# **IBM Power 780 Server Model 9179-MHB**  *Using*  **AIX Version 6.1** *and* **DB2 9.7**

# **TPC BenchmarkTM C Full Disclosure Report**

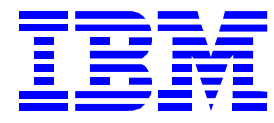

First Edition August 17, 2010

#### *Special Notices*

The following terms used in this publication are trademarks of **International Business Machines** Corporation in the United States and/or other countries:

IBM Power AIX IBM DB2

The following terms used in this publication are trademarks of other companies as follows:

TPC Benchmark, TPC-C, and tpmC are trademarks of the Transaction Processing Performance Council

Microsoft Windows 2008 server and COM+ are registered trademarks of Microsoft Corporation

#### **First Edition: August 17, 2010**

The information contained in this document is distributed on an AS IS basis without any warranty either expressed or implied. The use of this information or the implementation of any of these techniques is a customer's responsibility and depends on the customer's ability to evaluate and integrate them into the customer's operational environment. While each item has been reviewed by IBM for accuracy in a specific situation, there is no guarantee that the same or similar results will be obtained elsewhere. Customers attempting to adapt these techniques to their own environment do so at their own risk.

In this document, any references made to an IBM licensed program are not intended to state or imply that only IBM's licensed program may be used; any functionally equivalent program may be used.

It is possible that this material may contain references to, or information about, IBM products (machines and programs), programming, or services that are not announced in your country. Such references or information must not be construed to mean that IBM intends to announce such products, programming, or services in your country.

All performance data contained in this publication was obtained in a controlled environment, and therefore the results which may be obtained in other operating environments may vary significantly. Users of this document should verify the applicable data in their specific environment.

Request for additional copies of this document should be sent to the following address:

TPC Benchmark Administrator IBM Commercial Performance Mail Stop 9571 11501 Burnet Road Austin, TX 78758 FAX Number (512) 838-1852

#### **© Copyright International Business Machines Corporation, 2010. All rights reserved**.

Permission is hereby granted to reproduce this document in whole or in part, provided the copyright notice printed above is set forth in full text on the title page of each item reproduced.

**NOTE:** US. Government Users - Documentation related to restricted rights: Use, duplication, or disclosure is subject to restrictions set forth in GSA ADP Schedule Contract with IBM Corp.

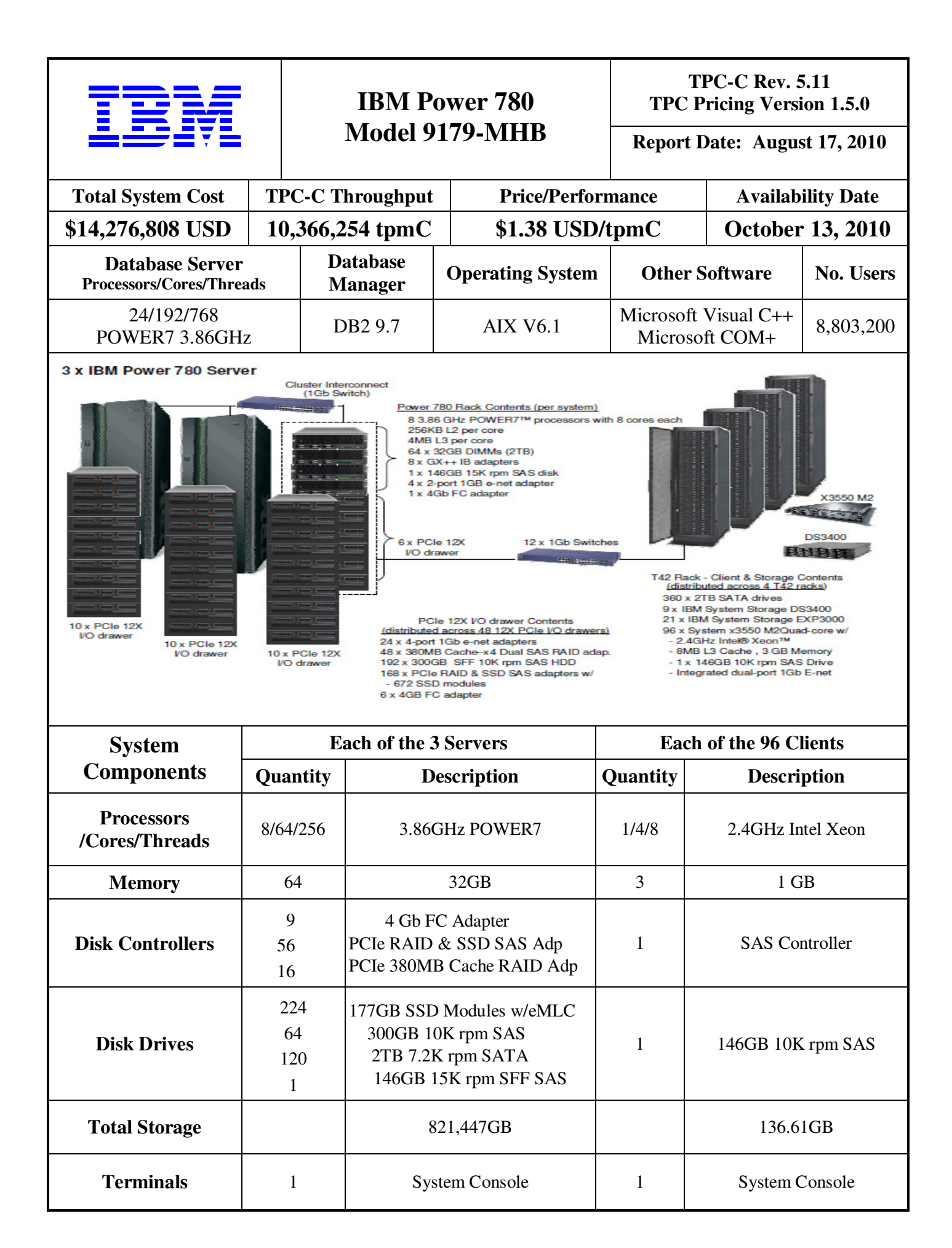

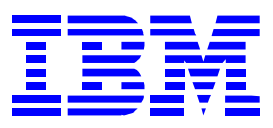

## **IBM Power 780 Model 9179-MHB**

# **TPC-C Rev. 5.11**<br>**TPC Pricing Version 1.5.0**

**Report Date: August 17, 2010** 

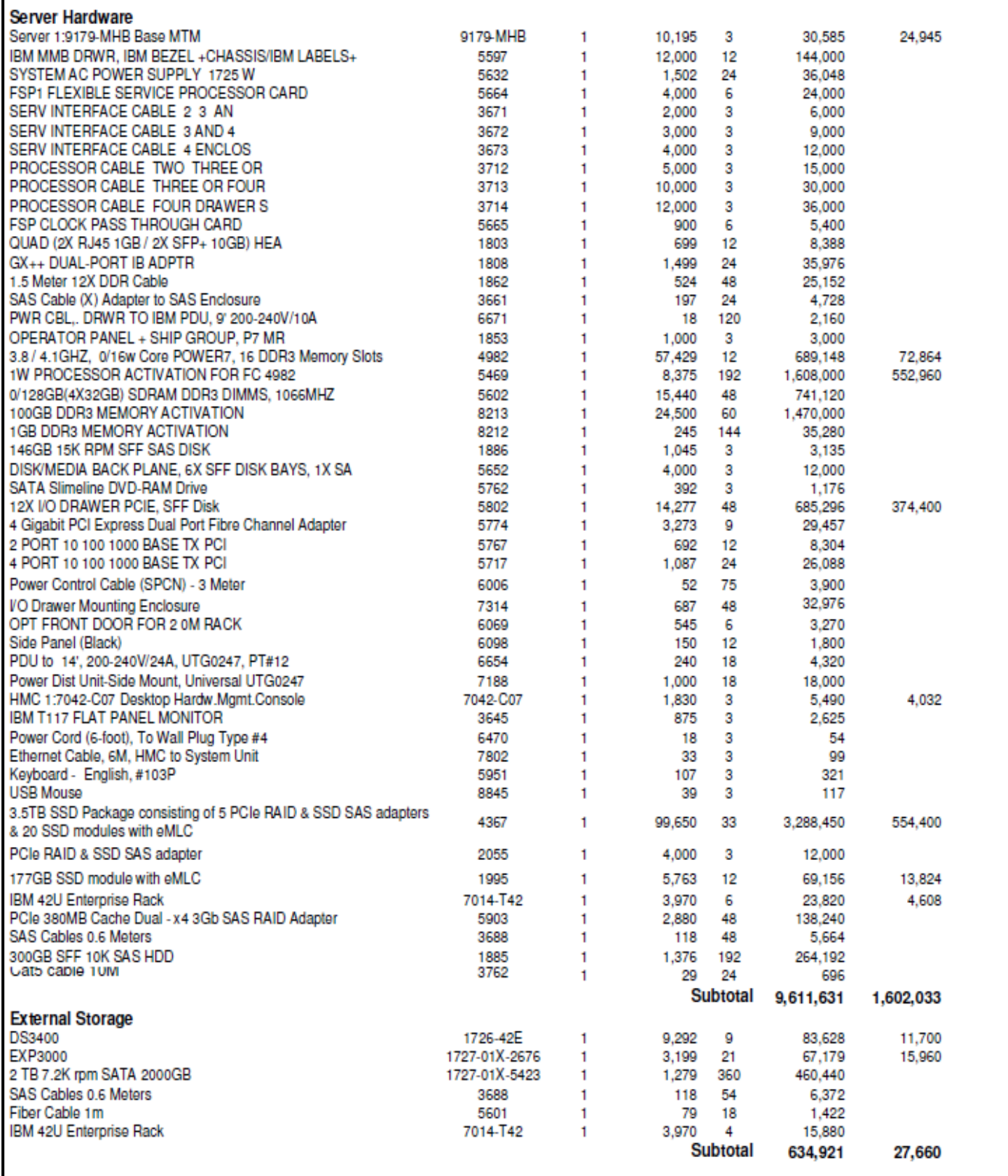

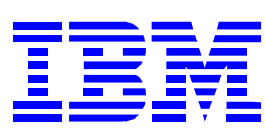

## **IBM Power 780 Model 9179-MHB**

# **TPC-C Rev. 5.11**<br>**TPC Pricing Version 1.5.0**

#### **Report Date: August 17, 2010**

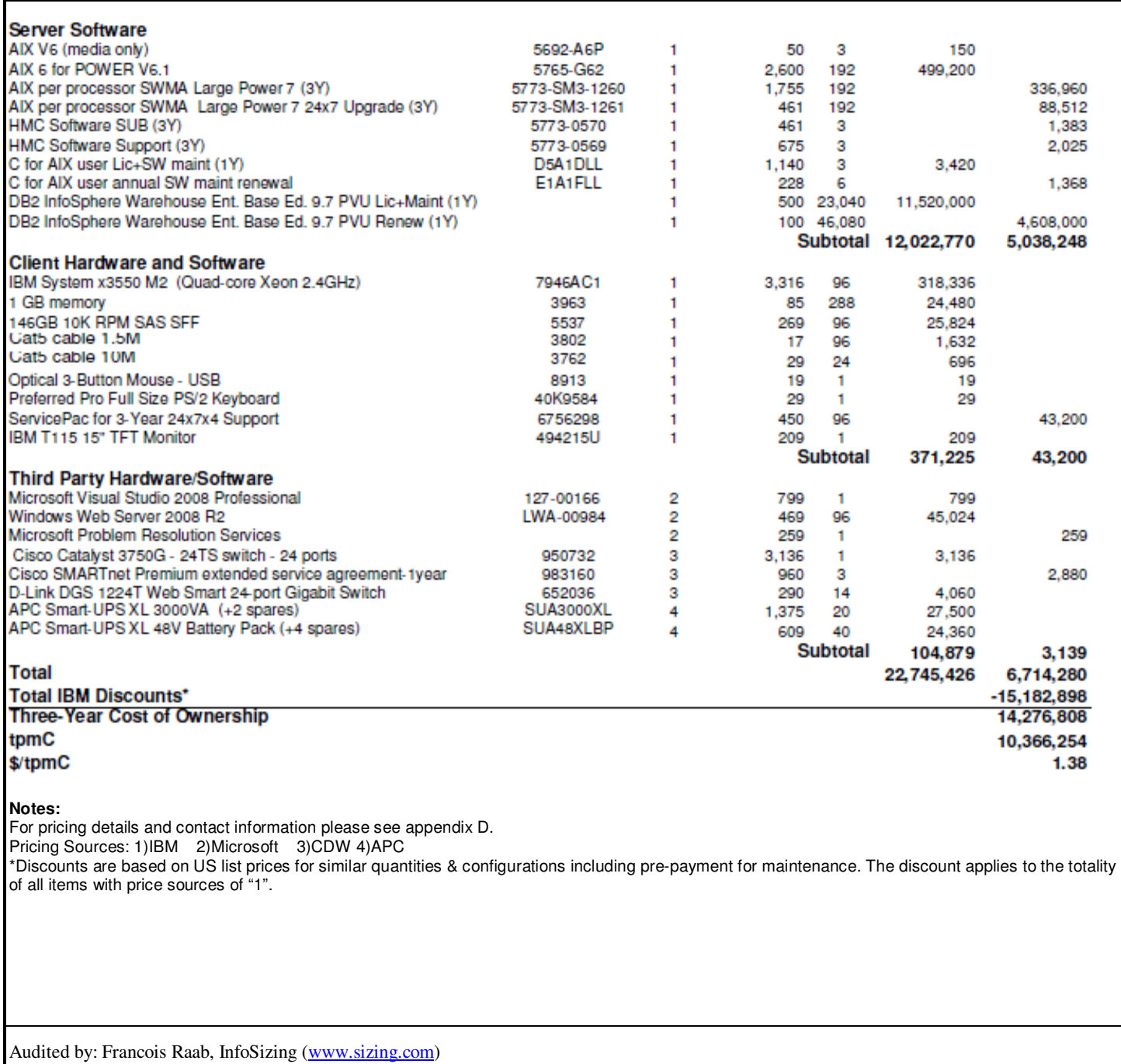

Prices used in TPC benchmarks reflect the actual prices a customer would pay for a one-time purchase of the stated components. Individually negotiated discounts are not permitted. Special prices based on assumptions about past or future purchases are not permitted. All discounts reflect standard pricing policies for the listed components. For complete details, see the pricing sections of the TPC benchmark specifications. If you find that the stated prices are not available according to these terms, please inform the TPC at pricing@tpc.org. Thank you

## **Numerical Quantities Summary for the IBM Power 780 Server Model 9179-MHB**

**MQTH**, computed Maximum Qualified Throughput: 10,366,254 tpmC

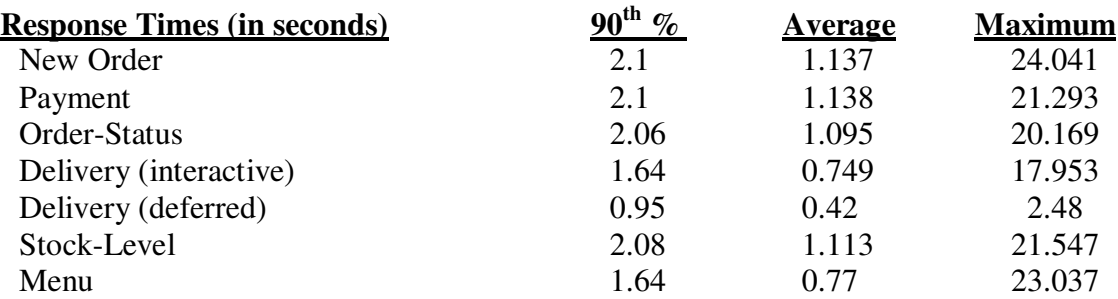

Response time delay added for emulated components was 0.1 seconds

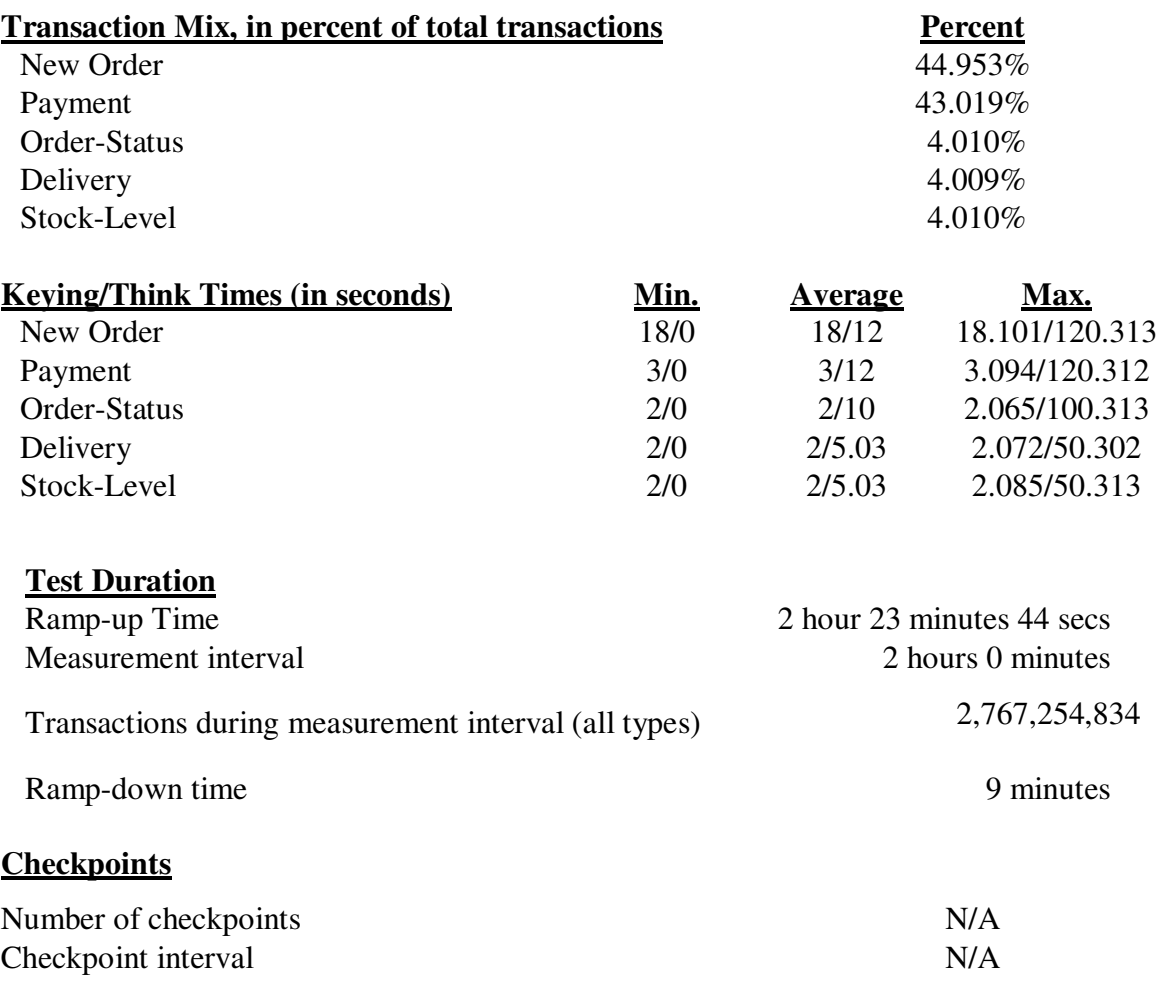

# **Table of Content**

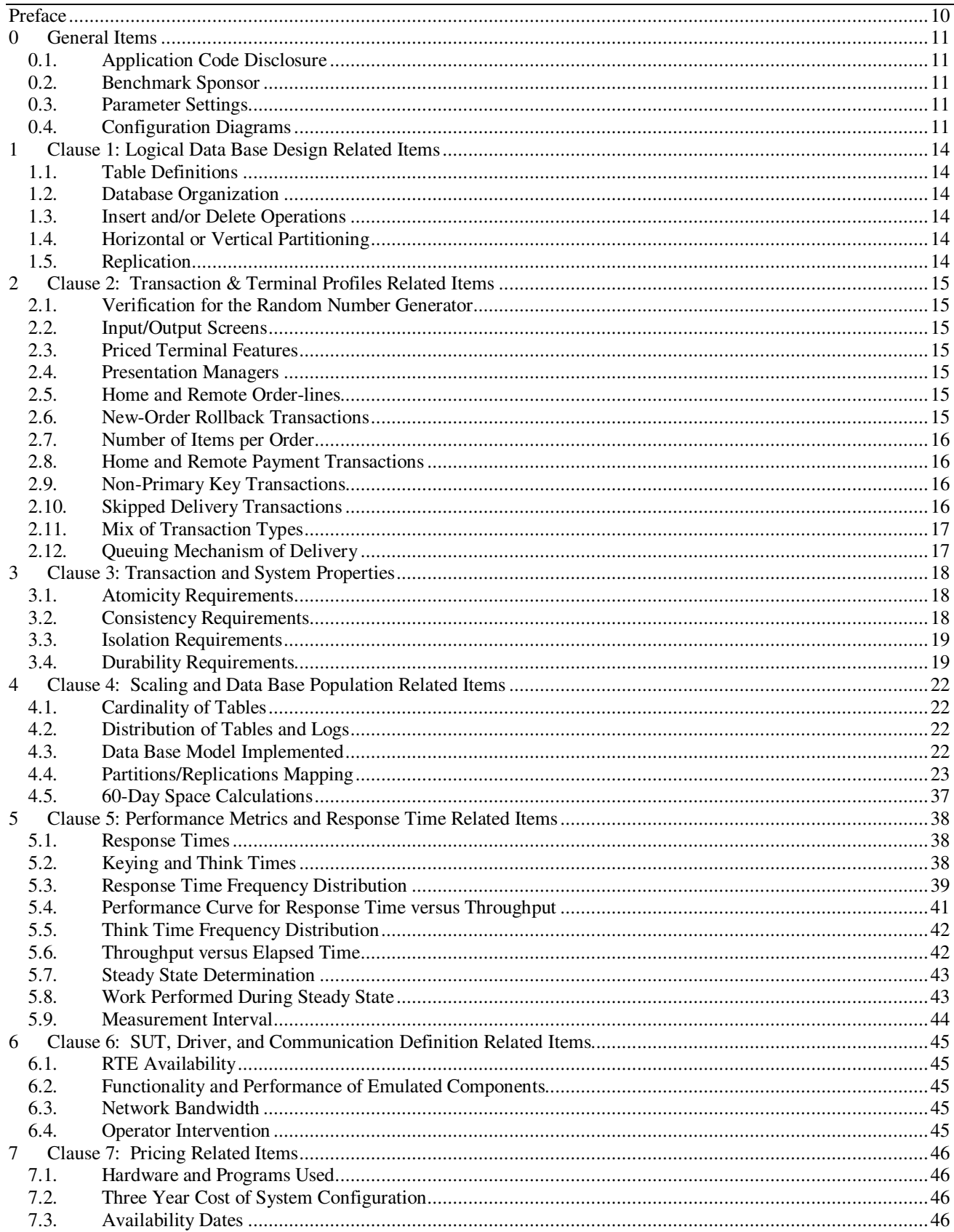

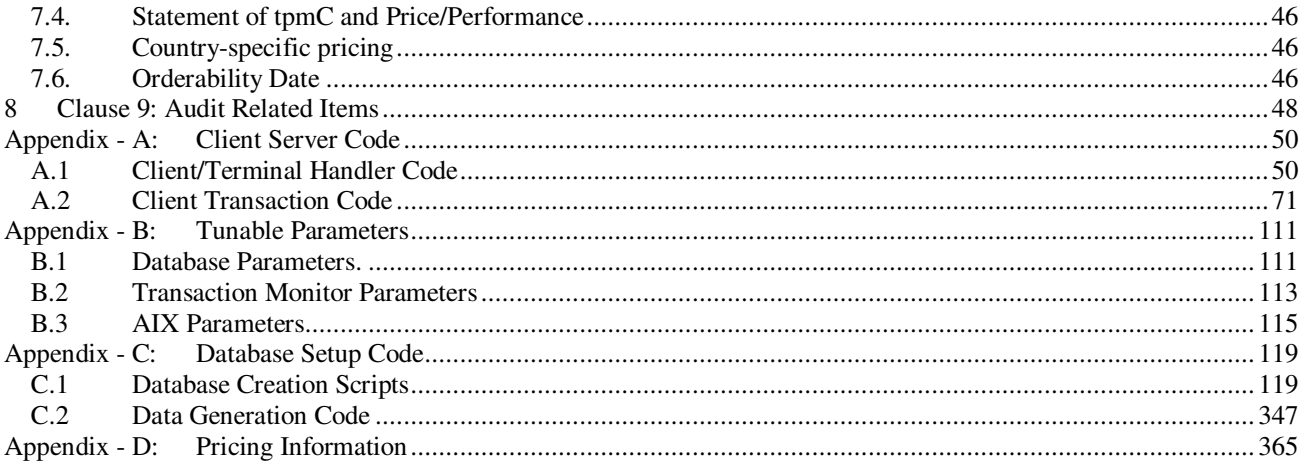

# *Abstract*

This report documents the full disclosure information required by the TPC Benchmark<sup>TM</sup> C Standard Specification Revision 5.11 dated February, 2010, for measurements on the IBM Power 780 Server Model 9179-MHB. The software used on the IBM Power 780 Server Model 9179-MHB includes AIX Version 6.1 operating system, DB2 9.7 database manager. Microsoft COM+ is used as transaction manager.

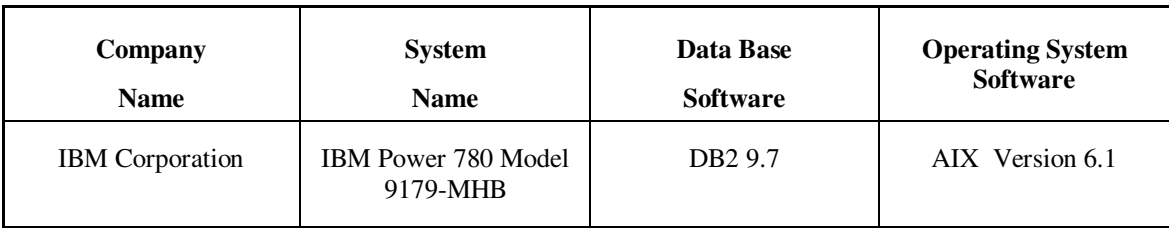

#### **IBM Power 780 Server Model 9179-MHB**

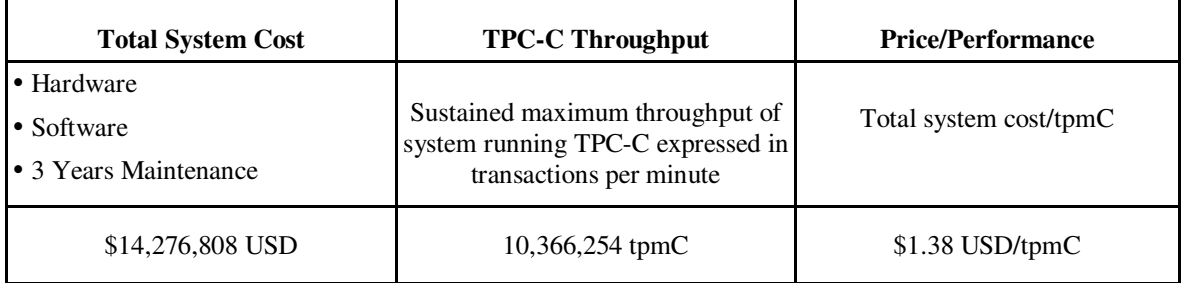

# **Preface**

TPC Benchmark $\mathbb{N}$  C Standard Specification was developed by the Transaction Processing Performance Council (TPC). It was released on August 13, 1992 and updated with revision 5.11 in February 2010.

This is the full disclosure report for benchmark testing of the IBM Power 780 Server Model 9179-MHB and DB2 9.7 according to the TPC Benchmark $M \subset \text{Standard Specification}.$ 

TPC Benchmark $\mathbb{N}$  C exercises the system components necessary to perform tasks associated with that class of on-line transaction processing (OLTP) environments emphasizing a mixture of read-only and update intensive transactions. This is a complex OLTP application environment exercising a breadth of system components associated by such environments characterized by:

- The simultaneous execution of multiple transaction types that span a breadth of complexity
- On-line and deferred transaction execution modes
- Multiple on-line terminal sessions
- Moderate system and application execution time
- Significant disk input/output
- Transaction integrity (ACID properties)
- Non-uniform distribution of data access through primary and secondary keys
- Data bases consisting of many tables with a wide variety of sizes, attributes, and relationships
- Contention on data access and update

This benchmark defines four on-line transactions and one deferred transaction, intended to emulate functions that are common to many OLTP applications. However, this benchmark does not reflect the entire range of OLTP requirements. The extent to which a customer can achieve the results reported by a vendor is highly dependent on how closely TPC-C approximates the customer application. The relative performance of systems derived from this benchmark does not necessarily hold for other workloads or environments. Extrapolations to any other environment are not recommended.

Benchmark results are highly dependent upon workload, specific application requirements, and systems design and implementation. Relative system performance will vary as a result of these and other factors. Therefore, TPC-C should not be used as a substitute for a specific customer application benchmarks when critical capacity planning and/or product evaluation decisions are contemplated.

The performance metric reported by TPC-C is a "business throughput" measuring the number of orders processed per minute. Multiple transactions are used to simulate the business activity of processing an order, and each transaction is subject to a response time constraint. The performance metric for this benchmark is expressed in transactions-perminute-C (tpmC). To be compliant with the TPC-C standard, all references to tpmC results must include the tpmC rate, the associated price-per-tpmC, and the availability date of the priced configuration.

## **0 General Items**

#### **0.1. Application Code Disclosure**

*The application program (as defined in Clause 2.1.7) must be disclosed. This includes, but is not limited to, the code implementing the five transactions and the terminal input and output functions.* 

Appendix A contains the IBM application code for the five TPC Benchmark™ C transactions.

#### **0.2. Benchmark Sponsor**

*A statement identifying the benchmark sponsor(s) and other participating companies must be provided.* 

This benchmark was sponsored by **International Business Machines Corporation.**

### **0.3. Parameter Settings**

*Settings must be provided for all customer-tunable parameters and options which have been changed from the defaults found in actual products, including but not limited to:* 

- *Data Base tuning options*
- *Recovery/commit options*
- *Consistency/locking options*
- *Operating system and application configuration parameters.*

Appendix B contains the system, data base, and application parameters changed from their default values used in these TPC Benchmark™ C tests.

#### **0.4. Configuration Diagrams**

*Diagrams of both measured and priced configurations must be provided, accompanied by a description of the differences. This includes, but is not limited to:* 

- *Number and type of processors*
- *Size of allocated memory, and any specific mapping/partitioning of memory unique to the test*
- *Number and type of disk units (and controllers, if applicable)*
- *Number of channels or bus connections to disk units, including the protocol type*
- *Number of LAN (e.g. Ethernet) connections, including routers, work stations, terminals, etc, that were physically used in the test or are incorporated into the pricing structure (see Clause 8.1.8)*
- *Type and run-time execution location of software components (e.g. DBMS, client processes, transaction monitors, software drivers, etc)*

The SUT consists of three IBM Power 780 Servers with internal and external storage.

Each IBM Power 780 is configured as follows:

- 8 x 3.86 GHz POWER7<sup>™</sup> processors with 8 cores each
- 256KB L2 per core, 4MB L3 per core
- 2TB Memory
- 4 x 2-Port 10 100 1000 Base TX PCI Ethernet Adapters
- 8 x 4-Port 10 100 1000 Base TX PCI Ethernet Adapters
- 2 x 7014-T00 racks
- 8 x GX++ Dual-Port IB Adapters
- 3 x PCI Express 4Gb Dual-Port Fibre Channel Adapters
- 16 x 12X I/O drawers PCI-E
- 16 x PCIe 380MB Cache Dual –x4 3GB SAS RAID Adapters

Internal storage (per system) includes:

- 1 x 146GB 15K rpm SFF SAS Disk
- 64 x 300GB SFF 10K rpm SAS Disks
- 224 x 177GB SSD Modules which are included in:
	- o 11 x 3.5TB SSD packages (each package includes 5 x PCIe RAID & SSD SAS Adapters and 20 x 177GB SSD Modules with eMLC)
	- o 1 x PCIe RAID & SSD SAS Adapter with 4 x 177 GB SSD Modules with eMLC

External storage (shared across all three systems) includes:

- 9 x IBM System Storage DS3400 storage controllers (The priced configuration includes 9 DS3400 storage controllers, and the measured configuration includes 3 DS3400 controllers)
- 21 x IBM System Storage EXP3000 expansion drawers (in the priced configuration only)
- 360 x 2TB 7.2K rpm SATA Disks. (The priced configuration includes 360 2TB 7.2K rpm SATA Disks, and the measured configuration includes 12 2TB 7.2K rpm SATA Disks.)

On each system:

.

- -1 x 146GB 15K rpm SFF SAS Disk was installed in the Power 780 enclosure.
- - 8 of the 12X I/O drawers were populated with 64 300GB SFF 10K rpm SAS Disks for the recovery log data. These disks were connected to the system via 16 PCIe 380MB Cache Dual -x4 3GB SAS RAID adapters.
- - All 12X I/O drawers were connected to the system using redundant GX++ dual port IB adapters, and were populated with 56 PCIe RAID & SSD SAS Adapters and 224 SSD modules.

The external storage consists of nine DS3400 storage controllers and 21 EXP3000 expansions drawers. Each DS3400 and EXP3000 can accomodate 12 drives, for a total capacity of 432 drives. The DS3400s are connected to the systems via the 4GB Fiber Channel dual-port adapters.

The cluster interconnect for the systems comprised of a single Cisco Catalyst 3750G-24TS managed gigabit ethernet switch. Each system has eight 1 Gbps connections to this switch, via eight ethernet interfaces.

#### **IBM Power 780 Server Model 9179-MHB Benchmark Configuration**

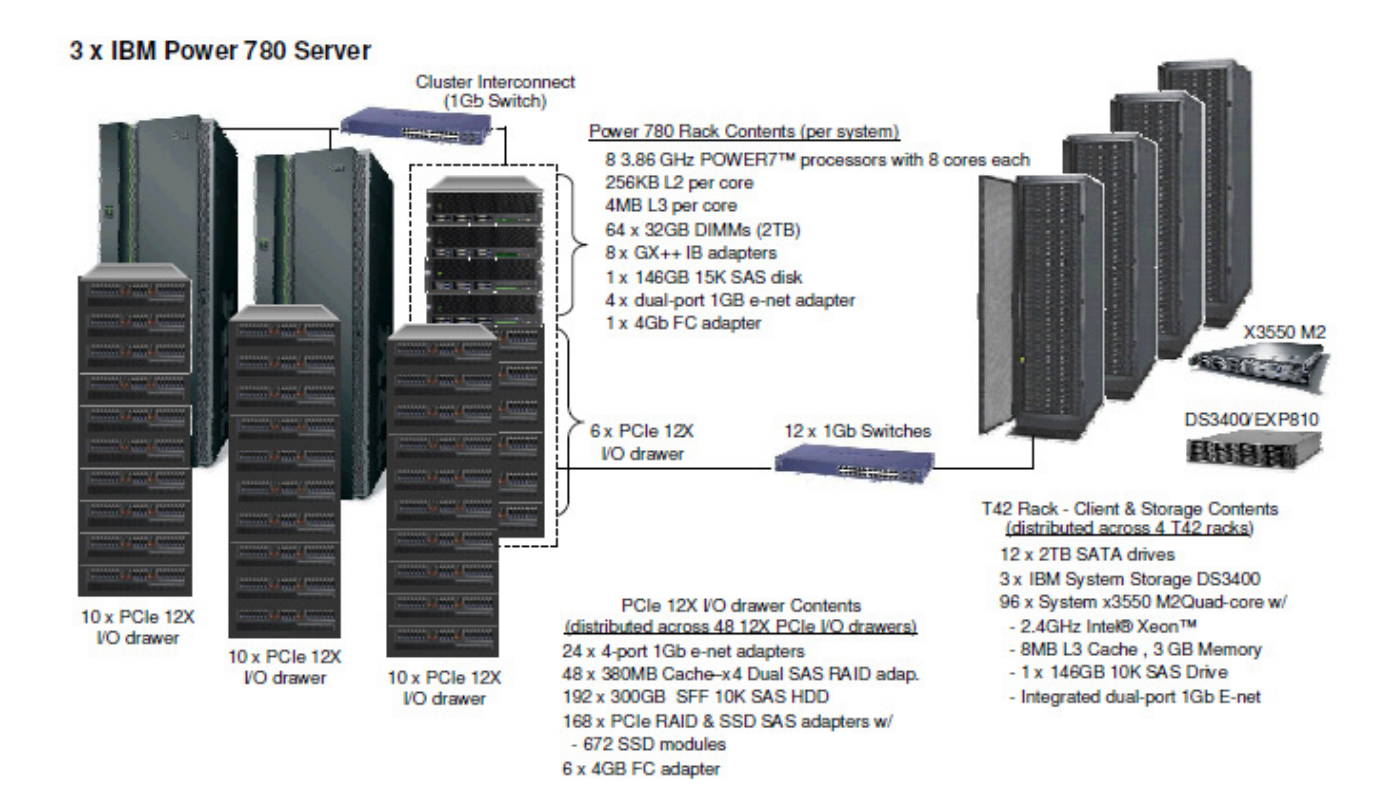

#### **IBM Power 780 Server Model 9179-MHB Priced Configuration**

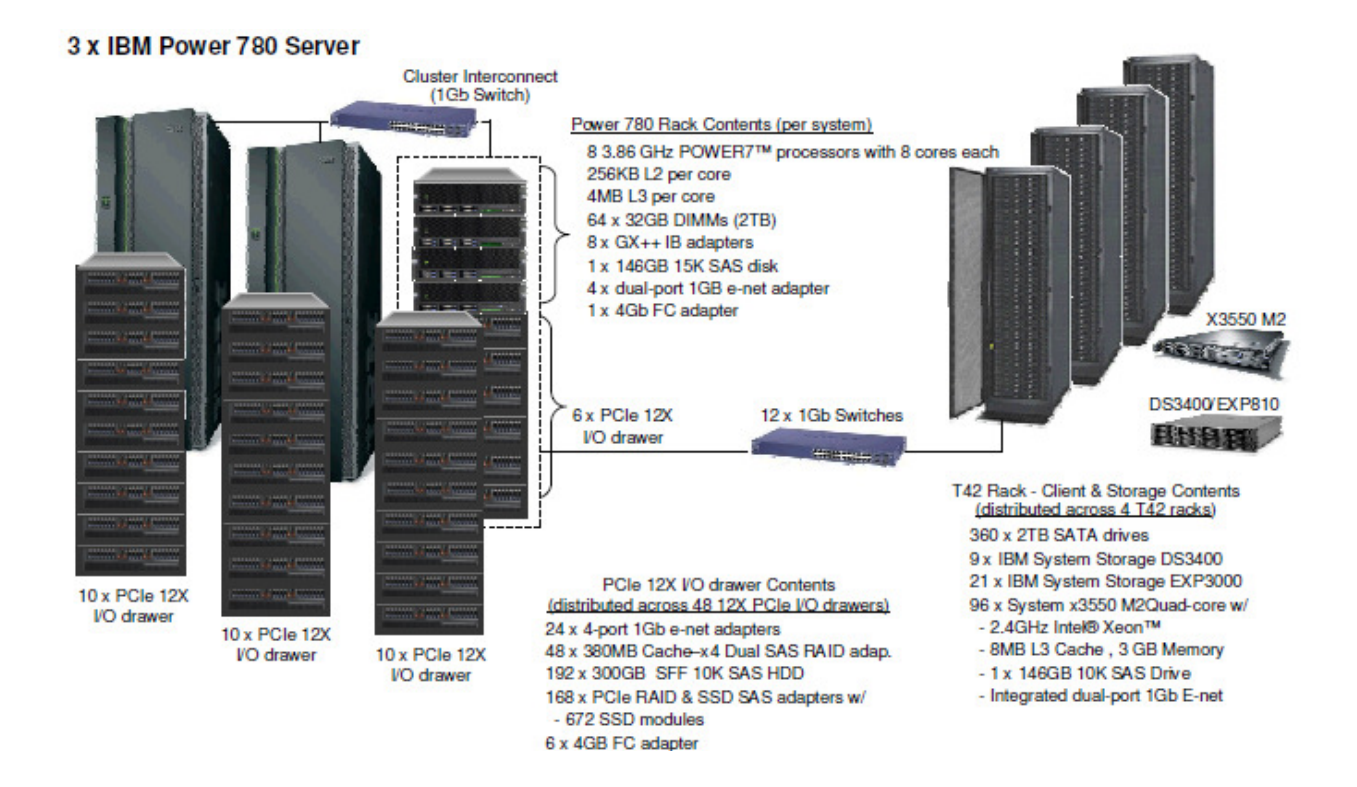

# **1 Clause 1: Logical Data Base Design Related Items**

### **1.1. Table Definitions**

*Listings must be provided for all table definition statements and all other statements used to setup the data base.* 

Appendix C contains the table definitions and the database load programs used to build the data base.

## **1.2. Database Organization**

*The physical organization of tables and indices, within the data base, must be disclosed.* 

Physical space was allocated to DB2 9.7 on the server disks according to the details provided in Appendix C.

## **1.3. Insert and/or Delete Operations**

*It must be ascertained that insert and/or delete operations to any of the tables can occur concurrently with the TPC-C transaction mix. Furthermore, any restriction in the SUT data base implementation that precludes inserts beyond the limits defined in Clause 1.4.11 must be disclosed. This includes the maximum number of rows that can be inserted and the maximum key value for these new rows.* 

There were no restrictions on insert and/or delete operations to any of the tables. The space required for an additional five percent of the initial table cardinality was allocated to DB2 9.7 and priced as static space.

The insert and delete functions were verified by the auditor. In addition, the auditor verified that the primary key for each database table could be updated outside the range of its initial partition.

## **1.4. Horizontal or Vertical Partitioning**

*While there are few restrictions placed upon horizontal or vertical partitioning of tables and rows in the TPC-C benchmark, any such partitioning must be disclosed.* 

All tables except ITEM were horizontally partitioned across 96 database partitions using a proprietary hashing algorithm, using the warehouse ID as the partitioning key. Each of the 96 database partitions contained data for 10,000 warehouses (on average).

The DBMS provides full transparency of data manipulation in this configuration.

## **1.5. Replication**

.

#### *Replication of tables, if used, must be disclosed.*

The ITEM table was replicated across all 96 database partitions. The REFRESH IMMEDIATE option was used to ensure that updates made to the base table were made to all its replicas immediately. Their consistency has been verified by the auditor.

# **2 Clause 2: Transaction & Terminal Profiles Related Items**

#### **2.1. Verification for the Random Number Generator**

*The method of verification for the random number generation must be disclosed.* 

The srandom(), getpid() and gettimeofday() functions are used to produce unique random seeds for each driver. The drivers use these seeds to seed the srand(), srandom() and srand48() functions. Random numbers are produced using wrappers around the standard system random number generators.

The negative exponential distribution uses the following function to generate the distribution. This function has the property of producing a negative exponential curve with a specified average and a maximum value 4 times the average.

```
const double RANDOM_4_Z = 0.89837799236185 
const double RANDOM_4_K = 0.97249842407114 
double neg_exp_4(double average { 
    return – average * (1/RANDOM_4_Z \times log (1 - RANDOM_4_K \times dram (1));
}
```
The seeds for each user were captured and verified by the auditor to be unique. In addition, the contents of the database were systematically searched and randomly sampled by the auditor for patterns that would indicate the random number generator had affected any kind of a discernible pattern; none were found.

## **2.2. Input/Output Screens**

*The actual layouts of the terminal input/output screens must be disclosed.* 

The screen layouts are now presented in HTML 1.0 web pages. Clauses 2.4.3, 2.5.3, 2.6.3, 2.7.3, and 2.8.3 of the TPC-C specifications were used as guidelines for html character placement.

## **2.3. Priced Terminal Features**

*The method used to verify that the emulated terminals provide all the features described in Clause 2.2.2.4 must be explained. Although not specifically priced, the type and model of the terminals used for the demonstration in 8.1.3.3 must be disclosed and commercially available (including supporting software and maintenance).* 

The emulated workstations, IBM x3550 systems, are commercially available and support all of the requirements in Clause 2.2.2.4.h

#### **2.4. Presentation Managers**

*Any usage of presentation managers or intelligent terminals must be explained.* 

The workstations did not involve screen presentations, message bundling or local storage of TPC-C rows. All screen processing was handled by the client system. All data manipulation was handled by the server system.

#### **2.5. Home and Remote Order-lines**

*The percentage of home and remote order-lines in the New-Order transactions must be disclosed.* 

Table 2-1 shows the percentage of home and remote transactions that occurred during the measurement period for the New-Order transactions.

#### **2.6. New-Order Rollback Transactions**

*The percentage of New-Order transactions that were rolled back as a result of an illegal item number must be disclosed.* 

Table 2-1 shows the percentage of New-Order transactions that were rolled back due to an illegal item being entered.

### **2.7. Number of Items per Order**

*The number of items per order entered by New-Order transactions must be disclosed.* 

Table 2-1 show the average number of items ordered per New-Order transaction.

#### **2.8. Home and Remote Payment Transactions**

*The percentage of home and remote Payment transactions must be disclosed.* 

Table 2-1 shows the percentage of home and remote transactions that occurred during the measurement period for the Payment transactions.

### **2.9. Non-Primary Key Transactions**

*The percentage of Payment and Order-Status transactions that used non-primary key (C\_LAST) access to the data base must be disclosed.* 

Table 2-1 shows the percentage of non-primary key accesses to the data base by the Payment and Order-Status transactions.

### **2.10. Skipped Delivery Transactions**

*The percentage of Delivery transactions that were skipped as a result of an insufficient number of rows in the NEW-ORDER table must be disclosed.* 

Table 2-1 shows the percentage of Delivery transactions missed due to a shortage of supply of rows in the NEW-ORDER table.

## **2.11. Mix of Transaction Types**

*The mix (i.e. percentages) of transaction types seen by the SUT must be disclosed.* 

Table 2-1 shows the mix percentage for each of the transaction types executed by the SUT.

| <b>New Order</b>                        | <b>IBM Power 780</b><br>Model 9179-MHB |
|-----------------------------------------|----------------------------------------|
| Percentage of Home order lines          | 99.00%                                 |
| Percentage of Remote order lines        | 1.00%                                  |
| Percentage of Rolled Back Transactions  | $1.00\%$                               |
| Average Number of Items per order       | 10.00                                  |
| <b>Payment</b>                          |                                        |
| Percentage of Home transactions         | 85.00%                                 |
| Percentage of Remote transactions       | 15.002%                                |
| <b>Non-Primary Key Access</b>           |                                        |
| Percentage of Payment using C_LAST      | 60.004%                                |
| Percentage of Order-Status using C_LAST | 59.989%                                |
| <b>Delivery</b>                         |                                        |
| Delivery transactions skipped           | $\theta$                               |
| <b>Transaction Mix</b>                  |                                        |
| New-Order                               | 44.953%                                |
| Payment                                 | 43.019%                                |
| Order-Status                            | 4.01%                                  |
| Delivery                                | 4.009%                                 |
| Stock-Level                             | $4.01\%$                               |

**Table 2-1: Numerical Quantities for Transaction and Terminal Profiles** 

## **2.12. Queuing Mechanism of Delivery**

*The queuing mechanism used to defer execution of the Delivery transaction must be disclosed.* 

The Delivery transaction was submitted to an ISAPI queue that is separate from the COM+ queue that the other transactions used. This queue is serviced by a variable amount of threads that are separate from the worker threads inside the web server. Web server threads are able to complete the on-line part of the Delivery transaction and immediately return successful queuing responses to the drivers. The threads servicing the queue are responsible for completing the deferred part of the transaction asynchronously.

# **3 Clause 3: Transaction and System Properties**

*The results of the ACID test must be disclosed along with a description of how the ACID requirements were met.* 

All ACID tests were conducted according to the specification.

All Atomicity and Isolation tests were conducted using a set of Perl scripts that allowed portions of the transaction logic to be skipped, repeated or substituted with alternate actions, as required by the tests. The transaction logic implemented in the Perl script were examined and found to be equivalent to the stored procedures and embedded SQL used for the benchmark application, as described in clause 4.3.

#### **3.1. Atomicity Requirements**

*The system under test must guarantee that data base transactions are atomic; the system will either perform all individual operations on the data, or will assure that no partially-completed operations leave any effects on the data.* 

#### **3.1.1. Atomicity of Completed Transaction**

*Perform the Payment transaction for a randomly selected warehouse, district, and customer (by customer number) and verify that the records in the CUSTOMER, DISTRICT, and WAREHOUSE tables have been changed appropriately.* 

The following steps were performed to verify the Atomicity of completed transactions.

- 1. The balance, BALANCE\_1, was retrieved from the CUSTOMER table for a random Customer, District and Warehouse combination.
- 2. The Payment transaction was executed and committed for the Customer, District, and Warehouse combination used in step 1.
- 3. The balance, BALANCE\_2, was retrieved again for the Customer, District, and Warehouse combination used in step 1 and step 2. It was verified that BALANCE\_1 was greater than BALANCE\_2 by the amount of the Payment transaction.

#### **3.1.2. Atomicity of Aborted Transactions**

*Perform the Payment transaction for a randomly selected warehouse, district, and customer (by customer number) and substitute a ROLLBACK of the transaction for the COMMIT of the transaction. Verify that the records in the CUSTOMER, DISTRICT, and WAREHOUSE tables have NOT been changed.*

The following steps were performed to verify the Atomicity of the aborted Payment transaction:

- 1. The balance, BALANCE\_3, was retrieved from the Customer table for the same Customer, District, and Warehouse combination used in the completed Payment transaction Atomicity test.
- 2. The Payment transaction was executed for the Customer, District and Warehouse used in step 2. Rather than commit the transaction, the transaction was rolled back.
- 3. The balance, BALANCE\_4 was retrieved again for the Customer, District, and Warehouse combination used in step 2. It was verified that BALANCE\_4 was equal to BALANCE\_3, demonstrating that there were no remaining effects of the rolled back Payment transaction.

#### **3.2. Consistency Requirements**

*Consistency is the property of the application that requires any execution of a data base transaction to take the data base from one consistent state to another, assuming that the data base is initially in a consistent state.* 

*Verify that the data base is initially consistent by verifying that it meets the consistency conditions defined in Clauses 3.3.2.1 to 3.3.2.4. Describe the steps used to do this in sufficient detail so that the steps are independently repeatable.* 

The specification defines 12 consistency conditions of which the following four are required to be explicitly demonstrated:

- 1. The sum of balances (d\_ytd) for all Districts within a specific Warehouse is equal to the balance (w\_ytd) of that Warehouse.
- 2. For each District within a Warehouse, the next available Order ID ( $d$  next  $\circ$  id) minus one is equal to the most recent Order ID [max(o\_id)] for the Order table associated with the preceeding District and Warehouse. Additionally, that same relationship exists for the most recent Order ID [max(o\_id)] for the New Order table associated with the same District and Warehouse. Those relationships can be illustrated as follows:

 $d$ <sub>next\_o\_id</sub> – 1 = max(o\_id) = max(no\_o\_id)

where  $(d_w_i/d = o_w_id = no_w_id)$  and  $(d_id = o_d_id = no_d_id)$ 

3. For each District within a Warehouse, the value of the most recent Order ID  $[\max(no_0_i)]$  minus the first Order ID [min(no\_o\_id)] plus one, for the New Order table associated with the District and Warehouse equals the number of rows in that New Order table. That relationship can be illustrated as follows:

 $max(no_0_id) - min(no_0_id) + 1 = number of rows in New Order for the Warehouse/District$ 

4. For each District within a Warehouse, the sum of Order Line counts [sum(o ol cnt)] for the Order table associated with the District equals the number of rows in the Order Line table associated with the same District. That relationship can be illustrated as follows:

sum( $o$  ol cnt) = number of rows in the Order Line table for the Warehouse/District

Prior to the Test Run, the 4 consistency conditions were tested via scripts that issued queries to the database. All queries showed that the database was in a consistent state.

After the Test Run, the 4 consistency conditions were tested again, and results indicated that the database was still in a consistent state.

#### **3.3. Isolation Requirements**

*Operations of concurrent data base transactions must yield results which are indistinguishable from the results which would be obtained by forcing each transaction to be serially executed to completion in some order.* 

The benchmark specification defines nine tests to demonstrate the property of transaction isolation. The tests, described in Clauses 3.4.2.1 – 3.4.2.9 were all successfully executed using a series of scripts as described in Clause 3. Case A was observed during the execution of Isolation Tests 7-9.

In addition, Test 7 was executed twice -- once reading from the ITEM table itself, and once reading from the replicated ITEM table.

#### **3.4. Durability Requirements**

*The tested system must guarantee durability: the ability to preserve the effects of committed transactions and insure data base consistency after recovery from any one of the failures listed in Clause 3.5.3* 

#### **3.4.1. Permanent Unrecoverable Failure of any Single Durable Medium**

*Permanent irrecoverable failure of any single durable medium containing TPC-C data base tables or recovery log data.* 

#### *Failure of Log Disk and Log Cache:*

The following steps were successfully performed to demonstrate durability against the failure of a durable medium containing recovery log data:

1. The current count of the total number of orders was determined by the sum of D\_NEXT\_O\_ID of all rows in the DISTRICT table giving SUM\_1.

- 2. A full load test was started. The test ran at a tpmC greater than 90% of the reported tpmC for 12 minutes.
- 3. One of the disks containing the transaction log was removed. Since the disk was a member of a RAID10 array, the SUT continued to process the transactions successfully.
- 4. The test ran at a tpmC greater than 90% of the reported tpmC for six minutes.
- 5. Since write cache mirroring was enabled for the log device, one of the SAS RAID adapters, which holds one copy of the mirrored cache, was removed. Failover to the remaining log SAS RAID adapter occurred. The remaining log SAS RAID adapter in the pair deactivated write-back cache.
- 6. The run continued to completion.
- 7. Step 1 was performed again, returning SUM\_2. It was verified that SUM\_2 was greater than or equal to SUM 1 plus the completed New Order transactions recorded by the RTE...
- 8. Consistency condition 3 was verified

#### *Failure of Durable Medium Containing TPC-C Database Tables:*

The following steps were successfully performed to demonstrate against the failure of a durable medium containing TPC-C database tables:

- 1. The contents of the database were backed up in full.
- 2. The current count of the total number of orders was determined by the sum of D\_NEXT\_O\_ID of all rows in the DISTRICT table giving SUM\_1.
- 3. A scaled-down test was started with the three servers, accessing 12.5% of the warehouses built. All physical components present in the measurement run were present and active in this scaled-down test. The test ran at a tpmC greater than 10% of the reported tpmC for ten minutes.
- 4. A PCIe RAID & SSD SAS adapter with four solid state drives containing active data was removed from one of the servers. The run was allowed to continue until DB2 emitted error messages consistent with a media failure.
- 5. The PCIe RAID & SSD SAS adapter with four solid state drives was reinserted and the servers were restarted. The full database was restored from the backup copy in step 1.
- 6. DB2 was restarted and the transactions in the log were applied to the database.
- 7. Step 2 was performed again, returning SUM\_2. It was verified that SUM\_2 was greater than or equal to SUM\_1 plus the completed New\_Order transactions recorded by the RTE.
- 8. Consistency condition 3 was verified.

#### *Instantaneous Interruption, Memory Failure, and Power Failure of All Servers; Loss of Interconnect:*

The following steps were successfully performed to demonstrate durability against instantaneous interruption, memory failure, and power failure of all servers; and, loss of interconnect:

- 1. The current count of the total number of orders was determined by the sum of D\_NEXT\_O\_ID of all rows in the DISTRICT table giving SUM\_1.
- 2. A full load test was started. The test ran at a tpmC greater than 90% of the reported tpmC for six minutes.
- 3. The three servers were powered off, which removed power from all server components, including memory. The ethernet switch that connected the servers was powered off.
- 4. The servers and the ethernet switch were powered on.
- 5. DB2 was restarted and recovery was performed.
- 6. Step 1 was performed again, returning SUM\_2. It was verified that SUM\_2 was greater than or equal to SUM\_1 plus the completed New\_Order transactions recorded by the RTE.

7. Consistency condition 3 was verified.

#### *Instantaneous Interruption, Memory Failure, and Power Failure of One Server:*

The following steps were successfully performed to demonstrate durability against instantaneous interruption, memory failure, and power failure of one server:

- 1. The current count of the total number of orders was determined by the sum of D\_NEXT\_O\_ID of all rows in the DISTRICT table giving SUM\_1.
- 2. A full load test was started. The test ran at a tpmC greater than 90% of the reported tpmC for six minutes.
- 3. One of the servers was powered off, which removed power from all of that server's components, including memory.
- 4. The server was powered back on.
- 5. DB2 was restarted and recovery was performed.
- 6. Step 1 was performed again, returning SUM\_2. It was verified that SUM\_2 was greater than or equal to SUM\_1 plus the completed New\_Order transactions recorded by the RTE.
- 7. Consistency condition 3 was verified.

# **4 Clause 4: Scaling and Data Base Population Related Items**

#### **4.1. Cardinality of Tables**

.

*The cardinality (e.g., the number of rows) of each table, as it existed at the start of the benchmark run, must be disclosed.* 

Table 4-1 portrays the TPC Benchmark $\mathbb{M} \subset \mathbb{C}$  defined tables and the number of rows for each table as they were built initially.

All tables are based on 960,000 warehouses, the number of active warehouses during the benchmark was 880,320.

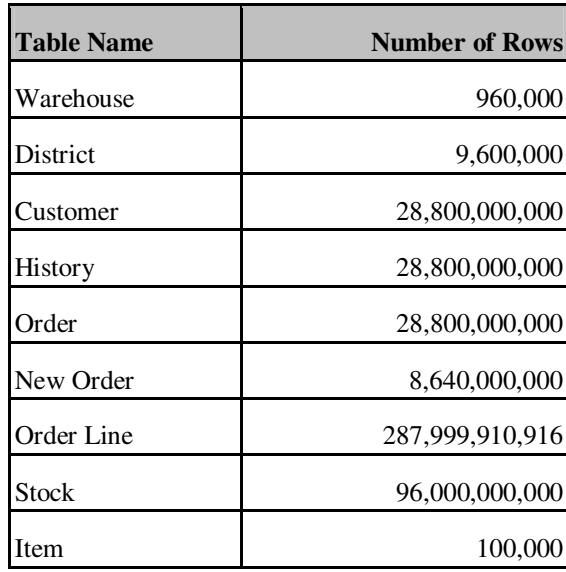

**Table 4-1: Initial Cardinality of Tables** 

#### **4.2. Distribution of Tables and Logs**

*The distribution of tables and logs across all media must be explicitly depicted for the tested and priced systems.* 

Forty eight PCIe SAS RAID Adapters connected to 192 300GB 10K rpm SAS disks were used for the log. Each adapter pair was connected to 8 disks and exposed 4 RAID10 LUNs, for a total of 96 RAID10 LUNs. Each of the disks used for the log had 300GB of storage capacity and each RAID10 LUN was 264GB in size. The log device for each of the 96 database partitions was configured on a separate RAID10 LUN.

All database data was distributed across 672 SSDs, with seven SSDs used per database partition. Each SSD was configured as JBOD.

## **4.3. Data Base Model Implemented**

*A statement must be provided that describes the data base model implemented by the DBMS used.* 

The database manager used for this testing was DB2 9.7. DB2 9.7 is a relational DBMS. DB2 stored procedures and embedded SQL statements were used. The DB2 stored procedures were invoked via SQL CALL statements. Both the client application and stored procedures were written in embedded C code.

## **4.4. Partitions/Replications Mapping**

*The mapping of data base partitions/replications must be explicitly described.* 

All tables except ITEM were horizontally partitioned across 96 database partitions.

The ITEM table was replicated across all 96 database partitions.

The data from each partitioned and/or replicated table was distributed over the 7 SSDs assigned to each database partition.

The ITEM table (the source for the replicas) was stored on the first database partition only.

The specifics of the distribution can be found in the following table.

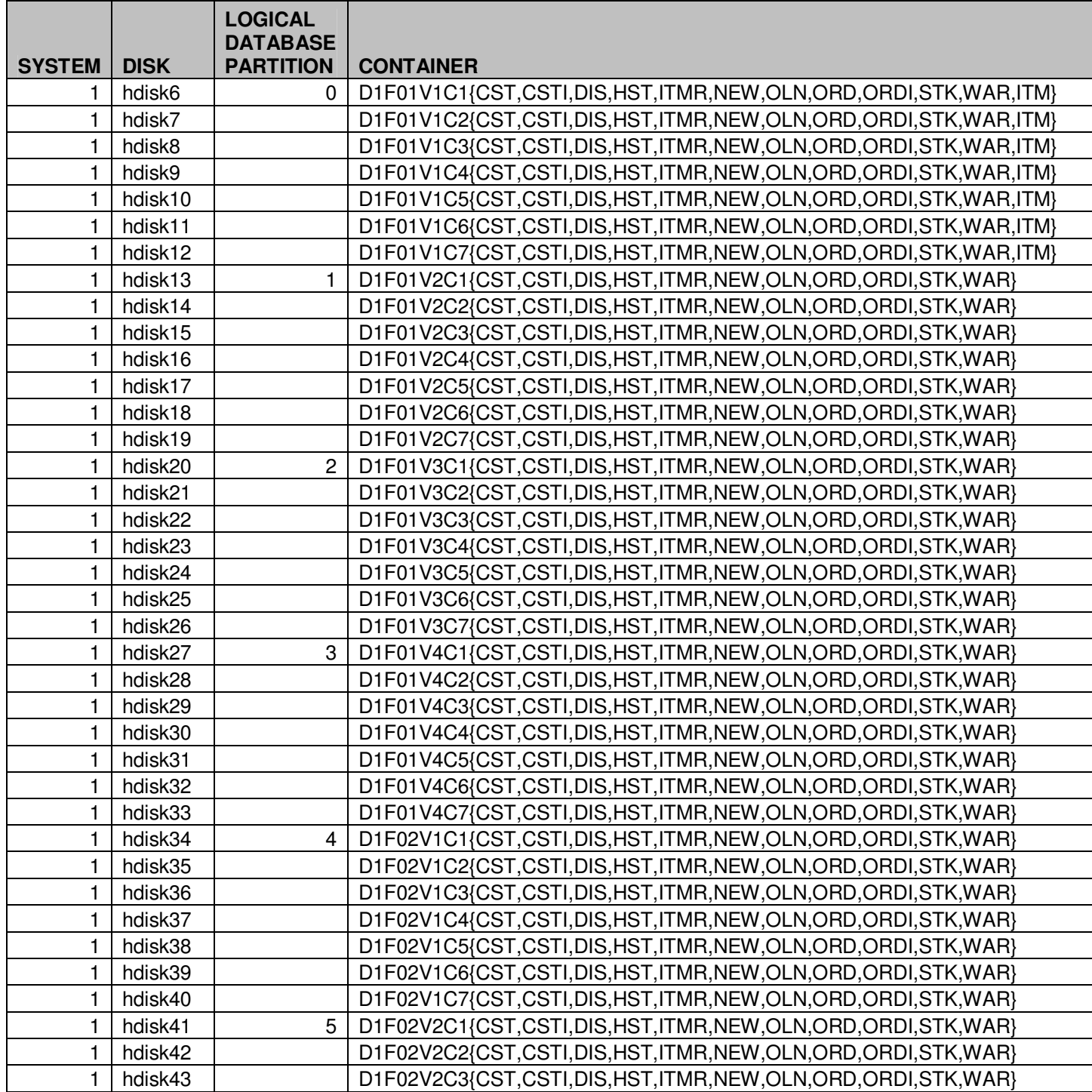

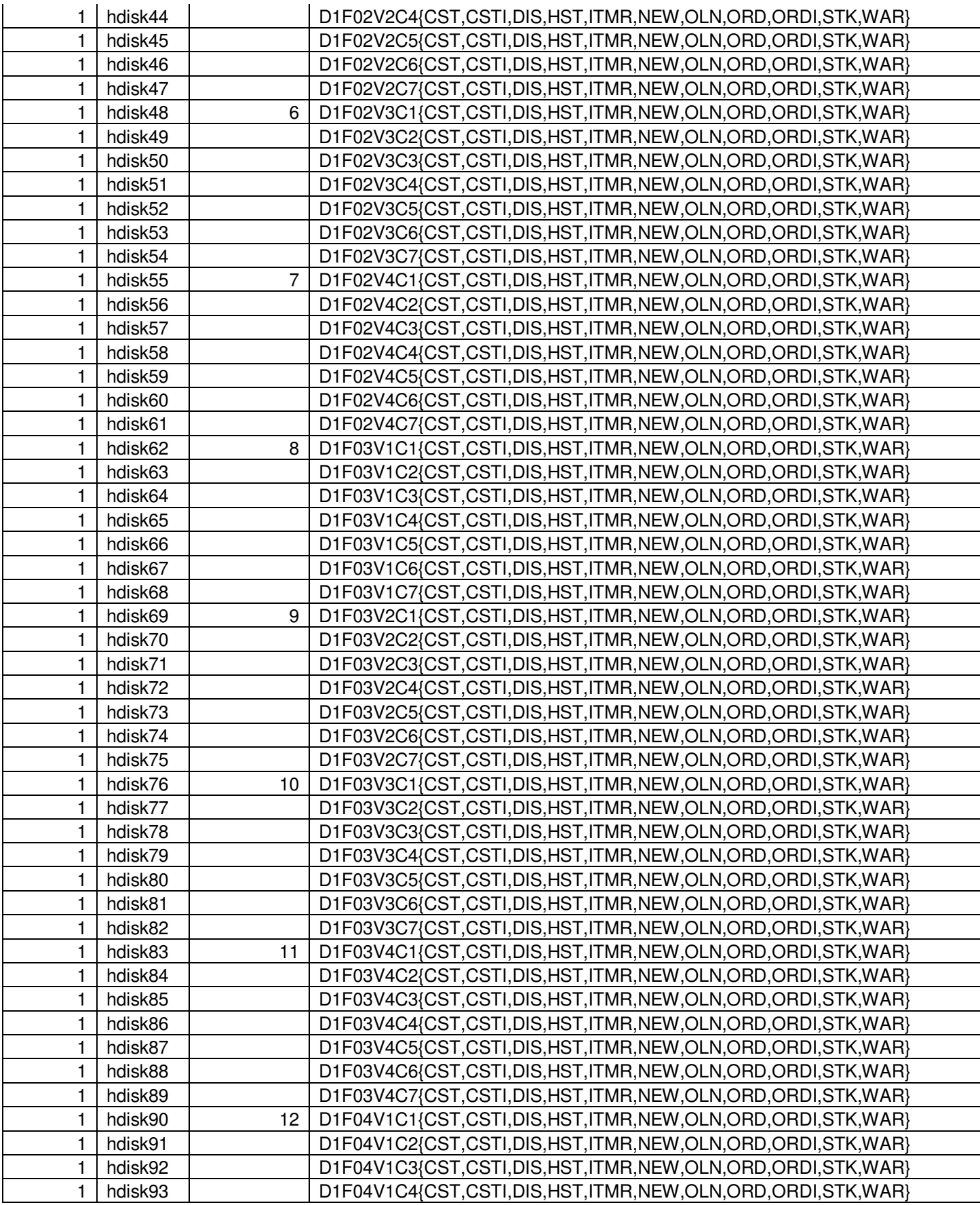

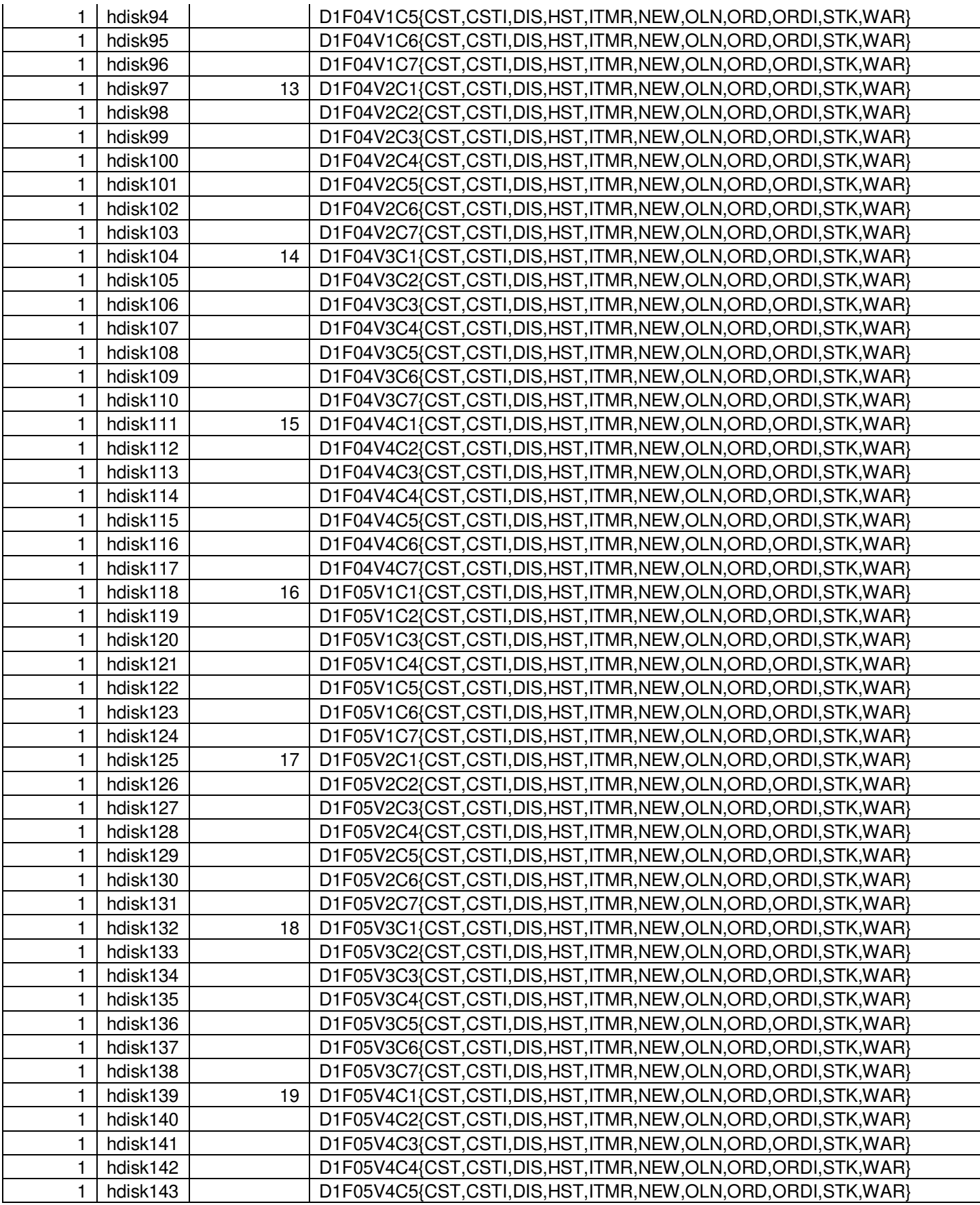

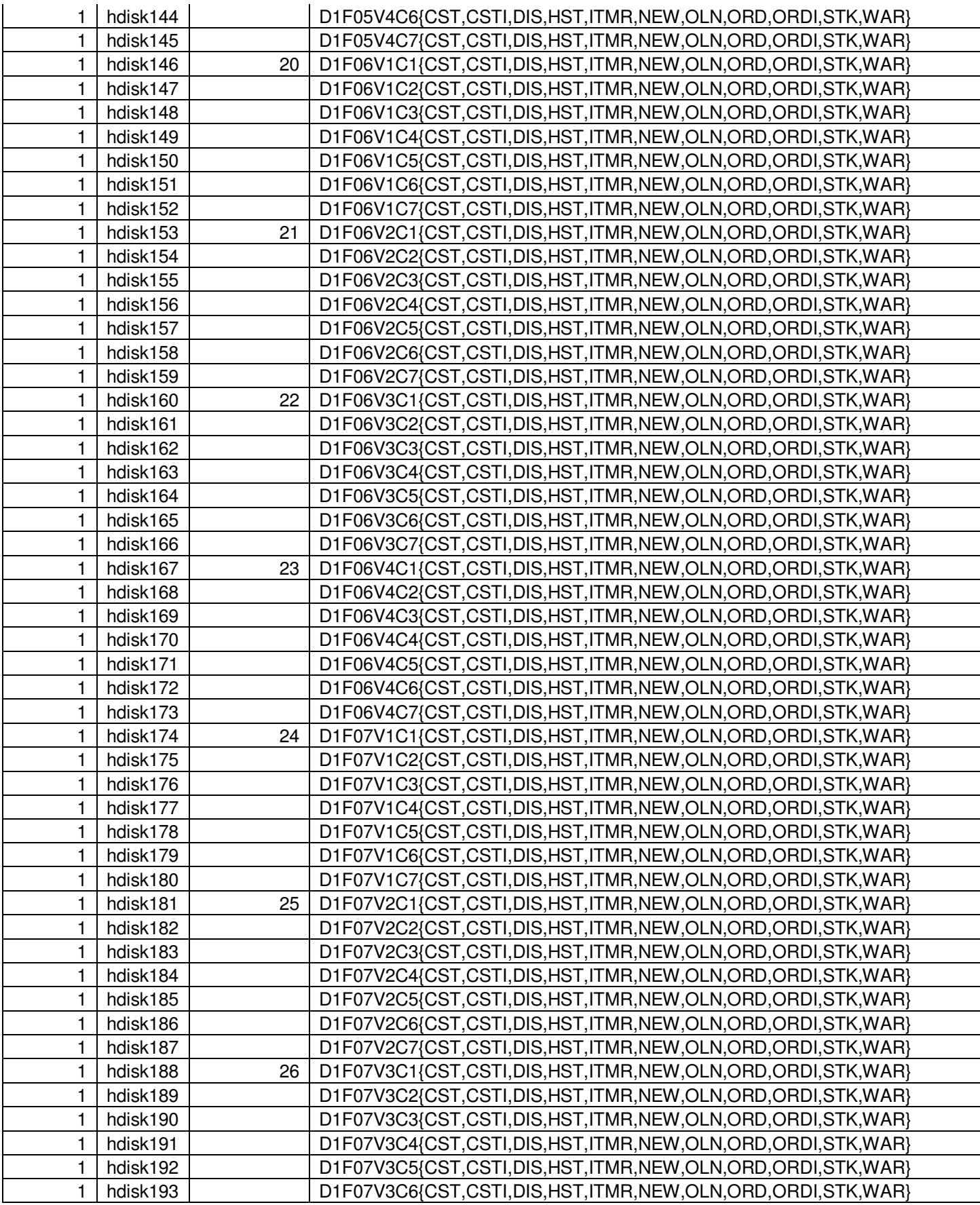

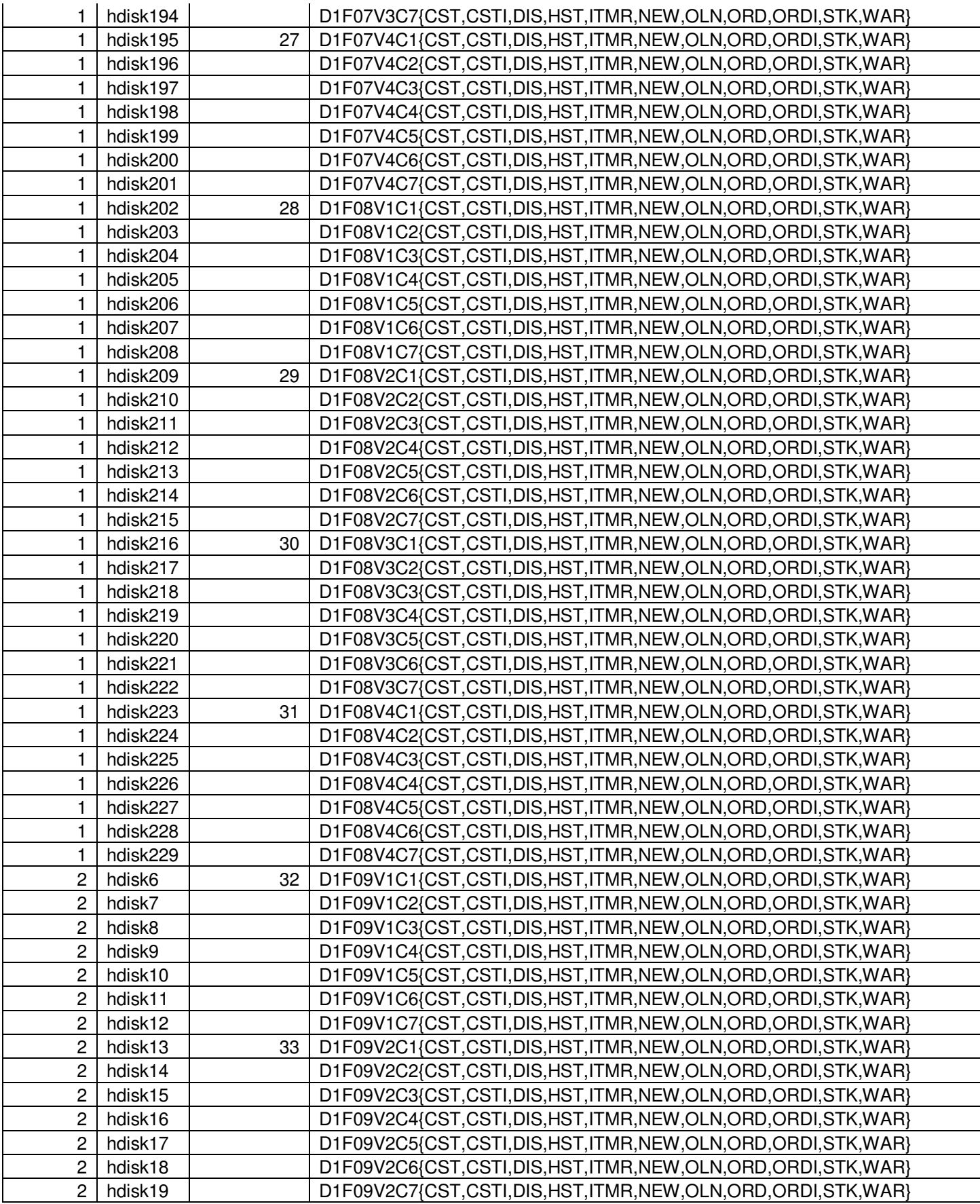

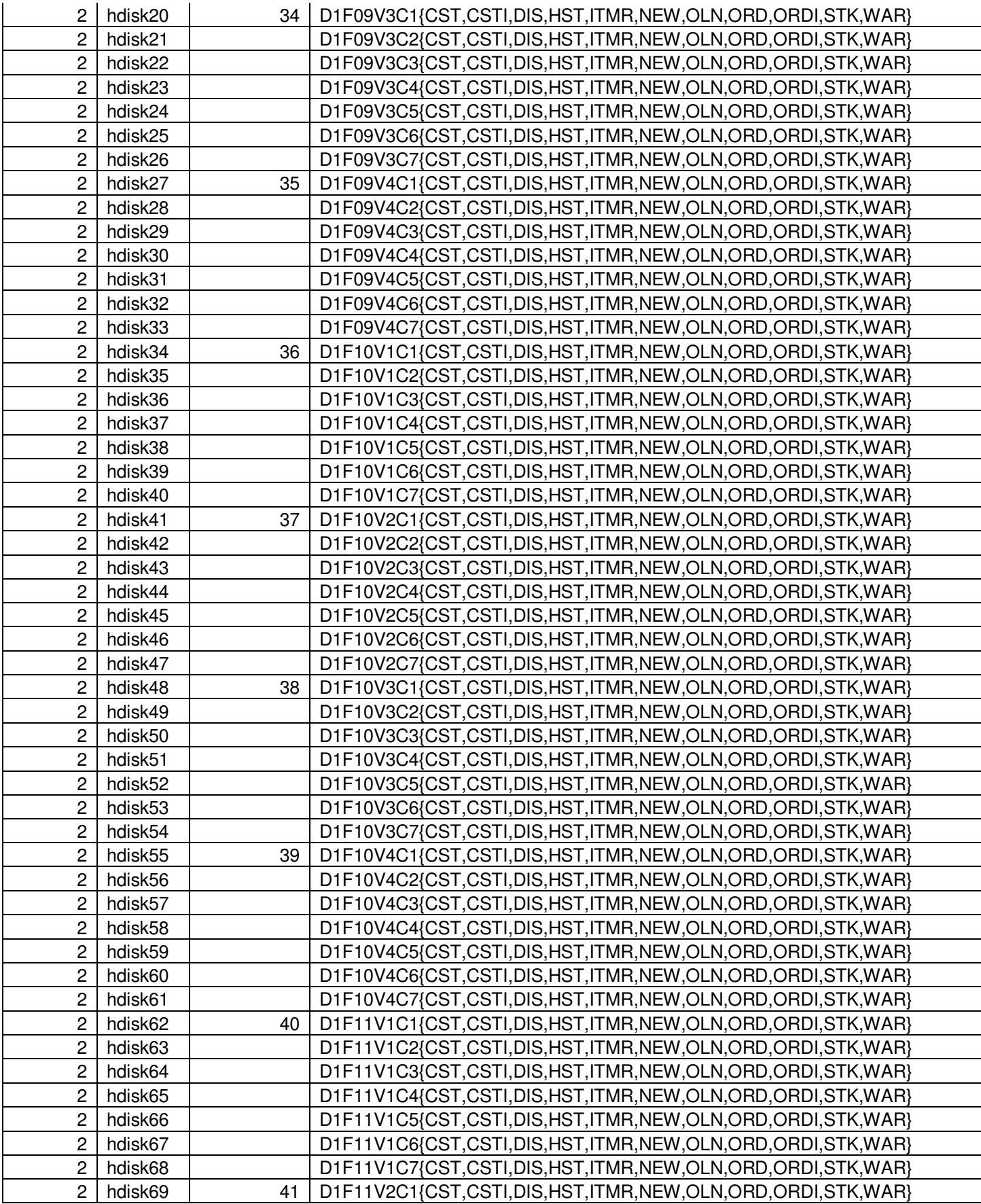

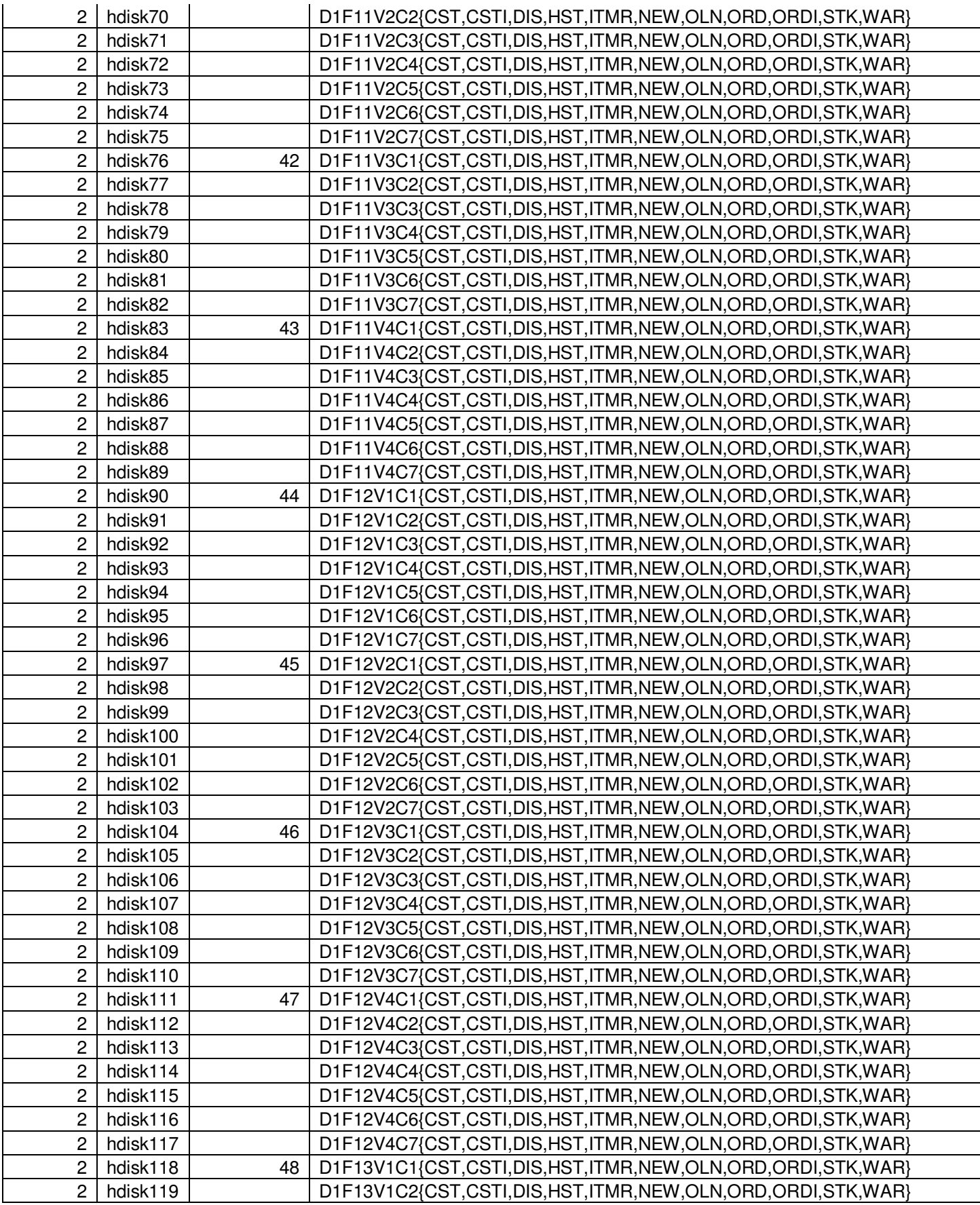

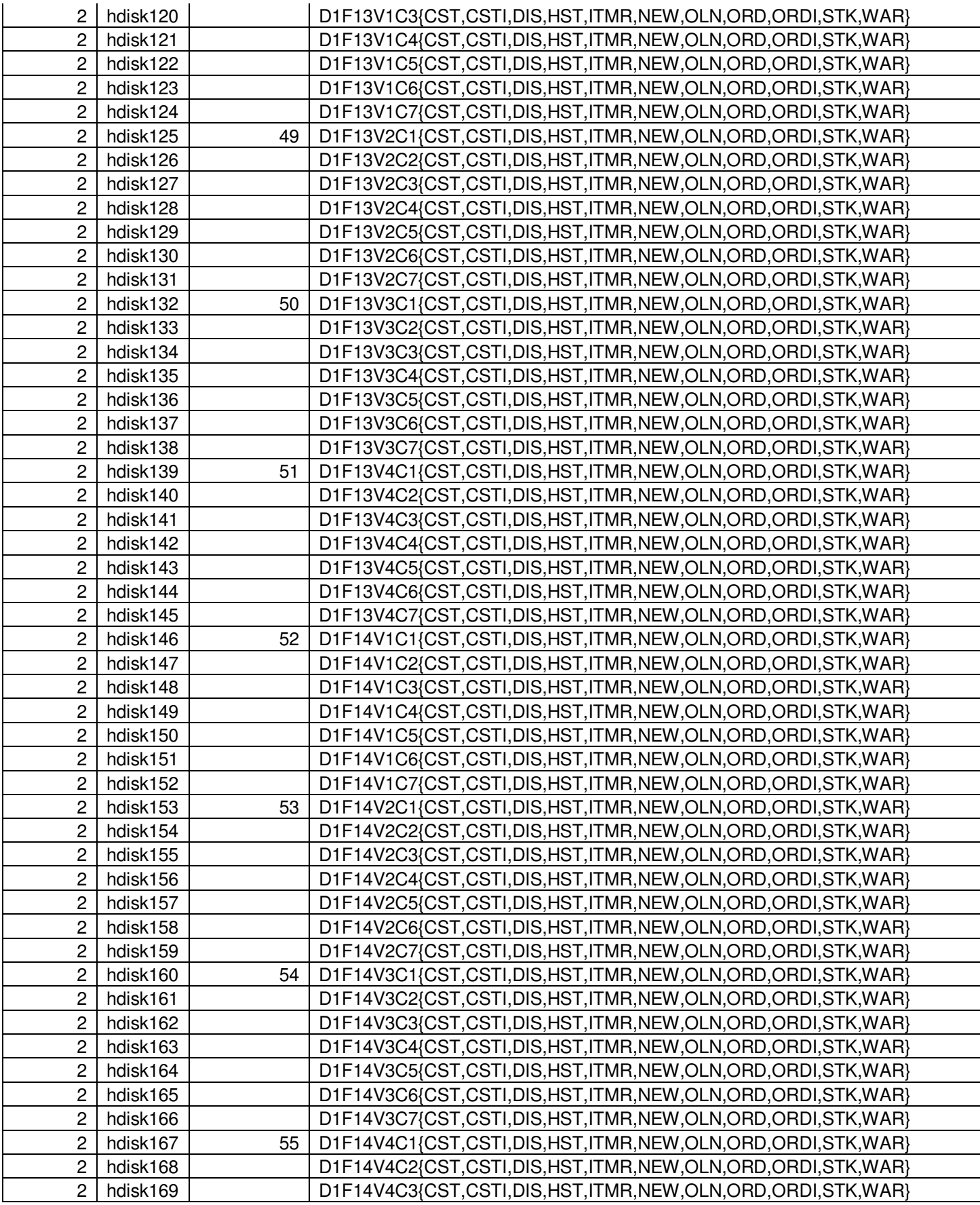

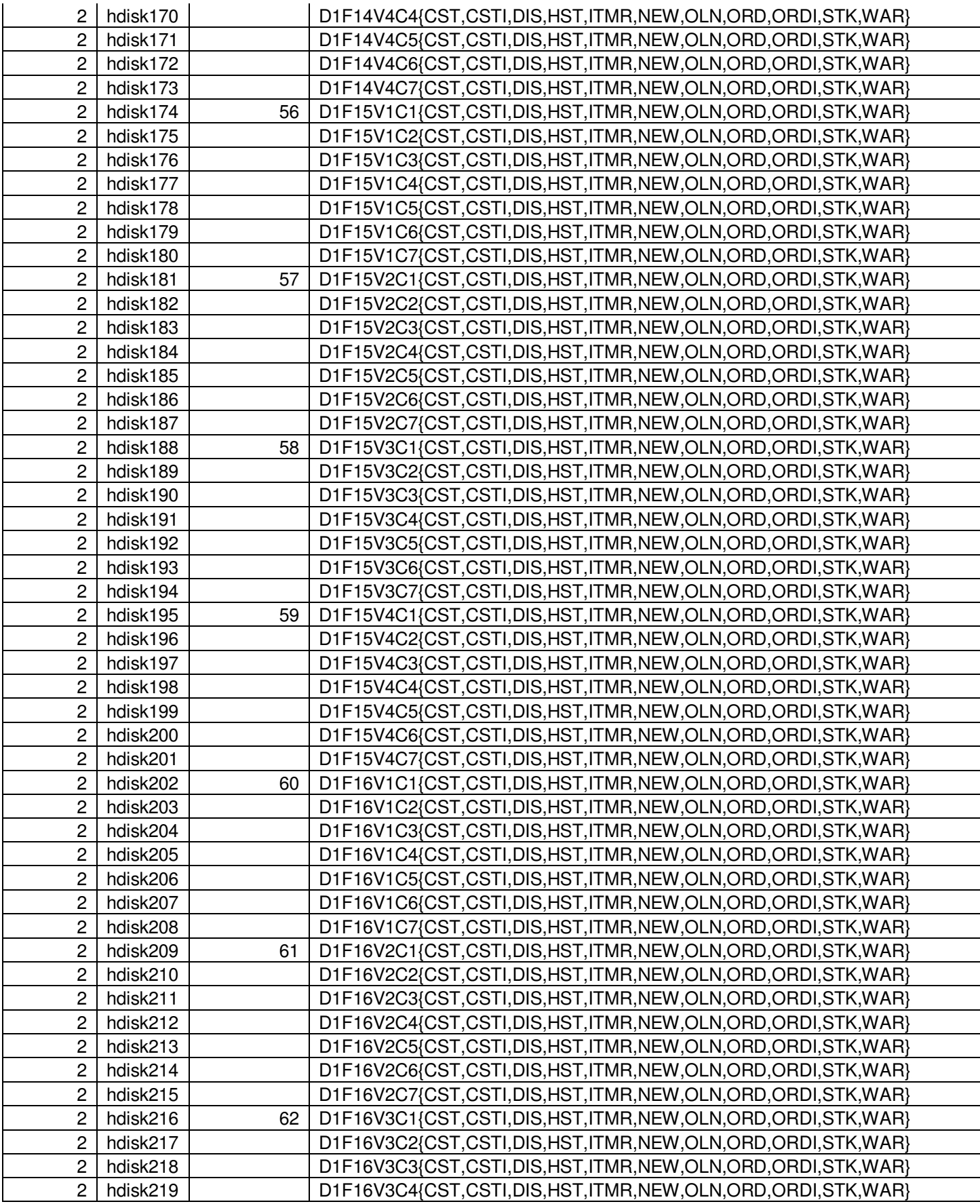

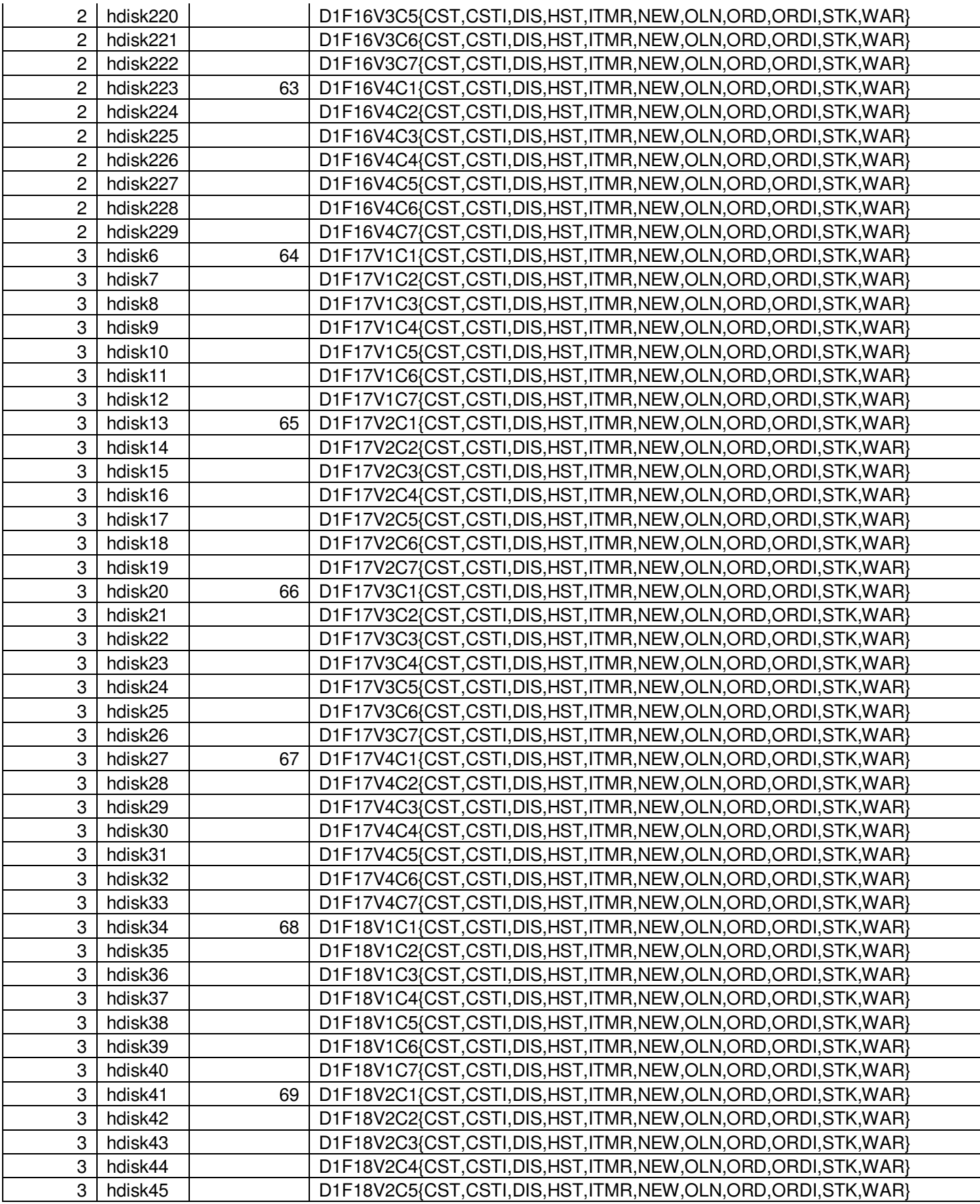

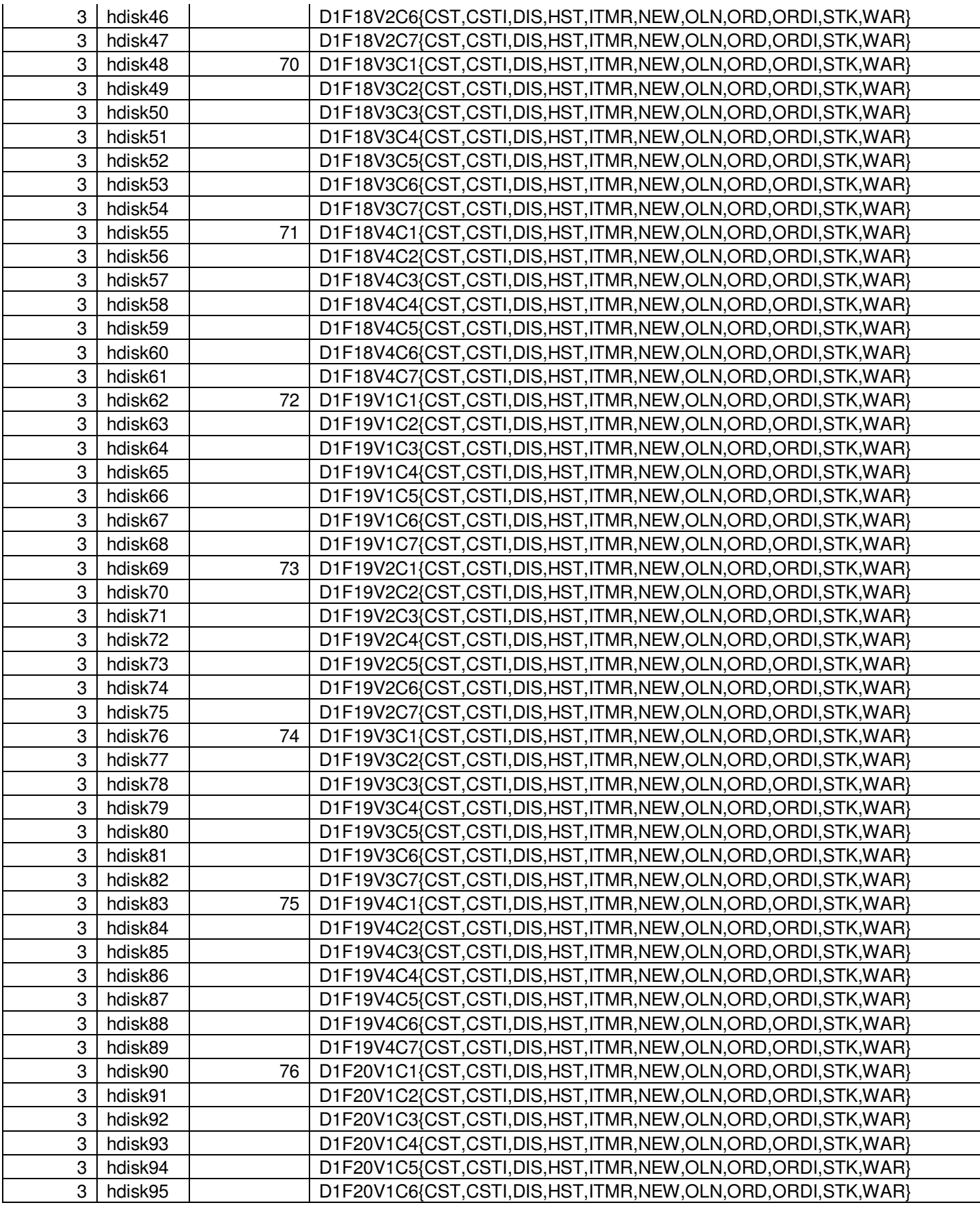

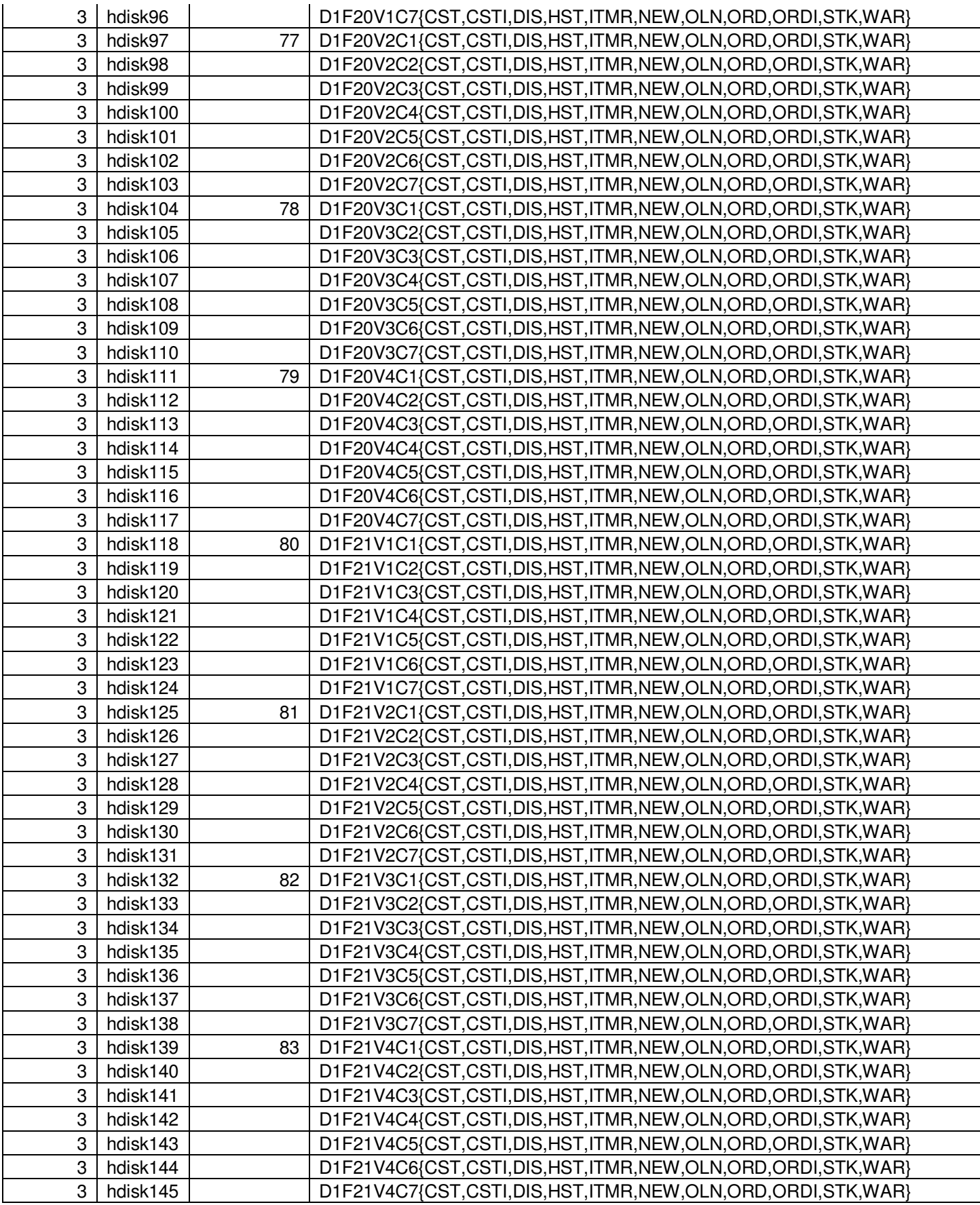

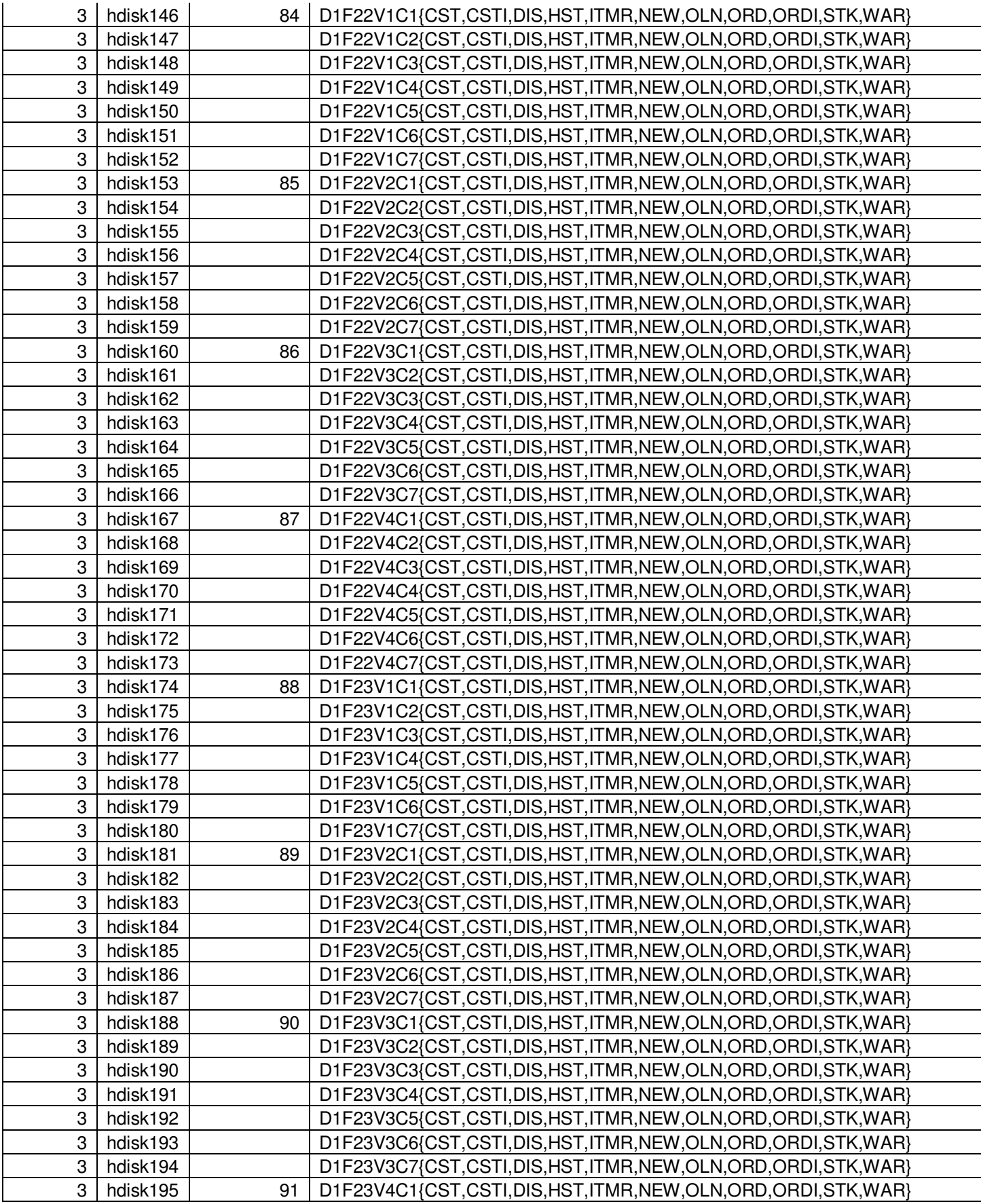

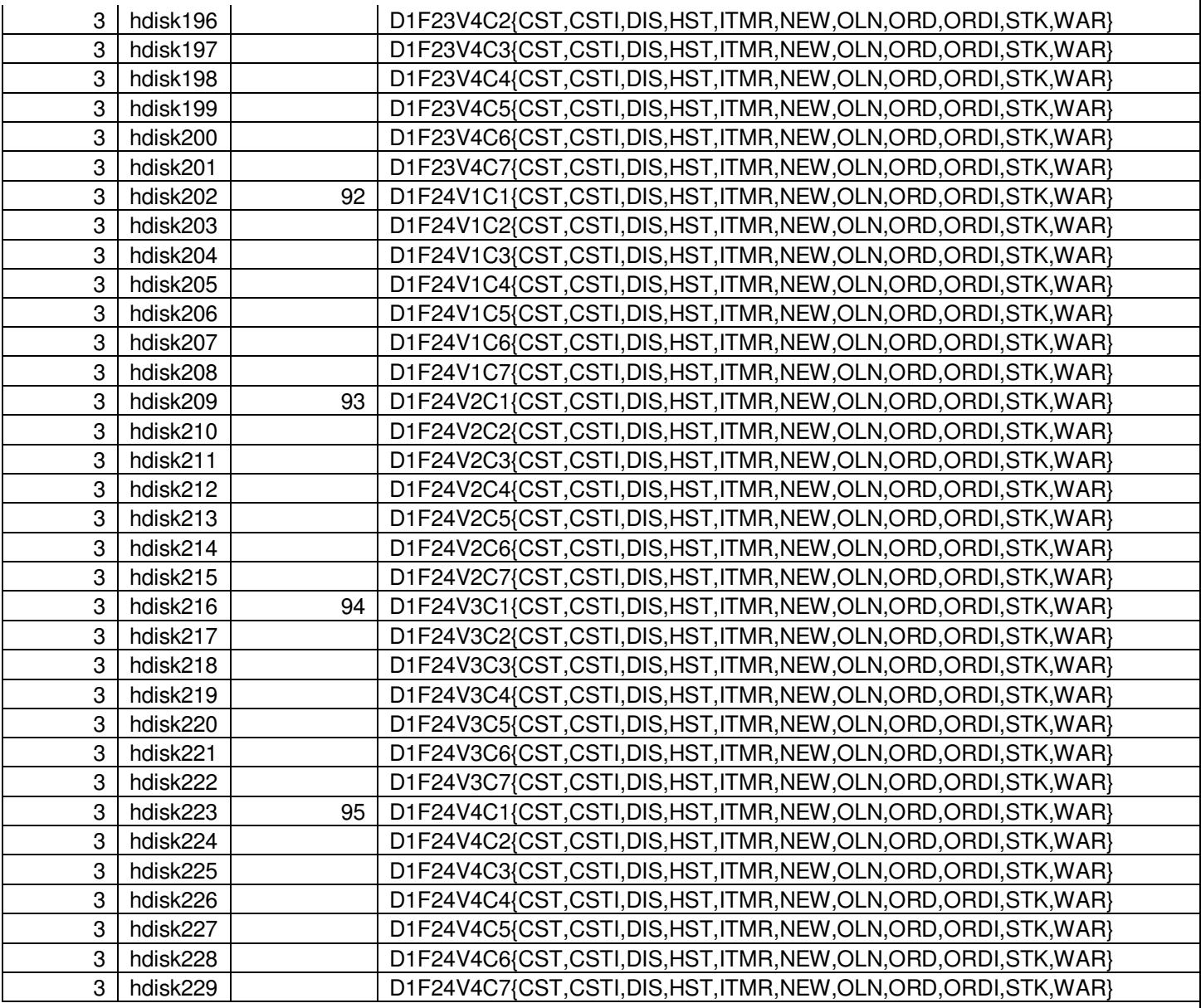

**Table 4-2:** IBM Power 780 Server Model 9179-MHB Data Distribution Benchmark Configuration
### **4.5. 60-Day Space Calculations**

*Details of the 60 day space computations along with proof that the database is configured to sustain 8 hours of growth for the dynamic tables (Order, Order-Line, and History) must be disclosed.* 

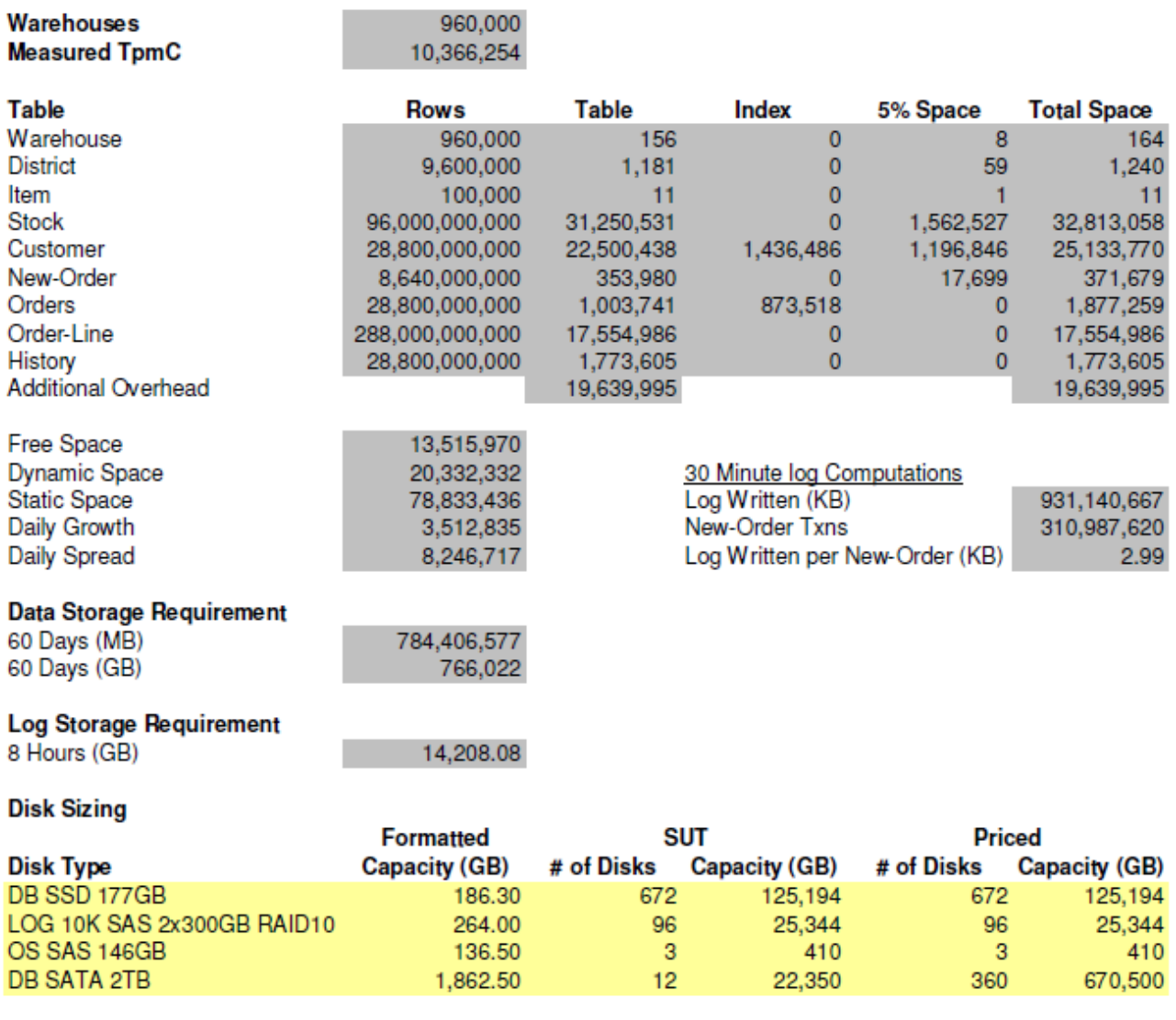

**Total Capacity** 

821,447

## **5 Clause 5: Performance Metrics and Response Time Related Items**

#### **5.1. Response Times**

*Ninetieth percentile, maximum and average response times must be reported for all transaction types as well as for the Menu response time.* 

Table 5-1 lists the response times and the ninetieth percentiles for each of the transaction types for the measured system.

#### **5.2. Keying and Think Times**

*The minimum, the average, and the maximum keying and think times must be reported for each transaction type.* 

Table 5-1 lists the TPC-C keying and think times for the measured system.

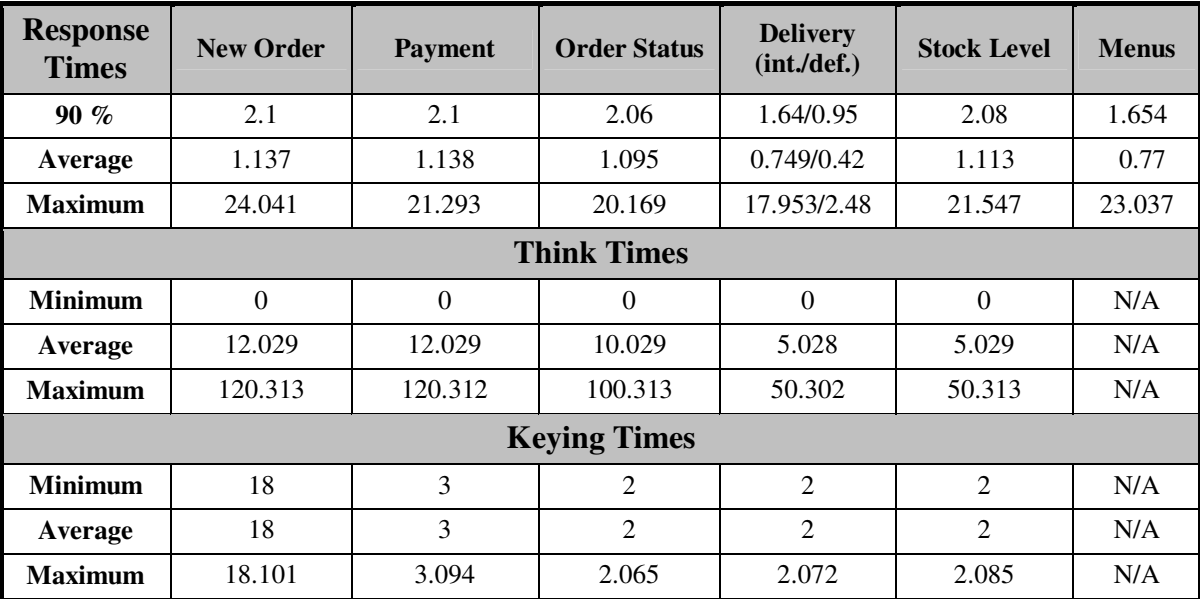

**Table 5-1: Think and Keying Times** 

#### **5.3. Response Time Frequency Distribution**

*Response time frequency distribution curves must be reported for each transaction type.* 

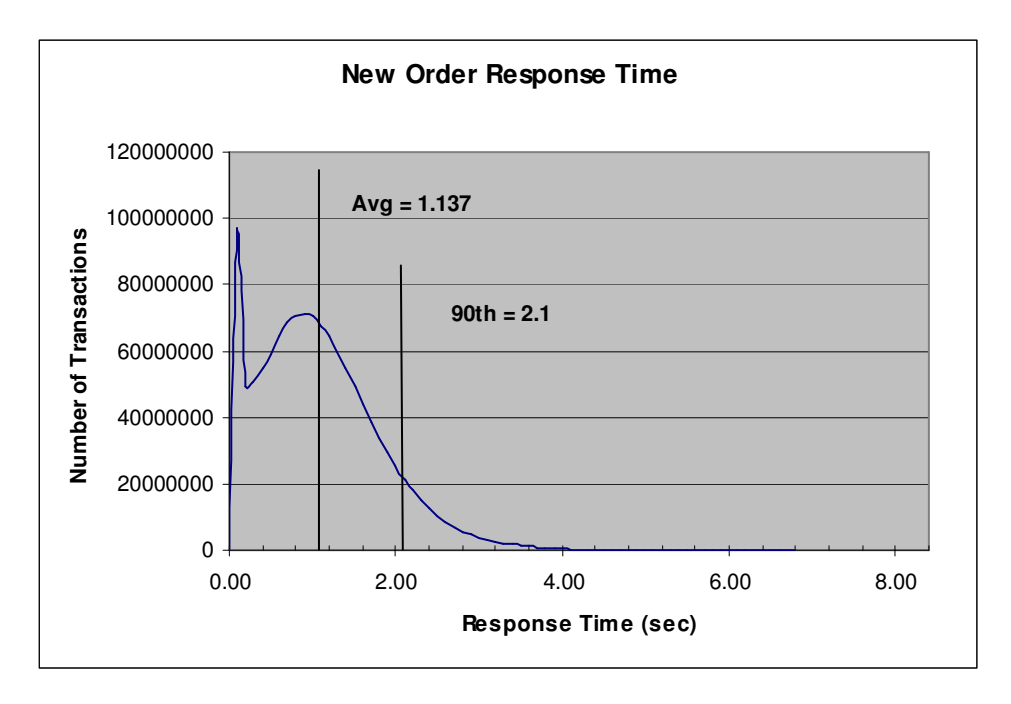

**Figure 5-1: New-Order Response Time Distribution** 

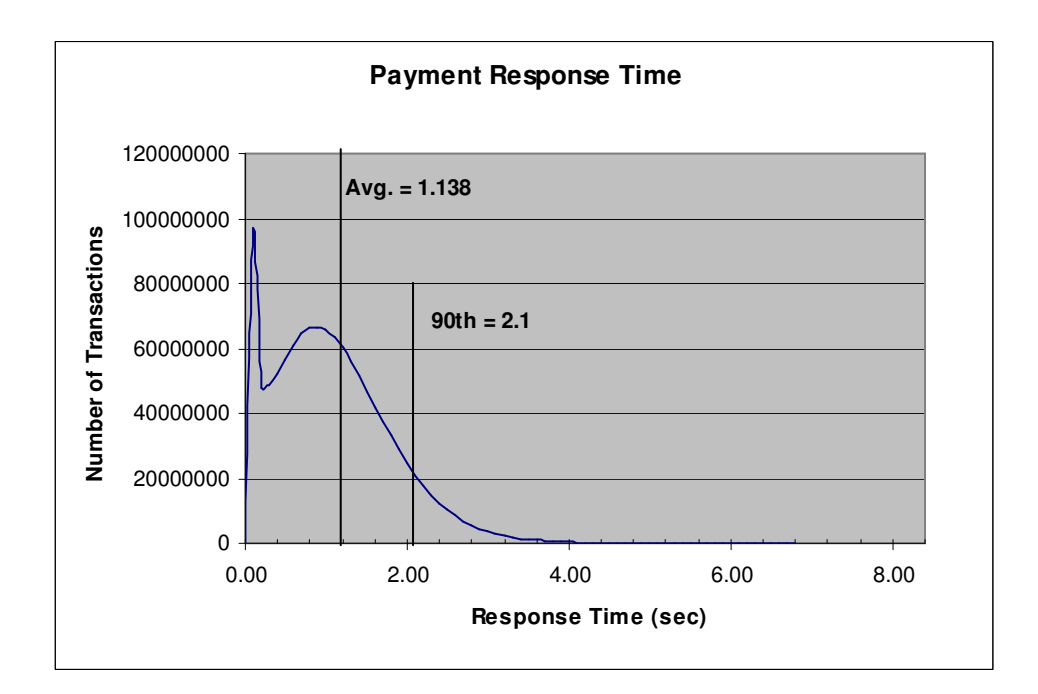

**Figure 5-2: Payment Response Time Distribution** 

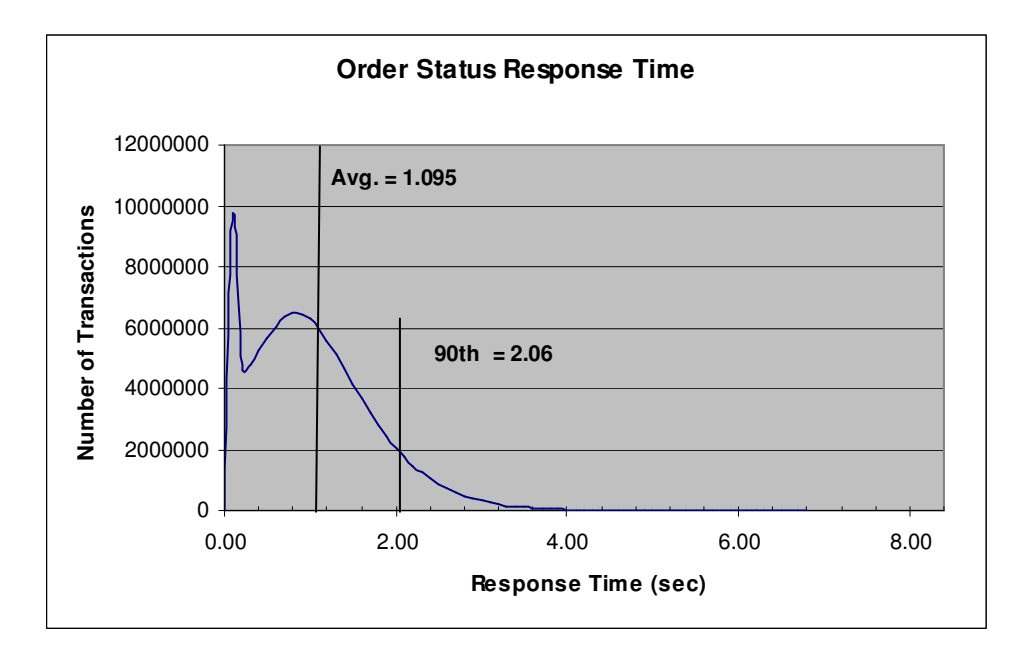

**Figure 5-3: Order-Status Response Time Distribution** 

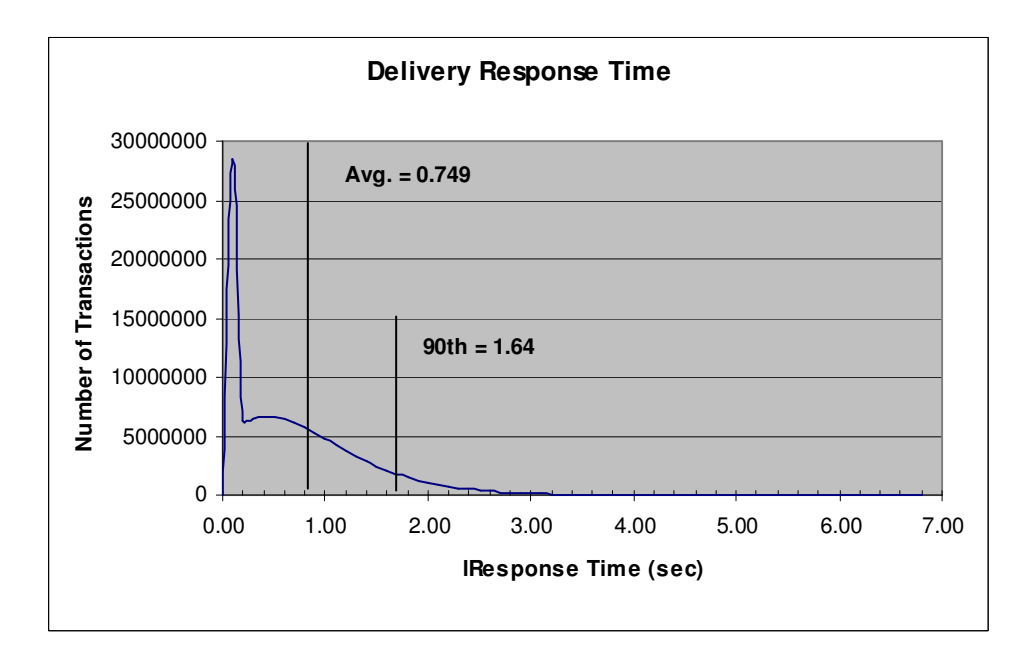

**Figure 5-4: Delivery (Interactive) Response Time Distribution** 

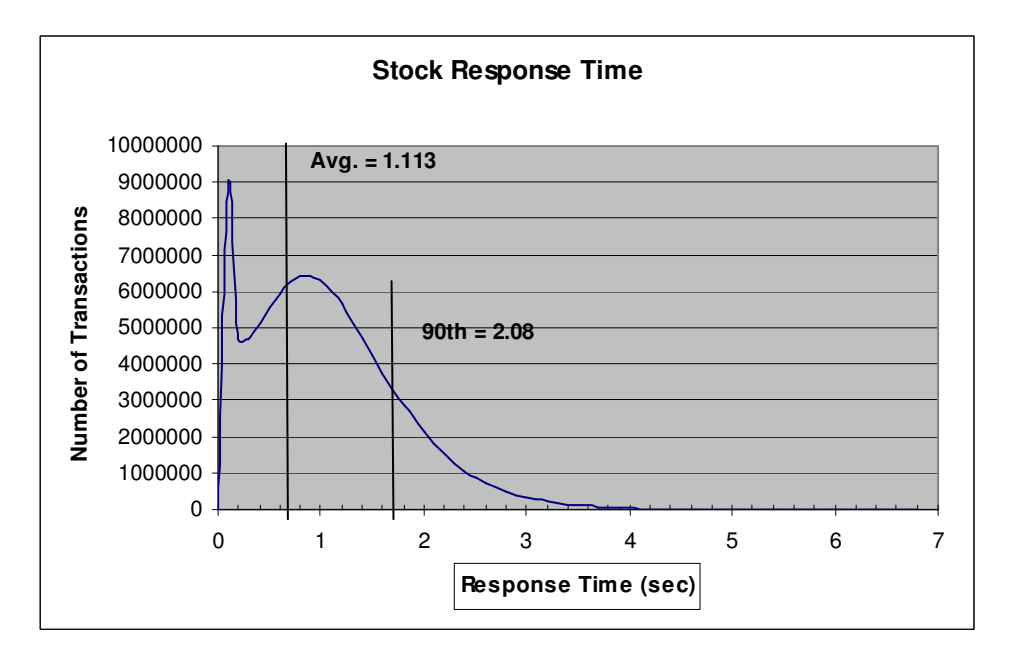

**Figure 5-5: Stock Level Response Time Distribution** 

#### **5.4. Performance Curve for Response Time versus Throughput**

*The performance curve for response times versus throughput must be reported for the New-Order transaction.* 

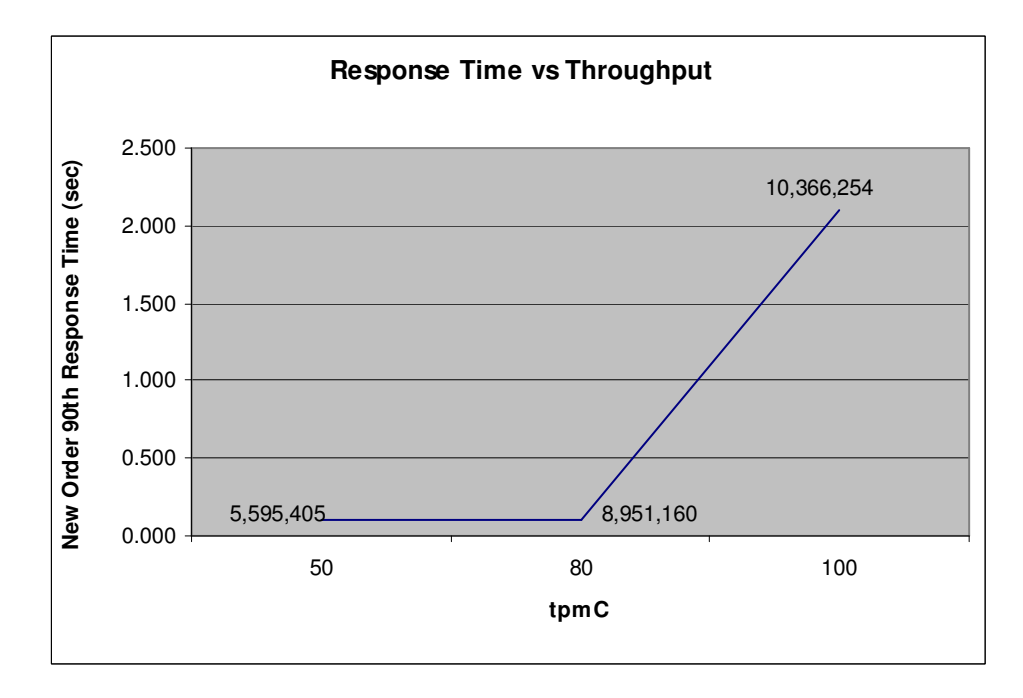

**Figure 5-6: New-Order Response Time vs. Throughput** 

#### **5.5. Think Time Frequency Distribution**

*A graph of the think time frequency distribution must be reported for the New-Order transaction.* 

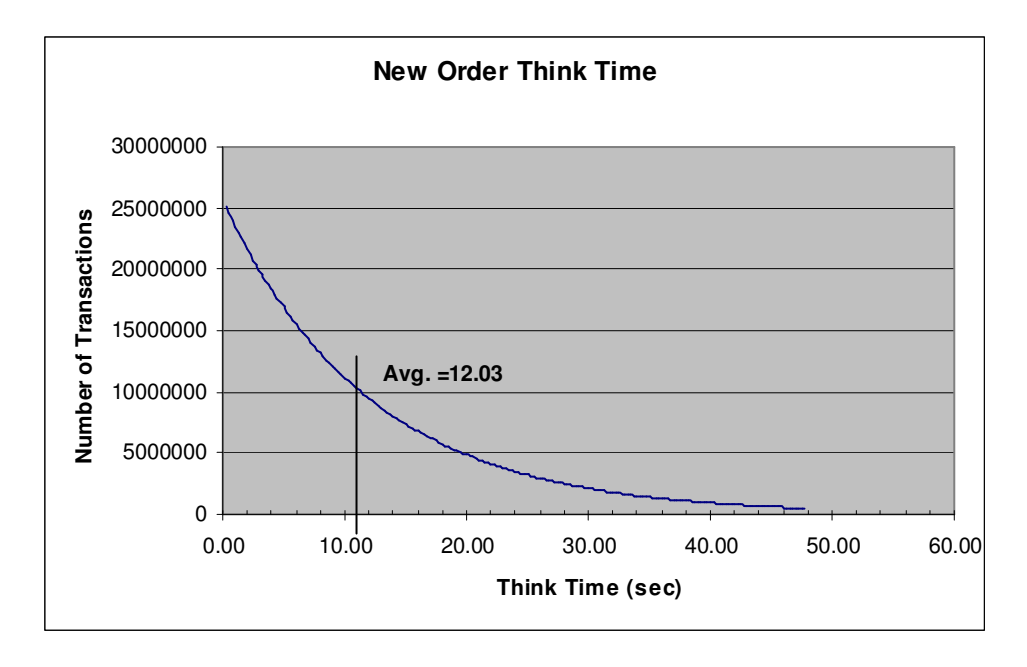

**Figure 5-7: New-Order Think Time Distribution** 

#### **5.6. Throughput versus Elapsed Time**

*A graph of throughput versus elapsed time must be reported for the New-Order transaction.* 

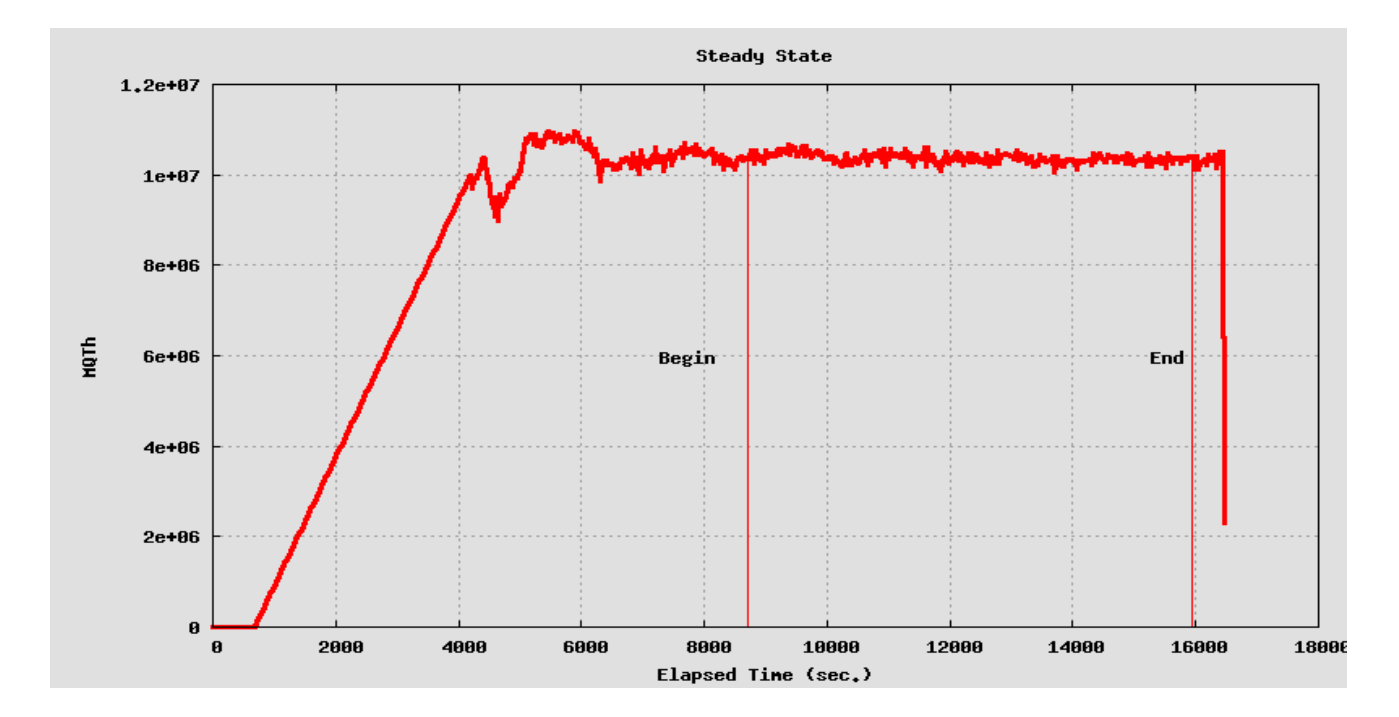

**Figure 5-8: New-Order Throughput vs. Elapsed Time** 

#### **5.7. Steady State Determination**

*The method used to determine that the SUT had reached a steady state prior to commencing the measurement interval must be described.* 

All the emulated users were allowed to logon and do transactions. The user ramp-up phase is clearly visible on the graph above. Refer to the Numerical Quantities Summary pages for the rampup time. Figure 5-8 New-Order throughput versus Elapsed Time graph shows that the system maintained a steady state during the measurement interval

## **5.8. Work Performed During Steady State**

*A description of how the work normally performed during a sustained test (for example check pointing, writing redo/undo log records, etc), actually occurred during the measurement interval must be reported.* 

A 2-hour 0-minute measurement interval was used to guarantee that all work normally performed during an 8-hour sustained test are included in the reported throughput.

#### **5.8.1. Transaction Flow**

Each of the 4 (non-delivery) transactions is serviced by 2 individual programs, Internet Information System 5.1 (IIS) and a Microsoft COM+ 1.0 Queued Component Server, used as the transaction manager (COM+). Both programs are running on the client system:

- The initial HTML 1.0 request is serviced by an ISAPI custom**-**written handler running on Internet Information System 5.1(IIS). IIS is responsible for handling all HTML requests. The web server communicates to the COM+ server through a Microsoft COM+ api interface.
- COM+ communicates with the Server system over Ethernet and handles all database operations**,** using DB2 embedded SQL calls.

When the COM+ server boots up, it creates a configurable amount of connections to the Server (listed in application settings).

COM+ routes the transaction and balances the load according to the options defined in the Component Services GUI for the COM+ server application and settings in the Windows 2008 Registry. The configuration file and registry variables are listed in Appendix B.2.

At the beginning, each TPC-C user sends a pair of HTML 1.0 requests submitting its unique warehouse and district to the IIS ISAPI handler. Upon successful validation of user's login, IIS the displays an HTML form which encapsulates the TPC-C transaction menu.

The transaction flow is described below:

- The TPC-C user requests the transaction type's HTML form and proceeds to generate (fill in) a GET request with the required files for the transaction.
- IIS accepts the filled in GET request , parses, and validates all values entered by the user.
- It then proceeds to transmit those values to the COM+ server through an transaction type specific COM+ api interface.
- The COM+ Pool Manager receives the request and first decides if there is a connection object in the pool available to service it.

If so, the connection is used to send the transaction request to the Server.

If no connection is available, the request will enter a COM+ internal queue and will be serviced by the next available connection.

- Once the connection is available to be used, a COM+ pool thread receives the transaction and calls a TPC-C back end DB2 client api to execute all database operations related to the transaction type. (All the transaction information entered on the HTML form is available in a data structure provided by the ISAPI caller).
- The transaction is committed and the DB2 back end client returns control back to the COM pool thread.
- COM pool thread returns control to the ISAPI caller. (All transaction results are inside the data structure that the ISAPI caller provided to the COM+ api in the parameter list).
- ISAPI caller returns control to the "screen application" by doing a PUT request.

#### **5.8.2. Database Transaction**

All database operations are performed by the TPC-C back-end programs. The process is described below:

 Using embedded SQL calls, the TPC-C back-end program interacts with DB2 9.7 to perform SQL data manipulations such as update, select, delete and insert, as required by the transaction. After all database operations are performed for a transaction, the transaction is committed.

DB2 9.7 proceeds to update the database as follows:

When DB2 9.7 changes a database table with an update, insert, or delete operation, the change is initially made in memory, not on disk. When there is not enough space in the memory buffer to read in or write additional data pages, DB2 9.7 will make space by flushing some modified pages to disk. Modified pages are also written to disk as part of the "Soft" checkpoint to ensure that no updates remain unflushed for longer than the allowed time. Before a change is made to the database, it is first recorded in the transaction log. This ensures that the database can be recovered completely in the event of a failure. Using the transaction log, transactions that started but did not complete prior to a failure can be undone, and transactions recorded as complete in the transaction log but not yet written to disk can be redone.

#### **5.8.3. Checkpoints**

DB2 9.7 uses a write-ahead-logging protocol to guarantee recovery. This protocol uses "Soft" checkpoint to write leastrecently-used database pages to disk independent of transaction commit. However, enough log information to redo/undo the change to a database pages is committed to disk before the database page itself is written. This protocol therefore renders checkpoint unnecessary for DB2 9.7. For a more detailed description of the general principles of the writeahead-logging protocol, see the IBM research paper, "ARIES: A Transaction Recovery Method Supporting Fine Granularity Locking and Partial Rollbacks Using Write-Ahead Logging," by C. Mohan, Database Technology Institute, IBM Almaden Research Center.

(http:// portal.acm.org/citation.cfm?id=128770&coll=portal&dl=ACM&CFID=10343790&CFTOKEN=42047146)

#### **5.9. Measurement Interval**

*A statement of the duration of the measurement interval for the reported Maximum Qualified Throughput (tpmC) must be included.* 

A 2-hour 0-minute measurement interval was used. No connections were lost during the run.

# **6 Clause 6: SUT, Driver, and Communication Definition Related Items**

#### **6.1. RTE Availability**

*If the RTE is commercially available, then its inputs must be specified. Otherwise, a description must be supplied of what inputs to the RTE had been used.* 

IBM used an internally developed RTE for these tests. Appendix D contains the scripts used in the testing.

#### **6.2. Functionality and Performance of Emulated Components**

*It must be demonstrated that the functionality and performance of the components being emulated in the Driver System are equivalent to that of the priced system.* 

No components were emulated.

#### **6.3. Network Bandwidth**

*The bandwidth of the network(s) used in the tested/priced configuration must be disclosed.* 

The database system was connected to 14 Ethernet Gigabit switches with a rate of 1000Mbits full duplex. The Cisco Catalyst 3750G-24TS managed gigabit Ethernet switch was used for the cluster interconnect and the other 13 switches were used to connect the 96 clients to the 3 servers. All network connections in tested/priced configuration utilized a bandwidth of 1 Gbps full-duplex.

### **6.4. Operator Intervention**

*If the configuration requires operator intervention, the mechanism and the frequency of this intervention must be disclosed.* 

No operator intervention is required to sustain the reported throughput during the eight-hour period.

# **7 Clause 7: Pricing Related Items**

#### **7.1. Hardware and Programs Used**

*A detailed list of the hardware and software used in the priced system must be reported. Each item must have vendor part number, description, and release/revision level, and either general availability status or committed delivery date. If package-pricing is used, contents of the package must be disclosed. Pricing source(s) and effective date(s) must also be reported.* 

The detailed list of all hardware and software for the priced configuration is listed in the pricing sheets as part of the executive summary. Third Party Pricing Information is provided inAppendix - D:.

## **7.2. Three Year Cost of System Configuration**

*The total 3-year price of the entire configuration must be reported, including: hardware, software, and maintenance charges. Separate component pricing is recommended. The basis of all discounts used must be disclosed.* 

The pricing details for this disclosure is contained in the executive summary pages. All 3rd party quotations are included at the end of this report in Appendix - D:. All prices are based on IBM US list prices.

A 51.68% discount was based on the overall value of the specific components from IBM in the quotation provided in Appendix - D:. Discounts for similarly sized configurations with similar quantities and configurations will be similar to those quoted here.

#### **7.3. Availability Dates**

*The committed delivery date for general availability (availability date) of products used in the price calculations must be reported. When the priced system includes products with different availability dates, the reported availability date for the priced system must be the date at which all components are committed to be available.* 

All components of the SUT will be available on or before: October 13, 2010

#### **7.4. Statement of tpmC and Price/Performance**

*A statement of the measured tpmC, as well as the respective calculations for 3-year pricing, price/performance (price/tpmC), and the availability date must be disclosed.* 

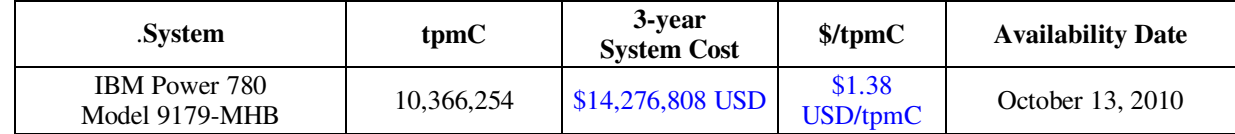

Please refer to the price list on the Executive Summary page for details.

#### **7.5. Country-specific pricing**

*Additional Clause 7 related items may be included in the Full Disclosure Report for each country specific priced configuration.Country specific pricing is subject to Clause 7.1.7* 

This system is being priced for the United States of America. All prices are based on IBM US list prices.

#### **7.6. Orderability Date**

*For each of the components that are not orderable on the report date of the FDR, the following information must be included in the FDR:* 

- *Name and part number of the item that is not orderable*
- *The date when the component can be ordered (on or before the Availability Date)*
- *The method to be used to order the component (at or below the quoted price) when that date arrives*
- *The method for verifying the price*
- 0/128GB(4X32GB) SDRAM DDR3 DIMMS, 1066MHZ, part number 5602, availability date October 13, 2010. This item can be ordered through IBM see Appendix D.
- 3.5TB SSD Package, part number FC4367, availability date October 13, 2010. This item can be ordered through IBM see Appendix D.
- PCEe RAID & SSD SAS adapter FC 2055, availability date October 13, 2010. This item can be ordered through IBM see Appendix D.
- 177GB SSD module with eMLC FC 1995, availability date October 13, 2010. This item can be ordered through IBM see Appendix D.
- DB2 InfoSphere Warehouse Ent. Base Ed. 9.7 availability date September 30, 2010. This item can be ordered through IBM see Appendix D.
- AIX 6100-06 Technology Level availability date September 10, 2010. This item can be ordered through IBM see Appendix D.

Prices for all items used in this benchmark can be verified through the contact information provided in the pricing quote for the appropriate vendor. Price quotes are included in Appendix - D:

## **8 Clause 9: Audit Related Items**

*If the benchmark has been independently audited, then the auditor's name, address, phone number, and a brief audit summary report indicating compliance must be included in the Full Disclosure Report. A statement should be included, specifying when the complete audit report will become available and who to contact in order to obtain a copy.* 

The auditor's attestation letter is included in this section of this report:

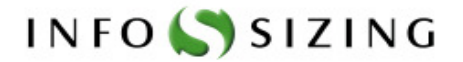

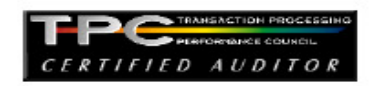

**William Bostic IBM Power System Performance** 11501 Burnet Road **Austin, TX 78758** 

**Berni Schiefer IBM Information Management Performance** 8200 Warden Avenue Markham, Ontario L6G1C7

August 16, 2010

I verified the TPC Benchmark<sup>TM</sup> C performance of the following Client Server configuration:

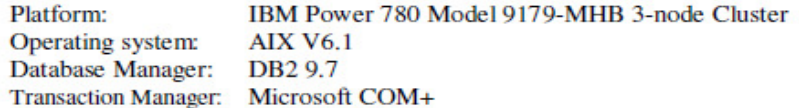

The results were:

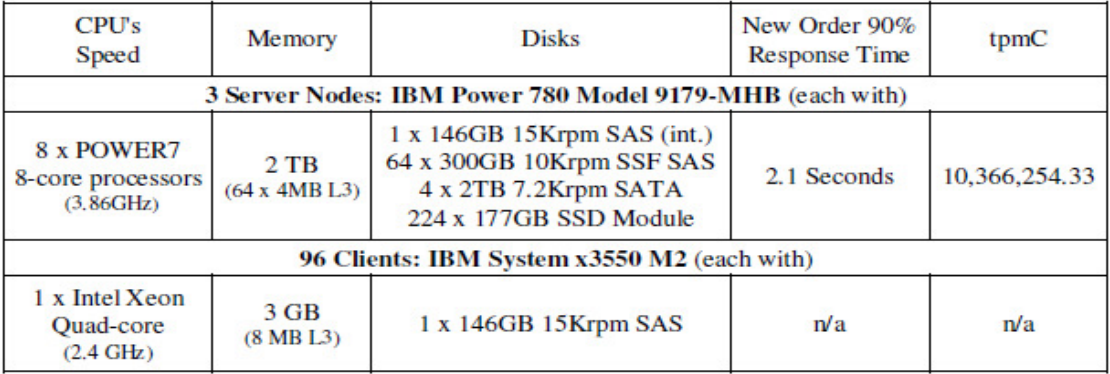

In my opinion, these performance results were produced in compliance with the TPC requirements for the benchmark.

125 WEST MONROE STREET . COLORADO SPRINGS, CO 80907 . 719-473-7555 . WWW.SIZING.COM

The following verification items were given special attention:

- ۰ The transactions were correctly implemented
- The database records were the proper size ۰
- The database was properly scaled and populated ٠
- The ACID properties were met ٠
- Input data was generated according to the specified percentages
- The transaction cycle times included the required keying and think times
- The reported response times were correctly measured. ٠
- At least 90% of all delivery transactions met the 80 second completion time limit
- All 90% response times were under the specified maximums
- The measurement interval was representative of steady state conditions ٠
- The reported measurement interval was 120 minutes ٠
- Write-ahead-logging was active during the measurement interval ٠
- The 60 day storage requirement was correctly computed ۰
- The system pricing was verified for major components and maintenance ۰

**Additional Audit Notes:** 

None.

Respectfully Yours,

tunis/200

François Raab, President

125 WEST MONROE STREET . COLORADO SPRINGS, CO 80907 . 719-473-7555 . WWW.SIZING.COM

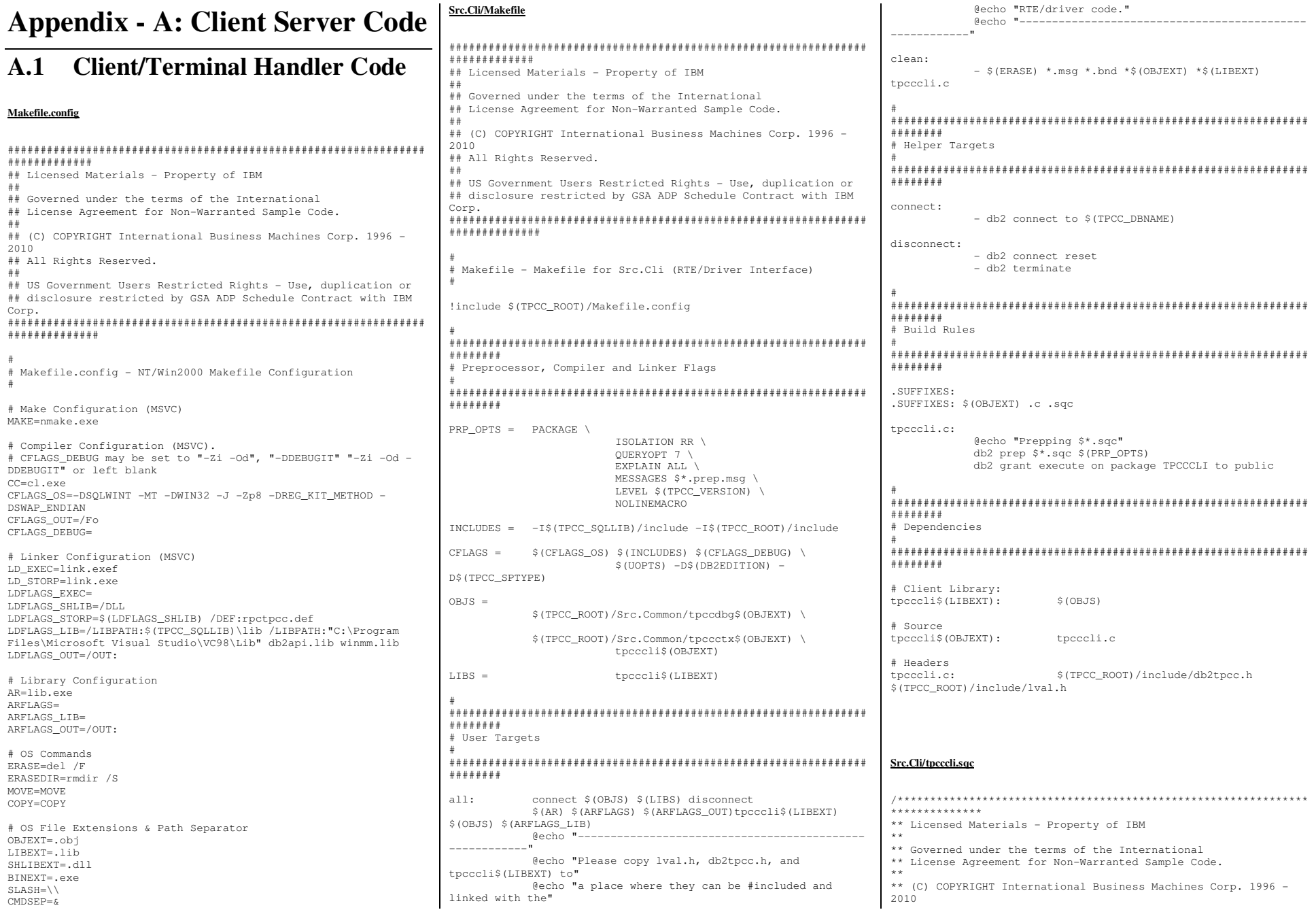

```
** All Rights Reserved.
** US Government Users Restricted Rights - Use, duplication or
** disclosure restricted by GSA ADP Schedule Contract with IBM
Corp
***************/
/*
 * tpcccli.sqc - Client/Server code for TPCC
#include <stdlib.h>
#include <errno.h>
#include "db2tpcc b"
#include "tpccapp.h'
#include "tpccdbg.h"
#include "sqlca.h"
#include "sql.h"
// --------------------
// New Order CLIENT
// -----------------
---static int itemComparison ( const void * a , const void * b )
  struct in items struct * one = (struct in_items_struct *) a ;
  struct in_items_struct * two = (struct in_items_struct *) b;
   // Primary comparison key: I_ID
  // Secondary comparison key: W_ID
  if ( one->s_OL_IID != two->s_OL_IID )
     return ( one->s OL I ID - two->s OL I ID ) :
  else
     return ( one->s OL SUPPLY W ID - two->s OL SUPPLY W ID )
int neword_sql ( struct in_neword_struct * in_neword
               , struct out_neword_struct * neword
  struct sglca sglca :
   EXEC SOL BEGIN DECLARE SECTION:
     struct vc new in
     \left\{ \right.short len;
        char data[ 262 ] ;
     } * pHostvarInput ;
     struct yo new out
        short len:
        char data[ 682 ];
     } * pHostvarOutput ;
  EXEC SOL END DECLARE SECTION:
  int clientRc = TRAN OK :
  int itemIndex = 0;
   // Determine if order is "all-local" or not
   // NOTE: This loop will exit on the iteration *after* finding
the last
```
// item; this effectively takes care of the 0-based/1-based conversion // and we don't have to add one when assigning to s 0 OL CNT below.  $in\_neword \rightarrow s\_all\_local = 1;$ for ( itemIndex =  $0$  ; itemIndex < 15 && in\_neword->in\_item[ itemIndex  $l.s$  OL I ID != UNUSED ITEM ID :  $i$   $+$   $\alpha$ m $\alpha$  $\alpha$  $\alpha$ if ( in\_neword->in\_item[ itemIndex ].s\_OL\_SUPPLY\_W\_ID != in neword->s W ID ) in neword->s all local =  $0$ ;  $\rightarrow$  $in\_neword \rightarrow s_0OL_CNT = itemIndex;$ // Sort the item list. Since invalid item IDs = 100001, we will remain // compliant with the spec (Section 2.4.2.3 Comment 1. gsort ( in neword->in item, in neword->s 0 OL CNT size of (in\_neword->in item[01) , itemComparison  $\rightarrow$   $\rightarrow$ = (struct vc\_new\_in \*) in\_neword ; pHostvarInput pHostvarInput->len = sizeof(struct in\_neword\_struct) -SPGENERAL\_ADJUST ; pHostvarOutput = (struct vc\_new\_out \*) neword; pHostvarOutput->len = sizeof(struct out\_neword\_struct) -SPGENERAL\_ADJUST ; #ifdef DEBUGIT new\_debug(neword, in\_neword, "Client before SP call"); #endif /\* DEBUGIT \*/ #ifdef SWAP ENDIAN for (itemIndex=0; itemIndex<in\_neword->s\_0\_OL\_CNT;  $i+amInday++$ SWAP BYTE(in neword->in item[ itemIndex ].s OL I ID); SWAP\_BYTE(in\_neword->in\_item[ itemIndex  $].s\_OL\_SUPPLY_W\_ID);$ SWAP\_BYTE(in\_neword->in\_item[ itemIndex ].s\_OL\_QUANTITY); SWAP\_BYTE(in\_neword->s\_C\_ID); SWAP\_BYTE(in\_neword->s\_W\_ID); SWAP BYTE(in neword->s D ID); SWAP\_BYTE(in\_neword->s\_O\_OL\_CNT); SWAP\_BYTE(in\_neword->s\_all\_local); SWAP BYTE(in neword->duplicate items); #endif //SWAP\_ENDIAN EXEC SQL CALL news (:\*pHostvarInput,:\*pHostvarOutput); #ifdef SWAP ENDIAN SWAP\_BYTE(in\_neword->s\_C\_ID); SWAP\_BYTE(in\_neword->s\_W\_ID); SWAP\_BYTE(in\_neword->s\_D\_ID); SWAP\_BYTE(in\_neword->s\_O\_OL\_CNT); SWAP\_BYTE(in\_neword->s\_all\_local); SWAP\_BYTE(in\_neword->duplicate\_items); for (itemIndex=0; itemIndex<in\_neword->s\_0\_OL\_CNT;  $itemIndex++$ SWAP\_BYTE(in\_neword->in\_item[ itemIndex ].s\_OL\_I\_ID); SWAP\_BYTE(in\_neword->in\_item[ itemIndex  $].s_OL_SUPPLY_WID);$ 

SWAP\_BYTE(in\_neword->in\_item[ itemIndex ].s\_OL\_QUANTITY);

SWAP\_BYTE(neword->s\_W\_TAX); SWAP\_BYTE(neword->s\_D\_TAX); SWAP\_BYTE(neword->s\_C\_DISCOUNT); SWAP\_BYTE(neword->s\_total\_amount); SWAP BYTE (neword->s\_O\_ID); SWAP BYTE (neword->s O OL CNT) ; SWAP\_BYTE(neword->s\_transtatus); SWAP BYTE (neword->deadlocks); for (itemIndex=0; itemIndex<in neword->s 0 OL CNT;  $itemIndex++)$ SWAP BYTE(neword->item[ itemIndex ].s I PRICE); SWAP BYTE(neword->item[ itemIndex ].s OL AMOUNT); SWAP\_BYTE(neword->item[ itemIndex ].s\_S\_QUANTITY); #endif //SWAP\_ENDIAN if ( $sqlca.sqlcode == 0$ ) float wtax = neword->s W TAX : float dtax = neword->s D TAX : float cdisc =  $neword->s_C_DISCOUNT$ ; float factor =  $(1.0 - \text{cdisc}) * (1.0 + \text{wtax} + \text{dtax})$ ; // Compute order total neword->s total amount =  $0$ ; for ( itemIndex =  $0$  ; itemIndex < in\_neword->s\_O\_OL\_CNT ; // from input , not output itemIndex++ if ( neword->item[ itemIndex ].s\_I\_PRICE > 0 ) // A zero price signifies a bad item neword->item[ itemIndex ].s\_OL\_AMOUNT = neword->item[ itemIndex ].s I PRICE \* in neword->in\_item[ itemIndex ].s\_OL\_QUANTITY ; // reference input value neword->s total amount += neword->item[ itemIndex 1.s OL AMOUNT ; neword->s\_total\_amount \*= factor; else sqlerror( NEWORD\_SQL, "NEW", \_FILE\_, \_LINE\_, &sqlca) ; neword->s transtatus = FATAL SQLERROR ; clientRc = FATAL\_SQLERROR ; #ifdef DEBUCIT new debug(neword, in neword, "Client after SP call"); #endif /\* DEBUGIT \*/ if (neword->s\_transtatus <= FATAL\_SQLERROR) new\_debug(neword, in\_neword, "NEW failed"); clientRc = FATAL\_SQLERROR ; if (neword->s\_transtatus == INVALID\_ITEM)  $clientRe = INVALID ITEM :$ 

TPC Benchmark<sup>TM</sup> C Full Disclosure Report - IBM Power 780 Server Model 9179-MHB

Page 51 of 369

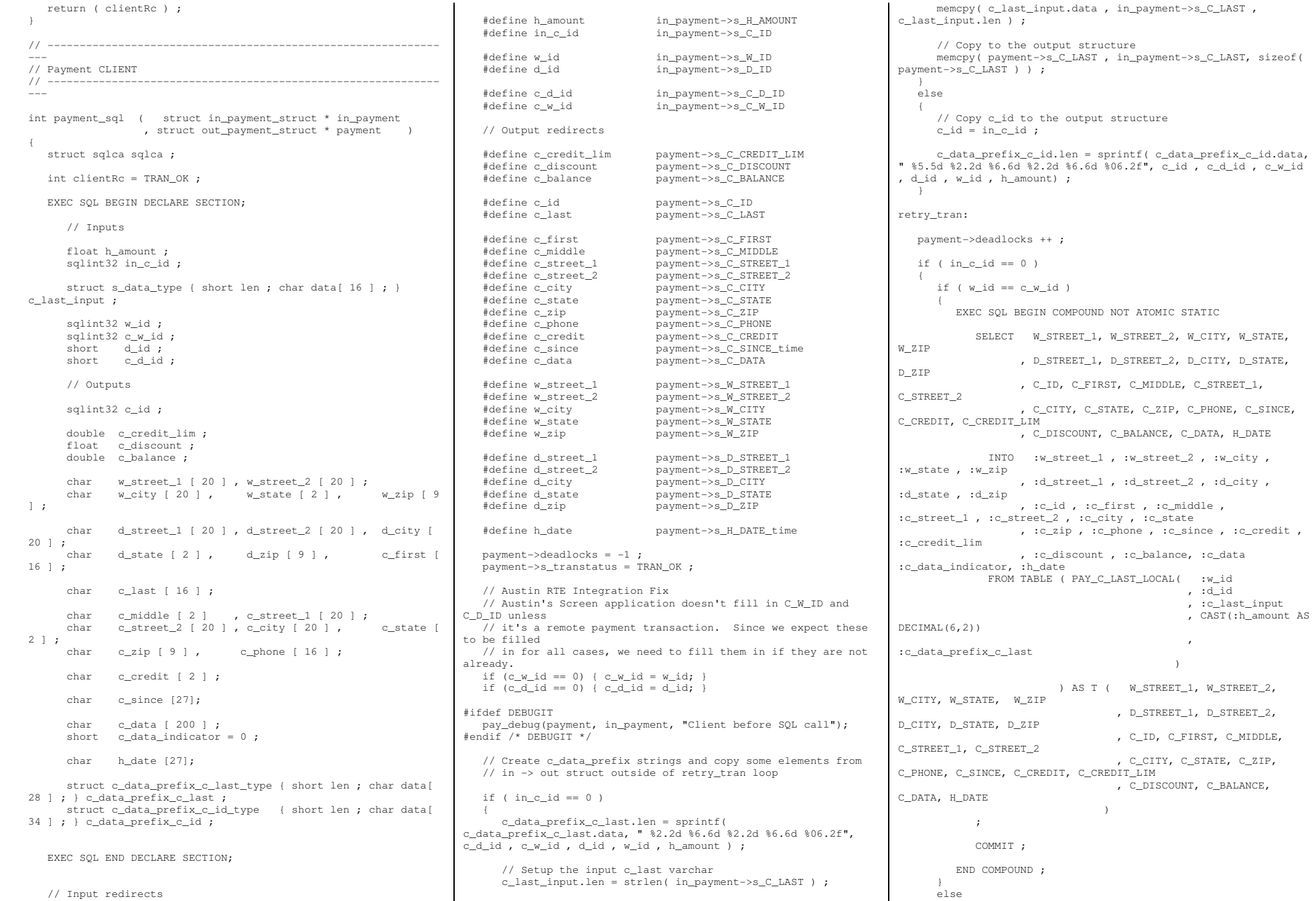

 { EXEC SQL BEGIN COMPOUND NOT ATOMIC STATIC SELECT W\_STREET\_1, W\_STREET\_2, W\_CITY, W\_STATE, W\_ZIP , D\_STREET\_1, D\_STREET\_2, D\_CITY, D\_STATE, D\_ZIP , C\_ID, C\_FIRST, C\_MIDDLE, C\_STREET\_1, C\_STREET\_2 , C\_CITY, C\_STATE, C\_ZIP, C\_PHONE, C\_SINCE, C\_CREDIT, C\_CREDIT\_LIM , C\_DISCOUNT, C\_BALANCE, C\_DATA, H\_DATE INTO :w\_street 1, :w\_street 2, :w\_city, :w\_state , :w\_zip , :d\_street\_1 , :d\_street\_2 , :d\_city , :d\_state , :d\_zip , :c\_id , :c\_first , :c\_middle , :c\_street\_1 , :c\_street\_2 , :c\_city , :c\_state , :c\_zip , :c\_phone , :c\_since , :c\_credit , :c\_credit\_lim , :c\_discount , :c\_balance, :c\_data :c\_data\_indicator, :h\_date FROM TABLE ( PAY\_C\_LAST\_REMOTE( :w\_id , :d\_id , :c\_w\_id  $\,$  , :c\_w\_id  $\,$  , :c\_d\_id , :c\_last\_input , CAST(:h\_amount AS DECIMAL(6,2)) , the same state  $\mathbf{r}$ :c\_data\_prefix\_c\_last ) and the contract of  $\mathcal{O}(n)$  ) AS T ( W\_STREET\_1, W\_STREET\_2, W\_CITY, W\_STATE, W\_ZIP , D\_STREET\_1, D\_STREET\_2, D\_CITY, D\_STATE, D\_ZIP , C\_ID, C\_FIRST, C\_MIDDLE, C\_STREET\_1, C\_STREET\_2 , C\_CITY, C\_STATE, C\_ZIP, C\_PHONE, C\_SINCE, C\_CREDIT, C\_CREDIT\_LIM , C\_DISCOUNT, C\_BALANCE, C\_DATA, H\_DATE )  $\mathbf{z}$  is a set of  $\mathbf{z}$  is a set of  $\mathbf{z}$  is a set of  $\mathbf{z}$  COMMIT ; END COMPOUND : }  $\rightarrow$  else  $\leftarrow$ if ( $w_id == c_w_id$ ) { EXEC SOL BEGIN COMPOUND NOT ATOMIC STATIC SELECT W\_STREET\_1, W\_STREET\_2, W\_CITY, W\_STATE, W\_ZIP , D\_STREET\_1, D\_STREET\_2, D\_CITY, D\_STATE, D\_ZIP , C\_LAST, C\_FIRST, C\_MIDDLE, C\_STREET\_1, C\_STREET\_2 , C\_CITY, C\_STATE, C\_ZIP, C\_PHONE, C\_SINCE, C\_CREDIT, C\_CREDIT LIM , C\_DISCOUNT, C\_BALANCE, C\_DATA, H\_DATE INTO :w\_street\_1 , :w\_street\_2 , :w\_city , :w\_state , :w\_zip , :d\_street\_1 , :d\_street\_2 , :d\_city , :d\_state , :d\_zip , :c\_last, :c\_first , :c\_middle , :c\_street\_1 , :c\_street\_2 , :c\_city , :c\_state , :c\_zip , :c\_phone , :c\_since , :c\_credit , :c\_credit\_lim , :c\_discount , :c\_balance, :c\_data :c\_data\_indicator, :h\_date FROM TABLE ( PAY\_C\_ID\_LOCAL( :w\_id , :d\_id , :in\_c\_id , CAST(:h\_amount AS DECIMAL(6,2)) , :c\_data\_prefix\_c\_id ) ) AS T( W\_STREET\_1, W\_STREET\_2, W\_CITY, W\_STATE, W\_ZIP , D\_STREET\_1, D\_STREET\_2, D\_CITY, D\_STATE, D\_ZIP , C\_LAST, C\_FIRST, C\_MIDDLE, C\_STREET\_1, C\_STREET\_2 , C\_CITY, C\_STATE, C\_ZIP, C\_PHONE, C\_SINCE, C\_CREDIT, C\_CREDIT\_LIM , C\_DISCOUNT, C\_BALANCE, C\_DATA, H\_DATE ) ; COMMIT ; END COMPOUND ;  $\rightarrow$  else { EXEC SOL BEGIN COMPOUND NOT ATOMIC STATIC SELECT W\_STREET\_1, W\_STREET\_2, W\_CITY, W\_STATE, W\_ZIP , D\_STREET\_1, D\_STREET\_2, D\_CITY, D\_STATE, D\_ZIP , C\_LAST, C\_FIRST, C\_MIDDLE, C\_STREET\_1, C\_STREET\_2 , C\_CITY, C\_STATE, C\_ZIP, C\_PHONE, C\_SINCE, C\_CREDIT, C\_CREDIT\_LIM , C\_DISCOUNT, C\_BALANCE, C\_DATA, H\_DATE INTO :w\_street\_1 , :w\_street\_2 , :w\_city , :w\_state , :w\_zip , :d\_street\_1 , :d\_street\_2 , :d\_city , :d\_state , :d\_zip , :c\_last, :c\_first , :c\_middle , :c\_street\_1 , :c\_street\_2 , :c\_city , :c\_state , :c\_zip , :c\_phone , :c\_since , :c\_credit , :c\_credit\_lim , :c\_discount , :c\_balance, :c\_data :c\_data\_indicator, :h\_date FROM TABLE ( PAY\_C\_ID\_REMOTE( :w\_id , :d\_id , :c\_w\_id , :c\_d\_id , :in\_c\_id , CAST(:h\_amount AS DECIMAL(6,2))  $\overline{\phantom{a}}$ :c\_data\_prefix\_c\_id ) ) AS T( W\_STREET\_1, W\_STREET\_2, W\_CITY, W\_STATE, W\_ZIP , D\_STREET\_1, D\_STREET\_2, D\_CITY, D\_STATE, D\_ZIP , C\_LAST, C\_FIRST, C\_MIDDLE, C\_STREET\_1, C\_STREET\_2 , C\_CITY, C\_STATE, C\_ZIP, C\_PHONE, C\_SINCE, C\_CREDIT, C\_CREDIT\_LIM , C\_DISCOUNT, C\_BALANCE, C\_DATA, H\_DATE )  $\mathbf{z}$  ; and  $\mathbf{z}$  is the state  $\mathbf{z}$  is the state  $\mathbf{z}$  COMMIT ; END COMPOUND : }  $\rightarrow$ #ifdef DEBUGIT pay\_debug(payment, in\_payment, "Client after SQL call"); #endif /\* DEBUGIT \*/ if ( sqlca.sqlcode != 0 )  $\leftarrow$  DLCHK( retry\_tran ) ; sqlerror( PAYMENT\_SQL , "PAY" , \_\_FILE\_\_, \_\_LINE\_\_ , &sqlca) ; payment->s\_transtatus = FATAL\_SQLERROR ; clientRc = FATAL\_SQLERROR ; pay\_debug( payment, in\_payment, "PAY failed" ) ; EXEC SQL ROLLBACK WORK ; if ( sqlca.sqlcode != 0 )  $\left\{ \begin{array}{ccc} & & \end{array} \right.$ sqlerror( PAYMENT SQL, "ROLLBACK FAILED", FILE , \_\_LINE\_\_, &sqlca ) ; }  $\rightarrow$  return ( clientRc ) ; } // ---------------------------------------------------------------- // Order Status CLIENT // --------------------------------------------------------------- int ordstat\_sql ( struct in\_ordstat\_struct \* in\_ordstat , struct out ordstat struct \* ordstat) { struct sqlca sqlca ; EXEC SQL BEGIN DECLARE SECTION; struct vc\_ord\_in  $\sim$   $\sim$   $\sim$   $\sim$   $\sim$   $\sim$  short len ; char data[ 42 ] ; } \* in\_ord ; struct vc\_ord\_out  $\left\{ \begin{array}{ccc} & & \end{array} \right.$  short len ; char data[ 822 ] ; } \* out\_ord ; EXEC SOL END DECLARE SECTION: int clientRc = TRAN\_OK ; int itemIndex  $= 0$  ;  $in\_ord$  = (struct vc\_ord\_in \*) in\_ordstat ; in\_ord->len = sizeof(struct in\_ordstat\_struct) -SPGENERAL\_ADJUST ;  $out\_ord$  = (struct vc\_ord\_out \*) ordstat ; out\_ord->len = sizeof(struct out\_ordstat\_struct) - SPGENERAL\_ADJUST ;

TPC Benchmark<sup>™</sup> C Full Disclosure Report - IBM Power 780 Server Model 9179-MHB Page 53 of 369

#ifdef DEBUGIT ord\_debug(ordstat, in\_ordstat, "Client before SP call"); #endif /\* DEBUGIT \*/ #ifdef SWAP\_ENDIAN SWAP\_BYTE(in\_ordstat->s\_C\_ID); SWAP\_BYTE(in\_ordstat->s\_W\_ID); SWAP\_BYTE(in\_ordstat->s\_D\_ID); #endif //SWAP\_ENDIAN EXEC SQL CALL ords ( :\*in\_ord, :\*out\_ord ) ; #ifdef SWAP\_ENDIAN SWAP\_BYTE(in\_ordstat->s\_C\_ID); SWAP\_BYTE(in\_ordstat->s\_W\_ID); SWAP\_BYTE(in\_ordstat->s\_D\_ID); SWAP\_BYTE(ordstat->s\_C\_BALANCE); SWAP\_BYTE(ordstat->s\_C\_ID); SWAP\_BYTE(ordstat->s\_O\_ID); SWAP\_BYTE(ordstat->s\_O\_CARRIER\_ID); SWAP\_BYTE(ordstat->s\_ol\_cnt); SWAP\_BYTE(ordstat->s\_transtatus); SWAP\_BYTE(ordstat->deadlocks); for (itemIndex=0; itemIndex<ordstat->s\_ol\_cnt; itemIndex++)  $\leftarrow$  SWAP\_BYTE(ordstat->item[ itemIndex ].s\_OL\_AMOUNT); SWAP\_BYTE(ordstat->item[ itemIndex ].s\_OL\_I\_ID); SWAP\_BYTE(ordstat->item[ itemIndex ].s\_OL\_SUPPLY\_W\_ID); SWAP\_BYTE(ordstat->item[ itemIndex ].s OL\_QUANTITY); } #endif //SWAP\_ENDIAN if ( sqlca.sqlcode == 0 )  $\leftarrow$  // Propogate the field we already knew into the output structure // 60% of the time, we already knew c\_last (input c\_id is  $\bigcap$ if ( in ordstat->s  $CD == 0$  )  $\left\{ \begin{array}{ccc} 1 & 1 & 1 \\ 1 & 1 & 1 \end{array} \right\}$  memcpy( ordstat->s\_C\_LAST , in\_ordstat->s\_C\_LAST, sizeof( ordstat->s C LAST ) ) ; } else { ordstat->s\_C\_ID = in\_ordstat->s\_C\_ID ; }  $\rightarrow$  else  $\leftarrow$ sqlerror( ORDSTAT\_SQL, "ORD", \_\_FILE\_\_, \_\_LINE\_\_, &sqlca) ; ordstat->s\_transtatus = FATAL\_SQLERROR ; clientRc = FATAL\_SQLERROR ; } #ifdef DEBUGIT ord\_debug(ordstat, in\_ordstat, "Client after SP call"); #endif /\* DEBUGIT \*/ if ( ordstat->s\_transtatus <= FATAL\_SQLERROR )  $\leftarrow$  ord\_debug(ordstat, in\_ordstat, "ORD failed"); clientRc = FATAL\_SQLERROR ;  $\rightarrow$  return ( clientRc ) ; } // -------------------------------------------------------------

// Delivery CLIENT

// --------------------------------------------------------------- int delivery\_sql ( struct in\_delivery\_struct \* in\_delivery , struct out\_delivery\_struct \* delivery ) { struct sqlca sqlca ; EXEC SOL BEGIN DECLARE SECTION: struct vc\_del\_in  $\left\{ \begin{array}{ccc} & & \end{array} \right.$  short len ; char data[ 14 ] ; } \* in\_del ; struct vc\_del\_out  $\left\{ \begin{array}{ccc} & & \end{array} \right.$  short len; char data[ 50 ] ; } \* out\_del ; EXEC SOL END DECLARE SECTION: int clientRc = TRAN\_OK ; int orderIndex =  $0 \neq 0$  $in\_del$  = (struct vc\_del\_in \*) in\_delivery ; in\_del->len = sizeof(struct in\_delivery\_struct) - SPGENERAL\_ADJUST; out\_del = (struct vc\_del\_out \*) delivery ; out\_del->len = sizeof(struct out\_delivery\_struct) - SPGENERAL\_ADJUST; #ifdef DEBUGIT del\_debug(delivery, in\_delivery, "Client before SP call"); #endif /\* DEBUGIT \*/ #ifdef SWAP\_ENDIAN SWAP\_BYTE(in\_delivery->s\_W\_ID); SWAP\_BYTE(in\_delivery->s\_O\_CARRIER\_ID); #endif //SWAP\_ENDIAN EXEC SQL CALL dels ( :\*in\_del, :\*out\_del ) ; #ifdef SWAP\_ENDIAN SWAP\_BYTE(in\_delivery->s\_W\_ID); SWAP\_BYTE(in\_delivery->s\_O\_CARRIER\_ID); for (orderIndex=0; orderIndex<10; orderIndex++) { SWAP\_BYTE(delivery->s\_O\_ID[ orderIndex ]);  $\rightarrow$  SWAP\_BYTE(delivery->s\_transtatus); SWAP\_BYTE(delivery->deadlocks); #endif //SWAP\_ENDIAN #ifdef DEBUGIT del\_debug(delivery, in\_delivery, "Client after SP call"); #endif /\* DEBUGIT \*/ if ( sqlca.sqlcode != 0 )  $\leftarrow$  sqlerror( DELIVERY\_SQL, "DEL", \_\_FILE\_\_, \_\_LINE\_\_, &sqlca) ; delivery->s\_transtatus = FATAL\_SQLERROR ; clientRc = FATAL\_SQLERROR ;  $\rightarrow$  if ( delivery->s\_transtatus <= FATAL\_SQLERROR )  $\leftarrow$  del\_debug(delivery, in\_delivery, "DEL failed"); clientRc = FATAL\_SQLERROR ;

 return ( clientRc ) ; } // ------------------------------------------------------------- // Stock CLIENT // ---------------------------------------------------------------- #undef w\_id #undef d\_id int stocklev sql ( struct in stocklev struct \* in stocklev , struct out\_stocklev\_struct \* stocklev ) { struct sqlca sqlca ; int clientRc = TRAN\_OK ; EXEC SQL BEGIN DECLARE SECTION; // input sqlint32 threshold ; // output sqlint32 low stock ; EXEC SQL END DECLARE SECTION; #define w\_id in\_stocklev->s\_W\_ID #define d\_id in\_stocklev->s\_D\_ID #define threshold in\_stocklev->s\_threshold #define low stock stocklev->s low stock stocklev->deadlocks = -1 ; stocklev->s\_transtatus = TRAN\_OK ; #ifdef DEBUGIT stk\_debug(stocklev, in\_stocklev, "Client before SQL call"); #endif /\* DEBUGIT \*/ retry\_tran: stocklev->deadlocks ++ ; EXEC SQL BEGIN COMPOUND NOT ATOMIC STATIC SELECT COUNT( S\_I\_ID ) INTO :low\_stock FROM ( SELECT DISTINCT S I ID FROM ORDER\_LINE , STOCK , DISTRICT WHERE D\_W\_ID = :w\_id  $AND$   $D$  $ID$  =  $:d$  $id$ AND OL O ID < d next o id  $AND$  OL O ID  $>=$  ( d next o id - 20 ) AND OL\_W\_ID = D\_W\_ID AND  $OL\_D\_ID = D\_ID$  AND S\_I\_ID = OL\_I\_ID AND S\_W\_ID = OL\_W\_ID AND S\_QUANTITY < :threshold ) OLS WITH CS ;

TPC Benchmark<sup>™</sup> C Full Disclosure Report - IBM Power 780 Server Model 9179-MHB Page 54 of 369

 $\rightarrow$ 

COMMIT : END COMPOUND ;

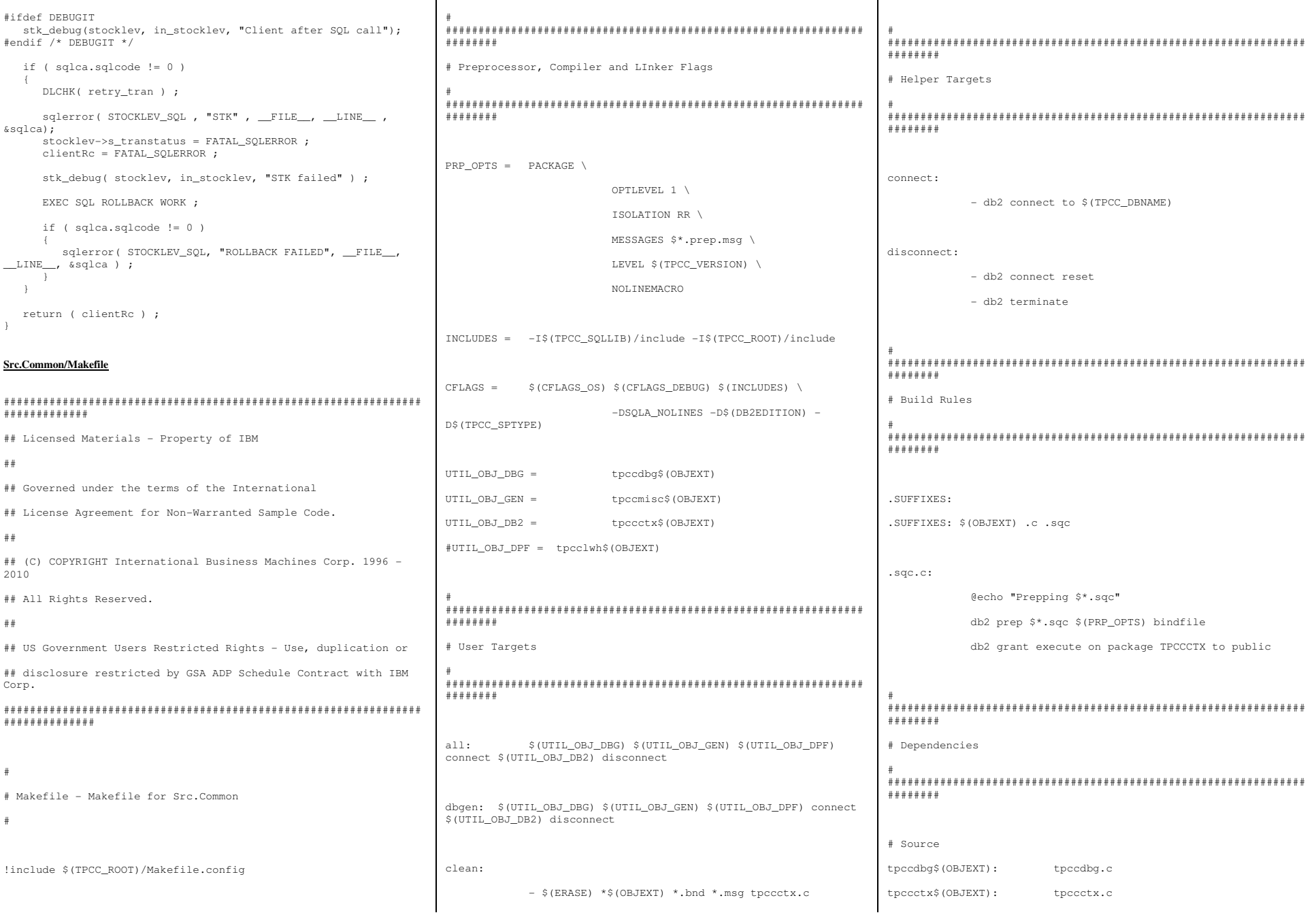

Page 55 of 369

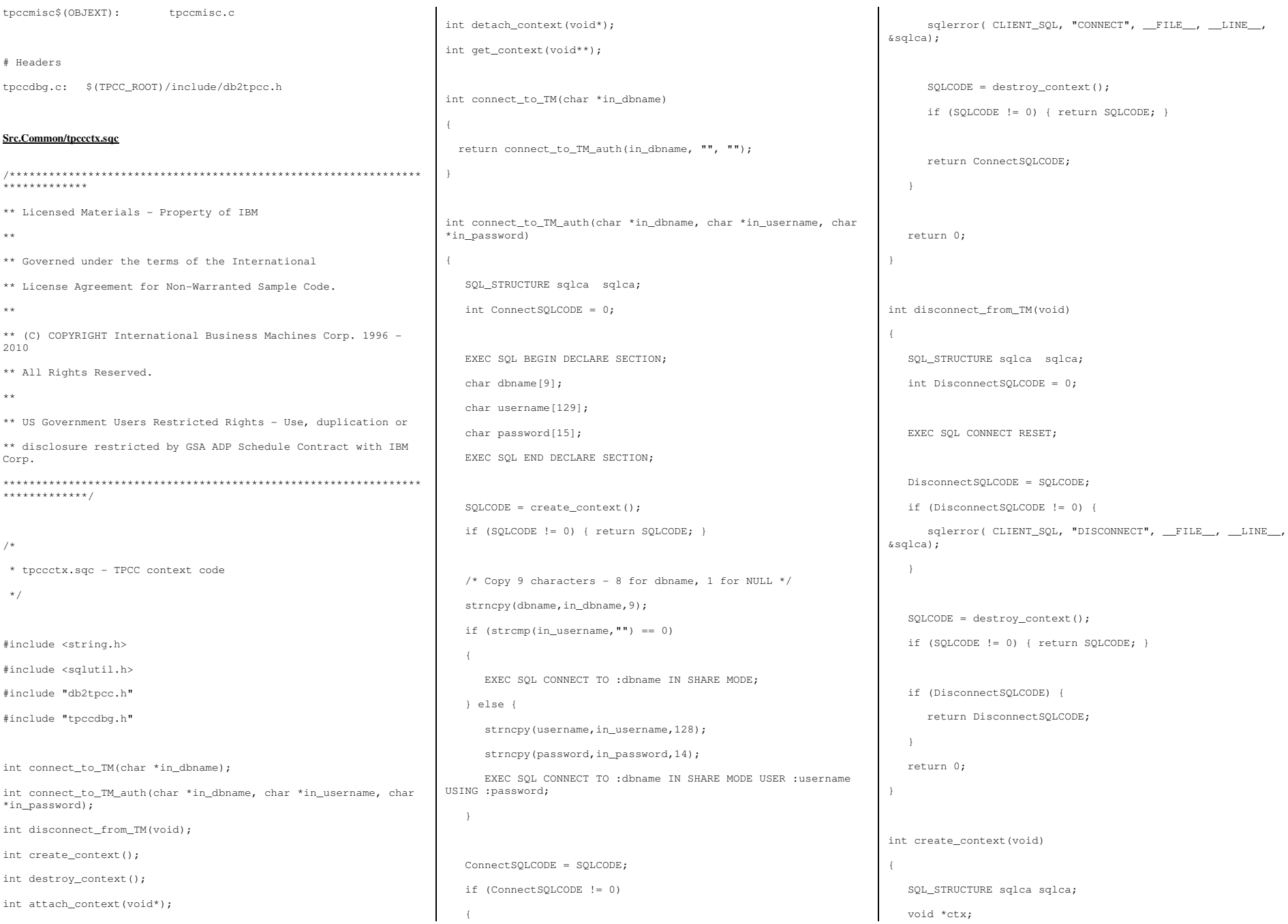

Page 56 of 369

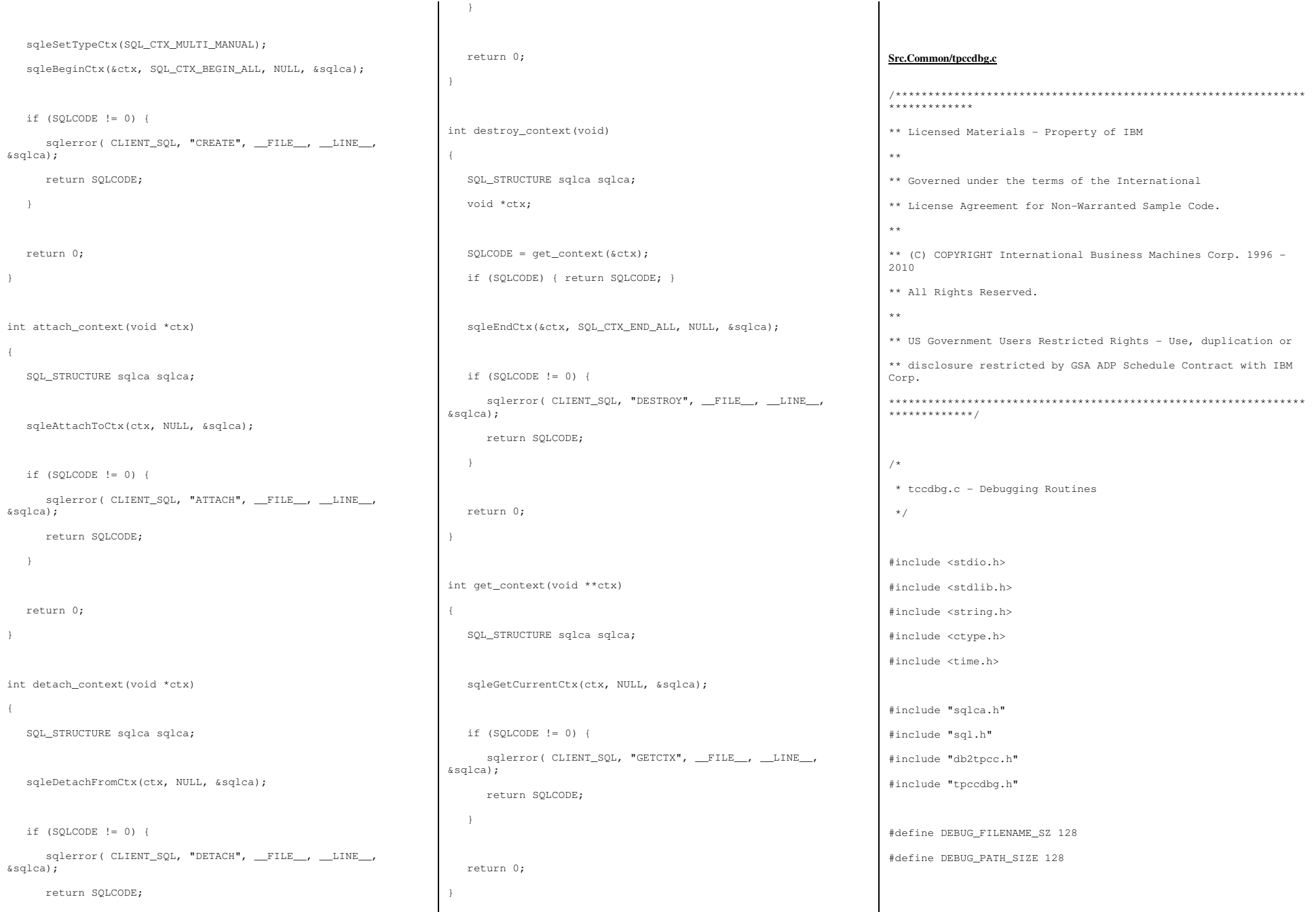

```
void del_print(); void new_print(); void ord_print(); void pay_print(); void stk_print();
```
void current\_tmstmp(char \*buf);

static int debugInit = 0; static char debugPath[DEBUG\_PATH\_SIZE] = "";

/\*--------------------------------------------------------------\*/ /\* InitializeDebug \*/ /\*--------------------------------------------------------------\*/ void InitializeDebug(void) {

if (debugInit == 0) {

```
 char *p = getenv("TPCC_DEBUGDIR"); if (p) {
          strncpy(debugPath, p, DEBUG_PATH_SIZE);  } else {  strcpy(debugPath, "C:\\temp");  } strcat(debugPath, "\\");
    } debugInit = 1;} /*--------------------------------------------------------------*/ /* sqlerror */ /*--------------------------------------------------------------*/ void sqlerror(int tranType, char *msq, char *file, int line,
SQL_STRUCTURE sqlca *psqlca) {  FILE *err_fp = NULL;  char err_fn[DEBUG_PATH_SIZE + DEBUG_FILENAME_SZ];
```
char tranName[16]; int j,k; char timeStamp[27]; char  $errStr[512] = ""$ ;

 InitializeDebug(); strncpy(err\_fn, debugPath, DEBUG\_PATH\_SIZE); current\_tmstmp(&timeStamp[0]); timeStamp[19] = (char)NULL;

```
 switch(tranType)
```
 $\leftarrow$ 

 case NEWORD\_SQL: // sprintf(err\_fn, "%d.err.out", getpid()); strcat(err\_fn, "new.err.out"); strcpy(tranName, "NEW\_ORDER"); break;

 case DELIVERY\_SQL: // sprintf(err\_fn, "%d.err.out", getpid()); strcat(err\_fn, "del.err.out"); strcpy(tranName, "DELIVERY"); break;

 case PAYMENT\_SQL: // sprintf(err\_fn, "%d.err.out", getpid()); strcat(err\_fn, "pay.err.out"); strcpy(tranName, "PAYMENT"); break;

 case ORDSTAT\_SQL: // sprintf(err\_fn, "%d.err.out", getpid()); strcat(err\_fn, "ord.err.out"); strcpy(tranName, "ORDER\_STAT"); break;

case STOCKLEV\_SQL:

 //sprintf(err\_fn, "%d.err.out", getpid()); strcat(err\_fn, "stk.err.out"); strcpy(tranName, "STOCK\_LVL"); break;

 case 0: strcat(err\_fn, "cli.err.out"); strcpy(tranName, "CLIENT"); break;

 default: return;

 /\* Generate Formatted Error Message \*/ sqlaintp(errStr, 512, 78, psqlca);

if  $((err_f = fopen(err_f, "a+")) == NULL)$  $\leftarrow$ 

 return;  $\mathbf{I}$ 

}

 fprintf(err\_fp, "---------------------------------------- $\langle n"$ ); fprintf(err\_fp, "Transaction: %s (%s)\n", tranName, msg); fprintf(err\_fp, "FILE %s (%u)\n", file, line); fprintf(err\_fp, "SQLCODE %d ", psqlca->sqlcode); fprintf(err\_fp, "TIME %s\n", timeStamp); fprintf(err\_fp, "---------------------------------------- $\langle n" \rangle$ ; fprintf(err\_fp, "%s", errStr); fprintf(err\_fp, "---------------------------------------- $\langle n" \rangle$ ; if (psqlca->sqlerrmc[0]  $!=$  ' ' || psqlca->sqlerrmc[1]  $!=$  ' ')

fprintf(err\_fp, "slerrmc: ");

TPC Benchmark™ C Full Disclosure Report - IBM Power 780 Server Model 9179-MHB Page 58 of 369

 $\leftarrow$ 

```
for(j = 0; j < 5; j++)\sim \sim \sim \sim \sim \simfor(k = 0; k < 16; k++) {
            int pos = j * 16 + k;
             if (pos < 70) fprintf(err_fp, "%02x ", psqlca->sqlerrmc[pos]); else fprintf(err_fp, " ");
          }  fprintf(err_fp," |"); for (k = 0; k < 16; k++) {
            int pos = j * 16 + k;
            char c = ' ';
             if (pos < 70) {  c = psqlca->sqlerrmc[pos]; if (!isprint(c)) c = ' ';
             }  fprintf(err_fp,"%c", c);  }  fprintf(err_fp,"|\n"); if (j < 4) fprintf(err_fp," ");
 } \rightarrow fprintf(err_fp, "sqlerrp: "); for(j = 0; j < 8; j++)
       fprintf(err_fp, "%c", psqlca->sqlerrp[j]);  fprintf(err_fp,"\n");  fprintf(err_fp, "sqlerrd: "); for(j = 0; j < 6; j++)
       fprintf(err_fp, " %d", psqlca->sqlerrd[j]);  fprintf(err_fp,"\n");  if (psqlca->sqlwarn[0] != ' ')  {  fprintf(err_fp, "sqlwarn: "); for(j = 0; j < 8; j++) fprintf(err_fp, "%c ", psqlca->sqlwarn[j]);  fprintf(err_fp,"\n");  } fprintf(err_fp, "\n");
                                                                            fclose(err_fp); } /*--------------------------------------------------------------*/ /* del_debug */ /*--------------------------------------------------------------*/ void del_debug (struct out_delivery_struct *delivery_ptr,  struct in_delivery_struct *in_delivery,  char *msg) {  char debug_fn[DEBUG_PATH_SIZE + DEBUG_FILENAME_SZ];  InitializeDebug();  strncpy(debug_fn, debugPath, DEBUG_PATH_SIZE);  strcat(debug_fn, "del.debug.out");  del_print(delivery_ptr, in_delivery, debug_fn, msg); } /*--------------------------------------------------------------*/ /* del_print */ /*--------------------------------------------------------------*/ void del_print (struct out_delivery_struct *delivery_ptr,  struct in_delivery_struct *in_delivery,  char *filename,  char *msg) {  FILE *debug_fp;  char timeStamp[27];  int j;  current_tmstmp(&timeStamp[0]);  timeStamp[19] = (char)NULL; if ((debug fp = fopen(filename, "a+")) == NULL)
                                                                                                                                                   {  return;  }  fprintf(debug_fp,"Delivery debug information follows %s (%s)\n", timeStamp, msg); fprintf(debug_fp,"\n============================================= === \n");
                                                                                                                                                   fprintf(debug_fp,"in_delivery_struct {\n"); \texttt{fprintf}\left(\texttt{debug\_fp},\texttt{"\texttt{ts\_W\_ID}}\right) \qquad \qquad \texttt{d} \ (\texttt{\$X})\ \texttt{\`n",} in_delivery->s_W_ID, in_delivery->s_W_ID); fprintf(debug_fp,"\ts_0_CARRIER_ID = %d (%X)\n",
                                                                                                                                                            in_delivery->s_O_CARRIER_ID, in_delivery->s_O_CARRIER_ID);  fprintf(debug_fp,"}\n\n");  fprintf(debug_fp,"out_delivery_struct {\n"); fprintf(debug_fp,"\ts_transtatus = %d (%X)\n",
                                                                                                                                                           delivery_ptr->s_transtatus,delivery_ptr->s_transtatus); fprintf(debug_fp,"\tdeadlocks = d (%X)\n",
                                                                                                                                                            delivery_ptr->deadlocks,delivery_ptr->deadlocks); for (j = 0; j < 10; j++) {
                                                                                                                                                     fprintf(debug_fp,"\t\ts_0_ID[%d] = %d\n",
                                                                                                                                                               j, delivery_ptr->s_O_ID[j]); \rightarrow fprintf(debug_fp,"\t}\n}\n\n");  fclose(debug_fp); }
```
# /\*--------------------------------------------------------------

void new debug (struct out neword struct \*neword ptr,

 struct in\_neword\_struct \*in\_neword, char \*msg)

/\*--------------------------------------------------------------

{

}

 $\leftarrow$ 

\*/

\*/

/\* new\_debug \*/

char debug\_fn[DEBUG\_PATH\_SIZE + DEBUG\_FILENAME\_SZ];

InitializeDebug();

strncpy(debug\_fn, debugPath, DEBUG\_PATH\_SIZE);

strcat(debug fn, "new.debug.out");

new\_print(neword\_ptr, in\_neword, debug\_fn, msg);

/\*--------------------------------------------------------------\*/ /\* new\_print \*/ /\*--------------------------------------------------------------\*/ void new\_print (struct out\_neword\_struct \*neword\_ptr, struct in\_neword\_struct \*in\_neword, char \*filename, char \*msg) {

 FILE \*debug\_fp; char timeStamp[27]; int j, items;

 current\_tmstmp(&timeStamp[0]); timeStamp[19] = (char)NULL;

if ((debug\_fp = fopen(filename, "a+")) == NULL)

return;

}

 fprintf(debug\_fp,"New order debug information follows %s (%s)\n", timeStamp, msg);

 $for int f(deb) or fp, "\\n===$ =====\n");

 fprintf(debug\_fp,"in\_neword\_struct {\n");  $fprintf(debug_fp, " \ts_CID = %d ($X) \n"$ , in\_neword->s\_C\_ID, in\_neword->s\_C\_ID); fprintf(debug\_fp,"\ts\_W\_ID = %d (%X)\n", in\_neword->s\_W\_ID, in\_neword->s\_W\_ID); fprintf(debug\_fp,"\ts\_D\_ID = %d (%X)\n", in\_neword->s\_D\_ID, in\_neword->s\_D\_ID); fprintf(debug\_fp,"\ts\_0\_OL\_CNT = %d (%X)\n", in\_neword->s\_O\_OL\_CNT, in\_neword->s\_O\_OL\_CNT); fprintf(debug\_fp,"\ts\_all\_local = %d  $(\%X)\nright.$ ", in\_neword->s\_all\_local, in\_neword->s\_all\_local); // fprintf(debug\_fp,"\ts\_transtatus = %d (%X)\n", // in\_neword->s\_transtatus, in\_neword->s\_transtatus); // fprintf(debug\_fp,"\tduplicate\_items= %d (%X)\n", in\_neword->duplicate\_items, in\_neword->duplicate\_items); fprintf(debug\_fp,"\titems {\n"); items = in\_neword->s\_O\_OL\_CNT; for  $(j=0; j < i$ tems;  $j++)$  { if( $\vec{j}$  != 0) fprintf(debug fp,"\n"); fprintf(debug\_fp,"\t\ts\_OL\_I\_ID[%d] = %d (%X)\n", j, in\_neword->in\_item[j].s\_OL\_I\_ID, in\_neword->in\_item[j].s\_OL\_I\_ID); fprintf(debug\_fp,"\t\ts\_OL\_SUPPLY\_W\_ID[%d] = %d (%X)\n", j, in\_neword->in\_item[j].s\_OL\_SUPPLY\_W\_ID, in\_neword->in\_item[j].s\_OL\_SUPPLY\_W\_ID); fprintf(debug\_fp,"\t\ts\_OL\_QUANTITY[%d] = %d (%X)\n",

 j, in\_neword->in\_item[j].s\_OL\_QUANTITY, in\_neword->in\_item[j].s\_OL\_QUANTITY);

fprintf(debug\_fp,"\t}\n}\n\n");

 $\rightarrow$ 

 fprintf(debug\_fp,"out\_neword\_struct {\n"); fprintf(debug\_fp,"\ts\_C\_LAST =  $\text{\$s\n}\$  neword\_ptr->s\_C\_LAST); fprintf(debug\_fp,"\ts\_C\_CREDIT =  $\sin$ ", neword ptr->s C CREDIT);  $fprintf(debug_fp, " \ts_W_TAX = $04.4f \n^",$  neword\_ptr->s\_W\_TAX); fprintf(debug\_fp,"\ts\_D\_TAX =  $%04.4f \n\pi$ , neword\_ptr->s\_D\_TAX); fprintf(debug\_fp,"\ts\_C\_DISCOUNT =  $%04.4f \n\pi$ , neword\_ptr->s\_C\_DISCOUNT); fprintf(debug\_fp,"\ts\_0\_ID = %d (%X)\n", neword\_ptr->s\_O\_ID, neword\_ptr->s\_O\_ID);  $fprintf(debug_fp, " \ts_0_0L_CNT = %d ($X) \n^",$  neword\_ptr->s\_O\_OL\_CNT, neword\_ptr->s\_O\_OL\_CNT);  $fprint(f(\text{delay\_fp}, \text{"\tt \t=0\_ENTRY\_D} = %s \ \n^",$  neword\_ptr->s\_O\_ENTRY\_D\_time); fprintf(debug\_fp,"\ts\_total\_amount = %.2f \n", neword ptr->s\_total\_amount); fprintf(debug\_fp,"\ts\_transtatus = %d (%X)\n", neword\_ptr->s\_transtatus, neword\_ptr->s\_transtatus); fprintf(debug\_fp, "\tdeadlocks =  $d (x) \n^"$ , neword\_ptr->deadlocks, neword\_ptr->deadlocks); // fprintf(debug\_fp,"\ts\_W\_ID = %d (%X)\n", // neword\_ptr->s\_W\_ID, neword\_ptr->s\_W\_ID); // fprintf(debug\_fp, "\ts\_D\_ID = %d (%X)\n", // neword\_ptr->s\_D\_ID, neword\_ptr->s\_D\_ID); // fprintf(debug\_fp,"\ts\_all\_local = %d (%X)\n", // neword\_ptr->s\_all\_local, neword\_ptr->s\_all\_local); // fprintf(debug\_fp,"\tduplicate\_items= %d (%X)\n", // neword\_ptr->duplicate\_items, neword\_ptr->duplicate\_items);

TPC Benchmark<sup>™</sup> C Full Disclosure Report - IBM Power 780 Server Model 9179-MHB Page 60 of 369

 fprintf(debug\_fp,"\titems {\n"); items = neword\_ptr->s\_O\_OL\_CNT; for  $(j=0; j<$ items;  $j++)$  { if( $j := 0$ ) fprintf(debug\_fp,"\n");  $fprintf(debug_fp, " \t\t\ts_I_MAME[8d] = 8s\n''$ , j, neword\_ptr->item[j].s\_I\_NAME); fprintf(debug\_fp,"\t\ts\_I\_PRICE[%d] = %.2f \n", j, neword\_ptr->item[j].s\_I\_PRICE); fprintf(debug\_fp,"\t\ts\_OL\_AMOUNT[%d] =  $.2f \n\in$ ", j, neword\_ptr->item[j].s\_OL\_AMOUNT); fprintf(debug\_fp,"\t\ts\_S\_QUANTITY[%d] = %d (%X)\n", j, neword\_ptr->item[j].s\_S\_QUANTITY, neword\_ptr->item[j].s\_S\_QUANTITY); fprintf(debug\_fp,"\t\ts\_brand\_generic[%d] = %c\n", j, neword\_ptr->item[j].s\_brand\_generic);  $\rightarrow$  fprintf(debug\_fp,"\t}\n}\n\n"); fclose(debug\_fp); } /\*--------------------------------------------------------------\*/ /\* ord\_debug \*/ /\*--------------------------------------------------------------\*/ void ord\_debug (struct out\_ordstat\_struct \*ordstat\_ptr, struct in ordstat struct \*in\_ordstat, char \*msg) { char debug\_fn[DEBUG\_PATH\_SIZE + DEBUG\_FILENAME\_SZ]; InitializeDebug(); strncpy(debug\_fn, debugPath, DEBUG\_PATH\_SIZE); strcat(debug\_fn, "ord.debug.out");

 ord\_print(ordstat\_ptr, in\_ordstat, debug\_fn, msg); } /\*--------------------------------------------------------------\*/  $/*$  ord print \*/ /\*--------------------------------------------------------------\*/ void ord\_print (struct out\_ordstat\_struct \*ordstat\_ptr, struct in\_ordstat\_struct \*in\_ordstat, char \*filename, char \*msg) { FILE \*debug fp; char timeStamp[27]; int j, items; current\_tmstmp(&timeStamp[0]); timeStamp[19] = (char)NULL; if  $((\text{delay\_fp = fopen}( \text{filename}, "a+")) == \text{NULL})$  { return; } fprintf(debug\_fp,"Order status debug information follows %s (%s)\n", timeStamp, msg);  $fprint(f(\text{delay\_fp}, "\\n=-----1$  $\overline{\phantom{a}} == \overline{\phantom{a}}$ fprintf(debug\_fp,"in\_ordstat\_struct {\n");  $fprintf(debug_fp, " \ts_W_ID = %d (%X) \n'$  in\_ordstat->s\_W\_ID, in\_ordstat->s\_W\_ID); fprintf(debug\_fp,"\ts\_D\_ID = %d (%X)\n", in\_ordstat->s\_D\_ID, in\_ordstat->s\_D\_ID); fprintf(debug\_fp,"\ts\_C\_ID = %d (%X)\n", in\_ordstat->s\_C\_ID, in\_ordstat->s\_C\_ID);  $fprintf(debug_fp, " \ts_C_LAST = %s\n',$ 

 fprintf(debug\_fp,"}\n\n"); fprintf(debug\_fp,"out\_ordstat\_struct {\n"); fprintf(debug\_fp,"\ts\_C\_ID = %d (%X)\n", ordstat\_ptr->s\_C\_ID, ordstat\_ptr->s\_C\_ID); fprintf(debug\_fp,"\ts\_C\_FIRST =  $s\$  ordstat\_ptr->s\_C\_FIRST); fprintf(debug\_fp, "\ts\_C\_MIDDLE =  $\s \n\$  ordstat\_ptr->s\_C\_MIDDLE); fprintf(debug\_fp, "\ts\_C\_LAST =  $\s \n\r$  ordstat\_ptr->s\_C\_LAST); fprintf(debug\_fp,"\ts\_C\_BALANCE =  $*.2f\n$ ", ordstat\_ptr->s\_C\_BALANCE); fprintf(debug\_fp,"\ts\_O\_ID = %d (%X)\n", ordstat\_ptr->s\_O\_ID, ordstat\_ptr->s\_O\_ID);  $fprint(debug_fp, " \ts_0_RNTRY_D = %s \n'',$  ordstat\_ptr->s\_O\_ENTRY\_D\_time); fprintf(debug\_fp,"\ts\_O\_CARRIER\_ID = %d  $(\%X)\n$ , ordstat\_ptr->s\_O\_CARRIER\_ID, ordstat\_ptr->s\_O\_CARRIER\_ID); fprintf(debug\_fp,"\ts\_ol\_cnt = %d (%X)\n", ordstat ptr->s\_ol\_cnt, ordstat\_ptr->s\_ol\_cnt); fprintf(debug\_fp,"\ts\_transtatus = %d (%X)\n", ordstat\_ptr->s\_transtatus, ordstat\_ptr->s\_transtatus); fprintf(debug\_fp,"\tdeadlocks =  $d$  ( $X$ ) \n", ordstat\_ptr->deadlocks, ordstat\_ptr->deadlocks); fprintf(debug\_fp,"\titems {\n"); items = ordstat ptr->s\_ol\_cnt; for (j = 0; j < items; j++) { if(j != 0) fprintf(debug\_fp,"\n"); fprintf(debug\_fp,"\t\ts\_OL\_SUPPLY\_W\_ID[%d] = %d (%X)\n", j, ordstat\_ptr->item[j].s\_OL\_SUPPLY\_W\_ID, ordstat\_ptr->item[j].s\_OL\_SUPPLY\_W\_ID); fprintf(debug\_fp,"\t\ts\_OL\_I\_ID[%d] = %d (%X)\n",

in\_ordstat->s\_C\_LAST);

TPC Benchmark<sup>™</sup> C Full Disclosure Report - IBM Power 780 Server Model 9179-MHB Page 61 of 369

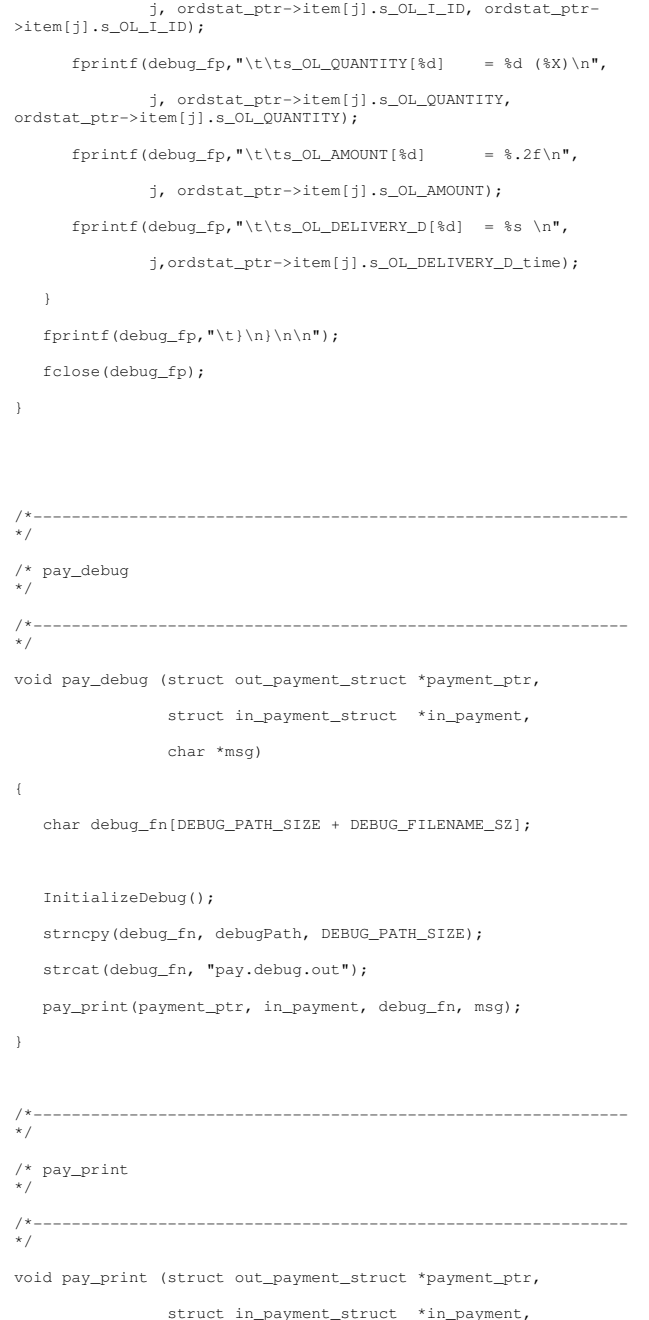

 char \*msg) { FILE \*debug\_fp; char timeStamp[27]; current\_tmstmp(&timeStamp[0]); timeStamp[19] = (char)NULL; if  $((\text{delay\_fp = fopen}( \text{filename}, "a+")) == \text{NULL})$  { return; } fprintf(debug\_fp,"Payment debug information follows %s  $(*s)\n\begin{bmatrix}\nnm, \quad \text{time} \\
\text{time} \\
\text{time} \\
\text{time} \\
\text{time} \\
\text{time} \\
\text{time} \\
\text{time} \\
\text{time} \\
\text{time} \\
\text{time} \\
\text{time} \\
\text{time} \\
\text{time} \\
\text{time} \\
\text{time} \\
\text{time} \\
\text{time} \\
\text{time} \\
\text{time} \\
\text{time} \\
\text{time} \\
\text{time} \\
\text{time} \\
\text{time} \\
\text{time} \\
\text{time} \\
\text{time} \\
\text{time} \\
\text{time} \\
\text{time} \\
\text{time} \\
\text{time} \\
\text{time} \\
\$ fprintf(debug\_fp,"\n============================================ $====\n\langle n"$ ); fprintf(debug\_fp,"in\_payment\_struct {\n"); fprintf(debug\_fp,"\ts\_H\_AMOUNT =  $*.2f \n\in$ ", in\_payment->s\_H\_AMOUNT); fprintf(debug\_fp,"\ts\_C\_ID = %d (%X)\n", in\_payment->s\_C\_ID, in\_payment->s\_C\_ID);  $fprintf(debug_fp, " \ts_W_ID = %d (%X) \n'$  in\_payment->s\_W\_ID, in\_payment->s\_W\_ID); fprintf(debug\_fp,"\ts\_D\_ID = %d (%X)\n", in\_payment->s\_D\_ID, in\_payment->s\_D\_ID); fprintf(debug\_fp,"\ts\_C\_D\_ID = %d (%X)\n", in\_payment->s\_C\_D\_ID, in\_payment->s\_C\_D\_ID); fprintf(debug\_fp,"\ts\_C\_W\_ID = %d  $(\%X)\n\in$ ", in\_payment->s\_C\_W\_ID, in\_payment->s\_C\_W\_ID);  $fprintf(debug_fp, " \ts_C_lAST = %s\n",$  in\_payment->s\_C\_LAST); fprintf(debug\_fp,"\n}\n\n");

char \*filename,

 fprintf(debug\_fp,"out\_payment\_struct {\n"); fprintf(debug\_fp,"\ts\_C\_CREDIT\_LIM = %.2f\n",

 payment\_ptr->s\_C\_CREDIT\_LIM); fprintf(debug\_fp,"\ts\_C\_DISCOUNT =  $804.4f\nm$ , payment\_ptr->s\_C\_DISCOUNT);  $fprintf(debug_fp, " \ts_C_BALANCE = %.2f\n",$ payment\_ptr->s\_C\_BALANCE);  $fprintf(debug_fp, " \ts_C_ID$  = %d (%X) \n", payment ptr->s C\_ID, payment ptr->s C\_ID);  $fprintf(debug_fp, "\\ts_N_STREF_1 = %s\n'n",$  payment\_ptr->s\_W\_STREET\_1); fprintf(debug\_fp,"\ts\_W\_STREET\_2 =  $\s$ s\n", payment\_ptr->s\_W\_STREET\_2); fprintf(debug\_fp,"\ts\_W\_CITY =  $s\$  payment\_ptr->s\_W\_CITY); fprintf(debug\_fp,"\ts\_W\_STATE =  $\sin$ ", payment\_ptr->s\_W\_STATE);  $\texttt{fprintf}\left(\texttt{debug\_fp},\texttt{``\ts\_W\_ZIP}\right)\quad \ = \, \texttt{\$s\} \texttt{n''},$  payment\_ptr->s\_W\_ZIP); fprintf(debug\_fp,"\ts\_D\_STREET\_1 =  $\sin$ ", payment\_ptr->s\_D\_STREET\_1); fprintf(debug\_fp,"\ts\_D\_STREET\_2 =  $\sin$ ", payment\_ptr->s\_D\_STREET\_2); fprintf(debug\_fp,"\ts\_D\_CITY =  $\text{\$s\n}\$ n", payment\_ptr->s\_D\_CITY); fprintf(debug\_fp,"\ts\_D\_STATE =  $\s \n\r$  payment\_ptr->s\_D\_STATE); fprintf(debug\_fp,"\ts\_D\_ZIP =  $\sin$ ", payment\_ptr->s\_D\_ZIP); fprintf(debug\_fp, "\ts\_C\_FIRST =  $\s$ s\n", payment\_ptr->s\_C\_FIRST); fprintf(debug\_fp,"\ts\_C\_MIDDLE =  $\s$ s\n", payment\_ptr->s\_C\_MIDDLE);  $fprintf(debug_fp, "\\ts_C_lAST = %s\n'n",$  payment\_ptr->s\_C\_LAST); fprintf(debug\_fp,"\ts\_C\_STREET\_1 =  $s\$  payment\_ptr->s\_C\_STREET\_1); fprintf(debug\_fp,"\ts\_C\_STREET\_2 =  $s\n\cdot n$ , payment\_ptr->s\_C\_STREET\_2);

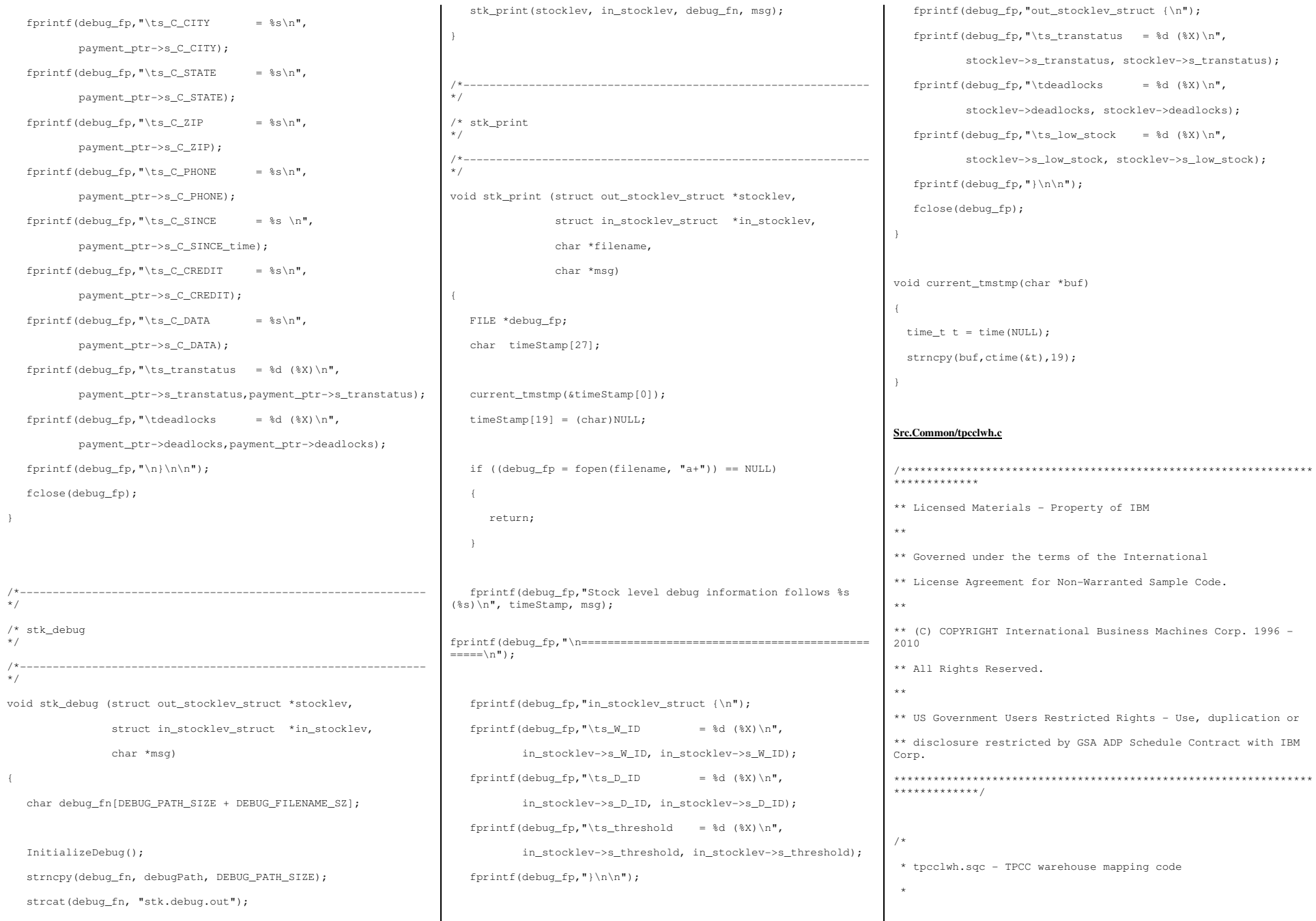

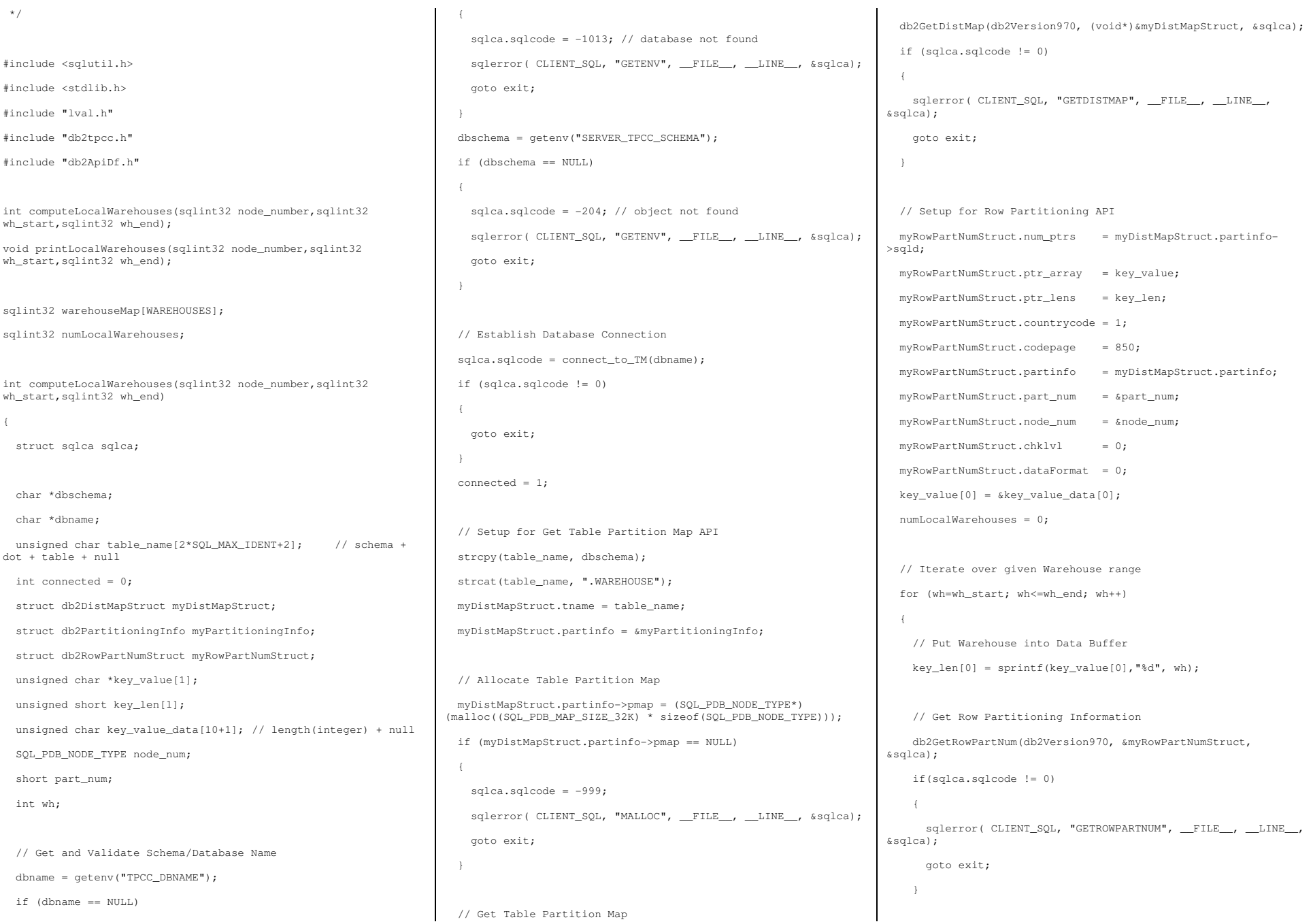

Page 64 of 369

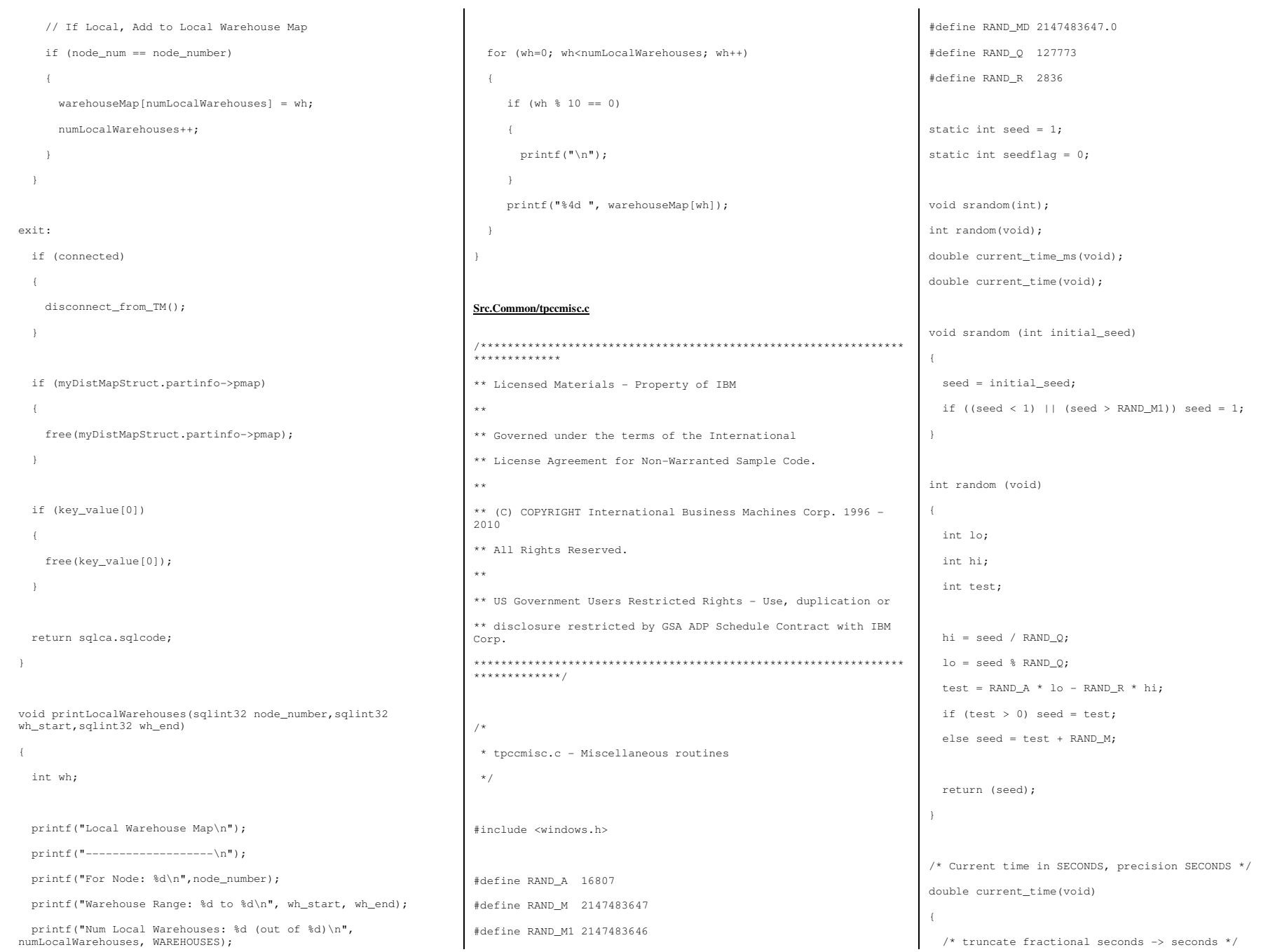

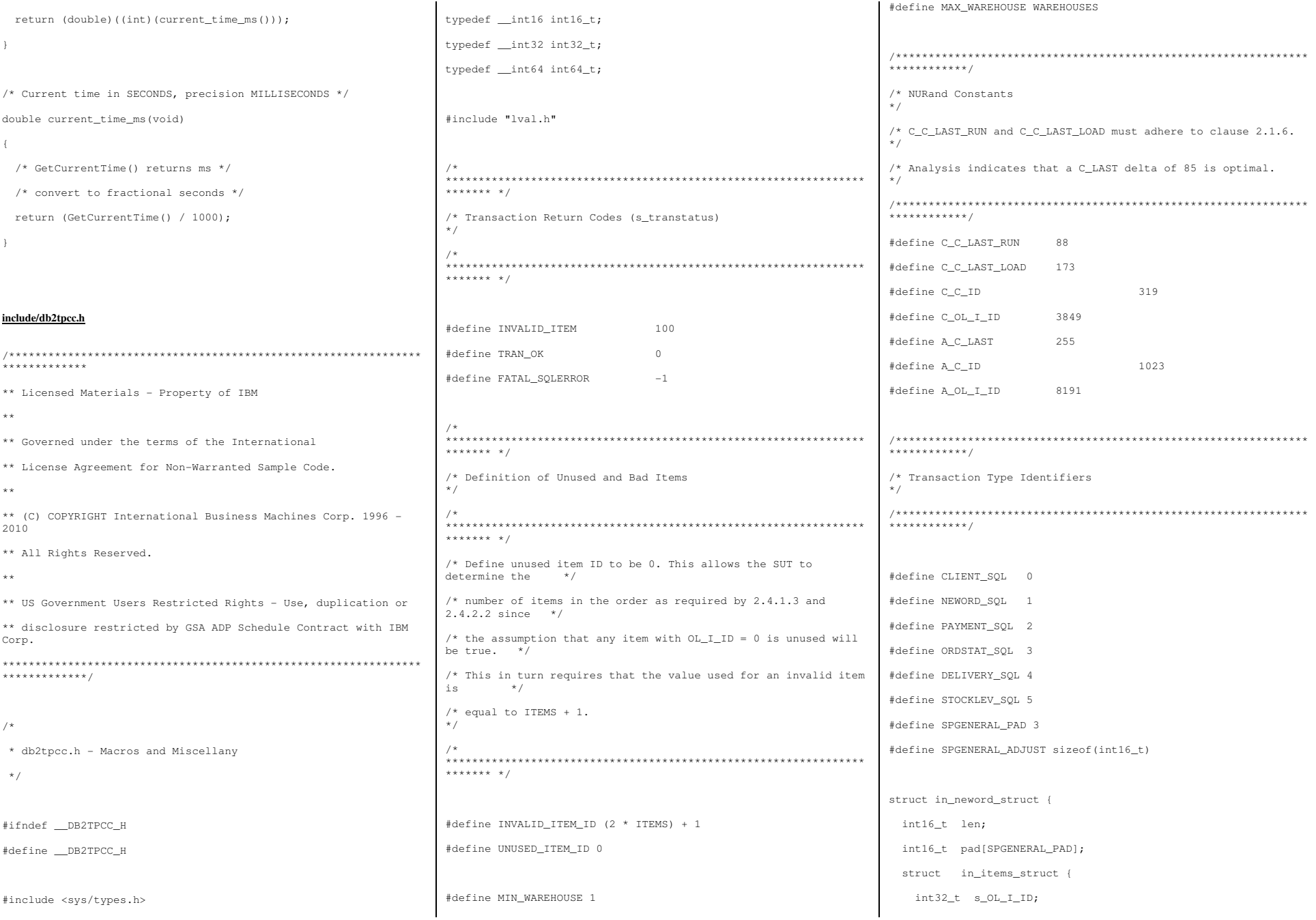

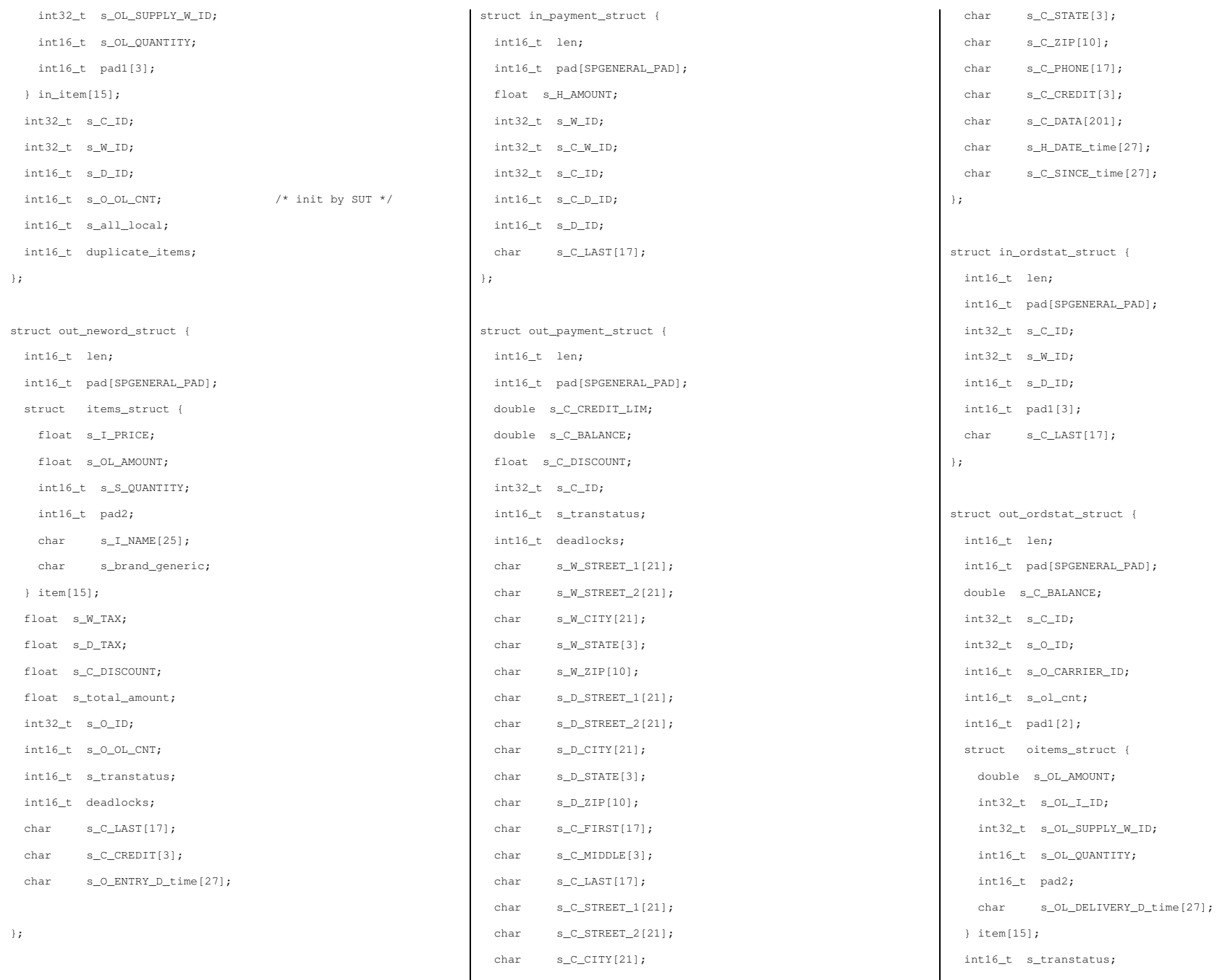

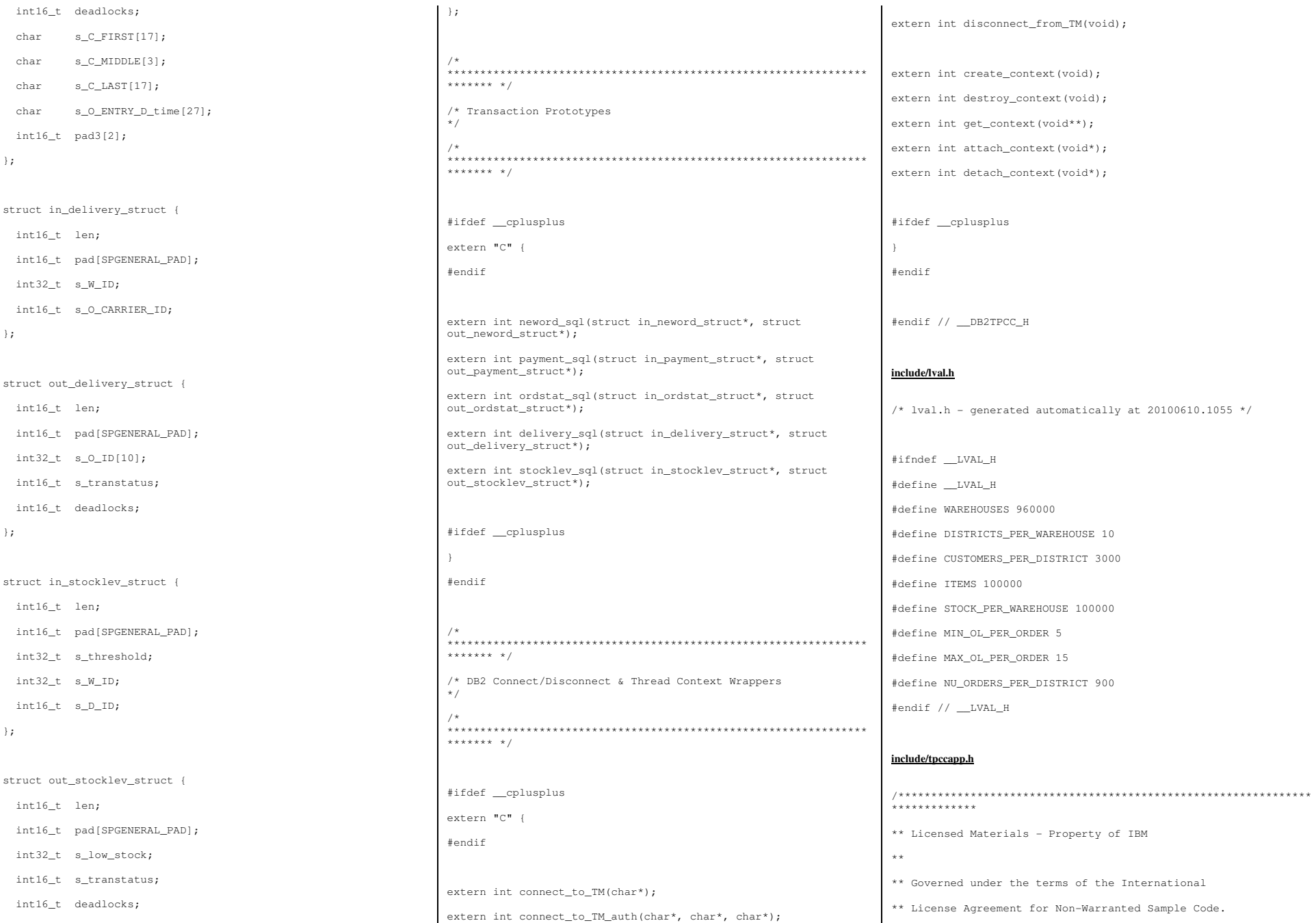

Page 68 of 369

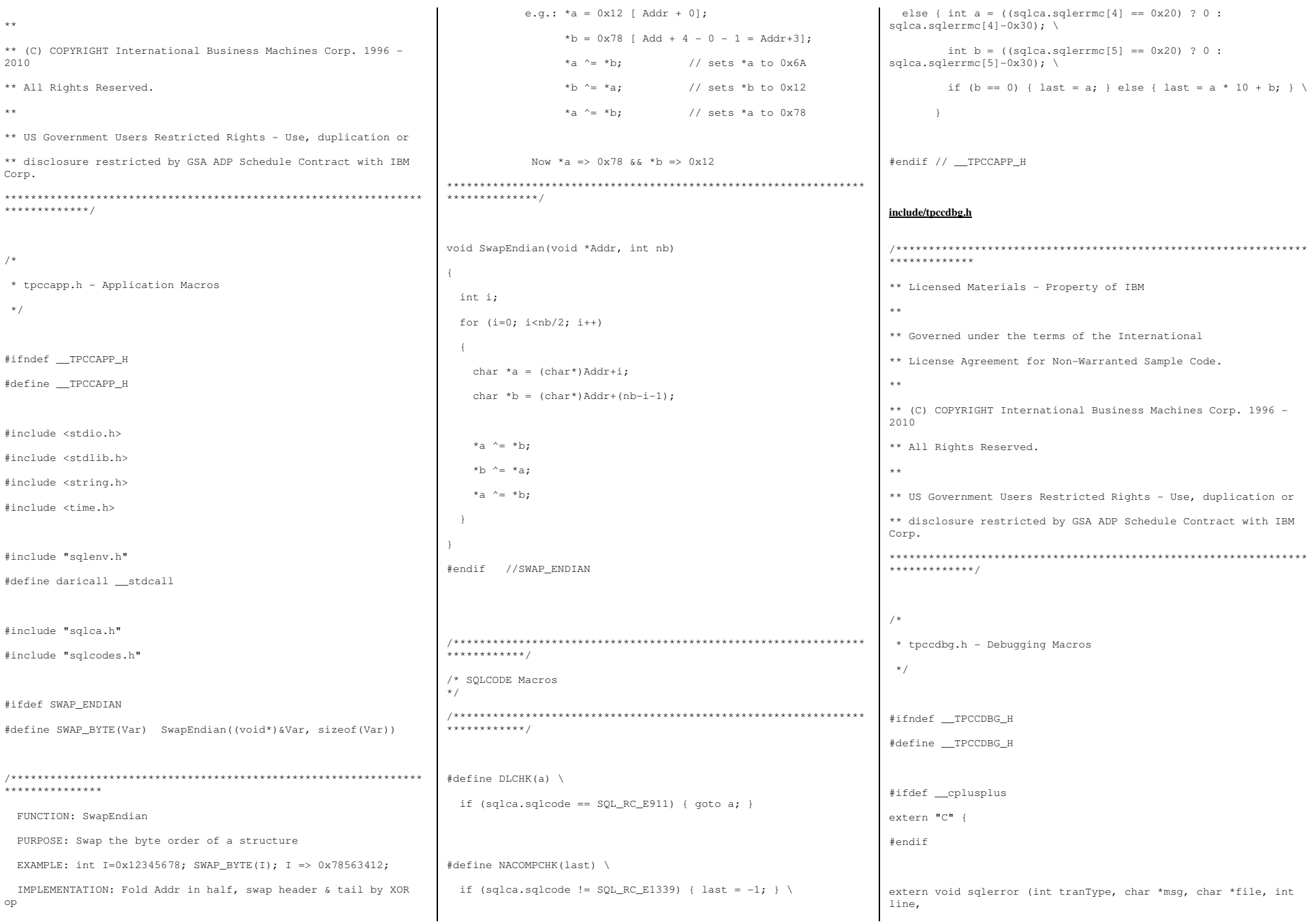

Page 69 of 369

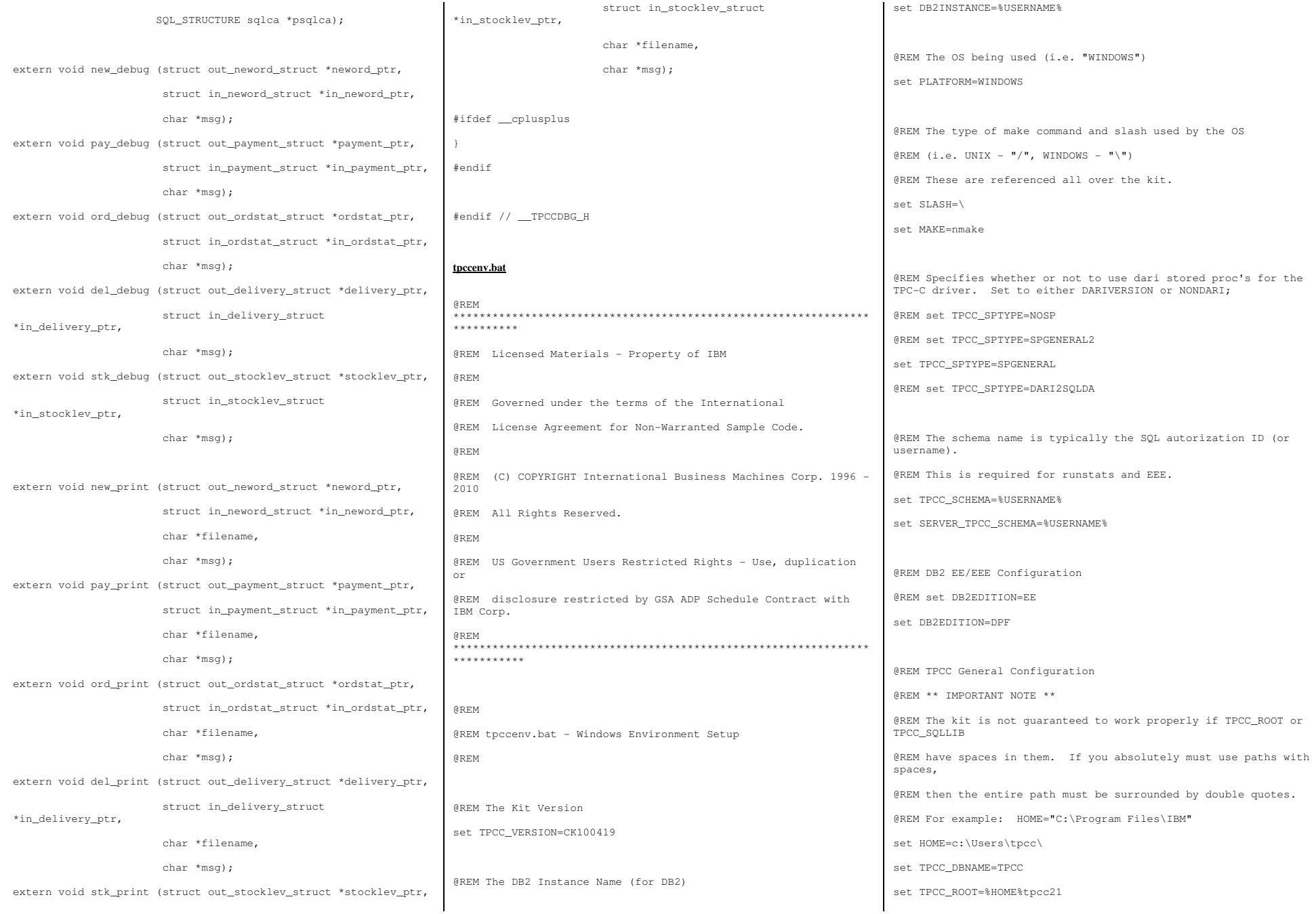

Page 70 of 369

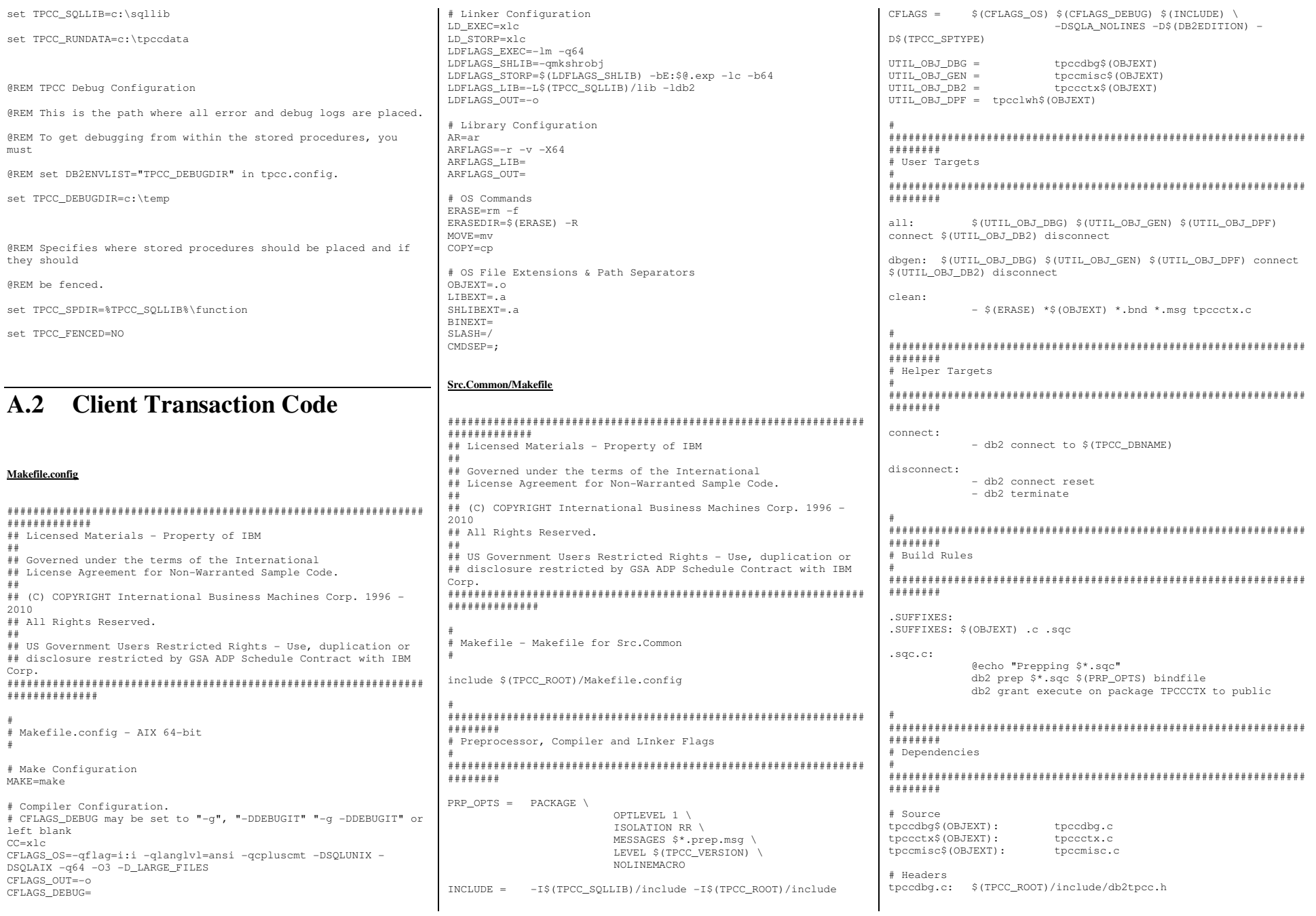

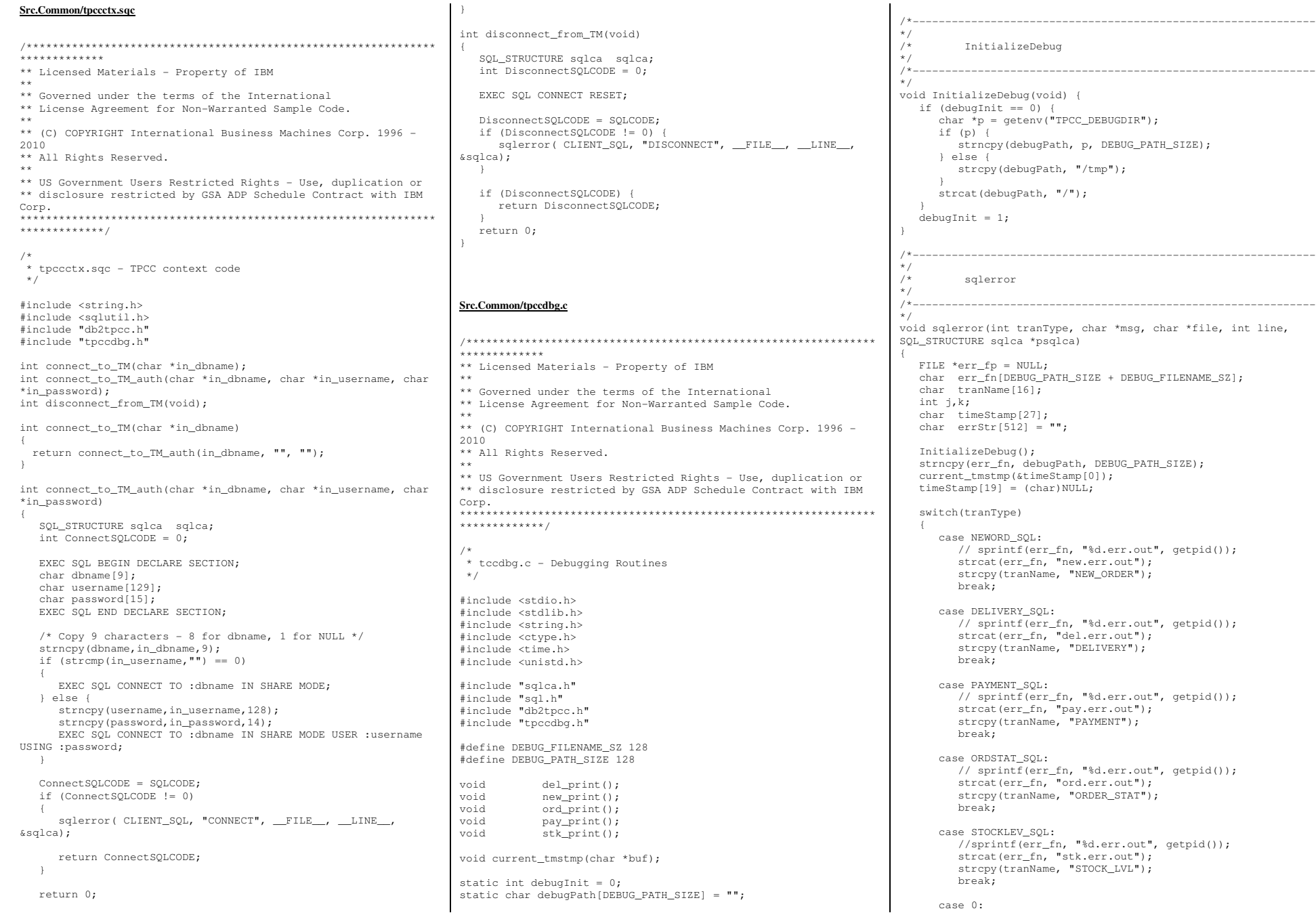

Page 72 of 369
```
 strcat(err_fn, "cli.err.out");  strcpy(tranName, "CLIENT");  break;  default: 
 return; \rightarrow /* Generate Formatted Error Message */ sqlaintp(errStr, 512, 78, psqlca);
   if ((err fp = fopen(err fn, "a+")) == NULL)
\leftarrow return; \rightarrow fprintf(err_fp, "----------------------------------------\ln");

 fprintf(err_fp, "Transaction: %s (%s)\n", tranName, msg);  fprintf(err_fp, "FILE %s (%u)\n", file, line); 
 fprintf(err_fp, "SQLCODE %d ", psqlca->sqlcode);  fprintf(err_fp, "PID %d ", getpid()); 
 fprintf(err_fp, "TIME %s\n", timeStamp); fprintf(err fp, "-----\ln");

 fprintf(err_fp, "%s", errStr); 
 fprintf(err_fp, "----------------------------------------\ln");
  if (psqlca->sqlerrmc[0] != ' ' || pglca->sqlerrmc[1] != ' ' )\leftarrow fprintf(err_fp, "slerrmc: "); for(j = 0; j < 5; j++)\sim \sim \sim \sim \sim \simfor(k = 0; k < 16; k++) {
           int pos = \frac{1}{1} * 16 + k;

 if (pos < 70) fprintf(err_fp, "%02x ", psqlca->sqlerrmc[pos]); 
 else fprintf(err_fp, " ");  } 
 fprintf(err_fp," |"); for(k = 0; k < 16; k++) {
           int pos = j * 16 + k;
           char c = ' ';

 if (pos < 70) { 
 c = psqlca->sqlerrmc[pos]; if (!isprint(c)) c = ' ';
particularly the control of the second

 fprintf(err_fp,"%c", c);  } 
 fprintf(err_fp,"|\n"); if (j < 4) fprintf(err_fp," ");
 } \rightarrow fprintf(err_fp, "sqlerrp: "); for(i = 0; j < 8; j++)
 fprintf(err_fp, "%c", psqlca->sqlerrp[j]); fprintf(err fp,"\n");
    fprintf(err_fp, "sqlerrd: "); for(j = 0; j < 6; j++)

 fprintf(err_fp, " %d", psqlca->sqlerrd[j]);  fprintf(err_fp,"\n");  if (psqlca->sqlwarn[0] != ' ') \leftarrow fprintf(err_fp, "sqlwarn: "); for(j = 0; j < 8; j++)
 fprintf(err_fp, "%c ", psqlca->sqlwarn[j]);  fprintf(err_fp,"\n"); \rightarrow fprintf(err_fp, "\n");  fclose(err_fp); } /*--------------------------------------------------------------*/ 
/* del_debug */ /* - -/*--------------------------------------------------------------*/ 
void del_debug (struct out_delivery_struct *delivery_ptr,  struct in_delivery_struct *in_delivery,  char *msg) {  char debug_fn[DEBUG_PATH_SIZE + DEBUG_FILENAME_SZ];  InitializeDebug(); 
 strncpy(debug_fn, debugPath, DEBUG_PATH_SIZE);  strcat(debug_fn, "del.debug.out"); 
 del_print(delivery_ptr, in_delivery, debug_fn, msg); } /*--------------------------------------------------------------*/ 
/* del_print */ 
/*--------------------------------------------------------------*/ 
void del_print (struct out_delivery_struct *delivery_ptr,  struct in_delivery_struct *in_delivery,  char *filename,  char *msg) {  FILE *debug_fp; 
 char timeStamp[27];  int j; current_tmstmp(&timeStamp[0]);
                                                                        timeStamp[19] = (char)NULL; if ((debug fp = fopen(filename, "a+")) == NULL)
                                                                    \leftarrow return; \rightarrow fprintf(debug_fp,"Delivery debug information follows %s (%s)\n", timeStamp, msg); 
 fprintf(debug_fp, " PID %d ", getpid()); fprintf(debug_fp, "\\n=-----====\n\langle n");
                                                                        fprintf(debug_fp,"in_delivery_struct {\n"); = d (8X) \n\ln.
                                                                       fprintf(debug_fp,"\ts_W_ID

 in_delivery->s_W_ID, in_delivery->s_W_ID); fprintf(debug_fp,"\ts_O_CARRIER_ID = %d (%X)\n",

 in_delivery->s_O_CARRIER_ID, in_delivery->s_O_CARRIER_ID);

 fprintf(debug_fp,"}\n\n");  fprintf(debug_fp,"out_delivery_struct {\n"); 
 fprintf(debug_fp,"\ts_transtatus = %d (%X)\n", 
 delivery_ptr->s_transtatus,delivery_ptr->s_transtatus); fprintf(debug_fp,"\tdeadlocks = %d (\&X)\n\n",

 delivery_ptr->deadlocks,delivery_ptr->deadlocks); for (j = 0; j < 10; j++)fprintf(debug_fp, "\\t\\ts_0_{ID[%d] = %d\n",
                                                                                   j, delivery_ptr->s_O_ID[j]); \rightarrow fprintf(debug_fp,"\t}\n}\n\n");  fclose(debug_fp); } /*--------------------------------------------------------------*/ 
/* new_debug */ 1* -/*--------------------------------------------------------------*/ 
void new_debug (struct out_neword_struct *neword_ptr,  struct in_neword_struct *in_neword,  char *msg) {  char debug_fn[DEBUG_PATH_SIZE + DEBUG_FILENAME_SZ];  InitializeDebug(); 
 strncpy(debug_fn, debugPath, DEBUG_PATH_SIZE);  strcat(debug_fn, "new.debug.out"); 
 new_print(neword_ptr, in_neword, debug_fn, msg); } /*--------------------------------------------------------------*/ 
/* new_print */ / * - -/*--------------------------------------------------------------*/ 
void new_print (struct out_neword_struct *neword_ptr,  struct in_neword_struct *in_neword,  char *filename,  char *msg) {  FILE *debug_fp; 
 char timeStamp[27];  int j, items;  current_tmstmp(&timeStamp[0]); timeStamp[19] = (char)NULL;if ((debug fp = fopen(filename, "a+")) == NULL)
                                                                                                                                        \leftarrow return; \rightarrow fprintf(debug_fp,"New order debug information follows %s (%s)\n", timeStamp, msg); 
 fprintf(debug_fp, " PID %d ", getpid()); fprintf(debug_fp,"\n==============================================-\n\cdot n";
                                                                                                                                            fprintf(debug_fp,"in_neword_struct {\n"); fprintf(debug_fp,"\ts_C_ID = %d (%X)\n",
                                                                                                                                                    in_neword->s_C_ID, in_neword->s_C_ID); = %d (%X) \n"
                                                                                                                                           fprintf(debug_fp,"\ts_W_ID
                                                                                                                                                   in_neword->s_W_ID, in_neword->s_W_ID);
                                                                                                                                                                             = d (8X) \n\ln.
                                                                                                                                           fprintf(debug_fp,"\ts_D_ID
                                                                                                                                                    in_neword->s_D_ID, in_neword->s_D_ID); fprint(debug_fp, " \ts_0_0L_CNT = %d ( \$X) \n^",
 in_neword->s_O_OL_CNT, in_neword->s_O_OL_CNT); fprintf(debug_fp,"\ts_all_local = %d (\frac{8}{X})\n,

 in_neword->s_all_local, in_neword->s_all_local); // fprintf(debug_fp,"\ts_transtatus = %d (\frac{8}{X})\n,

// in_neword->s_transtatus, in_neword->s_transtatus); // fprintf(debug_fp,"\tduplicate_items= %d (%X)\n", // in_neword->duplicate_items, in_neword->duplicate_items);  fprintf(debug_fp,"\titems {\n");  items = in_neword->s_O_OL_CNT; for (j=0; j<items; j++) {
```
TPC Benchmark<sup>™</sup> C Full Disclosure Report - IBM Power 780 Server Model 9179-MHB Page 73 of 369

 if(j != 0) fprintf(debug\_fp,"\n"); fprintf(debug\_fp,"\t\ts\_OL\_I\_ID[%d] = %d (%X)\n", j, in\_neword->in\_item[j].s\_OL\_I\_ID, in\_neword->in\_item[j].s\_OL\_I\_ID); fprintf(debug\_fp,"\t\ts\_OL\_SUPPLY\_W\_ID[%d] = %d (%X)\n", j, in\_neword->in\_item[j].s\_OL\_SUPPLY\_W\_ID, in\_neword->in\_item[j].s\_OL\_SUPPLY\_W\_ID); fprintf(debug\_fp,"\t\ts\_OL\_QUANTITY[%d] = %d (%X)\n", j, in\_neword->in\_item[j].s\_OL\_QUANTITY, in\_neword->in\_item[j].s\_OL\_QUANTITY);  $\rightarrow$  fprintf(debug\_fp,"\t}\n}\n\n"); fprintf(debug\_fp,"out\_neword\_struct {\n");  $=$   $\frac{1}{5}$   $\ln$   $\frac{1}{5}$ fprintf(debug\_fp,"\ts\_C\_LAST neword\_ptr->s\_C\_LAST); fprintf(debug\_fp,"\ts\_C\_CREDIT = %s\n", neword\_ptr->s\_C\_CREDIT); fprintf(debug\_fp, "\ts\_W\_TAX =  $%04.4f \n\pi$ ", neword\_ptr->s\_W\_TAX); fprintf(debug\_fp,"\ts\_D\_TAX =  $$04.4f \nright$ ", neword\_ptr->s\_D\_TAX); fprintf(debug\_fp,"\ts\_C\_DISCOUNT = %04.4f \n", neword\_ptr->s\_C\_DISCOUNT);  $=$   $d (8X) \n\ln$ ,  $fprint(f(\text{delay}, fr, "\\ts_0_{ID})$  neword\_ptr->s\_O\_ID, neword\_ptr->s\_O\_ID); fprintf(debug\_fp,"\ts\_0\_OL\_CNT = %d (%X)\n", neword\_ptr->s\_O\_OL\_CNT, neword\_ptr->s\_O\_OL\_CNT); fprintf(debug\_fp,"\ts\_0\_ENTRY\_D =  $s \ n$ ", neword\_ptr->s\_O\_ENTRY\_D\_time); fprintf(debug\_fp,"\ts\_total\_amount = %.2f \n", neword\_ptr->s\_total\_amount); fprintf(debug\_fp,"\ts\_transtatus = %d (%X)\n", neword\_ptr->s\_transtatus, neword\_ptr->s\_transtatus); fprintf(debug\_fp,"\tdeadlocks = %d  $(\%X)\n$ ", neword\_ptr->deadlocks, neword\_ptr->deadlocks); // fprintf(debug\_fp, "\ts\_W\_ID = %d (%X)\n", // neword\_ptr->s\_W\_ID, neword\_ptr->s\_W\_ID);  $=$   $d (8X) \n\ln$ , // fprintf(debug\_fp,"\ts\_D\_ID // neword\_ptr->s\_D\_ID, neword\_ptr->s\_D\_ID); // fprintf(debug\_fp, "\ts\_all\_local = %d (%X)\n", // neword\_ptr->s\_all\_local, neword\_ptr->s\_all\_local); // fprintf(debug\_fp,"\tduplicate\_items= %d (%X)\n", // neword ptr->duplicate items, neword ptr->duplicate\_items); fprintf(debug\_fp,"\titems {\n"); items = neword\_ptr->s\_O\_OL\_CNT; for  $(j=0; j<$ items;  $j++)$  { if( $j$  != 0) fprintf(debug\_fp,"\n"); fprintf(debug\_fp,"\t\ts\_I\_NAME[%d] = %s\n", j, neword\_ptr->item[j].s\_I\_NAME); fprintf(debug\_fp,  $\sqrt{\text{ts}}I_P$ RICE[\\$d] = \\$.2f \n", j, neword\_ptr->item[j].s\_I\_PRICE);  $=$   $2f \ln$  $fprintf(debug_fp, "t\ts_OL_AMOUNT[kd])$ j, neword ptr->item[j].s\_OL\_AMOUNT);  $=$   $d (8X) \ln 2$ . fprintf(debug\_fp,"\t\ts\_S\_QUANTITY[%d] j, neword\_ptr->item[j].s\_S\_QUANTITY, neword\_ptr->item[j].s\_S\_QUANTITY); fprintf(debug\_fp,"\t\ts\_brand\_generic[%d] = %c\n", j, neword\_ptr->item[j].s\_brand\_generic);  $\rightarrow$  fprintf(debug\_fp,"\t}\n}\n\n"); fclose(debug\_fp); } /\*--------------------------------------------------------------\*/ /\* ord\_debug \*/  $1*$ /\*--------------------------------------------------------------\*/ void ord\_debug (struct out\_ordstat\_struct \*ordstat\_ptr, struct in\_ordstat\_struct \*in\_ordstat, char \*msg) { char debug\_fn[DEBUG\_PATH\_SIZE + DEBUG\_FILENAME\_SZ]; InitializeDebug(); strncpy(debug\_fn, debugPath, DEBUG\_PATH\_SIZE); strcat(debug\_fn, "ord.debug.out"); ord\_print(ordstat\_ptr, in\_ordstat, debug\_fn, msg); } /\*--------------------------------------------------------------\*/ /\* ord\_print \*/  $7 * - -$ /\*--------------------------------------------------------------\*/ void ord\_print (struct out\_ordstat\_struct \*ordstat\_ptr, struct in\_ordstat\_struct \*in\_ordstat, char \*filename, char \*msg) { FILE \*debug\_fp; char timeStamp[27]; int j, items; current\_tmstmp(&timeStamp[0]); timeStamp[19] = (char)NULL; if ((debug\_fp = fopen(filename, "a+")) == NULL)  $\leftarrow$  return;  $\rightarrow$  fprintf(debug\_fp,"Order status debug information follows %s (%s)\n", timeStamp, msg); fprintf(debug\_fp, " PID %d ", getpid()); fprintf(debug\_fp,"\n============================================ $=$ ====\n"): fprintf(debug\_fp,"in\_ordstat\_struct {\n");  $=$  %d (%X) \n", fprintf(debug\_fp,"\ts\_W\_ID in\_ordstat->s\_W\_ID, in\_ordstat->s\_W\_ID); fprintf(debug\_fp,"\ts\_D\_ID = %d  $(\frac{8X}{n}$ ", in\_ordstat->s\_D\_ID, in\_ordstat->s\_D\_ID); fprintf(debug\_fp,"\ts\_C\_ID = %d (%X)\n", in\_ordstat->s\_C\_ID, in\_ordstat->s\_C\_ID);  $fprintf(debug_fp, " \ts_C_LAST =  $\$s \n$ ",$  in\_ordstat->s\_C\_LAST); fprintf(debug\_fp,"}\n\n"); fprintf(debug\_fp,"out\_ordstat\_struct {\n");  $=$  %d  $(\$X) \n\ln$ ", fprintf(debug\_fp,"\ts\_C\_ID = ordstat\_ptr->s\_C\_ID, ordstat\_ptr->s\_C\_ID);  $fprintf(debug_fp, " \ts_C_FIRST =  $\$s\n\n\quad$$  ordstat\_ptr->s\_C\_FIRST);  $fprintf(debug_fp, "\\ts_C_MIDDLE =  $\$ s\n\</math>$  ordstat\_ptr->s\_C\_MIDDLE);  $fprintf(debug_fp, " \ts_C_lAST = %s\n'n",$  ordstat\_ptr->s\_C\_LAST);  $fprintf(debug_fp, "ts_C_BALANCE =  $2f\ln",$$  ordstat\_ptr->s\_C\_BALANCE);  $=$   $*$ d  $(*x) \n\in$  ". fprintf(debug\_fp,"\ts\_0\_ID ordstat\_ptr->s\_O\_ID, ordstat\_ptr->s\_O\_ID); fprintf(debug\_fp,"\ts\_0\_ENTRY\_D =  $\$ s \n", ordstat\_ptr->s\_O\_ENTRY\_D\_time); fprintf(debug\_fp,"\ts\_O\_CARRIER\_ID = %d (%X)\n", ordstat\_ptr->s\_O\_CARRIER\_ID, ordstat\_ptr->s\_O\_CARRIER\_ID);  $fprint(debuq_fp, "ts_ol_cnt = %d (%X)\n$  ordstat\_ptr->s\_ol\_cnt, ordstat\_ptr->s\_ol\_cnt); fprintf(debug\_fp,"\ts\_transtatus =  $\overline{\delta d}$  ( $\overline{\delta X}$ ) \n", ordstat\_ptr->s\_transtatus, ordstat\_ptr->s\_transtatus); fprintf(debug\_fp,"\tdeadlocks = %d (%X)\n", ordstat\_ptr->deadlocks, ordstat\_ptr->deadlocks); fprintf(debug\_fp,"\titems {\n"); items = ordstat\_ptr->s\_ol\_cnt; for (j = 0; j < items; j++) {  $if(i != 0)$  fprintf(debug\_fp,"\n"); fprintf(debug\_fp,"\t\ts\_OL\_SUPPLY\_W\_ID[%d] = %d (%X)\n", j, ordstat\_ptr->item[j].s\_OL\_SUPPLY\_W\_ID, ordstat\_ptr->item[j].s\_OL\_SUPPLY\_W\_ID); fprintf(debug\_fp,"\t\ts\_OL\_I\_ID[%d] = %d (%X)\n", j, ordstat\_ptr->item[j].s\_OL\_I\_ID, ordstat\_ptr->item[j].s\_OL\_I\_ID); fprintf(debug\_fp,"\t\ts\_OL\_QUANTITY[%d] = %d (%X)\n", j, ordstat\_ptr->item[j].s\_OL\_QUANTITY, ordstat\_ptr->item[j].s\_OL\_QUANTITY);  $fprintf(debug_fp, "\\t\ts_OL_AMOUNT[%d] = %2f\n",$  j, ordstat\_ptr->item[j].s\_OL\_AMOUNT); fprintf(debug\_fp,"\t\ts\_OL\_DELIVERY\_D[%d] = %s \n", j,ordstat\_ptr->item[j].s\_OL\_DELIVERY\_D\_time);  $\rightarrow$  fprintf(debug\_fp,"\t}\n}\n\n"); fclose(debug\_fp); } /\*--------------------------------------------------------------\*/ /\* pay\_debug \*/ \*/ void pay\_debug (struct out\_payment\_struct \*payment\_ptr, struct in\_payment\_struct \*in\_payment, char \*msg) { char debug\_fn[DEBUG\_PATH\_SIZE + DEBUG\_FILENAME\_SZ]; InitializeDebug(); strncpy(debug\_fn, debugPath, DEBUG\_PATH\_SIZE); strcat(debug\_fn, "pay.debug.out"); pay\_print(payment\_ptr, in\_payment, debug\_fn, msg); } /\*--------------------------------------------------------------\*/ /\* pay\_print \*/ /\*--------------------------------------------------------------\*/ void pay\_print (struct out\_payment\_struct \*payment\_ptr, struct in payment struct \*in payment, char \*filename, char \*msg) { FILE \*debug\_fp; char timeStamp[27]; current\_tmstmp(&timeStamp[0]);  $timeStamp[19] = (char) NULL;$ if  $((\text{delay\_fp = fopen}(filename, "a+")) == \text{NULL})$  $\leftarrow$  return;  $\rightarrow$ 

TPC Benchmark<sup>™</sup> C Full Disclosure Report - IBM Power 780 Server Model 9179-MHB Page 74 of 369

 fprintf(debug\_fp,"Payment debug information follows %s (%s)\n", timeStamp, msg); fprintf(debug\_fp, " PID %d ", getpid()); fprintf(debug\_fp,"\n============================================ $==-=-\n\langle n"$ ); fprintf(debug\_fp,"in\_payment\_struct {\n");  $=$  \$.2f \n". fprintf(debug\_fp,"\ts\_H\_AMOUNT in\_payment->s\_H\_AMOUNT); fprintf(debug\_fp,"\ts\_C\_ID = %d (%X)\n", in\_payment->s\_C\_ID, in\_payment->s\_C\_ID); fprintf(debug\_fp,"\ts\_W\_ID = %d (%X)\n", in\_payment->s\_W\_ID, in\_payment->s\_W\_ID); fprintf(debug\_fp,"\ts\_D\_ID = %d (%X)\n", in\_payment->s\_D\_ID, in\_payment->s\_D\_ID); fprintf(debug\_fp,"\ts\_C\_D\_ID = %d (%X)\n", in\_payment->s\_C\_D\_ID, in\_payment->s\_C\_D\_ID); fprintf(debug\_fp,"\ts\_C\_W\_ID = %d (%X)\n", in\_payment->s\_C\_W\_ID, in\_payment->s\_C\_W\_ID);  $fprintf(debug_fp, "\\ts_C_lAST =  $\$s\n$ ,"$  in\_payment->s\_C\_LAST); fprintf(debug\_fp,"\n}\n\n"); fprintf(debug\_fp,"out\_payment\_struct {\n"); fprintf(debug\_fp,"\ts\_C\_CREDIT\_LIM = %.2f\n", payment\_ptr->s\_C\_CREDIT\_LIM); fprintf(debug\_fp,"\ts\_C\_DISCOUNT = %04.4f\n",  $p$  payment ptr->s\_C\_DISCOUNT);  $fprintf(debug_fp, " \ts_C_BALANCE =  $8.2f\$$  payment\_ptr->s\_C\_BALANCE);  $=$   $d (8X) \n\pi$ . fprintf(debug\_fp,"\ts\_C\_ID payment\_ptr->s\_C\_ID, payment\_ptr->s\_C\_ID);  $fprintf(debug_fp, "\\ts_W_STREF_1 = %s\n",$  payment\_ptr->s\_W\_STREET\_1);  $=$   $\sqrt[6]{5}$ s\n", fprintf(debug\_fp,"\ts\_W\_STREET\_2 payment\_ptr->s\_W\_STREET\_2);  $=$   $\frac{1}{2}$ s\n".  $fprintf(debug_fp," \tls_W_CITY$  payment\_ptr->s\_W\_CITY); fprintf(debug\_fp,"\ts\_W\_STATE =  $\sin$ ", payment ptr->s\_W\_STATE); fprintf(debug\_fp, "\ts\_W\_ZIP =  $\s$ s\n", payment\_ptr->s\_W\_ZIP); fprintf(debug\_fp,"\ts\_D\_STREET\_1 = %s\n", payment\_ptr->s\_D\_STREET\_1);  $=$   $\frac{6}{3}$ s\n". fprintf(debug\_fp,"\ts\_D\_STREET\_2 payment\_ptr->s\_D\_STREET\_2);  $=$   $\delta s \n\cdot \mathbf{n}$ , fprintf(debug\_fp,"\ts\_D\_CITY payment\_ptr->s\_D\_CITY);  $\texttt{fprintf}\left(\texttt{debug\_fp},\texttt{``\ts\_D\_STATE}\right) \quad = \, %s \ \texttt{\char'1}\n$  payment\_ptr->s\_D\_STATE);  $fprintf(debug_fp, "\\ts_D_ZIP = %s\n'n",$  payment\_ptr->s\_D\_ZIP); fprintf(debug\_fp,"\ts\_C\_FIRST =  $\s \n\r$  payment\_ptr->s\_C\_FIRST);  $fprintf(debug_fp, "\\ts_C_MIDDLE =  $\n\frac{\sin n}{n}$ ,$  payment\_ptr->s\_C\_MIDDLE); fprintf(debug\_fp, "\ts\_C\_LAST =  $\sin$ ", payment ptr->s C LAST); fprintf(debug\_fp,"\ts\_C\_STREET\_1 = %s\n", payment\_ptr->s\_C\_STREET\_1); fprintf(debug\_fp,"\ts\_C\_STREET\_2 = %s\n", payment\_ptr->s\_C\_STREET\_2);  $=$   $\delta s \n\cdot \n\cdot$ fprintf(debug\_fp, "\ts\_C\_CITY payment\_ptr->s\_C\_CITY);  $fprintf(debug_fp, "\\ts_C_STATE = %s\n'n",$  payment\_ptr->s\_C\_STATE); fprintf(debug\_fp, "\ts\_C\_ZIP =  $\s$ s\n", payment\_ptr->s\_C\_ZIP); fprintf(debug\_fp,"\ts\_C\_PHONE =  $\sin^{-1}$ , payment\_ptr->s\_C\_PHONE);  $fprintf(debug_fp, " \ts_C_SINC = %s \n'',$  payment\_ptr->s\_C\_SINCE\_time);  $=$   $\frac{6}{5}$ s\n". fprintf(debug\_fp,"\ts\_C\_CREDIT

 payment\_ptr->s\_C\_CREDIT); fprintf(debug\_fp,"\ts\_C\_DATA =  $\s \n\r$  payment\_ptr->s\_C\_DATA); fprintf(debug\_fp,"\ts\_transtatus = %d (%X)\n", payment\_ptr->s\_transtatus,payment\_ptr->s\_transtatus); fprintf(debug\_fp,"\tdeadlocks = %d (%X)\n", payment\_ptr->deadlocks,payment\_ptr->deadlocks); fprintf(debug\_fp,"\n}\n\n"); fclose(debug\_fp); } /\*--------------------------------------------------------------\*/ /\* stk\_debug \*/  $/* - - -$ /\*--------------------------------------------------------------\*/ void stk\_debug (struct out\_stocklev\_struct \*stocklev, struct in\_stocklev\_struct \*in\_stocklev, char \*msg) { char debug\_fn[DEBUG\_PATH\_SIZE + DEBUG\_FILENAME\_SZ]; InitializeDebug(); strncpy(debug\_fn, debugPath, DEBUG\_PATH\_SIZE); strcat(debug\_fn, "stk.debug.out"); stk\_print(stocklev, in\_stocklev, debug\_fn, msg); } /\*--------------------------------------------------------------\*/ /\* stk\_print \*/  $7 * - - -$ /\*--------------------------------------------------------------\*/ void stk\_print (struct out\_stocklev\_struct \*stocklev, struct in\_stocklev\_struct \*in\_stocklev, char \*filename, char \*msg) { FILE \*debug\_fp; char timeStamp[27]; current\_tmstmp(&timeStamp[0]); timeStamp[19] = (char)NULL; if ((debug\_fp = fopen(filename, "a+")) == NULL)  $\leftarrow$  return; } fprintf(debug\_fp,"Stock level debug information follows %s (%s)\n", timeStamp, msg); fprintf(debug\_fp, " PID %d ", getpid()); fprintf(debug\_fp,"\n=================================================\n"); fprintf(debug\_fp,"in\_stocklev\_struct {\n");  $=$   $d (8X) \n\ln$ , fprintf(debug\_fp,"\ts\_W\_ID in\_stocklev->s\_W\_ID, in\_stocklev->s\_W\_ID); fprintf(debug\_fp,"\ts\_D\_ID = %d (%X)\n", in\_stocklev->s\_D\_ID, in\_stocklev->s\_D\_ID); fprintf(debug\_fp,"\ts\_threshold = %d  $(*)X)$ \n", in\_stocklev->s\_threshold, in\_stocklev->s\_threshold); fprintf(debug\_fp,"}\n\n"); fprintf(debug\_fp,"out\_stocklev\_struct {\n"); fprintf(debug\_fp,"\ts\_transtatus = %d (%X)\n", stocklev->s\_transtatus, stocklev->s\_transtatus); fprintf(debug\_fp,"\tdeadlocks = %d (%X)\n", stocklev->deadlocks, stocklev->deadlocks); fprintf(debug\_fp,"\ts\_low\_stock = %d  $(\%X)\n$ ",

fprintf(debug fp,"}\n\n"); fclose(debug\_fp); } void current\_tmstmp(char \*buf) { time\_t t = time(NULL); strncpy(buf,ctime(&t),19); } **Src.Common/tpcclwh.c**/\*\*\*\*\*\*\*\*\*\*\*\*\*\*\*\*\*\*\*\*\*\*\*\*\*\*\*\*\*\*\*\*\*\*\*\*\*\*\*\*\*\*\*\*\*\*\*\*\*\*\*\*\*\*\*\*\*\*\*\*\*\*\*\*\*\*\*\*\*\*\*\*\*\*\*\* \*\* Licensed Materials - Property of IBM \*\* \*\* Governed under the terms of the International \*\* License Agreement for Non-Warranted Sample Code.  $\sim$  \*\* (C) COPYRIGHT International Business Machines Corp. 1996 - 2010 \*\* All Rights Reserved. \*\* \*\* US Government Users Restricted Rights - Use, duplication or \*\* disclosure restricted by GSA ADP Schedule Contract with IBM Corp. \*\*\*\*\*\*\*\*\*\*\*\*\*\*\*\*\*\*\*\*\*\*\*\*\*\*\*\*\*\*\*\*\*\*\*\*\*\*\*\*\*\*\*\*\*\*\*\*\*\*\*\*\*\*\*\*\*\*\*\*\*\*\*\*\*\*\*\*\*\*\*\*\*\*\*\*/ /\* \* tpcclwh.sqc - TPCC warehouse mapping code \* \*/ #include <sqlutil.h> #include <stdlib.h> #include "lval.h" #include "db2tpcc.h" #include "db2ApiDf.h" int computeLocalWarehouses(sqlint32 node\_number,sqlint32 wh\_start,sqlint32 wh\_end,char \*DBName); void printLocalWarehouses(sqlint32 node\_number,sqlint32 wh\_start, sqlint32 wh\_end); sqlint32 warehouseMap[WAREHOUSES]; sqlint32 numLocalWarehouses; int computeLocalWarehouses(sqlint32 node\_number,sqlint32 wh\_start,sqlint32 wh\_end, char \*DBName) { struct sqlca sqlca: char \*dbschema; unsigned char table\_name[2\*SQL\_MAX\_IDENT+2]; // schema + dot + table + null int connected = 0; struct db2DistMapStruct myDistMapStruct; struct db2PartitioningInfo myPartitioningInfo; struct db2RowPartNumStruct myRowPartNumStruct; unsigned char \*key\_value[1]; unsigned short key\_len[1]; unsigned char key\_value\_data[10+1]; // length(integer) + null SQL\_PDB\_NODE\_TYPE node\_num; short part\_num; int wh; dbschema = getenv("SERVER\_TPCC\_SCHEMA"); if (dbschema == NULL)

stocklev->s\_low\_stock, stocklev->s\_low\_stock);

TPC Benchmark<sup>™</sup> C Full Disclosure Report - IBM Power 780 Server Model 9179-MHB Page 75 of 369

 $\left\{ \begin{array}{c} 1 \end{array} \right\}$ 

 dbschema = getenv("USER"); if (dbschema == NULL)  $\left\{ \begin{array}{ccc} 1 & 1 \\ 1 & 1 \end{array} \right\}$ sqlca.sqlcode =  $-204$ ; // object not found sqlerror( CLIENT\_SQL, "GETENV", \_\_FILE\_\_, \_\_LINE\_\_, &sqlca); goto exit;  $\rightarrow$  $\rightarrow$  // Establish Database Connection sqlca.sqlcode = connect\_to\_TM(DBName); if (sqlca.sqlcode != 0)  $\leftarrow$  goto exit; } connected = 1; // Setup for Get Table Partition Map API strcpy((char \*)table\_name, dbschema); strcat((char \*)table\_name, ".WAREHOUSE"); myDistMapStruct.tname = table\_name; myDistMapStruct.partinfo = &myPartitioningInfo; // Allocate Table Partition Map myDistMapStruct.partinfo->pmap = (SQL\_PDB\_NODE\_TYPE\*) (malloc((SQL\_PDB\_MAP\_SIZE\_32K) \* sizeof(SQL\_PDB\_NODE\_TYPE))); if (myDistMapStruct.partinfo->pmap == NULL)  $\leftarrow$  sqlca.sqlcode = -999; sqlerror( CLIENT\_SQL, "MALLOC", \_\_FILE\_\_, \_\_LINE\_\_, &sqlca); goto exit; } // Get Table Partition Map db2GetDistMap(db2Version970, (void\*)&myDistMapStruct, &sqlca); if (sqlca.sqlcode != 0)  $\left( \begin{array}{c} \end{array} \right)$  sqlerror( CLIENT\_SQL, "GETDISTMAP", \_\_FILE\_\_, \_\_LINE\_\_, &sqlca); goto exit; } // Setup for Row Partitioning API myRowPartNumStruct.num\_ptrs = myDistMapStruct.partinfo->sqld; myRowPartNumStruct.ptr\_array = key\_value; myRowPartNumStruct.ptr\_lens = key\_len; myRowPartNumStruct.countrycode = 1; myRowPartNumStruct.codepage = 850; myRowPartNumStruct.partinfo = myDistMapStruct.partinfo; myRowPartNumStruct.part\_num = &part\_num;<br>myRowPartNumStruct.node\_num = &node\_num; myRowPartNumStruct.node\_num  $myRowPartNumStruct.chk1vl = 0;$  myRowPartNumStruct.dataFormat = 0; key value[0] = &key value data[0]; numLocalWarehouses = 0; // Iterate over given Warehouse range for (wh=wh start; wh<=wh end; wh++)  $\leftarrow$  // Put Warehouse into Data Buffer key\_len[0] = sprintf(key\_value[0],"%d", wh); // Get Row Partitioning Information db2GetRowPartNum(db2Version970, &myRowPartNumStruct, &sqlca); if(sqlca.sqlcode != 0)  $\leftarrow$ sqlerror( CLIENT\_SQL, "GETROWPARTNUM", \_\_FILE\_\_, \_\_LINE\_\_, &sqlca); goto exit;  $\rightarrow$  // If Local, Add to Local Warehouse Map if (node\_num == node\_number)  $\leftarrow$  warehouseMap[numLocalWarehouses] = wh; numLocalWarehouses++;  $\rightarrow$  $\rightarrow$  $av<sub>i</sub>$ : if (connected)  $\leftarrow$  disconnect\_from\_TM();  $\rightarrow$  if (myDistMapStruct.partinfo->pmap)  $\leftarrow$  free(myDistMapStruct.partinfo->pmap);  $\rightarrow$  if (key\_value[0])  $\leftarrow$  free(key\_value[0]);  $\rightarrow$  return sqlca.sqlcode; } void printLocalWarehouses(sqlint32 node\_number,sqlint32 wh\_start,sqlint32 wh\_end) { int wh; printf("Local Warehouse Map\n"); printf("-------------------\n"); printf("For Node: %d\n",node\_number); printf("Warehouse Range: %d to %d\n", wh\_start, wh\_end); printf("Num Local Warehouses: %d (out of %d)\n", numLocalWarehouses, WAREHOUSES); for (wh=0; wh<numLocalWarehouses; wh++)  $\leftarrow$ if  $(wh + 10 == 0)$  $\leftarrow$  printf("\n"); } printf("%4d ", warehouseMap[wh]);  $\rightarrow$ } **Src.Common/tpccmisc.c**/\*\*\*\*\*\*\*\*\*\*\*\*\*\*\*\*\*\*\*\*\*\*\*\*\*\*\*\*\*\*\*\*\*\*\*\*\*\*\*\*\*\*\*\*\*\*\*\*\*\*\*\*\*\*\*\*\*\*\*\*\*\*\*\*\*\*\*\*\*\*\*\*\*\*\*\* \*\* Licensed Materials - Property of IBM \*\* \*\* Governed under the terms of the International \*\* License Agreement for Non-Warranted Sample Code. \*\* \*\* (C) COPYRIGHT International Business Machines Corp. 1996 - 2010 \*\* All Rights Reserved. \*\* \*\* US Government Users Restricted Rights - Use, duplication or \*\* disclosure restricted by GSA ADP Schedule Contract with IBM Corp. \*\*\*\*\*\*\* \*\*\*\*\*\*\*\*\*\*\*\*\*\*\*\*\*\*\*\*\*\*\*\*\*\*\*\*\*\*\*\*\*\*\*\*\*\*\*\*\*\*\*\*\*\*\*\*\*\*\*\*\*\*\*\*\*\*\*\*\*\*\*\*\*\*\*\*\*\*\*\*\*\*\*\*\*/ /\* \* tpccmisc.c - Miscellaneous routines \*/ #include <stdlib.h> #include <sys/types.h> #include <sys/time.h> double current\_time\_ms(void); double current time(void): /\* Current time in SECONDS, precision SECONDS \*/ double current\_time(void) { /\* use time() to get seconds \*/ return(time(NULL)); } /\* Current time in SECONDS, precision MILLISECONDS \*/ double current\_time\_ms(void) { /\* gettimeofday() returns seconds and microseconds \*/ /\* convert to fractional seconds \*/ struct timeval t; gettimeofday(&t,NULL); return (t.tv\_sec + (double)t.tv\_usec/(1000\*1000)); } **Src.Srv/Makefile**############################################################################# ## Licensed Materials - Property of IBM ## ## Governed under the terms of the International ## License Agreement for Non-Warranted Sample Code. ## ## (C) COPYRIGHT International Business Machines Corp. 1996 - 2010 ## All Rights Reserved. ## ## US Government Users Restricted Rights - Use, duplication or ## disclosure restricted by GSA ADP Schedule Contract with IBM Corp. ############################################################################## # # Makefile - Makefile for Src.Srv # include \$(TPCC\_ROOT)/Makefile.config # ######################################################################## # Preprocessor, Compiler and Linker Flags # ######################################################################## PRP\_OPTS = PACKAGE \ ISOLATION RR \ QUERYOPT 7 \ EXPLAIN ALL \ MESSAGES \$\*.prep.msg INCLUDE = -I\$(TPCC\_SQLLIB)/include -I\$(TPCC\_ROOT)/include CFLAGS = \$(CFLAGS\_OS) \$(INCLUDE) \$(CFLAGS\_DEBUG) \ -D\$(DB2EDITION) \ -DSQLA\_NOLINES -DLINT\_ARGS

TPC Benchmark<sup>™</sup> C Full Disclosure Report - IBM Power 780 Server Model 9179-MHB Page 76 of 369

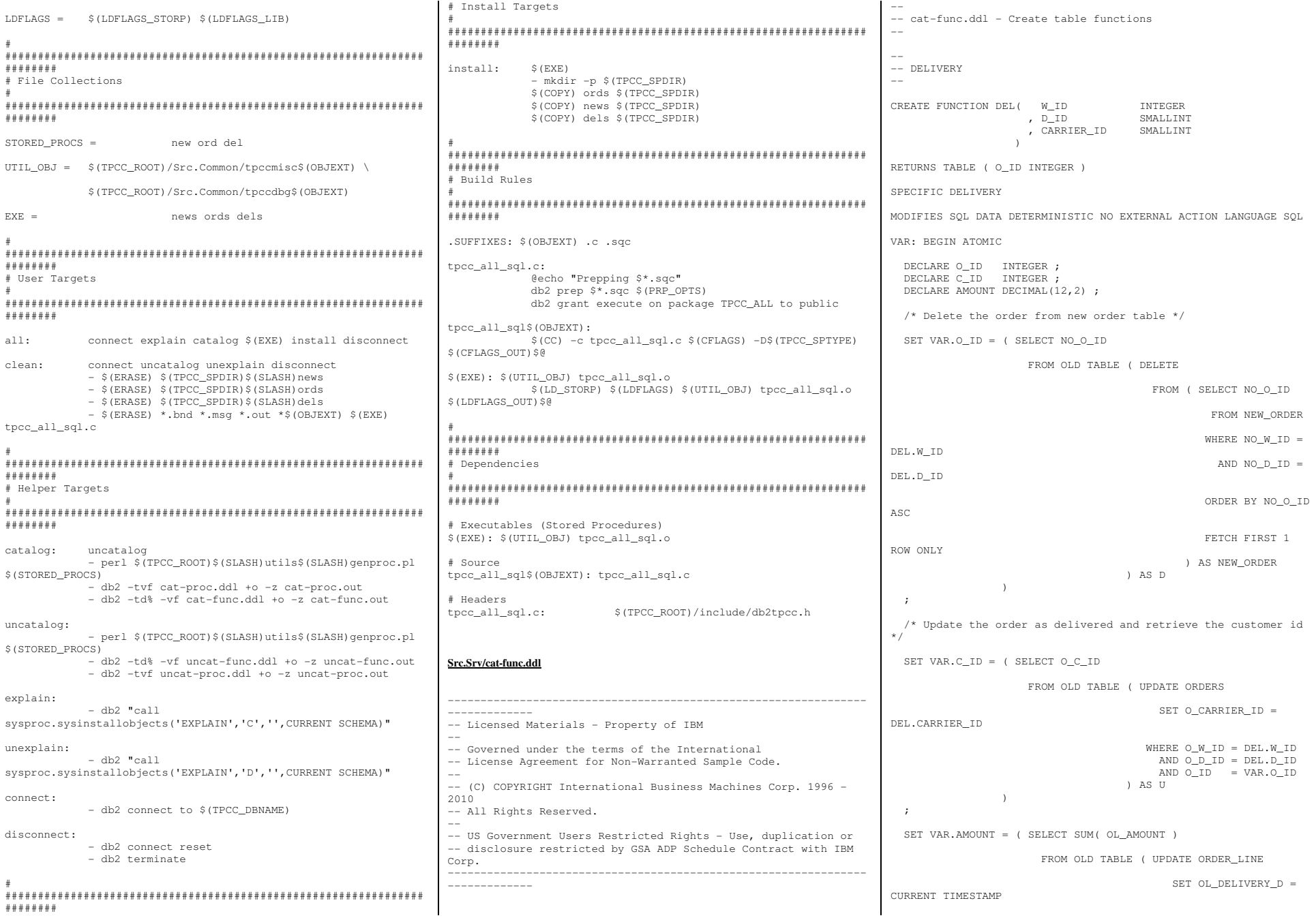

 WHERE OL\_W\_ID = DEL.W\_ID AND OL\_D\_ID = DEL.D\_ID AND OL\_O\_ID = VAR.O\_ID ) AS U  $)$  ) ; /\* Charge the customer \*/ UPDATE CUSTOMER SET C\_BALANCE = C\_BALANCE + VAR.AMOUNT , C\_DELIVERY\_CNT = C\_DELIVERY\_CNT + SMALLINT( 1 ) WHERE C\_W\_ID = DEL.W\_ID AND C D ID = DEL.D ID AND C\_ID = VAR.C\_ID ; /\* Return the order id to the caller (or NULL) \*/ RETURN VALUES VAR.O\_ID ; END  $\approx$  -- ORDER STATUS -- CREATE FUNCTION ORD\_C\_LAST( W\_ID INTEGER , D\_ID SMALLINT , C\_LAST VARCHAR(16) ) and the contract of  $\mathcal{L}$ RETURNS TABLE( 0\_ID INTEGER , O\_CARRIER\_ID SMALLINT , O\_ENTRY\_D TIMESTAMP , C\_BALANCE DECIMAL(12,2) , C\_FIRST VARCHAR(16)<br>C\_MIDDLE CHAR(2) ,  $C_MIDDLE$ **INTECER** ,  $C\_ID$  $\overline{\phantom{a}}$ SPECIFIC ORD\_C\_LAST READS SQL DATA NO EXTERNAL ACTION DETERMINISTIC LANGUAGE SQL VAR: BEGIN ATOMIC DECLARE C\_BALANCE DECIMAL(12,2) ;<br>DECLARE C FIRST VARCHAR(16) ; DECLARE C\_FIRST VARCHAR(16)<br>DECLARE C MIDDLE CHAR(2); DECLARE C\_MIDDLE CHAR(2) ;<br>DECLARE C ID INTEGER : DECLARE C\_ID INTEGER<br>DECLARE O ID INTEGER; DECLARE O\_ID INTEGER; DECLARE O\_CARRIER\_ID SMALLINT; DECLARE O\_ENTRY\_D TIMESTAMP; /\* Retrieve the Customer information \*/ SET ( C\_BALANCE, C\_FIRST, C\_MIDDLE, C\_ID ) = ( SELECT C\_BALANCE, C\_FIRST, C\_MIDDLE , C\_ID FROM ( SELECT C\_ID , C\_BALANCE , C\_FIRST , C\_MIDDLE , COUNT(\*) OVER() AS COUNT , ROWNUMBER() OVER (ORDER BY C\_FIRST) AS NUM FROM CUSTOMER WHERE C W ID = ORD C LAST.W ID AND C\_D\_ID = ORD\_C\_LAST.D\_ID AND C\_LAST = ORD\_C\_LAST.C\_LAST  $\lambda$   $\Delta$   $\leq$   $\nabla$ 1 WHERE NUM =  $(COUNT + BIGHT( 1 ) ) / BIGHT( 2 )$  ) ; SET ( O\_ID , O\_CARRIER ID , O\_ENTRY\_D ) = ( SELECT O\_ID , O\_CARRIER\_ID , O\_ENTRY\_D FROM ORDERS WHERE O\_W\_ID = ORD\_C\_LAST.W\_ID AND O\_D\_ID = ORD\_C\_LAST.D\_ID AND O\_C\_ID = VAR.C\_ID ORDER BY O\_ID DESC FETCH FIRST 1 ROW ONLY  $\rightarrow$  ; RETURN VALUES ( VAR.O\_ID , VAR.O\_CARRIER\_ID , VAR.O\_ENTRY\_D , VAR.C\_BALANCE , VAR.C\_FIRST , VAR.C\_MIDDLE , VAR.C\_ID ) ; END  $\approx$ CREATE FUNCTION ORD\_C\_ID( W\_ID INTEGER , D\_ID SMALLINT , C\_ID INTEGER  $)$  ) and  $($ RETURNS TABLE( 0\_ID INTEGER , O\_CARRIER\_ID SMALLINT , O\_ENTRY\_D TIMESTAMP , C\_BALANCE DECIMAL(12,2) , C\_FIRST VARCHAR(16)<br>C\_FIRST VARCHAR(16)<br>C\_MTDDLE CHAR(2) , C\_MIDDLE<br>, C\_LAST , C\_LAST VARCHAR(16)  $\sim$  ) and  $\sim$  100  $\sim$  100  $\sim$  100  $\sim$  100  $\sim$  100  $\sim$  100  $\sim$  100  $\sim$  100  $\sim$  100  $\sim$  100  $\sim$  100  $\sim$  100  $\sim$  100  $\sim$  100  $\sim$  100  $\sim$  100  $\sim$  100  $\sim$  100  $\sim$  100  $\sim$  100  $\sim$  100  $\sim$  100  $\sim$  100  $\sim$ SPECIFIC ORD C ID READS SQL DATA NO EXTERNAL ACTION DETERMINISTIC LANGUAGE SQL VAR: BEGIN ATOMIC DECLARE C\_BALANCE DECIMAL(12,2) ; DECLARE C\_FIRST VARCHAR(16) ;<br>DECLARE C\_MIDDLE CHAR(2) ; DECLARE C\_MIDDLE VARCHAR $(16)$ ; DECLARE C\_LAST VARCHAR(16) ; DECLARE O ID DECLARE O\_CARRIER\_ID SMALLINT; DECLARE O\_ENTRY\_D TIMESTAMP; /\* Retrieve the Customer information \*/ SET ( C\_BALANCE, C\_FIRST, C\_MIDDLE, C\_LAST ) = ( SELECT C\_BALANCE, C\_FIRST, C\_MIDDLE, C\_LAST FROM CUSTOMER WHERE C\_ID = ORD\_C\_ID.C\_ID AND C W ID = ORD C ID.W ID AND C D ID = ORD C ID.D ID ) ; SET (O\_ID, O\_CARRIER\_ID, O\_ENTRY\_D) = ( SELECT O\_ID , O\_CARRIER\_ID , O\_ENTRY\_D FROM ORDERS WHERE O\_W\_ID = ORD\_C\_ID.W\_ID  $AND$   $O_DID = ORD_CID.DID$ AND O C ID = ORD C ID.C ID ORDER BY O\_ID DESC FETCH FIRST 1 ROW ONLY  $\sim$  ) ; RETURN VALUES ( VAR.O\_ID , VAR.O\_CARRIER\_ID , VAR.O\_ENTRY\_D , VAR.C\_BALANCE , VAR.C\_FIRST , VAR.C\_MIDDLE , VAR.C\_LAST ) ; END  $\approx$  -- PAYMENT (LOCAL) -- CREATE FUNCTION PAY\_C\_LAST\_LOCAL( W\_ID INTEGER , D\_ID SMALLINT , C\_LAST VARCHAR(16) ,  $H_A$ MOUNT DECIMAL $(6, 2)$  , BAD\_CREDIT\_PREFIX VARCHAR(28) ) RETURNS TABLE( W\_STREET\_1 CHAR(20) , W\_STREET\_2 CHAR(20) , W\_CITY CHAR(20) , W STATE CHAR(2) , W\_ZIP CHAR(9) , D\_STREET\_1 CHAR(20) , D\_STREET\_2 CHAR(20) , D\_CITY CHAR(20) , D\_STATE CHAR(2) , D\_ZIP CHAR(9) , C\_ID INTEGER , C\_FIRST VARCHAR(16) , C\_MIDDLE CHAR(2) , C\_STREET\_1 VARCHAR(20) , C\_STREET\_2 VARCHAR(20) , C\_CITY VARCHAR(20) , C\_STATE CHAR(2) , C\_ZIP CHAR(9)

TPC Benchmark<sup>™</sup> C Full Disclosure Report - IBM Power 780 Server Model 9179-MHB Page 78 of 369

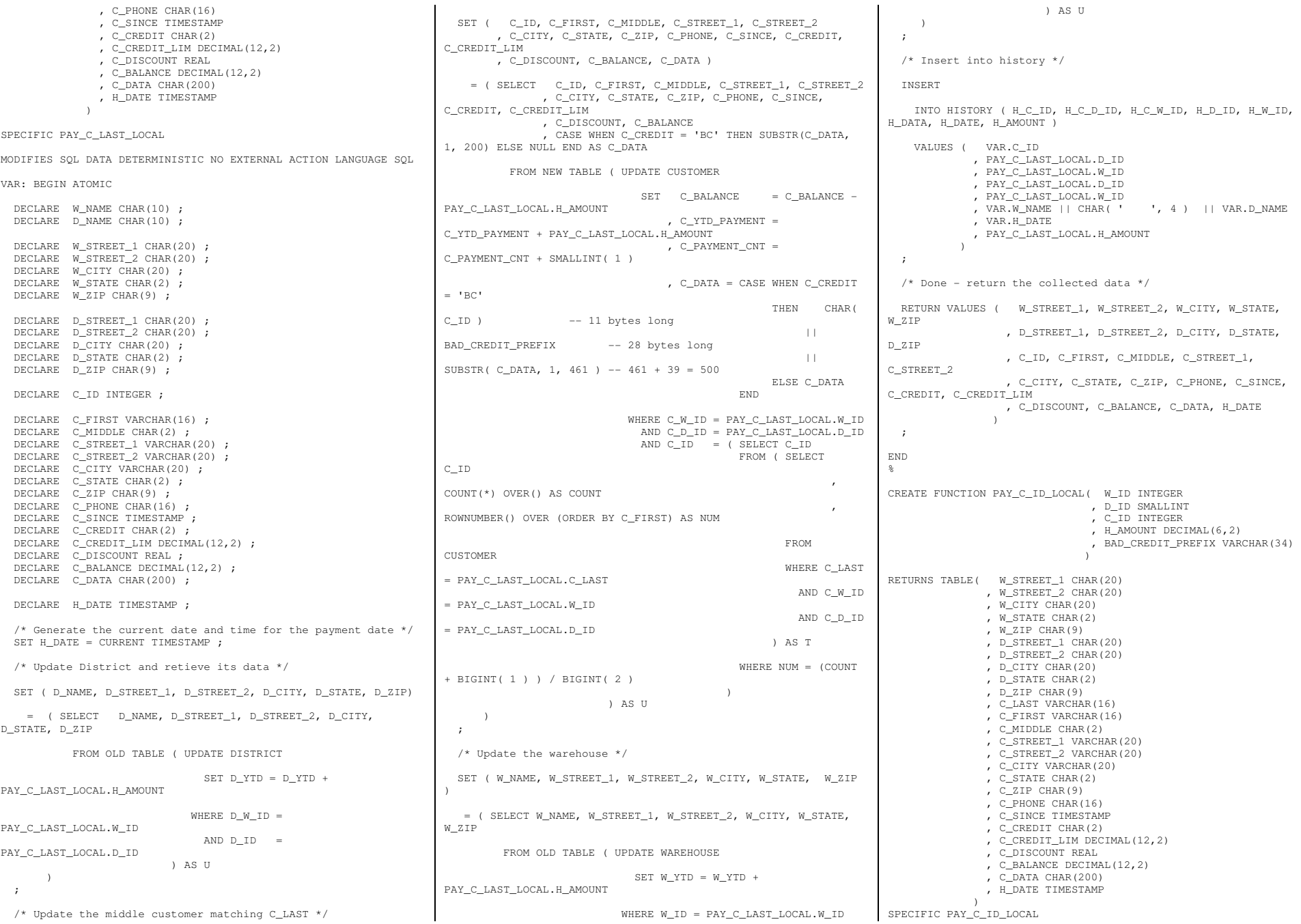

```
MODIFIES SQL DATA DETERMINISTIC NO EXTERNAL ACTION LANGUAGE SQL VAR: BEGIN ATOMIC  DECLARE W_NAME CHAR(10) ; 
 DECLARE D_NAME CHAR(10) ;  DECLARE W_STREET_1 CHAR(20) ; DECLARE W STREET 2 CHAR(20) ;
  DECLARE W CITY CHAR(20) ;

 DECLARE W_STATE CHAR(2) ;  DECLARE W_ZIP CHAR(9) ; DECLARE D_STREET_1 CHAR(20) ;

 DECLARE D_STREET_2 CHAR(20) ; DECLARE D_CITY CHAR(20) ;

 DECLARE D_STATE CHAR(2) ;  DECLARE D_ZIP CHAR(9) ; DECLARE C_LAST VARCHAR(16) ;
  DECLARE C_FIRST VARCHAR(16) ;
  DECLARE C_MIDDLE CHAR(2) ;
DECLARE C STREET 1 VARCHAR(20) ;
DECLARE C_STREET_2 VARCHAR(20) ;
   DECLARE C_CITY VARCHAR(20) ;  DECLARE C_STATE CHAR(2) ; DECLARE C_ZIP CHAR(9) ;

 DECLARE C_PHONE CHAR(16) ; 
 DECLARE C_SINCE TIMESTAMP ; DECLARE C CREDIT CHAR(2) ;

 DECLARE C_CREDIT_LIM DECIMAL(12,2) ;  DECLARE C_DISCOUNT REAL ; 
 DECLARE C_BALANCE DECIMAL(12,2) ;  DECLARE C_DATA CHAR(200) ;  DECLARE H_DATE TIMESTAMP;  /* Generate the current date and time for the payment date */  SET H_DATE = CURRENT TIMESTAMP;  /* Update District and retieve its data */ SET ( D_NAME, D_STREET 1, D_STREET 2, D_CITY, D_STATE, D_ZIP )
     = ( SELECT D_NAME, D_STREET_1, D_STREET_2, D_CITY, D_STATE, D_ZIP  FROM OLD TABLE ( UPDATE DISTRICT SET D YTD = D YTD +
PAY C_ID_LOCAL.H_AMOUNT
                             WHERE D_W_ID = PAY_C_ID_LOCAL.W_ID AND D_ID = PAY_C_ID_LOCAL.D_ID
                         \lambda \Delta C \bar{\Pi} )  ;  /* Update the customer matching C_ID */  SET ( C_LAST, C_FIRST, C_MIDDLE, C_STREET_1, C_STREET_2 
 , C_CITY, C_STATE, C_ZIP, C_PHONE, C_SINCE, C_CREDIT, C_CREDIT_LIM 
 , C_DISCOUNT, C_BALANCE, C_DATA )  = ( SELECT C_LAST, C_FIRST, C_MIDDLE, C_STREET_1, C_STREET_2  , C_CITY, C_STATE, C_ZIP, C_PHONE, C_SINCE, C_CREDIT, C_CREDIT_LIM 
 , C_DISCOUNT, C_BALANCE 
 , CASE WHEN C_CREDIT = 'BC' THEN SUBSTR(C_DATA, 1, 200) ELSE NULL END AS C_DATA  FROM NEW TABLE ( UPDATE CUSTOMER SET C_BALANCE = C_BALANCE -
                                                                   PAY C_ID_LOCAL.H_AMOUNT
                                                                                                      , C_YTD_PAYMENT = C_YTD_PAYMENT + PAY_C_ID_LOCAL.H_AMOUNT , C_P and C_P and C_P and C_P and C_P and C_P and C_P and C_P and C_P and C_P and C_P and C_P and C_P and C_P and C_P and C_P and C_P and C_P and C_P and C_P and C_P and C_P and C_P and C_P and C_PC_PAYMENT_CNT + SMALLINT( 1 )  , C_DATA = CASE WHEN C_CREDIT = 'BC'
                                                                     THEN BAD_CREDIT_PREFIX -- 34 bytes long
                                                                     || SUBSTR( C_DATA, 1, 466 ) -- 466 + 34 = 500 bytes
                                                                                                                     ELSE C_DATA end and the contract of the contract of the contract of the contract of the contract of the contract of the contract of the contract of the contract of the contract of the contract of the contract of the contract of the co
                                                                                                WHERE C_W_ID = PAY_C_ID_LOCAL.W_ID AND C D ID = PAY C ID LOCAL.D ID
                                                                    AND C_ID = PAY_C_ID_LOCAL.C_ID
                                                                                             ) AS U \qquad \qquad ;  /* Update the warehouse */  SET ( W_NAME, W_STREET_1, W_STREET_2, W_CITY, W_STATE, W_ZIP )  = ( SELECT W_NAME, W_STREET_1, W_STREET_2, W_CITY, W_STATE, W_ZIP  FROM OLD TABLE ( UPDATE WAREHOUSE SET W YTD = W YTD +
                                                                   PAY C_ID_LOCAL.H_AMOUNT
                                                                                             WHERE W_ID = PAY C_ID_LOCAL.W_ID
                                                                                            ) AS U  )  ;  /* Insert into history */  INSERT  INTO HISTORY ( H_C_ID, H_C_D_ID, H_C_W_ID, H_D_ID, H_W_ID, H_DATA, H_DATE, H_AMOUNT )  VALUES ( PAY_C_ID_LOCAL.C_ID  , PAY_C_ID_LOCAL.D_ID  , PAY_C_ID_LOCAL.W_ID 
 , PAY_C_ID_LOCAL.D_ID 
 , PAY_C_ID_LOCAL.W_ID , VAR.W_NAME || CHAR( ' \, ', 4 ) || VAR.D_NAME
                                                                                 , VAR.H_DATE 
 , PAY_C_ID_LOCAL.H_AMOUNT \qquad \qquad ;  /* Done - return the collected data */  RETURN VALUES ( W_STREET_1, W_STREET_2, W_CITY, W_STATE, W_ZIP  , D_STREET_1, D_STREET_2, D_CITY, D_STATE, D_ZIP  , C_LAST, C_FIRST, C_MIDDLE, C_STREET_1, C_STREET_2  , C_CITY, C_STATE, C_ZIP, C_PHONE, C_SINCE, C_CREDIT, C_CREDIT_LIM 
 , C_DISCOUNT, C_BALANCE, C_DATA, H_DATE  ) \cdot ;
                                                                                                                                      END
                                                                                                                                      \frac{6}{5}-- 
-- PAYMENT (REMOTE) CREATE FUNCTION PAY_C_LAST_REMOTE( W_ID INTEGER , D_ID SMALLINT
                                                                                                                                       , C_W_ID INTEGER

 , C_D_ID SMALLINT 
 , C_LAST VARCHAR(16) 
 , H_AMOUNT DECIMAL(6,2) , BAD_CREDIT_PREFIX
                                                                                                                                      VARCHAR(28)  ) RETURNS TABLE( W_STREET_1 CHAR(20)  , W_STREET_2 CHAR(20)  , W_CITY CHAR(20)  , W_STATE CHAR(2)  , W_ZIP CHAR(9) 
 , D_STREET_1 CHAR(20) , D STREET 2 CHAR(20)
                                                                                                                                                      , D_CITY CHAR(20)  , D_STATE CHAR(2)  , D_ZIP CHAR(9)  , C_ID INTEGER 
 , C_FIRST VARCHAR(16)  , C_MIDDLE CHAR(2) 
 , C_STREET_1 VARCHAR(20) 
 , C_STREET_2 VARCHAR(20)  , C_CITY VARCHAR(20)  , C_STATE CHAR(2)  , C_ZIP CHAR(9) 
 , C_PHONE CHAR(16) 
 , C_SINCE TIMESTAMP C_CREDIT CHAR(2)

 , C_CREDIT_LIM DECIMAL(12,2)  , C_DISCOUNT REAL 
 , C_BALANCE DECIMAL(12,2)  , C_DATA CHAR(200)  , H_DATE TIMESTAMP \sim ) and \sim 100 \sim 100 \sim 100 \sim 100 \sim 100 \sim 100 \sim 100 \sim 100 \sim 100 \sim 100 \sim 100 \sim 100 \sim 100 \sim 100 \sim 100 \sim 100 \sim 100 \sim 100 \sim 100 \sim 100 \sim 100 \sim 100 \sim 100 \simSPECIFIC PAY_C_LAST_REMOTE MODIFIES SQL DATA DETERMINISTIC NO EXTERNAL ACTION LANGUAGE SQL VAR: BEGIN ATOMIC DECLARE W_NAME CHAR(10) ;
                                                                                                                                         DECLARE D_NAME CHAR(10) ; DECLARE W_STREET_1 CHAR(20) ;

 DECLARE W_STREET_2 CHAR(20) ; DECLARE W_CITY CHAR(20) ;
                                                                                                                                        DECLARE W STATE CHAR(2) ;
                                                                                                                                        DECLARE W ZIP CHAR(9) ;
                                                                                                                                         DECLARE D_STREET_1 CHAR(20) ;  DECLARE D_STREET_2 CHAR(20) ;  DECLARE D_CITY CHAR(20) ; DECLARE D_STATE CHAR(2) ;
                                                                                                                                         DECLARE D_ZIP CHAR(9) ;  DECLARE C_ID INTEGER ;  DECLARE C_FIRST VARCHAR(16) ; DECLARE C_MIDDLE CHAR(2) ;

 DECLARE C_STREET_1 VARCHAR(20) ; 
 DECLARE C_STREET_2 VARCHAR(20) ;  DECLARE C_CITY VARCHAR(20) ;
```
TPC Benchmark<sup>™</sup> C Full Disclosure Report - IBM Power 780 Server Model 9179-MHB Page 80 of 369

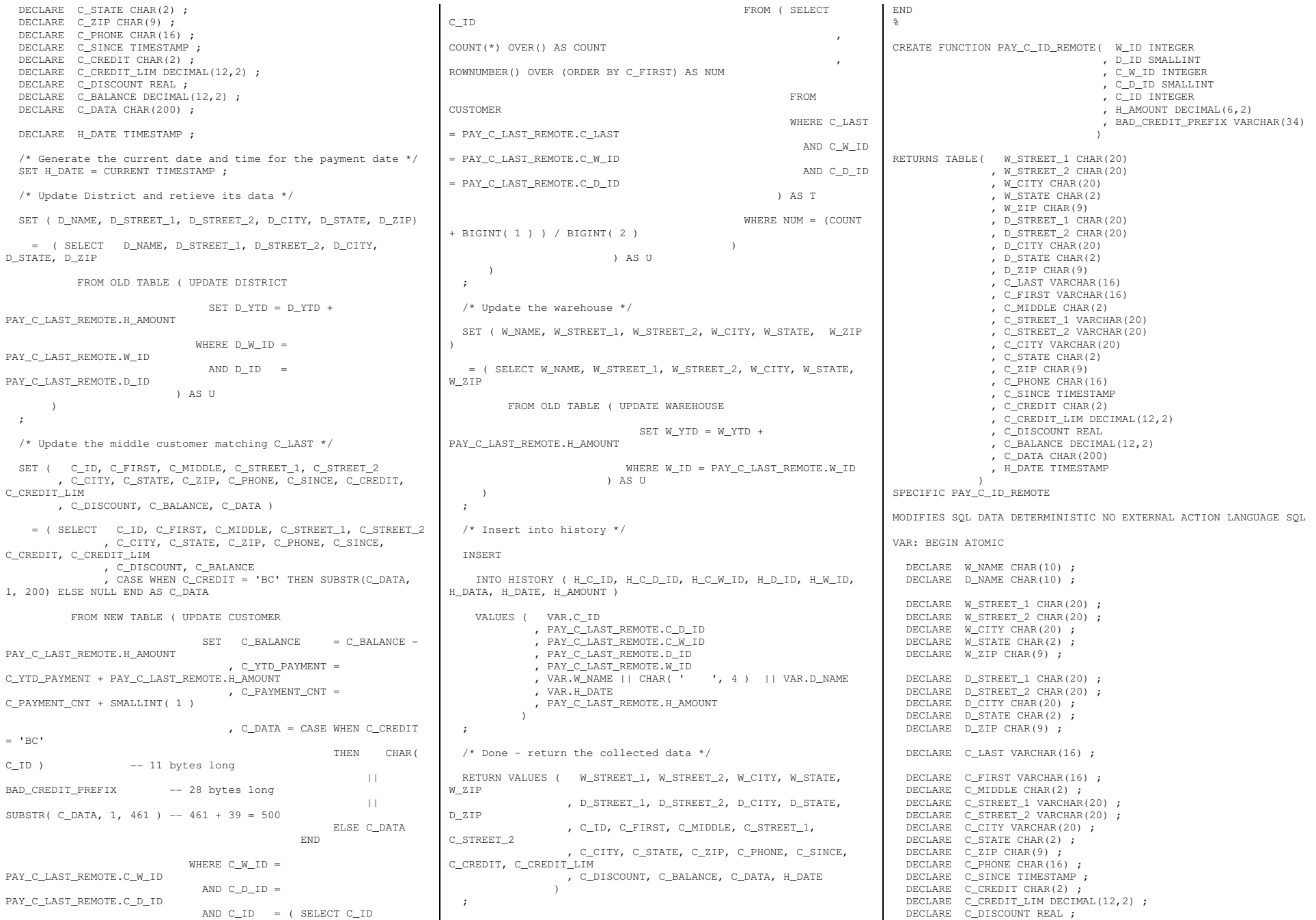

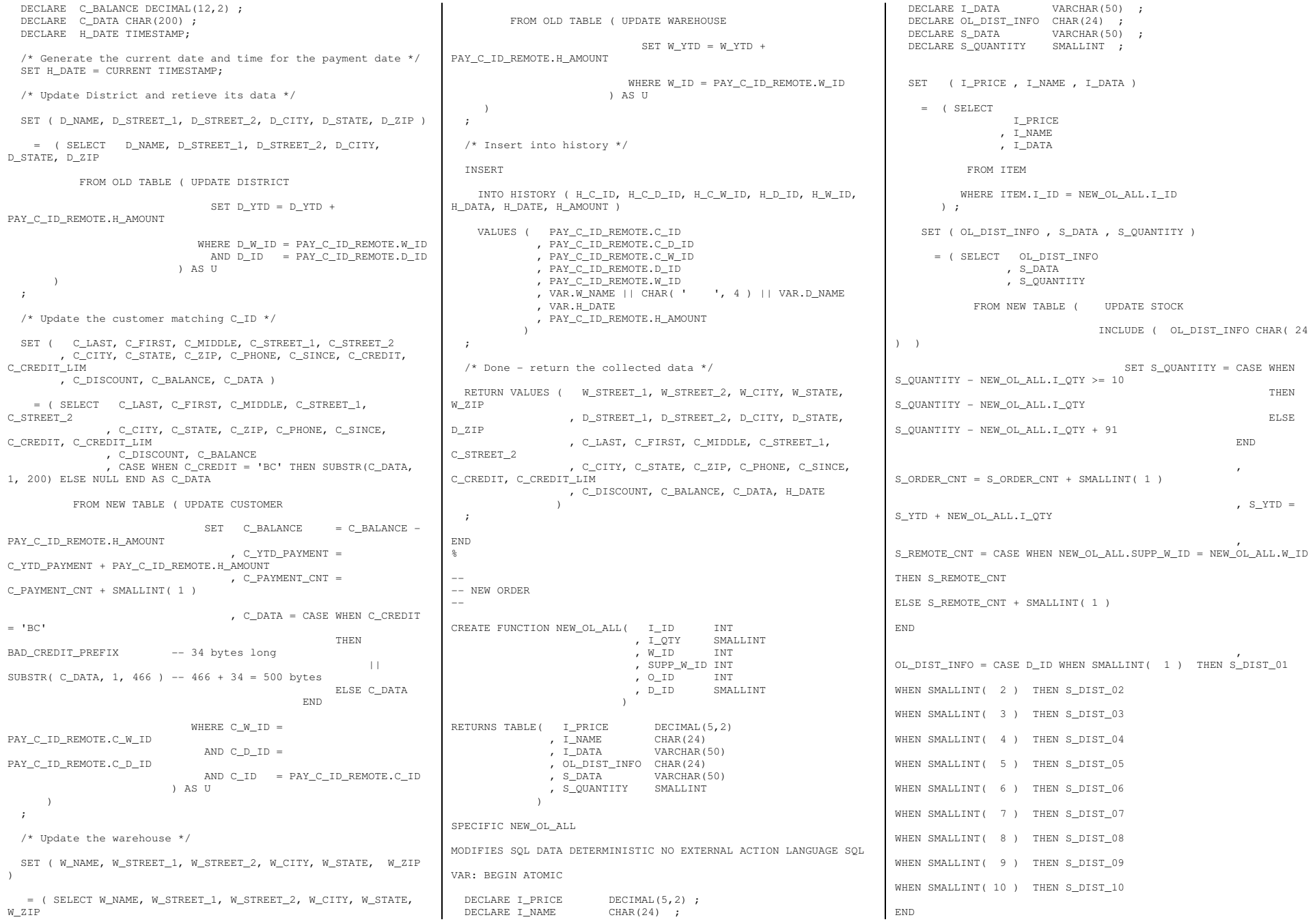

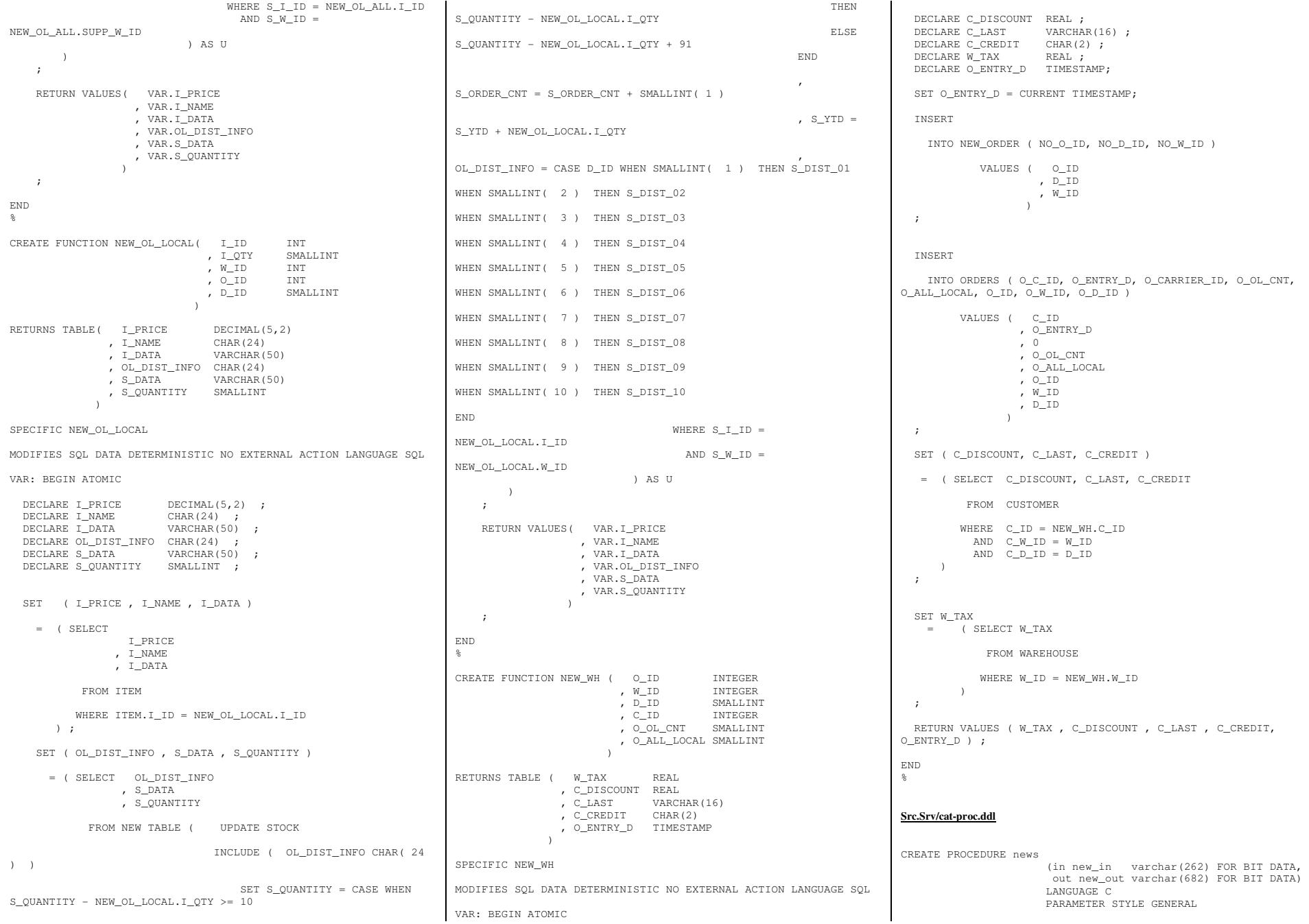

 EXTERNAL NAME '/home/tpcc/sqllib/function/news!news' not fenced; CREATE PROCEDURE ords (in ord\_in varchar(42) FOR BIT DATA, out ord\_out varchar(822) FOR BIT DATA) LANGUAGE C PARAMETER STYLE GENERAL EXTERNAL NAME '/home/tpcc/sqllib/function/ords!ords' not fenced; CREATE PROCEDURE dels (in del\_in varchar(14) FOR BIT DATA, out del\_out varchar(50) FOR BIT DATA) LANGUAGE C PARAMETER STYLE GENERAL EXTERNAL NAME '/home/tpcc/sqllib/function/dels!dels' not fenced; **Src.Srv/dels.exp**#! Export file dels **Src.Srv/news.exp**#! Export file news **Src.Srv/ords.exp**#! Export file ords **Src.Srv/tpcc\_all\_sql.sqc**/\*\*\*\*\*\*\*\*\*\*\*\*\*\*\*\*\*\*\*\*\*\*\*\*\*\*\*\*\*\*\*\*\*\*\*\*\*\*\*\*\*\*\*\*\*\*\*\*\*\*\*\*\*\*\*\*\*\*\*\*\*\*\*\*\*\*\*\*\*\*\*\*\*\*\*\*\* \*\* Licensed Materials - Property of IBM \*\* \*\* Governed under the terms of the International \*\* License Agreement for Non-Warranted Sample Code. \*\* \*\* (C) COPYRIGHT International Business Machines Corp. 1996 - 2010 \*\* All Rights Reserved. \*\* \*\* US Government Users Restricted Rights - Use, duplication or \*\* disclosure restricted by GSA ADP Schedule Contract with IBM Corp. \*\*\*\*\*\*\*\*\*\*\*\*\*\*\*\*\*\*\*\*\*\*\*\*\*\*\*\*\*\*\*\*\*\*\*\*\*\*\*\*\*\*\*\*\*\*\*\*\*\*\*\*\*\*\*\*\*\*\*\*\*\*\*\*\*\*\*\*\*\*\*\*\*\*\*\*\*\*/ /\* \* tpcc\_all\_sql.sqc - Client/Server code for TPCC \*/ #include <stdlib.h> #include <errno.h> #include "db2tpcc.h" #include "tpccapp.h"

#include "tpccdbg.h" #include "sqlca.h" #include "sql.h" // ------------------------------------------------------------- // New Order SERVER // ------------------------------------------------------------int static is\_ORIGINAL( char \*string, short length ) ; SQL API RC new order internal( char \*pin, char \*pout ) { struct out\_neword\_struct \*neword; struct in\_neword\_struct \*in\_neword; struct sqlca sqlca ; int fbadItemDetected = 0 ; EXEC SQL BEGIN DECLARE SECTION; char clast [ 16 ] ; char c\_credit [ 2 ] ; float c\_discount ; float dist tax ; float ware\_tax ; sqlint32 w\_id ;<br>short did : short d\_id ; sqlint32 c\_id ; sqlint32 next\_o\_id ; short s\_quantity ; sqlint32 supply w id ; short inputItemCount ; char stockDistrictInformation [ 24 ]; char item\_name[ 24 ] ; char o\_entry\_d [27]; short allLocal : float item\_price ; struct i\_data\_type { short len ; char data[ 50 ] ; } i\_data ; struct s\_data\_type { short len ; char data[ 50 ] ; } s\_data ; sqlint32 id0, id1, id2, id3, id4, id5, id6, id7; sqlint32 id8, id9, id10, id11, id12, id13, id14; sqlint32 supply\_w\_id0, supply\_w\_id1, supply\_w\_id2, supply\_w\_id3; sqlint32 supply\_w\_id4, supply\_w\_id5, supply\_w\_id6, supply\_w\_id7; sqlint32 supply\_w\_id8, supply\_w\_id9, supply\_w\_id10, supply\_w\_id11; sqlint32 supply\_w\_id12, supply\_w\_id13, supply\_w\_id14; short ol\_quantity0, ol\_quantity1, ol\_quantity2, ol\_quantity3; short ol\_quantity4, ol\_quantity5, ol\_quantity6, ol\_quantity7;

 short ol\_quantity8, ol\_quantity9, ol\_quantity10, ol\_quantity11; short ol\_quantity12, ol\_quantity13, ol\_quantity14; EXEC SOL END DECLARE SECTION: int storedProcRc ; int inputItemArrayIndex ; char stockDistrictInformationArray [15][25]; #define stockDistrictInformation stockDistrictInformationArray[ inputItemArrayIndex ] // Redirected input fields #define w\_id in\_neword->s\_W\_ID #define d\_id in\_neword->s\_D\_ID #define c\_id in\_neword->s\_C\_ID #define inputItemCount in\_neword->s\_O\_OL\_CNT #define allLocal in\_neword->s\_all\_local // Redirected output fields #define c\_last neword->s\_C\_LAST #define c\_credit neword->s\_C\_CREDIT #define c\_discount neword->s\_C\_DISCOUNT #define ware\_tax neword->s\_W\_TAX neword->s D TAX #define dist tax #define s\_quantity neword->item[ inputItemArrayIndex ].s\_S\_QUANTITY #define o entry d  $neword->s_0_RNTRY_b_time$  // This output field becomes an input field to order\_line #define next\_o\_id neword->s\_O\_ID // item price/name #define item\_name neword->item[ inputItemArrayIndex ].s\_I\_NAME float i priceArray[ 15 ] ; #define item\_price i\_priceArray[ inputItemArrayIndex ] // Handle the generic/brand distinction struct i\_data\_type i\_dataArray[ 15 ] ; struct s\_data\_type s\_dataArray[ 15 ] ; #define i\_data i\_dataArray[ inputItemArrayIndex ] #define s\_data s\_dataArray[ inputItemArrayIndex ] // Redirect hostvars to input structure #define id0 in neword->in item[0].s OL I ID #define id1 in\_neword->in\_item[1].s\_OL\_I\_ID #define id2 in\_neword->in\_item[2].s\_OL\_I\_ID #define id3 in\_neword->in\_item[3].s\_OL\_I\_ID #define id4 in\_neword->in\_item[4].s\_OL\_I\_ID #define id5 in\_neword->in\_item[5].s\_OL\_I\_ID #define id6 in\_neword->in\_item[6].s\_OL\_I\_ID #define id7 in\_neword->in\_item[7].s\_OL\_I\_ID #define id8 in\_neword->in\_item[8].s\_OL\_I\_ID #define id9 in\_neword->in\_item[9].s\_OL\_I\_ID #define id10 in\_neword->in\_item[10].s\_OL\_I\_ID #define id11 in\_neword->in\_item[11].s\_OL\_I\_ID #define id12 in\_neword->in\_item[12].s\_OL\_I\_ID #define id13 in\_neword->in\_item[13].s\_OL\_I\_ID

#define id14 in\_neword->in\_item[14].s\_OL\_I\_ID

TPC Benchmark<sup>™</sup> C Full Disclosure Report - IBM Power 780 Server Model 9179-MHB Page 84 of 369

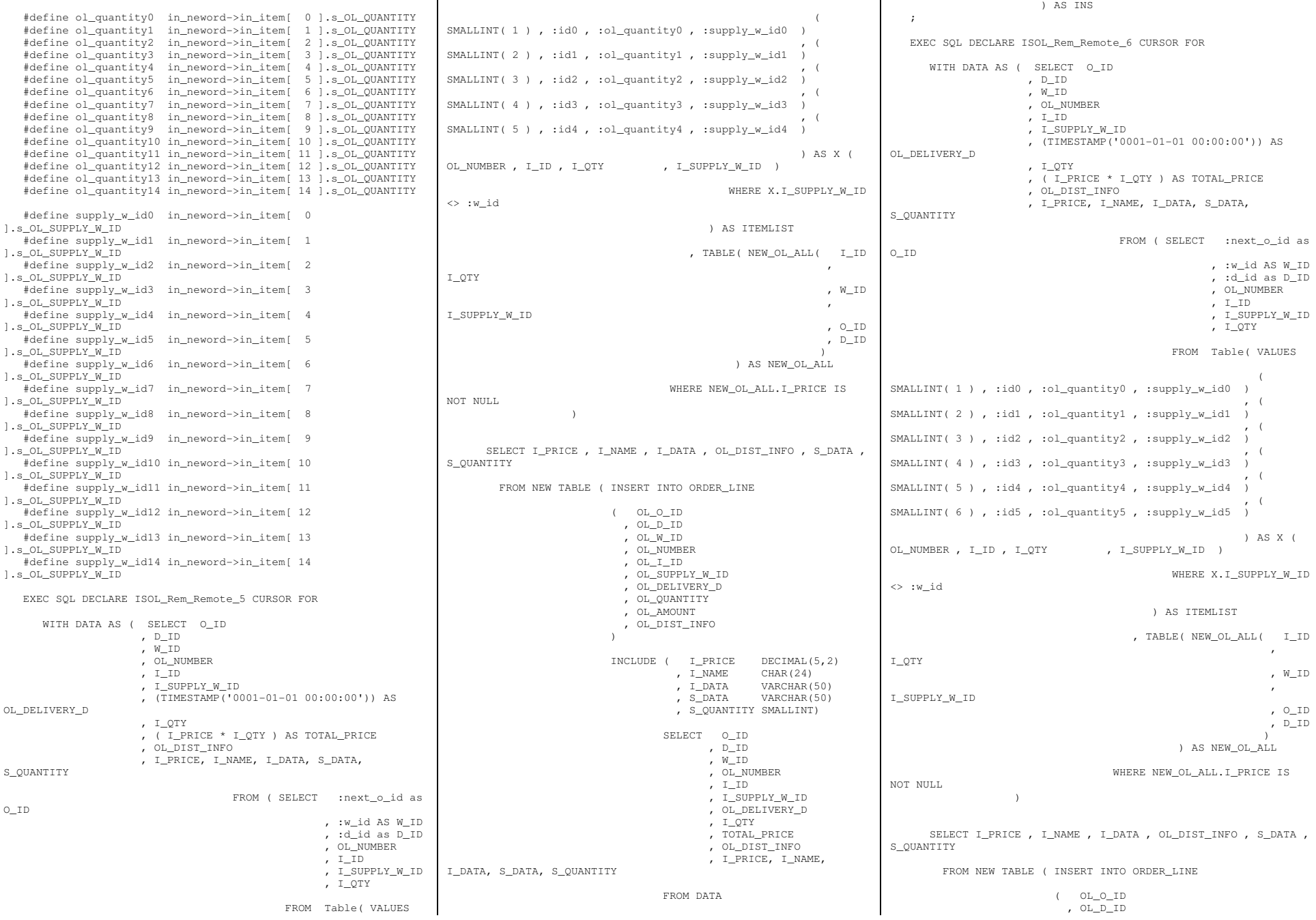

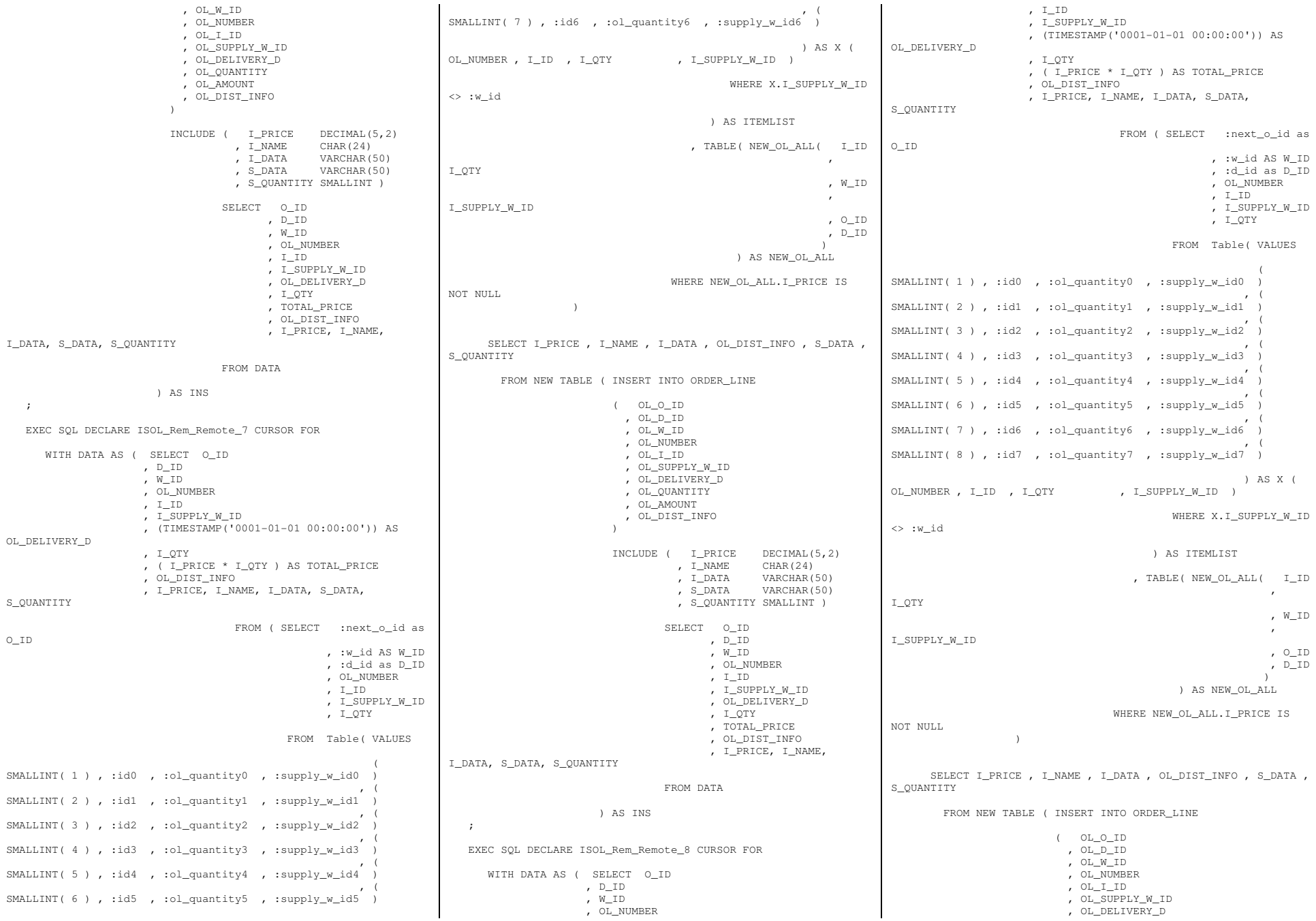

Page 86 of 369

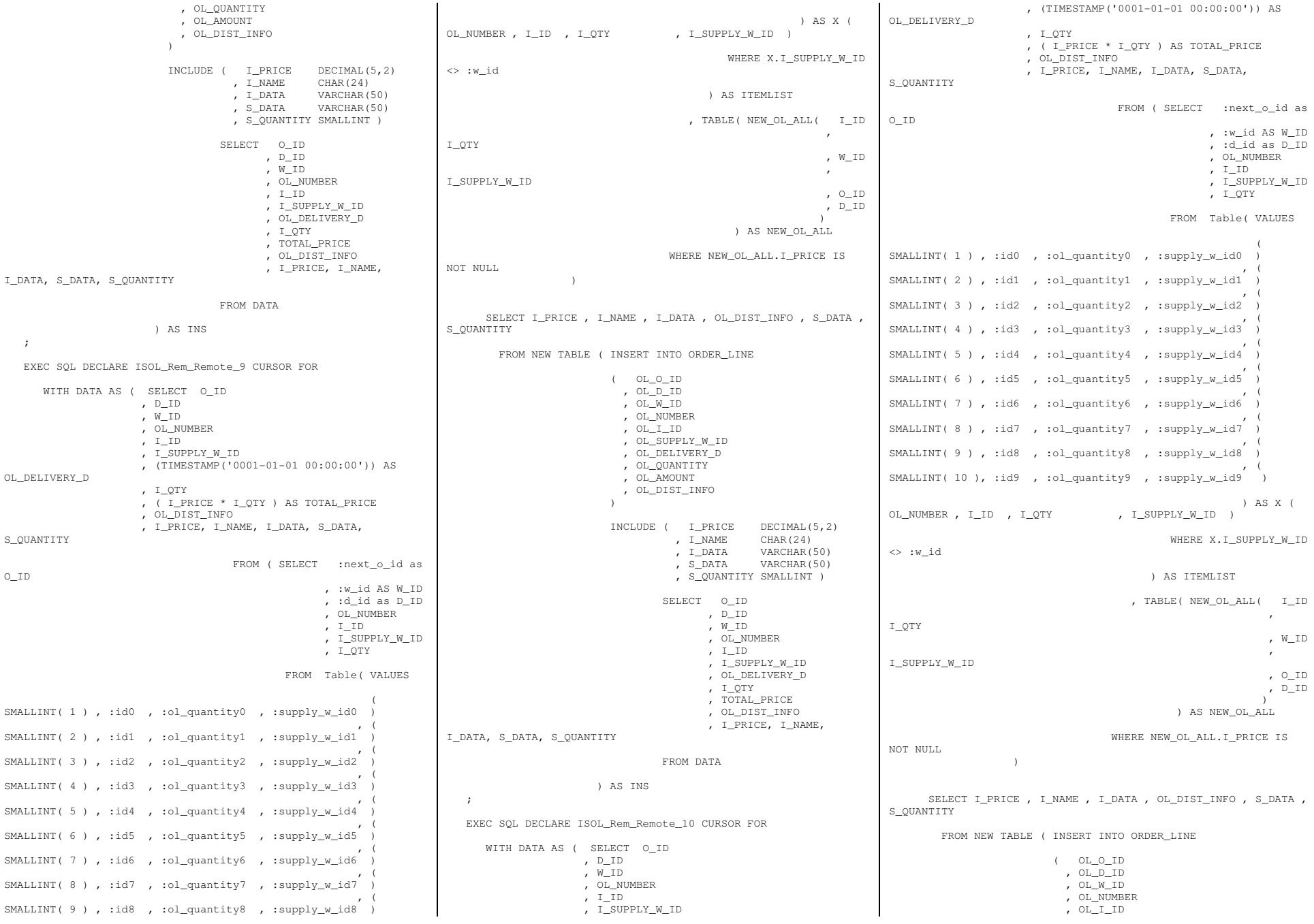

Page 87 of 369

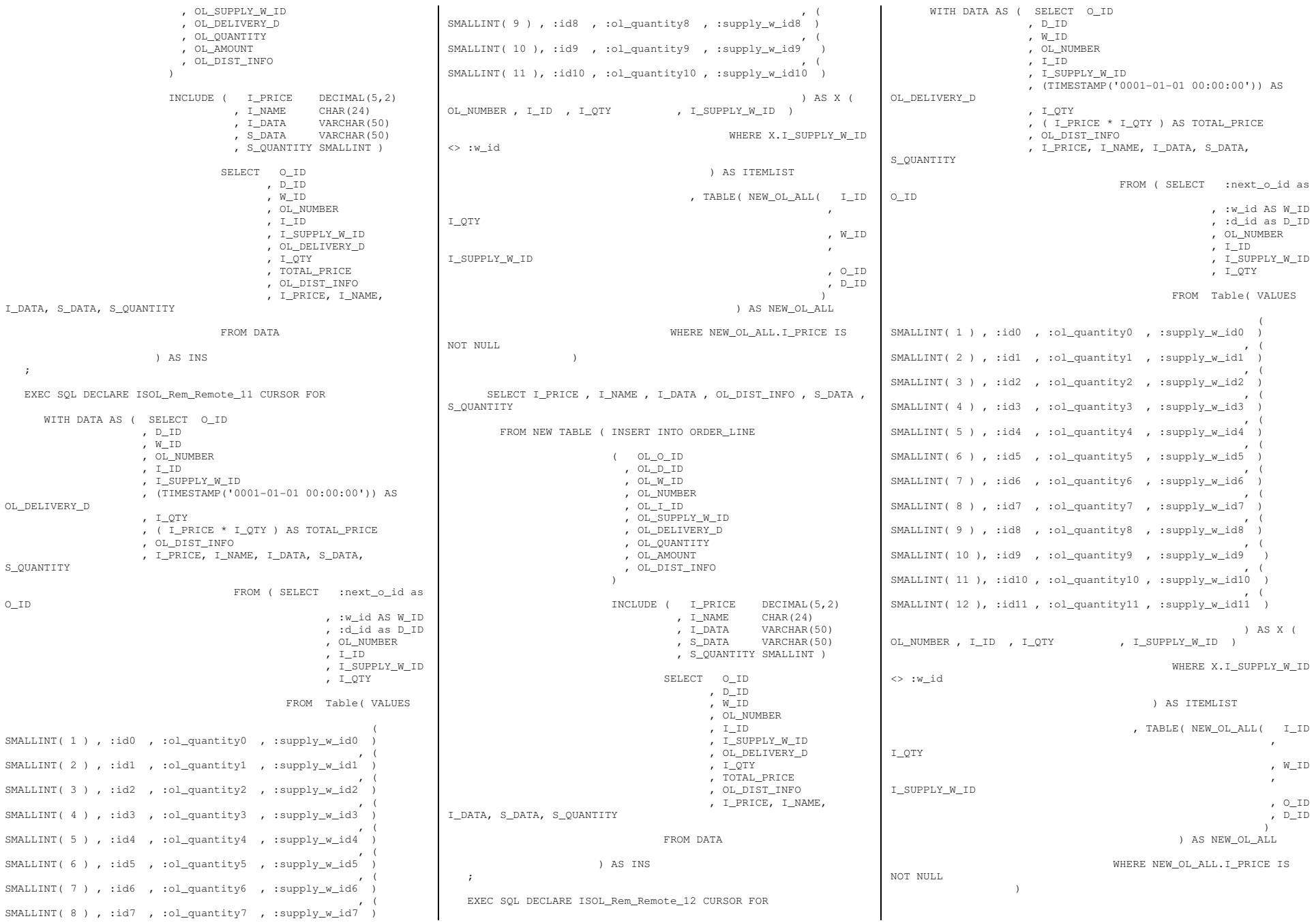

Page 88 of 369

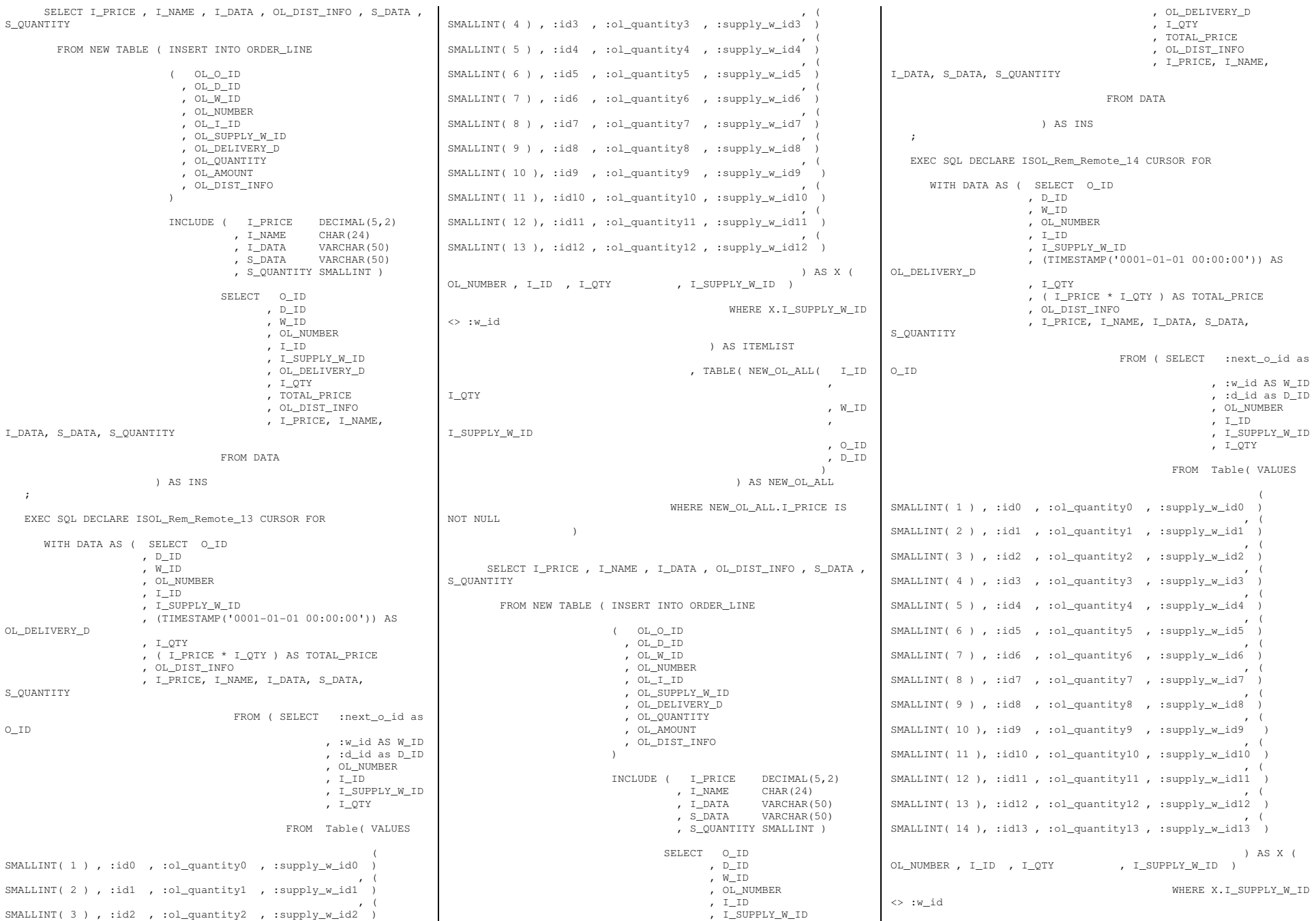

Page 89 of 369

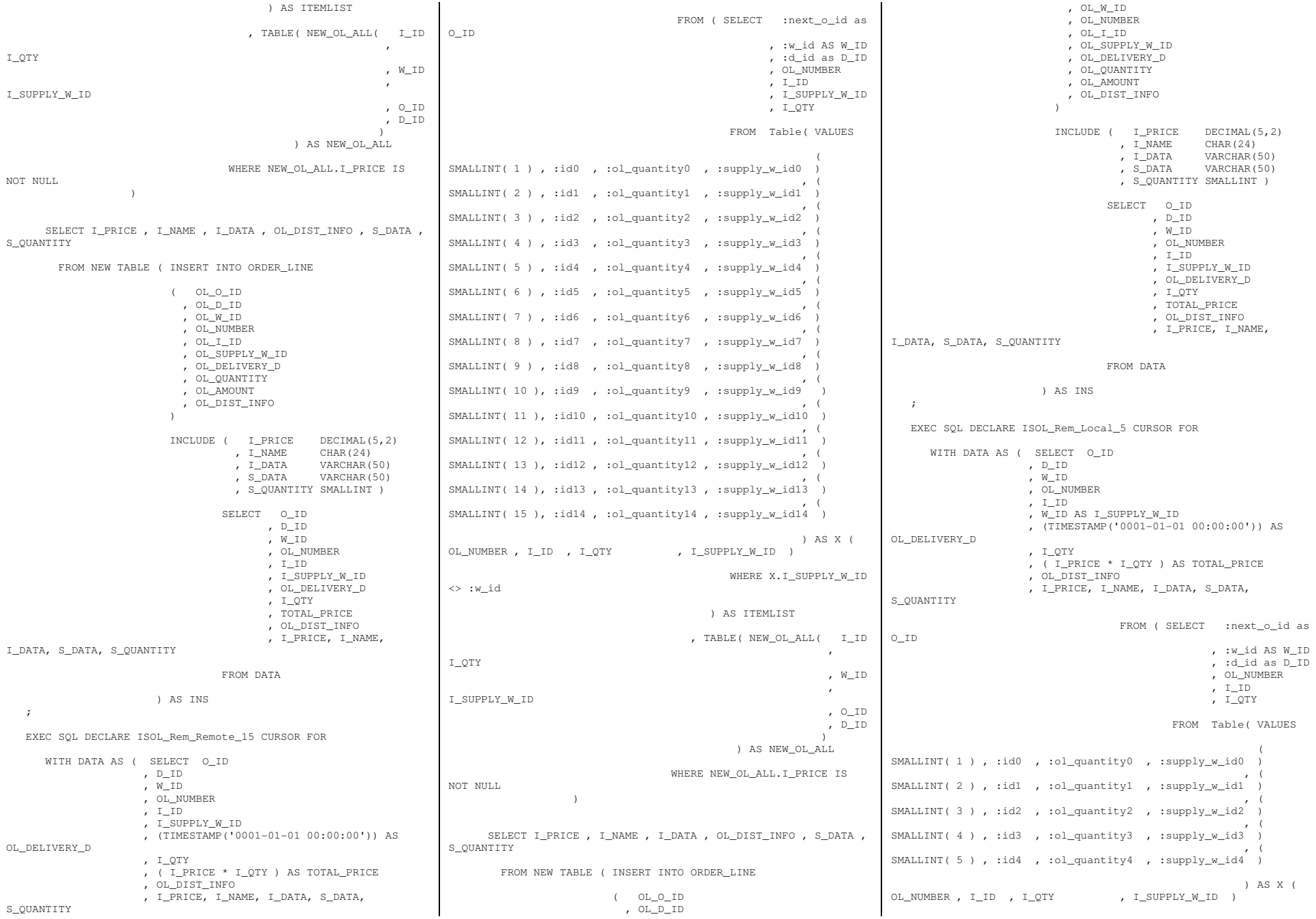

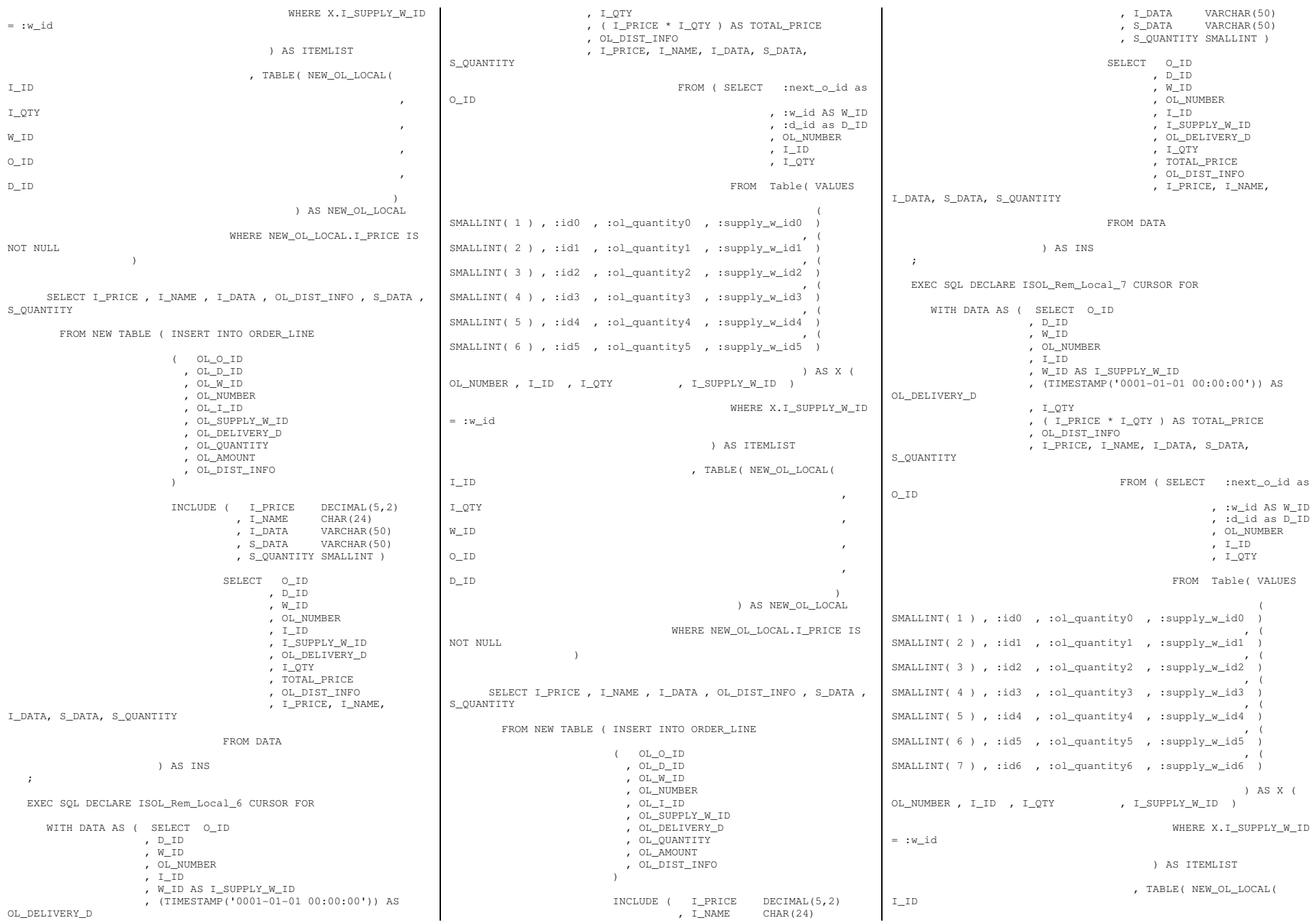

Page 91 of 369

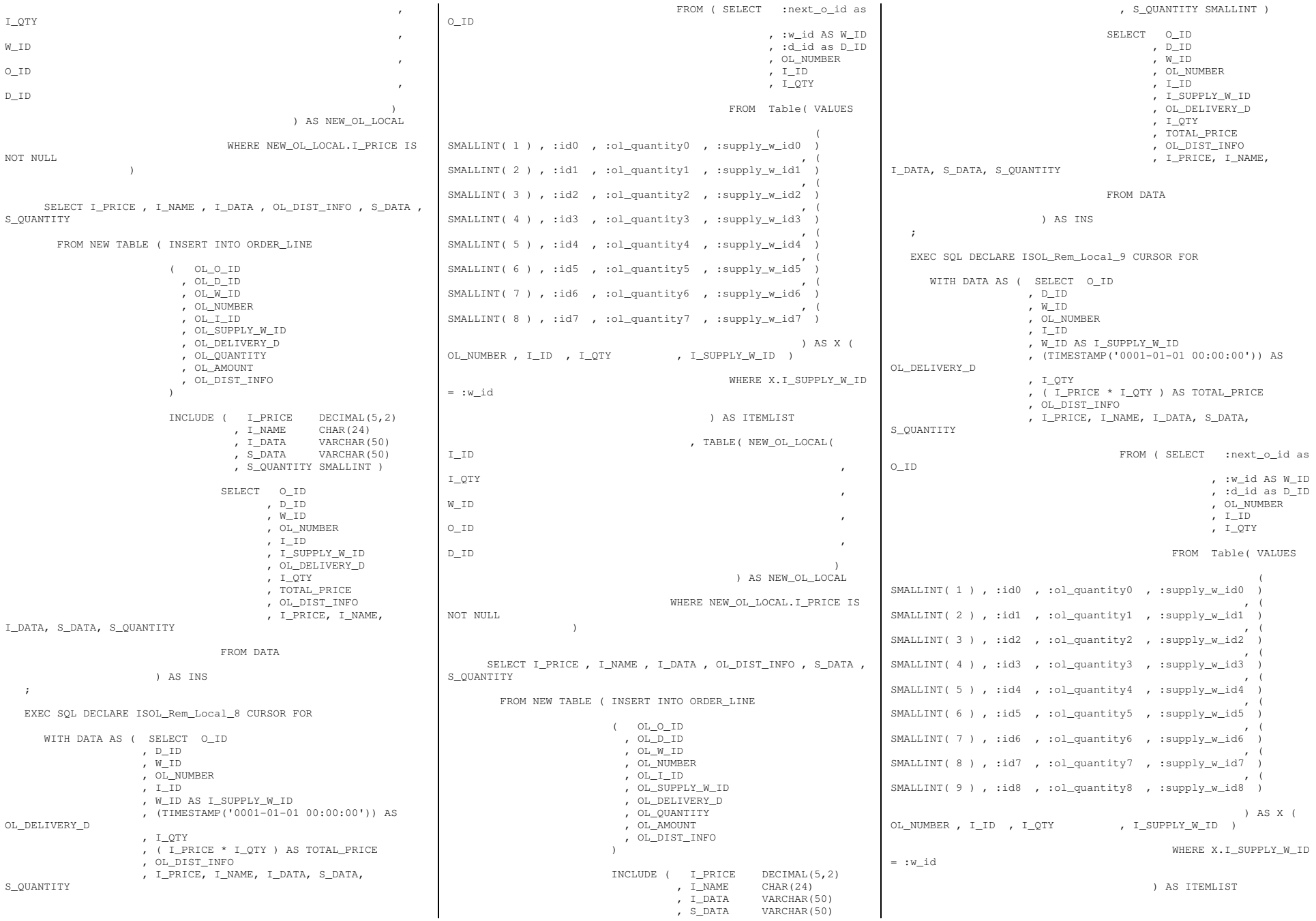

Page 92 of 369

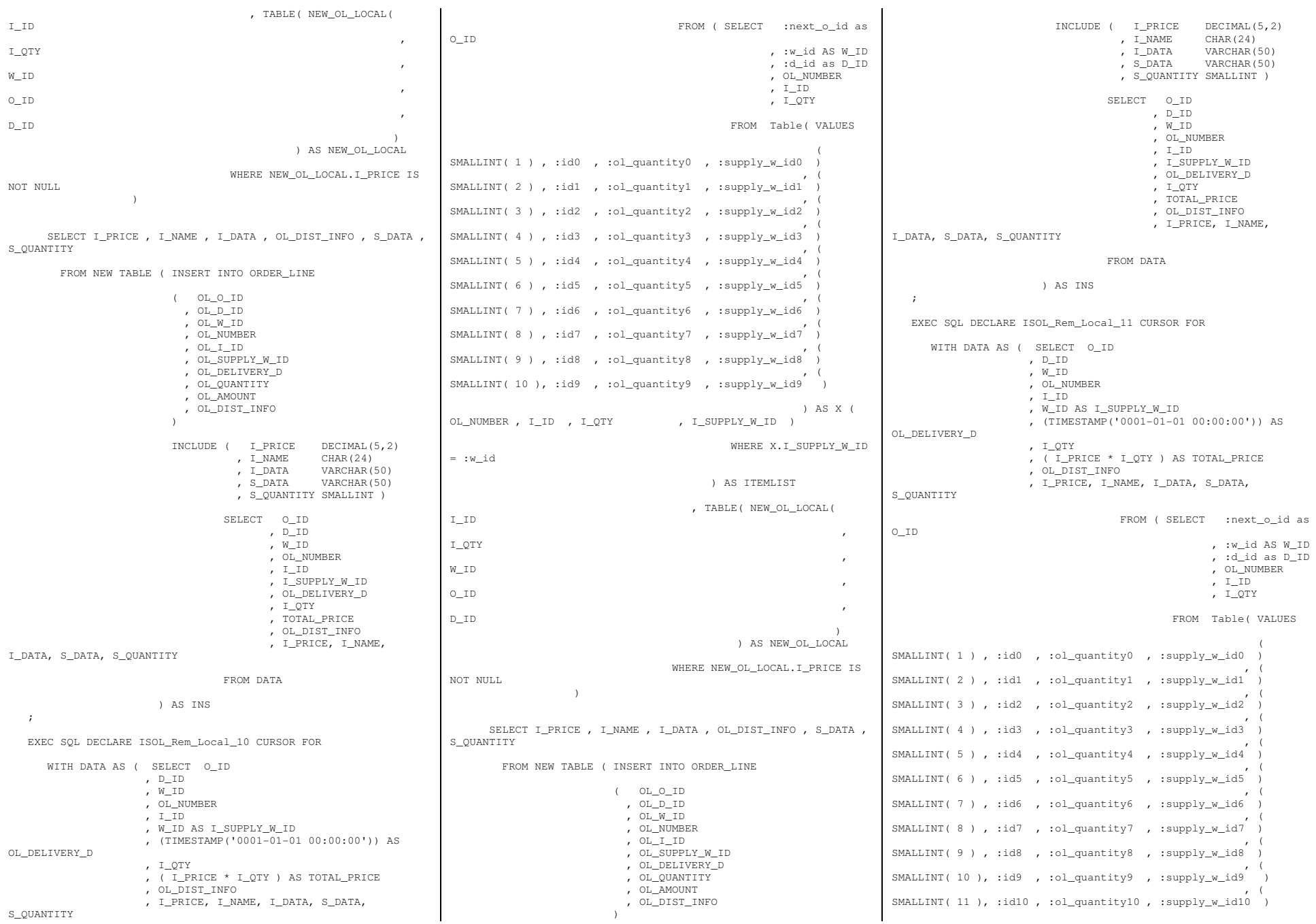

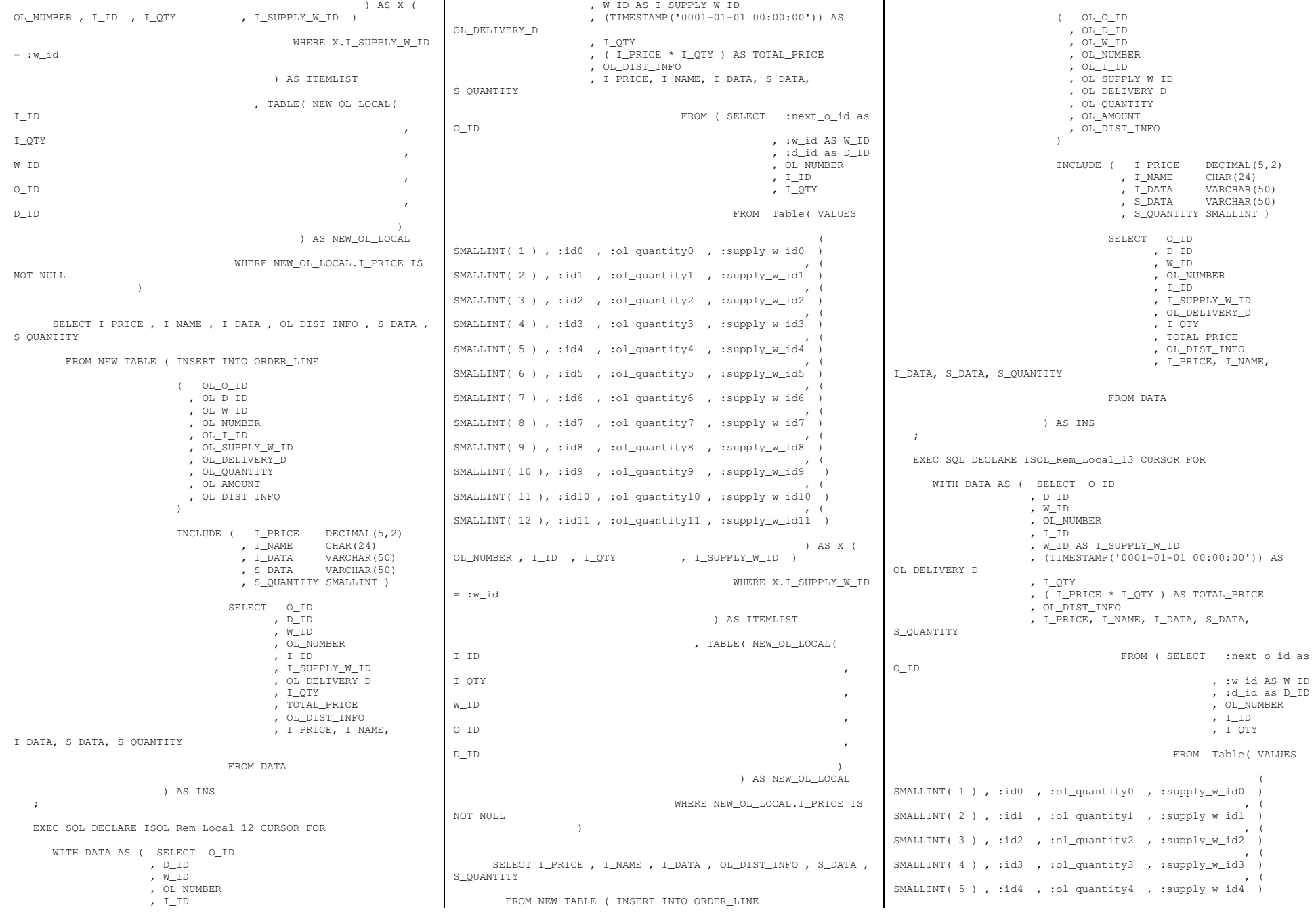

TPC Benchmark<sup>™</sup> C Full Disclosure Report - IBM Power 780 Server Model 9179-MHB Page 94 of 369

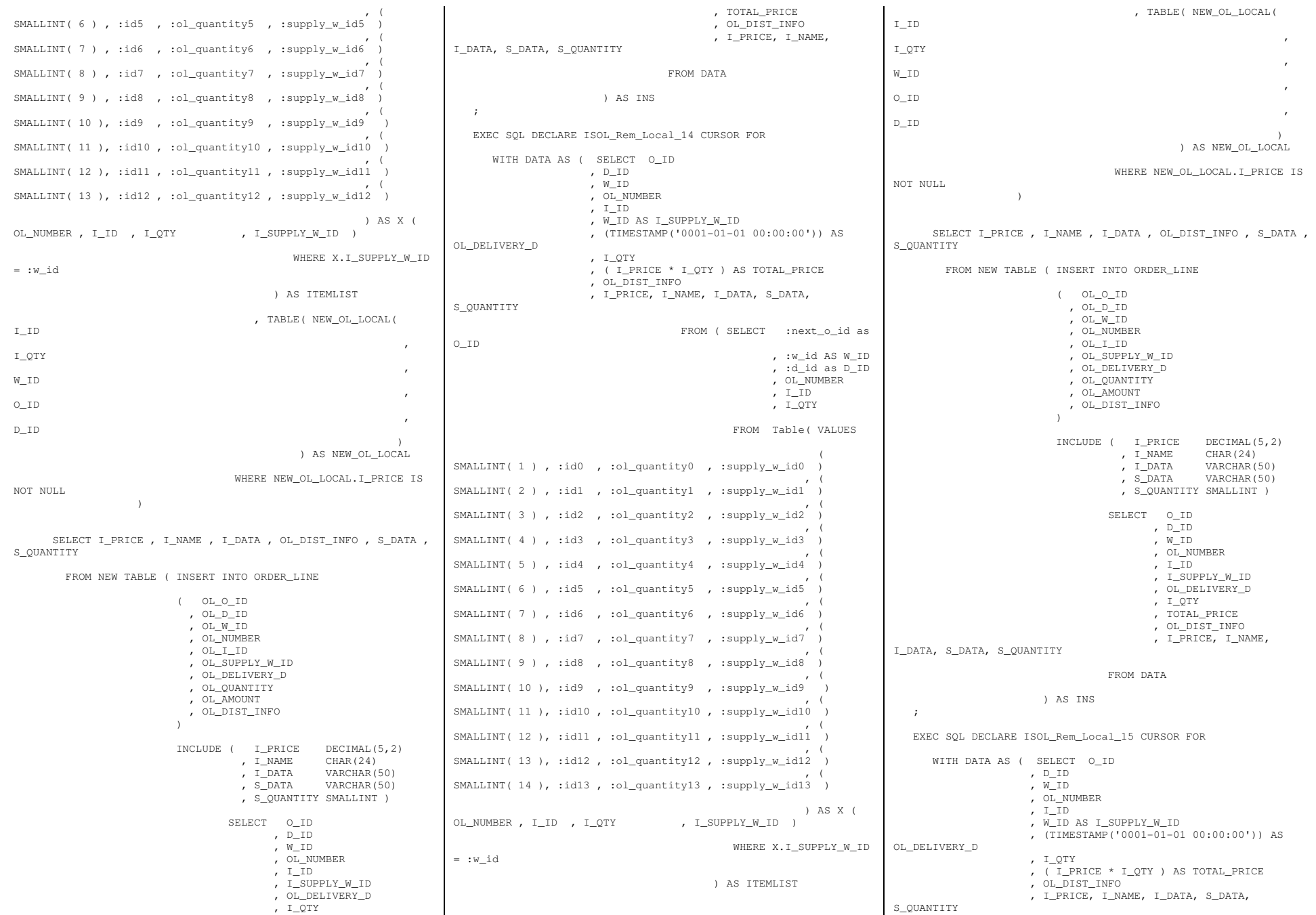

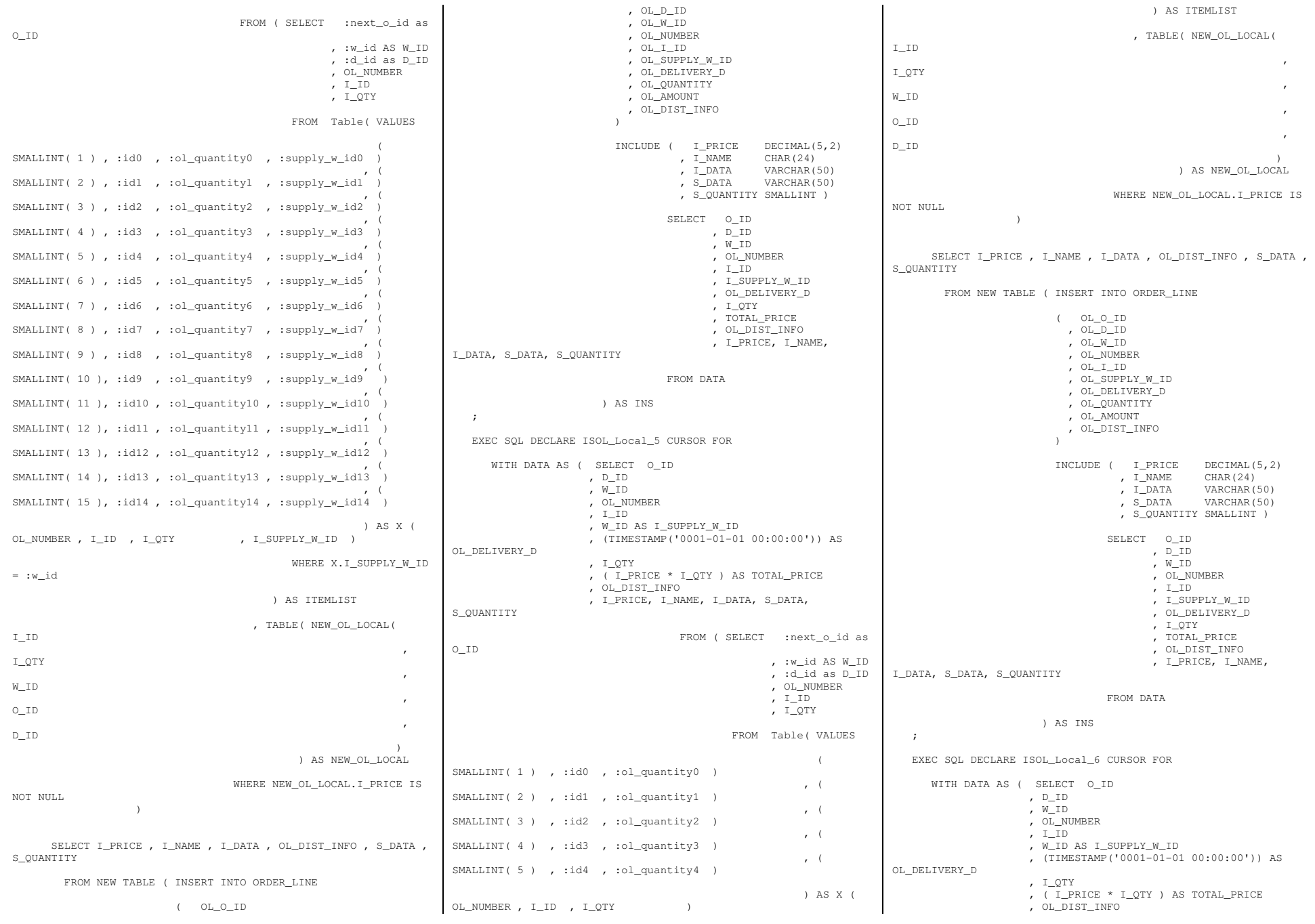

Page 96 of 369

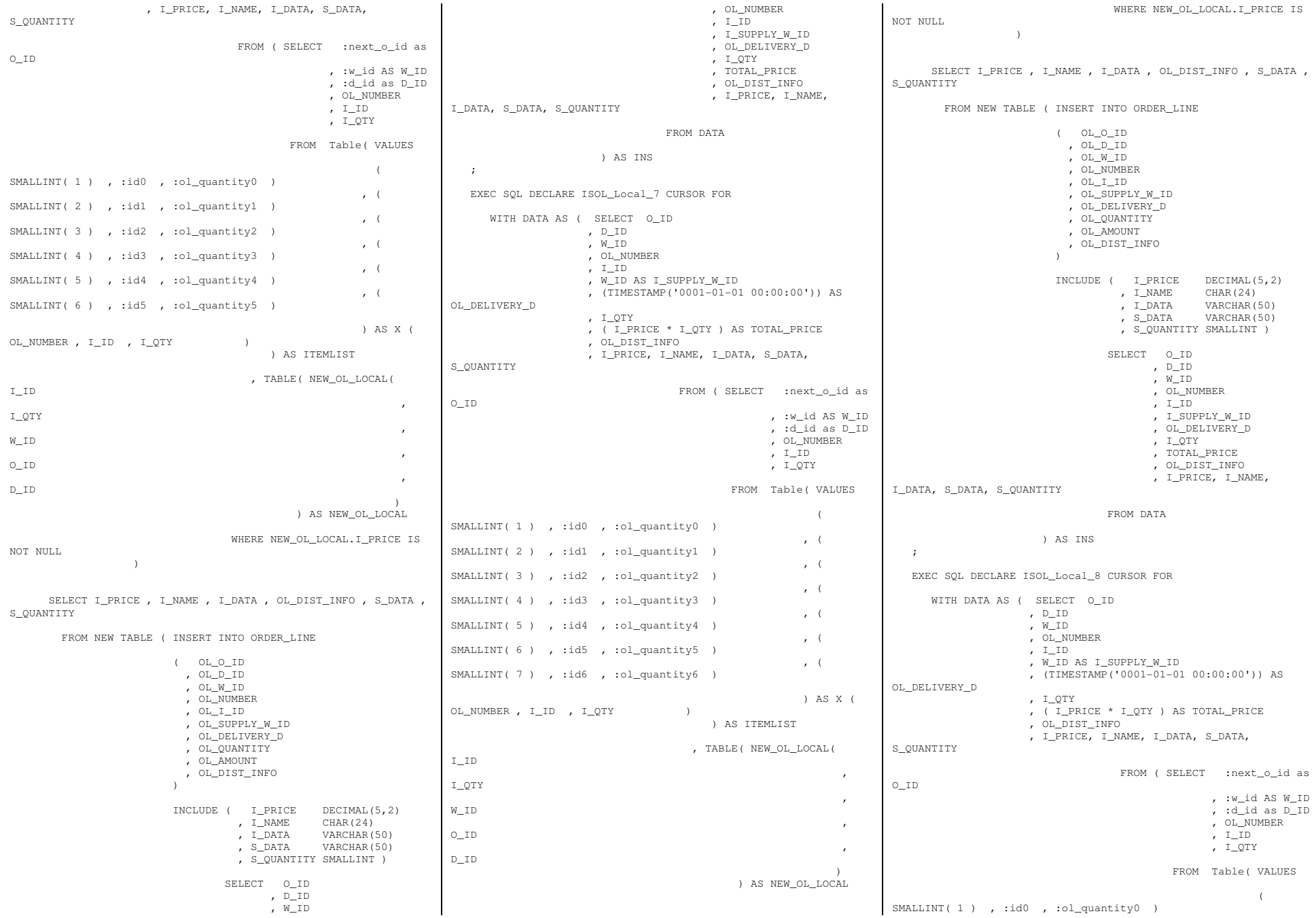

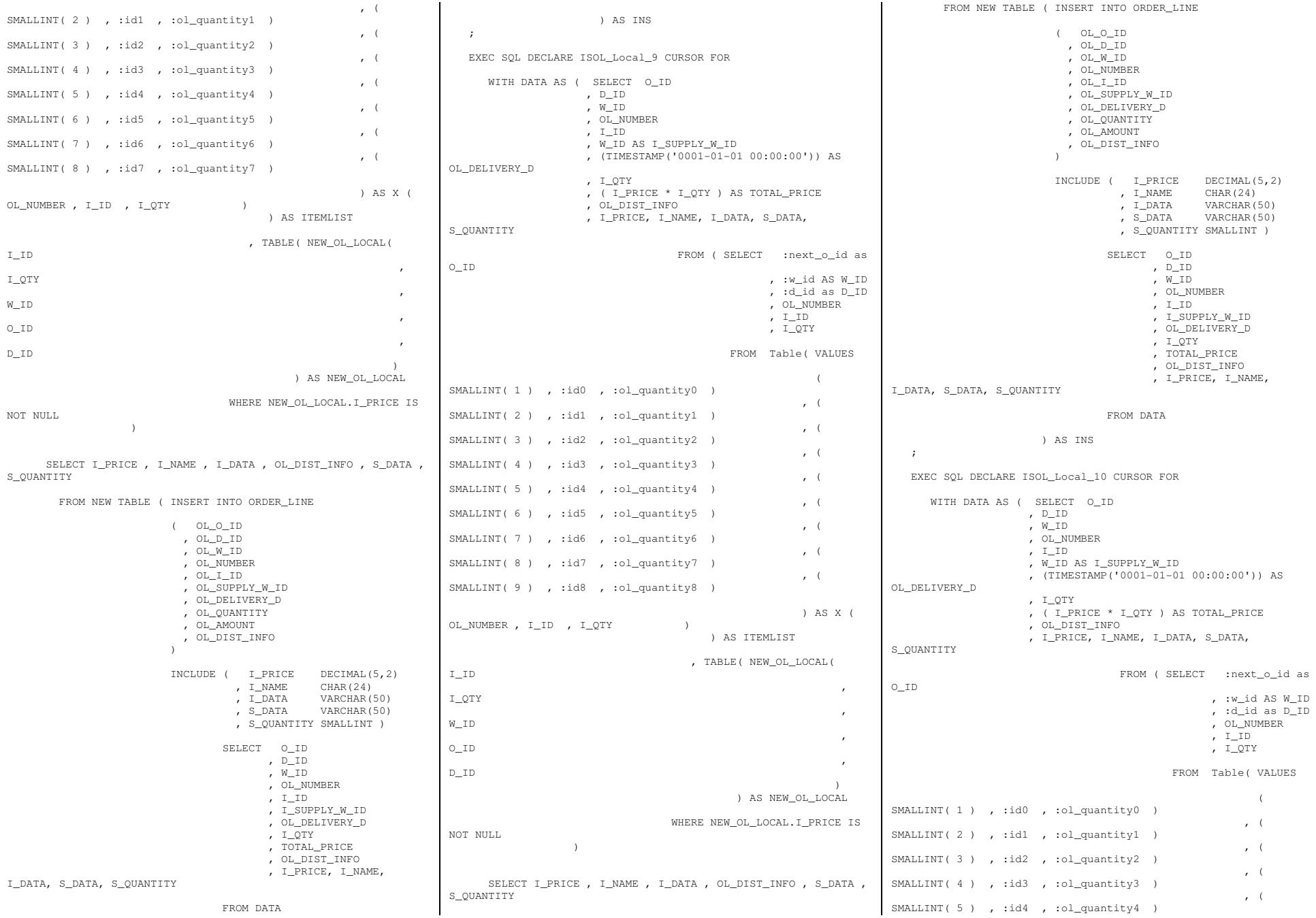

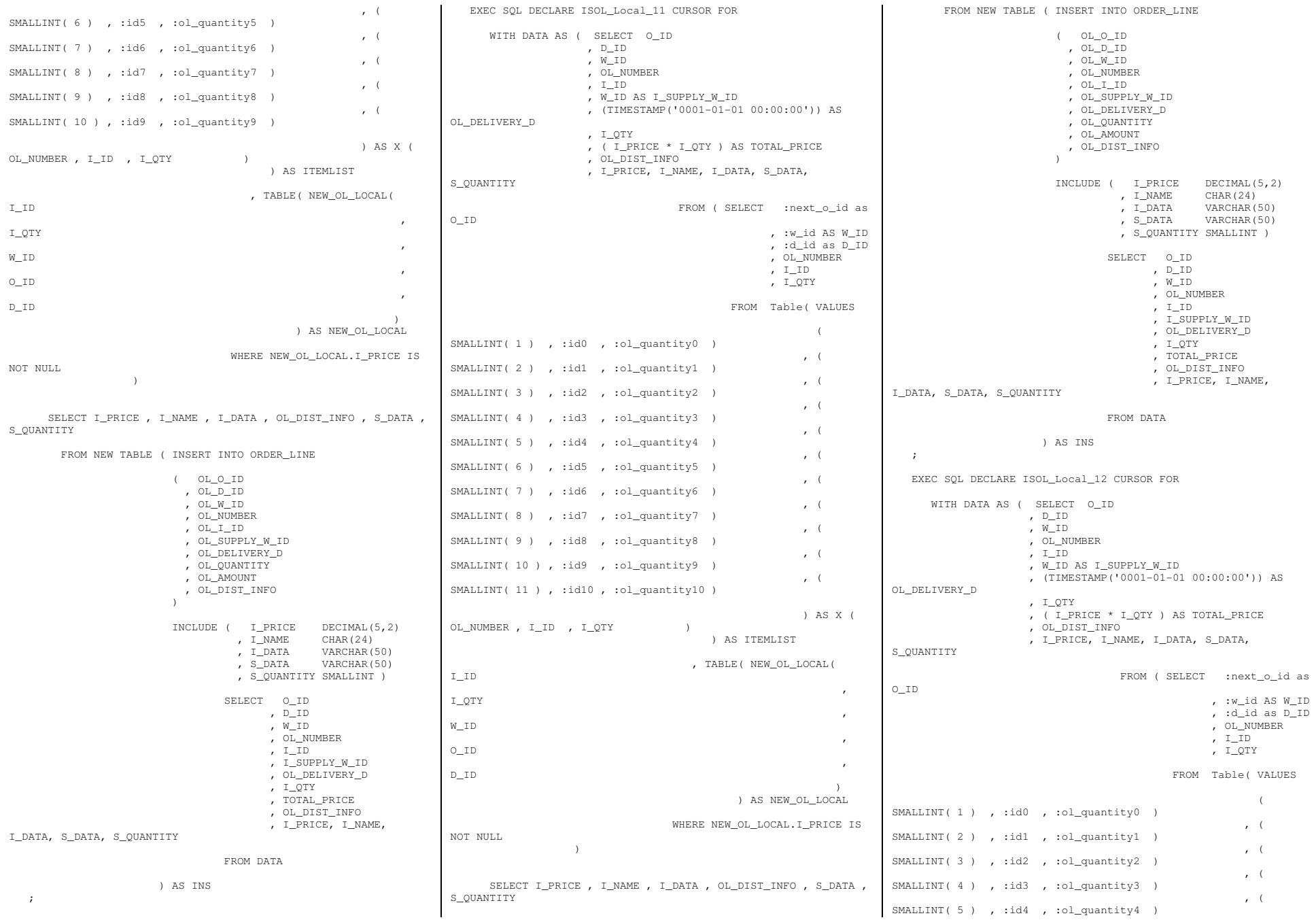

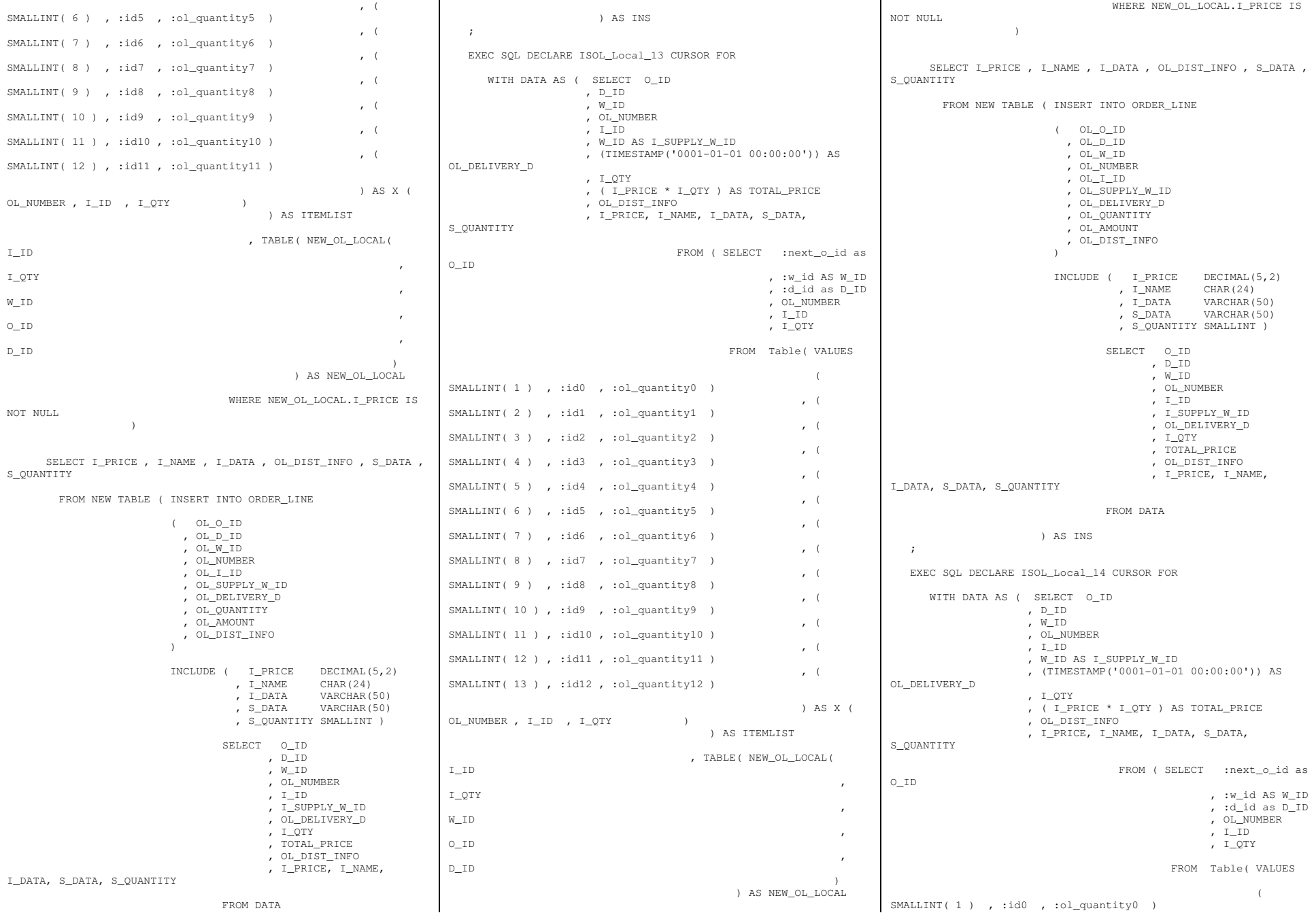

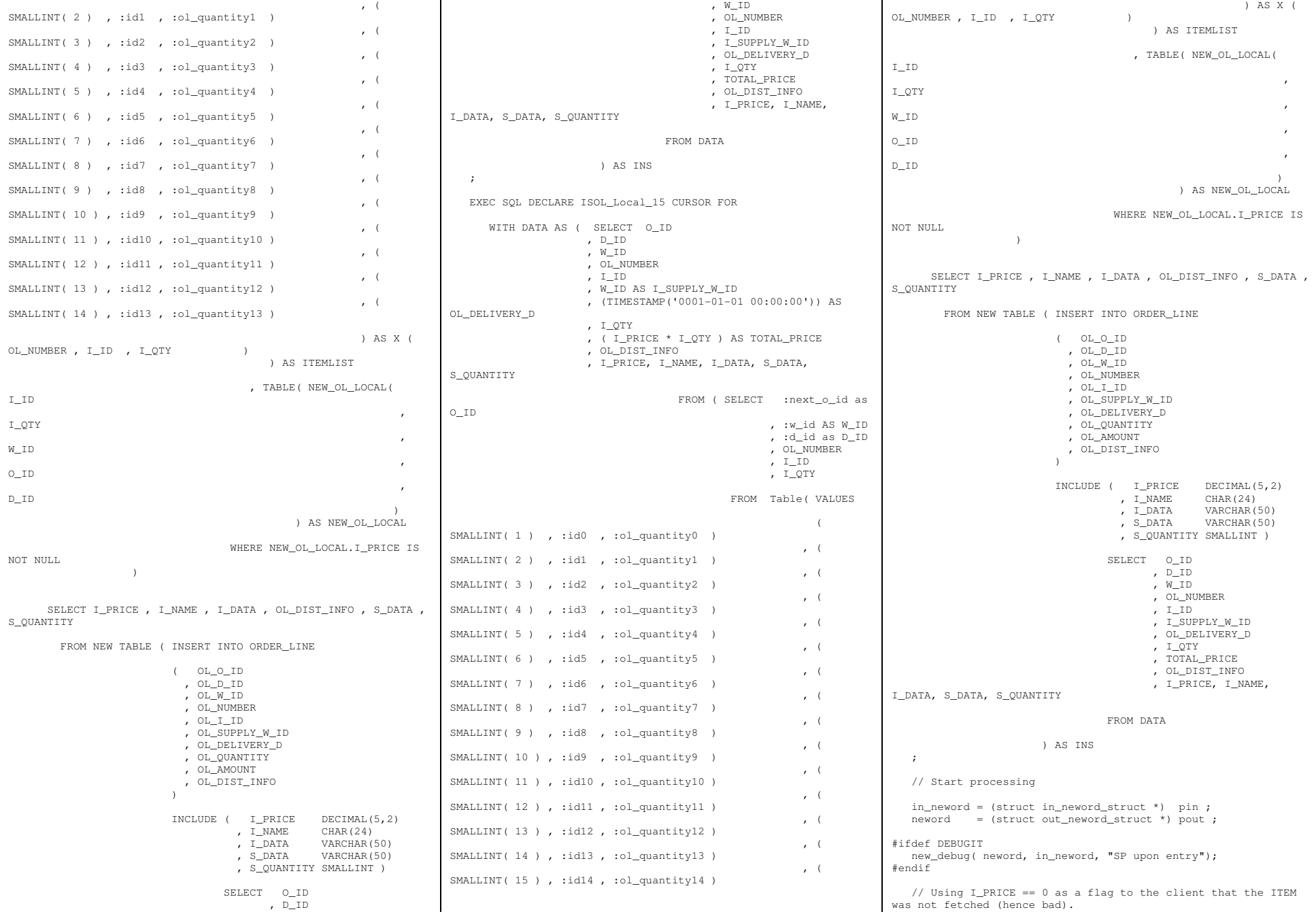

```
 for ( inputItemArrayIndex = 0 ; inputItemArrayIndex < in_neword->s_O_OL_CNT ; inputItemArrayIndex++ ) \leftarrow i_priceArray[ inputItemArrayIndex ] = 0 ; \rightarrow neword->deadlocks = -1 ;  retry_tran:  neword->deadlocks++ ;  EXEC SQL  SELECT D_TAX, D_NEXT_O_ID INTO :dist_tax , :next_o_id  FROM OLD TABLE ( UPDATE DISTRICT SET D_NEXT_O_ID =
D_NEXT_O_ID + 1
                                          WHERE D W ID = :w id
                                            AND D_ID = id id
                             ) AS OT \cdots if ( sqlca.sqlcode != 0 ) \leftarrow DLCHK( retry_tran ); 
 sqlerror( NEWORD_SQL, "DISTRICT", __FILE__, __LINE__, &sqlca ) ; 
 goto ferror; \rightarrow #define NEW_CURSOR_OPEN_ERROR \setminus\leftarrow\setminusif('sqlca.sqlcode != 0')\sqrt{2} { \setminus goto sql_error ; \setminus } \setminus\rightarrow #define NEW_CURSOR_ERROR \setminus\leftarrow\setminus if( sqlca.sqlcode == 0 ) \setminus { \setminus neword->s_O_OL_CNT ++ ; \setminus } \setminus else \setminus if( sqlca.sqlcode == +100 ) \setminus { \sqrt{2} break ; \setminus } \setminus else \setminus
```

```
 goto sql_error ; \setminus }  #define NEW_CURSOR_SEEK_NEXT_REMOTE \setminus\leftarrow\setminus while ( in_neword->in_item[ inputItemArrayIndex ].s_OL_SUPPLY_W_ID == w_id) \bigwedge\sim \sim \sim \sim \sim\setminus inputItemArrayIndex++ ; \setminus\rightarrow\setminus\rightarrow #define NEW_CURSOR_SEEK_NEXT_LOCAL \setminus\leftarrow\setminus while ( in_neword->in_item[ inputItemArrayIndex ].s\_OL\_SUPPLY_W\_ID != w_id) \
\sim \sim \sim \sim \sim\setminus inputItemArrayIndex++ ; \setminus\rightarrow\setminus\rightarrow // Remote Order 
 if ( !allLocal ) \leftarrow // Step 1 - Process Remote Order-Lines  switch( inputItemCount ) \left\{ \begin{array}{ccc} & & \end{array} \right. case 5: 
 EXEC SQL OPEN ISOL_Rem_Remote_5 ;  NEW_CURSOR_OPEN_ERROR 
 for ( inputItemArrayIndex = 0 ; inputItemArrayIndex < inputItemCount ; inputItemArrayIndex++ )  {  NEW_CURSOR_SEEK_NEXT_REMOTE 
 EXEC SQL FETCH ISOL_Rem_Remote_5 INTO 
:item_price, :item_name, :i_data, :stockDistrictInformation , :s_data , :s_quantity ; 
 NEW_CURSOR_ERROR  } EXEC SOL CLOSE ISOL Rem Remote 5;
                break ;  case 6: 
 EXEC SQL OPEN ISOL_Rem_Remote_6 ;  NEW_CURSOR_OPEN_ERROR 
 for ( inputItemArrayIndex = 0 ; inputItemArrayIndex < inputItemCount ; inputItemArrayIndex++ ) { } } } } } } { } } } { } } } { } } } { } } } { } } } { } } { } } { } } { } } { } } { } } { } } { } } { } } { } { } } { } { } } { } { } } { } { } } { } { } } { } { } } { } { } { } { } { } { } { } { } { } { } { } { } { } { 
                    NEW_CURSOR_SEEK_NEXT_REMOTE 
 EXEC SQL FETCH ISOL_Rem_Remote_6 INTO 
:item_price, :item_name, :i_data, :stockDistrictInformation , :s_data , :s_quantity ; 
 NEW_CURSOR_ERROR  } 
 EXEC SQL CLOSE ISOL_Rem_Remote_6;  break ;  case 7: EXEC SQL OPEN ISOL Rem Remote 7 ;
                NEW_CURSOR_OPEN_ERROR 
 for ( inputItemArrayIndex = 0 ; inputItemArrayIndex < inputItemCount ; inputItemArrayIndex++ ) { } } } } } } { } } } { } } } { } } } { } } } { } } } { } } { } } { } } { } } { } } { } } { } } { } } { } } { } { } } { } { } } { } { } } { } { } } { } { } } { } { } } { } { } { } { } { } { } { } { } { } { } { } { } { } { 
                    NEW_CURSOR_SEEK_NEXT_REMOTE
```
 EXEC SQL FETCH ISOL\_Rem\_Remote\_7 INTO :item\_price, :item\_name, :i\_data, :stockDistrictInformation , :s\_data , :s\_quantity ; NEW CURSOR ERROR } EXEC SQL CLOSE ISOL\_Rem\_Remote\_7; break ; case 8: EXEC SQL OPEN ISOL\_Rem\_Remote\_8 ; NEW CURSOR OPEN ERROR for ( inputItemArrayIndex = 0 ; inputItemArrayIndex < inputItemCount ; inputItemArrayIndex++ ) and the second second property of the second second second second second second second second second second second NEW\_CURSOR\_SEEK\_NEXT\_REMOTE EXEC SQL FETCH ISOL\_Rem\_Remote\_8 INTO :item\_price, :item\_name, :i\_data, :stockDistrictInformation , :s\_data , :s\_quantity ; NEW\_CURSOR\_ERROR } EXEC SQL CLOSE ISOL\_Rem\_Remote\_8; break ; case 9: EXEC SQL OPEN ISOL\_Rem\_Remote\_9 ; NEW\_CURSOR\_OPEN\_ERROR for ( inputItemArrayIndex = 0 ; inputItemArrayIndex < inputItemCount ; inputItemArrayIndex++ ) and the second second property of the second second second second second second second second second second second NEW\_CURSOR\_SEEK\_NEXT\_REMOTE EXEC SQL FETCH ISOL\_Rem\_Remote\_9 INTO :item\_price, :item\_name, :i\_data, :stockDistrictInformation , :s\_data , :s\_quantity ; NEW\_CURSOR\_ERROR } EXEC SQL CLOSE ISOL\_Rem\_Remote\_9; break ; case 10: EXEC SQL OPEN ISOL\_Rem\_Remote\_10 ; NEW\_CURSOR\_OPEN\_ERROR for ( inputItemArrayIndex = 0 ; inputItemArrayIndex < inputItemCount ; inputItemArrayIndex++ ) and the state of the state of the NEW\_CURSOR\_SEEK\_NEXT\_REMOTE EXEC SQL FETCH ISOL\_Rem\_Remote\_10 INTO :item\_price, :item\_name, :i\_data, :stockDistrictInformation , :s data , :s quantity ; NEW CURSOR ERROR } EXEC SQL CLOSE ISOL\_Rem\_Remote\_10; break ; case 11: EXEC SOL OPEN ISOL Rem Remote 11 ; NEW\_CURSOR\_OPEN\_ERROR for ( inputItemArrayIndex = 0 ; inputItemArrayIndex < inputItemCount ; inputItemArrayIndex++ ) the contract of the contract of the NEW\_CURSOR\_SEEK\_NEXT\_REMOTE EXEC SQL FETCH ISOL\_Rem\_Remote\_11 INTO :item\_price, :item\_name, :i\_data, :stockDistrictInformation , :s data , :s quantity ; NEW CURSOR ERROR } EXEC SQL CLOSE ISOL\_Rem\_Remote\_11; break ; case 12: EXEC SQL OPEN ISOL\_Rem\_Remote\_12 ; NEW\_CURSOR\_OPEN\_ERROR for ( inputItemArrayIndex = 0 ; inputItemArrayIndex < inputItemCount ; inputItemArrayIndex++ ) and the second second property of the second second second second second second second second second second second NEW\_CURSOR\_SEEK\_NEXT\_REMOTE EXEC SQL FETCH ISOL\_Rem\_Remote\_12 INTO :item\_price, :item\_name, :i\_data, :stockDistrictInformation , :s\_data , :s\_quantity ; NEW\_CURSOR\_ERROR

 } EXEC SQL CLOSE ISOL\_Rem\_Remote\_12; break ; case 13: EXEC SQL OPEN ISOL\_Rem\_Remote\_13 ; NEW CURSOR OPEN ERROR for ( inputItemArrayIndex = 0 ; inputItemArrayIndex < inputItemCount ; inputItemArrayIndex++ ) the state of the state of the state of NEW\_CURSOR\_SEEK\_NEXT\_REMOTE EXEC SQL FETCH ISOL\_Rem\_Remote\_13 INTO :item\_price, :item\_name, :i\_data, :stockDistrictInformation , :s\_data , :s\_quantity ; NEW CURSOR ERROR particularly the control of the second EXEC SQL CLOSE ISOL\_Rem\_Remote\_13; break ; case 14: EXEC SQL OPEN ISOL\_Rem\_Remote\_14 ; NEW\_CURSOR\_OPEN\_ERROR for ( inputItemArrayIndex = 0 ; inputItemArrayIndex < inputItemCount ; inputItemArrayIndex++ ) { } } } } } } } } } { } } NEW\_CURSOR\_SEEK\_NEXT\_REMOTE EXEC SQL FETCH ISOL\_Rem\_Remote\_14 INTO :item\_price, :item\_name, :i\_data, :stockDistrictInformation , :s\_data , :s\_quantity ; NEW\_CURSOR\_ERROR particularly the control of the second EXEC SQL CLOSE ISOL\_Rem\_Remote\_14; break ; case 15: EXEC SQL OPEN ISOL\_Rem\_Remote\_15 ; NEW\_CURSOR\_OPEN\_ERROR for ( inputItemArrayIndex = 0 ; inputItemArrayIndex < inputItemCount ; inputItemArrayIndex++ ) { } } } } } } } } } { } } NEW\_CURSOR\_SEEK\_NEXT\_REMOTE EXEC SQL FETCH ISOL\_Rem\_Remote\_15 INTO :item\_price, :item\_name, :i\_data, :stockDistrictInformation , :s data , :s quantity ; NEW\_CURSOR\_ERROR } EXEC SQL CLOSE ISOL\_Rem\_Remote\_15; break ; default: sqlerror(NEWORD\_SQL, "Default switch on remote orderline/stock/index", \_\_FILE\_\_, \_\_LINE\_\_, &sqlca); goto ferror; } // Step 2 -- Process Local Order-Lines switch( inputItemCount ) { case 5: EXEC SQL OPEN ISOL\_Rem\_Local\_5 ; NEW\_CURSOR\_OPEN\_ERROR for ( inputItemArrayIndex = 0 ; inputItemArrayIndex < inputItemCount ; inputItemArrayIndex++ ) { NEW\_CURSOR\_SEEK\_NEXT\_LOCAL EXEC SQL FETCH ISOL\_Rem\_Local\_5 INTO :item\_price, :item\_name, :i\_data, :stockDistrictInformation , :s\_data , :s\_quantity ; NEW CURSOR ERROR particularly the control of the second products of the second products of the second products of the second pro break ; case 6: EXEC SQL OPEN ISOL\_Rem\_Local\_6 ; NEW\_CURSOR\_OPEN\_ERROR for ( inputItemArrayIndex = 0 ; inputItemArrayIndex < inputItemCount ; inputItemArrayIndex++ )  $\overline{a}$ 

 NEW\_CURSOR\_SEEK\_NEXT\_LOCAL EXEC SQL FETCH ISOL\_Rem\_Local\_6 INTO :item\_price, :item\_name, :i\_data, :stockDistrictInformation , :s\_data , :s\_quantity ; NEW CURSOR ERROR } break ; case 7: EXEC SQL OPEN ISOL\_Rem\_Local\_7 ; NEW\_CURSOR\_OPEN\_ERROR for ( inputItemArrayIndex = 0 ; inputItemArrayIndex < inputItemCount ; inputItemArrayIndex++ )  $\overline{a}$  and  $\overline{a}$  and  $\overline{a}$  and  $\overline{a}$ NEW\_CURSOR\_SEEK\_NEXT\_LOCAL EXEC SQL FETCH ISOL\_Rem\_Local\_7 INTO :item\_price, :item\_name, :i\_data, :stockDistrictInformation , :s data , :s quantity ; NEW\_CURSOR\_ERROR particularly the control of the second products of the second products of the second products of the second pro break ; case 8: EXEC SQL OPEN ISOL\_Rem\_Local\_8 ; NEW\_CURSOR\_OPEN\_ERROR for ( inputItemArrayIndex =  $0$  ; inputItemArrayIndex < inputItemCount ; inputItemArrayIndex++ ) { NEW\_CURSOR\_SEEK\_NEXT\_LOCAL EXEC SQL FETCH ISOL\_Rem\_Local\_8 INTO :item\_price, :item\_name, :i\_data, :stockDistrictInformation , :s\_data , :s\_quantity ; NEW\_CURSOR\_ERROR } break ; case 9: EXEC SQL OPEN ISOL\_Rem\_Local\_9 ; NEW\_CURSOR\_OPEN\_ERROR for ( inputItemArrayIndex =  $0$  ; inputItemArrayIndex < inputItemCount ; inputItemArrayIndex++ )  $\overline{a}$  and  $\overline{a}$  and  $\overline{a}$  and  $\overline{a}$  NEW\_CURSOR\_SEEK\_NEXT\_LOCAL EXEC SQL FETCH ISOL\_Rem\_Local\_9 INTO :item\_price, :item\_name, :i\_data, :stockDistrictInformation , :s\_data , :s\_quantity ; NEW CURSOR ERROR particularly the control of the second products of the second products of the second products of the second pro break ; case 10: EXEC SQL OPEN ISOL\_Rem\_Local\_10 ; NEW\_CURSOR\_OPEN\_ERROR for ( inputItemArrayIndex = 0 ; inputItemArrayIndex < inputItemCount ; inputItemArrayIndex++ ) { NEW\_CURSOR\_SEEK\_NEXT\_LOCAL EXEC SQL FETCH ISOL\_Rem\_Local\_10 INTO :item\_price, :item\_name, :i\_data, :stockDistrictInformation , :s\_data , :s\_quantity ; NEW\_CURSOR\_ERROR } break ; case 11: EXEC SQL OPEN ISOL\_Rem\_Local\_11 ; NEW CURSOR OPEN ERROR for ( inputItemArrayIndex =  $0$  ; inputItemArrayIndex < inputItemCount ; inputItemArrayIndex++ ) { NEW\_CURSOR\_SEEK\_NEXT\_LOCAL EXEC SQL FETCH ISOL\_Rem\_Local\_11 INTO :item\_price, :item\_name, :i\_data, :stockDistrictInformation , :s\_data , :s\_quantity ; NEW CURSOR ERROR particularly the control of the second products of the second products of the second products of the second pro break ; case 12: EXEC SQL OPEN ISOL\_Rem\_Local\_12 ;

 NEW\_CURSOR\_OPEN\_ERROR for ( inputItemArrayIndex =  $0$  ; inputItemArrayIndex < inputItemCount ; inputItemArrayIndex++ ) the contract of the contract of the contract of the contract of the contract of the contract of the contract of NEW\_CURSOR\_SEEK\_NEXT\_LOCAL EXEC SQL FETCH ISOL\_Rem\_Local\_12 INTO :item\_price, :item\_name, :i\_data, :stockDistrictInformation , :s\_data , :s\_quantity ; NEW CURSOR ERROR particularly the control of the second products of the second products of the second products of the second pro break ; case 13: EXEC SQL OPEN ISOL\_Rem\_Local\_13 ; NEW\_CURSOR\_OPEN\_ERROR for ( inputItemArrayIndex = 0 ; inputItemArrayIndex < inputItemCount ; inputItemArrayIndex++ ) { NEW\_CURSOR\_SEEK\_NEXT\_LOCAL EXEC SQL FETCH ISOL\_Rem\_Local\_13 INTO :item\_price, :item\_name, :i\_data, :stockDistrictInformation , :s\_data , :s\_quantity ; NEW\_CURSOR\_ERROR } break ; case 14: EXEC SQL OPEN ISOL Rem Local 14 ; NEW\_CURSOR\_OPEN\_ERROR for ( inputItemArrayIndex =  $0$  ; inputItemArrayIndex < inputItemCount ; inputItemArrayIndex++ ) the contract of the contract of the contract of the contract of the contract of the contract of the contract of NEW\_CURSOR\_SEEK\_NEXT\_LOCAL EXEC SQL FETCH ISOL\_Rem\_Local\_14 INTO :item\_price, :item\_name, :i\_data, :stockDistrictInformation , :s\_data , :s\_quantity ; NEW CURSOR ERROR } break ; case 15: EXEC SQL OPEN ISOL\_Rem\_Local\_15 ; NEW\_CURSOR\_OPEN\_ERROR for ( inputItemArrayIndex = 0 ; inputItemArrayIndex < inputItemCount ; inputItemArrayIndex++ ) { NEW\_CURSOR\_SEEK\_NEXT\_LOCAL EXEC SQL FETCH ISOL\_Rem\_Local\_15 INTO :item\_price, :item\_name, :i\_data, :stockDistrictInformation , :s\_data , :s\_quantity ; NEW\_CURSOR\_ERROR } break ; default: sqlerror(NEWORD\_SQL, "Default switch on local orderline/stock/index", \_\_FILE\_\_, \_\_LINE\_\_, &sqlca ); goto ferror; } } // Local Order else  $\leftarrow$  // Process Local Order-Lines switch( inputItemCount )  $\left\{ \begin{array}{ccc} & & \end{array} \right.$  case 5: EXEC SQL OPEN ISOL Local 5 ; NEW\_CURSOR\_OPEN\_ERROR for ( inputItemArrayIndex = 0 ; inputItemArrayIndex < inputItemCount ; inputItemArrayIndex++ ) the contract of the contract of the contract of the contract of the contract of the contract of the contract of EXEC SQL FETCH ISOL\_Local\_5 INTO :item\_price, :item\_name, :i\_data, :stockDistrictInformation , :s\_data , :s\_quantity ; NEW\_CURSOR\_ERROR

 } break ; case 6: EXEC SQL OPEN ISOL\_Local\_6 ; NEW\_CURSOR\_OPEN\_ERROR for ( inputItemArrayIndex = 0 ; inputItemArrayIndex < inputItemCount ; inputItemArrayIndex++ )  $\overline{a}$  EXEC SQL FETCH ISOL\_Local\_6 INTO :item\_price, :item\_name, :i\_data, :stockDistrictInformation , :s data , :s quantity ; NEW\_CURSOR\_ERROR } break ;  $case 7:$ EXEC SQL OPEN ISOL\_Local\_7 ; NEW\_CURSOR\_OPEN\_ERROR for ( inputItemArrayIndex = 0 ; inputItemArrayIndex < inputItemCount ; inputItemArrayIndex++ ) { EXEC SQL FETCH ISOL\_Local\_7 INTO :item\_price, :item\_name, :i\_data, :stockDistrictInformation , :s\_data , :s\_quantity ; NEW\_CURSOR\_ERROR particularly the control of the second products of the second products of the second products of the second pro break ; case 8: EXEC SQL OPEN ISOL\_Local\_8 ; NEW CURSOR OPEN ERROR for ( inputItemArrayIndex = 0 ; inputItemArrayIndex < inputItemCount ; inputItemArrayIndex++ )  $\overline{a}$  EXEC SQL FETCH ISOL\_Local\_8 INTO :item\_price, :item\_name, :i\_data, :stockDistrictInformation , :s\_data , :s\_quantity ; NEW CURSOR ERROR } break ; case 9: EXEC SQL OPEN ISOL\_Local\_9 ; NEW\_CURSOR\_OPEN\_ERROR for ( inputItemArrayIndex = 0 ; inputItemArrayIndex < inputItemCount ; inputItemArrayIndex++ ) { EXEC SOL FETCH ISOL Local 9 INTO :item\_price, :item\_name, :i\_data, :stockDistrictInformation , :s\_data , :s\_quantity ; NEW\_CURSOR\_ERROR } break ; case 10: EXEC SOL OPEN ISOL Local 10 ; NEW\_CURSOR\_OPEN\_ERROR for ( inputItemArrayIndex = 0 ; inputItemArrayIndex < inputItemCount ; inputItemArrayIndex++ )  $\overline{a}$  EXEC SQL FETCH ISOL\_Local\_10 INTO :item\_price, :item\_name, :i\_data, :stockDistrictInformation , :s\_data , :s\_quantity ; NEW CURSOR ERROR provided a series of the series of the series of the series of the series of the series of the series of the s break ; case 11: EXEC SQL OPEN ISOL\_Local\_11 ; NEW\_CURSOR\_OPEN\_ERROR for ( inputItemArrayIndex = 0 ; inputItemArrayIndex < inputItemCount ; inputItemArrayIndex++ )  $\overline{a}$  EXEC SQL FETCH ISOL\_Local\_11 INTO :item\_price, :item\_name, :i\_data, :stockDistrictInformation , :s\_data , :s\_quantity ; NEW\_CURSOR\_ERROR }

break ;

 case 12: EXEC SQL OPEN ISOL\_Local\_12 ; NEW\_CURSOR\_OPEN\_ERROR for ( inputItemArrayIndex = 0 ; inputItemArrayIndex < inputItemCount ; inputItemArrayIndex++ )  $\overline{a}$  and  $\overline{a}$  and  $\overline{a}$  and  $\overline{a}$  EXEC SQL FETCH ISOL\_Local\_12 INTO :item\_price, :item\_name, :i\_data, :stockDistrictInformation , :s\_data , :s\_quantity ; NEW CURSOR ERROR particularly the control of the second products of the second products of the second products of the second pro break ; case 13: EXEC SQL OPEN ISOL\_Local\_13 ; NEW\_CURSOR\_OPEN\_ERROR for ( inputItemArrayIndex =  $0$  ; inputItemArrayIndex < inputItemCount ; inputItemArrayIndex++ )  $\overline{a}$  and  $\overline{a}$  and  $\overline{a}$  and  $\overline{a}$  EXEC SQL FETCH ISOL\_Local\_13 INTO :item\_price, :item\_name, :i\_data, :stockDistrictInformation , :s\_data , :s\_quantity ; NEW\_CURSOR\_ERROR } break ; case 14: EXEC SOL OPEN ISOL Local 14 ; NEW\_CURSOR\_OPEN\_ERROR for ( inputItemArrayIndex =  $0$  ; inputItemArrayIndex < inputItemCount ; inputItemArrayIndex++ ) { EXEC SQL FETCH ISOL\_Local\_14 INTO :item\_price, :item\_name, :i\_data, :stockDistrictInformation , :s\_data , :s\_quantity ; NEW CURSOR ERROR particularly the control of the second products of the second products of the second products of the second pro break ; case 15: EXEC SQL OPEN ISOL\_Local\_15 ; NEW\_CURSOR\_OPEN\_ERROR for ( inputItemArrayIndex = 0 ; inputItemArrayIndex < inputItemCount ; inputItemArrayIndex++ )  $\overline{a}$  and  $\overline{a}$  and  $\overline{a}$  and  $\overline{a}$  EXEC SQL FETCH ISOL\_Local\_15 INTO :item\_price, :item\_name, :i\_data, :stockDistrictInformation , :s data , :s quantity ; NEW CURSOR ERROR } break ; default: sqlerror(NEWORD\_SQL, "Default switch on local orderline/stock/index", \_\_FILE\_\_, \_\_LINE\_\_, &sqlca ); goto ferror; } } for ( inputItemArrayIndex = 0 ; inputItemArrayIndex < in\_neword->s\_O\_OL\_CNT // from input  $&\&$  i priceArray[ inputItemArrayIndex ] != 0 ; inputItemArrayIndex++ )  $\leftarrow$  // s\_I\_NAME, and s\_S\_QUANTITY already set as output host variables neword->item[ inputItemArrayIndex ].s\_I\_PRICE = i\_priceArray[ inputItemArrayIndex ] ; if ( is\_ORIGINAL( s\_dataArray[ inputItemArrayIndex ].data, s\_dataArray[ inputItemArrayIndex ].len ) && is\_ORIGINAL( i\_dataArray[ inputItemArrayIndex ].data, i\_dataArray[ inputItemArrayIndex ].len ) )  $\left\{ \begin{array}{ccc} & & \end{array} \right.$ 

 neword->item[ inputItemArrayIndex ].s\_brand\_generic = 'B'; } else  $\sim$   $\sim$   $\sim$   $\sim$   $\sim$   $\sim$  neword->item[ inputItemArrayIndex ].s\_brand\_generic = 'G'; }  $\mathbf{I}$ EXEC SOL SELECT W\_TAX, C\_DISCOUNT, C\_LAST, C\_CREDIT, O\_ENTRY\_D INTO :ware\_tax, :c\_discount, :c\_last, :c\_credit, :o\_entry\_d FROM TABLE ( NEW\_WH ( :next\_o\_id , :w\_id , :d\_id , :c\_id , :inputItemCount , :allLocal ) ) AS NEW\_WH\_TABLE ; if ( sqlca.sqlcode == 0 )  $\leftarrow$  $if (neword->s O OL CNT == in neword->s O OL CNT )$  $\left\{ \begin{array}{ccc} & & \end{array} \right.$  neword->s\_transtatus = TRAN\_OK ; EXEC SQL COMMIT; if( sqlca.sqlcode != 0 )  $\{$ sqlerror(NEWORD\_SQL, "COMMIT", \_\_FILE\_\_, \_\_LINE\_\_ , &sqlca ) ; goto ferror; } } else  $\sim$   $\sim$   $\sim$   $\sim$   $\sim$   $\sim$ neword->s\_transtatus = INVALID\_ITEM ; EXEC SOL ROLLBACK WORK : if ( sqlca.sqlcode != 0 ) \*\*\*\*\*\*\*\*\*\*\*\*\*\*\*\*\*\*\*\*\* neword->s\_transtatus = FATAL\_SQLERROR; sqlerror(NEWORD\_SQL, "ROLLBACK FAILED (INVALID ITEM)",  $_FILE$ ,  $_LINE$ ,  $_sqlc$ ; // no point in ferror } }  $\rightarrow$  else  $\leftarrow$ DLCHK( retry tran ); sqlerror( NEWORD\_SQL, "NEW\_WH", \_\_FILE\_\_, \_\_LINE\_\_ , &sqlca); goto ferror;  $\rightarrow$  /\*---------------------------------------------\*/  $/*$  Return to client /\*---------------------------------------------\*/ mexit: if ( sqlca.sqlcode >= 0 )

 $\leftarrow$ storedProcRc = SQLZ HOLD PROC ; static int is\_ORIGINAL( char \*string, short length ) struct s\_data\_type { short len ; char data[ 16 ] ; } c\_last\_input ;  $\rightarrow$ { char \*cur\_string;<br>char \*end\_string; else // From queries  $\leftarrow$ char \*end\_string; storedProcRc = SQLZ\_DISCONNECT\_PROC ; unsigned char \*skips; // From initial query  $\rightarrow$  int skip\_dist; int result = 0; #ifdef DEBUGIT sqlint $32$  o id ; cur string = string+7; //new\_debug( neword, in\_neword, "SP prior to return"); //##sqlint32 c\_id ; #endif end\_string = string + length; short o\_carrier\_id ; skips = skip; //##sqlint64 o\_entry\_d ; return ( storedProcRc ) ; while (cur\_string < end\_string) char c first[ 16 ] ; sql\_error: { char c\_middle[ 2 ] ; skip\_dist = skips[\*cur\_string]; //##char c\_last[ 16 ] ; double c\_balance ;  $\leftarrow$  while ( (skip\_dist > 0) && (cur\_string < end\_string) ) char tempstr[ 4096 ] ;  $\left\{ \begin{array}{ccc} 1 & 1 & 1 \\ 1 & 1 & 1 \end{array} \right\}$  // From cursor skip\_dist = skips[\*(cur\_string += skip\_dist)]; DLCHK( retry\_tran ) ; } sqlint32 ol\_i\_id ; sprintf( tempstr, "inputItemCount=%d, :next\_o\_id=%d, if (cur\_string >= end\_string) sqlint32 ol\_supply\_w\_id ; short ol\_quantity ; goto exit; :d\_id=%d, :w\_id=%d", inputItemCount, next\_o\_id, d\_id, w\_id ) ; float ol\_amount ; sqlerror( NEWORD\_SQL, tempstr , \_\_FILE\_\_, \_\_LINE\_\_, &sqlca  $)$  ; if ( cur string  $[-4]$  != 'G' ) char ol\_delivery\_d [27] ; qoto noMatch;  $\rightarrow$  //##char o\_entry\_d[ 27 ] ; EXEC SQL END DECLARE SECTION; ferror: if ( memcmp(  $cur\_string-7$ , "ORIGINAL",  $8$  ) == 0 )  $\sim$   $\sim$   $\sim$   $\sim$   $\sim$   $\sim$  neword->s\_transtatus = FATAL\_SQLERROR; //##struct s data type { short len ; char data[ 16 ] ; } result =  $1$ ; goto exit; c\_last\_input ; EXEC SQL ROLLBACK WORK; } int storedProcRc ; noMatch: if ( sqlca.sqlcode != 0 ) cur\_string += 8; int itemArrayIndex = 0 ; } /\* end while \*/  $\leftarrow$ sqlerror( NEWORD\_SQL, "ROLLBACK FAILED", \_\_FILE\_\_, #define w\_id in\_ordstat->s\_W\_ID ; exit: #define d\_id in\_ordstat->s\_D\_ID ;  $_LINE_ ,$  &sqlca  $)$ ; #define c\_id\_input in\_ordstat->s\_C\_<br>#define o id ordstat->s 0 ID } return ( result ) ; #define o\_id<br>#define o\_entry\_d } #define o\_entry\_d ordstat->s\_O\_ENTRY\_D\_time goto mexit ; // ------------------------------------------------------------- #define o\_carrier\_id ordstat->s\_O\_CARRIER\_ID #define c\_id<br>#define c\_first  $---$ } // Order Status SERVER #define c\_first ordstat->s\_C\_FIRST /\* \*\* A little function to search for the string "ORIGINAL" given a // ------------------------------------------------------------- #define c\_middle ordstat->s\_C\_MIDDLE #define c\_last ordstat->s\_C\_LAST  $--$ string and #define c\_balance ordstat->s\_C\_BALANCE #undef w\_id \*\* it's length EXEC SQL DECLARE read\_orderline\_cur CURSOR FOR \*/ #undef d\_id static unsigned char skip[256] = {8,8,8,8,8,8,8,8,8,8, /\*0-9\*/ #undef c\_id\_input 8,8,8,8,8,8,8,8,8,8, /\*10-19\*/ #undef o\_id SELECT OL\_I\_ID, OL\_SUPPLY\_W\_ID, OL\_QUANTITY, OL\_AMOUNT, 8,8,8,8,8,8,8,8,8,8, /\*20-29\*/ OL\_DELIVERY\_D #undef o\_entry\_d 8,8,8,8,8,8,8,8,8,8, /\*30-39\*/ #undef o\_carrier\_d 8,8,8,8,8,8,8,8,8,8, /\*40-49\*/ #undef c\_id FROM ORDER\_LINE 8,8,8,8,8,8,8,8,8,8, /\*50-59\*/ #undef c\_first 8,8,8,8,8,1,8,8,8,8, /\*60-69\*/ WHERE OL\_W\_ID = :w\_id #undef c\_middle 8,4,8,3,8,8,0,8,2,7, /\*70-79\*/ #undef c\_last AND OL  $D$  ID = :d id  $8,8,6,8,8,8,8,8,8,8,8$ , /\*80-89\*/ #undef c\_balance AND OL\_O\_ID = :o\_id 8,8,8,8,8,8,8,8,8,8, /\*90-99\*/ SQL API RC order status internal( char \*pin, char \*pout ) FOR FETCH ONLY:  $8,8,8,8,8,8,8,8,8,8,8,8$ ,  $\frac{\cancel{000}}{100-109\cdot}$  8,8,8,8,8,8,8,8,8,8, /\*110-119\*/ { struct in ordstat struct \* in ordstat = (struct ordstat->deadlocks = -1 ; 8,8,8,8,8,8,8,8,8,8, /\*120-129\*/ 8,8,8,8,8,8,8,8,8,8, /\*130-139\*/ in\_ordstat\_struct \*) pin ; #ifdef DEBUGIT 8,8,8,8,8,8,8,8,8,8, /\*140-149\*/ struct out\_ordstat\_struct \* ordstat = (struct 8,8,8,8,8,8,8,8,8,8, /\*150-159\*/ out\_ordstat\_struct \*) pout ; ord\_debug(ordstat, in\_ordstat, "SP upon entry"); 8,8,8,8,8,8,8,8,8,8, /\*160-169\*/ #endif struct sqlca sqlca ; 8,8,8,8,8,8,8,8,8,8, /\*170-179\*/ retry\_tran: 8,8,8,8,8,8,8,8,8,8, /\*180-189\*/ 8,8,8,8,8,8,8,8,8,8, /\*190-199\*/ EXEC SQL BEGIN DECLARE SECTION; ordstat->deadlocks ++ ;  $8,8,8,8,8,8,8,8,8,8,8,8$ ,  $\frac{\cancel{000}}{209-209\cdot}$  // From input values 8,8,8,8,8,8,8,8,8,8, /\*210-219\*/ 8,8,8,8,8,8,8,8,8,8, /\*220-229\*/ if ( $c_id$ \_input ==  $0$ ) //##sqlint32 w\_id ; 8,8,8,8,8,8,8,8,8,8, /\*230-239\*/  $\leftarrow$  //##short d\_id; c\_last\_input.len = strlen( in\_ordstat->s\_C\_LAST ) ;  $8,8,8,8,8,8,8,8,8,8,8,8$ ,  $\frac{\cancel{0}+240-249\cancel{0}+1}{\cancel{0}+240-249\cancel{0}+1}$  8,8,8,8,8}; /\*250-254\*/  $/*250 - 254*/$ sqlint32 c\_id\_input ;

 memcpy( c\_last\_input.data , in\_ordstat->s\_C\_LAST , c\_last\_input.len ) ; EXEC SOL SELECT O\_ID, O\_CARRIER\_ID, O\_ENTRY\_D, C\_BALANCE, C\_FIRST, C\_MIDDLE, C\_ID INTO :o\_id, :o\_carrier\_id , :o\_entry\_d , :c\_balance, :c\_first, :c\_middle, :c\_id FROM TABLE ( ORD\_C\_LAST( :w\_id , :d\_id , :c\_last\_input ) ) AS ORD\_C\_LAST ;  $\rightarrow$  else  $\leftarrow$ EXEC SOL SELECT O\_ID, O\_CARRIER\_ID, O\_ENTRY\_D , C\_BALANCE, C\_FIRST, C\_MIDDLE ,C\_LAST INTO :o\_id, :o\_carrier\_id , :o\_entry\_d , :c\_balance, :c\_first, :c\_middle, :c\_last FROM TABLE ( ORD C ID ( :w id , :d\_id , :c\_id\_input ) ) AS ORD\_C\_ID ;  $\rightarrow$  if ( sqlca.sqlcode != 0 )  $\leftarrow$  DLCHK( retry\_tran ); sqlerror( ORDSTAT\_SQL, "READ CUST and ORDERS", \_\_FILE\_\_, LINE , &sqlca ) ; goto ferror;  $\rightarrow$  /\*---------------------------------------------\*/ /\* Read ORDER LINEs \*/ /\*---------------------------------------------\*/ EXEC SQL OPEN read\_orderline\_cur ; if ( sqlca.sqlcode != 0 )  $\leftarrow$  DLCHK( retry\_tran ); sqlerror(ORDSTAT\_SQL, "OPEN CURSOR read\_orderline\_cur",  $\_$  FILE  $\_$ ,  $\_$  LINE  $\_$  , &sqlca ) ; goto ferror;  $\rightarrow$  itemArrayIndex = 0 ; { do { EXEC SQL FETCH read\_orderline\_cur INTO :ol\_i\_id , :ol\_supply\_w\_id , :ol\_quantity , :ol\_amount , :ol\_delivery\_d ; if ( sqlca.sqlcode == 0 )  $\{$  ordstat->item[ itemArrayIndex ].s\_OL\_I\_ID  $=$   $ol$  i id ; ordstat->item[ itemArrayIndex ].s\_OL\_SUPPLY\_W\_ID = ol\_supply\_w\_id ; ordstat->item[ itemArrayIndex ].s\_OL\_QUANTITY = ol\_quantity ; ordstat->item[ itemArrayIndex ].s\_OL\_AMOUNT  $=$  ol\_amount ; strcpy(ordstat->item[ itemArrayIndex ].s\_OL\_DELIVERY\_D\_time, ol\_delivery\_d) ; itemArrayIndex++; } else if (sqlca.sqlcode < 0 )  $\left\{ \begin{array}{ccc} 1 & 1 & 1 \\ 1 & 1 & 1 \end{array} \right.$  DLCHK( retry\_tran ) ; sqlerror( ORDSTAT\_SQL, "FETCH CURSOR read\_orderline\_cur" , \_\_FILE\_\_, \_\_LINE\_\_ , &sqlca ) ; goto ferror ; } } while (  $sqlca.sqlcode == 0$  ) ;  $\rightarrow$  ordstat->s\_ol\_cnt = itemArrayIndex ; EXEC SOL COMMIT : if ( sqlca.sqlcode == 0 )  $\leftarrow$  ordstat->s\_transtatus = TRAN\_OK ;  $\rightarrow$  else  $\leftarrow$  DLCHK( retry\_tran ); sqlerror(ORDSTAT\_SQL, "COMMIT", \_\_FILE\_\_, \_\_LINE\_\_ , &sqlca); goto ferror ;  $\rightarrow$ mexit: if ( sqlca.sqlcode >= 0 )  $\leftarrow$ storedProcRc = SOLZ\_HOLD\_PROC ;  $\rightarrow$  else { storedProcRc = SQLZ\_DISCONNECT\_PROC ;  $\rightarrow$ #ifdef DEBUGIT ord\_debug(ordstat, in\_ordstat, "SP prior to return"); #endif return ( storedProcRc ) ; ferror: ordstat->s\_transtatus = FATAL\_SQLERROR ; EXEC SQL ROLLBACK WORK ; if ( sqlca.sqlcode != 0 )  $\leftarrow$ sqlerror(ORDSTAT\_SQL, "ROLLBACK FAILED", \_\_FILE\_\_, \_\_LINE\_\_, &sqlca); } goto mexit; } // ------------------------------------------------------------- // Delivery SERVER  $//$  -------#undef d\_id #undef c\_id #undef w\_id #undef o\_carrier\_id #undef ol\_delivery\_d SQL\_API\_RC delivery\_internal ( char \* pin, char \* pout ) { struct in delivery struct \* in delivery = (struct in delivery struct  $\overline{t}$  pin ; struct out\_delivery\_struct \* delivery = (struct out\_delivery\_struct \*) pout ; struct sqlca sqlca ; int storedProcRc ; short district id ; sqlint32 customer\_id ; EXEC SQL BEGIN DECLARE SECTION; // input //##sqlint32 w\_id ; d id:  $//$ ##short  $c_id$ ;  $//$ ##sqlint32<br> $//$ ##short //##short o\_carrier\_id ; //##sqlint64 ol\_delivery\_d ; // output short no\_o\_id\_indicator = 0 ;  $s$ qlint32 no\_o\_id ; EXEC SQL END DECLARE SECTION; #define d\_id district\_id customer\_id #define c\_id #define w\_id in\_delivery->s\_W\_ID #define o\_carrier\_id in\_delivery->s\_O\_CARRIER\_ID #define ol\_delivery\_d in\_delivery->s\_O\_DELIVERY\_D\_time delivery->deadlocks =  $-1$ ; #ifdef DEBUGIT del\_debug( delivery, in\_delivery, "SP upon entry"); #endif // Deadlock Handling // ----------------- // Since we COMMIT inside the for() loop, we must take special // care while handling deadlocks. This is best explained by // an example.  $//$  // Assume we deadlock on d\_id=6. This means that an order from the // first 5 districts have already been delivered. We will then // restart the loop (retry\_tran). However, the loop will restart // at d\_id = 1! This means that the second (and all subsequent) // time through the loop, we will deliver orders for districts that // have already been delivered, with the net result being more than // 10 orders being delivered. // // The solution to this problem is to initialize the starting point

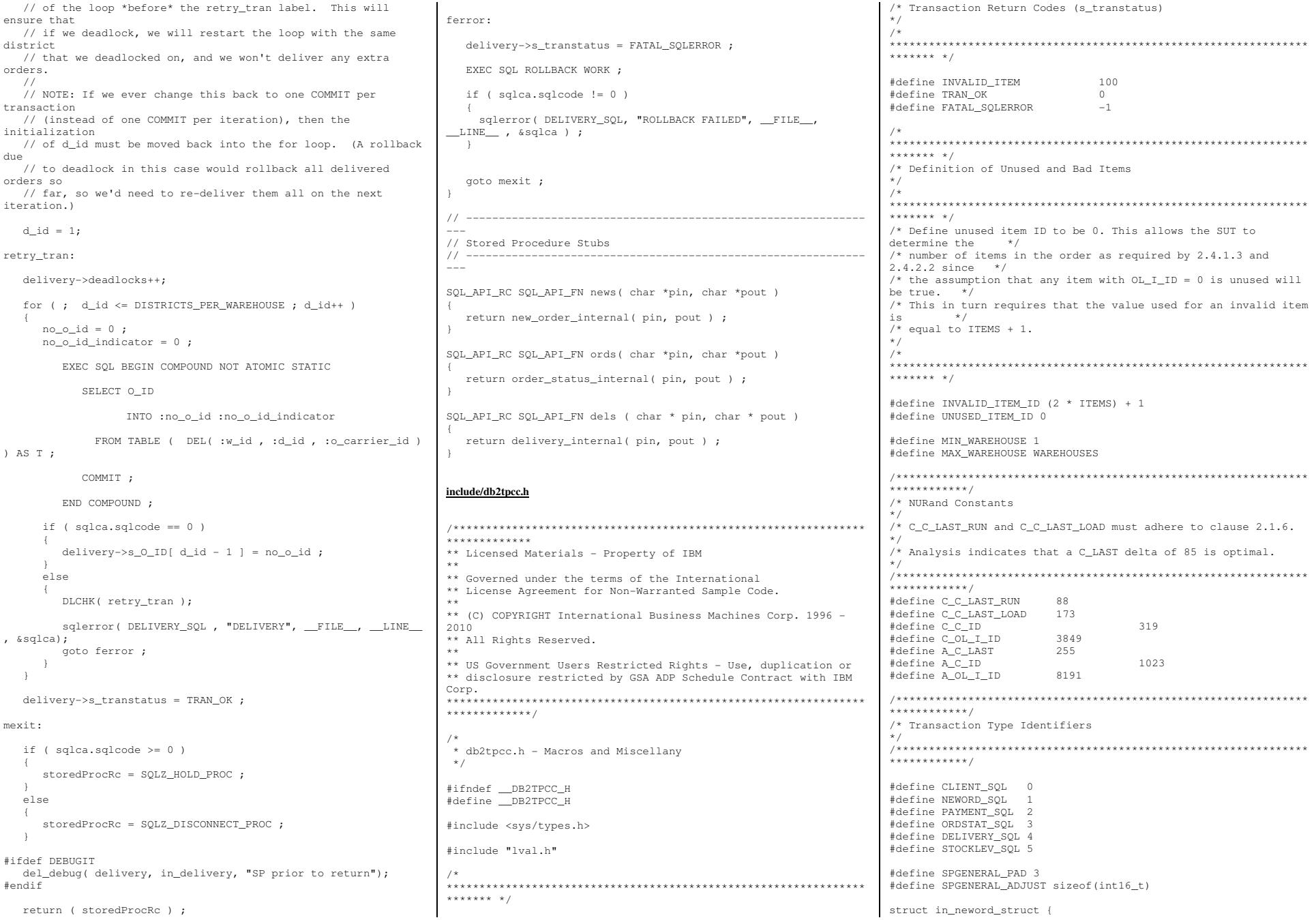

 int16\_t len; int16\_t pad[SPGENERAL\_PAD]; struct in\_items\_struct { int32\_t s\_OL\_I\_ID; int32\_t s\_OL\_SUPPLY\_W\_ID; int16\_t s\_OL\_QUANTITY; int16\_t pad1[3]; } in\_item[15]; int32\_t s\_C\_ID;  $int32 + sWID;$ int16 t s D ID; int16\_t s\_O\_OL\_CNT; /\* init by SUT \*/ int16\_t s\_all\_local; int16\_t duplicate\_items; }; struct out\_neword\_struct { int16\_t len; int16\_t pad[SPGENERAL\_PAD]; struct items\_struct { float s\_I\_PRICE; float s\_OL\_AMOUNT; int16\_t s\_S\_QUANTITY; int16\_t pad2;<br>char s I N char s\_I\_NAME[25]; char s\_brand\_generic; } item[15]; float s\_W\_TAX; float s\_D\_TAX; float s\_C\_DISCOUNT; float s\_total\_amount; int32 t s O ID; int16\_t s\_O\_OL\_CNT; int16\_t s\_transtatus; int16\_t deadlocks; char s C LAST[17]; char s\_C\_CREDIT[3]; char s\_O\_ENTRY\_D\_time[27]; }; struct in\_payment\_struct { int16\_t len; int16\_t pad[SPGENERAL\_PAD]; float s H AMOUNT; int32 t s W ID; int32\_t s\_C\_W\_ID; int32\_t s\_C\_ID; int16\_t s\_C\_D\_ID; int16\_t s\_D\_ID; char s C LAST[17]; }; struct out\_payment\_struct { int16\_t len; int16\_t pad[SPGENERAL\_PAD]; double s\_C\_CREDIT\_LIM; double s\_C\_BALANCE; float s\_C\_DISCOUNT; int32\_t s\_C\_ID; int16\_t s\_transtatus; int16\_t deadlocks; char s\_W\_STREET\_1[21]; char s\_W\_STREET\_2[21]; char s\_W\_CITY[21]; char s\_W\_STATE[3]; char s\_W\_ZIP[10]; char s D STREET 1[21]; char s D STREET 2[21]; char s\_D\_CITY[21]; char s\_D\_STATE[3]; char s\_D\_ZIP[10]; char s\_C\_FIRST[17]; char s\_C\_MIDDLE[3];

char s\_C\_LAST[17]; char s\_C\_STREET\_1[21]; char s\_C\_STREET\_2[21];<br>char s C CITY[21]; char s\_C\_CITY[21];<br>char s C\_STATE[3]: s C\_STATE[3]; char s\_C\_ZIP[10];<br>char s C PHONE[17 char s\_C\_PHONE[17]; char s\_C\_CREDIT[3]; char s\_C\_DATA[201]; char s H DATE time[27]; char s C SINCE time[27]; }; struct in ordstat struct { int16\_t len; int16\_t pad[SPGENERAL\_PAD]; int32\_t s\_C\_ID; int32\_t s\_W\_ID; int16\_t s\_D\_ID; int16\_t pad1[3]; char s C LAST[17]; }; struct out\_ordstat\_struct { int16\_t len; int16\_t pad[SPGENERAL\_PAD]; double s\_C\_BALANCE; int32\_t s\_C\_ID; int32\_t s\_O\_ID; int16\_t s\_O\_CARRIER\_ID; int16\_t s\_ol\_cnt; int16\_t pad1[2]; struct oitems\_struct { double s\_OL\_AMOUNT; int32\_t s\_OL\_I\_ID; int32 t s\_OL\_SUPPLY\_W\_ID; int16\_t s\_OL\_QUANTITY; int16\_t pad2; char s\_OL\_DELIVERY\_D\_time[27]; } item[15]; int16 t s transtatus; int16\_t deadlocks; char s\_C\_FIRST[17]; char s\_C\_MIDDLE[3]; char s\_C\_LAST[17]; char s\_O\_ENTRY\_D\_time[27]; int16\_t pad3[2]; }; struct in\_delivery\_struct { int16\_t len; int16\_t pad[SPGENERAL\_PAD]; int32\_t s\_W\_ID; int16\_t s\_O\_CARRIER\_ID; }; struct out\_delivery\_struct { int16\_t len; int16\_t pad[SPGENERAL\_PAD];  $int32_t$  s\_0\_ID[10]; int16\_t s\_transtatus; int16\_t deadlocks; }; struct in\_stocklev\_struct { int16\_t len; int16\_t pad[SPGENERAL\_PAD]; int32 t s threshold: int32\_t s\_W\_ID; int16\_t s\_D\_ID; }; struct out\_stocklev\_struct { int16\_t len;

 int16\_t pad[SPGENERAL\_PAD]; int32\_t s\_low\_stock; int16\_t s\_transtatus; int16\_t deadlocks; }; /\* \*\*\*\*\*\*\*\*\*\*\*\*\*\*\*\*\*\*\*\*\*\*\*\*\*\*\*\*\*\*\*\*\*\*\*\*\*\*\*\*\*\*\*\*\*\*\*\*\*\*\*\*\*\*\*\*\*\*\*\*\*\*\*\*\*\*\*\*\*\*\* \*/ /\* Transaction Prototypes \*/ /\* \*\*\*\*\*\*\*\*\*\*\*\*\*\*\*\*\*\*\*\*\*\*\*\*\*\*\*\*\*\*\*\*\*\*\*\*\*\*\*\*\*\*\*\*\*\*\*\*\*\*\*\*\*\*\*\*\*\*\*\*\*\*\*\*\*\*\*\*\*\*\* \*/ #ifdef \_\_cplusplus extern  $\overline{C}$ " { #endif extern int neword\_sql(struct in\_neword\_struct\*, struct out\_neword\_struct\*); extern int payment\_sql(struct in\_payment\_struct\*, struct out\_payment\_struct\*); extern int ordstat\_sql(struct in\_ordstat\_struct\*, struct out\_ordstat\_struct\*); extern int delivery\_sql(struct in\_delivery\_struct\*, struct out\_delivery\_struct\*); extern int stocklev\_sql(struct in\_stocklev\_struct\*, struct out stocklev struct\*); #ifdef \_\_cplusplus } #endif /\* \*\*\*\*\*\*\*\*\*\*\*\*\*\*\*\*\*\*\*\*\*\*\*\*\*\*\*\*\*\*\*\*\*\*\*\*\*\*\*\*\*\*\*\*\*\*\*\*\*\*\*\*\*\*\*\*\*\*\*\*\*\*\*\*\*\*\*\*\*\*\* \*/ /\* DB2 Connect/Disconnect & Thread Context Wrappers \*/ /\* \*\*\*\*\*\*\*\*\*\*\*\*\*\*\*\*\*\*\*\*\*\*\*\*\*\*\*\*\*\*\*\*\*\*\*\*\*\*\*\*\*\*\*\*\*\*\*\*\*\*\*\*\*\*\*\*\*\*\*\*\*\*\*\*\*\*\*\*\*\*\* \*/ #ifdef \_\_cplusplus  $\frac{1}{2}$ extern "C" { #endif extern int connect\_to\_TM(char\*); extern int connect\_to\_TM\_auth(char\*, char\*, char\*); extern int disconnect from TM(void); #ifdef \_\_cplusplus } #endif #endif // \_\_DB2TPCC\_H **include/lval.h** $/*$  lval.h - generated automatically at 20100729.0012 \*/ #ifndef \_\_LVAL\_H #define \_\_LVAL\_H #define WAREHOUSES 960000 #define DISTRICTS\_PER\_WAREHOUSE 10 #define CUSTOMERS\_PER\_DISTRICT 3000 #define ITEMS 100000 #define STOCK\_PER\_WAREHOUSE 100000 #define MIN\_OL\_PER\_ORDER 5 #define MAX\_OL\_PER\_ORDER 15
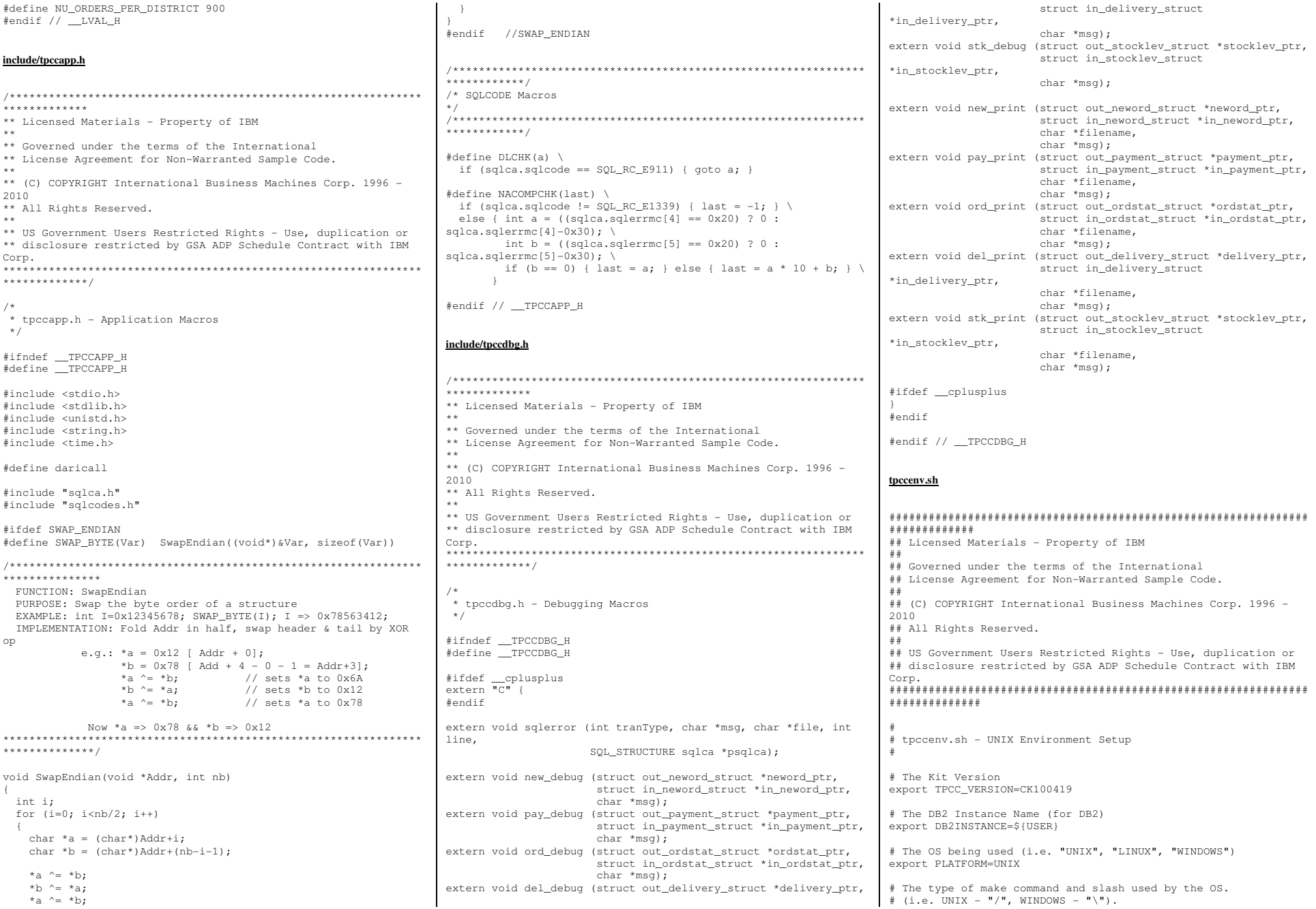

# These are referenced all over the kit. export SLASH="/"; export MAKE=make

# Specifies whether or not to use dari stored proc's for the TPC-C driver. Set to either DARIVERSION or NONDARI; #export TPCC\_SPTYPE=NOSP #export TPCC\_SPTYPE=SPGENERAL2 export TPCC\_SPTYPE=SPGENERAL #export TPCC\_SPTYPE=DARI2SQLDA

# The schema name is typically the SQL autorization ID (or username). # This is required for runstats and EEE. export TPCC\_SCHEMA=\${USER} export SERVER\_TPCC\_SCHEMA=\${USER}

# DB2 EE/EEE Configuration #export DB2EDITION=EE export DB2EDITION=DPF

# TPCC General Configuration export TPCC\_DBNAME=TPCC export TPCC\_ROOT=\${HOME}/tpcc21 export TPCC\_SQLLIB=\${HOME}/sqllib export TPCC\_RUNDATA=\${HOME}/tpccdata

# TPCC Debug Configuration # This is the path where all error and debug logs are placed. # To get debugging from within the stored procedures, you must # set DB2ENVLIST="TPCC\_DEBUGDIR" in tpcc.config. export TPCC\_DEBUGDIR=/tmp

# Specifies where stored procedures should be placed and if they should # be fenced. export TPCC\_SPDIR=\${TPCC\_SQLLIB}/function export TPCC\_FENCED=NO

# **Appendix - B: Tunable Parameters**

#### **B.1Database Parameters.**

# **db.cfg.out**

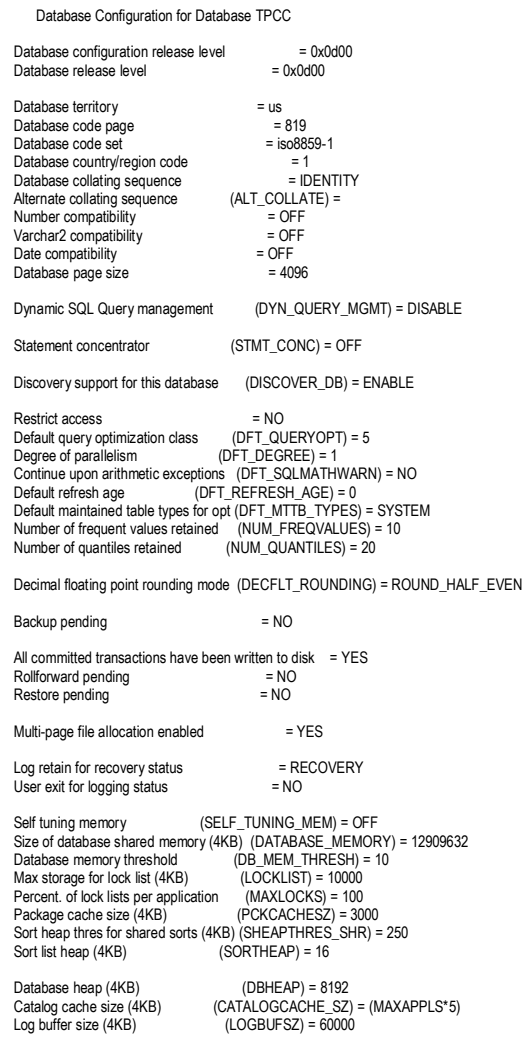

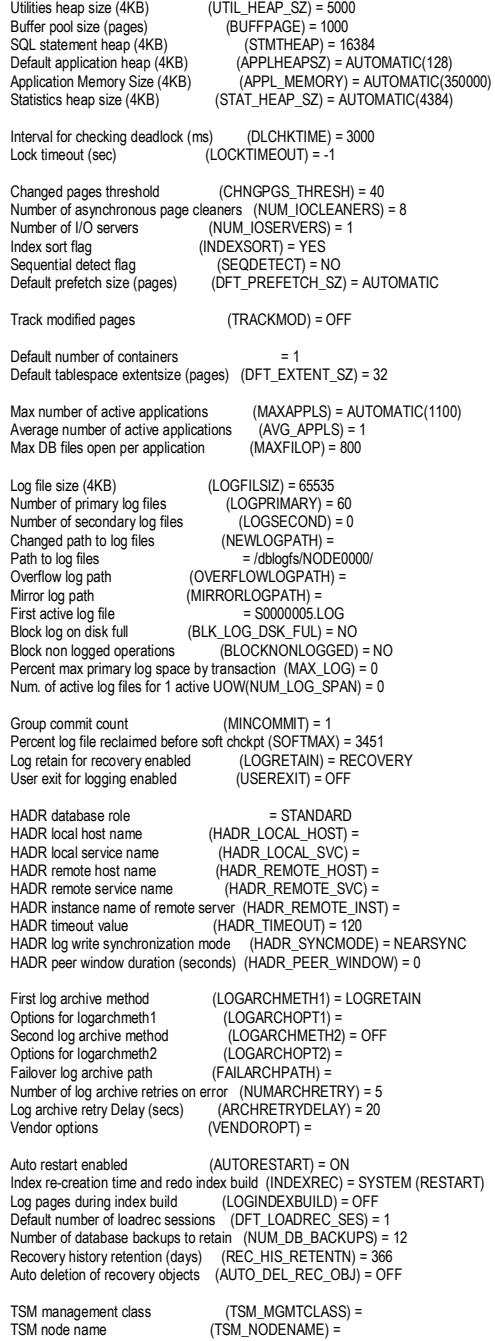

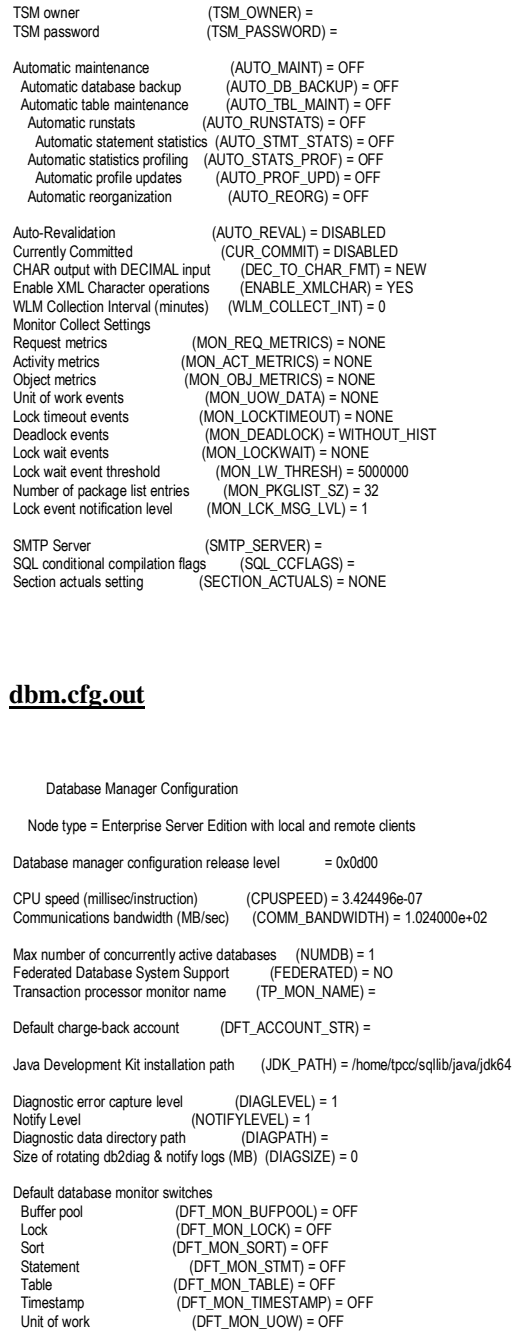

TPC Benchmark™ C Full Disclosure Report - IBM Power 780 Server Model 9179-MHB Page 111 of 369

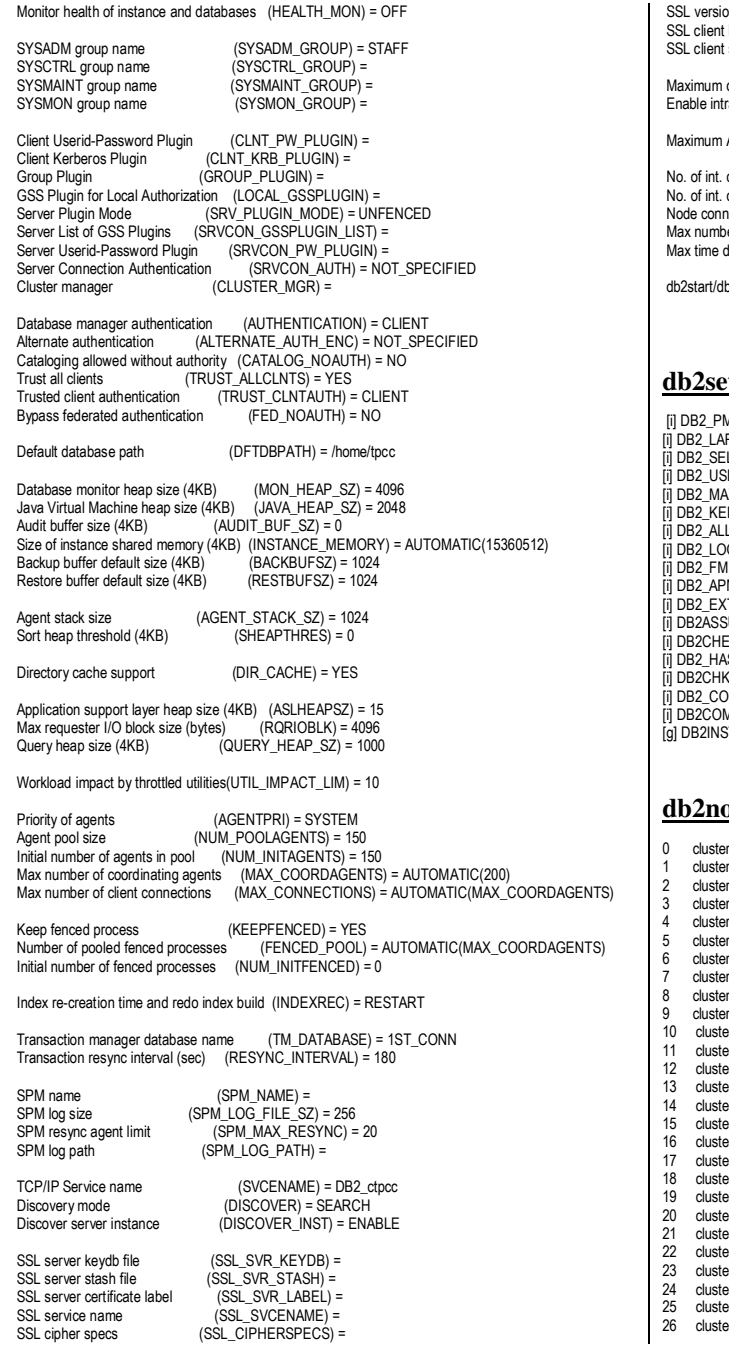

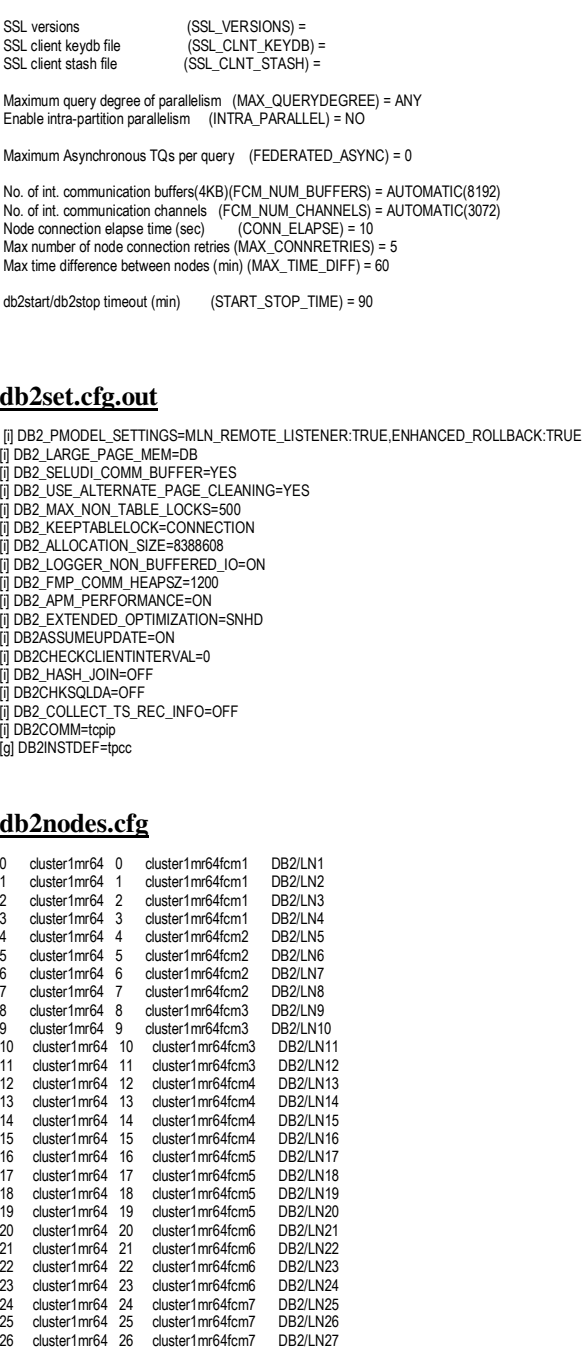

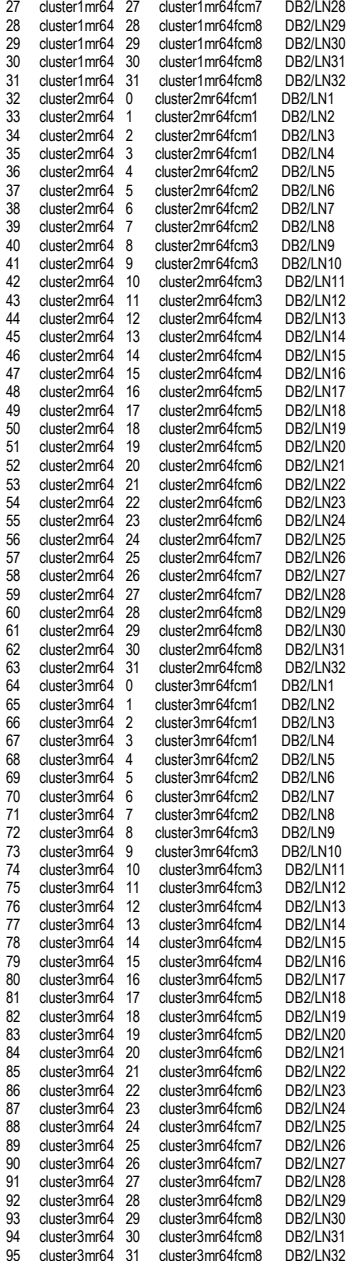

# **B.2 Transaction Monitor Parameters**

### **tpccCom.tpcc\_com\_settings.txt**

Transactions not supported Enable object pooling Minimum pool size 71 Maximum pool size 71 Creation timeout 100,000 Enable Object Construction Enable Just in time activation Concurrency Required

# **InetInfo\_registry.reg**

Windows Registry Editor Version 5.00

[HKEY\_LOCAL\_MACHINE\SYSTEM\CurrentControlSet\services\InetInfo\Parameters] "MaxConcurrency"=dword:00000640 "MaxPoolThreads"=dword:00000190 "PoolThreadLimit"=dword:00000640

# **tcpip\_parameters\_registry.reg**

Windows Registry Editor Version 5.00

[HKEY\_LOCAL\_MACHINE\SYSTEM\CurrentControlSet\services\Tcpip] "BootFlags"=dword:00000001 "DisplayName"="@%SystemRoot%\\system32\\tcpipcfg.dll,-50003" "Group"="PNP\_TDI" "ImagePath"=hex(2):53,00,79,00,73,00,74,00,65,00,6d,00,33,00,32,00,5c,00,64,00,\ 72,00,69,00,76,00,65,00,72,00,73,00,5c,00,74,00,63,00,70,00,69,00,70,00,2e,\ 00,73,00,79,00,73,00,00,00 "ErrorControl"=dword:00000001 "Start"=dword:00000000 "Tag"=dword:00000003 "Type"=dword:00000001 "NdisMajorVersion"=dword:00000006 "NdisMinorVersion"=dword:00000014 "Description"="@%SystemRoot%\\system32\\tcpipcfg.dll,-50003"

[HKEY\_LOCAL\_MACHINE\SYSTEM\CurrentControlSet\services\Tcpip\Linkage] "Bind"=hex(7):5c,00,44,00,65,00,76,00,69,00,63,00,65,00,5c,00,7b,00,31,00,46,\ 00,35,00,36,00,36,00,38,00,42,00,37,00,2d,00,41,00,32,00,36,00,43,00,2d,00,\ 34,00,38,00,33,00,46,00,2d,00,42,00,37,00,31,00,39,00,2d,00,45,00,46,00,39,\ 00,33,00,33,00,38,00,43,00,39,00,43,00,34,00,44,00,43,00,7d,00,00,00,5c,00,\ 44,00,65,00,76,00,69,00,63,00,65,00,5c,00,7b,00,36,00,32,00,43,00,38,00,34,\ 00,34,00,32,00,39,00,2d,00,39,00,33,00,35,00,36,00,2d,00,34,00,30,00,37,00,\ 42,00,2d,00,39,00,35,00,37,00,32,00,2d,00,42,00,37,00,39,00,38,00,43,00,36,\ 00,43,00,38,00,41,00,43,00,39,00,41,00,7d,00,00,00,5c,00,44,00,65,00,76,00,\ 69,00,63,00,65,00,5c,00,7b,00,44,00,30,00,32,00,36,00,34,00,43,00,38,00,37,\ 00,2d,00,30,00,34,00,37,00,30,00,2d,00,34,00,41,00,30,00,36,00,2d,00,41,00,\ 30,00,44,00,37,00,2d,00,36,00,33,00,45,00,46,00,38,00,31,00,39,00,36,00,38,\ 00,45,00,33,00,35,00,7d,00,00,00,5c,00,44,00,65,00,76,00,69,00,63,00,65,00,\ 5c,00,7b,00,44,00,46,00,33,00,42,00,30,00,31,00,43,00,31,00,2d,00,39,00,44,\ 00,37,00,36,00,2d,00,34,00,32,00,37,00,46,00,2d,00,42,00,41,00,37,00,41,00,\ 2d,00,31,00,37,00,41,00,45,00,41,00,46,00,31,00,38,00,32,00,45,00,33,00,30,\ 00,7d,00,00,00,5c,00,44,00,65,00,76,00,69,00,63,00,65,00,5c,00,7b,00,30,00,\ 32,00,45,00,37,00,31,00,33,00,30,00,35,00,2d,00,39,00,43,00,33,00,31,00,2d,\ 00,34,00,39,00,38,00,46,00,2d,00,39,00,45,00,43,00,33,00,2d,00,35,00,41,00,\ 45,00,41,00,45,00,37,00,45,00,46,00,45,00,45,00,42,00,39,00,7d,00,00,00,5c,\ 00,44,00,65,00,76,00,69,00,63,00,65,00,5c,00,7b,00,46,00,37,00,45,00,39,00,\ 35,00,32,00,35,00,35,00,2d,00,35,00,37,00,39,00,44,00,2d,00,34,00,45,00,46,\

 34,00,30,00,42,00,37,00,43,00,34,00,38,00,7d,00,00,00,5c,00,44,00,65,00,76,\ 00,69,00,63,00,65,00,5c,00,7b,00,37,00,32,00,45,00,37,00,35,00,45,00,37,00,\ 32,00,2d,00,34,00,46,00,46,00,37,00,2d,00,34,00,44,00,45,00,30,00,2d,00,41,\ 00,38,00,31,00,45,00,2d,00,42,00,34,00,37,00,32,00,31,00,45,00,41,00,30,00,\ 33,00,39,00,45,00,45,00,7d,00,00,00,00,00 "Route"=hex(7):22,00,7b,00,31,00,46,00,35,00,36,00,36,00,38,00,42,00,37,00,2d,\ 00,41,00,32,00,36,00,43,00,2d,00,34,00,38,00,33,00,46,00,2d,00,42,00,37,00,\ 31,00,39,00,2d,00,45,00,46,00,39,00,33,00,33,00,38,00,43,00,39,00,43,00,34,\ 00,44,00,43,00,7d,00,22,00,00,00,22,00,7b,00,36,00,32,00,43,00,38,00,34,00,\ 34,00,32,00,39,00,2d,00,39,00,33,00,35,00,36,00,2d,00,34,00,30,00,37,00,42,\ 00,2d,00,39,00,35,00,37,00,32,00,2d,00,42,00,37,00,39,00,38,00,43,00,36,00,\ 43,00,38,00,41,00,43,00,39,00,41,00,7d,00,22,00,00,00,22,00,7b,00,44,00,30,\ 00,32,00,36,00,34,00,43,00,38,00,37,00,2d,00,30,00,34,00,37,00,30,00,2d,00,\ 34,00,41,00,30,00,36,00,2d,00,41,00,30,00,44,00,37,00,2d,00,36,00,33,00,45,\ 00,46,00,38,00,31,00,39,00,36,00,38,00,45,00,33,00,35,00,7d,00,22,00,00,00,\ 22,00,7b,00,44,00,46,00,33,00,42,00,30,00,31,00,43,00,31,00,2d,00,39,00,44,\ 00,37,00,36,00,2d,00,34,00,32,00,37,00,46,00,2d,00,42,00,41,00,37,00,41,00,\ 2d,00,31,00,37,00,41,00,45,00,41,00,46,00,31,00,38,00,32,00,45,00,33,00,30,\ 00,7d,00,22,00,00,00,22,00,7b,00,30,00,32,00,45,00,37,00,31,00,33,00,30,00,\ 35,00,2d,00,39,00,43,00,33,00,31,00,2d,00,34,00,39,00,38,00,46,00,2d,00,39,\ 00,45,00,43,00,33,00,2d,00,35,00,41,00,45,00,41,00,45,00,37,00,45,00,46,00,\ 45,00,45,00,42,00,39,00,7d,00,22,00,00,00,22,00,7b,00,46,00,37,00,45,00,39,\ 00,35,00,32,00,35,00,35,00,2d,00,35,00,37,00,39,00,44,00,2d,00,34,00,45,00,\ 46,00,37,00,2d,00,39,00,41,00,38,00,42,00,2d,00,32,00,30,00,42,00,34,00,43,\ 00,34,00,30,00,42,00,37,00,43,00,34,00,38,00,7d,00,22,00,00,00,22,00,7b,00,\ 37,00,32,00,45,00,37,00,35,00,45,00,37,00,32,00,2d,00,34,00,46,00,46,00,37,\ 00,2d,00,34,00,44,00,45,00,30,00,2d,00,41,00,38,00,31,00,45,00,2d,00,42,00,\ 34,00,37,00,32,00,31,00,45,00,41,00,30,00,33,00,39,00,45,00,45,00,7d,00,22,\ 00,00,00,00,00 "Export"=hex(7):5c,00,44,00,65,00,76,00,69,00,63,00,65,00,5c,00,54,00,63,00,70,\ 00,69,00,70,00,5f,00,7b,00,31,00,46,00,35,00,36,00,36,00,38,00,42,00,37,00,\ 2d,00,41,00,32,00,36,00,43,00,2d,00,34,00,38,00,33,00,46,00,2d,00,42,00,37,\ 00,31,00,39,00,2d,00,45,00,46,00,39,00,33,00,33,00,38,00,43,00,39,00,43,00,\ 34,00,44,00,43,00,7d,00,00,00,5c,00,44,00,65,00,76,00,69,00,63,00,65,00,5c,\ 00,54,00,63,00,70,00,69,00,70,00,5f,00,7b,00,36,00,32,00,43,00,38,00,34,00,\ 34,00,32,00,39,00,2d,00,39,00,33,00,35,00,36,00,2d,00,34,00,30,00,37,00,42,\ 00,2d,00,39,00,35,00,37,00,32,00,2d,00,42,00,37,00,39,00,38,00,43,00,36,00,\ 43,00,38,00,41,00,43,00,39,00,41,00,7d,00,00,00,5c,00,44,00,65,00,76,00,69,\ 00,63,00,65,00,5c,00,54,00,63,00,70,00,69,00,70,00,5f,00,7b,00,44,00,30,00,\ 32,00,36,00,34,00,43,00,38,00,37,00,2d,00,30,00,34,00,37,00,30,00,2d,00,34,\ 00,41,00,30,00,36,00,2d,00,41,00,30,00,44,00,37,00,2d,00,36,00,33,00,45,00,\ 46,00,38,00,31,00,39,00,36,00,38,00,45,00,33,00,35,00,7d,00,00,00,5c,00,44,\ 00,65,00,76,00,69,00,63,00,65,00,5c,00,54,00,63,00,70,00,69,00,70,00,5f,00,\ 7b,00,44,00,46,00,33,00,42,00,30,00,31,00,43,00,31,00,2d,00,39,00,44,00,37,\ 00,36,00,2d,00,34,00,32,00,37,00,46,00,2d,00,42,00,41,00,37,00,41,00,2d,00,\ 31,00,37,00,41,00,45,00,41,00,46,00,31,00,38,00,32,00,45,00,33,00,30,00,7d,\ 00,00,00,5c,00,44,00,65,00,76,00,69,00,63,00,65,00,5c,00,54,00,63,00,70,00,\ 69,00,70,00,5f,00,7b,00,30,00,32,00,45,00,37,00,31,00,33,00,30,00,35,00,2d,\ 00,39,00,43,00,33,00,31,00,2d,00,34,00,39,00,38,00,46,00,2d,00,39,00,45,00,\ 43,00,33,00,2d,00,35,00,41,00,45,00,41,00,45,00,37,00,45,00,46,00,45,00,45,\ 00,42,00,39,00,7d,00,00,00,5c,00,44,00,65,00,76,00,69,00,63,00,65,00,5c,00,\ 54,00,63,00,70,00,69,00,70,00,5f,00,7b,00,46,00,37,00,45,00,39,00,35,00,32,\ 00,35,00,35,00,2d,00,35,00,37,00,39,00,44,00,2d,00,34,00,45,00,46,00,37,00,\ 2d,00,39,00,41,00,38,00,42,00,2d,00,32,00,30,00,42,00,34,00,43,00,34,00,30,\ 00,42,00,37,00,43,00,34,00,38,00,7d,00,00,00,5c,00,44,00,65,00,76,00,69,00,\ 63,00,65,00,5c,00,54,00,63,00,70,00,69,00,70,00,5f,00,7b,00,37,00,32,00,45,\ 00,37,00,35,00,45,00,37,00,32,00,2d,00,34,00,46,00,46,00,37,00,2d,00,34,00,\ 44,00,45,00,30,00,2d,00,41,00,38,00,31,00,45,00,2d,00,42,00,34,00,37,00,32,\ 00,31,00,45,00,41,00,30,00,33,00,39,00,45,00,45,00,7d,00,00,00,00,00 [HKEY\_LOCAL\_MACHINE\SYSTEM\CurrentControlSet\services\Tcpip\Parameters] "ICSDomain"="mshome.net" "SyncDomainWithMembership"=dword:00000001 "NV Hostname"="client1" "DataBasePath"=hex(2):25,00,53,00,79,00,73,00,74,00,65,00,6d,00,52,00,6f,00,6f,\ 00,74,00,25,00,5c,00,53,00,79,00,73,00,74,00,65,00,6d,00,33,00,32,00,5c,00,\ 64,00,72,00,69,00,76,00,65,00,72,00,73,00,5c,00,65,00,74,00,63,00,00,00 "NameServer"="" "ForwardBroadcasts"=dword:00000000 "IPEnableRouter"=dword:00000000 "Domain"=""

00,37,00,2d,00,39,00,41,00,38,00,42,00,2d,00,32,00,30,00,42,00,34,00,43,00,\

"SearchList"="austin.ibm.com" "UseDomainNameDevolution"=dword:00000001 "EnableICMPRedirect"=dword:00000001 "DeadGWDetectDefault"=dword:00000001 "DontAddDefaultGatewayDefault"=dword:00000000

[HKEY\_LOCAL\_MACHINE\SYSTEM\CurrentControlSet\services\Tcpip\Parameters\Adapters]

[HKEY\_LOCAL\_MACHINE\SYSTEM\CurrentControlSet\services\Tcpip\Parameters\Adapters\{02E71305-9C31-498F-9EC3-5AEAE7EFEEB9}] "LLInterface"="" "IpConfig"=hex(7):54,00,63,00,70,00,69,00,70,00,5c,00,50,00,61,00,72,00,61,00,\ 6d,00,65,00,74,00,65,00,72,00,73,00,5c,00,49,00,6e,00,74,00,65,00,72,00,66,\ 00,61,00,63,00,65,00,73,00,5c,00,7b,00,30,00,32,00,45,00,37,00,31,00,33,00,\ 30,00,35,00,2d,00,39,00,43,00,33,00,31,00,2d,00,34,00,39,00,38,00,46,00,2d,\ 00,39,00,45,00,43,00,33,00,2d,00,35,00,41,00,45,00,41,00,45,00,37,00,45,00,\ 46,00,45,00,45,00,42,00,39,00,7d,00,00,00,00,00 [HKEY\_LOCAL\_MACHINE\SYSTEM\CurrentControlSet\services\Tcpip\Parameters\Adapters\{1F5668B7-A26C-483F-B719-EF9338C9C4DC}] "LLInterface"="" "IpConfig"=hex(7):54,00,63,00,70,00,69,00,70,00,5c,00,50,00,61,00,72,00,61,00,\ 6d,00,65,00,74,00,65,00,72,00,73,00,5c,00,49,00,6e,00,74,00,65,00,72,00,66,\ 00,61,00,63,00,65,00,73,00,5c,00,7b,00,31,00,46,00,35,00,36,00,36,00,38,00,\ 42,00,37,00,2d,00,41,00,32,00,36,00,43,00,2d,00,34,00,38,00,33,00,46,00,2d,\ 00,42,00,37,00,31,00,39,00,2d,00,45,00,46,00,39,00,33,00,33,00,38,00,43,00,\ 39,00,43,00,34,00,44,00,43,00,7d,00,00,00,00,00 [HKEY\_LOCAL\_MACHINE\SYSTEM\CurrentControlSet\services\Tcpip\Parameters\Adapters\{62C84429-9356-407B-9572-B798C6C8AC9A}] "LLInterface"="" "IpConfig"=hex(7):54,00,63,00,70,00,69,00,70,00,5c,00,50,00,61,00,72,00,61,00,\ 6d,00,65,00,74,00,65,00,72,00,73,00,5c,00,49,00,6e,00,74,00,65,00,72,00,66,\ 00,61,00,63,00,65,00,73,00,5c,00,7b,00,36,00,32,00,43,00,38,00,34,00,34,00,\ 32,00,39,00,2d,00,39,00,33,00,35,00,36,00,2d,00,34,00,30,00,37,00,42,00,2d,\ 00,39,00,35,00,37,00,32,00,2d,00,42,00,37,00,39,00,38,00,43,00,36,00,43,00,\ 38,00,41,00,43,00,39,00,41,00,7d,00,00,00,00,00 [HKEY\_LOCAL\_MACHINE\SYSTEM\CurrentControlSet\services\Tcpip\Parameters\Adapters\{72E75E72-4FF7-4DE0-A81E-B4721EA039EE}] "LLInterface"="" "IpConfig"=hex(7):54,00,63,00,70,00,69,00,70,00,5c,00,50,00,61,00,72,00,61,00,\ 6d,00,65,00,74,00,65,00,72,00,73,00,5c,00,49,00,6e,00,74,00,65,00,72,00,66,\ 00,61,00,63,00,65,00,73,00,5c,00,7b,00,37,00,32,00,45,00,37,00,35,00,45,00,\ 37,00,32,00,2d,00,34,00,46,00,46,00,37,00,2d,00,34,00,44,00,45,00,30,00,2d,\ 00,41,00,38,00,31,00,45,00,2d,00,42,00,34,00,37,00,32,00,31,00,45,00,41,00,\ 30,00,33,00,39,00,45,00,45,00,7d,00,00,00,00,00 [HKEY\_LOCAL\_MACHINE\SYSTEM\CurrentControlSet\services\Tcpip\Parameters\Adapters\{D0264C87-0470-4A06-A0D7-63EF81968E35}] "LLInterface"="" "IpConfig"=hex(7):54,00,63,00,70,00,69,00,70,00,5c,00,50,00,61,00,72,00,61,00,\ 6d,00,65,00,74,00,65,00,72,00,73,00,5c,00,49,00,6e,00,74,00,65,00,72,00,66,\ 00,61,00,63,00,65,00,73,00,5c,00,7b,00,44,00,30,00,32,00,36,00,34,00,43,00,\ 38,00,37,00,2d,00,30,00,34,00,37,00,30,00,2d,00,34,00,41,00,30,00,36,00,2d,\ 00,41,00,30,00,44,00,37,00,2d,00,36,00,33,00,45,00,46,00,38,00,31,00,39,00,\ 36,00,38,00,45,00,33,00,35,00,7d,00,00,00,00,00 [HKEY\_LOCAL\_MACHINE\SYSTEM\CurrentControlSet\services\Tcpip\Parameters\Adapters\{DF3B01C1-9D76-427F-BA7A-17AEAF182E30}] "LLInterface"="" "IpConfig"=hex(7):54,00,63,00,70,00,69,00,70,00,5c,00,50,00,61,00,72,00,61,00,\ 6d,00,65,00,74,00,65,00,72,00,73,00,5c,00,49,00,6e,00,74,00,65,00,72,00,66,\ 00,61,00,63,00,65,00,73,00,5c,00,7b,00,44,00,46,00,33,00,42,00,30,00,31,00,\ 43,00,31,00,2d,00,39,00,44,00,37,00,36,00,2d,00,34,00,32,00,37,00,46,00,2d,\ 00,42,00,41,00,37,00,41,00,2d,00,31,00,37,00,41,00,45,00,41,00,46,00,31,00,\ 38,00,32,00,45,00,33,00,30,00,7d,00,00,00,00,00 [HKEY\_LOCAL\_MACHINE\SYSTEM\CurrentControlSet\services\Tcpip\Parameters\Adapters\{F7E95255-579D-4EF7-9A8B-20B4C40B7C48}] "LLInterface"="" "IpConfig"=hex(7):54,00,63,00,70,00,69,00,70,00,5c,00,50,00,61,00,72,00,61,00,\

6d,00,65,00,74,00,65,00,72,00,73,00,5c,00,49,00,6e,00,74,00,65,00,72,00,66,\

TPC Benchmark<sup>™</sup> C Full Disclosure Report - IBM Power 780 Server Model 9179-MHB Page 113 of 369

"Hostname"="client1"

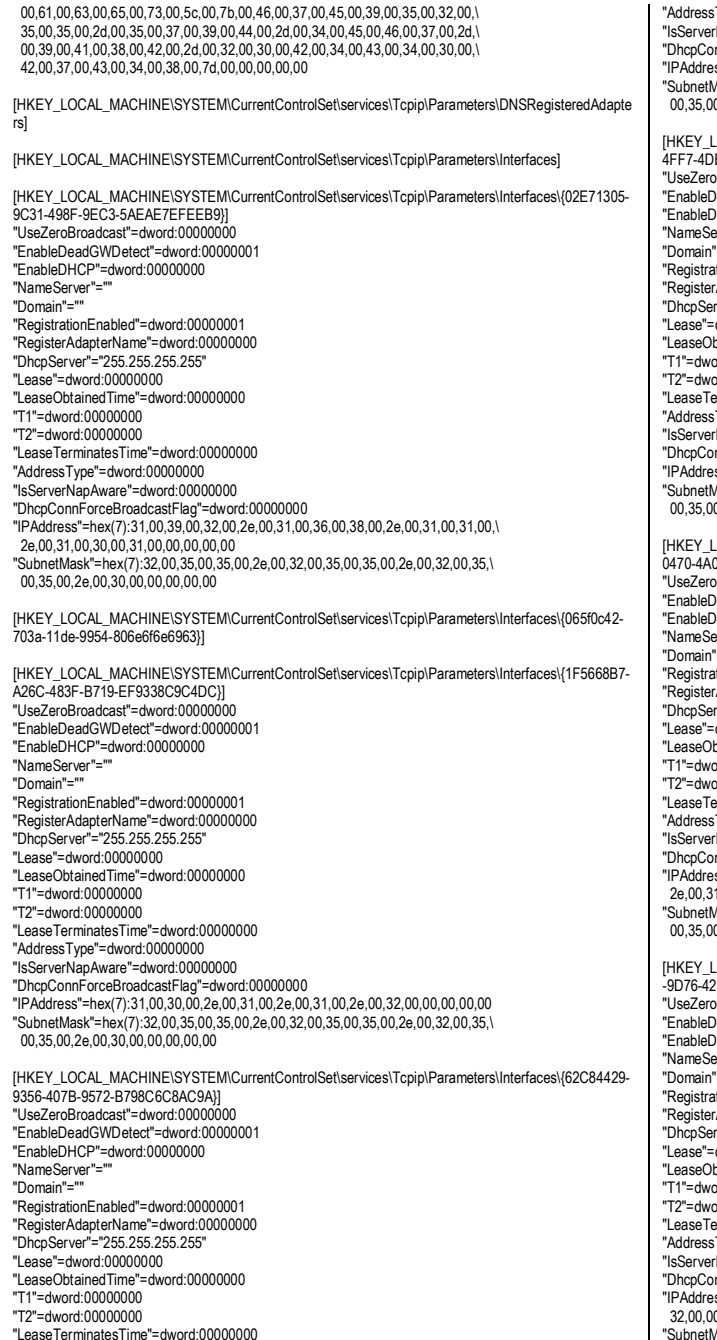

Type"=dword:00000000 "IsServerNapAware"=dword:00000000 "DhcpConnForceBroadcastFlag"=dword:00000000 "IPAddress"=hex(7):31,00,30,00,2e,00,32,00,2e,00,31,00,2e,00,32,00,00,00,00,00 "SubnetMask"=hex(7):32,00,35,00,35,00,2e,00,32,00,35,00,35,00,2e,00,32,00,35,\ 0.2e,00,30,00,00,00,00,00,00, .OCAL\_MACHINE\SYSTEM\CurrentControlSet\services\Tcpip\Parameters\Interfaces\{72E75E72-E0-A81E-B4721EA039EE}] "UseZeroBroadcast"=dword:00000000 "EnableDeadGWDetect"=dword:00000001 HCP"=dword:00000000 rver"=" "Domain"="" "RegistrationEnabled"=dword:00000001 "RegisterAdapterName"=dword:00000000 ver"="255.255.255.255" dword:00000000 "LeaseObtainedTime"=dword:00000000 ord:00000000 "T2"=dword:00000000 "LeaseTerminatesTime"=dword:00000000 Type"=dword:00000000 "IsServerNapAware"=dword:00000000 "DhcpConnForceBroadcastFlag"=dword:00000000 "IPAddress"=hex(7):31,00,30,00,2e,00,33,00,2e,00,31,00,2e,00,32,00,00,00,00,00 "SubnetMask"=hex(7):32,00,35,00,35,00,2e,00,32,00,35,00,35,00,2e,00,32,00,35,\ 0.2e,00,30,00,00,00,00,00 .<br>COCAL\_MACHINE\SYSTEM\CurrentControlSet\services\Tcpip\Parameters\Interfaces\{D0264C87-06-A0D7-63EF81968E35}] "UseZeroBroadcast"=dword:00000000 "EnableDeadGWDetect"=dword:00000001 HCP"=dword:00000000 erver"="" "Domain"="" "RegistrationEnabled"=dword:00000001 "RegisterAdapterName"=dword:00000000 ver"="255.255.255.255" dword:00000000 "LeaseObtainedTime"=dword:00000000 ord:00000000 "T2"=dword:00000000 "LeaseTerminatesTime"=dword:00000000 Type"=dword:00000000 "IsServerNapAware"=dword:00000000 "DhcpConnForceBroadcastFlag"=dword:00000000 "IPAddress"=hex(7):31,00,39,00,32,00,2e,00,31,00,36,00,38,00,2e,00,31,00,33,00,\ 2e,00,31,00,30,00,30,00,00,00,00,00 "SubnetMask"=hex(7):32,00,35,00,35,00,2e,00,32,00,35,00,35,00,2e,00,32,00,35,\ 0,2e,00,30,00,00,00,00,00 .<br>COCAL\_MACHINE\SYSTEM\CurrentControlSet\services\Tcpip\Parameters\Interfaces\{DF3B01C1 -9D76-427F-BA7A-17AEAF182E30}] "UseZeroBroadcast"=dword:00000000 "EnableDeadGWDetect"=dword:00000001 HCP"=dword:00000000 "NameServer"="9.0.7.1,9.0.6.11" "Domain"="" "RegistrationEnabled"=dword:00000001 "RegisterAdapterName"=dword:00000000 ver"="255.255.255" dword:00000000 "LeaseObtainedTime"=dword:00000000 rd:00000000 "T2"=dword:00000000 "LeaseTerminatesTime"=dword:00000000 Type"=dword:00000000 "IsServerNapAware"=dword:00000000 "DhcpConnForceBroadcastFlag"=dword:00000000 "IPAddress"=hex(7):39,00,2e,00,33,00,2e,00,31,00,34,00,34,00,2e,00,31,00,37,00,\ 32,00,00,00,00,00 "SubnetMask"=hex(7):32,00,35,00,35,00,2e,00,32,00,35,00,35,00,2e,00,32,00,35,\

 "DefaultGateway"=hex(7):39,00,2e,00,33,00,2e,00,31,00,34,00,34,00,2e,00,31,00,\ 00,00,00,00 "DefaultGatewayMetric"=hex(7):30,00,00,00,00,00 [HKEY\_LOCAL\_MACHINE\SYSTEM\CurrentControlSet\services\Tcpip\Parameters\Interfaces\{F7E95255-579D-4EF7-9A8B-20B4C40B7C48}] "UseZeroBroadcast"=dword:00000000 "EnableDeadGWDetect"=dword:00000001 "EnableDHCP"=dword:00000000 "NameServer"="" "Domain"="" "RegistrationEnabled"=dword:00000001 "RegisterAdapterName"=dword:00000000 "DhcpServer"="255.255.255.255" "Lease"=dword:00000000 "LeaseObtainedTime"=dword:00000000 "T1"=dword:00000000 "T2"=dword:00000000 "LeaseTerminatesTime"=dword:00000000 "AddressType"=dword:00000000 "IsServerNapAware"=dword:00000000 "DhcpConnForceBroadcastFlag"=dword:00000000 "IPAddress"=hex(7):31,00,39,00,32,00,2e,00,32,00,2e,00,31,00,2e,00,32,00,00,00,\ 00,00 "SubnetMask"=hex(7):32,00,35,00,35,00,2e,00,32,00,35,00,35,00,2e,00,32,00,35,\ 00,35,00,2e,00,30,00,00,00,00,00 [HKEY\_LOCAL\_MACHINE\SYSTEM\CurrentControlSet\services\Tcpip\Parameters\PersistentRoutes] "0.0.0.0,0.0.0.0,9.3.144.1,-1"="" [HKEY\_LOCAL\_MACHINE\SYSTEM\CurrentControlSet\services\Tcpip\Parameters\Winsock] "HelperDllName"=hex(2):25,00,53,00,79,00,73,00,74,00,65,00,6d,00,52,00,6f,00,\ 6f,00,74,00,25,00,5c,00,53,00,79,00,73,00,74,00,65,00,6d,00,33,00,32,00,5c,\ 00,77,00,73,00,68,00,74,00,63,00,70,00,69,00,70,00,2e,00,64,00,6c,00,6c,00,\ 00,00 "MaxSockAddrLength"=dword:00000010 "MinSockAddrLength"=dword:00000010 "Mapping"=hex:08,00,00,00,03,00,00,00,02,00,00,00,01,00,00,00,06,00,00,00,02,\ 00,00,00,01,00,00,00,00,00,00,00,02,00,00,00,00,00,00,00,06,00,00,00,02,00,\ 00,00,02,00,00,00,11,00,00,00,02,00,00,00,02,00,00,00,00,00,00,00,02,00,00,\ 00,00,00,00,00,11,00,00,00,02,00,00,00,03,00,00,00,ff,00,00,00,02,00,00,00,\ 03,00,00,00,00,00,00,00 "UseDelayedAcceptance"=dword:00000000 [HKEY\_LOCAL\_MACHINE\SYSTEM\CurrentControlSet\services\Tcpip\Performance] "Close"="CloseTcpIpPerformanceData" "Collect"="CollectTcpIpPerformanceData" "Library"=hex(2):25,00,53,00,79,00,73,00,74,00,65,00,6d,00,52,00,6f,00,6f,00,\ 74,00,25,00,5c,00,53,00,79,00,73,00,74,00,65,00,6d,00,33,00,32,00,5c,00,50,\ 00,65,00,72,00,66,00,63,00,74,00,72,00,73,00,2e,00,64,00,6c,00,6c,00,00,00 "Open"="OpenTcpIpPerformanceData" "Object List"="502 510 546 548 582 638 658 1530 1532 1534" [HKEY\_LOCAL\_MACHINE\SYSTEM\CurrentControlSet\services\Tcpip\ServiceProvider] "Class"=dword:00000008 "DnsPriority"=dword:000007d0 "HostsPriority"=dword:000001f4 "LocalPriority"=dword:000001f3 "Name"="TCP/IP" "NetbtPriority"=dword:000007d1 "ProviderPath"=hex(2):25,00,53,00,79,00,73,00,74,00,65,00,6d,00,52,00,6f,00,6f,\ 00,74,00,25,00,5c,00,53,00,79,00,73,00,74,00,65,00,6d,00,33,00,32,00,5c,00,\ 77,00,73,00,6f,00,63,00,6b,00,33,00,32,00,2e,00,64,00,6c,00,6c,00,00,00 [HKEY\_LOCAL\_MACHINE\SYSTEM\CurrentControlSet\services\Tcpip\Enum] "0"="Root\\LEGACY\_TCPIP\\0000" "Count"=dword:00000001

00,35,00,2e,00,30,00,00,00,00,00

TPC Benchmark<sup>™</sup> C Full Disclosure Report - IBM Power 780 Server Model 9179-MHB Page 114 of 369

"NextInstance"=dword:00000001

# **Tpcc\_software\_registry.reg**

#### Windows Registry Editor Version 5.00

[HKEY\_LOCAL\_MACHINE\SOFTWARE\Wow6432Node\TPCC] "dbName"="tpcc" "dbPassword"="tpcc" "dbType"="DB2" "dbUserName"="tpcc" "dlvyLogPath"="c:\\InetPub\\wwwroot\\tpcc\\" "dlvyQueueLen"=dword:00004e20 "dlvyThreads"=dword:0000000a "errorLogFile"="c:\\inetpub\\wwwroot\\tpcc\\isapi\_err.log" "htmlTrace"=dword:00000000 "htmlTraceLogFile"="c:\\inetpub\\wwwroot\\tpcc\\isapi.log" "isapi\_trace"=dword:00000000 "nullDB"=dword:00000000 "numServers"=dword:00000001 "numUsers"=dword:0001e849 "numWarehouse"=dword:000030d4

# **W3SVC\_registry.reg**

Windows Registry Editor Version 5.00

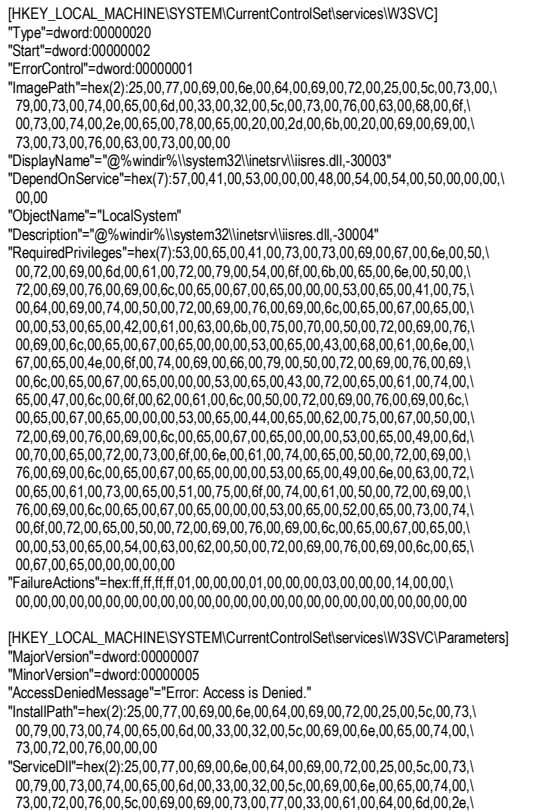

#### 00,64,00,6c,00,6c,00,00,00

[HKEY\_LOCAL\_MACHINE\SYSTEM\CurrentControlSet\services\W3SVC\Parameters\ADCLaunch]

[HKEY\_LOCAL\_MACHINE\SYSTEM\CurrentControlSet\services\W3SVC\Parameters\ADCLaunch\AdvancedDataFactory]

[HKEY\_LOCAL\_MACHINE\SYSTEM\CurrentControlSet\services\W3SVC\Parameters\ADCLaunch\RDSSe rver.DataFactory]

[HKEY\_LOCAL\_MACHINE\SYSTEM\CurrentControlSet\services\W3SVC\Performance] "Close"="CloseW3PerformanceData" "Open"="OpenW3PerformanceData" "Collect"="CollectW3PerformanceData" "Library"=hex(2):25,00,77,00,69,00,6e,00,64,00,69,00,72,00,25,00,5c,00,73,00,\ 79,00,73,00,74,00,65,00,6d,00,33,00,32,00,5c,00,69,00,6e,00,65,00,74,00,73,\ 00,72,00,76,00,5c,00,77,00,33,00,63,00,74,00,72,00,73,00,2e,00,64,00,6c,00,\ 6c,00,00,00 "InstallType"=dword:00000001 "PerfIniFile"="w3ctrs.ini" "First Counter"=dword:000015a2 "Last Counter"=dword:000016a8 "First Help"=dword:000015a3 "Last Help"=dword:000016a9 "Object List"="5538 5712"

#### **B.3AIX Parameters**

# **IBM Power 780**

### **lsattr -El sys0**

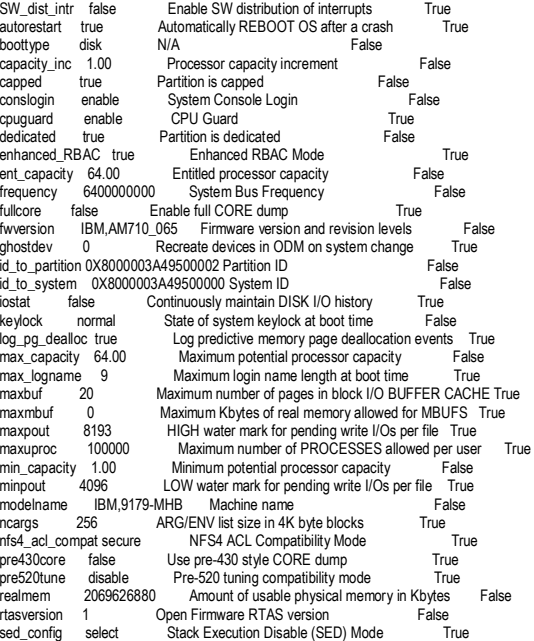

systemid IBM,02100547P Hardware system identifier False<br>variable weight 0 Variable processor capacity weight False Variable processor capacity weight

### **vmo –L**

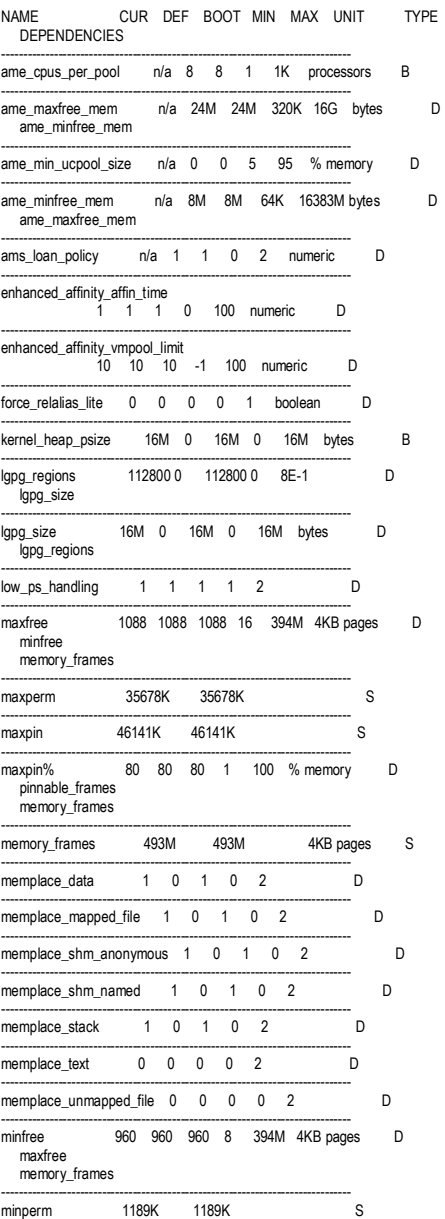

TPC Benchmark™ C Full Disclosure Report - IBM Power 780 Server Model 9179-MHB Page 115 of 369

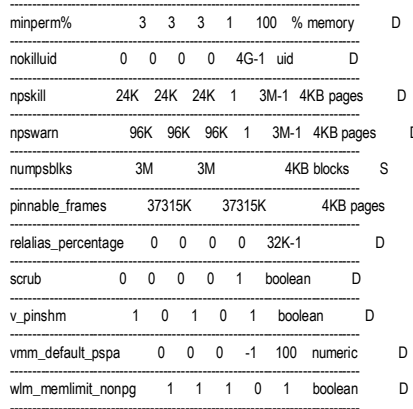

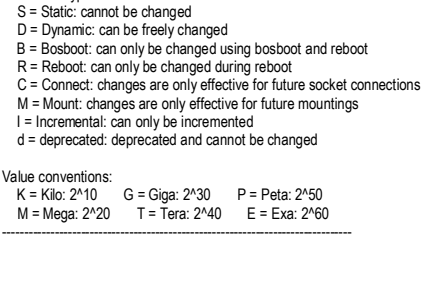

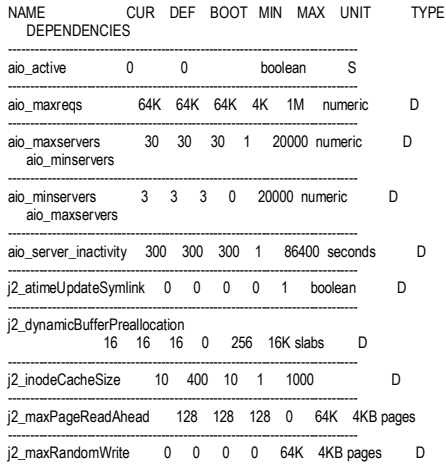

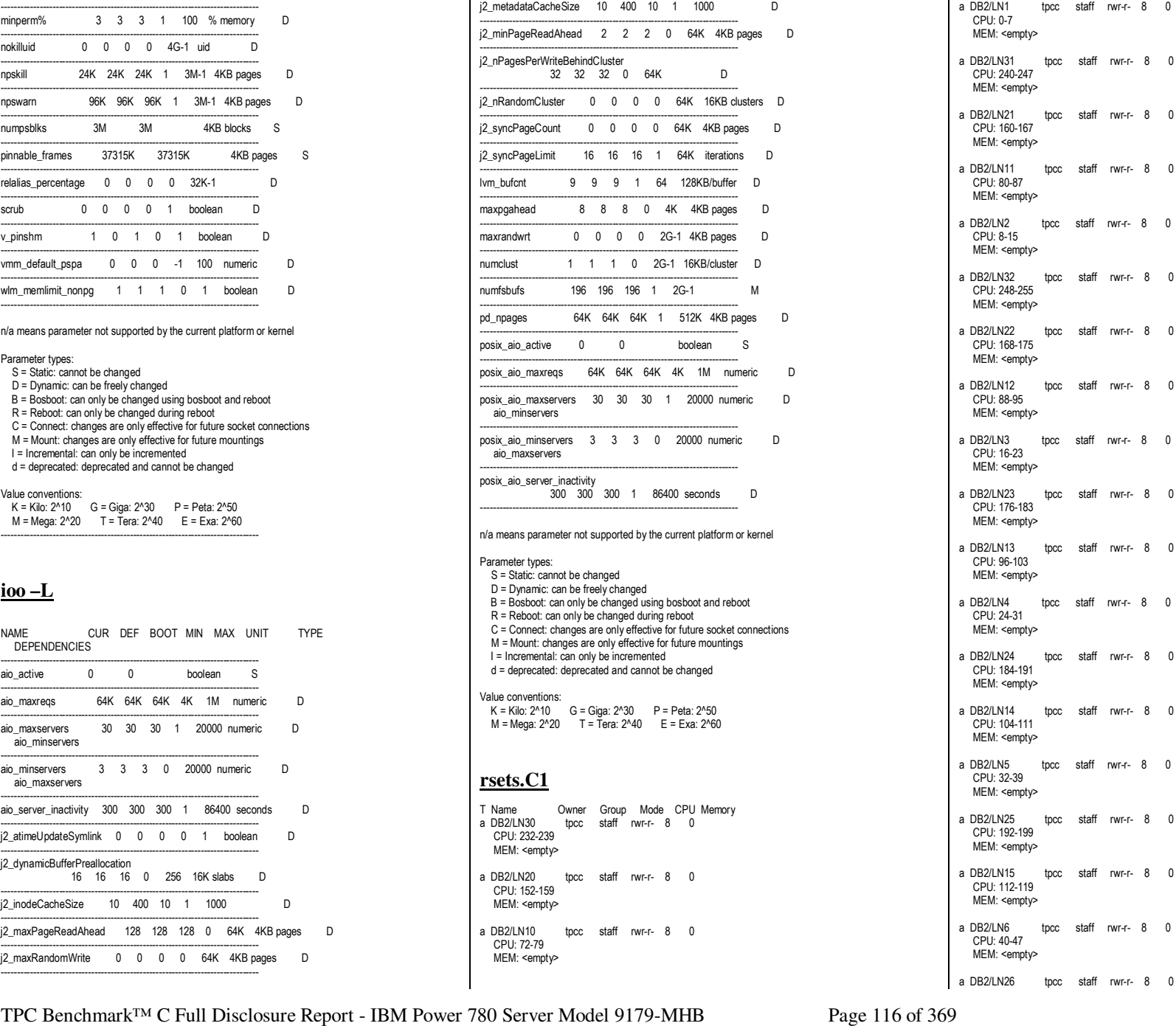

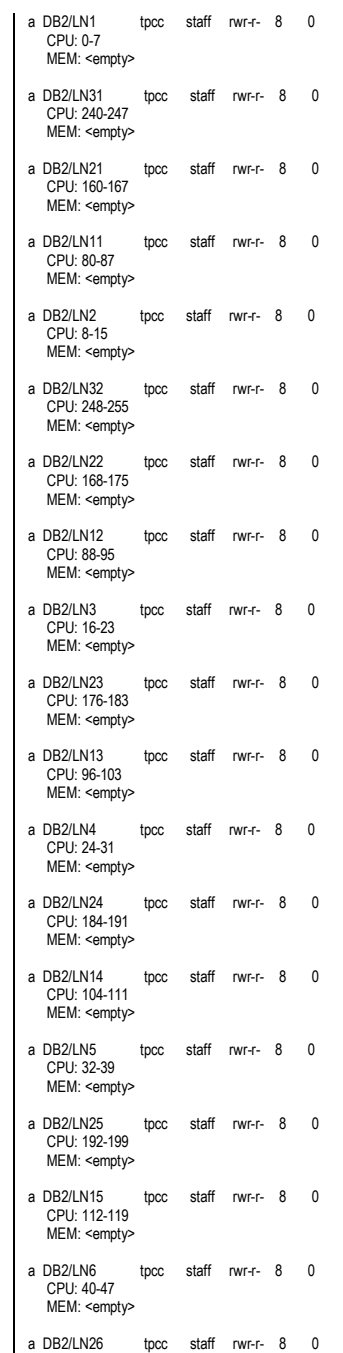

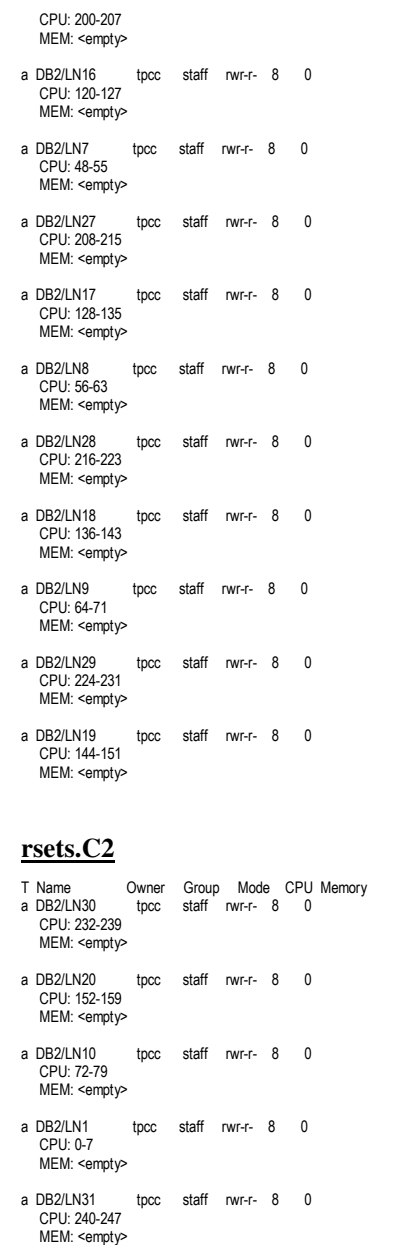

a DB2/LN21 tpcc staff rwr-r- 8 0 CPU: 160-167 MEM: <empty>

a DB2/LN11 tpcc staff rwr-r- 8 0 CPU: 80-87 MEM: <empty> a DB2/LN2 tpcc staff rwr-r- 8 0 CPU: 8-15 MEM: <empty> a DB2/LN32 tpcc staff rwr-r- 8 0 CPU: 248-255 MEM: <empty> a DB2/LN22 tpcc staff rwr-r- 8 0 CPU: 168-175 MEM: <empty> a DB2/LN12 tpcc staff rwr-r- 8 0 CPU: 88-95 MEM: <empty> a DB2/LN3 tpcc staff rwr-r- 8 0 CPU: 16-23 MEM: <empty> a DB2/LN23 tpcc staff rwr-r- 8 0 CPU: 176-183 MEM: <empty> a DB2/LN13 tpcc staff rwr-r- 8 0 CPU: 96-103 MEM: <empty> a DB2/LN4 tpcc staff rwr-r- 8 0 CPU: 24-31 MEM: <empty> a DB2/LN24 tpcc staff rwr-r- 8 0 CPU: 184-191 MEM: <empty> a DB2/LN14 tpcc staff rwr-r- 8 0 CPU: 104-111 MEM: <empty> a DB2/LN5 tpcc staff rwr-r- 8 0 CPU: 32-39 MEM: <empty> a DB2/LN25 tpcc staff rwr-r- 8 0 CPU: 192-199 MEM: <empty> a DB2/LN15 tpcc staff rwr-r- 8 0 CPU: 112-119 MEM: <empty> a DB2/LN6 tpcc staff rwr-r- 8 0 CPU: 40-47 MEM: <empty> a DB2/LN26 tpcc staff rwr-r- 8 0 CPU: 200-207 MEM: <empty> a DB2/LN16 tpcc staff rwr-r- 8 0 CPU: 120-127 MEM: <empty> a DB2/LN7 tpcc staff rwr-r- 8 0 CPU: 48-55 MEM: <empty> a DB2/LN27 tpcc staff rwr-r- 8 0

 CPU: 208-215 MEM: <empty> a DB2/LN17 tpcc staff rwr-r- 8 0 CPU: 128-135 MEM: <empty> a DB2/LN8 tpcc staff rwr-r- 8 0 CPU: 56-63 MEM: <empty> a DB2/LN28 tpcc staff rwr-r- 8 0 CPU: 216-223 MEM: <empty> a DB2/LN18 tpcc staff rwr-r- 8 0 CPU: 136-143 MEM: <empty> a DB2/LN9 tpcc staff rwr-r- 8 0 CPU: 64-71 MEM: <empty> a DB2/LN29 tpcc staff rwr-r- 8 0 CPU: 224-231 MEM: <empty> a DB2/LN19 tpcc staff rwr-r- 8 0 CPU: 144-151 MEM: <empty> **rsets.C3**T Name Owner Group Mode CPU Memory  $\frac{1}{2}$  tpcc staff rwr-r- 8 0 CPU: 232-239 MEM: <empty> a DB2/LN20 tpcc staff rwr-r- 8 0 CPU: 152-159 MEM: <empty> a DB2/LN10 tpcc staff rwr-r- 8 0 CPU: 72-79 MEM: <empty> a DB2/LN1 tpcc staff rwr-r- 8 0 CPU: 0-7 MEM: <empty> a DB2/LN31 tpcc staff rwr-r- 8 0 CPU: 240-247 MEM: <empty> a DB2/LN21 tpcc staff rwr-r- 8 0 CPU: 160-167 MEM: <empty> a DB2/LN11 tpcc staff rwr-r- 8 0 CPU: 80-87 MEM: <empty> a DB2/LN2 tpcc staff rwr-r- 8 0 CPU: 8-15 MEM: <empty> a DB2/LN32 tpcc staff rwr-r- 8 0 CPU: 248-255 MEM: <empty>

TPC Benchmark™ C Full Disclosure Report - IBM Power 780 Server Model 9179-MHB Page 117 of 369

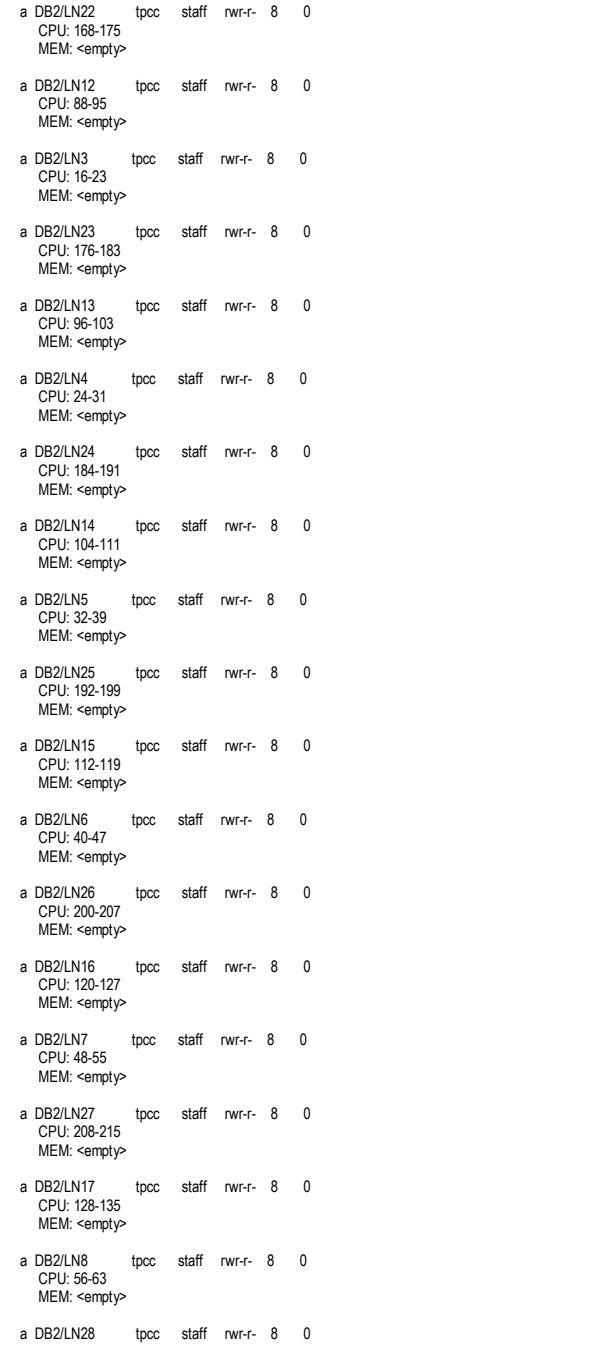

 CPU: 216-223 MEM: <empty>

MEM: <empty>

 CPU: 64-71 MEM: <empty>

 CPU: 224-231 MEM: <empty>

 CPU: 144-151 MEM: <empty>

a DB2/LN18 tpcc staff rwr-r- 8 0 CPU: 136-143

a DB2/LN9 tpcc staff rwr-r- 8 0

a DB2/LN29 tpcc staff rwr-r- 8 0

a DB2/LN19 tpcc staff rwr-r- 8 0

# **Appendix - C: Database Setup Code**

# **C.1 Database Creation Scripts**

#### **DDL/ALTTBSP\_PF\_0.ddl**

connect to TPCC; alter tablespace CST prefetchsize 0; alter tablespace CSTI prefetchsize 0; alter tablespace DIS prefetchsize 0; alter tablespace HST prefetchsize 0; alter tablespace ITM prefetchsize 0; alter tablespace ITMR prefetchsize 0; alter tablespace NEW prefetchsize 0; alter tablespace OLN prefetchsize 0; alter tablespace ORD prefetchsize 0; alter tablespace ORDI prefetchsize 0; alter tablespace STK prefetchsize 0; alter tablespace WAR prefetchsize 0; connect reset;

#### **DDL/ALTTBSP\_PF\_4096.ddl**

connect to TPCC; alter tablespace CST prefetchsize 4096; alter tablespace CSTI prefetchsize 4096; alter tablespace DIS prefetchsize 4096; alter tablespace HST prefetchsize 4096; alter tablespace ITM prefetchsize 4096; alter tablespace ITMR prefetchsize 4096; alter tablespace NEW prefetchsize 4096; alter tablespace OLN prefetchsize 4096; alter tablespace ORD prefetchsize 4096; alter tablespace ORDI prefetchsize 4096; alter tablespace STK prefetchsize 4096; alter tablespace WAR prefetchsize 4096; connect reset;

#### **DDL/CRIDX\_CUST\_IDXB.ddl**

connect to TPCC in share mode; DROP INDEX CUST\_IDXB; CREATE INDEX CUST\_IDXB ON CUSTOMER(C\_LAST, C\_W\_ID, C\_D\_ID, C\_FIRST, C\_ID) PCTFREE 0; connect reset;

#### **DDL/CRIDX\_ORDR\_IDXB.ddl**

connect to TPCC in share mode; DROP INDEX ORDR\_IDXB; CREATE INDEX ORDR\_IDXB ON ORDERS(O\_C\_ID, O\_W\_ID, O\_D\_ID, O\_ID DESC) PCTFREE 20 LEVEL2 PCTFREE 20;  $)$  ) and  $($  ALLOW OVERFLOW; connect reset;

#### connect reset;

### **DDL/CRTB\_CUSTOMER.ddl**

```
connect to TPCC in share mode; DROP TABLE CUSTOMER; 
CREATE TABLE CUSTOMER \sim (and \sim 0.000 \sim 0.000 \sim 0.000 \sim 0.000 \sim 0.000 \sim 0.000 \sim 0.000 \sim 0.000 \sim 0.000 \sim 0.000 \sim 0.000 \sim 0.000 \sim 0.000 \sim 0.000 \sim 0.000 \sim 0.000 \sim 0.000 \sim 0.000 \sim 0.000 \C\_IDINTEGER NOT NULL,
                     C STATE CHAR(2) NOT NULL,
                     C_ZIP CHAR(9) NOT NULL,
                     C_PHONE CHAR(16) NOT NULL,
                                                    NOT NULL,
                     C_SINCE TIMESTAMP<br>C_CREDIT_LIM DECIMAL(12
                                     DECIMAL(12,2) NOT NULL,<br>CHAR(2) NOT NULL,
                     C_MIDDLE CHAR(2) NOT NULL,<br>C_CREDIT CHAR(2) NOT NULL,
                     C_CREDIT CHAR(2) NOT NULL,<br>C DISCOUNT REAL NOT NULL.
                     C_DISCOUNT
                     C_DATA VARCHAR(500) NOT NULL,<br>C LAST VARCHAR(16) NOT NULL,
                     C_LAST <br>C_FIRST VARCHAR(16) NOT NULL,<br>C_FIRST VARCHAR(16) NOT NULL,
                                     VARCHAR(16)<br>VARCHAR(20)
                     C_STREET_1 <br>C_STREET_2 <br>VARCHAR(20) NOT NULL,
                     C_STREET_2 VARCHAR(20)<br>C_CITY VARCHAR(20)
                                     VARCHAR(20) NOT NULL,
                     C_D_ID SMALLINT NOT NULL,
                     C_W_ID INTEGER NOT NULL,<br>C DELIVERY CNT INTEGER NOT NULL,
                     C_DELIVERY_CNT
                      C_BALANCE DECIMAL(12,2) NOT NULL,  C_YTD_PAYMENT DECIMAL(12,2) NOT NULL, C_PAYMENT_CNT __ INTEGER NOT NULL
\overline{\phantom{a}}
 IN CST 
 INDEX IN CSTI 
 PARTITIONING KEY (C_W_ID) USING HASHING  ORGANIZE BY KEY SEQUENCE ( 
 C_ID STARTING FROM 1 ENDING AT 3000, 
 C_W_ID STARTING FROM 1 ENDING AT 960000,  C_D_ID STARTING FROM 1 ENDING AT 10 \overline{\phantom{a}}
 ALLOW OVERFLOW; connect reset; DDL/CRTB_DISTRICT.ddlconnect to TPCC in share mode; DROP TABLE DISTRICT; 
CREATE TABLE DISTRICT \sim (and the set of \sim 100 \mu) and the set of \simD_NEXT_O_ID INTEGER NOT NULL,
                     D_TAX REAL NOT NULL,
                      D_YTD DECIMAL(12,2) NOT NULL, D_NAME CHAR(10) NOT NULL,
                     D_STREET_1 CHAR(20) NOT NULL,
                     D_STREET_2 CHAR(20) NOT NULL,
                     D_CITY CHAR(20) NOT NULL,
                     D STATE CHAR(2) NOT NULL,
                     D_ZIP CHAR(9) NOT NULL,<br>D_ID SMALLINT NOT NULL,
                                 SMALLINT NOT NULL,<br>INTEGER NOT NULL,
                     D_W\_ID\overline{\phantom{a}}
 IN DIS 
 INDEX IN DIS 
 PARTITIONING KEY (D_W_ID) USING HASHING  ORGANIZE BY KEY SEQUENCE ( D_ID STARTING FROM 1 ENDING AT 10,

 D_W_ID STARTING FROM 1 ENDING AT 960000
```
**DDL/CRTB\_HISTORY.ddl**connect to TPCC in share mode; DROP TABLE HISTORY; CREATE TABLE HISTORY  $\sim$  (and  $\sim$  0.000  $\sim$  0.000  $\sim$  0.000  $\sim$  0.000  $\sim$  0.000  $\sim$  0.000  $\sim$  0.000  $\sim$  0.000  $\sim$  0.000  $\sim$  0.000  $\sim$  0.000  $\sim$  0.000  $\sim$  0.000  $\sim$  0.000  $\sim$  0.000  $\sim$  0.000  $\sim$  0.000  $\sim$  0.000  $\sim$  0.000  $\$ H C ID INTEGER NOT NULL, H\_C\_D\_ID SMALLINT NOT NULL,<br>H C W ID INTEGER NOT NULL. INTEGER NOT NULL,<br>SMALLINT NOT NULL, H\_D\_ID SMALLINT NOT NULL,<br>H\_W\_ID INTEGER NOT NULL, H\_W\_ID INTEGER NOT NULL, H\_DATE TIMESTAMP<br>H AMOUNT DECIMAL(6 H\_AMOUNT DECIMAL(6,2) NOT NULL,<br>H DATA CHAR(24) NOT NULL NOT NULL. ) and the contract of  $\mathcal{L}$  (  $\mathcal{L}$  ) and  $\mathcal{L}$  IN HST INDEX IN HST PARTITIONING KEY (H\_W\_ID) USING HASHING; ALTER TABLE HISTORY APPEND ON; connect reset; **DDL/CRTB\_ITEM.ddl**connect to TPCC in share mode; DROP TABLE ITEM; CREATE TABLE ITEM  $\sim$  (and  $\sim$  ) and  $\sim$  (and  $\sim$  ) and  $\sim$  $\mathbb{I}\_\mathsf{NAME}$ CHAR(24) NOT NULL, I\_PRICE DECIMAL(5,2) NOT NULL, I\_DATA VARCHAR(50) NOT NULL, I\_IM\_ID INTEGER NOT NULL, I\_ID INTEGER NOT NULL  $\overline{\phantom{a}}$  IN ITM INDEX IN ITM ORGANIZE BY KEY SEQUENCE ( I\_ID STARTING FROM 1 ENDING AT 100000  $)$  ) ALLOW OVERFLOW; ALTER TABLE ITEM LOCKSIZE TABLE; connect reset; **DDL/CRTB\_ITEM\_R.ddl**connect to TPCC in share mode; DROP TABLE ITEM\_R; CREATE TABLE ITEM\_R AS (SELECT \* FROM ITEM) DATA INITIALLY DEFERRED REFRESH IMMEDIATE ENABLE QUERY OPTIMIZATION REPLICATED IN ITMR INDEX IN ITMR ORGANIZE BY KEY SEQUENCE(I\_ID STARTING FROM 1 ENDING AT 100000) ALLOW OVERFLOW; REFRESH TABLE ITEM\_R; SET INTEGRITY FOR ITEM\_R IMMEDIATE CHECKED; RUNSTATS ON TABLE tpcc.ITEM\_R AND INDEXES ALL; ALTER TABLE ITEM\_R LOCKSIZE TABLE; connect reset; **DDL/CRTB\_NEW\_ORDER.ddl**connect to TPCC in share mode; DROP TABLE NEW\_ORDER;

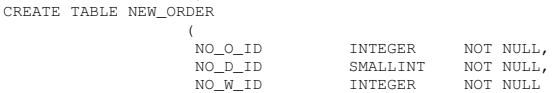

TPC Benchmark<sup>™</sup> C Full Disclosure Report - IBM Power 780 Server Model 9179-MHB Page 119 of 369

 $)$  ) IN NEW INDEX IN NEW PARTITIONING KEY (NO\_W\_ID) USING HASHING ORGANIZE BY KEY SEQUENCE ( NO\_W\_ID STARTING FROM 1 ENDING AT 960000, NO\_D\_ID STARTING FROM 1 ENDING AT 10, NO\_O\_ID STARTING FROM 1900 ENDING AT 3794 ) and the contract of  $\mathcal{L}$  (  $\mathcal{L}$  ) and  $\mathcal{L}$  ALLOW OVERFLOW; connect reset; **DDL/CRTB\_ORDERS.ddl**connect to TPCC in share mode; DROP TABLE ORDERS; CREATE TABLE ORDERS  $\sim$  (and  $\sim$  0.000  $\sim$  0.000  $\sim$  0.000  $\sim$  0.000  $\sim$  0.000  $\sim$  0.000  $\sim$  0.000  $\sim$  0.000  $\sim$  0.000  $\sim$  0.000  $\sim$  0.000  $\sim$  0.000  $\sim$  0.000  $\sim$  0.000  $\sim$  0.000  $\sim$  0.000  $\sim$  0.000  $\sim$  0.000  $\sim$  0.000  $\$ O C ID O\_C\_ID INTEGER NOT NULL,<br>O ENTRY D TIMESTAMP NOT NULL. TIMESTAMP O\_CARRIER\_ID SMALLINT NOT NULL,<br>O OL CNT SMALLINT NOT NULL, SMALLINT NOT NULL, O\_ALL\_LOCAL SMALLINT NOT NULL, O\_ID INTEGER NOT NULL, O\_W\_ID INTEGER NOT NULL, O D ID SMALLINT NOT NULL  $\overline{\phantom{a}}$  IN ORD INDEX IN ORDI PARTITIONING KEY (O\_W\_ID) USING HASHING ORGANIZE BY KEY SEQUENCE ( O\_ID STARTING FROM 1 ENDING AT 3794, O\_W\_ID STARTING FROM 1 ENDING AT 960000, O\_D\_ID STARTING FROM 1 ENDING AT 10  $)$  ) ALLOW OVERFLOW; connect reset; **DDL/CRTB\_ORDER\_LINE.ddl**connect to TPCC in share mode; DROP TABLE ORDER\_LINE; CREATE TABLE ORDER\_LINE  $\sim$  (and  $\sim$  0.000  $\sim$  0.000  $\sim$  0.000  $\sim$  0.000  $\sim$  0.000  $\sim$  0.000  $\sim$  0.000  $\sim$  0.000  $\sim$  0.000  $\sim$  0.000  $\sim$  0.000  $\sim$  0.000  $\sim$  0.000  $\sim$  0.000  $\sim$  0.000  $\sim$  0.000  $\sim$  0.000  $\sim$  0.000  $\sim$  0.000  $\$  OL\_DELIVERY\_D TIMESTAMP NOT NULL, OL\_AMOUNT DECIMAL(6,2) NOT NULL, OL I ID INTEGER OL\_SUPPLY\_W\_ID INTEGER NOT NULL,<br>OL\_OUANTITY SMALLINT NOT NULL, OL\_QUANTITY SMALLINT NOT NULL,<br>OL\_DIST\_INFO CHAR(24) NOT NULL, OL\_DIST\_INFO CHAR(24) OL\_O\_ID INTEGER NOT NULL, OL D ID SMALLINT NOT NULL, OL W ID INTEGER NOT NULL, OL\_NUMBER SMALLINT NOT NULL  $)$  ) IN OLN INDEX IN OLN PARTITIONING KEY (OL\_W\_ID) USING HASHING ORGANIZE BY KEY SEQUENCE ( OL\_W\_ID STARTING FROM 1 ENDING AT 960000, OL\_D\_ID STARTING FROM 1 ENDING AT 10, OL\_O\_ID STARTING FROM 1 ENDING AT 3794, OL\_NUMBER STARTING FROM 1 ENDING AT 15  $\overline{\phantom{a}}$  ALLOW OVERFLOW; connect reset;

**DDL/CRTB\_STOCK.ddl**

connect to TPCC in share mode; DROP TABLE STOCK; CREATE TABLE STOCK  $\sim$  (and the set of  $\sim$  100  $\mu$ ) and the set of  $\sim$ S\_REMOTE\_CNT INTEGER NOT NULL, S\_QUANTITY INTEGER NOT NULL,<br>S ORDER CNT INTEGER NOT NULL. S\_ORDER\_CNT INTEGER<br>S YTD INTEGER NOT NULL, S\_DATA <br>S\_DATA VARCHAR(50) NOT NULL,<br>S\_DIST\_01 CHAR(24) NOT NULL, S\_DIST\_01 CHAR(24) NOT NULL,<br>S DIST 02 CHAR(24) NOT NULL,  $S$  DIST  $02$ S\_DIST\_03 CHAR(24) NOT NULL, S\_DIST\_04 CHAR(24) NOT NULL,<br>S DIST 05 CHAR(24) NOT NULL, S\_DIST\_05 CHAR(24) NOT NULL,<br>S\_DIST\_06 CHAR(24) NOT NULL,  $S$  DIST 06 CHAR(24) S\_DIST\_07 CHAR(24) NOT NULL, S\_DIST\_08 CHAR(24) NOT NULL, S\_DIST\_09 CHAR(24) NOT NULL, S\_DIST\_10 CHAR(24) NOT NULL,<br>S I ID INTEGER NOT NULL. INTEGER NOT NULL,<br>INTEGER NOT NULL. S\_W\_ID INTEGER NOT NULL  $)$  ) and  $($  IN STK INDEX IN STK PARTITIONING KEY (S\_W\_ID) USING HASHING ORGANIZE BY KEY SEQUENCE ( S\_I\_ID STARTING FROM 1 ENDING AT 100000, S\_W\_ID STARTING FROM 1 ENDING AT 960000  $\overline{\phantom{a}}$  ALLOW OVERFLOW; connect reset; **DDL/CRTB\_WAREHOUSE.ddl**connect to TPCC in share mode; DROP TABLE WAREHOUSE; CREATE TABLE WAREHOUSE  $\sim$  (and  $\sim$  0.000  $\sim$  0.000  $\sim$  0.000  $\sim$  0.000  $\sim$  0.000  $\sim$  0.000  $\sim$  0.000  $\sim$  0.000  $\sim$  0.000  $\sim$  0.000  $\sim$  0.000  $\sim$  0.000  $\sim$  0.000  $\sim$  0.000  $\sim$  0.000  $\sim$  0.000  $\sim$  0.000  $\sim$  0.000  $\sim$  0.000  $\$  $\texttt{W\_NAME}$ CHAR(10) NOT NULL, W\_STREET\_1 CHAR(20) NOT NULL,<br>W STREET 2 CHAR(20) NOT NULL,  $W$  STREET 2 CHAR(20) W\_CITY CHAR(20) NOT NULL, W\_STATE CHAR(2) NOT NULL, W\_ZIP CHAR(9) NOT NULL, W\_TAX REAL NOT NULL,<br>W\_YTD DECIMAL(12,2) NOT NULL, DECIMAL(12,2)<br>INTEGER W\_ID INTEGER NOT NULL  $)$  ) and  $($  IN WAR INDEX IN WAR PARTITIONING KEY (W\_ID) USING HASHING ORGANIZE BY KEY SEQUENCE ( W\_ID STARTING FROM 1 ENDING AT 960000  $)$  ) and  $($  ALLOW OVERFLOW; connect reset;

#### **DDL/GEN\_CUSTOMER\_000\_1.sh**

/home/tpcc/tpcc21/dbgen/gendata -t 7 -n 0 -r 1 320000 -f1 /TPCCFlat1/customer\_1.dat.000

**DDL/GEN\_CUSTOMER\_000\_2.sh**

/home/tpcc/tpcc21/dbgen/gendata -t 7 -n 0 -r 320001 640000 -f1 /TPCCFlat2/customer\_2.dat.000

#### **DDL/GEN\_CUSTOMER\_000\_3.sh**

/home/tpcc/tpcc21/dbgen/gendata -t 7 -n 0 -r 640001 960000 -f1 /TPCCFlat3/customer\_3.dat.000

#### **DDL/GEN\_CUSTOMER\_001\_1.sh**

/home/tpcc/tpcc21/dbgen/gendata -t 7 -n 1 -r 1 320000 -f1 /TPCCFlat4/customer\_1.dat.001

#### **DDL/GEN\_CUSTOMER\_001\_2.sh**

/home/tpcc/tpcc21/dbgen/gendata -t 7 -n 1 -r 320001 640000 -f1 /TPCCFlat5/customer\_2.dat.001

#### **DDL/GEN\_CUSTOMER\_001\_3.sh**

/home/tpcc/tpcc21/dbgen/gendata -t 7 -n 1 -r 640001 960000 -f1 /TPCCFlat6/customer\_3.dat.001

#### **DDL/GEN\_CUSTOMER\_002\_1.sh**

/home/tpcc/tpcc21/dbgen/gendata -t 7 -n 2 -r 1 320000 -f1 /TPCCFlat7/customer\_1.dat.002

#### **DDL/GEN\_CUSTOMER\_002\_2.sh**

/home/tpcc/tpcc21/dbgen/gendata -t 7 -n 2 -r 320001 640000 -f1 /TPCCFlat8/customer\_2.dat.002

#### **DDL/GEN\_CUSTOMER\_002\_3.sh**

/home/tpcc/tpcc21/dbgen/gendata  $-t$  7  $-n$  2  $-r$  640001 960000  $-f1$ /TPCCFlat9/customer\_3.dat.002

#### **DDL/GEN\_CUSTOMER\_003\_1.sh**

/home/tpcc/tpcc21/dbgen/gendata -t 7 -n 3 -r 1 320000 -f1 /TPCCFlat10/customer\_1.dat.003

#### **DDL/GEN\_CUSTOMER\_003\_2.sh**

/home/tpcc/tpcc21/dbgen/gendata -t 7 -n 3 -r 320001 640000 -f1 /TPCCFlat11/customer\_2.dat.003

#### **DDL/GEN\_CUSTOMER\_003\_3.sh**

/home/tpcc/tpcc21/dbgen/gendata -t 7 -n 3 -r 640001 960000 -f1 /TPCCFlat12/customer\_3.dat.003

#### **DDL/GEN\_CUSTOMER\_004\_1.sh**

TPC Benchmark™ C Full Disclosure Report - IBM Power 780 Server Model 9179-MHB Page 120 of 369

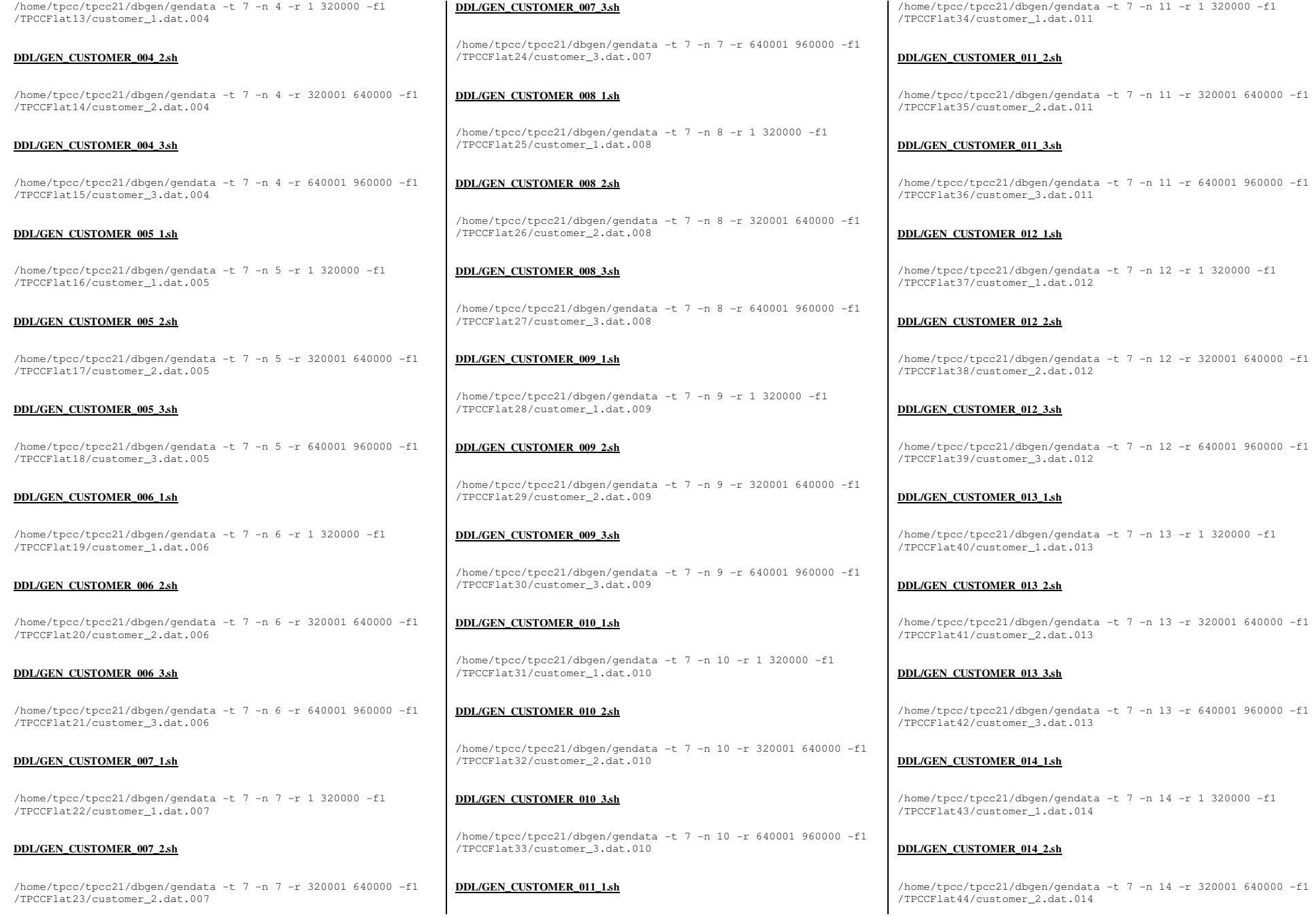

Page 121 of 369

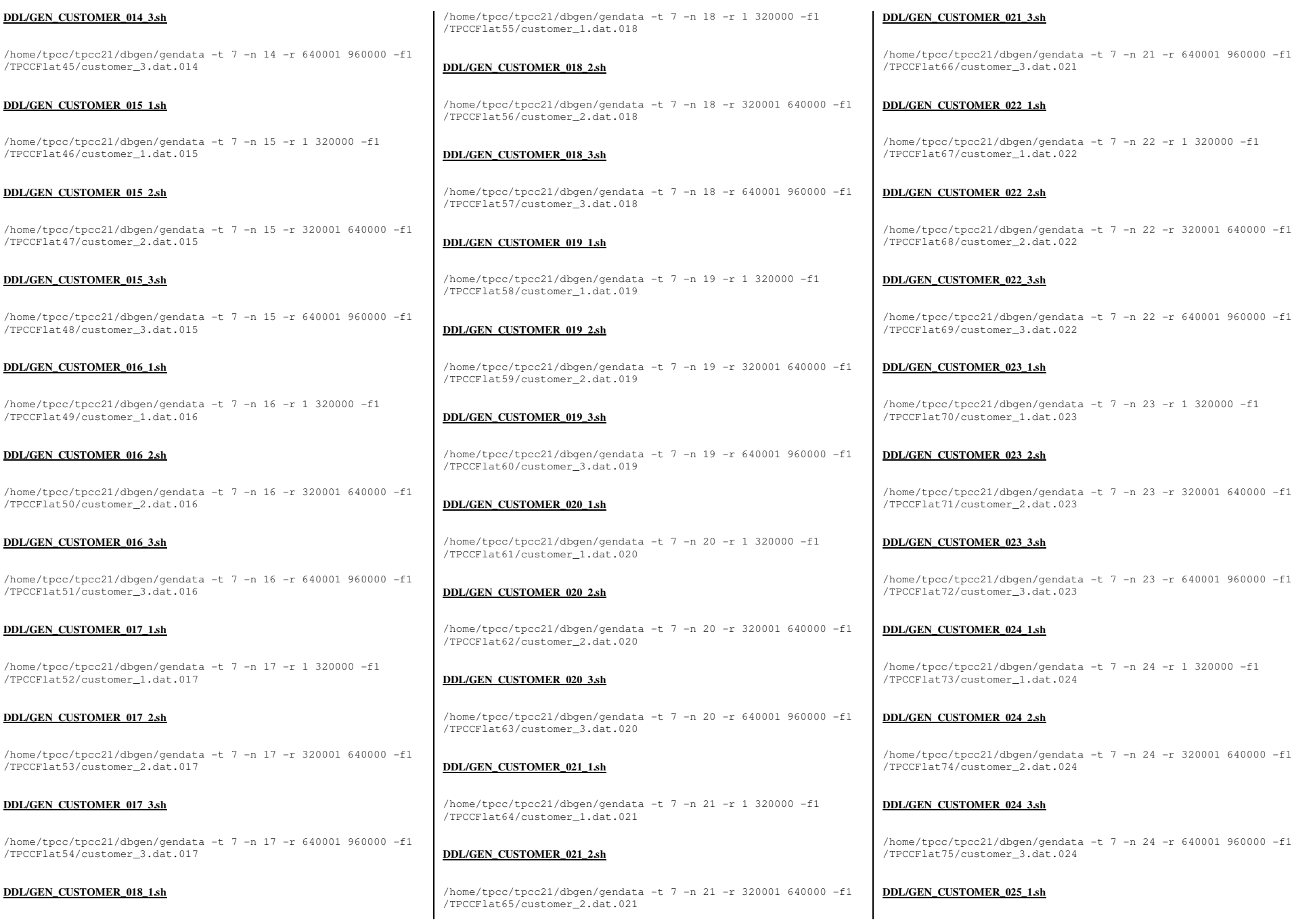

Page 122 of 369

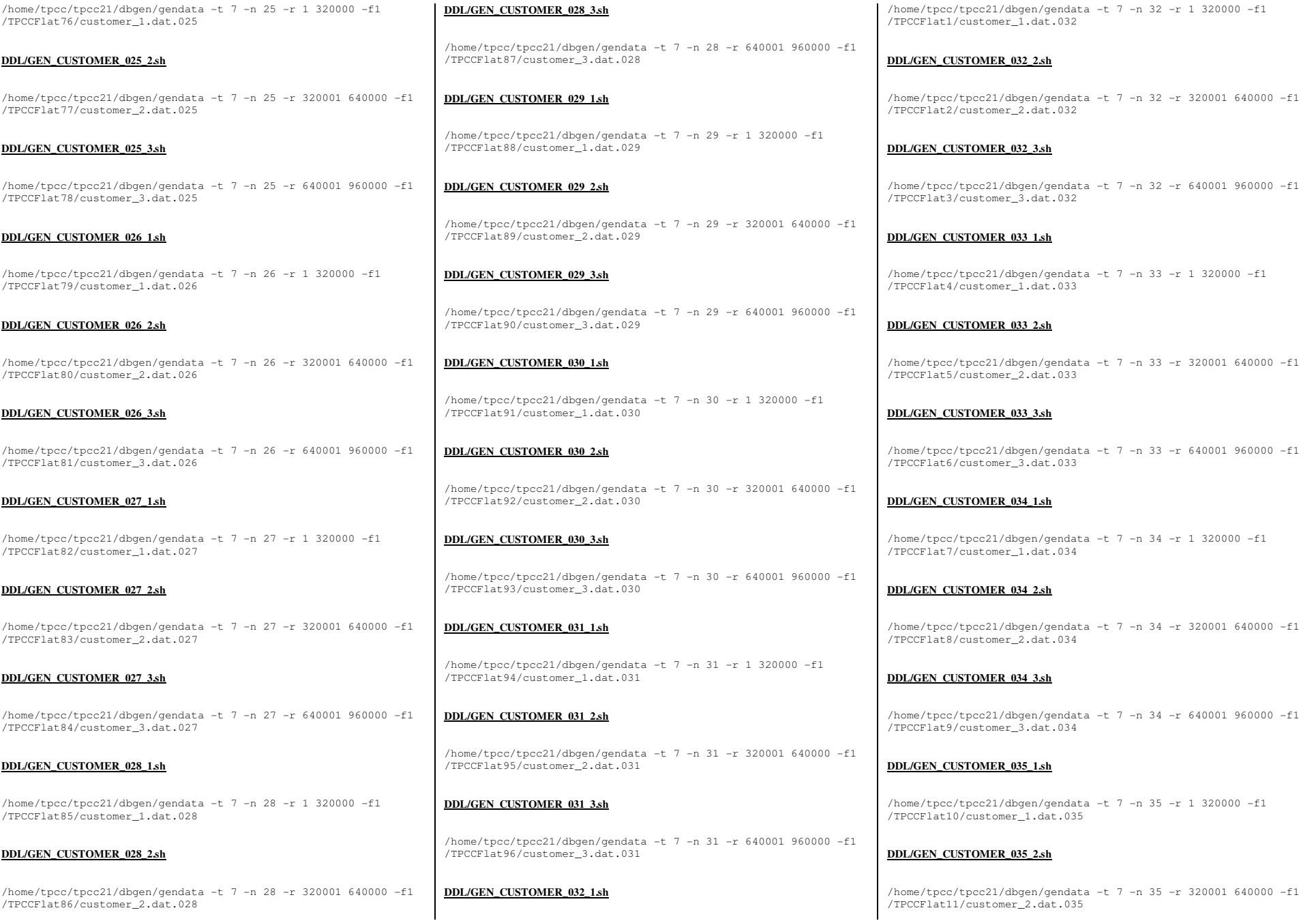

TPC Benchmark<sup>™</sup> C Full Disclosure Report - IBM Power 780 Server Model 9179-MHB Page 123 of 369

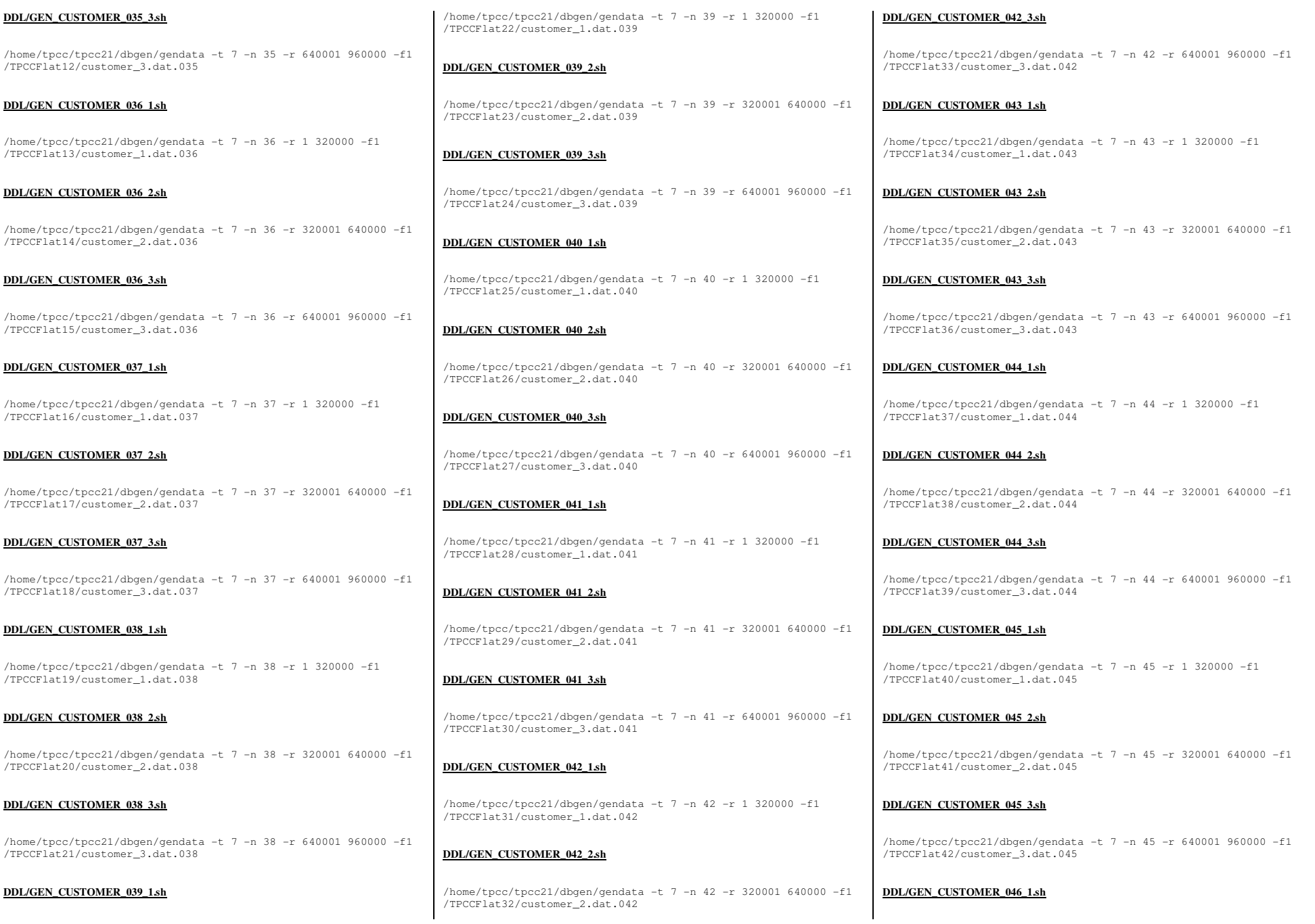

Page 124 of 369

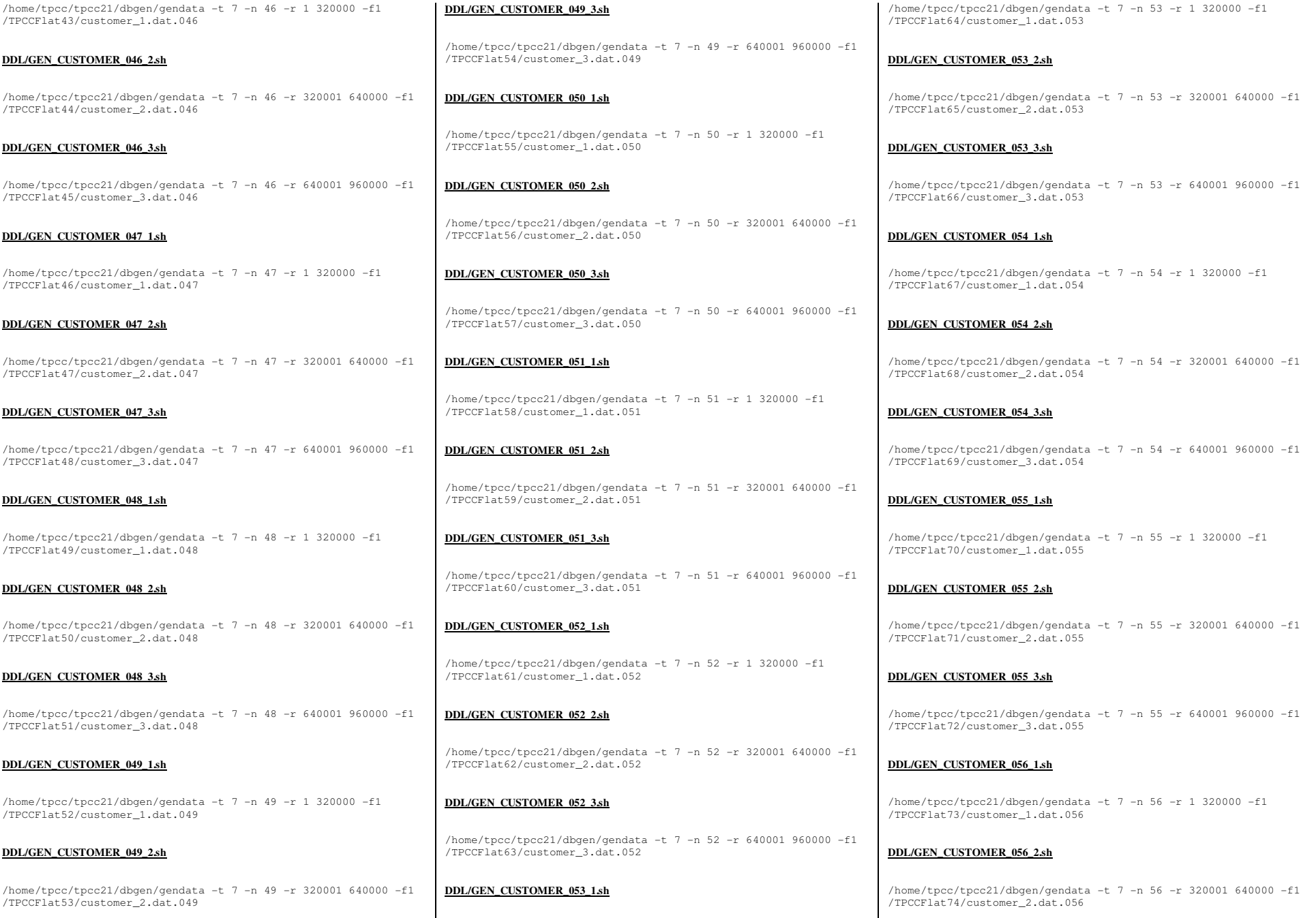

TPC Benchmark<sup>™</sup> C Full Disclosure Report - IBM Power 780 Server Model 9179-MHB Page 125 of 369

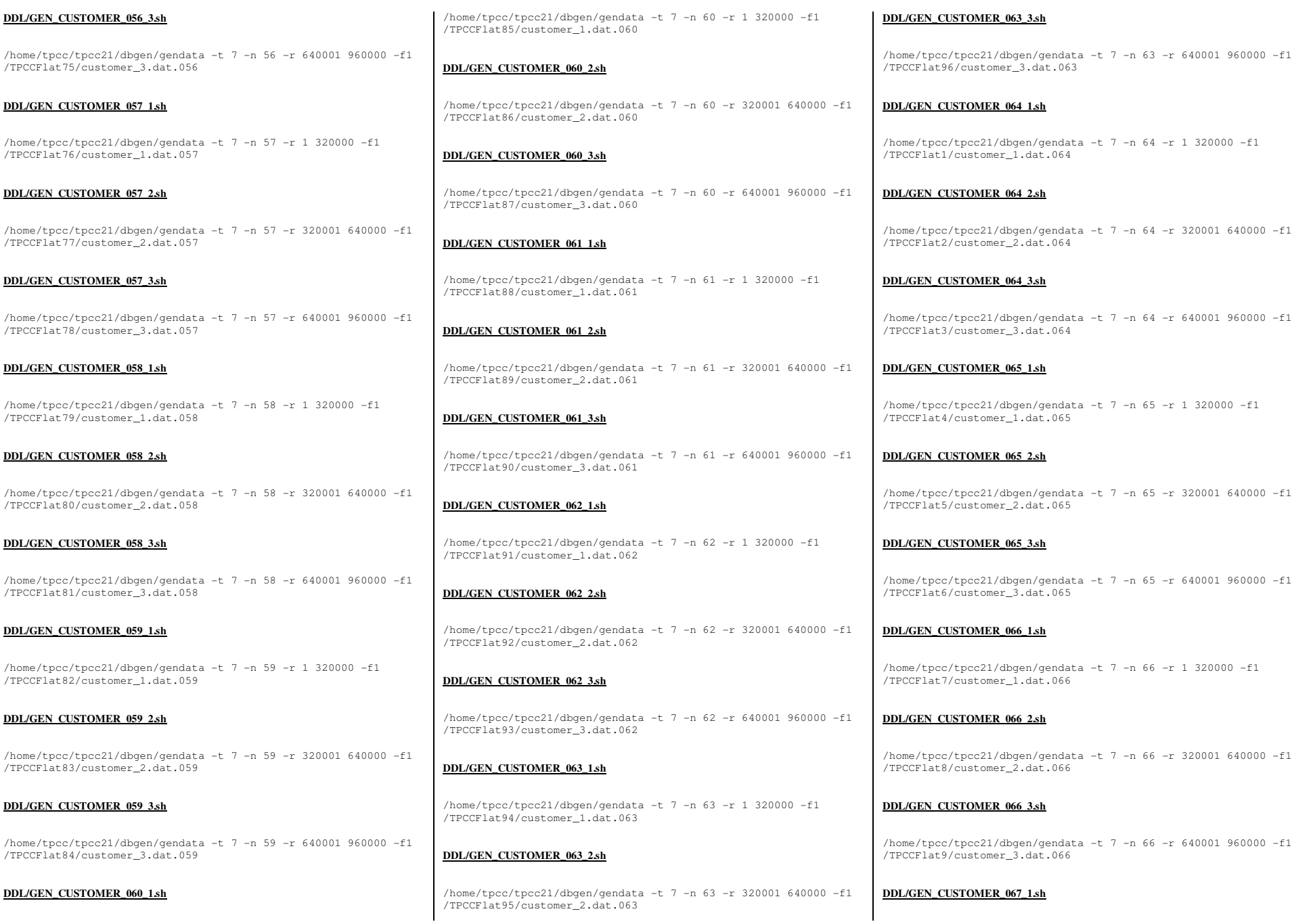

Page 126 of 369

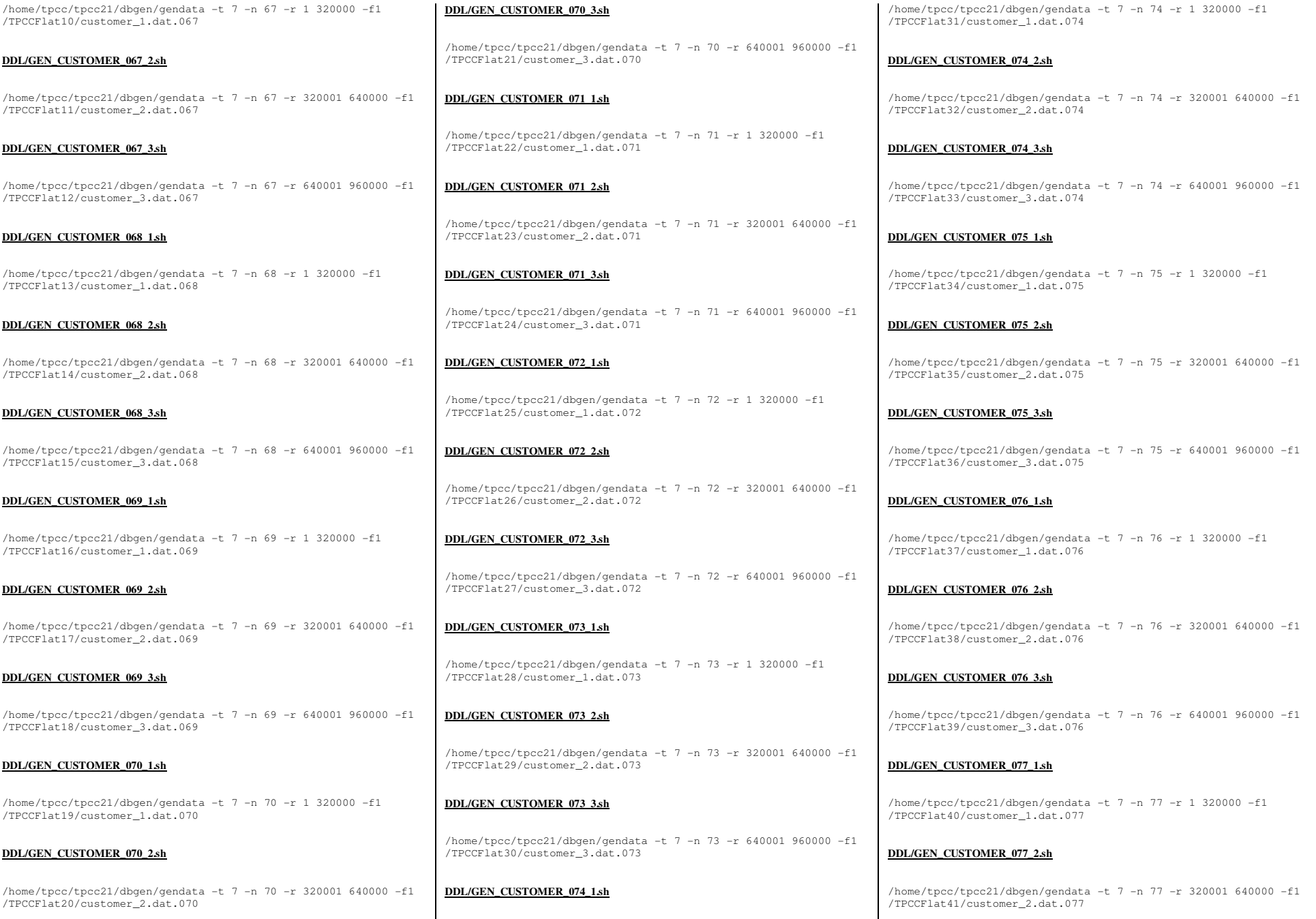

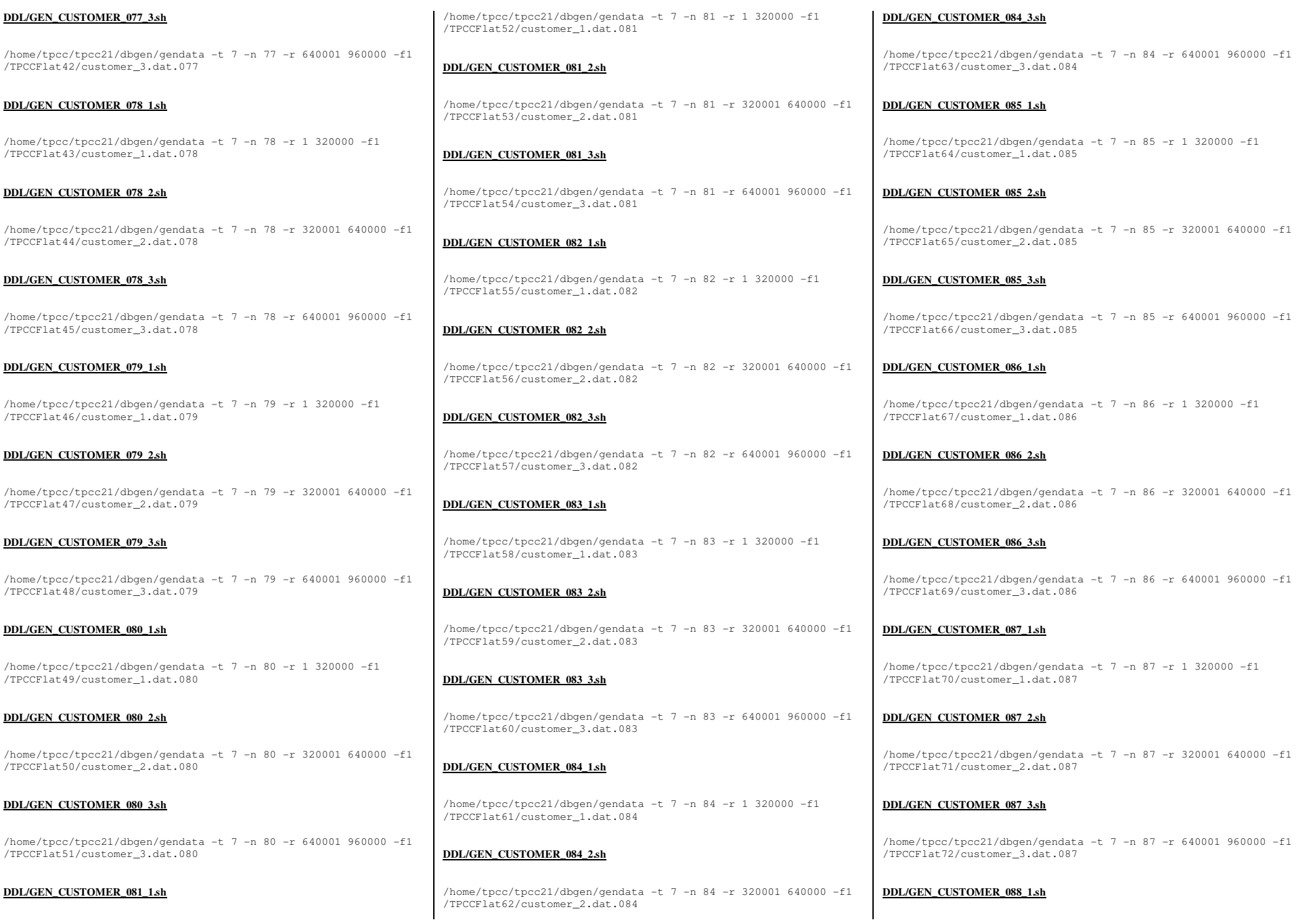

Page 128 of 369

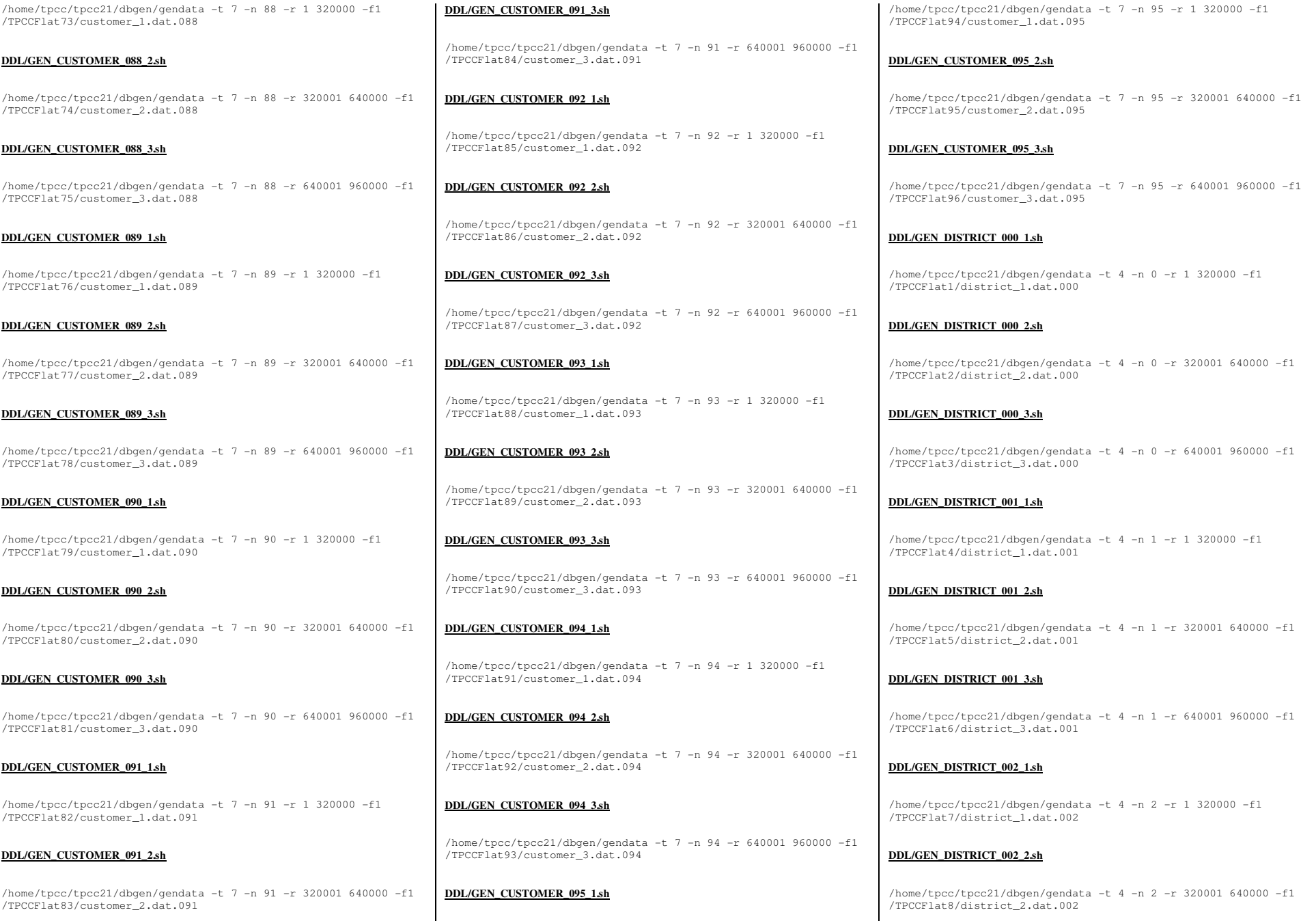

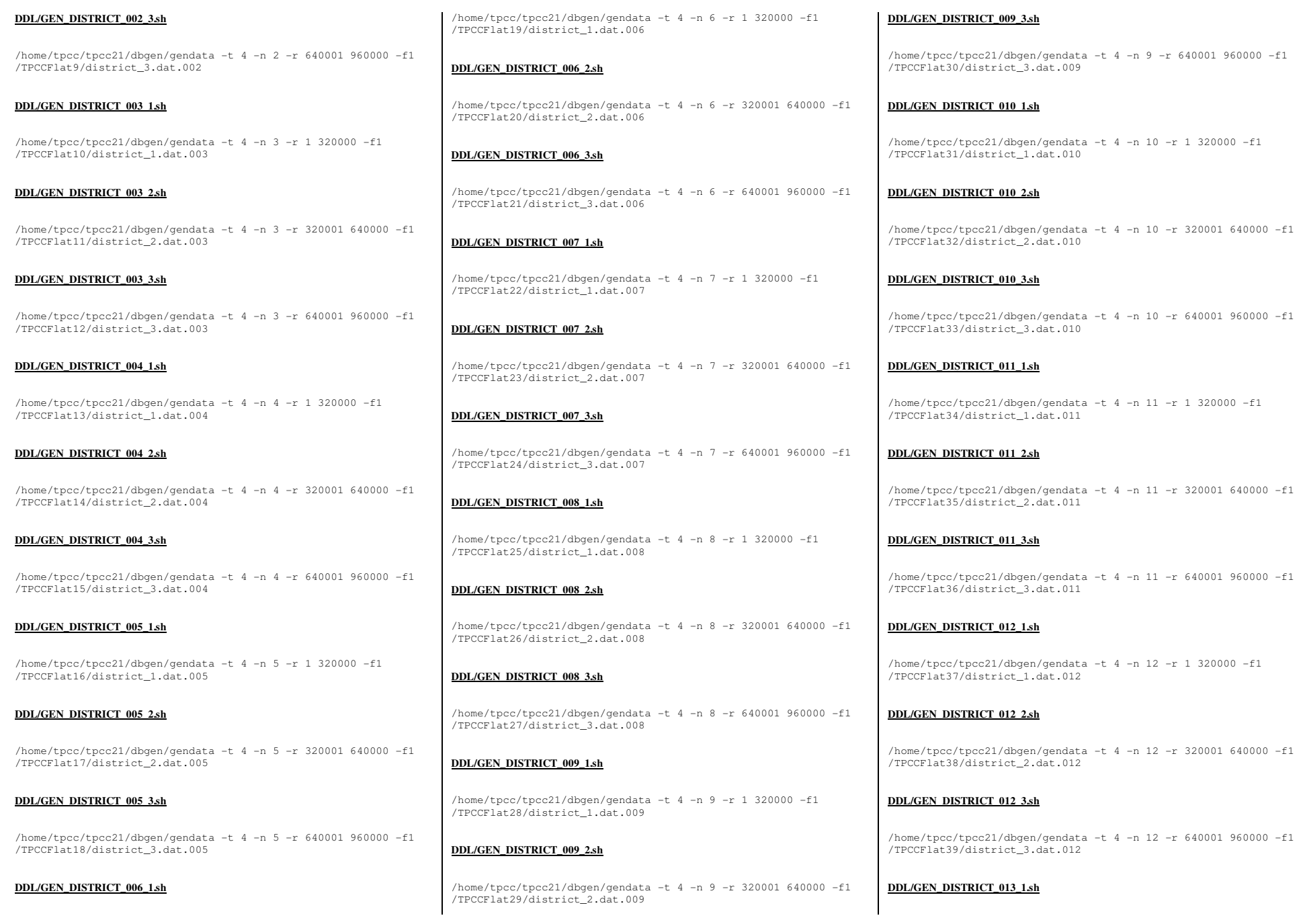

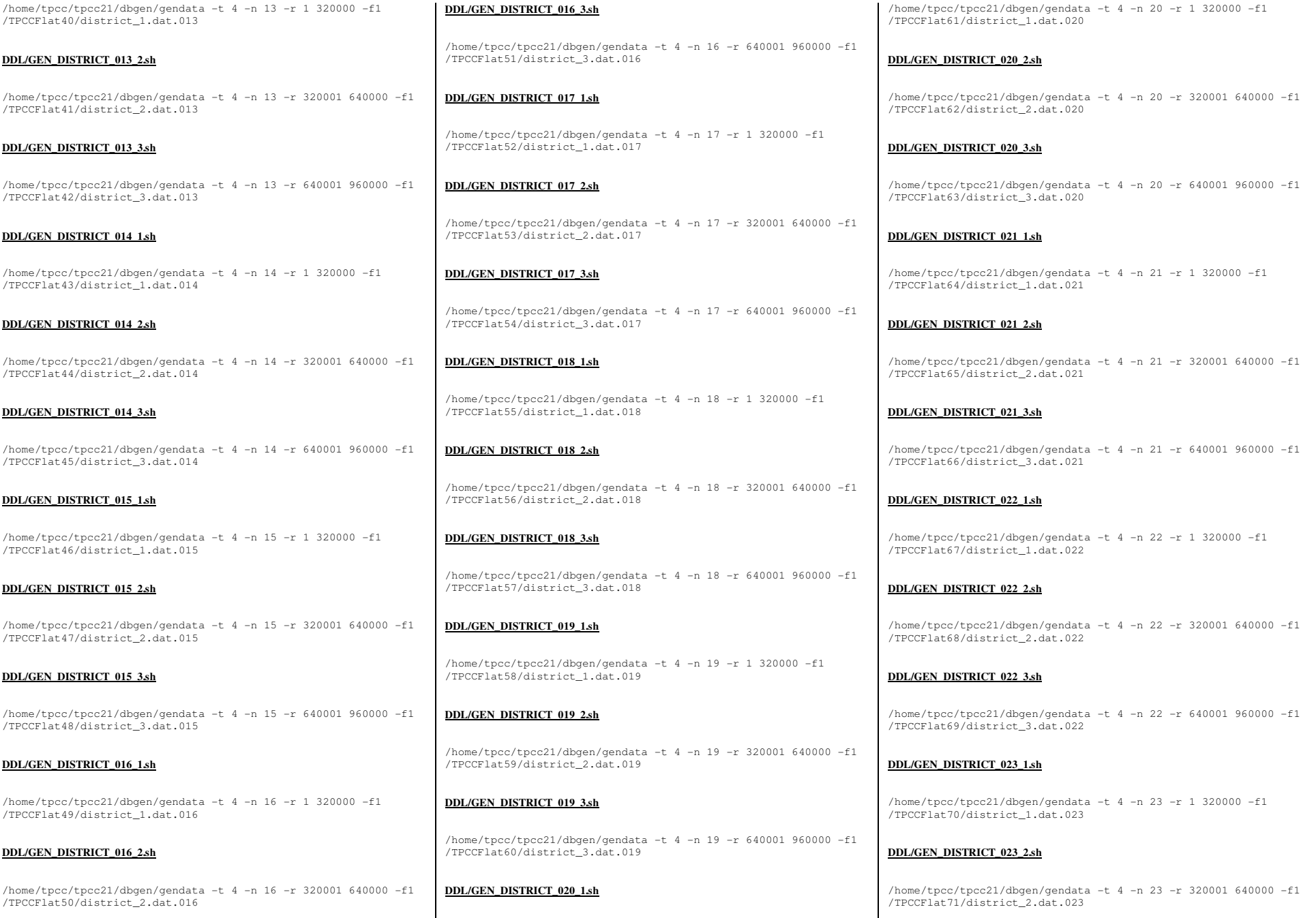

TPC Benchmark<sup>™</sup> C Full Disclosure Report - IBM Power 780 Server Model 9179-MHB Page 131 of 369

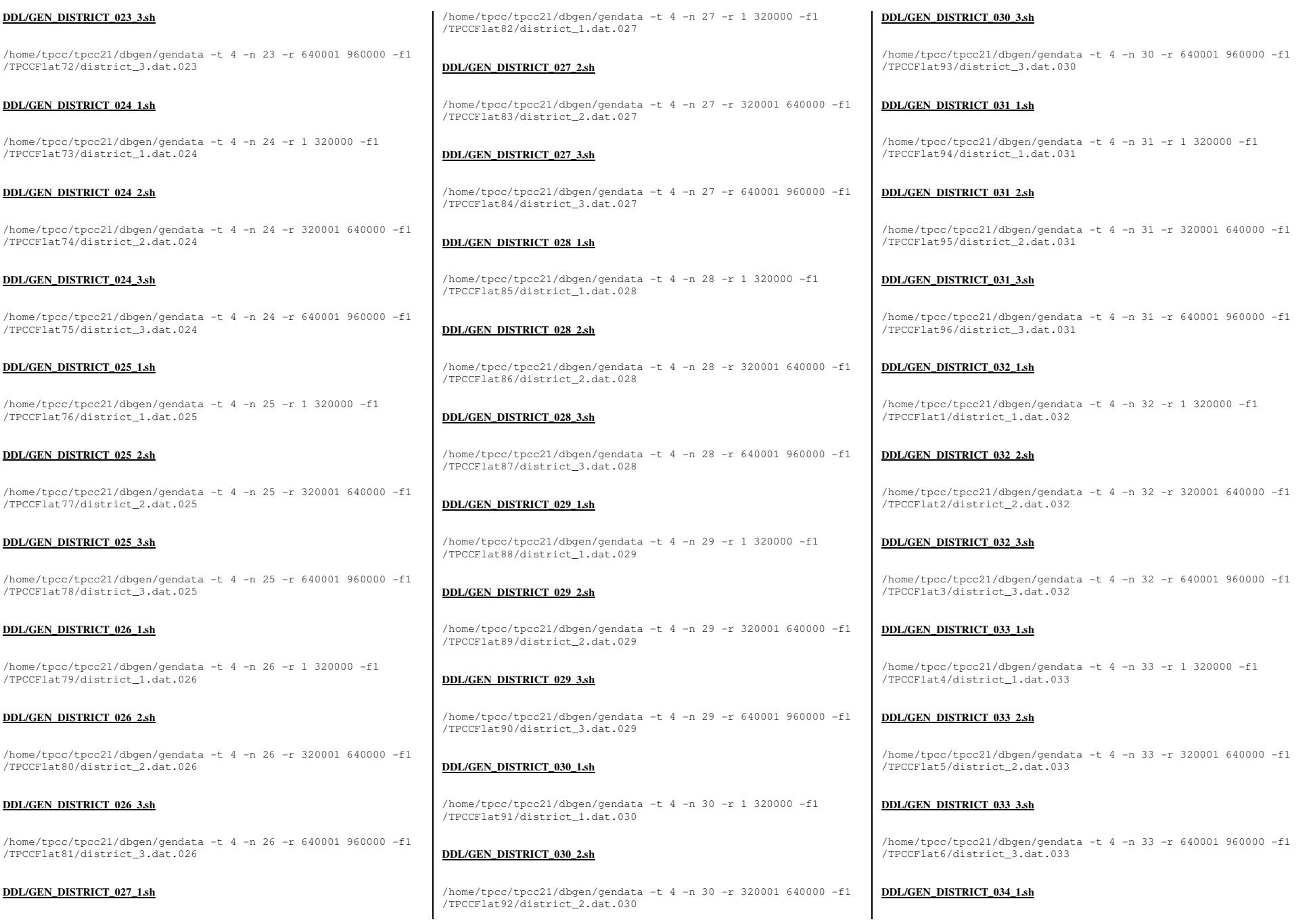

TPC Benchmark<sup>™</sup> C Full Disclosure Report - IBM Power 780 Server Model 9179-MHB Page 132 of 369

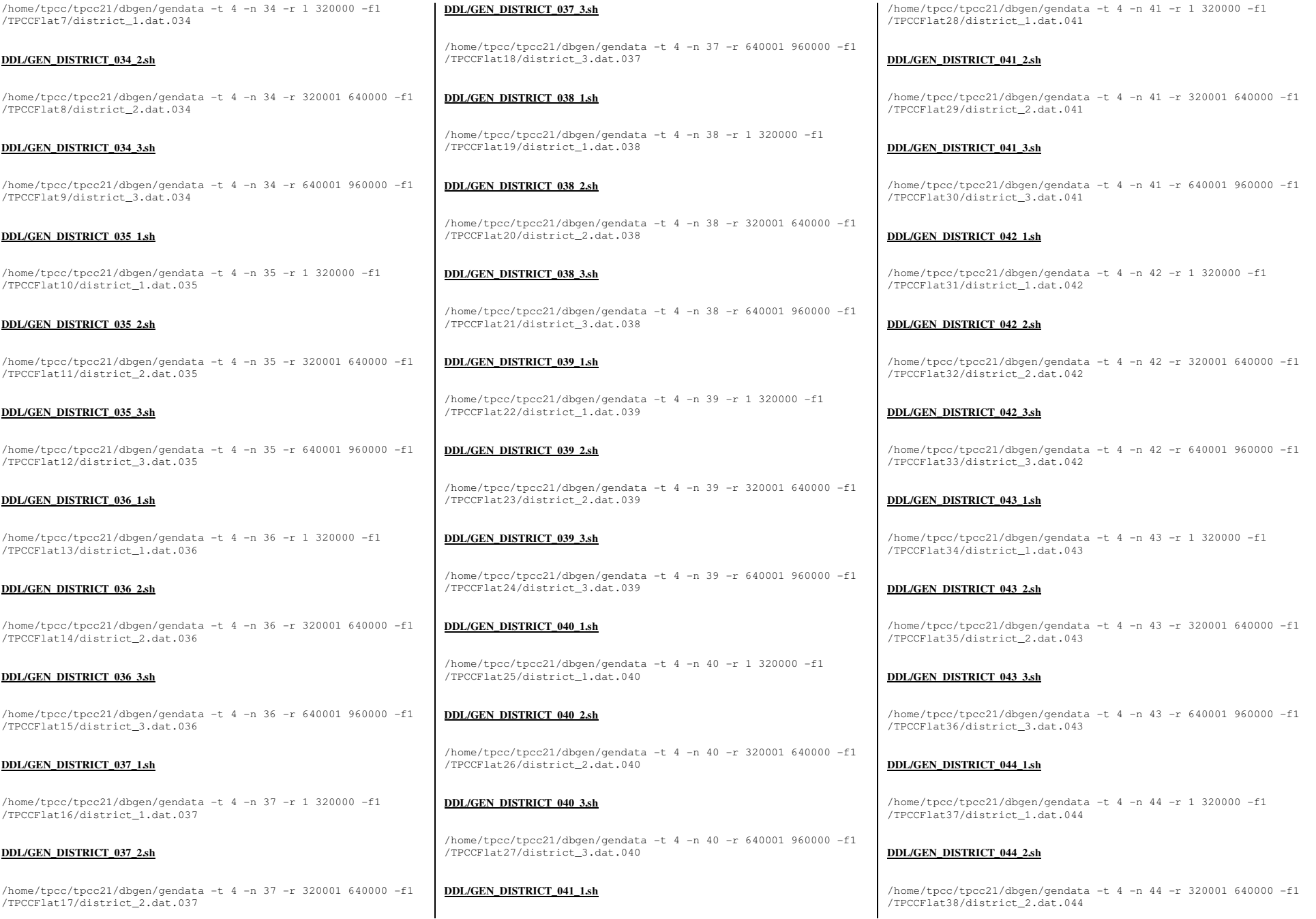

TPC Benchmark<sup>™</sup> C Full Disclosure Report - IBM Power 780 Server Model 9179-MHB Page 133 of 369

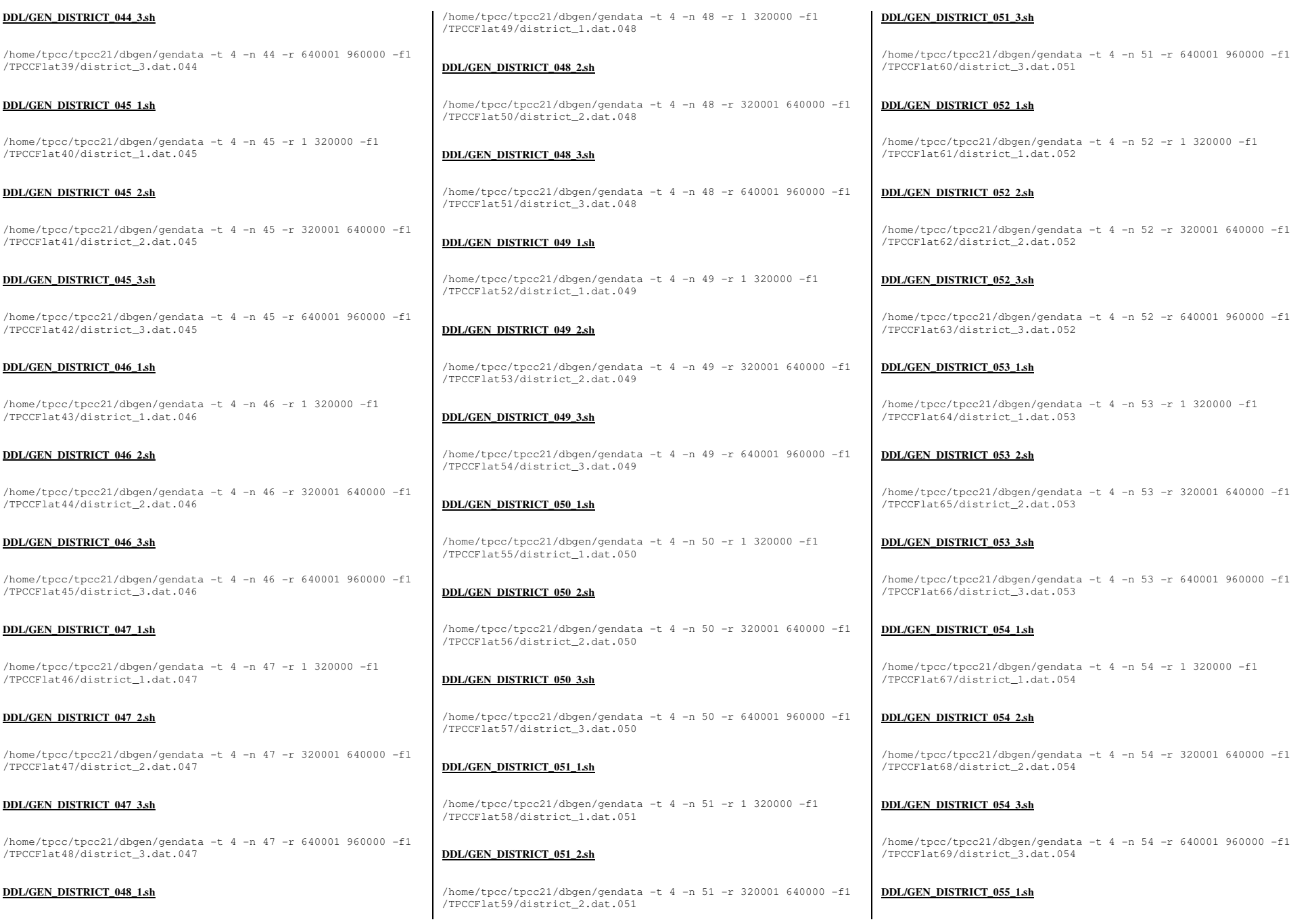

TPC Benchmark<sup>™</sup> C Full Disclosure Report - IBM Power 780 Server Model 9179-MHB Page 134 of 369

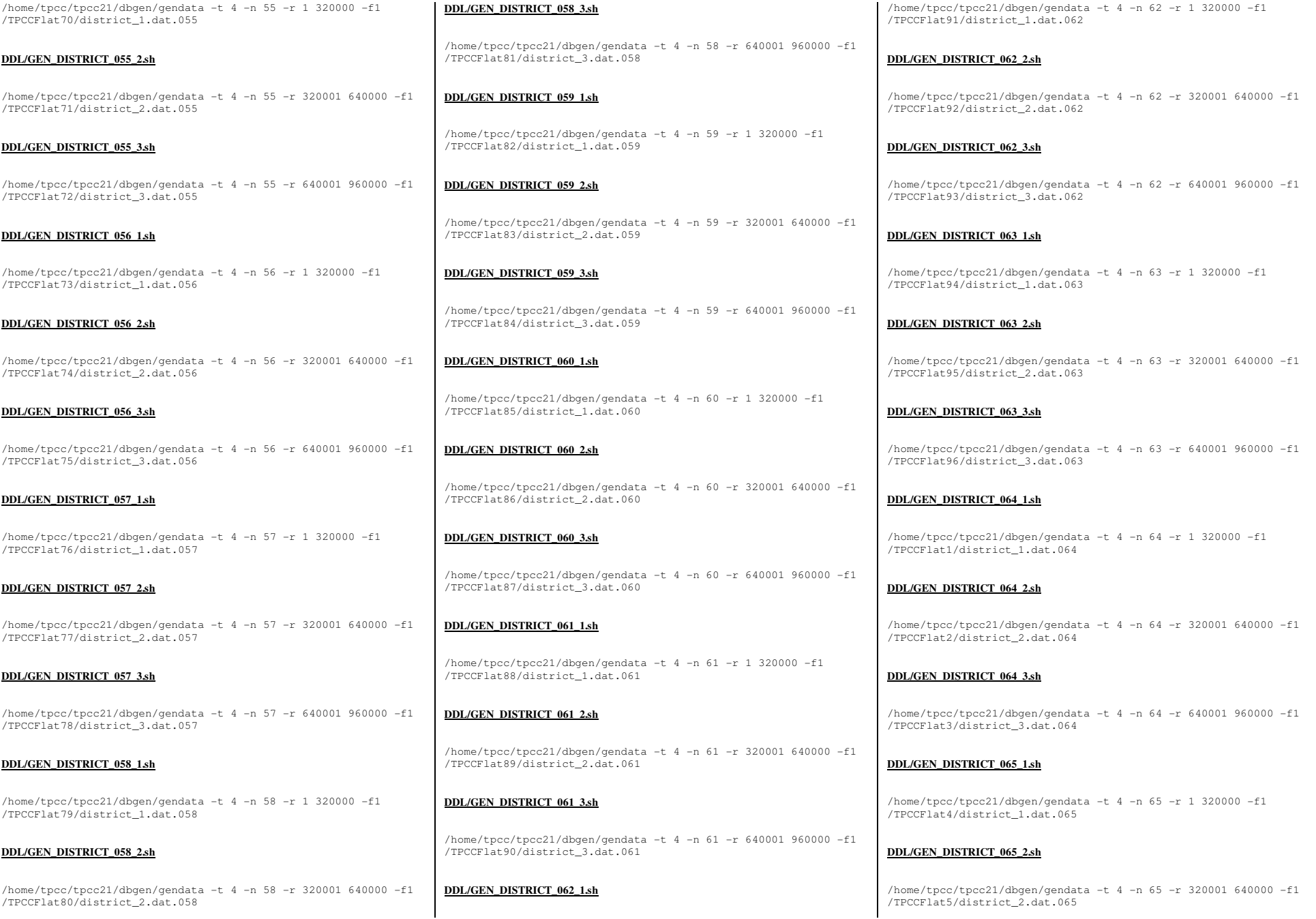

TPC Benchmark<sup>™</sup> C Full Disclosure Report - IBM Power 780 Server Model 9179-MHB Page 135 of 369

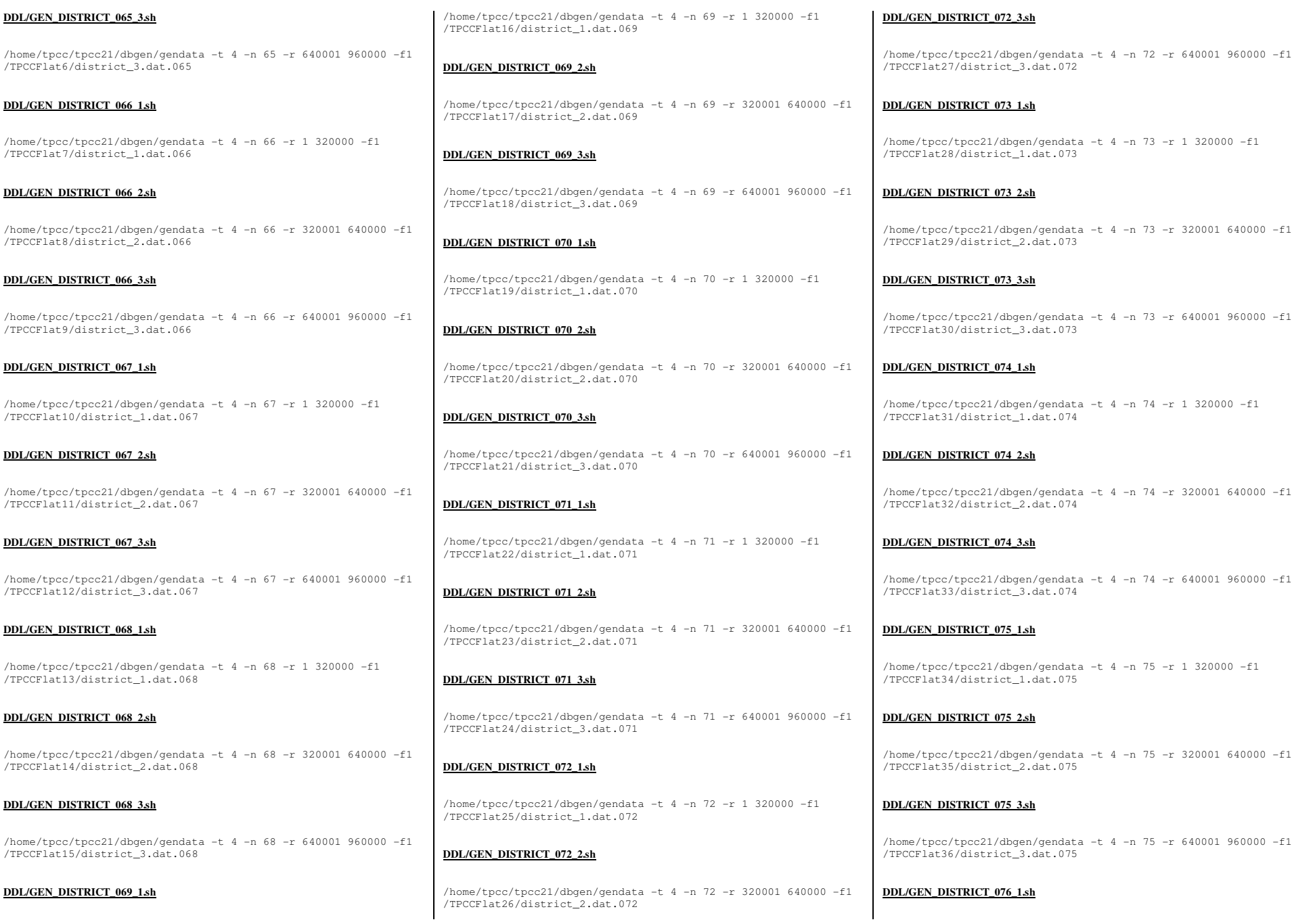

Page 136 of 369

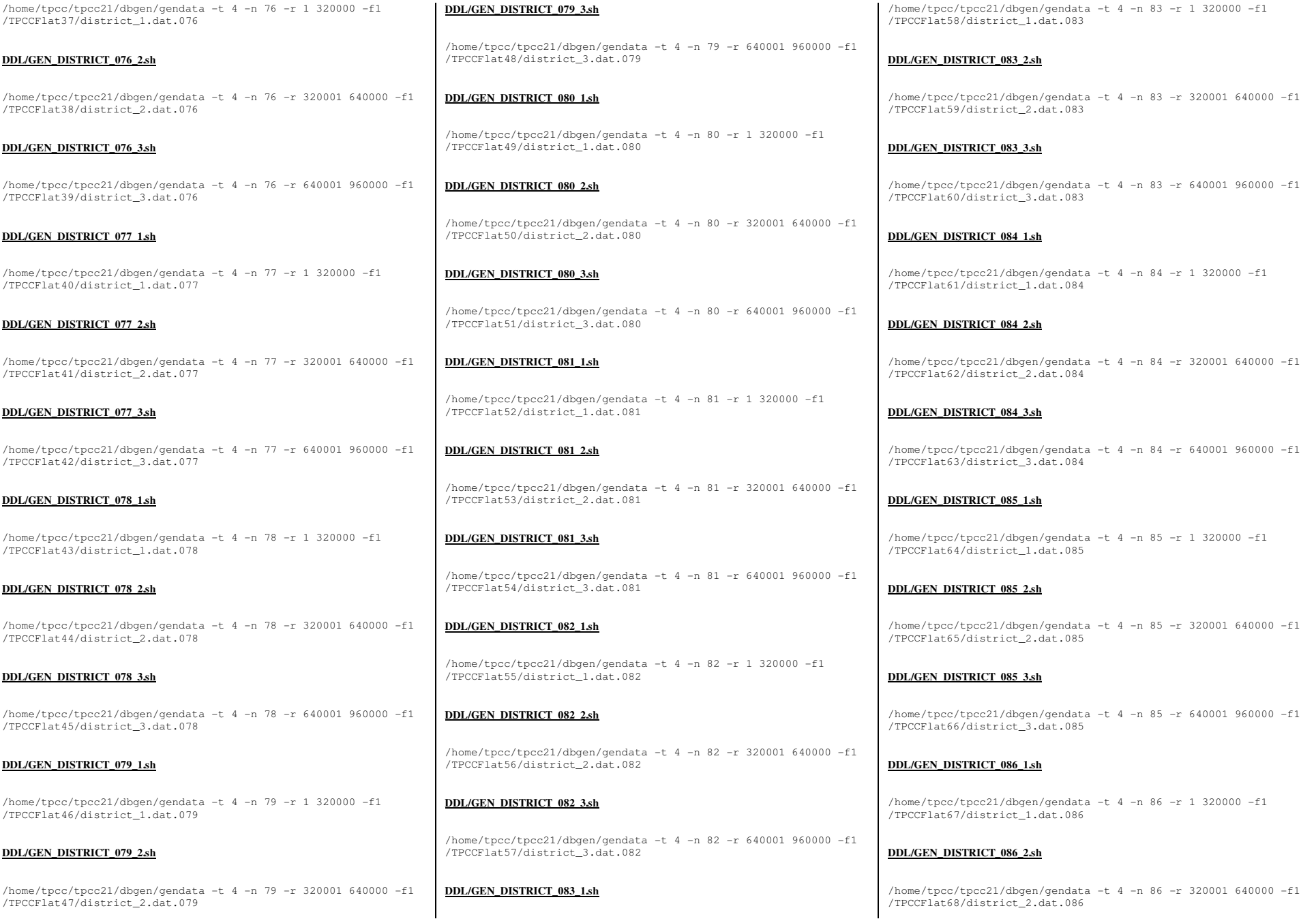

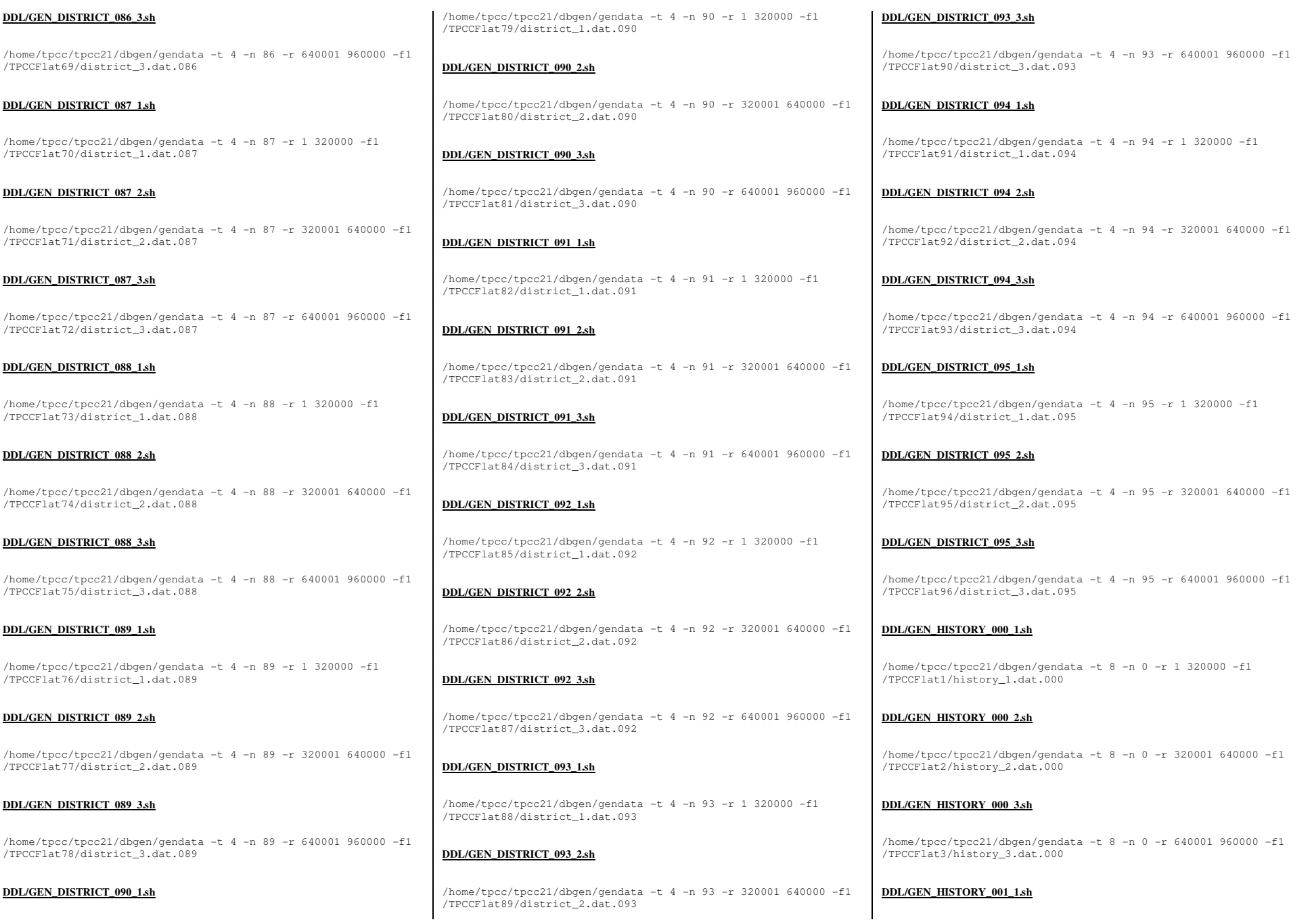

Page 138 of 369

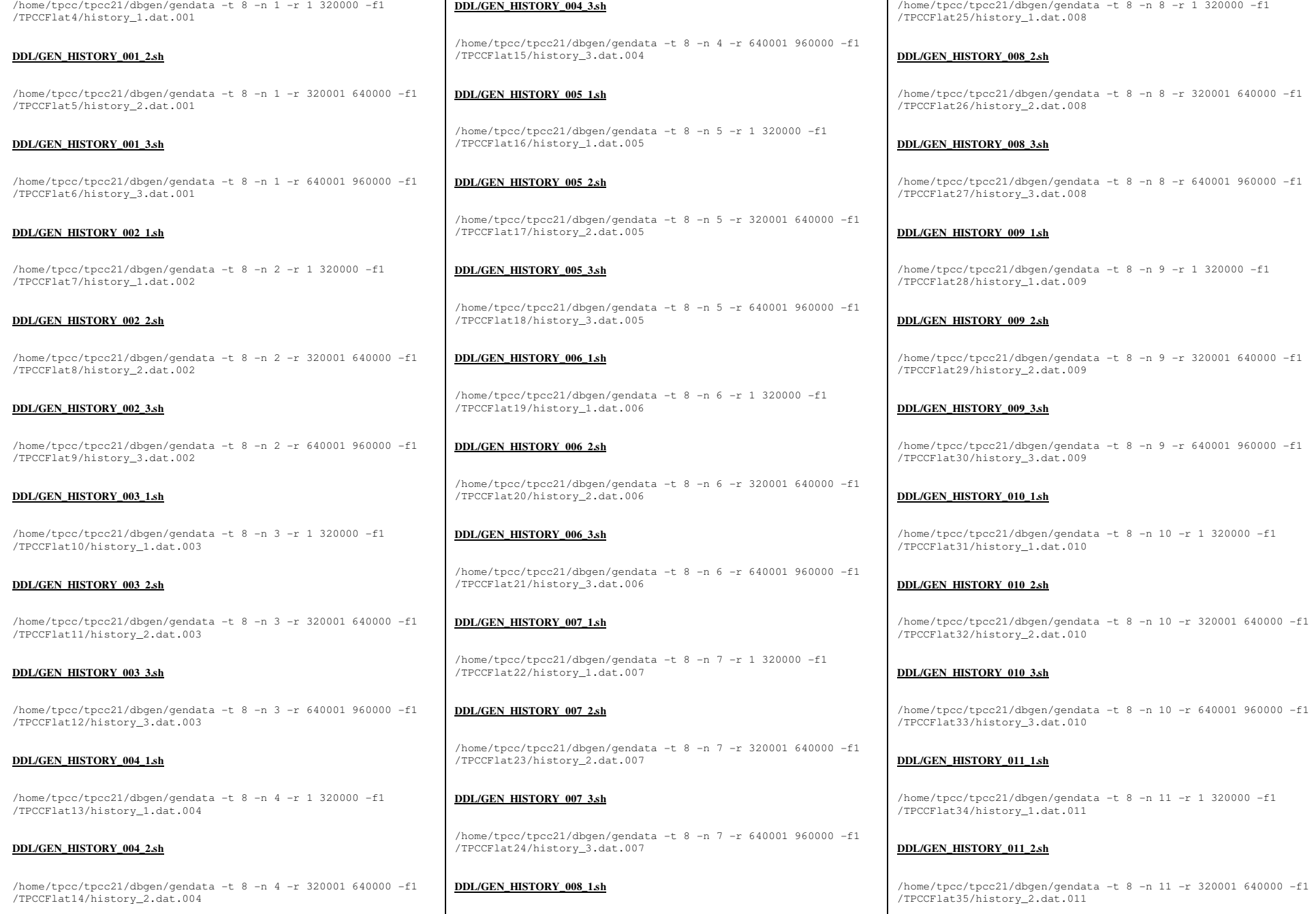

TPC Benchmark<sup>™</sup> C Full Disclosure Report - IBM Power 780 Server Model 9179-MHB Page 139 of 369

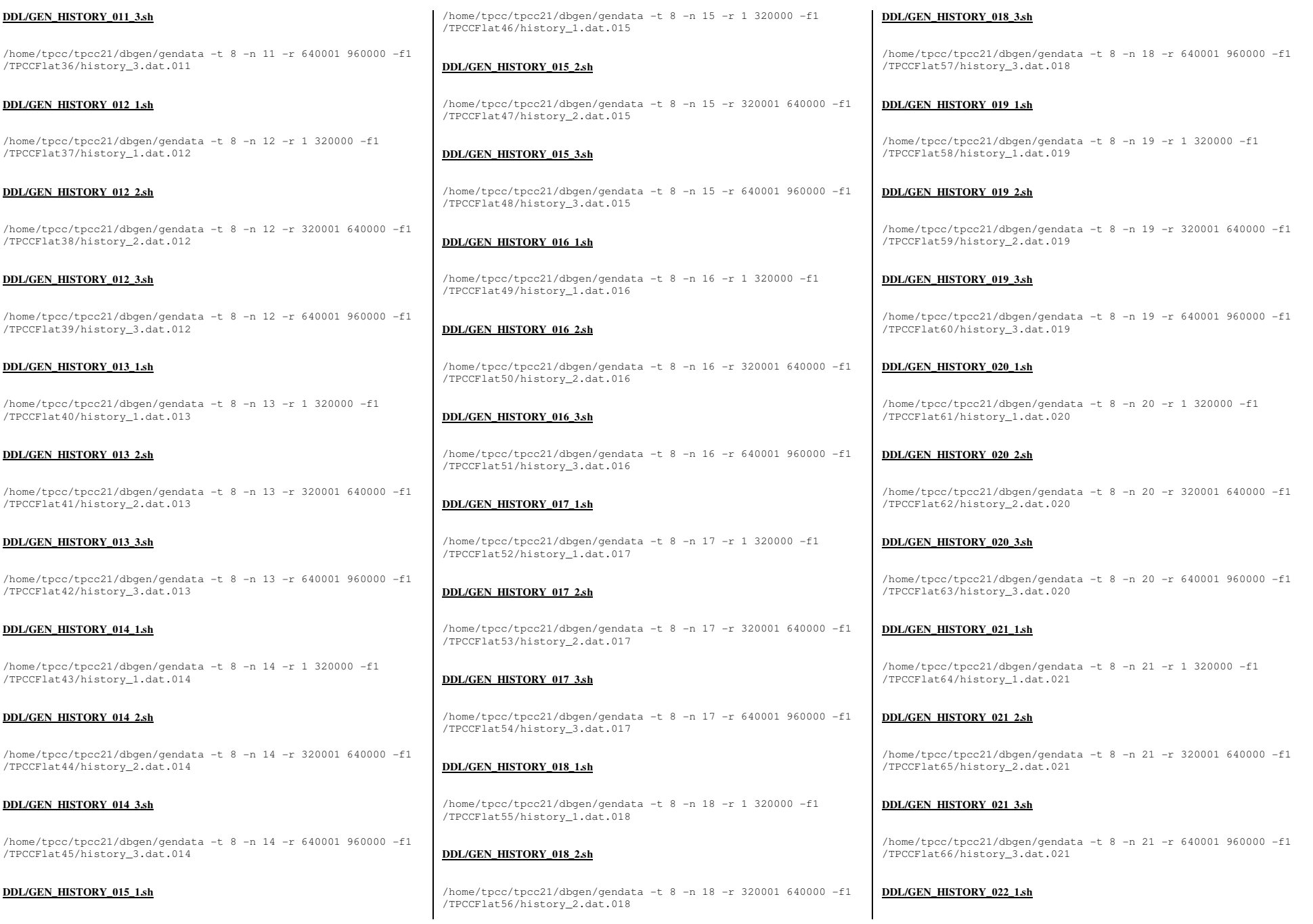

TPC Benchmark<sup>™</sup> C Full Disclosure Report - IBM Power 780 Server Model 9179-MHB Page 140 of 369

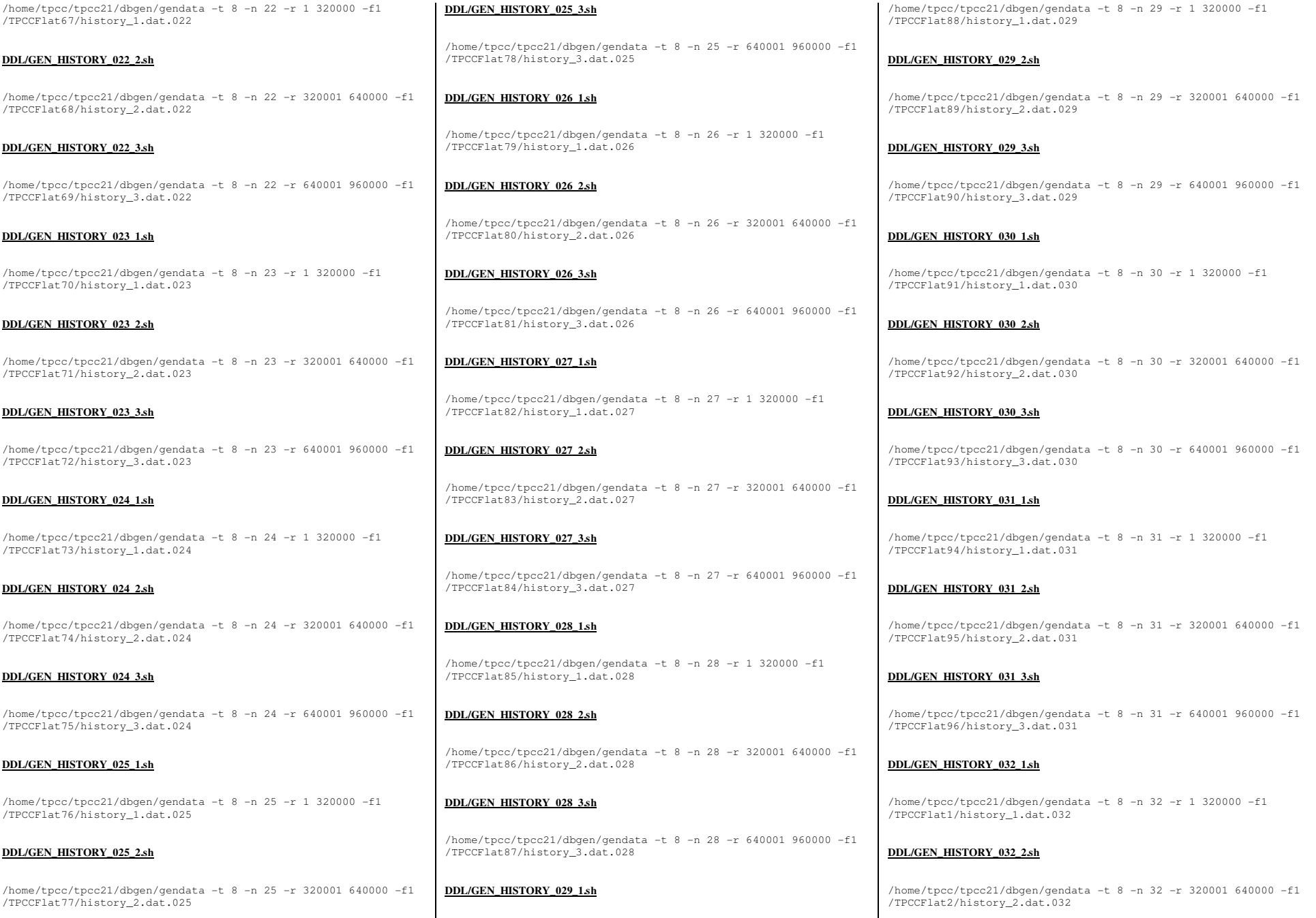

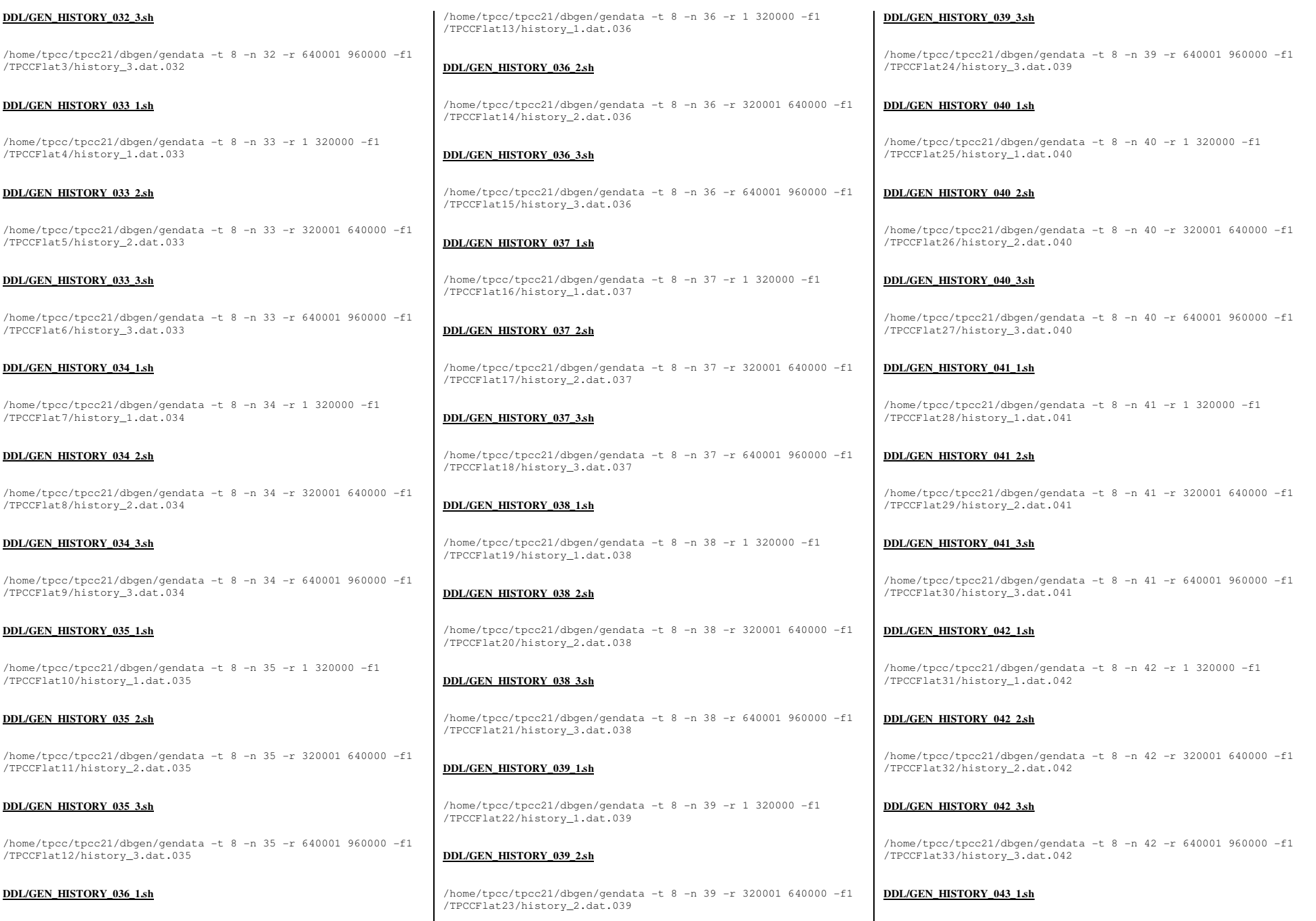

TPC Benchmark<sup>™</sup> C Full Disclosure Report - IBM Power 780 Server Model 9179-MHB Page 142 of 369

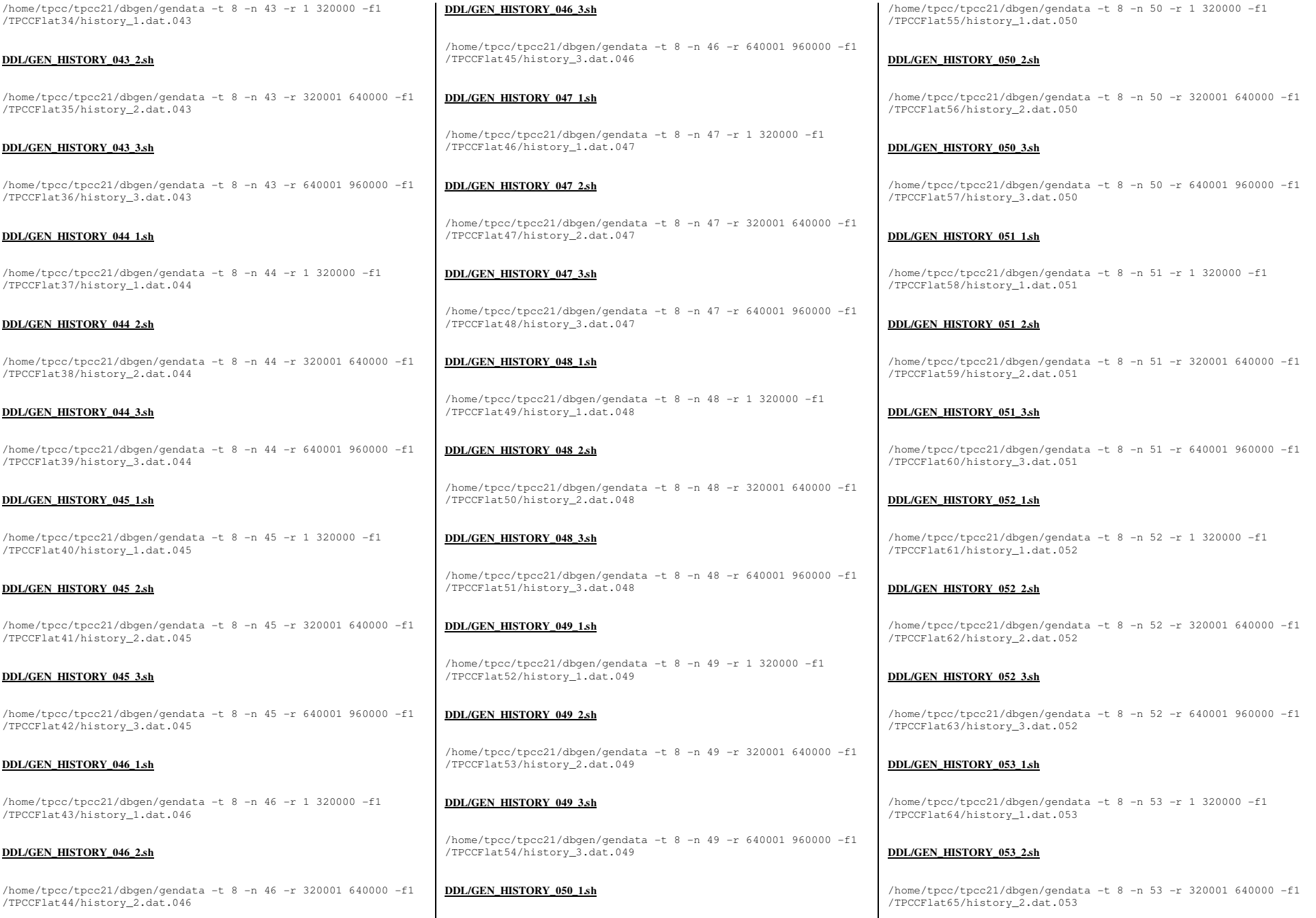

TPC Benchmark<sup>™</sup> C Full Disclosure Report - IBM Power 780 Server Model 9179-MHB Page 143 of 369

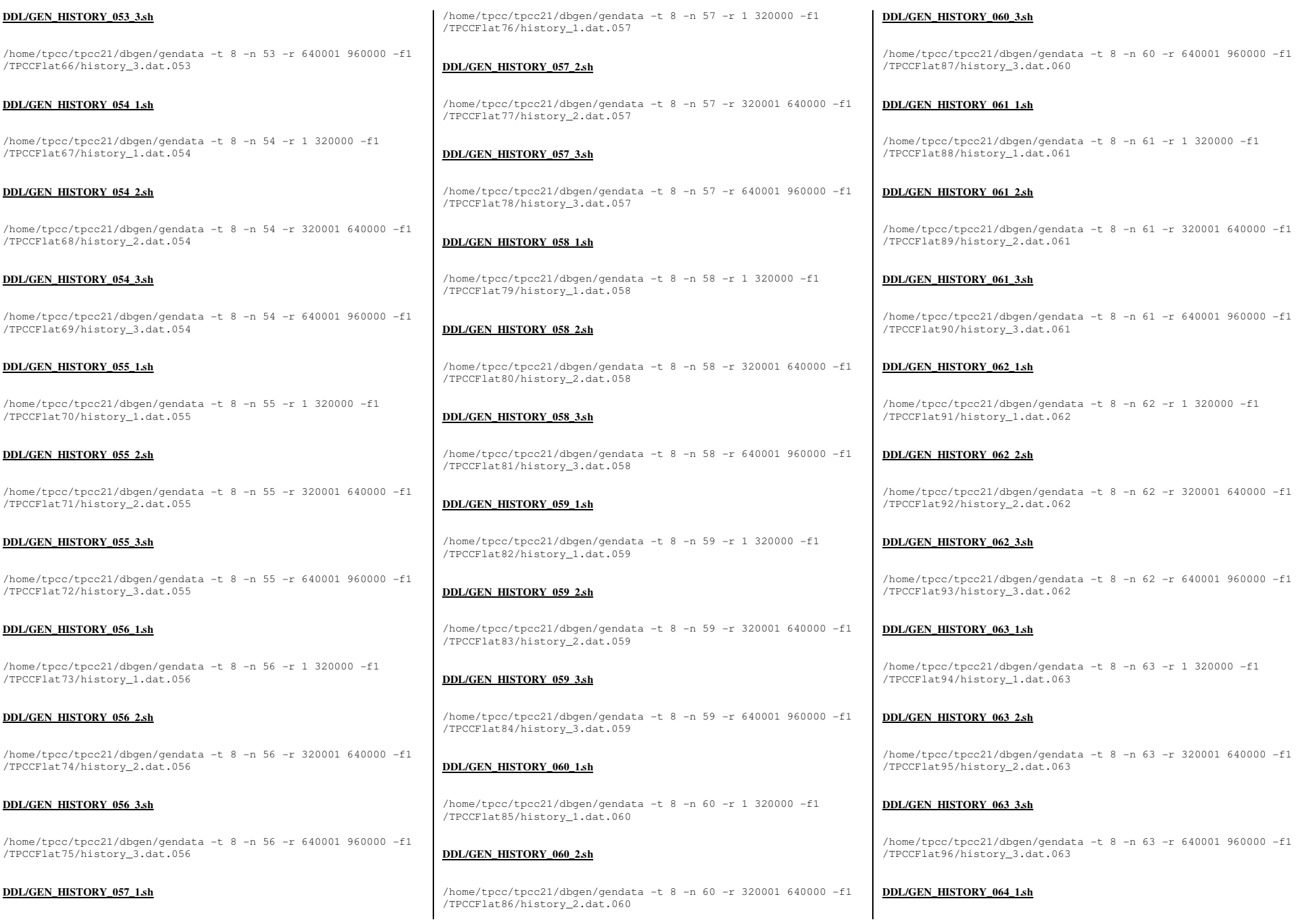

TPC Benchmark<sup>™</sup> C Full Disclosure Report - IBM Power 780 Server Model 9179-MHB Page 144 of 369
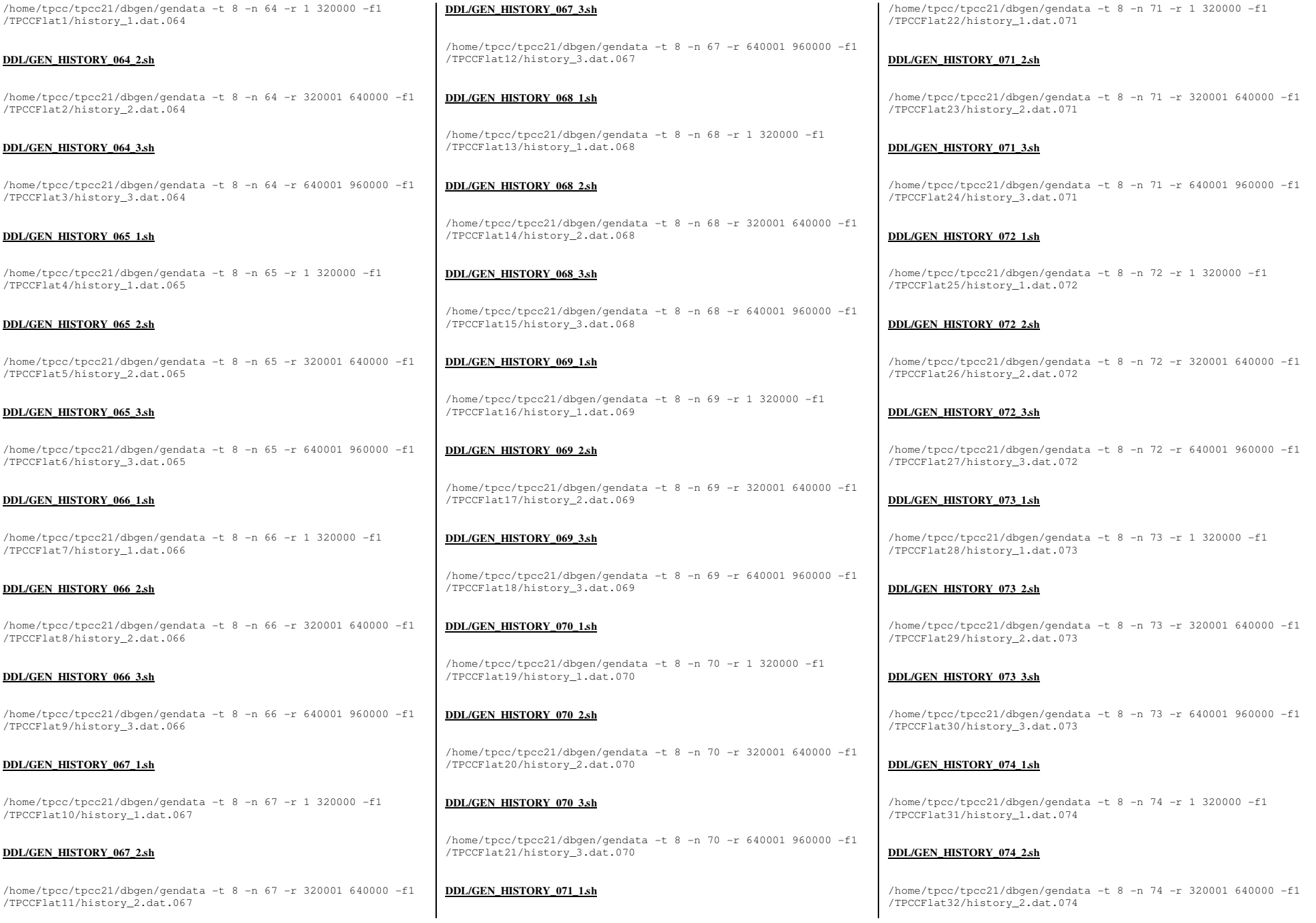

TPC Benchmark™ C Full Disclosure Report - IBM Power 780 Server Model 9179-MHB

Page 145 of 369

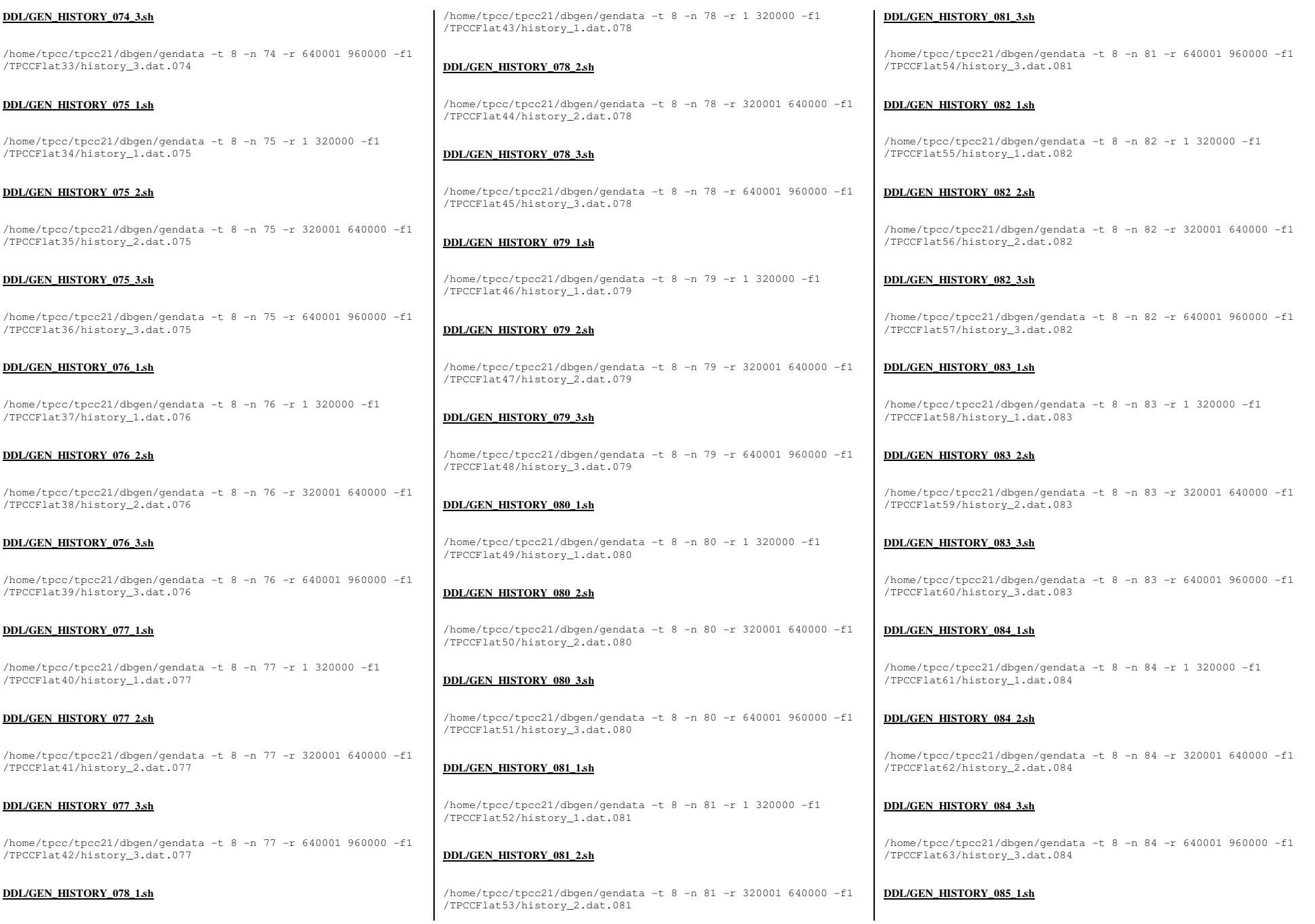

TPC Benchmark<sup>™</sup> C Full Disclosure Report - IBM Power 780 Server Model 9179-MHB Page 146 of 369

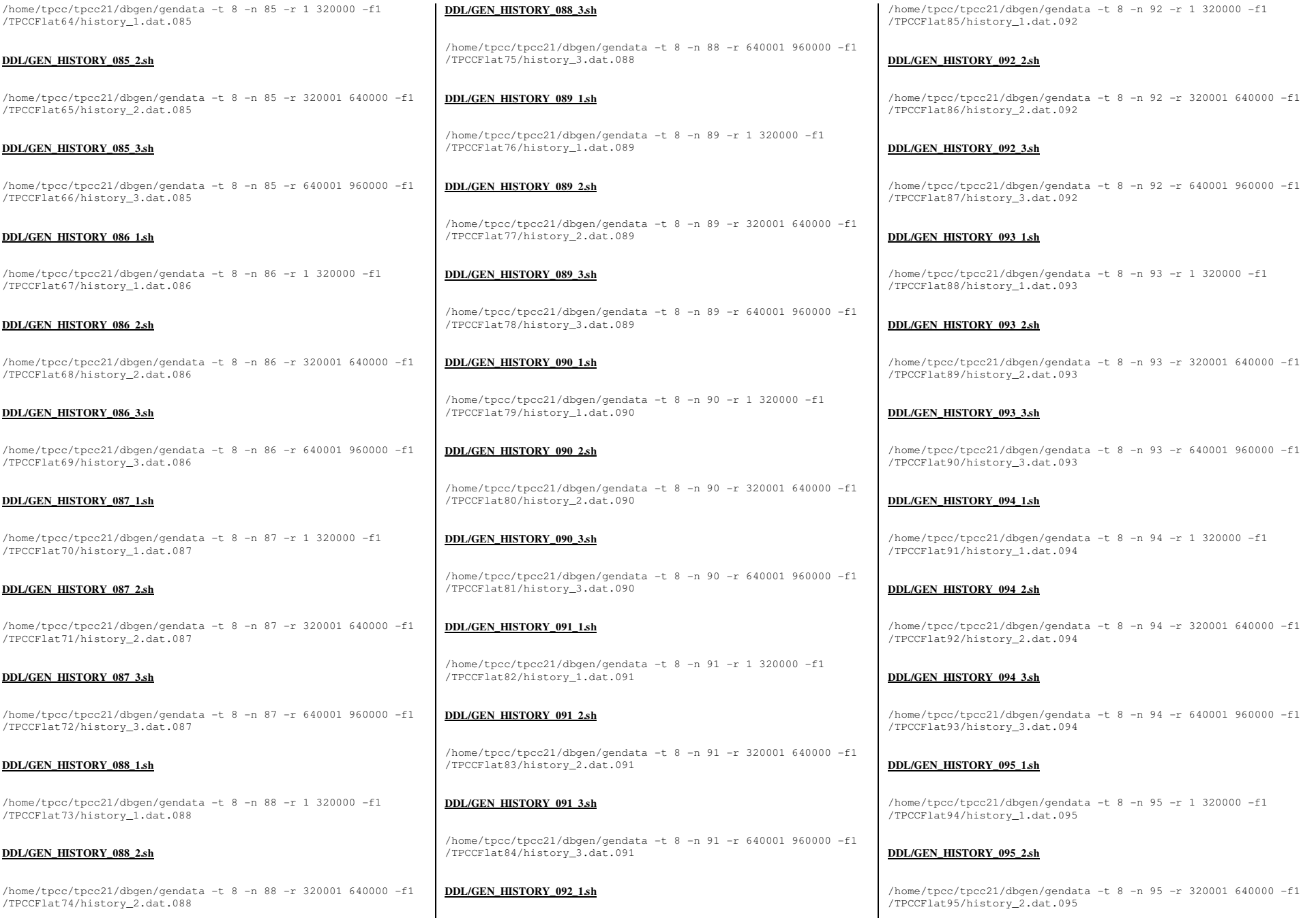

TPC Benchmark<sup>™</sup> C Full Disclosure Report - IBM Power 780 Server Model 9179-MHB Page 147 of 369

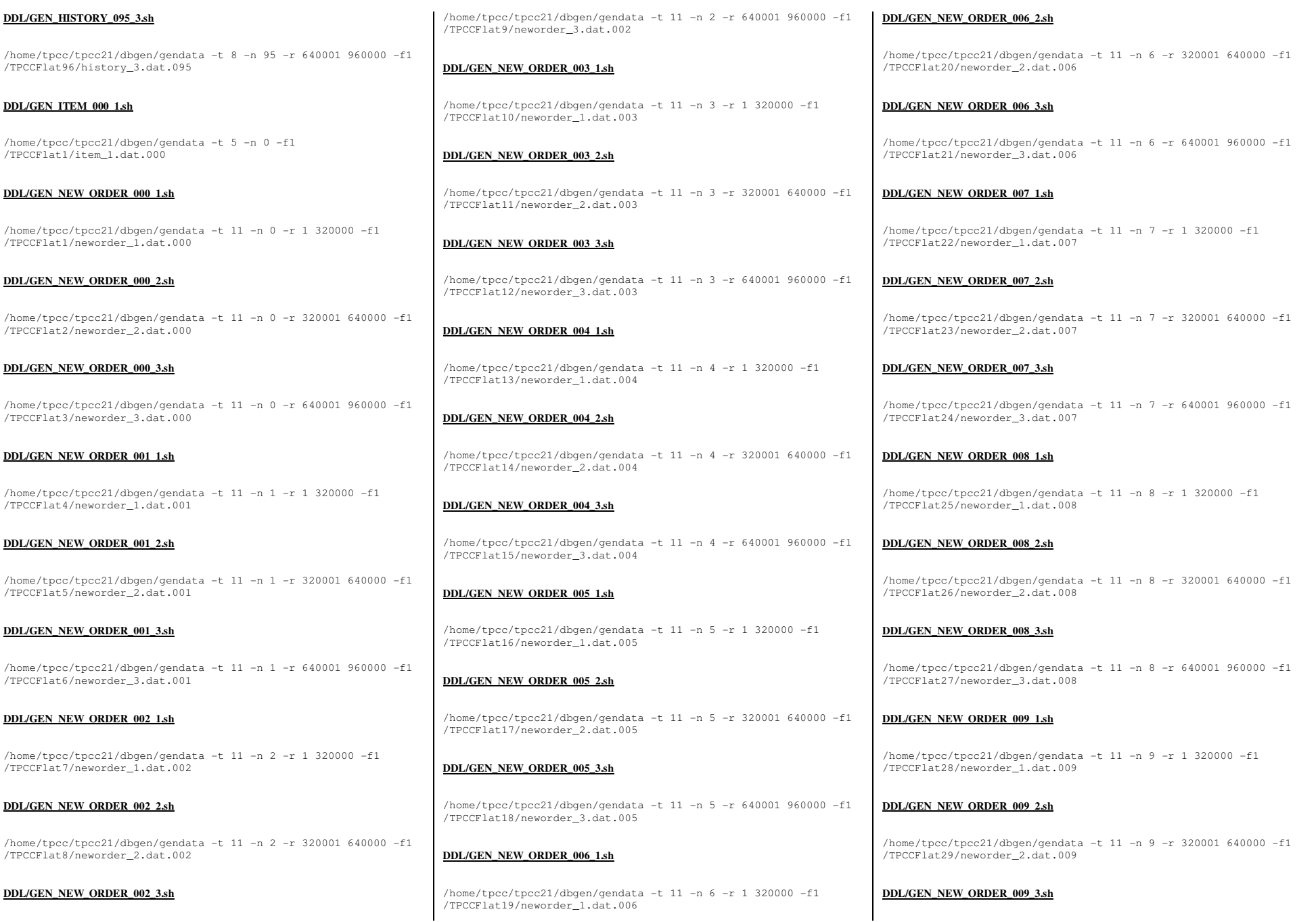

TPC Benchmark<sup>™</sup> C Full Disclosure Report - IBM Power 780 Server Model 9179-MHB Page 148 of 369

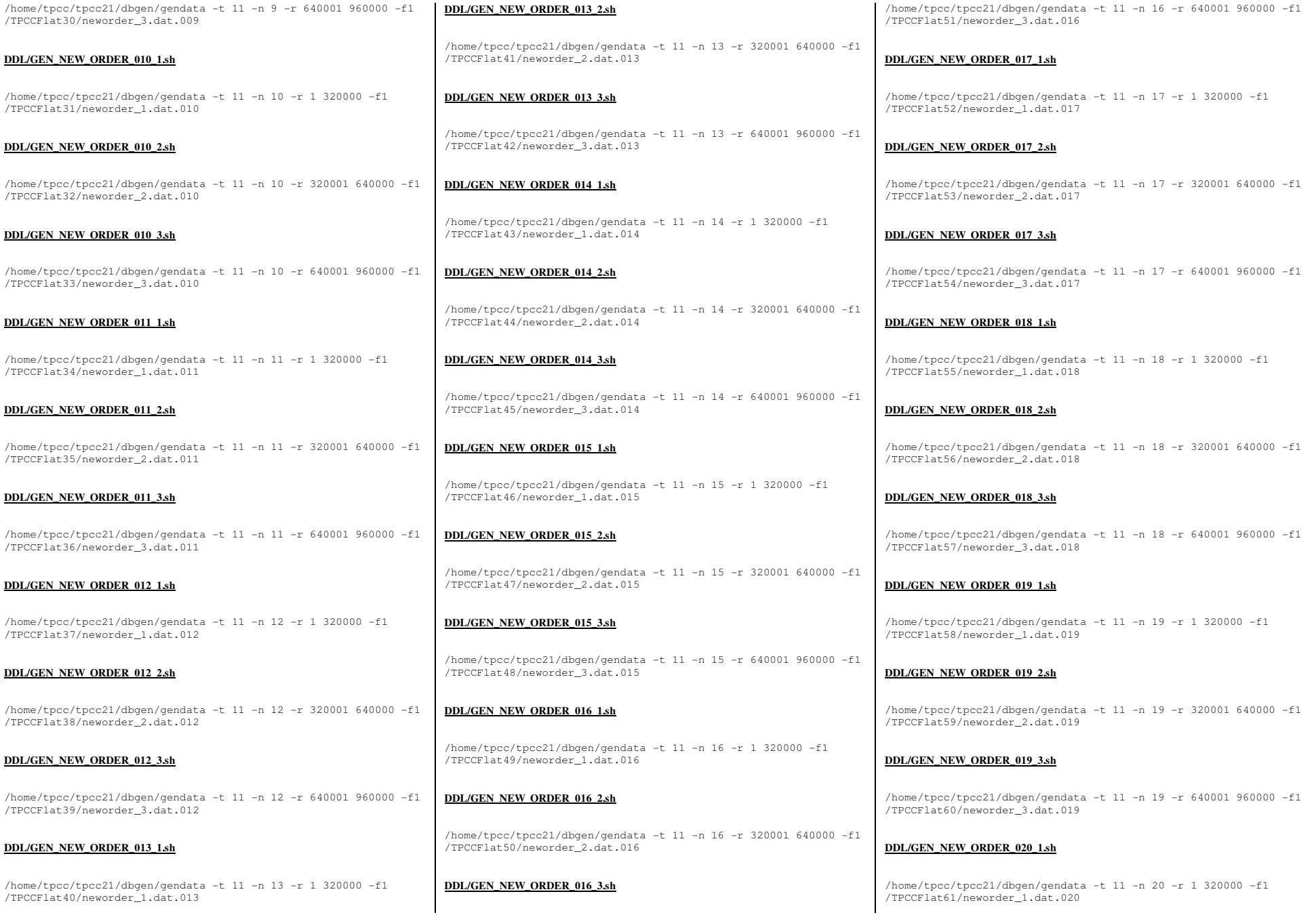

TPC Benchmark<sup>™</sup> C Full Disclosure Report - IBM Power 780 Server Model 9179-MHB Page 149 of 369

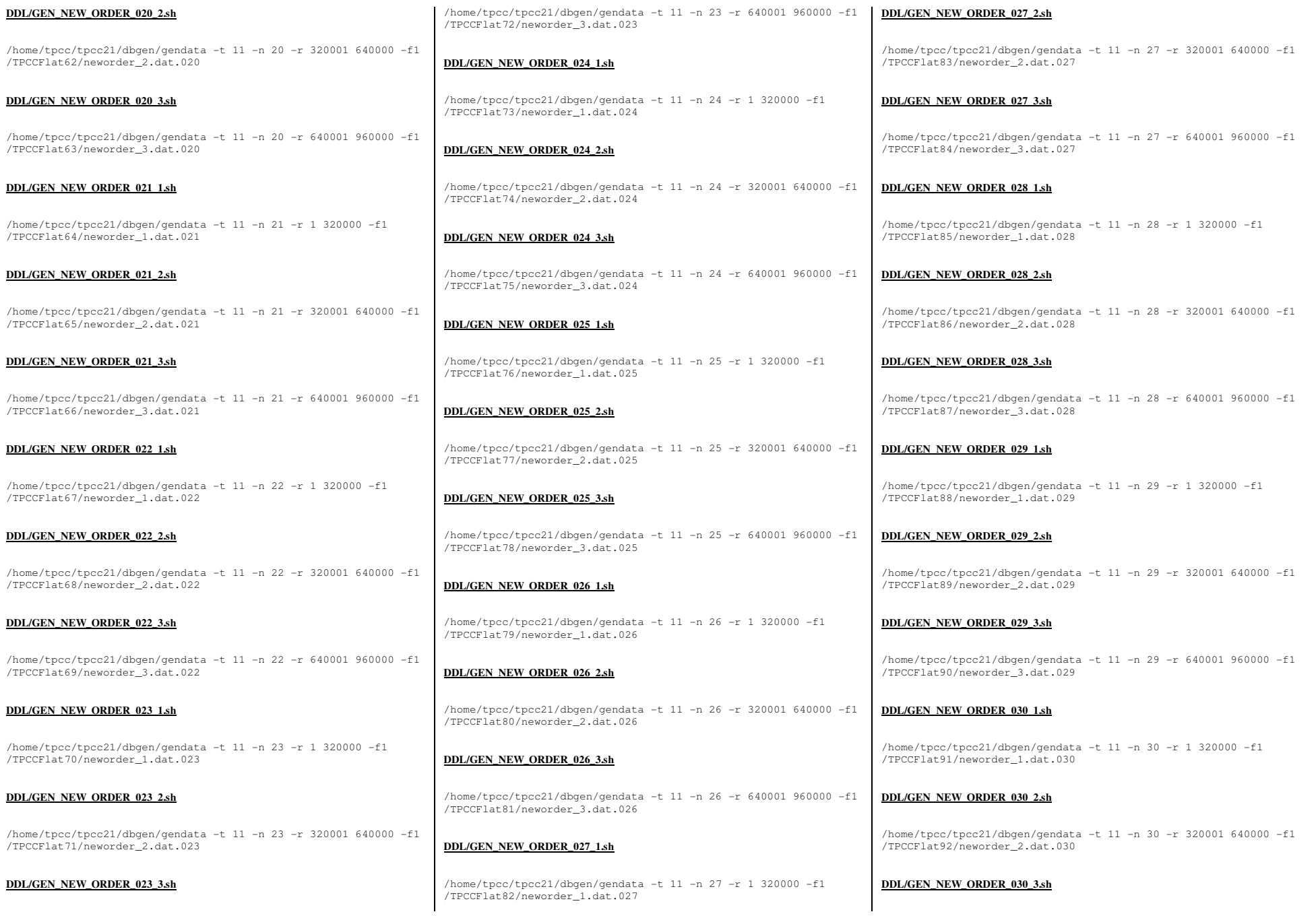

TPC Benchmark™ C Full Disclosure Report - IBM Power 780 Server Model 9179-MHB

Page 150 of 369

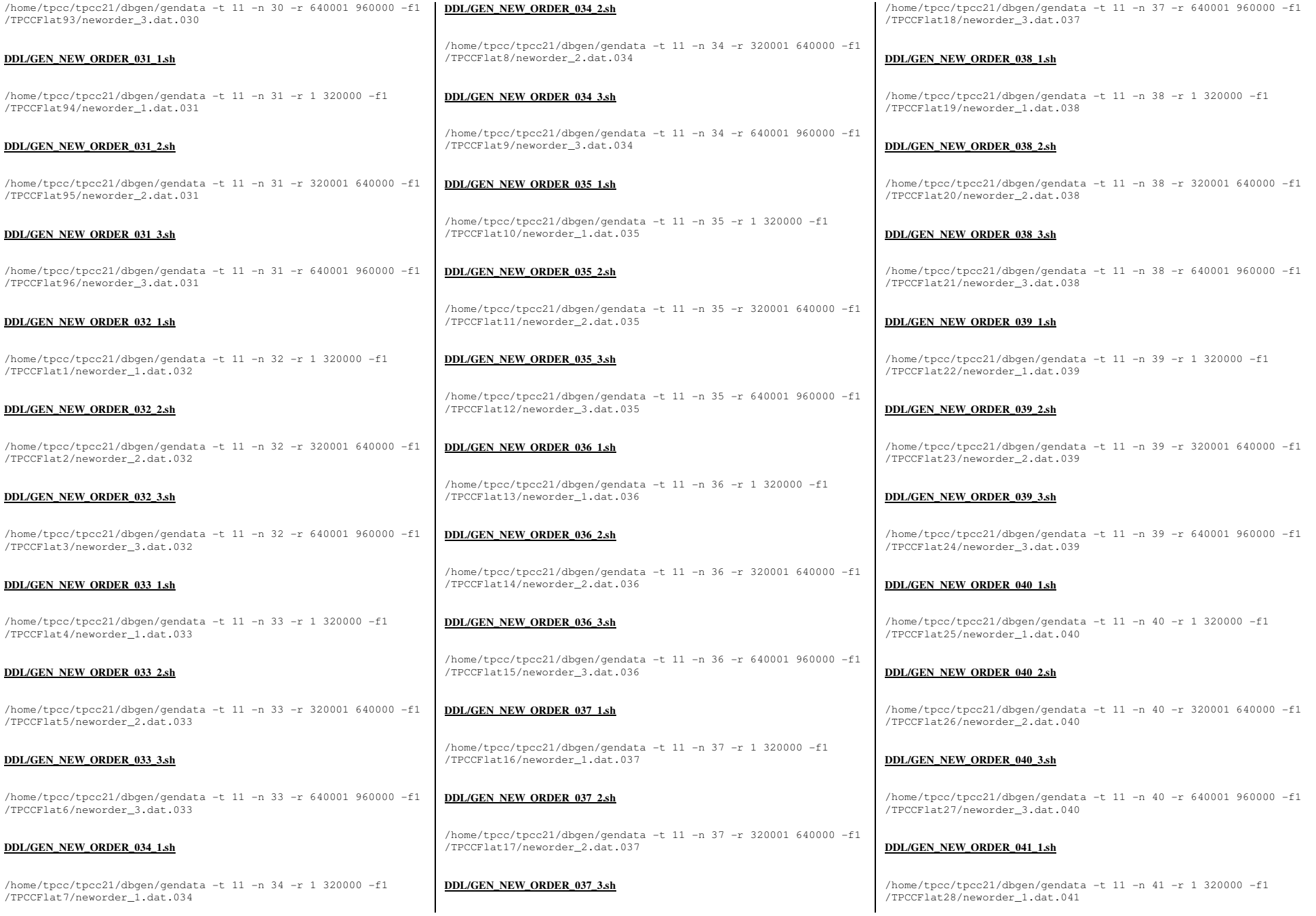

TPC Benchmark™ C Full Disclosure Report - IBM Power 780 Server Model 9179-MHB Page 151 of 369

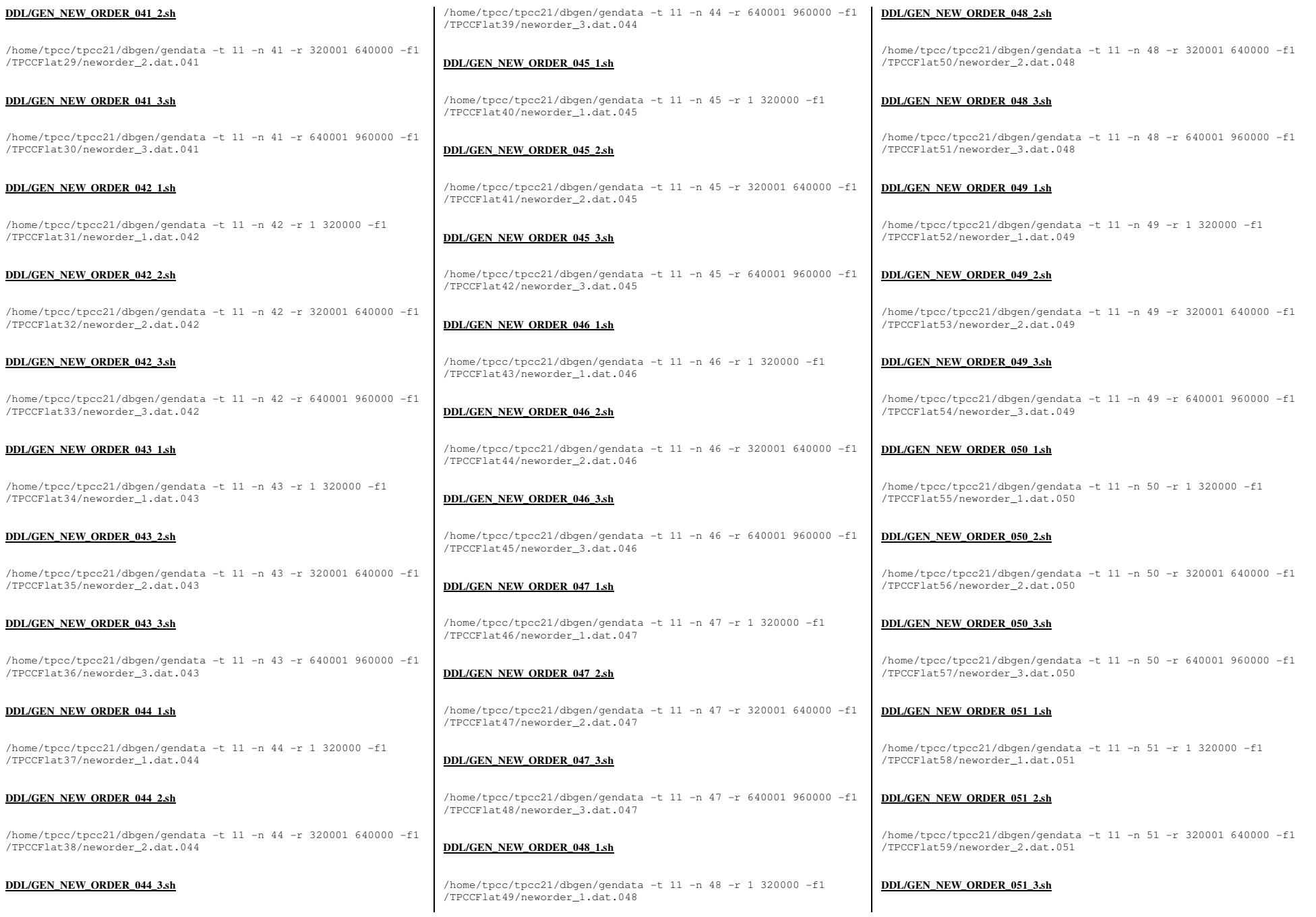

TPC Benchmark<sup>™</sup> C Full Disclosure Report - IBM Power 780 Server Model 9179-MHB Page 152 of 369

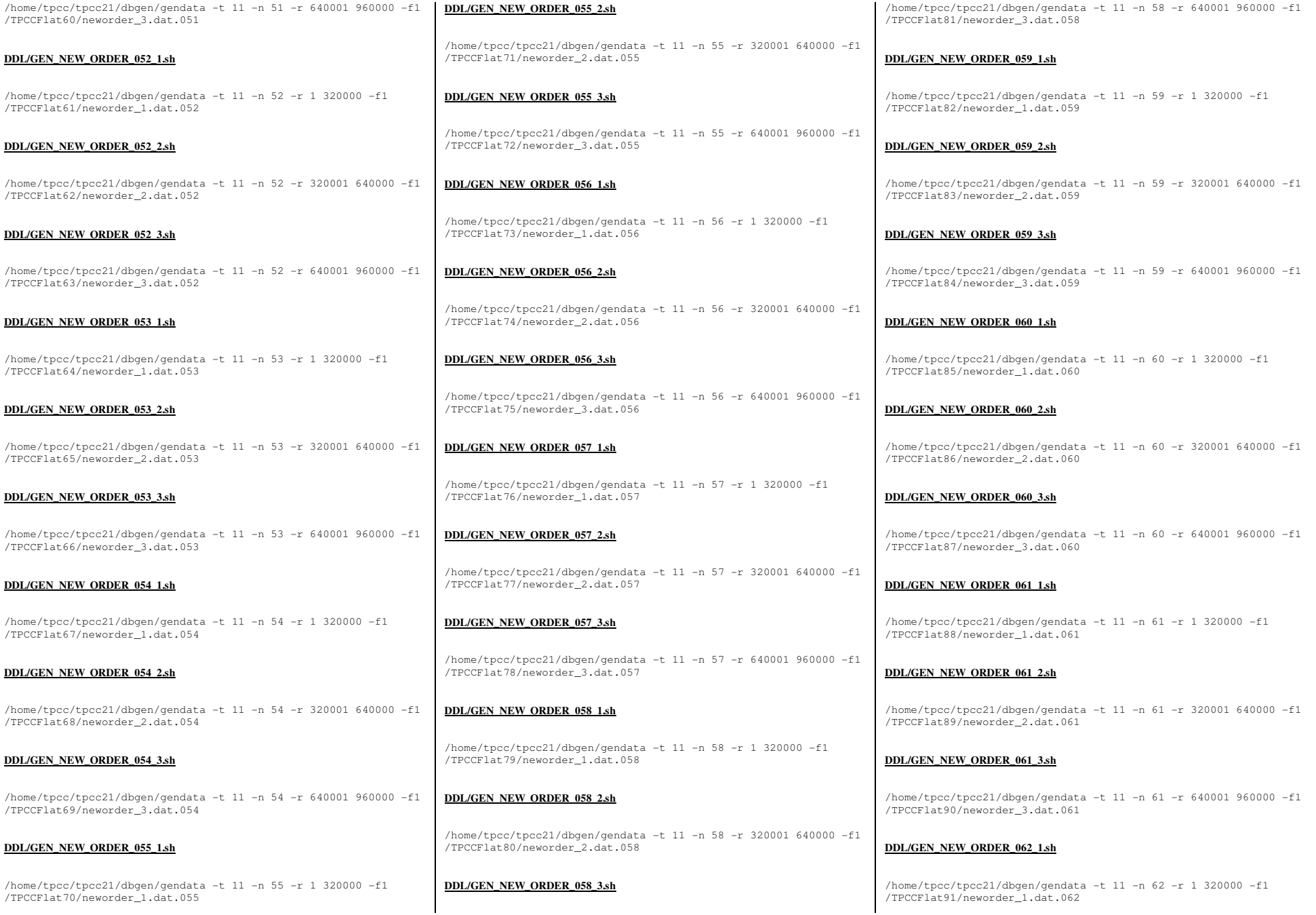

TPC Benchmark<sup>™</sup> C Full Disclosure Report - IBM Power 780 Server Model 9179-MHB Page 153 of 369

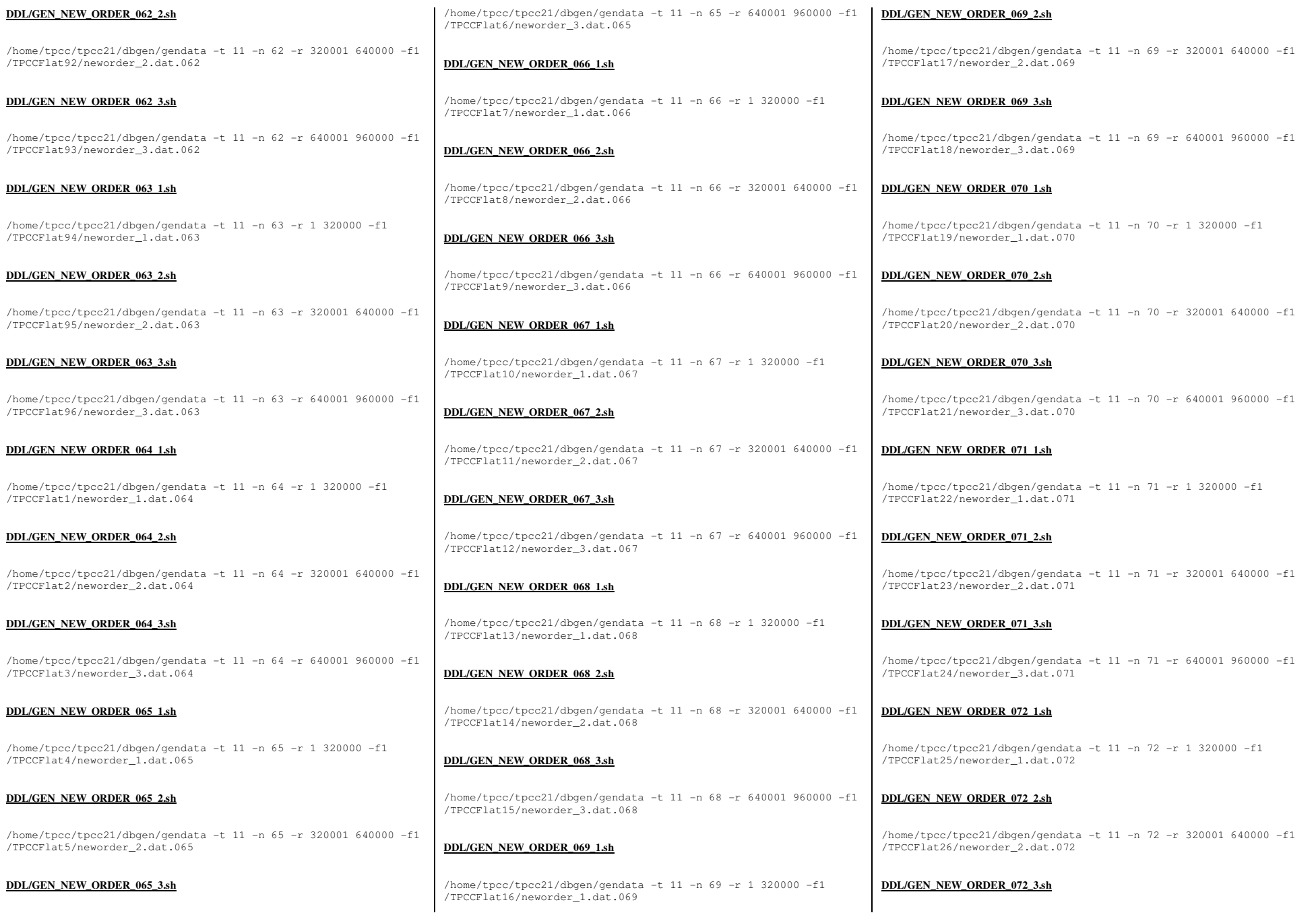

TPC Benchmark™ C Full Disclosure Report - IBM Power 780 Server Model 9179-MHB

Page 154 of 369

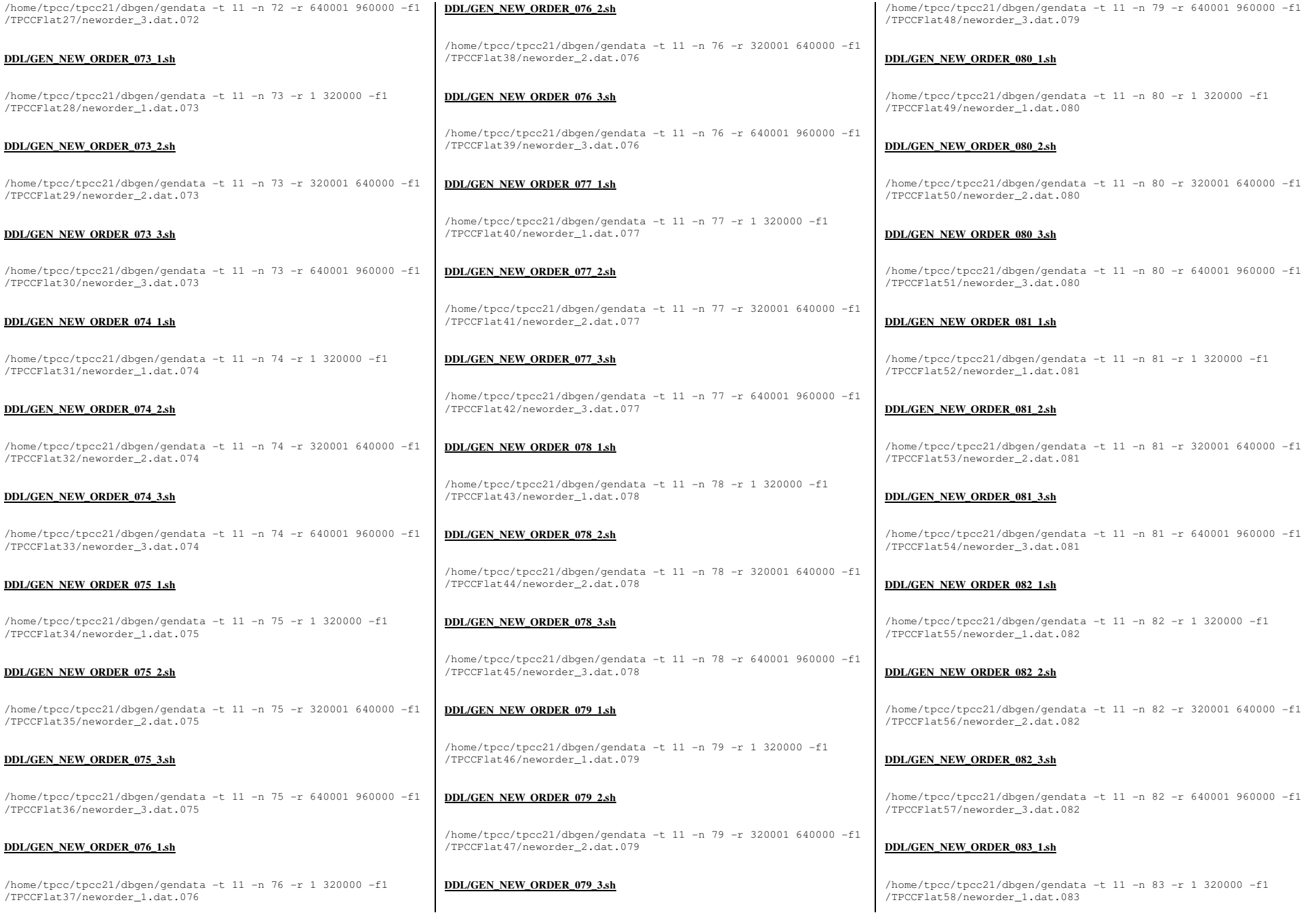

TPC Benchmark<sup>™</sup> C Full Disclosure Report - IBM Power 780 Server Model 9179-MHB Page 155 of 369

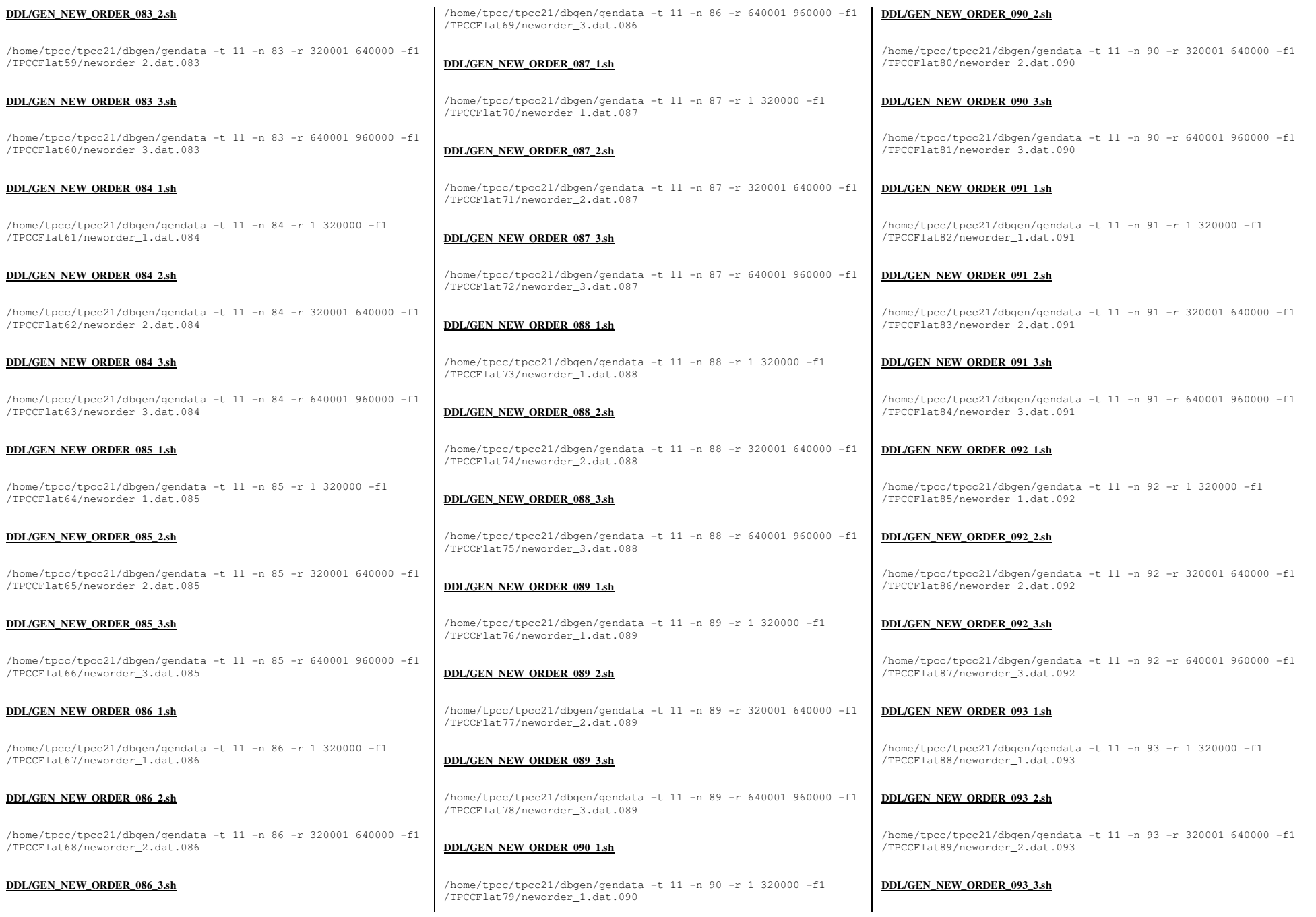

TPC Benchmark™ C Full Disclosure Report - IBM Power 780 Server Model 9179-MHB

Page 156 of 369

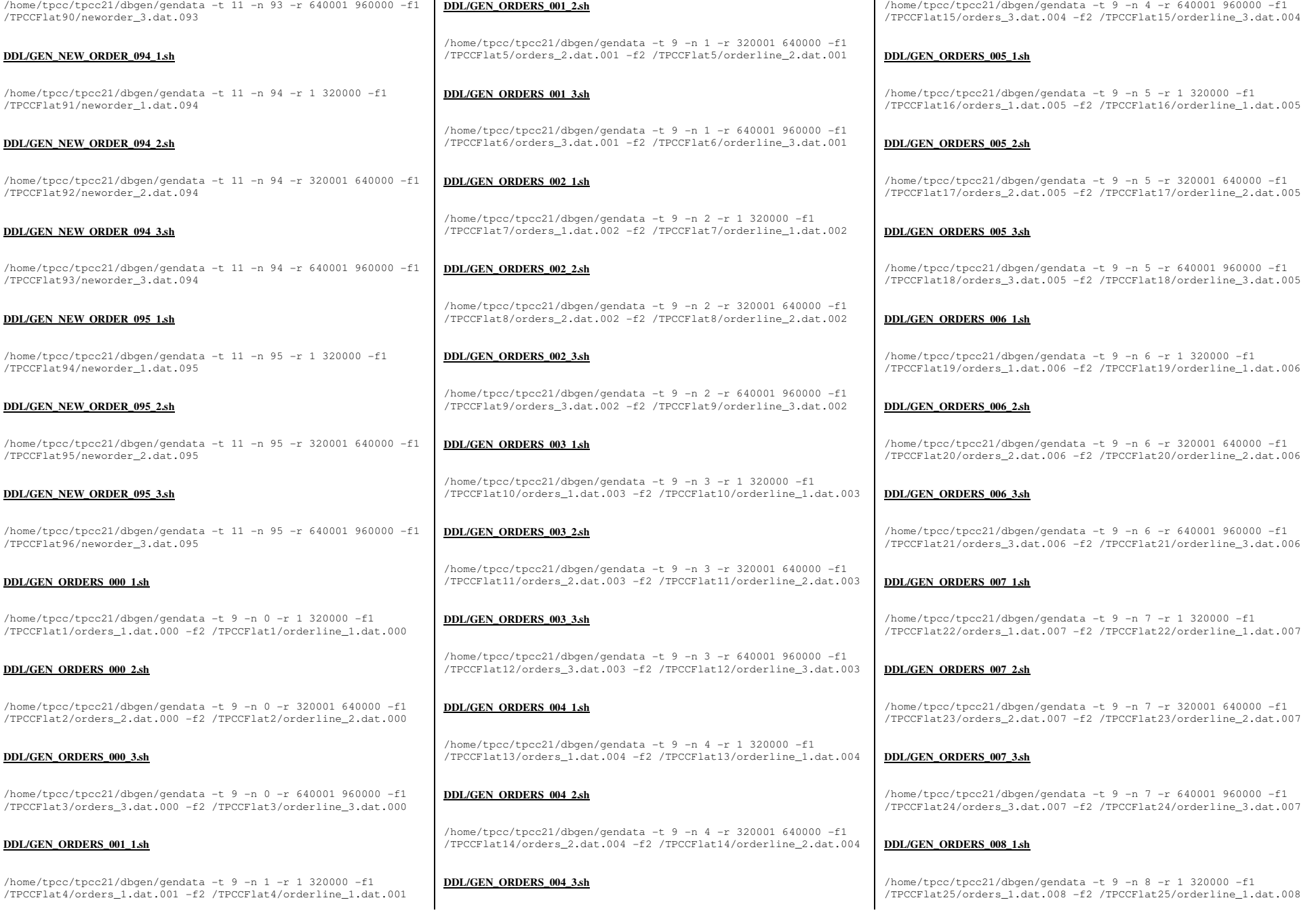

TPC Benchmark<sup>™</sup> C Full Disclosure Report - IBM Power 780 Server Model 9179-MHB Page 157 of 369

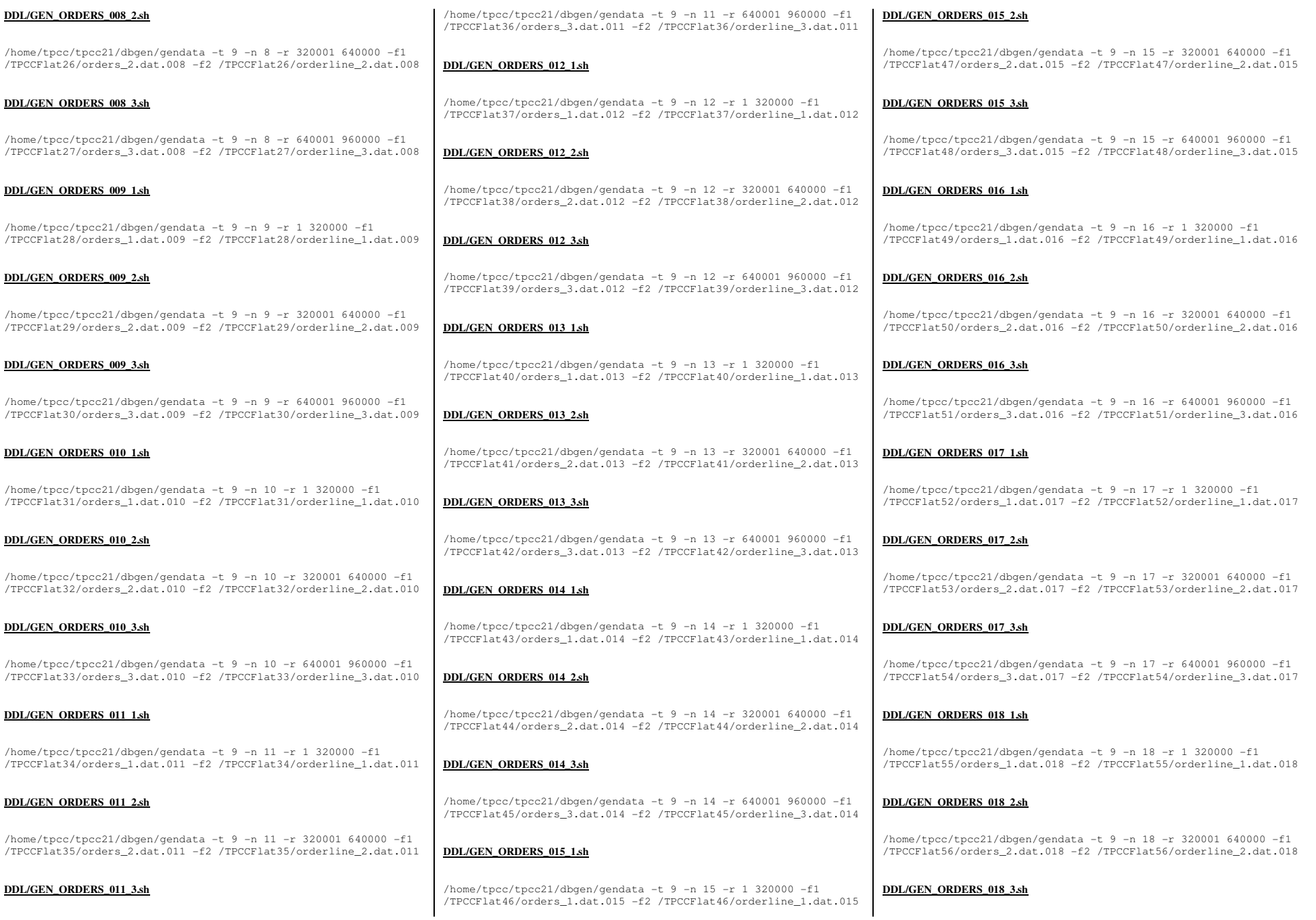

TPC Benchmark<sup>™</sup> C Full Disclosure Report - IBM Power 780 Server Model 9179-MHB Page 158 of 369

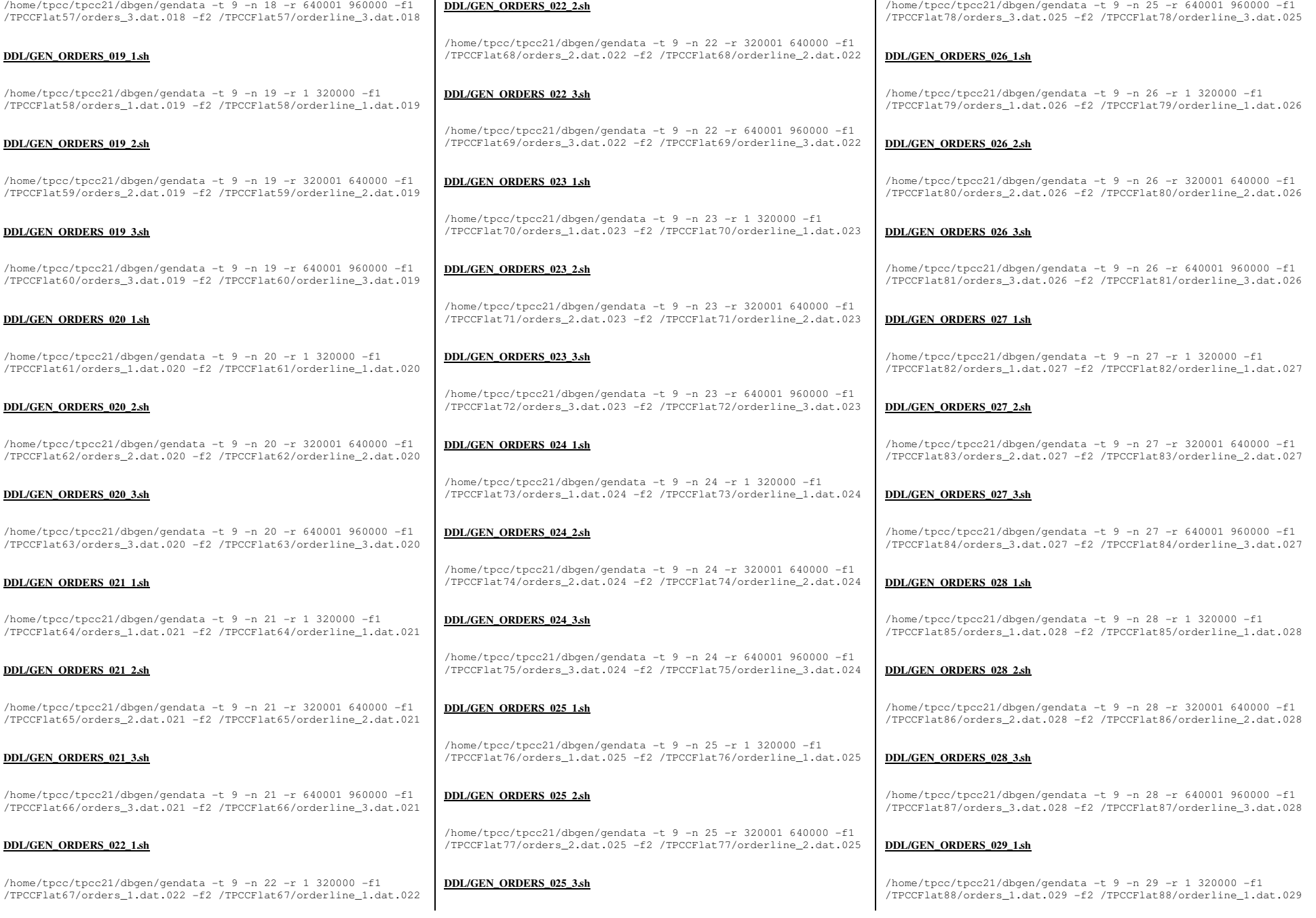

TPC Benchmark™ C Full Disclosure Report - IBM Power 780 Server Model 9179-MHB Page 159 of 369

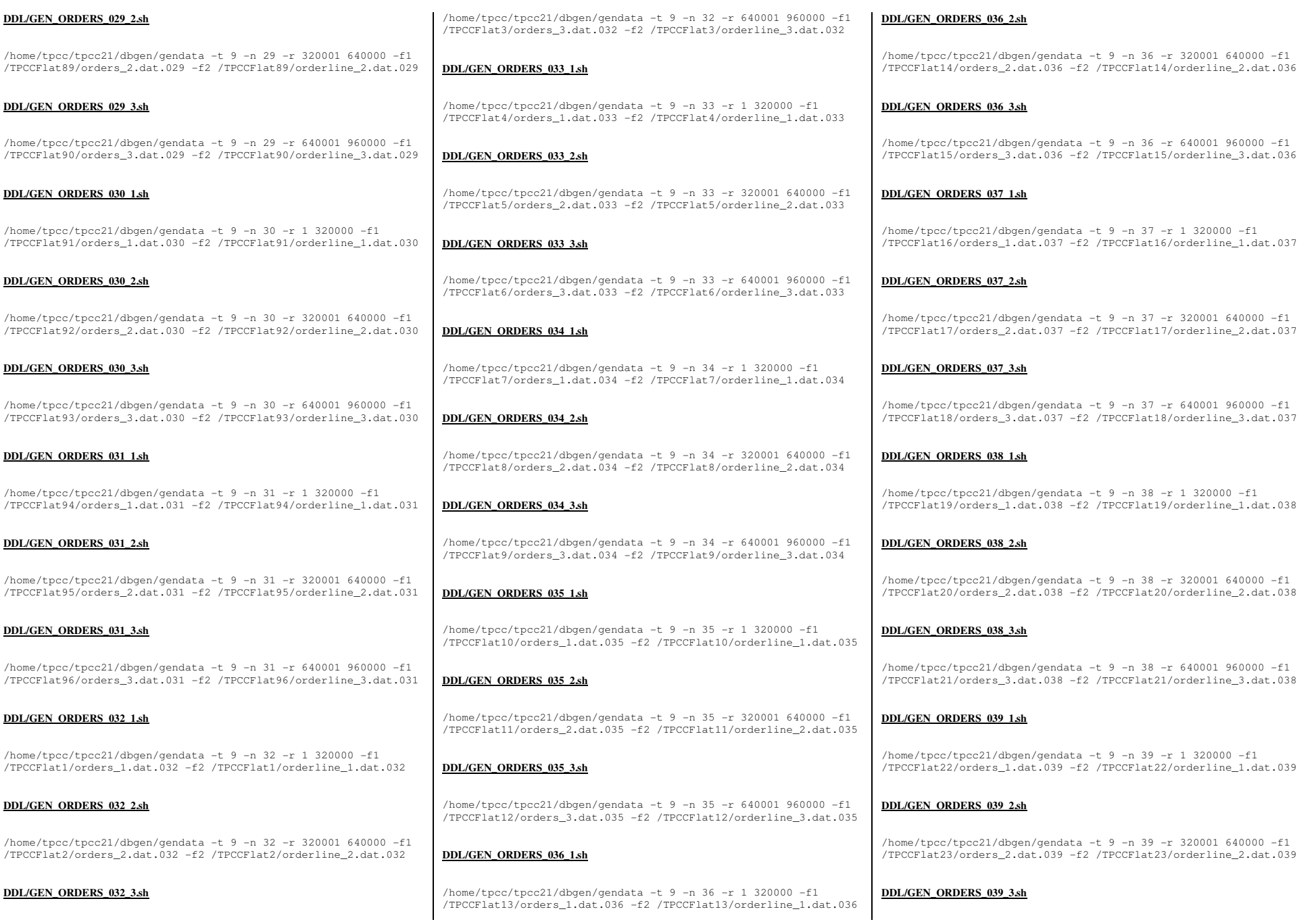

TPC Benchmark™ C Full Disclosure Report - IBM Power 780 Server Model 9179-MHB Page 160 of 369

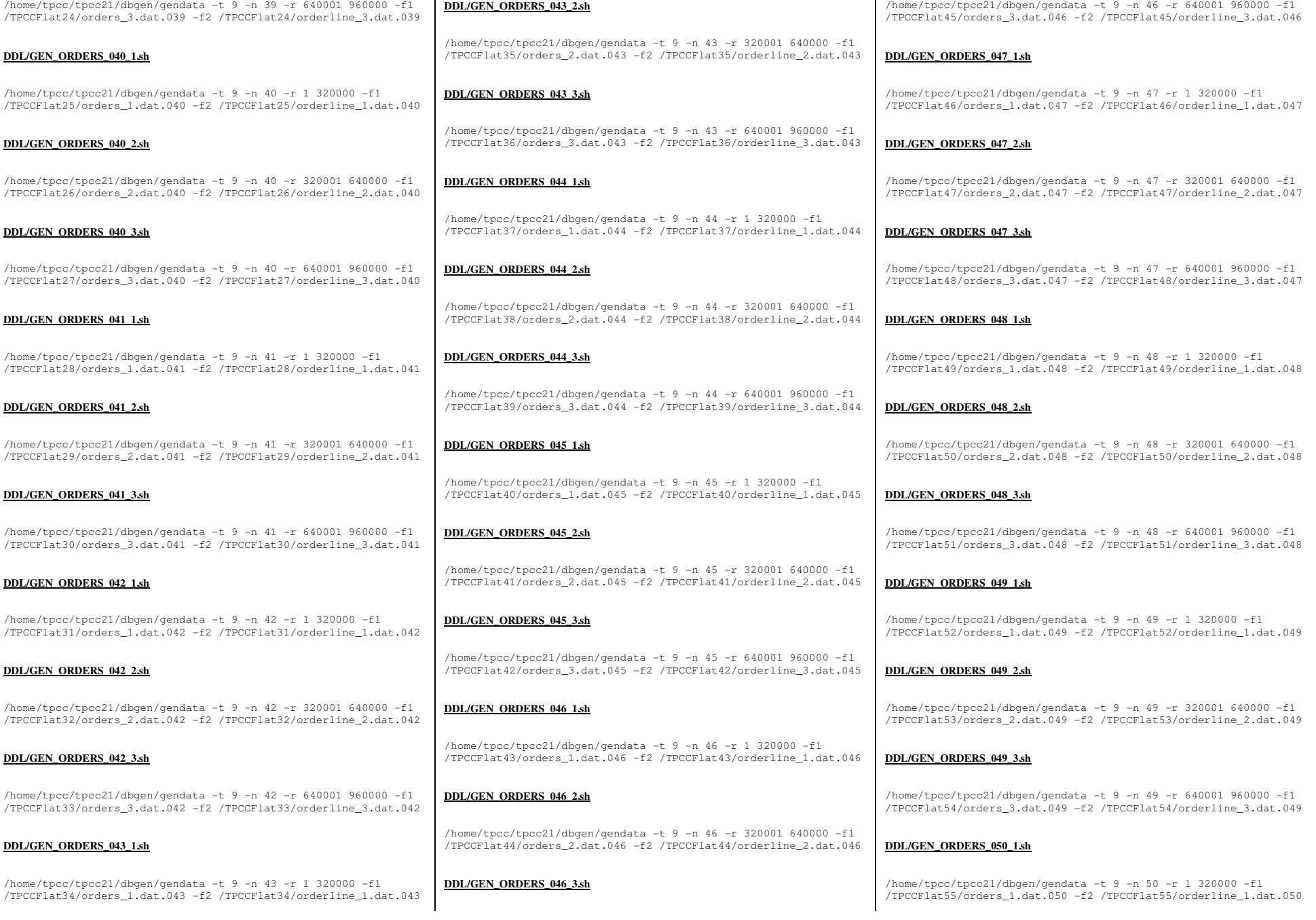

TPC Benchmark™ C Full Disclosure Report - IBM Power 780 Server Model 9179-MHB Page 161 of 369

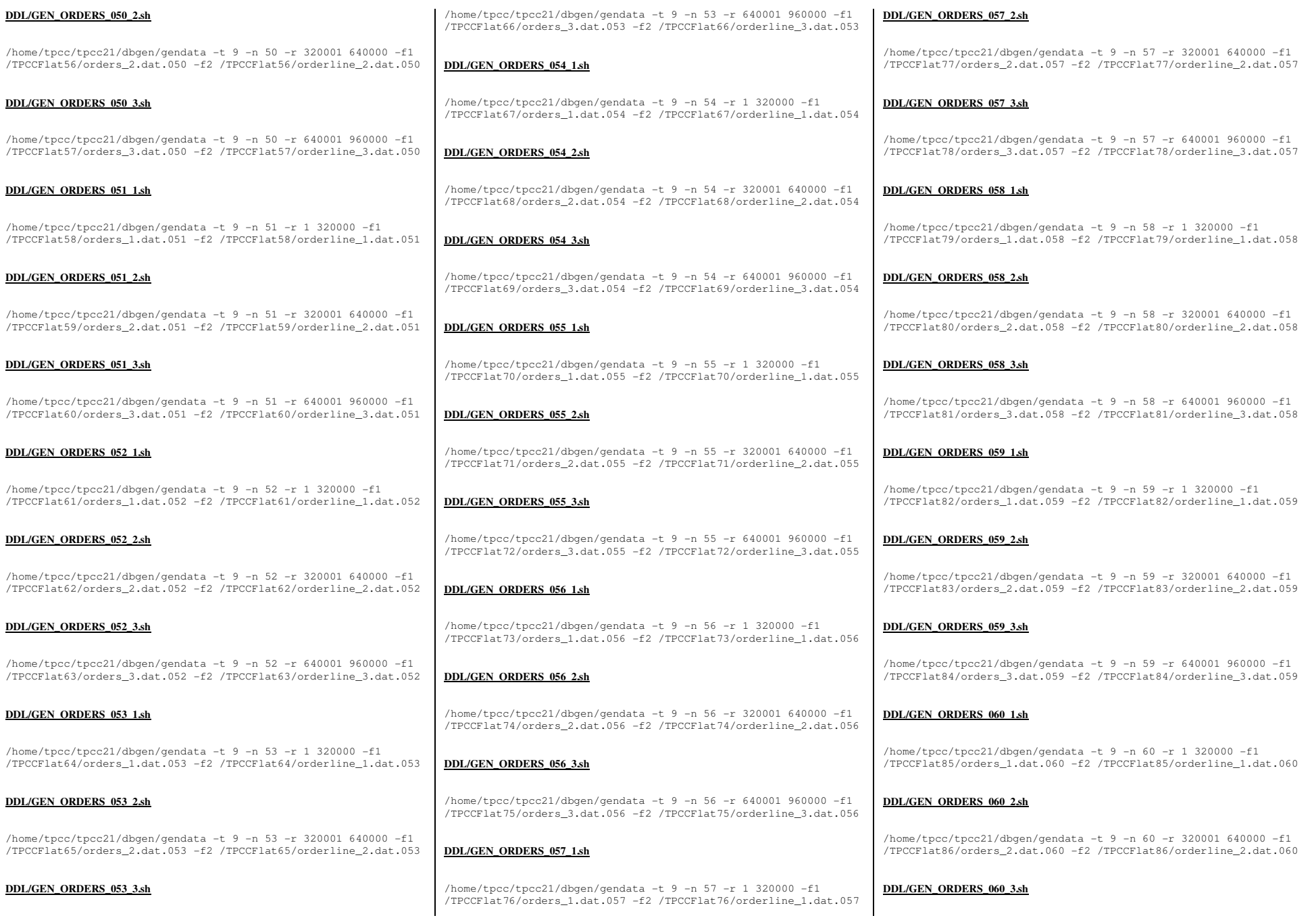

TPC Benchmark™ C Full Disclosure Report - IBM Power 780 Server Model 9179-MHB Page 162 of 369

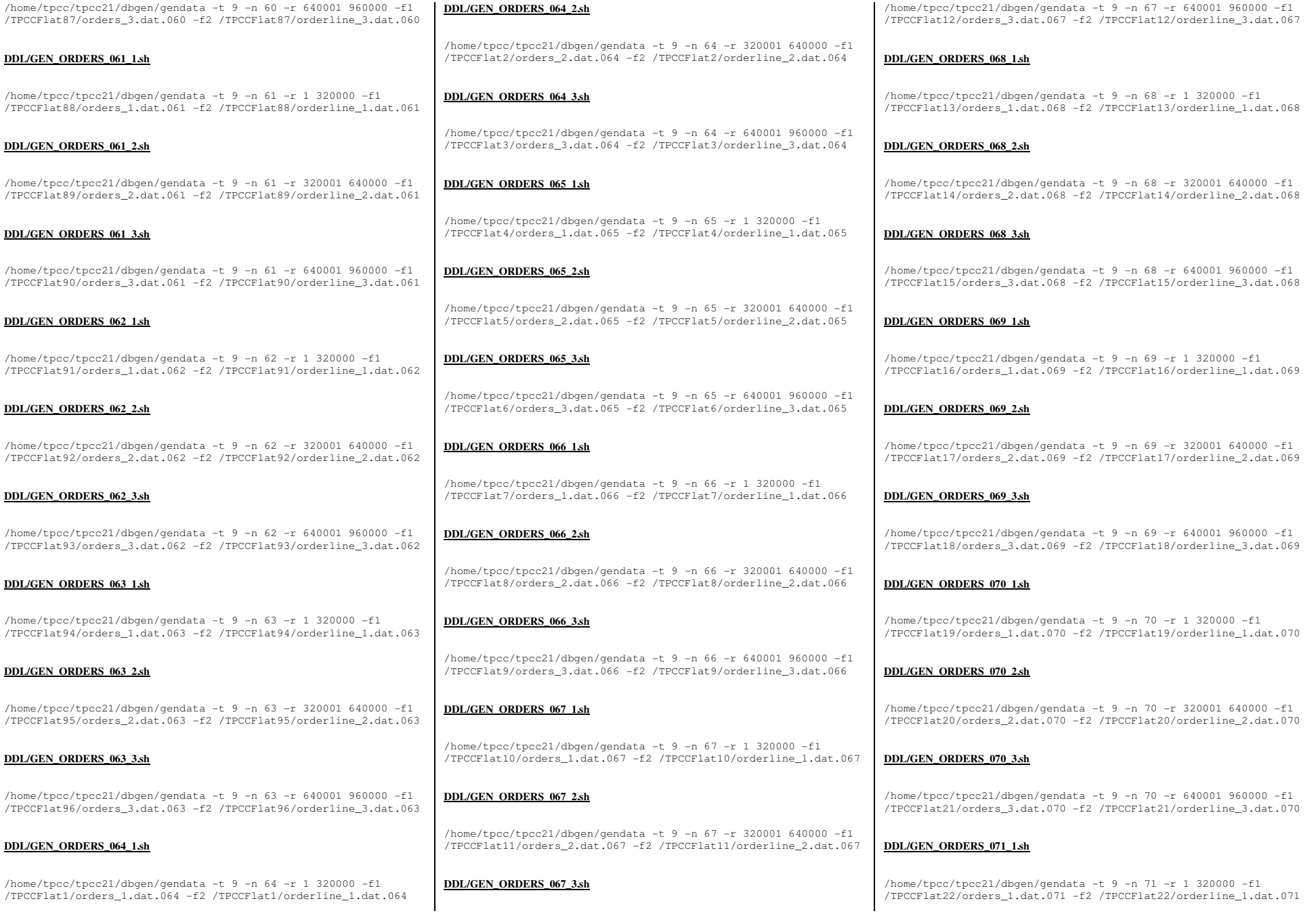

TPC Benchmark<sup>™</sup> C Full Disclosure Report - IBM Power 780 Server Model 9179-MHB Page 163 of 369

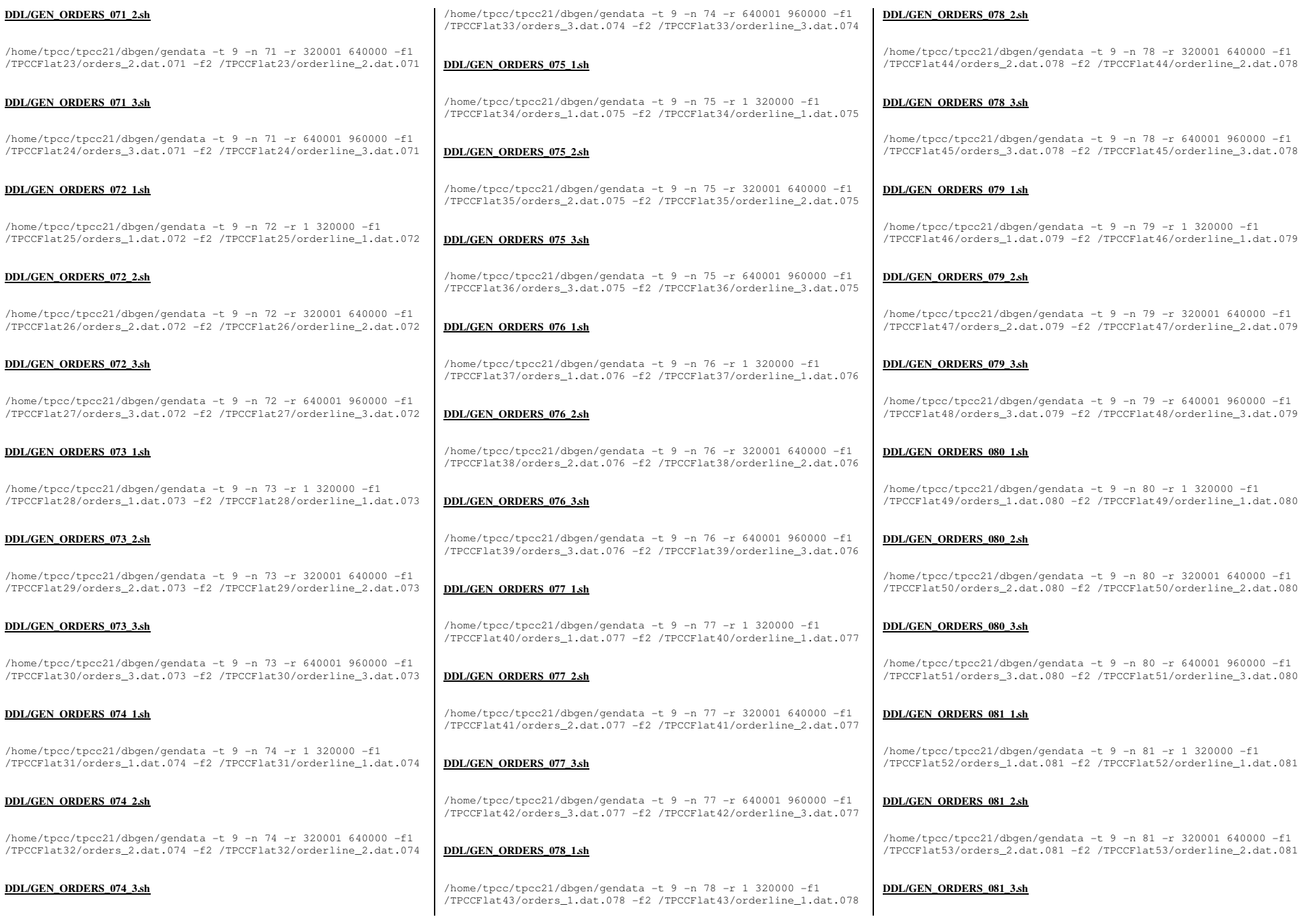

TPC Benchmark<sup>™</sup> C Full Disclosure Report - IBM Power 780 Server Model 9179-MHB Page 164 of 369

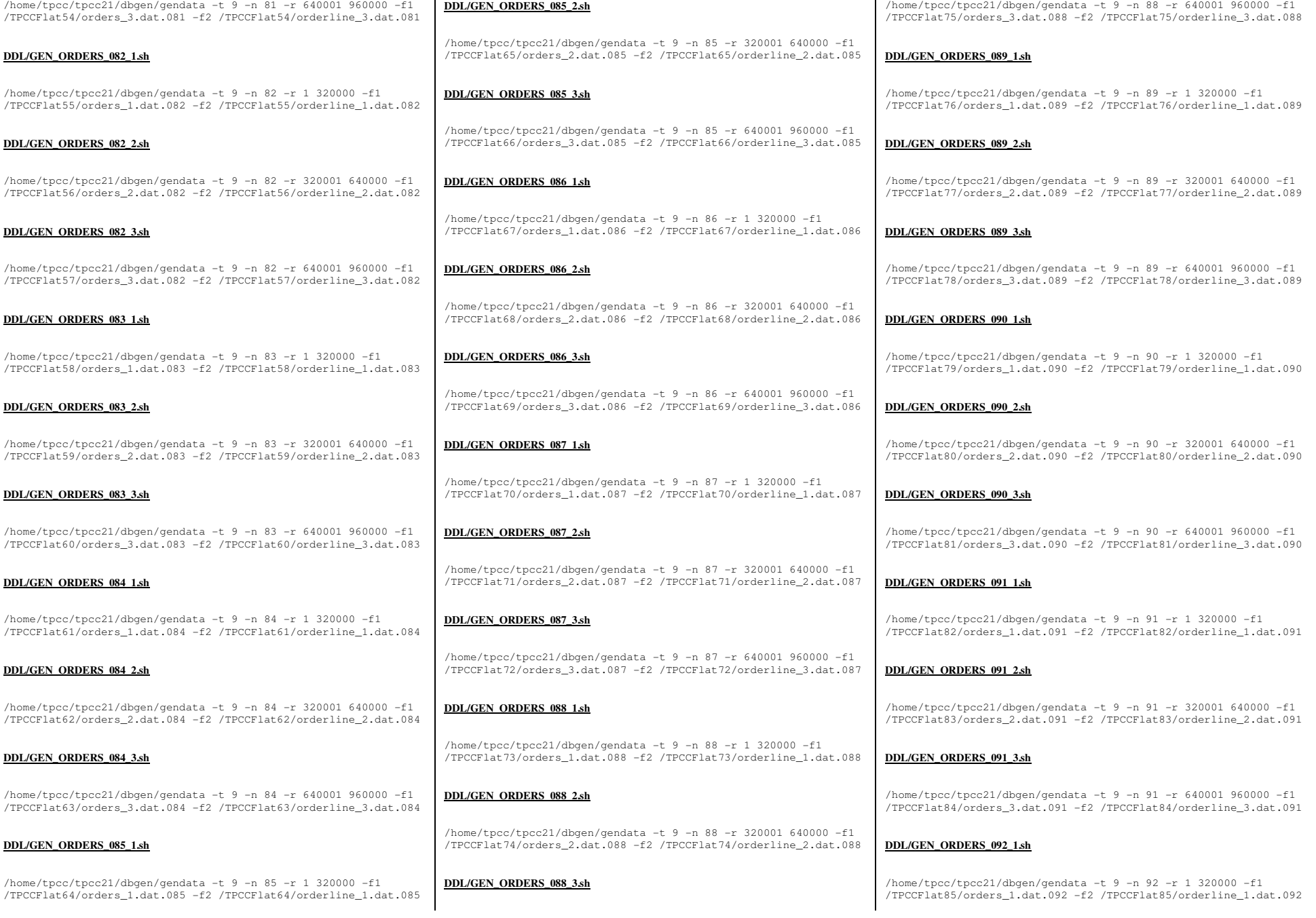

TPC Benchmark™ C Full Disclosure Report - IBM Power 780 Server Model 9179-MHB Page 165 of 369

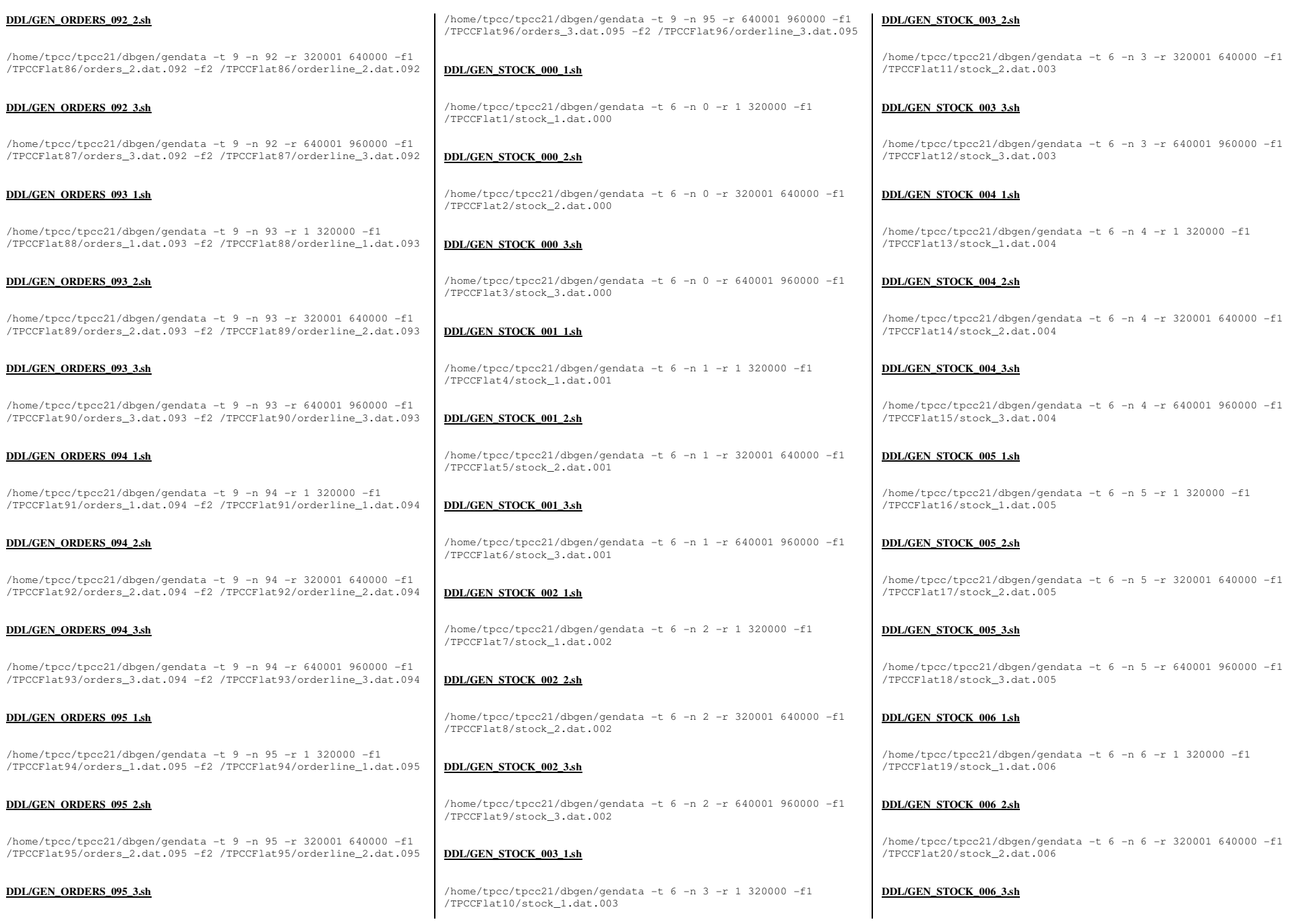

TPC Benchmark<sup>™</sup> C Full Disclosure Report - IBM Power 780 Server Model 9179-MHB Page 166 of 369

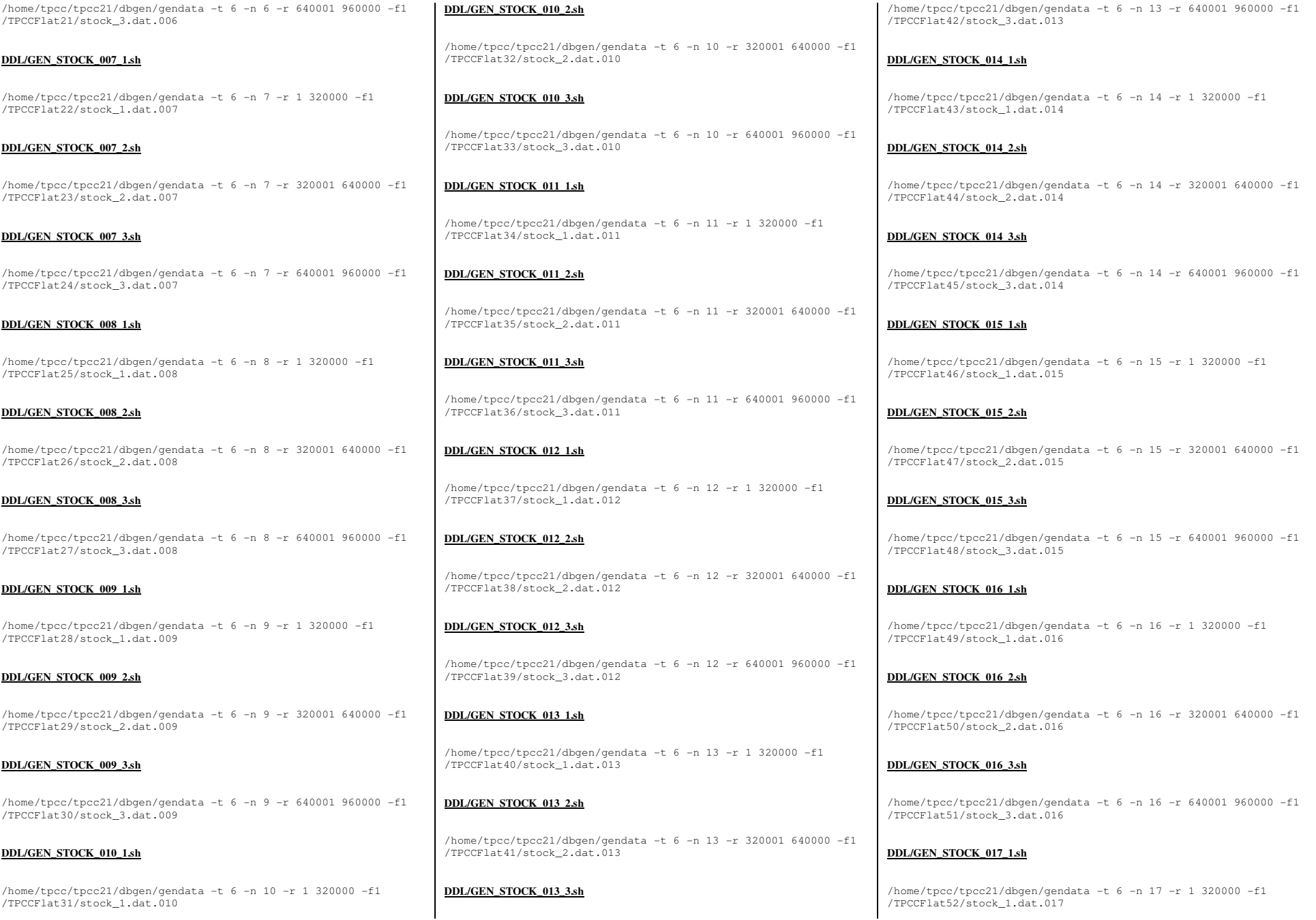

TPC Benchmark™ C Full Disclosure Report - IBM Power 780 Server Model 9179-MHB Page 167 of 369

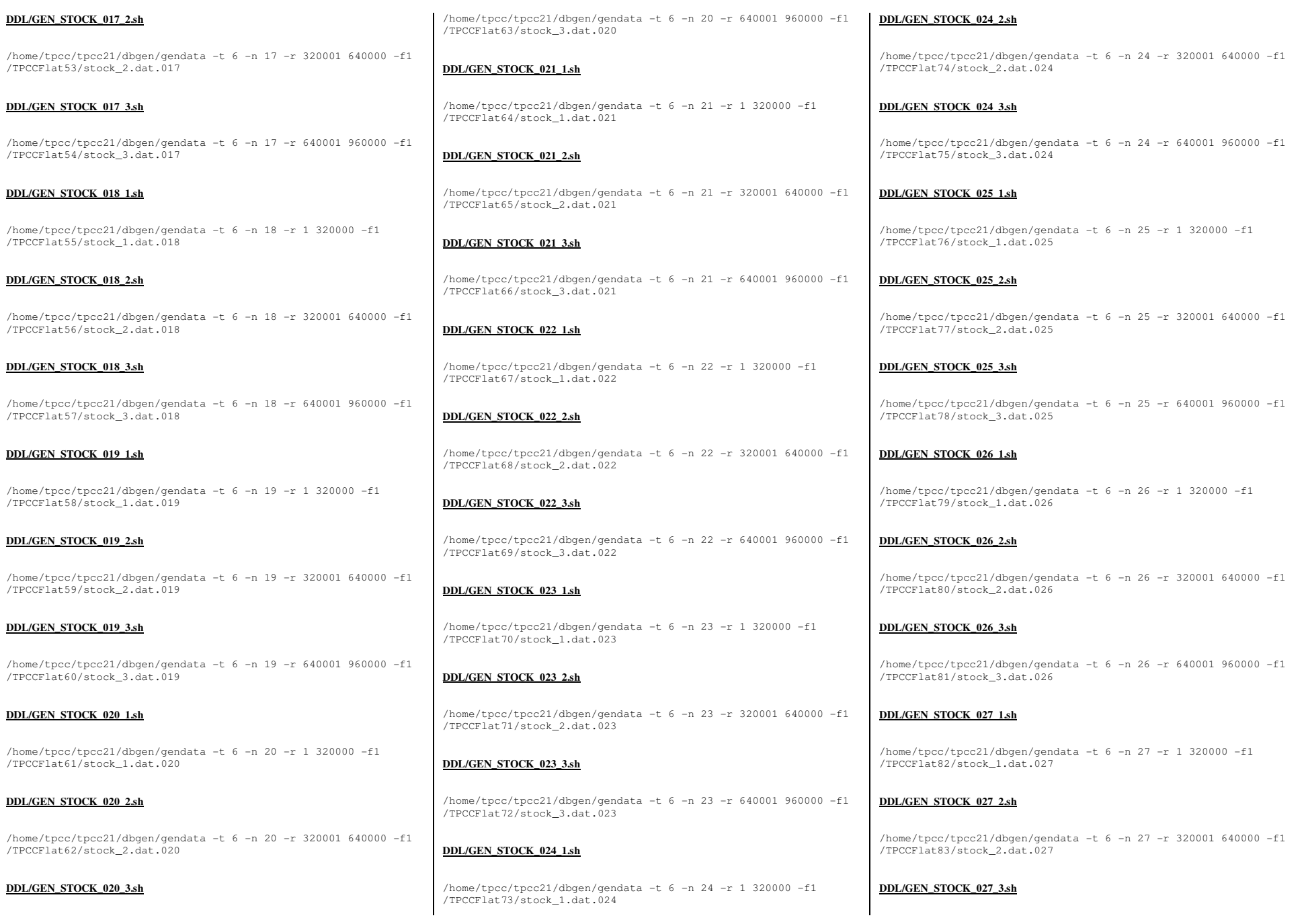

TPC Benchmark<sup>™</sup> C Full Disclosure Report - IBM Power 780 Server Model 9179-MHB Page 168 of 369

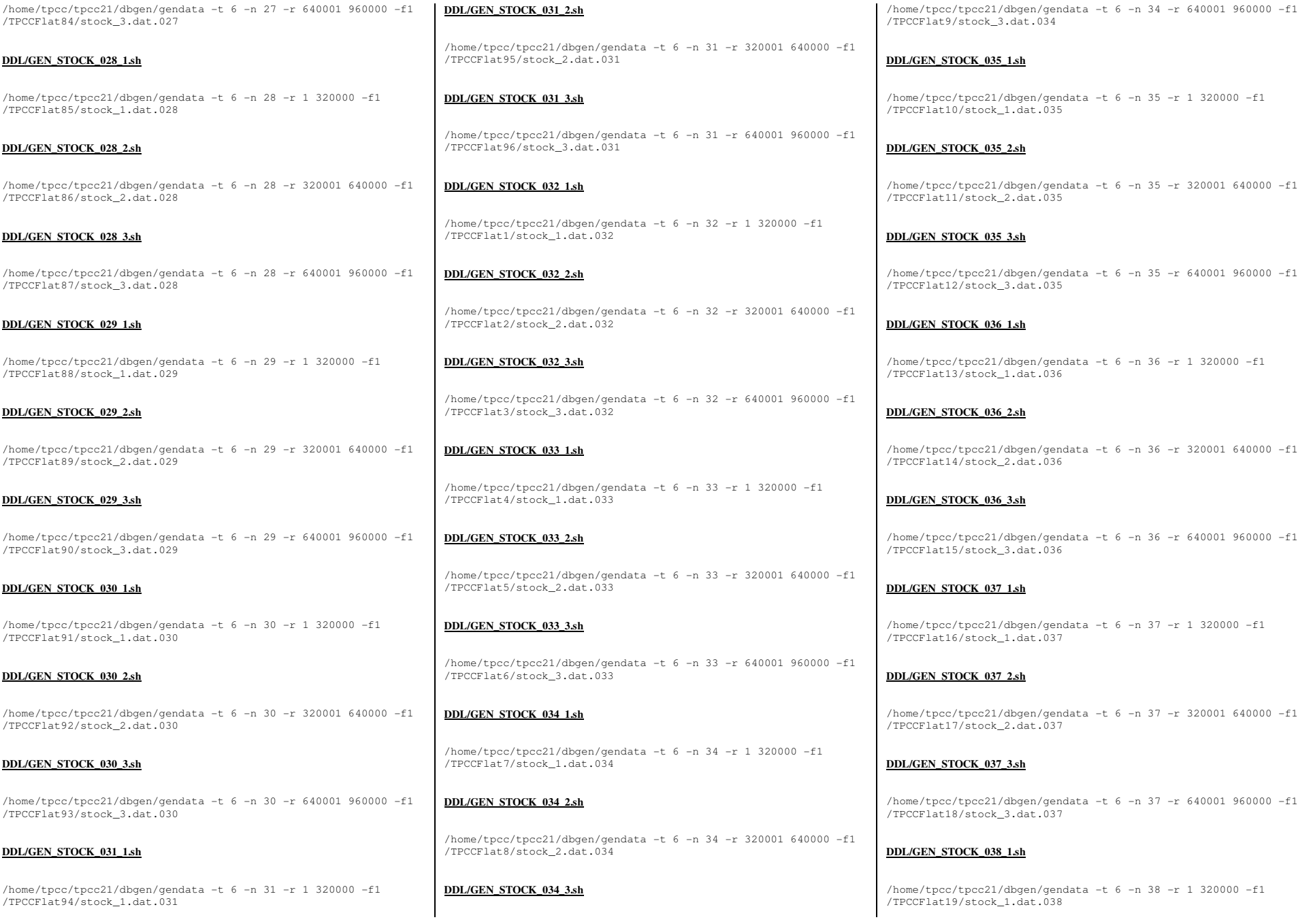

TPC Benchmark<sup>™</sup> C Full Disclosure Report - IBM Power 780 Server Model 9179-MHB Page 169 of 369

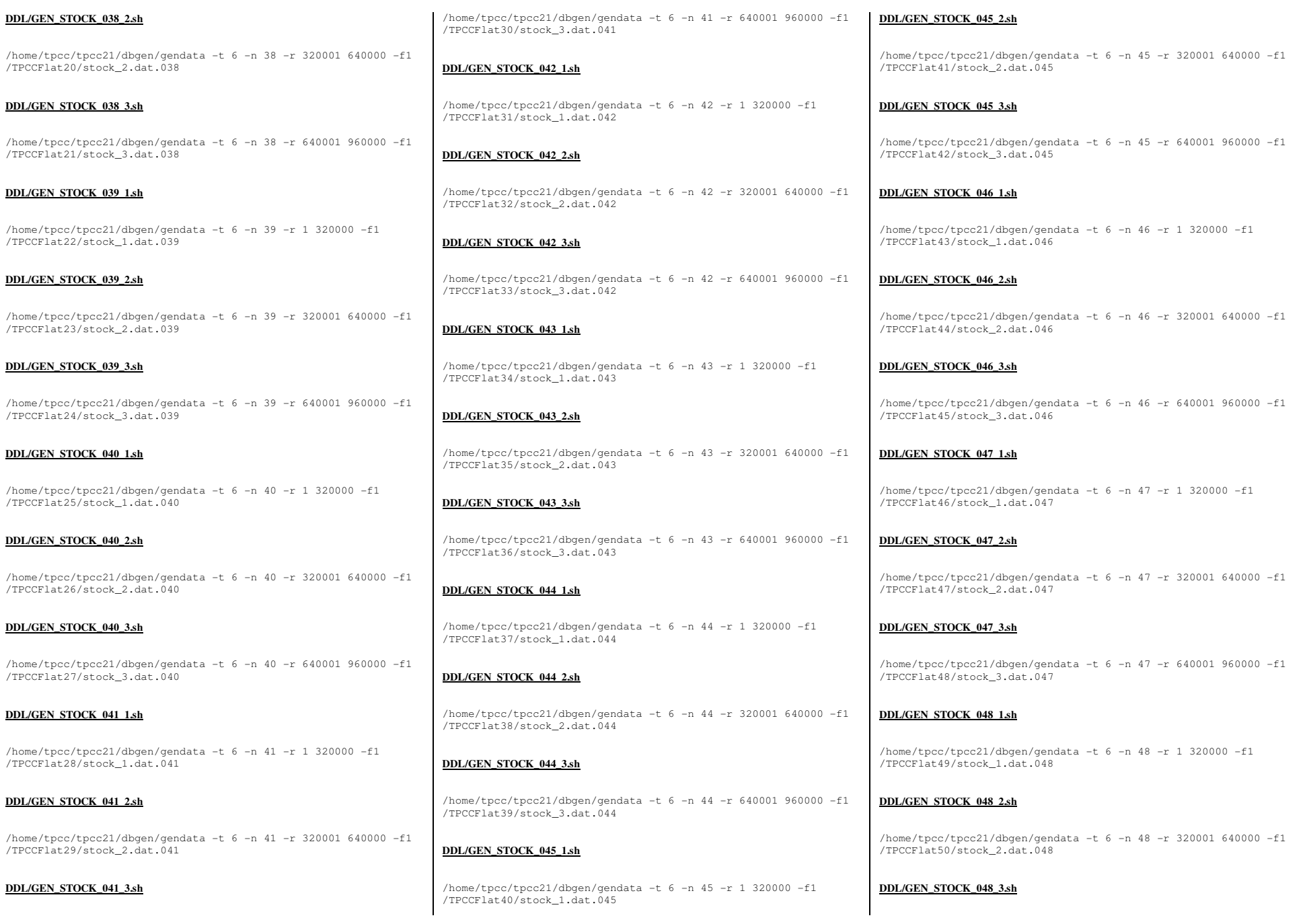

TPC Benchmark<sup>™</sup> C Full Disclosure Report - IBM Power 780 Server Model 9179-MHB Page 170 of 369

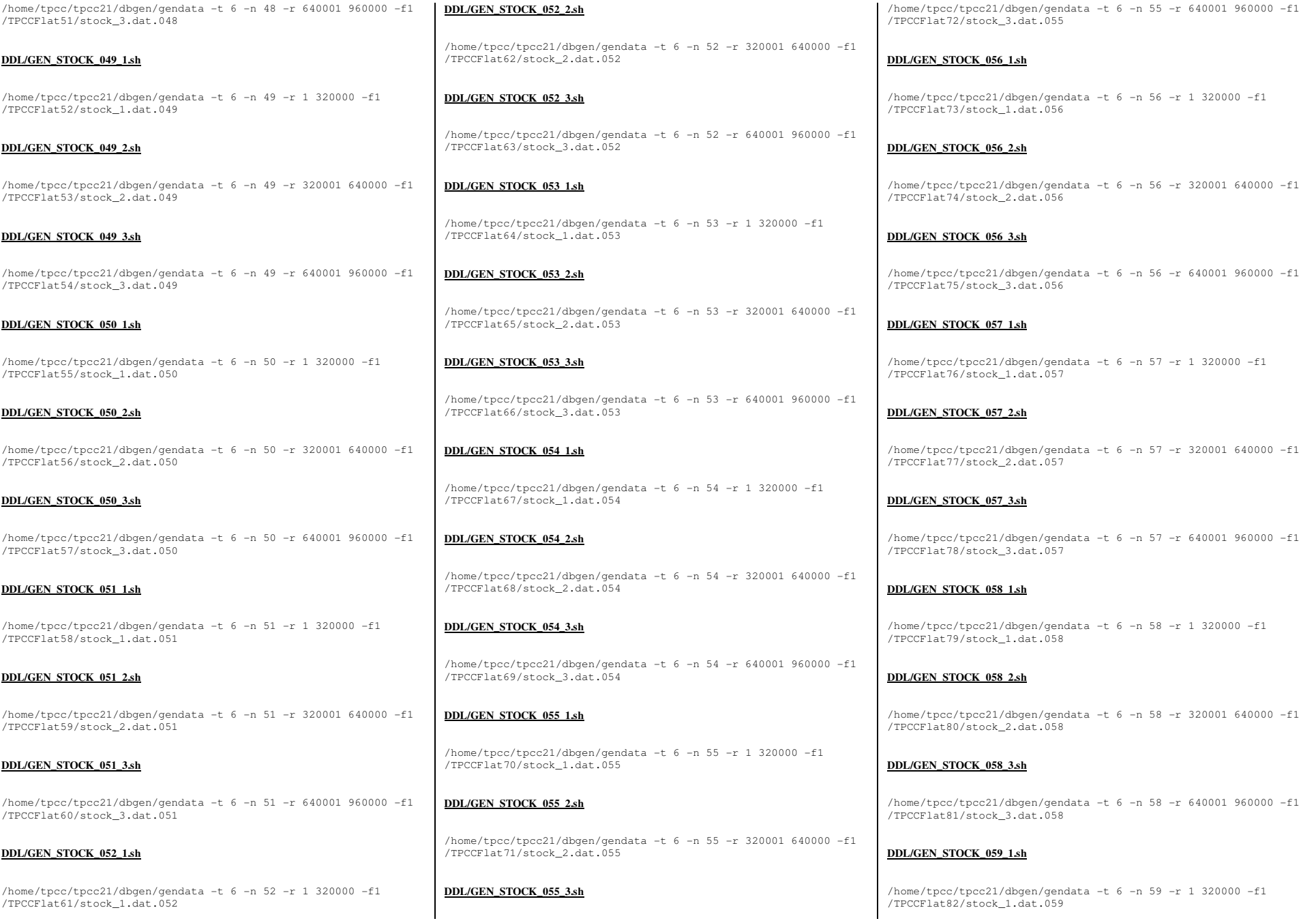

TPC Benchmark™ C Full Disclosure Report - IBM Power 780 Server Model 9179-MHB Page 171 of 369

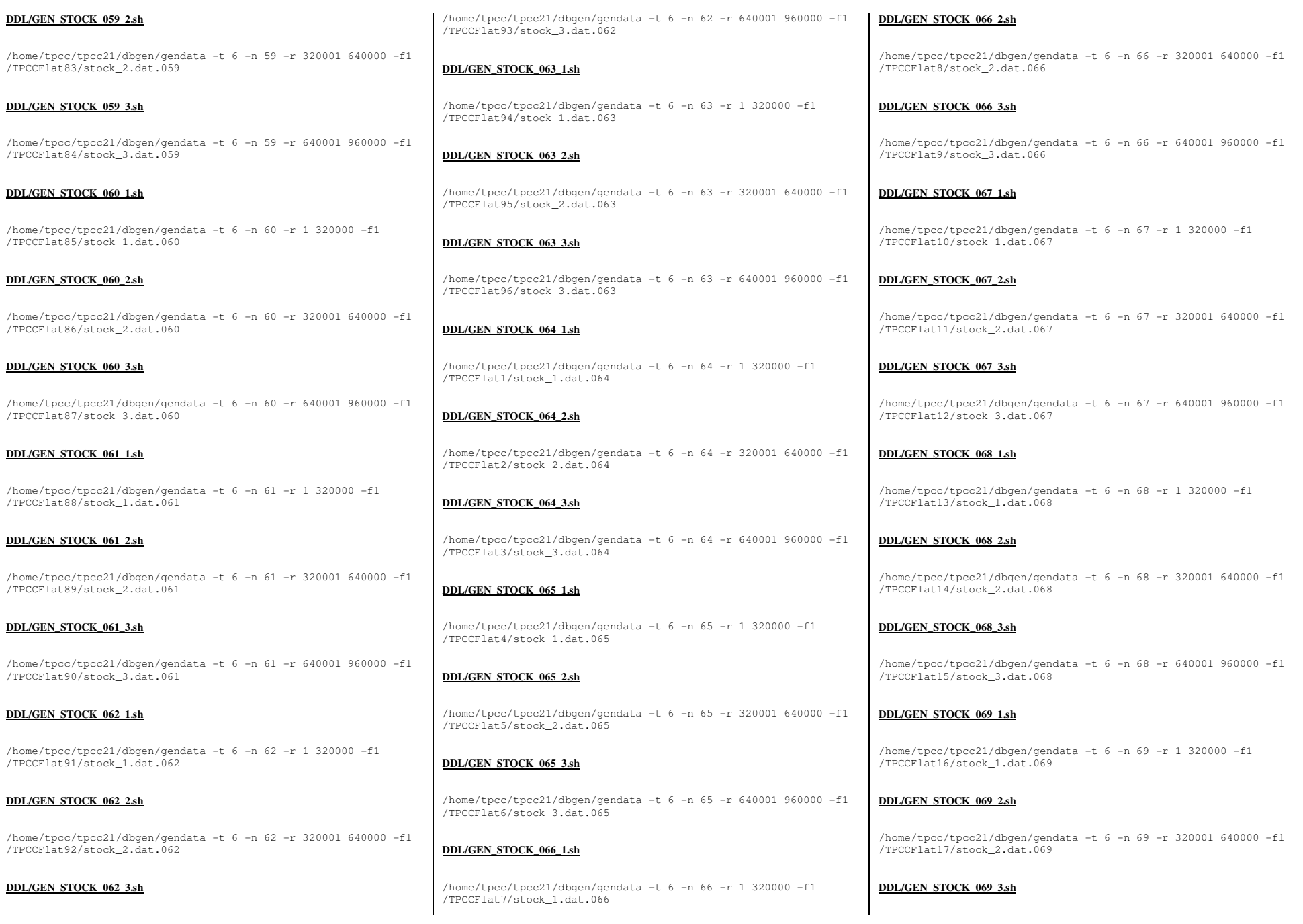

## TPC Benchmark™ C Full Disclosure Report - IBM Power 780 Server Model 9179-MHB Page 172 of 369

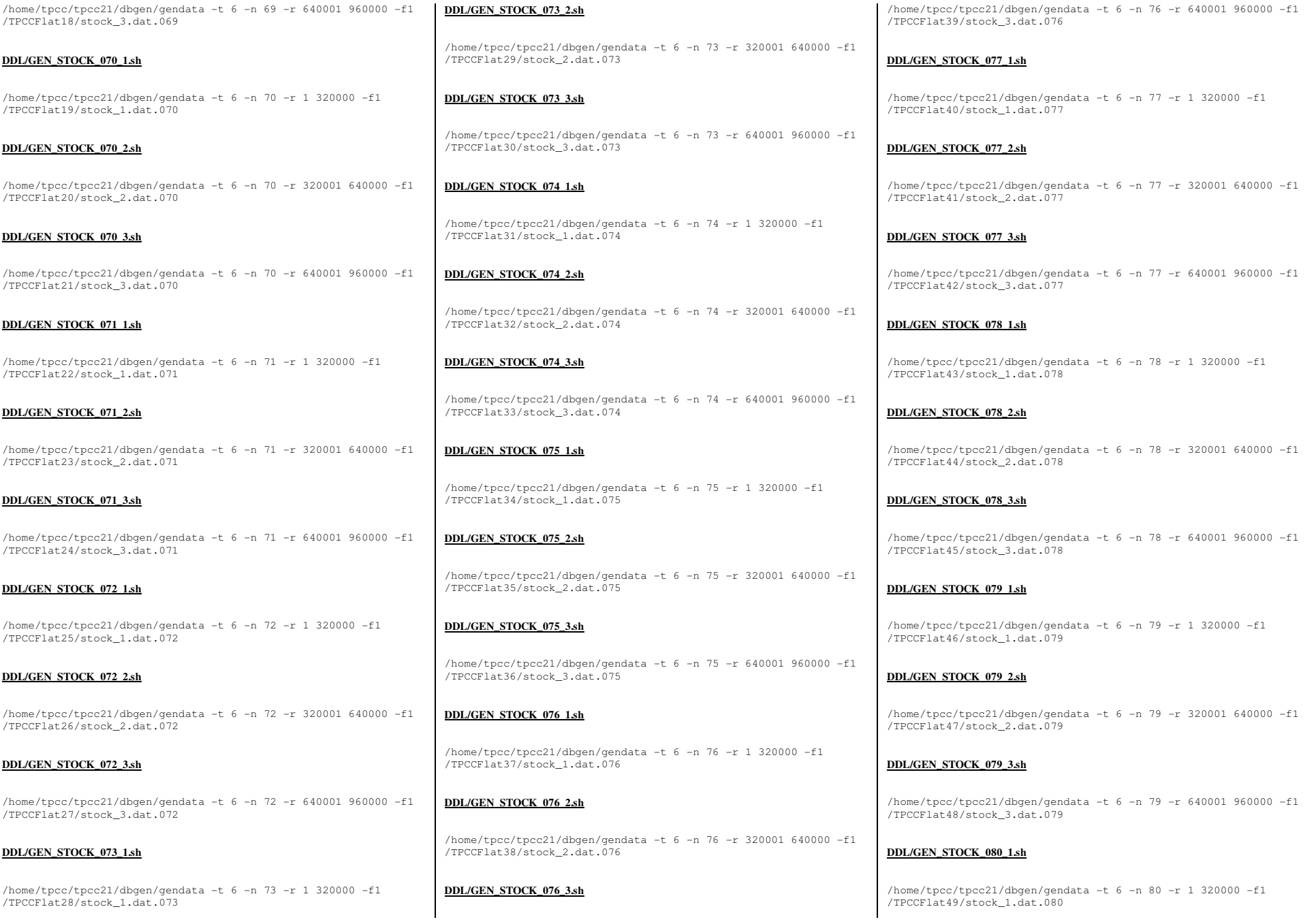

TPC Benchmark<sup>™</sup> C Full Disclosure Report - IBM Power 780 Server Model 9179-MHB Page 173 of 369

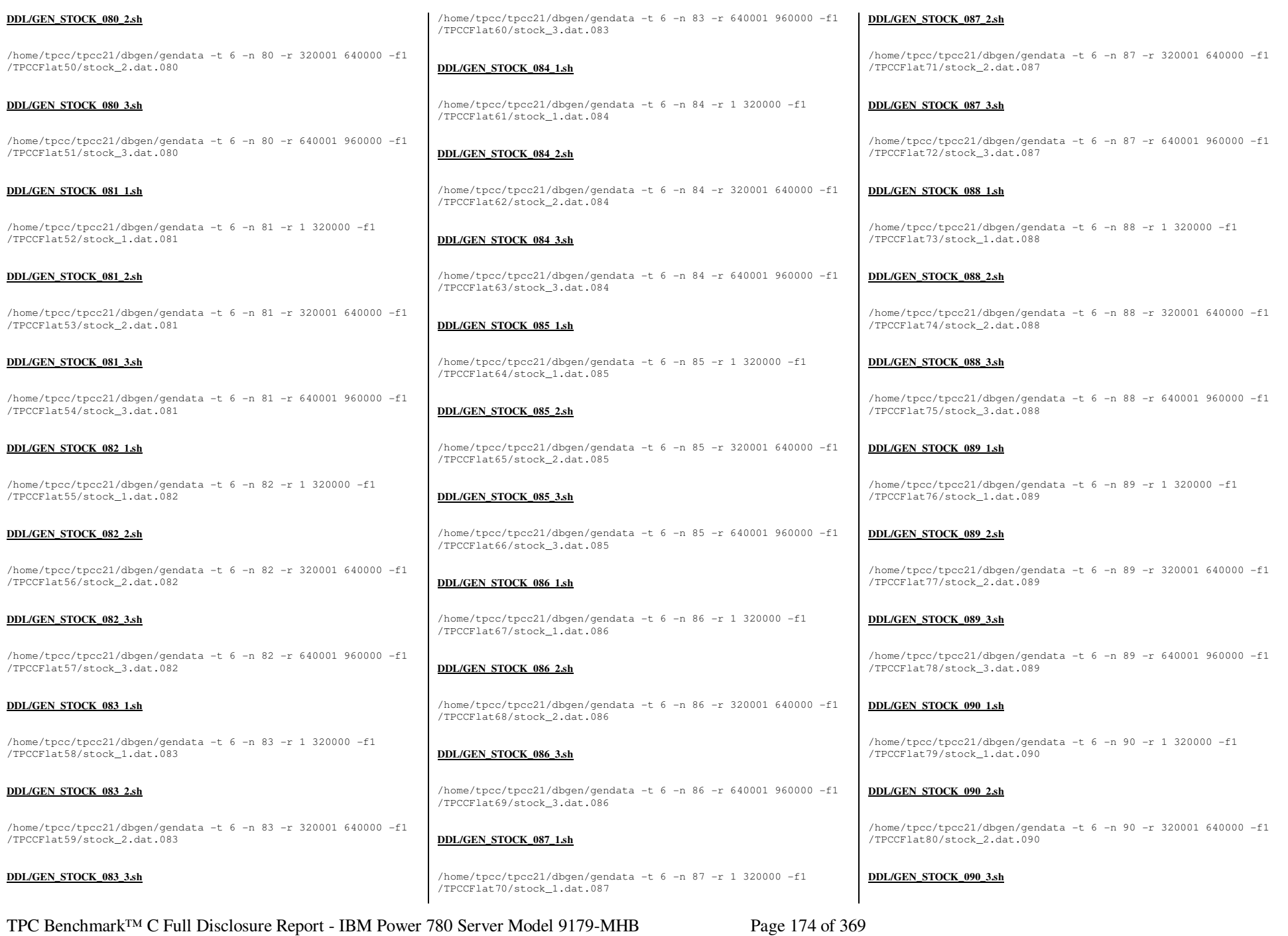

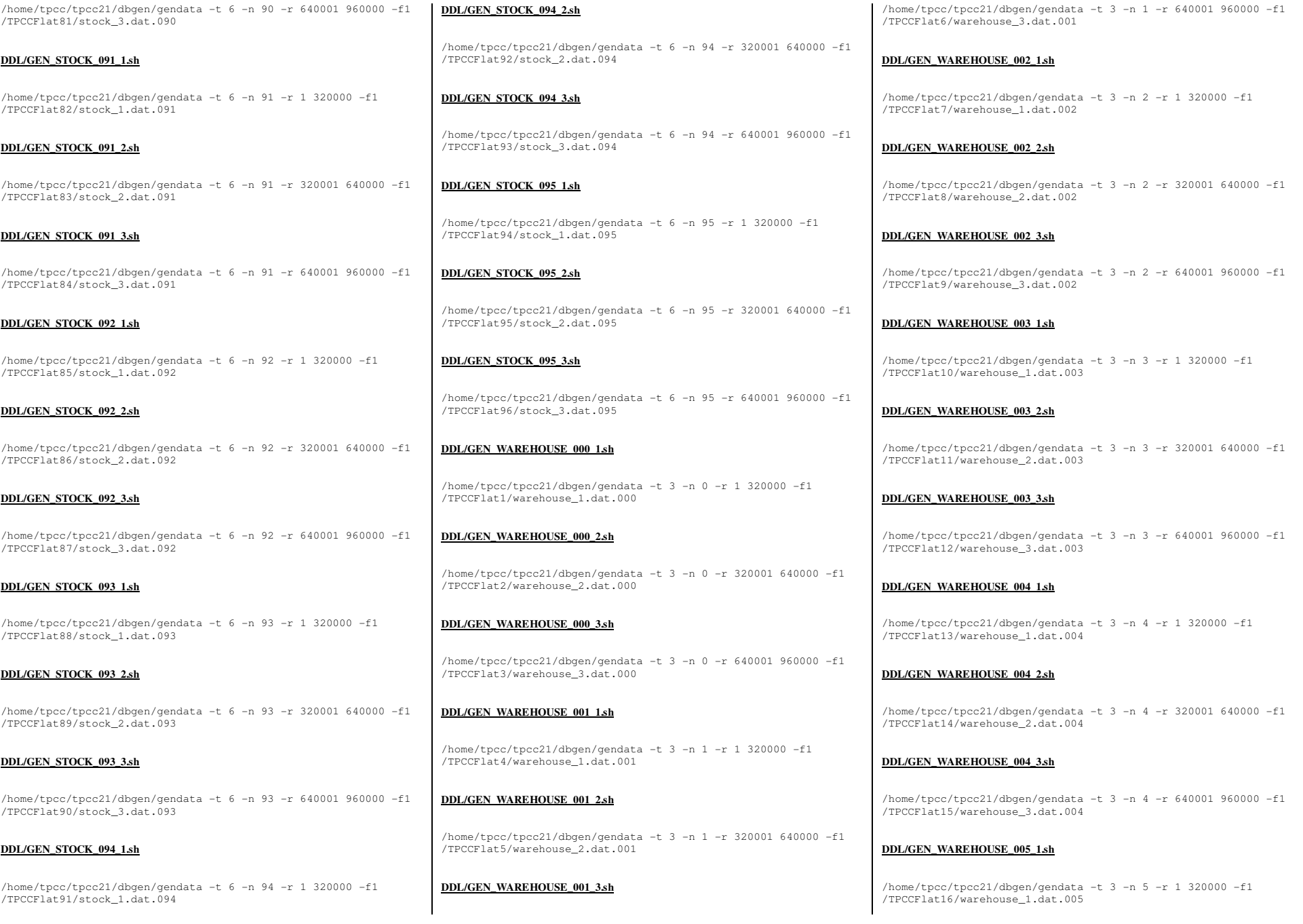

TPC Benchmark<sup>™</sup> C Full Disclosure Report - IBM Power 780 Server Model 9179-MHB Page 175 of 369

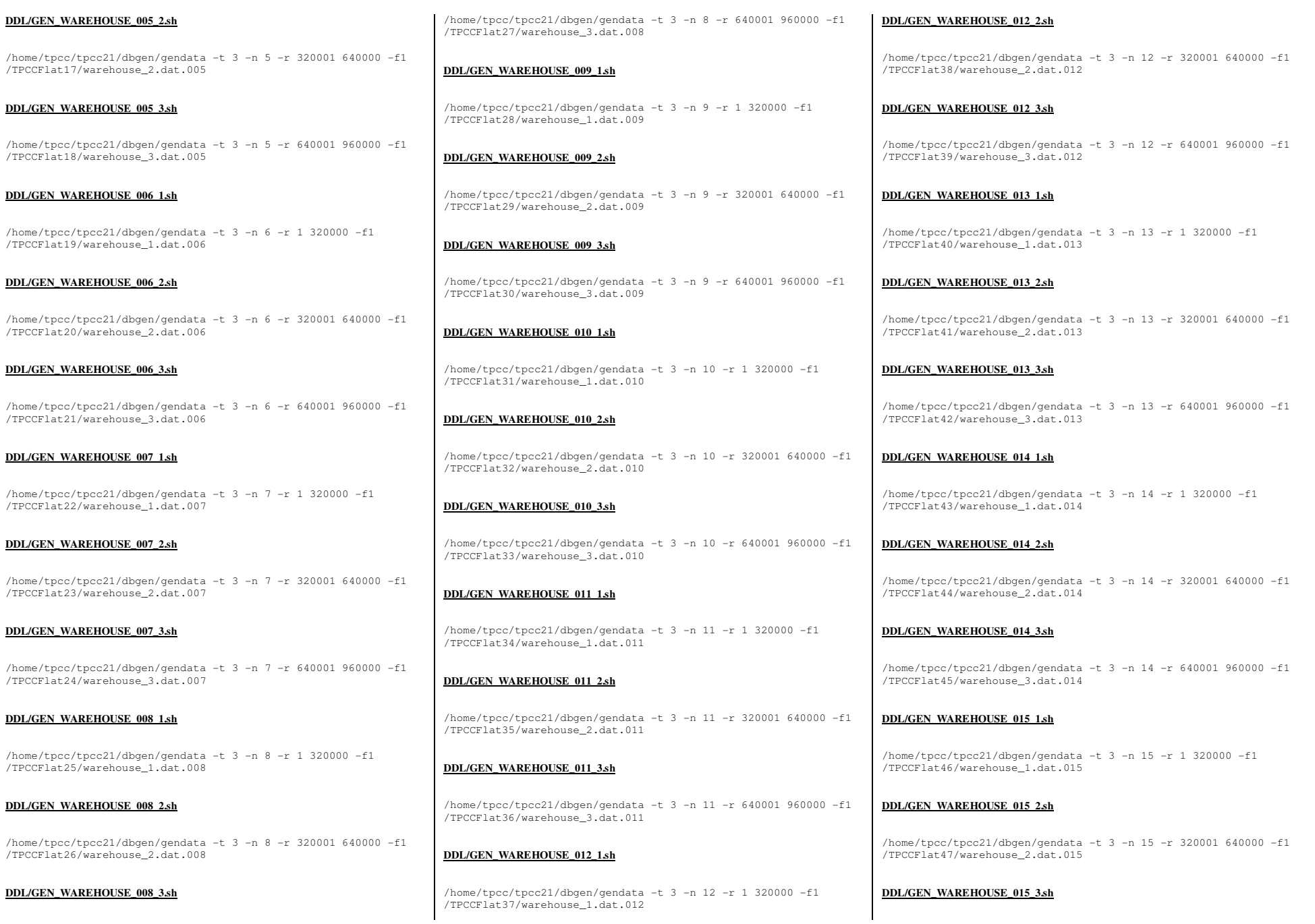

TPC Benchmark<sup>™</sup> C Full Disclosure Report - IBM Power 780 Server Model 9179-MHB Page 176 of 369

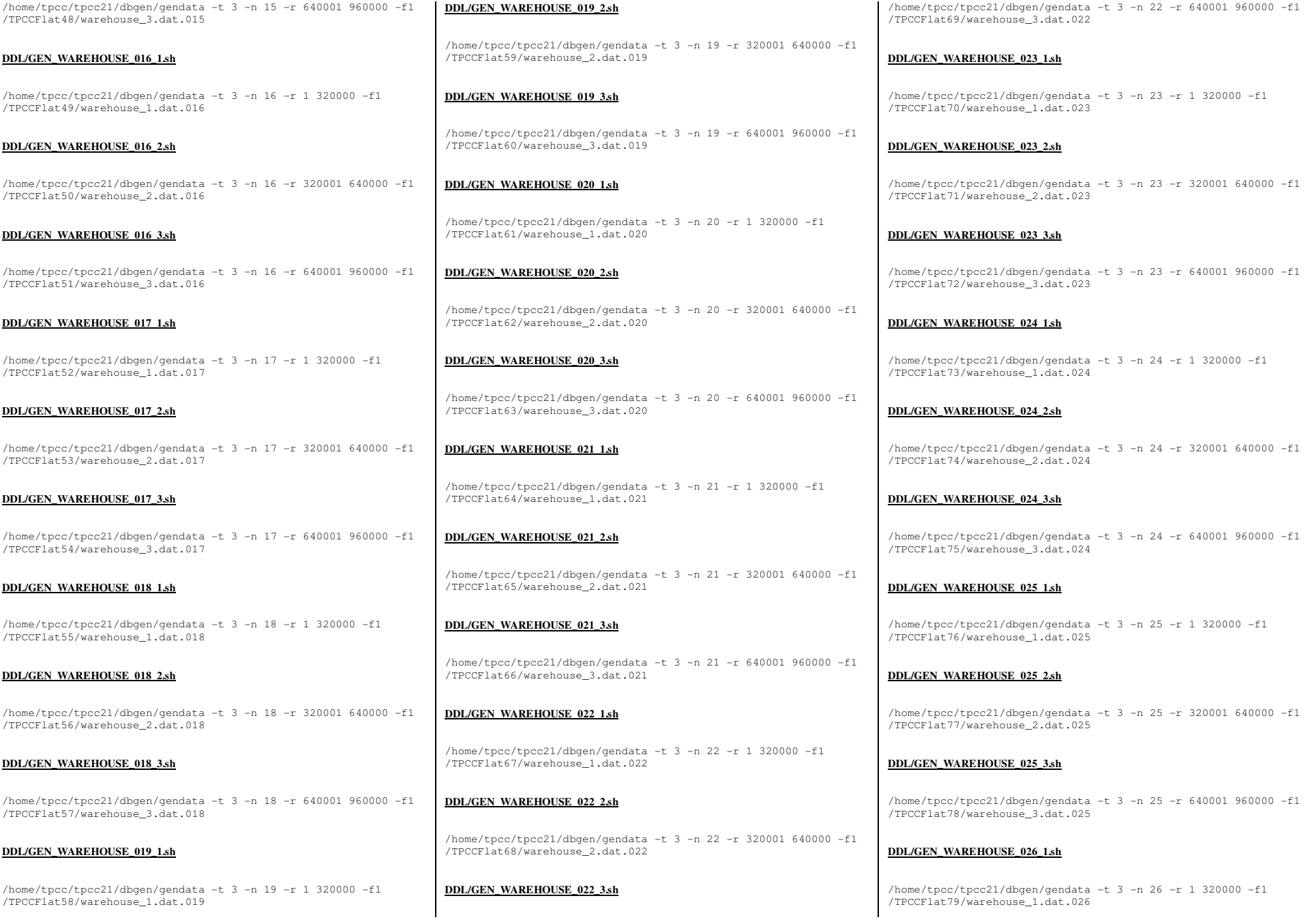

TPC Benchmark<sup>™</sup> C Full Disclosure Report - IBM Power 780 Server Model 9179-MHB Page 177 of 369

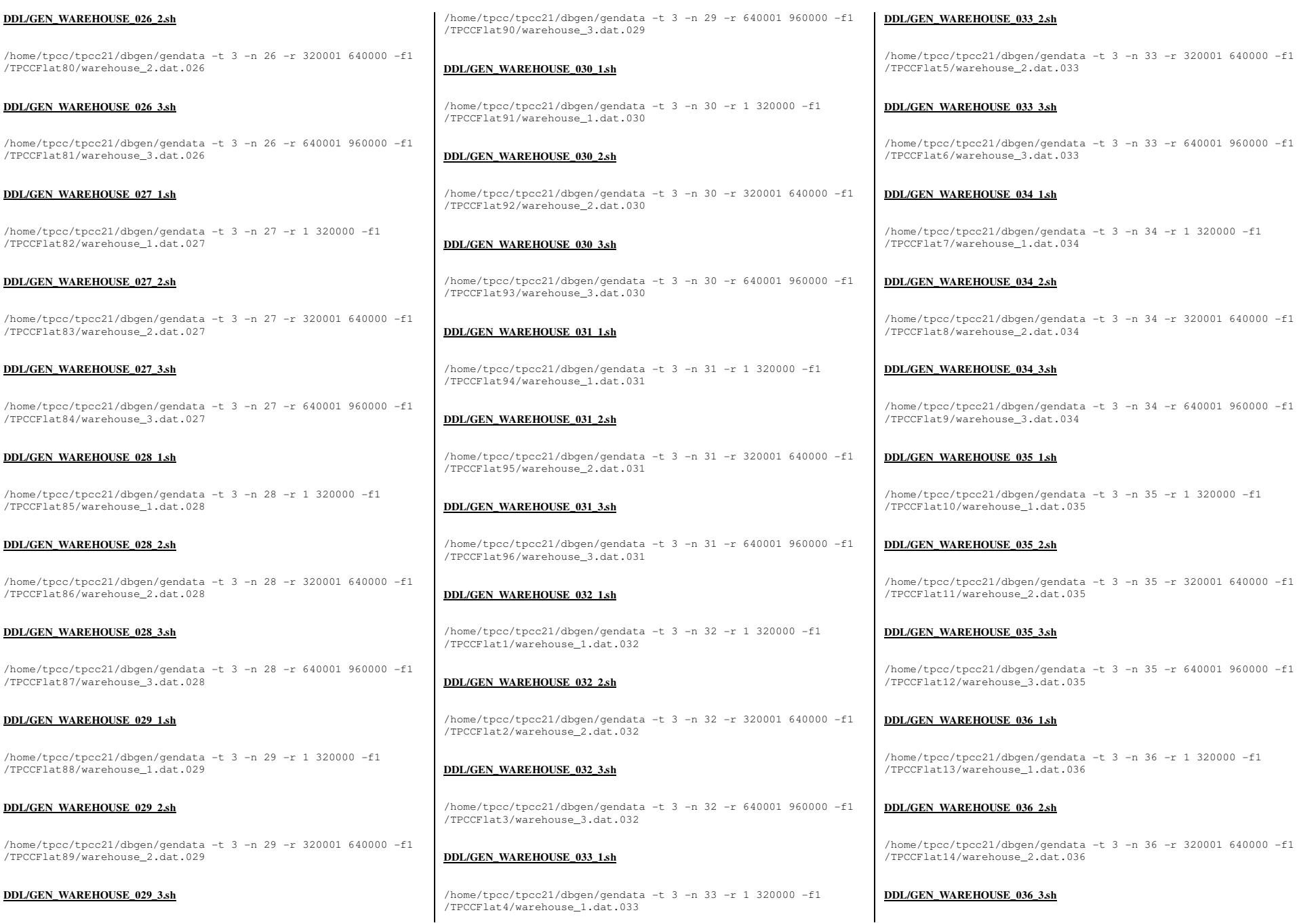

TPC Benchmark<sup>™</sup> C Full Disclosure Report - IBM Power 780 Server Model 9179-MHB Page 178 of 369

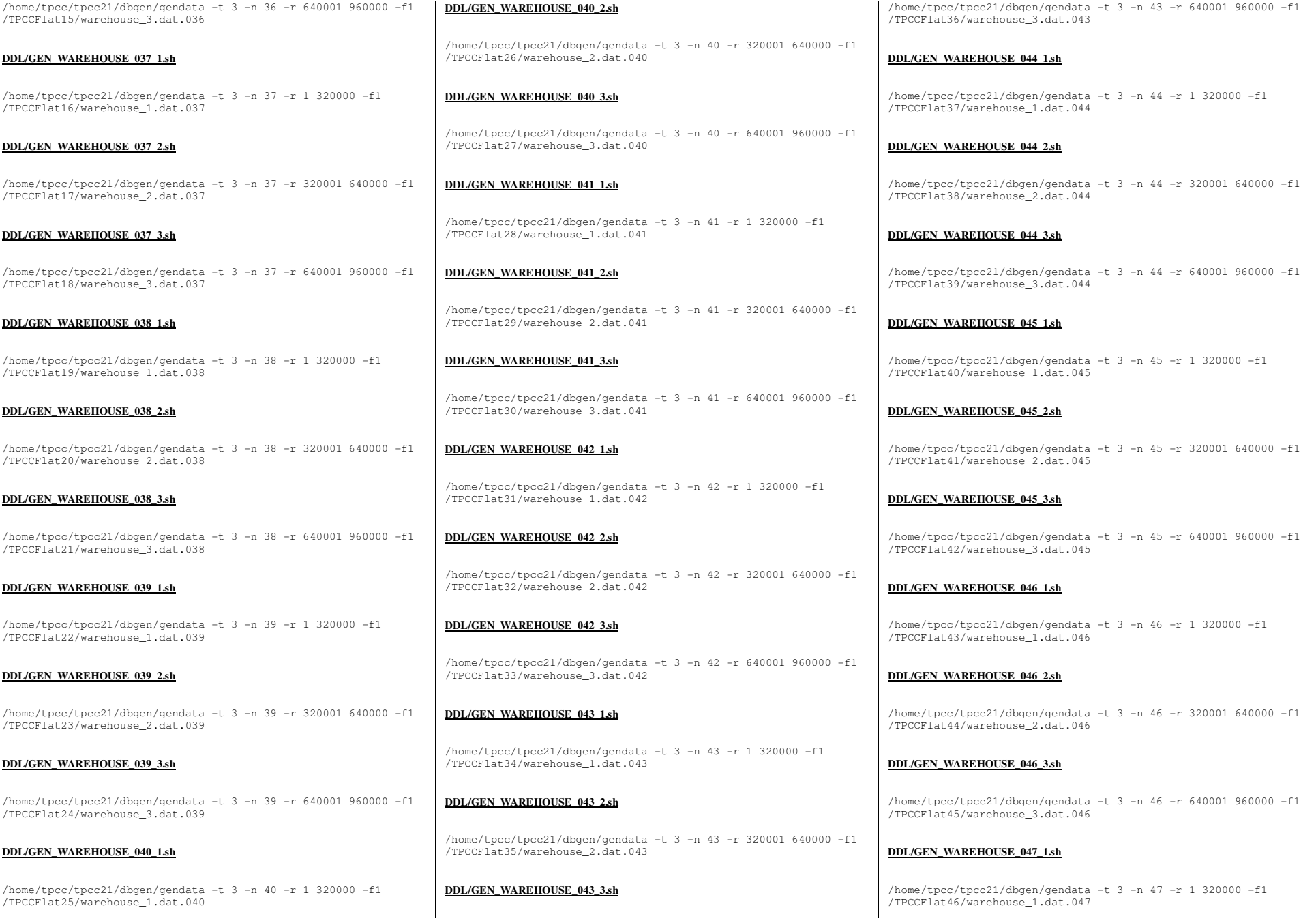

TPC Benchmark<sup>™</sup> C Full Disclosure Report - IBM Power 780 Server Model 9179-MHB Page 179 of 369

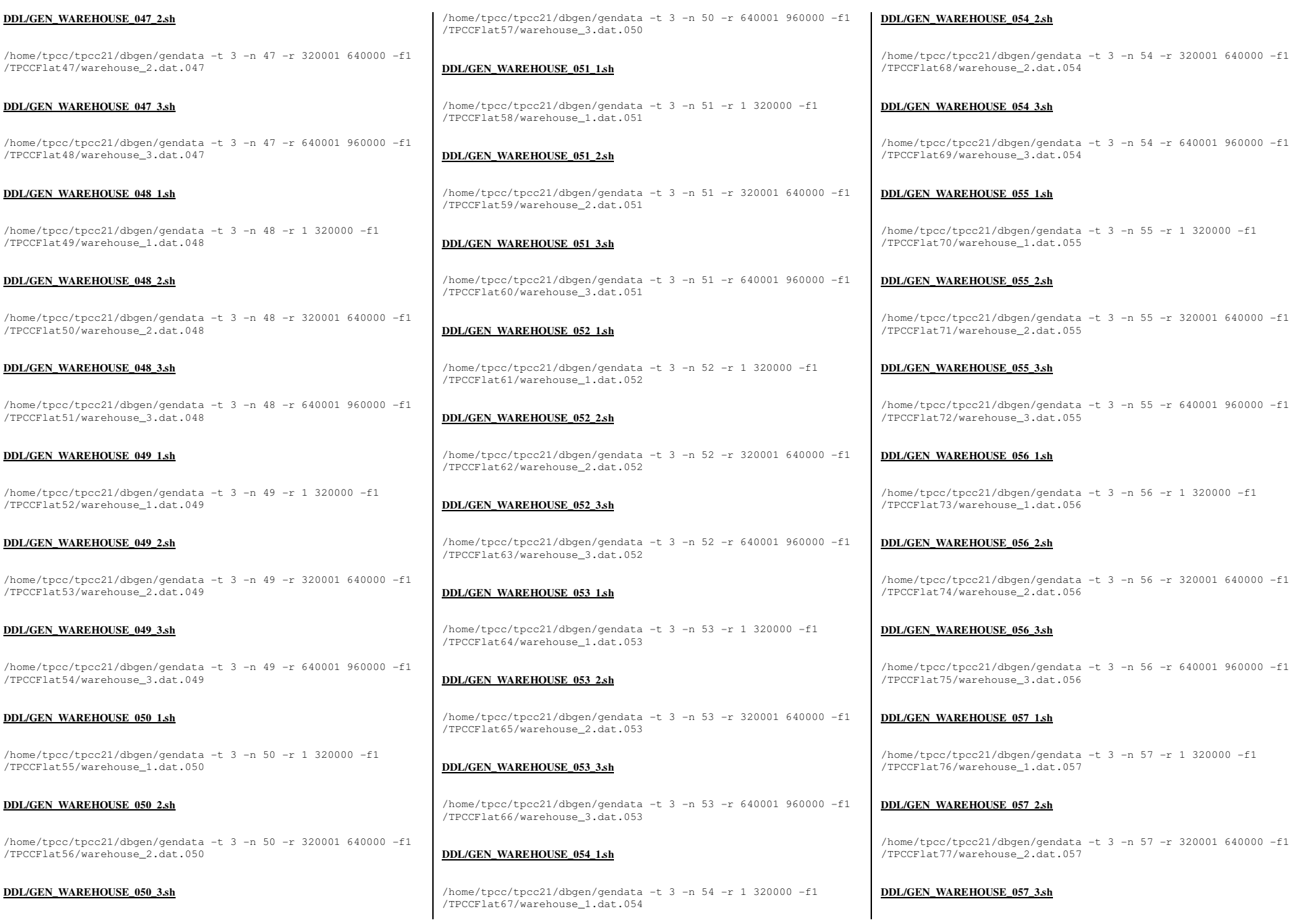

TPC Benchmark™ C Full Disclosure Report - IBM Power 780 Server Model 9179-MHB Page 180 of 369
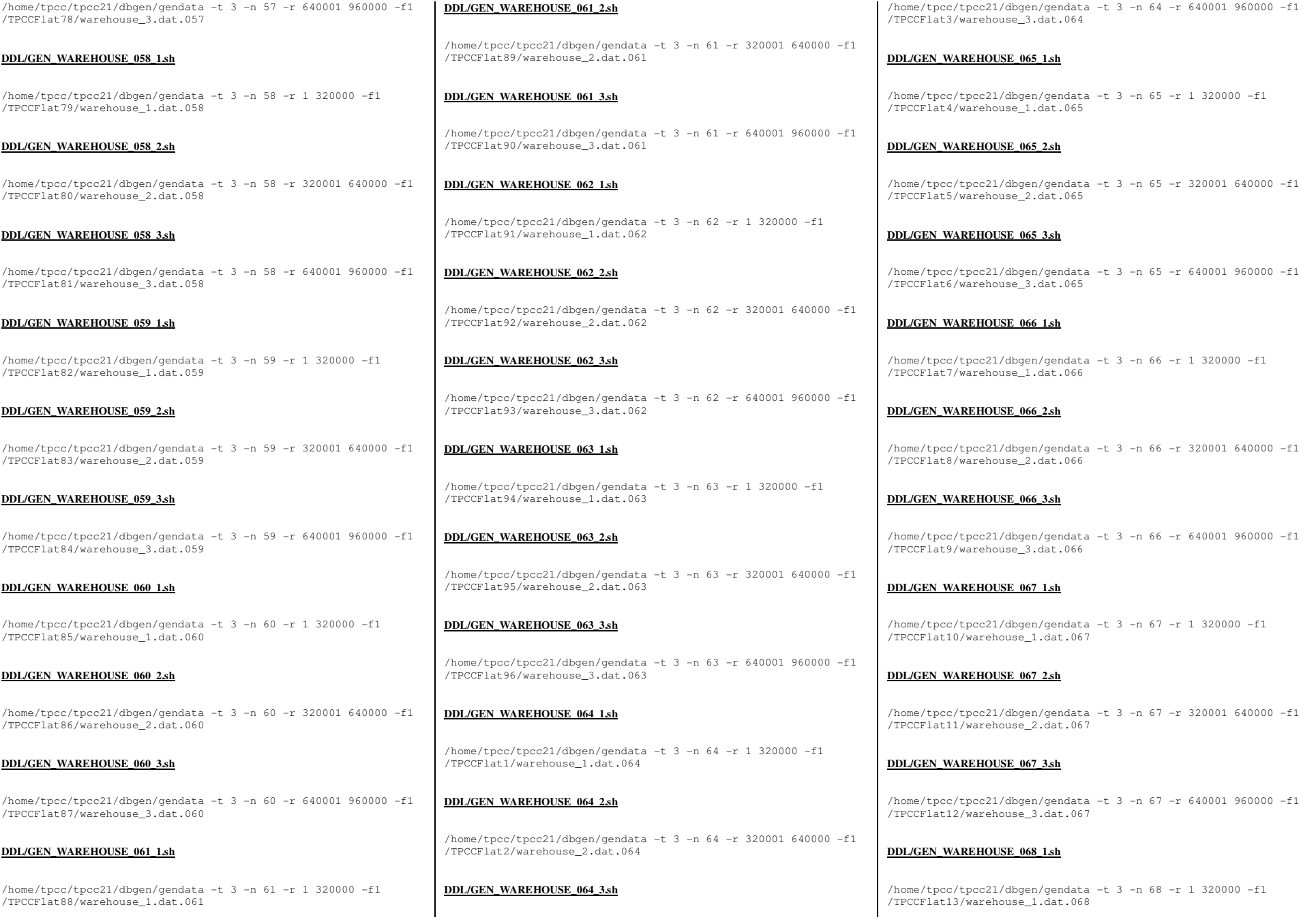

TPC Benchmark™ C Full Disclosure Report - IBM Power 780 Server Model 9179-MHB Page 181 of 369

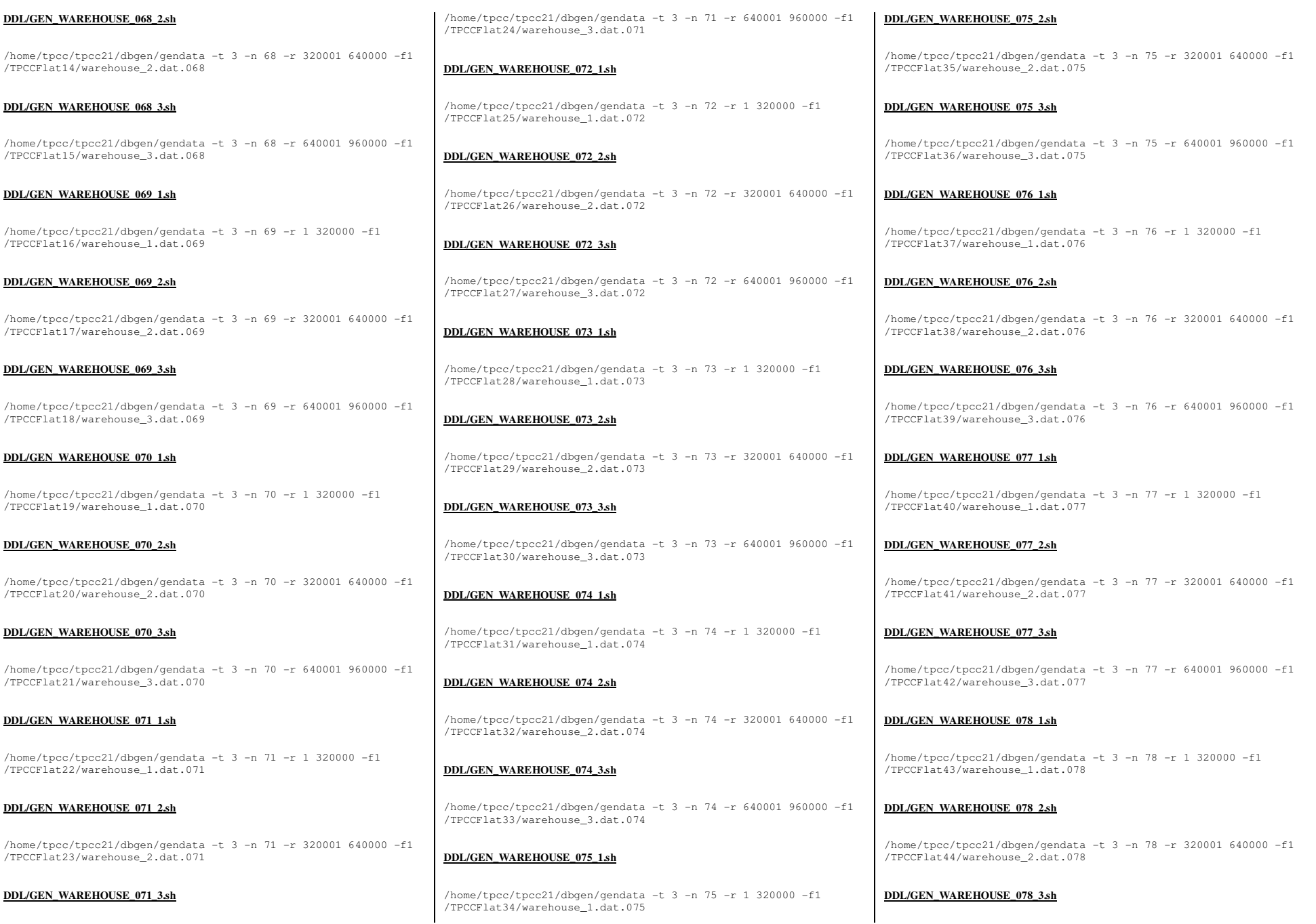

TPC Benchmark™ C Full Disclosure Report - IBM Power 780 Server Model 9179-MHB Page 182 of 369

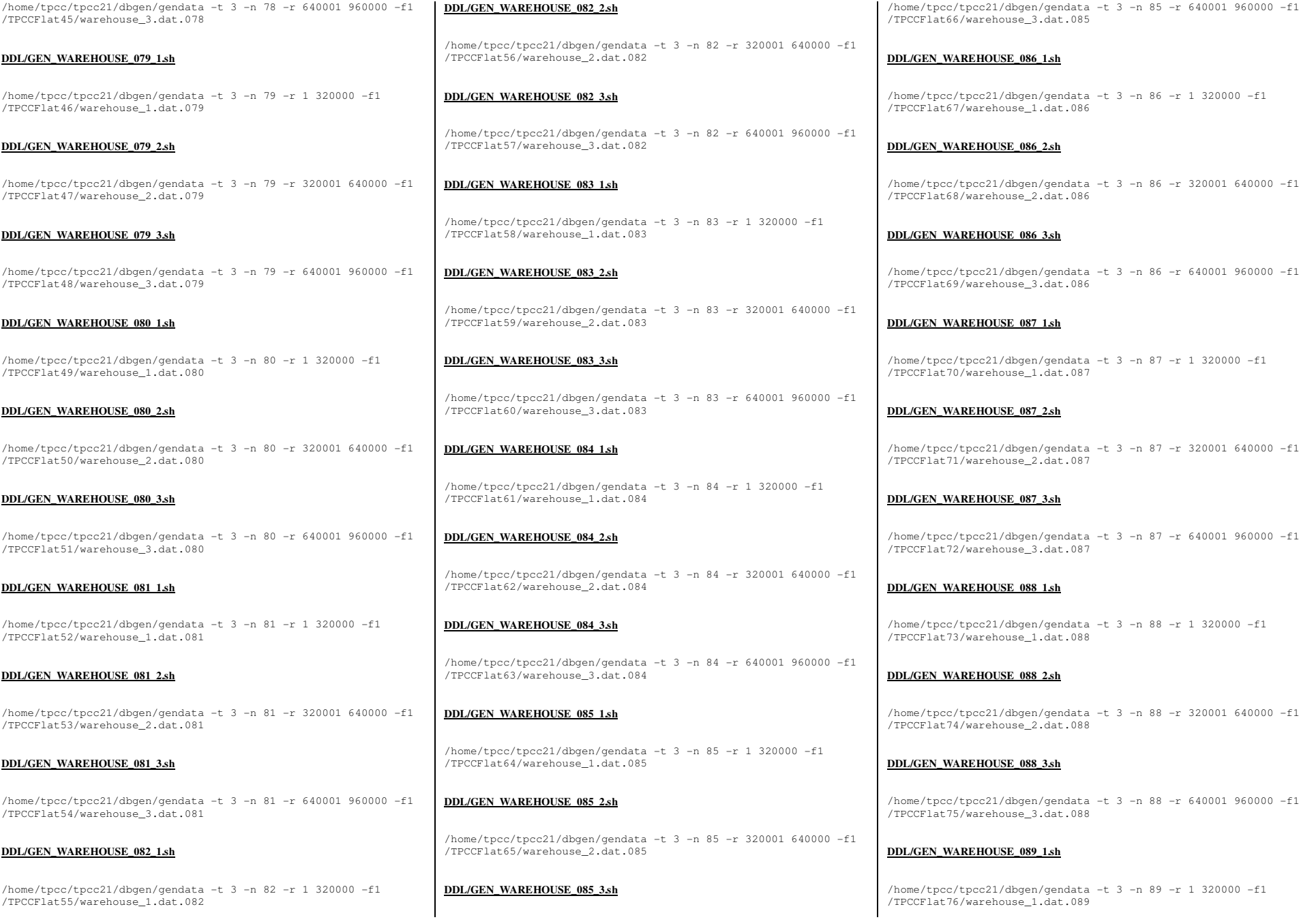

TPC Benchmark<sup>™</sup> C Full Disclosure Report - IBM Power 780 Server Model 9179-MHB Page 183 of 369

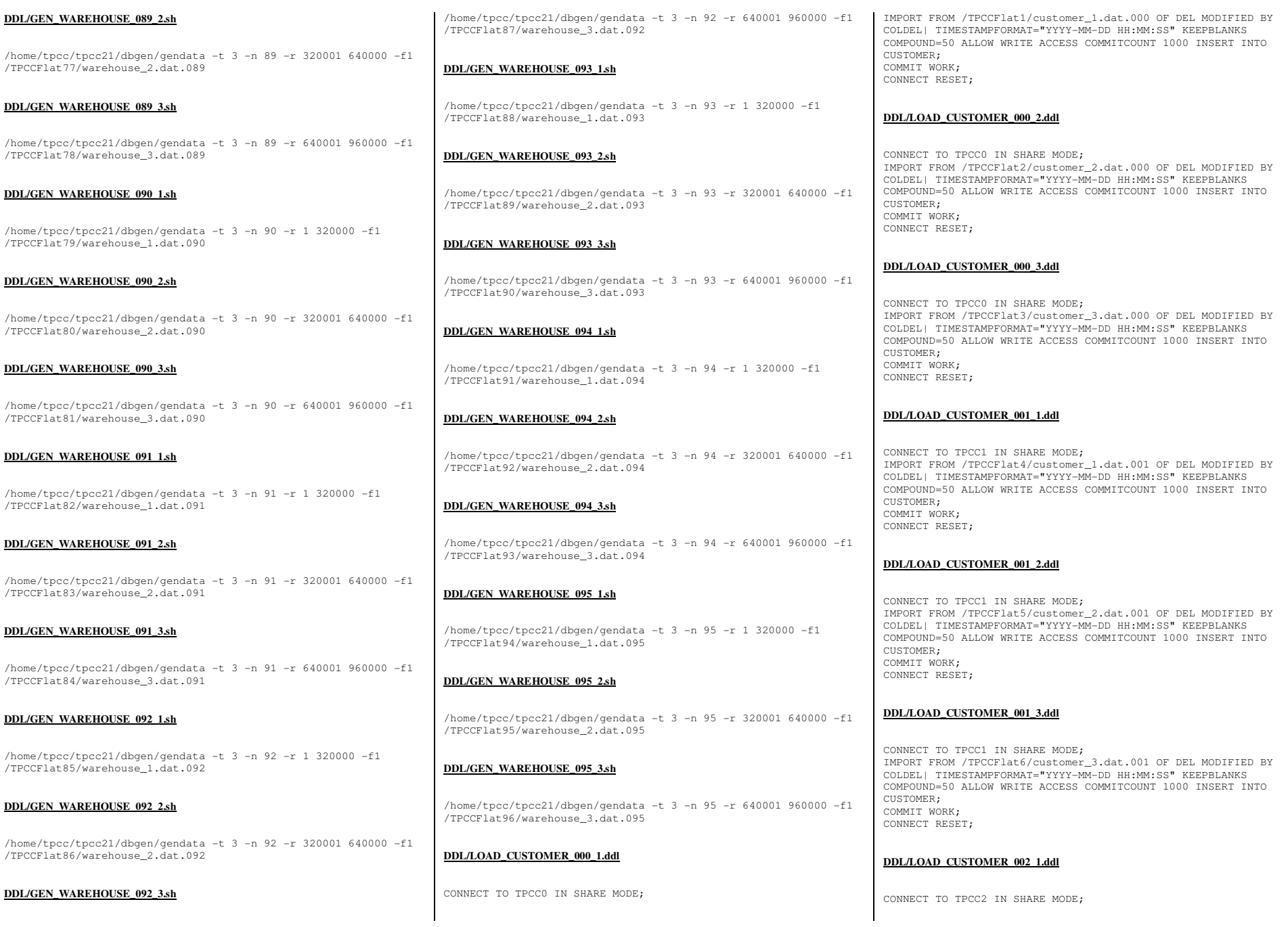

TPC Benchmark™ C Full Disclosure Report - IBM Power 780 Server Model 9179-MHB Page 184 of 369

TPC Benchmark™ C Full Disclosure Report - IBM Power 780 Server Model 9179-MHB Page 185 of 369

COLDEL| TIMESTAMPFORMAT="YYYY-MM-DD HH:MM:SS" KEEPBLANKS COMPOUND=50 ALLOW WRITE ACCESS COMMITCOUNT 1000 INSERT INTO COMMIT WORK; CONNECT RESET; **DDL/LOAD\_CUSTOMER\_002\_3.ddl**

CONNECT TO TPCC2 IN SHARE MODE; IMPORT FROM /TPCCFlat9/customer\_3.dat.002 OF DEL MODIFIED BY COLDEL| TIMESTAMPFORMAT="YYYY-MM-DD HH:MM:SS" KEEPBLANKS COMPOUND=50 ALLOW WRITE ACCESS COMMITCOUNT 1000 INSERT INTO CUSTOMER; COMMIT WORK; CONNECT RESET;

IMPORT FROM /TPCCFlat7/customer\_1.dat.002 OF DEL MODIFIED BY COLDEL| TIMESTAMPFORMAT="YYYY-MM-DD HH:MM:SS" KEEPBLANKS COMPOUND=50 ALLOW WRITE ACCESS COMMITCOUNT 1000 INSERT INTO

IMPORT FROM /TPCCFlat8/customer\_2.dat.002 OF DEL MODIFIED BY

#### **DDL/LOAD\_CUSTOMER\_003\_1.ddl**

**DDL/LOAD\_CUSTOMER\_002\_2.ddl**

CONNECT TO TPCC2 IN SHARE MODE;

CUSTOMER; COMMIT WORK; CONNECT RESET;

CUSTOMER:

CONNECT TO TPCC3 IN SHARE MODE; IMPORT FROM /TPCCFlat10/customer\_1.dat.003 OF DEL MODIFIED BY COLDEL| TIMESTAMPFORMAT="YYYY-MM-DD HH:MM:SS" KEEPBLANKS COMPOUND=50 ALLOW WRITE ACCESS COMMITCOUNT 1000 INSERT INTO CUSTOMER: COMMIT WORK; CONNECT RESET;

#### **DDL/LOAD\_CUSTOMER\_003\_2.ddl**

CONNECT TO TPCC3 IN SHARE MODE; IMPORT FROM /TPCCFlat11/customer\_2.dat.003 OF DEL MODIFIED BY COLDEL| TIMESTAMPFORMAT="YYYY-MM-DD HH:MM:SS" KEEPBLANKS COMPOUND=50 ALLOW WRITE ACCESS COMMITCOUNT 1000 INSERT INTO CUSTOMER; COMMIT WORK; CONNECT RESET;

#### **DDL/LOAD\_CUSTOMER\_003\_3.ddl**

CONNECT TO TPCC3 IN SHARE MODE; IMPORT FROM /TPCCFlat12/customer\_3.dat.003 OF DEL MODIFIED BY COLDEL| TIMESTAMPFORMAT="YYYY-MM-DD HH:MM:SS" KEEPBLANKS COMPOUND=50 ALLOW WRITE ACCESS COMMITCOUNT 1000 INSERT INTO CUSTOMER; COMMIT WORK; CONNECT RESET;

#### **DDL/LOAD\_CUSTOMER\_004\_1.ddl**

CONNECT TO TPCC4 IN SHARE MODE;

IMPORT FROM /TPCCFlat13/customer\_1.dat.004 OF DEL MODIFIED BY COLDEL| TIMESTAMPFORMAT="YYYY-MM-DD HH:MM:SS" KEEPBLANKS COMPOUND=50 ALLOW WRITE ACCESS COMMITCOUNT 1000 INSERT INTO CUSTOMER; COMMIT WORK; CONNECT RESET;

#### **DDL/LOAD\_CUSTOMER\_004\_2.ddl**

CONNECT TO TPCC4 IN SHARE MODE; IMPORT FROM /TPCCFlat14/customer\_2.dat.004 OF DEL MODIFIED BY COLDEL| TIMESTAMPFORMAT="YYYY-MM-DD HH:MM:SS" KEEPBLANKS COMPOUND=50 ALLOW WRITE ACCESS COMMITCOUNT 1000 INSERT INTO CUSTOMER: COMMIT WORK; CONNECT RESET;

#### **DDL/LOAD\_CUSTOMER\_004\_3.ddl**

CONNECT TO TPCC4 IN SHARE MODE; IMPORT FROM /TPCCFlat15/customer\_3.dat.004 OF DEL MODIFIED BY COLDEL| TIMESTAMPFORMAT="YYYY-MM-DD HH:MM:SS" KEEPBLANKS COMPOUND=50 ALLOW WRITE ACCESS COMMITCOUNT 1000 INSERT INTO CUSTOMER; COMMIT WORK; CONNECT RESET;

#### **DDL/LOAD\_CUSTOMER\_005\_1.ddl**

CONNECT TO TPCC5 IN SHARE MODE; IMPORT FROM /TPCCFlat16/customer\_1.dat.005 OF DEL MODIFIED BY COLDEL| TIMESTAMPFORMAT="YYYY-MM-DD HH:MM:SS" KEEPBLANKS COMPOUND=50 ALLOW WRITE ACCESS COMMITCOUNT 1000 INSERT INTO CUSTOMER: COMMIT WORK; CONNECT RESET;

### **DDL/LOAD\_CUSTOMER\_005\_2.ddl**

CONNECT TO TPCC5 IN SHARE MODE; IMPORT FROM /TPCCFlat17/customer\_2.dat.005 OF DEL MODIFIED BY COLDEL| TIMESTAMPFORMAT="YYYY-MM-DD HH:MM:SS" KEEPBLANKS COMPOUND=50 ALLOW WRITE ACCESS COMMITCOUNT 1000 INSERT INTO CUSTOMER; COMMIT WORK; CONNECT RESET;

#### **DDL/LOAD\_CUSTOMER\_005\_3.ddl**

CONNECT TO TPCC5 IN SHARE MODE; IMPORT FROM /TPCCFlat18/customer\_3.dat.005 OF DEL MODIFIED BY COLDEL| TIMESTAMPFORMAT="YYYY-MM-DD HH:MM:SS" KEEPBLANKS COMPOUND=50 ALLOW WRITE ACCESS COMMITCOUNT 1000 INSERT INTO CUSTOMER; COMMIT WORK; CONNECT RESET;

#### **DDL/LOAD\_CUSTOMER\_006\_1.ddl**

CONNECT TO TPCC6 IN SHARE MODE;

IMPORT FROM /TPCCFlat19/customer\_1.dat.006 OF DEL MODIFIED BY COLDEL| TIMESTAMPFORMAT="YYYY-MM-DD HH:MM:SS" KEEPBLANKS COMPOUND=50 ALLOW WRITE ACCESS COMMITCOUNT 1000 INSERT INTO CUSTOMER; COMMIT WORK; CONNECT RESET;

#### **DDL/LOAD\_CUSTOMER\_006\_2.ddl**

CONNECT TO TPCC6 IN SHARE MODE; IMPORT FROM /TPCCFlat20/customer\_2.dat.006 OF DEL MODIFIED BY COLDEL| TIMESTAMPFORMAT="YYYY-MM-DD HH:MM:SS" KEEPBLANKS COMPOUND=50 ALLOW WRITE ACCESS COMMITCOUNT 1000 INSERT INTO CUSTOMER: COMMIT WORK; CONNECT RESET;

#### **DDL/LOAD\_CUSTOMER\_006\_3.ddl**

CONNECT TO TPCC6 IN SHARE MODE; IMPORT FROM /TPCCFlat21/customer\_3.dat.006 OF DEL MODIFIED BY COLDEL| TIMESTAMPFORMAT="YYYY-MM-DD HH:MM:SS" KEEPBLANKS COMPOUND=50 ALLOW WRITE ACCESS COMMITCOUNT 1000 INSERT INTO CUSTOMER; COMMIT WORK; CONNECT RESET;

#### **DDL/LOAD\_CUSTOMER\_007\_1.ddl**

CONNECT TO TPCC7 IN SHARE MODE; IMPORT FROM /TPCCFlat22/customer\_1.dat.007 OF DEL MODIFIED BY COLDEL| TIMESTAMPFORMAT="YYYY-MM-DD HH:MM:SS" KEEPBLANKS COMPOUND=50 ALLOW WRITE ACCESS COMMITCOUNT 1000 INSERT INTO CUSTOMER: COMMIT WORK; CONNECT RESET;

#### **DDL/LOAD\_CUSTOMER\_007\_2.ddl**

CONNECT TO TPCC7 IN SHARE MODE; IMPORT FROM /TPCCFlat23/customer\_2.dat.007 OF DEL MODIFIED BY COLDEL| TIMESTAMPFORMAT="YYYY-MM-DD HH:MM:SS" KEEPBLANKS COMPOUND=50 ALLOW WRITE ACCESS COMMITCOUNT 1000 INSERT INTO CUSTOMER; COMMIT WORK; CONNECT RESET;

#### **DDL/LOAD\_CUSTOMER\_007\_3.ddl**

CONNECT TO TPCC7 IN SHARE MODE; IMPORT FROM /TPCCFlat24/customer\_3.dat.007 OF DEL MODIFIED BY COLDEL| TIMESTAMPFORMAT="YYYY-MM-DD HH:MM:SS" KEEPBLANKS COMPOUND=50 ALLOW WRITE ACCESS COMMITCOUNT 1000 INSERT INTO CUSTOMER; COMMIT WORK; CONNECT RESET;

#### **DDL/LOAD\_CUSTOMER\_008\_1.ddl**

CONNECT TO TPCC8 IN SHARE MODE;

TPC Benchmark™ C Full Disclosure Report - IBM Power 780 Server Model 9179-MHB Page 186 of 369

**DDL/LOAD\_CUSTOMER\_010\_3.ddl**CONNECT TO TPCC10 IN SHARE MODE; IMPORT FROM /TPCCFlat33/customer\_3.dat.010 OF DEL MODIFIED BY COLDEL| TIMESTAMPFORMAT="YYYY-MM-DD HH:MM:SS" KEEPBLANKS COMPOUND=50 ALLOW WRITE ACCESS COMMITCOUNT 1000 INSERT INTO CUSTOMER; COMMIT WORK; CONNECT RESET; **DDL/LOAD\_CUSTOMER\_011\_1.ddl**CONNECT TO TPCC11 IN SHARE MODE; IMPORT FROM /TPCCFlat34/customer\_1.dat.011 OF DEL MODIFIED BY COLDEL| TIMESTAMPFORMAT="YYYY-MM-DD HH:MM:SS" KEEPBLANKS COMPOUND=50 ALLOW WRITE ACCESS COMMITCOUNT 1000 INSERT INTO CUSTOMER: COMMIT WORK; CONNECT RESET;

### **DDL/LOAD\_CUSTOMER\_011\_2.ddl**

CUSTOMER; COMMIT WORK; CONNECT RESET;

CUSTOMER: COMMIT WORK; CONNECT RESET;

**DDL/LOAD\_CUSTOMER\_010\_2.ddl**

CONNECT TO TPCC10 IN SHARE MODE;

CONNECT TO TPCC11 IN SHARE MODE; IMPORT FROM /TPCCFlat35/customer\_2.dat.011 OF DEL MODIFIED BY COLDEL| TIMESTAMPFORMAT="YYYY-MM-DD HH:MM:SS" KEEPBLANKS COMPOUND=50 ALLOW WRITE ACCESS COMMITCOUNT 1000 INSERT INTO CUSTOMER; COMMIT WORK; CONNECT RESET;

IMPORT FROM /TPCCFlat31/customer\_1.dat.010 OF DEL MODIFIED BY COLDEL| TIMESTAMPFORMAT="YYYY-MM-DD HH:MM:SS" KEEPBLANKS COMPOUND=50 ALLOW WRITE ACCESS COMMITCOUNT 1000 INSERT INTO

 IMPORT FROM /TPCCFlat32/customer\_2.dat.010 OF DEL MODIFIED BY COLDEL| TIMESTAMPFORMAT="YYYY-MM-DD HH:MM:SS" KEEPBLANKS COMPOUND=50 ALLOW WRITE ACCESS COMMITCOUNT 1000 INSERT INTO

## **DDL/LOAD\_CUSTOMER\_011\_3.ddl**

CONNECT TO TPCC11 IN SHARE MODE; IMPORT FROM /TPCCFlat36/customer\_3.dat.011 OF DEL MODIFIED BY COLDEL| TIMESTAMPFORMAT="YYYY-MM-DD HH:MM:SS" KEEPBLANKS COMPOUND=50 ALLOW WRITE ACCESS COMMITCOUNT 1000 INSERT INTO CUSTOMER; COMMIT WORK; CONNECT RESET;

#### **DDL/LOAD\_CUSTOMER\_012\_1.ddl**

CONNECT TO TPCC12 IN SHARE MODE;

IMPORT FROM /TPCCFlat37/customer\_1.dat.012 OF DEL MODIFIED BY COLDEL| TIMESTAMPFORMAT="YYYY-MM-DD HH:MM:SS" KEEPBLANKS COMPOUND=50 ALLOW WRITE ACCESS COMMITCOUNT 1000 INSERT INTO CUSTOMER; COMMIT WORK; CONNECT RESET;

#### **DDL/LOAD\_CUSTOMER\_012\_2.ddl**

CONNECT TO TPCC12 IN SHARE MODE; IMPORT FROM /TPCCFlat38/customer\_2.dat.012 OF DEL MODIFIED BY COLDEL| TIMESTAMPFORMAT="YYYY-MM-DD HH:MM:SS" KEEPBLANKS COMPOUND=50 ALLOW WRITE ACCESS COMMITCOUNT 1000 INSERT INTO CUSTOMER: COMMIT WORK; CONNECT RESET;

#### **DDL/LOAD\_CUSTOMER\_012\_3.ddl**

CONNECT TO TPCC12 IN SHARE MODE; IMPORT FROM /TPCCFlat39/customer\_3.dat.012 OF DEL MODIFIED BY COLDEL| TIMESTAMPFORMAT="YYYY-MM-DD HH:MM:SS" KEEPBLANKS COMPOUND=50 ALLOW WRITE ACCESS COMMITCOUNT 1000 INSERT INTO CUSTOMER; COMMIT WORK; CONNECT RESET;

#### **DDL/LOAD\_CUSTOMER\_013\_1.ddl**

CONNECT TO TPCC13 IN SHARE MODE; IMPORT FROM /TPCCFlat40/customer\_1.dat.013 OF DEL MODIFIED BY COLDEL| TIMESTAMPFORMAT="YYYY-MM-DD HH:MM:SS" KEEPBLANKS COMPOUND=50 ALLOW WRITE ACCESS COMMITCOUNT 1000 INSERT INTO CUSTOMER: COMMIT WORK; CONNECT RESET;

#### **DDL/LOAD\_CUSTOMER\_013\_2.ddl**

CONNECT TO TPCC13 IN SHARE MODE; IMPORT FROM /TPCCFlat41/customer\_2.dat.013 OF DEL MODIFIED BY COLDEL| TIMESTAMPFORMAT="YYYY-MM-DD HH:MM:SS" KEEPBLANKS COMPOUND=50 ALLOW WRITE ACCESS COMMITCOUNT 1000 INSERT INTO CUSTOMER; COMMIT WORK; CONNECT RESET;

#### **DDL/LOAD\_CUSTOMER\_013\_3.ddl**

CONNECT TO TPCC13 IN SHARE MODE; IMPORT FROM /TPCCFlat42/customer\_3.dat.013 OF DEL MODIFIED BY COLDEL| TIMESTAMPFORMAT="YYYY-MM-DD HH:MM:SS" KEEPBLANKS COMPOUND=50 ALLOW WRITE ACCESS COMMITCOUNT 1000 INSERT INTO CUSTOMER; COMMIT WORK; CONNECT RESET;

#### **DDL/LOAD\_CUSTOMER\_014\_1.ddl**

CONNECT TO TPCC14 IN SHARE MODE;

**DDL/LOAD\_CUSTOMER\_009\_1.ddl**

**DDL/LOAD\_CUSTOMER\_008\_2.ddl**

**DDL/LOAD\_CUSTOMER\_008\_3.ddl**

CONNECT TO TPCC8 IN SHARE MODE;

CONNECT TO TPCC8 IN SHARE MODE;

CUSTOMER; COMMIT WORK; CONNECT RESET;

CUSTOMER: COMMIT WORK; CONNECT RESET;

CUSTOMER; COMMIT WORK; CONNECT RESET;

CONNECT TO TPCC9 IN SHARE MODE; IMPORT FROM /TPCCFlat28/customer\_1.dat.009 OF DEL MODIFIED BY COLDEL| TIMESTAMPFORMAT="YYYY-MM-DD HH:MM:SS" KEEPBLANKS COMPOUND=50 ALLOW WRITE ACCESS COMMITCOUNT 1000 INSERT INTO CUSTOMER: COMMIT WORK; CONNECT RESET;

IMPORT FROM /TPCCFlat25/customer\_1.dat.008 OF DEL MODIFIED BY COLDEL| TIMESTAMPFORMAT="YYYY-MM-DD HH:MM:SS" KEEPBLANKS COMPOUND=50 ALLOW WRITE ACCESS COMMITCOUNT 1000 INSERT INTO

 IMPORT FROM /TPCCFlat26/customer\_2.dat.008 OF DEL MODIFIED BY COLDEL| TIMESTAMPFORMAT="YYYY-MM-DD HH:MM:SS" KEEPBLANKS COMPOUND=50 ALLOW WRITE ACCESS COMMITCOUNT 1000 INSERT INTO

 IMPORT FROM /TPCCFlat27/customer\_3.dat.008 OF DEL MODIFIED BY COLDEL| TIMESTAMPFORMAT="YYYY-MM-DD HH:MM:SS" KEEPBLANKS COMPOUND=50 ALLOW WRITE ACCESS COMMITCOUNT 1000 INSERT INTO

### **DDL/LOAD\_CUSTOMER\_009\_2.ddl**

CONNECT TO TPCC9 IN SHARE MODE; IMPORT FROM /TPCCFlat29/customer\_2.dat.009 OF DEL MODIFIED BY COLDEL| TIMESTAMPFORMAT="YYYY-MM-DD HH:MM:SS" KEEPBLANKS COMPOUND=50 ALLOW WRITE ACCESS COMMITCOUNT 1000 INSERT INTO CUSTOMER; COMMIT WORK; CONNECT RESET;

### **DDL/LOAD\_CUSTOMER\_009\_3.ddl**

CONNECT TO TPCC9 IN SHARE MODE; IMPORT FROM /TPCCFlat30/customer\_3.dat.009 OF DEL MODIFIED BY COLDEL| TIMESTAMPFORMAT="YYYY-MM-DD HH:MM:SS" KEEPBLANKS COMPOUND=50 ALLOW WRITE ACCESS COMMITCOUNT 1000 INSERT INTO CUSTOMER; COMMIT WORK; CONNECT RESET;

## **DDL/LOAD\_CUSTOMER\_010\_1.ddl**

CONNECT TO TPCC10 IN SHARE MODE;

TPC Benchmark™ C Full Disclosure Report - IBM Power 780 Server Model 9179-MHB Page 187 of 369

CONNECT TO TPCC17 IN SHARE MODE; IMPORT FROM /TPCCFlat54/customer\_3.dat.017 OF DEL MODIFIED BY COLDEL| TIMESTAMPFORMAT="YYYY-MM-DD HH:MM:SS" KEEPBLANKS COMPOUND=50 ALLOW WRITE ACCESS COMMITCOUNT 1000 INSERT INTO CUSTOMER; COMMIT WORK; CONNECT RESET;

#### **DDL/LOAD\_CUSTOMER\_018\_1.ddl**

CONNECT TO TPCC18 IN SHARE MODE;

COLDEL| TIMESTAMPFORMAT="YYYY-MM-DD HH:MM:SS" KEEPBLANKS COMPOUND=50 ALLOW WRITE ACCESS COMMITCOUNT 1000 INSERT INTO CUSTOMER; COMMIT WORK; CONNECT RESET;

## **DDL/LOAD\_CUSTOMER\_017\_3.ddl**

CONNECT TO TPCC17 IN SHARE MODE; IMPORT FROM /TPCCFlat53/customer\_2.dat.017 OF DEL MODIFIED BY

**DDL/LOAD\_CUSTOMER\_017\_2.ddl**

 COMMIT WORK; CONNECT RESET; **DDL/LOAD\_CUSTOMER\_017\_1.ddl**CONNECT TO TPCC17 IN SHARE MODE; IMPORT FROM /TPCCFlat52/customer\_1.dat.017 OF DEL MODIFIED BY COLDEL| TIMESTAMPFORMAT="YYYY-MM-DD HH:MM:SS" KEEPBLANKS

IMPORT FROM /TPCCFlat49/customer\_1.dat.016 OF DEL MODIFIED BY COLDEL| TIMESTAMPFORMAT="YYYY-MM-DD HH:MM:SS" KEEPBLANKS COMPOUND=50 ALLOW WRITE ACCESS COMMITCOUNT 1000 INSERT INTO

 IMPORT FROM /TPCCFlat50/customer\_2.dat.016 OF DEL MODIFIED BY COLDEL| TIMESTAMPFORMAT="YYYY-MM-DD HH:MM:SS" KEEPBLANKS COMPOUND=50 ALLOW WRITE ACCESS COMMITCOUNT 1000 INSERT INTO

 IMPORT FROM /TPCCFlat51/customer\_3.dat.016 OF DEL MODIFIED BY COLDEL| TIMESTAMPFORMAT="YYYY-MM-DD HH:MM:SS" KEEPBLANKS COMPOUND=50 ALLOW WRITE ACCESS COMMITCOUNT 1000 INSERT INTO

CUSTOMER; COMMIT WORK; CONNECT RESET;

CUSTOMER: COMMIT WORK; CONNECT RESET;

CUSTOMER;

 COMMIT WORK; CONNECT RESET;

**DDL/LOAD\_CUSTOMER\_016\_2.ddl**

**DDL/LOAD\_CUSTOMER\_016\_3.ddl**

CONNECT TO TPCC16 IN SHARE MODE;

CONNECT TO TPCC16 IN SHARE MODE;

 COMPOUND=50 ALLOW WRITE ACCESS COMMITCOUNT 1000 INSERT INTO CUSTOMER:

**DDL/LOAD\_CUSTOMER\_019\_1.ddl**

CONNECT TO TPCC19 IN SHARE MODE; IMPORT FROM /TPCCFlat58/customer\_1.dat.019 OF DEL MODIFIED BY COLDEL| TIMESTAMPFORMAT="YYYY-MM-DD HH:MM:SS" KEEPBLANKS COMPOUND=50 ALLOW WRITE ACCESS COMMITCOUNT 1000 INSERT INTO CUSTOMER: COMMIT WORK; CONNECT RESET;

### **DDL/LOAD\_CUSTOMER\_019\_2.ddl**

CONNECT TO TPCC19 IN SHARE MODE; IMPORT FROM /TPCCFlat59/customer\_2.dat.019 OF DEL MODIFIED BY COLDEL| TIMESTAMPFORMAT="YYYY-MM-DD HH:MM:SS" KEEPBLANKS COMPOUND=50 ALLOW WRITE ACCESS COMMITCOUNT 1000 INSERT INTO CUSTOMER; COMMIT WORK; CONNECT RESET;

### **DDL/LOAD\_CUSTOMER\_019\_3.ddl**

CONNECT TO TPCC19 IN SHARE MODE; IMPORT FROM /TPCCFlat60/customer\_3.dat.019 OF DEL MODIFIED BY COLDEL| TIMESTAMPFORMAT="YYYY-MM-DD HH:MM:SS" KEEPBLANKS COMPOUND=50 ALLOW WRITE ACCESS COMMITCOUNT 1000 INSERT INTO CUSTOMER; COMMIT WORK; CONNECT RESET;

### **DDL/LOAD\_CUSTOMER\_020\_1.ddl**

CONNECT TO TPCC20 IN SHARE MODE;

CONNECT TO TPCC18 IN SHARE MODE; IMPORT FROM /TPCCFlat57/customer\_3.dat.018 OF DEL MODIFIED BY COLDEL| TIMESTAMPFORMAT="YYYY-MM-DD HH:MM:SS" KEEPBLANKS COMPOUND=50 ALLOW WRITE ACCESS COMMITCOUNT 1000 INSERT INTO CUSTOMER; COMMIT WORK; CONNECT RESET;

## **DDL/LOAD\_CUSTOMER\_018\_3.ddl**

COLDEL| TIMESTAMPFORMAT="YYYY-MM-DD HH:MM:SS" KEEPBLANKS COMPOUND=50 ALLOW WRITE ACCESS COMMITCOUNT 1000 INSERT INTO CUSTOMER; COMMIT WORK; CONNECT RESET;

IMPORT FROM /TPCCFlat55/customer\_1.dat.018 OF DEL MODIFIED BY

#### **DDL/LOAD\_CUSTOMER\_018\_2.ddl**

CONNECT TO TPCC18 IN SHARE MODE; IMPORT FROM /TPCCFlat56/customer\_2.dat.018 OF DEL MODIFIED BY COLDEL| TIMESTAMPFORMAT="YYYY-MM-DD HH:MM:SS" KEEPBLANKS COMPOUND=50 ALLOW WRITE ACCESS COMMITCOUNT 1000 INSERT INTO CUSTOMER: COMMIT WORK; CONNECT RESET;

IMPORT FROM /TPCCFlat43/customer\_1.dat.014 OF DEL MODIFIED BY COLDEL| TIMESTAMPFORMAT="YYYY-MM-DD HH:MM:SS" KEEPBLANKS COMPOUND=50 ALLOW WRITE ACCESS COMMITCOUNT 1000 INSERT INTO CUSTOMER; COMMIT WORK; CONNECT RESET;

#### **DDL/LOAD\_CUSTOMER\_014\_2.ddl**

CONNECT TO TPCC14 IN SHARE MODE; IMPORT FROM /TPCCFlat44/customer\_2.dat.014 OF DEL MODIFIED BY COLDEL| TIMESTAMPFORMAT="YYYY-MM-DD HH:MM:SS" KEEPBLANKS COMPOUND=50 ALLOW WRITE ACCESS COMMITCOUNT 1000 INSERT INTO CUSTOMER: COMMIT WORK; CONNECT RESET;

#### **DDL/LOAD\_CUSTOMER\_014\_3.ddl**

CONNECT TO TPCC14 IN SHARE MODE; IMPORT FROM /TPCCFlat45/customer\_3.dat.014 OF DEL MODIFIED BY COLDEL| TIMESTAMPFORMAT="YYYY-MM-DD HH:MM:SS" KEEPBLANKS COMPOUND=50 ALLOW WRITE ACCESS COMMITCOUNT 1000 INSERT INTO CUSTOMER; COMMIT WORK; CONNECT RESET;

#### **DDL/LOAD\_CUSTOMER\_015\_1.ddl**

CONNECT TO TPCC15 IN SHARE MODE; IMPORT FROM /TPCCFlat46/customer\_1.dat.015 OF DEL MODIFIED BY COLDEL| TIMESTAMPFORMAT="YYYY-MM-DD HH:MM:SS" KEEPBLANKS COMPOUND=50 ALLOW WRITE ACCESS COMMITCOUNT 1000 INSERT INTO CUSTOMER: COMMIT WORK; CONNECT RESET;

#### **DDL/LOAD\_CUSTOMER\_015\_2.ddl**

CONNECT TO TPCC15 IN SHARE MODE; IMPORT FROM /TPCCFlat47/customer\_2.dat.015 OF DEL MODIFIED BY COLDEL| TIMESTAMPFORMAT="YYYY-MM-DD HH:MM:SS" KEEPBLANKS COMPOUND=50 ALLOW WRITE ACCESS COMMITCOUNT 1000 INSERT INTO CUSTOMER; COMMIT WORK; CONNECT RESET;

#### **DDL/LOAD\_CUSTOMER\_015\_3.ddl**

CONNECT TO TPCC15 IN SHARE MODE; IMPORT FROM /TPCCFlat48/customer\_3.dat.015 OF DEL MODIFIED BY COLDEL| TIMESTAMPFORMAT="YYYY-MM-DD HH:MM:SS" KEEPBLANKS COMPOUND=50 ALLOW WRITE ACCESS COMMITCOUNT 1000 INSERT INTO CUSTOMER; COMMIT WORK; CONNECT RESET;

#### **DDL/LOAD\_CUSTOMER\_016\_1.ddl**

CONNECT TO TPCC16 IN SHARE MODE;

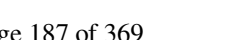

TPC Benchmark™ C Full Disclosure Report - IBM Power 780 Server Model 9179-MHB Page 188 of 369

**DDL/LOAD\_CUSTOMER\_023\_2.ddl**CONNECT TO TPCC23 IN SHARE MODE; CUSTOMER; COMMIT WORK; CONNECT RESET; **DDL/LOAD\_CUSTOMER\_023\_3.ddl**CONNECT TO TPCC23 IN SHARE MODE; CUSTOMER;

 IMPORT FROM /TPCCFlat71/customer\_2.dat.023 OF DEL MODIFIED BY COLDEL| TIMESTAMPFORMAT="YYYY-MM-DD HH:MM:SS" KEEPBLANKS COMPOUND=50 ALLOW WRITE ACCESS COMMITCOUNT 1000 INSERT INTO

 IMPORT FROM /TPCCFlat72/customer\_3.dat.023 OF DEL MODIFIED BY COLDEL| TIMESTAMPFORMAT="YYYY-MM-DD HH:MM:SS" KEEPBLANKS COMPOUND=50 ALLOW WRITE ACCESS COMMITCOUNT 1000 INSERT INTO COMMIT WORK; CONNECT RESET;

#### **DDL/LOAD\_CUSTOMER\_024\_1.ddl**

CONNECT TO TPCC24 IN SHARE MODE;

CUSTOMER; COMMIT WORK; CONNECT RESET;

#### **DDL/LOAD\_CUSTOMER\_025\_3.ddl**

**DDL/LOAD\_CUSTOMER\_025\_2.ddl**

CONNECT TO TPCC25 IN SHARE MODE; IMPORT FROM /TPCCFlat78/customer\_3.dat.025 OF DEL MODIFIED BY COLDEL| TIMESTAMPFORMAT="YYYY-MM-DD HH:MM:SS" KEEPBLANKS COMPOUND=50 ALLOW WRITE ACCESS COMMITCOUNT 1000 INSERT INTO CUSTOMER; COMMIT WORK; CONNECT RESET;

#### **DDL/LOAD\_CUSTOMER\_026\_1.ddl**

CONNECT TO TPCC26 IN SHARE MODE;

CONNECT TO TPCC25 IN SHARE MODE; IMPORT FROM /TPCCFlat77/customer\_2.dat.025 OF DEL MODIFIED BY COLDEL| TIMESTAMPFORMAT="YYYY-MM-DD HH:MM:SS" KEEPBLANKS COMPOUND=50 ALLOW WRITE ACCESS COMMITCOUNT 1000 INSERT INTO

# **DDL/LOAD\_CUSTOMER\_024\_3.ddl**

**DDL/LOAD\_CUSTOMER\_024\_2.ddl**

CONNECT TO TPCC24 IN SHARE MODE;

 IMPORT FROM /TPCCFlat75/customer\_3.dat.024 OF DEL MODIFIED BY COMPOUND=50 ALLOW WRITE ACCESS COMMITCOUNT 1000 INSERT INTO

 IMPORT FROM /TPCCFlat76/customer\_1.dat.025 OF DEL MODIFIED BY COLDEL| TIMESTAMPFORMAT="YYYY-MM-DD HH:MM:SS" KEEPBLANKS COMPOUND=50 ALLOW WRITE ACCESS COMMITCOUNT 1000 INSERT INTO

IMPORT FROM /TPCCFlat73/customer\_1.dat.024 OF DEL MODIFIED BY COLDEL| TIMESTAMPFORMAT="YYYY-MM-DD HH:MM:SS" KEEPBLANKS COMPOUND=50 ALLOW WRITE ACCESS COMMITCOUNT 1000 INSERT INTO

 IMPORT FROM /TPCCFlat74/customer\_2.dat.024 OF DEL MODIFIED BY COLDEL| TIMESTAMPFORMAT="YYYY-MM-DD HH:MM:SS" KEEPBLANKS COMPOUND=50 ALLOW WRITE ACCESS COMMITCOUNT 1000 INSERT INTO

CUSTOMER; COMMIT WORK; CONNECT RESET;

CUSTOMER: COMMIT WORK; CONNECT RESET;

CUSTOMER: COMMIT WORK; CONNECT RESET;

CONNECT TO TPCC24 IN SHARE MODE; COLDEL| TIMESTAMPFORMAT="YYYY-MM-DD HH:MM:SS" KEEPBLANKS CUSTOMER; COMMIT WORK; CONNECT RESET;

CONNECT TO TPCC25 IN SHARE MODE;

**DDL/LOAD\_CUSTOMER\_025\_1.ddl**

# **DDL/LOAD\_CUSTOMER\_021\_1.ddl**

## CONNECT TO TPCC21 IN SHARE MODE; IMPORT FROM /TPCCFlat64/customer\_1.dat.021 OF DEL MODIFIED BY COLDEL| TIMESTAMPFORMAT="YYYY-MM-DD HH:MM:SS" KEEPBLANKS COMPOUND=50 ALLOW WRITE ACCESS COMMITCOUNT 1000 INSERT INTO COMMIT WORK;

#### **DDL/LOAD\_CUSTOMER\_021\_2.ddl**

CONNECT TO TPCC21 IN SHARE MODE; IMPORT FROM /TPCCFlat65/customer\_2.dat.021 OF DEL MODIFIED BY COLDEL| TIMESTAMPFORMAT="YYYY-MM-DD HH:MM:SS" KEEPBLANKS COMPOUND=50 ALLOW WRITE ACCESS COMMITCOUNT 1000 INSERT INTO CUSTOMER; COMMIT WORK; CONNECT RESET;

### **DDL/LOAD\_CUSTOMER\_021\_3.ddl**

CONNECT TO TPCC21 IN SHARE MODE; IMPORT FROM /TPCCFlat66/customer\_3.dat.021 OF DEL MODIFIED BY COLDEL| TIMESTAMPFORMAT="YYYY-MM-DD HH:MM:SS" KEEPBLANKS COMPOUND=50 ALLOW WRITE ACCESS COMMITCOUNT 1000 INSERT INTO CUSTOMER; COMMIT WORK; CONNECT RESET;

### **DDL/LOAD\_CUSTOMER\_022\_1.ddl**

CONNECT TO TPCC22 IN SHARE MODE;

 IMPORT FROM /TPCCFlat62/customer\_2.dat.020 OF DEL MODIFIED BY COMPOUND=50 ALLOW WRITE ACCESS COMMITCOUNT 1000 INSERT INTO COMMIT WORK; CONNECT RESET;

**DDL/LOAD\_CUSTOMER\_020\_2.ddl**

CUSTOMER; COMMIT WORK; CONNECT RESET;

# **DDL/LOAD\_CUSTOMER\_020\_3.ddl**

CONNECT TO TPCC20 IN SHARE MODE; IMPORT FROM /TPCCFlat63/customer\_3.dat.020 OF DEL MODIFIED BY COLDEL| TIMESTAMPFORMAT="YYYY-MM-DD HH:MM:SS" KEEPBLANKS COMPOUND=50 ALLOW WRITE ACCESS COMMITCOUNT 1000 INSERT INTO CUSTOMER; COMMIT WORK; CONNECT RESET;

CONNECT TO TPCC20 IN SHARE MODE;

COLDEL| TIMESTAMPFORMAT="YYYY-MM-DD HH:MM:SS" KEEPBLANKS CUSTOMER:

IMPORT FROM /TPCCFlat61/customer\_1.dat.020 OF DEL MODIFIED BY COLDEL| TIMESTAMPFORMAT="YYYY-MM-DD HH:MM:SS" KEEPBLANKS COMPOUND=50 ALLOW WRITE ACCESS COMMITCOUNT 1000 INSERT INTO

IMPORT FROM /TPCCFlat67/customer\_1.dat.022 OF DEL MODIFIED BY COLDEL| TIMESTAMPFORMAT="YYYY-MM-DD HH:MM:SS" KEEPBLANKS COMPOUND=50 ALLOW WRITE ACCESS COMMITCOUNT 1000 INSERT INTO CUSTOMER; COMMIT WORK; CONNECT RESET;

#### **DDL/LOAD\_CUSTOMER\_022\_2.ddl**

CONNECT TO TPCC22 IN SHARE MODE; IMPORT FROM /TPCCFlat68/customer\_2.dat.022 OF DEL MODIFIED BY COLDEL| TIMESTAMPFORMAT="YYYY-MM-DD HH:MM:SS" KEEPBLANKS COMPOUND=50 ALLOW WRITE ACCESS COMMITCOUNT 1000 INSERT INTO CUSTOMER: COMMIT WORK; CONNECT RESET;

#### **DDL/LOAD\_CUSTOMER\_022\_3.ddl**

CONNECT TO TPCC22 IN SHARE MODE; IMPORT FROM /TPCCFlat69/customer\_3.dat.022 OF DEL MODIFIED BY COLDEL| TIMESTAMPFORMAT="YYYY-MM-DD HH:MM:SS" KEEPBLANKS COMPOUND=50 ALLOW WRITE ACCESS COMMITCOUNT 1000 INSERT INTO CUSTOMER; COMMIT WORK; CONNECT RESET;

#### **DDL/LOAD\_CUSTOMER\_023\_1.ddl**

CONNECT TO TPCC23 IN SHARE MODE; IMPORT FROM /TPCCFlat70/customer\_1.dat.023 OF DEL MODIFIED BY COLDEL| TIMESTAMPFORMAT="YYYY-MM-DD HH:MM:SS" KEEPBLANKS COMPOUND=50 ALLOW WRITE ACCESS COMMITCOUNT 1000 INSERT INTO CUSTOMER: COMMIT WORK; CONNECT RESET;

CUSTOMER: CONNECT RESET;

TPC Benchmark™ C Full Disclosure Report - IBM Power 780 Server Model 9179-MHB Page 189 of 369

 COMMIT WORK; CONNECT RESET; **DDL/LOAD\_CUSTOMER\_029\_2.ddl**CONNECT TO TPCC29 IN SHARE MODE; IMPORT FROM /TPCCFlat89/customer\_2.dat.029 OF DEL MODIFIED BY COLDEL| TIMESTAMPFORMAT="YYYY-MM-DD HH:MM:SS" KEEPBLANKS COMPOUND=50 ALLOW WRITE ACCESS COMMITCOUNT 1000 INSERT INTO CUSTOMER; COMMIT WORK; CONNECT RESET;

#### **DDL/LOAD\_CUSTOMER\_029\_3.ddl**

CONNECT TO TPCC29 IN SHARE MODE; IMPORT FROM /TPCCFlat90/customer\_3.dat.029 OF DEL MODIFIED BY COLDEL| TIMESTAMPFORMAT="YYYY-MM-DD HH:MM:SS" KEEPBLANKS COMPOUND=50 ALLOW WRITE ACCESS COMMITCOUNT 1000 INSERT INTO CUSTOMER; COMMIT WORK; CONNECT RESET;

IMPORT FROM /TPCCFlat85/customer\_1.dat.028 OF DEL MODIFIED BY COLDEL| TIMESTAMPFORMAT="YYYY-MM-DD HH:MM:SS" KEEPBLANKS COMPOUND=50 ALLOW WRITE ACCESS COMMITCOUNT 1000 INSERT INTO

 IMPORT FROM /TPCCFlat86/customer\_2.dat.028 OF DEL MODIFIED BY COLDEL| TIMESTAMPFORMAT="YYYY-MM-DD HH:MM:SS" KEEPBLANKS COMPOUND=50 ALLOW WRITE ACCESS COMMITCOUNT 1000 INSERT INTO

 IMPORT FROM /TPCCFlat87/customer\_3.dat.028 OF DEL MODIFIED BY COLDEL| TIMESTAMPFORMAT="YYYY-MM-DD HH:MM:SS" KEEPBLANKS COMPOUND=50 ALLOW WRITE ACCESS COMMITCOUNT 1000 INSERT INTO

 IMPORT FROM /TPCCFlat88/customer\_1.dat.029 OF DEL MODIFIED BY COLDEL| TIMESTAMPFORMAT="YYYY-MM-DD HH:MM:SS" KEEPBLANKS COMPOUND=50 ALLOW WRITE ACCESS COMMITCOUNT 1000 INSERT INTO

CUSTOMER; COMMIT WORK; CONNECT RESET;

CUSTOMER: COMMIT WORK; CONNECT RESET;

CUSTOMER; COMMIT WORK; CONNECT RESET;

CUSTOMER:

**DDL/LOAD\_CUSTOMER\_028\_2.ddl**

**DDL/LOAD\_CUSTOMER\_028\_3.ddl**

**DDL/LOAD\_CUSTOMER\_029\_1.ddl**

CONNECT TO TPCC29 IN SHARE MODE;

CONNECT TO TPCC28 IN SHARE MODE;

CONNECT TO TPCC28 IN SHARE MODE;

### **DDL/LOAD\_CUSTOMER\_030\_1.ddl**

CONNECT TO TPCC30 IN SHARE MODE;

IMPORT FROM /TPCCFlat91/customer\_1.dat.030 OF DEL MODIFIED BY COLDEL| TIMESTAMPFORMAT="YYYY-MM-DD HH:MM:SS" KEEPBLANKS COMPOUND=50 ALLOW WRITE ACCESS COMMITCOUNT 1000 INSERT INTO CUSTOMER; COMMIT WORK; CONNECT RESET;

#### **DDL/LOAD\_CUSTOMER\_030\_2.ddl**

CONNECT TO TPCC30 IN SHARE MODE; IMPORT FROM /TPCCFlat92/customer\_2.dat.030 OF DEL MODIFIED BY COLDEL| TIMESTAMPFORMAT="YYYY-MM-DD HH:MM:SS" KEEPBLANKS COMPOUND=50 ALLOW WRITE ACCESS COMMITCOUNT 1000 INSERT INTO CUSTOMER: COMMIT WORK; CONNECT RESET;

#### **DDL/LOAD\_CUSTOMER\_030\_3.ddl**

CONNECT TO TPCC30 IN SHARE MODE; IMPORT FROM /TPCCFlat93/customer\_3.dat.030 OF DEL MODIFIED BY COLDEL| TIMESTAMPFORMAT="YYYY-MM-DD HH:MM:SS" KEEPBLANKS COMPOUND=50 ALLOW WRITE ACCESS COMMITCOUNT 1000 INSERT INTO CUSTOMER; COMMIT WORK; CONNECT RESET;

#### **DDL/LOAD\_CUSTOMER\_031\_1.ddl**

CONNECT TO TPCC31 IN SHARE MODE; IMPORT FROM /TPCCFlat94/customer\_1.dat.031 OF DEL MODIFIED BY COLDEL| TIMESTAMPFORMAT="YYYY-MM-DD HH:MM:SS" KEEPBLANKS COMPOUND=50 ALLOW WRITE ACCESS COMMITCOUNT 1000 INSERT INTO CUSTOMER: COMMIT WORK; CONNECT RESET;

#### **DDL/LOAD\_CUSTOMER\_031\_2.ddl**

CONNECT TO TPCC31 IN SHARE MODE; IMPORT FROM /TPCCFlat95/customer\_2.dat.031 OF DEL MODIFIED BY COLDEL| TIMESTAMPFORMAT="YYYY-MM-DD HH:MM:SS" KEEPBLANKS COMPOUND=50 ALLOW WRITE ACCESS COMMITCOUNT 1000 INSERT INTO CUSTOMER; COMMIT WORK; CONNECT RESET;

#### **DDL/LOAD\_CUSTOMER\_031\_3.ddl**

CONNECT TO TPCC31 IN SHARE MODE; IMPORT FROM /TPCCFlat96/customer\_3.dat.031 OF DEL MODIFIED BY COLDEL| TIMESTAMPFORMAT="YYYY-MM-DD HH:MM:SS" KEEPBLANKS COMPOUND=50 ALLOW WRITE ACCESS COMMITCOUNT 1000 INSERT INTO CUSTOMER; COMMIT WORK; CONNECT RESET;

#### **DDL/LOAD\_CUSTOMER\_032\_1.ddl**

CONNECT TO TPCC32 IN SHARE MODE;

# **DDL/LOAD\_CUSTOMER\_027\_3.ddl**

CONNECT TO TPCC27 IN SHARE MODE; IMPORT FROM /TPCCFlat84/customer\_3.dat.027 OF DEL MODIFIED BY COLDEL| TIMESTAMPFORMAT="YYYY-MM-DD HH:MM:SS" KEEPBLANKS COMPOUND=50 ALLOW WRITE ACCESS COMMITCOUNT 1000 INSERT INTO CUSTOMER; COMMIT WORK; CONNECT RESET;

IMPORT FROM /TPCCFlat79/customer\_1.dat.026 OF DEL MODIFIED BY COLDEL| TIMESTAMPFORMAT="YYYY-MM-DD HH:MM:SS" KEEPBLANKS COMPOUND=50 ALLOW WRITE ACCESS COMMITCOUNT 1000 INSERT INTO

 IMPORT FROM /TPCCFlat80/customer\_2.dat.026 OF DEL MODIFIED BY COLDEL| TIMESTAMPFORMAT="YYYY-MM-DD HH:MM:SS" KEEPBLANKS COMPOUND=50 ALLOW WRITE ACCESS COMMITCOUNT 1000 INSERT INTO

 IMPORT FROM /TPCCFlat81/customer\_3.dat.026 OF DEL MODIFIED BY COLDEL| TIMESTAMPFORMAT="YYYY-MM-DD HH:MM:SS" KEEPBLANKS COMPOUND=50 ALLOW WRITE ACCESS COMMITCOUNT 1000 INSERT INTO

 IMPORT FROM /TPCCFlat82/customer\_1.dat.027 OF DEL MODIFIED BY COLDEL| TIMESTAMPFORMAT="YYYY-MM-DD HH:MM:SS" KEEPBLANKS COMPOUND=50 ALLOW WRITE ACCESS COMMITCOUNT 1000 INSERT INTO

 IMPORT FROM /TPCCFlat83/customer\_2.dat.027 OF DEL MODIFIED BY COLDEL| TIMESTAMPFORMAT="YYYY-MM-DD HH:MM:SS" KEEPBLANKS COMPOUND=50 ALLOW WRITE ACCESS COMMITCOUNT 1000 INSERT INTO

CUSTOMER; COMMIT WORK; CONNECT RESET;

CUSTOMER: COMMIT WORK; CONNECT RESET;

CUSTOMER; COMMIT WORK; CONNECT RESET;

CUSTOMER: COMMIT WORK; CONNECT RESET;

CUSTOMER; COMMIT WORK; CONNECT RESET;

**DDL/LOAD\_CUSTOMER\_026\_2.ddl**

**DDL/LOAD\_CUSTOMER\_026\_3.ddl**

**DDL/LOAD\_CUSTOMER\_027\_1.ddl**

**DDL/LOAD\_CUSTOMER\_027\_2.ddl**

CONNECT TO TPCC27 IN SHARE MODE;

CONNECT TO TPCC27 IN SHARE MODE;

CONNECT TO TPCC26 IN SHARE MODE;

CONNECT TO TPCC26 IN SHARE MODE;

#### **DDL/LOAD\_CUSTOMER\_028\_1.ddl**

CONNECT TO TPCC28 IN SHARE MODE;

TPC Benchmark™ C Full Disclosure Report - IBM Power 780 Server Model 9179-MHB Page 190 of 369

 COMMIT WORK; CONNECT RESET; **DDL/LOAD\_CUSTOMER\_035\_1.ddl**CUSTOMER: COMMIT WORK; CONNECT RESET; **DDL/LOAD\_CUSTOMER\_035\_2.ddl**CONNECT TO TPCC35 IN SHARE MODE; CUSTOMER; COMMIT WORK; CONNECT RESET;

#### **DDL/LOAD\_CUSTOMER\_035\_3.ddl**

CONNECT TO TPCC35 IN SHARE MODE; IMPORT FROM /TPCCFlat12/customer\_3.dat.035 OF DEL MODIFIED BY COLDEL| TIMESTAMPFORMAT="YYYY-MM-DD HH:MM:SS" KEEPBLANKS COMPOUND=50 ALLOW WRITE ACCESS COMMITCOUNT 1000 INSERT INTO CUSTOMER; COMMIT WORK; CONNECT RESET;

#### **DDL/LOAD\_CUSTOMER\_036\_1.ddl**

CONNECT TO TPCC36 IN SHARE MODE;

IMPORT FROM /TPCCFlat13/customer\_1.dat.036 OF DEL MODIFIED BY COLDEL| TIMESTAMPFORMAT="YYYY-MM-DD HH:MM:SS" KEEPBLANKS COMPOUND=50 ALLOW WRITE ACCESS COMMITCOUNT 1000 INSERT INTO CUSTOMER; COMMIT WORK; CONNECT RESET;

#### **DDL/LOAD\_CUSTOMER\_036\_2.ddl**

CONNECT TO TPCC36 IN SHARE MODE; IMPORT FROM /TPCCFlat14/customer\_2.dat.036 OF DEL MODIFIED BY COLDEL| TIMESTAMPFORMAT="YYYY-MM-DD HH:MM:SS" KEEPBLANKS COMPOUND=50 ALLOW WRITE ACCESS COMMITCOUNT 1000 INSERT INTO CUSTOMER: COMMIT WORK; CONNECT RESET;

#### **DDL/LOAD\_CUSTOMER\_036\_3.ddl**

CONNECT TO TPCC36 IN SHARE MODE; IMPORT FROM /TPCCFlat15/customer\_3.dat.036 OF DEL MODIFIED BY COLDEL| TIMESTAMPFORMAT="YYYY-MM-DD HH:MM:SS" KEEPBLANKS COMPOUND=50 ALLOW WRITE ACCESS COMMITCOUNT 1000 INSERT INTO CUSTOMER; COMMIT WORK; CONNECT RESET;

#### **DDL/LOAD\_CUSTOMER\_037\_1.ddl**

CONNECT TO TPCC37 IN SHARE MODE; IMPORT FROM /TPCCFlat16/customer\_1.dat.037 OF DEL MODIFIED BY COLDEL| TIMESTAMPFORMAT="YYYY-MM-DD HH:MM:SS" KEEPBLANKS COMPOUND=50 ALLOW WRITE ACCESS COMMITCOUNT 1000 INSERT INTO CUSTOMER: COMMIT WORK; CONNECT RESET;

#### **DDL/LOAD\_CUSTOMER\_037\_2.ddl**

CONNECT TO TPCC37 IN SHARE MODE; IMPORT FROM /TPCCFlat17/customer\_2.dat.037 OF DEL MODIFIED BY COLDEL| TIMESTAMPFORMAT="YYYY-MM-DD HH:MM:SS" KEEPBLANKS COMPOUND=50 ALLOW WRITE ACCESS COMMITCOUNT 1000 INSERT INTO CUSTOMER; COMMIT WORK; CONNECT RESET;

#### **DDL/LOAD\_CUSTOMER\_037\_3.ddl**

CONNECT TO TPCC37 IN SHARE MODE; IMPORT FROM /TPCCFlat18/customer\_3.dat.037 OF DEL MODIFIED BY COLDEL| TIMESTAMPFORMAT="YYYY-MM-DD HH:MM:SS" KEEPBLANKS COMPOUND=50 ALLOW WRITE ACCESS COMMITCOUNT 1000 INSERT INTO CUSTOMER; COMMIT WORK; CONNECT RESET;

#### **DDL/LOAD\_CUSTOMER\_038\_1.ddl**

CONNECT TO TPCC38 IN SHARE MODE;

CONNECT TO TPCC35 IN SHARE MODE; IMPORT FROM /TPCCFlat10/customer\_1.dat.035 OF DEL MODIFIED BY COLDEL| TIMESTAMPFORMAT="YYYY-MM-DD HH:MM:SS" KEEPBLANKS COMPOUND=50 ALLOW WRITE ACCESS COMMITCOUNT 1000 INSERT INTO

 IMPORT FROM /TPCCFlat11/customer\_2.dat.035 OF DEL MODIFIED BY COLDEL| TIMESTAMPFORMAT="YYYY-MM-DD HH:MM:SS" KEEPBLANKS COMPOUND=50 ALLOW WRITE ACCESS COMMITCOUNT 1000 INSERT INTO

# **DDL/LOAD\_CUSTOMER\_034\_1.ddl**

CONNECT TO TPCC34 IN SHARE MODE;

#### CONNECT RESET;

COMMIT WORK;

 IMPORT FROM /TPCCFlat3/customer\_3.dat.032 OF DEL MODIFIED BY COMPOUND=50 ALLOW WRITE ACCESS COMMITCOUNT 1000 INSERT INTO CUSTOMER; COMMIT WORK;

#### **DDL/LOAD\_CUSTOMER\_033\_1.ddl**

CONNECT TO TPCC33 IN SHARE MODE; IMPORT FROM /TPCCFlat4/customer\_1.dat.033 OF DEL MODIFIED BY COLDEL| TIMESTAMPFORMAT="YYYY-MM-DD HH:MM:SS" KEEPBLANKS COMPOUND=50 ALLOW WRITE ACCESS COMMITCOUNT 1000 INSERT INTO CUSTOMER: COMMIT WORK; CONNECT RESET;

#### **DDL/LOAD\_CUSTOMER\_033\_2.ddl**

CONNECT TO TPCC33 IN SHARE MODE; IMPORT FROM /TPCCFlat5/customer\_2.dat.033 OF DEL MODIFIED BY COLDEL| TIMESTAMPFORMAT="YYYY-MM-DD HH:MM:SS" KEEPBLANKS COMPOUND=50 ALLOW WRITE ACCESS COMMITCOUNT 1000 INSERT INTO CUSTOMER; COMMIT WORK; CONNECT RESET;

 IMPORT FROM /TPCCFlat6/customer\_3.dat.033 OF DEL MODIFIED BY COLDEL| TIMESTAMPFORMAT="YYYY-MM-DD HH:MM:SS" KEEPBLANKS COMPOUND=50 ALLOW WRITE ACCESS COMMITCOUNT 1000 INSERT INTO

### **DDL/LOAD\_CUSTOMER\_033\_3.ddl**

CUSTOMER; COMMIT WORK; CONNECT RESET;

CONNECT TO TPCC33 IN SHARE MODE;

**DDL/LOAD\_CUSTOMER\_032\_3.ddl**CONNECT TO TPCC32 IN SHARE MODE; COLDEL| TIMESTAMPFORMAT="YYYY-MM-DD HH:MM:SS" KEEPBLANKS

CONNECT RESET;

**DDL/LOAD\_CUSTOMER\_032\_2.ddl**CONNECT TO TPCC32 IN SHARE MODE; IMPORT FROM /TPCCFlat2/customer\_2.dat.032 OF DEL MODIFIED BY COLDEL| TIMESTAMPFORMAT="YYYY-MM-DD HH:MM:SS" KEEPBLANKS COMPOUND=50 ALLOW WRITE ACCESS COMMITCOUNT 1000 INSERT INTO CUSTOMER:

IMPORT FROM /TPCCFlat1/customer\_1.dat.032 OF DEL MODIFIED BY COLDEL| TIMESTAMPFORMAT="YYYY-MM-DD HH:MM:SS" KEEPBLANKS COMPOUND=50 ALLOW WRITE ACCESS COMMITCOUNT 1000 INSERT INTO CUSTOMER; COMMIT WORK; CONNECT RESET;

IMPORT FROM /TPCCFlat7/customer\_1.dat.034 OF DEL MODIFIED BY COLDEL| TIMESTAMPFORMAT="YYYY-MM-DD HH:MM:SS" KEEPBLANKS COMPOUND=50 ALLOW WRITE ACCESS COMMITCOUNT 1000 INSERT INTO CUSTOMER; COMMIT WORK; CONNECT RESET;

#### **DDL/LOAD\_CUSTOMER\_034\_2.ddl**

CONNECT TO TPCC34 IN SHARE MODE; IMPORT FROM /TPCCFlat8/customer\_2.dat.034 OF DEL MODIFIED BY COLDEL| TIMESTAMPFORMAT="YYYY-MM-DD HH:MM:SS" KEEPBLANKS COMPOUND=50 ALLOW WRITE ACCESS COMMITCOUNT 1000 INSERT INTO CUSTOMER: COMMIT WORK; CONNECT RESET;

#### **DDL/LOAD\_CUSTOMER\_034\_3.ddl**

CONNECT TO TPCC34 IN SHARE MODE; IMPORT FROM /TPCCFlat9/customer\_3.dat.034 OF DEL MODIFIED BY COLDEL| TIMESTAMPFORMAT="YYYY-MM-DD HH:MM:SS" KEEPBLANKS COMPOUND=50 ALLOW WRITE ACCESS COMMITCOUNT 1000 INSERT INTO CUSTOMER;

TPC Benchmark™ C Full Disclosure Report - IBM Power 780 Server Model 9179-MHB Page 191 of 369

**DDL/LOAD\_CUSTOMER\_041\_2.ddl**CONNECT TO TPCC41 IN SHARE MODE; CUSTOMER; COMMIT WORK; CONNECT RESET; **DDL/LOAD\_CUSTOMER\_041\_3.ddl**CONNECT TO TPCC41 IN SHARE MODE; CUSTOMER;

COLDEL| TIMESTAMPFORMAT="YYYY-MM-DD HH:MM:SS" KEEPBLANKS COMPOUND=50 ALLOW WRITE ACCESS COMMITCOUNT 1000 INSERT INTO

 IMPORT FROM /TPCCFlat30/customer\_3.dat.041 OF DEL MODIFIED BY COLDEL| TIMESTAMPFORMAT="YYYY-MM-DD HH:MM:SS" KEEPBLANKS COMPOUND=50 ALLOW WRITE ACCESS COMMITCOUNT 1000 INSERT INTO

IMPORT FROM /TPCCFlat29/customer\_2.dat.041 OF DEL MODIFIED BY

CONNECT TO TPCC40 IN SHARE MODE; IMPORT FROM /TPCCFlat27/customer\_3.dat.040 OF DEL MODIFIED BY COLDEL| TIMESTAMPFORMAT="YYYY-MM-DD HH:MM:SS" KEEPBLANKS COMPOUND=50 ALLOW WRITE ACCESS COMMITCOUNT 1000 INSERT INTO CUSTOMER; COMMIT WORK; CONNECT RESET;

# **DDL/LOAD\_CUSTOMER\_041\_1.ddl**

**DDL/LOAD\_CUSTOMER\_040\_3.ddl**

CONNECT TO TPCC41 IN SHARE MODE; IMPORT FROM /TPCCFlat28/customer\_1.dat.041 OF DEL MODIFIED BY COLDEL| TIMESTAMPFORMAT="YYYY-MM-DD HH:MM:SS" KEEPBLANKS COMPOUND=50 ALLOW WRITE ACCESS COMMITCOUNT 1000 INSERT INTO COMMIT WORK;

CUSTOMER: CONNECT RESET;

**DDL/LOAD\_CUSTOMER\_043\_1.ddl**CONNECT TO TPCC43 IN SHARE MODE; CUSTOMER:

 IMPORT FROM /TPCCFlat34/customer\_1.dat.043 OF DEL MODIFIED BY COLDEL| TIMESTAMPFORMAT="YYYY-MM-DD HH:MM:SS" KEEPBLANKS COMPOUND=50 ALLOW WRITE ACCESS COMMITCOUNT 1000 INSERT INTO COMMIT WORK; CONNECT RESET;

# **DDL/LOAD\_CUSTOMER\_043\_2.ddl**

CONNECT TO TPCC43 IN SHARE MODE; IMPORT FROM /TPCCFlat35/customer\_2.dat.043 OF DEL MODIFIED BY COLDEL| TIMESTAMPFORMAT="YYYY-MM-DD HH:MM:SS" KEEPBLANKS COMPOUND=50 ALLOW WRITE ACCESS COMMITCOUNT 1000 INSERT INTO CUSTOMER; COMMIT WORK; CONNECT RESET;

# **DDL/LOAD\_CUSTOMER\_043\_3.ddl**

CONNECT TO TPCC43 IN SHARE MODE; IMPORT FROM /TPCCFlat36/customer\_3.dat.043 OF DEL MODIFIED BY COLDEL| TIMESTAMPFORMAT="YYYY-MM-DD HH:MM:SS" KEEPBLANKS COMPOUND=50 ALLOW WRITE ACCESS COMMITCOUNT 1000 INSERT INTO CUSTOMER; COMMIT WORK; CONNECT RESET;

# **DDL/LOAD\_CUSTOMER\_044\_1.ddl**

CONNECT TO TPCC44 IN SHARE MODE;

CONNECT TO TPCC42 IN SHARE MODE; IMPORT FROM /TPCCFlat32/customer\_2.dat.042 OF DEL MODIFIED BY COLDEL| TIMESTAMPFORMAT="YYYY-MM-DD HH:MM:SS" KEEPBLANKS COMPOUND=50 ALLOW WRITE ACCESS COMMITCOUNT 1000 INSERT INTO CUSTOMER: COMMIT WORK; CONNECT RESET;

IMPORT FROM /TPCCFlat31/customer\_1.dat.042 OF DEL MODIFIED BY COLDEL| TIMESTAMPFORMAT="YYYY-MM-DD HH:MM:SS" KEEPBLANKS COMPOUND=50 ALLOW WRITE ACCESS COMMITCOUNT 1000 INSERT INTO

# **DDL/LOAD\_CUSTOMER\_042\_3.ddl**

CUSTOMER;

CONNECT TO TPCC42 IN SHARE MODE; IMPORT FROM /TPCCFlat33/customer\_3.dat.042 OF DEL MODIFIED BY COLDEL| TIMESTAMPFORMAT="YYYY-MM-DD HH:MM:SS" KEEPBLANKS COMPOUND=50 ALLOW WRITE ACCESS COMMITCOUNT 1000 INSERT INTO CUSTOMER; COMMIT WORK; CONNECT RESET;

 COMMIT WORK; CONNECT RESET; **DDL/LOAD\_CUSTOMER\_042\_2.ddl**

**DDL/LOAD\_CUSTOMER\_040\_2.ddl**

CONNECT TO TPCC40 IN SHARE MODE;

 IMPORT FROM /TPCCFlat26/customer\_2.dat.040 OF DEL MODIFIED BY COLDEL| TIMESTAMPFORMAT="YYYY-MM-DD HH:MM:SS" KEEPBLANKS COMPOUND=50 ALLOW WRITE ACCESS COMMITCOUNT 1000 INSERT INTO CUSTOMER:

IMPORT FROM /TPCCFlat25/customer\_1.dat.040 OF DEL MODIFIED BY

COLDEL| TIMESTAMPFORMAT="YYYY-MM-DD HH:MM:SS" KEEPBLANKS COMPOUND=50 ALLOW WRITE ACCESS COMMITCOUNT 1000 INSERT INTO COLDEL| TIMESTAMPFORMAT="YYYY-MM-DD HH:MM:SS" KEEPBLANKS COMPOUND=50 ALLOW WRITE ACCESS COMMITCOUNT 1000 INSERT INTO CUSTOMER; COMMIT WORK; CONNECT RESET;

> COMMIT WORK; CONNECT RESET;

## **DDL/LOAD\_CUSTOMER\_038\_2.ddl**

CUSTOMER; COMMIT WORK; CONNECT RESET;

CONNECT TO TPCC38 IN SHARE MODE; IMPORT FROM /TPCCFlat20/customer\_2.dat.038 OF DEL MODIFIED BY COLDEL| TIMESTAMPFORMAT="YYYY-MM-DD HH:MM:SS" KEEPBLANKS COMPOUND=50 ALLOW WRITE ACCESS COMMITCOUNT 1000 INSERT INTO CUSTOMER: COMMIT WORK; CONNECT RESET;

IMPORT FROM /TPCCFlat19/customer\_1.dat.038 OF DEL MODIFIED BY

## **DDL/LOAD\_CUSTOMER\_038\_3.ddl**

CONNECT TO TPCC38 IN SHARE MODE; IMPORT FROM /TPCCFlat21/customer\_3.dat.038 OF DEL MODIFIED BY COLDEL| TIMESTAMPFORMAT="YYYY-MM-DD HH:MM:SS" KEEPBLANKS COMPOUND=50 ALLOW WRITE ACCESS COMMITCOUNT 1000 INSERT INTO CUSTOMER; COMMIT WORK; CONNECT RESET;

## **DDL/LOAD\_CUSTOMER\_039\_1.ddl**

CONNECT TO TPCC39 IN SHARE MODE; IMPORT FROM /TPCCFlat22/customer\_1.dat.039 OF DEL MODIFIED BY COLDEL| TIMESTAMPFORMAT="YYYY-MM-DD HH:MM:SS" KEEPBLANKS COMPOUND=50 ALLOW WRITE ACCESS COMMITCOUNT 1000 INSERT INTO CUSTOMER: COMMIT WORK; CONNECT RESET;

# **DDL/LOAD\_CUSTOMER\_039\_2.ddl**

CONNECT TO TPCC39 IN SHARE MODE; IMPORT FROM /TPCCFlat23/customer\_2.dat.039 OF DEL MODIFIED BY COLDEL| TIMESTAMPFORMAT="YYYY-MM-DD HH:MM:SS" KEEPBLANKS COMPOUND=50 ALLOW WRITE ACCESS COMMITCOUNT 1000 INSERT INTO CUSTOMER; COMMIT WORK; CONNECT RESET;

# **DDL/LOAD\_CUSTOMER\_039\_3.ddl**

CONNECT TO TPCC39 IN SHARE MODE; IMPORT FROM /TPCCFlat24/customer\_3.dat.039 OF DEL MODIFIED BY COLDEL| TIMESTAMPFORMAT="YYYY-MM-DD HH:MM:SS" KEEPBLANKS COMPOUND=50 ALLOW WRITE ACCESS COMMITCOUNT 1000 INSERT INTO CUSTOMER; COMMIT WORK; CONNECT RESET;

# **DDL/LOAD\_CUSTOMER\_040\_1.ddl**

CONNECT TO TPCC40 IN SHARE MODE;

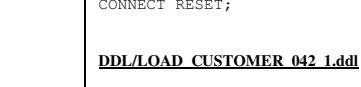

COMMIT WORK;

CONNECT TO TPCC42 IN SHARE MODE;

TPC Benchmark™ C Full Disclosure Report - IBM Power 780 Server Model 9179-MHB Page 192 of 369

 CONNECT RESET; **DDL/LOAD\_CUSTOMER\_044\_2.ddl**CONNECT TO TPCC44 IN SHARE MODE; IMPORT FROM /TPCCFlat38/customer\_2.dat.044 OF DEL MODIFIED BY COLDEL| TIMESTAMPFORMAT="YYYY-MM-DD HH:MM:SS" KEEPBLANKS

 COMPOUND=50 ALLOW WRITE ACCESS COMMITCOUNT 1000 INSERT INTO CUSTOMER: COMMIT WORK; CONNECT RESET;

IMPORT FROM /TPCCFlat37/customer\_1.dat.044 OF DEL MODIFIED BY COLDEL| TIMESTAMPFORMAT="YYYY-MM-DD HH:MM:SS" KEEPBLANKS COMPOUND=50 ALLOW WRITE ACCESS COMMITCOUNT 1000 INSERT INTO

#### **DDL/LOAD\_CUSTOMER\_044\_3.ddl**

CUSTOMER; COMMIT WORK;

CONNECT TO TPCC44 IN SHARE MODE; IMPORT FROM /TPCCFlat39/customer\_3.dat.044 OF DEL MODIFIED BY COLDEL| TIMESTAMPFORMAT="YYYY-MM-DD HH:MM:SS" KEEPBLANKS COMPOUND=50 ALLOW WRITE ACCESS COMMITCOUNT 1000 INSERT INTO CUSTOMER; COMMIT WORK; CONNECT RESET;

#### **DDL/LOAD\_CUSTOMER\_045\_1.ddl**

CONNECT TO TPCC45 IN SHARE MODE; IMPORT FROM /TPCCFlat40/customer\_1.dat.045 OF DEL MODIFIED BY COLDEL| TIMESTAMPFORMAT="YYYY-MM-DD HH:MM:SS" KEEPBLANKS COMPOUND=50 ALLOW WRITE ACCESS COMMITCOUNT 1000 INSERT INTO CUSTOMER: COMMIT WORK; CONNECT RESET;

#### **DDL/LOAD\_CUSTOMER\_045\_2.ddl**

CONNECT TO TPCC45 IN SHARE MODE; IMPORT FROM /TPCCFlat41/customer\_2.dat.045 OF DEL MODIFIED BY COLDEL| TIMESTAMPFORMAT="YYYY-MM-DD HH:MM:SS" KEEPBLANKS COMPOUND=50 ALLOW WRITE ACCESS COMMITCOUNT 1000 INSERT INTO CUSTOMER; COMMIT WORK; CONNECT RESET;

#### **DDL/LOAD\_CUSTOMER\_045\_3.ddl**

CONNECT TO TPCC45 IN SHARE MODE; IMPORT FROM /TPCCFlat42/customer\_3.dat.045 OF DEL MODIFIED BY COLDEL| TIMESTAMPFORMAT="YYYY-MM-DD HH:MM:SS" KEEPBLANKS COMPOUND=50 ALLOW WRITE ACCESS COMMITCOUNT 1000 INSERT INTO CUSTOMER; COMMIT WORK; CONNECT RESET;

#### **DDL/LOAD\_CUSTOMER\_046\_1.ddl**

CONNECT TO TPCC46 IN SHARE MODE;

IMPORT FROM /TPCCFlat43/customer\_1.dat.046 OF DEL MODIFIED BY COLDEL| TIMESTAMPFORMAT="YYYY-MM-DD HH:MM:SS" KEEPBLANKS COMPOUND=50 ALLOW WRITE ACCESS COMMITCOUNT 1000 INSERT INTO CUSTOMER; COMMIT WORK; CONNECT RESET;

#### **DDL/LOAD\_CUSTOMER\_046\_2.ddl**

CONNECT TO TPCC46 IN SHARE MODE; IMPORT FROM /TPCCFlat44/customer\_2.dat.046 OF DEL MODIFIED BY COLDEL| TIMESTAMPFORMAT="YYYY-MM-DD HH:MM:SS" KEEPBLANKS COMPOUND=50 ALLOW WRITE ACCESS COMMITCOUNT 1000 INSERT INTO CUSTOMER: COMMIT WORK; CONNECT RESET;

#### **DDL/LOAD\_CUSTOMER\_046\_3.ddl**

CONNECT TO TPCC46 IN SHARE MODE; IMPORT FROM /TPCCFlat45/customer\_3.dat.046 OF DEL MODIFIED BY COLDEL| TIMESTAMPFORMAT="YYYY-MM-DD HH:MM:SS" KEEPBLANKS COMPOUND=50 ALLOW WRITE ACCESS COMMITCOUNT 1000 INSERT INTO CUSTOMER; COMMIT WORK; CONNECT RESET;

#### **DDL/LOAD\_CUSTOMER\_047\_1.ddl**

CONNECT TO TPCC47 IN SHARE MODE; IMPORT FROM /TPCCFlat46/customer\_1.dat.047 OF DEL MODIFIED BY COLDEL| TIMESTAMPFORMAT="YYYY-MM-DD HH:MM:SS" KEEPBLANKS COMPOUND=50 ALLOW WRITE ACCESS COMMITCOUNT 1000 INSERT INTO CUSTOMER: COMMIT WORK; CONNECT RESET;

#### **DDL/LOAD\_CUSTOMER\_047\_2.ddl**

CONNECT TO TPCC47 IN SHARE MODE; IMPORT FROM /TPCCFlat47/customer\_2.dat.047 OF DEL MODIFIED BY COLDEL| TIMESTAMPFORMAT="YYYY-MM-DD HH:MM:SS" KEEPBLANKS COMPOUND=50 ALLOW WRITE ACCESS COMMITCOUNT 1000 INSERT INTO CUSTOMER; COMMIT WORK; CONNECT RESET;

#### **DDL/LOAD\_CUSTOMER\_047\_3.ddl**

CONNECT TO TPCC47 IN SHARE MODE; IMPORT FROM /TPCCFlat48/customer\_3.dat.047 OF DEL MODIFIED BY COLDEL| TIMESTAMPFORMAT="YYYY-MM-DD HH:MM:SS" KEEPBLANKS COMPOUND=50 ALLOW WRITE ACCESS COMMITCOUNT 1000 INSERT INTO CUSTOMER; COMMIT WORK; CONNECT RESET;

#### **DDL/LOAD\_CUSTOMER\_048\_1.ddl**

CONNECT TO TPCC48 IN SHARE MODE;

IMPORT FROM /TPCCFlat49/customer\_1.dat.048 OF DEL MODIFIED BY COLDEL| TIMESTAMPFORMAT="YYYY-MM-DD HH:MM:SS" KEEPBLANKS COMPOUND=50 ALLOW WRITE ACCESS COMMITCOUNT 1000 INSERT INTO CUSTOMER; COMMIT WORK; CONNECT RESET;

#### **DDL/LOAD\_CUSTOMER\_048\_2.ddl**

CONNECT TO TPCC48 IN SHARE MODE; IMPORT FROM /TPCCFlat50/customer\_2.dat.048 OF DEL MODIFIED BY COLDEL| TIMESTAMPFORMAT="YYYY-MM-DD HH:MM:SS" KEEPBLANKS COMPOUND=50 ALLOW WRITE ACCESS COMMITCOUNT 1000 INSERT INTO CUSTOMER: COMMIT WORK; CONNECT RESET;

#### **DDL/LOAD\_CUSTOMER\_048\_3.ddl**

CONNECT TO TPCC48 IN SHARE MODE; IMPORT FROM /TPCCFlat51/customer\_3.dat.048 OF DEL MODIFIED BY COLDEL| TIMESTAMPFORMAT="YYYY-MM-DD HH:MM:SS" KEEPBLANKS COMPOUND=50 ALLOW WRITE ACCESS COMMITCOUNT 1000 INSERT INTO CUSTOMER; COMMIT WORK; CONNECT RESET;

#### **DDL/LOAD\_CUSTOMER\_049\_1.ddl**

CONNECT TO TPCC49 IN SHARE MODE; IMPORT FROM /TPCCFlat52/customer\_1.dat.049 OF DEL MODIFIED BY COLDEL| TIMESTAMPFORMAT="YYYY-MM-DD HH:MM:SS" KEEPBLANKS COMPOUND=50 ALLOW WRITE ACCESS COMMITCOUNT 1000 INSERT INTO CUSTOMER: COMMIT WORK; CONNECT RESET;

#### **DDL/LOAD\_CUSTOMER\_049\_2.ddl**

CONNECT TO TPCC49 IN SHARE MODE; IMPORT FROM /TPCCFlat53/customer\_2.dat.049 OF DEL MODIFIED BY COLDEL| TIMESTAMPFORMAT="YYYY-MM-DD HH:MM:SS" KEEPBLANKS COMPOUND=50 ALLOW WRITE ACCESS COMMITCOUNT 1000 INSERT INTO CUSTOMER; COMMIT WORK; CONNECT RESET;

#### **DDL/LOAD\_CUSTOMER\_049\_3.ddl**

CONNECT TO TPCC49 IN SHARE MODE; IMPORT FROM /TPCCFlat54/customer\_3.dat.049 OF DEL MODIFIED BY COLDEL| TIMESTAMPFORMAT="YYYY-MM-DD HH:MM:SS" KEEPBLANKS COMPOUND=50 ALLOW WRITE ACCESS COMMITCOUNT 1000 INSERT INTO CUSTOMER; COMMIT WORK; CONNECT RESET;

#### **DDL/LOAD\_CUSTOMER\_050\_1.ddl**

CONNECT TO TPCC50 IN SHARE MODE;

TPC Benchmark™ C Full Disclosure Report - IBM Power 780 Server Model 9179-MHB Page 193 of 369

CONNECT TO TPCC53 IN SHARE MODE; CUSTOMER; COMMIT WORK; CONNECT RESET; **DDL/LOAD\_CUSTOMER\_053\_3.ddl**CONNECT TO TPCC53 IN SHARE MODE; CUSTOMER;

COMPOUND=50 ALLOW WRITE ACCESS COMMITCOUNT 1000 INSERT INTO

 IMPORT FROM /TPCCFlat66/customer\_3.dat.053 OF DEL MODIFIED BY COLDEL| TIMESTAMPFORMAT="YYYY-MM-DD HH:MM:SS" KEEPBLANKS COMPOUND=50 ALLOW WRITE ACCESS COMMITCOUNT 1000 INSERT INTO COMMIT WORK;

 IMPORT FROM /TPCCFlat65/customer\_2.dat.053 OF DEL MODIFIED BY COLDEL| TIMESTAMPFORMAT="YYYY-MM-DD HH:MM:SS" KEEPBLANKS

**DDL/LOAD\_CUSTOMER\_052\_3.ddl**CONNECT TO TPCC52 IN SHARE MODE;

 IMPORT FROM /TPCCFlat63/customer\_3.dat.052 OF DEL MODIFIED BY COLDEL| TIMESTAMPFORMAT="YYYY-MM-DD HH:MM:SS" KEEPBLANKS COMPOUND=50 ALLOW WRITE ACCESS COMMITCOUNT 1000 INSERT INTO CUSTOMER; COMMIT WORK;

# **DDL/LOAD\_CUSTOMER\_053\_1.ddl**

**DDL/LOAD\_CUSTOMER\_053\_2.ddl**

CONNECT TO TPCC53 IN SHARE MODE; IMPORT FROM /TPCCFlat64/customer\_1.dat.053 OF DEL MODIFIED BY COLDEL| TIMESTAMPFORMAT="YYYY-MM-DD HH:MM:SS" KEEPBLANKS COMPOUND=50 ALLOW WRITE ACCESS COMMITCOUNT 1000 INSERT INTO CUSTOMER: COMMIT WORK; CONNECT RESET;

# **DDL/LOAD\_CUSTOMER\_055\_1.ddl**

CUSTOMER; COMMIT WORK; CONNECT RESET;

CUSTOMER: COMMIT WORK; CONNECT RESET;

CUSTOMER; COMMIT WORK; CONNECT RESET;

**DDL/LOAD\_CUSTOMER\_054\_2.ddl**

**DDL/LOAD\_CUSTOMER\_054\_3.ddl**

CONNECT TO TPCC54 IN SHARE MODE;

CONNECT TO TPCC54 IN SHARE MODE;

CONNECT TO TPCC55 IN SHARE MODE; IMPORT FROM /TPCCFlat70/customer\_1.dat.055 OF DEL MODIFIED BY COLDEL| TIMESTAMPFORMAT="YYYY-MM-DD HH:MM:SS" KEEPBLANKS COMPOUND=50 ALLOW WRITE ACCESS COMMITCOUNT 1000 INSERT INTO CUSTOMER: COMMIT WORK; CONNECT RESET;

IMPORT FROM /TPCCFlat67/customer\_1.dat.054 OF DEL MODIFIED BY COLDEL| TIMESTAMPFORMAT="YYYY-MM-DD HH:MM:SS" KEEPBLANKS COMPOUND=50 ALLOW WRITE ACCESS COMMITCOUNT 1000 INSERT INTO

 IMPORT FROM /TPCCFlat68/customer\_2.dat.054 OF DEL MODIFIED BY COLDEL| TIMESTAMPFORMAT="YYYY-MM-DD HH:MM:SS" KEEPBLANKS COMPOUND=50 ALLOW WRITE ACCESS COMMITCOUNT 1000 INSERT INTO

 IMPORT FROM /TPCCFlat69/customer\_3.dat.054 OF DEL MODIFIED BY COLDEL| TIMESTAMPFORMAT="YYYY-MM-DD HH:MM:SS" KEEPBLANKS COMPOUND=50 ALLOW WRITE ACCESS COMMITCOUNT 1000 INSERT INTO

# **DDL/LOAD\_CUSTOMER\_055\_2.ddl**

 IMPORT FROM /TPCCFlat71/customer\_2.dat.055 OF DEL MODIFIED BY COMPOUND=50 ALLOW WRITE ACCESS COMMITCOUNT 1000 INSERT INTO

# **DDL/LOAD\_CUSTOMER\_055\_3.ddl**

CONNECT TO TPCC55 IN SHARE MODE; IMPORT FROM /TPCCFlat72/customer\_3.dat.055 OF DEL MODIFIED BY COLDEL| TIMESTAMPFORMAT="YYYY-MM-DD HH:MM:SS" KEEPBLANKS COMPOUND=50 ALLOW WRITE ACCESS COMMITCOUNT 1000 INSERT INTO CUSTOMER; COMMIT WORK; CONNECT RESET;

# **DDL/LOAD\_CUSTOMER\_056\_1.ddl**

CONNECT TO TPCC56 IN SHARE MODE;

# **DDL/LOAD\_CUSTOMER\_050\_3.ddl**

CONNECT TO TPCC50 IN SHARE MODE; IMPORT FROM /TPCCFlat57/customer\_3.dat.050 OF DEL MODIFIED BY COLDEL| TIMESTAMPFORMAT="YYYY-MM-DD HH:MM:SS" KEEPBLANKS COMPOUND=50 ALLOW WRITE ACCESS COMMITCOUNT 1000 INSERT INTO CUSTOMER; COMMIT WORK; CONNECT RESET;

## **DDL/LOAD\_CUSTOMER\_051\_1.ddl**

CONNECT TO TPCC51 IN SHARE MODE; IMPORT FROM /TPCCFlat58/customer\_1.dat.051 OF DEL MODIFIED BY COLDEL| TIMESTAMPFORMAT="YYYY-MM-DD HH:MM:SS" KEEPBLANKS COMPOUND=50 ALLOW WRITE ACCESS COMMITCOUNT 1000 INSERT INTO CUSTOMER: COMMIT WORK; CONNECT RESET;

# **DDL/LOAD\_CUSTOMER\_051\_2.ddl**

CONNECT TO TPCC51 IN SHARE MODE; IMPORT FROM /TPCCFlat59/customer\_2.dat.051 OF DEL MODIFIED BY COLDEL| TIMESTAMPFORMAT="YYYY-MM-DD HH:MM:SS" KEEPBLANKS COMPOUND=50 ALLOW WRITE ACCESS COMMITCOUNT 1000 INSERT INTO CUSTOMER; COMMIT WORK; CONNECT RESET;

# **DDL/LOAD\_CUSTOMER\_051\_3.ddl**

CONNECT TO TPCC51 IN SHARE MODE; IMPORT FROM /TPCCFlat60/customer\_3.dat.051 OF DEL MODIFIED BY COLDEL| TIMESTAMPFORMAT="YYYY-MM-DD HH:MM:SS" KEEPBLANKS COMPOUND=50 ALLOW WRITE ACCESS COMMITCOUNT 1000 INSERT INTO CUSTOMER; COMMIT WORK; CONNECT RESET;

# **DDL/LOAD\_CUSTOMER\_052\_1.ddl**

CONNECT TO TPCC52 IN SHARE MODE;

IMPORT FROM /TPCCFlat55/customer\_1.dat.050 OF DEL MODIFIED BY COLDEL| TIMESTAMPFORMAT="YYYY-MM-DD HH:MM:SS" KEEPBLANKS COMPOUND=50 ALLOW WRITE ACCESS COMMITCOUNT 1000 INSERT INTO

**DDL/LOAD\_CUSTOMER\_050\_2.ddl**

CONNECT TO TPCC50 IN SHARE MODE; IMPORT FROM /TPCCFlat56/customer\_2.dat.050 OF DEL MODIFIED BY COLDEL| TIMESTAMPFORMAT="YYYY-MM-DD HH:MM:SS" KEEPBLANKS COMPOUND=50 ALLOW WRITE ACCESS COMMITCOUNT 1000 INSERT INTO COMMIT WORK; CONNECT RESET;

CUSTOMER; COMMIT WORK; CONNECT RESET;

CUSTOMER:

IMPORT FROM /TPCCFlat61/customer\_1.dat.052 OF DEL MODIFIED BY COLDEL| TIMESTAMPFORMAT="YYYY-MM-DD HH:MM:SS" KEEPBLANKS COMPOUND=50 ALLOW WRITE ACCESS COMMITCOUNT 1000 INSERT INTO CUSTOMER; COMMIT WORK; CONNECT RESET;

## **DDL/LOAD\_CUSTOMER\_052\_2.ddl**

CONNECT TO TPCC52 IN SHARE MODE; IMPORT FROM /TPCCFlat62/customer\_2.dat.052 OF DEL MODIFIED BY COLDEL| TIMESTAMPFORMAT="YYYY-MM-DD HH:MM:SS" KEEPBLANKS COMPOUND=50 ALLOW WRITE ACCESS COMMITCOUNT 1000 INSERT INTO CUSTOMER: COMMIT WORK; CONNECT RESET;

CONNECT RESET;

CONNECT TO TPCC55 IN SHARE MODE; COLDEL| TIMESTAMPFORMAT="YYYY-MM-DD HH:MM:SS" KEEPBLANKS CUSTOMER;

 COMMIT WORK; CONNECT RESET;

CONNECT TO TPCC54 IN SHARE MODE;

CONNECT RESET;

**DDL/LOAD\_CUSTOMER\_054\_1.ddl**

TPC Benchmark<sup>™</sup> C Full Disclosure Report - IBM Power 780 Server Model 9179-MHB Page 194 of 369

CONNECT TO TPCC59 IN SHARE MODE; IMPORT FROM /TPCCFlat82/customer\_1.dat.059 OF DEL MODIFIED BY COLDEL| TIMESTAMPFORMAT="YYYY-MM-DD HH:MM:SS" KEEPBLANKS COMPOUND=50 ALLOW WRITE ACCESS COMMITCOUNT 1000 INSERT INTO CUSTOMER: COMMIT WORK; CONNECT RESET; **DDL/LOAD\_CUSTOMER\_059\_2.ddl**CONNECT TO TPCC59 IN SHARE MODE; CUSTOMER; COMMIT WORK; CONNECT RESET; **DDL/LOAD\_CUSTOMER\_059\_3.ddl**CONNECT TO TPCC59 IN SHARE MODE;

 IMPORT FROM /TPCCFlat83/customer\_2.dat.059 OF DEL MODIFIED BY COLDEL| TIMESTAMPFORMAT="YYYY-MM-DD HH:MM:SS" KEEPBLANKS COMPOUND=50 ALLOW WRITE ACCESS COMMITCOUNT 1000 INSERT INTO

IMPORT FROM /TPCCFlat79/customer\_1.dat.058 OF DEL MODIFIED BY COLDEL| TIMESTAMPFORMAT="YYYY-MM-DD HH:MM:SS" KEEPBLANKS COMPOUND=50 ALLOW WRITE ACCESS COMMITCOUNT 1000 INSERT INTO

 IMPORT FROM /TPCCFlat80/customer\_2.dat.058 OF DEL MODIFIED BY COLDEL| TIMESTAMPFORMAT="YYYY-MM-DD HH:MM:SS" KEEPBLANKS COMPOUND=50 ALLOW WRITE ACCESS COMMITCOUNT 1000 INSERT INTO

 IMPORT FROM /TPCCFlat81/customer\_3.dat.058 OF DEL MODIFIED BY COLDEL| TIMESTAMPFORMAT="YYYY-MM-DD HH:MM:SS" KEEPBLANKS COMPOUND=50 ALLOW WRITE ACCESS COMMITCOUNT 1000 INSERT INTO

CUSTOMER; COMMIT WORK; CONNECT RESET;

CUSTOMER: COMMIT WORK; CONNECT RESET;

CUSTOMER; COMMIT WORK; CONNECT RESET;

**DDL/LOAD\_CUSTOMER\_058\_2.ddl**

**DDL/LOAD\_CUSTOMER\_058\_3.ddl**

**DDL/LOAD\_CUSTOMER\_059\_1.ddl**

CONNECT TO TPCC58 IN SHARE MODE;

CONNECT TO TPCC58 IN SHARE MODE;

 IMPORT FROM /TPCCFlat84/customer\_3.dat.059 OF DEL MODIFIED BY COLDEL| TIMESTAMPFORMAT="YYYY-MM-DD HH:MM:SS" KEEPBLANKS COMPOUND=50 ALLOW WRITE ACCESS COMMITCOUNT 1000 INSERT INTO CUSTOMER; COMMIT WORK; CONNECT RESET;

#### **DDL/LOAD\_CUSTOMER\_060\_1.ddl**

CONNECT TO TPCC60 IN SHARE MODE;

IMPORT FROM /TPCCFlat85/customer\_1.dat.060 OF DEL MODIFIED BY COLDEL| TIMESTAMPFORMAT="YYYY-MM-DD HH:MM:SS" KEEPBLANKS COMPOUND=50 ALLOW WRITE ACCESS COMMITCOUNT 1000 INSERT INTO CUSTOMER; COMMIT WORK; CONNECT RESET;

#### **DDL/LOAD\_CUSTOMER\_060\_2.ddl**

CONNECT TO TPCC60 IN SHARE MODE; IMPORT FROM /TPCCFlat86/customer\_2.dat.060 OF DEL MODIFIED BY COLDEL| TIMESTAMPFORMAT="YYYY-MM-DD HH:MM:SS" KEEPBLANKS COMPOUND=50 ALLOW WRITE ACCESS COMMITCOUNT 1000 INSERT INTO CUSTOMER: COMMIT WORK; CONNECT RESET;

#### **DDL/LOAD\_CUSTOMER\_060\_3.ddl**

CONNECT TO TPCC60 IN SHARE MODE; IMPORT FROM /TPCCFlat87/customer\_3.dat.060 OF DEL MODIFIED BY COLDEL| TIMESTAMPFORMAT="YYYY-MM-DD HH:MM:SS" KEEPBLANKS COMPOUND=50 ALLOW WRITE ACCESS COMMITCOUNT 1000 INSERT INTO CUSTOMER; COMMIT WORK; CONNECT RESET;

#### **DDL/LOAD\_CUSTOMER\_061\_1.ddl**

CONNECT TO TPCC61 IN SHARE MODE; IMPORT FROM /TPCCFlat88/customer\_1.dat.061 OF DEL MODIFIED BY COLDEL| TIMESTAMPFORMAT="YYYY-MM-DD HH:MM:SS" KEEPBLANKS COMPOUND=50 ALLOW WRITE ACCESS COMMITCOUNT 1000 INSERT INTO CUSTOMER: COMMIT WORK; CONNECT RESET;

#### **DDL/LOAD\_CUSTOMER\_061\_2.ddl**

CONNECT TO TPCC61 IN SHARE MODE; IMPORT FROM /TPCCFlat89/customer\_2.dat.061 OF DEL MODIFIED BY COLDEL| TIMESTAMPFORMAT="YYYY-MM-DD HH:MM:SS" KEEPBLANKS COMPOUND=50 ALLOW WRITE ACCESS COMMITCOUNT 1000 INSERT INTO CUSTOMER; COMMIT WORK; CONNECT RESET;

#### **DDL/LOAD\_CUSTOMER\_061\_3.ddl**

CONNECT TO TPCC61 IN SHARE MODE; IMPORT FROM /TPCCFlat90/customer\_3.dat.061 OF DEL MODIFIED BY COLDEL| TIMESTAMPFORMAT="YYYY-MM-DD HH:MM:SS" KEEPBLANKS COMPOUND=50 ALLOW WRITE ACCESS COMMITCOUNT 1000 INSERT INTO CUSTOMER; COMMIT WORK; CONNECT RESET;

#### **DDL/LOAD\_CUSTOMER\_062\_1.ddl**

CONNECT TO TPCC62 IN SHARE MODE;

 IMPORT FROM /TPCCFlat77/customer\_2.dat.057 OF DEL MODIFIED BY COLDEL| TIMESTAMPFORMAT="YYYY-MM-DD HH:MM:SS" KEEPBLANKS COMPOUND=50 ALLOW WRITE ACCESS COMMITCOUNT 1000 INSERT INTO CUSTOMER; COMMIT WORK; CONNECT RESET;

### **DDL/LOAD\_CUSTOMER\_057\_3.ddl**

CONNECT TO TPCC57 IN SHARE MODE; IMPORT FROM /TPCCFlat78/customer\_3.dat.057 OF DEL MODIFIED BY COLDEL| TIMESTAMPFORMAT="YYYY-MM-DD HH:MM:SS" KEEPBLANKS COMPOUND=50 ALLOW WRITE ACCESS COMMITCOUNT 1000 INSERT INTO CUSTOMER; COMMIT WORK; CONNECT RESET;

## **DDL/LOAD\_CUSTOMER\_058\_1.ddl**

CONNECT TO TPCC58 IN SHARE MODE;

# **DDL/LOAD\_CUSTOMER\_056\_3.ddl**

CONNECT TO TPCC56 IN SHARE MODE; IMPORT FROM /TPCCFlat75/customer\_3.dat.056 OF DEL MODIFIED BY COLDEL| TIMESTAMPFORMAT="YYYY-MM-DD HH:MM:SS" KEEPBLANKS COMPOUND=50 ALLOW WRITE ACCESS COMMITCOUNT 1000 INSERT INTO CUSTOMER; COMMIT WORK; CONNECT RESET;

## **DDL/LOAD\_CUSTOMER\_057\_1.ddl**

CONNECT TO TPCC57 IN SHARE MODE; IMPORT FROM /TPCCFlat76/customer\_1.dat.057 OF DEL MODIFIED BY COLDEL| TIMESTAMPFORMAT="YYYY-MM-DD HH:MM:SS" KEEPBLANKS COMPOUND=50 ALLOW WRITE ACCESS COMMITCOUNT 1000 INSERT INTO CUSTOMER: COMMIT WORK; CONNECT RESET;

## **DDL/LOAD\_CUSTOMER\_057\_2.ddl**

CONNECT TO TPCC57 IN SHARE MODE;

**DDL/LOAD\_CUSTOMER\_056\_2.ddl**

CONNECT TO TPCC56 IN SHARE MODE; IMPORT FROM /TPCCFlat74/customer\_2.dat.056 OF DEL MODIFIED BY COLDEL| TIMESTAMPFORMAT="YYYY-MM-DD HH:MM:SS" KEEPBLANKS COMPOUND=50 ALLOW WRITE ACCESS COMMITCOUNT 1000 INSERT INTO CUSTOMER: COMMIT WORK; CONNECT RESET;

IMPORT FROM /TPCCFlat73/customer\_1.dat.056 OF DEL MODIFIED BY COLDEL| TIMESTAMPFORMAT="YYYY-MM-DD HH:MM:SS" KEEPBLANKS COMPOUND=50 ALLOW WRITE ACCESS COMMITCOUNT 1000 INSERT INTO CUSTOMER; COMMIT WORK; CONNECT RESET;

TPC Benchmark™ C Full Disclosure Report - IBM Power 780 Server Model 9179-MHB Page 195 of 369

# **DDL/LOAD\_CUSTOMER\_065\_2.ddl**CONNECT TO TPCC65 IN SHARE MODE; CUSTOMER; COMMIT WORK; CONNECT RESET; **DDL/LOAD\_CUSTOMER\_065\_3.ddl**CONNECT TO TPCC65 IN SHARE MODE; CUSTOMER;

 IMPORT FROM /TPCCFlat5/customer\_2.dat.065 OF DEL MODIFIED BY COLDEL| TIMESTAMPFORMAT="YYYY-MM-DD HH:MM:SS" KEEPBLANKS COMPOUND=50 ALLOW WRITE ACCESS COMMITCOUNT 1000 INSERT INTO

IMPORT FROM /TPCCFlat1/customer\_1.dat.064 OF DEL MODIFIED BY COLDEL| TIMESTAMPFORMAT="YYYY-MM-DD HH:MM:SS" KEEPBLANKS COMPOUND=50 ALLOW WRITE ACCESS COMMITCOUNT 1000 INSERT INTO

 IMPORT FROM /TPCCFlat2/customer\_2.dat.064 OF DEL MODIFIED BY COLDEL| TIMESTAMPFORMAT="YYYY-MM-DD HH:MM:SS" KEEPBLANKS COMPOUND=50 ALLOW WRITE ACCESS COMMITCOUNT 1000 INSERT INTO

 IMPORT FROM /TPCCFlat3/customer\_3.dat.064 OF DEL MODIFIED BY COLDEL| TIMESTAMPFORMAT="YYYY-MM-DD HH:MM:SS" KEEPBLANKS COMPOUND=50 ALLOW WRITE ACCESS COMMITCOUNT 1000 INSERT INTO

 IMPORT FROM /TPCCFlat4/customer\_1.dat.065 OF DEL MODIFIED BY COLDEL| TIMESTAMPFORMAT="YYYY-MM-DD HH:MM:SS" KEEPBLANKS COMPOUND=50 ALLOW WRITE ACCESS COMMITCOUNT 1000 INSERT INTO

CUSTOMER; COMMIT WORK; CONNECT RESET;

CUSTOMER: COMMIT WORK; CONNECT RESET;

CUSTOMER; COMMIT WORK; CONNECT RESET;

CUSTOMER: COMMIT WORK; CONNECT RESET;

**DDL/LOAD\_CUSTOMER\_064\_2.ddl**

**DDL/LOAD\_CUSTOMER\_064\_3.ddl**

**DDL/LOAD\_CUSTOMER\_065\_1.ddl**

CONNECT TO TPCC65 IN SHARE MODE;

CONNECT TO TPCC64 IN SHARE MODE;

CONNECT TO TPCC64 IN SHARE MODE;

 IMPORT FROM /TPCCFlat6/customer\_3.dat.065 OF DEL MODIFIED BY COLDEL| TIMESTAMPFORMAT="YYYY-MM-DD HH:MM:SS" KEEPBLANKS COMPOUND=50 ALLOW WRITE ACCESS COMMITCOUNT 1000 INSERT INTO COMMIT WORK; CONNECT RESET;

### **DDL/LOAD\_CUSTOMER\_066\_1.ddl**

CONNECT TO TPCC66 IN SHARE MODE;

IMPORT FROM /TPCCFlat7/customer\_1.dat.066 OF DEL MODIFIED BY COLDEL| TIMESTAMPFORMAT="YYYY-MM-DD HH:MM:SS" KEEPBLANKS COMPOUND=50 ALLOW WRITE ACCESS COMMITCOUNT 1000 INSERT INTO CUSTOMER; COMMIT WORK; CONNECT RESET;

#### **DDL/LOAD\_CUSTOMER\_066\_2.ddl**

CONNECT TO TPCC66 IN SHARE MODE; IMPORT FROM /TPCCFlat8/customer\_2.dat.066 OF DEL MODIFIED BY COLDEL| TIMESTAMPFORMAT="YYYY-MM-DD HH:MM:SS" KEEPBLANKS COMPOUND=50 ALLOW WRITE ACCESS COMMITCOUNT 1000 INSERT INTO CUSTOMER: COMMIT WORK; CONNECT RESET;

#### **DDL/LOAD\_CUSTOMER\_066\_3.ddl**

CONNECT TO TPCC66 IN SHARE MODE; IMPORT FROM /TPCCFlat9/customer\_3.dat.066 OF DEL MODIFIED BY COLDEL| TIMESTAMPFORMAT="YYYY-MM-DD HH:MM:SS" KEEPBLANKS COMPOUND=50 ALLOW WRITE ACCESS COMMITCOUNT 1000 INSERT INTO CUSTOMER; COMMIT WORK; CONNECT RESET;

#### **DDL/LOAD\_CUSTOMER\_067\_1.ddl**

CONNECT TO TPCC67 IN SHARE MODE; IMPORT FROM /TPCCFlat10/customer\_1.dat.067 OF DEL MODIFIED BY COLDEL| TIMESTAMPFORMAT="YYYY-MM-DD HH:MM:SS" KEEPBLANKS COMPOUND=50 ALLOW WRITE ACCESS COMMITCOUNT 1000 INSERT INTO CUSTOMER: COMMIT WORK; CONNECT RESET;

#### **DDL/LOAD\_CUSTOMER\_067\_2.ddl**

CONNECT TO TPCC67 IN SHARE MODE; IMPORT FROM /TPCCFlat11/customer\_2.dat.067 OF DEL MODIFIED BY COLDEL| TIMESTAMPFORMAT="YYYY-MM-DD HH:MM:SS" KEEPBLANKS COMPOUND=50 ALLOW WRITE ACCESS COMMITCOUNT 1000 INSERT INTO CUSTOMER; COMMIT WORK; CONNECT RESET;

#### **DDL/LOAD\_CUSTOMER\_067\_3.ddl**

CONNECT TO TPCC67 IN SHARE MODE; IMPORT FROM /TPCCFlat12/customer\_3.dat.067 OF DEL MODIFIED BY COLDEL| TIMESTAMPFORMAT="YYYY-MM-DD HH:MM:SS" KEEPBLANKS COMPOUND=50 ALLOW WRITE ACCESS COMMITCOUNT 1000 INSERT INTO CUSTOMER; COMMIT WORK; CONNECT RESET;

### **DDL/LOAD\_CUSTOMER\_068\_1.ddl**

CONNECT TO TPCC68 IN SHARE MODE;

CONNECT TO TPCC63 IN SHARE MODE; IMPORT FROM /TPCCFlat96/customer\_3.dat.063 OF DEL MODIFIED BY COLDEL| TIMESTAMPFORMAT="YYYY-MM-DD HH:MM:SS" KEEPBLANKS COMPOUND=50 ALLOW WRITE ACCESS COMMITCOUNT 1000 INSERT INTO CUSTOMER;

#### **DDL/LOAD\_CUSTOMER\_064\_1.ddl**

 COMMIT WORK; CONNECT RESET;

CONNECT TO TPCC64 IN SHARE MODE;

### **DDL/LOAD\_CUSTOMER\_063\_1.ddl**

CONNECT TO TPCC63 IN SHARE MODE; IMPORT FROM /TPCCFlat94/customer\_1.dat.063 OF DEL MODIFIED BY COLDEL| TIMESTAMPFORMAT="YYYY-MM-DD HH:MM:SS" KEEPBLANKS COMPOUND=50 ALLOW WRITE ACCESS COMMITCOUNT 1000 INSERT INTO CUSTOMER: COMMIT WORK; CONNECT RESET;

#### **DDL/LOAD\_CUSTOMER\_063\_2.ddl**

CONNECT TO TPCC63 IN SHARE MODE; IMPORT FROM /TPCCFlat95/customer\_2.dat.063 OF DEL MODIFIED BY COLDEL| TIMESTAMPFORMAT="YYYY-MM-DD HH:MM:SS" KEEPBLANKS COMPOUND=50 ALLOW WRITE ACCESS COMMITCOUNT 1000 INSERT INTO CUSTOMER; COMMIT WORK; CONNECT RESET;

# **DDL/LOAD\_CUSTOMER\_063\_3.ddl**

# **DDL/LOAD\_CUSTOMER\_062\_3.ddl**

**DDL/LOAD\_CUSTOMER\_062\_2.ddl**

CONNECT TO TPCC62 IN SHARE MODE;

CUSTOMER; COMMIT WORK; CONNECT RESET;

CUSTOMER: COMMIT WORK; CONNECT RESET;

CONNECT TO TPCC62 IN SHARE MODE; IMPORT FROM /TPCCFlat93/customer\_3.dat.062 OF DEL MODIFIED BY COLDEL| TIMESTAMPFORMAT="YYYY-MM-DD HH:MM:SS" KEEPBLANKS COMPOUND=50 ALLOW WRITE ACCESS COMMITCOUNT 1000 INSERT INTO CUSTOMER; COMMIT WORK; CONNECT RESET;

IMPORT FROM /TPCCFlat91/customer\_1.dat.062 OF DEL MODIFIED BY COLDEL| TIMESTAMPFORMAT="YYYY-MM-DD HH:MM:SS" KEEPBLANKS COMPOUND=50 ALLOW WRITE ACCESS COMMITCOUNT 1000 INSERT INTO

 IMPORT FROM /TPCCFlat92/customer\_2.dat.062 OF DEL MODIFIED BY COLDEL| TIMESTAMPFORMAT="YYYY-MM-DD HH:MM:SS" KEEPBLANKS COMPOUND=50 ALLOW WRITE ACCESS COMMITCOUNT 1000 INSERT INTO

TPC Benchmark™ C Full Disclosure Report - IBM Power 780 Server Model 9179-MHB Page 196 of 369

 CONNECT RESET; **DDL/LOAD\_CUSTOMER\_071\_2.ddl**CONNECT TO TPCC71 IN SHARE MODE; CUSTOMER; COMMIT WORK; CONNECT RESET; **DDL/LOAD\_CUSTOMER\_071\_3.ddl**CONNECT TO TPCC71 IN SHARE MODE;

 IMPORT FROM /TPCCFlat23/customer\_2.dat.071 OF DEL MODIFIED BY COLDEL| TIMESTAMPFORMAT="YYYY-MM-DD HH:MM:SS" KEEPBLANKS COMPOUND=50 ALLOW WRITE ACCESS COMMITCOUNT 1000 INSERT INTO

 IMPORT FROM /TPCCFlat24/customer\_3.dat.071 OF DEL MODIFIED BY COLDEL| TIMESTAMPFORMAT="YYYY-MM-DD HH:MM:SS" KEEPBLANKS COMPOUND=50 ALLOW WRITE ACCESS COMMITCOUNT 1000 INSERT INTO CUSTOMER; COMMIT WORK; CONNECT RESET;

#### **DDL/LOAD\_CUSTOMER\_072\_1.ddl**

CONNECT TO TPCC72 IN SHARE MODE;

IMPORT FROM /TPCCFlat25/customer\_1.dat.072 OF DEL MODIFIED BY COLDEL| TIMESTAMPFORMAT="YYYY-MM-DD HH:MM:SS" KEEPBLANKS COMPOUND=50 ALLOW WRITE ACCESS COMMITCOUNT 1000 INSERT INTO CUSTOMER; COMMIT WORK; CONNECT RESET;

#### **DDL/LOAD\_CUSTOMER\_072\_2.ddl**

CONNECT TO TPCC72 IN SHARE MODE; IMPORT FROM /TPCCFlat26/customer\_2.dat.072 OF DEL MODIFIED BY COLDEL| TIMESTAMPFORMAT="YYYY-MM-DD HH:MM:SS" KEEPBLANKS COMPOUND=50 ALLOW WRITE ACCESS COMMITCOUNT 1000 INSERT INTO CUSTOMER: COMMIT WORK; CONNECT RESET;

#### **DDL/LOAD\_CUSTOMER\_072\_3.ddl**

CONNECT TO TPCC72 IN SHARE MODE; IMPORT FROM /TPCCFlat27/customer\_3.dat.072 OF DEL MODIFIED BY COLDEL| TIMESTAMPFORMAT="YYYY-MM-DD HH:MM:SS" KEEPBLANKS COMPOUND=50 ALLOW WRITE ACCESS COMMITCOUNT 1000 INSERT INTO CUSTOMER; COMMIT WORK; CONNECT RESET;

#### **DDL/LOAD\_CUSTOMER\_073\_1.ddl**

CONNECT TO TPCC73 IN SHARE MODE; IMPORT FROM /TPCCFlat28/customer\_1.dat.073 OF DEL MODIFIED BY COLDEL| TIMESTAMPFORMAT="YYYY-MM-DD HH:MM:SS" KEEPBLANKS COMPOUND=50 ALLOW WRITE ACCESS COMMITCOUNT 1000 INSERT INTO CUSTOMER: COMMIT WORK; CONNECT RESET;

#### **DDL/LOAD\_CUSTOMER\_073\_2.ddl**

CONNECT TO TPCC73 IN SHARE MODE; IMPORT FROM /TPCCFlat29/customer\_2.dat.073 OF DEL MODIFIED BY COLDEL| TIMESTAMPFORMAT="YYYY-MM-DD HH:MM:SS" KEEPBLANKS COMPOUND=50 ALLOW WRITE ACCESS COMMITCOUNT 1000 INSERT INTO CUSTOMER; COMMIT WORK; CONNECT RESET;

#### **DDL/LOAD\_CUSTOMER\_073\_3.ddl**

CONNECT TO TPCC73 IN SHARE MODE; IMPORT FROM /TPCCFlat30/customer\_3.dat.073 OF DEL MODIFIED BY COLDEL| TIMESTAMPFORMAT="YYYY-MM-DD HH:MM:SS" KEEPBLANKS COMPOUND=50 ALLOW WRITE ACCESS COMMITCOUNT 1000 INSERT INTO CUSTOMER; COMMIT WORK; CONNECT RESET;

#### **DDL/LOAD\_CUSTOMER\_074\_1.ddl**

CONNECT TO TPCC74 IN SHARE MODE;

CONNECT TO TPCC69 IN SHARE MODE; IMPORT FROM /TPCCFlat16/customer\_1.dat.069 OF DEL MODIFIED BY COLDEL| TIMESTAMPFORMAT="YYYY-MM-DD HH:MM:SS" KEEPBLANKS COMPOUND=50 ALLOW WRITE ACCESS COMMITCOUNT 1000 INSERT INTO CUSTOMER:

# **DDL/LOAD\_CUSTOMER\_069\_2.ddl**

 COMMIT WORK; CONNECT RESET;

**DDL/LOAD\_CUSTOMER\_069\_1.ddl**

CONNECT TO TPCC69 IN SHARE MODE; IMPORT FROM /TPCCFlat17/customer\_2.dat.069 OF DEL MODIFIED BY COLDEL| TIMESTAMPFORMAT="YYYY-MM-DD HH:MM:SS" KEEPBLANKS COMPOUND=50 ALLOW WRITE ACCESS COMMITCOUNT 1000 INSERT INTO CUSTOMER; COMMIT WORK; CONNECT RESET;

#### **DDL/LOAD\_CUSTOMER\_069\_3.ddl**

CONNECT TO TPCC69 IN SHARE MODE; IMPORT FROM /TPCCFlat18/customer\_3.dat.069 OF DEL MODIFIED BY COLDEL| TIMESTAMPFORMAT="YYYY-MM-DD HH:MM:SS" KEEPBLANKS COMPOUND=50 ALLOW WRITE ACCESS COMMITCOUNT 1000 INSERT INTO CUSTOMER; COMMIT WORK; CONNECT RESET;

#### **DDL/LOAD\_CUSTOMER\_070\_1.ddl**

CONNECT TO TPCC70 IN SHARE MODE;

#### **DDL/LOAD\_CUSTOMER\_068\_3.ddl**

CONNECT TO TPCC68 IN SHARE MODE; IMPORT FROM /TPCCFlat15/customer\_3.dat.068 OF DEL MODIFIED BY COLDEL| TIMESTAMPFORMAT="YYYY-MM-DD HH:MM:SS" KEEPBLANKS COMPOUND=50 ALLOW WRITE ACCESS COMMITCOUNT 1000 INSERT INTO CUSTOMER; COMMIT WORK; CONNECT RESET;

 IMPORT FROM /TPCCFlat14/customer\_2.dat.068 OF DEL MODIFIED BY COLDEL| TIMESTAMPFORMAT="YYYY-MM-DD HH:MM:SS" KEEPBLANKS COMPOUND=50 ALLOW WRITE ACCESS COMMITCOUNT 1000 INSERT INTO

CUSTOMER: COMMIT WORK; CONNECT RESET;

**DDL/LOAD\_CUSTOMER\_068\_2.ddl**

CONNECT TO TPCC68 IN SHARE MODE;

IMPORT FROM /TPCCFlat13/customer\_1.dat.068 OF DEL MODIFIED BY COLDEL| TIMESTAMPFORMAT="YYYY-MM-DD HH:MM:SS" KEEPBLANKS COMPOUND=50 ALLOW WRITE ACCESS COMMITCOUNT 1000 INSERT INTO CUSTOMER; COMMIT WORK; CONNECT RESET;

IMPORT FROM /TPCCFlat19/customer\_1.dat.070 OF DEL MODIFIED BY COLDEL| TIMESTAMPFORMAT="YYYY-MM-DD HH:MM:SS" KEEPBLANKS COMPOUND=50 ALLOW WRITE ACCESS COMMITCOUNT 1000 INSERT INTO CUSTOMER; COMMIT WORK; CONNECT RESET;

#### **DDL/LOAD\_CUSTOMER\_070\_2.ddl**

CONNECT TO TPCC70 IN SHARE MODE; IMPORT FROM /TPCCFlat20/customer\_2.dat.070 OF DEL MODIFIED BY COLDEL| TIMESTAMPFORMAT="YYYY-MM-DD HH:MM:SS" KEEPBLANKS COMPOUND=50 ALLOW WRITE ACCESS COMMITCOUNT 1000 INSERT INTO CUSTOMER: COMMIT WORK; CONNECT RESET;

#### **DDL/LOAD\_CUSTOMER\_070\_3.ddl**

CONNECT TO TPCC70 IN SHARE MODE; IMPORT FROM /TPCCFlat21/customer\_3.dat.070 OF DEL MODIFIED BY COLDEL| TIMESTAMPFORMAT="YYYY-MM-DD HH:MM:SS" KEEPBLANKS COMPOUND=50 ALLOW WRITE ACCESS COMMITCOUNT 1000 INSERT INTO CUSTOMER; COMMIT WORK; CONNECT RESET;

#### **DDL/LOAD\_CUSTOMER\_071\_1.ddl**

CONNECT TO TPCC71 IN SHARE MODE; IMPORT FROM /TPCCFlat22/customer\_1.dat.071 OF DEL MODIFIED BY COLDEL| TIMESTAMPFORMAT="YYYY-MM-DD HH:MM:SS" KEEPBLANKS COMPOUND=50 ALLOW WRITE ACCESS COMMITCOUNT 1000 INSERT INTO CUSTOMER: COMMIT WORK;

TPC Benchmark™ C Full Disclosure Report - IBM Power 780 Server Model 9179-MHB Page 197 of 369

# CUSTOMER; COMMIT WORK; CONNECT RESET;

#### **DDL/LOAD\_CUSTOMER\_078\_1.ddl**

**DDL/LOAD\_CUSTOMER\_076\_2.ddl**

**DDL/LOAD\_CUSTOMER\_076\_3.ddl**

**DDL/LOAD\_CUSTOMER\_077\_1.ddl**

CONNECT TO TPCC77 IN SHARE MODE;

CONNECT TO TPCC76 IN SHARE MODE;

CUSTOMER: COMMIT WORK; CONNECT RESET;

CUSTOMER; COMMIT WORK; CONNECT RESET;

CONNECT TO TPCC76 IN SHARE MODE;

CONNECT TO TPCC78 IN SHARE MODE;

# **DDL/LOAD\_CUSTOMER\_077\_3.ddl**CONNECT TO TPCC77 IN SHARE MODE; IMPORT FROM /TPCCFlat42/customer\_3.dat.077 OF DEL MODIFIED BY COLDEL| TIMESTAMPFORMAT="YYYY-MM-DD HH:MM:SS" KEEPBLANKS COMPOUND=50 ALLOW WRITE ACCESS COMMITCOUNT 1000 INSERT INTO

 IMPORT FROM /TPCCFlat41/customer\_2.dat.077 OF DEL MODIFIED BY COLDEL| TIMESTAMPFORMAT="YYYY-MM-DD HH:MM:SS" KEEPBLANKS COMPOUND=50 ALLOW WRITE ACCESS COMMITCOUNT 1000 INSERT INTO CUSTOMER; COMMIT WORK; CONNECT RESET;

**DDL/LOAD\_CUSTOMER\_077\_2.ddl**CONNECT TO TPCC77 IN SHARE MODE;

 COMPOUND=50 ALLOW WRITE ACCESS COMMITCOUNT 1000 INSERT INTO CUSTOMER: COMMIT WORK; CONNECT RESET;

IMPORT FROM /TPCCFlat40/customer\_1.dat.077 OF DEL MODIFIED BY

 IMPORT FROM /TPCCFlat38/customer\_2.dat.076 OF DEL MODIFIED BY COLDEL| TIMESTAMPFORMAT="YYYY-MM-DD HH:MM:SS" KEEPBLANKS COMPOUND=50 ALLOW WRITE ACCESS COMMITCOUNT 1000 INSERT INTO

 IMPORT FROM /TPCCFlat39/customer\_3.dat.076 OF DEL MODIFIED BY COLDEL| TIMESTAMPFORMAT="YYYY-MM-DD HH:MM:SS" KEEPBLANKS COMPOUND=50 ALLOW WRITE ACCESS COMMITCOUNT 1000 INSERT INTO

# COLDEL| TIMESTAMPFORMAT="YYYY-MM-DD HH:MM:SS" KEEPBLANKS

CONNECT TO TPCC79 IN SHARE MODE; IMPORT FROM /TPCCFlat46/customer\_1.dat.079 OF DEL MODIFIED BY COLDEL| TIMESTAMPFORMAT="YYYY-MM-DD HH:MM:SS" KEEPBLANKS COMPOUND=50 ALLOW WRITE ACCESS COMMITCOUNT 1000 INSERT INTO CUSTOMER: COMMIT WORK; CONNECT RESET;

# **DDL/LOAD\_CUSTOMER\_079\_2.ddl**

**DDL/LOAD\_CUSTOMER\_079\_1.ddl**

CONNECT TO TPCC79 IN SHARE MODE; IMPORT FROM /TPCCFlat47/customer\_2.dat.079 OF DEL MODIFIED BY COLDEL| TIMESTAMPFORMAT="YYYY-MM-DD HH:MM:SS" KEEPBLANKS COMPOUND=50 ALLOW WRITE ACCESS COMMITCOUNT 1000 INSERT INTO CUSTOMER; COMMIT WORK; CONNECT RESET;

# **DDL/LOAD\_CUSTOMER\_079\_3.ddl**

CONNECT TO TPCC79 IN SHARE MODE; IMPORT FROM /TPCCFlat48/customer\_3.dat.079 OF DEL MODIFIED BY COLDEL| TIMESTAMPFORMAT="YYYY-MM-DD HH:MM:SS" KEEPBLANKS COMPOUND=50 ALLOW WRITE ACCESS COMMITCOUNT 1000 INSERT INTO CUSTOMER; COMMIT WORK; CONNECT RESET;

# **DDL/LOAD\_CUSTOMER\_080\_1.ddl**

CONNECT TO TPCC80 IN SHARE MODE;

CONNECT TO TPCC78 IN SHARE MODE; IMPORT FROM /TPCCFlat44/customer\_2.dat.078 OF DEL MODIFIED BY COLDEL| TIMESTAMPFORMAT="YYYY-MM-DD HH:MM:SS" KEEPBLANKS COMPOUND=50 ALLOW WRITE ACCESS COMMITCOUNT 1000 INSERT INTO CUSTOMER: COMMIT WORK; CONNECT RESET;

IMPORT FROM /TPCCFlat43/customer\_1.dat.078 OF DEL MODIFIED BY COLDEL| TIMESTAMPFORMAT="YYYY-MM-DD HH:MM:SS" KEEPBLANKS COMPOUND=50 ALLOW WRITE ACCESS COMMITCOUNT 1000 INSERT INTO

## **DDL/LOAD\_CUSTOMER\_078\_3.ddl**

CONNECT TO TPCC78 IN SHARE MODE; IMPORT FROM /TPCCFlat45/customer\_3.dat.078 OF DEL MODIFIED BY COLDEL| TIMESTAMPFORMAT="YYYY-MM-DD HH:MM:SS" KEEPBLANKS COMPOUND=50 ALLOW WRITE ACCESS COMMITCOUNT 1000 INSERT INTO CUSTOMER; COMMIT WORK; CONNECT RESET;

**DDL/LOAD\_CUSTOMER\_078\_2.ddl**

CUSTOMER; COMMIT WORK; CONNECT RESET;

IMPORT FROM /TPCCFlat31/customer\_1.dat.074 OF DEL MODIFIED BY COLDEL| TIMESTAMPFORMAT="YYYY-MM-DD HH:MM:SS" KEEPBLANKS COMPOUND=50 ALLOW WRITE ACCESS COMMITCOUNT 1000 INSERT INTO IMPORT FROM /TPCCFlat37/customer\_1.dat.076 OF DEL MODIFIED BY COLDEL| TIMESTAMPFORMAT="YYYY-MM-DD HH:MM:SS" KEEPBLANKS COMPOUND=50 ALLOW WRITE ACCESS COMMITCOUNT 1000 INSERT INTO CUSTOMER; COMMIT WORK; CONNECT RESET;

### **DDL/LOAD\_CUSTOMER\_074\_2.ddl**

CUSTOMER; COMMIT WORK; CONNECT RESET;

CONNECT TO TPCC74 IN SHARE MODE; IMPORT FROM /TPCCFlat32/customer\_2.dat.074 OF DEL MODIFIED BY COLDEL| TIMESTAMPFORMAT="YYYY-MM-DD HH:MM:SS" KEEPBLANKS COMPOUND=50 ALLOW WRITE ACCESS COMMITCOUNT 1000 INSERT INTO CUSTOMER: COMMIT WORK; CONNECT RESET;

## **DDL/LOAD\_CUSTOMER\_074\_3.ddl**

CONNECT TO TPCC74 IN SHARE MODE; IMPORT FROM /TPCCFlat33/customer\_3.dat.074 OF DEL MODIFIED BY COLDEL| TIMESTAMPFORMAT="YYYY-MM-DD HH:MM:SS" KEEPBLANKS COMPOUND=50 ALLOW WRITE ACCESS COMMITCOUNT 1000 INSERT INTO CUSTOMER; COMMIT WORK; CONNECT RESET;

## **DDL/LOAD\_CUSTOMER\_075\_1.ddl**

CONNECT TO TPCC75 IN SHARE MODE; IMPORT FROM /TPCCFlat34/customer\_1.dat.075 OF DEL MODIFIED BY COLDEL| TIMESTAMPFORMAT="YYYY-MM-DD HH:MM:SS" KEEPBLANKS COMPOUND=50 ALLOW WRITE ACCESS COMMITCOUNT 1000 INSERT INTO CUSTOMER: COMMIT WORK; CONNECT RESET;

# **DDL/LOAD\_CUSTOMER\_075\_2.ddl**

CONNECT TO TPCC75 IN SHARE MODE; IMPORT FROM /TPCCFlat35/customer\_2.dat.075 OF DEL MODIFIED BY COLDEL| TIMESTAMPFORMAT="YYYY-MM-DD HH:MM:SS" KEEPBLANKS COMPOUND=50 ALLOW WRITE ACCESS COMMITCOUNT 1000 INSERT INTO CUSTOMER; COMMIT WORK; CONNECT RESET;

# **DDL/LOAD\_CUSTOMER\_075\_3.ddl**

CONNECT TO TPCC75 IN SHARE MODE; IMPORT FROM /TPCCFlat36/customer\_3.dat.075 OF DEL MODIFIED BY COLDEL| TIMESTAMPFORMAT="YYYY-MM-DD HH:MM:SS" KEEPBLANKS COMPOUND=50 ALLOW WRITE ACCESS COMMITCOUNT 1000 INSERT INTO CUSTOMER; COMMIT WORK; CONNECT RESET;

# **DDL/LOAD\_CUSTOMER\_076\_1.ddl**

CONNECT TO TPCC76 IN SHARE MODE;

TPC Benchmark™ C Full Disclosure Report - IBM Power 780 Server Model 9179-MHB Page 198 of 369

CONNECT TO TPCC83 IN SHARE MODE; IMPORT FROM /TPCCFlat58/customer\_1.dat.083 OF DEL MODIFIED BY COLDEL| TIMESTAMPFORMAT="YYYY-MM-DD HH:MM:SS" KEEPBLANKS COMPOUND=50 ALLOW WRITE ACCESS COMMITCOUNT 1000 INSERT INTO CUSTOMER: COMMIT WORK; CONNECT RESET; **DDL/LOAD\_CUSTOMER\_083\_2.ddl**CONNECT TO TPCC83 IN SHARE MODE; IMPORT FROM /TPCCFlat59/customer\_2.dat.083 OF DEL MODIFIED BY COLDEL| TIMESTAMPFORMAT="YYYY-MM-DD HH:MM:SS" KEEPBLANKS COMPOUND=50 ALLOW WRITE ACCESS COMMITCOUNT 1000 INSERT INTO CUSTOMER; COMMIT WORK; CONNECT RESET;

### **DDL/LOAD\_CUSTOMER\_083\_3.ddl**

CONNECT TO TPCC83 IN SHARE MODE; IMPORT FROM /TPCCFlat60/customer\_3.dat.083 OF DEL MODIFIED BY COLDEL| TIMESTAMPFORMAT="YYYY-MM-DD HH:MM:SS" KEEPBLANKS COMPOUND=50 ALLOW WRITE ACCESS COMMITCOUNT 1000 INSERT INTO CUSTOMER; COMMIT WORK; CONNECT RESET;

IMPORT FROM /TPCCFlat55/customer\_1.dat.082 OF DEL MODIFIED BY COLDEL| TIMESTAMPFORMAT="YYYY-MM-DD HH:MM:SS" KEEPBLANKS COMPOUND=50 ALLOW WRITE ACCESS COMMITCOUNT 1000 INSERT INTO

 IMPORT FROM /TPCCFlat56/customer\_2.dat.082 OF DEL MODIFIED BY COLDEL| TIMESTAMPFORMAT="YYYY-MM-DD HH:MM:SS" KEEPBLANKS COMPOUND=50 ALLOW WRITE ACCESS COMMITCOUNT 1000 INSERT INTO

 IMPORT FROM /TPCCFlat57/customer\_3.dat.082 OF DEL MODIFIED BY COLDEL| TIMESTAMPFORMAT="YYYY-MM-DD HH:MM:SS" KEEPBLANKS COMPOUND=50 ALLOW WRITE ACCESS COMMITCOUNT 1000 INSERT INTO

### **DDL/LOAD\_CUSTOMER\_084\_1.ddl**

CONNECT TO TPCC84 IN SHARE MODE;

IMPORT FROM /TPCCFlat61/customer\_1.dat.084 OF DEL MODIFIED BY COLDEL| TIMESTAMPFORMAT="YYYY-MM-DD HH:MM:SS" KEEPBLANKS COMPOUND=50 ALLOW WRITE ACCESS COMMITCOUNT 1000 INSERT INTO CUSTOMER; COMMIT WORK; CONNECT RESET;

#### **DDL/LOAD\_CUSTOMER\_084\_2.ddl**

CONNECT TO TPCC84 IN SHARE MODE; IMPORT FROM /TPCCFlat62/customer\_2.dat.084 OF DEL MODIFIED BY COLDEL| TIMESTAMPFORMAT="YYYY-MM-DD HH:MM:SS" KEEPBLANKS COMPOUND=50 ALLOW WRITE ACCESS COMMITCOUNT 1000 INSERT INTO CUSTOMER: COMMIT WORK; CONNECT RESET;

#### **DDL/LOAD\_CUSTOMER\_084\_3.ddl**

CONNECT TO TPCC84 IN SHARE MODE; IMPORT FROM /TPCCFlat63/customer\_3.dat.084 OF DEL MODIFIED BY COLDEL| TIMESTAMPFORMAT="YYYY-MM-DD HH:MM:SS" KEEPBLANKS COMPOUND=50 ALLOW WRITE ACCESS COMMITCOUNT 1000 INSERT INTO CUSTOMER; COMMIT WORK; CONNECT RESET;

#### **DDL/LOAD\_CUSTOMER\_085\_1.ddl**

CONNECT TO TPCC85 IN SHARE MODE; IMPORT FROM /TPCCFlat64/customer\_1.dat.085 OF DEL MODIFIED BY COLDEL| TIMESTAMPFORMAT="YYYY-MM-DD HH:MM:SS" KEEPBLANKS COMPOUND=50 ALLOW WRITE ACCESS COMMITCOUNT 1000 INSERT INTO

### **DDL/LOAD\_CUSTOMER\_085\_2.ddl**

CONNECT TO TPCC85 IN SHARE MODE; IMPORT FROM /TPCCFlat65/customer\_2.dat.085 OF DEL MODIFIED BY COLDEL| TIMESTAMPFORMAT="YYYY-MM-DD HH:MM:SS" KEEPBLANKS COMPOUND=50 ALLOW WRITE ACCESS COMMITCOUNT 1000 INSERT INTO CUSTOMER; COMMIT WORK; CONNECT RESET;

### **DDL/LOAD\_CUSTOMER\_085\_3.ddl**

CONNECT TO TPCC85 IN SHARE MODE; IMPORT FROM /TPCCFlat66/customer\_3.dat.085 OF DEL MODIFIED BY COLDEL| TIMESTAMPFORMAT="YYYY-MM-DD HH:MM:SS" KEEPBLANKS COMPOUND=50 ALLOW WRITE ACCESS COMMITCOUNT 1000 INSERT INTO CUSTOMER; COMMIT WORK; CONNECT RESET;

### **DDL/LOAD\_CUSTOMER\_086\_1.ddl**

CONNECT TO TPCC86 IN SHARE MODE;

CUSTOMER: COMMIT WORK; CONNECT RESET;

# CONNECT RESET;

 COMMIT WORK; CONNECT RESET;

CONNECT TO TPCC81 IN SHARE MODE; IMPORT FROM /TPCCFlat53/customer\_2.dat.081 OF DEL MODIFIED BY COLDEL| TIMESTAMPFORMAT="YYYY-MM-DD HH:MM:SS" KEEPBLANKS COMPOUND=50 ALLOW WRITE ACCESS COMMITCOUNT 1000 INSERT INTO CUSTOMER; COMMIT WORK; CONNECT RESET;

 IMPORT FROM /TPCCFlat51/customer\_3.dat.080 OF DEL MODIFIED BY COLDEL| TIMESTAMPFORMAT="YYYY-MM-DD HH:MM:SS" KEEPBLANKS COMPOUND=50 ALLOW WRITE ACCESS COMMITCOUNT 1000 INSERT INTO CUSTOMER; COMMIT WORK; CONNECT RESET;

IMPORT FROM /TPCCFlat49/customer\_1.dat.080 OF DEL MODIFIED BY COLDEL| TIMESTAMPFORMAT="YYYY-MM-DD HH:MM:SS" KEEPBLANKS COMPOUND=50 ALLOW WRITE ACCESS COMMITCOUNT 1000 INSERT INTO

 IMPORT FROM /TPCCFlat50/customer\_2.dat.080 OF DEL MODIFIED BY COLDEL| TIMESTAMPFORMAT="YYYY-MM-DD HH:MM:SS" KEEPBLANKS COMPOUND=50 ALLOW WRITE ACCESS COMMITCOUNT 1000 INSERT INTO

## **DDL/LOAD\_CUSTOMER\_081\_1.ddl**

**DDL/LOAD\_CUSTOMER\_080\_2.ddl**

**DDL/LOAD\_CUSTOMER\_080\_3.ddl**

CONNECT TO TPCC80 IN SHARE MODE;

CONNECT TO TPCC80 IN SHARE MODE;

CUSTOMER; COMMIT WORK; CONNECT RESET;

CUSTOMER: COMMIT WORK; CONNECT RESET;

CONNECT TO TPCC81 IN SHARE MODE; IMPORT FROM /TPCCFlat52/customer\_1.dat.081 OF DEL MODIFIED BY COLDEL| TIMESTAMPFORMAT="YYYY-MM-DD HH:MM:SS" KEEPBLANKS COMPOUND=50 ALLOW WRITE ACCESS COMMITCOUNT 1000 INSERT INTO

# CUSTOMER:

## **DDL/LOAD\_CUSTOMER\_081\_2.ddl**

**DDL/LOAD\_CUSTOMER\_081\_3.ddl**CONNECT TO TPCC81 IN SHARE MODE;

 IMPORT FROM /TPCCFlat54/customer\_3.dat.081 OF DEL MODIFIED BY COLDEL| TIMESTAMPFORMAT="YYYY-MM-DD HH:MM:SS" KEEPBLANKS COMPOUND=50 ALLOW WRITE ACCESS COMMITCOUNT 1000 INSERT INTO CUSTOMER; COMMIT WORK;

CONNECT TO TPCC82 IN SHARE MODE;

**DDL/LOAD\_CUSTOMER\_082\_1.ddl**

CUSTOMER; COMMIT WORK; CONNECT RESET;

CUSTOMER: COMMIT WORK; CONNECT RESET;

CUSTOMER; COMMIT WORK; CONNECT RESET;

**DDL/LOAD\_CUSTOMER\_082\_2.ddl**

**DDL/LOAD\_CUSTOMER\_082\_3.ddl**

**DDL/LOAD\_CUSTOMER\_083\_1.ddl**

CONNECT TO TPCC82 IN SHARE MODE;

CONNECT TO TPCC82 IN SHARE MODE;

TPC Benchmark™ C Full Disclosure Report - IBM Power 780 Server Model 9179-MHB Page 199 of 369

CONNECT TO TPCC92 IN SHARE MODE;

**DDL/LOAD\_CUSTOMER\_091\_1.ddl**

CONNECT TO TPCC91 IN SHARE MODE; IMPORT FROM /TPCCFlat82/customer\_1.dat.091 OF DEL MODIFIED BY COLDEL| TIMESTAMPFORMAT="YYYY-MM-DD HH:MM:SS" KEEPBLANKS COMPOUND=50 ALLOW WRITE ACCESS COMMITCOUNT 1000 INSERT INTO CUSTOMER: CONNECT RESET;

#### **DDL/LOAD\_CUSTOMER\_091\_2.ddl**

CONNECT TO TPCC91 IN SHARE MODE; IMPORT FROM /TPCCFlat83/customer\_2.dat.091 OF DEL MODIFIED BY COLDEL| TIMESTAMPFORMAT="YYYY-MM-DD HH:MM:SS" KEEPBLANKS COMPOUND=50 ALLOW WRITE ACCESS COMMITCOUNT 1000 INSERT INTO CUSTOMER; COMMIT WORK; CONNECT RESET;

### **DDL/LOAD\_CUSTOMER\_091\_3.ddl**

CONNECT TO TPCC91 IN SHARE MODE; IMPORT FROM /TPCCFlat84/customer\_3.dat.091 OF DEL MODIFIED BY COLDEL| TIMESTAMPFORMAT="YYYY-MM-DD HH:MM:SS" KEEPBLANKS COMPOUND=50 ALLOW WRITE ACCESS COMMITCOUNT 1000 INSERT INTO CUSTOMER; COMMIT WORK; CONNECT RESET;

### **DDL/LOAD\_CUSTOMER\_092\_1.ddl**

# CONNECT RESET;

CUSTOMER; COMMIT WORK; CONNECT RESET;

CUSTOMER: COMMIT WORK;

#### **DDL/LOAD\_CUSTOMER\_090\_3.ddl**

**DDL/LOAD\_CUSTOMER\_090\_2.ddl**

CONNECT TO TPCC90 IN SHARE MODE;

CONNECT TO TPCC90 IN SHARE MODE; IMPORT FROM /TPCCFlat81/customer\_3.dat.090 OF DEL MODIFIED BY COLDEL| TIMESTAMPFORMAT="YYYY-MM-DD HH:MM:SS" KEEPBLANKS COMPOUND=50 ALLOW WRITE ACCESS COMMITCOUNT 1000 INSERT INTO CUSTOMER; COMMIT WORK; CONNECT RESET;

IMPORT FROM /TPCCFlat79/customer\_1.dat.090 OF DEL MODIFIED BY COLDEL| TIMESTAMPFORMAT="YYYY-MM-DD HH:MM:SS" KEEPBLANKS COMPOUND=50 ALLOW WRITE ACCESS COMMITCOUNT 1000 INSERT INTO

 IMPORT FROM /TPCCFlat80/customer\_2.dat.090 OF DEL MODIFIED BY COLDEL| TIMESTAMPFORMAT="YYYY-MM-DD HH:MM:SS" KEEPBLANKS COMPOUND=50 ALLOW WRITE ACCESS COMMITCOUNT 1000 INSERT INTO

#### COMMIT WORK; CONNECT RESET;

**DDL/LOAD\_CUSTOMER\_086\_2.ddl**

CONNECT TO TPCC86 IN SHARE MODE;

CONNECT RESET;

CUSTOMER:

#### **DDL/LOAD\_CUSTOMER\_086\_3.ddl**

CONNECT TO TPCC86 IN SHARE MODE; IMPORT FROM /TPCCFlat69/customer\_3.dat.086 OF DEL MODIFIED BY COLDEL| TIMESTAMPFORMAT="YYYY-MM-DD HH:MM:SS" KEEPBLANKS COMPOUND=50 ALLOW WRITE ACCESS COMMITCOUNT 1000 INSERT INTO CUSTOMER; COMMIT WORK; CONNECT RESET;

#### **DDL/LOAD\_CUSTOMER\_087\_1.ddl**

CONNECT TO TPCC87 IN SHARE MODE; IMPORT FROM /TPCCFlat70/customer\_1.dat.087 OF DEL MODIFIED BY COLDEL| TIMESTAMPFORMAT="YYYY-MM-DD HH:MM:SS" KEEPBLANKS COMPOUND=50 ALLOW WRITE ACCESS COMMITCOUNT 1000 INSERT INTO CUSTOMER: COMMIT WORK; CONNECT RESET;

#### **DDL/LOAD\_CUSTOMER\_087\_2.ddl**

CONNECT TO TPCC87 IN SHARE MODE; IMPORT FROM /TPCCFlat71/customer\_2.dat.087 OF DEL MODIFIED BY COLDEL| TIMESTAMPFORMAT="YYYY-MM-DD HH:MM:SS" KEEPBLANKS COMPOUND=50 ALLOW WRITE ACCESS COMMITCOUNT 1000 INSERT INTO CUSTOMER; COMMIT WORK; CONNECT RESET;

#### **DDL/LOAD\_CUSTOMER\_087\_3.ddl**

CONNECT TO TPCC87 IN SHARE MODE; IMPORT FROM /TPCCFlat72/customer\_3.dat.087 OF DEL MODIFIED BY COLDEL| TIMESTAMPFORMAT="YYYY-MM-DD HH:MM:SS" KEEPBLANKS COMPOUND=50 ALLOW WRITE ACCESS COMMITCOUNT 1000 INSERT INTO CUSTOMER; COMMIT WORK; CONNECT RESET;

### **DDL/LOAD\_CUSTOMER\_088\_1.ddl**

CONNECT TO TPCC88 IN SHARE MODE;

IMPORT FROM /TPCCFlat67/customer\_1.dat.086 OF DEL MODIFIED BY COLDEL| TIMESTAMPFORMAT="YYYY-MM-DD HH:MM:SS" KEEPBLANKS COMPOUND=50 ALLOW WRITE ACCESS COMMITCOUNT 1000 INSERT INTO CUSTOMER; COMMIT WORK;

 IMPORT FROM /TPCCFlat68/customer\_2.dat.086 OF DEL MODIFIED BY COLDEL| TIMESTAMPFORMAT="YYYY-MM-DD HH:MM:SS" KEEPBLANKS COMPOUND=50 ALLOW WRITE ACCESS COMMITCOUNT 1000 INSERT INTO

IMPORT FROM /TPCCFlat73/customer\_1.dat.088 OF DEL MODIFIED BY COLDEL| TIMESTAMPFORMAT="YYYY-MM-DD HH:MM:SS" KEEPBLANKS COMPOUND=50 ALLOW WRITE ACCESS COMMITCOUNT 1000 INSERT INTO CUSTOMER; COMMIT WORK; CONNECT RESET;

#### **DDL/LOAD\_CUSTOMER\_088\_2.ddl**

CONNECT TO TPCC88 IN SHARE MODE; IMPORT FROM /TPCCFlat74/customer\_2.dat.088 OF DEL MODIFIED BY COLDEL| TIMESTAMPFORMAT="YYYY-MM-DD HH:MM:SS" KEEPBLANKS COMPOUND=50 ALLOW WRITE ACCESS COMMITCOUNT 1000 INSERT INTO CUSTOMER: COMMIT WORK; CONNECT RESET;

#### **DDL/LOAD\_CUSTOMER\_088\_3.ddl**

CONNECT TO TPCC88 IN SHARE MODE; IMPORT FROM /TPCCFlat75/customer\_3.dat.088 OF DEL MODIFIED BY COLDEL| TIMESTAMPFORMAT="YYYY-MM-DD HH:MM:SS" KEEPBLANKS COMPOUND=50 ALLOW WRITE ACCESS COMMITCOUNT 1000 INSERT INTO CUSTOMER; COMMIT WORK; CONNECT RESET;

#### **DDL/LOAD\_CUSTOMER\_089\_1.ddl**

CONNECT TO TPCC89 IN SHARE MODE; IMPORT FROM /TPCCFlat76/customer\_1.dat.089 OF DEL MODIFIED BY COLDEL| TIMESTAMPFORMAT="YYYY-MM-DD HH:MM:SS" KEEPBLANKS COMPOUND=50 ALLOW WRITE ACCESS COMMITCOUNT 1000 INSERT INTO CUSTOMER: COMMIT WORK; CONNECT RESET;

### **DDL/LOAD\_CUSTOMER\_089\_2.ddl**

CONNECT TO TPCC89 IN SHARE MODE; IMPORT FROM /TPCCFlat77/customer\_2.dat.089 OF DEL MODIFIED BY COLDEL| TIMESTAMPFORMAT="YYYY-MM-DD HH:MM:SS" KEEPBLANKS COMPOUND=50 ALLOW WRITE ACCESS COMMITCOUNT 1000 INSERT INTO CUSTOMER; COMMIT WORK; CONNECT RESET;

### **DDL/LOAD\_CUSTOMER\_089\_3.ddl**

CONNECT TO TPCC89 IN SHARE MODE; IMPORT FROM /TPCCFlat78/customer\_3.dat.089 OF DEL MODIFIED BY COLDEL| TIMESTAMPFORMAT="YYYY-MM-DD HH:MM:SS" KEEPBLANKS COMPOUND=50 ALLOW WRITE ACCESS COMMITCOUNT 1000 INSERT INTO CUSTOMER; COMMIT WORK; CONNECT RESET;

### **DDL/LOAD\_CUSTOMER\_090\_1.ddl**

CONNECT TO TPCC90 IN SHARE MODE;

## COMMIT WORK;

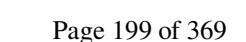

 CONNECT RESET; **DDL/LOAD\_CUSTOMER\_092\_3.ddl**CONNECT TO TPCC92 IN SHARE MODE; IMPORT FROM /TPCCFlat87/customer\_3.dat.092 OF DEL MODIFIED BY COLDEL| TIMESTAMPFORMAT="YYYY-MM-DD HH:MM:SS" KEEPBLANKS COMPOUND=50 ALLOW WRITE ACCESS COMMITCOUNT 1000 INSERT INTO CUSTOMER; COMMIT WORK; CONNECT RESET;

#### **DDL/LOAD\_CUSTOMER\_093\_1.ddl**

**DDL/LOAD\_CUSTOMER\_092\_2.ddl**

CONNECT TO TPCC92 IN SHARE MODE;

CUSTOMER; COMMIT WORK; CONNECT RESET;

CUSTOMER: COMMIT WORK;

CONNECT TO TPCC93 IN SHARE MODE; IMPORT FROM /TPCCFlat88/customer\_1.dat.093 OF DEL MODIFIED BY COLDEL| TIMESTAMPFORMAT="YYYY-MM-DD HH:MM:SS" KEEPBLANKS COMPOUND=50 ALLOW WRITE ACCESS COMMITCOUNT 1000 INSERT INTO CUSTOMER: COMMIT WORK; CONNECT RESET;

IMPORT FROM /TPCCFlat85/customer\_1.dat.092 OF DEL MODIFIED BY COLDEL| TIMESTAMPFORMAT="YYYY-MM-DD HH:MM:SS" KEEPBLANKS COMPOUND=50 ALLOW WRITE ACCESS COMMITCOUNT 1000 INSERT INTO

 IMPORT FROM /TPCCFlat86/customer\_2.dat.092 OF DEL MODIFIED BY COLDEL| TIMESTAMPFORMAT="YYYY-MM-DD HH:MM:SS" KEEPBLANKS COMPOUND=50 ALLOW WRITE ACCESS COMMITCOUNT 1000 INSERT INTO

#### **DDL/LOAD\_CUSTOMER\_093\_2.ddl**

CONNECT TO TPCC93 IN SHARE MODE; IMPORT FROM /TPCCFlat89/customer\_2.dat.093 OF DEL MODIFIED BY COLDEL| TIMESTAMPFORMAT="YYYY-MM-DD HH:MM:SS" KEEPBLANKS COMPOUND=50 ALLOW WRITE ACCESS COMMITCOUNT 1000 INSERT INTO CUSTOMER; COMMIT WORK; CONNECT RESET;

#### **DDL/LOAD\_CUSTOMER\_093\_3.ddl**

CONNECT TO TPCC93 IN SHARE MODE; IMPORT FROM /TPCCFlat90/customer\_3.dat.093 OF DEL MODIFIED BY COLDEL| TIMESTAMPFORMAT="YYYY-MM-DD HH:MM:SS" KEEPBLANKS COMPOUND=50 ALLOW WRITE ACCESS COMMITCOUNT 1000 INSERT INTO CUSTOMER; COMMIT WORK; CONNECT RESET;

#### **DDL/LOAD\_CUSTOMER\_094\_1.ddl**

CONNECT TO TPCC94 IN SHARE MODE;

IMPORT FROM /TPCCFlat91/customer\_1.dat.094 OF DEL MODIFIED BY COLDEL| TIMESTAMPFORMAT="YYYY-MM-DD HH:MM:SS" KEEPBLANKS COMPOUND=50 ALLOW WRITE ACCESS COMMITCOUNT 1000 INSERT INTO CUSTOMER; COMMIT WORK; CONNECT RESET;

#### **DDL/LOAD\_CUSTOMER\_094\_2.ddl**

CONNECT TO TPCC94 IN SHARE MODE; IMPORT FROM /TPCCFlat92/customer\_2.dat.094 OF DEL MODIFIED BY COLDEL| TIMESTAMPFORMAT="YYYY-MM-DD HH:MM:SS" KEEPBLANKS COMPOUND=50 ALLOW WRITE ACCESS COMMITCOUNT 1000 INSERT INTO CUSTOMER: COMMIT WORK; CONNECT RESET;

#### **DDL/LOAD\_CUSTOMER\_094\_3.ddl**

CONNECT TO TPCC94 IN SHARE MODE; IMPORT FROM /TPCCFlat93/customer\_3.dat.094 OF DEL MODIFIED BY COLDEL| TIMESTAMPFORMAT="YYYY-MM-DD HH:MM:SS" KEEPBLANKS COMPOUND=50 ALLOW WRITE ACCESS COMMITCOUNT 1000 INSERT INTO CUSTOMER; COMMIT WORK; CONNECT RESET;

#### **DDL/LOAD\_CUSTOMER\_095\_1.ddl**

CONNECT TO TPCC95 IN SHARE MODE; IMPORT FROM /TPCCFlat94/customer\_1.dat.095 OF DEL MODIFIED BY COLDEL| TIMESTAMPFORMAT="YYYY-MM-DD HH:MM:SS" KEEPBLANKS COMPOUND=50 ALLOW WRITE ACCESS COMMITCOUNT 1000 INSERT INTO CUSTOMER: COMMIT WORK; CONNECT RESET;

#### **DDL/LOAD\_CUSTOMER\_095\_2.ddl**

CONNECT TO TPCC95 IN SHARE MODE; IMPORT FROM /TPCCFlat95/customer\_2.dat.095 OF DEL MODIFIED BY COLDEL| TIMESTAMPFORMAT="YYYY-MM-DD HH:MM:SS" KEEPBLANKS COMPOUND=50 ALLOW WRITE ACCESS COMMITCOUNT 1000 INSERT INTO CUSTOMER; COMMIT WORK; CONNECT RESET;

#### **DDL/LOAD\_CUSTOMER\_095\_3.ddl**

CONNECT TO TPCC95 IN SHARE MODE; IMPORT FROM /TPCCFlat96/customer\_3.dat.095 OF DEL MODIFIED BY COLDEL| TIMESTAMPFORMAT="YYYY-MM-DD HH:MM:SS" KEEPBLANKS COMPOUND=50 ALLOW WRITE ACCESS COMMITCOUNT 1000 INSERT INTO CUSTOMER; COMMIT WORK; CONNECT RESET;

#### **DDL/LOAD\_DISTRICT\_000\_1.ddl**

CONNECT TO TPCC0 IN SHARE MODE;

IMPORT FROM /TPCCFlat1/district\_1.dat.000 OF DEL MODIFIED BY COLDEL| TIMESTAMPFORMAT="YYYY-MM-DD HH:MM:SS" KEEPBLANKS COMPOUND=50 ALLOW WRITE ACCESS COMMITCOUNT 1000 INSERT INTO DISTRICT; COMMIT WORK; CONNECT RESET;

#### **DDL/LOAD\_DISTRICT\_000\_2.ddl**

CONNECT TO TPCC0 IN SHARE MODE; IMPORT FROM /TPCCFlat2/district\_2.dat.000 OF DEL MODIFIED BY COLDEL| TIMESTAMPFORMAT="YYYY-MM-DD HH:MM:SS" KEEPBLANKS COMPOUND=50 ALLOW WRITE ACCESS COMMITCOUNT 1000 INSERT INTO DISTRICT; COMMIT WORK; CONNECT RESET;

#### **DDL/LOAD\_DISTRICT\_000\_3.ddl**

CONNECT TO TPCC0 IN SHARE MODE; IMPORT FROM /TPCCFlat3/district\_3.dat.000 OF DEL MODIFIED BY COLDEL| TIMESTAMPFORMAT="YYYY-MM-DD HH:MM:SS" KEEPBLANKS COMPOUND=50 ALLOW WRITE ACCESS COMMITCOUNT 1000 INSERT INTO DISTRICT; COMMIT WORK; CONNECT RESET;

#### **DDL/LOAD\_DISTRICT\_001\_1.ddl**

CONNECT TO TPCC1 IN SHARE MODE; IMPORT FROM /TPCCFlat4/district\_1.dat.001 OF DEL MODIFIED BY COLDEL| TIMESTAMPFORMAT="YYYY-MM-DD HH:MM:SS" KEEPBLANKS COMPOUND=50 ALLOW WRITE ACCESS COMMITCOUNT 1000 INSERT INTO DISTRICT; COMMIT WORK; CONNECT RESET;

#### **DDL/LOAD\_DISTRICT\_001\_2.ddl**

CONNECT TO TPCC1 IN SHARE MODE; IMPORT FROM /TPCCFlat5/district\_2.dat.001 OF DEL MODIFIED BY COLDEL| TIMESTAMPFORMAT="YYYY-MM-DD HH:MM:SS" KEEPBLANKS COMPOUND=50 ALLOW WRITE ACCESS COMMITCOUNT 1000 INSERT INTO DISTRICT; COMMIT WORK; CONNECT RESET;

#### **DDL/LOAD\_DISTRICT\_001\_3.ddl**

CONNECT TO TPCC1 IN SHARE MODE; IMPORT FROM /TPCCFlat6/district\_3.dat.001 OF DEL MODIFIED BY COLDEL| TIMESTAMPFORMAT="YYYY-MM-DD HH:MM:SS" KEEPBLANKS COMPOUND=50 ALLOW WRITE ACCESS COMMITCOUNT 1000 INSERT INTO DISTRICT; COMMIT WORK; CONNECT RESET;

#### **DDL/LOAD\_DISTRICT\_002\_1.ddl**

CONNECT TO TPCC2 IN SHARE MODE;

TPC Benchmark™ C Full Disclosure Report - IBM Power 780 Server Model 9179-MHB Page 200 of 369

DISTRICT; COMMIT WORK; CONNECT RESET; **DDL/LOAD\_DISTRICT\_003\_2.ddl**CONNECT TO TPCC3 IN SHARE MODE; IMPORT FROM /TPCCFlat11/district\_2.dat.003 OF DEL MODIFIED BY COLDEL| TIMESTAMPFORMAT="YYYY-MM-DD HH:MM:SS" KEEPBLANKS COMPOUND=50 ALLOW WRITE ACCESS COMMITCOUNT 1000 INSERT INTO DISTRICT; COMMIT WORK; CONNECT RESET; **DDL/LOAD\_DISTRICT\_003\_3.ddl**CONNECT TO TPCC3 IN SHARE MODE; IMPORT FROM /TPCCFlat12/district\_3.dat.003 OF DEL MODIFIED BY COLDEL| TIMESTAMPFORMAT="YYYY-MM-DD HH:MM:SS" KEEPBLANKS COMPOUND=50 ALLOW WRITE ACCESS COMMITCOUNT 1000 INSERT INTO DISTRICT; COMMIT WORK; CONNECT RESET;

IMPORT FROM /TPCCFlat7/district\_1.dat.002 OF DEL MODIFIED BY COLDEL| TIMESTAMPFORMAT="YYYY-MM-DD HH:MM:SS" KEEPBLANKS COMPOUND=50 ALLOW WRITE ACCESS COMMITCOUNT 1000 INSERT INTO

 IMPORT FROM /TPCCFlat8/district\_2.dat.002 OF DEL MODIFIED BY COLDEL| TIMESTAMPFORMAT="YYYY-MM-DD HH:MM:SS" KEEPBLANKS COMPOUND=50 ALLOW WRITE ACCESS COMMITCOUNT 1000 INSERT INTO

 IMPORT FROM /TPCCFlat9/district\_3.dat.002 OF DEL MODIFIED BY COLDEL| TIMESTAMPFORMAT="YYYY-MM-DD HH:MM:SS" KEEPBLANKS COMPOUND=50 ALLOW WRITE ACCESS COMMITCOUNT 1000 INSERT INTO

 IMPORT FROM /TPCCFlat10/district\_1.dat.003 OF DEL MODIFIED BY COLDEL| TIMESTAMPFORMAT="YYYY-MM-DD HH:MM:SS" KEEPBLANKS COMPOUND=50 ALLOW WRITE ACCESS COMMITCOUNT 1000 INSERT INTO

DISTRICT; COMMIT WORK; CONNECT RESET;

DISTRICT; COMMIT WORK; CONNECT RESET;

DISTRICT; COMMIT WORK; CONNECT RESET;

**DDL/LOAD\_DISTRICT\_002\_2.ddl**

**DDL/LOAD\_DISTRICT\_002\_3.ddl**

**DDL/LOAD\_DISTRICT\_003\_1.ddl**

CONNECT TO TPCC3 IN SHARE MODE;

CONNECT TO TPCC2 IN SHARE MODE;

CONNECT TO TPCC2 IN SHARE MODE;

#### **DDL/LOAD\_DISTRICT\_004\_1.ddl**

CONNECT TO TPCC4 IN SHARE MODE;

IMPORT FROM /TPCCFlat13/district\_1.dat.004 OF DEL MODIFIED BY COLDEL| TIMESTAMPFORMAT="YYYY-MM-DD HH:MM:SS" KEEPBLANKS COMPOUND=50 ALLOW WRITE ACCESS COMMITCOUNT 1000 INSERT INTO DISTRICT; COMMIT WORK; CONNECT RESET;

#### **DDL/LOAD\_DISTRICT\_004\_2.ddl**

CONNECT TO TPCC4 IN SHARE MODE; IMPORT FROM /TPCCFlat14/district\_2.dat.004 OF DEL MODIFIED BY COLDEL| TIMESTAMPFORMAT="YYYY-MM-DD HH:MM:SS" KEEPBLANKS COMPOUND=50 ALLOW WRITE ACCESS COMMITCOUNT 1000 INSERT INTO DISTRICT; COMMIT WORK; CONNECT RESET;

#### **DDL/LOAD\_DISTRICT\_004\_3.ddl**

CONNECT TO TPCC4 IN SHARE MODE; IMPORT FROM /TPCCFlat15/district\_3.dat.004 OF DEL MODIFIED BY COLDEL| TIMESTAMPFORMAT="YYYY-MM-DD HH:MM:SS" KEEPBLANKS COMPOUND=50 ALLOW WRITE ACCESS COMMITCOUNT 1000 INSERT INTO DISTRICT; COMMIT WORK; CONNECT RESET;

#### **DDL/LOAD\_DISTRICT\_005\_1.ddl**

CONNECT TO TPCC5 IN SHARE MODE; IMPORT FROM /TPCCFlat16/district\_1.dat.005 OF DEL MODIFIED BY COLDEL| TIMESTAMPFORMAT="YYYY-MM-DD HH:MM:SS" KEEPBLANKS COMPOUND=50 ALLOW WRITE ACCESS COMMITCOUNT 1000 INSERT INTO DISTRICT; COMMIT WORK; CONNECT RESET;

#### **DDL/LOAD\_DISTRICT\_005\_2.ddl**

CONNECT TO TPCC5 IN SHARE MODE; IMPORT FROM /TPCCFlat17/district\_2.dat.005 OF DEL MODIFIED BY COLDEL| TIMESTAMPFORMAT="YYYY-MM-DD HH:MM:SS" KEEPBLANKS COMPOUND=50 ALLOW WRITE ACCESS COMMITCOUNT 1000 INSERT INTO DISTRICT; COMMIT WORK; CONNECT RESET;

#### **DDL/LOAD\_DISTRICT\_005\_3.ddl**

CONNECT TO TPCC5 IN SHARE MODE; IMPORT FROM /TPCCFlat18/district\_3.dat.005 OF DEL MODIFIED BY COLDEL| TIMESTAMPFORMAT="YYYY-MM-DD HH:MM:SS" KEEPBLANKS COMPOUND=50 ALLOW WRITE ACCESS COMMITCOUNT 1000 INSERT INTO DISTRICT; COMMIT WORK; CONNECT RESET;

#### **DDL/LOAD\_DISTRICT\_006\_1.ddl**

CONNECT TO TPCC6 IN SHARE MODE;

IMPORT FROM /TPCCFlat19/district\_1.dat.006 OF DEL MODIFIED BY COLDEL| TIMESTAMPFORMAT="YYYY-MM-DD HH:MM:SS" KEEPBLANKS COMPOUND=50 ALLOW WRITE ACCESS COMMITCOUNT 1000 INSERT INTO DISTRICT; COMMIT WORK; CONNECT RESET;

#### **DDL/LOAD\_DISTRICT\_006\_2.ddl**

CONNECT TO TPCC6 IN SHARE MODE; IMPORT FROM /TPCCFlat20/district\_2.dat.006 OF DEL MODIFIED BY COLDEL| TIMESTAMPFORMAT="YYYY-MM-DD HH:MM:SS" KEEPBLANKS COMPOUND=50 ALLOW WRITE ACCESS COMMITCOUNT 1000 INSERT INTO DISTRICT; COMMIT WORK; CONNECT RESET;

#### **DDL/LOAD\_DISTRICT\_006\_3.ddl**

CONNECT TO TPCC6 IN SHARE MODE; IMPORT FROM /TPCCFlat21/district\_3.dat.006 OF DEL MODIFIED BY COLDEL| TIMESTAMPFORMAT="YYYY-MM-DD HH:MM:SS" KEEPBLANKS COMPOUND=50 ALLOW WRITE ACCESS COMMITCOUNT 1000 INSERT INTO DISTRICT; COMMIT WORK; CONNECT RESET;

#### **DDL/LOAD\_DISTRICT\_007\_1.ddl**

CONNECT TO TPCC7 IN SHARE MODE; IMPORT FROM /TPCCFlat22/district\_1.dat.007 OF DEL MODIFIED BY COLDEL| TIMESTAMPFORMAT="YYYY-MM-DD HH:MM:SS" KEEPBLANKS COMPOUND=50 ALLOW WRITE ACCESS COMMITCOUNT 1000 INSERT INTO DISTRICT; COMMIT WORK; CONNECT RESET;

#### **DDL/LOAD\_DISTRICT\_007\_2.ddl**

CONNECT TO TPCC7 IN SHARE MODE; IMPORT FROM /TPCCFlat23/district\_2.dat.007 OF DEL MODIFIED BY COLDEL| TIMESTAMPFORMAT="YYYY-MM-DD HH:MM:SS" KEEPBLANKS COMPOUND=50 ALLOW WRITE ACCESS COMMITCOUNT 1000 INSERT INTO DISTRICT; COMMIT WORK; CONNECT RESET;

#### **DDL/LOAD\_DISTRICT\_007\_3.ddl**

CONNECT TO TPCC7 IN SHARE MODE; IMPORT FROM /TPCCFlat24/district\_3.dat.007 OF DEL MODIFIED BY COLDEL| TIMESTAMPFORMAT="YYYY-MM-DD HH:MM:SS" KEEPBLANKS COMPOUND=50 ALLOW WRITE ACCESS COMMITCOUNT 1000 INSERT INTO DISTRICT; COMMIT WORK; CONNECT RESET;

#### **DDL/LOAD\_DISTRICT\_008\_1.ddl**

CONNECT TO TPCC8 IN SHARE MODE;

TPC Benchmark™ C Full Disclosure Report - IBM Power 780 Server Model 9179-MHB Page 201 of 369

**DDL/LOAD\_DISTRICT\_008\_2.ddl**CONNECT TO TPCC8 IN SHARE MODE; IMPORT FROM /TPCCFlat26/district\_2.dat.008 OF DEL MODIFIED BY COLDEL| TIMESTAMPFORMAT="YYYY-MM-DD HH:MM:SS" KEEPBLANKS COMPOUND=50 ALLOW WRITE ACCESS COMMITCOUNT 1000 INSERT INTO DISTRICT; COMMIT WORK; CONNECT RESET;

IMPORT FROM /TPCCFlat25/district\_1.dat.008 OF DEL MODIFIED BY COLDEL| TIMESTAMPFORMAT="YYYY-MM-DD HH:MM:SS" KEEPBLANKS COMPOUND=50 ALLOW WRITE ACCESS COMMITCOUNT 1000 INSERT INTO

#### **DDL/LOAD\_DISTRICT\_008\_3.ddl**

DISTRICT; COMMIT WORK; CONNECT RESET;

CONNECT TO TPCC8 IN SHARE MODE; IMPORT FROM /TPCCFlat27/district\_3.dat.008 OF DEL MODIFIED BY COLDEL| TIMESTAMPFORMAT="YYYY-MM-DD HH:MM:SS" KEEPBLANKS COMPOUND=50 ALLOW WRITE ACCESS COMMITCOUNT 1000 INSERT INTO DISTRICT; COMMIT WORK; CONNECT RESET;

#### **DDL/LOAD\_DISTRICT\_009\_1.ddl**

CONNECT TO TPCC9 IN SHARE MODE; IMPORT FROM /TPCCFlat28/district\_1.dat.009 OF DEL MODIFIED BY COLDEL| TIMESTAMPFORMAT="YYYY-MM-DD HH:MM:SS" KEEPBLANKS COMPOUND=50 ALLOW WRITE ACCESS COMMITCOUNT 1000 INSERT INTO DISTRICT; COMMIT WORK; CONNECT RESET;

#### **DDL/LOAD\_DISTRICT\_009\_2.ddl**

CONNECT TO TPCC9 IN SHARE MODE; IMPORT FROM /TPCCFlat29/district\_2.dat.009 OF DEL MODIFIED BY COLDEL| TIMESTAMPFORMAT="YYYY-MM-DD HH:MM:SS" KEEPBLANKS COMPOUND=50 ALLOW WRITE ACCESS COMMITCOUNT 1000 INSERT INTO DISTRICT; COMMIT WORK; CONNECT RESET;

#### **DDL/LOAD\_DISTRICT\_009\_3.ddl**

CONNECT TO TPCC9 IN SHARE MODE; IMPORT FROM /TPCCFlat30/district\_3.dat.009 OF DEL MODIFIED BY COLDEL| TIMESTAMPFORMAT="YYYY-MM-DD HH:MM:SS" KEEPBLANKS COMPOUND=50 ALLOW WRITE ACCESS COMMITCOUNT 1000 INSERT INTO DISTRICT; COMMIT WORK; CONNECT RESET;

#### **DDL/LOAD\_DISTRICT\_010\_1.ddl**

CONNECT TO TPCC10 IN SHARE MODE;

IMPORT FROM /TPCCFlat31/district\_1.dat.010 OF DEL MODIFIED BY COLDEL| TIMESTAMPFORMAT="YYYY-MM-DD HH:MM:SS" KEEPBLANKS COMPOUND=50 ALLOW WRITE ACCESS COMMITCOUNT 1000 INSERT INTO DISTRICT; COMMIT WORK; CONNECT RESET;

#### **DDL/LOAD\_DISTRICT\_010\_2.ddl**

CONNECT TO TPCC10 IN SHARE MODE; IMPORT FROM /TPCCFlat32/district\_2.dat.010 OF DEL MODIFIED BY COLDEL| TIMESTAMPFORMAT="YYYY-MM-DD HH:MM:SS" KEEPBLANKS COMPOUND=50 ALLOW WRITE ACCESS COMMITCOUNT 1000 INSERT INTO DISTRICT; COMMIT WORK; CONNECT RESET;

#### **DDL/LOAD\_DISTRICT\_010\_3.ddl**

CONNECT TO TPCC10 IN SHARE MODE; IMPORT FROM /TPCCFlat33/district\_3.dat.010 OF DEL MODIFIED BY COLDEL| TIMESTAMPFORMAT="YYYY-MM-DD HH:MM:SS" KEEPBLANKS COMPOUND=50 ALLOW WRITE ACCESS COMMITCOUNT 1000 INSERT INTO DISTRICT; COMMIT WORK; CONNECT RESET;

#### **DDL/LOAD\_DISTRICT\_011\_1.ddl**

CONNECT TO TPCC11 IN SHARE MODE; IMPORT FROM /TPCCFlat34/district\_1.dat.011 OF DEL MODIFIED BY COLDEL| TIMESTAMPFORMAT="YYYY-MM-DD HH:MM:SS" KEEPBLANKS COMPOUND=50 ALLOW WRITE ACCESS COMMITCOUNT 1000 INSERT INTO DISTRICT; COMMIT WORK; CONNECT RESET;

#### **DDL/LOAD\_DISTRICT\_011\_2.ddl**

CONNECT TO TPCC11 IN SHARE MODE; IMPORT FROM /TPCCFlat35/district\_2.dat.011 OF DEL MODIFIED BY COLDEL| TIMESTAMPFORMAT="YYYY-MM-DD HH:MM:SS" KEEPBLANKS COMPOUND=50 ALLOW WRITE ACCESS COMMITCOUNT 1000 INSERT INTO DISTRICT; COMMIT WORK; CONNECT RESET;

#### **DDL/LOAD\_DISTRICT\_011\_3.ddl**

CONNECT TO TPCC11 IN SHARE MODE; IMPORT FROM /TPCCFlat36/district\_3.dat.011 OF DEL MODIFIED BY COLDEL| TIMESTAMPFORMAT="YYYY-MM-DD HH:MM:SS" KEEPBLANKS COMPOUND=50 ALLOW WRITE ACCESS COMMITCOUNT 1000 INSERT INTO DISTRICT; COMMIT WORK; CONNECT RESET;

#### **DDL/LOAD\_DISTRICT\_012\_1.ddl**

CONNECT TO TPCC12 IN SHARE MODE;

IMPORT FROM /TPCCFlat37/district\_1.dat.012 OF DEL MODIFIED BY COLDEL| TIMESTAMPFORMAT="YYYY-MM-DD HH:MM:SS" KEEPBLANKS COMPOUND=50 ALLOW WRITE ACCESS COMMITCOUNT 1000 INSERT INTO DISTRICT; COMMIT WORK; CONNECT RESET;

#### **DDL/LOAD\_DISTRICT\_012\_2.ddl**

CONNECT TO TPCC12 IN SHARE MODE; IMPORT FROM /TPCCFlat38/district\_2.dat.012 OF DEL MODIFIED BY COLDEL| TIMESTAMPFORMAT="YYYY-MM-DD HH:MM:SS" KEEPBLANKS COMPOUND=50 ALLOW WRITE ACCESS COMMITCOUNT 1000 INSERT INTO DISTRICT; COMMIT WORK; CONNECT RESET;

#### **DDL/LOAD\_DISTRICT\_012\_3.ddl**

CONNECT TO TPCC12 IN SHARE MODE; IMPORT FROM /TPCCFlat39/district\_3.dat.012 OF DEL MODIFIED BY COLDEL| TIMESTAMPFORMAT="YYYY-MM-DD HH:MM:SS" KEEPBLANKS COMPOUND=50 ALLOW WRITE ACCESS COMMITCOUNT 1000 INSERT INTO DISTRICT; COMMIT WORK; CONNECT RESET;

#### **DDL/LOAD\_DISTRICT\_013\_1.ddl**

CONNECT TO TPCC13 IN SHARE MODE; IMPORT FROM /TPCCFlat40/district\_1.dat.013 OF DEL MODIFIED BY COLDEL| TIMESTAMPFORMAT="YYYY-MM-DD HH:MM:SS" KEEPBLANKS COMPOUND=50 ALLOW WRITE ACCESS COMMITCOUNT 1000 INSERT INTO DISTRICT; COMMIT WORK; CONNECT RESET;

#### **DDL/LOAD\_DISTRICT\_013\_2.ddl**

CONNECT TO TPCC13 IN SHARE MODE; IMPORT FROM /TPCCFlat41/district\_2.dat.013 OF DEL MODIFIED BY COLDEL| TIMESTAMPFORMAT="YYYY-MM-DD HH:MM:SS" KEEPBLANKS COMPOUND=50 ALLOW WRITE ACCESS COMMITCOUNT 1000 INSERT INTO DISTRICT; COMMIT WORK; CONNECT RESET;

#### **DDL/LOAD\_DISTRICT\_013\_3.ddl**

CONNECT TO TPCC13 IN SHARE MODE; IMPORT FROM /TPCCFlat42/district\_3.dat.013 OF DEL MODIFIED BY COLDEL| TIMESTAMPFORMAT="YYYY-MM-DD HH:MM:SS" KEEPBLANKS COMPOUND=50 ALLOW WRITE ACCESS COMMITCOUNT 1000 INSERT INTO DISTRICT; COMMIT WORK; CONNECT RESET;

#### **DDL/LOAD\_DISTRICT\_014\_1.ddl**

CONNECT TO TPCC14 IN SHARE MODE;

TPC Benchmark™ C Full Disclosure Report - IBM Power 780 Server Model 9179-MHB Page 202 of 369

DISTRICT; COMMIT WORK; CONNECT RESET; **DDL/LOAD\_DISTRICT\_015\_1.ddl**CONNECT TO TPCC15 IN SHARE MODE; IMPORT FROM /TPCCFlat46/district\_1.dat.015 OF DEL MODIFIED BY COLDEL| TIMESTAMPFORMAT="YYYY-MM-DD HH:MM:SS" KEEPBLANKS COMPOUND=50 ALLOW WRITE ACCESS COMMITCOUNT 1000 INSERT INTO DISTRICT; COMMIT WORK; CONNECT RESET; **DDL/LOAD\_DISTRICT\_015\_2.ddl**CONNECT TO TPCC15 IN SHARE MODE; IMPORT FROM /TPCCFlat47/district\_2.dat.015 OF DEL MODIFIED BY COLDEL| TIMESTAMPFORMAT="YYYY-MM-DD HH:MM:SS" KEEPBLANKS COMPOUND=50 ALLOW WRITE ACCESS COMMITCOUNT 1000 INSERT INTO DISTRICT; COMMIT WORK; CONNECT RESET; **DDL/LOAD\_DISTRICT\_015\_3.ddl**CONNECT TO TPCC15 IN SHARE MODE;

IMPORT FROM /TPCCFlat43/district\_1.dat.014 OF DEL MODIFIED BY COLDEL| TIMESTAMPFORMAT="YYYY-MM-DD HH:MM:SS" KEEPBLANKS COMPOUND=50 ALLOW WRITE ACCESS COMMITCOUNT 1000 INSERT INTO

 IMPORT FROM /TPCCFlat44/district\_2.dat.014 OF DEL MODIFIED BY COLDEL| TIMESTAMPFORMAT="YYYY-MM-DD HH:MM:SS" KEEPBLANKS COMPOUND=50 ALLOW WRITE ACCESS COMMITCOUNT 1000 INSERT INTO

 IMPORT FROM /TPCCFlat45/district\_3.dat.014 OF DEL MODIFIED BY COLDEL| TIMESTAMPFORMAT="YYYY-MM-DD HH:MM:SS" KEEPBLANKS COMPOUND=50 ALLOW WRITE ACCESS COMMITCOUNT 1000 INSERT INTO

DISTRICT; COMMIT WORK; CONNECT RESET;

DISTRICT; COMMIT WORK; CONNECT RESET;

**DDL/LOAD\_DISTRICT\_014\_2.ddl**

**DDL/LOAD\_DISTRICT\_014\_3.ddl**

CONNECT TO TPCC14 IN SHARE MODE;

CONNECT TO TPCC14 IN SHARE MODE;

 IMPORT FROM /TPCCFlat48/district\_3.dat.015 OF DEL MODIFIED BY COLDEL| TIMESTAMPFORMAT="YYYY-MM-DD HH:MM:SS" KEEPBLANKS COMPOUND=50 ALLOW WRITE ACCESS COMMITCOUNT 1000 INSERT INTO DISTRICT; COMMIT WORK; CONNECT RESET;

#### **DDL/LOAD\_DISTRICT\_016\_1.ddl**

CONNECT TO TPCC16 IN SHARE MODE;

IMPORT FROM /TPCCFlat49/district\_1.dat.016 OF DEL MODIFIED BY COLDEL| TIMESTAMPFORMAT="YYYY-MM-DD HH:MM:SS" KEEPBLANKS COMPOUND=50 ALLOW WRITE ACCESS COMMITCOUNT 1000 INSERT INTO DISTRICT; COMMIT WORK; CONNECT RESET;

#### **DDL/LOAD\_DISTRICT\_016\_2.ddl**

CONNECT TO TPCC16 IN SHARE MODE; IMPORT FROM /TPCCFlat50/district\_2.dat.016 OF DEL MODIFIED BY COLDEL| TIMESTAMPFORMAT="YYYY-MM-DD HH:MM:SS" KEEPBLANKS COMPOUND=50 ALLOW WRITE ACCESS COMMITCOUNT 1000 INSERT INTO DISTRICT; COMMIT WORK; CONNECT RESET;

#### **DDL/LOAD\_DISTRICT\_016\_3.ddl**

CONNECT TO TPCC16 IN SHARE MODE; IMPORT FROM /TPCCFlat51/district\_3.dat.016 OF DEL MODIFIED BY COLDEL| TIMESTAMPFORMAT="YYYY-MM-DD HH:MM:SS" KEEPBLANKS COMPOUND=50 ALLOW WRITE ACCESS COMMITCOUNT 1000 INSERT INTO DISTRICT; COMMIT WORK; CONNECT RESET;

#### **DDL/LOAD\_DISTRICT\_017\_1.ddl**

CONNECT TO TPCC17 IN SHARE MODE; IMPORT FROM /TPCCFlat52/district\_1.dat.017 OF DEL MODIFIED BY COLDEL| TIMESTAMPFORMAT="YYYY-MM-DD HH:MM:SS" KEEPBLANKS COMPOUND=50 ALLOW WRITE ACCESS COMMITCOUNT 1000 INSERT INTO DISTRICT; COMMIT WORK; CONNECT RESET;

#### **DDL/LOAD\_DISTRICT\_017\_2.ddl**

CONNECT TO TPCC17 IN SHARE MODE; IMPORT FROM /TPCCFlat53/district\_2.dat.017 OF DEL MODIFIED BY COLDEL| TIMESTAMPFORMAT="YYYY-MM-DD HH:MM:SS" KEEPBLANKS COMPOUND=50 ALLOW WRITE ACCESS COMMITCOUNT 1000 INSERT INTO DISTRICT; COMMIT WORK; CONNECT RESET;

#### **DDL/LOAD\_DISTRICT\_017\_3.ddl**

CONNECT TO TPCC17 IN SHARE MODE; IMPORT FROM /TPCCFlat54/district\_3.dat.017 OF DEL MODIFIED BY COLDEL| TIMESTAMPFORMAT="YYYY-MM-DD HH:MM:SS" KEEPBLANKS COMPOUND=50 ALLOW WRITE ACCESS COMMITCOUNT 1000 INSERT INTO DISTRICT; COMMIT WORK; CONNECT RESET;

#### **DDL/LOAD\_DISTRICT\_018\_1.ddl**

CONNECT TO TPCC18 IN SHARE MODE;

IMPORT FROM /TPCCFlat55/district\_1.dat.018 OF DEL MODIFIED BY COLDEL| TIMESTAMPFORMAT="YYYY-MM-DD HH:MM:SS" KEEPBLANKS COMPOUND=50 ALLOW WRITE ACCESS COMMITCOUNT 1000 INSERT INTO DISTRICT; COMMIT WORK; CONNECT RESET;

#### **DDL/LOAD\_DISTRICT\_018\_2.ddl**

CONNECT TO TPCC18 IN SHARE MODE; IMPORT FROM /TPCCFlat56/district\_2.dat.018 OF DEL MODIFIED BY COLDEL| TIMESTAMPFORMAT="YYYY-MM-DD HH:MM:SS" KEEPBLANKS COMPOUND=50 ALLOW WRITE ACCESS COMMITCOUNT 1000 INSERT INTO DISTRICT; COMMIT WORK; CONNECT RESET;

#### **DDL/LOAD\_DISTRICT\_018\_3.ddl**

CONNECT TO TPCC18 IN SHARE MODE; IMPORT FROM /TPCCFlat57/district\_3.dat.018 OF DEL MODIFIED BY COLDEL| TIMESTAMPFORMAT="YYYY-MM-DD HH:MM:SS" KEEPBLANKS COMPOUND=50 ALLOW WRITE ACCESS COMMITCOUNT 1000 INSERT INTO DISTRICT; COMMIT WORK; CONNECT RESET;

#### **DDL/LOAD\_DISTRICT\_019\_1.ddl**

CONNECT TO TPCC19 IN SHARE MODE; IMPORT FROM /TPCCFlat58/district\_1.dat.019 OF DEL MODIFIED BY COLDEL| TIMESTAMPFORMAT="YYYY-MM-DD HH:MM:SS" KEEPBLANKS COMPOUND=50 ALLOW WRITE ACCESS COMMITCOUNT 1000 INSERT INTO DISTRICT; COMMIT WORK; CONNECT RESET;

#### **DDL/LOAD\_DISTRICT\_019\_2.ddl**

CONNECT TO TPCC19 IN SHARE MODE; IMPORT FROM /TPCCFlat59/district\_2.dat.019 OF DEL MODIFIED BY COLDEL| TIMESTAMPFORMAT="YYYY-MM-DD HH:MM:SS" KEEPBLANKS COMPOUND=50 ALLOW WRITE ACCESS COMMITCOUNT 1000 INSERT INTO DISTRICT; COMMIT WORK; CONNECT RESET;

#### **DDL/LOAD\_DISTRICT\_019\_3.ddl**

CONNECT TO TPCC19 IN SHARE MODE; IMPORT FROM /TPCCFlat60/district\_3.dat.019 OF DEL MODIFIED BY COLDEL| TIMESTAMPFORMAT="YYYY-MM-DD HH:MM:SS" KEEPBLANKS COMPOUND=50 ALLOW WRITE ACCESS COMMITCOUNT 1000 INSERT INTO DISTRICT; COMMIT WORK; CONNECT RESET;

#### **DDL/LOAD\_DISTRICT\_020\_1.ddl**

CONNECT TO TPCC20 IN SHARE MODE;

TPC Benchmark™ C Full Disclosure Report - IBM Power 780 Server Model 9179-MHB Page 203 of 369

CONNECT TO TPCC20 IN SHARE MODE; IMPORT FROM /TPCCFlat63/district\_3.dat.020 OF DEL MODIFIED BY COLDEL| TIMESTAMPFORMAT="YYYY-MM-DD HH:MM:SS" KEEPBLANKS COMPOUND=50 ALLOW WRITE ACCESS COMMITCOUNT 1000 INSERT INTO DISTRICT; COMMIT WORK; CONNECT RESET; **DDL/LOAD\_DISTRICT\_021\_1.ddl**CONNECT TO TPCC21 IN SHARE MODE; IMPORT FROM /TPCCFlat64/district\_1.dat.021 OF DEL MODIFIED BY COLDEL| TIMESTAMPFORMAT="YYYY-MM-DD HH:MM:SS" KEEPBLANKS COMPOUND=50 ALLOW WRITE ACCESS COMMITCOUNT 1000 INSERT INTO DISTRICT; COMMIT WORK; CONNECT RESET; **DDL/LOAD\_DISTRICT\_021\_2.ddl**CONNECT TO TPCC21 IN SHARE MODE; IMPORT FROM /TPCCFlat65/district\_2.dat.021 OF DEL MODIFIED BY

IMPORT FROM /TPCCFlat61/district\_1.dat.020 OF DEL MODIFIED BY COLDEL| TIMESTAMPFORMAT="YYYY-MM-DD HH:MM:SS" KEEPBLANKS COMPOUND=50 ALLOW WRITE ACCESS COMMITCOUNT 1000 INSERT INTO

 IMPORT FROM /TPCCFlat62/district\_2.dat.020 OF DEL MODIFIED BY COLDEL| TIMESTAMPFORMAT="YYYY-MM-DD HH:MM:SS" KEEPBLANKS COMPOUND=50 ALLOW WRITE ACCESS COMMITCOUNT 1000 INSERT INTO

DISTRICT; COMMIT WORK; CONNECT RESET;

DISTRICT; COMMIT WORK; CONNECT RESET;

**DDL/LOAD\_DISTRICT\_020\_2.ddl**

**DDL/LOAD\_DISTRICT\_020\_3.ddl**

CONNECT TO TPCC20 IN SHARE MODE;

COLDEL| TIMESTAMPFORMAT="YYYY-MM-DD HH:MM:SS" KEEPBLANKS COMPOUND=50 ALLOW WRITE ACCESS COMMITCOUNT 1000 INSERT INTO DISTRICT; COMMIT WORK; CONNECT RESET;

### **DDL/LOAD\_DISTRICT\_021\_3.ddl**

CONNECT TO TPCC21 IN SHARE MODE; IMPORT FROM /TPCCFlat66/district\_3.dat.021 OF DEL MODIFIED BY COLDEL| TIMESTAMPFORMAT="YYYY-MM-DD HH:MM:SS" KEEPBLANKS COMPOUND=50 ALLOW WRITE ACCESS COMMITCOUNT 1000 INSERT INTO DISTRICT; COMMIT WORK; CONNECT RESET;

## **DDL/LOAD\_DISTRICT\_022\_1.ddl**

CONNECT TO TPCC22 IN SHARE MODE;

IMPORT FROM /TPCCFlat67/district\_1.dat.022 OF DEL MODIFIED BY COLDEL| TIMESTAMPFORMAT="YYYY-MM-DD HH:MM:SS" KEEPBLANKS COMPOUND=50 ALLOW WRITE ACCESS COMMITCOUNT 1000 INSERT INTO DISTRICT; COMMIT WORK; CONNECT RESET;

#### **DDL/LOAD\_DISTRICT\_022\_2.ddl**

CONNECT TO TPCC22 IN SHARE MODE; IMPORT FROM /TPCCFlat68/district\_2.dat.022 OF DEL MODIFIED BY COLDEL| TIMESTAMPFORMAT="YYYY-MM-DD HH:MM:SS" KEEPBLANKS COMPOUND=50 ALLOW WRITE ACCESS COMMITCOUNT 1000 INSERT INTO DISTRICT; COMMIT WORK; CONNECT RESET;

## **DDL/LOAD\_DISTRICT\_022\_3.ddl**

CONNECT TO TPCC22 IN SHARE MODE; IMPORT FROM /TPCCFlat69/district\_3.dat.022 OF DEL MODIFIED BY COLDEL| TIMESTAMPFORMAT="YYYY-MM-DD HH:MM:SS" KEEPBLANKS COMPOUND=50 ALLOW WRITE ACCESS COMMITCOUNT 1000 INSERT INTO DISTRICT; COMMIT WORK; CONNECT RESET;

#### **DDL/LOAD\_DISTRICT\_023\_1.ddl**

CONNECT TO TPCC23 IN SHARE MODE; IMPORT FROM /TPCCFlat70/district\_1.dat.023 OF DEL MODIFIED BY COLDEL| TIMESTAMPFORMAT="YYYY-MM-DD HH:MM:SS" KEEPBLANKS COMPOUND=50 ALLOW WRITE ACCESS COMMITCOUNT 1000 INSERT INTO DISTRICT; COMMIT WORK; CONNECT RESET;

### **DDL/LOAD\_DISTRICT\_023\_2.ddl**

CONNECT TO TPCC23 IN SHARE MODE; IMPORT FROM /TPCCFlat71/district\_2.dat.023 OF DEL MODIFIED BY COLDEL| TIMESTAMPFORMAT="YYYY-MM-DD HH:MM:SS" KEEPBLANKS COMPOUND=50 ALLOW WRITE ACCESS COMMITCOUNT 1000 INSERT INTO DISTRICT; COMMIT WORK; CONNECT RESET;

### **DDL/LOAD\_DISTRICT\_023\_3.ddl**

CONNECT TO TPCC23 IN SHARE MODE; IMPORT FROM /TPCCFlat72/district\_3.dat.023 OF DEL MODIFIED BY COLDEL| TIMESTAMPFORMAT="YYYY-MM-DD HH:MM:SS" KEEPBLANKS COMPOUND=50 ALLOW WRITE ACCESS COMMITCOUNT 1000 INSERT INTO DISTRICT; COMMIT WORK; CONNECT RESET;

### **DDL/LOAD\_DISTRICT\_024\_1.ddl**

CONNECT TO TPCC24 IN SHARE MODE;

IMPORT FROM /TPCCFlat73/district\_1.dat.024 OF DEL MODIFIED BY COLDEL| TIMESTAMPFORMAT="YYYY-MM-DD HH:MM:SS" KEEPBLANKS COMPOUND=50 ALLOW WRITE ACCESS COMMITCOUNT 1000 INSERT INTO DISTRICT; COMMIT WORK; CONNECT RESET;

#### **DDL/LOAD\_DISTRICT\_024\_2.ddl**

CONNECT TO TPCC24 IN SHARE MODE; IMPORT FROM /TPCCFlat74/district\_2.dat.024 OF DEL MODIFIED BY COLDEL| TIMESTAMPFORMAT="YYYY-MM-DD HH:MM:SS" KEEPBLANKS COMPOUND=50 ALLOW WRITE ACCESS COMMITCOUNT 1000 INSERT INTO DISTRICT; COMMIT WORK; CONNECT RESET;

#### **DDL/LOAD\_DISTRICT\_024\_3.ddl**

CONNECT TO TPCC24 IN SHARE MODE; IMPORT FROM /TPCCFlat75/district\_3.dat.024 OF DEL MODIFIED BY COLDEL| TIMESTAMPFORMAT="YYYY-MM-DD HH:MM:SS" KEEPBLANKS COMPOUND=50 ALLOW WRITE ACCESS COMMITCOUNT 1000 INSERT INTO DISTRICT; COMMIT WORK; CONNECT RESET;

#### **DDL/LOAD\_DISTRICT\_025\_1.ddl**

CONNECT TO TPCC25 IN SHARE MODE; IMPORT FROM /TPCCFlat76/district\_1.dat.025 OF DEL MODIFIED BY COLDEL| TIMESTAMPFORMAT="YYYY-MM-DD HH:MM:SS" KEEPBLANKS COMPOUND=50 ALLOW WRITE ACCESS COMMITCOUNT 1000 INSERT INTO DISTRICT; COMMIT WORK; CONNECT RESET;

#### **DDL/LOAD\_DISTRICT\_025\_2.ddl**

CONNECT TO TPCC25 IN SHARE MODE; IMPORT FROM /TPCCFlat77/district\_2.dat.025 OF DEL MODIFIED BY COLDEL| TIMESTAMPFORMAT="YYYY-MM-DD HH:MM:SS" KEEPBLANKS COMPOUND=50 ALLOW WRITE ACCESS COMMITCOUNT 1000 INSERT INTO DISTRICT; COMMIT WORK; CONNECT RESET;

#### **DDL/LOAD\_DISTRICT\_025\_3.ddl**

CONNECT TO TPCC25 IN SHARE MODE; IMPORT FROM /TPCCFlat78/district\_3.dat.025 OF DEL MODIFIED BY COLDEL| TIMESTAMPFORMAT="YYYY-MM-DD HH:MM:SS" KEEPBLANKS COMPOUND=50 ALLOW WRITE ACCESS COMMITCOUNT 1000 INSERT INTO DISTRICT; COMMIT WORK; CONNECT RESET;

### **DDL/LOAD\_DISTRICT\_026\_1.ddl**

CONNECT TO TPCC26 IN SHARE MODE;

TPC Benchmark™ C Full Disclosure Report - IBM Power 780 Server Model 9179-MHB Page 204 of 369

COLDEL| TIMESTAMPFORMAT="YYYY-MM-DD HH:MM:SS" KEEPBLANKS COMPOUND=50 ALLOW WRITE ACCESS COMMITCOUNT 1000 INSERT INTO DISTRICT; COMMIT WORK; CONNECT RESET; **DDL/LOAD\_DISTRICT\_026\_3.ddl**CONNECT TO TPCC26 IN SHARE MODE; IMPORT FROM /TPCCFlat81/district\_3.dat.026 OF DEL MODIFIED BY COLDEL| TIMESTAMPFORMAT="YYYY-MM-DD HH:MM:SS" KEEPBLANKS COMPOUND=50 ALLOW WRITE ACCESS COMMITCOUNT 1000 INSERT INTO DISTRICT; COMMIT WORK; CONNECT RESET;

IMPORT FROM /TPCCFlat79/district\_1.dat.026 OF DEL MODIFIED BY COLDEL| TIMESTAMPFORMAT="YYYY-MM-DD HH:MM:SS" KEEPBLANKS COMPOUND=50 ALLOW WRITE ACCESS COMMITCOUNT 1000 INSERT INTO

IMPORT FROM /TPCCFlat80/district\_2.dat.026 OF DEL MODIFIED BY

#### **DDL/LOAD\_DISTRICT\_027\_1.ddl**

**DDL/LOAD\_DISTRICT\_026\_2.ddl**

CONNECT TO TPCC26 IN SHARE MODE;

DISTRICT; COMMIT WORK; CONNECT RESET;

CONNECT TO TPCC27 IN SHARE MODE; IMPORT FROM /TPCCFlat82/district\_1.dat.027 OF DEL MODIFIED BY COLDEL| TIMESTAMPFORMAT="YYYY-MM-DD HH:MM:SS" KEEPBLANKS COMPOUND=50 ALLOW WRITE ACCESS COMMITCOUNT 1000 INSERT INTO DISTRICT; COMMIT WORK; CONNECT RESET;

#### **DDL/LOAD\_DISTRICT\_027\_2.ddl**

CONNECT TO TPCC27 IN SHARE MODE; IMPORT FROM /TPCCFlat83/district\_2.dat.027 OF DEL MODIFIED BY COLDEL| TIMESTAMPFORMAT="YYYY-MM-DD HH:MM:SS" KEEPBLANKS COMPOUND=50 ALLOW WRITE ACCESS COMMITCOUNT 1000 INSERT INTO DISTRICT; COMMIT WORK; CONNECT RESET;

#### **DDL/LOAD\_DISTRICT\_027\_3.ddl**

CONNECT TO TPCC27 IN SHARE MODE; IMPORT FROM /TPCCFlat84/district\_3.dat.027 OF DEL MODIFIED BY COLDEL| TIMESTAMPFORMAT="YYYY-MM-DD HH:MM:SS" KEEPBLANKS COMPOUND=50 ALLOW WRITE ACCESS COMMITCOUNT 1000 INSERT INTO DISTRICT; COMMIT WORK; CONNECT RESET;

#### **DDL/LOAD\_DISTRICT\_028\_1.ddl**

CONNECT TO TPCC28 IN SHARE MODE;

IMPORT FROM /TPCCFlat85/district\_1.dat.028 OF DEL MODIFIED BY COLDEL| TIMESTAMPFORMAT="YYYY-MM-DD HH:MM:SS" KEEPBLANKS COMPOUND=50 ALLOW WRITE ACCESS COMMITCOUNT 1000 INSERT INTO DISTRICT; COMMIT WORK; CONNECT RESET;

#### **DDL/LOAD\_DISTRICT\_028\_2.ddl**

CONNECT TO TPCC28 IN SHARE MODE; IMPORT FROM /TPCCFlat86/district\_2.dat.028 OF DEL MODIFIED BY COLDEL| TIMESTAMPFORMAT="YYYY-MM-DD HH:MM:SS" KEEPBLANKS COMPOUND=50 ALLOW WRITE ACCESS COMMITCOUNT 1000 INSERT INTO DISTRICT; COMMIT WORK; CONNECT RESET;

#### **DDL/LOAD\_DISTRICT\_028\_3.ddl**

CONNECT TO TPCC28 IN SHARE MODE; IMPORT FROM /TPCCFlat87/district\_3.dat.028 OF DEL MODIFIED BY COLDEL| TIMESTAMPFORMAT="YYYY-MM-DD HH:MM:SS" KEEPBLANKS COMPOUND=50 ALLOW WRITE ACCESS COMMITCOUNT 1000 INSERT INTO DISTRICT; COMMIT WORK; CONNECT RESET;

#### **DDL/LOAD\_DISTRICT\_029\_1.ddl**

CONNECT TO TPCC29 IN SHARE MODE; IMPORT FROM /TPCCFlat88/district\_1.dat.029 OF DEL MODIFIED BY COLDEL| TIMESTAMPFORMAT="YYYY-MM-DD HH:MM:SS" KEEPBLANKS COMPOUND=50 ALLOW WRITE ACCESS COMMITCOUNT 1000 INSERT INTO DISTRICT; COMMIT WORK; CONNECT RESET;

#### **DDL/LOAD\_DISTRICT\_029\_2.ddl**

CONNECT TO TPCC29 IN SHARE MODE; IMPORT FROM /TPCCFlat89/district\_2.dat.029 OF DEL MODIFIED BY COLDEL| TIMESTAMPFORMAT="YYYY-MM-DD HH:MM:SS" KEEPBLANKS COMPOUND=50 ALLOW WRITE ACCESS COMMITCOUNT 1000 INSERT INTO DISTRICT; COMMIT WORK; CONNECT RESET;

#### **DDL/LOAD\_DISTRICT\_029\_3.ddl**

CONNECT TO TPCC29 IN SHARE MODE; IMPORT FROM /TPCCFlat90/district\_3.dat.029 OF DEL MODIFIED BY COLDEL| TIMESTAMPFORMAT="YYYY-MM-DD HH:MM:SS" KEEPBLANKS COMPOUND=50 ALLOW WRITE ACCESS COMMITCOUNT 1000 INSERT INTO DISTRICT; COMMIT WORK; CONNECT RESET;

#### **DDL/LOAD\_DISTRICT\_030\_1.ddl**

CONNECT TO TPCC30 IN SHARE MODE;

IMPORT FROM /TPCCFlat91/district\_1.dat.030 OF DEL MODIFIED BY COLDEL| TIMESTAMPFORMAT="YYYY-MM-DD HH:MM:SS" KEEPBLANKS COMPOUND=50 ALLOW WRITE ACCESS COMMITCOUNT 1000 INSERT INTO DISTRICT; COMMIT WORK; CONNECT RESET;

#### **DDL/LOAD\_DISTRICT\_030\_2.ddl**

CONNECT TO TPCC30 IN SHARE MODE; IMPORT FROM /TPCCFlat92/district\_2.dat.030 OF DEL MODIFIED BY COLDEL| TIMESTAMPFORMAT="YYYY-MM-DD HH:MM:SS" KEEPBLANKS COMPOUND=50 ALLOW WRITE ACCESS COMMITCOUNT 1000 INSERT INTO DISTRICT; COMMIT WORK; CONNECT RESET;

#### **DDL/LOAD\_DISTRICT\_030\_3.ddl**

CONNECT TO TPCC30 IN SHARE MODE; IMPORT FROM /TPCCFlat93/district\_3.dat.030 OF DEL MODIFIED BY COLDEL| TIMESTAMPFORMAT="YYYY-MM-DD HH:MM:SS" KEEPBLANKS COMPOUND=50 ALLOW WRITE ACCESS COMMITCOUNT 1000 INSERT INTO DISTRICT; COMMIT WORK; CONNECT RESET;

#### **DDL/LOAD\_DISTRICT\_031\_1.ddl**

CONNECT TO TPCC31 IN SHARE MODE; IMPORT FROM /TPCCFlat94/district\_1.dat.031 OF DEL MODIFIED BY COLDEL| TIMESTAMPFORMAT="YYYY-MM-DD HH:MM:SS" KEEPBLANKS COMPOUND=50 ALLOW WRITE ACCESS COMMITCOUNT 1000 INSERT INTO DISTRICT; COMMIT WORK; CONNECT RESET;

#### **DDL/LOAD\_DISTRICT\_031\_2.ddl**

CONNECT TO TPCC31 IN SHARE MODE; IMPORT FROM /TPCCFlat95/district\_2.dat.031 OF DEL MODIFIED BY COLDEL| TIMESTAMPFORMAT="YYYY-MM-DD HH:MM:SS" KEEPBLANKS COMPOUND=50 ALLOW WRITE ACCESS COMMITCOUNT 1000 INSERT INTO DISTRICT; COMMIT WORK; CONNECT RESET;

#### **DDL/LOAD\_DISTRICT\_031\_3.ddl**

CONNECT TO TPCC31 IN SHARE MODE; IMPORT FROM /TPCCFlat96/district\_3.dat.031 OF DEL MODIFIED BY COLDEL| TIMESTAMPFORMAT="YYYY-MM-DD HH:MM:SS" KEEPBLANKS COMPOUND=50 ALLOW WRITE ACCESS COMMITCOUNT 1000 INSERT INTO DISTRICT; COMMIT WORK; CONNECT RESET;

#### **DDL/LOAD\_DISTRICT\_032\_1.ddl**

CONNECT TO TPCC32 IN SHARE MODE;

TPC Benchmark™ C Full Disclosure Report - IBM Power 780 Server Model 9179-MHB Page 205 of 369

TPC Benchmark™ C Full Disclosure Report - IBM Power 780 Server Model 9179-MHB Page 206 of 369

 COMPOUND=50 ALLOW WRITE ACCESS COMMITCOUNT 1000 INSERT INTO DISTRICT; COMMIT WORK; CONNECT RESET; **DDL/LOAD\_DISTRICT\_035\_1.ddl**CONNECT TO TPCC35 IN SHARE MODE; IMPORT FROM /TPCCFlat10/district\_1.dat.035 OF DEL MODIFIED BY COLDEL| TIMESTAMPFORMAT="YYYY-MM-DD HH:MM:SS" KEEPBLANKS COMPOUND=50 ALLOW WRITE ACCESS COMMITCOUNT 1000 INSERT INTO DISTRICT; COMMIT WORK; CONNECT RESET; **DDL/LOAD\_DISTRICT\_035\_2.ddl**CONNECT TO TPCC35 IN SHARE MODE; IMPORT FROM /TPCCFlat11/district\_2.dat.035 OF DEL MODIFIED BY COLDEL| TIMESTAMPFORMAT="YYYY-MM-DD HH:MM:SS" KEEPBLANKS DISTRICT; COMMIT WORK; CONNECT RESET; **DDL/LOAD\_DISTRICT\_035\_3.ddl**CONNECT TO TPCC35 IN SHARE MODE; IMPORT FROM /TPCCFlat12/district\_3.dat.035 OF DEL MODIFIED BY COLDEL| TIMESTAMPFORMAT="YYYY-MM-DD HH:MM:SS" KEEPBLANKS COMPOUND=50 ALLOW WRITE ACCESS COMMITCOUNT 1000 INSERT INTO DISTRICT; COMMIT WORK; CONNECT RESET;

DISTRICT; COMMIT WORK; CONNECT RESET;

DISTRICT; COMMIT WORK; CONNECT RESET;

**DDL/LOAD\_DISTRICT\_034\_2.ddl**

**DDL/LOAD\_DISTRICT\_034\_3.ddl**

CONNECT TO TPCC34 IN SHARE MODE;

CONNECT TO TPCC34 IN SHARE MODE;

#### **DDL/LOAD\_DISTRICT\_036\_1.ddl**

CONNECT TO TPCC36 IN SHARE MODE;

COMPOUND=50 ALLOW WRITE ACCESS COMMITCOUNT 1000 INSERT INTO

IMPORT FROM /TPCCFlat7/district\_1.dat.034 OF DEL MODIFIED BY COLDEL| TIMESTAMPFORMAT="YYYY-MM-DD HH:MM:SS" KEEPBLANKS COMPOUND=50 ALLOW WRITE ACCESS COMMITCOUNT 1000 INSERT INTO

 IMPORT FROM /TPCCFlat8/district\_2.dat.034 OF DEL MODIFIED BY COLDEL| TIMESTAMPFORMAT="YYYY-MM-DD HH:MM:SS" KEEPBLANKS COMPOUND=50 ALLOW WRITE ACCESS COMMITCOUNT 1000 INSERT INTO

 IMPORT FROM /TPCCFlat9/district\_3.dat.034 OF DEL MODIFIED BY COLDEL| TIMESTAMPFORMAT="YYYY-MM-DD HH:MM:SS" KEEPBLANKS

> DISTRICT; COMMIT WORK; CONNECT RESET;

CONNECT TO TPCC37 IN SHARE MODE; IMPORT FROM /TPCCFlat17/district\_2.dat.037 OF DEL MODIFIED BY COLDEL| TIMESTAMPFORMAT="YYYY-MM-DD HH:MM:SS" KEEPBLANKS COMPOUND=50 ALLOW WRITE ACCESS COMMITCOUNT 1000 INSERT INTO

### **DDL/LOAD\_DISTRICT\_037\_3.ddl**

CONNECT TO TPCC37 IN SHARE MODE; IMPORT FROM /TPCCFlat18/district\_3.dat.037 OF DEL MODIFIED BY COLDEL| TIMESTAMPFORMAT="YYYY-MM-DD HH:MM:SS" KEEPBLANKS COMPOUND=50 ALLOW WRITE ACCESS COMMITCOUNT 1000 INSERT INTO DISTRICT; COMMIT WORK; CONNECT RESET;

## **DDL/LOAD\_DISTRICT\_038\_1.ddl**

CONNECT TO TPCC38 IN SHARE MODE;

 IMPORT FROM /TPCCFlat15/district\_3.dat.036 OF DEL MODIFIED BY COLDEL| TIMESTAMPFORMAT="YYYY-MM-DD HH:MM:SS" KEEPBLANKS COMPOUND=50 ALLOW WRITE ACCESS COMMITCOUNT 1000 INSERT INTO DISTRICT; COMMIT WORK; CONNECT RESET;

## CONNECT TO TPCC32 IN SHARE MODE;

**DDL/LOAD\_DISTRICT\_032\_2.ddl**

DISTRICT; COMMIT WORK; CONNECT RESET;

 IMPORT FROM /TPCCFlat2/district\_2.dat.032 OF DEL MODIFIED BY COLDEL| TIMESTAMPFORMAT="YYYY-MM-DD HH:MM:SS" KEEPBLANKS COMPOUND=50 ALLOW WRITE ACCESS COMMITCOUNT 1000 INSERT INTO DISTRICT; COMMIT WORK; CONNECT RESET;

IMPORT FROM /TPCCFlat1/district\_1.dat.032 OF DEL MODIFIED BY COLDEL| TIMESTAMPFORMAT="YYYY-MM-DD HH:MM:SS" KEEPBLANKS COMPOUND=50 ALLOW WRITE ACCESS COMMITCOUNT 1000 INSERT INTO

#### **DDL/LOAD\_DISTRICT\_032\_3.ddl**

CONNECT TO TPCC32 IN SHARE MODE; IMPORT FROM /TPCCFlat3/district\_3.dat.032 OF DEL MODIFIED BY COLDEL| TIMESTAMPFORMAT="YYYY-MM-DD HH:MM:SS" KEEPBLANKS COMPOUND=50 ALLOW WRITE ACCESS COMMITCOUNT 1000 INSERT INTO DISTRICT; COMMIT WORK; CONNECT RESET;

#### **DDL/LOAD\_DISTRICT\_033\_1.ddl**

CONNECT TO TPCC33 IN SHARE MODE; IMPORT FROM /TPCCFlat4/district\_1.dat.033 OF DEL MODIFIED BY COLDEL| TIMESTAMPFORMAT="YYYY-MM-DD HH:MM:SS" KEEPBLANKS COMPOUND=50 ALLOW WRITE ACCESS COMMITCOUNT 1000 INSERT INTO DISTRICT; COMMIT WORK; CONNECT RESET;

#### **DDL/LOAD\_DISTRICT\_033\_2.ddl**

CONNECT TO TPCC33 IN SHARE MODE; IMPORT FROM /TPCCFlat5/district\_2.dat.033 OF DEL MODIFIED BY COLDEL| TIMESTAMPFORMAT="YYYY-MM-DD HH:MM:SS" KEEPBLANKS COMPOUND=50 ALLOW WRITE ACCESS COMMITCOUNT 1000 INSERT INTO DISTRICT; COMMIT WORK; CONNECT RESET;

#### **DDL/LOAD\_DISTRICT\_033\_3.ddl**

CONNECT TO TPCC33 IN SHARE MODE; IMPORT FROM /TPCCFlat6/district\_3.dat.033 OF DEL MODIFIED BY COLDEL| TIMESTAMPFORMAT="YYYY-MM-DD HH:MM:SS" KEEPBLANKS COMPOUND=50 ALLOW WRITE ACCESS COMMITCOUNT 1000 INSERT INTO DISTRICT; COMMIT WORK; CONNECT RESET;

#### **DDL/LOAD\_DISTRICT\_034\_1.ddl**

CONNECT TO TPCC34 IN SHARE MODE;

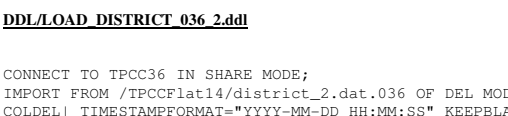

 IMPORT FROM /TPCCFlat14/district\_2.dat.036 OF DEL MODIFIED BY COLDEL| TIMESTAMPFORMAT="YYYY-MM-DD HH:MM:SS" KEEPBLANKS COMPOUND=50 ALLOW WRITE ACCESS COMMITCOUNT 1000 INSERT INTO DISTRICT; COMMIT WORK; CONNECT RESET;

IMPORT FROM /TPCCFlat13/district\_1.dat.036 OF DEL MODIFIED BY COLDEL| TIMESTAMPFORMAT="YYYY-MM-DD HH:MM:SS" KEEPBLANKS COMPOUND=50 ALLOW WRITE ACCESS COMMITCOUNT 1000 INSERT INTO

#### **DDL/LOAD\_DISTRICT\_036\_3.ddl**

DISTRICT; COMMIT WORK; CONNECT RESET;

CONNECT TO TPCC36 IN SHARE MODE;

**DDL/LOAD\_DISTRICT\_037\_1.ddl**

CONNECT TO TPCC37 IN SHARE MODE; IMPORT FROM /TPCCFlat16/district\_1.dat.037 OF DEL MODIFIED BY COLDEL| TIMESTAMPFORMAT="YYYY-MM-DD HH:MM:SS" KEEPBLANKS COMPOUND=50 ALLOW WRITE ACCESS COMMITCOUNT 1000 INSERT INTO

### **DDL/LOAD\_DISTRICT\_037\_2.ddl**

DISTRICT; COMMIT WORK; CONNECT RESET;

**DDL/LOAD\_DISTRICT\_038\_2.ddl**CONNECT TO TPCC38 IN SHARE MODE; IMPORT FROM /TPCCFlat20/district\_2.dat.038 OF DEL MODIFIED BY COLDEL| TIMESTAMPFORMAT="YYYY-MM-DD HH:MM:SS" KEEPBLANKS COMPOUND=50 ALLOW WRITE ACCESS COMMITCOUNT 1000 INSERT INTO DISTRICT; COMMIT WORK; CONNECT RESET;

IMPORT FROM /TPCCFlat19/district\_1.dat.038 OF DEL MODIFIED BY COLDEL| TIMESTAMPFORMAT="YYYY-MM-DD HH:MM:SS" KEEPBLANKS COMPOUND=50 ALLOW WRITE ACCESS COMMITCOUNT 1000 INSERT INTO

#### **DDL/LOAD\_DISTRICT\_038\_3.ddl**

DISTRICT; COMMIT WORK; CONNECT RESET;

CONNECT TO TPCC38 IN SHARE MODE; IMPORT FROM /TPCCFlat21/district\_3.dat.038 OF DEL MODIFIED BY COLDEL| TIMESTAMPFORMAT="YYYY-MM-DD HH:MM:SS" KEEPBLANKS COMPOUND=50 ALLOW WRITE ACCESS COMMITCOUNT 1000 INSERT INTO DISTRICT; COMMIT WORK; CONNECT RESET;

#### **DDL/LOAD\_DISTRICT\_039\_1.ddl**

CONNECT TO TPCC39 IN SHARE MODE; IMPORT FROM /TPCCFlat22/district\_1.dat.039 OF DEL MODIFIED BY COLDEL| TIMESTAMPFORMAT="YYYY-MM-DD HH:MM:SS" KEEPBLANKS COMPOUND=50 ALLOW WRITE ACCESS COMMITCOUNT 1000 INSERT INTO DISTRICT; COMMIT WORK; CONNECT RESET;

#### **DDL/LOAD\_DISTRICT\_039\_2.ddl**

CONNECT TO TPCC39 IN SHARE MODE; IMPORT FROM /TPCCFlat23/district\_2.dat.039 OF DEL MODIFIED BY COLDEL| TIMESTAMPFORMAT="YYYY-MM-DD HH:MM:SS" KEEPBLANKS COMPOUND=50 ALLOW WRITE ACCESS COMMITCOUNT 1000 INSERT INTO DISTRICT; COMMIT WORK; CONNECT RESET;

#### **DDL/LOAD\_DISTRICT\_039\_3.ddl**

CONNECT TO TPCC39 IN SHARE MODE; IMPORT FROM /TPCCFlat24/district\_3.dat.039 OF DEL MODIFIED BY COLDEL| TIMESTAMPFORMAT="YYYY-MM-DD HH:MM:SS" KEEPBLANKS COMPOUND=50 ALLOW WRITE ACCESS COMMITCOUNT 1000 INSERT INTO DISTRICT; COMMIT WORK; CONNECT RESET;

#### **DDL/LOAD\_DISTRICT\_040\_1.ddl**

CONNECT TO TPCC40 IN SHARE MODE;

IMPORT FROM /TPCCFlat25/district\_1.dat.040 OF DEL MODIFIED BY COLDEL| TIMESTAMPFORMAT="YYYY-MM-DD HH:MM:SS" KEEPBLANKS COMPOUND=50 ALLOW WRITE ACCESS COMMITCOUNT 1000 INSERT INTO DISTRICT; COMMIT WORK; CONNECT RESET;

#### **DDL/LOAD\_DISTRICT\_040\_2.ddl**

CONNECT TO TPCC40 IN SHARE MODE; IMPORT FROM /TPCCFlat26/district\_2.dat.040 OF DEL MODIFIED BY COLDEL| TIMESTAMPFORMAT="YYYY-MM-DD HH:MM:SS" KEEPBLANKS COMPOUND=50 ALLOW WRITE ACCESS COMMITCOUNT 1000 INSERT INTO DISTRICT; COMMIT WORK; CONNECT RESET;

#### **DDL/LOAD\_DISTRICT\_040\_3.ddl**

CONNECT TO TPCC40 IN SHARE MODE; IMPORT FROM /TPCCFlat27/district\_3.dat.040 OF DEL MODIFIED BY COLDEL| TIMESTAMPFORMAT="YYYY-MM-DD HH:MM:SS" KEEPBLANKS COMPOUND=50 ALLOW WRITE ACCESS COMMITCOUNT 1000 INSERT INTO DISTRICT; COMMIT WORK; CONNECT RESET;

#### **DDL/LOAD\_DISTRICT\_041\_1.ddl**

CONNECT TO TPCC41 IN SHARE MODE; IMPORT FROM /TPCCFlat28/district\_1.dat.041 OF DEL MODIFIED BY COLDEL| TIMESTAMPFORMAT="YYYY-MM-DD HH:MM:SS" KEEPBLANKS COMPOUND=50 ALLOW WRITE ACCESS COMMITCOUNT 1000 INSERT INTO DISTRICT; COMMIT WORK; CONNECT RESET;

#### **DDL/LOAD\_DISTRICT\_041\_2.ddl**

CONNECT TO TPCC41 IN SHARE MODE; IMPORT FROM /TPCCFlat29/district\_2.dat.041 OF DEL MODIFIED BY COLDEL| TIMESTAMPFORMAT="YYYY-MM-DD HH:MM:SS" KEEPBLANKS COMPOUND=50 ALLOW WRITE ACCESS COMMITCOUNT 1000 INSERT INTO DISTRICT; COMMIT WORK; CONNECT RESET;

#### **DDL/LOAD\_DISTRICT\_041\_3.ddl**

CONNECT TO TPCC41 IN SHARE MODE; IMPORT FROM /TPCCFlat30/district\_3.dat.041 OF DEL MODIFIED BY COLDEL| TIMESTAMPFORMAT="YYYY-MM-DD HH:MM:SS" KEEPBLANKS COMPOUND=50 ALLOW WRITE ACCESS COMMITCOUNT 1000 INSERT INTO DISTRICT; COMMIT WORK; CONNECT RESET;

#### **DDL/LOAD\_DISTRICT\_042\_1.ddl**

CONNECT TO TPCC42 IN SHARE MODE;

IMPORT FROM /TPCCFlat31/district\_1.dat.042 OF DEL MODIFIED BY COLDEL| TIMESTAMPFORMAT="YYYY-MM-DD HH:MM:SS" KEEPBLANKS COMPOUND=50 ALLOW WRITE ACCESS COMMITCOUNT 1000 INSERT INTO DISTRICT; COMMIT WORK; CONNECT RESET;

#### **DDL/LOAD\_DISTRICT\_042\_2.ddl**

CONNECT TO TPCC42 IN SHARE MODE; IMPORT FROM /TPCCFlat32/district\_2.dat.042 OF DEL MODIFIED BY COLDEL| TIMESTAMPFORMAT="YYYY-MM-DD HH:MM:SS" KEEPBLANKS COMPOUND=50 ALLOW WRITE ACCESS COMMITCOUNT 1000 INSERT INTO DISTRICT; COMMIT WORK; CONNECT RESET;

#### **DDL/LOAD\_DISTRICT\_042\_3.ddl**

CONNECT TO TPCC42 IN SHARE MODE; IMPORT FROM /TPCCFlat33/district\_3.dat.042 OF DEL MODIFIED BY COLDEL| TIMESTAMPFORMAT="YYYY-MM-DD HH:MM:SS" KEEPBLANKS COMPOUND=50 ALLOW WRITE ACCESS COMMITCOUNT 1000 INSERT INTO DISTRICT; COMMIT WORK; CONNECT RESET;

#### **DDL/LOAD\_DISTRICT\_043\_1.ddl**

CONNECT TO TPCC43 IN SHARE MODE; IMPORT FROM /TPCCFlat34/district\_1.dat.043 OF DEL MODIFIED BY COLDEL| TIMESTAMPFORMAT="YYYY-MM-DD HH:MM:SS" KEEPBLANKS COMPOUND=50 ALLOW WRITE ACCESS COMMITCOUNT 1000 INSERT INTO DISTRICT; COMMIT WORK; CONNECT RESET;

#### **DDL/LOAD\_DISTRICT\_043\_2.ddl**

CONNECT TO TPCC43 IN SHARE MODE; IMPORT FROM /TPCCFlat35/district\_2.dat.043 OF DEL MODIFIED BY COLDEL| TIMESTAMPFORMAT="YYYY-MM-DD HH:MM:SS" KEEPBLANKS COMPOUND=50 ALLOW WRITE ACCESS COMMITCOUNT 1000 INSERT INTO DISTRICT; COMMIT WORK; CONNECT RESET;

#### **DDL/LOAD\_DISTRICT\_043\_3.ddl**

CONNECT TO TPCC43 IN SHARE MODE; IMPORT FROM /TPCCFlat36/district\_3.dat.043 OF DEL MODIFIED BY COLDEL| TIMESTAMPFORMAT="YYYY-MM-DD HH:MM:SS" KEEPBLANKS COMPOUND=50 ALLOW WRITE ACCESS COMMITCOUNT 1000 INSERT INTO DISTRICT; COMMIT WORK; CONNECT RESET;

#### **DDL/LOAD\_DISTRICT\_044\_1.ddl**

CONNECT TO TPCC44 IN SHARE MODE;

TPC Benchmark™ C Full Disclosure Report - IBM Power 780 Server Model 9179-MHB Page 207 of 369

CONNECT TO TPCC44 IN SHARE MODE; IMPORT FROM /TPCCFlat38/district\_2.dat.044 OF DEL MODIFIED BY COLDEL| TIMESTAMPFORMAT="YYYY-MM-DD HH:MM:SS" KEEPBLANKS COMPOUND=50 ALLOW WRITE ACCESS COMMITCOUNT 1000 INSERT INTO DISTRICT; COMMIT WORK; CONNECT RESET; **DDL/LOAD\_DISTRICT\_044\_3.ddl**

IMPORT FROM /TPCCFlat37/district\_1.dat.044 OF DEL MODIFIED BY COLDEL| TIMESTAMPFORMAT="YYYY-MM-DD HH:MM:SS" KEEPBLANKS COMPOUND=50 ALLOW WRITE ACCESS COMMITCOUNT 1000 INSERT INTO

CONNECT TO TPCC44 IN SHARE MODE; IMPORT FROM /TPCCFlat39/district\_3.dat.044 OF DEL MODIFIED BY COLDEL| TIMESTAMPFORMAT="YYYY-MM-DD HH:MM:SS" KEEPBLANKS COMPOUND=50 ALLOW WRITE ACCESS COMMITCOUNT 1000 INSERT INTO DISTRICT; COMMIT WORK; CONNECT RESET;

#### **DDL/LOAD\_DISTRICT\_045\_1.ddl**

**DDL/LOAD\_DISTRICT\_044\_2.ddl**

DISTRICT; COMMIT WORK; CONNECT RESET;

CONNECT TO TPCC45 IN SHARE MODE; IMPORT FROM /TPCCFlat40/district\_1.dat.045 OF DEL MODIFIED BY COLDEL| TIMESTAMPFORMAT="YYYY-MM-DD HH:MM:SS" KEEPBLANKS COMPOUND=50 ALLOW WRITE ACCESS COMMITCOUNT 1000 INSERT INTO DISTRICT; COMMIT WORK; CONNECT RESET;

#### **DDL/LOAD\_DISTRICT\_045\_2.ddl**

CONNECT TO TPCC45 IN SHARE MODE; IMPORT FROM /TPCCFlat41/district\_2.dat.045 OF DEL MODIFIED BY COLDEL| TIMESTAMPFORMAT="YYYY-MM-DD HH:MM:SS" KEEPBLANKS COMPOUND=50 ALLOW WRITE ACCESS COMMITCOUNT 1000 INSERT INTO DISTRICT; COMMIT WORK; CONNECT RESET;

#### **DDL/LOAD\_DISTRICT\_045\_3.ddl**

CONNECT TO TPCC45 IN SHARE MODE; IMPORT FROM /TPCCFlat42/district\_3.dat.045 OF DEL MODIFIED BY COLDEL| TIMESTAMPFORMAT="YYYY-MM-DD HH:MM:SS" KEEPBLANKS COMPOUND=50 ALLOW WRITE ACCESS COMMITCOUNT 1000 INSERT INTO DISTRICT; COMMIT WORK; CONNECT RESET;

#### **DDL/LOAD\_DISTRICT\_046\_1.ddl**

CONNECT TO TPCC46 IN SHARE MODE;

IMPORT FROM /TPCCFlat43/district\_1.dat.046 OF DEL MODIFIED BY COLDEL| TIMESTAMPFORMAT="YYYY-MM-DD HH:MM:SS" KEEPBLANKS COMPOUND=50 ALLOW WRITE ACCESS COMMITCOUNT 1000 INSERT INTO DISTRICT; COMMIT WORK; CONNECT RESET;

#### **DDL/LOAD\_DISTRICT\_046\_2.ddl**

CONNECT TO TPCC46 IN SHARE MODE; IMPORT FROM /TPCCFlat44/district\_2.dat.046 OF DEL MODIFIED BY COLDEL| TIMESTAMPFORMAT="YYYY-MM-DD HH:MM:SS" KEEPBLANKS COMPOUND=50 ALLOW WRITE ACCESS COMMITCOUNT 1000 INSERT INTO DISTRICT; COMMIT WORK; CONNECT RESET;

#### **DDL/LOAD\_DISTRICT\_046\_3.ddl**

CONNECT TO TPCC46 IN SHARE MODE; IMPORT FROM /TPCCFlat45/district\_3.dat.046 OF DEL MODIFIED BY COLDEL| TIMESTAMPFORMAT="YYYY-MM-DD HH:MM:SS" KEEPBLANKS COMPOUND=50 ALLOW WRITE ACCESS COMMITCOUNT 1000 INSERT INTO DISTRICT; COMMIT WORK; CONNECT RESET;

#### **DDL/LOAD\_DISTRICT\_047\_1.ddl**

CONNECT TO TPCC47 IN SHARE MODE; IMPORT FROM /TPCCFlat46/district\_1.dat.047 OF DEL MODIFIED BY COLDEL| TIMESTAMPFORMAT="YYYY-MM-DD HH:MM:SS" KEEPBLANKS COMPOUND=50 ALLOW WRITE ACCESS COMMITCOUNT 1000 INSERT INTO DISTRICT; COMMIT WORK; CONNECT RESET;

#### **DDL/LOAD\_DISTRICT\_047\_2.ddl**

CONNECT TO TPCC47 IN SHARE MODE; IMPORT FROM /TPCCFlat47/district\_2.dat.047 OF DEL MODIFIED BY COLDEL| TIMESTAMPFORMAT="YYYY-MM-DD HH:MM:SS" KEEPBLANKS COMPOUND=50 ALLOW WRITE ACCESS COMMITCOUNT 1000 INSERT INTO DISTRICT; COMMIT WORK; CONNECT RESET;

#### **DDL/LOAD\_DISTRICT\_047\_3.ddl**

CONNECT TO TPCC47 IN SHARE MODE; IMPORT FROM /TPCCFlat48/district\_3.dat.047 OF DEL MODIFIED BY COLDEL| TIMESTAMPFORMAT="YYYY-MM-DD HH:MM:SS" KEEPBLANKS COMPOUND=50 ALLOW WRITE ACCESS COMMITCOUNT 1000 INSERT INTO DISTRICT; COMMIT WORK; CONNECT RESET;

#### **DDL/LOAD\_DISTRICT\_048\_1.ddl**

CONNECT TO TPCC48 IN SHARE MODE;

IMPORT FROM /TPCCFlat49/district\_1.dat.048 OF DEL MODIFIED BY COLDEL| TIMESTAMPFORMAT="YYYY-MM-DD HH:MM:SS" KEEPBLANKS COMPOUND=50 ALLOW WRITE ACCESS COMMITCOUNT 1000 INSERT INTO DISTRICT; COMMIT WORK; CONNECT RESET;

#### **DDL/LOAD\_DISTRICT\_048\_2.ddl**

CONNECT TO TPCC48 IN SHARE MODE; IMPORT FROM /TPCCFlat50/district\_2.dat.048 OF DEL MODIFIED BY COLDEL| TIMESTAMPFORMAT="YYYY-MM-DD HH:MM:SS" KEEPBLANKS COMPOUND=50 ALLOW WRITE ACCESS COMMITCOUNT 1000 INSERT INTO DISTRICT; COMMIT WORK; CONNECT RESET;

#### **DDL/LOAD\_DISTRICT\_048\_3.ddl**

CONNECT TO TPCC48 IN SHARE MODE; IMPORT FROM /TPCCFlat51/district\_3.dat.048 OF DEL MODIFIED BY COLDEL| TIMESTAMPFORMAT="YYYY-MM-DD HH:MM:SS" KEEPBLANKS COMPOUND=50 ALLOW WRITE ACCESS COMMITCOUNT 1000 INSERT INTO DISTRICT; COMMIT WORK; CONNECT RESET;

#### **DDL/LOAD\_DISTRICT\_049\_1.ddl**

CONNECT TO TPCC49 IN SHARE MODE; IMPORT FROM /TPCCFlat52/district\_1.dat.049 OF DEL MODIFIED BY COLDEL| TIMESTAMPFORMAT="YYYY-MM-DD HH:MM:SS" KEEPBLANKS COMPOUND=50 ALLOW WRITE ACCESS COMMITCOUNT 1000 INSERT INTO DISTRICT; COMMIT WORK; CONNECT RESET;

#### **DDL/LOAD\_DISTRICT\_049\_2.ddl**

CONNECT TO TPCC49 IN SHARE MODE; IMPORT FROM /TPCCFlat53/district\_2.dat.049 OF DEL MODIFIED BY COLDEL| TIMESTAMPFORMAT="YYYY-MM-DD HH:MM:SS" KEEPBLANKS COMPOUND=50 ALLOW WRITE ACCESS COMMITCOUNT 1000 INSERT INTO DISTRICT; COMMIT WORK; CONNECT RESET;

#### **DDL/LOAD\_DISTRICT\_049\_3.ddl**

CONNECT TO TPCC49 IN SHARE MODE; IMPORT FROM /TPCCFlat54/district\_3.dat.049 OF DEL MODIFIED BY COLDEL| TIMESTAMPFORMAT="YYYY-MM-DD HH:MM:SS" KEEPBLANKS COMPOUND=50 ALLOW WRITE ACCESS COMMITCOUNT 1000 INSERT INTO DISTRICT; COMMIT WORK; CONNECT RESET;

#### **DDL/LOAD\_DISTRICT\_050\_1.ddl**

CONNECT TO TPCC50 IN SHARE MODE;

TPC Benchmark™ C Full Disclosure Report - IBM Power 780 Server Model 9179-MHB Page 208 of 369

**DDL/LOAD\_DISTRICT\_051\_1.ddl**CONNECT TO TPCC51 IN SHARE MODE; IMPORT FROM /TPCCFlat58/district\_1.dat.051 OF DEL MODIFIED BY COLDEL| TIMESTAMPFORMAT="YYYY-MM-DD HH:MM:SS" KEEPBLANKS COMPOUND=50 ALLOW WRITE ACCESS COMMITCOUNT 1000 INSERT INTO DISTRICT; COMMIT WORK; CONNECT RESET; **DDL/LOAD\_DISTRICT\_051\_2.ddl**CONNECT TO TPCC51 IN SHARE MODE; IMPORT FROM /TPCCFlat59/district\_2.dat.051 OF DEL MODIFIED BY COLDEL| TIMESTAMPFORMAT="YYYY-MM-DD HH:MM:SS" KEEPBLANKS COMPOUND=50 ALLOW WRITE ACCESS COMMITCOUNT 1000 INSERT INTO DISTRICT; COMMIT WORK; CONNECT RESET; **DDL/LOAD\_DISTRICT\_051\_3.ddl**CONNECT TO TPCC51 IN SHARE MODE; IMPORT FROM /TPCCFlat60/district\_3.dat.051 OF DEL MODIFIED BY COLDEL| TIMESTAMPFORMAT="YYYY-MM-DD HH:MM:SS" KEEPBLANKS COMPOUND=50 ALLOW WRITE ACCESS COMMITCOUNT 1000 INSERT INTO DISTRICT;

IMPORT FROM /TPCCFlat55/district\_1.dat.050 OF DEL MODIFIED BY COLDEL| TIMESTAMPFORMAT="YYYY-MM-DD HH:MM:SS" KEEPBLANKS COMPOUND=50 ALLOW WRITE ACCESS COMMITCOUNT 1000 INSERT INTO

 IMPORT FROM /TPCCFlat56/district\_2.dat.050 OF DEL MODIFIED BY COLDEL| TIMESTAMPFORMAT="YYYY-MM-DD HH:MM:SS" KEEPBLANKS COMPOUND=50 ALLOW WRITE ACCESS COMMITCOUNT 1000 INSERT INTO

 IMPORT FROM /TPCCFlat57/district\_3.dat.050 OF DEL MODIFIED BY COLDEL| TIMESTAMPFORMAT="YYYY-MM-DD HH:MM:SS" KEEPBLANKS COMPOUND=50 ALLOW WRITE ACCESS COMMITCOUNT 1000 INSERT INTO

DISTRICT; COMMIT WORK; CONNECT RESET;

DISTRICT; COMMIT WORK; CONNECT RESET;

DISTRICT; COMMIT WORK; CONNECT RESET;

**DDL/LOAD\_DISTRICT\_050\_2.ddl**

**DDL/LOAD\_DISTRICT\_050\_3.ddl**

CONNECT TO TPCC50 IN SHARE MODE;

CONNECT TO TPCC50 IN SHARE MODE;

#### **DDL/LOAD\_DISTRICT\_052\_1.ddl**

 COMMIT WORK; CONNECT RESET;

CONNECT TO TPCC52 IN SHARE MODE;

IMPORT FROM /TPCCFlat61/district\_1.dat.052 OF DEL MODIFIED BY COLDEL| TIMESTAMPFORMAT="YYYY-MM-DD HH:MM:SS" KEEPBLANKS COMPOUND=50 ALLOW WRITE ACCESS COMMITCOUNT 1000 INSERT INTO DISTRICT; COMMIT WORK; CONNECT RESET;

#### **DDL/LOAD\_DISTRICT\_052\_2.ddl**

CONNECT TO TPCC52 IN SHARE MODE; IMPORT FROM /TPCCFlat62/district\_2.dat.052 OF DEL MODIFIED BY COLDEL| TIMESTAMPFORMAT="YYYY-MM-DD HH:MM:SS" KEEPBLANKS COMPOUND=50 ALLOW WRITE ACCESS COMMITCOUNT 1000 INSERT INTO DISTRICT; COMMIT WORK; CONNECT RESET;

#### **DDL/LOAD\_DISTRICT\_052\_3.ddl**

CONNECT TO TPCC52 IN SHARE MODE; IMPORT FROM /TPCCFlat63/district\_3.dat.052 OF DEL MODIFIED BY COLDEL| TIMESTAMPFORMAT="YYYY-MM-DD HH:MM:SS" KEEPBLANKS COMPOUND=50 ALLOW WRITE ACCESS COMMITCOUNT 1000 INSERT INTO DISTRICT; COMMIT WORK; CONNECT RESET;

#### **DDL/LOAD\_DISTRICT\_053\_1.ddl**

CONNECT TO TPCC53 IN SHARE MODE; IMPORT FROM /TPCCFlat64/district\_1.dat.053 OF DEL MODIFIED BY COLDEL| TIMESTAMPFORMAT="YYYY-MM-DD HH:MM:SS" KEEPBLANKS COMPOUND=50 ALLOW WRITE ACCESS COMMITCOUNT 1000 INSERT INTO DISTRICT; COMMIT WORK; CONNECT RESET;

#### **DDL/LOAD\_DISTRICT\_053\_2.ddl**

CONNECT TO TPCC53 IN SHARE MODE; IMPORT FROM /TPCCFlat65/district\_2.dat.053 OF DEL MODIFIED BY COLDEL| TIMESTAMPFORMAT="YYYY-MM-DD HH:MM:SS" KEEPBLANKS COMPOUND=50 ALLOW WRITE ACCESS COMMITCOUNT 1000 INSERT INTO DISTRICT; COMMIT WORK; CONNECT RESET;

#### **DDL/LOAD\_DISTRICT\_053\_3.ddl**

CONNECT TO TPCC53 IN SHARE MODE; IMPORT FROM /TPCCFlat66/district\_3.dat.053 OF DEL MODIFIED BY COLDEL| TIMESTAMPFORMAT="YYYY-MM-DD HH:MM:SS" KEEPBLANKS COMPOUND=50 ALLOW WRITE ACCESS COMMITCOUNT 1000 INSERT INTO DISTRICT; COMMIT WORK; CONNECT RESET;

#### **DDL/LOAD\_DISTRICT\_054\_1.ddl**

CONNECT TO TPCC54 IN SHARE MODE;

IMPORT FROM /TPCCFlat67/district\_1.dat.054 OF DEL MODIFIED BY COLDEL| TIMESTAMPFORMAT="YYYY-MM-DD HH:MM:SS" KEEPBLANKS COMPOUND=50 ALLOW WRITE ACCESS COMMITCOUNT 1000 INSERT INTO DISTRICT; COMMIT WORK; CONNECT RESET;

#### **DDL/LOAD\_DISTRICT\_054\_2.ddl**

CONNECT TO TPCC54 IN SHARE MODE; IMPORT FROM /TPCCFlat68/district\_2.dat.054 OF DEL MODIFIED BY COLDEL| TIMESTAMPFORMAT="YYYY-MM-DD HH:MM:SS" KEEPBLANKS COMPOUND=50 ALLOW WRITE ACCESS COMMITCOUNT 1000 INSERT INTO DISTRICT; COMMIT WORK; CONNECT RESET;

#### **DDL/LOAD\_DISTRICT\_054\_3.ddl**

CONNECT TO TPCC54 IN SHARE MODE; IMPORT FROM /TPCCFlat69/district\_3.dat.054 OF DEL MODIFIED BY COLDEL| TIMESTAMPFORMAT="YYYY-MM-DD HH:MM:SS" KEEPBLANKS COMPOUND=50 ALLOW WRITE ACCESS COMMITCOUNT 1000 INSERT INTO DISTRICT; COMMIT WORK; CONNECT RESET;

#### **DDL/LOAD\_DISTRICT\_055\_1.ddl**

CONNECT TO TPCC55 IN SHARE MODE; IMPORT FROM /TPCCFlat70/district\_1.dat.055 OF DEL MODIFIED BY COLDEL| TIMESTAMPFORMAT="YYYY-MM-DD HH:MM:SS" KEEPBLANKS COMPOUND=50 ALLOW WRITE ACCESS COMMITCOUNT 1000 INSERT INTO DISTRICT; COMMIT WORK; CONNECT RESET;

#### **DDL/LOAD\_DISTRICT\_055\_2.ddl**

CONNECT TO TPCC55 IN SHARE MODE; IMPORT FROM /TPCCFlat71/district\_2.dat.055 OF DEL MODIFIED BY COLDEL| TIMESTAMPFORMAT="YYYY-MM-DD HH:MM:SS" KEEPBLANKS COMPOUND=50 ALLOW WRITE ACCESS COMMITCOUNT 1000 INSERT INTO DISTRICT; COMMIT WORK; CONNECT RESET;

#### **DDL/LOAD\_DISTRICT\_055\_3.ddl**

CONNECT TO TPCC55 IN SHARE MODE; IMPORT FROM /TPCCFlat72/district\_3.dat.055 OF DEL MODIFIED BY COLDEL| TIMESTAMPFORMAT="YYYY-MM-DD HH:MM:SS" KEEPBLANKS COMPOUND=50 ALLOW WRITE ACCESS COMMITCOUNT 1000 INSERT INTO DISTRICT; COMMIT WORK; CONNECT RESET;

#### **DDL/LOAD\_DISTRICT\_056\_1.ddl**

CONNECT TO TPCC56 IN SHARE MODE;

TPC Benchmark™ C Full Disclosure Report - IBM Power 780 Server Model 9179-MHB Page 209 of 369

 IMPORT FROM /TPCCFlat75/district\_3.dat.056 OF DEL MODIFIED BY COLDEL| TIMESTAMPFORMAT="YYYY-MM-DD HH:MM:SS" KEEPBLANKS COMPOUND=50 ALLOW WRITE ACCESS COMMITCOUNT 1000 INSERT INTO DISTRICT; COMMIT WORK; CONNECT RESET; **DDL/LOAD\_DISTRICT\_057\_1.ddl**CONNECT TO TPCC57 IN SHARE MODE; IMPORT FROM /TPCCFlat76/district\_1.dat.057 OF DEL MODIFIED BY COLDEL| TIMESTAMPFORMAT="YYYY-MM-DD HH:MM:SS" KEEPBLANKS COMPOUND=50 ALLOW WRITE ACCESS COMMITCOUNT 1000 INSERT INTO DISTRICT; COMMIT WORK; CONNECT RESET; **DDL/LOAD\_DISTRICT\_057\_2.ddl**CONNECT TO TPCC57 IN SHARE MODE; IMPORT FROM /TPCCFlat77/district\_2.dat.057 OF DEL MODIFIED BY COLDEL| TIMESTAMPFORMAT="YYYY-MM-DD HH:MM:SS" KEEPBLANKS COMPOUND=50 ALLOW WRITE ACCESS COMMITCOUNT 1000 INSERT INTO DISTRICT; COMMIT WORK; CONNECT RESET; **DDL/LOAD\_DISTRICT\_057\_3.ddl**

IMPORT FROM /TPCCFlat73/district\_1.dat.056 OF DEL MODIFIED BY COLDEL| TIMESTAMPFORMAT="YYYY-MM-DD HH:MM:SS" KEEPBLANKS COMPOUND=50 ALLOW WRITE ACCESS COMMITCOUNT 1000 INSERT INTO

 IMPORT FROM /TPCCFlat74/district\_2.dat.056 OF DEL MODIFIED BY COLDEL| TIMESTAMPFORMAT="YYYY-MM-DD HH:MM:SS" KEEPBLANKS COMPOUND=50 ALLOW WRITE ACCESS COMMITCOUNT 1000 INSERT INTO

DISTRICT; COMMIT WORK; CONNECT RESET;

DISTRICT; COMMIT WORK; CONNECT RESET;

**DDL/LOAD\_DISTRICT\_056\_2.ddl**

**DDL/LOAD\_DISTRICT\_056\_3.ddl**

CONNECT TO TPCC56 IN SHARE MODE;

CONNECT TO TPCC56 IN SHARE MODE;

CONNECT TO TPCC57 IN SHARE MODE; IMPORT FROM /TPCCFlat78/district\_3.dat.057 OF DEL MODIFIED BY COLDEL| TIMESTAMPFORMAT="YYYY-MM-DD HH:MM:SS" KEEPBLANKS COMPOUND=50 ALLOW WRITE ACCESS COMMITCOUNT 1000 INSERT INTO DISTRICT; COMMIT WORK; CONNECT RESET;

## **DDL/LOAD\_DISTRICT\_058\_1.ddl**

CONNECT TO TPCC58 IN SHARE MODE;

IMPORT FROM /TPCCFlat79/district\_1.dat.058 OF DEL MODIFIED BY COLDEL| TIMESTAMPFORMAT="YYYY-MM-DD HH:MM:SS" KEEPBLANKS COMPOUND=50 ALLOW WRITE ACCESS COMMITCOUNT 1000 INSERT INTO DISTRICT; COMMIT WORK; CONNECT RESET;

#### **DDL/LOAD\_DISTRICT\_058\_2.ddl**

CONNECT TO TPCC58 IN SHARE MODE; IMPORT FROM /TPCCFlat80/district\_2.dat.058 OF DEL MODIFIED BY COLDEL| TIMESTAMPFORMAT="YYYY-MM-DD HH:MM:SS" KEEPBLANKS COMPOUND=50 ALLOW WRITE ACCESS COMMITCOUNT 1000 INSERT INTO DISTRICT; COMMIT WORK; CONNECT RESET;

#### **DDL/LOAD\_DISTRICT\_058\_3.ddl**

CONNECT TO TPCC58 IN SHARE MODE; IMPORT FROM /TPCCFlat81/district\_3.dat.058 OF DEL MODIFIED BY COLDEL| TIMESTAMPFORMAT="YYYY-MM-DD HH:MM:SS" KEEPBLANKS COMPOUND=50 ALLOW WRITE ACCESS COMMITCOUNT 1000 INSERT INTO DISTRICT; COMMIT WORK; CONNECT RESET;

#### **DDL/LOAD\_DISTRICT\_059\_1.ddl**

CONNECT TO TPCC59 IN SHARE MODE; IMPORT FROM /TPCCFlat82/district\_1.dat.059 OF DEL MODIFIED BY COLDEL| TIMESTAMPFORMAT="YYYY-MM-DD HH:MM:SS" KEEPBLANKS COMPOUND=50 ALLOW WRITE ACCESS COMMITCOUNT 1000 INSERT INTO DISTRICT; COMMIT WORK; CONNECT RESET;

#### **DDL/LOAD\_DISTRICT\_059\_2.ddl**

CONNECT TO TPCC59 IN SHARE MODE; IMPORT FROM /TPCCFlat83/district\_2.dat.059 OF DEL MODIFIED BY COLDEL| TIMESTAMPFORMAT="YYYY-MM-DD HH:MM:SS" KEEPBLANKS COMPOUND=50 ALLOW WRITE ACCESS COMMITCOUNT 1000 INSERT INTO DISTRICT; COMMIT WORK; CONNECT RESET;

#### **DDL/LOAD\_DISTRICT\_059\_3.ddl**

CONNECT TO TPCC59 IN SHARE MODE; IMPORT FROM /TPCCFlat84/district\_3.dat.059 OF DEL MODIFIED BY COLDEL| TIMESTAMPFORMAT="YYYY-MM-DD HH:MM:SS" KEEPBLANKS COMPOUND=50 ALLOW WRITE ACCESS COMMITCOUNT 1000 INSERT INTO DISTRICT; COMMIT WORK; CONNECT RESET;

#### **DDL/LOAD\_DISTRICT\_060\_1.ddl**

CONNECT TO TPCC60 IN SHARE MODE;

IMPORT FROM /TPCCFlat85/district\_1.dat.060 OF DEL MODIFIED BY COLDEL| TIMESTAMPFORMAT="YYYY-MM-DD HH:MM:SS" KEEPBLANKS COMPOUND=50 ALLOW WRITE ACCESS COMMITCOUNT 1000 INSERT INTO DISTRICT; COMMIT WORK; CONNECT RESET;

#### **DDL/LOAD\_DISTRICT\_060\_2.ddl**

CONNECT TO TPCC60 IN SHARE MODE; IMPORT FROM /TPCCFlat86/district\_2.dat.060 OF DEL MODIFIED BY COLDEL| TIMESTAMPFORMAT="YYYY-MM-DD HH:MM:SS" KEEPBLANKS COMPOUND=50 ALLOW WRITE ACCESS COMMITCOUNT 1000 INSERT INTO DISTRICT; COMMIT WORK; CONNECT RESET;

#### **DDL/LOAD\_DISTRICT\_060\_3.ddl**

CONNECT TO TPCC60 IN SHARE MODE; IMPORT FROM /TPCCFlat87/district\_3.dat.060 OF DEL MODIFIED BY COLDEL| TIMESTAMPFORMAT="YYYY-MM-DD HH:MM:SS" KEEPBLANKS COMPOUND=50 ALLOW WRITE ACCESS COMMITCOUNT 1000 INSERT INTO DISTRICT; COMMIT WORK; CONNECT RESET;

#### **DDL/LOAD\_DISTRICT\_061\_1.ddl**

CONNECT TO TPCC61 IN SHARE MODE; IMPORT FROM /TPCCFlat88/district\_1.dat.061 OF DEL MODIFIED BY COLDEL| TIMESTAMPFORMAT="YYYY-MM-DD HH:MM:SS" KEEPBLANKS COMPOUND=50 ALLOW WRITE ACCESS COMMITCOUNT 1000 INSERT INTO DISTRICT; COMMIT WORK; CONNECT RESET;

#### **DDL/LOAD\_DISTRICT\_061\_2.ddl**

CONNECT TO TPCC61 IN SHARE MODE; IMPORT FROM /TPCCFlat89/district\_2.dat.061 OF DEL MODIFIED BY COLDEL| TIMESTAMPFORMAT="YYYY-MM-DD HH:MM:SS" KEEPBLANKS COMPOUND=50 ALLOW WRITE ACCESS COMMITCOUNT 1000 INSERT INTO DISTRICT; COMMIT WORK; CONNECT RESET;

#### **DDL/LOAD\_DISTRICT\_061\_3.ddl**

CONNECT TO TPCC61 IN SHARE MODE; IMPORT FROM /TPCCFlat90/district\_3.dat.061 OF DEL MODIFIED BY COLDEL| TIMESTAMPFORMAT="YYYY-MM-DD HH:MM:SS" KEEPBLANKS COMPOUND=50 ALLOW WRITE ACCESS COMMITCOUNT 1000 INSERT INTO DISTRICT; COMMIT WORK; CONNECT RESET;

#### **DDL/LOAD\_DISTRICT\_062\_1.ddl**

CONNECT TO TPCC62 IN SHARE MODE;

TPC Benchmark™ C Full Disclosure Report - IBM Power 780 Server Model 9179-MHB Page 210 of 369

CONNECT TO TPCC63 IN SHARE MODE; IMPORT FROM /TPCCFlat96/district\_3.dat.063 OF DEL MODIFIED BY COLDEL| TIMESTAMPFORMAT="YYYY-MM-DD HH:MM:SS" KEEPBLANKS COMPOUND=50 ALLOW WRITE ACCESS COMMITCOUNT 1000 INSERT INTO DISTRICT; COMMIT WORK; CONNECT RESET; **DDL/LOAD\_DISTRICT\_064\_1.ddl**CONNECT TO TPCC64 IN SHARE MODE; DISTRICT;

IMPORT FROM /TPCCFlat91/district\_1.dat.062 OF DEL MODIFIED BY COLDEL| TIMESTAMPFORMAT="YYYY-MM-DD HH:MM:SS" KEEPBLANKS COMPOUND=50 ALLOW WRITE ACCESS COMMITCOUNT 1000 INSERT INTO

 IMPORT FROM /TPCCFlat92/district\_2.dat.062 OF DEL MODIFIED BY COLDEL| TIMESTAMPFORMAT="YYYY-MM-DD HH:MM:SS" KEEPBLANKS COMPOUND=50 ALLOW WRITE ACCESS COMMITCOUNT 1000 INSERT INTO

 IMPORT FROM /TPCCFlat93/district\_3.dat.062 OF DEL MODIFIED BY COLDEL| TIMESTAMPFORMAT="YYYY-MM-DD HH:MM:SS" KEEPBLANKS COMPOUND=50 ALLOW WRITE ACCESS COMMITCOUNT 1000 INSERT INTO

 IMPORT FROM /TPCCFlat94/district\_1.dat.063 OF DEL MODIFIED BY COLDEL| TIMESTAMPFORMAT="YYYY-MM-DD HH:MM:SS" KEEPBLANKS COMPOUND=50 ALLOW WRITE ACCESS COMMITCOUNT 1000 INSERT INTO

 IMPORT FROM /TPCCFlat95/district\_2.dat.063 OF DEL MODIFIED BY COLDEL| TIMESTAMPFORMAT="YYYY-MM-DD HH:MM:SS" KEEPBLANKS COMPOUND=50 ALLOW WRITE ACCESS COMMITCOUNT 1000 INSERT INTO

DISTRICT; COMMIT WORK; CONNECT RESET;

DISTRICT; COMMIT WORK; CONNECT RESET;

DISTRICT; COMMIT WORK; CONNECT RESET;

DISTRICT; COMMIT WORK; CONNECT RESET;

DISTRICT; COMMIT WORK; CONNECT RESET;

**DDL/LOAD\_DISTRICT\_062\_2.ddl**

**DDL/LOAD\_DISTRICT\_062\_3.ddl**

**DDL/LOAD\_DISTRICT\_063\_1.ddl**

**DDL/LOAD\_DISTRICT\_063\_2.ddl**

**DDL/LOAD\_DISTRICT\_063\_3.ddl**

CONNECT TO TPCC63 IN SHARE MODE;

CONNECT TO TPCC63 IN SHARE MODE;

CONNECT TO TPCC62 IN SHARE MODE;

CONNECT TO TPCC62 IN SHARE MODE;

IMPORT FROM /TPCCFlat1/district\_1.dat.064 OF DEL MODIFIED BY COLDEL| TIMESTAMPFORMAT="YYYY-MM-DD HH:MM:SS" KEEPBLANKS COMPOUND=50 ALLOW WRITE ACCESS COMMITCOUNT 1000 INSERT INTO DISTRICT; COMMIT WORK; CONNECT RESET;

#### **DDL/LOAD\_DISTRICT\_064\_2.ddl**

CONNECT TO TPCC64 IN SHARE MODE; IMPORT FROM /TPCCFlat2/district\_2.dat.064 OF DEL MODIFIED BY COLDEL| TIMESTAMPFORMAT="YYYY-MM-DD HH:MM:SS" KEEPBLANKS COMPOUND=50 ALLOW WRITE ACCESS COMMITCOUNT 1000 INSERT INTO DISTRICT; COMMIT WORK; CONNECT RESET;

#### **DDL/LOAD\_DISTRICT\_064\_3.ddl**

CONNECT TO TPCC64 IN SHARE MODE; IMPORT FROM /TPCCFlat3/district\_3.dat.064 OF DEL MODIFIED BY COLDEL| TIMESTAMPFORMAT="YYYY-MM-DD HH:MM:SS" KEEPBLANKS COMPOUND=50 ALLOW WRITE ACCESS COMMITCOUNT 1000 INSERT INTO DISTRICT; COMMIT WORK; CONNECT RESET;

#### **DDL/LOAD\_DISTRICT\_065\_1.ddl**

CONNECT TO TPCC65 IN SHARE MODE; IMPORT FROM /TPCCFlat4/district\_1.dat.065 OF DEL MODIFIED BY COLDEL| TIMESTAMPFORMAT="YYYY-MM-DD HH:MM:SS" KEEPBLANKS COMPOUND=50 ALLOW WRITE ACCESS COMMITCOUNT 1000 INSERT INTO DISTRICT; COMMIT WORK; CONNECT RESET;

#### **DDL/LOAD\_DISTRICT\_065\_2.ddl**

CONNECT TO TPCC65 IN SHARE MODE; IMPORT FROM /TPCCFlat5/district\_2.dat.065 OF DEL MODIFIED BY COLDEL| TIMESTAMPFORMAT="YYYY-MM-DD HH:MM:SS" KEEPBLANKS COMPOUND=50 ALLOW WRITE ACCESS COMMITCOUNT 1000 INSERT INTO DISTRICT; COMMIT WORK; CONNECT RESET;

#### **DDL/LOAD\_DISTRICT\_065\_3.ddl**

CONNECT TO TPCC65 IN SHARE MODE; IMPORT FROM /TPCCFlat6/district\_3.dat.065 OF DEL MODIFIED BY COLDEL| TIMESTAMPFORMAT="YYYY-MM-DD HH:MM:SS" KEEPBLANKS COMPOUND=50 ALLOW WRITE ACCESS COMMITCOUNT 1000 INSERT INTO COMMIT WORK; CONNECT RESET;

#### **DDL/LOAD\_DISTRICT\_066\_1.ddl**

CONNECT TO TPCC66 IN SHARE MODE;

IMPORT FROM /TPCCFlat7/district\_1.dat.066 OF DEL MODIFIED BY COLDEL| TIMESTAMPFORMAT="YYYY-MM-DD HH:MM:SS" KEEPBLANKS COMPOUND=50 ALLOW WRITE ACCESS COMMITCOUNT 1000 INSERT INTO DISTRICT; COMMIT WORK; CONNECT RESET;

#### **DDL/LOAD\_DISTRICT\_066\_2.ddl**

CONNECT TO TPCC66 IN SHARE MODE; IMPORT FROM /TPCCFlat8/district\_2.dat.066 OF DEL MODIFIED BY COLDEL| TIMESTAMPFORMAT="YYYY-MM-DD HH:MM:SS" KEEPBLANKS COMPOUND=50 ALLOW WRITE ACCESS COMMITCOUNT 1000 INSERT INTO DISTRICT; COMMIT WORK; CONNECT RESET;

#### **DDL/LOAD\_DISTRICT\_066\_3.ddl**

CONNECT TO TPCC66 IN SHARE MODE; IMPORT FROM /TPCCFlat9/district\_3.dat.066 OF DEL MODIFIED BY COLDEL| TIMESTAMPFORMAT="YYYY-MM-DD HH:MM:SS" KEEPBLANKS COMPOUND=50 ALLOW WRITE ACCESS COMMITCOUNT 1000 INSERT INTO DISTRICT; COMMIT WORK; CONNECT RESET;

#### **DDL/LOAD\_DISTRICT\_067\_1.ddl**

CONNECT TO TPCC67 IN SHARE MODE; IMPORT FROM /TPCCFlat10/district\_1.dat.067 OF DEL MODIFIED BY COLDEL| TIMESTAMPFORMAT="YYYY-MM-DD HH:MM:SS" KEEPBLANKS COMPOUND=50 ALLOW WRITE ACCESS COMMITCOUNT 1000 INSERT INTO DISTRICT; COMMIT WORK; CONNECT RESET;

#### **DDL/LOAD\_DISTRICT\_067\_2.ddl**

CONNECT TO TPCC67 IN SHARE MODE; IMPORT FROM /TPCCFlat11/district\_2.dat.067 OF DEL MODIFIED BY COLDEL| TIMESTAMPFORMAT="YYYY-MM-DD HH:MM:SS" KEEPBLANKS COMPOUND=50 ALLOW WRITE ACCESS COMMITCOUNT 1000 INSERT INTO DISTRICT; COMMIT WORK; CONNECT RESET;

#### **DDL/LOAD\_DISTRICT\_067\_3.ddl**

CONNECT TO TPCC67 IN SHARE MODE; IMPORT FROM /TPCCFlat12/district\_3.dat.067 OF DEL MODIFIED BY COLDEL| TIMESTAMPFORMAT="YYYY-MM-DD HH:MM:SS" KEEPBLANKS COMPOUND=50 ALLOW WRITE ACCESS COMMITCOUNT 1000 INSERT INTO DISTRICT; COMMIT WORK; CONNECT RESET;

#### **DDL/LOAD\_DISTRICT\_068\_1.ddl**

CONNECT TO TPCC68 IN SHARE MODE;

TPC Benchmark™ C Full Disclosure Report - IBM Power 780 Server Model 9179-MHB Page 211 of 369

**DDL/LOAD\_DISTRICT\_068\_2.ddl**CONNECT TO TPCC68 IN SHARE MODE; IMPORT FROM /TPCCFlat14/district\_2.dat.068 OF DEL MODIFIED BY COLDEL| TIMESTAMPFORMAT="YYYY-MM-DD HH:MM:SS" KEEPBLANKS COMPOUND=50 ALLOW WRITE ACCESS COMMITCOUNT 1000 INSERT INTO DISTRICT; COMMIT WORK; CONNECT RESET;

IMPORT FROM /TPCCFlat13/district\_1.dat.068 OF DEL MODIFIED BY COLDEL| TIMESTAMPFORMAT="YYYY-MM-DD HH:MM:SS" KEEPBLANKS COMPOUND=50 ALLOW WRITE ACCESS COMMITCOUNT 1000 INSERT INTO

#### **DDL/LOAD\_DISTRICT\_068\_3.ddl**

DISTRICT; COMMIT WORK; CONNECT RESET;

CONNECT TO TPCC68 IN SHARE MODE; IMPORT FROM /TPCCFlat15/district\_3.dat.068 OF DEL MODIFIED BY COLDEL| TIMESTAMPFORMAT="YYYY-MM-DD HH:MM:SS" KEEPBLANKS COMPOUND=50 ALLOW WRITE ACCESS COMMITCOUNT 1000 INSERT INTO DISTRICT; COMMIT WORK; CONNECT RESET;

#### **DDL/LOAD\_DISTRICT\_069\_1.ddl**

CONNECT TO TPCC69 IN SHARE MODE; IMPORT FROM /TPCCFlat16/district\_1.dat.069 OF DEL MODIFIED BY COLDEL| TIMESTAMPFORMAT="YYYY-MM-DD HH:MM:SS" KEEPBLANKS COMPOUND=50 ALLOW WRITE ACCESS COMMITCOUNT 1000 INSERT INTO DISTRICT; COMMIT WORK; CONNECT RESET;

#### **DDL/LOAD\_DISTRICT\_069\_2.ddl**

CONNECT TO TPCC69 IN SHARE MODE; IMPORT FROM /TPCCFlat17/district\_2.dat.069 OF DEL MODIFIED BY COLDEL| TIMESTAMPFORMAT="YYYY-MM-DD HH:MM:SS" KEEPBLANKS COMPOUND=50 ALLOW WRITE ACCESS COMMITCOUNT 1000 INSERT INTO DISTRICT; COMMIT WORK; CONNECT RESET;

#### **DDL/LOAD\_DISTRICT\_069\_3.ddl**

CONNECT TO TPCC69 IN SHARE MODE; IMPORT FROM /TPCCFlat18/district\_3.dat.069 OF DEL MODIFIED BY COLDEL| TIMESTAMPFORMAT="YYYY-MM-DD HH:MM:SS" KEEPBLANKS COMPOUND=50 ALLOW WRITE ACCESS COMMITCOUNT 1000 INSERT INTO DISTRICT; COMMIT WORK; CONNECT RESET;

#### **DDL/LOAD\_DISTRICT\_070\_1.ddl**

CONNECT TO TPCC70 IN SHARE MODE;

IMPORT FROM /TPCCFlat19/district\_1.dat.070 OF DEL MODIFIED BY COLDEL| TIMESTAMPFORMAT="YYYY-MM-DD HH:MM:SS" KEEPBLANKS COMPOUND=50 ALLOW WRITE ACCESS COMMITCOUNT 1000 INSERT INTO DISTRICT; COMMIT WORK; CONNECT RESET;

#### **DDL/LOAD\_DISTRICT\_070\_2.ddl**

CONNECT TO TPCC70 IN SHARE MODE; IMPORT FROM /TPCCFlat20/district\_2.dat.070 OF DEL MODIFIED BY COLDEL| TIMESTAMPFORMAT="YYYY-MM-DD HH:MM:SS" KEEPBLANKS COMPOUND=50 ALLOW WRITE ACCESS COMMITCOUNT 1000 INSERT INTO DISTRICT; COMMIT WORK; CONNECT RESET;

#### **DDL/LOAD\_DISTRICT\_070\_3.ddl**

CONNECT TO TPCC70 IN SHARE MODE; IMPORT FROM /TPCCFlat21/district\_3.dat.070 OF DEL MODIFIED BY COLDEL| TIMESTAMPFORMAT="YYYY-MM-DD HH:MM:SS" KEEPBLANKS COMPOUND=50 ALLOW WRITE ACCESS COMMITCOUNT 1000 INSERT INTO DISTRICT; COMMIT WORK; CONNECT RESET;

#### **DDL/LOAD\_DISTRICT\_071\_1.ddl**

CONNECT TO TPCC71 IN SHARE MODE; IMPORT FROM /TPCCFlat22/district\_1.dat.071 OF DEL MODIFIED BY COLDEL| TIMESTAMPFORMAT="YYYY-MM-DD HH:MM:SS" KEEPBLANKS COMPOUND=50 ALLOW WRITE ACCESS COMMITCOUNT 1000 INSERT INTO DISTRICT; COMMIT WORK; CONNECT RESET;

#### **DDL/LOAD\_DISTRICT\_071\_2.ddl**

CONNECT TO TPCC71 IN SHARE MODE; IMPORT FROM /TPCCFlat23/district\_2.dat.071 OF DEL MODIFIED BY COLDEL| TIMESTAMPFORMAT="YYYY-MM-DD HH:MM:SS" KEEPBLANKS COMPOUND=50 ALLOW WRITE ACCESS COMMITCOUNT 1000 INSERT INTO DISTRICT; COMMIT WORK; CONNECT RESET;

#### **DDL/LOAD\_DISTRICT\_071\_3.ddl**

CONNECT TO TPCC71 IN SHARE MODE; IMPORT FROM /TPCCFlat24/district\_3.dat.071 OF DEL MODIFIED BY COLDEL| TIMESTAMPFORMAT="YYYY-MM-DD HH:MM:SS" KEEPBLANKS COMPOUND=50 ALLOW WRITE ACCESS COMMITCOUNT 1000 INSERT INTO DISTRICT; COMMIT WORK; CONNECT RESET;

#### **DDL/LOAD\_DISTRICT\_072\_1.ddl**

CONNECT TO TPCC72 IN SHARE MODE;

IMPORT FROM /TPCCFlat25/district\_1.dat.072 OF DEL MODIFIED BY COLDEL| TIMESTAMPFORMAT="YYYY-MM-DD HH:MM:SS" KEEPBLANKS COMPOUND=50 ALLOW WRITE ACCESS COMMITCOUNT 1000 INSERT INTO DISTRICT; COMMIT WORK; CONNECT RESET;

#### **DDL/LOAD\_DISTRICT\_072\_2.ddl**

CONNECT TO TPCC72 IN SHARE MODE; IMPORT FROM /TPCCFlat26/district\_2.dat.072 OF DEL MODIFIED BY COLDEL| TIMESTAMPFORMAT="YYYY-MM-DD HH:MM:SS" KEEPBLANKS COMPOUND=50 ALLOW WRITE ACCESS COMMITCOUNT 1000 INSERT INTO DISTRICT; COMMIT WORK; CONNECT RESET;

#### **DDL/LOAD\_DISTRICT\_072\_3.ddl**

CONNECT TO TPCC72 IN SHARE MODE; IMPORT FROM /TPCCFlat27/district\_3.dat.072 OF DEL MODIFIED BY COLDEL| TIMESTAMPFORMAT="YYYY-MM-DD HH:MM:SS" KEEPBLANKS COMPOUND=50 ALLOW WRITE ACCESS COMMITCOUNT 1000 INSERT INTO DISTRICT; COMMIT WORK; CONNECT RESET;

#### **DDL/LOAD\_DISTRICT\_073\_1.ddl**

CONNECT TO TPCC73 IN SHARE MODE; IMPORT FROM /TPCCFlat28/district\_1.dat.073 OF DEL MODIFIED BY COLDEL| TIMESTAMPFORMAT="YYYY-MM-DD HH:MM:SS" KEEPBLANKS COMPOUND=50 ALLOW WRITE ACCESS COMMITCOUNT 1000 INSERT INTO DISTRICT; COMMIT WORK; CONNECT RESET;

#### **DDL/LOAD\_DISTRICT\_073\_2.ddl**

CONNECT TO TPCC73 IN SHARE MODE; IMPORT FROM /TPCCFlat29/district\_2.dat.073 OF DEL MODIFIED BY COLDEL| TIMESTAMPFORMAT="YYYY-MM-DD HH:MM:SS" KEEPBLANKS COMPOUND=50 ALLOW WRITE ACCESS COMMITCOUNT 1000 INSERT INTO DISTRICT; COMMIT WORK; CONNECT RESET;

#### **DDL/LOAD\_DISTRICT\_073\_3.ddl**

CONNECT TO TPCC73 IN SHARE MODE; IMPORT FROM /TPCCFlat30/district\_3.dat.073 OF DEL MODIFIED BY COLDEL| TIMESTAMPFORMAT="YYYY-MM-DD HH:MM:SS" KEEPBLANKS COMPOUND=50 ALLOW WRITE ACCESS COMMITCOUNT 1000 INSERT INTO DISTRICT; COMMIT WORK; CONNECT RESET;

#### **DDL/LOAD\_DISTRICT\_074\_1.ddl**

CONNECT TO TPCC74 IN SHARE MODE;

TPC Benchmark™ C Full Disclosure Report - IBM Power 780 Server Model 9179-MHB Page 212 of 369

CONNECT TO TPCC74 IN SHARE MODE; IMPORT FROM /TPCCFlat33/district\_3.dat.074 OF DEL MODIFIED BY COLDEL| TIMESTAMPFORMAT="YYYY-MM-DD HH:MM:SS" KEEPBLANKS COMPOUND=50 ALLOW WRITE ACCESS COMMITCOUNT 1000 INSERT INTO DISTRICT; COMMIT WORK; CONNECT RESET; **DDL/LOAD\_DISTRICT\_075\_1.ddl**CONNECT TO TPCC75 IN SHARE MODE; IMPORT FROM /TPCCFlat34/district\_1.dat.075 OF DEL MODIFIED BY COLDEL| TIMESTAMPFORMAT="YYYY-MM-DD HH:MM:SS" KEEPBLANKS COMPOUND=50 ALLOW WRITE ACCESS COMMITCOUNT 1000 INSERT INTO DISTRICT; COMMIT WORK; CONNECT RESET; **DDL/LOAD\_DISTRICT\_075\_2.ddl**CONNECT TO TPCC75 IN SHARE MODE; IMPORT FROM /TPCCFlat35/district\_2.dat.075 OF DEL MODIFIED BY COLDEL| TIMESTAMPFORMAT="YYYY-MM-DD HH:MM:SS" KEEPBLANKS COMPOUND=50 ALLOW WRITE ACCESS COMMITCOUNT 1000 INSERT INTO DISTRICT; COMMIT WORK; CONNECT RESET;

IMPORT FROM /TPCCFlat31/district\_1.dat.074 OF DEL MODIFIED BY COLDEL| TIMESTAMPFORMAT="YYYY-MM-DD HH:MM:SS" KEEPBLANKS COMPOUND=50 ALLOW WRITE ACCESS COMMITCOUNT 1000 INSERT INTO

 IMPORT FROM /TPCCFlat32/district\_2.dat.074 OF DEL MODIFIED BY COLDEL| TIMESTAMPFORMAT="YYYY-MM-DD HH:MM:SS" KEEPBLANKS COMPOUND=50 ALLOW WRITE ACCESS COMMITCOUNT 1000 INSERT INTO

DISTRICT; COMMIT WORK; CONNECT RESET;

DISTRICT; COMMIT WORK; CONNECT RESET;

**DDL/LOAD\_DISTRICT\_074\_2.ddl**

**DDL/LOAD\_DISTRICT\_074\_3.ddl**

CONNECT TO TPCC74 IN SHARE MODE;

CONNECT TO TPCC75 IN SHARE MODE; IMPORT FROM /TPCCFlat36/district\_3.dat.075 OF DEL MODIFIED BY COLDEL| TIMESTAMPFORMAT="YYYY-MM-DD HH:MM:SS" KEEPBLANKS COMPOUND=50 ALLOW WRITE ACCESS COMMITCOUNT 1000 INSERT INTO DISTRICT; COMMIT WORK;

#### **DDL/LOAD\_DISTRICT\_076\_1.ddl**

CONNECT RESET;

**DDL/LOAD\_DISTRICT\_075\_3.ddl**

CONNECT TO TPCC76 IN SHARE MODE;

IMPORT FROM /TPCCFlat37/district\_1.dat.076 OF DEL MODIFIED BY COLDEL| TIMESTAMPFORMAT="YYYY-MM-DD HH:MM:SS" KEEPBLANKS COMPOUND=50 ALLOW WRITE ACCESS COMMITCOUNT 1000 INSERT INTO DISTRICT; COMMIT WORK; CONNECT RESET;

#### **DDL/LOAD\_DISTRICT\_076\_2.ddl**

CONNECT TO TPCC76 IN SHARE MODE; IMPORT FROM /TPCCFlat38/district\_2.dat.076 OF DEL MODIFIED BY COLDEL| TIMESTAMPFORMAT="YYYY-MM-DD HH:MM:SS" KEEPBLANKS COMPOUND=50 ALLOW WRITE ACCESS COMMITCOUNT 1000 INSERT INTO DISTRICT; COMMIT WORK; CONNECT RESET;

#### **DDL/LOAD\_DISTRICT\_076\_3.ddl**

CONNECT TO TPCC76 IN SHARE MODE; IMPORT FROM /TPCCFlat39/district\_3.dat.076 OF DEL MODIFIED BY COLDEL| TIMESTAMPFORMAT="YYYY-MM-DD HH:MM:SS" KEEPBLANKS COMPOUND=50 ALLOW WRITE ACCESS COMMITCOUNT 1000 INSERT INTO DISTRICT; COMMIT WORK; CONNECT RESET;

#### **DDL/LOAD\_DISTRICT\_077\_1.ddl**

CONNECT TO TPCC77 IN SHARE MODE; IMPORT FROM /TPCCFlat40/district\_1.dat.077 OF DEL MODIFIED BY COLDEL| TIMESTAMPFORMAT="YYYY-MM-DD HH:MM:SS" KEEPBLANKS COMPOUND=50 ALLOW WRITE ACCESS COMMITCOUNT 1000 INSERT INTO DISTRICT; COMMIT WORK; CONNECT RESET;

#### **DDL/LOAD\_DISTRICT\_077\_2.ddl**

CONNECT TO TPCC77 IN SHARE MODE; IMPORT FROM /TPCCFlat41/district\_2.dat.077 OF DEL MODIFIED BY COLDEL| TIMESTAMPFORMAT="YYYY-MM-DD HH:MM:SS" KEEPBLANKS COMPOUND=50 ALLOW WRITE ACCESS COMMITCOUNT 1000 INSERT INTO DISTRICT; COMMIT WORK; CONNECT RESET;

#### **DDL/LOAD\_DISTRICT\_077\_3.ddl**

CONNECT TO TPCC77 IN SHARE MODE; IMPORT FROM /TPCCFlat42/district\_3.dat.077 OF DEL MODIFIED BY COLDEL| TIMESTAMPFORMAT="YYYY-MM-DD HH:MM:SS" KEEPBLANKS COMPOUND=50 ALLOW WRITE ACCESS COMMITCOUNT 1000 INSERT INTO DISTRICT; COMMIT WORK; CONNECT RESET;

#### **DDL/LOAD\_DISTRICT\_078\_1.ddl**

CONNECT TO TPCC78 IN SHARE MODE;

IMPORT FROM /TPCCFlat43/district\_1.dat.078 OF DEL MODIFIED BY COLDEL| TIMESTAMPFORMAT="YYYY-MM-DD HH:MM:SS" KEEPBLANKS COMPOUND=50 ALLOW WRITE ACCESS COMMITCOUNT 1000 INSERT INTO DISTRICT; COMMIT WORK; CONNECT RESET;

#### **DDL/LOAD\_DISTRICT\_078\_2.ddl**

CONNECT TO TPCC78 IN SHARE MODE; IMPORT FROM /TPCCFlat44/district\_2.dat.078 OF DEL MODIFIED BY COLDEL| TIMESTAMPFORMAT="YYYY-MM-DD HH:MM:SS" KEEPBLANKS COMPOUND=50 ALLOW WRITE ACCESS COMMITCOUNT 1000 INSERT INTO DISTRICT; COMMIT WORK; CONNECT RESET;

#### **DDL/LOAD\_DISTRICT\_078\_3.ddl**

CONNECT TO TPCC78 IN SHARE MODE; IMPORT FROM /TPCCFlat45/district\_3.dat.078 OF DEL MODIFIED BY COLDEL| TIMESTAMPFORMAT="YYYY-MM-DD HH:MM:SS" KEEPBLANKS COMPOUND=50 ALLOW WRITE ACCESS COMMITCOUNT 1000 INSERT INTO DISTRICT; COMMIT WORK; CONNECT RESET;

#### **DDL/LOAD\_DISTRICT\_079\_1.ddl**

CONNECT TO TPCC79 IN SHARE MODE; IMPORT FROM /TPCCFlat46/district\_1.dat.079 OF DEL MODIFIED BY COLDEL| TIMESTAMPFORMAT="YYYY-MM-DD HH:MM:SS" KEEPBLANKS COMPOUND=50 ALLOW WRITE ACCESS COMMITCOUNT 1000 INSERT INTO DISTRICT; COMMIT WORK; CONNECT RESET;

#### **DDL/LOAD\_DISTRICT\_079\_2.ddl**

CONNECT TO TPCC79 IN SHARE MODE; IMPORT FROM /TPCCFlat47/district\_2.dat.079 OF DEL MODIFIED BY COLDEL| TIMESTAMPFORMAT="YYYY-MM-DD HH:MM:SS" KEEPBLANKS COMPOUND=50 ALLOW WRITE ACCESS COMMITCOUNT 1000 INSERT INTO DISTRICT; COMMIT WORK; CONNECT RESET;

#### **DDL/LOAD\_DISTRICT\_079\_3.ddl**

CONNECT TO TPCC79 IN SHARE MODE; IMPORT FROM /TPCCFlat48/district\_3.dat.079 OF DEL MODIFIED BY COLDEL| TIMESTAMPFORMAT="YYYY-MM-DD HH:MM:SS" KEEPBLANKS COMPOUND=50 ALLOW WRITE ACCESS COMMITCOUNT 1000 INSERT INTO DISTRICT; COMMIT WORK; CONNECT RESET;

#### **DDL/LOAD\_DISTRICT\_080\_1.ddl**

CONNECT TO TPCC80 IN SHARE MODE;

TPC Benchmark™ C Full Disclosure Report - IBM Power 780 Server Model 9179-MHB Page 213 of 369

CONNECT TO TPCC80 IN SHARE MODE; IMPORT FROM /TPCCFlat50/district\_2.dat.080 OF DEL MODIFIED BY COLDEL| TIMESTAMPFORMAT="YYYY-MM-DD HH:MM:SS" KEEPBLANKS COMPOUND=50 ALLOW WRITE ACCESS COMMITCOUNT 1000 INSERT INTO DISTRICT; COMMIT WORK; CONNECT RESET;

IMPORT FROM /TPCCFlat49/district\_1.dat.080 OF DEL MODIFIED BY COLDEL| TIMESTAMPFORMAT="YYYY-MM-DD HH:MM:SS" KEEPBLANKS COMPOUND=50 ALLOW WRITE ACCESS COMMITCOUNT 1000 INSERT INTO

#### **DDL/LOAD\_DISTRICT\_080\_3.ddl**

**DDL/LOAD\_DISTRICT\_080\_2.ddl**

DISTRICT; COMMIT WORK; CONNECT RESET;

CONNECT TO TPCC80 IN SHARE MODE; IMPORT FROM /TPCCFlat51/district\_3.dat.080 OF DEL MODIFIED BY COLDEL| TIMESTAMPFORMAT="YYYY-MM-DD HH:MM:SS" KEEPBLANKS COMPOUND=50 ALLOW WRITE ACCESS COMMITCOUNT 1000 INSERT INTO DISTRICT; COMMIT WORK; CONNECT RESET;

#### **DDL/LOAD\_DISTRICT\_081\_1.ddl**

CONNECT TO TPCC81 IN SHARE MODE; IMPORT FROM /TPCCFlat52/district\_1.dat.081 OF DEL MODIFIED BY COLDEL| TIMESTAMPFORMAT="YYYY-MM-DD HH:MM:SS" KEEPBLANKS COMPOUND=50 ALLOW WRITE ACCESS COMMITCOUNT 1000 INSERT INTO DISTRICT; COMMIT WORK; CONNECT RESET;

#### **DDL/LOAD\_DISTRICT\_081\_2.ddl**

CONNECT TO TPCC81 IN SHARE MODE; IMPORT FROM /TPCCFlat53/district\_2.dat.081 OF DEL MODIFIED BY COLDEL| TIMESTAMPFORMAT="YYYY-MM-DD HH:MM:SS" KEEPBLANKS COMPOUND=50 ALLOW WRITE ACCESS COMMITCOUNT 1000 INSERT INTO DISTRICT; COMMIT WORK; CONNECT RESET;

#### **DDL/LOAD\_DISTRICT\_081\_3.ddl**

CONNECT TO TPCC81 IN SHARE MODE; IMPORT FROM /TPCCFlat54/district\_3.dat.081 OF DEL MODIFIED BY COLDEL| TIMESTAMPFORMAT="YYYY-MM-DD HH:MM:SS" KEEPBLANKS COMPOUND=50 ALLOW WRITE ACCESS COMMITCOUNT 1000 INSERT INTO DISTRICT; COMMIT WORK; CONNECT RESET;

#### **DDL/LOAD\_DISTRICT\_082\_1.ddl**

CONNECT TO TPCC82 IN SHARE MODE;

IMPORT FROM /TPCCFlat55/district\_1.dat.082 OF DEL MODIFIED BY COLDEL| TIMESTAMPFORMAT="YYYY-MM-DD HH:MM:SS" KEEPBLANKS COMPOUND=50 ALLOW WRITE ACCESS COMMITCOUNT 1000 INSERT INTO DISTRICT; COMMIT WORK; CONNECT RESET;

#### **DDL/LOAD\_DISTRICT\_082\_2.ddl**

CONNECT TO TPCC82 IN SHARE MODE; IMPORT FROM /TPCCFlat56/district\_2.dat.082 OF DEL MODIFIED BY COLDEL| TIMESTAMPFORMAT="YYYY-MM-DD HH:MM:SS" KEEPBLANKS COMPOUND=50 ALLOW WRITE ACCESS COMMITCOUNT 1000 INSERT INTO DISTRICT; COMMIT WORK; CONNECT RESET;

#### **DDL/LOAD\_DISTRICT\_082\_3.ddl**

CONNECT TO TPCC82 IN SHARE MODE; IMPORT FROM /TPCCFlat57/district\_3.dat.082 OF DEL MODIFIED BY COLDEL| TIMESTAMPFORMAT="YYYY-MM-DD HH:MM:SS" KEEPBLANKS COMPOUND=50 ALLOW WRITE ACCESS COMMITCOUNT 1000 INSERT INTO DISTRICT; COMMIT WORK; CONNECT RESET;

#### **DDL/LOAD\_DISTRICT\_083\_1.ddl**

CONNECT TO TPCC83 IN SHARE MODE; IMPORT FROM /TPCCFlat58/district\_1.dat.083 OF DEL MODIFIED BY COLDEL| TIMESTAMPFORMAT="YYYY-MM-DD HH:MM:SS" KEEPBLANKS COMPOUND=50 ALLOW WRITE ACCESS COMMITCOUNT 1000 INSERT INTO DISTRICT; COMMIT WORK; CONNECT RESET;

#### **DDL/LOAD\_DISTRICT\_083\_2.ddl**

CONNECT TO TPCC83 IN SHARE MODE; IMPORT FROM /TPCCFlat59/district\_2.dat.083 OF DEL MODIFIED BY COLDEL| TIMESTAMPFORMAT="YYYY-MM-DD HH:MM:SS" KEEPBLANKS COMPOUND=50 ALLOW WRITE ACCESS COMMITCOUNT 1000 INSERT INTO DISTRICT; COMMIT WORK; CONNECT RESET;

#### **DDL/LOAD\_DISTRICT\_083\_3.ddl**

CONNECT TO TPCC83 IN SHARE MODE; IMPORT FROM /TPCCFlat60/district\_3.dat.083 OF DEL MODIFIED BY COLDEL| TIMESTAMPFORMAT="YYYY-MM-DD HH:MM:SS" KEEPBLANKS COMPOUND=50 ALLOW WRITE ACCESS COMMITCOUNT 1000 INSERT INTO DISTRICT; COMMIT WORK; CONNECT RESET;

#### **DDL/LOAD\_DISTRICT\_084\_1.ddl**

CONNECT TO TPCC84 IN SHARE MODE;

IMPORT FROM /TPCCFlat61/district\_1.dat.084 OF DEL MODIFIED BY COLDEL| TIMESTAMPFORMAT="YYYY-MM-DD HH:MM:SS" KEEPBLANKS COMPOUND=50 ALLOW WRITE ACCESS COMMITCOUNT 1000 INSERT INTO DISTRICT; COMMIT WORK; CONNECT RESET;

#### **DDL/LOAD\_DISTRICT\_084\_2.ddl**

CONNECT TO TPCC84 IN SHARE MODE; IMPORT FROM /TPCCFlat62/district\_2.dat.084 OF DEL MODIFIED BY COLDEL| TIMESTAMPFORMAT="YYYY-MM-DD HH:MM:SS" KEEPBLANKS COMPOUND=50 ALLOW WRITE ACCESS COMMITCOUNT 1000 INSERT INTO DISTRICT; COMMIT WORK; CONNECT RESET;

#### **DDL/LOAD\_DISTRICT\_084\_3.ddl**

CONNECT TO TPCC84 IN SHARE MODE; IMPORT FROM /TPCCFlat63/district\_3.dat.084 OF DEL MODIFIED BY COLDEL| TIMESTAMPFORMAT="YYYY-MM-DD HH:MM:SS" KEEPBLANKS COMPOUND=50 ALLOW WRITE ACCESS COMMITCOUNT 1000 INSERT INTO DISTRICT; COMMIT WORK; CONNECT RESET;

#### **DDL/LOAD\_DISTRICT\_085\_1.ddl**

CONNECT TO TPCC85 IN SHARE MODE; IMPORT FROM /TPCCFlat64/district\_1.dat.085 OF DEL MODIFIED BY COLDEL| TIMESTAMPFORMAT="YYYY-MM-DD HH:MM:SS" KEEPBLANKS COMPOUND=50 ALLOW WRITE ACCESS COMMITCOUNT 1000 INSERT INTO DISTRICT; COMMIT WORK; CONNECT RESET;

#### **DDL/LOAD\_DISTRICT\_085\_2.ddl**

CONNECT TO TPCC85 IN SHARE MODE; IMPORT FROM /TPCCFlat65/district\_2.dat.085 OF DEL MODIFIED BY COLDEL| TIMESTAMPFORMAT="YYYY-MM-DD HH:MM:SS" KEEPBLANKS COMPOUND=50 ALLOW WRITE ACCESS COMMITCOUNT 1000 INSERT INTO DISTRICT; COMMIT WORK; CONNECT RESET;

#### **DDL/LOAD\_DISTRICT\_085\_3.ddl**

CONNECT TO TPCC85 IN SHARE MODE; IMPORT FROM /TPCCFlat66/district\_3.dat.085 OF DEL MODIFIED BY COLDEL| TIMESTAMPFORMAT="YYYY-MM-DD HH:MM:SS" KEEPBLANKS COMPOUND=50 ALLOW WRITE ACCESS COMMITCOUNT 1000 INSERT INTO DISTRICT; COMMIT WORK; CONNECT RESET;

#### **DDL/LOAD\_DISTRICT\_086\_1.ddl**

CONNECT TO TPCC86 IN SHARE MODE;

TPC Benchmark™ C Full Disclosure Report - IBM Power 780 Server Model 9179-MHB Page 214 of 369

CONNECT TO TPCC86 IN SHARE MODE; IMPORT FROM /TPCCFlat68/district\_2.dat.086 OF DEL MODIFIED BY COLDEL| TIMESTAMPFORMAT="YYYY-MM-DD HH:MM:SS" KEEPBLANKS COMPOUND=50 ALLOW WRITE ACCESS COMMITCOUNT 1000 INSERT INTO DISTRICT; COMMIT WORK; CONNECT RESET; **DDL/LOAD\_DISTRICT\_086\_3.ddl**

IMPORT FROM /TPCCFlat67/district\_1.dat.086 OF DEL MODIFIED BY COLDEL| TIMESTAMPFORMAT="YYYY-MM-DD HH:MM:SS" KEEPBLANKS COMPOUND=50 ALLOW WRITE ACCESS COMMITCOUNT 1000 INSERT INTO

CONNECT TO TPCC86 IN SHARE MODE; IMPORT FROM /TPCCFlat69/district\_3.dat.086 OF DEL MODIFIED BY COLDEL| TIMESTAMPFORMAT="YYYY-MM-DD HH:MM:SS" KEEPBLANKS COMPOUND=50 ALLOW WRITE ACCESS COMMITCOUNT 1000 INSERT INTO DISTRICT; COMMIT WORK; CONNECT RESET;

#### **DDL/LOAD\_DISTRICT\_087\_1.ddl**

**DDL/LOAD\_DISTRICT\_086\_2.ddl**

DISTRICT; COMMIT WORK; CONNECT RESET;

CONNECT TO TPCC87 IN SHARE MODE; IMPORT FROM /TPCCFlat70/district\_1.dat.087 OF DEL MODIFIED BY COLDEL| TIMESTAMPFORMAT="YYYY-MM-DD HH:MM:SS" KEEPBLANKS COMPOUND=50 ALLOW WRITE ACCESS COMMITCOUNT 1000 INSERT INTO DISTRICT; COMMIT WORK; CONNECT RESET;

#### **DDL/LOAD\_DISTRICT\_087\_2.ddl**

CONNECT TO TPCC87 IN SHARE MODE; IMPORT FROM /TPCCFlat71/district\_2.dat.087 OF DEL MODIFIED BY COLDEL| TIMESTAMPFORMAT="YYYY-MM-DD HH:MM:SS" KEEPBLANKS COMPOUND=50 ALLOW WRITE ACCESS COMMITCOUNT 1000 INSERT INTO DISTRICT; COMMIT WORK; CONNECT RESET;

#### **DDL/LOAD\_DISTRICT\_087\_3.ddl**

CONNECT TO TPCC87 IN SHARE MODE; IMPORT FROM /TPCCFlat72/district\_3.dat.087 OF DEL MODIFIED BY COLDEL| TIMESTAMPFORMAT="YYYY-MM-DD HH:MM:SS" KEEPBLANKS COMPOUND=50 ALLOW WRITE ACCESS COMMITCOUNT 1000 INSERT INTO DISTRICT; COMMIT WORK; CONNECT RESET;

#### **DDL/LOAD\_DISTRICT\_088\_1.ddl**

CONNECT TO TPCC88 IN SHARE MODE;

IMPORT FROM /TPCCFlat73/district\_1.dat.088 OF DEL MODIFIED BY COLDEL| TIMESTAMPFORMAT="YYYY-MM-DD HH:MM:SS" KEEPBLANKS COMPOUND=50 ALLOW WRITE ACCESS COMMITCOUNT 1000 INSERT INTO DISTRICT; COMMIT WORK; CONNECT RESET;

#### **DDL/LOAD\_DISTRICT\_088\_2.ddl**

CONNECT TO TPCC88 IN SHARE MODE; IMPORT FROM /TPCCFlat74/district\_2.dat.088 OF DEL MODIFIED BY COLDEL| TIMESTAMPFORMAT="YYYY-MM-DD HH:MM:SS" KEEPBLANKS COMPOUND=50 ALLOW WRITE ACCESS COMMITCOUNT 1000 INSERT INTO DISTRICT; COMMIT WORK; CONNECT RESET;

#### **DDL/LOAD\_DISTRICT\_088\_3.ddl**

CONNECT TO TPCC88 IN SHARE MODE; IMPORT FROM /TPCCFlat75/district\_3.dat.088 OF DEL MODIFIED BY COLDEL| TIMESTAMPFORMAT="YYYY-MM-DD HH:MM:SS" KEEPBLANKS COMPOUND=50 ALLOW WRITE ACCESS COMMITCOUNT 1000 INSERT INTO DISTRICT; COMMIT WORK; CONNECT RESET;

#### **DDL/LOAD\_DISTRICT\_089\_1.ddl**

CONNECT TO TPCC89 IN SHARE MODE; IMPORT FROM /TPCCFlat76/district\_1.dat.089 OF DEL MODIFIED BY COLDEL| TIMESTAMPFORMAT="YYYY-MM-DD HH:MM:SS" KEEPBLANKS COMPOUND=50 ALLOW WRITE ACCESS COMMITCOUNT 1000 INSERT INTO DISTRICT; COMMIT WORK; CONNECT RESET;

#### **DDL/LOAD\_DISTRICT\_089\_2.ddl**

CONNECT TO TPCC89 IN SHARE MODE; IMPORT FROM /TPCCFlat77/district\_2.dat.089 OF DEL MODIFIED BY COLDEL| TIMESTAMPFORMAT="YYYY-MM-DD HH:MM:SS" KEEPBLANKS COMPOUND=50 ALLOW WRITE ACCESS COMMITCOUNT 1000 INSERT INTO DISTRICT; COMMIT WORK; CONNECT RESET;

#### **DDL/LOAD\_DISTRICT\_089\_3.ddl**

CONNECT TO TPCC89 IN SHARE MODE; IMPORT FROM /TPCCFlat78/district\_3.dat.089 OF DEL MODIFIED BY COLDEL| TIMESTAMPFORMAT="YYYY-MM-DD HH:MM:SS" KEEPBLANKS COMPOUND=50 ALLOW WRITE ACCESS COMMITCOUNT 1000 INSERT INTO DISTRICT; COMMIT WORK; CONNECT RESET;

#### **DDL/LOAD\_DISTRICT\_090\_1.ddl**

CONNECT TO TPCC90 IN SHARE MODE;

IMPORT FROM /TPCCFlat79/district\_1.dat.090 OF DEL MODIFIED BY COLDEL| TIMESTAMPFORMAT="YYYY-MM-DD HH:MM:SS" KEEPBLANKS COMPOUND=50 ALLOW WRITE ACCESS COMMITCOUNT 1000 INSERT INTO DISTRICT; COMMIT WORK; CONNECT RESET;

#### **DDL/LOAD\_DISTRICT\_090\_2.ddl**

CONNECT TO TPCC90 IN SHARE MODE; IMPORT FROM /TPCCFlat80/district\_2.dat.090 OF DEL MODIFIED BY COLDEL| TIMESTAMPFORMAT="YYYY-MM-DD HH:MM:SS" KEEPBLANKS COMPOUND=50 ALLOW WRITE ACCESS COMMITCOUNT 1000 INSERT INTO DISTRICT; COMMIT WORK; CONNECT RESET;

#### **DDL/LOAD\_DISTRICT\_090\_3.ddl**

CONNECT TO TPCC90 IN SHARE MODE; IMPORT FROM /TPCCFlat81/district\_3.dat.090 OF DEL MODIFIED BY COLDEL| TIMESTAMPFORMAT="YYYY-MM-DD HH:MM:SS" KEEPBLANKS COMPOUND=50 ALLOW WRITE ACCESS COMMITCOUNT 1000 INSERT INTO DISTRICT; COMMIT WORK; CONNECT RESET;

#### **DDL/LOAD\_DISTRICT\_091\_1.ddl**

CONNECT TO TPCC91 IN SHARE MODE; IMPORT FROM /TPCCFlat82/district\_1.dat.091 OF DEL MODIFIED BY COLDEL| TIMESTAMPFORMAT="YYYY-MM-DD HH:MM:SS" KEEPBLANKS COMPOUND=50 ALLOW WRITE ACCESS COMMITCOUNT 1000 INSERT INTO DISTRICT; COMMIT WORK; CONNECT RESET;

#### **DDL/LOAD\_DISTRICT\_091\_2.ddl**

CONNECT TO TPCC91 IN SHARE MODE; IMPORT FROM /TPCCFlat83/district\_2.dat.091 OF DEL MODIFIED BY COLDEL| TIMESTAMPFORMAT="YYYY-MM-DD HH:MM:SS" KEEPBLANKS COMPOUND=50 ALLOW WRITE ACCESS COMMITCOUNT 1000 INSERT INTO DISTRICT; COMMIT WORK; CONNECT RESET;

#### **DDL/LOAD\_DISTRICT\_091\_3.ddl**

CONNECT TO TPCC91 IN SHARE MODE; IMPORT FROM /TPCCFlat84/district\_3.dat.091 OF DEL MODIFIED BY COLDEL| TIMESTAMPFORMAT="YYYY-MM-DD HH:MM:SS" KEEPBLANKS COMPOUND=50 ALLOW WRITE ACCESS COMMITCOUNT 1000 INSERT INTO DISTRICT; COMMIT WORK; CONNECT RESET;

#### **DDL/LOAD\_DISTRICT\_092\_1.ddl**

CONNECT TO TPCC92 IN SHARE MODE;

TPC Benchmark™ C Full Disclosure Report - IBM Power 780 Server Model 9179-MHB Page 215 of 369

**DDL/LOAD\_DISTRICT\_093\_3.ddl**CONNECT TO TPCC93 IN SHARE MODE; IMPORT FROM /TPCCFlat90/district\_3.dat.093 OF DEL MODIFIED BY COLDEL| TIMESTAMPFORMAT="YYYY-MM-DD HH:MM:SS" KEEPBLANKS COMPOUND=50 ALLOW WRITE ACCESS COMMITCOUNT 1000 INSERT INTO DISTRICT; COMMIT WORK; CONNECT RESET; **DDL/LOAD\_DISTRICT\_094\_1.ddl**DISTRICT;

IMPORT FROM /TPCCFlat85/district\_1.dat.092 OF DEL MODIFIED BY COLDEL| TIMESTAMPFORMAT="YYYY-MM-DD HH:MM:SS" KEEPBLANKS COMPOUND=50 ALLOW WRITE ACCESS COMMITCOUNT 1000 INSERT INTO

 IMPORT FROM /TPCCFlat86/district\_2.dat.092 OF DEL MODIFIED BY COLDEL| TIMESTAMPFORMAT="YYYY-MM-DD HH:MM:SS" KEEPBLANKS COMPOUND=50 ALLOW WRITE ACCESS COMMITCOUNT 1000 INSERT INTO

 IMPORT FROM /TPCCFlat87/district\_3.dat.092 OF DEL MODIFIED BY COLDEL| TIMESTAMPFORMAT="YYYY-MM-DD HH:MM:SS" KEEPBLANKS COMPOUND=50 ALLOW WRITE ACCESS COMMITCOUNT 1000 INSERT INTO

 IMPORT FROM /TPCCFlat88/district\_1.dat.093 OF DEL MODIFIED BY COLDEL| TIMESTAMPFORMAT="YYYY-MM-DD HH:MM:SS" KEEPBLANKS COMPOUND=50 ALLOW WRITE ACCESS COMMITCOUNT 1000 INSERT INTO

 IMPORT FROM /TPCCFlat89/district\_2.dat.093 OF DEL MODIFIED BY COLDEL| TIMESTAMPFORMAT="YYYY-MM-DD HH:MM:SS" KEEPBLANKS COMPOUND=50 ALLOW WRITE ACCESS COMMITCOUNT 1000 INSERT INTO

DISTRICT; COMMIT WORK; CONNECT RESET;

DISTRICT; COMMIT WORK; CONNECT RESET;

DISTRICT; COMMIT WORK; CONNECT RESET;

DISTRICT; COMMIT WORK; CONNECT RESET;

DISTRICT; COMMIT WORK; CONNECT RESET;

**DDL/LOAD\_DISTRICT\_092\_2.ddl**

**DDL/LOAD\_DISTRICT\_092\_3.ddl**

**DDL/LOAD\_DISTRICT\_093\_1.ddl**

**DDL/LOAD\_DISTRICT\_093\_2.ddl**

CONNECT TO TPCC93 IN SHARE MODE;

CONNECT TO TPCC93 IN SHARE MODE;

CONNECT TO TPCC92 IN SHARE MODE;

CONNECT TO TPCC92 IN SHARE MODE;

CONNECT TO TPCC94 IN SHARE MODE;

IMPORT FROM /TPCCFlat91/district\_1.dat.094 OF DEL MODIFIED BY COLDEL| TIMESTAMPFORMAT="YYYY-MM-DD HH:MM:SS" KEEPBLANKS COMPOUND=50 ALLOW WRITE ACCESS COMMITCOUNT 1000 INSERT INTO DISTRICT; COMMIT WORK; CONNECT RESET;

#### **DDL/LOAD\_DISTRICT\_094\_2.ddl**

CONNECT TO TPCC94 IN SHARE MODE; IMPORT FROM /TPCCFlat92/district\_2.dat.094 OF DEL MODIFIED BY COLDEL| TIMESTAMPFORMAT="YYYY-MM-DD HH:MM:SS" KEEPBLANKS COMPOUND=50 ALLOW WRITE ACCESS COMMITCOUNT 1000 INSERT INTO DISTRICT; COMMIT WORK; CONNECT RESET;

#### **DDL/LOAD\_DISTRICT\_094\_3.ddl**

CONNECT TO TPCC94 IN SHARE MODE; IMPORT FROM /TPCCFlat93/district\_3.dat.094 OF DEL MODIFIED BY COLDEL| TIMESTAMPFORMAT="YYYY-MM-DD HH:MM:SS" KEEPBLANKS COMPOUND=50 ALLOW WRITE ACCESS COMMITCOUNT 1000 INSERT INTO DISTRICT; COMMIT WORK; CONNECT RESET;

#### **DDL/LOAD\_DISTRICT\_095\_1.ddl**

CONNECT TO TPCC95 IN SHARE MODE; IMPORT FROM /TPCCFlat94/district\_1.dat.095 OF DEL MODIFIED BY COLDEL| TIMESTAMPFORMAT="YYYY-MM-DD HH:MM:SS" KEEPBLANKS COMPOUND=50 ALLOW WRITE ACCESS COMMITCOUNT 1000 INSERT INTO DISTRICT; COMMIT WORK; CONNECT RESET;

#### **DDL/LOAD\_DISTRICT\_095\_2.ddl**

CONNECT TO TPCC95 IN SHARE MODE; IMPORT FROM /TPCCFlat95/district\_2.dat.095 OF DEL MODIFIED BY COLDEL| TIMESTAMPFORMAT="YYYY-MM-DD HH:MM:SS" KEEPBLANKS COMPOUND=50 ALLOW WRITE ACCESS COMMITCOUNT 1000 INSERT INTO DISTRICT; COMMIT WORK; CONNECT RESET;

#### **DDL/LOAD\_DISTRICT\_095\_3.ddl**

CONNECT TO TPCC95 IN SHARE MODE; IMPORT FROM /TPCCFlat96/district\_3.dat.095 OF DEL MODIFIED BY COLDEL| TIMESTAMPFORMAT="YYYY-MM-DD HH:MM:SS" KEEPBLANKS COMPOUND=50 ALLOW WRITE ACCESS COMMITCOUNT 1000 INSERT INTO COMMIT WORK; CONNECT RESET;

#### **DDL/LOAD\_HISTORY\_000\_1.ddl**

CONNECT TO TPCC0 IN SHARE MODE;

IMPORT FROM /TPCCFlat1/history\_1.dat.000 OF DEL MODIFIED BY COLDEL| TIMESTAMPFORMAT="YYYY-MM-DD HH:MM:SS" KEEPBLANKS COMPOUND=50 ALLOW WRITE ACCESS COMMITCOUNT 1000 INSERT INTO HISTORY; COMMIT WORK; CONNECT RESET;

#### **DDL/LOAD\_HISTORY\_000\_2.ddl**

CONNECT TO TPCC0 IN SHARE MODE; IMPORT FROM /TPCCFlat2/history\_2.dat.000 OF DEL MODIFIED BY COLDEL| TIMESTAMPFORMAT="YYYY-MM-DD HH:MM:SS" KEEPBLANKS COMPOUND=50 ALLOW WRITE ACCESS COMMITCOUNT 1000 INSERT INTO HISTORY; COMMIT WORK; CONNECT RESET;

#### **DDL/LOAD\_HISTORY\_000\_3.ddl**

CONNECT TO TPCC0 IN SHARE MODE; IMPORT FROM /TPCCFlat3/history\_3.dat.000 OF DEL MODIFIED BY COLDEL| TIMESTAMPFORMAT="YYYY-MM-DD HH:MM:SS" KEEPBLANKS COMPOUND=50 ALLOW WRITE ACCESS COMMITCOUNT 1000 INSERT INTO HISTORY; COMMIT WORK; CONNECT RESET;

#### **DDL/LOAD\_HISTORY\_001\_1.ddl**

CONNECT TO TPCC1 IN SHARE MODE; IMPORT FROM /TPCCFlat4/history\_1.dat.001 OF DEL MODIFIED BY COLDEL| TIMESTAMPFORMAT="YYYY-MM-DD HH:MM:SS" KEEPBLANKS COMPOUND=50 ALLOW WRITE ACCESS COMMITCOUNT 1000 INSERT INTO HISTORY; COMMIT WORK; CONNECT RESET;

#### **DDL/LOAD\_HISTORY\_001\_2.ddl**

CONNECT TO TPCC1 IN SHARE MODE; IMPORT FROM /TPCCFlat5/history\_2.dat.001 OF DEL MODIFIED BY COLDEL| TIMESTAMPFORMAT="YYYY-MM-DD HH:MM:SS" KEEPBLANKS COMPOUND=50 ALLOW WRITE ACCESS COMMITCOUNT 1000 INSERT INTO HISTORY; COMMIT WORK; CONNECT RESET;

#### **DDL/LOAD\_HISTORY\_001\_3.ddl**

CONNECT TO TPCC1 IN SHARE MODE; IMPORT FROM /TPCCFlat6/history\_3.dat.001 OF DEL MODIFIED BY COLDEL| TIMESTAMPFORMAT="YYYY-MM-DD HH:MM:SS" KEEPBLANKS COMPOUND=50 ALLOW WRITE ACCESS COMMITCOUNT 1000 INSERT INTO HISTORY; COMMIT WORK; CONNECT RESET;

#### **DDL/LOAD\_HISTORY\_002\_1.ddl**

CONNECT TO TPCC2 IN SHARE MODE;

TPC Benchmark™ C Full Disclosure Report - IBM Power 780 Server Model 9179-MHB Page 216 of 369
TPC Benchmark™ C Full Disclosure Report - IBM Power 780 Server Model 9179-MHB Page 217 of 369

CONNECT TO TPCC3 IN SHARE MODE; IMPORT FROM /TPCCFlat12/history\_3.dat.003 OF DEL MODIFIED BY COLDEL| TIMESTAMPFORMAT="YYYY-MM-DD HH:MM:SS" KEEPBLANKS COMPOUND=50 ALLOW WRITE ACCESS COMMITCOUNT 1000 INSERT INTO

COLDEL| TIMESTAMPFORMAT="YYYY-MM-DD HH:MM:SS" KEEPBLANKS COMPOUND=50 ALLOW WRITE ACCESS COMMITCOUNT 1000 INSERT INTO HISTORY; COMMIT WORK; CONNECT RESET;

### **DDL/LOAD\_HISTORY\_005\_3.ddl**

**DDL/LOAD\_HISTORY\_006\_1.ddl**

CONNECT TO TPCC6 IN SHARE MODE;

CONNECT RESET;

CONNECT TO TPCC5 IN SHARE MODE; IMPORT FROM /TPCCFlat18/history\_3.dat.005 OF DEL MODIFIED BY COLDEL| TIMESTAMPFORMAT="YYYY-MM-DD HH:MM:SS" KEEPBLANKS COMPOUND=50 ALLOW WRITE ACCESS COMMITCOUNT 1000 INSERT INTO HISTORY; COMMIT WORK;

 CONNECT RESET; **DDL/LOAD\_HISTORY\_007\_2.ddl**CONNECT TO TPCC7 IN SHARE MODE; IMPORT FROM /TPCCFlat23/history\_2.dat.007 OF DEL MODIFIED BY COLDEL| TIMESTAMPFORMAT="YYYY-MM-DD HH:MM:SS" KEEPBLANKS

CONNECT TO TPCC7 IN SHARE MODE; IMPORT FROM /TPCCFlat22/history\_1.dat.007 OF DEL MODIFIED BY COLDEL| TIMESTAMPFORMAT="YYYY-MM-DD HH:MM:SS" KEEPBLANKS COMPOUND=50 ALLOW WRITE ACCESS COMMITCOUNT 1000 INSERT INTO HISTORY; COMMIT WORK;

 COMPOUND=50 ALLOW WRITE ACCESS COMMITCOUNT 1000 INSERT INTO HISTORY; COMMIT WORK; CONNECT RESET; **DDL/LOAD\_HISTORY\_007\_1.ddl**

COMPOUND=50 ALLOW WRITE ACCESS COMMITCOUNT 1000 INSERT INTO

 IMPORT FROM /TPCCFlat24/history\_3.dat.007 OF DEL MODIFIED BY COLDEL| TIMESTAMPFORMAT="YYYY-MM-DD HH:MM:SS" KEEPBLANKS COMPOUND=50 ALLOW WRITE ACCESS COMMITCOUNT 1000 INSERT INTO

 IMPORT FROM /TPCCFlat21/history\_3.dat.006 OF DEL MODIFIED BY COLDEL| TIMESTAMPFORMAT="YYYY-MM-DD HH:MM:SS" KEEPBLANKS

# **DDL/LOAD\_HISTORY\_006\_3.ddl**

CONNECT TO TPCC6 IN SHARE MODE;

CONNECT RESET;

HISTORY; COMMIT WORK; CONNECT RESET;

HISTORY; COMMIT WORK; CONNECT RESET;

**DDL/LOAD\_HISTORY\_007\_3.ddl**

**DDL/LOAD\_HISTORY\_008\_1.ddl**

CONNECT TO TPCC8 IN SHARE MODE;

CONNECT TO TPCC7 IN SHARE MODE;

CONNECT TO TPCC6 IN SHARE MODE; IMPORT FROM /TPCCFlat20/history\_2.dat.006 OF DEL MODIFIED BY COLDEL| TIMESTAMPFORMAT="YYYY-MM-DD HH:MM:SS" KEEPBLANKS COMPOUND=50 ALLOW WRITE ACCESS COMMITCOUNT 1000 INSERT INTO HISTORY; COMMIT WORK;

COLDEL| TIMESTAMPFORMAT="YYYY-MM-DD HH:MM:SS" KEEPBLANKS COMPOUND=50 ALLOW WRITE ACCESS COMMITCOUNT 1000 INSERT INTO HISTORY; COMMIT WORK; CONNECT RESET;

IMPORT FROM /TPCCFlat19/history\_1.dat.006 OF DEL MODIFIED BY

### **DDL/LOAD\_HISTORY\_006\_2.ddl**

 COMPOUND=50 ALLOW WRITE ACCESS COMMITCOUNT 1000 INSERT INTO HISTORY; COMMIT WORK; CONNECT RESET;

 IMPORT FROM /TPCCFlat14/history\_2.dat.004 OF DEL MODIFIED BY COLDEL| TIMESTAMPFORMAT="YYYY-MM-DD HH:MM:SS" KEEPBLANKS

### **DDL/LOAD\_HISTORY\_004\_3.ddl**

**DDL/LOAD\_HISTORY\_004\_2.ddl**

CONNECT TO TPCC4 IN SHARE MODE;

CONNECT TO TPCC4 IN SHARE MODE; IMPORT FROM /TPCCFlat15/history\_3.dat.004 OF DEL MODIFIED BY COLDEL| TIMESTAMPFORMAT="YYYY-MM-DD HH:MM:SS" KEEPBLANKS COMPOUND=50 ALLOW WRITE ACCESS COMMITCOUNT 1000 INSERT INTO HISTORY; COMMIT WORK; CONNECT RESET;

### **DDL/LOAD\_HISTORY\_005\_1.ddl**

CONNECT TO TPCC5 IN SHARE MODE; IMPORT FROM /TPCCFlat16/history\_1.dat.005 OF DEL MODIFIED BY COMPOUND=50 ALLOW WRITE ACCESS COMMITCOUNT 1000 INSERT INTO

**DDL/LOAD\_HISTORY\_005\_2.ddl**CONNECT TO TPCC5 IN SHARE MODE; IMPORT FROM /TPCCFlat17/history\_2.dat.005 OF DEL MODIFIED BY

COLDEL| TIMESTAMPFORMAT="YYYY-MM-DD HH:MM:SS" KEEPBLANKS HISTORY; COMMIT WORK; CONNECT RESET;

**DDL/LOAD\_HISTORY\_004\_1.ddl**

CONNECT TO TPCC4 IN SHARE MODE;

HISTORY; COMMIT WORK; CONNECT RESET;

**DDL/LOAD\_HISTORY\_003\_1.ddl**

**DDL/LOAD\_HISTORY\_002\_2.ddl**

**DDL/LOAD\_HISTORY\_002\_3.ddl**

 COMMIT WORK; CONNECT RESET;

CONNECT TO TPCC3 IN SHARE MODE; IMPORT FROM /TPCCFlat10/history\_1.dat.003 OF DEL MODIFIED BY COLDEL| TIMESTAMPFORMAT="YYYY-MM-DD HH:MM:SS" KEEPBLANKS COMPOUND=50 ALLOW WRITE ACCESS COMMITCOUNT 1000 INSERT INTO HISTORY;

### COMMIT WORK; CONNECT RESET;

### **DDL/LOAD\_HISTORY\_003\_2.ddl**

CONNECT TO TPCC3 IN SHARE MODE; IMPORT FROM /TPCCFlat11/history\_2.dat.003 OF DEL MODIFIED BY COLDEL| TIMESTAMPFORMAT="YYYY-MM-DD HH:MM:SS" KEEPBLANKS COMPOUND=50 ALLOW WRITE ACCESS COMMITCOUNT 1000 INSERT INTO HISTORY; COMMIT WORK; CONNECT RESET;

### **DDL/LOAD\_HISTORY\_003\_3.ddl**

### CONNECT TO TPCC2 IN SHARE MODE; IMPORT FROM /TPCCFlat9/history\_3.dat.002 OF DEL MODIFIED BY COLDEL| TIMESTAMPFORMAT="YYYY-MM-DD HH:MM:SS" KEEPBLANKS COMPOUND=50 ALLOW WRITE ACCESS COMMITCOUNT 1000 INSERT INTO HISTORY;

CONNECT TO TPCC2 IN SHARE MODE; COLDEL| TIMESTAMPFORMAT="YYYY-MM-DD HH:MM:SS" KEEPBLANKS HISTORY; COMMIT WORK; CONNECT RESET;

IMPORT FROM /TPCCFlat7/history\_1.dat.002 OF DEL MODIFIED BY COLDEL| TIMESTAMPFORMAT="YYYY-MM-DD HH:MM:SS" KEEPBLANKS HISTORY; COMMIT WORK; CONNECT RESET;

 IMPORT FROM /TPCCFlat8/history\_2.dat.002 OF DEL MODIFIED BY COMPOUND=50 ALLOW WRITE ACCESS COMMITCOUNT 1000 INSERT INTO

COMPOUND=50 ALLOW WRITE ACCESS COMMITCOUNT 1000 INSERT INTO

IMPORT FROM /TPCCFlat13/history\_1.dat.004 OF DEL MODIFIED BY COLDEL| TIMESTAMPFORMAT="YYYY-MM-DD HH:MM:SS" KEEPBLANKS COMPOUND=50 ALLOW WRITE ACCESS COMMITCOUNT 1000 INSERT INTO HISTORY; COMMIT WORK; CONNECT RESET;

TPC Benchmark™ C Full Disclosure Report - IBM Power 780 Server Model 9179-MHB Page 218 of 369

# CONNECT TO TPCC11 IN SHARE MODE; HISTORY; COMMIT WORK; CONNECT RESET;

### **DDL/LOAD\_HISTORY\_012\_1.ddl**

CONNECT TO TPCC12 IN SHARE MODE;

### CONNECT TO TPCC9 IN SHARE MODE; IMPORT FROM /TPCCFlat30/history\_3.dat.009 OF DEL MODIFIED BY COLDEL| TIMESTAMPFORMAT="YYYY-MM-DD HH:MM:SS" KEEPBLANKS COMPOUND=50 ALLOW WRITE ACCESS COMMITCOUNT 1000 INSERT INTO HISTORY; COMMIT WORK;

 IMPORT FROM /TPCCFlat29/history\_2.dat.009 OF DEL MODIFIED BY COLDEL| TIMESTAMPFORMAT="YYYY-MM-DD HH:MM:SS" KEEPBLANKS COMPOUND=50 ALLOW WRITE ACCESS COMMITCOUNT 1000 INSERT INTO HISTORY; COMMIT WORK; CONNECT RESET;

### CONNECT TO TPCC9 IN SHARE MODE;

**DDL/LOAD\_HISTORY\_009\_3.ddl**

**DDL/LOAD\_HISTORY\_010\_1.ddl**

CONNECT TO TPCC10 IN SHARE MODE;

CONNECT RESET;

 COMMIT WORK; CONNECT RESET; **DDL/LOAD\_HISTORY\_009\_2.ddl**

CONNECT TO TPCC9 IN SHARE MODE; IMPORT FROM /TPCCFlat28/history\_1.dat.009 OF DEL MODIFIED BY COLDEL| TIMESTAMPFORMAT="YYYY-MM-DD HH:MM:SS" KEEPBLANKS COMPOUND=50 ALLOW WRITE ACCESS COMMITCOUNT 1000 INSERT INTO HISTORY;

 IMPORT FROM /TPCCFlat27/history\_3.dat.008 OF DEL MODIFIED BY COLDEL| TIMESTAMPFORMAT="YYYY-MM-DD HH:MM:SS" KEEPBLANKS HISTORY; COMMIT WORK; CONNECT RESET;

 COMPOUND=50 ALLOW WRITE ACCESS COMMITCOUNT 1000 INSERT INTO **DDL/LOAD\_HISTORY\_009\_1.ddl**

CONNECT TO TPCC8 IN SHARE MODE;

# **DDL/LOAD\_HISTORY\_008\_3.ddl**

**DDL/LOAD\_HISTORY\_008\_2.ddl**

HISTORY; COMMIT WORK; CONNECT RESET;

CONNECT TO TPCC8 IN SHARE MODE; IMPORT FROM /TPCCFlat26/history\_2.dat.008 OF DEL MODIFIED BY COLDEL| TIMESTAMPFORMAT="YYYY-MM-DD HH:MM:SS" KEEPBLANKS COMPOUND=50 ALLOW WRITE ACCESS COMMITCOUNT 1000 INSERT INTO HISTORY; COMMIT WORK; CONNECT RESET;

IMPORT FROM /TPCCFlat25/history\_1.dat.008 OF DEL MODIFIED BY COLDEL| TIMESTAMPFORMAT="YYYY-MM-DD HH:MM:SS" KEEPBLANKS COMPOUND=50 ALLOW WRITE ACCESS COMMITCOUNT 1000 INSERT INTO

IMPORT FROM /TPCCFlat31/history\_1.dat.010 OF DEL MODIFIED BY COLDEL| TIMESTAMPFORMAT="YYYY-MM-DD HH:MM:SS" KEEPBLANKS COMPOUND=50 ALLOW WRITE ACCESS COMMITCOUNT 1000 INSERT INTO HISTORY; COMMIT WORK; CONNECT RESET;

### **DDL/LOAD\_HISTORY\_010\_2.ddl**

CONNECT TO TPCC10 IN SHARE MODE; IMPORT FROM /TPCCFlat32/history\_2.dat.010 OF DEL MODIFIED BY COLDEL| TIMESTAMPFORMAT="YYYY-MM-DD HH:MM:SS" KEEPBLANKS COMPOUND=50 ALLOW WRITE ACCESS COMMITCOUNT 1000 INSERT INTO HISTORY; COMMIT WORK; CONNECT RESET;

### **DDL/LOAD\_HISTORY\_010\_3.ddl**

CONNECT TO TPCC10 IN SHARE MODE; IMPORT FROM /TPCCFlat33/history\_3.dat.010 OF DEL MODIFIED BY COLDEL| TIMESTAMPFORMAT="YYYY-MM-DD HH:MM:SS" KEEPBLANKS COMPOUND=50 ALLOW WRITE ACCESS COMMITCOUNT 1000 INSERT INTO HISTORY; COMMIT WORK; CONNECT RESET;

### **DDL/LOAD\_HISTORY\_011\_1.ddl**

CONNECT TO TPCC11 IN SHARE MODE; IMPORT FROM /TPCCFlat34/history\_1.dat.011 OF DEL MODIFIED BY COLDEL| TIMESTAMPFORMAT="YYYY-MM-DD HH:MM:SS" KEEPBLANKS COMPOUND=50 ALLOW WRITE ACCESS COMMITCOUNT 1000 INSERT INTO HISTORY; COMMIT WORK; CONNECT RESET;

### **DDL/LOAD\_HISTORY\_011\_2.ddl**

CONNECT TO TPCC11 IN SHARE MODE; IMPORT FROM /TPCCFlat35/history\_2.dat.011 OF DEL MODIFIED BY COLDEL| TIMESTAMPFORMAT="YYYY-MM-DD HH:MM:SS" KEEPBLANKS COMPOUND=50 ALLOW WRITE ACCESS COMMITCOUNT 1000 INSERT INTO HISTORY; COMMIT WORK; CONNECT RESET;

### **DDL/LOAD\_HISTORY\_011\_3.ddl**

 IMPORT FROM /TPCCFlat36/history\_3.dat.011 OF DEL MODIFIED BY COLDEL| TIMESTAMPFORMAT="YYYY-MM-DD HH:MM:SS" KEEPBLANKS COMPOUND=50 ALLOW WRITE ACCESS COMMITCOUNT 1000 INSERT INTO

**DDL/LOAD\_HISTORY\_013\_3.ddl**CONNECT TO TPCC13 IN SHARE MODE;

HISTORY; COMMIT WORK; CONNECT RESET;

 IMPORT FROM /TPCCFlat42/history\_3.dat.013 OF DEL MODIFIED BY COLDEL| TIMESTAMPFORMAT="YYYY-MM-DD HH:MM:SS" KEEPBLANKS COMPOUND=50 ALLOW WRITE ACCESS COMMITCOUNT 1000 INSERT INTO HISTORY; COMMIT WORK; CONNECT RESET;

### **DDL/LOAD\_HISTORY\_014\_1.ddl**

CONNECT TO TPCC14 IN SHARE MODE;

CONNECT RESET;

 IMPORT FROM /TPCCFlat41/history\_2.dat.013 OF DEL MODIFIED BY COLDEL| TIMESTAMPFORMAT="YYYY-MM-DD HH:MM:SS" KEEPBLANKS COMPOUND=50 ALLOW WRITE ACCESS COMMITCOUNT 1000 INSERT INTO

 IMPORT FROM /TPCCFlat40/history\_1.dat.013 OF DEL MODIFIED BY COMPOUND=50 ALLOW WRITE ACCESS COMMITCOUNT 1000 INSERT INTO

IMPORT FROM /TPCCFlat37/history\_1.dat.012 OF DEL MODIFIED BY COLDEL| TIMESTAMPFORMAT="YYYY-MM-DD HH:MM:SS" KEEPBLANKS COMPOUND=50 ALLOW WRITE ACCESS COMMITCOUNT 1000 INSERT INTO

 IMPORT FROM /TPCCFlat38/history\_2.dat.012 OF DEL MODIFIED BY COLDEL| TIMESTAMPFORMAT="YYYY-MM-DD HH:MM:SS" KEEPBLANKS COMPOUND=50 ALLOW WRITE ACCESS COMMITCOUNT 1000 INSERT INTO

 IMPORT FROM /TPCCFlat39/history\_3.dat.012 OF DEL MODIFIED BY COLDEL| TIMESTAMPFORMAT="YYYY-MM-DD HH:MM:SS" KEEPBLANKS COMPOUND=50 ALLOW WRITE ACCESS COMMITCOUNT 1000 INSERT INTO

HISTORY; COMMIT WORK; CONNECT RESET;

HISTORY; COMMIT WORK; CONNECT RESET;

HISTORY; COMMIT WORK; CONNECT RESET;

### **DDL/LOAD\_HISTORY\_013\_1.ddl**

**DDL/LOAD\_HISTORY\_012\_2.ddl**

**DDL/LOAD\_HISTORY\_012\_3.ddl**

CONNECT TO TPCC12 IN SHARE MODE;

CONNECT TO TPCC12 IN SHARE MODE;

CONNECT TO TPCC13 IN SHARE MODE; COLDEL| TIMESTAMPFORMAT="YYYY-MM-DD HH:MM:SS" KEEPBLANKS HISTORY; COMMIT WORK;

**DDL/LOAD\_HISTORY\_013\_2.ddl**

CONNECT TO TPCC13 IN SHARE MODE;

TPC Benchmark™ C Full Disclosure Report - IBM Power 780 Server Model 9179-MHB Page 219 of 369

CONNECT TO TPCC17 IN SHARE MODE; IMPORT FROM /TPCCFlat53/history\_2.dat.017 OF DEL MODIFIED BY HISTORY; COMMIT WORK; CONNECT RESET; **DDL/LOAD\_HISTORY\_017\_3.ddl**CONNECT TO TPCC17 IN SHARE MODE;

**DDL/LOAD\_HISTORY\_017\_2.ddl**

COLDEL| TIMESTAMPFORMAT="YYYY-MM-DD HH:MM:SS" KEEPBLANKS COMPOUND=50 ALLOW WRITE ACCESS COMMITCOUNT 1000 INSERT INTO

 IMPORT FROM /TPCCFlat54/history\_3.dat.017 OF DEL MODIFIED BY COLDEL| TIMESTAMPFORMAT="YYYY-MM-DD HH:MM:SS" KEEPBLANKS COMPOUND=50 ALLOW WRITE ACCESS COMMITCOUNT 1000 INSERT INTO HISTORY; COMMIT WORK;

HISTORY; COMMIT WORK; CONNECT RESET;

CONNECT RESET;

CONNECT RESET;

CONNECT TO TPCC17 IN SHARE MODE; IMPORT FROM /TPCCFlat52/history\_1.dat.017 OF DEL MODIFIED BY COLDEL| TIMESTAMPFORMAT="YYYY-MM-DD HH:MM:SS" KEEPBLANKS COMPOUND=50 ALLOW WRITE ACCESS COMMITCOUNT 1000 INSERT INTO HISTORY; COMMIT WORK;

**DDL/LOAD\_HISTORY\_017\_1.ddl**

 IMPORT FROM /TPCCFlat58/history\_1.dat.019 OF DEL MODIFIED BY COMPOUND=50 ALLOW WRITE ACCESS COMMITCOUNT 1000 INSERT INTO COMMIT WORK; CONNECT RESET;

# **DDL/LOAD\_HISTORY\_019\_2.ddl**

CONNECT TO TPCC19 IN SHARE MODE; IMPORT FROM /TPCCFlat59/history\_2.dat.019 OF DEL MODIFIED BY COLDEL| TIMESTAMPFORMAT="YYYY-MM-DD HH:MM:SS" KEEPBLANKS COMPOUND=50 ALLOW WRITE ACCESS COMMITCOUNT 1000 INSERT INTO HISTORY; COMMIT WORK; CONNECT RESET;

### **DDL/LOAD\_HISTORY\_019\_3.ddl**

CONNECT TO TPCC19 IN SHARE MODE; IMPORT FROM /TPCCFlat60/history\_3.dat.019 OF DEL MODIFIED BY COLDEL| TIMESTAMPFORMAT="YYYY-MM-DD HH:MM:SS" KEEPBLANKS COMPOUND=50 ALLOW WRITE ACCESS COMMITCOUNT 1000 INSERT INTO HISTORY; COMMIT WORK; CONNECT RESET;

### **DDL/LOAD\_HISTORY\_020\_1.ddl**

CONNECT TO TPCC20 IN SHARE MODE;

CONNECT TO TPCC14 IN SHARE MODE;

 IMPORT FROM /TPCCFlat45/history\_3.dat.014 OF DEL MODIFIED BY COLDEL| TIMESTAMPFORMAT="YYYY-MM-DD HH:MM:SS" KEEPBLANKS COMPOUND=50 ALLOW WRITE ACCESS COMMITCOUNT 1000 INSERT INTO HISTORY; COMMIT WORK; CONNECT RESET;

### **DDL/LOAD\_HISTORY\_015\_1.ddl**

**DDL/LOAD\_HISTORY\_014\_3.ddl**

CONNECT TO TPCC15 IN SHARE MODE; IMPORT FROM /TPCCFlat46/history\_1.dat.015 OF DEL MODIFIED BY COLDEL| TIMESTAMPFORMAT="YYYY-MM-DD HH:MM:SS" KEEPBLANKS COMPOUND=50 ALLOW WRITE ACCESS COMMITCOUNT 1000 INSERT INTO HISTORY; COMMIT WORK; CONNECT RESET;

### **DDL/LOAD\_HISTORY\_015\_2.ddl**

CONNECT TO TPCC15 IN SHARE MODE; IMPORT FROM /TPCCFlat47/history\_2.dat.015 OF DEL MODIFIED BY COLDEL| TIMESTAMPFORMAT="YYYY-MM-DD HH:MM:SS" KEEPBLANKS COMPOUND=50 ALLOW WRITE ACCESS COMMITCOUNT 1000 INSERT INTO HISTORY; COMMIT WORK; CONNECT RESET;

### **DDL/LOAD\_HISTORY\_015\_3.ddl**

CONNECT TO TPCC15 IN SHARE MODE; IMPORT FROM /TPCCFlat48/history\_3.dat.015 OF DEL MODIFIED BY COLDEL| TIMESTAMPFORMAT="YYYY-MM-DD HH:MM:SS" KEEPBLANKS COMPOUND=50 ALLOW WRITE ACCESS COMMITCOUNT 1000 INSERT INTO HISTORY; COMMIT WORK; CONNECT RESET;

### **DDL/LOAD\_HISTORY\_016\_1.ddl**

CONNECT TO TPCC16 IN SHARE MODE;

IMPORT FROM /TPCCFlat43/history\_1.dat.014 OF DEL MODIFIED BY COLDEL| TIMESTAMPFORMAT="YYYY-MM-DD HH:MM:SS" KEEPBLANKS COMPOUND=50 ALLOW WRITE ACCESS COMMITCOUNT 1000 INSERT INTO HISTORY; COMMIT WORK; CONNECT RESET;

### **DDL/LOAD\_HISTORY\_014\_2.ddl**

CONNECT TO TPCC14 IN SHARE MODE; IMPORT FROM /TPCCFlat44/history\_2.dat.014 OF DEL MODIFIED BY COLDEL| TIMESTAMPFORMAT="YYYY-MM-DD HH:MM:SS" KEEPBLANKS COMPOUND=50 ALLOW WRITE ACCESS COMMITCOUNT 1000 INSERT INTO HISTORY; COMMIT WORK; CONNECT RESET;

COLDEL| TIMESTAMPFORMAT="YYYY-MM-DD HH:MM:SS" KEEPBLANKS COMPOUND=50 ALLOW WRITE ACCESS COMMITCOUNT 1000 INSERT INTO HISTORY; COMMIT WORK; CONNECT RESET;

### **DDL/LOAD\_HISTORY\_016\_2.ddl**

CONNECT TO TPCC16 IN SHARE MODE; IMPORT FROM /TPCCFlat50/history\_2.dat.016 OF DEL MODIFIED BY COLDEL| TIMESTAMPFORMAT="YYYY-MM-DD HH:MM:SS" KEEPBLANKS COMPOUND=50 ALLOW WRITE ACCESS COMMITCOUNT 1000 INSERT INTO HISTORY; COMMIT WORK; CONNECT RESET;

IMPORT FROM /TPCCFlat49/history\_1.dat.016 OF DEL MODIFIED BY

### **DDL/LOAD\_HISTORY\_016\_3.ddl**

CONNECT TO TPCC16 IN SHARE MODE; IMPORT FROM /TPCCFlat51/history\_3.dat.016 OF DEL MODIFIED BY COLDEL| TIMESTAMPFORMAT="YYYY-MM-DD HH:MM:SS" KEEPBLANKS COMPOUND=50 ALLOW WRITE ACCESS COMMITCOUNT 1000 INSERT INTO

**DDL/LOAD\_HISTORY\_018\_2.ddl**

CONNECT TO TPCC18 IN SHARE MODE;

HISTORY; COMMIT WORK; CONNECT RESET;

HISTORY;

 COMMIT WORK; CONNECT RESET; **DDL/LOAD\_HISTORY\_018\_3.ddl**

 IMPORT FROM /TPCCFlat56/history\_2.dat.018 OF DEL MODIFIED BY COLDEL| TIMESTAMPFORMAT="YYYY-MM-DD HH:MM:SS" KEEPBLANKS COMPOUND=50 ALLOW WRITE ACCESS COMMITCOUNT 1000 INSERT INTO

IMPORT FROM /TPCCFlat55/history\_1.dat.018 OF DEL MODIFIED BY COLDEL| TIMESTAMPFORMAT="YYYY-MM-DD HH:MM:SS" KEEPBLANKS COMPOUND=50 ALLOW WRITE ACCESS COMMITCOUNT 1000 INSERT INTO

CONNECT TO TPCC18 IN SHARE MODE; IMPORT FROM /TPCCFlat57/history\_3.dat.018 OF DEL MODIFIED BY COLDEL| TIMESTAMPFORMAT="YYYY-MM-DD HH:MM:SS" KEEPBLANKS COMPOUND=50 ALLOW WRITE ACCESS COMMITCOUNT 1000 INSERT INTO HISTORY; COMMIT WORK; CONNECT RESET;

### **DDL/LOAD\_HISTORY\_019\_1.ddl**

CONNECT TO TPCC19 IN SHARE MODE; COLDEL| TIMESTAMPFORMAT="YYYY-MM-DD HH:MM:SS" KEEPBLANKS HISTORY;

**DDL/LOAD\_HISTORY\_018\_1.ddl**CONNECT TO TPCC18 IN SHARE MODE;

TPC Benchmark™ C Full Disclosure Report - IBM Power 780 Server Model 9179-MHB Page 220 of 369

# COLDEL| TIMESTAMPFORMAT="YYYY-MM-DD HH:MM:SS" KEEPBLANKS COMPOUND=50 ALLOW WRITE ACCESS COMMITCOUNT 1000 INSERT INTO HISTORY; COMMIT WORK; CONNECT RESET;

### **DDL/LOAD\_HISTORY\_024\_1.ddl**

CONNECT TO TPCC24 IN SHARE MODE;

# **DDL/LOAD\_HISTORY\_021\_3.ddl**CONNECT TO TPCC21 IN SHARE MODE; IMPORT FROM /TPCCFlat66/history\_3.dat.021 OF DEL MODIFIED BY

CONNECT TO TPCC21 IN SHARE MODE; IMPORT FROM /TPCCFlat65/history\_2.dat.021 OF DEL MODIFIED BY COLDEL| TIMESTAMPFORMAT="YYYY-MM-DD HH:MM:SS" KEEPBLANKS COMPOUND=50 ALLOW WRITE ACCESS COMMITCOUNT 1000 INSERT INTO HISTORY; COMMIT WORK; CONNECT RESET;

CONNECT TO TPCC21 IN SHARE MODE; COMMIT WORK; CONNECT RESET;

### **DDL/LOAD\_HISTORY\_021\_2.ddl**

**DDL/LOAD\_HISTORY\_022\_1.ddl**

CONNECT TO TPCC22 IN SHARE MODE;

HISTORY; COMMIT WORK; CONNECT RESET;

 IMPORT FROM /TPCCFlat64/history\_1.dat.021 OF DEL MODIFIED BY COLDEL| TIMESTAMPFORMAT="YYYY-MM-DD HH:MM:SS" KEEPBLANKS COMPOUND=50 ALLOW WRITE ACCESS COMMITCOUNT 1000 INSERT INTO HISTORY;

**DDL/LOAD\_HISTORY\_021\_1.ddl**

CONNECT RESET;

CONNECT TO TPCC20 IN SHARE MODE; IMPORT FROM /TPCCFlat63/history\_3.dat.020 OF DEL MODIFIED BY COLDEL| TIMESTAMPFORMAT="YYYY-MM-DD HH:MM:SS" KEEPBLANKS COMPOUND=50 ALLOW WRITE ACCESS COMMITCOUNT 1000 INSERT INTO HISTORY; COMMIT WORK;

# **DDL/LOAD\_HISTORY\_020\_3.ddl**

**DDL/LOAD\_HISTORY\_020\_2.ddl**

HISTORY;

CONNECT TO TPCC20 IN SHARE MODE; IMPORT FROM /TPCCFlat62/history\_2.dat.020 OF DEL MODIFIED BY COLDEL| TIMESTAMPFORMAT="YYYY-MM-DD HH:MM:SS" KEEPBLANKS COMPOUND=50 ALLOW WRITE ACCESS COMMITCOUNT 1000 INSERT INTO HISTORY; COMMIT WORK; CONNECT RESET;

IMPORT FROM /TPCCFlat61/history\_1.dat.020 OF DEL MODIFIED BY COLDEL| TIMESTAMPFORMAT="YYYY-MM-DD HH:MM:SS" KEEPBLANKS COMPOUND=50 ALLOW WRITE ACCESS COMMITCOUNT 1000 INSERT INTO COMMIT WORK; CONNECT RESET;

IMPORT FROM /TPCCFlat67/history\_1.dat.022 OF DEL MODIFIED BY COLDEL| TIMESTAMPFORMAT="YYYY-MM-DD HH:MM:SS" KEEPBLANKS COMPOUND=50 ALLOW WRITE ACCESS COMMITCOUNT 1000 INSERT INTO HISTORY; COMMIT WORK; CONNECT RESET;

### **DDL/LOAD\_HISTORY\_022\_2.ddl**

CONNECT TO TPCC22 IN SHARE MODE; IMPORT FROM /TPCCFlat68/history\_2.dat.022 OF DEL MODIFIED BY COLDEL| TIMESTAMPFORMAT="YYYY-MM-DD HH:MM:SS" KEEPBLANKS COMPOUND=50 ALLOW WRITE ACCESS COMMITCOUNT 1000 INSERT INTO HISTORY; COMMIT WORK; CONNECT RESET;

### **DDL/LOAD\_HISTORY\_022\_3.ddl**

CONNECT TO TPCC22 IN SHARE MODE; IMPORT FROM /TPCCFlat69/history\_3.dat.022 OF DEL MODIFIED BY COLDEL| TIMESTAMPFORMAT="YYYY-MM-DD HH:MM:SS" KEEPBLANKS COMPOUND=50 ALLOW WRITE ACCESS COMMITCOUNT 1000 INSERT INTO HISTORY; COMMIT WORK; CONNECT RESET;

### **DDL/LOAD\_HISTORY\_023\_1.ddl**

CONNECT TO TPCC23 IN SHARE MODE; IMPORT FROM /TPCCFlat70/history\_1.dat.023 OF DEL MODIFIED BY COLDEL| TIMESTAMPFORMAT="YYYY-MM-DD HH:MM:SS" KEEPBLANKS COMPOUND=50 ALLOW WRITE ACCESS COMMITCOUNT 1000 INSERT INTO HISTORY; COMMIT WORK; CONNECT RESET;

### **DDL/LOAD\_HISTORY\_023\_2.ddl**

CONNECT TO TPCC23 IN SHARE MODE; IMPORT FROM /TPCCFlat71/history\_2.dat.023 OF DEL MODIFIED BY COLDEL| TIMESTAMPFORMAT="YYYY-MM-DD HH:MM:SS" KEEPBLANKS COMPOUND=50 ALLOW WRITE ACCESS COMMITCOUNT 1000 INSERT INTO HISTORY; COMMIT WORK; CONNECT RESET;

### **DDL/LOAD\_HISTORY\_023\_3.ddl**

CONNECT TO TPCC23 IN SHARE MODE; IMPORT FROM /TPCCFlat72/history\_3.dat.023 OF DEL MODIFIED BY COLDEL| TIMESTAMPFORMAT="YYYY-MM-DD HH:MM:SS" KEEPBLANKS COMPOUND=50 ALLOW WRITE ACCESS COMMITCOUNT 1000 INSERT INTO

CONNECT TO TPCC26 IN SHARE MODE;

**DDL/LOAD\_HISTORY\_026\_1.ddl**

CONNECT TO TPCC25 IN SHARE MODE; IMPORT FROM /TPCCFlat77/history\_2.dat.025 OF DEL MODIFIED BY COLDEL| TIMESTAMPFORMAT="YYYY-MM-DD HH:MM:SS" KEEPBLANKS COMPOUND=50 ALLOW WRITE ACCESS COMMITCOUNT 1000 INSERT INTO HISTORY; COMMIT WORK;

 IMPORT FROM /TPCCFlat78/history\_3.dat.025 OF DEL MODIFIED BY COLDEL| TIMESTAMPFORMAT="YYYY-MM-DD HH:MM:SS" KEEPBLANKS COMPOUND=50 ALLOW WRITE ACCESS COMMITCOUNT 1000 INSERT INTO

CONNECT RESET;

### **DDL/LOAD\_HISTORY\_025\_3.ddl**

CONNECT TO TPCC25 IN SHARE MODE;

 COMMIT WORK; CONNECT RESET; **DDL/LOAD\_HISTORY\_025\_2.ddl**

### **DDL/LOAD\_HISTORY\_024\_2.ddl**

**DDL/LOAD\_HISTORY\_024\_3.ddl**

**DDL/LOAD\_HISTORY\_025\_1.ddl**

CONNECT TO TPCC25 IN SHARE MODE;

CONNECT TO TPCC24 IN SHARE MODE;

CONNECT RESET;

HISTORY; COMMIT WORK; CONNECT RESET;

HISTORY;

HISTORY; COMMIT WORK; CONNECT RESET;

HISTORY; COMMIT WORK; CONNECT RESET;

CONNECT TO TPCC24 IN SHARE MODE; IMPORT FROM /TPCCFlat74/history\_2.dat.024 OF DEL MODIFIED BY COLDEL| TIMESTAMPFORMAT="YYYY-MM-DD HH:MM:SS" KEEPBLANKS COMPOUND=50 ALLOW WRITE ACCESS COMMITCOUNT 1000 INSERT INTO HISTORY; COMMIT WORK;

 IMPORT FROM /TPCCFlat75/history\_3.dat.024 OF DEL MODIFIED BY COLDEL| TIMESTAMPFORMAT="YYYY-MM-DD HH:MM:SS" KEEPBLANKS COMPOUND=50 ALLOW WRITE ACCESS COMMITCOUNT 1000 INSERT INTO

 IMPORT FROM /TPCCFlat76/history\_1.dat.025 OF DEL MODIFIED BY COLDEL| TIMESTAMPFORMAT="YYYY-MM-DD HH:MM:SS" KEEPBLANKS COMPOUND=50 ALLOW WRITE ACCESS COMMITCOUNT 1000 INSERT INTO

IMPORT FROM /TPCCFlat73/history\_1.dat.024 OF DEL MODIFIED BY COLDEL| TIMESTAMPFORMAT="YYYY-MM-DD HH:MM:SS" KEEPBLANKS COMPOUND=50 ALLOW WRITE ACCESS COMMITCOUNT 1000 INSERT INTO

TPC Benchmark™ C Full Disclosure Report - IBM Power 780 Server Model 9179-MHB Page 221 of 369

 IMPORT FROM /TPCCFlat83/history\_2.dat.027 OF DEL MODIFIED BY COLDEL| TIMESTAMPFORMAT="YYYY-MM-DD HH:MM:SS" KEEPBLANKS COMPOUND=50 ALLOW WRITE ACCESS COMMITCOUNT 1000 INSERT INTO HISTORY; COMMIT WORK; CONNECT RESET; **DDL/LOAD\_HISTORY\_029\_3.ddl**CONNECT TO TPCC29 IN SHARE MODE;

COLDEL| TIMESTAMPFORMAT="YYYY-MM-DD HH:MM:SS" KEEPBLANKS COMPOUND=50 ALLOW WRITE ACCESS COMMITCOUNT 1000 INSERT INTO

 COMPOUND=50 ALLOW WRITE ACCESS COMMITCOUNT 1000 INSERT INTO COMMIT WORK;

HISTORY; CONNECT RESET;

### **DDL/LOAD\_HISTORY\_031\_1.ddl**

IMPORT FROM /TPCCFlat94/history\_1.dat.031 OF DEL MODIFIED BY

 IMPORT FROM /TPCCFlat95/history\_2.dat.031 OF DEL MODIFIED BY COLDEL| TIMESTAMPFORMAT="YYYY-MM-DD HH:MM:SS" KEEPBLANKS COMPOUND=50 ALLOW WRITE ACCESS COMMITCOUNT 1000 INSERT INTO

 IMPORT FROM /TPCCFlat96/history\_3.dat.031 OF DEL MODIFIED BY COLDEL| TIMESTAMPFORMAT="YYYY-MM-DD HH:MM:SS" KEEPBLANKS COMPOUND=50 ALLOW WRITE ACCESS COMMITCOUNT 1000 INSERT INTO

CONNECT TO TPCC31 IN SHARE MODE; COLDEL| TIMESTAMPFORMAT="YYYY-MM-DD HH:MM:SS" KEEPBLANKS COMPOUND=50 ALLOW WRITE ACCESS COMMITCOUNT 1000 INSERT INTO COMMIT WORK;

IMPORT FROM /TPCCFlat91/history\_1.dat.030 OF DEL MODIFIED BY COLDEL| TIMESTAMPFORMAT="YYYY-MM-DD HH:MM:SS" KEEPBLANKS COMPOUND=50 ALLOW WRITE ACCESS COMMITCOUNT 1000 INSERT INTO

**DDL/LOAD\_HISTORY\_031\_2.ddl**

**DDL/LOAD\_HISTORY\_031\_3.ddl**

**DDL/LOAD\_HISTORY\_032\_1.ddl**

CONNECT TO TPCC32 IN SHARE MODE;

CONNECT TO TPCC31 IN SHARE MODE;

HISTORY; COMMIT WORK; CONNECT RESET;

HISTORY; COMMIT WORK; CONNECT RESET;

CONNECT TO TPCC31 IN SHARE MODE;

**DDL/LOAD\_HISTORY\_030\_3.ddl**

CONNECT TO TPCC30 IN SHARE MODE; IMPORT FROM /TPCCFlat93/history\_3.dat.030 OF DEL MODIFIED BY COLDEL| TIMESTAMPFORMAT="YYYY-MM-DD HH:MM:SS" KEEPBLANKS COMPOUND=50 ALLOW WRITE ACCESS COMMITCOUNT 1000 INSERT INTO HISTORY; COMMIT WORK; CONNECT RESET;

**DDL/LOAD\_HISTORY\_030\_2.ddl**

HISTORY; COMMIT WORK; CONNECT RESET;

CONNECT TO TPCC28 IN SHARE MODE; IMPORT FROM /TPCCFlat86/history\_2.dat.028 OF DEL MODIFIED BY COLDEL| TIMESTAMPFORMAT="YYYY-MM-DD HH:MM:SS" KEEPBLANKS COMPOUND=50 ALLOW WRITE ACCESS COMMITCOUNT 1000 INSERT INTO COMMIT WORK; CONNECT RESET; CONNECT TO TPCC30 IN SHARE MODE; IMPORT FROM /TPCCFlat92/history\_2.dat.030 OF DEL MODIFIED BY COLDEL| TIMESTAMPFORMAT="YYYY-MM-DD HH:MM:SS" KEEPBLANKS COMPOUND=50 ALLOW WRITE ACCESS COMMITCOUNT 1000 INSERT INTO HISTORY; COMMIT WORK; CONNECT RESET;

### **DDL/LOAD\_HISTORY\_028\_3.ddl**

**DDL/LOAD\_HISTORY\_028\_2.ddl**

HISTORY; COMMIT WORK; CONNECT RESET;

HISTORY;

CONNECT TO TPCC28 IN SHARE MODE; IMPORT FROM /TPCCFlat87/history\_3.dat.028 OF DEL MODIFIED BY COLDEL| TIMESTAMPFORMAT="YYYY-MM-DD HH:MM:SS" KEEPBLANKS COMPOUND=50 ALLOW WRITE ACCESS COMMITCOUNT 1000 INSERT INTO HISTORY; COMMIT WORK; CONNECT RESET;

IMPORT FROM /TPCCFlat85/history\_1.dat.028 OF DEL MODIFIED BY COLDEL| TIMESTAMPFORMAT="YYYY-MM-DD HH:MM:SS" KEEPBLANKS COMPOUND=50 ALLOW WRITE ACCESS COMMITCOUNT 1000 INSERT INTO

### **DDL/LOAD\_HISTORY\_029\_1.ddl**

CONNECT TO TPCC29 IN SHARE MODE; IMPORT FROM /TPCCFlat88/history\_1.dat.029 OF DEL MODIFIED BY COLDEL| TIMESTAMPFORMAT="YYYY-MM-DD HH:MM:SS" KEEPBLANKS COMPOUND=50 ALLOW WRITE ACCESS COMMITCOUNT 1000 INSERT INTO HISTORY; COMMIT WORK; CONNECT RESET;

### **DDL/LOAD\_HISTORY\_029\_2.ddl**

CONNECT TO TPCC29 IN SHARE MODE; IMPORT FROM /TPCCFlat89/history\_2.dat.029 OF DEL MODIFIED BY

 IMPORT FROM /TPCCFlat90/history\_3.dat.029 OF DEL MODIFIED BY COLDEL| TIMESTAMPFORMAT="YYYY-MM-DD HH:MM:SS" KEEPBLANKS HISTORY; CONNECT RESET;

### **DDL/LOAD\_HISTORY\_030\_1.ddl**

CONNECT TO TPCC30 IN SHARE MODE;

CONNECT TO TPCC27 IN SHARE MODE; IMPORT FROM /TPCCFlat84/history\_3.dat.027 OF DEL MODIFIED BY COLDEL| TIMESTAMPFORMAT="YYYY-MM-DD HH:MM:SS" KEEPBLANKS COMPOUND=50 ALLOW WRITE ACCESS COMMITCOUNT 1000 INSERT INTO HISTORY; COMMIT WORK; CONNECT RESET;

### **DDL/LOAD\_HISTORY\_028\_1.ddl**

CONNECT TO TPCC28 IN SHARE MODE;

**DDL/LOAD\_HISTORY\_027\_3.ddl**

HISTORY; COMMIT WORK; CONNECT RESET;

HISTORY; COMMIT WORK; CONNECT RESET;

**DDL/LOAD\_HISTORY\_027\_1.ddl**CONNECT TO TPCC27 IN SHARE MODE; COLDEL| TIMESTAMPFORMAT="YYYY-MM-DD HH:MM:SS" KEEPBLANKS

COMPOUND=50 ALLOW WRITE ACCESS COMMITCOUNT 1000 INSERT INTO

 IMPORT FROM /TPCCFlat82/history\_1.dat.027 OF DEL MODIFIED BY COMPOUND=50 ALLOW WRITE ACCESS COMMITCOUNT 1000 INSERT INTO HISTORY; COMMIT WORK; CONNECT RESET;

**DDL/LOAD\_HISTORY\_027\_2.ddl**CONNECT TO TPCC27 IN SHARE MODE;

**DDL/LOAD\_HISTORY\_026\_3.ddl**CONNECT TO TPCC26 IN SHARE MODE; IMPORT FROM /TPCCFlat81/history\_3.dat.026 OF DEL MODIFIED BY COLDEL| TIMESTAMPFORMAT="YYYY-MM-DD HH:MM:SS" KEEPBLANKS

CONNECT TO TPCC26 IN SHARE MODE; IMPORT FROM /TPCCFlat80/history\_2.dat.026 OF DEL MODIFIED BY COLDEL| TIMESTAMPFORMAT="YYYY-MM-DD HH:MM:SS" KEEPBLANKS COMPOUND=50 ALLOW WRITE ACCESS COMMITCOUNT 1000 INSERT INTO HISTORY; COMMIT WORK; CONNECT RESET;

### IMPORT FROM /TPCCFlat79/history\_1.dat.026 OF DEL MODIFIED BY COLDEL| TIMESTAMPFORMAT="YYYY-MM-DD HH:MM:SS" KEEPBLANKS COMPOUND=50 ALLOW WRITE ACCESS COMMITCOUNT 1000 INSERT INTO HISTORY; COMMIT WORK; CONNECT RESET;

**DDL/LOAD\_HISTORY\_026\_2.ddl**

TPC Benchmark™ C Full Disclosure Report - IBM Power 780 Server Model 9179-MHB Page 222 of 369

CONNECT TO TPCC36 IN SHARE MODE;

**DDL/LOAD\_HISTORY\_033\_3.ddl**CONNECT TO TPCC33 IN SHARE MODE;

 IMPORT FROM /TPCCFlat6/history\_3.dat.033 OF DEL MODIFIED BY COLDEL| TIMESTAMPFORMAT="YYYY-MM-DD HH:MM:SS" KEEPBLANKS COMPOUND=50 ALLOW WRITE ACCESS COMMITCOUNT 1000 INSERT INTO

CONNECT TO TPCC33 IN SHARE MODE; IMPORT FROM /TPCCFlat5/history\_2.dat.033 OF DEL MODIFIED BY COLDEL| TIMESTAMPFORMAT="YYYY-MM-DD HH:MM:SS" KEEPBLANKS COMPOUND=50 ALLOW WRITE ACCESS COMMITCOUNT 1000 INSERT INTO HISTORY; COMMIT WORK; CONNECT RESET;

CONNECT TO TPCC33 IN SHARE MODE; IMPORT FROM /TPCCFlat4/history\_1.dat.033 OF DEL MODIFIED BY COLDEL| TIMESTAMPFORMAT="YYYY-MM-DD HH:MM:SS" KEEPBLANKS COMPOUND=50 ALLOW WRITE ACCESS COMMITCOUNT 1000 INSERT INTO HISTORY; COMMIT WORK; CONNECT RESET;

COLDEL| TIMESTAMPFORMAT="YYYY-MM-DD HH:MM:SS" KEEPBLANKS COMPOUND=50 ALLOW WRITE ACCESS COMMITCOUNT 1000 INSERT INTO HISTORY; COMMIT WORK; CONNECT RESET; **DDL/LOAD\_HISTORY\_033\_1.ddl**

IMPORT FROM /TPCCFlat3/history\_3.dat.032 OF DEL MODIFIED BY

### **DDL/LOAD\_HISTORY\_032\_3.ddl**

**DDL/LOAD\_HISTORY\_033\_2.ddl**

**DDL/LOAD\_HISTORY\_034\_1.ddl**

CONNECT TO TPCC34 IN SHARE MODE;

HISTORY; COMMIT WORK; CONNECT RESET;

CONNECT TO TPCC32 IN SHARE MODE;

**DDL/LOAD\_HISTORY\_032\_2.ddl**

CONNECT TO TPCC32 IN SHARE MODE; IMPORT FROM /TPCCFlat2/history\_2.dat.032 OF DEL MODIFIED BY COLDEL| TIMESTAMPFORMAT="YYYY-MM-DD HH:MM:SS" KEEPBLANKS COMPOUND=50 ALLOW WRITE ACCESS COMMITCOUNT 1000 INSERT INTO HISTORY; COMMIT WORK; CONNECT RESET;

COLDEL| TIMESTAMPFORMAT="YYYY-MM-DD HH:MM:SS" KEEPBLANKS COMPOUND=50 ALLOW WRITE ACCESS COMMITCOUNT 1000 INSERT INTO HISTORY; COMMIT WORK; CONNECT RESET;

IMPORT FROM /TPCCFlat1/history\_1.dat.032 OF DEL MODIFIED BY

IMPORT FROM /TPCCFlat7/history\_1.dat.034 OF DEL MODIFIED BY COLDEL| TIMESTAMPFORMAT="YYYY-MM-DD HH:MM:SS" KEEPBLANKS COMPOUND=50 ALLOW WRITE ACCESS COMMITCOUNT 1000 INSERT INTO HISTORY; COMMIT WORK; CONNECT RESET;

### **DDL/LOAD\_HISTORY\_034\_2.ddl**

CONNECT TO TPCC34 IN SHARE MODE; IMPORT FROM /TPCCFlat8/history\_2.dat.034 OF DEL MODIFIED BY COLDEL| TIMESTAMPFORMAT="YYYY-MM-DD HH:MM:SS" KEEPBLANKS COMPOUND=50 ALLOW WRITE ACCESS COMMITCOUNT 1000 INSERT INTO HISTORY; COMMIT WORK; CONNECT RESET;

### **DDL/LOAD\_HISTORY\_034\_3.ddl**

CONNECT TO TPCC34 IN SHARE MODE; IMPORT FROM /TPCCFlat9/history\_3.dat.034 OF DEL MODIFIED BY COLDEL| TIMESTAMPFORMAT="YYYY-MM-DD HH:MM:SS" KEEPBLANKS COMPOUND=50 ALLOW WRITE ACCESS COMMITCOUNT 1000 INSERT INTO HISTORY; COMMIT WORK; CONNECT RESET;

### **DDL/LOAD\_HISTORY\_035\_1.ddl**

CONNECT TO TPCC35 IN SHARE MODE; IMPORT FROM /TPCCFlat10/history\_1.dat.035 OF DEL MODIFIED BY COLDEL| TIMESTAMPFORMAT="YYYY-MM-DD HH:MM:SS" KEEPBLANKS COMPOUND=50 ALLOW WRITE ACCESS COMMITCOUNT 1000 INSERT INTO HISTORY; COMMIT WORK; CONNECT RESET;

### **DDL/LOAD\_HISTORY\_035\_2.ddl**

CONNECT TO TPCC35 IN SHARE MODE; IMPORT FROM /TPCCFlat11/history\_2.dat.035 OF DEL MODIFIED BY COLDEL| TIMESTAMPFORMAT="YYYY-MM-DD HH:MM:SS" KEEPBLANKS COMPOUND=50 ALLOW WRITE ACCESS COMMITCOUNT 1000 INSERT INTO HISTORY; COMMIT WORK; CONNECT RESET;

### **DDL/LOAD\_HISTORY\_035\_3.ddl**

CONNECT TO TPCC35 IN SHARE MODE; IMPORT FROM /TPCCFlat12/history\_3.dat.035 OF DEL MODIFIED BY COLDEL| TIMESTAMPFORMAT="YYYY-MM-DD HH:MM:SS" KEEPBLANKS COMPOUND=50 ALLOW WRITE ACCESS COMMITCOUNT 1000 INSERT INTO HISTORY; COMMIT WORK; CONNECT RESET;

### **DDL/LOAD\_HISTORY\_036\_1.ddl**

 COMMIT WORK; CONNECT RESET; **DDL/LOAD\_HISTORY\_037\_1.ddl**CONNECT TO TPCC37 IN SHARE MODE; HISTORY;

HISTORY; COMMIT WORK; CONNECT RESET;

HISTORY; COMMIT WORK; CONNECT RESET;

HISTORY;

**DDL/LOAD\_HISTORY\_036\_2.ddl**

**DDL/LOAD\_HISTORY\_036\_3.ddl**

CONNECT TO TPCC36 IN SHARE MODE;

CONNECT TO TPCC36 IN SHARE MODE;

 IMPORT FROM /TPCCFlat16/history\_1.dat.037 OF DEL MODIFIED BY COLDEL| TIMESTAMPFORMAT="YYYY-MM-DD HH:MM:SS" KEEPBLANKS COMPOUND=50 ALLOW WRITE ACCESS COMMITCOUNT 1000 INSERT INTO COMMIT WORK; CONNECT RESET;

IMPORT FROM /TPCCFlat13/history\_1.dat.036 OF DEL MODIFIED BY COLDEL| TIMESTAMPFORMAT="YYYY-MM-DD HH:MM:SS" KEEPBLANKS COMPOUND=50 ALLOW WRITE ACCESS COMMITCOUNT 1000 INSERT INTO

 IMPORT FROM /TPCCFlat14/history\_2.dat.036 OF DEL MODIFIED BY COLDEL| TIMESTAMPFORMAT="YYYY-MM-DD HH:MM:SS" KEEPBLANKS COMPOUND=50 ALLOW WRITE ACCESS COMMITCOUNT 1000 INSERT INTO

 IMPORT FROM /TPCCFlat15/history\_3.dat.036 OF DEL MODIFIED BY COLDEL| TIMESTAMPFORMAT="YYYY-MM-DD HH:MM:SS" KEEPBLANKS COMPOUND=50 ALLOW WRITE ACCESS COMMITCOUNT 1000 INSERT INTO

### **DDL/LOAD\_HISTORY\_037\_2.ddl**

CONNECT TO TPCC37 IN SHARE MODE; IMPORT FROM /TPCCFlat17/history\_2.dat.037 OF DEL MODIFIED BY COLDEL| TIMESTAMPFORMAT="YYYY-MM-DD HH:MM:SS" KEEPBLANKS COMPOUND=50 ALLOW WRITE ACCESS COMMITCOUNT 1000 INSERT INTO HISTORY; COMMIT WORK; CONNECT RESET;

### **DDL/LOAD\_HISTORY\_037\_3.ddl**

CONNECT TO TPCC37 IN SHARE MODE; IMPORT FROM /TPCCFlat18/history\_3.dat.037 OF DEL MODIFIED BY COLDEL| TIMESTAMPFORMAT="YYYY-MM-DD HH:MM:SS" KEEPBLANKS COMPOUND=50 ALLOW WRITE ACCESS COMMITCOUNT 1000 INSERT INTO HISTORY; COMMIT WORK; CONNECT RESET;

### **DDL/LOAD\_HISTORY\_038\_1.ddl**

CONNECT TO TPCC38 IN SHARE MODE;

TPC Benchmark™ C Full Disclosure Report - IBM Power 780 Server Model 9179-MHB Page 223 of 369

CONNECT TO TPCC41 IN SHARE MODE; HISTORY; COMMIT WORK; CONNECT RESET; **DDL/LOAD\_HISTORY\_041\_3.ddl**CONNECT TO TPCC41 IN SHARE MODE;

CONNECT RESET;

**DDL/LOAD\_HISTORY\_042\_1.ddl**

CONNECT TO TPCC42 IN SHARE MODE;

**DDL/LOAD\_HISTORY\_041\_2.ddl**

 IMPORT FROM /TPCCFlat29/history\_2.dat.041 OF DEL MODIFIED BY COLDEL| TIMESTAMPFORMAT="YYYY-MM-DD HH:MM:SS" KEEPBLANKS COMPOUND=50 ALLOW WRITE ACCESS COMMITCOUNT 1000 INSERT INTO

 IMPORT FROM /TPCCFlat30/history\_3.dat.041 OF DEL MODIFIED BY COLDEL| TIMESTAMPFORMAT="YYYY-MM-DD HH:MM:SS" KEEPBLANKS COMPOUND=50 ALLOW WRITE ACCESS COMMITCOUNT 1000 INSERT INTO HISTORY; COMMIT WORK;

### **DDL/LOAD\_HISTORY\_041\_1.ddl**

CONNECT TO TPCC41 IN SHARE MODE; IMPORT FROM /TPCCFlat28/history\_1.dat.041 OF DEL MODIFIED BY COLDEL| TIMESTAMPFORMAT="YYYY-MM-DD HH:MM:SS" KEEPBLANKS COMPOUND=50 ALLOW WRITE ACCESS COMMITCOUNT 1000 INSERT INTO HISTORY; COMMIT WORK; CONNECT RESET;

# CONNECT RESET; **DDL/LOAD\_HISTORY\_043\_1.ddl**

CONNECT TO TPCC43 IN SHARE MODE; IMPORT FROM /TPCCFlat34/history\_1.dat.043 OF DEL MODIFIED BY COLDEL| TIMESTAMPFORMAT="YYYY-MM-DD HH:MM:SS" KEEPBLANKS COMPOUND=50 ALLOW WRITE ACCESS COMMITCOUNT 1000 INSERT INTO HISTORY; COMMIT WORK; CONNECT RESET;

### **DDL/LOAD\_HISTORY\_043\_2.ddl**

CONNECT TO TPCC43 IN SHARE MODE; IMPORT FROM /TPCCFlat35/history\_2.dat.043 OF DEL MODIFIED BY COLDEL| TIMESTAMPFORMAT="YYYY-MM-DD HH:MM:SS" KEEPBLANKS COMPOUND=50 ALLOW WRITE ACCESS COMMITCOUNT 1000 INSERT INTO HISTORY; COMMIT WORK; CONNECT RESET;

### **DDL/LOAD\_HISTORY\_043\_3.ddl**

CONNECT TO TPCC43 IN SHARE MODE; IMPORT FROM /TPCCFlat36/history\_3.dat.043 OF DEL MODIFIED BY COLDEL| TIMESTAMPFORMAT="YYYY-MM-DD HH:MM:SS" KEEPBLANKS COMPOUND=50 ALLOW WRITE ACCESS COMMITCOUNT 1000 INSERT INTO HISTORY; COMMIT WORK; CONNECT RESET;

### **DDL/LOAD\_HISTORY\_044\_1.ddl**

CONNECT TO TPCC44 IN SHARE MODE;

**DDL/LOAD\_HISTORY\_038\_3.ddl**

CONNECT TO TPCC38 IN SHARE MODE;

**DDL/LOAD\_HISTORY\_038\_2.ddl**

HISTORY; COMMIT WORK; CONNECT RESET;

CONNECT TO TPCC38 IN SHARE MODE; IMPORT FROM /TPCCFlat21/history\_3.dat.038 OF DEL MODIFIED BY COLDEL| TIMESTAMPFORMAT="YYYY-MM-DD HH:MM:SS" KEEPBLANKS COMPOUND=50 ALLOW WRITE ACCESS COMMITCOUNT 1000 INSERT INTO HISTORY; COMMIT WORK; CONNECT RESET;

### **DDL/LOAD\_HISTORY\_039\_1.ddl**

CONNECT TO TPCC39 IN SHARE MODE; IMPORT FROM /TPCCFlat22/history\_1.dat.039 OF DEL MODIFIED BY COLDEL| TIMESTAMPFORMAT="YYYY-MM-DD HH:MM:SS" KEEPBLANKS COMPOUND=50 ALLOW WRITE ACCESS COMMITCOUNT 1000 INSERT INTO HISTORY; COMMIT WORK; CONNECT RESET;

### **DDL/LOAD\_HISTORY\_039\_2.ddl**

CONNECT TO TPCC39 IN SHARE MODE; IMPORT FROM /TPCCFlat23/history\_2.dat.039 OF DEL MODIFIED BY COLDEL| TIMESTAMPFORMAT="YYYY-MM-DD HH:MM:SS" KEEPBLANKS COMPOUND=50 ALLOW WRITE ACCESS COMMITCOUNT 1000 INSERT INTO HISTORY; COMMIT WORK; CONNECT RESET;

### **DDL/LOAD\_HISTORY\_039\_3.ddl**

CONNECT TO TPCC39 IN SHARE MODE; IMPORT FROM /TPCCFlat24/history\_3.dat.039 OF DEL MODIFIED BY COLDEL| TIMESTAMPFORMAT="YYYY-MM-DD HH:MM:SS" KEEPBLANKS COMPOUND=50 ALLOW WRITE ACCESS COMMITCOUNT 1000 INSERT INTO HISTORY; COMMIT WORK; CONNECT RESET;

### **DDL/LOAD\_HISTORY\_040\_1.ddl**

CONNECT TO TPCC40 IN SHARE MODE;

IMPORT FROM /TPCCFlat19/history\_1.dat.038 OF DEL MODIFIED BY COLDEL| TIMESTAMPFORMAT="YYYY-MM-DD HH:MM:SS" KEEPBLANKS COMPOUND=50 ALLOW WRITE ACCESS COMMITCOUNT 1000 INSERT INTO HISTORY; COMMIT WORK; CONNECT RESET;

 IMPORT FROM /TPCCFlat20/history\_2.dat.038 OF DEL MODIFIED BY COLDEL| TIMESTAMPFORMAT="YYYY-MM-DD HH:MM:SS" KEEPBLANKS COMPOUND=50 ALLOW WRITE ACCESS COMMITCOUNT 1000 INSERT INTO

IMPORT FROM /TPCCFlat25/history\_1.dat.040 OF DEL MODIFIED BY COLDEL| TIMESTAMPFORMAT="YYYY-MM-DD HH:MM:SS" KEEPBLANKS COMPOUND=50 ALLOW WRITE ACCESS COMMITCOUNT 1000 INSERT INTO HISTORY; COMMIT WORK; CONNECT RESET;

### **DDL/LOAD\_HISTORY\_040\_2.ddl**

CONNECT TO TPCC40 IN SHARE MODE; IMPORT FROM /TPCCFlat26/history\_2.dat.040 OF DEL MODIFIED BY COLDEL| TIMESTAMPFORMAT="YYYY-MM-DD HH:MM:SS" KEEPBLANKS COMPOUND=50 ALLOW WRITE ACCESS COMMITCOUNT 1000 INSERT INTO HISTORY; COMMIT WORK; CONNECT RESET;

### **DDL/LOAD\_HISTORY\_040\_3.ddl**

CONNECT TO TPCC40 IN SHARE MODE; IMPORT FROM /TPCCFlat27/history\_3.dat.040 OF DEL MODIFIED BY COLDEL| TIMESTAMPFORMAT="YYYY-MM-DD HH:MM:SS" KEEPBLANKS COMPOUND=50 ALLOW WRITE ACCESS COMMITCOUNT 1000 INSERT INTO HISTORY; COMMIT WORK; CONNECT RESET;

 IMPORT FROM /TPCCFlat32/history\_2.dat.042 OF DEL MODIFIED BY COLDEL| TIMESTAMPFORMAT="YYYY-MM-DD HH:MM:SS" KEEPBLANKS COMPOUND=50 ALLOW WRITE ACCESS COMMITCOUNT 1000 INSERT INTO HISTORY; COMMIT WORK; CONNECT RESET;

IMPORT FROM /TPCCFlat31/history\_1.dat.042 OF DEL MODIFIED BY COLDEL| TIMESTAMPFORMAT="YYYY-MM-DD HH:MM:SS" KEEPBLANKS COMPOUND=50 ALLOW WRITE ACCESS COMMITCOUNT 1000 INSERT INTO

### **DDL/LOAD\_HISTORY\_042\_3.ddl**

**DDL/LOAD\_HISTORY\_042\_2.ddl**

CONNECT TO TPCC42 IN SHARE MODE;

HISTORY; COMMIT WORK; CONNECT RESET;

CONNECT TO TPCC42 IN SHARE MODE; IMPORT FROM /TPCCFlat33/history\_3.dat.042 OF DEL MODIFIED BY COLDEL| TIMESTAMPFORMAT="YYYY-MM-DD HH:MM:SS" KEEPBLANKS COMPOUND=50 ALLOW WRITE ACCESS COMMITCOUNT 1000 INSERT INTO HISTORY; COMMIT WORK;

TPC Benchmark™ C Full Disclosure Report - IBM Power 780 Server Model 9179-MHB Page 224 of 369

# HISTORY; COMMIT WORK; CONNECT RESET; **DDL/LOAD\_HISTORY\_047\_3.ddl**CONNECT TO TPCC47 IN SHARE MODE; HISTORY;

COMPOUND=50 ALLOW WRITE ACCESS COMMITCOUNT 1000 INSERT INTO

 IMPORT FROM /TPCCFlat48/history\_3.dat.047 OF DEL MODIFIED BY COLDEL| TIMESTAMPFORMAT="YYYY-MM-DD HH:MM:SS" KEEPBLANKS COMPOUND=50 ALLOW WRITE ACCESS COMMITCOUNT 1000 INSERT INTO COMMIT WORK; CONNECT RESET;

**DDL/LOAD\_HISTORY\_049\_3.ddl**CONNECT TO TPCC49 IN SHARE MODE;

COLDEL| TIMESTAMPFORMAT="YYYY-MM-DD HH:MM:SS" KEEPBLANKS COMPOUND=50 ALLOW WRITE ACCESS COMMITCOUNT 1000 INSERT INTO HISTORY; COMMIT WORK;

### CONNECT RESET;

**DDL/LOAD\_HISTORY\_050\_1.ddl**

CONNECT TO TPCC50 IN SHARE MODE;

 COMMIT WORK; CONNECT RESET;

 IMPORT FROM /TPCCFlat54/history\_3.dat.049 OF DEL MODIFIED BY COLDEL| TIMESTAMPFORMAT="YYYY-MM-DD HH:MM:SS" KEEPBLANKS COMPOUND=50 ALLOW WRITE ACCESS COMMITCOUNT 1000 INSERT INTO HISTORY;

 CONNECT RESET; **DDL/LOAD\_HISTORY\_049\_2.ddl**CONNECT TO TPCC49 IN SHARE MODE; IMPORT FROM /TPCCFlat53/history\_2.dat.049 OF DEL MODIFIED BY

### **DDL/LOAD\_HISTORY\_048\_3.ddl**

HISTORY; COMMIT WORK; CONNECT RESET;

HISTORY; COMMIT WORK; CONNECT RESET;

HISTORY; COMMIT WORK;

CONNECT TO TPCC48 IN SHARE MODE; IMPORT FROM /TPCCFlat51/history\_3.dat.048 OF DEL MODIFIED BY COLDEL| TIMESTAMPFORMAT="YYYY-MM-DD HH:MM:SS" KEEPBLANKS COMPOUND=50 ALLOW WRITE ACCESS COMMITCOUNT 1000 INSERT INTO HISTORY; COMMIT WORK; CONNECT RESET;

 IMPORT FROM /TPCCFlat52/history\_1.dat.049 OF DEL MODIFIED BY COLDEL| TIMESTAMPFORMAT="YYYY-MM-DD HH:MM:SS" KEEPBLANKS COMPOUND=50 ALLOW WRITE ACCESS COMMITCOUNT 1000 INSERT INTO

IMPORT FROM /TPCCFlat49/history\_1.dat.048 OF DEL MODIFIED BY COLDEL| TIMESTAMPFORMAT="YYYY-MM-DD HH:MM:SS" KEEPBLANKS COMPOUND=50 ALLOW WRITE ACCESS COMMITCOUNT 1000 INSERT INTO

 IMPORT FROM /TPCCFlat50/history\_2.dat.048 OF DEL MODIFIED BY COLDEL| TIMESTAMPFORMAT="YYYY-MM-DD HH:MM:SS" KEEPBLANKS COMPOUND=50 ALLOW WRITE ACCESS COMMITCOUNT 1000 INSERT INTO

**DDL/LOAD\_HISTORY\_049\_1.ddl**

CONNECT TO TPCC49 IN SHARE MODE;

**DDL/LOAD\_HISTORY\_048\_2.ddl**

CONNECT TO TPCC48 IN SHARE MODE;

HISTORY; COMMIT WORK;

### **DDL/LOAD\_HISTORY\_044\_3.ddl**

CONNECT TO TPCC44 IN SHARE MODE; IMPORT FROM /TPCCFlat39/history\_3.dat.044 OF DEL MODIFIED BY COLDEL| TIMESTAMPFORMAT="YYYY-MM-DD HH:MM:SS" KEEPBLANKS COMPOUND=50 ALLOW WRITE ACCESS COMMITCOUNT 1000 INSERT INTO HISTORY; COMMIT WORK;

### **DDL/LOAD\_HISTORY\_045\_1.ddl**

CONNECT TO TPCC45 IN SHARE MODE; IMPORT FROM /TPCCFlat40/history\_1.dat.045 OF DEL MODIFIED BY COLDEL| TIMESTAMPFORMAT="YYYY-MM-DD HH:MM:SS" KEEPBLANKS COMPOUND=50 ALLOW WRITE ACCESS COMMITCOUNT 1000 INSERT INTO HISTORY; COMMIT WORK; CONNECT RESET;

### **DDL/LOAD\_HISTORY\_045\_2.ddl**

CONNECT TO TPCC45 IN SHARE MODE; IMPORT FROM /TPCCFlat41/history\_2.dat.045 OF DEL MODIFIED BY COLDEL| TIMESTAMPFORMAT="YYYY-MM-DD HH:MM:SS" KEEPBLANKS COMPOUND=50 ALLOW WRITE ACCESS COMMITCOUNT 1000 INSERT INTO HISTORY; COMMIT WORK; CONNECT RESET;

### **DDL/LOAD\_HISTORY\_045\_3.ddl**

CONNECT TO TPCC45 IN SHARE MODE; IMPORT FROM /TPCCFlat42/history\_3.dat.045 OF DEL MODIFIED BY COLDEL| TIMESTAMPFORMAT="YYYY-MM-DD HH:MM:SS" KEEPBLANKS COMPOUND=50 ALLOW WRITE ACCESS COMMITCOUNT 1000 INSERT INTO HISTORY; COMMIT WORK; CONNECT RESET;

### **DDL/LOAD\_HISTORY\_046\_1.ddl**

CONNECT TO TPCC46 IN SHARE MODE;

 COMPOUND=50 ALLOW WRITE ACCESS COMMITCOUNT 1000 INSERT INTO HISTORY; COMMIT WORK; CONNECT RESET;

IMPORT FROM /TPCCFlat37/history\_1.dat.044 OF DEL MODIFIED BY COLDEL| TIMESTAMPFORMAT="YYYY-MM-DD HH:MM:SS" KEEPBLANKS

### **DDL/LOAD\_HISTORY\_044\_2.ddl**

CONNECT TO TPCC44 IN SHARE MODE; IMPORT FROM /TPCCFlat38/history\_2.dat.044 OF DEL MODIFIED BY COLDEL| TIMESTAMPFORMAT="YYYY-MM-DD HH:MM:SS" KEEPBLANKS COMPOUND=50 ALLOW WRITE ACCESS COMMITCOUNT 1000 INSERT INTO HISTORY; COMMIT WORK; CONNECT RESET;

IMPORT FROM /TPCCFlat43/history\_1.dat.046 OF DEL MODIFIED BY COLDEL| TIMESTAMPFORMAT="YYYY-MM-DD HH:MM:SS" KEEPBLANKS COMPOUND=50 ALLOW WRITE ACCESS COMMITCOUNT 1000 INSERT INTO HISTORY; COMMIT WORK; CONNECT RESET;

### **DDL/LOAD\_HISTORY\_046\_2.ddl**

CONNECT TO TPCC46 IN SHARE MODE; IMPORT FROM /TPCCFlat44/history\_2.dat.046 OF DEL MODIFIED BY COLDEL| TIMESTAMPFORMAT="YYYY-MM-DD HH:MM:SS" KEEPBLANKS COMPOUND=50 ALLOW WRITE ACCESS COMMITCOUNT 1000 INSERT INTO CONNECT RESET;

### **DDL/LOAD\_HISTORY\_046\_3.ddl**

CONNECT TO TPCC46 IN SHARE MODE; IMPORT FROM /TPCCFlat45/history\_3.dat.046 OF DEL MODIFIED BY COLDEL| TIMESTAMPFORMAT="YYYY-MM-DD HH:MM:SS" KEEPBLANKS COMPOUND=50 ALLOW WRITE ACCESS COMMITCOUNT 1000 INSERT INTO HISTORY; COMMIT WORK; CONNECT RESET;

### **DDL/LOAD\_HISTORY\_047\_1.ddl**

CONNECT TO TPCC47 IN SHARE MODE; IMPORT FROM /TPCCFlat46/history\_1.dat.047 OF DEL MODIFIED BY COLDEL| TIMESTAMPFORMAT="YYYY-MM-DD HH:MM:SS" KEEPBLANKS COMPOUND=50 ALLOW WRITE ACCESS COMMITCOUNT 1000 INSERT INTO HISTORY; COMMIT WORK; CONNECT RESET;

### **DDL/LOAD\_HISTORY\_047\_2.ddl**

CONNECT TO TPCC47 IN SHARE MODE; IMPORT FROM /TPCCFlat47/history\_2.dat.047 OF DEL MODIFIED BY COLDEL| TIMESTAMPFORMAT="YYYY-MM-DD HH:MM:SS" KEEPBLANKS

**DDL/LOAD\_HISTORY\_048\_1.ddl**

CONNECT RESET;

CONNECT TO TPCC48 IN SHARE MODE;

TPC Benchmark™ C Full Disclosure Report - IBM Power 780 Server Model 9179-MHB Page 225 of 369

### IMPORT FROM /TPCCFlat60/history\_3.dat.051 OF DEL MODIFIED BY COLDEL| TIMESTAMPFORMAT="YYYY-MM-DD HH:MM:SS" KEEPBLANKS COMPOUND=50 ALLOW WRITE ACCESS COMMITCOUNT 1000 INSERT INTO CONNECT TO TPCC53 IN SHARE MODE; HISTORY; COMMIT WORK; CONNECT RESET;

### **DDL/LOAD\_HISTORY\_054\_1.ddl**

CONNECT TO TPCC54 IN SHARE MODE;

 COMMIT WORK; CONNECT RESET; **DDL/LOAD\_HISTORY\_051\_3.ddl**CONNECT TO TPCC51 IN SHARE MODE;

**DDL/LOAD\_HISTORY\_051\_2.ddl**CONNECT TO TPCC51 IN SHARE MODE; IMPORT FROM /TPCCFlat59/history\_2.dat.051 OF DEL MODIFIED BY COLDEL| TIMESTAMPFORMAT="YYYY-MM-DD HH:MM:SS" KEEPBLANKS COMPOUND=50 ALLOW WRITE ACCESS COMMITCOUNT 1000 INSERT INTO HISTORY;

 IMPORT FROM /TPCCFlat58/history\_1.dat.051 OF DEL MODIFIED BY COLDEL| TIMESTAMPFORMAT="YYYY-MM-DD HH:MM:SS" KEEPBLANKS COMPOUND=50 ALLOW WRITE ACCESS COMMITCOUNT 1000 INSERT INTO HISTORY; COMMIT WORK; CONNECT RESET;

HISTORY; COMMIT WORK; CONNECT RESET;

**DDL/LOAD\_HISTORY\_052\_1.ddl**

CONNECT TO TPCC52 IN SHARE MODE;

HISTORY; COMMIT WORK; CONNECT RESET;

HISTORY; COMMIT WORK; CONNECT RESET;

**DDL/LOAD\_HISTORY\_050\_2.ddl**

**DDL/LOAD\_HISTORY\_050\_3.ddl**

CONNECT TO TPCC50 IN SHARE MODE;

**DDL/LOAD\_HISTORY\_051\_1.ddl**CONNECT TO TPCC51 IN SHARE MODE;

CONNECT RESET;

CONNECT TO TPCC50 IN SHARE MODE; IMPORT FROM /TPCCFlat57/history\_3.dat.050 OF DEL MODIFIED BY COLDEL| TIMESTAMPFORMAT="YYYY-MM-DD HH:MM:SS" KEEPBLANKS COMPOUND=50 ALLOW WRITE ACCESS COMMITCOUNT 1000 INSERT INTO HISTORY; COMMIT WORK;

IMPORT FROM /TPCCFlat55/history\_1.dat.050 OF DEL MODIFIED BY COLDEL| TIMESTAMPFORMAT="YYYY-MM-DD HH:MM:SS" KEEPBLANKS COMPOUND=50 ALLOW WRITE ACCESS COMMITCOUNT 1000 INSERT INTO

 IMPORT FROM /TPCCFlat56/history\_2.dat.050 OF DEL MODIFIED BY COLDEL| TIMESTAMPFORMAT="YYYY-MM-DD HH:MM:SS" KEEPBLANKS COMPOUND=50 ALLOW WRITE ACCESS COMMITCOUNT 1000 INSERT INTO

IMPORT FROM /TPCCFlat61/history\_1.dat.052 OF DEL MODIFIED BY COLDEL| TIMESTAMPFORMAT="YYYY-MM-DD HH:MM:SS" KEEPBLANKS COMPOUND=50 ALLOW WRITE ACCESS COMMITCOUNT 1000 INSERT INTO HISTORY; COMMIT WORK; CONNECT RESET;

### **DDL/LOAD\_HISTORY\_052\_2.ddl**

CONNECT TO TPCC52 IN SHARE MODE; IMPORT FROM /TPCCFlat62/history\_2.dat.052 OF DEL MODIFIED BY COLDEL| TIMESTAMPFORMAT="YYYY-MM-DD HH:MM:SS" KEEPBLANKS COMPOUND=50 ALLOW WRITE ACCESS COMMITCOUNT 1000 INSERT INTO HISTORY; COMMIT WORK; CONNECT RESET;

### **DDL/LOAD\_HISTORY\_052\_3.ddl**

CONNECT TO TPCC52 IN SHARE MODE; IMPORT FROM /TPCCFlat63/history\_3.dat.052 OF DEL MODIFIED BY COLDEL| TIMESTAMPFORMAT="YYYY-MM-DD HH:MM:SS" KEEPBLANKS COMPOUND=50 ALLOW WRITE ACCESS COMMITCOUNT 1000 INSERT INTO HISTORY; COMMIT WORK; CONNECT RESET;

### **DDL/LOAD\_HISTORY\_053\_1.ddl**

CONNECT TO TPCC53 IN SHARE MODE; IMPORT FROM /TPCCFlat64/history\_1.dat.053 OF DEL MODIFIED BY COLDEL| TIMESTAMPFORMAT="YYYY-MM-DD HH:MM:SS" KEEPBLANKS COMPOUND=50 ALLOW WRITE ACCESS COMMITCOUNT 1000 INSERT INTO HISTORY; COMMIT WORK; CONNECT RESET;

### **DDL/LOAD\_HISTORY\_053\_2.ddl**

CONNECT TO TPCC53 IN SHARE MODE; IMPORT FROM /TPCCFlat65/history\_2.dat.053 OF DEL MODIFIED BY COLDEL| TIMESTAMPFORMAT="YYYY-MM-DD HH:MM:SS" KEEPBLANKS COMPOUND=50 ALLOW WRITE ACCESS COMMITCOUNT 1000 INSERT INTO HISTORY; COMMIT WORK; CONNECT RESET;

### **DDL/LOAD\_HISTORY\_053\_3.ddl**

 IMPORT FROM /TPCCFlat66/history\_3.dat.053 OF DEL MODIFIED BY COLDEL| TIMESTAMPFORMAT="YYYY-MM-DD HH:MM:SS" KEEPBLANKS COMPOUND=50 ALLOW WRITE ACCESS COMMITCOUNT 1000 INSERT INTO

IMPORT FROM /TPCCFlat67/history\_1.dat.054 OF DEL MODIFIED BY COLDEL| TIMESTAMPFORMAT="YYYY-MM-DD HH:MM:SS" KEEPBLANKS COMPOUND=50 ALLOW WRITE ACCESS COMMITCOUNT 1000 INSERT INTO HISTORY; COMMIT WORK; CONNECT RESET;

### **DDL/LOAD\_HISTORY\_054\_2.ddl**

CONNECT TO TPCC54 IN SHARE MODE; IMPORT FROM /TPCCFlat68/history\_2.dat.054 OF DEL MODIFIED BY COLDEL| TIMESTAMPFORMAT="YYYY-MM-DD HH:MM:SS" KEEPBLANKS COMPOUND=50 ALLOW WRITE ACCESS COMMITCOUNT 1000 INSERT INTO HISTORY; COMMIT WORK; CONNECT RESET;

### **DDL/LOAD\_HISTORY\_054\_3.ddl**

CONNECT TO TPCC54 IN SHARE MODE; IMPORT FROM /TPCCFlat69/history\_3.dat.054 OF DEL MODIFIED BY COLDEL| TIMESTAMPFORMAT="YYYY-MM-DD HH:MM:SS" KEEPBLANKS COMPOUND=50 ALLOW WRITE ACCESS COMMITCOUNT 1000 INSERT INTO HISTORY; COMMIT WORK; CONNECT RESET;

### **DDL/LOAD\_HISTORY\_055\_1.ddl**

CONNECT TO TPCC55 IN SHARE MODE; IMPORT FROM /TPCCFlat70/history\_1.dat.055 OF DEL MODIFIED BY COLDEL| TIMESTAMPFORMAT="YYYY-MM-DD HH:MM:SS" KEEPBLANKS COMPOUND=50 ALLOW WRITE ACCESS COMMITCOUNT 1000 INSERT INTO HISTORY; COMMIT WORK; CONNECT RESET;

### **DDL/LOAD\_HISTORY\_055\_2.ddl**

CONNECT TO TPCC55 IN SHARE MODE; IMPORT FROM /TPCCFlat71/history\_2.dat.055 OF DEL MODIFIED BY COLDEL| TIMESTAMPFORMAT="YYYY-MM-DD HH:MM:SS" KEEPBLANKS COMPOUND=50 ALLOW WRITE ACCESS COMMITCOUNT 1000 INSERT INTO HISTORY; COMMIT WORK; CONNECT RESET;

### **DDL/LOAD\_HISTORY\_055\_3.ddl**

CONNECT TO TPCC55 IN SHARE MODE; IMPORT FROM /TPCCFlat72/history\_3.dat.055 OF DEL MODIFIED BY COLDEL| TIMESTAMPFORMAT="YYYY-MM-DD HH:MM:SS" KEEPBLANKS COMPOUND=50 ALLOW WRITE ACCESS COMMITCOUNT 1000 INSERT INTO HISTORY; COMMIT WORK; CONNECT RESET;

### **DDL/LOAD\_HISTORY\_056\_1.ddl**

CONNECT TO TPCC56 IN SHARE MODE;

TPC Benchmark™ C Full Disclosure Report - IBM Power 780 Server Model 9179-MHB Page 226 of 369

### COLDEL| TIMESTAMPFORMAT="YYYY-MM-DD HH:MM:SS" KEEPBLANKS COMPOUND=50 ALLOW WRITE ACCESS COMMITCOUNT 1000 INSERT INTO IMPORT FROM /TPCCFlat78/history\_3.dat.057 OF DEL MODIFIED BY COLDEL| TIMESTAMPFORMAT="YYYY-MM-DD HH:MM:SS" KEEPBLANKS COMPOUND=50 ALLOW WRITE ACCESS COMMITCOUNT 1000 INSERT INTO HISTORY; COMMIT WORK; CONNECT RESET; **DDL/LOAD\_HISTORY\_059\_3.ddl**CONNECT TO TPCC59 IN SHARE MODE; HISTORY;

COLDEL| TIMESTAMPFORMAT="YYYY-MM-DD HH:MM:SS" KEEPBLANKS COMPOUND=50 ALLOW WRITE ACCESS COMMITCOUNT 1000 INSERT INTO

 IMPORT FROM /TPCCFlat84/history\_3.dat.059 OF DEL MODIFIED BY COLDEL| TIMESTAMPFORMAT="YYYY-MM-DD HH:MM:SS" KEEPBLANKS COMPOUND=50 ALLOW WRITE ACCESS COMMITCOUNT 1000 INSERT INTO COMMIT WORK; CONNECT RESET;

### **DDL/LOAD\_HISTORY\_060\_1.ddl**

CONNECT TO TPCC60 IN SHARE MODE;

 CONNECT RESET; **DDL/LOAD\_HISTORY\_061\_3.ddl**

**DDL/LOAD\_HISTORY\_062\_1.ddl**

CONNECT TO TPCC62 IN SHARE MODE;

CONNECT RESET;

CONNECT TO TPCC61 IN SHARE MODE; IMPORT FROM /TPCCFlat90/history\_3.dat.061 OF DEL MODIFIED BY COLDEL| TIMESTAMPFORMAT="YYYY-MM-DD HH:MM:SS" KEEPBLANKS COMPOUND=50 ALLOW WRITE ACCESS COMMITCOUNT 1000 INSERT INTO HISTORY; COMMIT WORK;

**DDL/LOAD\_HISTORY\_061\_2.ddl**CONNECT TO TPCC61 IN SHARE MODE; IMPORT FROM /TPCCFlat89/history\_2.dat.061 OF DEL MODIFIED BY COLDEL| TIMESTAMPFORMAT="YYYY-MM-DD HH:MM:SS" KEEPBLANKS COMPOUND=50 ALLOW WRITE ACCESS COMMITCOUNT 1000 INSERT INTO HISTORY; COMMIT WORK;

**DDL/LOAD\_HISTORY\_061\_1.ddl**CONNECT TO TPCC61 IN SHARE MODE;

CONNECT TO TPCC60 IN SHARE MODE; IMPORT FROM /TPCCFlat87/history\_3.dat.060 OF DEL MODIFIED BY COLDEL| TIMESTAMPFORMAT="YYYY-MM-DD HH:MM:SS" KEEPBLANKS COMPOUND=50 ALLOW WRITE ACCESS COMMITCOUNT 1000 INSERT INTO HISTORY; COMMIT WORK; CONNECT RESET;

 IMPORT FROM /TPCCFlat88/history\_1.dat.061 OF DEL MODIFIED BY COLDEL| TIMESTAMPFORMAT="YYYY-MM-DD HH:MM:SS" KEEPBLANKS COMPOUND=50 ALLOW WRITE ACCESS COMMITCOUNT 1000 INSERT INTO

### **DDL/LOAD\_HISTORY\_060\_3.ddl**

 COMMIT WORK; CONNECT RESET; **DDL/LOAD\_HISTORY\_058\_3.ddl**

CONNECT TO TPCC58 IN SHARE MODE; IMPORT FROM /TPCCFlat81/history\_3.dat.058 OF DEL MODIFIED BY COLDEL| TIMESTAMPFORMAT="YYYY-MM-DD HH:MM:SS" KEEPBLANKS COMPOUND=50 ALLOW WRITE ACCESS COMMITCOUNT 1000 INSERT INTO HISTORY; COMMIT WORK; CONNECT RESET;

 IMPORT FROM /TPCCFlat80/history\_2.dat.058 OF DEL MODIFIED BY COLDEL| TIMESTAMPFORMAT="YYYY-MM-DD HH:MM:SS" KEEPBLANKS COMPOUND=50 ALLOW WRITE ACCESS COMMITCOUNT 1000 INSERT INTO

### **DDL/LOAD\_HISTORY\_059\_1.ddl**

**DDL/LOAD\_HISTORY\_058\_2.ddl**

CONNECT TO TPCC58 IN SHARE MODE;

CONNECT TO TPCC59 IN SHARE MODE; IMPORT FROM /TPCCFlat82/history\_1.dat.059 OF DEL MODIFIED BY COLDEL| TIMESTAMPFORMAT="YYYY-MM-DD HH:MM:SS" KEEPBLANKS COMPOUND=50 ALLOW WRITE ACCESS COMMITCOUNT 1000 INSERT INTO HISTORY; COMMIT WORK; CONNECT RESET;

 IMPORT FROM /TPCCFlat77/history\_2.dat.057 OF DEL MODIFIED BY **DDL/LOAD\_HISTORY\_059\_2.ddl**CONNECT TO TPCC59 IN SHARE MODE;

IMPORT FROM /TPCCFlat83/history\_2.dat.059 OF DEL MODIFIED BY

 IMPORT FROM /TPCCFlat76/history\_1.dat.057 OF DEL MODIFIED BY COLDEL| TIMESTAMPFORMAT="YYYY-MM-DD HH:MM:SS" KEEPBLANKS COMPOUND=50 ALLOW WRITE ACCESS COMMITCOUNT 1000 INSERT INTO

HISTORY; COMMIT WORK; CONNECT RESET;

HISTORY;

### HISTORY; COMMIT WORK; CONNECT RESET; **DDL/LOAD\_HISTORY\_056\_3.ddl**

CONNECT TO TPCC56 IN SHARE MODE; IMPORT FROM /TPCCFlat74/history\_2.dat.056 OF DEL MODIFIED BY COLDEL| TIMESTAMPFORMAT="YYYY-MM-DD HH:MM:SS" KEEPBLANKS COMPOUND=50 ALLOW WRITE ACCESS COMMITCOUNT 1000 INSERT INTO

 IMPORT FROM /TPCCFlat75/history\_3.dat.056 OF DEL MODIFIED BY COLDEL| TIMESTAMPFORMAT="YYYY-MM-DD HH:MM:SS" KEEPBLANKS COMPOUND=50 ALLOW WRITE ACCESS COMMITCOUNT 1000 INSERT INTO

### COMMIT WORK; CONNECT RESET;

### **DDL/LOAD\_HISTORY\_056\_2.ddl**

CONNECT TO TPCC56 IN SHARE MODE;

**DDL/LOAD\_HISTORY\_057\_1.ddl**

**DDL/LOAD\_HISTORY\_057\_2.ddl**

**DDL/LOAD\_HISTORY\_057\_3.ddl**

**DDL/LOAD\_HISTORY\_058\_1.ddl**

CONNECT TO TPCC58 IN SHARE MODE;

CONNECT TO TPCC57 IN SHARE MODE;

CONNECT TO TPCC57 IN SHARE MODE;

CONNECT TO TPCC57 IN SHARE MODE;

HISTORY; COMMIT WORK; CONNECT RESET;

HISTORY; COMMIT WORK; CONNECT RESET;

HISTORY; COMMIT WORK; CONNECT RESET;

HISTORY; COMMIT WORK; CONNECT RESET;

COLDEL| TIMESTAMPFORMAT="YYYY-MM-DD HH:MM:SS" KEEPBLANKS COMPOUND=50 ALLOW WRITE ACCESS COMMITCOUNT 1000 INSERT INTO HISTORY;

IMPORT FROM /TPCCFlat73/history\_1.dat.056 OF DEL MODIFIED BY

IMPORT FROM /TPCCFlat79/history\_1.dat.058 OF DEL MODIFIED BY COLDEL| TIMESTAMPFORMAT="YYYY-MM-DD HH:MM:SS" KEEPBLANKS COMPOUND=50 ALLOW WRITE ACCESS COMMITCOUNT 1000 INSERT INTO IMPORT FROM /TPCCFlat85/history\_1.dat.060 OF DEL MODIFIED BY COLDEL| TIMESTAMPFORMAT="YYYY-MM-DD HH:MM:SS" KEEPBLANKS COMPOUND=50 ALLOW WRITE ACCESS COMMITCOUNT 1000 INSERT INTO HISTORY; COMMIT WORK; CONNECT RESET;

> HISTORY; COMMIT WORK; CONNECT RESET;

### **DDL/LOAD\_HISTORY\_060\_2.ddl**

CONNECT TO TPCC60 IN SHARE MODE; IMPORT FROM /TPCCFlat86/history\_2.dat.060 OF DEL MODIFIED BY COLDEL| TIMESTAMPFORMAT="YYYY-MM-DD HH:MM:SS" KEEPBLANKS COMPOUND=50 ALLOW WRITE ACCESS COMMITCOUNT 1000 INSERT INTO HISTORY; COMMIT WORK; CONNECT RESET;

TPC Benchmark™ C Full Disclosure Report - IBM Power 780 Server Model 9179-MHB Page 227 of 369

HISTORY; COMMIT WORK; CONNECT RESET; **DDL/LOAD\_HISTORY\_065\_3.ddl**CONNECT TO TPCC65 IN SHARE MODE; HISTORY;

> COMMIT WORK; CONNECT RESET;

IMPORT FROM /TPCCFlat6/history\_3.dat.065 OF DEL MODIFIED BY

COLDEL| TIMESTAMPFORMAT="YYYY-MM-DD HH:MM:SS" KEEPBLANKS COMPOUND=50 ALLOW WRITE ACCESS COMMITCOUNT 1000 INSERT INTO

COLDEL| TIMESTAMPFORMAT="YYYY-MM-DD HH:MM:SS" KEEPBLANKS COMPOUND=50 ALLOW WRITE ACCESS COMMITCOUNT 1000 INSERT INTO

### HISTORY; COMMIT WORK; CONNECT RESET;

### **DDL/LOAD\_HISTORY\_065\_1.ddl**

**DDL/LOAD\_HISTORY\_065\_2.ddl**

CONNECT TO TPCC65 IN SHARE MODE;

CONNECT TO TPCC65 IN SHARE MODE; IMPORT FROM /TPCCFlat4/history\_1.dat.065 OF DEL MODIFIED BY COLDEL| TIMESTAMPFORMAT="YYYY-MM-DD HH:MM:SS" KEEPBLANKS COMPOUND=50 ALLOW WRITE ACCESS COMMITCOUNT 1000 INSERT INTO HISTORY; COMMIT WORK; CONNECT RESET;

# COMPOUND=50 ALLOW WRITE ACCESS COMMITCOUNT 1000 INSERT INTO HISTORY; COMMIT WORK; CONNECT RESET;

CONNECT TO TPCC67 IN SHARE MODE; IMPORT FROM /TPCCFlat10/history\_1.dat.067 OF DEL MODIFIED BY COLDEL| TIMESTAMPFORMAT="YYYY-MM-DD HH:MM:SS" KEEPBLANKS COMPOUND=50 ALLOW WRITE ACCESS COMMITCOUNT 1000 INSERT INTO HISTORY; COMMIT WORK;

IMPORT FROM /TPCCFlat7/history\_1.dat.066 OF DEL MODIFIED BY COLDEL| TIMESTAMPFORMAT="YYYY-MM-DD HH:MM:SS" KEEPBLANKS COMPOUND=50 ALLOW WRITE ACCESS COMMITCOUNT 1000 INSERT INTO

 IMPORT FROM /TPCCFlat8/history\_2.dat.066 OF DEL MODIFIED BY COLDEL| TIMESTAMPFORMAT="YYYY-MM-DD HH:MM:SS" KEEPBLANKS COMPOUND=50 ALLOW WRITE ACCESS COMMITCOUNT 1000 INSERT INTO

 IMPORT FROM /TPCCFlat9/history\_3.dat.066 OF DEL MODIFIED BY COLDEL| TIMESTAMPFORMAT="YYYY-MM-DD HH:MM:SS" KEEPBLANKS

### **DDL/LOAD\_HISTORY\_067\_2.ddl**

CONNECT TO TPCC67 IN SHARE MODE; IMPORT FROM /TPCCFlat11/history\_2.dat.067 OF DEL MODIFIED BY COLDEL| TIMESTAMPFORMAT="YYYY-MM-DD HH:MM:SS" KEEPBLANKS COMPOUND=50 ALLOW WRITE ACCESS COMMITCOUNT 1000 INSERT INTO CONNECT RESET;

### **DDL/LOAD\_HISTORY\_067\_3.ddl**

CONNECT TO TPCC67 IN SHARE MODE; IMPORT FROM /TPCCFlat12/history\_3.dat.067 OF DEL MODIFIED BY COLDEL| TIMESTAMPFORMAT="YYYY-MM-DD HH:MM:SS" KEEPBLANKS COMPOUND=50 ALLOW WRITE ACCESS COMMITCOUNT 1000 INSERT INTO HISTORY; COMMIT WORK; CONNECT RESET;

### **DDL/LOAD\_HISTORY\_068\_1.ddl**

CONNECT TO TPCC68 IN SHARE MODE;

COLDEL| TIMESTAMPFORMAT="YYYY-MM-DD HH:MM:SS" KEEPBLANKS COMPOUND=50 ALLOW WRITE ACCESS COMMITCOUNT 1000 INSERT INTO HISTORY; COMMIT WORK; CONNECT RESET;

IMPORT FROM /TPCCFlat92/history\_2.dat.062 OF DEL MODIFIED BY

**DDL/LOAD\_HISTORY\_062\_3.ddl**CONNECT TO TPCC62 IN SHARE MODE; COLDEL| TIMESTAMPFORMAT="YYYY-MM-DD HH:MM:SS" KEEPBLANKS

 IMPORT FROM /TPCCFlat93/history\_3.dat.062 OF DEL MODIFIED BY COMPOUND=50 ALLOW WRITE ACCESS COMMITCOUNT 1000 INSERT INTO HISTORY; COMMIT WORK; CONNECT RESET;

### **DDL/LOAD\_HISTORY\_063\_1.ddl**

**DDL/LOAD\_HISTORY\_062\_2.ddl**

CONNECT TO TPCC62 IN SHARE MODE;

CONNECT TO TPCC63 IN SHARE MODE; IMPORT FROM /TPCCFlat94/history\_1.dat.063 OF DEL MODIFIED BY COLDEL| TIMESTAMPFORMAT="YYYY-MM-DD HH:MM:SS" KEEPBLANKS COMPOUND=50 ALLOW WRITE ACCESS COMMITCOUNT 1000 INSERT INTO HISTORY; COMMIT WORK; CONNECT RESET;

### **DDL/LOAD\_HISTORY\_063\_2.ddl**

CONNECT TO TPCC63 IN SHARE MODE; IMPORT FROM /TPCCFlat95/history\_2.dat.063 OF DEL MODIFIED BY COLDEL| TIMESTAMPFORMAT="YYYY-MM-DD HH:MM:SS" KEEPBLANKS COMPOUND=50 ALLOW WRITE ACCESS COMMITCOUNT 1000 INSERT INTO HISTORY; COMMIT WORK; CONNECT RESET;

### **DDL/LOAD\_HISTORY\_063\_3.ddl**

CONNECT TO TPCC63 IN SHARE MODE; IMPORT FROM /TPCCFlat96/history\_3.dat.063 OF DEL MODIFIED BY COLDEL| TIMESTAMPFORMAT="YYYY-MM-DD HH:MM:SS" KEEPBLANKS COMPOUND=50 ALLOW WRITE ACCESS COMMITCOUNT 1000 INSERT INTO HISTORY; COMMIT WORK; CONNECT RESET;

### **DDL/LOAD\_HISTORY\_064\_1.ddl**

CONNECT TO TPCC64 IN SHARE MODE;

### IMPORT FROM /TPCCFlat91/history\_1.dat.062 OF DEL MODIFIED BY COLDEL| TIMESTAMPFORMAT="YYYY-MM-DD HH:MM:SS" KEEPBLANKS COMPOUND=50 ALLOW WRITE ACCESS COMMITCOUNT 1000 INSERT INTO HISTORY; COMMIT WORK; CONNECT RESET;

IMPORT FROM /TPCCFlat1/history\_1.dat.064 OF DEL MODIFIED BY COLDEL| TIMESTAMPFORMAT="YYYY-MM-DD HH:MM:SS" KEEPBLANKS COMPOUND=50 ALLOW WRITE ACCESS COMMITCOUNT 1000 INSERT INTO HISTORY; COMMIT WORK; CONNECT RESET;

### **DDL/LOAD\_HISTORY\_064\_2.ddl**

CONNECT TO TPCC64 IN SHARE MODE; IMPORT FROM /TPCCFlat2/history\_2.dat.064 OF DEL MODIFIED BY COLDEL| TIMESTAMPFORMAT="YYYY-MM-DD HH:MM:SS" KEEPBLANKS COMPOUND=50 ALLOW WRITE ACCESS COMMITCOUNT 1000 INSERT INTO HISTORY; COMMIT WORK; CONNECT RESET;

### **DDL/LOAD\_HISTORY\_064\_3.ddl**

CONNECT TO TPCC64 IN SHARE MODE; IMPORT FROM /TPCCFlat3/history\_3.dat.064 OF DEL MODIFIED BY COLDEL| TIMESTAMPFORMAT="YYYY-MM-DD HH:MM:SS" KEEPBLANKS COMPOUND=50 ALLOW WRITE ACCESS COMMITCOUNT 1000 INSERT INTO

# **DDL/LOAD\_HISTORY\_067\_1.ddl**

**DDL/LOAD\_HISTORY\_066\_2.ddl**

**DDL/LOAD\_HISTORY\_066\_3.ddl**

CONNECT TO TPCC66 IN SHARE MODE;

CONNECT TO TPCC66 IN SHARE MODE;

HISTORY; COMMIT WORK; CONNECT RESET;

HISTORY; COMMIT WORK; CONNECT RESET;

CONNECT RESET;

IMPORT FROM /TPCCFlat5/history\_2.dat.065 OF DEL MODIFIED BY

HISTORY; COMMIT WORK;

CONNECT TO TPCC66 IN SHARE MODE;

**DDL/LOAD\_HISTORY\_066\_1.ddl**

TPC Benchmark™ C Full Disclosure Report - IBM Power 780 Server Model 9179-MHB Page 228 of 369

HISTORY; COMMIT WORK; CONNECT RESET; **DDL/LOAD\_HISTORY\_071\_3.ddl**CONNECT TO TPCC71 IN SHARE MODE; HISTORY;

**DDL/LOAD\_HISTORY\_072\_1.ddl**

CONNECT TO TPCC72 IN SHARE MODE;

CONNECT RESET;

CONNECT TO TPCC71 IN SHARE MODE;

COLDEL| TIMESTAMPFORMAT="YYYY-MM-DD HH:MM:SS" KEEPBLANKS COMPOUND=50 ALLOW WRITE ACCESS COMMITCOUNT 1000 INSERT INTO

IMPORT FROM /TPCCFlat23/history\_2.dat.071 OF DEL MODIFIED BY

 IMPORT FROM /TPCCFlat24/history\_3.dat.071 OF DEL MODIFIED BY COLDEL| TIMESTAMPFORMAT="YYYY-MM-DD HH:MM:SS" KEEPBLANKS COMPOUND=50 ALLOW WRITE ACCESS COMMITCOUNT 1000 INSERT INTO COMMIT WORK;

 COMMIT WORK; CONNECT RESET; **DDL/LOAD\_HISTORY\_071\_2.ddl**

**DDL/LOAD\_HISTORY\_071\_1.ddl**CONNECT TO TPCC71 IN SHARE MODE; IMPORT FROM /TPCCFlat22/history\_1.dat.071 OF DEL MODIFIED BY

COLDEL| TIMESTAMPFORMAT="YYYY-MM-DD HH:MM:SS" KEEPBLANKS COMPOUND=50 ALLOW WRITE ACCESS COMMITCOUNT 1000 INSERT INTO HISTORY;

**DDL/LOAD\_HISTORY\_073\_1.ddl**

CONNECT TO TPCC73 IN SHARE MODE; IMPORT FROM /TPCCFlat28/history\_1.dat.073 OF DEL MODIFIED BY COLDEL| TIMESTAMPFORMAT="YYYY-MM-DD HH:MM:SS" KEEPBLANKS COMPOUND=50 ALLOW WRITE ACCESS COMMITCOUNT 1000 INSERT INTO HISTORY; COMMIT WORK; CONNECT RESET;

### **DDL/LOAD\_HISTORY\_073\_2.ddl**

CONNECT TO TPCC73 IN SHARE MODE; IMPORT FROM /TPCCFlat29/history\_2.dat.073 OF DEL MODIFIED BY COLDEL| TIMESTAMPFORMAT="YYYY-MM-DD HH:MM:SS" KEEPBLANKS COMPOUND=50 ALLOW WRITE ACCESS COMMITCOUNT 1000 INSERT INTO HISTORY; COMMIT WORK; CONNECT RESET;

### **DDL/LOAD\_HISTORY\_073\_3.ddl**

CONNECT TO TPCC73 IN SHARE MODE; IMPORT FROM /TPCCFlat30/history\_3.dat.073 OF DEL MODIFIED BY COLDEL| TIMESTAMPFORMAT="YYYY-MM-DD HH:MM:SS" KEEPBLANKS COMPOUND=50 ALLOW WRITE ACCESS COMMITCOUNT 1000 INSERT INTO HISTORY; COMMIT WORK; CONNECT RESET;

### **DDL/LOAD\_HISTORY\_074\_1.ddl**

CONNECT TO TPCC74 IN SHARE MODE;

CONNECT TO TPCC68 IN SHARE MODE;

**DDL/LOAD\_HISTORY\_068\_3.ddl**

 IMPORT FROM /TPCCFlat15/history\_3.dat.068 OF DEL MODIFIED BY COLDEL| TIMESTAMPFORMAT="YYYY-MM-DD HH:MM:SS" KEEPBLANKS COMPOUND=50 ALLOW WRITE ACCESS COMMITCOUNT 1000 INSERT INTO HISTORY; COMMIT WORK; CONNECT RESET;

### **DDL/LOAD\_HISTORY\_069\_1.ddl**

CONNECT TO TPCC69 IN SHARE MODE; IMPORT FROM /TPCCFlat16/history\_1.dat.069 OF DEL MODIFIED BY COLDEL| TIMESTAMPFORMAT="YYYY-MM-DD HH:MM:SS" KEEPBLANKS COMPOUND=50 ALLOW WRITE ACCESS COMMITCOUNT 1000 INSERT INTO HISTORY; COMMIT WORK; CONNECT RESET;

### **DDL/LOAD\_HISTORY\_069\_2.ddl**

CONNECT TO TPCC69 IN SHARE MODE; IMPORT FROM /TPCCFlat17/history\_2.dat.069 OF DEL MODIFIED BY COLDEL| TIMESTAMPFORMAT="YYYY-MM-DD HH:MM:SS" KEEPBLANKS COMPOUND=50 ALLOW WRITE ACCESS COMMITCOUNT 1000 INSERT INTO HISTORY; COMMIT WORK; CONNECT RESET;

### **DDL/LOAD\_HISTORY\_069\_3.ddl**

CONNECT TO TPCC69 IN SHARE MODE; IMPORT FROM /TPCCFlat18/history\_3.dat.069 OF DEL MODIFIED BY COLDEL| TIMESTAMPFORMAT="YYYY-MM-DD HH:MM:SS" KEEPBLANKS COMPOUND=50 ALLOW WRITE ACCESS COMMITCOUNT 1000 INSERT INTO HISTORY; COMMIT WORK; CONNECT RESET;

### **DDL/LOAD\_HISTORY\_070\_1.ddl**

CONNECT TO TPCC70 IN SHARE MODE;

IMPORT FROM /TPCCFlat13/history\_1.dat.068 OF DEL MODIFIED BY COLDEL| TIMESTAMPFORMAT="YYYY-MM-DD HH:MM:SS" KEEPBLANKS COMPOUND=50 ALLOW WRITE ACCESS COMMITCOUNT 1000 INSERT INTO HISTORY; COMMIT WORK; CONNECT RESET;

**DDL/LOAD\_HISTORY\_068\_2.ddl**

CONNECT TO TPCC68 IN SHARE MODE; IMPORT FROM /TPCCFlat14/history\_2.dat.068 OF DEL MODIFIED BY COLDEL| TIMESTAMPFORMAT="YYYY-MM-DD HH:MM:SS" KEEPBLANKS COMPOUND=50 ALLOW WRITE ACCESS COMMITCOUNT 1000 INSERT INTO HISTORY; COMMIT WORK; CONNECT RESET;

IMPORT FROM /TPCCFlat19/history\_1.dat.070 OF DEL MODIFIED BY COLDEL| TIMESTAMPFORMAT="YYYY-MM-DD HH:MM:SS" KEEPBLANKS COMPOUND=50 ALLOW WRITE ACCESS COMMITCOUNT 1000 INSERT INTO HISTORY; COMMIT WORK; CONNECT RESET;

### **DDL/LOAD\_HISTORY\_070\_2.ddl**

CONNECT TO TPCC70 IN SHARE MODE; IMPORT FROM /TPCCFlat20/history\_2.dat.070 OF DEL MODIFIED BY COLDEL| TIMESTAMPFORMAT="YYYY-MM-DD HH:MM:SS" KEEPBLANKS COMPOUND=50 ALLOW WRITE ACCESS COMMITCOUNT 1000 INSERT INTO HISTORY; COMMIT WORK; CONNECT RESET;

### **DDL/LOAD\_HISTORY\_070\_3.ddl**

CONNECT TO TPCC70 IN SHARE MODE; IMPORT FROM /TPCCFlat21/history\_3.dat.070 OF DEL MODIFIED BY COLDEL| TIMESTAMPFORMAT="YYYY-MM-DD HH:MM:SS" KEEPBLANKS COMPOUND=50 ALLOW WRITE ACCESS COMMITCOUNT 1000 INSERT INTO HISTORY; COMMIT WORK; CONNECT RESET;

HISTORY;

HISTORY; COMMIT WORK; CONNECT RESET;

HISTORY; COMMIT WORK; CONNECT RESET;

CONNECT TO TPCC72 IN SHARE MODE; IMPORT FROM /TPCCFlat27/history\_3.dat.072 OF DEL MODIFIED BY COLDEL| TIMESTAMPFORMAT="YYYY-MM-DD HH:MM:SS" KEEPBLANKS COMPOUND=50 ALLOW WRITE ACCESS COMMITCOUNT 1000 INSERT INTO COMMIT WORK;

IMPORT FROM /TPCCFlat25/history\_1.dat.072 OF DEL MODIFIED BY COLDEL| TIMESTAMPFORMAT="YYYY-MM-DD HH:MM:SS" KEEPBLANKS COMPOUND=50 ALLOW WRITE ACCESS COMMITCOUNT 1000 INSERT INTO

 IMPORT FROM /TPCCFlat26/history\_2.dat.072 OF DEL MODIFIED BY COLDEL| TIMESTAMPFORMAT="YYYY-MM-DD HH:MM:SS" KEEPBLANKS COMPOUND=50 ALLOW WRITE ACCESS COMMITCOUNT 1000 INSERT INTO

CONNECT RESET;

**DDL/LOAD\_HISTORY\_072\_2.ddl**

**DDL/LOAD\_HISTORY\_072\_3.ddl**

CONNECT TO TPCC72 IN SHARE MODE;

TPC Benchmark™ C Full Disclosure Report - IBM Power 780 Server Model 9179-MHB Page 229 of 369

**DDL/LOAD\_HISTORY\_077\_3.ddl**CONNECT TO TPCC77 IN SHARE MODE; IMPORT FROM /TPCCFlat42/history\_3.dat.077 OF DEL MODIFIED BY COLDEL| TIMESTAMPFORMAT="YYYY-MM-DD HH:MM:SS" KEEPBLANKS COMPOUND=50 ALLOW WRITE ACCESS COMMITCOUNT 1000 INSERT INTO HISTORY; COMMIT WORK;

CONNECT RESET;

### **DDL/LOAD\_HISTORY\_078\_1.ddl**

CONNECT TO TPCC78 IN SHARE MODE;

HISTORY; COMMIT WORK; CONNECT RESET;

 IMPORT FROM /TPCCFlat40/history\_1.dat.077 OF DEL MODIFIED BY COLDEL| TIMESTAMPFORMAT="YYYY-MM-DD HH:MM:SS" KEEPBLANKS COMPOUND=50 ALLOW WRITE ACCESS COMMITCOUNT 1000 INSERT INTO

IMPORT FROM /TPCCFlat37/history\_1.dat.076 OF DEL MODIFIED BY COLDEL| TIMESTAMPFORMAT="YYYY-MM-DD HH:MM:SS" KEEPBLANKS COMPOUND=50 ALLOW WRITE ACCESS COMMITCOUNT 1000 INSERT INTO

 IMPORT FROM /TPCCFlat38/history\_2.dat.076 OF DEL MODIFIED BY COLDEL| TIMESTAMPFORMAT="YYYY-MM-DD HH:MM:SS" KEEPBLANKS COMPOUND=50 ALLOW WRITE ACCESS COMMITCOUNT 1000 INSERT INTO

HISTORY; COMMIT WORK; CONNECT RESET;

HISTORY; COMMIT WORK; CONNECT RESET;

HISTORY; COMMIT WORK; CONNECT RESET;

HISTORY; COMMIT WORK; CONNECT RESET;

**DDL/LOAD\_HISTORY\_076\_2.ddl**

**DDL/LOAD\_HISTORY\_076\_3.ddl**

**DDL/LOAD\_HISTORY\_077\_1.ddl**

CONNECT TO TPCC76 IN SHARE MODE;

CONNECT TO TPCC76 IN SHARE MODE;

CONNECT TO TPCC77 IN SHARE MODE;

CONNECT TO TPCC77 IN SHARE MODE; IMPORT FROM /TPCCFlat41/history\_2.dat.077 OF DEL MODIFIED BY COLDEL| TIMESTAMPFORMAT="YYYY-MM-DD HH:MM:SS" KEEPBLANKS COMPOUND=50 ALLOW WRITE ACCESS COMMITCOUNT 1000 INSERT INTO

### **DDL/LOAD\_HISTORY\_079\_2.ddl**

 COMMIT WORK; CONNECT RESET;

 IMPORT FROM /TPCCFlat47/history\_2.dat.079 OF DEL MODIFIED BY COMPOUND=50 ALLOW WRITE ACCESS COMMITCOUNT 1000 INSERT INTO COMMIT WORK; CONNECT RESET;

### **DDL/LOAD\_HISTORY\_079\_3.ddl**

CONNECT TO TPCC79 IN SHARE MODE; IMPORT FROM /TPCCFlat48/history\_3.dat.079 OF DEL MODIFIED BY COLDEL| TIMESTAMPFORMAT="YYYY-MM-DD HH:MM:SS" KEEPBLANKS COMPOUND=50 ALLOW WRITE ACCESS COMMITCOUNT 1000 INSERT INTO HISTORY; COMMIT WORK; CONNECT RESET;

### **DDL/LOAD\_HISTORY\_080\_1.ddl**

CONNECT TO TPCC80 IN SHARE MODE;

CONNECT TO TPCC79 IN SHARE MODE; COLDEL| TIMESTAMPFORMAT="YYYY-MM-DD HH:MM:SS" KEEPBLANKS HISTORY;

**DDL/LOAD\_HISTORY\_079\_1.ddl**CONNECT TO TPCC79 IN SHARE MODE; IMPORT FROM /TPCCFlat46/history\_1.dat.079 OF DEL MODIFIED BY COLDEL| TIMESTAMPFORMAT="YYYY-MM-DD HH:MM:SS" KEEPBLANKS COMPOUND=50 ALLOW WRITE ACCESS COMMITCOUNT 1000 INSERT INTO HISTORY;

**DDL/LOAD\_HISTORY\_078\_2.ddl**

CONNECT TO TPCC78 IN SHARE MODE;

HISTORY; COMMIT WORK; CONNECT RESET;

 IMPORT FROM /TPCCFlat39/history\_3.dat.076 OF DEL MODIFIED BY COLDEL| TIMESTAMPFORMAT="YYYY-MM-DD HH:MM:SS" KEEPBLANKS COMPOUND=50 ALLOW WRITE ACCESS COMMITCOUNT 1000 INSERT INTO CONNECT TO TPCC78 IN SHARE MODE; IMPORT FROM /TPCCFlat45/history\_3.dat.078 OF DEL MODIFIED BY COLDEL| TIMESTAMPFORMAT="YYYY-MM-DD HH:MM:SS" KEEPBLANKS COMPOUND=50 ALLOW WRITE ACCESS COMMITCOUNT 1000 INSERT INTO HISTORY; COMMIT WORK; CONNECT RESET;

COLDEL| TIMESTAMPFORMAT="YYYY-MM-DD HH:MM:SS" KEEPBLANKS HISTORY; COMMIT WORK; CONNECT RESET;

 COMPOUND=50 ALLOW WRITE ACCESS COMMITCOUNT 1000 INSERT INTO **DDL/LOAD\_HISTORY\_078\_3.ddl**

IMPORT FROM /TPCCFlat43/history\_1.dat.078 OF DEL MODIFIED BY COLDEL| TIMESTAMPFORMAT="YYYY-MM-DD HH:MM:SS" KEEPBLANKS COMPOUND=50 ALLOW WRITE ACCESS COMMITCOUNT 1000 INSERT INTO

IMPORT FROM /TPCCFlat44/history\_2.dat.078 OF DEL MODIFIED BY

 IMPORT FROM /TPCCFlat32/history\_2.dat.074 OF DEL MODIFIED BY COLDEL| TIMESTAMPFORMAT="YYYY-MM-DD HH:MM:SS" KEEPBLANKS COMPOUND=50 ALLOW WRITE ACCESS COMMITCOUNT 1000 INSERT INTO HISTORY; COMMIT WORK; CONNECT RESET;

IMPORT FROM /TPCCFlat31/history\_1.dat.074 OF DEL MODIFIED BY COLDEL| TIMESTAMPFORMAT="YYYY-MM-DD HH:MM:SS" KEEPBLANKS COMPOUND=50 ALLOW WRITE ACCESS COMMITCOUNT 1000 INSERT INTO

### **DDL/LOAD\_HISTORY\_074\_3.ddl**

**DDL/LOAD\_HISTORY\_074\_2.ddl**

CONNECT TO TPCC74 IN SHARE MODE;

HISTORY; COMMIT WORK; CONNECT RESET;

CONNECT TO TPCC74 IN SHARE MODE; IMPORT FROM /TPCCFlat33/history\_3.dat.074 OF DEL MODIFIED BY COLDEL| TIMESTAMPFORMAT="YYYY-MM-DD HH:MM:SS" KEEPBLANKS COMPOUND=50 ALLOW WRITE ACCESS COMMITCOUNT 1000 INSERT INTO HISTORY; COMMIT WORK; CONNECT RESET;

### **DDL/LOAD\_HISTORY\_075\_1.ddl**

CONNECT TO TPCC75 IN SHARE MODE; IMPORT FROM /TPCCFlat34/history\_1.dat.075 OF DEL MODIFIED BY COLDEL| TIMESTAMPFORMAT="YYYY-MM-DD HH:MM:SS" KEEPBLANKS COMPOUND=50 ALLOW WRITE ACCESS COMMITCOUNT 1000 INSERT INTO HISTORY; COMMIT WORK; CONNECT RESET;

### **DDL/LOAD\_HISTORY\_075\_2.ddl**

CONNECT TO TPCC75 IN SHARE MODE; IMPORT FROM /TPCCFlat35/history\_2.dat.075 OF DEL MODIFIED BY COLDEL| TIMESTAMPFORMAT="YYYY-MM-DD HH:MM:SS" KEEPBLANKS COMPOUND=50 ALLOW WRITE ACCESS COMMITCOUNT 1000 INSERT INTO HISTORY; COMMIT WORK; CONNECT RESET;

### **DDL/LOAD\_HISTORY\_075\_3.ddl**

CONNECT TO TPCC75 IN SHARE MODE; IMPORT FROM /TPCCFlat36/history\_3.dat.075 OF DEL MODIFIED BY COLDEL| TIMESTAMPFORMAT="YYYY-MM-DD HH:MM:SS" KEEPBLANKS COMPOUND=50 ALLOW WRITE ACCESS COMMITCOUNT 1000 INSERT INTO HISTORY; COMMIT WORK; CONNECT RESET;

### **DDL/LOAD\_HISTORY\_076\_1.ddl**

CONNECT TO TPCC76 IN SHARE MODE;

**DDL/LOAD\_HISTORY\_077\_2.ddl**

TPC Benchmark™ C Full Disclosure Report - IBM Power 780 Server Model 9179-MHB Page 230 of 369

**DDL/LOAD\_HISTORY\_081\_3.ddl**CONNECT TO TPCC81 IN SHARE MODE; IMPORT FROM /TPCCFlat54/history\_3.dat.081 OF DEL MODIFIED BY COLDEL| TIMESTAMPFORMAT="YYYY-MM-DD HH:MM:SS" KEEPBLANKS

 IMPORT FROM /TPCCFlat53/history\_2.dat.081 OF DEL MODIFIED BY COLDEL| TIMESTAMPFORMAT="YYYY-MM-DD HH:MM:SS" KEEPBLANKS COMPOUND=50 ALLOW WRITE ACCESS COMMITCOUNT 1000 INSERT INTO HISTORY; COMMIT WORK; CONNECT RESET;

COMPOUND=50 ALLOW WRITE ACCESS COMMITCOUNT 1000 INSERT INTO

**DDL/LOAD\_HISTORY\_081\_2.ddl**CONNECT TO TPCC81 IN SHARE MODE;

CONNECT TO TPCC81 IN SHARE MODE; IMPORT FROM /TPCCFlat52/history\_1.dat.081 OF DEL MODIFIED BY COLDEL| TIMESTAMPFORMAT="YYYY-MM-DD HH:MM:SS" KEEPBLANKS COMPOUND=50 ALLOW WRITE ACCESS COMMITCOUNT 1000 INSERT INTO HISTORY; COMMIT WORK;

 COMPOUND=50 ALLOW WRITE ACCESS COMMITCOUNT 1000 INSERT INTO HISTORY; COMMIT WORK; CONNECT RESET; **DDL/LOAD\_HISTORY\_081\_1.ddl**

 IMPORT FROM /TPCCFlat51/history\_3.dat.080 OF DEL MODIFIED BY COLDEL| TIMESTAMPFORMAT="YYYY-MM-DD HH:MM:SS" KEEPBLANKS

### **DDL/LOAD\_HISTORY\_080\_3.ddl**

CONNECT RESET;

HISTORY; COMMIT WORK; CONNECT RESET;

**DDL/LOAD\_HISTORY\_082\_1.ddl**

CONNECT TO TPCC82 IN SHARE MODE;

CONNECT TO TPCC80 IN SHARE MODE;

**DDL/LOAD\_HISTORY\_080\_2.ddl**

HISTORY; COMMIT WORK; CONNECT RESET;

CONNECT TO TPCC80 IN SHARE MODE; IMPORT FROM /TPCCFlat50/history\_2.dat.080 OF DEL MODIFIED BY COLDEL| TIMESTAMPFORMAT="YYYY-MM-DD HH:MM:SS" KEEPBLANKS COMPOUND=50 ALLOW WRITE ACCESS COMMITCOUNT 1000 INSERT INTO HISTORY; COMMIT WORK; CONNECT RESET;

IMPORT FROM /TPCCFlat49/history\_1.dat.080 OF DEL MODIFIED BY COLDEL| TIMESTAMPFORMAT="YYYY-MM-DD HH:MM:SS" KEEPBLANKS COMPOUND=50 ALLOW WRITE ACCESS COMMITCOUNT 1000 INSERT INTO

IMPORT FROM /TPCCFlat55/history\_1.dat.082 OF DEL MODIFIED BY COLDEL| TIMESTAMPFORMAT="YYYY-MM-DD HH:MM:SS" KEEPBLANKS COMPOUND=50 ALLOW WRITE ACCESS COMMITCOUNT 1000 INSERT INTO HISTORY; COMMIT WORK; CONNECT RESET;

### **DDL/LOAD\_HISTORY\_082\_2.ddl**

CONNECT TO TPCC82 IN SHARE MODE; IMPORT FROM /TPCCFlat56/history\_2.dat.082 OF DEL MODIFIED BY COLDEL| TIMESTAMPFORMAT="YYYY-MM-DD HH:MM:SS" KEEPBLANKS COMPOUND=50 ALLOW WRITE ACCESS COMMITCOUNT 1000 INSERT INTO HISTORY; COMMIT WORK; CONNECT RESET;

### **DDL/LOAD\_HISTORY\_082\_3.ddl**

CONNECT TO TPCC82 IN SHARE MODE; IMPORT FROM /TPCCFlat57/history\_3.dat.082 OF DEL MODIFIED BY COLDEL| TIMESTAMPFORMAT="YYYY-MM-DD HH:MM:SS" KEEPBLANKS COMPOUND=50 ALLOW WRITE ACCESS COMMITCOUNT 1000 INSERT INTO HISTORY; COMMIT WORK; CONNECT RESET;

### **DDL/LOAD\_HISTORY\_083\_1.ddl**

CONNECT TO TPCC83 IN SHARE MODE; IMPORT FROM /TPCCFlat58/history\_1.dat.083 OF DEL MODIFIED BY COLDEL| TIMESTAMPFORMAT="YYYY-MM-DD HH:MM:SS" KEEPBLANKS COMPOUND=50 ALLOW WRITE ACCESS COMMITCOUNT 1000 INSERT INTO HISTORY; COMMIT WORK; CONNECT RESET;

### **DDL/LOAD\_HISTORY\_083\_2.ddl**

CONNECT TO TPCC83 IN SHARE MODE; IMPORT FROM /TPCCFlat59/history\_2.dat.083 OF DEL MODIFIED BY COLDEL| TIMESTAMPFORMAT="YYYY-MM-DD HH:MM:SS" KEEPBLANKS COMPOUND=50 ALLOW WRITE ACCESS COMMITCOUNT 1000 INSERT INTO HISTORY; COMMIT WORK; CONNECT RESET;

### **DDL/LOAD\_HISTORY\_083\_3.ddl**

CONNECT TO TPCC83 IN SHARE MODE; IMPORT FROM /TPCCFlat60/history\_3.dat.083 OF DEL MODIFIED BY COLDEL| TIMESTAMPFORMAT="YYYY-MM-DD HH:MM:SS" KEEPBLANKS COMPOUND=50 ALLOW WRITE ACCESS COMMITCOUNT 1000 INSERT INTO HISTORY; COMMIT WORK; CONNECT RESET;

### **DDL/LOAD\_HISTORY\_084\_1.ddl**

CONNECT TO TPCC84 IN SHARE MODE;

IMPORT FROM /TPCCFlat61/history\_1.dat.084 OF DEL MODIFIED BY COLDEL| TIMESTAMPFORMAT="YYYY-MM-DD HH:MM:SS" KEEPBLANKS COMPOUND=50 ALLOW WRITE ACCESS COMMITCOUNT 1000 INSERT INTO HISTORY; COMMIT WORK; CONNECT RESET;

### **DDL/LOAD\_HISTORY\_084\_2.ddl**

CONNECT TO TPCC84 IN SHARE MODE; IMPORT FROM /TPCCFlat62/history\_2.dat.084 OF DEL MODIFIED BY COLDEL| TIMESTAMPFORMAT="YYYY-MM-DD HH:MM:SS" KEEPBLANKS COMPOUND=50 ALLOW WRITE ACCESS COMMITCOUNT 1000 INSERT INTO HISTORY; COMMIT WORK; CONNECT RESET;

### **DDL/LOAD\_HISTORY\_084\_3.ddl**

CONNECT TO TPCC84 IN SHARE MODE; IMPORT FROM /TPCCFlat63/history\_3.dat.084 OF DEL MODIFIED BY COLDEL| TIMESTAMPFORMAT="YYYY-MM-DD HH:MM:SS" KEEPBLANKS COMPOUND=50 ALLOW WRITE ACCESS COMMITCOUNT 1000 INSERT INTO HISTORY; COMMIT WORK; CONNECT RESET;

### **DDL/LOAD\_HISTORY\_085\_1.ddl**

CONNECT TO TPCC85 IN SHARE MODE; IMPORT FROM /TPCCFlat64/history\_1.dat.085 OF DEL MODIFIED BY COLDEL| TIMESTAMPFORMAT="YYYY-MM-DD HH:MM:SS" KEEPBLANKS COMPOUND=50 ALLOW WRITE ACCESS COMMITCOUNT 1000 INSERT INTO HISTORY; COMMIT WORK; CONNECT RESET;

### **DDL/LOAD\_HISTORY\_085\_2.ddl**

CONNECT TO TPCC85 IN SHARE MODE; IMPORT FROM /TPCCFlat65/history\_2.dat.085 OF DEL MODIFIED BY COLDEL| TIMESTAMPFORMAT="YYYY-MM-DD HH:MM:SS" KEEPBLANKS COMPOUND=50 ALLOW WRITE ACCESS COMMITCOUNT 1000 INSERT INTO HISTORY; COMMIT WORK; CONNECT RESET;

### **DDL/LOAD\_HISTORY\_085\_3.ddl**

CONNECT TO TPCC85 IN SHARE MODE; IMPORT FROM /TPCCFlat66/history\_3.dat.085 OF DEL MODIFIED BY COLDEL| TIMESTAMPFORMAT="YYYY-MM-DD HH:MM:SS" KEEPBLANKS COMPOUND=50 ALLOW WRITE ACCESS COMMITCOUNT 1000 INSERT INTO HISTORY; COMMIT WORK; CONNECT RESET;

### **DDL/LOAD\_HISTORY\_086\_1.ddl**

CONNECT TO TPCC86 IN SHARE MODE;

TPC Benchmark™ C Full Disclosure Report - IBM Power 780 Server Model 9179-MHB Page 231 of 369

### COMMIT WORK; CONNECT RESET; **DDL/LOAD\_HISTORY\_089\_3.ddl**CONNECT TO TPCC89 IN SHARE MODE; IMPORT FROM /TPCCFlat78/history\_3.dat.089 OF DEL MODIFIED BY COLDEL| TIMESTAMPFORMAT="YYYY-MM-DD HH:MM:SS" KEEPBLANKS COMPOUND=50 ALLOW WRITE ACCESS COMMITCOUNT 1000 INSERT INTO HISTORY; COMMIT WORK;

CONNECT RESET;

**DDL/LOAD\_HISTORY\_090\_1.ddl**

CONNECT TO TPCC90 IN SHARE MODE;

 IMPORT FROM /TPCCFlat77/history\_2.dat.089 OF DEL MODIFIED BY COLDEL| TIMESTAMPFORMAT="YYYY-MM-DD HH:MM:SS" KEEPBLANKS COMPOUND=50 ALLOW WRITE ACCESS COMMITCOUNT 1000 INSERT INTO HISTORY;

HISTORY;

### **DDL/LOAD\_HISTORY\_091\_1.ddl**

**DDL/LOAD\_HISTORY\_091\_2.ddl**

**DDL/LOAD\_HISTORY\_091\_3.ddl**

**DDL/LOAD\_HISTORY\_092\_1.ddl**

CONNECT TO TPCC92 IN SHARE MODE;

CONNECT TO TPCC91 IN SHARE MODE;

CONNECT TO TPCC91 IN SHARE MODE;

**DDL/LOAD\_HISTORY\_090\_2.ddl**

**DDL/LOAD\_HISTORY\_090\_3.ddl**

CONNECT TO TPCC90 IN SHARE MODE;

CONNECT RESET;

HISTORY; COMMIT WORK; CONNECT RESET;

HISTORY; COMMIT WORK; CONNECT RESET;

HISTORY; COMMIT WORK; CONNECT RESET;

CONNECT TO TPCC91 IN SHARE MODE; IMPORT FROM /TPCCFlat82/history\_1.dat.091 OF DEL MODIFIED BY COLDEL| TIMESTAMPFORMAT="YYYY-MM-DD HH:MM:SS" KEEPBLANKS COMPOUND=50 ALLOW WRITE ACCESS COMMITCOUNT 1000 INSERT INTO COMMIT WORK; CONNECT RESET;

 IMPORT FROM /TPCCFlat83/history\_2.dat.091 OF DEL MODIFIED BY COLDEL| TIMESTAMPFORMAT="YYYY-MM-DD HH:MM:SS" KEEPBLANKS COMPOUND=50 ALLOW WRITE ACCESS COMMITCOUNT 1000 INSERT INTO

 IMPORT FROM /TPCCFlat84/history\_3.dat.091 OF DEL MODIFIED BY COLDEL| TIMESTAMPFORMAT="YYYY-MM-DD HH:MM:SS" KEEPBLANKS COMPOUND=50 ALLOW WRITE ACCESS COMMITCOUNT 1000 INSERT INTO

CONNECT TO TPCC90 IN SHARE MODE; IMPORT FROM /TPCCFlat80/history\_2.dat.090 OF DEL MODIFIED BY COLDEL| TIMESTAMPFORMAT="YYYY-MM-DD HH:MM:SS" KEEPBLANKS COMPOUND=50 ALLOW WRITE ACCESS COMMITCOUNT 1000 INSERT INTO HISTORY; COMMIT WORK;

 IMPORT FROM /TPCCFlat81/history\_3.dat.090 OF DEL MODIFIED BY COLDEL| TIMESTAMPFORMAT="YYYY-MM-DD HH:MM:SS" KEEPBLANKS COMPOUND=50 ALLOW WRITE ACCESS COMMITCOUNT 1000 INSERT INTO

 COMPOUND=50 ALLOW WRITE ACCESS COMMITCOUNT 1000 INSERT INTO HISTORY; COMMIT WORK; CONNECT RESET;

IMPORT FROM /TPCCFlat79/history\_1.dat.090 OF DEL MODIFIED BY COLDEL| TIMESTAMPFORMAT="YYYY-MM-DD HH:MM:SS" KEEPBLANKS

### **DDL/LOAD\_HISTORY\_088\_2.ddl**

CONNECT TO TPCC88 IN SHARE MODE; IMPORT FROM /TPCCFlat74/history\_2.dat.088 OF DEL MODIFIED BY COLDEL| TIMESTAMPFORMAT="YYYY-MM-DD HH:MM:SS" KEEPBLANKS COMPOUND=50 ALLOW WRITE ACCESS COMMITCOUNT 1000 INSERT INTO HISTORY; COMMIT WORK; CONNECT RESET;

IMPORT FROM /TPCCFlat73/history\_1.dat.088 OF DEL MODIFIED BY COLDEL| TIMESTAMPFORMAT="YYYY-MM-DD HH:MM:SS" KEEPBLANKS COMPOUND=50 ALLOW WRITE ACCESS COMMITCOUNT 1000 INSERT INTO

### **DDL/LOAD\_HISTORY\_088\_3.ddl**

CONNECT TO TPCC88 IN SHARE MODE; IMPORT FROM /TPCCFlat75/history\_3.dat.088 OF DEL MODIFIED BY COLDEL| TIMESTAMPFORMAT="YYYY-MM-DD HH:MM:SS" KEEPBLANKS COMPOUND=50 ALLOW WRITE ACCESS COMMITCOUNT 1000 INSERT INTO HISTORY; COMMIT WORK; CONNECT RESET;

HISTORY; COMMIT WORK; CONNECT RESET;

### **DDL/LOAD\_HISTORY\_089\_1.ddl**

CONNECT TO TPCC89 IN SHARE MODE; IMPORT FROM /TPCCFlat76/history\_1.dat.089 OF DEL MODIFIED BY COLDEL| TIMESTAMPFORMAT="YYYY-MM-DD HH:MM:SS" KEEPBLANKS COMPOUND=50 ALLOW WRITE ACCESS COMMITCOUNT 1000 INSERT INTO HISTORY; COMMIT WORK;

**DDL/LOAD\_HISTORY\_089\_2.ddl**CONNECT TO TPCC89 IN SHARE MODE;

CONNECT RESET;

CONNECT TO TPCC87 IN SHARE MODE; IMPORT FROM /TPCCFlat71/history\_2.dat.087 OF DEL MODIFIED BY COLDEL| TIMESTAMPFORMAT="YYYY-MM-DD HH:MM:SS" KEEPBLANKS COMPOUND=50 ALLOW WRITE ACCESS COMMITCOUNT 1000 INSERT INTO HISTORY; COMMIT WORK; CONNECT RESET;

IMPORT FROM /TPCCFlat70/history\_1.dat.087 OF DEL MODIFIED BY

### **DDL/LOAD\_HISTORY\_087\_3.ddl**

CONNECT TO TPCC87 IN SHARE MODE; IMPORT FROM /TPCCFlat72/history\_3.dat.087 OF DEL MODIFIED BY COLDEL| TIMESTAMPFORMAT="YYYY-MM-DD HH:MM:SS" KEEPBLANKS COMPOUND=50 ALLOW WRITE ACCESS COMMITCOUNT 1000 INSERT INTO HISTORY; COMMIT WORK; CONNECT RESET;

### **DDL/LOAD\_HISTORY\_088\_1.ddl**

CONNECT TO TPCC88 IN SHARE MODE;

### COLDEL| TIMESTAMPFORMAT="YYYY-MM-DD HH:MM:SS" KEEPBLANKS COMPOUND=50 ALLOW WRITE ACCESS COMMITCOUNT 1000 INSERT INTO HISTORY; COMMIT WORK; CONNECT RESET;

# **DDL/LOAD\_HISTORY\_087\_2.ddl**

**DDL/LOAD\_HISTORY\_087\_1.ddl**

CONNECT TO TPCC87 IN SHARE MODE;

# COMPOUND=50 ALLOW WRITE ACCESS COMMITCOUNT 1000 INSERT INTO

HISTORY; COMMIT WORK; CONNECT RESET;

**DDL/LOAD\_HISTORY\_086\_3.ddl**CONNECT TO TPCC86 IN SHARE MODE; IMPORT FROM /TPCCFlat69/history\_3.dat.086 OF DEL MODIFIED BY COLDEL| TIMESTAMPFORMAT="YYYY-MM-DD HH:MM:SS" KEEPBLANKS

HISTORY; COMMIT WORK; CONNECT RESET;

## **DDL/LOAD\_HISTORY\_086\_2.ddl**

CONNECT TO TPCC86 IN SHARE MODE; IMPORT FROM /TPCCFlat68/history\_2.dat.086 OF DEL MODIFIED BY COLDEL| TIMESTAMPFORMAT="YYYY-MM-DD HH:MM:SS" KEEPBLANKS COMPOUND=50 ALLOW WRITE ACCESS COMMITCOUNT 1000 INSERT INTO

### IMPORT FROM /TPCCFlat67/history\_1.dat.086 OF DEL MODIFIED BY COLDEL| TIMESTAMPFORMAT="YYYY-MM-DD HH:MM:SS" KEEPBLANKS COMPOUND=50 ALLOW WRITE ACCESS COMMITCOUNT 1000 INSERT INTO HISTORY; COMMIT WORK; CONNECT RESET;

TPC Benchmark™ C Full Disclosure Report - IBM Power 780 Server Model 9179-MHB Page 232 of 369

CONNECT TO TPCC1 IN SHARE MODE; IMPORT FROM /TPCCFlat6/neworder\_3.dat.001 OF DEL MODIFIED BY COLDEL| TIMESTAMPFORMAT="YYYY-MM-DD HH:MM:SS" KEEPBLANKS

### **DDL/LOAD\_NEW\_ORDER\_001\_3.ddl**

CONNECT TO TPCC1 IN SHARE MODE; IMPORT FROM /TPCCFlat5/neworder\_2.dat.001 OF DEL MODIFIED BY COLDEL| TIMESTAMPFORMAT="YYYY-MM-DD HH:MM:SS" KEEPBLANKS COMPOUND=50 ALLOW WRITE ACCESS COMMITCOUNT 1000 INSERT INTO NEW\_ORDER; COMMIT WORK; CONNECT RESET;

### **DDL/LOAD\_NEW\_ORDER\_001\_2.ddl**

CONNECT TO TPCC1 IN SHARE MODE; IMPORT FROM /TPCCFlat4/neworder\_1.dat.001 OF DEL MODIFIED BY COLDEL| TIMESTAMPFORMAT="YYYY-MM-DD HH:MM:SS" KEEPBLANKS COMPOUND=50 ALLOW WRITE ACCESS COMMITCOUNT 1000 INSERT INTO NEW\_ORDER; COMMIT WORK; CONNECT RESET;

### **DDL/LOAD\_NEW\_ORDER\_001\_1.ddl**

CONNECT TO TPCCO IN SHARE MODE: IMPORT FROM /TPCCFlat3/neworder\_3.dat.000 OF DEL MODIFIED BY COLDEL| TIMESTAMPFORMAT="YYYY-MM-DD HH:MM:SS" KEEPBLANKS COMPOUND=50 ALLOW WRITE ACCESS COMMITCOUNT 1000 INSERT INTO NEW\_ORDER; COMMIT WORK;

CONNECT RESET;

NEW\_ORDER; COMMIT WORK; CONNECT RESET; **DDL/LOAD\_NEW\_ORDER\_000\_3.ddl**

 IMPORT FROM /TPCCFlat2/neworder\_2.dat.000 OF DEL MODIFIED BY COLDEL| TIMESTAMPFORMAT="YYYY-MM-DD HH:MM:SS" KEEPBLANKS COMPOUND=50 ALLOW WRITE ACCESS COMMITCOUNT 1000 INSERT INTO

IMPORT FROM /TPCCFlat1/item\_1.dat.000 OF DEL MODIFIED BY COLDEL| TIMESTAMPFORMAT="YYYY-MM-DD HH:MM:SS" KEEPBLANKS COMPOUND=50

 IMPORT FROM /TPCCFlat1/neworder\_1.dat.000 OF DEL MODIFIED BY COLDEL| TIMESTAMPFORMAT="YYYY-MM-DD HH:MM:SS" KEEPBLANKS COMPOUND=50 ALLOW WRITE ACCESS COMMITCOUNT 1000 INSERT INTO

 CONNECT RESET; **DDL/LOAD\_NEW\_ORDER\_000\_2.ddl**CONNECT TO TPCC0 IN SHARE MODE;

COMMITCOUNT 1000 INSERT INTO ITEM;

**DDL/LOAD\_NEW\_ORDER\_000\_1.ddl**

CONNECT TO TPCC0 IN SHARE MODE;

COMMIT WORK; CONNECT RESET;

NEW\_ORDER; COMMIT WORK;

COLDEL| TIMESTAMPFORMAT="YYYY-MM-DD HH:MM:SS" KEEPBLANKS COMPOUND=50 ALLOW WRITE ACCESS COMMITCOUNT 1000 INSERT INTO HISTORY; COMMIT WORK; CONNECT RESET;

IMPORT FROM /TPCCFlat92/history\_2.dat.094 OF DEL MODIFIED BY

IMPORT FROM /TPCCFlat91/history\_1.dat.094 OF DEL MODIFIED BY COLDEL| TIMESTAMPFORMAT="YYYY-MM-DD HH:MM:SS" KEEPBLANKS COMPOUND=50 ALLOW WRITE ACCESS COMMITCOUNT 1000 INSERT INTO

### **DDL/LOAD\_HISTORY\_094\_3.ddl**

**DDL/LOAD\_HISTORY\_094\_2.ddl**

CONNECT TO TPCC94 IN SHARE MODE;

HISTORY; COMMIT WORK; CONNECT RESET;

CONNECT TO TPCC94 IN SHARE MODE; IMPORT FROM /TPCCFlat93/history\_3.dat.094 OF DEL MODIFIED BY COLDEL| TIMESTAMPFORMAT="YYYY-MM-DD HH:MM:SS" KEEPBLANKS COMPOUND=50 ALLOW WRITE ACCESS COMMITCOUNT 1000 INSERT INTO HISTORY; COMMIT WORK; CONNECT RESET;

### **DDL/LOAD\_HISTORY\_095\_1.ddl**

CONNECT TO TPCC95 IN SHARE MODE; IMPORT FROM /TPCCFlat94/history\_1.dat.095 OF DEL MODIFIED BY COLDEL| TIMESTAMPFORMAT="YYYY-MM-DD HH:MM:SS" KEEPBLANKS COMPOUND=50 ALLOW WRITE ACCESS COMMITCOUNT 1000 INSERT INTO HISTORY; COMMIT WORK; CONNECT RESET;

### **DDL/LOAD\_HISTORY\_095\_2.ddl**

CONNECT TO TPCC95 IN SHARE MODE; IMPORT FROM /TPCCFlat95/history\_2.dat.095 OF DEL MODIFIED BY COLDEL| TIMESTAMPFORMAT="YYYY-MM-DD HH:MM:SS" KEEPBLANKS COMPOUND=50 ALLOW WRITE ACCESS COMMITCOUNT 1000 INSERT INTO HISTORY; COMMIT WORK; CONNECT RESET;

### **DDL/LOAD\_HISTORY\_095\_3.ddl**

CONNECT TO TPCC95 IN SHARE MODE; IMPORT FROM /TPCCFlat96/history\_3.dat.095 OF DEL MODIFIED BY COLDEL| TIMESTAMPFORMAT="YYYY-MM-DD HH:MM:SS" KEEPBLANKS COMPOUND=50 ALLOW WRITE ACCESS COMMITCOUNT 1000 INSERT INTO HISTORY; COMMIT WORK; CONNECT RESET;

CONNECT TO TPCC0 IN SHARE MODE;

# **DDL/LOAD\_ITEM\_000\_1.ddl**

CONNECT TO TPCC92 IN SHARE MODE; IMPORT FROM /TPCCFlat86/history\_2.dat.092 OF DEL MODIFIED BY COLDEL| TIMESTAMPFORMAT="YYYY-MM-DD HH:MM:SS" KEEPBLANKS COMPOUND=50 ALLOW WRITE ACCESS COMMITCOUNT 1000 INSERT INTO HISTORY; COMMIT WORK; CONNECT RESET;

IMPORT FROM /TPCCFlat85/history\_1.dat.092 OF DEL MODIFIED BY COLDEL| TIMESTAMPFORMAT="YYYY-MM-DD HH:MM:SS" KEEPBLANKS COMPOUND=50 ALLOW WRITE ACCESS COMMITCOUNT 1000 INSERT INTO

**DDL/LOAD\_HISTORY\_092\_3.ddl**

**DDL/LOAD\_HISTORY\_093\_1.ddl**

**DDL/LOAD\_HISTORY\_093\_2.ddl**

**DDL/LOAD\_HISTORY\_093\_3.ddl**

**DDL/LOAD\_HISTORY\_094\_1.ddl**

CONNECT TO TPCC94 IN SHARE MODE;

CONNECT TO TPCC93 IN SHARE MODE;

CONNECT TO TPCC93 IN SHARE MODE;

CONNECT TO TPCC93 IN SHARE MODE;

CONNECT TO TPCC92 IN SHARE MODE;

HISTORY;

HISTORY; COMMIT WORK; CONNECT RESET;

HISTORY; COMMIT WORK; CONNECT RESET;

HISTORY; COMMIT WORK; CONNECT RESET;

HISTORY; COMMIT WORK; CONNECT RESET;

 IMPORT FROM /TPCCFlat87/history\_3.dat.092 OF DEL MODIFIED BY COLDEL| TIMESTAMPFORMAT="YYYY-MM-DD HH:MM:SS" KEEPBLANKS COMPOUND=50 ALLOW WRITE ACCESS COMMITCOUNT 1000 INSERT INTO

 IMPORT FROM /TPCCFlat88/history\_1.dat.093 OF DEL MODIFIED BY COLDEL| TIMESTAMPFORMAT="YYYY-MM-DD HH:MM:SS" KEEPBLANKS COMPOUND=50 ALLOW WRITE ACCESS COMMITCOUNT 1000 INSERT INTO

 IMPORT FROM /TPCCFlat89/history\_2.dat.093 OF DEL MODIFIED BY COLDEL| TIMESTAMPFORMAT="YYYY-MM-DD HH:MM:SS" KEEPBLANKS COMPOUND=50 ALLOW WRITE ACCESS COMMITCOUNT 1000 INSERT INTO

 IMPORT FROM /TPCCFlat90/history\_3.dat.093 OF DEL MODIFIED BY COLDEL| TIMESTAMPFORMAT="YYYY-MM-DD HH:MM:SS" KEEPBLANKS COMPOUND=50 ALLOW WRITE ACCESS COMMITCOUNT 1000 INSERT INTO

 COMMIT WORK; CONNECT RESET; **DDL/LOAD\_HISTORY\_092\_2.ddl**

TPC Benchmark™ C Full Disclosure Report - IBM Power 780 Server Model 9179-MHB Page 233 of 369

CONNECT TO TPCC7 IN SHARE MODE: IMPORT FROM /TPCCFlat24/neworder\_3.dat.007 OF DEL MODIFIED BY COLDEL| TIMESTAMPFORMAT="YYYY-MM-DD HH:MM:SS" KEEPBLANKS

### **DDL/LOAD\_NEW\_ORDER\_007\_3.ddl**

CONNECT TO TPCC7 IN SHARE MODE; IMPORT FROM /TPCCFlat23/neworder\_2.dat.007 OF DEL MODIFIED BY COLDEL| TIMESTAMPFORMAT="YYYY-MM-DD HH:MM:SS" KEEPBLANKS COMPOUND=50 ALLOW WRITE ACCESS COMMITCOUNT 1000 INSERT INTO NEW\_ORDER; COMMIT WORK; CONNECT RESET;

### **DDL/LOAD\_NEW\_ORDER\_007\_2.ddl**

CONNECT TO TPCC7 IN SHARE MODE; IMPORT FROM /TPCCFlat22/neworder\_1.dat.007 OF DEL MODIFIED BY COLDEL| TIMESTAMPFORMAT="YYYY-MM-DD HH:MM:SS" KEEPBLANKS COMPOUND=50 ALLOW WRITE ACCESS COMMITCOUNT 1000 INSERT INTO NEW\_ORDER; COMMIT WORK; CONNECT RESET;

### **DDL/LOAD\_NEW\_ORDER\_007\_1.ddl**

CONNECT TO TPCC6 IN SHARE MODE; IMPORT FROM /TPCCFlat21/neworder\_3.dat.006 OF DEL MODIFIED BY COLDEL| TIMESTAMPFORMAT="YYYY-MM-DD HH:MM:SS" KEEPBLANKS COMPOUND=50 ALLOW WRITE ACCESS COMMITCOUNT 1000 INSERT INTO NEW\_ORDER; COMMIT WORK; CONNECT RESET;

### **DDL/LOAD\_NEW\_ORDER\_006\_3.ddl**

CONNECT TO TPCC6 IN SHARE MODE; IMPORT FROM /TPCCFlat20/neworder\_2.dat.006 OF DEL MODIFIED BY COLDEL| TIMESTAMPFORMAT="YYYY-MM-DD HH:MM:SS" KEEPBLANKS COMPOUND=50 ALLOW WRITE ACCESS COMMITCOUNT 1000 INSERT INTO NEW\_ORDER; COMMIT WORK; CONNECT RESET;

### **DDL/LOAD\_NEW\_ORDER\_006\_2.ddl**

CONNECT RESET;

### **DDL/LOAD\_NEW\_ORDER\_006\_1.ddl**

CONNECT TO TPCC6 IN SHARE MODE; IMPORT FROM /TPCCFlat19/neworder\_1.dat.006 OF DEL MODIFIED BY COLDEL| TIMESTAMPFORMAT="YYYY-MM-DD HH:MM:SS" KEEPBLANKS COMPOUND=50 ALLOW WRITE ACCESS COMMITCOUNT 1000 INSERT INTO NEW\_ORDER; COMMIT WORK;

CONNECT TO TPCC4 IN SHARE MODE; IMPORT FROM /TPCCFlat13/neworder\_1.dat.004 OF DEL MODIFIED BY COLDEL| TIMESTAMPFORMAT="YYYY-MM-DD HH:MM:SS" KEEPBLANKS COMPOUND=50 ALLOW WRITE ACCESS COMMITCOUNT 1000 INSERT INTO NEW\_ORDER; COMMIT WORK; CONNECT RESET;

### **DDL/LOAD\_NEW\_ORDER\_004\_2.ddl**

**DDL/LOAD\_NEW\_ORDER\_004\_1.ddl**

CONNECT TO TPCC4 IN SHARE MODE; IMPORT FROM /TPCCFlat14/neworder\_2.dat.004 OF DEL MODIFIED BY COLDEL| TIMESTAMPFORMAT="YYYY-MM-DD HH:MM:SS" KEEPBLANKS COMPOUND=50 ALLOW WRITE ACCESS COMMITCOUNT 1000 INSERT INTO NEW\_ORDER; COMMIT WORK; CONNECT RESET;

### **DDL/LOAD\_NEW\_ORDER\_004\_3.ddl**

CONNECT TO TPCC4 IN SHARE MODE; IMPORT FROM /TPCCFlat15/neworder\_3.dat.004 OF DEL MODIFIED BY COLDEL| TIMESTAMPFORMAT="YYYY-MM-DD HH:MM:SS" KEEPBLANKS COMPOUND=50 ALLOW WRITE ACCESS COMMITCOUNT 1000 INSERT INTO NEW\_ORDER; COMMIT WORK; CONNECT RESET;

### **DDL/LOAD\_NEW\_ORDER\_005\_1.ddl**

CONNECT TO TPCC5 IN SHARE MODE; IMPORT FROM /TPCCFlat16/neworder\_1.dat.005 OF DEL MODIFIED BY COLDEL| TIMESTAMPFORMAT="YYYY-MM-DD HH:MM:SS" KEEPBLANKS COMPOUND=50 ALLOW WRITE ACCESS COMMITCOUNT 1000 INSERT INTO NEW\_ORDER; COMMIT WORK; CONNECT RESET;

### **DDL/LOAD\_NEW\_ORDER\_005\_2.ddl**

CONNECT TO TPCC5 IN SHARE MODE; IMPORT FROM /TPCCFlat17/neworder\_2.dat.005 OF DEL MODIFIED BY COLDEL| TIMESTAMPFORMAT="YYYY-MM-DD HH:MM:SS" KEEPBLANKS COMPOUND=50 ALLOW WRITE ACCESS COMMITCOUNT 1000 INSERT INTO NEW\_ORDER; COMMIT WORK; CONNECT RESET;

### **DDL/LOAD\_NEW\_ORDER\_005\_3.ddl**

CONNECT TO TPCC5 IN SHARE MODE. IMPORT FROM /TPCCFlat18/neworder\_3.dat.005 OF DEL MODIFIED BY COLDEL| TIMESTAMPFORMAT="YYYY-MM-DD HH:MM:SS" KEEPBLANKS

### CONNECT RESET;

### **DDL/LOAD\_NEW\_ORDER\_003\_2.ddl**

CONNECT TO TPCC3 IN SHARE MODE; IMPORT FROM /TPCCFlat11/neworder\_2.dat.003 OF DEL MODIFIED BY COLDEL| TIMESTAMPFORMAT="YYYY-MM-DD HH:MM:SS" KEEPBLANKS COMPOUND=50 ALLOW WRITE ACCESS COMMITCOUNT 1000 INSERT INTO NEW\_ORDER: COMMIT WORK;

 IMPORT FROM /TPCCFlat12/neworder\_3.dat.003 OF DEL MODIFIED BY COLDEL| TIMESTAMPFORMAT="YYYY-MM-DD HH:MM:SS" KEEPBLANKS

### **DDL/LOAD\_NEW\_ORDER\_003\_3.ddl**

CONNECT TO TPCC3 IN SHARE MODE:

CONNECT TO TPCC3 IN SHARE MODE; IMPORT FROM /TPCCFlat10/neworder\_1.dat.003 OF DEL MODIFIED BY COLDEL| TIMESTAMPFORMAT="YYYY-MM-DD HH:MM:SS" KEEPBLANKS COMPOUND=50 ALLOW WRITE ACCESS COMMITCOUNT 1000 INSERT INTO NEW\_ORDER;

CONNECT TO TPCC2 IN SHARE MODE; IMPORT FROM /TPCCFlat9/neworder\_3.dat.002 OF DEL MODIFIED BY COLDEL| TIMESTAMPFORMAT="YYYY-MM-DD HH:MM:SS" KEEPBLANKS COMPOUND=50 ALLOW WRITE ACCESS COMMITCOUNT 1000 INSERT INTO NEW\_ORDER; COMMIT WORK;

# **DDL/LOAD\_NEW\_ORDER\_002\_3.ddl**

**DDL/LOAD\_NEW\_ORDER\_003\_1.ddl**

CONNECT RESET;

COMMIT WORK;

CONNECT RESET;

COLDEL| TIMESTAMPFORMAT="YYYY-MM-DD HH:MM:SS" KEEPBLANKS COMPOUND=50 ALLOW WRITE ACCESS COMMITCOUNT 1000 INSERT INTO NEW\_ORDER; COMMIT WORK; CONNECT RESET;

CONNECT TO TPCC2 IN SHARE MODE; IMPORT FROM /TPCCFlat8/neworder\_2.dat.002 OF DEL MODIFIED BY

 COMMIT WORK; CONNECT RESET; **DDL/LOAD\_NEW\_ORDER\_002\_2.ddl**

NEW\_ORDER;

CONNECT TO TPCC2 IN SHARE MODE; IMPORT FROM /TPCCFlat7/neworder\_1.dat.002 OF DEL MODIFIED BY COLDEL| TIMESTAMPFORMAT="YYYY-MM-DD HH:MM:SS" KEEPBLANKS COMPOUND=50 ALLOW WRITE ACCESS COMMITCOUNT 1000 INSERT INTO

**DDL/LOAD\_NEW\_ORDER\_002\_1.ddl**

NEW\_ORDER: COMMIT WORK; CONNECT RESET;

COMPOUND=50 ALLOW WRITE ACCESS COMMITCOUNT 1000 INSERT INTO

COMPOUND=50 ALLOW WRITE ACCESS COMMITCOUNT 1000 INSERT INTO NEW\_ORDER; COMMIT WORK; CONNECT RESET;

COMPOUND=50 ALLOW WRITE ACCESS COMMITCOUNT 1000 INSERT INTO NEW\_ORDER; COMMIT WORK; CONNECT RESET;

TPC Benchmark™ C Full Disclosure Report - IBM Power 780 Server Model 9179-MHB Page 234 of 369

CONNECT TO TPCC13 IN SHARE MODE; IMPORT FROM /TPCCFlat42/neworder\_3.dat.013 OF DEL MODIFIED BY COLDEL| TIMESTAMPFORMAT="YYYY-MM-DD HH:MM:SS" KEEPBLANKS

### **DDL/LOAD\_NEW\_ORDER\_013\_3.ddl**

CONNECT TO TPCC13 IN SHARE MODE; IMPORT FROM /TPCCFlat41/neworder\_2.dat.013 OF DEL MODIFIED BY COLDEL| TIMESTAMPFORMAT="YYYY-MM-DD HH:MM:SS" KEEPBLANKS COMPOUND=50 ALLOW WRITE ACCESS COMMITCOUNT 1000 INSERT INTO NEW\_ORDER; COMMIT WORK; CONNECT RESET;

### **DDL/LOAD\_NEW\_ORDER\_013\_2.ddl**

CONNECT TO TPCC13 IN SHARE MODE; IMPORT FROM /TPCCFlat40/neworder\_1.dat.013 OF DEL MODIFIED BY COLDEL| TIMESTAMPFORMAT="YYYY-MM-DD HH:MM:SS" KEEPBLANKS COMPOUND=50 ALLOW WRITE ACCESS COMMITCOUNT 1000 INSERT INTO NEW\_ORDER; COMMIT WORK; CONNECT RESET;

# **DDL/LOAD\_NEW\_ORDER\_013\_1.ddl**

CONNECT TO TPCC12 IN SHARE MODE; IMPORT FROM /TPCCFlat39/neworder\_3.dat.012 OF DEL MODIFIED BY COLDEL| TIMESTAMPFORMAT="YYYY-MM-DD HH:MM:SS" KEEPBLANKS COMPOUND=50 ALLOW WRITE ACCESS COMMITCOUNT 1000 INSERT INTO NEW\_ORDER; COMMIT WORK; CONNECT RESET;

### **DDL/LOAD\_NEW\_ORDER\_012\_3.ddl**

 CONNECT RESET; **DDL/LOAD\_NEW\_ORDER\_010\_3.ddl**

CONNECT TO TPCC10 IN SHARE MODE; IMPORT FROM /TPCCFlat33/neworder\_3.dat.010 OF DEL MODIFIED BY COLDEL| TIMESTAMPFORMAT="YYYY-MM-DD HH:MM:SS" KEEPBLANKS COMPOUND=50 ALLOW WRITE ACCESS COMMITCOUNT 1000 INSERT INTO NEW\_ORDER; COMMIT WORK; CONNECT RESET;

### **DDL/LOAD\_NEW\_ORDER\_011\_1.ddl**

**DDL/LOAD\_NEW\_ORDER\_010\_1.ddl**

**DDL/LOAD\_NEW\_ORDER\_010\_2.ddl**

CONNECT TO TPCC10 IN SHARE MODE;

NEW\_ORDER; COMMIT WORK; CONNECT RESET;

NEW\_ORDER; COMMIT WORK;

CONNECT TO TPCC10 IN SHARE MODE;

CONNECT TO TPCC11 IN SHARE MODE; IMPORT FROM /TPCCFlat34/neworder\_1.dat.011 OF DEL MODIFIED BY COLDEL| TIMESTAMPFORMAT="YYYY-MM-DD HH:MM:SS" KEEPBLANKS COMPOUND=50 ALLOW WRITE ACCESS COMMITCOUNT 1000 INSERT INTO NEW\_ORDER; COMMIT WORK; CONNECT RESET;

### **DDL/LOAD\_NEW\_ORDER\_011\_2.ddl**

CONNECT TO TPCC11 IN SHARE MODE; IMPORT FROM /TPCCFlat35/neworder\_2.dat.011 OF DEL MODIFIED BY COLDEL| TIMESTAMPFORMAT="YYYY-MM-DD HH:MM:SS" KEEPBLANKS COMPOUND=50 ALLOW WRITE ACCESS COMMITCOUNT 1000 INSERT INTO NEW\_ORDER; COMMIT WORK; CONNECT RESET;

### **DDL/LOAD\_NEW\_ORDER\_011\_3.ddl**

CONNECT TO TPCC11 IN SHARE MODE; IMPORT FROM /TPCCFlat36/neworder\_3.dat.011 OF DEL MODIFIED BY COLDEL| TIMESTAMPFORMAT="YYYY-MM-DD HH:MM:SS" KEEPBLANKS

COLDEL| TIMESTAMPFORMAT="YYYY-MM-DD HH:MM:SS" KEEPBLANKS COMPOUND=50 ALLOW WRITE ACCESS COMMITCOUNT 1000 INSERT INTO NEW\_ORDER; COMMIT WORK; CONNECT RESET;

IMPORT FROM /TPCCFlat28/neworder\_1.dat.009 OF DEL MODIFIED BY

### **DDL/LOAD\_NEW\_ORDER\_009\_2.ddl**

CONNECT TO TPCC9 IN SHARE MODE; IMPORT FROM /TPCCFlat29/neworder\_2.dat.009 OF DEL MODIFIED BY COLDEL| TIMESTAMPFORMAT="YYYY-MM-DD HH:MM:SS" KEEPBLANKS COMPOUND=50 ALLOW WRITE ACCESS COMMITCOUNT 1000 INSERT INTO NEW\_ORDER: COMMIT WORK;

### **DDL/LOAD\_NEW\_ORDER\_009\_3.ddl**

CONNECT RESET;

CONNECT TO TPCC9 IN SHARE MODE: IMPORT FROM /TPCCFlat30/neworder\_3.dat.009 OF DEL MODIFIED BY COLDEL| TIMESTAMPFORMAT="YYYY-MM-DD HH:MM:SS" KEEPBLANKS

CONNECT TO TPCC8 IN SHARE MODE; IMPORT FROM /TPCCFlat25/neworder\_1.dat.008 OF DEL MODIFIED BY COLDEL| TIMESTAMPFORMAT="YYYY-MM-DD HH:MM:SS" KEEPBLANKS COMPOUND=50 ALLOW WRITE ACCESS COMMITCOUNT 1000 INSERT INTO COMMIT WORK; CONNECT RESET;

 IMPORT FROM /TPCCFlat26/neworder\_2.dat.008 OF DEL MODIFIED BY COMPOUND=50 ALLOW WRITE ACCESS COMMITCOUNT 1000 INSERT INTO NEW\_ORDER;

 IMPORT FROM /TPCCFlat27/neworder\_3.dat.008 OF DEL MODIFIED BY COLDEL| TIMESTAMPFORMAT="YYYY-MM-DD HH:MM:SS" KEEPBLANKS COMPOUND=50 ALLOW WRITE ACCESS COMMITCOUNT 1000 INSERT INTO

NEW\_ORDER;

**DDL/LOAD\_NEW\_ORDER\_008\_2.ddl**CONNECT TO TPCC8 IN SHARE MODE; COLDEL| TIMESTAMPFORMAT="YYYY-MM-DD HH:MM:SS" KEEPBLANKS

**DDL/LOAD\_NEW\_ORDER\_008\_3.ddl**

**DDL/LOAD\_NEW\_ORDER\_009\_1.ddl**

CONNECT TO TPCC9 IN SHARE MODE;

CONNECT TO TPCC8 IN SHARE MODE;

 COMMIT WORK; CONNECT RESET;

NEW\_ORDER; COMMIT WORK; CONNECT RESET;

**DDL/LOAD\_NEW\_ORDER\_008\_1.ddl**

### COMPOUND=50 ALLOW WRITE ACCESS COMMITCOUNT 1000 INSERT INTO NEW\_ORDER: COMMIT WORK; CONNECT RESET;

COMPOUND=50 ALLOW WRITE ACCESS COMMITCOUNT 1000 INSERT INTO NEW\_ORDER: COMMIT WORK; CONNECT RESET;

 IMPORT FROM /TPCCFlat31/neworder\_1.dat.010 OF DEL MODIFIED BY COLDEL| TIMESTAMPFORMAT="YYYY-MM-DD HH:MM:SS" KEEPBLANKS COMPOUND=50 ALLOW WRITE ACCESS COMMITCOUNT 1000 INSERT INTO

 IMPORT FROM /TPCCFlat32/neworder\_2.dat.010 OF DEL MODIFIED BY COLDEL| TIMESTAMPFORMAT="YYYY-MM-DD HH:MM:SS" KEEPBLANKS COMPOUND=50 ALLOW WRITE ACCESS COMMITCOUNT 1000 INSERT INTO

COMPOUND=50 ALLOW WRITE ACCESS COMMITCOUNT 1000 INSERT INTO NEW\_ORDER; COMMIT WORK; CONNECT RESET;

### **DDL/LOAD\_NEW\_ORDER\_012\_1.ddl**

CONNECT TO TPCC12 IN SHARE MODE; IMPORT FROM /TPCCFlat37/neworder\_1.dat.012 OF DEL MODIFIED BY COLDEL| TIMESTAMPFORMAT="YYYY-MM-DD HH:MM:SS" KEEPBLANKS COMPOUND=50 ALLOW WRITE ACCESS COMMITCOUNT 1000 INSERT INTO NEW\_ORDER; COMMIT WORK; CONNECT RESET;

### **DDL/LOAD\_NEW\_ORDER\_012\_2.ddl**

CONNECT TO TPCC12 IN SHARE MODE; IMPORT FROM /TPCCFlat38/neworder\_2.dat.012 OF DEL MODIFIED BY COLDEL| TIMESTAMPFORMAT="YYYY-MM-DD HH:MM:SS" KEEPBLANKS COMPOUND=50 ALLOW WRITE ACCESS COMMITCOUNT 1000 INSERT INTO NEW\_ORDER; COMMIT WORK;

CONNECT RESET;

TPC Benchmark™ C Full Disclosure Report - IBM Power 780 Server Model 9179-MHB Page 235 of 369

CONNECT TO TPCC19 IN SHARE MODE: IMPORT FROM /TPCCFlat60/neworder\_3.dat.019 OF DEL MODIFIED BY COLDEL| TIMESTAMPFORMAT="YYYY-MM-DD HH:MM:SS" KEEPBLANKS

### **DDL/LOAD\_NEW\_ORDER\_019\_3.ddl**

CONNECT TO TPCC19 IN SHARE MODE; IMPORT FROM /TPCCFlat59/neworder\_2.dat.019 OF DEL MODIFIED BY COLDEL| TIMESTAMPFORMAT="YYYY-MM-DD HH:MM:SS" KEEPBLANKS COMPOUND=50 ALLOW WRITE ACCESS COMMITCOUNT 1000 INSERT INTO NEW\_ORDER; COMMIT WORK; CONNECT RESET;

### **DDL/LOAD\_NEW\_ORDER\_019\_2.ddl**

 IMPORT FROM /TPCCFlat58/neworder\_1.dat.019 OF DEL MODIFIED BY COLDEL| TIMESTAMPFORMAT="YYYY-MM-DD HH:MM:SS" KEEPBLANKS COMPOUND=50 ALLOW WRITE ACCESS COMMITCOUNT 1000 INSERT INTO NEW\_ORDER; COMMIT WORK; CONNECT RESET;

# **DDL/LOAD\_NEW\_ORDER\_019\_1.ddl**CONNECT TO TPCC19 IN SHARE MODE;

CONNECT TO TPCC18 IN SHARE MODE; IMPORT FROM /TPCCFlat57/neworder\_3.dat.018 OF DEL MODIFIED BY COLDEL| TIMESTAMPFORMAT="YYYY-MM-DD HH:MM:SS" KEEPBLANKS COMPOUND=50 ALLOW WRITE ACCESS COMMITCOUNT 1000 INSERT INTO NEW\_ORDER; COMMIT WORK; CONNECT RESET;

### **DDL/LOAD\_NEW\_ORDER\_018\_3.ddl**

 COMMIT WORK; CONNECT RESET;

 COMPOUND=50 ALLOW WRITE ACCESS COMMITCOUNT 1000 INSERT INTO NEW\_ORDER; COMMIT WORK; CONNECT RESET;

 IMPORT FROM /TPCCFlat50/neworder\_2.dat.016 OF DEL MODIFIED BY COLDEL| TIMESTAMPFORMAT="YYYY-MM-DD HH:MM:SS" KEEPBLANKS

### **DDL/LOAD\_NEW\_ORDER\_016\_3.ddl**

**DDL/LOAD\_NEW\_ORDER\_016\_1.ddl**

**DDL/LOAD\_NEW\_ORDER\_016\_2.ddl**

CONNECT TO TPCC16 IN SHARE MODE;

NEW\_ORDER; COMMIT WORK; CONNECT RESET;

CONNECT TO TPCC16 IN SHARE MODE;

CONNECT TO TPCC16 IN SHARE MODE; IMPORT FROM /TPCCFlat51/neworder\_3.dat.016 OF DEL MODIFIED BY COLDEL| TIMESTAMPFORMAT="YYYY-MM-DD HH:MM:SS" KEEPBLANKS COMPOUND=50 ALLOW WRITE ACCESS COMMITCOUNT 1000 INSERT INTO NEW\_ORDER; COMMIT WORK; CONNECT RESET;

### **DDL/LOAD\_NEW\_ORDER\_017\_1.ddl**

CONNECT TO TPCC17 IN SHARE MODE; IMPORT FROM /TPCCFlat52/neworder\_1.dat.017 OF DEL MODIFIED BY COLDEL| TIMESTAMPFORMAT="YYYY-MM-DD HH:MM:SS" KEEPBLANKS COMPOUND=50 ALLOW WRITE ACCESS COMMITCOUNT 1000 INSERT INTO NEW\_ORDER; COMMIT WORK; CONNECT RESET;

### **DDL/LOAD\_NEW\_ORDER\_017\_2.ddl**

CONNECT TO TPCC17 IN SHARE MODE; IMPORT FROM /TPCCFlat53/neworder\_2.dat.017 OF DEL MODIFIED BY COLDEL| TIMESTAMPFORMAT="YYYY-MM-DD HH:MM:SS" KEEPBLANKS COMPOUND=50 ALLOW WRITE ACCESS COMMITCOUNT 1000 INSERT INTO NEW\_ORDER; COMMIT WORK; CONNECT RESET;

### **DDL/LOAD\_NEW\_ORDER\_017\_3.ddl**

CONNECT TO TPCC17 IN SHARE MODE; IMPORT FROM /TPCCFlat54/neworder\_3.dat.017 OF DEL MODIFIED BY COLDEL| TIMESTAMPFORMAT="YYYY-MM-DD HH:MM:SS" KEEPBLANKS

 COMPOUND=50 ALLOW WRITE ACCESS COMMITCOUNT 1000 INSERT INTO NEW\_ORDER; COMMIT WORK; CONNECT RESET; **DDL/LOAD\_NEW\_ORDER\_015\_2.ddl**

 IMPORT FROM /TPCCFlat46/neworder\_1.dat.015 OF DEL MODIFIED BY COLDEL| TIMESTAMPFORMAT="YYYY-MM-DD HH:MM:SS" KEEPBLANKS

### IMPORT FROM /TPCCFlat47/neworder\_2.dat.015 OF DEL MODIFIED BY COMPOUND=50 ALLOW WRITE ACCESS COMMITCOUNT 1000 INSERT INTO NEW\_ORDER: COMMIT WORK;

 IMPORT FROM /TPCCFlat48/neworder\_3.dat.015 OF DEL MODIFIED BY COLDEL| TIMESTAMPFORMAT="YYYY-MM-DD HH:MM:SS" KEEPBLANKS

### **DDL/LOAD\_NEW\_ORDER\_015\_3.ddl**

CONNECT TO TPCC15 IN SHARE MODE:

CONNECT RESET;

CONNECT TO TPCC15 IN SHARE MODE; COLDEL| TIMESTAMPFORMAT="YYYY-MM-DD HH:MM:SS" KEEPBLANKS

### COMPOUND=50 ALLOW WRITE ACCESS COMMITCOUNT 1000 INSERT INTO NEW\_ORDER; COMMIT WORK; CONNECT RESET;

# **DDL/LOAD\_NEW\_ORDER\_015\_1.ddl**

CONNECT TO TPCC15 IN SHARE MODE;

**DDL/LOAD\_NEW\_ORDER\_014\_3.ddl**CONNECT TO TPCC14 IN SHARE MODE; IMPORT FROM /TPCCFlat45/neworder\_3.dat.014 OF DEL MODIFIED BY

COLDEL| TIMESTAMPFORMAT="YYYY-MM-DD HH:MM:SS" KEEPBLANKS

 IMPORT FROM /TPCCFlat44/neworder\_2.dat.014 OF DEL MODIFIED BY COLDEL| TIMESTAMPFORMAT="YYYY-MM-DD HH:MM:SS" KEEPBLANKS COMPOUND=50 ALLOW WRITE ACCESS COMMITCOUNT 1000 INSERT INTO NEW\_ORDER; COMMIT WORK; CONNECT RESET;

### **DDL/LOAD\_NEW\_ORDER\_014\_2.ddl**

CONNECT TO TPCC14 IN SHARE MODE;

CONNECT TO TPCC14 IN SHARE MODE; IMPORT FROM /TPCCFlat43/neworder\_1.dat.014 OF DEL MODIFIED BY COLDEL| TIMESTAMPFORMAT="YYYY-MM-DD HH:MM:SS" KEEPBLANKS COMPOUND=50 ALLOW WRITE ACCESS COMMITCOUNT 1000 INSERT INTO NEW\_ORDER; COMMIT WORK; CONNECT RESET;

**DDL/LOAD\_NEW\_ORDER\_014\_1.ddl**

NEW\_ORDER: COMMIT WORK; CONNECT RESET; COMPOUND=50 ALLOW WRITE ACCESS COMMITCOUNT 1000 INSERT INTO NEW\_ORDER; COMMIT WORK; CONNECT RESET;

 IMPORT FROM /TPCCFlat49/neworder\_1.dat.016 OF DEL MODIFIED BY COLDEL| TIMESTAMPFORMAT="YYYY-MM-DD HH:MM:SS" KEEPBLANKS COMPOUND=50 ALLOW WRITE ACCESS COMMITCOUNT 1000 INSERT INTO

COMPOUND=50 ALLOW WRITE ACCESS COMMITCOUNT 1000 INSERT INTO NEW\_ORDER; COMMIT WORK; CONNECT RESET;

### **DDL/LOAD\_NEW\_ORDER\_018\_1.ddl**

CONNECT TO TPCC18 IN SHARE MODE; IMPORT FROM /TPCCFlat55/neworder\_1.dat.018 OF DEL MODIFIED BY COLDEL| TIMESTAMPFORMAT="YYYY-MM-DD HH:MM:SS" KEEPBLANKS COMPOUND=50 ALLOW WRITE ACCESS COMMITCOUNT 1000 INSERT INTO NEW\_ORDER; COMMIT WORK; CONNECT RESET;

### **DDL/LOAD\_NEW\_ORDER\_018\_2.ddl**

CONNECT TO TPCC18 IN SHARE MODE; IMPORT FROM /TPCCFlat56/neworder\_2.dat.018 OF DEL MODIFIED BY COLDEL| TIMESTAMPFORMAT="YYYY-MM-DD HH:MM:SS" KEEPBLANKS COMPOUND=50 ALLOW WRITE ACCESS COMMITCOUNT 1000 INSERT INTO NEW\_ORDER;

# COMPOUND=50 ALLOW WRITE ACCESS COMMITCOUNT 1000 INSERT INTO

TPC Benchmark™ C Full Disclosure Report - IBM Power 780 Server Model 9179-MHB Page 236 of 369

CONNECT TO TPCC25 IN SHARE MODE: IMPORT FROM /TPCCFlat78/neworder\_3.dat.025 OF DEL MODIFIED BY COLDEL| TIMESTAMPFORMAT="YYYY-MM-DD HH:MM:SS" KEEPBLANKS

### **DDL/LOAD\_NEW\_ORDER\_025\_3.ddl**

CONNECT TO TPCC25 IN SHARE MODE; IMPORT FROM /TPCCFlat77/neworder\_2.dat.025 OF DEL MODIFIED BY COLDEL| TIMESTAMPFORMAT="YYYY-MM-DD HH:MM:SS" KEEPBLANKS COMPOUND=50 ALLOW WRITE ACCESS COMMITCOUNT 1000 INSERT INTO NEW\_ORDER; COMMIT WORK; CONNECT RESET;

### **DDL/LOAD\_NEW\_ORDER\_025\_2.ddl**

CONNECT TO TPCC25 IN SHARE MODE; IMPORT FROM /TPCCFlat76/neworder\_1.dat.025 OF DEL MODIFIED BY COLDEL| TIMESTAMPFORMAT="YYYY-MM-DD HH:MM:SS" KEEPBLANKS COMPOUND=50 ALLOW WRITE ACCESS COMMITCOUNT 1000 INSERT INTO NEW\_ORDER; COMMIT WORK; CONNECT RESET;

### **DDL/LOAD\_NEW\_ORDER\_025\_1.ddl**

 IMPORT FROM /TPCCFlat75/neworder\_3.dat.024 OF DEL MODIFIED BY COLDEL| TIMESTAMPFORMAT="YYYY-MM-DD HH:MM:SS" KEEPBLANKS COMPOUND=50 ALLOW WRITE ACCESS COMMITCOUNT 1000 INSERT INTO NEW\_ORDER; COMMIT WORK; CONNECT RESET;

### **DDL/LOAD\_NEW\_ORDER\_024\_3.ddl**

CONNECT TO TPCC24 IN SHARE MODE;

 IMPORT FROM /TPCCFlat74/neworder\_2.dat.024 OF DEL MODIFIED BY COLDEL| TIMESTAMPFORMAT="YYYY-MM-DD HH:MM:SS" KEEPBLANKS COMPOUND=50 ALLOW WRITE ACCESS COMMITCOUNT 1000 INSERT INTO NEW\_ORDER; COMMIT WORK; CONNECT RESET;

### **DDL/LOAD\_NEW\_ORDER\_024\_2.ddl**

CONNECT TO TPCC24 IN SHARE MODE;

CONNECT RESET;

CONNECT TO TPCC24 IN SHARE MODE; IMPORT FROM /TPCCFlat73/neworder\_1.dat.024 OF DEL MODIFIED BY COLDEL| TIMESTAMPFORMAT="YYYY-MM-DD HH:MM:SS" KEEPBLANKS COMPOUND=50 ALLOW WRITE ACCESS COMMITCOUNT 1000 INSERT INTO NEW\_ORDER; COMMIT WORK;

COMPOUND=50 ALLOW WRITE ACCESS COMMITCOUNT 1000 INSERT INTO

### **DDL/LOAD\_NEW\_ORDER\_024\_1.ddl**

NEW\_ORDER; COMMIT WORK; CONNECT RESET;

CONNECT TO TPCC22 IN SHARE MODE; IMPORT FROM /TPCCFlat67/neworder\_1.dat.022 OF DEL MODIFIED BY COLDEL| TIMESTAMPFORMAT="YYYY-MM-DD HH:MM:SS" KEEPBLANKS COMPOUND=50 ALLOW WRITE ACCESS COMMITCOUNT 1000 INSERT INTO NEW\_ORDER; COMMIT WORK; CONNECT RESET;

COMPOUND=50 ALLOW WRITE ACCESS COMMITCOUNT 1000 INSERT INTO

### **DDL/LOAD\_NEW\_ORDER\_022\_2.ddl**

**DDL/LOAD\_NEW\_ORDER\_022\_1.ddl**

NEW\_ORDER; COMMIT WORK; CONNECT RESET;

CONNECT TO TPCC22 IN SHARE MODE; IMPORT FROM /TPCCFlat68/neworder\_2.dat.022 OF DEL MODIFIED BY COLDEL| TIMESTAMPFORMAT="YYYY-MM-DD HH:MM:SS" KEEPBLANKS COMPOUND=50 ALLOW WRITE ACCESS COMMITCOUNT 1000 INSERT INTO NEW\_ORDER; COMMIT WORK; CONNECT RESET;

### **DDL/LOAD\_NEW\_ORDER\_022\_3.ddl**

CONNECT TO TPCC22 IN SHARE MODE; IMPORT FROM /TPCCFlat69/neworder\_3.dat.022 OF DEL MODIFIED BY COLDEL| TIMESTAMPFORMAT="YYYY-MM-DD HH:MM:SS" KEEPBLANKS COMPOUND=50 ALLOW WRITE ACCESS COMMITCOUNT 1000 INSERT INTO NEW\_ORDER; COMMIT WORK; CONNECT RESET;

### **DDL/LOAD\_NEW\_ORDER\_023\_1.ddl**

CONNECT TO TPCC23 IN SHARE MODE; IMPORT FROM /TPCCFlat70/neworder\_1.dat.023 OF DEL MODIFIED BY COLDEL| TIMESTAMPFORMAT="YYYY-MM-DD HH:MM:SS" KEEPBLANKS COMPOUND=50 ALLOW WRITE ACCESS COMMITCOUNT 1000 INSERT INTO NEW\_ORDER; COMMIT WORK; CONNECT RESET;

### **DDL/LOAD\_NEW\_ORDER\_023\_2.ddl**

CONNECT TO TPCC23 IN SHARE MODE; IMPORT FROM /TPCCFlat71/neworder\_2.dat.023 OF DEL MODIFIED BY COLDEL| TIMESTAMPFORMAT="YYYY-MM-DD HH:MM:SS" KEEPBLANKS COMPOUND=50 ALLOW WRITE ACCESS COMMITCOUNT 1000 INSERT INTO NEW\_ORDER; COMMIT WORK; CONNECT RESET;

### **DDL/LOAD\_NEW\_ORDER\_023\_3.ddl**

CONNECT TO TPCC23 IN SHARE MODE; IMPORT FROM /TPCCFlat72/neworder\_3.dat.023 OF DEL MODIFIED BY COLDEL| TIMESTAMPFORMAT="YYYY-MM-DD HH:MM:SS" KEEPBLANKS

CONNECT TO TPCC21 IN SHARE MODE; IMPORT FROM /TPCCFlat65/neworder\_2.dat.021 OF DEL MODIFIED BY COLDEL| TIMESTAMPFORMAT="YYYY-MM-DD HH:MM:SS" KEEPBLANKS COMPOUND=50 ALLOW WRITE ACCESS COMMITCOUNT 1000 INSERT INTO NEW\_ORDER: COMMIT WORK; CONNECT RESET;

### **DDL/LOAD\_NEW\_ORDER\_021\_3.ddl**

CONNECT TO TPCC21 IN SHARE MODE: IMPORT FROM /TPCCFlat66/neworder\_3.dat.021 OF DEL MODIFIED BY COLDEL| TIMESTAMPFORMAT="YYYY-MM-DD HH:MM:SS" KEEPBLANKS

 IMPORT FROM /TPCCFlat64/neworder\_1.dat.021 OF DEL MODIFIED BY COLDEL| TIMESTAMPFORMAT="YYYY-MM-DD HH:MM:SS" KEEPBLANKS COMPOUND=50 ALLOW WRITE ACCESS COMMITCOUNT 1000 INSERT INTO

CONNECT TO TPCC21 IN SHARE MODE;

 COMMIT WORK; CONNECT RESET;

NEW\_ORDER; COMMIT WORK; CONNECT RESET;

### **DDL/LOAD\_NEW\_ORDER\_020\_3.ddl**

CONNECT TO TPCC20 IN SHARE MODE; IMPORT FROM /TPCCFlat63/neworder\_3.dat.020 OF DEL MODIFIED BY COLDEL| TIMESTAMPFORMAT="YYYY-MM-DD HH:MM:SS" KEEPBLANKS COMPOUND=50 ALLOW WRITE ACCESS COMMITCOUNT 1000 INSERT INTO NEW\_ORDER; COMMIT WORK;

## CONNECT RESET; **DDL/LOAD\_NEW\_ORDER\_021\_1.ddl**

# NEW\_ORDER;

## **DDL/LOAD\_NEW\_ORDER\_021\_2.ddl**

CONNECT TO TPCC20 IN SHARE MODE; IMPORT FROM /TPCCFlat62/neworder\_2.dat.020 OF DEL MODIFIED BY COLDEL| TIMESTAMPFORMAT="YYYY-MM-DD HH:MM:SS" KEEPBLANKS COMPOUND=50 ALLOW WRITE ACCESS COMMITCOUNT 1000 INSERT INTO

# **DDL/LOAD\_NEW\_ORDER\_020\_2.ddl**

COLDEL| TIMESTAMPFORMAT="YYYY-MM-DD HH:MM:SS" KEEPBLANKS COMPOUND=50 ALLOW WRITE ACCESS COMMITCOUNT 1000 INSERT INTO NEW\_ORDER; COMMIT WORK; CONNECT RESET;

COMPOUND=50 ALLOW WRITE ACCESS COMMITCOUNT 1000 INSERT INTO

CONNECT TO TPCC20 IN SHARE MODE; IMPORT FROM /TPCCFlat61/neworder\_1.dat.020 OF DEL MODIFIED BY

**DDL/LOAD\_NEW\_ORDER\_020\_1.ddl**

NEW\_ORDER: COMMIT WORK; CONNECT RESET;

CONNECT TO TPCC29 IN SHARE MODE; NEW\_ORDER; COMMIT WORK; CONNECT RESET; **DDL/LOAD\_NEW\_ORDER\_029\_3.ddl**CONNECT TO TPCC29 IN SHARE MODE; IMPORT FROM /TPCCFlat90/neworder\_3.dat.029 OF DEL MODIFIED BY COLDEL| TIMESTAMPFORMAT="YYYY-MM-DD HH:MM:SS" KEEPBLANKS

 COMMIT WORK; CONNECT RESET; **DDL/LOAD\_NEW\_ORDER\_029\_1.ddl**

CONNECT TO TPCC29 IN SHARE MODE; IMPORT FROM /TPCCFlat88/neworder\_1.dat.029 OF DEL MODIFIED BY COLDEL| TIMESTAMPFORMAT="YYYY-MM-DD HH:MM:SS" KEEPBLANKS COMPOUND=50 ALLOW WRITE ACCESS COMMITCOUNT 1000 INSERT INTO NEW\_ORDER; COMMIT WORK;

**DDL/LOAD\_NEW\_ORDER\_029\_2.ddl**

 IMPORT FROM /TPCCFlat89/neworder\_2.dat.029 OF DEL MODIFIED BY COLDEL| TIMESTAMPFORMAT="YYYY-MM-DD HH:MM:SS" KEEPBLANKS COMPOUND=50 ALLOW WRITE ACCESS COMMITCOUNT 1000 INSERT INTO

CONNECT RESET;

COLDEL| TIMESTAMPFORMAT="YYYY-MM-DD HH:MM:SS" KEEPBLANKS COMPOUND=50 ALLOW WRITE ACCESS COMMITCOUNT 1000 INSERT INTO **DDL/LOAD\_NEW\_ORDER\_031\_1.ddl**

 COMMIT WORK; CONNECT RESET;

NEW\_ORDER; COMMIT WORK; CONNECT RESET;

 COMMIT WORK; CONNECT RESET;

 IMPORT FROM /TPCCFlat94/neworder\_1.dat.031 OF DEL MODIFIED BY COLDEL| TIMESTAMPFORMAT="YYYY-MM-DD HH:MM:SS" KEEPBLANKS COMPOUND=50 ALLOW WRITE ACCESS COMMITCOUNT 1000 INSERT INTO

**DDL/LOAD\_NEW\_ORDER\_030\_3.ddl**CONNECT TO TPCC30 IN SHARE MODE; IMPORT FROM /TPCCFlat93/neworder\_3.dat.030 OF DEL MODIFIED BY COLDEL| TIMESTAMPFORMAT="YYYY-MM-DD HH:MM:SS" KEEPBLANKS COMPOUND=50 ALLOW WRITE ACCESS COMMITCOUNT 1000 INSERT INTO NEW\_ORDER;

**DDL/LOAD\_NEW\_ORDER\_030\_2.ddl**CONNECT TO TPCC30 IN SHARE MODE; IMPORT FROM /TPCCFlat92/neworder\_2.dat.030 OF DEL MODIFIED BY COLDEL| TIMESTAMPFORMAT="YYYY-MM-DD HH:MM:SS" KEEPBLANKS COMPOUND=50 ALLOW WRITE ACCESS COMMITCOUNT 1000 INSERT INTO NEW\_ORDER;

COMPOUND=50 ALLOW WRITE ACCESS COMMITCOUNT 1000 INSERT INTO NEW\_ORDER; COMMIT WORK; CONNECT RESET;

### **DDL/LOAD\_NEW\_ORDER\_030\_1.ddl**

CONNECT TO TPCC30 IN SHARE MODE; IMPORT FROM /TPCCFlat91/neworder\_1.dat.030 OF DEL MODIFIED BY COLDEL| TIMESTAMPFORMAT="YYYY-MM-DD HH:MM:SS" KEEPBLANKS COMPOUND=50 ALLOW WRITE ACCESS COMMITCOUNT 1000 INSERT INTO NEW\_ORDER; COMMIT WORK; CONNECT RESET;

**DDL/LOAD\_NEW\_ORDER\_028\_2.ddl**CONNECT TO TPCC28 IN SHARE MODE; IMPORT FROM /TPCCFlat86/neworder\_2.dat.028 OF DEL MODIFIED BY COLDEL| TIMESTAMPFORMAT="YYYY-MM-DD HH:MM:SS" KEEPBLANKS COMPOUND=50 ALLOW WRITE ACCESS COMMITCOUNT 1000 INSERT INTO NEW\_ORDER;

IMPORT FROM /TPCCFlat87/neworder\_3.dat.028 OF DEL MODIFIED BY

COMPOUND=50 ALLOW WRITE ACCESS COMMITCOUNT 1000 INSERT INTO

 IMPORT FROM /TPCCFlat85/neworder\_1.dat.028 OF DEL MODIFIED BY COLDEL| TIMESTAMPFORMAT="YYYY-MM-DD HH:MM:SS" KEEPBLANKS COMPOUND=50 ALLOW WRITE ACCESS COMMITCOUNT 1000 INSERT INTO

### **DDL/LOAD\_NEW\_ORDER\_028\_3.ddl**

CONNECT TO TPCC28 IN SHARE MODE;

**DDL/LOAD\_NEW\_ORDER\_028\_1.ddl**

CONNECT TO TPCC28 IN SHARE MODE;

NEW\_ORDER; COMMIT WORK; CONNECT RESET;

NEW\_ORDER; COMMIT WORK; CONNECT RESET;

 COMMIT WORK; CONNECT RESET;

NEW\_ORDER;

# **DDL/LOAD\_NEW\_ORDER\_026\_1.ddl**

COMPOUND=50 ALLOW WRITE ACCESS COMMITCOUNT 1000 INSERT INTO

CONNECT TO TPCC26 IN SHARE MODE; IMPORT FROM /TPCCFlat79/neworder\_1.dat.026 OF DEL MODIFIED BY COLDEL| TIMESTAMPFORMAT="YYYY-MM-DD HH:MM:SS" KEEPBLANKS COMPOUND=50 ALLOW WRITE ACCESS COMMITCOUNT 1000 INSERT INTO NEW\_ORDER; COMMIT WORK; CONNECT RESET;

### **DDL/LOAD\_NEW\_ORDER\_026\_2.ddl**

NEW\_ORDER: COMMIT WORK; CONNECT RESET;

CONNECT TO TPCC26 IN SHARE MODE; IMPORT FROM /TPCCFlat80/neworder\_2.dat.026 OF DEL MODIFIED BY COLDEL| TIMESTAMPFORMAT="YYYY-MM-DD HH:MM:SS" KEEPBLANKS COMPOUND=50 ALLOW WRITE ACCESS COMMITCOUNT 1000 INSERT INTO NEW\_ORDER; COMMIT WORK; CONNECT RESET;

### **DDL/LOAD\_NEW\_ORDER\_026\_3.ddl**

CONNECT TO TPCC26 IN SHARE MODE; IMPORT FROM /TPCCFlat81/neworder\_3.dat.026 OF DEL MODIFIED BY COLDEL| TIMESTAMPFORMAT="YYYY-MM-DD HH:MM:SS" KEEPBLANKS COMPOUND=50 ALLOW WRITE ACCESS COMMITCOUNT 1000 INSERT INTO NEW\_ORDER; COMMIT WORK; CONNECT RESET;

### **DDL/LOAD\_NEW\_ORDER\_027\_1.ddl**

CONNECT TO TPCC27 IN SHARE MODE; IMPORT FROM /TPCCFlat82/neworder\_1.dat.027 OF DEL MODIFIED BY COLDEL| TIMESTAMPFORMAT="YYYY-MM-DD HH:MM:SS" KEEPBLANKS COMPOUND=50 ALLOW WRITE ACCESS COMMITCOUNT 1000 INSERT INTO NEW\_ORDER; COMMIT WORK; CONNECT RESET;

### **DDL/LOAD\_NEW\_ORDER\_027\_2.ddl**

CONNECT TO TPCC27 IN SHARE MODE; IMPORT FROM /TPCCFlat83/neworder\_2.dat.027 OF DEL MODIFIED BY COLDEL| TIMESTAMPFORMAT="YYYY-MM-DD HH:MM:SS" KEEPBLANKS COMPOUND=50 ALLOW WRITE ACCESS COMMITCOUNT 1000 INSERT INTO NEW\_ORDER: COMMIT WORK; CONNECT RESET;

### **DDL/LOAD\_NEW\_ORDER\_027\_3.ddl**

CONNECT TO TPCC27 IN SHARE MODE: IMPORT FROM /TPCCFlat84/neworder\_3.dat.027 OF DEL MODIFIED BY COLDEL| TIMESTAMPFORMAT="YYYY-MM-DD HH:MM:SS" KEEPBLANKS

CONNECT TO TPCC31 IN SHARE MODE; IMPORT FROM /TPCCFlat96/neworder\_3.dat.031 OF DEL MODIFIED BY COLDEL| TIMESTAMPFORMAT="YYYY-MM-DD HH:MM:SS" KEEPBLANKS

### **DDL/LOAD\_NEW\_ORDER\_031\_3.ddl**

 IMPORT FROM /TPCCFlat95/neworder\_2.dat.031 OF DEL MODIFIED BY COLDEL| TIMESTAMPFORMAT="YYYY-MM-DD HH:MM:SS" KEEPBLANKS COMPOUND=50 ALLOW WRITE ACCESS COMMITCOUNT 1000 INSERT INTO COMMIT WORK; CONNECT RESET;

### **DDL/LOAD\_NEW\_ORDER\_031\_2.ddl**

CONNECT TO TPCC31 IN SHARE MODE;

CONNECT TO TPCC31 IN SHARE MODE; NEW\_ORDER;

TPC Benchmark™ C Full Disclosure Report - IBM Power 780 Server Model 9179-MHB Page 237 of 369

TPC Benchmark™ C Full Disclosure Report - IBM Power 780 Server Model 9179-MHB Page 238 of 369

CONNECT TO TPCC37 IN SHARE MODE: IMPORT FROM /TPCCFlat18/neworder\_3.dat.037 OF DEL MODIFIED BY COLDEL| TIMESTAMPFORMAT="YYYY-MM-DD HH:MM:SS" KEEPBLANKS

### **DDL/LOAD\_NEW\_ORDER\_037\_3.ddl**

CONNECT TO TPCC37 IN SHARE MODE; IMPORT FROM /TPCCFlat17/neworder\_2.dat.037 OF DEL MODIFIED BY COLDEL| TIMESTAMPFORMAT="YYYY-MM-DD HH:MM:SS" KEEPBLANKS COMPOUND=50 ALLOW WRITE ACCESS COMMITCOUNT 1000 INSERT INTO NEW\_ORDER; COMMIT WORK; CONNECT RESET;

### **DDL/LOAD\_NEW\_ORDER\_037\_2.ddl**

 IMPORT FROM /TPCCFlat16/neworder\_1.dat.037 OF DEL MODIFIED BY COLDEL| TIMESTAMPFORMAT="YYYY-MM-DD HH:MM:SS" KEEPBLANKS COMPOUND=50 ALLOW WRITE ACCESS COMMITCOUNT 1000 INSERT INTO NEW\_ORDER; COMMIT WORK; CONNECT RESET;

# **DDL/LOAD\_NEW\_ORDER\_037\_1.ddl**CONNECT TO TPCC37 IN SHARE MODE;

COLDEL| TIMESTAMPFORMAT="YYYY-MM-DD HH:MM:SS" KEEPBLANKS COMPOUND=50 ALLOW WRITE ACCESS COMMITCOUNT 1000 INSERT INTO NEW\_ORDER; COMMIT WORK; CONNECT RESET;

COMPOUND=50 ALLOW WRITE ACCESS COMMITCOUNT 1000 INSERT INTO

 IMPORT FROM /TPCCFlat13/neworder\_1.dat.036 OF DEL MODIFIED BY COLDEL| TIMESTAMPFORMAT="YYYY-MM-DD HH:MM:SS" KEEPBLANKS COMPOUND=50 ALLOW WRITE ACCESS COMMITCOUNT 1000 INSERT INTO

 IMPORT FROM /TPCCFlat14/neworder\_2.dat.036 OF DEL MODIFIED BY COLDEL| TIMESTAMPFORMAT="YYYY-MM-DD HH:MM:SS" KEEPBLANKS COMPOUND=50 ALLOW WRITE ACCESS COMMITCOUNT 1000 INSERT INTO

### **DDL/LOAD\_NEW\_ORDER\_036\_3.ddl**

**DDL/LOAD\_NEW\_ORDER\_036\_1.ddl**

**DDL/LOAD\_NEW\_ORDER\_036\_2.ddl**

CONNECT TO TPCC36 IN SHARE MODE;

CONNECT TO TPCC36 IN SHARE MODE;

NEW\_ORDER; COMMIT WORK; CONNECT RESET;

NEW\_ORDER; COMMIT WORK; CONNECT RESET;

NEW\_ORDER; COMMIT WORK; CONNECT RESET;

CONNECT TO TPCC36 IN SHARE MODE; IMPORT FROM /TPCCFlat15/neworder\_3.dat.036 OF DEL MODIFIED BY

CONNECT TO TPCC34 IN SHARE MODE;

### **DDL/LOAD\_NEW\_ORDER\_035\_1.ddl**

CONNECT TO TPCC35 IN SHARE MODE; IMPORT FROM /TPCCFlat10/neworder\_1.dat.035 OF DEL MODIFIED BY COLDEL| TIMESTAMPFORMAT="YYYY-MM-DD HH:MM:SS" KEEPBLANKS COMPOUND=50 ALLOW WRITE ACCESS COMMITCOUNT 1000 INSERT INTO NEW\_ORDER; COMMIT WORK;

### **DDL/LOAD\_NEW\_ORDER\_035\_2.ddl**

CONNECT TO TPCC35 IN SHARE MODE; IMPORT FROM /TPCCFlat11/neworder\_2.dat.035 OF DEL MODIFIED BY COLDEL| TIMESTAMPFORMAT="YYYY-MM-DD HH:MM:SS" KEEPBLANKS COMPOUND=50 ALLOW WRITE ACCESS COMMITCOUNT 1000 INSERT INTO NEW\_ORDER; COMMIT WORK; CONNECT RESET;

### **DDL/LOAD\_NEW\_ORDER\_035\_3.ddl**

CONNECT TO TPCC35 IN SHARE MODE; IMPORT FROM /TPCCFlat12/neworder\_3.dat.035 OF DEL MODIFIED BY COLDEL| TIMESTAMPFORMAT="YYYY-MM-DD HH:MM:SS" KEEPBLANKS

NEW\_ORDER; COMMIT WORK; CONNECT RESET;

### **DDL/LOAD\_NEW\_ORDER\_033\_2.ddl**

CONNECT TO TPCC33 IN SHARE MODE; IMPORT FROM /TPCCFlat5/neworder\_2.dat.033 OF DEL MODIFIED BY COLDEL| TIMESTAMPFORMAT="YYYY-MM-DD HH:MM:SS" KEEPBLANKS COMPOUND=50 ALLOW WRITE ACCESS COMMITCOUNT 1000 INSERT INTO NEW\_ORDER: COMMIT WORK; CONNECT RESET;

### **DDL/LOAD\_NEW\_ORDER\_033\_3.ddl**

CONNECT TO TPCC33 IN SHARE MODE; IMPORT FROM /TPCCFlat6/neworder\_3.dat.033 OF DEL MODIFIED BY COLDEL| TIMESTAMPFORMAT="YYYY-MM-DD HH:MM:SS" KEEPBLANKS

COMPOUND=50 ALLOW WRITE ACCESS COMMITCOUNT 1000 INSERT INTO

### CONNECT RESET; **DDL/LOAD\_NEW\_ORDER\_032\_1.ddl**

CONNECT TO TPCC32 IN SHARE MODE; IMPORT FROM /TPCCFlat1/neworder\_1.dat.032 OF DEL MODIFIED BY COLDEL| TIMESTAMPFORMAT="YYYY-MM-DD HH:MM:SS" KEEPBLANKS COMPOUND=50 ALLOW WRITE ACCESS COMMITCOUNT 1000 INSERT INTO NEW\_ORDER; COMMIT WORK; CONNECT RESET;

 IMPORT FROM /TPCCFlat2/neworder\_2.dat.032 OF DEL MODIFIED BY COLDEL| TIMESTAMPFORMAT="YYYY-MM-DD HH:MM:SS" KEEPBLANKS COMPOUND=50 ALLOW WRITE ACCESS COMMITCOUNT 1000 INSERT INTO

 IMPORT FROM /TPCCFlat3/neworder\_3.dat.032 OF DEL MODIFIED BY COLDEL| TIMESTAMPFORMAT="YYYY-MM-DD HH:MM:SS" KEEPBLANKS COMPOUND=50 ALLOW WRITE ACCESS COMMITCOUNT 1000 INSERT INTO

 IMPORT FROM /TPCCFlat4/neworder\_1.dat.033 OF DEL MODIFIED BY COLDEL| TIMESTAMPFORMAT="YYYY-MM-DD HH:MM:SS" KEEPBLANKS COMPOUND=50 ALLOW WRITE ACCESS COMMITCOUNT 1000 INSERT INTO

**DDL/LOAD\_NEW\_ORDER\_032\_2.ddl**

**DDL/LOAD\_NEW\_ORDER\_032\_3.ddl**

**DDL/LOAD\_NEW\_ORDER\_033\_1.ddl**

CONNECT TO TPCC33 IN SHARE MODE;

CONNECT TO TPCC32 IN SHARE MODE;

CONNECT TO TPCC32 IN SHARE MODE;

NEW\_ORDER: COMMIT WORK;

NEW\_ORDER; COMMIT WORK; CONNECT RESET;

NEW\_ORDER; COMMIT WORK; CONNECT RESET;

CONNECT RESET;

CONNECT TO TPCC34 IN SHARE MODE; IMPORT FROM /TPCCFlat7/neworder\_1.dat.034 OF DEL MODIFIED BY COLDEL| TIMESTAMPFORMAT="YYYY-MM-DD HH:MM:SS" KEEPBLANKS COMPOUND=50 ALLOW WRITE ACCESS COMMITCOUNT 1000 INSERT INTO NEW\_ORDER; COMMIT WORK;

COMPOUND=50 ALLOW WRITE ACCESS COMMITCOUNT 1000 INSERT INTO

### **DDL/LOAD\_NEW\_ORDER\_034\_1.ddl**

NEW\_ORDER: COMMIT WORK;

CONNECT RESET;

# **DDL/LOAD\_NEW\_ORDER\_034\_2.ddl**

CONNECT TO TPCC34 IN SHARE MODE; IMPORT FROM /TPCCFlat8/neworder\_2.dat.034 OF DEL MODIFIED BY COLDEL| TIMESTAMPFORMAT="YYYY-MM-DD HH:MM:SS" KEEPBLANKS COMPOUND=50 ALLOW WRITE ACCESS COMMITCOUNT 1000 INSERT INTO NEW\_ORDER; COMMIT WORK; CONNECT RESET;

### **DDL/LOAD\_NEW\_ORDER\_034\_3.ddl**

 IMPORT FROM /TPCCFlat9/neworder\_3.dat.034 OF DEL MODIFIED BY COLDEL| TIMESTAMPFORMAT="YYYY-MM-DD HH:MM:SS" KEEPBLANKS COMPOUND=50 ALLOW WRITE ACCESS COMMITCOUNT 1000 INSERT INTO NEW\_ORDER; COMMIT WORK; CONNECT RESET;

CONNECT RESET;

TPC Benchmark™ C Full Disclosure Report - IBM Power 780 Server Model 9179-MHB Page 239 of 369

CONNECT TO TPCC43 IN SHARE MODE; IMPORT FROM /TPCCFlat36/neworder\_3.dat.043 OF DEL MODIFIED BY COLDEL| TIMESTAMPFORMAT="YYYY-MM-DD HH:MM:SS" KEEPBLANKS

### **DDL/LOAD\_NEW\_ORDER\_043\_3.ddl**

CONNECT TO TPCC43 IN SHARE MODE; IMPORT FROM /TPCCFlat35/neworder\_2.dat.043 OF DEL MODIFIED BY COLDEL| TIMESTAMPFORMAT="YYYY-MM-DD HH:MM:SS" KEEPBLANKS COMPOUND=50 ALLOW WRITE ACCESS COMMITCOUNT 1000 INSERT INTO NEW\_ORDER; COMMIT WORK; CONNECT RESET;

### **DDL/LOAD\_NEW\_ORDER\_043\_2.ddl**

CONNECT TO TPCC43 IN SHARE MODE; IMPORT FROM /TPCCFlat34/neworder\_1.dat.043 OF DEL MODIFIED BY COLDEL| TIMESTAMPFORMAT="YYYY-MM-DD HH:MM:SS" KEEPBLANKS COMPOUND=50 ALLOW WRITE ACCESS COMMITCOUNT 1000 INSERT INTO NEW\_ORDER; COMMIT WORK; CONNECT RESET;

### **DDL/LOAD\_NEW\_ORDER\_043\_1.ddl**

CONNECT TO TPCC42 IN SHARE MODE; IMPORT FROM /TPCCFlat33/neworder\_3.dat.042 OF DEL MODIFIED BY COLDEL| TIMESTAMPFORMAT="YYYY-MM-DD HH:MM:SS" KEEPBLANKS COMPOUND=50 ALLOW WRITE ACCESS COMMITCOUNT 1000 INSERT INTO NEW\_ORDER; COMMIT WORK; CONNECT RESET;

 CONNECT RESET; **DDL/LOAD\_NEW\_ORDER\_040\_3.ddl**

 IMPORT FROM /TPCCFlat26/neworder\_2.dat.040 OF DEL MODIFIED BY COLDEL| TIMESTAMPFORMAT="YYYY-MM-DD HH:MM:SS" KEEPBLANKS COMPOUND=50 ALLOW WRITE ACCESS COMMITCOUNT 1000 INSERT INTO

CONNECT TO TPCC40 IN SHARE MODE; IMPORT FROM /TPCCFlat27/neworder\_3.dat.040 OF DEL MODIFIED BY COLDEL| TIMESTAMPFORMAT="YYYY-MM-DD HH:MM:SS" KEEPBLANKS COMPOUND=50 ALLOW WRITE ACCESS COMMITCOUNT 1000 INSERT INTO NEW\_ORDER; COMMIT WORK; CONNECT RESET;

### **DDL/LOAD\_NEW\_ORDER\_041\_1.ddl**

**DDL/LOAD\_NEW\_ORDER\_040\_1.ddl**

**DDL/LOAD\_NEW\_ORDER\_040\_2.ddl**

CONNECT TO TPCC40 IN SHARE MODE;

 COMMIT WORK; CONNECT RESET;

NEW\_ORDER; COMMIT WORK;

CONNECT TO TPCC41 IN SHARE MODE; IMPORT FROM /TPCCFlat28/neworder\_1.dat.041 OF DEL MODIFIED BY COLDEL| TIMESTAMPFORMAT="YYYY-MM-DD HH:MM:SS" KEEPBLANKS COMPOUND=50 ALLOW WRITE ACCESS COMMITCOUNT 1000 INSERT INTO NEW\_ORDER; COMMIT WORK; CONNECT RESET;

### **DDL/LOAD\_NEW\_ORDER\_041\_2.ddl**

CONNECT TO TPCC41 IN SHARE MODE; IMPORT FROM /TPCCFlat29/neworder\_2.dat.041 OF DEL MODIFIED BY COLDEL| TIMESTAMPFORMAT="YYYY-MM-DD HH:MM:SS" KEEPBLANKS COMPOUND=50 ALLOW WRITE ACCESS COMMITCOUNT 1000 INSERT INTO NEW\_ORDER; COMMIT WORK; CONNECT RESET;

### **DDL/LOAD\_NEW\_ORDER\_041\_3.ddl**

CONNECT TO TPCC41 IN SHARE MODE; IMPORT FROM /TPCCFlat30/neworder\_3.dat.041 OF DEL MODIFIED BY COLDEL| TIMESTAMPFORMAT="YYYY-MM-DD HH:MM:SS" KEEPBLANKS

CONNECT TO TPCC39 IN SHARE MODE; IMPORT FROM /TPCCFlat22/neworder\_1.dat.039 OF DEL MODIFIED BY COLDEL| TIMESTAMPFORMAT="YYYY-MM-DD HH:MM:SS" KEEPBLANKS COMPOUND=50 ALLOW WRITE ACCESS COMMITCOUNT 1000 INSERT INTO

### **DDL/LOAD\_NEW\_ORDER\_039\_2.ddl**

**DDL/LOAD\_NEW\_ORDER\_039\_3.ddl**

CONNECT TO TPCC39 IN SHARE MODE:

 COMMIT WORK; CONNECT RESET;

**DDL/LOAD\_NEW\_ORDER\_039\_1.ddl**

CONNECT TO TPCC39 IN SHARE MODE; IMPORT FROM /TPCCFlat23/neworder\_2.dat.039 OF DEL MODIFIED BY COLDEL| TIMESTAMPFORMAT="YYYY-MM-DD HH:MM:SS" KEEPBLANKS COMPOUND=50 ALLOW WRITE ACCESS COMMITCOUNT 1000 INSERT INTO NEW\_ORDER:

 IMPORT FROM /TPCCFlat24/neworder\_3.dat.039 OF DEL MODIFIED BY COLDEL| TIMESTAMPFORMAT="YYYY-MM-DD HH:MM:SS" KEEPBLANKS

NEW\_ORDER; COMMIT WORK; CONNECT RESET;

# **DDL/LOAD\_NEW\_ORDER\_038\_3.ddl**

NEW\_ORDER; COMMIT WORK; CONNECT RESET;

COMPOUND=50 ALLOW WRITE ACCESS COMMITCOUNT 1000 INSERT INTO

 IMPORT FROM /TPCCFlat21/neworder\_3.dat.038 OF DEL MODIFIED BY COLDEL| TIMESTAMPFORMAT="YYYY-MM-DD HH:MM:SS" KEEPBLANKS COMPOUND=50 ALLOW WRITE ACCESS COMMITCOUNT 1000 INSERT INTO

CONNECT TO TPCC38 IN SHARE MODE;

 IMPORT FROM /TPCCFlat20/neworder\_2.dat.038 OF DEL MODIFIED BY COLDEL| TIMESTAMPFORMAT="YYYY-MM-DD HH:MM:SS" KEEPBLANKS NEW\_ORDER; COMMIT WORK; CONNECT RESET;

# CONNECT TO TPCC38 IN SHARE MODE;

 COMMIT WORK; CONNECT RESET; **DDL/LOAD\_NEW\_ORDER\_038\_2.ddl**

COLDEL| TIMESTAMPFORMAT="YYYY-MM-DD HH:MM:SS" KEEPBLANKS COMPOUND=50 ALLOW WRITE ACCESS COMMITCOUNT 1000 INSERT INTO NEW\_ORDER;

COMPOUND=50 ALLOW WRITE ACCESS COMMITCOUNT 1000 INSERT INTO NEW\_ORDER: COMMIT WORK; CONNECT RESET;

CONNECT TO TPCC38 IN SHARE MODE; IMPORT FROM /TPCCFlat19/neworder\_1.dat.038 OF DEL MODIFIED BY

### **DDL/LOAD\_NEW\_ORDER\_038\_1.ddl**

CONNECT TO TPCC40 IN SHARE MODE; IMPORT FROM /TPCCFlat25/neworder\_1.dat.040 OF DEL MODIFIED BY COLDEL| TIMESTAMPFORMAT="YYYY-MM-DD HH:MM:SS" KEEPBLANKS COMPOUND=50 ALLOW WRITE ACCESS COMMITCOUNT 1000 INSERT INTO NEW\_ORDER;

COMPOUND=50 ALLOW WRITE ACCESS COMMITCOUNT 1000 INSERT INTO NEW\_ORDER; COMMIT WORK; CONNECT RESET;

COMPOUND=50 ALLOW WRITE ACCESS COMMITCOUNT 1000 INSERT INTO NEW\_ORDER; COMMIT WORK; CONNECT RESET;

### **DDL/LOAD\_NEW\_ORDER\_042\_1.ddl**

CONNECT TO TPCC42 IN SHARE MODE; IMPORT FROM /TPCCFlat31/neworder\_1.dat.042 OF DEL MODIFIED BY COLDEL| TIMESTAMPFORMAT="YYYY-MM-DD HH:MM:SS" KEEPBLANKS COMPOUND=50 ALLOW WRITE ACCESS COMMITCOUNT 1000 INSERT INTO NEW\_ORDER; COMMIT WORK; CONNECT RESET;

### **DDL/LOAD\_NEW\_ORDER\_042\_2.ddl**

CONNECT TO TPCC42 IN SHARE MODE; IMPORT FROM /TPCCFlat32/neworder\_2.dat.042 OF DEL MODIFIED BY COLDEL| TIMESTAMPFORMAT="YYYY-MM-DD HH:MM:SS" KEEPBLANKS COMPOUND=50 ALLOW WRITE ACCESS COMMITCOUNT 1000 INSERT INTO NEW\_ORDER; COMMIT WORK; CONNECT RESET;

**DDL/LOAD\_NEW\_ORDER\_042\_3.ddl**

COLDEL| TIMESTAMPFORMAT="YYYY-MM-DD HH:MM:SS" KEEPBLANKS

CONNECT TO TPCC49 IN SHARE MODE: IMPORT FROM /TPCCFlat54/neworder\_3.dat.049 OF DEL MODIFIED BY COLDEL| TIMESTAMPFORMAT="YYYY-MM-DD HH:MM:SS" KEEPBLANKS

### **DDL/LOAD\_NEW\_ORDER\_049\_3.ddl**

CONNECT TO TPCC49 IN SHARE MODE; IMPORT FROM /TPCCFlat53/neworder\_2.dat.049 OF DEL MODIFIED BY COLDEL| TIMESTAMPFORMAT="YYYY-MM-DD HH:MM:SS" KEEPBLANKS COMPOUND=50 ALLOW WRITE ACCESS COMMITCOUNT 1000 INSERT INTO NEW\_ORDER; COMMIT WORK; CONNECT RESET;

### **DDL/LOAD\_NEW\_ORDER\_049\_2.ddl**

CONNECT TO TPCC49 IN SHARE MODE; IMPORT FROM /TPCCFlat52/neworder\_1.dat.049 OF DEL MODIFIED BY COLDEL| TIMESTAMPFORMAT="YYYY-MM-DD HH:MM:SS" KEEPBLANKS COMPOUND=50 ALLOW WRITE ACCESS COMMITCOUNT 1000 INSERT INTO NEW\_ORDER; COMMIT WORK; CONNECT RESET;

# **DDL/LOAD\_NEW\_ORDER\_049\_1.ddl**

### **DDL/LOAD\_NEW\_ORDER\_048\_3.ddl**

 CONNECT RESET; **DDL/LOAD\_NEW\_ORDER\_046\_3.ddl**

CONNECT TO TPCC46 IN SHARE MODE; IMPORT FROM /TPCCFlat45/neworder\_3.dat.046 OF DEL MODIFIED BY COLDEL| TIMESTAMPFORMAT="YYYY-MM-DD HH:MM:SS" KEEPBLANKS COMPOUND=50 ALLOW WRITE ACCESS COMMITCOUNT 1000 INSERT INTO NEW\_ORDER; COMMIT WORK; CONNECT RESET;

### **DDL/LOAD\_NEW\_ORDER\_047\_1.ddl**

CONNECT TO TPCC47 IN SHARE MODE; IMPORT FROM /TPCCFlat46/neworder\_1.dat.047 OF DEL MODIFIED BY COLDEL| TIMESTAMPFORMAT="YYYY-MM-DD HH:MM:SS" KEEPBLANKS COMPOUND=50 ALLOW WRITE ACCESS COMMITCOUNT 1000 INSERT INTO NEW\_ORDER; COMMIT WORK; CONNECT RESET;

### **DDL/LOAD\_NEW\_ORDER\_047\_2.ddl**

CONNECT TO TPCC47 IN SHARE MODE; IMPORT FROM /TPCCFlat47/neworder\_2.dat.047 OF DEL MODIFIED BY COLDEL| TIMESTAMPFORMAT="YYYY-MM-DD HH:MM:SS" KEEPBLANKS COMPOUND=50 ALLOW WRITE ACCESS COMMITCOUNT 1000 INSERT INTO NEW\_ORDER; COMMIT WORK;

CONNECT RESET;

### **DDL/LOAD\_NEW\_ORDER\_047\_3.ddl**

CONNECT TO TPCC47 IN SHARE MODE; IMPORT FROM /TPCCFlat48/neworder\_3.dat.047 OF DEL MODIFIED BY COLDEL| TIMESTAMPFORMAT="YYYY-MM-DD HH:MM:SS" KEEPBLANKS

CONNECT TO TPCC44 IN SHARE MODE; IMPORT FROM /TPCCFlat37/neworder\_1.dat.044 OF DEL MODIFIED BY COLDEL| TIMESTAMPFORMAT="YYYY-MM-DD HH:MM:SS" KEEPBLANKS COMPOUND=50 ALLOW WRITE ACCESS COMMITCOUNT 1000 INSERT INTO NEW\_ORDER; COMMIT WORK; CONNECT RESET;

COMPOUND=50 ALLOW WRITE ACCESS COMMITCOUNT 1000 INSERT INTO

### **DDL/LOAD\_NEW\_ORDER\_044\_2.ddl**

NEW\_ORDER: COMMIT WORK;

CONNECT TO TPCC44 IN SHARE MODE; IMPORT FROM /TPCCFlat38/neworder\_2.dat.044 OF DEL MODIFIED BY COLDEL| TIMESTAMPFORMAT="YYYY-MM-DD HH:MM:SS" KEEPBLANKS COMPOUND=50 ALLOW WRITE ACCESS COMMITCOUNT 1000 INSERT INTO COMMIT WORK; CONNECT RESET;

CONNECT TO TPCC44 IN SHARE MODE; IMPORT FROM /TPCCFlat39/neworder\_3.dat.044 OF DEL MODIFIED BY COLDEL| TIMESTAMPFORMAT="YYYY-MM-DD HH:MM:SS" KEEPBLANKS COMPOUND=50 ALLOW WRITE ACCESS COMMITCOUNT 1000 INSERT INTO NEW\_ORDER; COMMIT WORK; CONNECT RESET;

### **DDL/LOAD\_NEW\_ORDER\_045\_1.ddl**

CONNECT TO TPCC45 IN SHARE MODE; IMPORT FROM /TPCCFlat40/neworder\_1.dat.045 OF DEL MODIFIED BY COLDEL| TIMESTAMPFORMAT="YYYY-MM-DD HH:MM:SS" KEEPBLANKS COMPOUND=50 ALLOW WRITE ACCESS COMMITCOUNT 1000 INSERT INTO NEW\_ORDER; COMMIT WORK; CONNECT RESET;

### **DDL/LOAD\_NEW\_ORDER\_045\_2.ddl**

CONNECT TO TPCC45 IN SHARE MODE; IMPORT FROM /TPCCFlat41/neworder\_2.dat.045 OF DEL MODIFIED BY COLDEL| TIMESTAMPFORMAT="YYYY-MM-DD HH:MM:SS" KEEPBLANKS COMPOUND=50 ALLOW WRITE ACCESS COMMITCOUNT 1000 INSERT INTO NEW\_ORDER: COMMIT WORK; CONNECT RESET;

IMPORT FROM /TPCCFlat42/neworder\_3.dat.045 OF DEL MODIFIED BY

### **DDL/LOAD\_NEW\_ORDER\_045\_3.ddl**

CONNECT TO TPCC45 IN SHARE MODE:

NEW\_ORDER; **DDL/LOAD\_NEW\_ORDER\_044\_3.ddl**

**DDL/LOAD\_NEW\_ORDER\_044\_1.ddl**

CONNECT RESET;

COMPOUND=50 ALLOW WRITE ACCESS COMMITCOUNT 1000 INSERT INTO NEW\_ORDER; COMMIT WORK; CONNECT RESET;

### **DDL/LOAD\_NEW\_ORDER\_046\_1.ddl**

**DDL/LOAD\_NEW\_ORDER\_046\_2.ddl**

NEW\_ORDER; COMMIT WORK;

CONNECT TO TPCC46 IN SHARE MODE;

CONNECT TO TPCC46 IN SHARE MODE; IMPORT FROM /TPCCFlat43/neworder\_1.dat.046 OF DEL MODIFIED BY COLDEL| TIMESTAMPFORMAT="YYYY-MM-DD HH:MM:SS" KEEPBLANKS COMPOUND=50 ALLOW WRITE ACCESS COMMITCOUNT 1000 INSERT INTO NEW\_ORDER; COMMIT WORK; CONNECT RESET;

 IMPORT FROM /TPCCFlat44/neworder\_2.dat.046 OF DEL MODIFIED BY COLDEL| TIMESTAMPFORMAT="YYYY-MM-DD HH:MM:SS" KEEPBLANKS COMPOUND=50 ALLOW WRITE ACCESS COMMITCOUNT 1000 INSERT INTO

NEW\_ORDER; COMMIT WORK; CONNECT RESET;

CONNECT TO TPCC48 IN SHARE MODE; IMPORT FROM /TPCCFlat49/neworder\_1.dat.048 OF DEL MODIFIED BY COLDEL| TIMESTAMPFORMAT="YYYY-MM-DD HH:MM:SS" KEEPBLANKS COMPOUND=50 ALLOW WRITE ACCESS COMMITCOUNT 1000 INSERT INTO NEW\_ORDER; COMMIT WORK; CONNECT RESET;

COMPOUND=50 ALLOW WRITE ACCESS COMMITCOUNT 1000 INSERT INTO

### **DDL/LOAD\_NEW\_ORDER\_048\_2.ddl**

**DDL/LOAD\_NEW\_ORDER\_048\_1.ddl**

CONNECT TO TPCC48 IN SHARE MODE; IMPORT FROM /TPCCFlat50/neworder\_2.dat.048 OF DEL MODIFIED BY COLDEL| TIMESTAMPFORMAT="YYYY-MM-DD HH:MM:SS" KEEPBLANKS COMPOUND=50 ALLOW WRITE ACCESS COMMITCOUNT 1000 INSERT INTO NEW\_ORDER; COMMIT WORK; CONNECT RESET;

CONNECT TO TPCC48 IN SHARE MODE; IMPORT FROM /TPCCFlat51/neworder\_3.dat.048 OF DEL MODIFIED BY COLDEL| TIMESTAMPFORMAT="YYYY-MM-DD HH:MM:SS" KEEPBLANKS COMPOUND=50 ALLOW WRITE ACCESS COMMITCOUNT 1000 INSERT INTO NEW\_ORDER; COMMIT WORK; CONNECT RESET;

TPC Benchmark™ C Full Disclosure Report - IBM Power 780 Server Model 9179-MHB Page 240 of 369

TPC Benchmark™ C Full Disclosure Report - IBM Power 780 Server Model 9179-MHB Page 241 of 369

CONNECT TO TPCC55 IN SHARE MODE; IMPORT FROM /TPCCFlat72/neworder\_3.dat.055 OF DEL MODIFIED BY COLDEL| TIMESTAMPFORMAT="YYYY-MM-DD HH:MM:SS" KEEPBLANKS

### **DDL/LOAD\_NEW\_ORDER\_055\_3.ddl**

CONNECT TO TPCC55 IN SHARE MODE; IMPORT FROM /TPCCFlat71/neworder\_2.dat.055 OF DEL MODIFIED BY COLDEL| TIMESTAMPFORMAT="YYYY-MM-DD HH:MM:SS" KEEPBLANKS COMPOUND=50 ALLOW WRITE ACCESS COMMITCOUNT 1000 INSERT INTO NEW\_ORDER; COMMIT WORK; CONNECT RESET;

### **DDL/LOAD\_NEW\_ORDER\_055\_2.ddl**

CONNECT TO TPCC55 IN SHARE MODE; IMPORT FROM /TPCCFlat70/neworder\_1.dat.055 OF DEL MODIFIED BY COLDEL| TIMESTAMPFORMAT="YYYY-MM-DD HH:MM:SS" KEEPBLANKS COMPOUND=50 ALLOW WRITE ACCESS COMMITCOUNT 1000 INSERT INTO NEW\_ORDER; COMMIT WORK; CONNECT RESET;

### **DDL/LOAD\_NEW\_ORDER\_055\_1.ddl**

CONNECT TO TPCC54 IN SHARE MODE; IMPORT FROM /TPCCFlat69/neworder\_3.dat.054 OF DEL MODIFIED BY COLDEL| TIMESTAMPFORMAT="YYYY-MM-DD HH:MM:SS" KEEPBLANKS COMPOUND=50 ALLOW WRITE ACCESS COMMITCOUNT 1000 INSERT INTO NEW\_ORDER; COMMIT WORK; CONNECT RESET;

### **DDL/LOAD\_NEW\_ORDER\_054\_3.ddl**

CONNECT TO TPCC54 IN SHARE MODE; IMPORT FROM /TPCCFlat68/neworder\_2.dat.054 OF DEL MODIFIED BY COLDEL| TIMESTAMPFORMAT="YYYY-MM-DD HH:MM:SS" KEEPBLANKS COMPOUND=50 ALLOW WRITE ACCESS COMMITCOUNT 1000 INSERT INTO NEW\_ORDER; COMMIT WORK; CONNECT RESET;

### **DDL/LOAD\_NEW\_ORDER\_054\_2.ddl**

CONNECT TO TPCC54 IN SHARE MODE; IMPORT FROM /TPCCFlat67/neworder\_1.dat.054 OF DEL MODIFIED BY COLDEL| TIMESTAMPFORMAT="YYYY-MM-DD HH:MM:SS" KEEPBLANKS COMPOUND=50 ALLOW WRITE ACCESS COMMITCOUNT 1000 INSERT INTO NEW\_ORDER; COMMIT WORK; CONNECT RESET;

### **DDL/LOAD\_NEW\_ORDER\_054\_1.ddl**

COMPOUND=50 ALLOW WRITE ACCESS COMMITCOUNT 1000 INSERT INTO NEW\_ORDER;

### COMMIT WORK; CONNECT RESET;

### **DDL/LOAD\_NEW\_ORDER\_052\_1.ddl**

NEW\_ORDER; COMMIT WORK; CONNECT RESET;

CONNECT TO TPCC52 IN SHARE MODE; IMPORT FROM /TPCCFlat61/neworder\_1.dat.052 OF DEL MODIFIED BY COLDEL| TIMESTAMPFORMAT="YYYY-MM-DD HH:MM:SS" KEEPBLANKS COMPOUND=50 ALLOW WRITE ACCESS COMMITCOUNT 1000 INSERT INTO NEW\_ORDER; COMMIT WORK;

COMPOUND=50 ALLOW WRITE ACCESS COMMITCOUNT 1000 INSERT INTO

### CONNECT RESET;

### **DDL/LOAD\_NEW\_ORDER\_052\_2.ddl**

CONNECT TO TPCC52 IN SHARE MODE; IMPORT FROM /TPCCFlat62/neworder\_2.dat.052 OF DEL MODIFIED BY COLDEL| TIMESTAMPFORMAT="YYYY-MM-DD HH:MM:SS" KEEPBLANKS COMPOUND=50 ALLOW WRITE ACCESS COMMITCOUNT 1000 INSERT INTO NEW\_ORDER; COMMIT WORK; CONNECT RESET;

### **DDL/LOAD\_NEW\_ORDER\_052\_3.ddl**

CONNECT TO TPCC52 IN SHARE MODE; IMPORT FROM /TPCCFlat63/neworder\_3.dat.052 OF DEL MODIFIED BY COLDEL| TIMESTAMPFORMAT="YYYY-MM-DD HH:MM:SS" KEEPBLANKS COMPOUND=50 ALLOW WRITE ACCESS COMMITCOUNT 1000 INSERT INTO NEW\_ORDER; COMMIT WORK; CONNECT RESET;

### **DDL/LOAD\_NEW\_ORDER\_053\_1.ddl**

CONNECT TO TPCC53 IN SHARE MODE; IMPORT FROM /TPCCFlat64/neworder\_1.dat.053 OF DEL MODIFIED BY COLDEL| TIMESTAMPFORMAT="YYYY-MM-DD HH:MM:SS" KEEPBLANKS COMPOUND=50 ALLOW WRITE ACCESS COMMITCOUNT 1000 INSERT INTO NEW\_ORDER; COMMIT WORK; CONNECT RESET;

### **DDL/LOAD\_NEW\_ORDER\_053\_2.ddl**

CONNECT TO TPCC53 IN SHARE MODE; IMPORT FROM /TPCCFlat65/neworder\_2.dat.053 OF DEL MODIFIED BY COLDEL| TIMESTAMPFORMAT="YYYY-MM-DD HH:MM:SS" KEEPBLANKS COMPOUND=50 ALLOW WRITE ACCESS COMMITCOUNT 1000 INSERT INTO NEW\_ORDER; COMMIT WORK; CONNECT RESET;

### **DDL/LOAD\_NEW\_ORDER\_053\_3.ddl**

CONNECT TO TPCC53 IN SHARE MODE; IMPORT FROM /TPCCFlat66/neworder\_3.dat.053 OF DEL MODIFIED BY COLDEL| TIMESTAMPFORMAT="YYYY-MM-DD HH:MM:SS" KEEPBLANKS

CONNECT TO TPCC51 IN SHARE MODE; IMPORT FROM /TPCCFlat59/neworder\_2.dat.051 OF DEL MODIFIED BY COLDEL| TIMESTAMPFORMAT="YYYY-MM-DD HH:MM:SS" KEEPBLANKS COMPOUND=50 ALLOW WRITE ACCESS COMMITCOUNT 1000 INSERT INTO NEW\_ORDER: COMMIT WORK;

 IMPORT FROM /TPCCFlat60/neworder\_3.dat.051 OF DEL MODIFIED BY COLDEL| TIMESTAMPFORMAT="YYYY-MM-DD HH:MM:SS" KEEPBLANKS

### **DDL/LOAD\_NEW\_ORDER\_051\_3.ddl**

CONNECT TO TPCC50 IN SHARE MODE; IMPORT FROM /TPCCFlat57/neworder\_3.dat.050 OF DEL MODIFIED BY COLDEL| TIMESTAMPFORMAT="YYYY-MM-DD HH:MM:SS" KEEPBLANKS COMPOUND=50 ALLOW WRITE ACCESS COMMITCOUNT 1000 INSERT INTO NEW\_ORDER; COMMIT WORK; CONNECT RESET;

COMPOUND=50 ALLOW WRITE ACCESS COMMITCOUNT 1000 INSERT INTO

 IMPORT FROM /TPCCFlat55/neworder\_1.dat.050 OF DEL MODIFIED BY COLDEL| TIMESTAMPFORMAT="YYYY-MM-DD HH:MM:SS" KEEPBLANKS COMPOUND=50 ALLOW WRITE ACCESS COMMITCOUNT 1000 INSERT INTO

 IMPORT FROM /TPCCFlat56/neworder\_2.dat.050 OF DEL MODIFIED BY COLDEL| TIMESTAMPFORMAT="YYYY-MM-DD HH:MM:SS" KEEPBLANKS COMPOUND=50 ALLOW WRITE ACCESS COMMITCOUNT 1000 INSERT INTO

NEW\_ORDER: COMMIT WORK; CONNECT RESET;

NEW\_ORDER; COMMIT WORK; CONNECT RESET;

NEW\_ORDER; COMMIT WORK; CONNECT RESET;

**DDL/LOAD\_NEW\_ORDER\_050\_1.ddl**

**DDL/LOAD\_NEW\_ORDER\_050\_2.ddl**

**DDL/LOAD\_NEW\_ORDER\_050\_3.ddl**

CONNECT TO TPCC50 IN SHARE MODE;

CONNECT TO TPCC50 IN SHARE MODE;

 IMPORT FROM /TPCCFlat58/neworder\_1.dat.051 OF DEL MODIFIED BY COMPOUND=50 ALLOW WRITE ACCESS COMMITCOUNT 1000 INSERT INTO COMMIT WORK; CONNECT RESET;

### **DDL/LOAD\_NEW\_ORDER\_051\_2.ddl**

CONNECT RESET;

CONNECT TO TPCC51 IN SHARE MODE:

CONNECT TO TPCC51 IN SHARE MODE; COLDEL| TIMESTAMPFORMAT="YYYY-MM-DD HH:MM:SS" KEEPBLANKS NEW\_ORDER;

**DDL/LOAD\_NEW\_ORDER\_051\_1.ddl**

TPC Benchmark™ C Full Disclosure Report - IBM Power 780 Server Model 9179-MHB Page 242 of 369

CONNECT TO TPCC61 IN SHARE MODE: IMPORT FROM /TPCCFlat90/neworder\_3.dat.061 OF DEL MODIFIED BY COLDEL| TIMESTAMPFORMAT="YYYY-MM-DD HH:MM:SS" KEEPBLANKS

### **DDL/LOAD\_NEW\_ORDER\_061\_3.ddl**

CONNECT TO TPCC61 IN SHARE MODE; IMPORT FROM /TPCCFlat89/neworder\_2.dat.061 OF DEL MODIFIED BY COLDEL| TIMESTAMPFORMAT="YYYY-MM-DD HH:MM:SS" KEEPBLANKS COMPOUND=50 ALLOW WRITE ACCESS COMMITCOUNT 1000 INSERT INTO NEW\_ORDER; COMMIT WORK; CONNECT RESET;

### **DDL/LOAD\_NEW\_ORDER\_061\_2.ddl**

CONNECT TO TPCC61 IN SHARE MODE; IMPORT FROM /TPCCFlat88/neworder\_1.dat.061 OF DEL MODIFIED BY COLDEL| TIMESTAMPFORMAT="YYYY-MM-DD HH:MM:SS" KEEPBLANKS COMPOUND=50 ALLOW WRITE ACCESS COMMITCOUNT 1000 INSERT INTO NEW\_ORDER; COMMIT WORK; CONNECT RESET;

### **DDL/LOAD\_NEW\_ORDER\_061\_1.ddl**

COLDEL| TIMESTAMPFORMAT="YYYY-MM-DD HH:MM:SS" KEEPBLANKS COMPOUND=50 ALLOW WRITE ACCESS COMMITCOUNT 1000 INSERT INTO COMMIT WORK; CONNECT RESET;

CONNECT TO TPCC60 IN SHARE MODE; IMPORT FROM /TPCCFlat87/neworder\_3.dat.060 OF DEL MODIFIED BY NEW\_ORDER;

NEW\_ORDER;

### **DDL/LOAD\_NEW\_ORDER\_060\_3.ddl**

 COMMIT WORK; CONNECT RESET; COMMIT WORK; CONNECT RESET;

### **DDL/LOAD\_NEW\_ORDER\_058\_3.ddl**

**DDL/LOAD\_NEW\_ORDER\_058\_2.ddl**

CONNECT TO TPCC58 IN SHARE MODE;

NEW\_ORDER; COMMIT WORK; CONNECT RESET;

NEW\_ORDER;

CONNECT TO TPCC58 IN SHARE MODE; IMPORT FROM /TPCCFlat81/neworder\_3.dat.058 OF DEL MODIFIED BY COLDEL| TIMESTAMPFORMAT="YYYY-MM-DD HH:MM:SS" KEEPBLANKS COMPOUND=50 ALLOW WRITE ACCESS COMMITCOUNT 1000 INSERT INTO NEW\_ORDER; COMMIT WORK; CONNECT RESET;

### **DDL/LOAD\_NEW\_ORDER\_059\_1.ddl**

CONNECT TO TPCC59 IN SHARE MODE; IMPORT FROM /TPCCFlat82/neworder\_1.dat.059 OF DEL MODIFIED BY COLDEL| TIMESTAMPFORMAT="YYYY-MM-DD HH:MM:SS" KEEPBLANKS COMPOUND=50 ALLOW WRITE ACCESS COMMITCOUNT 1000 INSERT INTO NEW\_ORDER; COMMIT WORK; CONNECT RESET;

### **DDL/LOAD\_NEW\_ORDER\_059\_2.ddl**

CONNECT TO TPCC59 IN SHARE MODE; IMPORT FROM /TPCCFlat83/neworder\_2.dat.059 OF DEL MODIFIED BY COLDEL| TIMESTAMPFORMAT="YYYY-MM-DD HH:MM:SS" KEEPBLANKS COMPOUND=50 ALLOW WRITE ACCESS COMMITCOUNT 1000 INSERT INTO NEW\_ORDER; COMMIT WORK; CONNECT RESET;

### **DDL/LOAD\_NEW\_ORDER\_059\_3.ddl**

CONNECT TO TPCC59 IN SHARE MODE; IMPORT FROM /TPCCFlat84/neworder\_3.dat.059 OF DEL MODIFIED BY COLDEL| TIMESTAMPFORMAT="YYYY-MM-DD HH:MM:SS" KEEPBLANKS

NEW\_ORDER; COMMIT WORK; CONNECT RESET; **DDL/LOAD\_NEW\_ORDER\_057\_2.ddl**

### CONNECT TO TPCC57 IN SHARE MODE; IMPORT FROM /TPCCFlat77/neworder\_2.dat.057 OF DEL MODIFIED BY COLDEL| TIMESTAMPFORMAT="YYYY-MM-DD HH:MM:SS" KEEPBLANKS COMPOUND=50 ALLOW WRITE ACCESS COMMITCOUNT 1000 INSERT INTO NEW\_ORDER: COMMIT WORK; CONNECT RESET;

### **DDL/LOAD\_NEW\_ORDER\_057\_3.ddl**

CONNECT TO TPCC57 IN SHARE MODE: IMPORT FROM /TPCCFlat78/neworder\_3.dat.057 OF DEL MODIFIED BY COLDEL| TIMESTAMPFORMAT="YYYY-MM-DD HH:MM:SS" KEEPBLANKS

# **DDL/LOAD\_NEW\_ORDER\_056\_2.ddl**

CONNECT TO TPCC56 IN SHARE MODE; IMPORT FROM /TPCCFlat74/neworder\_2.dat.056 OF DEL MODIFIED BY COLDEL| TIMESTAMPFORMAT="YYYY-MM-DD HH:MM:SS" KEEPBLANKS COMPOUND=50 ALLOW WRITE ACCESS COMMITCOUNT 1000 INSERT INTO NEW\_ORDER; COMMIT WORK; CONNECT RESET;

### **DDL/LOAD\_NEW\_ORDER\_056\_3.ddl**

CONNECT TO TPCC56 IN SHARE MODE; IMPORT FROM /TPCCFlat75/neworder\_3.dat.056 OF DEL MODIFIED BY COLDEL| TIMESTAMPFORMAT="YYYY-MM-DD HH:MM:SS" KEEPBLANKS COMPOUND=50 ALLOW WRITE ACCESS COMMITCOUNT 1000 INSERT INTO NEW\_ORDER; COMMIT WORK;

### **DDL/LOAD\_NEW\_ORDER\_057\_1.ddl**

CONNECT RESET;

CONNECT TO TPCC57 IN SHARE MODE; IMPORT FROM /TPCCFlat76/neworder\_1.dat.057 OF DEL MODIFIED BY COLDEL| TIMESTAMPFORMAT="YYYY-MM-DD HH:MM:SS" KEEPBLANKS COMPOUND=50 ALLOW WRITE ACCESS COMMITCOUNT 1000 INSERT INTO

 IMPORT FROM /TPCCFlat73/neworder\_1.dat.056 OF DEL MODIFIED BY COLDEL| TIMESTAMPFORMAT="YYYY-MM-DD HH:MM:SS" KEEPBLANKS COMPOUND=50 ALLOW WRITE ACCESS COMMITCOUNT 1000 INSERT INTO NEW\_ORDER; COMMIT WORK; CONNECT RESET;

COMPOUND=50 ALLOW WRITE ACCESS COMMITCOUNT 1000 INSERT INTO

### **DDL/LOAD\_NEW\_ORDER\_056\_1.ddl**

NEW\_ORDER: COMMIT WORK; CONNECT RESET;

CONNECT TO TPCC56 IN SHARE MODE;

**DDL/LOAD\_NEW\_ORDER\_058\_1.ddl**CONNECT TO TPCC58 IN SHARE MODE;

COMPOUND=50 ALLOW WRITE ACCESS COMMITCOUNT 1000 INSERT INTO NEW\_ORDER; COMMIT WORK; CONNECT RESET;

 IMPORT FROM /TPCCFlat79/neworder\_1.dat.058 OF DEL MODIFIED BY COLDEL| TIMESTAMPFORMAT="YYYY-MM-DD HH:MM:SS" KEEPBLANKS COMPOUND=50 ALLOW WRITE ACCESS COMMITCOUNT 1000 INSERT INTO

 IMPORT FROM /TPCCFlat80/neworder\_2.dat.058 OF DEL MODIFIED BY COLDEL| TIMESTAMPFORMAT="YYYY-MM-DD HH:MM:SS" KEEPBLANKS COMPOUND=50 ALLOW WRITE ACCESS COMMITCOUNT 1000 INSERT INTO

COMPOUND=50 ALLOW WRITE ACCESS COMMITCOUNT 1000 INSERT INTO NEW\_ORDER; COMMIT WORK; CONNECT RESET;

### **DDL/LOAD\_NEW\_ORDER\_060\_1.ddl**

CONNECT TO TPCC60 IN SHARE MODE; IMPORT FROM /TPCCFlat85/neworder\_1.dat.060 OF DEL MODIFIED BY COLDEL| TIMESTAMPFORMAT="YYYY-MM-DD HH:MM:SS" KEEPBLANKS COMPOUND=50 ALLOW WRITE ACCESS COMMITCOUNT 1000 INSERT INTO NEW\_ORDER; COMMIT WORK; CONNECT RESET;

 IMPORT FROM /TPCCFlat86/neworder\_2.dat.060 OF DEL MODIFIED BY COLDEL| TIMESTAMPFORMAT="YYYY-MM-DD HH:MM:SS" KEEPBLANKS COMPOUND=50 ALLOW WRITE ACCESS COMMITCOUNT 1000 INSERT INTO

**DDL/LOAD\_NEW\_ORDER\_060\_2.ddl**CONNECT TO TPCC60 IN SHARE MODE;

TPC Benchmark™ C Full Disclosure Report - IBM Power 780 Server Model 9179-MHB Page 243 of 369

CONNECT TO TPCC67 IN SHARE MODE: IMPORT FROM /TPCCFlat12/neworder\_3.dat.067 OF DEL MODIFIED BY COLDEL| TIMESTAMPFORMAT="YYYY-MM-DD HH:MM:SS" KEEPBLANKS

### **DDL/LOAD\_NEW\_ORDER\_067\_3.ddl**

CONNECT TO TPCC67 IN SHARE MODE; IMPORT FROM /TPCCFlat11/neworder\_2.dat.067 OF DEL MODIFIED BY COLDEL| TIMESTAMPFORMAT="YYYY-MM-DD HH:MM:SS" KEEPBLANKS COMPOUND=50 ALLOW WRITE ACCESS COMMITCOUNT 1000 INSERT INTO NEW\_ORDER; COMMIT WORK; CONNECT RESET;

### **DDL/LOAD\_NEW\_ORDER\_067\_2.ddl**

 IMPORT FROM /TPCCFlat10/neworder\_1.dat.067 OF DEL MODIFIED BY COLDEL| TIMESTAMPFORMAT="YYYY-MM-DD HH:MM:SS" KEEPBLANKS COMPOUND=50 ALLOW WRITE ACCESS COMMITCOUNT 1000 INSERT INTO NEW\_ORDER; COMMIT WORK; CONNECT RESET;

# **DDL/LOAD\_NEW\_ORDER\_067\_1.ddl**CONNECT TO TPCC67 IN SHARE MODE;

CONNECT TO TPCC66 IN SHARE MODE; IMPORT FROM /TPCCFlat9/neworder\_3.dat.066 OF DEL MODIFIED BY COLDEL| TIMESTAMPFORMAT="YYYY-MM-DD HH:MM:SS" KEEPBLANKS COMPOUND=50 ALLOW WRITE ACCESS COMMITCOUNT 1000 INSERT INTO NEW\_ORDER; COMMIT WORK; CONNECT RESET;

### **DDL/LOAD\_NEW\_ORDER\_066\_3.ddl**

 COMMIT WORK; CONNECT RESET;

### **DDL/LOAD\_NEW\_ORDER\_066\_2.ddl**

**DDL/LOAD\_NEW\_ORDER\_066\_1.ddl**

CONNECT TO TPCC66 IN SHARE MODE;

NEW\_ORDER; COMMIT WORK; CONNECT RESET;

NEW\_ORDER; COMMIT WORK; CONNECT RESET;

CONNECT TO TPCC66 IN SHARE MODE; IMPORT FROM /TPCCFlat8/neworder\_2.dat.066 OF DEL MODIFIED BY COLDEL| TIMESTAMPFORMAT="YYYY-MM-DD HH:MM:SS" KEEPBLANKS COMPOUND=50 ALLOW WRITE ACCESS COMMITCOUNT 1000 INSERT INTO NEW\_ORDER;

 IMPORT FROM /TPCCFlat7/neworder\_1.dat.066 OF DEL MODIFIED BY COLDEL| TIMESTAMPFORMAT="YYYY-MM-DD HH:MM:SS" KEEPBLANKS COMPOUND=50 ALLOW WRITE ACCESS COMMITCOUNT 1000 INSERT INTO

COMPOUND=50 ALLOW WRITE ACCESS COMMITCOUNT 1000 INSERT INTO

 CONNECT RESET; **DDL/LOAD\_NEW\_ORDER\_064\_2.ddl**

CONNECT TO TPCC64 IN SHARE MODE; IMPORT FROM /TPCCFlat2/neworder\_2.dat.064 OF DEL MODIFIED BY COLDEL| TIMESTAMPFORMAT="YYYY-MM-DD HH:MM:SS" KEEPBLANKS COMPOUND=50 ALLOW WRITE ACCESS COMMITCOUNT 1000 INSERT INTO NEW\_ORDER; COMMIT WORK; CONNECT RESET;

### **DDL/LOAD\_NEW\_ORDER\_064\_3.ddl**

CONNECT TO TPCC64 IN SHARE MODE; IMPORT FROM /TPCCFlat3/neworder\_3.dat.064 OF DEL MODIFIED BY COLDEL| TIMESTAMPFORMAT="YYYY-MM-DD HH:MM:SS" KEEPBLANKS COMPOUND=50 ALLOW WRITE ACCESS COMMITCOUNT 1000 INSERT INTO NEW\_ORDER; COMMIT WORK; CONNECT RESET;

### **DDL/LOAD\_NEW\_ORDER\_065\_1.ddl**

CONNECT TO TPCC65 IN SHARE MODE; IMPORT FROM /TPCCFlat4/neworder\_1.dat.065 OF DEL MODIFIED BY COLDEL| TIMESTAMPFORMAT="YYYY-MM-DD HH:MM:SS" KEEPBLANKS COMPOUND=50 ALLOW WRITE ACCESS COMMITCOUNT 1000 INSERT INTO NEW\_ORDER; COMMIT WORK; CONNECT RESET;

### **DDL/LOAD\_NEW\_ORDER\_065\_2.ddl**

CONNECT TO TPCC65 IN SHARE MODE; IMPORT FROM /TPCCFlat5/neworder\_2.dat.065 OF DEL MODIFIED BY COLDEL| TIMESTAMPFORMAT="YYYY-MM-DD HH:MM:SS" KEEPBLANKS COMPOUND=50 ALLOW WRITE ACCESS COMMITCOUNT 1000 INSERT INTO NEW\_ORDER; COMMIT WORK; CONNECT RESET;

## **DDL/LOAD\_NEW\_ORDER\_065\_3.ddl**

CONNECT TO TPCC65 IN SHARE MODE; IMPORT FROM /TPCCFlat6/neworder\_3.dat.065 OF DEL MODIFIED BY COLDEL| TIMESTAMPFORMAT="YYYY-MM-DD HH:MM:SS" KEEPBLANKS

CONNECT TO TPCC63 IN SHARE MODE; IMPORT FROM /TPCCFlat94/neworder\_1.dat.063 OF DEL MODIFIED BY COLDEL| TIMESTAMPFORMAT="YYYY-MM-DD HH:MM:SS" KEEPBLANKS COMPOUND=50 ALLOW WRITE ACCESS COMMITCOUNT 1000 INSERT INTO NEW\_ORDER; COMMIT WORK;

CONNECT TO TPCC63 IN SHARE MODE; IMPORT FROM /TPCCFlat95/neworder\_2.dat.063 OF DEL MODIFIED BY COLDEL| TIMESTAMPFORMAT="YYYY-MM-DD HH:MM:SS" KEEPBLANKS COMPOUND=50 ALLOW WRITE ACCESS COMMITCOUNT 1000 INSERT INTO NEW\_ORDER: COMMIT WORK; CONNECT RESET;

 IMPORT FROM /TPCCFlat96/neworder\_3.dat.063 OF DEL MODIFIED BY COLDEL| TIMESTAMPFORMAT="YYYY-MM-DD HH:MM:SS" KEEPBLANKS

### **DDL/LOAD\_NEW\_ORDER\_063\_3.ddl**

CONNECT TO TPCC63 IN SHARE MODE:

CONNECT RESET;

# CONNECT RESET;

**DDL/LOAD\_NEW\_ORDER\_062\_3.ddl**

 COMPOUND=50 ALLOW WRITE ACCESS COMMITCOUNT 1000 INSERT INTO COMMIT WORK;

### **DDL/LOAD\_NEW\_ORDER\_063\_1.ddl**

### **DDL/LOAD\_NEW\_ORDER\_063\_2.ddl**

CONNECT TO TPCC62 IN SHARE MODE; IMPORT FROM /TPCCFlat93/neworder\_3.dat.062 OF DEL MODIFIED BY COLDEL| TIMESTAMPFORMAT="YYYY-MM-DD HH:MM:SS" KEEPBLANKS NEW\_ORDER;

# **DDL/LOAD\_NEW\_ORDER\_062\_2.ddl**CONNECT TO TPCC62 IN SHARE MODE;

NEW\_ORDER; COMMIT WORK; CONNECT RESET;

COLDEL| TIMESTAMPFORMAT="YYYY-MM-DD HH:MM:SS" KEEPBLANKS COMPOUND=50 ALLOW WRITE ACCESS COMMITCOUNT 1000 INSERT INTO NEW\_ORDER; COMMIT WORK; CONNECT RESET;

 IMPORT FROM /TPCCFlat92/neworder\_2.dat.062 OF DEL MODIFIED BY COLDEL| TIMESTAMPFORMAT="YYYY-MM-DD HH:MM:SS" KEEPBLANKS COMPOUND=50 ALLOW WRITE ACCESS COMMITCOUNT 1000 INSERT INTO

CONNECT TO TPCC62 IN SHARE MODE; IMPORT FROM /TPCCFlat91/neworder\_1.dat.062 OF DEL MODIFIED BY

**DDL/LOAD\_NEW\_ORDER\_062\_1.ddl**

### NEW\_ORDER: COMMIT WORK; CONNECT RESET;

COMPOUND=50 ALLOW WRITE ACCESS COMMITCOUNT 1000 INSERT INTO COMPOUND=50 ALLOW WRITE ACCESS COMMITCOUNT 1000 INSERT INTO NEW\_ORDER; COMMIT WORK; CONNECT RESET;

### **DDL/LOAD\_NEW\_ORDER\_064\_1.ddl**

CONNECT TO TPCC64 IN SHARE MODE; IMPORT FROM /TPCCFlat1/neworder\_1.dat.064 OF DEL MODIFIED BY COLDEL| TIMESTAMPFORMAT="YYYY-MM-DD HH:MM:SS" KEEPBLANKS COMPOUND=50 ALLOW WRITE ACCESS COMMITCOUNT 1000 INSERT INTO NEW\_ORDER; COMMIT WORK;

TPC Benchmark™ C Full Disclosure Report - IBM Power 780 Server Model 9179-MHB Page 244 of 369

CONNECT TO TPCC73 IN SHARE MODE: IMPORT FROM /TPCCFlat30/neworder\_3.dat.073 OF DEL MODIFIED BY COLDEL| TIMESTAMPFORMAT="YYYY-MM-DD HH:MM:SS" KEEPBLANKS

### **DDL/LOAD\_NEW\_ORDER\_073\_3.ddl**

CONNECT TO TPCC73 IN SHARE MODE; IMPORT FROM /TPCCFlat29/neworder\_2.dat.073 OF DEL MODIFIED BY COLDEL| TIMESTAMPFORMAT="YYYY-MM-DD HH:MM:SS" KEEPBLANKS COMPOUND=50 ALLOW WRITE ACCESS COMMITCOUNT 1000 INSERT INTO NEW\_ORDER; COMMIT WORK; CONNECT RESET;

### **DDL/LOAD\_NEW\_ORDER\_073\_2.ddl**

CONNECT TO TPCC73 IN SHARE MODE; IMPORT FROM /TPCCFlat28/neworder\_1.dat.073 OF DEL MODIFIED BY COLDEL| TIMESTAMPFORMAT="YYYY-MM-DD HH:MM:SS" KEEPBLANKS COMPOUND=50 ALLOW WRITE ACCESS COMMITCOUNT 1000 INSERT INTO NEW\_ORDER; COMMIT WORK; CONNECT RESET;

# **DDL/LOAD\_NEW\_ORDER\_073\_1.ddl**

CONNECT TO TPCC72 IN SHARE MODE; IMPORT FROM /TPCCFlat27/neworder\_3.dat.072 OF DEL MODIFIED BY COLDEL| TIMESTAMPFORMAT="YYYY-MM-DD HH:MM:SS" KEEPBLANKS COMPOUND=50 ALLOW WRITE ACCESS COMMITCOUNT 1000 INSERT INTO NEW\_ORDER; COMMIT WORK; CONNECT RESET;

### **DDL/LOAD\_NEW\_ORDER\_072\_3.ddl**

**DDL/LOAD\_NEW\_ORDER\_072\_2.ddl**

CONNECT TO TPCC72 IN SHARE MODE;

 CONNECT RESET; **DDL/LOAD\_NEW\_ORDER\_070\_3.ddl**CONNECT TO TPCC70 IN SHARE MODE;

 IMPORT FROM /TPCCFlat21/neworder\_3.dat.070 OF DEL MODIFIED BY COLDEL| TIMESTAMPFORMAT="YYYY-MM-DD HH:MM:SS" KEEPBLANKS COMPOUND=50 ALLOW WRITE ACCESS COMMITCOUNT 1000 INSERT INTO NEW\_ORDER; COMMIT WORK; CONNECT RESET;

### **DDL/LOAD\_NEW\_ORDER\_071\_1.ddl**

CONNECT TO TPCC71 IN SHARE MODE; IMPORT FROM /TPCCFlat22/neworder\_1.dat.071 OF DEL MODIFIED BY COLDEL| TIMESTAMPFORMAT="YYYY-MM-DD HH:MM:SS" KEEPBLANKS COMPOUND=50 ALLOW WRITE ACCESS COMMITCOUNT 1000 INSERT INTO NEW\_ORDER; COMMIT WORK; CONNECT RESET;

### **DDL/LOAD\_NEW\_ORDER\_071\_2.ddl**

CONNECT TO TPCC71 IN SHARE MODE; IMPORT FROM /TPCCFlat23/neworder\_2.dat.071 OF DEL MODIFIED BY COLDEL| TIMESTAMPFORMAT="YYYY-MM-DD HH:MM:SS" KEEPBLANKS COMPOUND=50 ALLOW WRITE ACCESS COMMITCOUNT 1000 INSERT INTO NEW\_ORDER; COMMIT WORK; CONNECT RESET;

**DDL/LOAD\_NEW\_ORDER\_071\_3.ddl**

CONNECT TO TPCC71 IN SHARE MODE; IMPORT FROM /TPCCFlat24/neworder\_3.dat.071 OF DEL MODIFIED BY COLDEL| TIMESTAMPFORMAT="YYYY-MM-DD HH:MM:SS" KEEPBLANKS

NEW\_ORDER; COMMIT WORK; CONNECT RESET;

### **DDL/LOAD\_NEW\_ORDER\_069\_2.ddl**

CONNECT TO TPCC69 IN SHARE MODE; IMPORT FROM /TPCCFlat17/neworder\_2.dat.069 OF DEL MODIFIED BY COLDEL| TIMESTAMPFORMAT="YYYY-MM-DD HH:MM:SS" KEEPBLANKS COMPOUND=50 ALLOW WRITE ACCESS COMMITCOUNT 1000 INSERT INTO NEW\_ORDER: COMMIT WORK;

### **DDL/LOAD\_NEW\_ORDER\_069\_3.ddl**

CONNECT RESET;

CONNECT TO TPCC69 IN SHARE MODE: IMPORT FROM /TPCCFlat18/neworder\_3.dat.069 OF DEL MODIFIED BY COLDEL| TIMESTAMPFORMAT="YYYY-MM-DD HH:MM:SS" KEEPBLANKS

**DDL/LOAD\_NEW\_ORDER\_068\_1.ddl**CONNECT TO TPCC68 IN SHARE MODE;

COMPOUND=50 ALLOW WRITE ACCESS COMMITCOUNT 1000 INSERT INTO

NEW\_ORDER: COMMIT WORK; CONNECT RESET;

CONNECT RESET;

NEW\_ORDER; COMMIT WORK; CONNECT RESET;

**DDL/LOAD\_NEW\_ORDER\_068\_3.ddl**

**DDL/LOAD\_NEW\_ORDER\_069\_1.ddl**

CONNECT TO TPCC69 IN SHARE MODE;

CONNECT TO TPCC68 IN SHARE MODE;

 IMPORT FROM /TPCCFlat13/neworder\_1.dat.068 OF DEL MODIFIED BY COLDEL| TIMESTAMPFORMAT="YYYY-MM-DD HH:MM:SS" KEEPBLANKS COMPOUND=50 ALLOW WRITE ACCESS COMMITCOUNT 1000 INSERT INTO NEW\_ORDER; COMMIT WORK; CONNECT RESET;

 IMPORT FROM /TPCCFlat14/neworder\_2.dat.068 OF DEL MODIFIED BY COLDEL| TIMESTAMPFORMAT="YYYY-MM-DD HH:MM:SS" KEEPBLANKS

 COMPOUND=50 ALLOW WRITE ACCESS COMMITCOUNT 1000 INSERT INTO NEW\_ORDER; COMMIT WORK;

 IMPORT FROM /TPCCFlat15/neworder\_3.dat.068 OF DEL MODIFIED BY COLDEL| TIMESTAMPFORMAT="YYYY-MM-DD HH:MM:SS" KEEPBLANKS COMPOUND=50 ALLOW WRITE ACCESS COMMITCOUNT 1000 INSERT INTO

 IMPORT FROM /TPCCFlat16/neworder\_1.dat.069 OF DEL MODIFIED BY COLDEL| TIMESTAMPFORMAT="YYYY-MM-DD HH:MM:SS" KEEPBLANKS COMPOUND=50 ALLOW WRITE ACCESS COMMITCOUNT 1000 INSERT INTO

**DDL/LOAD\_NEW\_ORDER\_068\_2.ddl**CONNECT TO TPCC68 IN SHARE MODE;

# COMMIT WORK; CONNECT RESET;

**DDL/LOAD\_NEW\_ORDER\_070\_1.ddl**

NEW\_ORDER;

CONNECT TO TPCC70 IN SHARE MODE; IMPORT FROM /TPCCFlat19/neworder\_1.dat.070 OF DEL MODIFIED BY COLDEL| TIMESTAMPFORMAT="YYYY-MM-DD HH:MM:SS" KEEPBLANKS COMPOUND=50 ALLOW WRITE ACCESS COMMITCOUNT 1000 INSERT INTO NEW\_ORDER; COMMIT WORK; CONNECT RESET;

COMPOUND=50 ALLOW WRITE ACCESS COMMITCOUNT 1000 INSERT INTO

### **DDL/LOAD\_NEW\_ORDER\_070\_2.ddl**

CONNECT TO TPCC70 IN SHARE MODE; IMPORT FROM /TPCCFlat20/neworder\_2.dat.070 OF DEL MODIFIED BY COLDEL| TIMESTAMPFORMAT="YYYY-MM-DD HH:MM:SS" KEEPBLANKS COMPOUND=50 ALLOW WRITE ACCESS COMMITCOUNT 1000 INSERT INTO NEW\_ORDER; COMMIT WORK;

NEW\_ORDER; COMMIT WORK; CONNECT RESET;

 COMMIT WORK; CONNECT RESET;

 IMPORT FROM /TPCCFlat26/neworder\_2.dat.072 OF DEL MODIFIED BY COLDEL| TIMESTAMPFORMAT="YYYY-MM-DD HH:MM:SS" KEEPBLANKS COMPOUND=50 ALLOW WRITE ACCESS COMMITCOUNT 1000 INSERT INTO

### **DDL/LOAD\_NEW\_ORDER\_072\_1.ddl**

NEW\_ORDER; COMMIT WORK; CONNECT RESET;

CONNECT TO TPCC72 IN SHARE MODE; IMPORT FROM /TPCCFlat25/neworder\_1.dat.072 OF DEL MODIFIED BY COLDEL| TIMESTAMPFORMAT="YYYY-MM-DD HH:MM:SS" KEEPBLANKS COMPOUND=50 ALLOW WRITE ACCESS COMMITCOUNT 1000 INSERT INTO NEW\_ORDER;

COMPOUND=50 ALLOW WRITE ACCESS COMMITCOUNT 1000 INSERT INTO

TPC Benchmark™ C Full Disclosure Report - IBM Power 780 Server Model 9179-MHB Page 245 of 369

CONNECT TO TPCC79 IN SHARE MODE: IMPORT FROM /TPCCFlat48/neworder\_3.dat.079 OF DEL MODIFIED BY COLDEL| TIMESTAMPFORMAT="YYYY-MM-DD HH:MM:SS" KEEPBLANKS

### **DDL/LOAD\_NEW\_ORDER\_079\_3.ddl**

CONNECT TO TPCC79 IN SHARE MODE; IMPORT FROM /TPCCFlat47/neworder\_2.dat.079 OF DEL MODIFIED BY COLDEL| TIMESTAMPFORMAT="YYYY-MM-DD HH:MM:SS" KEEPBLANKS COMPOUND=50 ALLOW WRITE ACCESS COMMITCOUNT 1000 INSERT INTO NEW\_ORDER; COMMIT WORK; CONNECT RESET;

### **DDL/LOAD\_NEW\_ORDER\_079\_2.ddl**

CONNECT TO TPCC79 IN SHARE MODE; IMPORT FROM /TPCCFlat46/neworder\_1.dat.079 OF DEL MODIFIED BY COLDEL| TIMESTAMPFORMAT="YYYY-MM-DD HH:MM:SS" KEEPBLANKS COMPOUND=50 ALLOW WRITE ACCESS COMMITCOUNT 1000 INSERT INTO NEW\_ORDER; COMMIT WORK; CONNECT RESET;

### **DDL/LOAD\_NEW\_ORDER\_079\_1.ddl**

COLDEL| TIMESTAMPFORMAT="YYYY-MM-DD HH:MM:SS" KEEPBLANKS COMPOUND=50 ALLOW WRITE ACCESS COMMITCOUNT 1000 INSERT INTO

IMPORT FROM /TPCCFlat45/neworder\_3.dat.078 OF DEL MODIFIED BY

## **DDL/LOAD\_NEW\_ORDER\_078\_3.ddl**

CONNECT TO TPCC78 IN SHARE MODE;

**DDL/LOAD\_NEW\_ORDER\_076\_3.ddl**

CONNECT TO TPCC76 IN SHARE MODE; IMPORT FROM /TPCCFlat39/neworder\_3.dat.076 OF DEL MODIFIED BY COLDEL| TIMESTAMPFORMAT="YYYY-MM-DD HH:MM:SS" KEEPBLANKS COMPOUND=50 ALLOW WRITE ACCESS COMMITCOUNT 1000 INSERT INTO NEW\_ORDER; COMMIT WORK; CONNECT RESET;

### **DDL/LOAD\_NEW\_ORDER\_077\_1.ddl**

**DDL/LOAD\_NEW\_ORDER\_076\_1.ddl**

**DDL/LOAD\_NEW\_ORDER\_076\_2.ddl**

CONNECT TO TPCC76 IN SHARE MODE;

NEW\_ORDER; COMMIT WORK; CONNECT RESET;

NEW\_ORDER; COMMIT WORK; CONNECT RESET;

CONNECT TO TPCC76 IN SHARE MODE;

CONNECT TO TPCC77 IN SHARE MODE; IMPORT FROM /TPCCFlat40/neworder\_1.dat.077 OF DEL MODIFIED BY COLDEL| TIMESTAMPFORMAT="YYYY-MM-DD HH:MM:SS" KEEPBLANKS COMPOUND=50 ALLOW WRITE ACCESS COMMITCOUNT 1000 INSERT INTO NEW\_ORDER; COMMIT WORK; CONNECT RESET;

### **DDL/LOAD\_NEW\_ORDER\_077\_2.ddl**

CONNECT TO TPCC77 IN SHARE MODE; IMPORT FROM /TPCCFlat41/neworder\_2.dat.077 OF DEL MODIFIED BY COLDEL| TIMESTAMPFORMAT="YYYY-MM-DD HH:MM:SS" KEEPBLANKS COMPOUND=50 ALLOW WRITE ACCESS COMMITCOUNT 1000 INSERT INTO NEW\_ORDER; COMMIT WORK; CONNECT RESET;

### **DDL/LOAD\_NEW\_ORDER\_077\_3.ddl**

CONNECT TO TPCC77 IN SHARE MODE; IMPORT FROM /TPCCFlat42/neworder\_3.dat.077 OF DEL MODIFIED BY COLDEL| TIMESTAMPFORMAT="YYYY-MM-DD HH:MM:SS" KEEPBLANKS

 IMPORT FROM /TPCCFlat34/neworder\_1.dat.075 OF DEL MODIFIED BY COLDEL| TIMESTAMPFORMAT="YYYY-MM-DD HH:MM:SS" KEEPBLANKS COMPOUND=50 ALLOW WRITE ACCESS COMMITCOUNT 1000 INSERT INTO NEW\_ORDER; COMMIT WORK; CONNECT RESET;

### **DDL/LOAD\_NEW\_ORDER\_075\_2.ddl**

CONNECT TO TPCC75 IN SHARE MODE; IMPORT FROM /TPCCFlat35/neworder\_2.dat.075 OF DEL MODIFIED BY COLDEL| TIMESTAMPFORMAT="YYYY-MM-DD HH:MM:SS" KEEPBLANKS COMPOUND=50 ALLOW WRITE ACCESS COMMITCOUNT 1000 INSERT INTO NEW\_ORDER: COMMIT WORK;

### **DDL/LOAD\_NEW\_ORDER\_075\_3.ddl**

CONNECT RESET;

CONNECT TO TPCC75 IN SHARE MODE: IMPORT FROM /TPCCFlat36/neworder\_3.dat.075 OF DEL MODIFIED BY COLDEL| TIMESTAMPFORMAT="YYYY-MM-DD HH:MM:SS" KEEPBLANKS

CONNECT TO TPCC74 IN SHARE MODE; IMPORT FROM /TPCCFlat31/neworder\_1.dat.074 OF DEL MODIFIED BY COLDEL| TIMESTAMPFORMAT="YYYY-MM-DD HH:MM:SS" KEEPBLANKS COMPOUND=50 ALLOW WRITE ACCESS COMMITCOUNT 1000 INSERT INTO NEW\_ORDER; COMMIT WORK; CONNECT RESET;

### **DDL/LOAD\_NEW\_ORDER\_074\_2.ddl**

CONNECT TO TPCC74 IN SHARE MODE; IMPORT FROM /TPCCFlat32/neworder\_2.dat.074 OF DEL MODIFIED BY COLDEL| TIMESTAMPFORMAT="YYYY-MM-DD HH:MM:SS" KEEPBLANKS COMPOUND=50 ALLOW WRITE ACCESS COMMITCOUNT 1000 INSERT INTO NEW\_ORDER; COMMIT WORK;

 IMPORT FROM /TPCCFlat33/neworder\_3.dat.074 OF DEL MODIFIED BY COLDEL| TIMESTAMPFORMAT="YYYY-MM-DD HH:MM:SS" KEEPBLANKS COMPOUND=50 ALLOW WRITE ACCESS COMMITCOUNT 1000 INSERT INTO

**DDL/LOAD\_NEW\_ORDER\_074\_3.ddl**

**DDL/LOAD\_NEW\_ORDER\_075\_1.ddl**

CONNECT TO TPCC75 IN SHARE MODE;

CONNECT TO TPCC74 IN SHARE MODE;

CONNECT RESET;

NEW\_ORDER; COMMIT WORK; CONNECT RESET;

**DDL/LOAD\_NEW\_ORDER\_074\_1.ddl**

COMPOUND=50 ALLOW WRITE ACCESS COMMITCOUNT 1000 INSERT INTO NEW\_ORDER: COMMIT WORK; CONNECT RESET;

COMPOUND=50 ALLOW WRITE ACCESS COMMITCOUNT 1000 INSERT INTO NEW\_ORDER; COMMIT WORK; CONNECT RESET;

 IMPORT FROM /TPCCFlat37/neworder\_1.dat.076 OF DEL MODIFIED BY COLDEL| TIMESTAMPFORMAT="YYYY-MM-DD HH:MM:SS" KEEPBLANKS COMPOUND=50 ALLOW WRITE ACCESS COMMITCOUNT 1000 INSERT INTO

 IMPORT FROM /TPCCFlat38/neworder\_2.dat.076 OF DEL MODIFIED BY COLDEL| TIMESTAMPFORMAT="YYYY-MM-DD HH:MM:SS" KEEPBLANKS COMPOUND=50 ALLOW WRITE ACCESS COMMITCOUNT 1000 INSERT INTO

NEW\_ORDER; COMMIT WORK; CONNECT RESET;

### **DDL/LOAD\_NEW\_ORDER\_078\_1.ddl**

CONNECT TO TPCC78 IN SHARE MODE; IMPORT FROM /TPCCFlat43/neworder\_1.dat.078 OF DEL MODIFIED BY COLDEL| TIMESTAMPFORMAT="YYYY-MM-DD HH:MM:SS" KEEPBLANKS COMPOUND=50 ALLOW WRITE ACCESS COMMITCOUNT 1000 INSERT INTO NEW\_ORDER; COMMIT WORK; CONNECT RESET;

COMPOUND=50 ALLOW WRITE ACCESS COMMITCOUNT 1000 INSERT INTO

### **DDL/LOAD\_NEW\_ORDER\_078\_2.ddl**

 IMPORT FROM /TPCCFlat44/neworder\_2.dat.078 OF DEL MODIFIED BY COLDEL| TIMESTAMPFORMAT="YYYY-MM-DD HH:MM:SS" KEEPBLANKS COMPOUND=50 ALLOW WRITE ACCESS COMMITCOUNT 1000 INSERT INTO

CONNECT TO TPCC78 IN SHARE MODE; NEW\_ORDER; COMMIT WORK; CONNECT RESET;

NEW\_ORDER; COMMIT WORK; CONNECT RESET;

TPC Benchmark™ C Full Disclosure Report - IBM Power 780 Server Model 9179-MHB Page 246 of 369

CONNECT TO TPCC85 IN SHARE MODE; IMPORT FROM /TPCCFlat66/neworder\_3.dat.085 OF DEL MODIFIED BY COLDEL| TIMESTAMPFORMAT="YYYY-MM-DD HH:MM:SS" KEEPBLANKS

### **DDL/LOAD\_NEW\_ORDER\_085\_3.ddl**

CONNECT TO TPCC85 IN SHARE MODE; IMPORT FROM /TPCCFlat65/neworder\_2.dat.085 OF DEL MODIFIED BY COLDEL| TIMESTAMPFORMAT="YYYY-MM-DD HH:MM:SS" KEEPBLANKS COMPOUND=50 ALLOW WRITE ACCESS COMMITCOUNT 1000 INSERT INTO NEW\_ORDER; COMMIT WORK; CONNECT RESET;

### **DDL/LOAD\_NEW\_ORDER\_085\_2.ddl**

CONNECT TO TPCC85 IN SHARE MODE; IMPORT FROM /TPCCFlat64/neworder\_1.dat.085 OF DEL MODIFIED BY COLDEL| TIMESTAMPFORMAT="YYYY-MM-DD HH:MM:SS" KEEPBLANKS COMPOUND=50 ALLOW WRITE ACCESS COMMITCOUNT 1000 INSERT INTO NEW\_ORDER; COMMIT WORK; CONNECT RESET;

### **DDL/LOAD\_NEW\_ORDER\_085\_1.ddl**

 IMPORT FROM /TPCCFlat63/neworder\_3.dat.084 OF DEL MODIFIED BY COMPOUND=50 ALLOW WRITE ACCESS COMMITCOUNT 1000 INSERT INTO NEW\_ORDER; COMMIT WORK; CONNECT RESET;

**DDL/LOAD\_NEW\_ORDER\_084\_3.ddl**CONNECT TO TPCC84 IN SHARE MODE; COLDEL| TIMESTAMPFORMAT="YYYY-MM-DD HH:MM:SS" KEEPBLANKS

**DDL/LOAD\_NEW\_ORDER\_082\_3.ddl**

CONNECT TO TPCC82 IN SHARE MODE; IMPORT FROM /TPCCFlat57/neworder\_3.dat.082 OF DEL MODIFIED BY COLDEL| TIMESTAMPFORMAT="YYYY-MM-DD HH:MM:SS" KEEPBLANKS COMPOUND=50 ALLOW WRITE ACCESS COMMITCOUNT 1000 INSERT INTO NEW\_ORDER; COMMIT WORK; CONNECT RESET;

### **DDL/LOAD\_NEW\_ORDER\_083\_1.ddl**

**DDL/LOAD\_NEW\_ORDER\_082\_1.ddl**

**DDL/LOAD\_NEW\_ORDER\_082\_2.ddl**

CONNECT TO TPCC82 IN SHARE MODE;

NEW\_ORDER; COMMIT WORK; CONNECT RESET;

NEW\_ORDER; COMMIT WORK; CONNECT RESET;

CONNECT TO TPCC82 IN SHARE MODE;

CONNECT TO TPCC83 IN SHARE MODE; IMPORT FROM /TPCCFlat58/neworder\_1.dat.083 OF DEL MODIFIED BY COLDEL| TIMESTAMPFORMAT="YYYY-MM-DD HH:MM:SS" KEEPBLANKS COMPOUND=50 ALLOW WRITE ACCESS COMMITCOUNT 1000 INSERT INTO NEW\_ORDER; COMMIT WORK; CONNECT RESET;

### **DDL/LOAD\_NEW\_ORDER\_083\_2.ddl**

CONNECT TO TPCC83 IN SHARE MODE; IMPORT FROM /TPCCFlat59/neworder\_2.dat.083 OF DEL MODIFIED BY COLDEL| TIMESTAMPFORMAT="YYYY-MM-DD HH:MM:SS" KEEPBLANKS COMPOUND=50 ALLOW WRITE ACCESS COMMITCOUNT 1000 INSERT INTO NEW\_ORDER; COMMIT WORK; CONNECT RESET;

### **DDL/LOAD\_NEW\_ORDER\_083\_3.ddl**

CONNECT TO TPCC83 IN SHARE MODE; IMPORT FROM /TPCCFlat60/neworder\_3.dat.083 OF DEL MODIFIED BY COLDEL| TIMESTAMPFORMAT="YYYY-MM-DD HH:MM:SS" KEEPBLANKS

 COMMIT WORK; CONNECT RESET;

### **DDL/LOAD\_NEW\_ORDER\_081\_2.ddl**

CONNECT TO TPCC81 IN SHARE MODE; IMPORT FROM /TPCCFlat53/neworder\_2.dat.081 OF DEL MODIFIED BY COLDEL| TIMESTAMPFORMAT="YYYY-MM-DD HH:MM:SS" KEEPBLANKS COMPOUND=50 ALLOW WRITE ACCESS COMMITCOUNT 1000 INSERT INTO NEW\_ORDER: COMMIT WORK; CONNECT RESET;

### **DDL/LOAD\_NEW\_ORDER\_081\_3.ddl**

CONNECT TO TPCC81 IN SHARE MODE: IMPORT FROM /TPCCFlat54/neworder\_3.dat.081 OF DEL MODIFIED BY COLDEL| TIMESTAMPFORMAT="YYYY-MM-DD HH:MM:SS" KEEPBLANKS

### **DDL/LOAD\_NEW\_ORDER\_080\_2.ddl**

**DDL/LOAD\_NEW\_ORDER\_080\_3.ddl**

**DDL/LOAD\_NEW\_ORDER\_081\_1.ddl**

CONNECT TO TPCC81 IN SHARE MODE;

CONNECT TO TPCC80 IN SHARE MODE;

CONNECT RESET;

NEW\_ORDER; COMMIT WORK; CONNECT RESET;

NEW\_ORDER;

CONNECT TO TPCC80 IN SHARE MODE; IMPORT FROM /TPCCFlat50/neworder\_2.dat.080 OF DEL MODIFIED BY COLDEL| TIMESTAMPFORMAT="YYYY-MM-DD HH:MM:SS" KEEPBLANKS COMPOUND=50 ALLOW WRITE ACCESS COMMITCOUNT 1000 INSERT INTO NEW\_ORDER: COMMIT WORK;

 IMPORT FROM /TPCCFlat51/neworder\_3.dat.080 OF DEL MODIFIED BY COLDEL| TIMESTAMPFORMAT="YYYY-MM-DD HH:MM:SS" KEEPBLANKS COMPOUND=50 ALLOW WRITE ACCESS COMMITCOUNT 1000 INSERT INTO

 IMPORT FROM /TPCCFlat52/neworder\_1.dat.081 OF DEL MODIFIED BY COLDEL| TIMESTAMPFORMAT="YYYY-MM-DD HH:MM:SS" KEEPBLANKS COMPOUND=50 ALLOW WRITE ACCESS COMMITCOUNT 1000 INSERT INTO

CONNECT TO TPCC80 IN SHARE MODE; IMPORT FROM /TPCCFlat49/neworder\_1.dat.080 OF DEL MODIFIED BY COLDEL| TIMESTAMPFORMAT="YYYY-MM-DD HH:MM:SS" KEEPBLANKS COMPOUND=50 ALLOW WRITE ACCESS COMMITCOUNT 1000 INSERT INTO NEW\_ORDER; COMMIT WORK; CONNECT RESET;

**DDL/LOAD\_NEW\_ORDER\_080\_1.ddl**

### COMPOUND=50 ALLOW WRITE ACCESS COMMITCOUNT 1000 INSERT INTO NEW\_ORDER: COMMIT WORK; CONNECT RESET;

COMPOUND=50 ALLOW WRITE ACCESS COMMITCOUNT 1000 INSERT INTO NEW\_ORDER; COMMIT WORK; CONNECT RESET;

 IMPORT FROM /TPCCFlat55/neworder\_1.dat.082 OF DEL MODIFIED BY COLDEL| TIMESTAMPFORMAT="YYYY-MM-DD HH:MM:SS" KEEPBLANKS COMPOUND=50 ALLOW WRITE ACCESS COMMITCOUNT 1000 INSERT INTO

 IMPORT FROM /TPCCFlat56/neworder\_2.dat.082 OF DEL MODIFIED BY COLDEL| TIMESTAMPFORMAT="YYYY-MM-DD HH:MM:SS" KEEPBLANKS COMPOUND=50 ALLOW WRITE ACCESS COMMITCOUNT 1000 INSERT INTO

COMPOUND=50 ALLOW WRITE ACCESS COMMITCOUNT 1000 INSERT INTO NEW\_ORDER; COMMIT WORK; CONNECT RESET;

### **DDL/LOAD\_NEW\_ORDER\_084\_1.ddl**

CONNECT TO TPCC84 IN SHARE MODE; IMPORT FROM /TPCCFlat61/neworder\_1.dat.084 OF DEL MODIFIED BY COLDEL| TIMESTAMPFORMAT="YYYY-MM-DD HH:MM:SS" KEEPBLANKS COMPOUND=50 ALLOW WRITE ACCESS COMMITCOUNT 1000 INSERT INTO NEW\_ORDER; COMMIT WORK; CONNECT RESET;

### **DDL/LOAD\_NEW\_ORDER\_084\_2.ddl**

CONNECT RESET;

CONNECT TO TPCC84 IN SHARE MODE; IMPORT FROM /TPCCFlat62/neworder\_2.dat.084 OF DEL MODIFIED BY COLDEL| TIMESTAMPFORMAT="YYYY-MM-DD HH:MM:SS" KEEPBLANKS COMPOUND=50 ALLOW WRITE ACCESS COMMITCOUNT 1000 INSERT INTO NEW\_ORDER; COMMIT WORK;

TPC Benchmark™ C Full Disclosure Report - IBM Power 780 Server Model 9179-MHB Page 247 of 369

CONNECT TO TPCC91 IN SHARE MODE: IMPORT FROM /TPCCFlat84/neworder\_3.dat.091 OF DEL MODIFIED BY COLDEL| TIMESTAMPFORMAT="YYYY-MM-DD HH:MM:SS" KEEPBLANKS

### **DDL/LOAD\_NEW\_ORDER\_091\_3.ddl**

CONNECT TO TPCC91 IN SHARE MODE; IMPORT FROM /TPCCFlat83/neworder\_2.dat.091 OF DEL MODIFIED BY COLDEL| TIMESTAMPFORMAT="YYYY-MM-DD HH:MM:SS" KEEPBLANKS COMPOUND=50 ALLOW WRITE ACCESS COMMITCOUNT 1000 INSERT INTO NEW\_ORDER; COMMIT WORK; CONNECT RESET;

### **DDL/LOAD\_NEW\_ORDER\_091\_2.ddl**

CONNECT TO TPCC91 IN SHARE MODE; IMPORT FROM /TPCCFlat82/neworder\_1.dat.091 OF DEL MODIFIED BY COLDEL| TIMESTAMPFORMAT="YYYY-MM-DD HH:MM:SS" KEEPBLANKS COMPOUND=50 ALLOW WRITE ACCESS COMMITCOUNT 1000 INSERT INTO NEW\_ORDER; COMMIT WORK; CONNECT RESET;

### **DDL/LOAD\_NEW\_ORDER\_091\_1.ddl**

CONNECT TO TPCC90 IN SHARE MODE; IMPORT FROM /TPCCFlat81/neworder\_3.dat.090 OF DEL MODIFIED BY COLDEL| TIMESTAMPFORMAT="YYYY-MM-DD HH:MM:SS" KEEPBLANKS COMPOUND=50 ALLOW WRITE ACCESS COMMITCOUNT 1000 INSERT INTO NEW\_ORDER; COMMIT WORK; CONNECT RESET;

### **DDL/LOAD\_NEW\_ORDER\_090\_3.ddl**

**DDL/LOAD\_NEW\_ORDER\_088\_3.ddl**

CONNECT TO TPCC88 IN SHARE MODE; IMPORT FROM /TPCCFlat75/neworder\_3.dat.088 OF DEL MODIFIED BY COLDEL| TIMESTAMPFORMAT="YYYY-MM-DD HH:MM:SS" KEEPBLANKS COMPOUND=50 ALLOW WRITE ACCESS COMMITCOUNT 1000 INSERT INTO NEW\_ORDER; COMMIT WORK; CONNECT RESET;

### **DDL/LOAD\_NEW\_ORDER\_089\_1.ddl**

CONNECT TO TPCC89 IN SHARE MODE; IMPORT FROM /TPCCFlat76/neworder\_1.dat.089 OF DEL MODIFIED BY COLDEL| TIMESTAMPFORMAT="YYYY-MM-DD HH:MM:SS" KEEPBLANKS COMPOUND=50 ALLOW WRITE ACCESS COMMITCOUNT 1000 INSERT INTO NEW\_ORDER; COMMIT WORK; CONNECT RESET;

### **DDL/LOAD\_NEW\_ORDER\_089\_2.ddl**

CONNECT TO TPCC89 IN SHARE MODE; IMPORT FROM /TPCCFlat77/neworder\_2.dat.089 OF DEL MODIFIED BY COLDEL| TIMESTAMPFORMAT="YYYY-MM-DD HH:MM:SS" KEEPBLANKS COMPOUND=50 ALLOW WRITE ACCESS COMMITCOUNT 1000 INSERT INTO NEW\_ORDER; COMMIT WORK; CONNECT RESET;

**DDL/LOAD\_NEW\_ORDER\_089\_3.ddl**

CONNECT TO TPCC89 IN SHARE MODE; IMPORT FROM /TPCCFlat78/neworder\_3.dat.089 OF DEL MODIFIED BY COLDEL| TIMESTAMPFORMAT="YYYY-MM-DD HH:MM:SS" KEEPBLANKS

CONNECT RESET;

 IMPORT FROM /TPCCFlat70/neworder\_1.dat.087 OF DEL MODIFIED BY COLDEL| TIMESTAMPFORMAT="YYYY-MM-DD HH:MM:SS" KEEPBLANKS COMPOUND=50 ALLOW WRITE ACCESS COMMITCOUNT 1000 INSERT INTO

**DDL/LOAD\_NEW\_ORDER\_087\_2.ddl**CONNECT TO TPCC87 IN SHARE MODE;

 IMPORT FROM /TPCCFlat71/neworder\_2.dat.087 OF DEL MODIFIED BY COLDEL| TIMESTAMPFORMAT="YYYY-MM-DD HH:MM:SS" KEEPBLANKS COMPOUND=50 ALLOW WRITE ACCESS COMMITCOUNT 1000 INSERT INTO NEW\_ORDER: COMMIT WORK; CONNECT RESET;

**DDL/LOAD\_NEW\_ORDER\_087\_3.ddl**

CONNECT TO TPCC87 IN SHARE MODE: IMPORT FROM /TPCCFlat72/neworder\_3.dat.087 OF DEL MODIFIED BY COLDEL| TIMESTAMPFORMAT="YYYY-MM-DD HH:MM:SS" KEEPBLANKS

**DDL/LOAD\_NEW\_ORDER\_086\_2.ddl**IMPORT FROM /TPCCFlat68/neworder\_2.dat.086 OF DEL MODIFIED BY

CONNECT RESET;

**DDL/LOAD\_NEW\_ORDER\_086\_3.ddl**

**DDL/LOAD\_NEW\_ORDER\_087\_1.ddl**

CONNECT TO TPCC87 IN SHARE MODE;

CONNECT TO TPCC86 IN SHARE MODE;

 COMMIT WORK; CONNECT RESET;

NEW\_ORDER; COMMIT WORK; CONNECT RESET;

NEW\_ORDER; COMMIT WORK;

CONNECT TO TPCC86 IN SHARE MODE; COLDEL| TIMESTAMPFORMAT="YYYY-MM-DD HH:MM:SS" KEEPBLANKS COMPOUND=50 ALLOW WRITE ACCESS COMMITCOUNT 1000 INSERT INTO NEW\_ORDER;

 IMPORT FROM /TPCCFlat69/neworder\_3.dat.086 OF DEL MODIFIED BY COLDEL| TIMESTAMPFORMAT="YYYY-MM-DD HH:MM:SS" KEEPBLANKS COMPOUND=50 ALLOW WRITE ACCESS COMMITCOUNT 1000 INSERT INTO

### **DDL/LOAD\_NEW\_ORDER\_086\_1.ddl**

NEW\_ORDER: COMMIT WORK; CONNECT RESET;

CONNECT TO TPCC86 IN SHARE MODE; IMPORT FROM /TPCCFlat67/neworder\_1.dat.086 OF DEL MODIFIED BY COLDEL| TIMESTAMPFORMAT="YYYY-MM-DD HH:MM:SS" KEEPBLANKS COMPOUND=50 ALLOW WRITE ACCESS COMMITCOUNT 1000 INSERT INTO NEW\_ORDER; COMMIT WORK;

COMPOUND=50 ALLOW WRITE ACCESS COMMITCOUNT 1000 INSERT INTO

COMPOUND=50 ALLOW WRITE ACCESS COMMITCOUNT 1000 INSERT INTO NEW\_ORDER; COMMIT WORK; CONNECT RESET;

**DDL/LOAD\_NEW\_ORDER\_088\_1.ddl**

CONNECT TO TPCC88 IN SHARE MODE; IMPORT FROM /TPCCFlat73/neworder\_1.dat.088 OF DEL MODIFIED BY COLDEL| TIMESTAMPFORMAT="YYYY-MM-DD HH:MM:SS" KEEPBLANKS COMPOUND=50 ALLOW WRITE ACCESS COMMITCOUNT 1000 INSERT INTO NEW\_ORDER; COMMIT WORK; CONNECT RESET;

### **DDL/LOAD\_NEW\_ORDER\_088\_2.ddl**

CONNECT TO TPCC88 IN SHARE MODE; IMPORT FROM /TPCCFlat74/neworder\_2.dat.088 OF DEL MODIFIED BY COLDEL| TIMESTAMPFORMAT="YYYY-MM-DD HH:MM:SS" KEEPBLANKS COMPOUND=50 ALLOW WRITE ACCESS COMMITCOUNT 1000 INSERT INTO NEW\_ORDER; COMMIT WORK; CONNECT RESET;

CONNECT TO TPCC90 IN SHARE MODE; IMPORT FROM /TPCCFlat80/neworder\_2.dat.090 OF DEL MODIFIED BY COLDEL| TIMESTAMPFORMAT="YYYY-MM-DD HH:MM:SS" KEEPBLANKS COMPOUND=50 ALLOW WRITE ACCESS COMMITCOUNT 1000 INSERT INTO NEW\_ORDER; COMMIT WORK; CONNECT RESET;

### **DDL/LOAD\_NEW\_ORDER\_090\_2.ddl**

CONNECT TO TPCC90 IN SHARE MODE; IMPORT FROM /TPCCFlat79/neworder\_1.dat.090 OF DEL MODIFIED BY COLDEL| TIMESTAMPFORMAT="YYYY-MM-DD HH:MM:SS" KEEPBLANKS COMPOUND=50 ALLOW WRITE ACCESS COMMITCOUNT 1000 INSERT INTO

COMPOUND=50 ALLOW WRITE ACCESS COMMITCOUNT 1000 INSERT INTO NEW\_ORDER; COMMIT WORK; CONNECT RESET;

### **DDL/LOAD\_NEW\_ORDER\_090\_1.ddl**

NEW\_ORDER; COMMIT WORK; CONNECT RESET;

TPC Benchmark™ C Full Disclosure Report - IBM Power 780 Server Model 9179-MHB Page 248 of 369

CONNECT TO TPCC1 IN SHARE MODE: IMPORT FROM /TPCCFlat6/orders\_3.dat.001 OF DEL MODIFIED BY COLDEL| TIMESTAMPFORMAT="YYYY-MM-DD HH:MM:SS" KEEPBLANKS

### **DDL/LOAD\_ORDERS\_001\_3.ddl**

CONNECT TO TPCC1 IN SHARE MODE; IMPORT FROM /TPCCFlat5/orders\_2.dat.001 OF DEL MODIFIED BY COLDEL| TIMESTAMPFORMAT="YYYY-MM-DD HH:MM:SS" KEEPBLANKS COMPOUND=50 ALLOW WRITE ACCESS COMMITCOUNT 1000 INSERT INTO ORDERS; COMMIT WORK; CONNECT RESET;

### **DDL/LOAD\_ORDERS\_001\_2.ddl**

CONNECT TO TPCC1 IN SHARE MODE; IMPORT FROM /TPCCFlat4/orders\_1.dat.001 OF DEL MODIFIED BY COLDEL| TIMESTAMPFORMAT="YYYY-MM-DD HH:MM:SS" KEEPBLANKS COMPOUND=50 ALLOW WRITE ACCESS COMMITCOUNT 1000 INSERT INTO ORDERS; COMMIT WORK; CONNECT RESET;

### **DDL/LOAD\_ORDERS\_001\_1.ddl**

CONNECT TO TPCC0 IN SHARE MODE; IMPORT FROM /TPCCFlat3/orders\_3.dat.000 OF DEL MODIFIED BY COLDEL| TIMESTAMPFORMAT="YYYY-MM-DD HH:MM:SS" KEEPBLANKS COMPOUND=50 ALLOW WRITE ACCESS COMMITCOUNT 1000 INSERT INTO ORDERS; COMMIT WORK; CONNECT RESET;

### **DDL/LOAD\_ORDERS\_000\_3.ddl**

 COMMIT WORK; CONNECT RESET;

**DDL/LOAD\_NEW\_ORDER\_094\_3.ddl**

CONNECT TO TPCC94 IN SHARE MODE; IMPORT FROM /TPCCFlat93/neworder\_3.dat.094 OF DEL MODIFIED BY COLDEL| TIMESTAMPFORMAT="YYYY-MM-DD HH:MM:SS" KEEPBLANKS COMPOUND=50 ALLOW WRITE ACCESS COMMITCOUNT 1000 INSERT INTO NEW\_ORDER; COMMIT WORK;

CONNECT RESET;

### **DDL/LOAD\_NEW\_ORDER\_095\_1.ddl**

CONNECT TO TPCC95 IN SHARE MODE; IMPORT FROM /TPCCFlat94/neworder\_1.dat.095 OF DEL MODIFIED BY COLDEL| TIMESTAMPFORMAT="YYYY-MM-DD HH:MM:SS" KEEPBLANKS COMPOUND=50 ALLOW WRITE ACCESS COMMITCOUNT 1000 INSERT INTO NEW\_ORDER; COMMIT WORK; CONNECT RESET;

### **DDL/LOAD\_NEW\_ORDER\_095\_2.ddl**

CONNECT TO TPCC95 IN SHARE MODE; IMPORT FROM /TPCCFlat95/neworder\_2.dat.095 OF DEL MODIFIED BY COLDEL| TIMESTAMPFORMAT="YYYY-MM-DD HH:MM:SS" KEEPBLANKS COMPOUND=50 ALLOW WRITE ACCESS COMMITCOUNT 1000 INSERT INTO NEW\_ORDER; COMMIT WORK; CONNECT RESET;

**DDL/LOAD\_NEW\_ORDER\_095\_3.ddl**

CONNECT TO TPCC95 IN SHARE MODE; IMPORT FROM /TPCCFlat96/neworder\_3.dat.095 OF DEL MODIFIED BY COLDEL| TIMESTAMPFORMAT="YYYY-MM-DD HH:MM:SS" KEEPBLANKS

 COMMIT WORK; CONNECT RESET; **DDL/LOAD\_NEW\_ORDER\_093\_2.ddl**

 IMPORT FROM /TPCCFlat88/neworder\_1.dat.093 OF DEL MODIFIED BY COLDEL| TIMESTAMPFORMAT="YYYY-MM-DD HH:MM:SS" KEEPBLANKS COMPOUND=50 ALLOW WRITE ACCESS COMMITCOUNT 1000 INSERT INTO

 IMPORT FROM /TPCCFlat89/neworder\_2.dat.093 OF DEL MODIFIED BY COMPOUND=50 ALLOW WRITE ACCESS COMMITCOUNT 1000 INSERT INTO NEW\_ORDER: COMMIT WORK;

 IMPORT FROM /TPCCFlat90/neworder\_3.dat.093 OF DEL MODIFIED BY COLDEL| TIMESTAMPFORMAT="YYYY-MM-DD HH:MM:SS" KEEPBLANKS

### **DDL/LOAD\_NEW\_ORDER\_093\_3.ddl**

CONNECT TO TPCC93 IN SHARE MODE:

CONNECT RESET;

CONNECT TO TPCC93 IN SHARE MODE; COLDEL| TIMESTAMPFORMAT="YYYY-MM-DD HH:MM:SS" KEEPBLANKS

 CONNECT RESET; **DDL/LOAD\_NEW\_ORDER\_093\_1.ddl**

NEW\_ORDER;

CONNECT TO TPCC93 IN SHARE MODE;

CONNECT TO TPCC92 IN SHARE MODE; IMPORT FROM /TPCCFlat87/neworder\_3.dat.092 OF DEL MODIFIED BY COLDEL| TIMESTAMPFORMAT="YYYY-MM-DD HH:MM:SS" KEEPBLANKS COMPOUND=50 ALLOW WRITE ACCESS COMMITCOUNT 1000 INSERT INTO NEW\_ORDER; COMMIT WORK;

### **DDL/LOAD\_NEW\_ORDER\_092\_3.ddl**

CONNECT TO TPCC92 IN SHARE MODE; IMPORT FROM /TPCCFlat86/neworder\_2.dat.092 OF DEL MODIFIED BY COLDEL| TIMESTAMPFORMAT="YYYY-MM-DD HH:MM:SS" KEEPBLANKS COMPOUND=50 ALLOW WRITE ACCESS COMMITCOUNT 1000 INSERT INTO NEW\_ORDER; COMMIT WORK; CONNECT RESET;

### **DDL/LOAD\_NEW\_ORDER\_092\_2.ddl**

CONNECT RESET;

CONNECT TO TPCC92 IN SHARE MODE; IMPORT FROM /TPCCFlat85/neworder\_1.dat.092 OF DEL MODIFIED BY COLDEL| TIMESTAMPFORMAT="YYYY-MM-DD HH:MM:SS" KEEPBLANKS COMPOUND=50 ALLOW WRITE ACCESS COMMITCOUNT 1000 INSERT INTO NEW\_ORDER; COMMIT WORK;

### **DDL/LOAD\_NEW\_ORDER\_092\_1.ddl**

COMPOUND=50 ALLOW WRITE ACCESS COMMITCOUNT 1000 INSERT INTO

NEW\_ORDER: COMMIT WORK; CONNECT RESET; COMPOUND=50 ALLOW WRITE ACCESS COMMITCOUNT 1000 INSERT INTO NEW\_ORDER; COMMIT WORK; CONNECT RESET;

CONNECT TO TPCC94 IN SHARE MODE; IMPORT FROM /TPCCFlat91/neworder\_1.dat.094 OF DEL MODIFIED BY COLDEL| TIMESTAMPFORMAT="YYYY-MM-DD HH:MM:SS" KEEPBLANKS COMPOUND=50 ALLOW WRITE ACCESS COMMITCOUNT 1000 INSERT INTO NEW\_ORDER; COMMIT WORK; CONNECT RESET;

 IMPORT FROM /TPCCFlat92/neworder\_2.dat.094 OF DEL MODIFIED BY COLDEL| TIMESTAMPFORMAT="YYYY-MM-DD HH:MM:SS" KEEPBLANKS COMPOUND=50 ALLOW WRITE ACCESS COMMITCOUNT 1000 INSERT INTO

### **DDL/LOAD\_NEW\_ORDER\_094\_1.ddl**

**DDL/LOAD\_NEW\_ORDER\_094\_2.ddl**

NEW\_ORDER; COMMIT WORK; CONNECT RESET;

CONNECT TO TPCC94 IN SHARE MODE;

# **DDL/LOAD\_ORDERS\_000\_1.ddl**

CONNECT TO TPCC0 IN SHARE MODE; IMPORT FROM /TPCCFlat1/orders\_1.dat.000 OF DEL MODIFIED BY COLDEL| TIMESTAMPFORMAT="YYYY-MM-DD HH:MM:SS" KEEPBLANKS COMPOUND=50 ALLOW WRITE ACCESS COMMITCOUNT 1000 INSERT INTO ORDERS; COMMIT WORK; CONNECT RESET;

### **DDL/LOAD\_ORDERS\_000\_2.ddl**

CONNECT TO TPCC0 IN SHARE MODE; IMPORT FROM /TPCCFlat2/orders\_2.dat.000 OF DEL MODIFIED BY COLDEL| TIMESTAMPFORMAT="YYYY-MM-DD HH:MM:SS" KEEPBLANKS COMPOUND=50 ALLOW WRITE ACCESS COMMITCOUNT 1000 INSERT INTO ORDERS;

COMPOUND=50 ALLOW WRITE ACCESS COMMITCOUNT 1000 INSERT INTO NEW\_ORDER; COMMIT WORK; CONNECT RESET;

### TPC Benchmark™ C Full Disclosure Report - IBM Power 780 Server Model 9179-MHB Page 249 of 369

CONNECT TO TPCC3 IN SHARE MODE: IMPORT FROM /TPCCFlat12/orders\_3.dat.003 OF DEL MODIFIED BY COLDEL| TIMESTAMPFORMAT="YYYY-MM-DD HH:MM:SS" KEEPBLANKS

### **DDL/LOAD\_ORDERS\_003\_3.ddl**

CONNECT TO TPCC3 IN SHARE MODE; IMPORT FROM /TPCCFlat11/orders\_2.dat.003 OF DEL MODIFIED BY COLDEL| TIMESTAMPFORMAT="YYYY-MM-DD HH:MM:SS" KEEPBLANKS COMPOUND=50 ALLOW WRITE ACCESS COMMITCOUNT 1000 INSERT INTO ORDERS; COMMIT WORK; CONNECT RESET;

### **DDL/LOAD\_ORDERS\_003\_2.ddl**

CONNECT TO TPCC3 IN SHARE MODE; IMPORT FROM /TPCCFlat10/orders\_1.dat.003 OF DEL MODIFIED BY COLDEL| TIMESTAMPFORMAT="YYYY-MM-DD HH:MM:SS" KEEPBLANKS COMPOUND=50 ALLOW WRITE ACCESS COMMITCOUNT 1000 INSERT INTO ORDERS; COMMIT WORK; CONNECT RESET;

### **DDL/LOAD\_ORDERS\_003\_1.ddl**

CONNECT TO TPCC2 IN SHARE MODE; IMPORT FROM /TPCCFlat9/orders\_3.dat.002 OF DEL MODIFIED BY COLDEL| TIMESTAMPFORMAT="YYYY-MM-DD HH:MM:SS" KEEPBLANKS COMPOUND=50 ALLOW WRITE ACCESS COMMITCOUNT 1000 INSERT INTO ORDERS; COMMIT WORK; CONNECT RESET;

### **DDL/LOAD\_ORDERS\_002\_3.ddl**

CONNECT TO TPCC2 IN SHARE MODE; IMPORT FROM /TPCCFlat8/orders\_2.dat.002 OF DEL MODIFIED BY COLDEL| TIMESTAMPFORMAT="YYYY-MM-DD HH:MM:SS" KEEPBLANKS COMPOUND=50 ALLOW WRITE ACCESS COMMITCOUNT 1000 INSERT INTO ORDERS; COMMIT WORK; CONNECT RESET;

### **DDL/LOAD\_ORDERS\_002\_2.ddl**

CONNECT TO TPCC2 IN SHARE MODE; IMPORT FROM /TPCCFlat7/orders\_1.dat.002 OF DEL MODIFIED BY COLDEL| TIMESTAMPFORMAT="YYYY-MM-DD HH:MM:SS" KEEPBLANKS COMPOUND=50 ALLOW WRITE ACCESS COMMITCOUNT 1000 INSERT INTO ORDERS; COMMIT WORK; CONNECT RESET;

### **DDL/LOAD\_ORDERS\_002\_1.ddl**

COMPOUND=50 ALLOW WRITE ACCESS COMMITCOUNT 1000 INSERT INTO ORDERS; COMMIT WORK; CONNECT RESET;

> CONNECT TO TPCC5 IN SHARE MODE. IMPORT FROM /TPCCFlat18/orders\_3.dat.005 OF DEL MODIFIED BY COLDEL| TIMESTAMPFORMAT="YYYY-MM-DD HH:MM:SS" KEEPBLANKS

### **DDL/LOAD\_ORDERS\_005\_3.ddl**

 IMPORT FROM /TPCCFlat17/orders\_2.dat.005 OF DEL MODIFIED BY COLDEL| TIMESTAMPFORMAT="YYYY-MM-DD HH:MM:SS" KEEPBLANKS COMPOUND=50 ALLOW WRITE ACCESS COMMITCOUNT 1000 INSERT INTO ORDERS; COMMIT WORK; CONNECT RESET;

### **DDL/LOAD\_ORDERS\_005\_2.ddl**

CONNECT TO TPCC5 IN SHARE MODE;

CONNECT TO TPCC5 IN SHARE MODE; IMPORT FROM /TPCCFlat16/orders\_1.dat.005 OF DEL MODIFIED BY COLDEL| TIMESTAMPFORMAT="YYYY-MM-DD HH:MM:SS" KEEPBLANKS COMPOUND=50 ALLOW WRITE ACCESS COMMITCOUNT 1000 INSERT INTO ORDERS; COMMIT WORK; CONNECT RESET;

### **DDL/LOAD\_ORDERS\_005\_1.ddl**

CONNECT TO TPCC4 IN SHARE MODE; IMPORT FROM /TPCCFlat15/orders\_3.dat.004 OF DEL MODIFIED BY COLDEL| TIMESTAMPFORMAT="YYYY-MM-DD HH:MM:SS" KEEPBLANKS COMPOUND=50 ALLOW WRITE ACCESS COMMITCOUNT 1000 INSERT INTO ORDERS; COMMIT WORK; CONNECT RESET;

### **DDL/LOAD\_ORDERS\_004\_3.ddl**

CONNECT TO TPCC4 IN SHARE MODE; IMPORT FROM /TPCCFlat14/orders\_2.dat.004 OF DEL MODIFIED BY COLDEL| TIMESTAMPFORMAT="YYYY-MM-DD HH:MM:SS" KEEPBLANKS COMPOUND=50 ALLOW WRITE ACCESS COMMITCOUNT 1000 INSERT INTO ORDERS; COMMIT WORK; CONNECT RESET;

### **DDL/LOAD\_ORDERS\_004\_2.ddl**

 COMMIT WORK; CONNECT RESET;

### **DDL/LOAD\_ORDERS\_004\_1.ddl**

CONNECT TO TPCC4 IN SHARE MODE; IMPORT FROM /TPCCFlat13/orders\_1.dat.004 OF DEL MODIFIED BY COLDEL| TIMESTAMPFORMAT="YYYY-MM-DD HH:MM:SS" KEEPBLANKS COMPOUND=50 ALLOW WRITE ACCESS COMMITCOUNT 1000 INSERT INTO ORDERS;

ORDERS; COMMIT WORK; CONNECT RESET;

COMPOUND=50 ALLOW WRITE ACCESS COMMITCOUNT 1000 INSERT INTO

CONNECT TO TPCC6 IN SHARE MODE;

### **DDL/LOAD\_ORDERS\_006\_1.ddl**

COMPOUND=50 ALLOW WRITE ACCESS COMMITCOUNT 1000 INSERT INTO ORDERS; COMMIT WORK; CONNECT RESET;

CONNECT TO TPCC7 IN SHARE MODE: IMPORT FROM /TPCCFlat24/orders\_3.dat.007 OF DEL MODIFIED BY COLDEL| TIMESTAMPFORMAT="YYYY-MM-DD HH:MM:SS" KEEPBLANKS

### **DDL/LOAD\_ORDERS\_007\_3.ddl**

CONNECT TO TPCC7 IN SHARE MODE; IMPORT FROM /TPCCFlat23/orders\_2.dat.007 OF DEL MODIFIED BY COLDEL| TIMESTAMPFORMAT="YYYY-MM-DD HH:MM:SS" KEEPBLANKS COMPOUND=50 ALLOW WRITE ACCESS COMMITCOUNT 1000 INSERT INTO ORDERS; COMMIT WORK; CONNECT RESET;

### **DDL/LOAD\_ORDERS\_007\_2.ddl**

CONNECT TO TPCC7 IN SHARE MODE; IMPORT FROM /TPCCFlat22/orders\_1.dat.007 OF DEL MODIFIED BY COLDEL| TIMESTAMPFORMAT="YYYY-MM-DD HH:MM:SS" KEEPBLANKS COMPOUND=50 ALLOW WRITE ACCESS COMMITCOUNT 1000 INSERT INTO ORDERS; COMMIT WORK; CONNECT RESET;

### **DDL/LOAD\_ORDERS\_007\_1.ddl**

CONNECT TO TPCC6 IN SHARE MODE; IMPORT FROM /TPCCFlat21/orders\_3.dat.006 OF DEL MODIFIED BY COLDEL| TIMESTAMPFORMAT="YYYY-MM-DD HH:MM:SS" KEEPBLANKS COMPOUND=50 ALLOW WRITE ACCESS COMMITCOUNT 1000 INSERT INTO ORDERS; COMMIT WORK; CONNECT RESET;

### **DDL/LOAD\_ORDERS\_006\_3.ddl**

CONNECT TO TPCC6 IN SHARE MODE; IMPORT FROM /TPCCFlat20/orders\_2.dat.006 OF DEL MODIFIED BY COLDEL| TIMESTAMPFORMAT="YYYY-MM-DD HH:MM:SS" KEEPBLANKS COMPOUND=50 ALLOW WRITE ACCESS COMMITCOUNT 1000 INSERT INTO ORDERS; COMMIT WORK; CONNECT RESET;

### **DDL/LOAD\_ORDERS\_006\_2.ddl**

 IMPORT FROM /TPCCFlat19/orders\_1.dat.006 OF DEL MODIFIED BY COLDEL| TIMESTAMPFORMAT="YYYY-MM-DD HH:MM:SS" KEEPBLANKS COMPOUND=50 ALLOW WRITE ACCESS COMMITCOUNT 1000 INSERT INTO ORDERS; COMMIT WORK; CONNECT RESET;

### TPC Benchmark™ C Full Disclosure Report - IBM Power 780 Server Model 9179-MHB Page 250 of 369

CONNECT TO TPCC9 IN SHARE MODE: IMPORT FROM /TPCCFlat30/orders\_3.dat.009 OF DEL MODIFIED BY COLDEL| TIMESTAMPFORMAT="YYYY-MM-DD HH:MM:SS" KEEPBLANKS

### **DDL/LOAD\_ORDERS\_009\_3.ddl**

CONNECT TO TPCC9 IN SHARE MODE; IMPORT FROM /TPCCFlat29/orders\_2.dat.009 OF DEL MODIFIED BY COLDEL| TIMESTAMPFORMAT="YYYY-MM-DD HH:MM:SS" KEEPBLANKS COMPOUND=50 ALLOW WRITE ACCESS COMMITCOUNT 1000 INSERT INTO ORDERS; COMMIT WORK; CONNECT RESET;

### **DDL/LOAD\_ORDERS\_009\_2.ddl**

CONNECT TO TPCC9 IN SHARE MODE; IMPORT FROM /TPCCFlat28/orders\_1.dat.009 OF DEL MODIFIED BY COLDEL| TIMESTAMPFORMAT="YYYY-MM-DD HH:MM:SS" KEEPBLANKS COMPOUND=50 ALLOW WRITE ACCESS COMMITCOUNT 1000 INSERT INTO ORDERS; COMMIT WORK; CONNECT RESET;

### **DDL/LOAD\_ORDERS\_009\_1.ddl**

CONNECT TO TPCC8 IN SHARE MODE; IMPORT FROM /TPCCFlat27/orders\_3.dat.008 OF DEL MODIFIED BY COLDEL| TIMESTAMPFORMAT="YYYY-MM-DD HH:MM:SS" KEEPBLANKS COMPOUND=50 ALLOW WRITE ACCESS COMMITCOUNT 1000 INSERT INTO ORDERS; COMMIT WORK; CONNECT RESET;

### **DDL/LOAD\_ORDERS\_008\_3.ddl**

CONNECT TO TPCC8 IN SHARE MODE; IMPORT FROM /TPCCFlat26/orders\_2.dat.008 OF DEL MODIFIED BY COLDEL| TIMESTAMPFORMAT="YYYY-MM-DD HH:MM:SS" KEEPBLANKS COMPOUND=50 ALLOW WRITE ACCESS COMMITCOUNT 1000 INSERT INTO ORDERS; COMMIT WORK; CONNECT RESET;

### **DDL/LOAD\_ORDERS\_008\_2.ddl**

CONNECT TO TPCC8 IN SHARE MODE; IMPORT FROM /TPCCFlat25/orders\_1.dat.008 OF DEL MODIFIED BY COLDEL| TIMESTAMPFORMAT="YYYY-MM-DD HH:MM:SS" KEEPBLANKS COMPOUND=50 ALLOW WRITE ACCESS COMMITCOUNT 1000 INSERT INTO ORDERS; COMMIT WORK; CONNECT RESET;

### **DDL/LOAD\_ORDERS\_008\_1.ddl**

COMPOUND=50 ALLOW WRITE ACCESS COMMITCOUNT 1000 INSERT INTO ORDERS; COMMIT WORK; CONNECT RESET;

> CONNECT TO TPCC11 IN SHARE MODE; IMPORT FROM /TPCCFlat36/orders\_3.dat.011 OF DEL MODIFIED BY COLDEL| TIMESTAMPFORMAT="YYYY-MM-DD HH:MM:SS" KEEPBLANKS

### **DDL/LOAD\_ORDERS\_011\_3.ddl**

COLDEL| TIMESTAMPFORMAT="YYYY-MM-DD HH:MM:SS" KEEPBLANKS COMPOUND=50 ALLOW WRITE ACCESS COMMITCOUNT 1000 INSERT INTO ORDERS; COMMIT WORK; CONNECT RESET;

IMPORT FROM /TPCCFlat35/orders\_2.dat.011 OF DEL MODIFIED BY

### **DDL/LOAD\_ORDERS\_011\_2.ddl**

CONNECT TO TPCC11 IN SHARE MODE;

CONNECT TO TPCC11 IN SHARE MODE; IMPORT FROM /TPCCFlat34/orders\_1.dat.011 OF DEL MODIFIED BY COLDEL| TIMESTAMPFORMAT="YYYY-MM-DD HH:MM:SS" KEEPBLANKS COMPOUND=50 ALLOW WRITE ACCESS COMMITCOUNT 1000 INSERT INTO ORDERS; COMMIT WORK; CONNECT RESET;

### **DDL/LOAD\_ORDERS\_011\_1.ddl**

CONNECT TO TPCC10 IN SHARE MODE; IMPORT FROM /TPCCFlat33/orders\_3.dat.010 OF DEL MODIFIED BY COLDEL| TIMESTAMPFORMAT="YYYY-MM-DD HH:MM:SS" KEEPBLANKS COMPOUND=50 ALLOW WRITE ACCESS COMMITCOUNT 1000 INSERT INTO ORDERS; COMMIT WORK; CONNECT RESET;

### **DDL/LOAD\_ORDERS\_010\_3.ddl**

CONNECT TO TPCC10 IN SHARE MODE; IMPORT FROM /TPCCFlat32/orders\_2.dat.010 OF DEL MODIFIED BY COLDEL| TIMESTAMPFORMAT="YYYY-MM-DD HH:MM:SS" KEEPBLANKS COMPOUND=50 ALLOW WRITE ACCESS COMMITCOUNT 1000 INSERT INTO ORDERS; COMMIT WORK; CONNECT RESET;

### **DDL/LOAD\_ORDERS\_010\_2.ddl**

 IMPORT FROM /TPCCFlat31/orders\_1.dat.010 OF DEL MODIFIED BY COMPOUND=50 ALLOW WRITE ACCESS COMMITCOUNT 1000 INSERT INTO COMMIT WORK; CONNECT RESET;

ORDERS; COMMIT WORK; CONNECT RESET;

CONNECT TO TPCC10 IN SHARE MODE; COLDEL| TIMESTAMPFORMAT="YYYY-MM-DD HH:MM:SS" KEEPBLANKS ORDERS;

### **DDL/LOAD\_ORDERS\_010\_1.ddl**

COMPOUND=50 ALLOW WRITE ACCESS COMMITCOUNT 1000 INSERT INTO

CONNECT TO TPCC12 IN SHARE MODE; IMPORT FROM /TPCCFlat37/orders\_1.dat.012 OF DEL MODIFIED BY COLDEL| TIMESTAMPFORMAT="YYYY-MM-DD HH:MM:SS" KEEPBLANKS COMPOUND=50 ALLOW WRITE ACCESS COMMITCOUNT 1000 INSERT INTO ORDERS; COMMIT WORK;

### **DDL/LOAD\_ORDERS\_012\_1.ddl**

CONNECT RESET;

COMPOUND=50 ALLOW WRITE ACCESS COMMITCOUNT 1000 INSERT INTO ORDERS; COMMIT WORK; CONNECT RESET;

CONNECT TO TPCC13 IN SHARE MODE; IMPORT FROM /TPCCFlat42/orders\_3.dat.013 OF DEL MODIFIED BY COLDEL| TIMESTAMPFORMAT="YYYY-MM-DD HH:MM:SS" KEEPBLANKS

### **DDL/LOAD\_ORDERS\_013\_3.ddl**

CONNECT TO TPCC13 IN SHARE MODE; IMPORT FROM /TPCCFlat41/orders\_2.dat.013 OF DEL MODIFIED BY COLDEL| TIMESTAMPFORMAT="YYYY-MM-DD HH:MM:SS" KEEPBLANKS COMPOUND=50 ALLOW WRITE ACCESS COMMITCOUNT 1000 INSERT INTO ORDERS; COMMIT WORK; CONNECT RESET;

### **DDL/LOAD\_ORDERS\_013\_2.ddl**

CONNECT TO TPCC13 IN SHARE MODE; IMPORT FROM /TPCCFlat40/orders\_1.dat.013 OF DEL MODIFIED BY COLDEL| TIMESTAMPFORMAT="YYYY-MM-DD HH:MM:SS" KEEPBLANKS COMPOUND=50 ALLOW WRITE ACCESS COMMITCOUNT 1000 INSERT INTO ORDERS; COMMIT WORK; CONNECT RESET;

### **DDL/LOAD\_ORDERS\_013\_1.ddl**

CONNECT TO TPCC12 IN SHARE MODE; IMPORT FROM /TPCCFlat39/orders\_3.dat.012 OF DEL MODIFIED BY COLDEL| TIMESTAMPFORMAT="YYYY-MM-DD HH:MM:SS" KEEPBLANKS COMPOUND=50 ALLOW WRITE ACCESS COMMITCOUNT 1000 INSERT INTO ORDERS; COMMIT WORK; CONNECT RESET;

### **DDL/LOAD\_ORDERS\_012\_3.ddl**

**DDL/LOAD\_ORDERS\_012\_2.ddl**

CONNECT TO TPCC12 IN SHARE MODE; IMPORT FROM /TPCCFlat38/orders\_2.dat.012 OF DEL MODIFIED BY COLDEL| TIMESTAMPFORMAT="YYYY-MM-DD HH:MM:SS" KEEPBLANKS COMPOUND=50 ALLOW WRITE ACCESS COMMITCOUNT 1000 INSERT INTO ORDERS; COMMIT WORK; CONNECT RESET;

### TPC Benchmark™ C Full Disclosure Report - IBM Power 780 Server Model 9179-MHB Page 251 of 369

CONNECT TO TPCC15 IN SHARE MODE: IMPORT FROM /TPCCFlat48/orders\_3.dat.015 OF DEL MODIFIED BY COLDEL| TIMESTAMPFORMAT="YYYY-MM-DD HH:MM:SS" KEEPBLANKS

### **DDL/LOAD\_ORDERS\_015\_3.ddl**

CONNECT TO TPCC15 IN SHARE MODE; IMPORT FROM /TPCCFlat47/orders\_2.dat.015 OF DEL MODIFIED BY COLDEL| TIMESTAMPFORMAT="YYYY-MM-DD HH:MM:SS" KEEPBLANKS COMPOUND=50 ALLOW WRITE ACCESS COMMITCOUNT 1000 INSERT INTO ORDERS; COMMIT WORK; CONNECT RESET;

### **DDL/LOAD\_ORDERS\_015\_2.ddl**

CONNECT TO TPCC15 IN SHARE MODE; IMPORT FROM /TPCCFlat46/orders\_1.dat.015 OF DEL MODIFIED BY COLDEL| TIMESTAMPFORMAT="YYYY-MM-DD HH:MM:SS" KEEPBLANKS COMPOUND=50 ALLOW WRITE ACCESS COMMITCOUNT 1000 INSERT INTO ORDERS; COMMIT WORK; CONNECT RESET;

### **DDL/LOAD\_ORDERS\_015\_1.ddl**

CONNECT TO TPCC14 IN SHARE MODE; IMPORT FROM /TPCCFlat45/orders\_3.dat.014 OF DEL MODIFIED BY COLDEL| TIMESTAMPFORMAT="YYYY-MM-DD HH:MM:SS" KEEPBLANKS COMPOUND=50 ALLOW WRITE ACCESS COMMITCOUNT 1000 INSERT INTO ORDERS; COMMIT WORK; CONNECT RESET;

### **DDL/LOAD\_ORDERS\_014\_3.ddl**

CONNECT TO TPCC14 IN SHARE MODE; IMPORT FROM /TPCCFlat44/orders\_2.dat.014 OF DEL MODIFIED BY COLDEL| TIMESTAMPFORMAT="YYYY-MM-DD HH:MM:SS" KEEPBLANKS COMPOUND=50 ALLOW WRITE ACCESS COMMITCOUNT 1000 INSERT INTO ORDERS; COMMIT WORK; CONNECT RESET;

### **DDL/LOAD\_ORDERS\_014\_2.ddl**

CONNECT TO TPCC14 IN SHARE MODE; IMPORT FROM /TPCCFlat43/orders\_1.dat.014 OF DEL MODIFIED BY COLDEL| TIMESTAMPFORMAT="YYYY-MM-DD HH:MM:SS" KEEPBLANKS COMPOUND=50 ALLOW WRITE ACCESS COMMITCOUNT 1000 INSERT INTO ORDERS; COMMIT WORK; CONNECT RESET;

### **DDL/LOAD\_ORDERS\_014\_1.ddl**

COMPOUND=50 ALLOW WRITE ACCESS COMMITCOUNT 1000 INSERT INTO ORDERS; COMMIT WORK; CONNECT RESET;

> CONNECT TO TPCC17 IN SHARE MODE; IMPORT FROM /TPCCFlat54/orders\_3.dat.017 OF DEL MODIFIED BY COLDEL| TIMESTAMPFORMAT="YYYY-MM-DD HH:MM:SS" KEEPBLANKS

**DDL/LOAD\_ORDERS\_017\_3.ddl**

COLDEL| TIMESTAMPFORMAT="YYYY-MM-DD HH:MM:SS" KEEPBLANKS COMPOUND=50 ALLOW WRITE ACCESS COMMITCOUNT 1000 INSERT INTO ORDERS; COMMIT WORK; CONNECT RESET;

IMPORT FROM /TPCCFlat53/orders\_2.dat.017 OF DEL MODIFIED BY

### **DDL/LOAD\_ORDERS\_017\_2.ddl**

CONNECT TO TPCC17 IN SHARE MODE;

CONNECT TO TPCC17 IN SHARE MODE; IMPORT FROM /TPCCFlat52/orders\_1.dat.017 OF DEL MODIFIED BY COLDEL| TIMESTAMPFORMAT="YYYY-MM-DD HH:MM:SS" KEEPBLANKS COMPOUND=50 ALLOW WRITE ACCESS COMMITCOUNT 1000 INSERT INTO ORDERS; COMMIT WORK; CONNECT RESET;

### **DDL/LOAD\_ORDERS\_017\_1.ddl**

CONNECT TO TPCC16 IN SHARE MODE; IMPORT FROM /TPCCFlat51/orders\_3.dat.016 OF DEL MODIFIED BY COLDEL| TIMESTAMPFORMAT="YYYY-MM-DD HH:MM:SS" KEEPBLANKS COMPOUND=50 ALLOW WRITE ACCESS COMMITCOUNT 1000 INSERT INTO ORDERS; COMMIT WORK; CONNECT RESET;

### **DDL/LOAD\_ORDERS\_016\_3.ddl**

CONNECT TO TPCC16 IN SHARE MODE; IMPORT FROM /TPCCFlat50/orders\_2.dat.016 OF DEL MODIFIED BY COLDEL| TIMESTAMPFORMAT="YYYY-MM-DD HH:MM:SS" KEEPBLANKS COMPOUND=50 ALLOW WRITE ACCESS COMMITCOUNT 1000 INSERT INTO ORDERS; COMMIT WORK; CONNECT RESET;

### **DDL/LOAD\_ORDERS\_016\_2.ddl**

 COMMIT WORK; CONNECT RESET;

### **DDL/LOAD\_ORDERS\_016\_1.ddl**

ORDERS; COMMIT WORK; CONNECT RESET;

CONNECT TO TPCC16 IN SHARE MODE; IMPORT FROM /TPCCFlat49/orders\_1.dat.016 OF DEL MODIFIED BY COLDEL| TIMESTAMPFORMAT="YYYY-MM-DD HH:MM:SS" KEEPBLANKS COMPOUND=50 ALLOW WRITE ACCESS COMMITCOUNT 1000 INSERT INTO ORDERS;

COMPOUND=50 ALLOW WRITE ACCESS COMMITCOUNT 1000 INSERT INTO

ORDERS;

CONNECT TO TPCC18 IN SHARE MODE; IMPORT FROM /TPCCFlat55/orders\_1.dat.018 OF DEL MODIFIED BY COLDEL| TIMESTAMPFORMAT="YYYY-MM-DD HH:MM:SS" KEEPBLANKS COMPOUND=50 ALLOW WRITE ACCESS COMMITCOUNT 1000 INSERT INTO

### **DDL/LOAD\_ORDERS\_018\_1.ddl**

 COMMIT WORK; CONNECT RESET;

ORDERS; COMMIT WORK; CONNECT RESET;

ORDERS; COMMIT WORK; CONNECT RESET;

ORDERS; COMMIT WORK; CONNECT RESET;

**DDL/LOAD\_ORDERS\_019\_1.ddl**

**DDL/LOAD\_ORDERS\_019\_2.ddl**

**DDL/LOAD\_ORDERS\_019\_3.ddl**

CONNECT TO TPCC19 IN SHARE MODE;

CONNECT TO TPCC19 IN SHARE MODE;

CONNECT TO TPCC19 IN SHARE MODE:

COMPOUND=50 ALLOW WRITE ACCESS COMMITCOUNT 1000 INSERT INTO ORDERS; COMMIT WORK; CONNECT RESET;

### **DDL/LOAD\_ORDERS\_018\_3.ddl**CONNECT TO TPCC18 IN SHARE MODE; IMPORT FROM /TPCCFlat57/orders\_3.dat.018 OF DEL MODIFIED BY COLDEL| TIMESTAMPFORMAT="YYYY-MM-DD HH:MM:SS" KEEPBLANKS COMPOUND=50 ALLOW WRITE ACCESS COMMITCOUNT 1000 INSERT INTO

 IMPORT FROM /TPCCFlat56/orders\_2.dat.018 OF DEL MODIFIED BY COLDEL| TIMESTAMPFORMAT="YYYY-MM-DD HH:MM:SS" KEEPBLANKS COMPOUND=50 ALLOW WRITE ACCESS COMMITCOUNT 1000 INSERT INTO ORDERS; COMMIT WORK; CONNECT RESET;

 IMPORT FROM /TPCCFlat58/orders\_1.dat.019 OF DEL MODIFIED BY COLDEL| TIMESTAMPFORMAT="YYYY-MM-DD HH:MM:SS" KEEPBLANKS COMPOUND=50 ALLOW WRITE ACCESS COMMITCOUNT 1000 INSERT INTO

 IMPORT FROM /TPCCFlat59/orders\_2.dat.019 OF DEL MODIFIED BY COLDEL| TIMESTAMPFORMAT="YYYY-MM-DD HH:MM:SS" KEEPBLANKS COMPOUND=50 ALLOW WRITE ACCESS COMMITCOUNT 1000 INSERT INTO

 IMPORT FROM /TPCCFlat60/orders\_3.dat.019 OF DEL MODIFIED BY COLDEL| TIMESTAMPFORMAT="YYYY-MM-DD HH:MM:SS" KEEPBLANKS

**DDL/LOAD\_ORDERS\_018\_2.ddl**CONNECT TO TPCC18 IN SHARE MODE;

### TPC Benchmark™ C Full Disclosure Report - IBM Power 780 Server Model 9179-MHB Page 252 of 369

CONNECT TO TPCC21 IN SHARE MODE: IMPORT FROM /TPCCFlat66/orders\_3.dat.021 OF DEL MODIFIED BY COLDEL| TIMESTAMPFORMAT="YYYY-MM-DD HH:MM:SS" KEEPBLANKS

### **DDL/LOAD\_ORDERS\_021\_3.ddl**

CONNECT TO TPCC21 IN SHARE MODE; IMPORT FROM /TPCCFlat65/orders\_2.dat.021 OF DEL MODIFIED BY COLDEL| TIMESTAMPFORMAT="YYYY-MM-DD HH:MM:SS" KEEPBLANKS COMPOUND=50 ALLOW WRITE ACCESS COMMITCOUNT 1000 INSERT INTO ORDERS; COMMIT WORK; CONNECT RESET;

### **DDL/LOAD\_ORDERS\_021\_2.ddl**

CONNECT TO TPCC21 IN SHARE MODE; IMPORT FROM /TPCCFlat64/orders\_1.dat.021 OF DEL MODIFIED BY COLDEL| TIMESTAMPFORMAT="YYYY-MM-DD HH:MM:SS" KEEPBLANKS COMPOUND=50 ALLOW WRITE ACCESS COMMITCOUNT 1000 INSERT INTO ORDERS; COMMIT WORK; CONNECT RESET;

### **DDL/LOAD\_ORDERS\_021\_1.ddl**

CONNECT TO TPCC20 IN SHARE MODE; IMPORT FROM /TPCCFlat63/orders\_3.dat.020 OF DEL MODIFIED BY COLDEL| TIMESTAMPFORMAT="YYYY-MM-DD HH:MM:SS" KEEPBLANKS COMPOUND=50 ALLOW WRITE ACCESS COMMITCOUNT 1000 INSERT INTO ORDERS; COMMIT WORK; CONNECT RESET;

### **DDL/LOAD\_ORDERS\_020\_3.ddl**

CONNECT TO TPCC20 IN SHARE MODE; IMPORT FROM /TPCCFlat62/orders\_2.dat.020 OF DEL MODIFIED BY COLDEL| TIMESTAMPFORMAT="YYYY-MM-DD HH:MM:SS" KEEPBLANKS COMPOUND=50 ALLOW WRITE ACCESS COMMITCOUNT 1000 INSERT INTO ORDERS; COMMIT WORK; CONNECT RESET;

### **DDL/LOAD\_ORDERS\_020\_2.ddl**

CONNECT TO TPCC20 IN SHARE MODE; IMPORT FROM /TPCCFlat61/orders\_1.dat.020 OF DEL MODIFIED BY COLDEL| TIMESTAMPFORMAT="YYYY-MM-DD HH:MM:SS" KEEPBLANKS COMPOUND=50 ALLOW WRITE ACCESS COMMITCOUNT 1000 INSERT INTO ORDERS; COMMIT WORK; CONNECT RESET;

### **DDL/LOAD\_ORDERS\_020\_1.ddl**

COMPOUND=50 ALLOW WRITE ACCESS COMMITCOUNT 1000 INSERT INTO ORDERS; COMMIT WORK; CONNECT RESET;

> CONNECT TO TPCC23 IN SHARE MODE; IMPORT FROM /TPCCFlat72/orders\_3.dat.023 OF DEL MODIFIED BY COLDEL| TIMESTAMPFORMAT="YYYY-MM-DD HH:MM:SS" KEEPBLANKS

### **DDL/LOAD\_ORDERS\_023\_3.ddl**

 IMPORT FROM /TPCCFlat71/orders\_2.dat.023 OF DEL MODIFIED BY COLDEL| TIMESTAMPFORMAT="YYYY-MM-DD HH:MM:SS" KEEPBLANKS COMPOUND=50 ALLOW WRITE ACCESS COMMITCOUNT 1000 INSERT INTO ORDERS; COMMIT WORK; CONNECT RESET;

### **DDL/LOAD\_ORDERS\_023\_2.ddl**

CONNECT TO TPCC23 IN SHARE MODE;

CONNECT TO TPCC23 IN SHARE MODE; IMPORT FROM /TPCCFlat70/orders\_1.dat.023 OF DEL MODIFIED BY COLDEL| TIMESTAMPFORMAT="YYYY-MM-DD HH:MM:SS" KEEPBLANKS COMPOUND=50 ALLOW WRITE ACCESS COMMITCOUNT 1000 INSERT INTO ORDERS; COMMIT WORK; CONNECT RESET;

### **DDL/LOAD\_ORDERS\_023\_1.ddl**

CONNECT TO TPCC22 IN SHARE MODE; IMPORT FROM /TPCCFlat69/orders\_3.dat.022 OF DEL MODIFIED BY COLDEL| TIMESTAMPFORMAT="YYYY-MM-DD HH:MM:SS" KEEPBLANKS COMPOUND=50 ALLOW WRITE ACCESS COMMITCOUNT 1000 INSERT INTO ORDERS; COMMIT WORK; CONNECT RESET;

### **DDL/LOAD\_ORDERS\_022\_3.ddl**

CONNECT TO TPCC22 IN SHARE MODE; IMPORT FROM /TPCCFlat68/orders\_2.dat.022 OF DEL MODIFIED BY COLDEL| TIMESTAMPFORMAT="YYYY-MM-DD HH:MM:SS" KEEPBLANKS COMPOUND=50 ALLOW WRITE ACCESS COMMITCOUNT 1000 INSERT INTO ORDERS; COMMIT WORK; CONNECT RESET;

### **DDL/LOAD\_ORDERS\_022\_2.ddl**

 IMPORT FROM /TPCCFlat67/orders\_1.dat.022 OF DEL MODIFIED BY COMPOUND=50 ALLOW WRITE ACCESS COMMITCOUNT 1000 INSERT INTO COMMIT WORK; CONNECT RESET;

### **DDL/LOAD\_ORDERS\_022\_1.ddl**

ORDERS; COMMIT WORK; CONNECT RESET;

CONNECT TO TPCC22 IN SHARE MODE; COLDEL| TIMESTAMPFORMAT="YYYY-MM-DD HH:MM:SS" KEEPBLANKS ORDERS;

COMPOUND=50 ALLOW WRITE ACCESS COMMITCOUNT 1000 INSERT INTO

IMPORT FROM /TPCCFlat73/orders\_1.dat.024 OF DEL MODIFIED BY

**DDL/LOAD\_ORDERS\_024\_1.ddl**CONNECT TO TPCC24 IN SHARE MODE;

COLDEL| TIMESTAMPFORMAT="YYYY-MM-DD HH:MM:SS" KEEPBLANKS COMPOUND=50 ALLOW WRITE ACCESS COMMITCOUNT 1000 INSERT INTO

ORDERS; COMMIT WORK; CONNECT RESET;

COMPOUND=50 ALLOW WRITE ACCESS COMMITCOUNT 1000 INSERT INTO ORDERS; COMMIT WORK; CONNECT RESET;

CONNECT TO TPCC25 IN SHARE MODE: IMPORT FROM /TPCCFlat78/orders\_3.dat.025 OF DEL MODIFIED BY COLDEL| TIMESTAMPFORMAT="YYYY-MM-DD HH:MM:SS" KEEPBLANKS

### **DDL/LOAD\_ORDERS\_025\_3.ddl**

CONNECT TO TPCC25 IN SHARE MODE; IMPORT FROM /TPCCFlat77/orders\_2.dat.025 OF DEL MODIFIED BY COLDEL| TIMESTAMPFORMAT="YYYY-MM-DD HH:MM:SS" KEEPBLANKS COMPOUND=50 ALLOW WRITE ACCESS COMMITCOUNT 1000 INSERT INTO ORDERS; COMMIT WORK; CONNECT RESET;

### **DDL/LOAD\_ORDERS\_025\_2.ddl**

CONNECT TO TPCC25 IN SHARE MODE; IMPORT FROM /TPCCFlat76/orders\_1.dat.025 OF DEL MODIFIED BY COLDEL| TIMESTAMPFORMAT="YYYY-MM-DD HH:MM:SS" KEEPBLANKS COMPOUND=50 ALLOW WRITE ACCESS COMMITCOUNT 1000 INSERT INTO ORDERS; COMMIT WORK; CONNECT RESET;

### **DDL/LOAD\_ORDERS\_025\_1.ddl**

CONNECT TO TPCC24 IN SHARE MODE; IMPORT FROM /TPCCFlat75/orders\_3.dat.024 OF DEL MODIFIED BY COLDEL| TIMESTAMPFORMAT="YYYY-MM-DD HH:MM:SS" KEEPBLANKS COMPOUND=50 ALLOW WRITE ACCESS COMMITCOUNT 1000 INSERT INTO ORDERS; COMMIT WORK; CONNECT RESET;

### **DDL/LOAD\_ORDERS\_024\_3.ddl**

**DDL/LOAD\_ORDERS\_024\_2.ddl**

CONNECT TO TPCC24 IN SHARE MODE; IMPORT FROM /TPCCFlat74/orders\_2.dat.024 OF DEL MODIFIED BY COLDEL| TIMESTAMPFORMAT="YYYY-MM-DD HH:MM:SS" KEEPBLANKS COMPOUND=50 ALLOW WRITE ACCESS COMMITCOUNT 1000 INSERT INTO ORDERS; COMMIT WORK; CONNECT RESET;
# TPC Benchmark™ C Full Disclosure Report - IBM Power 780 Server Model 9179-MHB Page 253 of 369

CONNECT TO TPCC27 IN SHARE MODE: IMPORT FROM /TPCCFlat84/orders\_3.dat.027 OF DEL MODIFIED BY COLDEL| TIMESTAMPFORMAT="YYYY-MM-DD HH:MM:SS" KEEPBLANKS

### **DDL/LOAD\_ORDERS\_027\_3.ddl**

CONNECT TO TPCC27 IN SHARE MODE; IMPORT FROM /TPCCFlat83/orders\_2.dat.027 OF DEL MODIFIED BY COLDEL| TIMESTAMPFORMAT="YYYY-MM-DD HH:MM:SS" KEEPBLANKS COMPOUND=50 ALLOW WRITE ACCESS COMMITCOUNT 1000 INSERT INTO ORDERS; COMMIT WORK; CONNECT RESET;

### **DDL/LOAD\_ORDERS\_027\_2.ddl**

CONNECT TO TPCC27 IN SHARE MODE; IMPORT FROM /TPCCFlat82/orders\_1.dat.027 OF DEL MODIFIED BY COLDEL| TIMESTAMPFORMAT="YYYY-MM-DD HH:MM:SS" KEEPBLANKS COMPOUND=50 ALLOW WRITE ACCESS COMMITCOUNT 1000 INSERT INTO ORDERS; COMMIT WORK; CONNECT RESET;

### **DDL/LOAD\_ORDERS\_027\_1.ddl**

CONNECT TO TPCC26 IN SHARE MODE; IMPORT FROM /TPCCFlat81/orders\_3.dat.026 OF DEL MODIFIED BY COLDEL| TIMESTAMPFORMAT="YYYY-MM-DD HH:MM:SS" KEEPBLANKS COMPOUND=50 ALLOW WRITE ACCESS COMMITCOUNT 1000 INSERT INTO ORDERS; COMMIT WORK; CONNECT RESET;

## **DDL/LOAD\_ORDERS\_026\_3.ddl**

CONNECT TO TPCC26 IN SHARE MODE; IMPORT FROM /TPCCFlat80/orders\_2.dat.026 OF DEL MODIFIED BY COLDEL| TIMESTAMPFORMAT="YYYY-MM-DD HH:MM:SS" KEEPBLANKS COMPOUND=50 ALLOW WRITE ACCESS COMMITCOUNT 1000 INSERT INTO ORDERS; COMMIT WORK; CONNECT RESET;

### **DDL/LOAD\_ORDERS\_026\_2.ddl**

CONNECT TO TPCC26 IN SHARE MODE; IMPORT FROM /TPCCFlat79/orders\_1.dat.026 OF DEL MODIFIED BY COLDEL| TIMESTAMPFORMAT="YYYY-MM-DD HH:MM:SS" KEEPBLANKS COMPOUND=50 ALLOW WRITE ACCESS COMMITCOUNT 1000 INSERT INTO ORDERS; COMMIT WORK; CONNECT RESET;

### **DDL/LOAD\_ORDERS\_026\_1.ddl**

COMPOUND=50 ALLOW WRITE ACCESS COMMITCOUNT 1000 INSERT INTO ORDERS; COMMIT WORK; CONNECT RESET;

> CONNECT TO TPCC29 IN SHARE MODE; IMPORT FROM /TPCCFlat90/orders\_3.dat.029 OF DEL MODIFIED BY COLDEL| TIMESTAMPFORMAT="YYYY-MM-DD HH:MM:SS" KEEPBLANKS

 CONNECT RESET; **DDL/LOAD\_ORDERS\_029\_3.ddl**

### COLDEL| TIMESTAMPFORMAT="YYYY-MM-DD HH:MM:SS" KEEPBLANKS COMPOUND=50 ALLOW WRITE ACCESS COMMITCOUNT 1000 INSERT INTO ORDERS; COMMIT WORK;

**DDL/LOAD\_ORDERS\_029\_2.ddl**CONNECT TO TPCC29 IN SHARE MODE; IMPORT FROM /TPCCFlat89/orders\_2.dat.029 OF DEL MODIFIED BY

CONNECT TO TPCC29 IN SHARE MODE; IMPORT FROM /TPCCFlat88/orders\_1.dat.029 OF DEL MODIFIED BY COLDEL| TIMESTAMPFORMAT="YYYY-MM-DD HH:MM:SS" KEEPBLANKS COMPOUND=50 ALLOW WRITE ACCESS COMMITCOUNT 1000 INSERT INTO ORDERS; COMMIT WORK; CONNECT RESET;

## **DDL/LOAD\_ORDERS\_029\_1.ddl**

CONNECT TO TPCC28 IN SHARE MODE; IMPORT FROM /TPCCFlat87/orders\_3.dat.028 OF DEL MODIFIED BY COLDEL| TIMESTAMPFORMAT="YYYY-MM-DD HH:MM:SS" KEEPBLANKS COMPOUND=50 ALLOW WRITE ACCESS COMMITCOUNT 1000 INSERT INTO ORDERS; COMMIT WORK; CONNECT RESET;

### **DDL/LOAD\_ORDERS\_028\_3.ddl**

CONNECT TO TPCC28 IN SHARE MODE; IMPORT FROM /TPCCFlat86/orders\_2.dat.028 OF DEL MODIFIED BY COLDEL| TIMESTAMPFORMAT="YYYY-MM-DD HH:MM:SS" KEEPBLANKS COMPOUND=50 ALLOW WRITE ACCESS COMMITCOUNT 1000 INSERT INTO ORDERS; COMMIT WORK; CONNECT RESET;

### **DDL/LOAD\_ORDERS\_028\_2.ddl**

 COMMIT WORK; CONNECT RESET;

### **DDL/LOAD\_ORDERS\_028\_1.ddl**

ORDERS; COMMIT WORK; CONNECT RESET;

CONNECT TO TPCC28 IN SHARE MODE; IMPORT FROM /TPCCFlat85/orders\_1.dat.028 OF DEL MODIFIED BY COLDEL| TIMESTAMPFORMAT="YYYY-MM-DD HH:MM:SS" KEEPBLANKS COMPOUND=50 ALLOW WRITE ACCESS COMMITCOUNT 1000 INSERT INTO ORDERS;

COMPOUND=50 ALLOW WRITE ACCESS COMMITCOUNT 1000 INSERT INTO

CONNECT TO TPCC30 IN SHARE MODE; IMPORT FROM /TPCCFlat91/orders\_1.dat.030 OF DEL MODIFIED BY COLDEL| TIMESTAMPFORMAT="YYYY-MM-DD HH:MM:SS" KEEPBLANKS COMPOUND=50 ALLOW WRITE ACCESS COMMITCOUNT 1000 INSERT INTO ORDERS; COMMIT WORK;

### **DDL/LOAD\_ORDERS\_030\_1.ddl**

CONNECT RESET;

COMPOUND=50 ALLOW WRITE ACCESS COMMITCOUNT 1000 INSERT INTO ORDERS; COMMIT WORK; CONNECT RESET;

CONNECT TO TPCC31 IN SHARE MODE; IMPORT FROM /TPCCFlat96/orders\_3.dat.031 OF DEL MODIFIED BY COLDEL| TIMESTAMPFORMAT="YYYY-MM-DD HH:MM:SS" KEEPBLANKS

## **DDL/LOAD\_ORDERS\_031\_3.ddl**

CONNECT TO TPCC31 IN SHARE MODE; IMPORT FROM /TPCCFlat95/orders\_2.dat.031 OF DEL MODIFIED BY COLDEL| TIMESTAMPFORMAT="YYYY-MM-DD HH:MM:SS" KEEPBLANKS COMPOUND=50 ALLOW WRITE ACCESS COMMITCOUNT 1000 INSERT INTO ORDERS; COMMIT WORK; CONNECT RESET;

## **DDL/LOAD\_ORDERS\_031\_2.ddl**

CONNECT TO TPCC31 IN SHARE MODE; IMPORT FROM /TPCCFlat94/orders\_1.dat.031 OF DEL MODIFIED BY COLDEL| TIMESTAMPFORMAT="YYYY-MM-DD HH:MM:SS" KEEPBLANKS COMPOUND=50 ALLOW WRITE ACCESS COMMITCOUNT 1000 INSERT INTO ORDERS; COMMIT WORK; CONNECT RESET;

### **DDL/LOAD\_ORDERS\_031\_1.ddl**

CONNECT TO TPCC30 IN SHARE MODE; IMPORT FROM /TPCCFlat93/orders\_3.dat.030 OF DEL MODIFIED BY COLDEL| TIMESTAMPFORMAT="YYYY-MM-DD HH:MM:SS" KEEPBLANKS COMPOUND=50 ALLOW WRITE ACCESS COMMITCOUNT 1000 INSERT INTO ORDERS; COMMIT WORK; CONNECT RESET;

### **DDL/LOAD\_ORDERS\_030\_3.ddl**

**DDL/LOAD\_ORDERS\_030\_2.ddl**

CONNECT TO TPCC30 IN SHARE MODE; IMPORT FROM /TPCCFlat92/orders\_2.dat.030 OF DEL MODIFIED BY COLDEL| TIMESTAMPFORMAT="YYYY-MM-DD HH:MM:SS" KEEPBLANKS COMPOUND=50 ALLOW WRITE ACCESS COMMITCOUNT 1000 INSERT INTO ORDERS; COMMIT WORK; CONNECT RESET;

TPC Benchmark™ C Full Disclosure Report - IBM Power 780 Server Model 9179-MHB Page 254 of 369

COLDEL| TIMESTAMPFORMAT="YYYY-MM-DD HH:MM:SS" KEEPBLANKS

### **DDL/LOAD\_ORDERS\_035\_3.ddl**

CONNECT TO TPCC35 IN SHARE MODE; IMPORT FROM /TPCCFlat12/orders\_3.dat.035 OF DEL MODIFIED BY

**DDL/LOAD\_ORDERS\_035\_2.ddl**

 COMPOUND=50 ALLOW WRITE ACCESS COMMITCOUNT 1000 INSERT INTO ORDERS; COMMIT WORK; CONNECT RESET;

CONNECT TO TPCC35 IN SHARE MODE; IMPORT FROM /TPCCFlat11/orders\_2.dat.035 OF DEL MODIFIED BY COLDEL| TIMESTAMPFORMAT="YYYY-MM-DD HH:MM:SS" KEEPBLANKS

CONNECT TO TPCC35 IN SHARE MODE; IMPORT FROM /TPCCFlat10/orders\_1.dat.035 OF DEL MODIFIED BY COLDEL| TIMESTAMPFORMAT="YYYY-MM-DD HH:MM:SS" KEEPBLANKS COMPOUND=50 ALLOW WRITE ACCESS COMMITCOUNT 1000 INSERT INTO ORDERS; COMMIT WORK; CONNECT RESET;

## **DDL/LOAD\_ORDERS\_035\_1.ddl**

 IMPORT FROM /TPCCFlat9/orders\_3.dat.034 OF DEL MODIFIED BY COLDEL| TIMESTAMPFORMAT="YYYY-MM-DD HH:MM:SS" KEEPBLANKS COMPOUND=50 ALLOW WRITE ACCESS COMMITCOUNT 1000 INSERT INTO ORDERS; COMMIT WORK; CONNECT RESET;

## **DDL/LOAD\_ORDERS\_034\_3.ddl**

CONNECT TO TPCC34 IN SHARE MODE;

 IMPORT FROM /TPCCFlat8/orders\_2.dat.034 OF DEL MODIFIED BY COLDEL| TIMESTAMPFORMAT="YYYY-MM-DD HH:MM:SS" KEEPBLANKS COMPOUND=50 ALLOW WRITE ACCESS COMMITCOUNT 1000 INSERT INTO ORDERS; COMMIT WORK; CONNECT RESET;

CONNECT TO TPCC34 IN SHARE MODE;

## **DDL/LOAD\_ORDERS\_034\_2.ddl**

 IMPORT FROM /TPCCFlat7/orders\_1.dat.034 OF DEL MODIFIED BY COLDEL| TIMESTAMPFORMAT="YYYY-MM-DD HH:MM:SS" KEEPBLANKS ORDERS; COMMIT WORK; CONNECT RESET;

ORDERS; COMMIT WORK; CONNECT RESET;

CONNECT TO TPCC34 IN SHARE MODE; COMPOUND=50 ALLOW WRITE ACCESS COMMITCOUNT 1000 INSERT INTO

COMPOUND=50 ALLOW WRITE ACCESS COMMITCOUNT 1000 INSERT INTO

## **DDL/LOAD\_ORDERS\_034\_1.ddl**

CONNECT TO TPCC36 IN SHARE MODE; IMPORT FROM /TPCCFlat13/orders\_1.dat.036 OF DEL MODIFIED BY COLDEL| TIMESTAMPFORMAT="YYYY-MM-DD HH:MM:SS" KEEPBLANKS COMPOUND=50 ALLOW WRITE ACCESS COMMITCOUNT 1000 INSERT INTO ORDERS; COMMIT WORK;

## **DDL/LOAD\_ORDERS\_036\_1.ddl**

COMPOUND=50 ALLOW WRITE ACCESS COMMITCOUNT 1000 INSERT INTO ORDERS; COMMIT WORK; CONNECT RESET;

# CONNECT TO TPCC37 IN SHARE MODE; IMPORT FROM /TPCCFlat16/orders\_1.dat.037 OF DEL MODIFIED BY COLDEL| TIMESTAMPFORMAT="YYYY-MM-DD HH:MM:SS" KEEPBLANKS

COMPOUND=50 ALLOW WRITE ACCESS COMMITCOUNT 1000 INSERT INTO

 IMPORT FROM /TPCCFlat17/orders\_2.dat.037 OF DEL MODIFIED BY COLDEL| TIMESTAMPFORMAT="YYYY-MM-DD HH:MM:SS" KEEPBLANKS COMPOUND=50 ALLOW WRITE ACCESS COMMITCOUNT 1000 INSERT INTO

 IMPORT FROM /TPCCFlat18/orders\_3.dat.037 OF DEL MODIFIED BY COLDEL| TIMESTAMPFORMAT="YYYY-MM-DD HH:MM:SS" KEEPBLANKS

## **DDL/LOAD\_ORDERS\_037\_1.ddl**

**DDL/LOAD\_ORDERS\_037\_2.ddl**

**DDL/LOAD\_ORDERS\_037\_3.ddl**

CONNECT TO TPCC37 IN SHARE MODE;

CONNECT TO TPCC37 IN SHARE MODE:

ORDERS; COMMIT WORK; CONNECT RESET;

ORDERS; COMMIT WORK; CONNECT RESET;

CONNECT TO TPCC36 IN SHARE MODE; IMPORT FROM /TPCCFlat15/orders\_3.dat.036 OF DEL MODIFIED BY COLDEL| TIMESTAMPFORMAT="YYYY-MM-DD HH:MM:SS" KEEPBLANKS COMPOUND=50 ALLOW WRITE ACCESS COMMITCOUNT 1000 INSERT INTO ORDERS; COMMIT WORK; CONNECT RESET;

## **DDL/LOAD\_ORDERS\_036\_3.ddl**

CONNECT TO TPCC36 IN SHARE MODE; IMPORT FROM /TPCCFlat14/orders\_2.dat.036 OF DEL MODIFIED BY COLDEL| TIMESTAMPFORMAT="YYYY-MM-DD HH:MM:SS" KEEPBLANKS COMPOUND=50 ALLOW WRITE ACCESS COMMITCOUNT 1000 INSERT INTO ORDERS; COMMIT WORK; CONNECT RESET;

## **DDL/LOAD\_ORDERS\_036\_2.ddl**

CONNECT RESET;

COMPOUND=50 ALLOW WRITE ACCESS COMMITCOUNT 1000 INSERT INTO

 IMPORT FROM /TPCCFlat1/orders\_1.dat.032 OF DEL MODIFIED BY COLDEL| TIMESTAMPFORMAT="YYYY-MM-DD HH:MM:SS" KEEPBLANKS COMPOUND=50 ALLOW WRITE ACCESS COMMITCOUNT 1000 INSERT INTO

 IMPORT FROM /TPCCFlat2/orders\_2.dat.032 OF DEL MODIFIED BY COLDEL| TIMESTAMPFORMAT="YYYY-MM-DD HH:MM:SS" KEEPBLANKS COMPOUND=50 ALLOW WRITE ACCESS COMMITCOUNT 1000 INSERT INTO

 IMPORT FROM /TPCCFlat3/orders\_3.dat.032 OF DEL MODIFIED BY COLDEL| TIMESTAMPFORMAT="YYYY-MM-DD HH:MM:SS" KEEPBLANKS COMPOUND=50 ALLOW WRITE ACCESS COMMITCOUNT 1000 INSERT INTO

 IMPORT FROM /TPCCFlat4/orders\_1.dat.033 OF DEL MODIFIED BY COLDEL| TIMESTAMPFORMAT="YYYY-MM-DD HH:MM:SS" KEEPBLANKS COMPOUND=50 ALLOW WRITE ACCESS COMMITCOUNT 1000 INSERT INTO

 IMPORT FROM /TPCCFlat5/orders\_2.dat.033 OF DEL MODIFIED BY COLDEL| TIMESTAMPFORMAT="YYYY-MM-DD HH:MM:SS" KEEPBLANKS COMPOUND=50 ALLOW WRITE ACCESS COMMITCOUNT 1000 INSERT INTO

 IMPORT FROM /TPCCFlat6/orders\_3.dat.033 OF DEL MODIFIED BY COLDEL| TIMESTAMPFORMAT="YYYY-MM-DD HH:MM:SS" KEEPBLANKS

ORDERS; COMMIT WORK; CONNECT RESET;

ORDERS; COMMIT WORK; CONNECT RESET;

ORDERS; COMMIT WORK; CONNECT RESET;

ORDERS; COMMIT WORK; CONNECT RESET;

ORDERS; COMMIT WORK; CONNECT RESET;

ORDERS; COMMIT WORK; CONNECT RESET;

**DDL/LOAD\_ORDERS\_032\_1.ddl**

**DDL/LOAD\_ORDERS\_032\_2.ddl**

**DDL/LOAD\_ORDERS\_032\_3.ddl**

**DDL/LOAD\_ORDERS\_033\_1.ddl**

**DDL/LOAD\_ORDERS\_033\_2.ddl**

**DDL/LOAD\_ORDERS\_033\_3.ddl**

CONNECT TO TPCC32 IN SHARE MODE;

CONNECT TO TPCC32 IN SHARE MODE;

CONNECT TO TPCC32 IN SHARE MODE;

CONNECT TO TPCC33 IN SHARE MODE;

CONNECT TO TPCC33 IN SHARE MODE;

CONNECT TO TPCC33 IN SHARE MODE:

# TPC Benchmark™ C Full Disclosure Report - IBM Power 780 Server Model 9179-MHB Page 255 of 369

CONNECT TO TPCC39 IN SHARE MODE: IMPORT FROM /TPCCFlat24/orders\_3.dat.039 OF DEL MODIFIED BY COLDEL| TIMESTAMPFORMAT="YYYY-MM-DD HH:MM:SS" KEEPBLANKS

## **DDL/LOAD\_ORDERS\_039\_3.ddl**

CONNECT TO TPCC39 IN SHARE MODE; IMPORT FROM /TPCCFlat23/orders\_2.dat.039 OF DEL MODIFIED BY COLDEL| TIMESTAMPFORMAT="YYYY-MM-DD HH:MM:SS" KEEPBLANKS COMPOUND=50 ALLOW WRITE ACCESS COMMITCOUNT 1000 INSERT INTO ORDERS; COMMIT WORK; CONNECT RESET;

## **DDL/LOAD\_ORDERS\_039\_2.ddl**

CONNECT TO TPCC39 IN SHARE MODE; IMPORT FROM /TPCCFlat22/orders\_1.dat.039 OF DEL MODIFIED BY COLDEL| TIMESTAMPFORMAT="YYYY-MM-DD HH:MM:SS" KEEPBLANKS COMPOUND=50 ALLOW WRITE ACCESS COMMITCOUNT 1000 INSERT INTO ORDERS; COMMIT WORK; CONNECT RESET;

## **DDL/LOAD\_ORDERS\_039\_1.ddl**

CONNECT TO TPCC38 IN SHARE MODE; IMPORT FROM /TPCCFlat21/orders\_3.dat.038 OF DEL MODIFIED BY COLDEL| TIMESTAMPFORMAT="YYYY-MM-DD HH:MM:SS" KEEPBLANKS COMPOUND=50 ALLOW WRITE ACCESS COMMITCOUNT 1000 INSERT INTO ORDERS; COMMIT WORK; CONNECT RESET;

## **DDL/LOAD\_ORDERS\_038\_3.ddl**

CONNECT TO TPCC38 IN SHARE MODE; IMPORT FROM /TPCCFlat20/orders\_2.dat.038 OF DEL MODIFIED BY COLDEL| TIMESTAMPFORMAT="YYYY-MM-DD HH:MM:SS" KEEPBLANKS COMPOUND=50 ALLOW WRITE ACCESS COMMITCOUNT 1000 INSERT INTO ORDERS; COMMIT WORK; CONNECT RESET;

## **DDL/LOAD\_ORDERS\_038\_2.ddl**

CONNECT TO TPCC38 IN SHARE MODE; IMPORT FROM /TPCCFlat19/orders\_1.dat.038 OF DEL MODIFIED BY COLDEL| TIMESTAMPFORMAT="YYYY-MM-DD HH:MM:SS" KEEPBLANKS COMPOUND=50 ALLOW WRITE ACCESS COMMITCOUNT 1000 INSERT INTO ORDERS; COMMIT WORK; CONNECT RESET;

## **DDL/LOAD\_ORDERS\_038\_1.ddl**

COMPOUND=50 ALLOW WRITE ACCESS COMMITCOUNT 1000 INSERT INTO ORDERS; COMMIT WORK; CONNECT RESET;

> CONNECT TO TPCC41 IN SHARE MODE; IMPORT FROM /TPCCFlat30/orders\_3.dat.041 OF DEL MODIFIED BY COLDEL| TIMESTAMPFORMAT="YYYY-MM-DD HH:MM:SS" KEEPBLANKS

## **DDL/LOAD\_ORDERS\_041\_3.ddl**

ORDERS;

 COMMIT WORK; CONNECT RESET;

 IMPORT FROM /TPCCFlat29/orders\_2.dat.041 OF DEL MODIFIED BY COLDEL| TIMESTAMPFORMAT="YYYY-MM-DD HH:MM:SS" KEEPBLANKS COMPOUND=50 ALLOW WRITE ACCESS COMMITCOUNT 1000 INSERT INTO

# **DDL/LOAD\_ORDERS\_041\_2.ddl**

CONNECT TO TPCC41 IN SHARE MODE;

CONNECT TO TPCC41 IN SHARE MODE; IMPORT FROM /TPCCFlat28/orders\_1.dat.041 OF DEL MODIFIED BY COLDEL| TIMESTAMPFORMAT="YYYY-MM-DD HH:MM:SS" KEEPBLANKS COMPOUND=50 ALLOW WRITE ACCESS COMMITCOUNT 1000 INSERT INTO ORDERS; COMMIT WORK; CONNECT RESET;

## **DDL/LOAD\_ORDERS\_041\_1.ddl**

CONNECT TO TPCC40 IN SHARE MODE; IMPORT FROM /TPCCFlat27/orders\_3.dat.040 OF DEL MODIFIED BY COLDEL| TIMESTAMPFORMAT="YYYY-MM-DD HH:MM:SS" KEEPBLANKS COMPOUND=50 ALLOW WRITE ACCESS COMMITCOUNT 1000 INSERT INTO ORDERS; COMMIT WORK; CONNECT RESET;

## **DDL/LOAD\_ORDERS\_040\_3.ddl**

CONNECT TO TPCC40 IN SHARE MODE; IMPORT FROM /TPCCFlat26/orders\_2.dat.040 OF DEL MODIFIED BY COLDEL| TIMESTAMPFORMAT="YYYY-MM-DD HH:MM:SS" KEEPBLANKS COMPOUND=50 ALLOW WRITE ACCESS COMMITCOUNT 1000 INSERT INTO ORDERS; COMMIT WORK; CONNECT RESET;

## **DDL/LOAD\_ORDERS\_040\_2.ddl**

 COMMIT WORK; CONNECT RESET;

ORDERS; COMMIT WORK; CONNECT RESET;

CONNECT TO TPCC40 IN SHARE MODE; IMPORT FROM /TPCCFlat25/orders\_1.dat.040 OF DEL MODIFIED BY COLDEL| TIMESTAMPFORMAT="YYYY-MM-DD HH:MM:SS" KEEPBLANKS COMPOUND=50 ALLOW WRITE ACCESS COMMITCOUNT 1000 INSERT INTO ORDERS;

## **DDL/LOAD\_ORDERS\_040\_1.ddl**

COMPOUND=50 ALLOW WRITE ACCESS COMMITCOUNT 1000 INSERT INTO

CONNECT TO TPCC42 IN SHARE MODE; IMPORT FROM /TPCCFlat31/orders\_1.dat.042 OF DEL MODIFIED BY COLDEL| TIMESTAMPFORMAT="YYYY-MM-DD HH:MM:SS" KEEPBLANKS COMPOUND=50 ALLOW WRITE ACCESS COMMITCOUNT 1000 INSERT INTO ORDERS;

### **DDL/LOAD\_ORDERS\_042\_1.ddl**

 COMMIT WORK; CONNECT RESET;

COMPOUND=50 ALLOW WRITE ACCESS COMMITCOUNT 1000 INSERT INTO ORDERS; COMMIT WORK; CONNECT RESET;

CONNECT TO TPCC43 IN SHARE MODE; IMPORT FROM /TPCCFlat36/orders\_3.dat.043 OF DEL MODIFIED BY COLDEL| TIMESTAMPFORMAT="YYYY-MM-DD HH:MM:SS" KEEPBLANKS

## **DDL/LOAD\_ORDERS\_043\_3.ddl**

CONNECT TO TPCC43 IN SHARE MODE; IMPORT FROM /TPCCFlat35/orders\_2.dat.043 OF DEL MODIFIED BY COLDEL| TIMESTAMPFORMAT="YYYY-MM-DD HH:MM:SS" KEEPBLANKS COMPOUND=50 ALLOW WRITE ACCESS COMMITCOUNT 1000 INSERT INTO ORDERS; COMMIT WORK; CONNECT RESET;

## **DDL/LOAD\_ORDERS\_043\_2.ddl**

CONNECT TO TPCC43 IN SHARE MODE; IMPORT FROM /TPCCFlat34/orders\_1.dat.043 OF DEL MODIFIED BY COLDEL| TIMESTAMPFORMAT="YYYY-MM-DD HH:MM:SS" KEEPBLANKS COMPOUND=50 ALLOW WRITE ACCESS COMMITCOUNT 1000 INSERT INTO ORDERS; COMMIT WORK; CONNECT RESET;

## **DDL/LOAD\_ORDERS\_043\_1.ddl**

CONNECT TO TPCC42 IN SHARE MODE; IMPORT FROM /TPCCFlat33/orders\_3.dat.042 OF DEL MODIFIED BY COLDEL| TIMESTAMPFORMAT="YYYY-MM-DD HH:MM:SS" KEEPBLANKS COMPOUND=50 ALLOW WRITE ACCESS COMMITCOUNT 1000 INSERT INTO ORDERS; COMMIT WORK; CONNECT RESET;

## **DDL/LOAD\_ORDERS\_042\_3.ddl**

**DDL/LOAD\_ORDERS\_042\_2.ddl**

CONNECT TO TPCC42 IN SHARE MODE; IMPORT FROM /TPCCFlat32/orders\_2.dat.042 OF DEL MODIFIED BY COLDEL| TIMESTAMPFORMAT="YYYY-MM-DD HH:MM:SS" KEEPBLANKS COMPOUND=50 ALLOW WRITE ACCESS COMMITCOUNT 1000 INSERT INTO ORDERS; COMMIT WORK; CONNECT RESET;

# TPC Benchmark<sup>™</sup> C Full Disclosure Report - IBM Power 780 Server Model 9179-MHB Page 256 of 369

CONNECT TO TPCC45 IN SHARE MODE: IMPORT FROM /TPCCFlat42/orders\_3.dat.045 OF DEL MODIFIED BY COLDEL| TIMESTAMPFORMAT="YYYY-MM-DD HH:MM:SS" KEEPBLANKS

### **DDL/LOAD\_ORDERS\_045\_3.ddl**

CONNECT TO TPCC45 IN SHARE MODE; IMPORT FROM /TPCCFlat41/orders\_2.dat.045 OF DEL MODIFIED BY COLDEL| TIMESTAMPFORMAT="YYYY-MM-DD HH:MM:SS" KEEPBLANKS COMPOUND=50 ALLOW WRITE ACCESS COMMITCOUNT 1000 INSERT INTO ORDERS; COMMIT WORK; CONNECT RESET;

### **DDL/LOAD\_ORDERS\_045\_2.ddl**

CONNECT TO TPCC45 IN SHARE MODE; IMPORT FROM /TPCCFlat40/orders\_1.dat.045 OF DEL MODIFIED BY COLDEL| TIMESTAMPFORMAT="YYYY-MM-DD HH:MM:SS" KEEPBLANKS COMPOUND=50 ALLOW WRITE ACCESS COMMITCOUNT 1000 INSERT INTO ORDERS; COMMIT WORK; CONNECT RESET;

### **DDL/LOAD\_ORDERS\_045\_1.ddl**

CONNECT TO TPCC44 IN SHARE MODE; IMPORT FROM /TPCCFlat39/orders\_3.dat.044 OF DEL MODIFIED BY COLDEL| TIMESTAMPFORMAT="YYYY-MM-DD HH:MM:SS" KEEPBLANKS COMPOUND=50 ALLOW WRITE ACCESS COMMITCOUNT 1000 INSERT INTO ORDERS; COMMIT WORK; CONNECT RESET;

### **DDL/LOAD\_ORDERS\_044\_3.ddl**

CONNECT TO TPCC44 IN SHARE MODE; IMPORT FROM /TPCCFlat38/orders\_2.dat.044 OF DEL MODIFIED BY COLDEL| TIMESTAMPFORMAT="YYYY-MM-DD HH:MM:SS" KEEPBLANKS COMPOUND=50 ALLOW WRITE ACCESS COMMITCOUNT 1000 INSERT INTO ORDERS; COMMIT WORK; CONNECT RESET;

### **DDL/LOAD\_ORDERS\_044\_2.ddl**

CONNECT TO TPCC44 IN SHARE MODE; IMPORT FROM /TPCCFlat37/orders\_1.dat.044 OF DEL MODIFIED BY COLDEL| TIMESTAMPFORMAT="YYYY-MM-DD HH:MM:SS" KEEPBLANKS COMPOUND=50 ALLOW WRITE ACCESS COMMITCOUNT 1000 INSERT INTO ORDERS; COMMIT WORK; CONNECT RESET;

## **DDL/LOAD\_ORDERS\_044\_1.ddl**

COMPOUND=50 ALLOW WRITE ACCESS COMMITCOUNT 1000 INSERT INTO ORDERS; COMMIT WORK; CONNECT RESET;

> CONNECT TO TPCC47 IN SHARE MODE; IMPORT FROM /TPCCFlat48/orders\_3.dat.047 OF DEL MODIFIED BY COLDEL| TIMESTAMPFORMAT="YYYY-MM-DD HH:MM:SS" KEEPBLANKS

### **DDL/LOAD\_ORDERS\_047\_3.ddl**

 IMPORT FROM /TPCCFlat47/orders\_2.dat.047 OF DEL MODIFIED BY COLDEL| TIMESTAMPFORMAT="YYYY-MM-DD HH:MM:SS" KEEPBLANKS COMPOUND=50 ALLOW WRITE ACCESS COMMITCOUNT 1000 INSERT INTO

CONNECT TO TPCC47 IN SHARE MODE;

COMPOUND=50 ALLOW WRITE ACCESS COMMITCOUNT 1000 INSERT INTO

 IMPORT FROM /TPCCFlat43/orders\_1.dat.046 OF DEL MODIFIED BY COLDEL| TIMESTAMPFORMAT="YYYY-MM-DD HH:MM:SS" KEEPBLANKS COMPOUND=50 ALLOW WRITE ACCESS COMMITCOUNT 1000 INSERT INTO

 IMPORT FROM /TPCCFlat44/orders\_2.dat.046 OF DEL MODIFIED BY COLDEL| TIMESTAMPFORMAT="YYYY-MM-DD HH:MM:SS" KEEPBLANKS COMPOUND=50 ALLOW WRITE ACCESS COMMITCOUNT 1000 INSERT INTO

 IMPORT FROM /TPCCFlat45/orders\_3.dat.046 OF DEL MODIFIED BY COLDEL| TIMESTAMPFORMAT="YYYY-MM-DD HH:MM:SS" KEEPBLANKS COMPOUND=50 ALLOW WRITE ACCESS COMMITCOUNT 1000 INSERT INTO

 IMPORT FROM /TPCCFlat46/orders\_1.dat.047 OF DEL MODIFIED BY COLDEL| TIMESTAMPFORMAT="YYYY-MM-DD HH:MM:SS" KEEPBLANKS COMPOUND=50 ALLOW WRITE ACCESS COMMITCOUNT 1000 INSERT INTO

ORDERS; COMMIT WORK; CONNECT RESET;

ORDERS; COMMIT WORK; CONNECT RESET;

ORDERS; COMMIT WORK; CONNECT RESET;

ORDERS; COMMIT WORK; CONNECT RESET;

ORDERS; COMMIT WORK; CONNECT RESET;

ORDERS; COMMIT WORK; CONNECT RESET;

**DDL/LOAD\_ORDERS\_046\_1.ddl**

**DDL/LOAD\_ORDERS\_046\_2.ddl**

**DDL/LOAD\_ORDERS\_046\_3.ddl**

**DDL/LOAD\_ORDERS\_047\_1.ddl**

**DDL/LOAD\_ORDERS\_047\_2.ddl**

CONNECT TO TPCC46 IN SHARE MODE;

CONNECT TO TPCC46 IN SHARE MODE;

CONNECT TO TPCC46 IN SHARE MODE;

CONNECT TO TPCC47 IN SHARE MODE;

**DDL/LOAD\_ORDERS\_049\_3.ddl**

CONNECT TO TPCC49 IN SHARE MODE:

CONNECT TO TPCC49 IN SHARE MODE; IMPORT FROM /TPCCFlat53/orders\_2.dat.049 OF DEL MODIFIED BY COLDEL| TIMESTAMPFORMAT="YYYY-MM-DD HH:MM:SS" KEEPBLANKS COMPOUND=50 ALLOW WRITE ACCESS COMMITCOUNT 1000 INSERT INTO ORDERS; COMMIT WORK; CONNECT RESET;

 IMPORT FROM /TPCCFlat54/orders\_3.dat.049 OF DEL MODIFIED BY COLDEL| TIMESTAMPFORMAT="YYYY-MM-DD HH:MM:SS" KEEPBLANKS

### **DDL/LOAD\_ORDERS\_049\_2.ddl**

CONNECT TO TPCC49 IN SHARE MODE; IMPORT FROM /TPCCFlat52/orders\_1.dat.049 OF DEL MODIFIED BY COLDEL| TIMESTAMPFORMAT="YYYY-MM-DD HH:MM:SS" KEEPBLANKS COMPOUND=50 ALLOW WRITE ACCESS COMMITCOUNT 1000 INSERT INTO ORDERS; COMMIT WORK; CONNECT RESET;

### **DDL/LOAD\_ORDERS\_049\_1.ddl**

CONNECT TO TPCC48 IN SHARE MODE; IMPORT FROM /TPCCFlat51/orders\_3.dat.048 OF DEL MODIFIED BY COLDEL| TIMESTAMPFORMAT="YYYY-MM-DD HH:MM:SS" KEEPBLANKS COMPOUND=50 ALLOW WRITE ACCESS COMMITCOUNT 1000 INSERT INTO ORDERS; COMMIT WORK; CONNECT RESET;

### **DDL/LOAD\_ORDERS\_048\_3.ddl**

CONNECT TO TPCC48 IN SHARE MODE; IMPORT FROM /TPCCFlat50/orders\_2.dat.048 OF DEL MODIFIED BY COLDEL| TIMESTAMPFORMAT="YYYY-MM-DD HH:MM:SS" KEEPBLANKS COMPOUND=50 ALLOW WRITE ACCESS COMMITCOUNT 1000 INSERT INTO ORDERS; COMMIT WORK; CONNECT RESET;

### **DDL/LOAD\_ORDERS\_048\_2.ddl**

CONNECT TO TPCC48 IN SHARE MODE; IMPORT FROM /TPCCFlat49/orders\_1.dat.048 OF DEL MODIFIED BY COLDEL| TIMESTAMPFORMAT="YYYY-MM-DD HH:MM:SS" KEEPBLANKS COMPOUND=50 ALLOW WRITE ACCESS COMMITCOUNT 1000 INSERT INTO ORDERS; COMMIT WORK; CONNECT RESET;

### **DDL/LOAD\_ORDERS\_048\_1.ddl**

# TPC Benchmark™ C Full Disclosure Report - IBM Power 780 Server Model 9179-MHB Page 257 of 369

CONNECT TO TPCC51 IN SHARE MODE: IMPORT FROM /TPCCFlat60/orders\_3.dat.051 OF DEL MODIFIED BY COLDEL| TIMESTAMPFORMAT="YYYY-MM-DD HH:MM:SS" KEEPBLANKS

## **DDL/LOAD\_ORDERS\_051\_3.ddl**

CONNECT TO TPCC51 IN SHARE MODE; IMPORT FROM /TPCCFlat59/orders\_2.dat.051 OF DEL MODIFIED BY COLDEL| TIMESTAMPFORMAT="YYYY-MM-DD HH:MM:SS" KEEPBLANKS COMPOUND=50 ALLOW WRITE ACCESS COMMITCOUNT 1000 INSERT INTO ORDERS; COMMIT WORK; CONNECT RESET;

## **DDL/LOAD\_ORDERS\_051\_2.ddl**

CONNECT TO TPCC51 IN SHARE MODE; IMPORT FROM /TPCCFlat58/orders\_1.dat.051 OF DEL MODIFIED BY COLDEL| TIMESTAMPFORMAT="YYYY-MM-DD HH:MM:SS" KEEPBLANKS COMPOUND=50 ALLOW WRITE ACCESS COMMITCOUNT 1000 INSERT INTO ORDERS; COMMIT WORK; CONNECT RESET;

## **DDL/LOAD\_ORDERS\_051\_1.ddl**

CONNECT TO TPCC50 IN SHARE MODE; IMPORT FROM /TPCCFlat57/orders\_3.dat.050 OF DEL MODIFIED BY COLDEL| TIMESTAMPFORMAT="YYYY-MM-DD HH:MM:SS" KEEPBLANKS COMPOUND=50 ALLOW WRITE ACCESS COMMITCOUNT 1000 INSERT INTO ORDERS; COMMIT WORK; CONNECT RESET;

## **DDL/LOAD\_ORDERS\_050\_3.ddl**

CONNECT TO TPCC50 IN SHARE MODE; IMPORT FROM /TPCCFlat56/orders\_2.dat.050 OF DEL MODIFIED BY COLDEL| TIMESTAMPFORMAT="YYYY-MM-DD HH:MM:SS" KEEPBLANKS COMPOUND=50 ALLOW WRITE ACCESS COMMITCOUNT 1000 INSERT INTO ORDERS; COMMIT WORK; CONNECT RESET;

## **DDL/LOAD\_ORDERS\_050\_2.ddl**

CONNECT TO TPCC50 IN SHARE MODE; IMPORT FROM /TPCCFlat55/orders\_1.dat.050 OF DEL MODIFIED BY COLDEL| TIMESTAMPFORMAT="YYYY-MM-DD HH:MM:SS" KEEPBLANKS COMPOUND=50 ALLOW WRITE ACCESS COMMITCOUNT 1000 INSERT INTO ORDERS; COMMIT WORK; CONNECT RESET;

### **DDL/LOAD\_ORDERS\_050\_1.ddl**

COMPOUND=50 ALLOW WRITE ACCESS COMMITCOUNT 1000 INSERT INTO ORDERS; COMMIT WORK; CONNECT RESET;

> CONNECT TO TPCC53 IN SHARE MODE; IMPORT FROM /TPCCFlat66/orders\_3.dat.053 OF DEL MODIFIED BY COLDEL| TIMESTAMPFORMAT="YYYY-MM-DD HH:MM:SS" KEEPBLANKS

## **DDL/LOAD\_ORDERS\_053\_3.ddl**

 IMPORT FROM /TPCCFlat65/orders\_2.dat.053 OF DEL MODIFIED BY COLDEL| TIMESTAMPFORMAT="YYYY-MM-DD HH:MM:SS" KEEPBLANKS COMPOUND=50 ALLOW WRITE ACCESS COMMITCOUNT 1000 INSERT INTO ORDERS; COMMIT WORK; CONNECT RESET;

### **DDL/LOAD\_ORDERS\_053\_2.ddl**

CONNECT TO TPCC53 IN SHARE MODE;

CONNECT TO TPCC53 IN SHARE MODE; IMPORT FROM /TPCCFlat64/orders\_1.dat.053 OF DEL MODIFIED BY COLDEL| TIMESTAMPFORMAT="YYYY-MM-DD HH:MM:SS" KEEPBLANKS COMPOUND=50 ALLOW WRITE ACCESS COMMITCOUNT 1000 INSERT INTO ORDERS; COMMIT WORK; CONNECT RESET;

### **DDL/LOAD\_ORDERS\_053\_1.ddl**

CONNECT TO TPCC52 IN SHARE MODE; IMPORT FROM /TPCCFlat63/orders\_3.dat.052 OF DEL MODIFIED BY COLDEL| TIMESTAMPFORMAT="YYYY-MM-DD HH:MM:SS" KEEPBLANKS COMPOUND=50 ALLOW WRITE ACCESS COMMITCOUNT 1000 INSERT INTO ORDERS; COMMIT WORK; CONNECT RESET;

### **DDL/LOAD\_ORDERS\_052\_3.ddl**

CONNECT TO TPCC52 IN SHARE MODE; IMPORT FROM /TPCCFlat62/orders\_2.dat.052 OF DEL MODIFIED BY COLDEL| TIMESTAMPFORMAT="YYYY-MM-DD HH:MM:SS" KEEPBLANKS COMPOUND=50 ALLOW WRITE ACCESS COMMITCOUNT 1000 INSERT INTO ORDERS; COMMIT WORK; CONNECT RESET;

### **DDL/LOAD\_ORDERS\_052\_2.ddl**

 IMPORT FROM /TPCCFlat61/orders\_1.dat.052 OF DEL MODIFIED BY COMPOUND=50 ALLOW WRITE ACCESS COMMITCOUNT 1000 INSERT INTO COMMIT WORK; CONNECT RESET;

ORDERS; COMMIT WORK; CONNECT RESET;

CONNECT TO TPCC52 IN SHARE MODE; COLDEL| TIMESTAMPFORMAT="YYYY-MM-DD HH:MM:SS" KEEPBLANKS ORDERS;

COMPOUND=50 ALLOW WRITE ACCESS COMMITCOUNT 1000 INSERT INTO

### **DDL/LOAD\_ORDERS\_052\_1.ddl**

 COMMIT WORK; CONNECT RESET; **DDL/LOAD\_ORDERS\_054\_1.ddl**

CONNECT TO TPCC54 IN SHARE MODE;

COMPOUND=50 ALLOW WRITE ACCESS COMMITCOUNT 1000 INSERT INTO ORDERS;

CONNECT TO TPCC55 IN SHARE MODE; IMPORT FROM /TPCCFlat72/orders\_3.dat.055 OF DEL MODIFIED BY COLDEL| TIMESTAMPFORMAT="YYYY-MM-DD HH:MM:SS" KEEPBLANKS

## **DDL/LOAD\_ORDERS\_055\_3.ddl**

CONNECT TO TPCC55 IN SHARE MODE; IMPORT FROM /TPCCFlat71/orders\_2.dat.055 OF DEL MODIFIED BY COLDEL| TIMESTAMPFORMAT="YYYY-MM-DD HH:MM:SS" KEEPBLANKS COMPOUND=50 ALLOW WRITE ACCESS COMMITCOUNT 1000 INSERT INTO ORDERS; COMMIT WORK; CONNECT RESET;

## **DDL/LOAD\_ORDERS\_055\_2.ddl**

CONNECT TO TPCC55 IN SHARE MODE; IMPORT FROM /TPCCFlat70/orders\_1.dat.055 OF DEL MODIFIED BY COLDEL| TIMESTAMPFORMAT="YYYY-MM-DD HH:MM:SS" KEEPBLANKS COMPOUND=50 ALLOW WRITE ACCESS COMMITCOUNT 1000 INSERT INTO ORDERS; COMMIT WORK; CONNECT RESET;

## **DDL/LOAD\_ORDERS\_055\_1.ddl**

CONNECT TO TPCC54 IN SHARE MODE; IMPORT FROM /TPCCFlat69/orders\_3.dat.054 OF DEL MODIFIED BY COLDEL| TIMESTAMPFORMAT="YYYY-MM-DD HH:MM:SS" KEEPBLANKS COMPOUND=50 ALLOW WRITE ACCESS COMMITCOUNT 1000 INSERT INTO ORDERS; COMMIT WORK; CONNECT RESET;

### **DDL/LOAD\_ORDERS\_054\_3.ddl**

CONNECT TO TPCC54 IN SHARE MODE; IMPORT FROM /TPCCFlat68/orders\_2.dat.054 OF DEL MODIFIED BY COLDEL| TIMESTAMPFORMAT="YYYY-MM-DD HH:MM:SS" KEEPBLANKS COMPOUND=50 ALLOW WRITE ACCESS COMMITCOUNT 1000 INSERT INTO ORDERS; COMMIT WORK; CONNECT RESET;

## **DDL/LOAD\_ORDERS\_054\_2.ddl**

 IMPORT FROM /TPCCFlat67/orders\_1.dat.054 OF DEL MODIFIED BY COLDEL| TIMESTAMPFORMAT="YYYY-MM-DD HH:MM:SS" KEEPBLANKS COMPOUND=50 ALLOW WRITE ACCESS COMMITCOUNT 1000 INSERT INTO ORDERS; COMMIT WORK; CONNECT RESET;

# TPC Benchmark™ C Full Disclosure Report - IBM Power 780 Server Model 9179-MHB Page 258 of 369

CONNECT TO TPCC57 IN SHARE MODE: IMPORT FROM /TPCCFlat78/orders\_3.dat.057 OF DEL MODIFIED BY COLDEL| TIMESTAMPFORMAT="YYYY-MM-DD HH:MM:SS" KEEPBLANKS

## **DDL/LOAD\_ORDERS\_057\_3.ddl**

CONNECT TO TPCC57 IN SHARE MODE; IMPORT FROM /TPCCFlat77/orders\_2.dat.057 OF DEL MODIFIED BY COLDEL| TIMESTAMPFORMAT="YYYY-MM-DD HH:MM:SS" KEEPBLANKS COMPOUND=50 ALLOW WRITE ACCESS COMMITCOUNT 1000 INSERT INTO ORDERS; COMMIT WORK; CONNECT RESET;

## **DDL/LOAD\_ORDERS\_057\_2.ddl**

CONNECT TO TPCC57 IN SHARE MODE; IMPORT FROM /TPCCFlat76/orders\_1.dat.057 OF DEL MODIFIED BY COLDEL| TIMESTAMPFORMAT="YYYY-MM-DD HH:MM:SS" KEEPBLANKS COMPOUND=50 ALLOW WRITE ACCESS COMMITCOUNT 1000 INSERT INTO ORDERS; COMMIT WORK; CONNECT RESET;

## **DDL/LOAD\_ORDERS\_057\_1.ddl**

CONNECT TO TPCC56 IN SHARE MODE; IMPORT FROM /TPCCFlat75/orders\_3.dat.056 OF DEL MODIFIED BY COLDEL| TIMESTAMPFORMAT="YYYY-MM-DD HH:MM:SS" KEEPBLANKS COMPOUND=50 ALLOW WRITE ACCESS COMMITCOUNT 1000 INSERT INTO ORDERS; COMMIT WORK; CONNECT RESET;

## **DDL/LOAD\_ORDERS\_056\_3.ddl**

CONNECT TO TPCC56 IN SHARE MODE; IMPORT FROM /TPCCFlat74/orders\_2.dat.056 OF DEL MODIFIED BY COLDEL| TIMESTAMPFORMAT="YYYY-MM-DD HH:MM:SS" KEEPBLANKS COMPOUND=50 ALLOW WRITE ACCESS COMMITCOUNT 1000 INSERT INTO ORDERS; COMMIT WORK; CONNECT RESET;

## **DDL/LOAD\_ORDERS\_056\_2.ddl**

CONNECT TO TPCC56 IN SHARE MODE; IMPORT FROM /TPCCFlat73/orders\_1.dat.056 OF DEL MODIFIED BY COLDEL| TIMESTAMPFORMAT="YYYY-MM-DD HH:MM:SS" KEEPBLANKS COMPOUND=50 ALLOW WRITE ACCESS COMMITCOUNT 1000 INSERT INTO ORDERS; COMMIT WORK; CONNECT RESET;

## **DDL/LOAD\_ORDERS\_056\_1.ddl**

COMPOUND=50 ALLOW WRITE ACCESS COMMITCOUNT 1000 INSERT INTO ORDERS; COMMIT WORK; CONNECT RESET;

> CONNECT TO TPCC59 IN SHARE MODE; IMPORT FROM /TPCCFlat84/orders\_3.dat.059 OF DEL MODIFIED BY COLDEL| TIMESTAMPFORMAT="YYYY-MM-DD HH:MM:SS" KEEPBLANKS

## **DDL/LOAD\_ORDERS\_059\_3.ddl**

CONNECT TO TPCC59 IN SHARE MODE; IMPORT FROM /TPCCFlat83/orders\_2.dat.059 OF DEL MODIFIED BY COLDEL| TIMESTAMPFORMAT="YYYY-MM-DD HH:MM:SS" KEEPBLANKS COMPOUND=50 ALLOW WRITE ACCESS COMMITCOUNT 1000 INSERT INTO ORDERS; COMMIT WORK; CONNECT RESET;

### **DDL/LOAD\_ORDERS\_059\_2.ddl**

CONNECT TO TPCC59 IN SHARE MODE; IMPORT FROM /TPCCFlat82/orders\_1.dat.059 OF DEL MODIFIED BY COLDEL| TIMESTAMPFORMAT="YYYY-MM-DD HH:MM:SS" KEEPBLANKS COMPOUND=50 ALLOW WRITE ACCESS COMMITCOUNT 1000 INSERT INTO ORDERS; COMMIT WORK; CONNECT RESET;

### **DDL/LOAD\_ORDERS\_059\_1.ddl**

CONNECT TO TPCC58 IN SHARE MODE; IMPORT FROM /TPCCFlat81/orders\_3.dat.058 OF DEL MODIFIED BY COLDEL| TIMESTAMPFORMAT="YYYY-MM-DD HH:MM:SS" KEEPBLANKS COMPOUND=50 ALLOW WRITE ACCESS COMMITCOUNT 1000 INSERT INTO ORDERS; COMMIT WORK; CONNECT RESET;

### **DDL/LOAD\_ORDERS\_058\_3.ddl**

CONNECT TO TPCC58 IN SHARE MODE; IMPORT FROM /TPCCFlat80/orders\_2.dat.058 OF DEL MODIFIED BY COLDEL| TIMESTAMPFORMAT="YYYY-MM-DD HH:MM:SS" KEEPBLANKS COMPOUND=50 ALLOW WRITE ACCESS COMMITCOUNT 1000 INSERT INTO ORDERS; COMMIT WORK; CONNECT RESET;

### **DDL/LOAD\_ORDERS\_058\_2.ddl**

CONNECT RESET;

ORDERS; COMMIT WORK; CONNECT RESET;

CONNECT TO TPCC58 IN SHARE MODE; IMPORT FROM /TPCCFlat79/orders\_1.dat.058 OF DEL MODIFIED BY COLDEL| TIMESTAMPFORMAT="YYYY-MM-DD HH:MM:SS" KEEPBLANKS COMPOUND=50 ALLOW WRITE ACCESS COMMITCOUNT 1000 INSERT INTO ORDERS; COMMIT WORK;

COMPOUND=50 ALLOW WRITE ACCESS COMMITCOUNT 1000 INSERT INTO

### **DDL/LOAD\_ORDERS\_058\_1.ddl**

**DDL/LOAD\_ORDERS\_060\_1.ddl**CONNECT TO TPCC60 IN SHARE MODE; IMPORT FROM /TPCCFlat85/orders\_1.dat.060 OF DEL MODIFIED BY COLDEL| TIMESTAMPFORMAT="YYYY-MM-DD HH:MM:SS" KEEPBLANKS

COMPOUND=50 ALLOW WRITE ACCESS COMMITCOUNT 1000 INSERT INTO ORDERS; COMMIT WORK; CONNECT RESET;

CONNECT TO TPCC61 IN SHARE MODE; IMPORT FROM /TPCCFlat90/orders\_3.dat.061 OF DEL MODIFIED BY COLDEL| TIMESTAMPFORMAT="YYYY-MM-DD HH:MM:SS" KEEPBLANKS

## **DDL/LOAD\_ORDERS\_061\_3.ddl**

CONNECT TO TPCC61 IN SHARE MODE; IMPORT FROM /TPCCFlat89/orders\_2.dat.061 OF DEL MODIFIED BY COLDEL| TIMESTAMPFORMAT="YYYY-MM-DD HH:MM:SS" KEEPBLANKS COMPOUND=50 ALLOW WRITE ACCESS COMMITCOUNT 1000 INSERT INTO ORDERS; COMMIT WORK; CONNECT RESET;

## **DDL/LOAD\_ORDERS\_061\_2.ddl**

CONNECT TO TPCC61 IN SHARE MODE; IMPORT FROM /TPCCFlat88/orders\_1.dat.061 OF DEL MODIFIED BY COLDEL| TIMESTAMPFORMAT="YYYY-MM-DD HH:MM:SS" KEEPBLANKS COMPOUND=50 ALLOW WRITE ACCESS COMMITCOUNT 1000 INSERT INTO ORDERS; COMMIT WORK; CONNECT RESET;

## **DDL/LOAD\_ORDERS\_061\_1.ddl**

CONNECT TO TPCC60 IN SHARE MODE; IMPORT FROM /TPCCFlat87/orders\_3.dat.060 OF DEL MODIFIED BY COLDEL| TIMESTAMPFORMAT="YYYY-MM-DD HH:MM:SS" KEEPBLANKS COMPOUND=50 ALLOW WRITE ACCESS COMMITCOUNT 1000 INSERT INTO ORDERS; COMMIT WORK; CONNECT RESET;

### **DDL/LOAD\_ORDERS\_060\_3.ddl**

CONNECT TO TPCC60 IN SHARE MODE; IMPORT FROM /TPCCFlat86/orders\_2.dat.060 OF DEL MODIFIED BY COLDEL| TIMESTAMPFORMAT="YYYY-MM-DD HH:MM:SS" KEEPBLANKS COMPOUND=50 ALLOW WRITE ACCESS COMMITCOUNT 1000 INSERT INTO ORDERS; COMMIT WORK; CONNECT RESET;

## **DDL/LOAD\_ORDERS\_060\_2.ddl**

# TPC Benchmark™ C Full Disclosure Report - IBM Power 780 Server Model 9179-MHB Page 259 of 369

CONNECT TO TPCC63 IN SHARE MODE: IMPORT FROM /TPCCFlat96/orders\_3.dat.063 OF DEL MODIFIED BY COLDEL| TIMESTAMPFORMAT="YYYY-MM-DD HH:MM:SS" KEEPBLANKS

### **DDL/LOAD\_ORDERS\_063\_3.ddl**

CONNECT TO TPCC63 IN SHARE MODE; IMPORT FROM /TPCCFlat95/orders\_2.dat.063 OF DEL MODIFIED BY COLDEL| TIMESTAMPFORMAT="YYYY-MM-DD HH:MM:SS" KEEPBLANKS COMPOUND=50 ALLOW WRITE ACCESS COMMITCOUNT 1000 INSERT INTO ORDERS; COMMIT WORK; CONNECT RESET;

### **DDL/LOAD\_ORDERS\_063\_2.ddl**

CONNECT TO TPCC63 IN SHARE MODE; IMPORT FROM /TPCCFlat94/orders\_1.dat.063 OF DEL MODIFIED BY COLDEL| TIMESTAMPFORMAT="YYYY-MM-DD HH:MM:SS" KEEPBLANKS COMPOUND=50 ALLOW WRITE ACCESS COMMITCOUNT 1000 INSERT INTO ORDERS; COMMIT WORK; CONNECT RESET;

### **DDL/LOAD\_ORDERS\_063\_1.ddl**

CONNECT TO TPCC62 IN SHARE MODE; IMPORT FROM /TPCCFlat93/orders\_3.dat.062 OF DEL MODIFIED BY COLDEL| TIMESTAMPFORMAT="YYYY-MM-DD HH:MM:SS" KEEPBLANKS COMPOUND=50 ALLOW WRITE ACCESS COMMITCOUNT 1000 INSERT INTO ORDERS; COMMIT WORK; CONNECT RESET;

### **DDL/LOAD\_ORDERS\_062\_3.ddl**

CONNECT TO TPCC62 IN SHARE MODE; IMPORT FROM /TPCCFlat92/orders\_2.dat.062 OF DEL MODIFIED BY COLDEL| TIMESTAMPFORMAT="YYYY-MM-DD HH:MM:SS" KEEPBLANKS COMPOUND=50 ALLOW WRITE ACCESS COMMITCOUNT 1000 INSERT INTO ORDERS; COMMIT WORK; CONNECT RESET;

### **DDL/LOAD\_ORDERS\_062\_2.ddl**

CONNECT TO TPCC62 IN SHARE MODE; IMPORT FROM /TPCCFlat91/orders\_1.dat.062 OF DEL MODIFIED BY COLDEL| TIMESTAMPFORMAT="YYYY-MM-DD HH:MM:SS" KEEPBLANKS COMPOUND=50 ALLOW WRITE ACCESS COMMITCOUNT 1000 INSERT INTO ORDERS; COMMIT WORK; CONNECT RESET;

### **DDL/LOAD\_ORDERS\_062\_1.ddl**

COMPOUND=50 ALLOW WRITE ACCESS COMMITCOUNT 1000 INSERT INTO ORDERS; COMMIT WORK; CONNECT RESET;

> CONNECT TO TPCC65 IN SHARE MODE; IMPORT FROM /TPCCFlat6/orders\_3.dat.065 OF DEL MODIFIED BY COLDEL| TIMESTAMPFORMAT="YYYY-MM-DD HH:MM:SS" KEEPBLANKS

### **DDL/LOAD\_ORDERS\_065\_3.ddl**

 IMPORT FROM /TPCCFlat5/orders\_2.dat.065 OF DEL MODIFIED BY COLDEL| TIMESTAMPFORMAT="YYYY-MM-DD HH:MM:SS" KEEPBLANKS

COMPOUND=50 ALLOW WRITE ACCESS COMMITCOUNT 1000 INSERT INTO

 IMPORT FROM /TPCCFlat1/orders\_1.dat.064 OF DEL MODIFIED BY COLDEL| TIMESTAMPFORMAT="YYYY-MM-DD HH:MM:SS" KEEPBLANKS COMPOUND=50 ALLOW WRITE ACCESS COMMITCOUNT 1000 INSERT INTO

 IMPORT FROM /TPCCFlat2/orders\_2.dat.064 OF DEL MODIFIED BY COLDEL| TIMESTAMPFORMAT="YYYY-MM-DD HH:MM:SS" KEEPBLANKS

 IMPORT FROM /TPCCFlat3/orders\_3.dat.064 OF DEL MODIFIED BY COLDEL| TIMESTAMPFORMAT="YYYY-MM-DD HH:MM:SS" KEEPBLANKS COMPOUND=50 ALLOW WRITE ACCESS COMMITCOUNT 1000 INSERT INTO

 IMPORT FROM /TPCCFlat4/orders\_1.dat.065 OF DEL MODIFIED BY COLDEL| TIMESTAMPFORMAT="YYYY-MM-DD HH:MM:SS" KEEPBLANKS COMPOUND=50 ALLOW WRITE ACCESS COMMITCOUNT 1000 INSERT INTO

ORDERS; COMMIT WORK; CONNECT RESET;

ORDERS; COMMIT WORK; CONNECT RESET;

ORDERS; COMMIT WORK; CONNECT RESET;

ORDERS; COMMIT WORK; CONNECT RESET;

ORDERS; COMMIT WORK; CONNECT RESET;

ORDERS; COMMIT WORK; CONNECT RESET;

**DDL/LOAD\_ORDERS\_064\_1.ddl**

**DDL/LOAD\_ORDERS\_064\_2.ddl**

**DDL/LOAD\_ORDERS\_064\_3.ddl**

**DDL/LOAD\_ORDERS\_065\_1.ddl**

**DDL/LOAD\_ORDERS\_065\_2.ddl**

CONNECT TO TPCC64 IN SHARE MODE;

CONNECT TO TPCC64 IN SHARE MODE;

CONNECT TO TPCC64 IN SHARE MODE;

CONNECT TO TPCC65 IN SHARE MODE;

CONNECT TO TPCC65 IN SHARE MODE;

 COMPOUND=50 ALLOW WRITE ACCESS COMMITCOUNT 1000 INSERT INTO COMPOUND=50 ALLOW WRITE ACCESS COMMITCOUNT 1000 INSERT INTO ORDERS; COMMIT WORK; CONNECT RESET; **DDL/LOAD\_ORDERS\_067\_3.ddl**

CONNECT TO TPCC67 IN SHARE MODE;

CONNECT TO TPCC67 IN SHARE MODE;

### **DDL/LOAD\_ORDERS\_067\_2.ddl**

CONNECT TO TPCC67 IN SHARE MODE; IMPORT FROM /TPCCFlat10/orders\_1.dat.067 OF DEL MODIFIED BY COLDEL| TIMESTAMPFORMAT="YYYY-MM-DD HH:MM:SS" KEEPBLANKS COMPOUND=50 ALLOW WRITE ACCESS COMMITCOUNT 1000 INSERT INTO ORDERS; COMMIT WORK; CONNECT RESET;

 IMPORT FROM /TPCCFlat11/orders\_2.dat.067 OF DEL MODIFIED BY COLDEL| TIMESTAMPFORMAT="YYYY-MM-DD HH:MM:SS" KEEPBLANKS

 IMPORT FROM /TPCCFlat12/orders\_3.dat.067 OF DEL MODIFIED BY COLDEL| TIMESTAMPFORMAT="YYYY-MM-DD HH:MM:SS" KEEPBLANKS

### **DDL/LOAD\_ORDERS\_067\_1.ddl**

CONNECT TO TPCC66 IN SHARE MODE; IMPORT FROM /TPCCFlat9/orders\_3.dat.066 OF DEL MODIFIED BY COLDEL| TIMESTAMPFORMAT="YYYY-MM-DD HH:MM:SS" KEEPBLANKS COMPOUND=50 ALLOW WRITE ACCESS COMMITCOUNT 1000 INSERT INTO ORDERS; COMMIT WORK; CONNECT RESET;

### **DDL/LOAD\_ORDERS\_066\_3.ddl**

 COMPOUND=50 ALLOW WRITE ACCESS COMMITCOUNT 1000 INSERT INTO CONNECT TO TPCC66 IN SHARE MODE; IMPORT FROM /TPCCFlat8/orders\_2.dat.066 OF DEL MODIFIED BY COLDEL| TIMESTAMPFORMAT="YYYY-MM-DD HH:MM:SS" KEEPBLANKS COMPOUND=50 ALLOW WRITE ACCESS COMMITCOUNT 1000 INSERT INTO ORDERS; COMMIT WORK; CONNECT RESET;

### **DDL/LOAD\_ORDERS\_066\_2.ddl**

CONNECT TO TPCC66 IN SHARE MODE; IMPORT FROM /TPCCFlat7/orders\_1.dat.066 OF DEL MODIFIED BY COLDEL| TIMESTAMPFORMAT="YYYY-MM-DD HH:MM:SS" KEEPBLANKS COMPOUND=50 ALLOW WRITE ACCESS COMMITCOUNT 1000 INSERT INTO ORDERS; COMMIT WORK; CONNECT RESET;

### **DDL/LOAD\_ORDERS\_066\_1.ddl**

# TPC Benchmark™ C Full Disclosure Report - IBM Power 780 Server Model 9179-MHB Page 260 of 369

CONNECT TO TPCC69 IN SHARE MODE: IMPORT FROM /TPCCFlat18/orders\_3.dat.069 OF DEL MODIFIED BY COLDEL| TIMESTAMPFORMAT="YYYY-MM-DD HH:MM:SS" KEEPBLANKS

## **DDL/LOAD\_ORDERS\_069\_3.ddl**

CONNECT TO TPCC69 IN SHARE MODE; IMPORT FROM /TPCCFlat17/orders\_2.dat.069 OF DEL MODIFIED BY COLDEL| TIMESTAMPFORMAT="YYYY-MM-DD HH:MM:SS" KEEPBLANKS COMPOUND=50 ALLOW WRITE ACCESS COMMITCOUNT 1000 INSERT INTO ORDERS; COMMIT WORK; CONNECT RESET;

## **DDL/LOAD\_ORDERS\_069\_2.ddl**

CONNECT TO TPCC69 IN SHARE MODE; IMPORT FROM /TPCCFlat16/orders\_1.dat.069 OF DEL MODIFIED BY COLDEL| TIMESTAMPFORMAT="YYYY-MM-DD HH:MM:SS" KEEPBLANKS COMPOUND=50 ALLOW WRITE ACCESS COMMITCOUNT 1000 INSERT INTO ORDERS; COMMIT WORK; CONNECT RESET;

## **DDL/LOAD\_ORDERS\_069\_1.ddl**

CONNECT TO TPCC68 IN SHARE MODE; IMPORT FROM /TPCCFlat15/orders\_3.dat.068 OF DEL MODIFIED BY COLDEL| TIMESTAMPFORMAT="YYYY-MM-DD HH:MM:SS" KEEPBLANKS COMPOUND=50 ALLOW WRITE ACCESS COMMITCOUNT 1000 INSERT INTO ORDERS; COMMIT WORK; CONNECT RESET;

## **DDL/LOAD\_ORDERS\_068\_3.ddl**

CONNECT TO TPCC68 IN SHARE MODE; IMPORT FROM /TPCCFlat14/orders\_2.dat.068 OF DEL MODIFIED BY COLDEL| TIMESTAMPFORMAT="YYYY-MM-DD HH:MM:SS" KEEPBLANKS COMPOUND=50 ALLOW WRITE ACCESS COMMITCOUNT 1000 INSERT INTO ORDERS; COMMIT WORK; CONNECT RESET;

## **DDL/LOAD\_ORDERS\_068\_2.ddl**

CONNECT TO TPCC68 IN SHARE MODE; IMPORT FROM /TPCCFlat13/orders\_1.dat.068 OF DEL MODIFIED BY COLDEL| TIMESTAMPFORMAT="YYYY-MM-DD HH:MM:SS" KEEPBLANKS COMPOUND=50 ALLOW WRITE ACCESS COMMITCOUNT 1000 INSERT INTO ORDERS; COMMIT WORK; CONNECT RESET;

## **DDL/LOAD\_ORDERS\_068\_1.ddl**

COMPOUND=50 ALLOW WRITE ACCESS COMMITCOUNT 1000 INSERT INTO ORDERS; COMMIT WORK; CONNECT RESET;

> CONNECT TO TPCC71 IN SHARE MODE; IMPORT FROM /TPCCFlat24/orders\_3.dat.071 OF DEL MODIFIED BY COLDEL| TIMESTAMPFORMAT="YYYY-MM-DD HH:MM:SS" KEEPBLANKS

## **DDL/LOAD\_ORDERS\_071\_3.ddl**

 IMPORT FROM /TPCCFlat23/orders\_2.dat.071 OF DEL MODIFIED BY COLDEL| TIMESTAMPFORMAT="YYYY-MM-DD HH:MM:SS" KEEPBLANKS COMPOUND=50 ALLOW WRITE ACCESS COMMITCOUNT 1000 INSERT INTO ORDERS; COMMIT WORK; CONNECT RESET;

### **DDL/LOAD\_ORDERS\_071\_2.ddl**

CONNECT TO TPCC71 IN SHARE MODE;

CONNECT TO TPCC71 IN SHARE MODE; IMPORT FROM /TPCCFlat22/orders\_1.dat.071 OF DEL MODIFIED BY COLDEL| TIMESTAMPFORMAT="YYYY-MM-DD HH:MM:SS" KEEPBLANKS COMPOUND=50 ALLOW WRITE ACCESS COMMITCOUNT 1000 INSERT INTO ORDERS; COMMIT WORK; CONNECT RESET;

## **DDL/LOAD\_ORDERS\_071\_1.ddl**

CONNECT TO TPCC70 IN SHARE MODE; IMPORT FROM /TPCCFlat21/orders\_3.dat.070 OF DEL MODIFIED BY COLDEL| TIMESTAMPFORMAT="YYYY-MM-DD HH:MM:SS" KEEPBLANKS COMPOUND=50 ALLOW WRITE ACCESS COMMITCOUNT 1000 INSERT INTO ORDERS; COMMIT WORK; CONNECT RESET;

### **DDL/LOAD\_ORDERS\_070\_3.ddl**

CONNECT TO TPCC70 IN SHARE MODE; IMPORT FROM /TPCCFlat20/orders\_2.dat.070 OF DEL MODIFIED BY COLDEL| TIMESTAMPFORMAT="YYYY-MM-DD HH:MM:SS" KEEPBLANKS COMPOUND=50 ALLOW WRITE ACCESS COMMITCOUNT 1000 INSERT INTO ORDERS; COMMIT WORK; CONNECT RESET;

### **DDL/LOAD\_ORDERS\_070\_2.ddl**

 COMMIT WORK; CONNECT RESET;

### **DDL/LOAD\_ORDERS\_070\_1.ddl**

CONNECT TO TPCC70 IN SHARE MODE; IMPORT FROM /TPCCFlat19/orders\_1.dat.070 OF DEL MODIFIED BY COLDEL| TIMESTAMPFORMAT="YYYY-MM-DD HH:MM:SS" KEEPBLANKS COMPOUND=50 ALLOW WRITE ACCESS COMMITCOUNT 1000 INSERT INTO ORDERS;

ORDERS; COMMIT WORK; CONNECT RESET;

COMPOUND=50 ALLOW WRITE ACCESS COMMITCOUNT 1000 INSERT INTO

CONNECT TO TPCC72 IN SHARE MODE;

### **DDL/LOAD\_ORDERS\_072\_1.ddl**

COMPOUND=50 ALLOW WRITE ACCESS COMMITCOUNT 1000 INSERT INTO ORDERS; COMMIT WORK; CONNECT RESET;

CONNECT TO TPCC73 IN SHARE MODE: IMPORT FROM /TPCCFlat30/orders\_3.dat.073 OF DEL MODIFIED BY COLDEL| TIMESTAMPFORMAT="YYYY-MM-DD HH:MM:SS" KEEPBLANKS

## **DDL/LOAD\_ORDERS\_073\_3.ddl**

CONNECT TO TPCC73 IN SHARE MODE; IMPORT FROM /TPCCFlat29/orders\_2.dat.073 OF DEL MODIFIED BY COLDEL| TIMESTAMPFORMAT="YYYY-MM-DD HH:MM:SS" KEEPBLANKS COMPOUND=50 ALLOW WRITE ACCESS COMMITCOUNT 1000 INSERT INTO ORDERS; COMMIT WORK; CONNECT RESET;

## **DDL/LOAD\_ORDERS\_073\_2.ddl**

CONNECT TO TPCC73 IN SHARE MODE; IMPORT FROM /TPCCFlat28/orders\_1.dat.073 OF DEL MODIFIED BY COLDEL| TIMESTAMPFORMAT="YYYY-MM-DD HH:MM:SS" KEEPBLANKS COMPOUND=50 ALLOW WRITE ACCESS COMMITCOUNT 1000 INSERT INTO ORDERS; COMMIT WORK; CONNECT RESET;

## **DDL/LOAD\_ORDERS\_073\_1.ddl**

CONNECT TO TPCC72 IN SHARE MODE; IMPORT FROM /TPCCFlat27/orders\_3.dat.072 OF DEL MODIFIED BY COLDEL| TIMESTAMPFORMAT="YYYY-MM-DD HH:MM:SS" KEEPBLANKS COMPOUND=50 ALLOW WRITE ACCESS COMMITCOUNT 1000 INSERT INTO ORDERS; COMMIT WORK; CONNECT RESET;

### **DDL/LOAD\_ORDERS\_072\_3.ddl**

CONNECT TO TPCC72 IN SHARE MODE; IMPORT FROM /TPCCFlat26/orders\_2.dat.072 OF DEL MODIFIED BY COLDEL| TIMESTAMPFORMAT="YYYY-MM-DD HH:MM:SS" KEEPBLANKS COMPOUND=50 ALLOW WRITE ACCESS COMMITCOUNT 1000 INSERT INTO ORDERS; COMMIT WORK; CONNECT RESET;

## **DDL/LOAD\_ORDERS\_072\_2.ddl**

 IMPORT FROM /TPCCFlat25/orders\_1.dat.072 OF DEL MODIFIED BY COLDEL| TIMESTAMPFORMAT="YYYY-MM-DD HH:MM:SS" KEEPBLANKS COMPOUND=50 ALLOW WRITE ACCESS COMMITCOUNT 1000 INSERT INTO ORDERS; COMMIT WORK; CONNECT RESET;

# TPC Benchmark™ C Full Disclosure Report - IBM Power 780 Server Model 9179-MHB Page 261 of 369

CONNECT TO TPCC75 IN SHARE MODE: IMPORT FROM /TPCCFlat36/orders\_3.dat.075 OF DEL MODIFIED BY COLDEL| TIMESTAMPFORMAT="YYYY-MM-DD HH:MM:SS" KEEPBLANKS

### **DDL/LOAD\_ORDERS\_075\_3.ddl**

CONNECT TO TPCC75 IN SHARE MODE; IMPORT FROM /TPCCFlat35/orders\_2.dat.075 OF DEL MODIFIED BY COLDEL| TIMESTAMPFORMAT="YYYY-MM-DD HH:MM:SS" KEEPBLANKS COMPOUND=50 ALLOW WRITE ACCESS COMMITCOUNT 1000 INSERT INTO ORDERS; COMMIT WORK; CONNECT RESET;

### **DDL/LOAD\_ORDERS\_075\_2.ddl**

CONNECT TO TPCC75 IN SHARE MODE; IMPORT FROM /TPCCFlat34/orders\_1.dat.075 OF DEL MODIFIED BY COLDEL| TIMESTAMPFORMAT="YYYY-MM-DD HH:MM:SS" KEEPBLANKS COMPOUND=50 ALLOW WRITE ACCESS COMMITCOUNT 1000 INSERT INTO ORDERS; COMMIT WORK; CONNECT RESET;

### **DDL/LOAD\_ORDERS\_075\_1.ddl**

CONNECT TO TPCC74 IN SHARE MODE; IMPORT FROM /TPCCFlat33/orders\_3.dat.074 OF DEL MODIFIED BY COLDEL| TIMESTAMPFORMAT="YYYY-MM-DD HH:MM:SS" KEEPBLANKS COMPOUND=50 ALLOW WRITE ACCESS COMMITCOUNT 1000 INSERT INTO ORDERS; COMMIT WORK; CONNECT RESET;

### **DDL/LOAD\_ORDERS\_074\_3.ddl**

CONNECT TO TPCC74 IN SHARE MODE; IMPORT FROM /TPCCFlat32/orders\_2.dat.074 OF DEL MODIFIED BY COLDEL| TIMESTAMPFORMAT="YYYY-MM-DD HH:MM:SS" KEEPBLANKS COMPOUND=50 ALLOW WRITE ACCESS COMMITCOUNT 1000 INSERT INTO ORDERS; COMMIT WORK; CONNECT RESET;

### **DDL/LOAD\_ORDERS\_074\_2.ddl**

CONNECT TO TPCC74 IN SHARE MODE; IMPORT FROM /TPCCFlat31/orders\_1.dat.074 OF DEL MODIFIED BY COLDEL| TIMESTAMPFORMAT="YYYY-MM-DD HH:MM:SS" KEEPBLANKS COMPOUND=50 ALLOW WRITE ACCESS COMMITCOUNT 1000 INSERT INTO ORDERS; COMMIT WORK; CONNECT RESET;

### **DDL/LOAD\_ORDERS\_074\_1.ddl**

COMPOUND=50 ALLOW WRITE ACCESS COMMITCOUNT 1000 INSERT INTO ORDERS; COMMIT WORK; CONNECT RESET;

> CONNECT TO TPCC77 IN SHARE MODE; IMPORT FROM /TPCCFlat42/orders\_3.dat.077 OF DEL MODIFIED BY COLDEL| TIMESTAMPFORMAT="YYYY-MM-DD HH:MM:SS" KEEPBLANKS

## **DDL/LOAD\_ORDERS\_077\_3.ddl**

ORDERS; COMMIT WORK; CONNECT RESET;

CONNECT TO TPCC77 IN SHARE MODE;

ORDERS; COMMIT WORK; CONNECT RESET; **DDL/LOAD\_ORDERS\_077\_2.ddl**

 IMPORT FROM /TPCCFlat41/orders\_2.dat.077 OF DEL MODIFIED BY COLDEL| TIMESTAMPFORMAT="YYYY-MM-DD HH:MM:SS" KEEPBLANKS COMPOUND=50 ALLOW WRITE ACCESS COMMITCOUNT 1000 INSERT INTO

 IMPORT FROM /TPCCFlat40/orders\_1.dat.077 OF DEL MODIFIED BY COLDEL| TIMESTAMPFORMAT="YYYY-MM-DD HH:MM:SS" KEEPBLANKS COMPOUND=50 ALLOW WRITE ACCESS COMMITCOUNT 1000 INSERT INTO

# **DDL/LOAD\_ORDERS\_077\_1.ddl**

CONNECT TO TPCC77 IN SHARE MODE;

CONNECT TO TPCC76 IN SHARE MODE; IMPORT FROM /TPCCFlat39/orders\_3.dat.076 OF DEL MODIFIED BY COLDEL| TIMESTAMPFORMAT="YYYY-MM-DD HH:MM:SS" KEEPBLANKS COMPOUND=50 ALLOW WRITE ACCESS COMMITCOUNT 1000 INSERT INTO ORDERS; COMMIT WORK; CONNECT RESET;

### **DDL/LOAD\_ORDERS\_076\_3.ddl**

CONNECT TO TPCC76 IN SHARE MODE; IMPORT FROM /TPCCFlat38/orders\_2.dat.076 OF DEL MODIFIED BY COLDEL| TIMESTAMPFORMAT="YYYY-MM-DD HH:MM:SS" KEEPBLANKS COMPOUND=50 ALLOW WRITE ACCESS COMMITCOUNT 1000 INSERT INTO ORDERS; COMMIT WORK; CONNECT RESET;

### **DDL/LOAD\_ORDERS\_076\_2.ddl**

CONNECT TO TPCC76 IN SHARE MODE; COLDEL| TIMESTAMPFORMAT="YYYY-MM-DD HH:MM:SS" KEEPBLANKS ORDERS; COMMIT WORK; CONNECT RESET;

ORDERS; COMMIT WORK; CONNECT RESET;

 IMPORT FROM /TPCCFlat37/orders\_1.dat.076 OF DEL MODIFIED BY COMPOUND=50 ALLOW WRITE ACCESS COMMITCOUNT 1000 INSERT INTO

### **DDL/LOAD\_ORDERS\_076\_1.ddl**

COMPOUND=50 ALLOW WRITE ACCESS COMMITCOUNT 1000 INSERT INTO

ORDERS;

CONNECT TO TPCC78 IN SHARE MODE; IMPORT FROM /TPCCFlat43/orders\_1.dat.078 OF DEL MODIFIED BY COLDEL| TIMESTAMPFORMAT="YYYY-MM-DD HH:MM:SS" KEEPBLANKS COMPOUND=50 ALLOW WRITE ACCESS COMMITCOUNT 1000 INSERT INTO COMMIT WORK; CONNECT RESET;

### **DDL/LOAD\_ORDERS\_078\_1.ddl**

**DDL/LOAD\_ORDERS\_078\_2.ddl**

COMPOUND=50 ALLOW WRITE ACCESS COMMITCOUNT 1000 INSERT INTO ORDERS; COMMIT WORK; CONNECT RESET;

CONNECT TO TPCC79 IN SHARE MODE: IMPORT FROM /TPCCFlat48/orders\_3.dat.079 OF DEL MODIFIED BY COLDEL| TIMESTAMPFORMAT="YYYY-MM-DD HH:MM:SS" KEEPBLANKS

## **DDL/LOAD\_ORDERS\_079\_3.ddl**

CONNECT TO TPCC79 IN SHARE MODE; IMPORT FROM /TPCCFlat47/orders\_2.dat.079 OF DEL MODIFIED BY COLDEL| TIMESTAMPFORMAT="YYYY-MM-DD HH:MM:SS" KEEPBLANKS COMPOUND=50 ALLOW WRITE ACCESS COMMITCOUNT 1000 INSERT INTO ORDERS; COMMIT WORK; CONNECT RESET;

## **DDL/LOAD\_ORDERS\_079\_2.ddl**

CONNECT TO TPCC79 IN SHARE MODE; IMPORT FROM /TPCCFlat46/orders\_1.dat.079 OF DEL MODIFIED BY COLDEL| TIMESTAMPFORMAT="YYYY-MM-DD HH:MM:SS" KEEPBLANKS COMPOUND=50 ALLOW WRITE ACCESS COMMITCOUNT 1000 INSERT INTO ORDERS; COMMIT WORK; CONNECT RESET;

## **DDL/LOAD\_ORDERS\_079\_1.ddl**

CONNECT TO TPCC78 IN SHARE MODE; IMPORT FROM /TPCCFlat45/orders\_3.dat.078 OF DEL MODIFIED BY COLDEL| TIMESTAMPFORMAT="YYYY-MM-DD HH:MM:SS" KEEPBLANKS COMPOUND=50 ALLOW WRITE ACCESS COMMITCOUNT 1000 INSERT INTO ORDERS; COMMIT WORK; CONNECT RESET;

### **DDL/LOAD\_ORDERS\_078\_3.ddl**

CONNECT TO TPCC78 IN SHARE MODE; IMPORT FROM /TPCCFlat44/orders\_2.dat.078 OF DEL MODIFIED BY COLDEL| TIMESTAMPFORMAT="YYYY-MM-DD HH:MM:SS" KEEPBLANKS COMPOUND=50 ALLOW WRITE ACCESS COMMITCOUNT 1000 INSERT INTO ORDERS; COMMIT WORK; CONNECT RESET;

# TPC Benchmark™ C Full Disclosure Report - IBM Power 780 Server Model 9179-MHB Page 262 of 369

CONNECT TO TPCC81 IN SHARE MODE: IMPORT FROM /TPCCFlat54/orders\_3.dat.081 OF DEL MODIFIED BY COLDEL| TIMESTAMPFORMAT="YYYY-MM-DD HH:MM:SS" KEEPBLANKS

## **DDL/LOAD\_ORDERS\_081\_3.ddl**

CONNECT TO TPCC81 IN SHARE MODE; IMPORT FROM /TPCCFlat53/orders\_2.dat.081 OF DEL MODIFIED BY COLDEL| TIMESTAMPFORMAT="YYYY-MM-DD HH:MM:SS" KEEPBLANKS COMPOUND=50 ALLOW WRITE ACCESS COMMITCOUNT 1000 INSERT INTO ORDERS; COMMIT WORK; CONNECT RESET;

## **DDL/LOAD\_ORDERS\_081\_2.ddl**

CONNECT TO TPCC81 IN SHARE MODE; IMPORT FROM /TPCCFlat52/orders\_1.dat.081 OF DEL MODIFIED BY COLDEL| TIMESTAMPFORMAT="YYYY-MM-DD HH:MM:SS" KEEPBLANKS COMPOUND=50 ALLOW WRITE ACCESS COMMITCOUNT 1000 INSERT INTO ORDERS; COMMIT WORK; CONNECT RESET;

## **DDL/LOAD\_ORDERS\_081\_1.ddl**

CONNECT TO TPCC80 IN SHARE MODE; IMPORT FROM /TPCCFlat51/orders\_3.dat.080 OF DEL MODIFIED BY COLDEL| TIMESTAMPFORMAT="YYYY-MM-DD HH:MM:SS" KEEPBLANKS COMPOUND=50 ALLOW WRITE ACCESS COMMITCOUNT 1000 INSERT INTO ORDERS; COMMIT WORK; CONNECT RESET;

## **DDL/LOAD\_ORDERS\_080\_3.ddl**

CONNECT TO TPCC80 IN SHARE MODE; IMPORT FROM /TPCCFlat50/orders\_2.dat.080 OF DEL MODIFIED BY COLDEL| TIMESTAMPFORMAT="YYYY-MM-DD HH:MM:SS" KEEPBLANKS COMPOUND=50 ALLOW WRITE ACCESS COMMITCOUNT 1000 INSERT INTO ORDERS; COMMIT WORK; CONNECT RESET;

## **DDL/LOAD\_ORDERS\_080\_2.ddl**

CONNECT TO TPCC80 IN SHARE MODE; IMPORT FROM /TPCCFlat49/orders\_1.dat.080 OF DEL MODIFIED BY COLDEL| TIMESTAMPFORMAT="YYYY-MM-DD HH:MM:SS" KEEPBLANKS COMPOUND=50 ALLOW WRITE ACCESS COMMITCOUNT 1000 INSERT INTO ORDERS; COMMIT WORK; CONNECT RESET;

## **DDL/LOAD\_ORDERS\_080\_1.ddl**

COMPOUND=50 ALLOW WRITE ACCESS COMMITCOUNT 1000 INSERT INTO ORDERS; COMMIT WORK; CONNECT RESET;

> CONNECT TO TPCC83 IN SHARE MODE; IMPORT FROM /TPCCFlat60/orders\_3.dat.083 OF DEL MODIFIED BY COLDEL| TIMESTAMPFORMAT="YYYY-MM-DD HH:MM:SS" KEEPBLANKS

## **DDL/LOAD\_ORDERS\_083\_3.ddl**

 IMPORT FROM /TPCCFlat59/orders\_2.dat.083 OF DEL MODIFIED BY COLDEL| TIMESTAMPFORMAT="YYYY-MM-DD HH:MM:SS" KEEPBLANKS COMPOUND=50 ALLOW WRITE ACCESS COMMITCOUNT 1000 INSERT INTO ORDERS; COMMIT WORK; CONNECT RESET;

### **DDL/LOAD\_ORDERS\_083\_2.ddl**

CONNECT TO TPCC83 IN SHARE MODE;

CONNECT TO TPCC83 IN SHARE MODE; IMPORT FROM /TPCCFlat58/orders\_1.dat.083 OF DEL MODIFIED BY COLDEL| TIMESTAMPFORMAT="YYYY-MM-DD HH:MM:SS" KEEPBLANKS COMPOUND=50 ALLOW WRITE ACCESS COMMITCOUNT 1000 INSERT INTO ORDERS; COMMIT WORK; CONNECT RESET;

## **DDL/LOAD\_ORDERS\_083\_1.ddl**

CONNECT TO TPCC82 IN SHARE MODE; IMPORT FROM /TPCCFlat57/orders\_3.dat.082 OF DEL MODIFIED BY COLDEL| TIMESTAMPFORMAT="YYYY-MM-DD HH:MM:SS" KEEPBLANKS COMPOUND=50 ALLOW WRITE ACCESS COMMITCOUNT 1000 INSERT INTO ORDERS; COMMIT WORK; CONNECT RESET;

### **DDL/LOAD\_ORDERS\_082\_3.ddl**

CONNECT TO TPCC82 IN SHARE MODE; IMPORT FROM /TPCCFlat56/orders\_2.dat.082 OF DEL MODIFIED BY COLDEL| TIMESTAMPFORMAT="YYYY-MM-DD HH:MM:SS" KEEPBLANKS COMPOUND=50 ALLOW WRITE ACCESS COMMITCOUNT 1000 INSERT INTO ORDERS; COMMIT WORK; CONNECT RESET;

### **DDL/LOAD\_ORDERS\_082\_2.ddl**

 COMMIT WORK; CONNECT RESET;

### **DDL/LOAD\_ORDERS\_082\_1.ddl**

CONNECT TO TPCC82 IN SHARE MODE; IMPORT FROM /TPCCFlat55/orders\_1.dat.082 OF DEL MODIFIED BY COLDEL| TIMESTAMPFORMAT="YYYY-MM-DD HH:MM:SS" KEEPBLANKS COMPOUND=50 ALLOW WRITE ACCESS COMMITCOUNT 1000 INSERT INTO ORDERS;

COMPOUND=50 ALLOW WRITE ACCESS COMMITCOUNT 1000 INSERT INTO

ORDERS; COMMIT WORK; CONNECT RESET;

**DDL/LOAD\_ORDERS\_084\_1.ddl**CONNECT TO TPCC84 IN SHARE MODE; IMPORT FROM /TPCCFlat61/orders\_1.dat.084 OF DEL MODIFIED BY

> ORDERS; COMMIT WORK; CONNECT RESET;

COMPOUND=50 ALLOW WRITE ACCESS COMMITCOUNT 1000 INSERT INTO ORDERS; COMMIT WORK; CONNECT RESET;

COLDEL| TIMESTAMPFORMAT="YYYY-MM-DD HH:MM:SS" KEEPBLANKS COMPOUND=50 ALLOW WRITE ACCESS COMMITCOUNT 1000 INSERT INTO

CONNECT TO TPCC85 IN SHARE MODE; IMPORT FROM /TPCCFlat66/orders\_3.dat.085 OF DEL MODIFIED BY COLDEL| TIMESTAMPFORMAT="YYYY-MM-DD HH:MM:SS" KEEPBLANKS

## **DDL/LOAD\_ORDERS\_085\_3.ddl**

CONNECT TO TPCC85 IN SHARE MODE; IMPORT FROM /TPCCFlat65/orders\_2.dat.085 OF DEL MODIFIED BY COLDEL| TIMESTAMPFORMAT="YYYY-MM-DD HH:MM:SS" KEEPBLANKS COMPOUND=50 ALLOW WRITE ACCESS COMMITCOUNT 1000 INSERT INTO ORDERS; COMMIT WORK; CONNECT RESET;

## **DDL/LOAD\_ORDERS\_085\_2.ddl**

CONNECT TO TPCC85 IN SHARE MODE; IMPORT FROM /TPCCFlat64/orders\_1.dat.085 OF DEL MODIFIED BY COLDEL| TIMESTAMPFORMAT="YYYY-MM-DD HH:MM:SS" KEEPBLANKS COMPOUND=50 ALLOW WRITE ACCESS COMMITCOUNT 1000 INSERT INTO ORDERS; COMMIT WORK; CONNECT RESET;

## **DDL/LOAD\_ORDERS\_085\_1.ddl**

CONNECT TO TPCC84 IN SHARE MODE; IMPORT FROM /TPCCFlat63/orders\_3.dat.084 OF DEL MODIFIED BY COLDEL| TIMESTAMPFORMAT="YYYY-MM-DD HH:MM:SS" KEEPBLANKS COMPOUND=50 ALLOW WRITE ACCESS COMMITCOUNT 1000 INSERT INTO ORDERS; COMMIT WORK; CONNECT RESET;

 IMPORT FROM /TPCCFlat62/orders\_2.dat.084 OF DEL MODIFIED BY COLDEL| TIMESTAMPFORMAT="YYYY-MM-DD HH:MM:SS" KEEPBLANKS COMPOUND=50 ALLOW WRITE ACCESS COMMITCOUNT 1000 INSERT INTO ORDERS;

## **DDL/LOAD\_ORDERS\_084\_2.ddl**

 COMMIT WORK; CONNECT RESET; **DDL/LOAD\_ORDERS\_084\_3.ddl**

CONNECT TO TPCC84 IN SHARE MODE;

# TPC Benchmark™ C Full Disclosure Report - IBM Power 780 Server Model 9179-MHB Page 263 of 369

CONNECT TO TPCC87 IN SHARE MODE: IMPORT FROM /TPCCFlat72/orders\_3.dat.087 OF DEL MODIFIED BY COLDEL| TIMESTAMPFORMAT="YYYY-MM-DD HH:MM:SS" KEEPBLANKS

## **DDL/LOAD\_ORDERS\_087\_3.ddl**

CONNECT TO TPCC87 IN SHARE MODE; IMPORT FROM /TPCCFlat71/orders\_2.dat.087 OF DEL MODIFIED BY COLDEL| TIMESTAMPFORMAT="YYYY-MM-DD HH:MM:SS" KEEPBLANKS COMPOUND=50 ALLOW WRITE ACCESS COMMITCOUNT 1000 INSERT INTO ORDERS; COMMIT WORK; CONNECT RESET;

## **DDL/LOAD\_ORDERS\_087\_2.ddl**

CONNECT TO TPCC87 IN SHARE MODE; IMPORT FROM /TPCCFlat70/orders\_1.dat.087 OF DEL MODIFIED BY COLDEL| TIMESTAMPFORMAT="YYYY-MM-DD HH:MM:SS" KEEPBLANKS COMPOUND=50 ALLOW WRITE ACCESS COMMITCOUNT 1000 INSERT INTO ORDERS; COMMIT WORK; CONNECT RESET;

## **DDL/LOAD\_ORDERS\_087\_1.ddl**

CONNECT TO TPCC86 IN SHARE MODE; IMPORT FROM /TPCCFlat69/orders\_3.dat.086 OF DEL MODIFIED BY COLDEL| TIMESTAMPFORMAT="YYYY-MM-DD HH:MM:SS" KEEPBLANKS COMPOUND=50 ALLOW WRITE ACCESS COMMITCOUNT 1000 INSERT INTO ORDERS; COMMIT WORK; CONNECT RESET;

## **DDL/LOAD\_ORDERS\_086\_3.ddl**

CONNECT TO TPCC86 IN SHARE MODE; IMPORT FROM /TPCCFlat68/orders\_2.dat.086 OF DEL MODIFIED BY COLDEL| TIMESTAMPFORMAT="YYYY-MM-DD HH:MM:SS" KEEPBLANKS COMPOUND=50 ALLOW WRITE ACCESS COMMITCOUNT 1000 INSERT INTO ORDERS; COMMIT WORK; CONNECT RESET;

## **DDL/LOAD\_ORDERS\_086\_2.ddl**

CONNECT TO TPCC86 IN SHARE MODE; IMPORT FROM /TPCCFlat67/orders\_1.dat.086 OF DEL MODIFIED BY COLDEL| TIMESTAMPFORMAT="YYYY-MM-DD HH:MM:SS" KEEPBLANKS COMPOUND=50 ALLOW WRITE ACCESS COMMITCOUNT 1000 INSERT INTO ORDERS; COMMIT WORK; CONNECT RESET;

## **DDL/LOAD\_ORDERS\_086\_1.ddl**

COMPOUND=50 ALLOW WRITE ACCESS COMMITCOUNT 1000 INSERT INTO ORDERS; COMMIT WORK; CONNECT RESET;

> CONNECT TO TPCC89 IN SHARE MODE; IMPORT FROM /TPCCFlat78/orders\_3.dat.089 OF DEL MODIFIED BY COLDEL| TIMESTAMPFORMAT="YYYY-MM-DD HH:MM:SS" KEEPBLANKS

## **DDL/LOAD\_ORDERS\_089\_3.ddl**

 IMPORT FROM /TPCCFlat77/orders\_2.dat.089 OF DEL MODIFIED BY COLDEL| TIMESTAMPFORMAT="YYYY-MM-DD HH:MM:SS" KEEPBLANKS COMPOUND=50 ALLOW WRITE ACCESS COMMITCOUNT 1000 INSERT INTO ORDERS; COMMIT WORK; CONNECT RESET;

## **DDL/LOAD\_ORDERS\_089\_2.ddl**

CONNECT TO TPCC89 IN SHARE MODE;

CONNECT TO TPCC89 IN SHARE MODE; IMPORT FROM /TPCCFlat76/orders\_1.dat.089 OF DEL MODIFIED BY COLDEL| TIMESTAMPFORMAT="YYYY-MM-DD HH:MM:SS" KEEPBLANKS COMPOUND=50 ALLOW WRITE ACCESS COMMITCOUNT 1000 INSERT INTO ORDERS; COMMIT WORK; CONNECT RESET;

## **DDL/LOAD\_ORDERS\_089\_1.ddl**

CONNECT TO TPCC88 IN SHARE MODE; IMPORT FROM /TPCCFlat75/orders\_3.dat.088 OF DEL MODIFIED BY COLDEL| TIMESTAMPFORMAT="YYYY-MM-DD HH:MM:SS" KEEPBLANKS COMPOUND=50 ALLOW WRITE ACCESS COMMITCOUNT 1000 INSERT INTO ORDERS; COMMIT WORK; CONNECT RESET;

## **DDL/LOAD\_ORDERS\_088\_3.ddl**

CONNECT TO TPCC88 IN SHARE MODE; IMPORT FROM /TPCCFlat74/orders\_2.dat.088 OF DEL MODIFIED BY COLDEL| TIMESTAMPFORMAT="YYYY-MM-DD HH:MM:SS" KEEPBLANKS COMPOUND=50 ALLOW WRITE ACCESS COMMITCOUNT 1000 INSERT INTO ORDERS; COMMIT WORK; CONNECT RESET;

## **DDL/LOAD\_ORDERS\_088\_2.ddl**

CONNECT TO TPCC88 IN SHARE MODE; IMPORT FROM /TPCCFlat73/orders\_1.dat.088 OF DEL MODIFIED BY COLDEL| TIMESTAMPFORMAT="YYYY-MM-DD HH:MM:SS" KEEPBLANKS COMPOUND=50 ALLOW WRITE ACCESS COMMITCOUNT 1000 INSERT INTO ORDERS; COMMIT WORK; CONNECT RESET;

## **DDL/LOAD\_ORDERS\_088\_1.ddl**

ORDERS; COMMIT WORK; CONNECT RESET;

COMPOUND=50 ALLOW WRITE ACCESS COMMITCOUNT 1000 INSERT INTO

**DDL/LOAD\_ORDERS\_090\_1.ddl**CONNECT TO TPCC90 IN SHARE MODE; IMPORT FROM /TPCCFlat79/orders\_1.dat.090 OF DEL MODIFIED BY COLDEL| TIMESTAMPFORMAT="YYYY-MM-DD HH:MM:SS" KEEPBLANKS

**DDL/LOAD\_ORDERS\_090\_2.ddl**

ORDERS; COMMIT WORK; CONNECT RESET;

COMPOUND=50 ALLOW WRITE ACCESS COMMITCOUNT 1000 INSERT INTO ORDERS; COMMIT WORK; CONNECT RESET;

COMPOUND=50 ALLOW WRITE ACCESS COMMITCOUNT 1000 INSERT INTO

CONNECT TO TPCC91 IN SHARE MODE: IMPORT FROM /TPCCFlat84/orders\_3.dat.091 OF DEL MODIFIED BY COLDEL| TIMESTAMPFORMAT="YYYY-MM-DD HH:MM:SS" KEEPBLANKS

## **DDL/LOAD\_ORDERS\_091\_3.ddl**

CONNECT TO TPCC91 IN SHARE MODE; IMPORT FROM /TPCCFlat83/orders\_2.dat.091 OF DEL MODIFIED BY COLDEL| TIMESTAMPFORMAT="YYYY-MM-DD HH:MM:SS" KEEPBLANKS COMPOUND=50 ALLOW WRITE ACCESS COMMITCOUNT 1000 INSERT INTO ORDERS; COMMIT WORK; CONNECT RESET;

## **DDL/LOAD\_ORDERS\_091\_2.ddl**

CONNECT TO TPCC91 IN SHARE MODE; IMPORT FROM /TPCCFlat82/orders\_1.dat.091 OF DEL MODIFIED BY COLDEL| TIMESTAMPFORMAT="YYYY-MM-DD HH:MM:SS" KEEPBLANKS COMPOUND=50 ALLOW WRITE ACCESS COMMITCOUNT 1000 INSERT INTO ORDERS; COMMIT WORK; CONNECT RESET;

## **DDL/LOAD\_ORDERS\_091\_1.ddl**

CONNECT TO TPCC90 IN SHARE MODE; IMPORT FROM /TPCCFlat81/orders\_3.dat.090 OF DEL MODIFIED BY COLDEL| TIMESTAMPFORMAT="YYYY-MM-DD HH:MM:SS" KEEPBLANKS COMPOUND=50 ALLOW WRITE ACCESS COMMITCOUNT 1000 INSERT INTO ORDERS; COMMIT WORK; CONNECT RESET;

## **DDL/LOAD\_ORDERS\_090\_3.ddl**

CONNECT TO TPCC90 IN SHARE MODE; IMPORT FROM /TPCCFlat80/orders\_2.dat.090 OF DEL MODIFIED BY COLDEL| TIMESTAMPFORMAT="YYYY-MM-DD HH:MM:SS" KEEPBLANKS COMPOUND=50 ALLOW WRITE ACCESS COMMITCOUNT 1000 INSERT INTO ORDERS; COMMIT WORK; CONNECT RESET;

# TPC Benchmark™ C Full Disclosure Report - IBM Power 780 Server Model 9179-MHB Page 264 of 369

CONNECT TO TPCC93 IN SHARE MODE: IMPORT FROM /TPCCFlat90/orders\_3.dat.093 OF DEL MODIFIED BY COLDEL| TIMESTAMPFORMAT="YYYY-MM-DD HH:MM:SS" KEEPBLANKS

### **DDL/LOAD\_ORDERS\_093\_3.ddl**

CONNECT TO TPCC93 IN SHARE MODE; IMPORT FROM /TPCCFlat89/orders\_2.dat.093 OF DEL MODIFIED BY COLDEL| TIMESTAMPFORMAT="YYYY-MM-DD HH:MM:SS" KEEPBLANKS COMPOUND=50 ALLOW WRITE ACCESS COMMITCOUNT 1000 INSERT INTO ORDERS; COMMIT WORK; CONNECT RESET;

### **DDL/LOAD\_ORDERS\_093\_2.ddl**

CONNECT TO TPCC93 IN SHARE MODE; IMPORT FROM /TPCCFlat88/orders\_1.dat.093 OF DEL MODIFIED BY COLDEL| TIMESTAMPFORMAT="YYYY-MM-DD HH:MM:SS" KEEPBLANKS COMPOUND=50 ALLOW WRITE ACCESS COMMITCOUNT 1000 INSERT INTO ORDERS; COMMIT WORK; CONNECT RESET;

### **DDL/LOAD\_ORDERS\_093\_1.ddl**

CONNECT TO TPCC92 IN SHARE MODE; IMPORT FROM /TPCCFlat87/orders\_3.dat.092 OF DEL MODIFIED BY COLDEL| TIMESTAMPFORMAT="YYYY-MM-DD HH:MM:SS" KEEPBLANKS COMPOUND=50 ALLOW WRITE ACCESS COMMITCOUNT 1000 INSERT INTO ORDERS; COMMIT WORK; CONNECT RESET;

### **DDL/LOAD\_ORDERS\_092\_3.ddl**

CONNECT TO TPCC92 IN SHARE MODE; IMPORT FROM /TPCCFlat86/orders\_2.dat.092 OF DEL MODIFIED BY COLDEL| TIMESTAMPFORMAT="YYYY-MM-DD HH:MM:SS" KEEPBLANKS COMPOUND=50 ALLOW WRITE ACCESS COMMITCOUNT 1000 INSERT INTO ORDERS; COMMIT WORK; CONNECT RESET;

### **DDL/LOAD\_ORDERS\_092\_2.ddl**

CONNECT TO TPCC92 IN SHARE MODE; IMPORT FROM /TPCCFlat85/orders\_1.dat.092 OF DEL MODIFIED BY COLDEL| TIMESTAMPFORMAT="YYYY-MM-DD HH:MM:SS" KEEPBLANKS COMPOUND=50 ALLOW WRITE ACCESS COMMITCOUNT 1000 INSERT INTO ORDERS; COMMIT WORK; CONNECT RESET;

### **DDL/LOAD\_ORDERS\_092\_1.ddl**

COMPOUND=50 ALLOW WRITE ACCESS COMMITCOUNT 1000 INSERT INTO ORDERS; COMMIT WORK; CONNECT RESET;

> CONNECT TO TPCC95 IN SHARE MODE; IMPORT FROM /TPCCFlat96/orders\_3.dat.095 OF DEL MODIFIED BY COLDEL| TIMESTAMPFORMAT="YYYY-MM-DD HH:MM:SS" KEEPBLANKS

### **DDL/LOAD\_ORDERS\_095\_3.ddl**

COMPOUND=50 ALLOW WRITE ACCESS COMMITCOUNT 1000 INSERT INTO

 IMPORT FROM /TPCCFlat91/orders\_1.dat.094 OF DEL MODIFIED BY COLDEL| TIMESTAMPFORMAT="YYYY-MM-DD HH:MM:SS" KEEPBLANKS COMPOUND=50 ALLOW WRITE ACCESS COMMITCOUNT 1000 INSERT INTO

 IMPORT FROM /TPCCFlat92/orders\_2.dat.094 OF DEL MODIFIED BY COLDEL| TIMESTAMPFORMAT="YYYY-MM-DD HH:MM:SS" KEEPBLANKS COMPOUND=50 ALLOW WRITE ACCESS COMMITCOUNT 1000 INSERT INTO

 IMPORT FROM /TPCCFlat93/orders\_3.dat.094 OF DEL MODIFIED BY COLDEL| TIMESTAMPFORMAT="YYYY-MM-DD HH:MM:SS" KEEPBLANKS COMPOUND=50 ALLOW WRITE ACCESS COMMITCOUNT 1000 INSERT INTO

 IMPORT FROM /TPCCFlat94/orders\_1.dat.095 OF DEL MODIFIED BY COLDEL| TIMESTAMPFORMAT="YYYY-MM-DD HH:MM:SS" KEEPBLANKS COMPOUND=50 ALLOW WRITE ACCESS COMMITCOUNT 1000 INSERT INTO

 IMPORT FROM /TPCCFlat95/orders\_2.dat.095 OF DEL MODIFIED BY COLDEL| TIMESTAMPFORMAT="YYYY-MM-DD HH:MM:SS" KEEPBLANKS COMPOUND=50 ALLOW WRITE ACCESS COMMITCOUNT 1000 INSERT INTO

ORDERS; COMMIT WORK; CONNECT RESET;

ORDERS; COMMIT WORK; CONNECT RESET;

ORDERS; COMMIT WORK; CONNECT RESET;

ORDERS; COMMIT WORK; CONNECT RESET;

ORDERS; COMMIT WORK; CONNECT RESET;

ORDERS; COMMIT WORK; CONNECT RESET;

**DDL/LOAD\_ORDERS\_094\_1.ddl**

**DDL/LOAD\_ORDERS\_094\_2.ddl**

**DDL/LOAD\_ORDERS\_094\_3.ddl**

**DDL/LOAD\_ORDERS\_095\_1.ddl**

**DDL/LOAD\_ORDERS\_095\_2.ddl**

CONNECT TO TPCC94 IN SHARE MODE;

CONNECT TO TPCC94 IN SHARE MODE;

CONNECT TO TPCC94 IN SHARE MODE;

CONNECT TO TPCC95 IN SHARE MODE;

CONNECT TO TPCC95 IN SHARE MODE;

## **DDL/LOAD\_ORDER\_LINE\_001\_3.ddl**

CONNECT TO TPCC1 IN SHARE MODE:

CONNECT TO TPCC1 IN SHARE MODE; IMPORT FROM /TPCCFlat5/orderline\_2.dat.001 OF DEL MODIFIED BY COLDEL| TIMESTAMPFORMAT="YYYY-MM-DD HH:MM:SS" KEEPBLANKS COMPOUND=50 ALLOW WRITE ACCESS COMMITCOUNT 10000 INSERT INTO ORDER\_LINE; COMMIT WORK; CONNECT RESET;

 IMPORT FROM /TPCCFlat6/orderline\_3.dat.001 OF DEL MODIFIED BY COLDEL| TIMESTAMPFORMAT="YYYY-MM-DD HH:MM:SS" KEEPBLANKS

### **DDL/LOAD\_ORDER\_LINE\_001\_2.ddl**

CONNECT TO TPCC1 IN SHARE MODE; IMPORT FROM /TPCCFlat4/orderline\_1.dat.001 OF DEL MODIFIED BY COLDEL| TIMESTAMPFORMAT="YYYY-MM-DD HH:MM:SS" KEEPBLANKS COMPOUND=50 ALLOW WRITE ACCESS COMMITCOUNT 10000 INSERT INTO ORDER\_LINE; COMMIT WORK; CONNECT RESET;

### **DDL/LOAD\_ORDER\_LINE\_001\_1.ddl**

CONNECT TO TPCC0 IN SHARE MODE; IMPORT FROM /TPCCFlat3/orderline\_3.dat.000 OF DEL MODIFIED BY COLDEL| TIMESTAMPFORMAT="YYYY-MM-DD HH:MM:SS" KEEPBLANKS COMPOUND=50 ALLOW WRITE ACCESS COMMITCOUNT 10000 INSERT INTO ORDER\_LINE; COMMIT WORK; CONNECT RESET;

### **DDL/LOAD\_ORDER\_LINE\_000\_3.ddl**

CONNECT TO TPCC0 IN SHARE MODE; IMPORT FROM /TPCCFlat2/orderline\_2.dat.000 OF DEL MODIFIED BY COLDEL| TIMESTAMPFORMAT="YYYY-MM-DD HH:MM:SS" KEEPBLANKS COMPOUND=50 ALLOW WRITE ACCESS COMMITCOUNT 10000 INSERT INTO ORDER\_LINE; COMMIT WORK; CONNECT RESET;

### **DDL/LOAD\_ORDER\_LINE\_000\_2.ddl**

CONNECT RESET;

### **DDL/LOAD\_ORDER\_LINE\_000\_1.ddl**

CONNECT TO TPCC0 IN SHARE MODE; IMPORT FROM /TPCCFlat1/orderline\_1.dat.000 OF DEL MODIFIED BY COLDEL| TIMESTAMPFORMAT="YYYY-MM-DD HH:MM:SS" KEEPBLANKS COMPOUND=50 ALLOW WRITE ACCESS COMMITCOUNT 10000 INSERT INTO ORDER\_LINE; COMMIT WORK;

COMPOUND=50 ALLOW WRITE ACCESS COMMITCOUNT 1000 INSERT INTO

ORDERS; COMMIT WORK; CONNECT RESET;

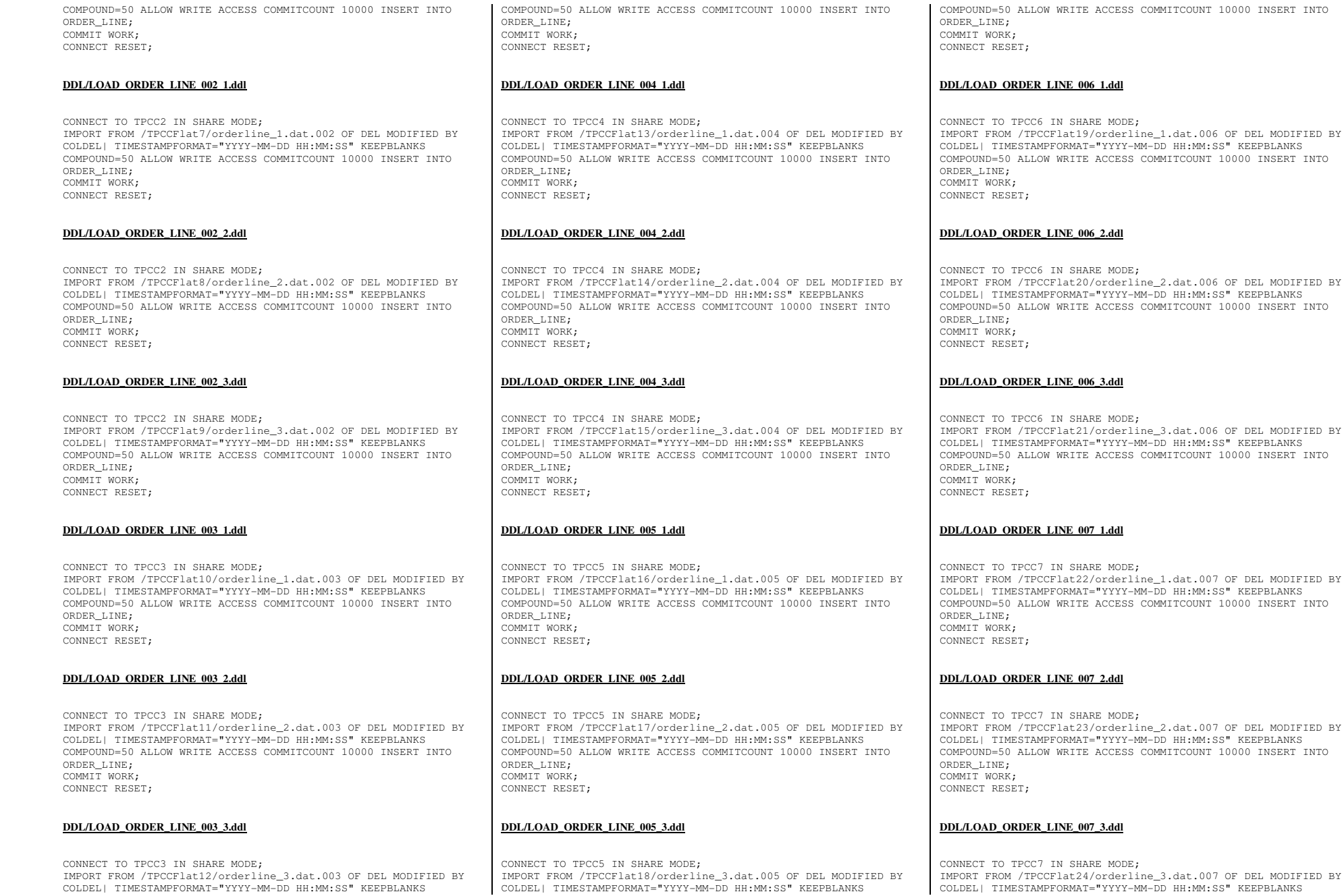

TPC Benchmark™ C Full Disclosure Report - IBM Power 780 Server Model 9179-MHB Page 265 of 369

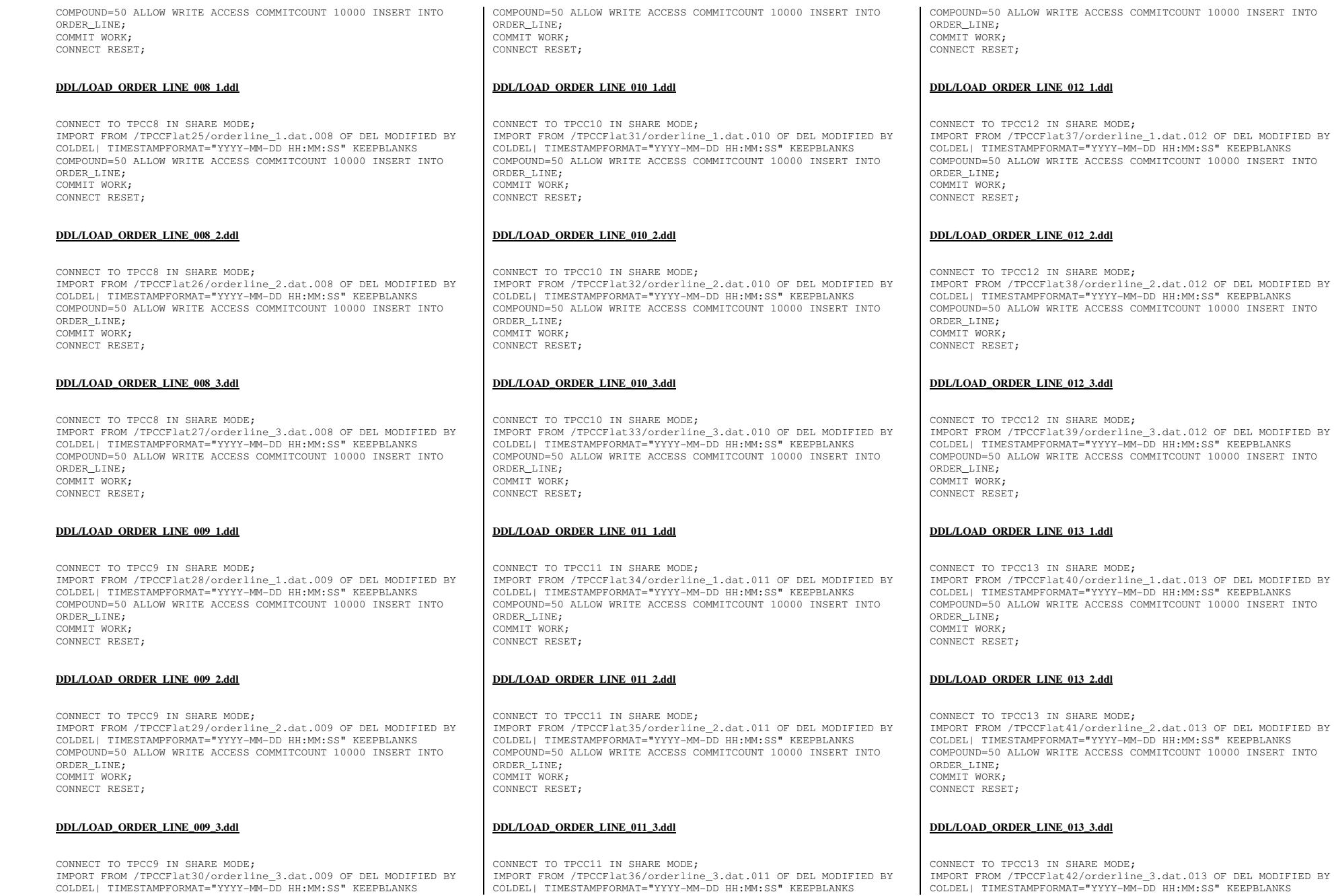

TPC Benchmark™ C Full Disclosure Report - IBM Power 780 Server Model 9179-MHB Page 266 of 369

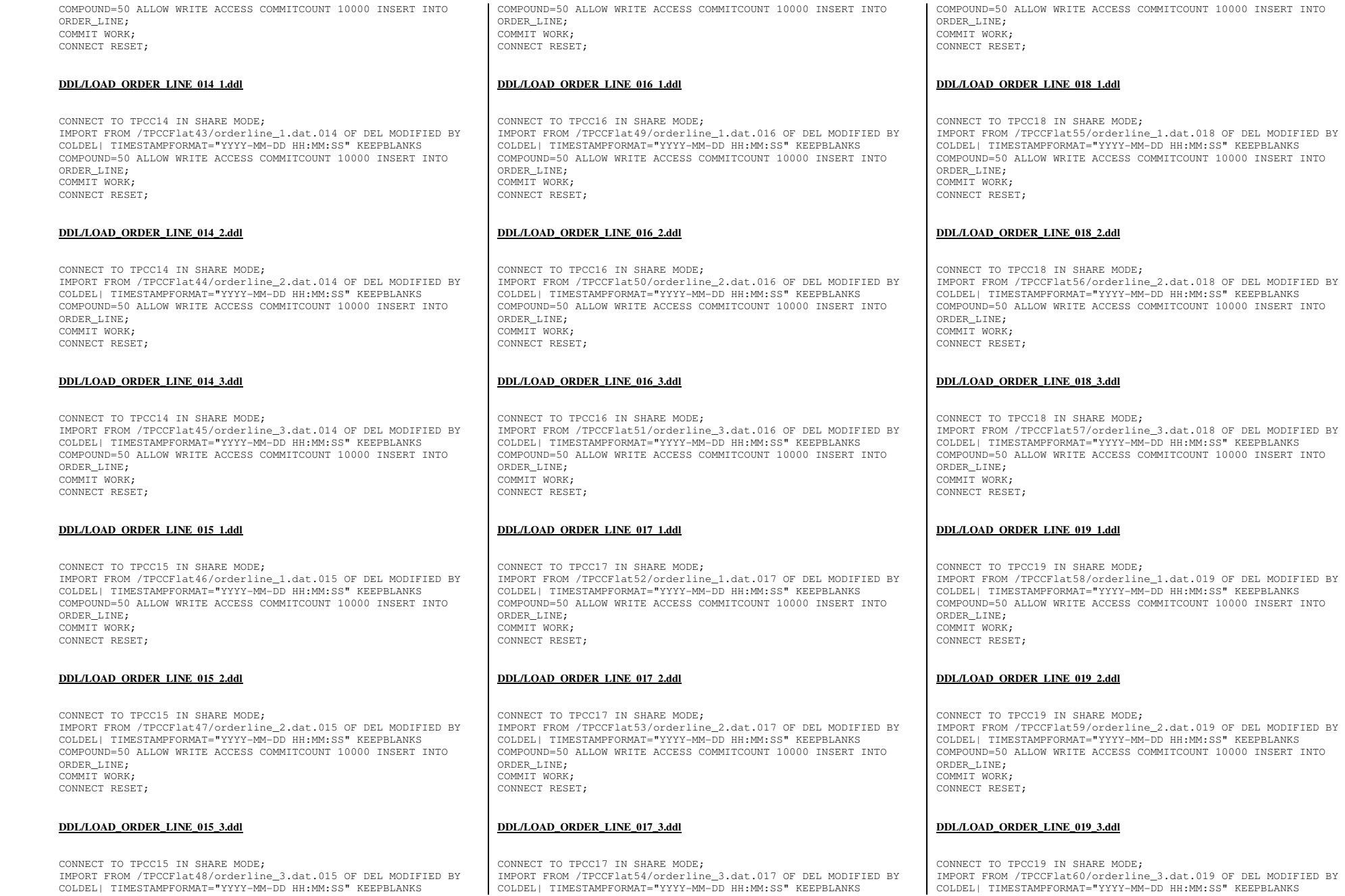

TPC Benchmark™ C Full Disclosure Report - IBM Power 780 Server Model 9179-MHB Page 267 of 369

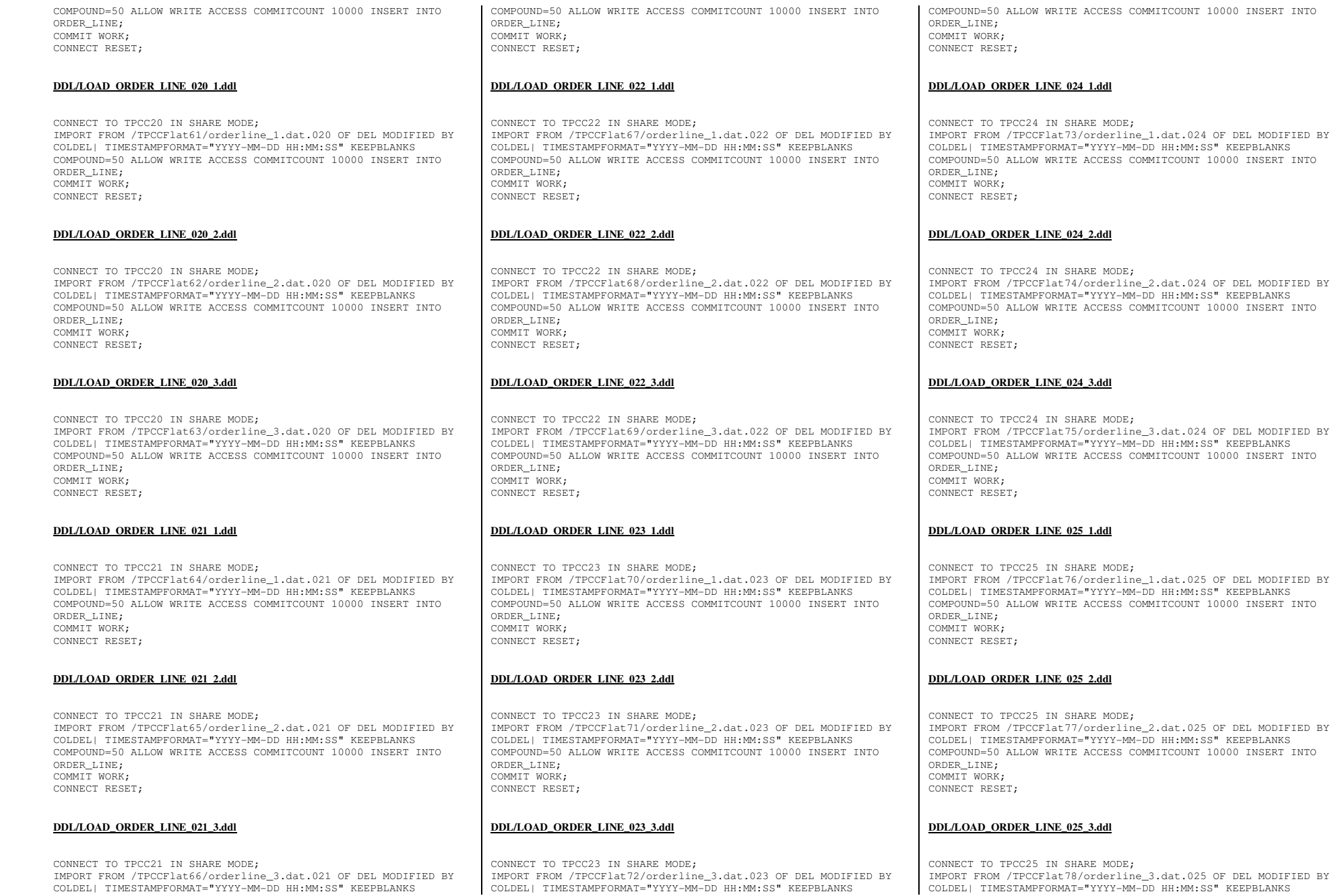

TPC Benchmark™ C Full Disclosure Report - IBM Power 780 Server Model 9179-MHB Page 268 of 369

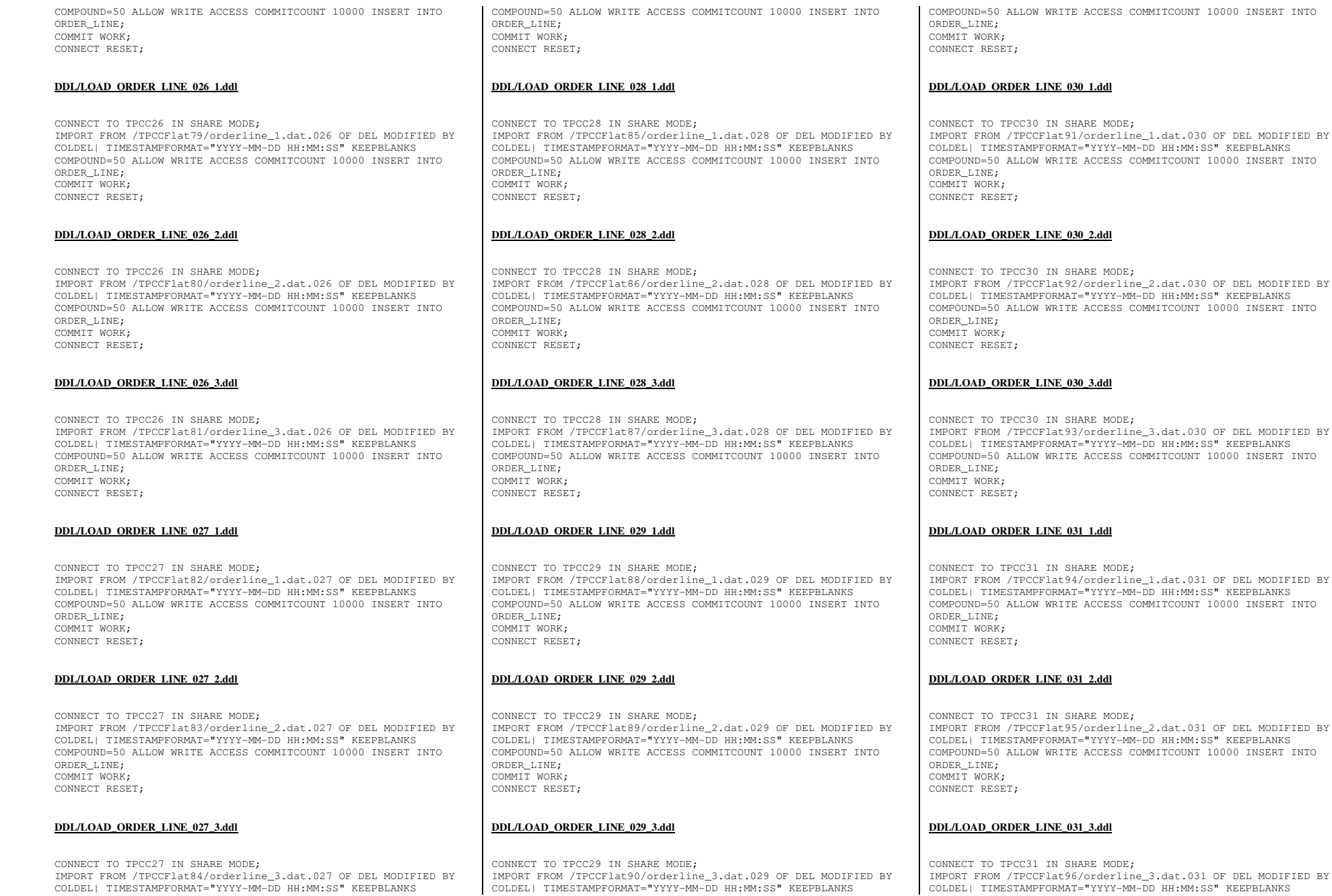

TPC Benchmark™ C Full Disclosure Report - IBM Power 780 Server Model 9179-MHB Page 269 of 369

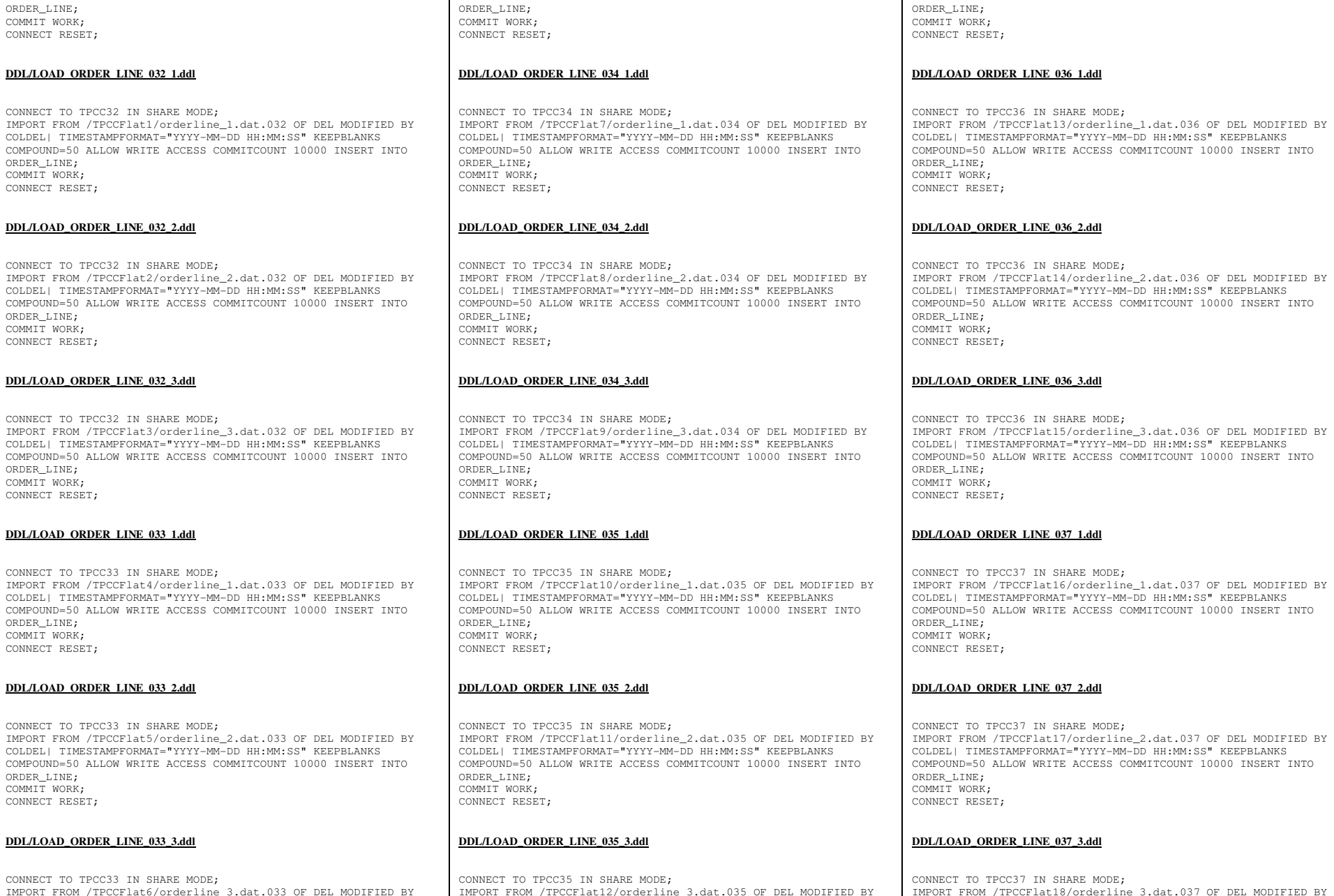

T TO TPCC37 IN SHARE MODE: IMPORT FROM /TPCCFlat18/orderline\_3.dat.037 OF DEL MODIFIED BY COLDEL| TIMESTAMPFORMAT="YYYY-MM-DD HH:MM:SS" KEEPBLANKS

### **DAD\_ORDER\_LINE\_037\_3.ddl**

CT TO TPCC37 IN SHARE MODE; IMPORT FROM /TPCCFlat17/orderline\_2.dat.037 OF DEL MODIFIED BY COLDEL| TIMESTAMPFORMAT="YYYY-MM-DD HH:MM:SS" KEEPBLANKS COMPOUND=50 ALLOW WRITE ACCESS COMMITCOUNT 10000 INSERT INTO LINE:

### **DAD\_ORDER\_LINE\_037\_2.ddl**

T TO TPCC37 IN SHARE MODE; IMPORT FROM /TPCCFlat16/orderline\_1.dat.037 OF DEL MODIFIED BY COLDEL| TIMESTAMPFORMAT="YYYY-MM-DD HH:MM:SS" KEEPBLANKS COMPOUND=50 ALLOW WRITE ACCESS COMMITCOUNT 10000 INSERT INTO  $LINE$ ; COMMIT WORK;

### CT TO TPCC36 IN SHARE MODE; IMPORT FROM /TPCCFlat15/orderline\_3.dat.036 OF DEL MODIFIED BY COLDEL| TIMESTAMPFORMAT="YYYY-MM-DD HH:MM:SS" KEEPBLANKS COMPOUND=50 ALLOW WRITE ACCESS COMMITCOUNT 10000 INSERT INTO LINE; COMMIT WORK; CONNECT RESET;

### **DAD\_ORDER\_LINE\_036\_3.ddl**

COLDEL| TIMESTAMPFORMAT="YYYY-MM-DD HH:MM:SS" KEEPBLANKS COMPOUND=50 ALLOW WRITE ACCESS COMMITCOUNT 10000 INSERT INTO LINE; COMMIT WORK; CONNECT RESET;

### **DAD\_ORDER\_LINE\_036\_2.ddl**

 IMPORT FROM /TPCCFlat13/orderline\_1.dat.036 OF DEL MODIFIED BY COLDEL| TIMESTAMPFORMAT="YYYY-MM-DD HH:MM:SS" KEEPBLANKS LINE; COMMIT WORK; CONNECT RESET;

CT TO TPCC36 IN SHARE MODE; COMPOUND=50 ALLOW WRITE ACCESS COMMITCOUNT 10000 INSERT INTO

### **DAD\_ORDER\_LINE\_036\_1.ddl**

COMPOUND=50 ALLOW WRITE ACCESS COMMITCOUNT 10000 INSERT INTO

IMPORT FROM /TPCCFlat12/orderline\_3.dat.035 OF DEL MODIFIED BY COLDEL| TIMESTAMPFORMAT="YYYY-MM-DD HH:MM:SS" KEEPBLANKS

COMPOUND=50 ALLOW WRITE ACCESS COMMITCOUNT 10000 INSERT INTO

TPC Benchmark™ C Full Disclosure Report - IBM Power 780 Server Model 9179-MHB Page 270 of 369

COMPOUND=50 ALLOW WRITE ACCESS COMMITCOUNT 10000 INSERT INTO

ORDER\_LINE; COMMIT WORK;

**DDL/LOAD\_ORDE** 

COMPOUND=50 ALL ORDER\_LINE; COMMIT WORK;

ORDER\_LINE; COMMIT WORK;

ORDER\_LINE; COMMIT WORK;

**DDL/LOAD\_ORDE** 

ORDER\_LINE; COMMIT WORK;

**DDL/LOAD\_ORDE** 

ORDER\_LINE; COMMIT WORK;

**DDL/LOAD\_ORDE** 

COLDEL| TIMESTAMPFORMAT="YYYY-MM-DD HH:MM:SS" KEEPBLANKS

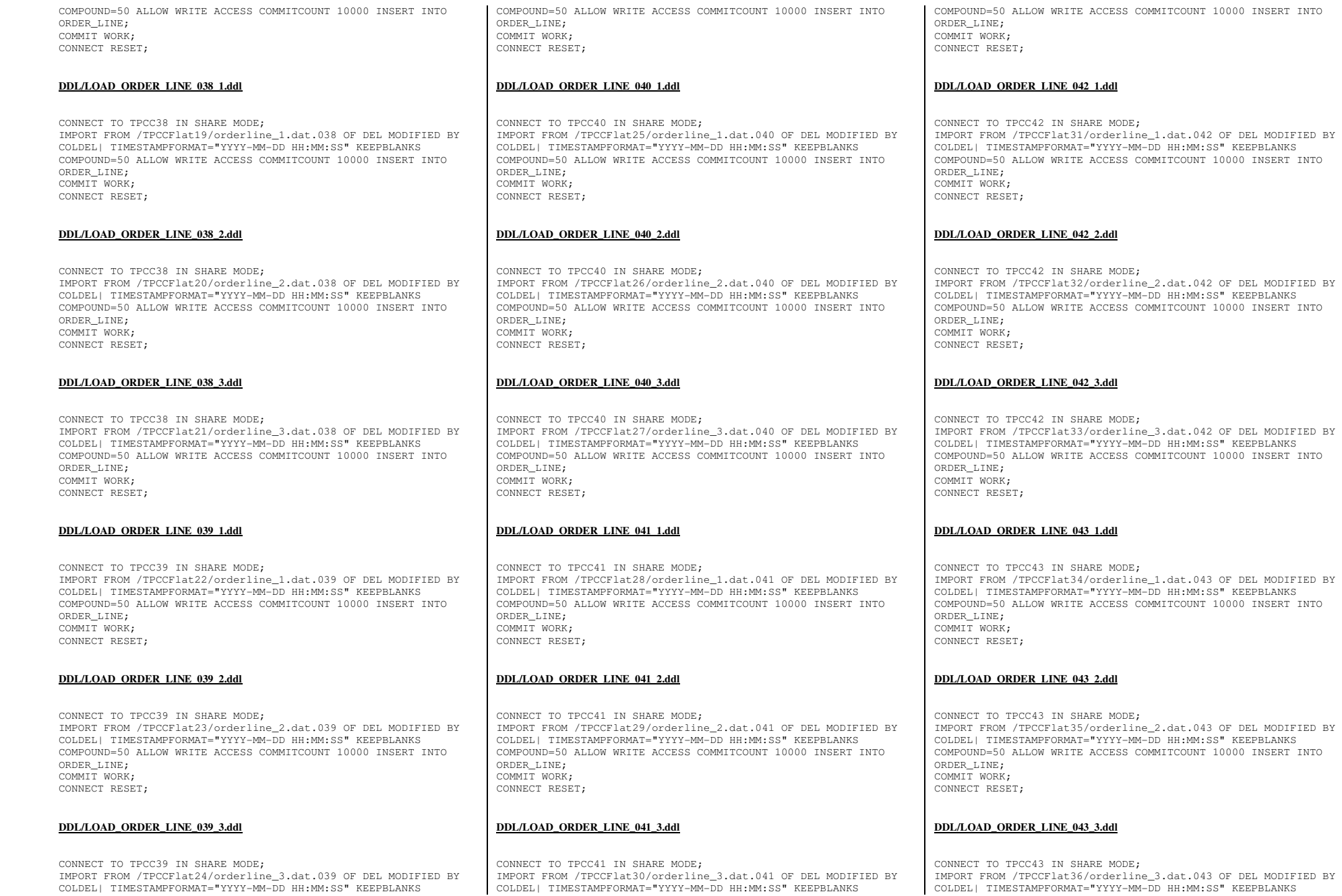

TPC Benchmark™ C Full Disclosure Report - IBM Power 780 Server Model 9179-MHB Page 271 of 369

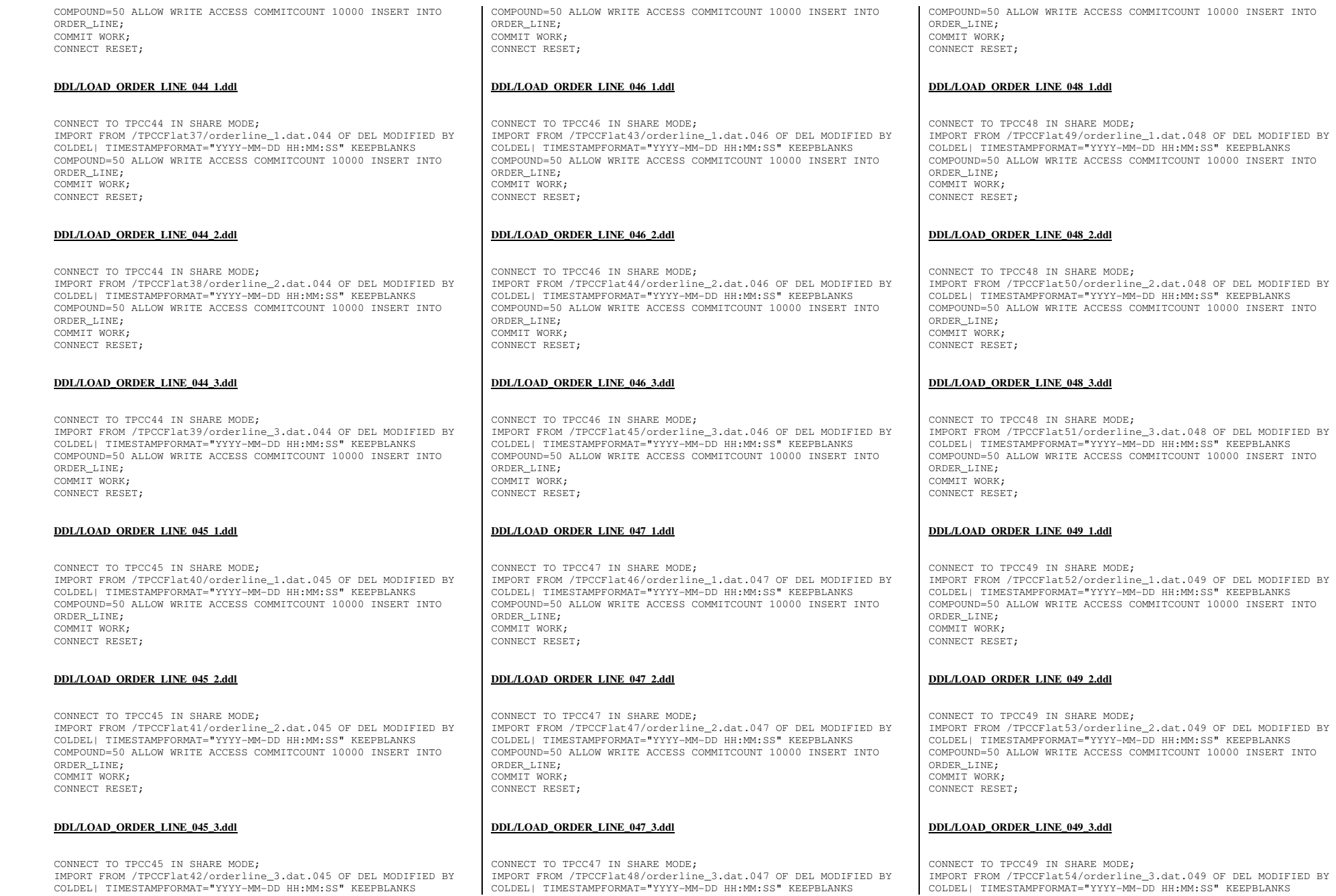

TPC Benchmark™ C Full Disclosure Report - IBM Power 780 Server Model 9179-MHB Page 272 of 369

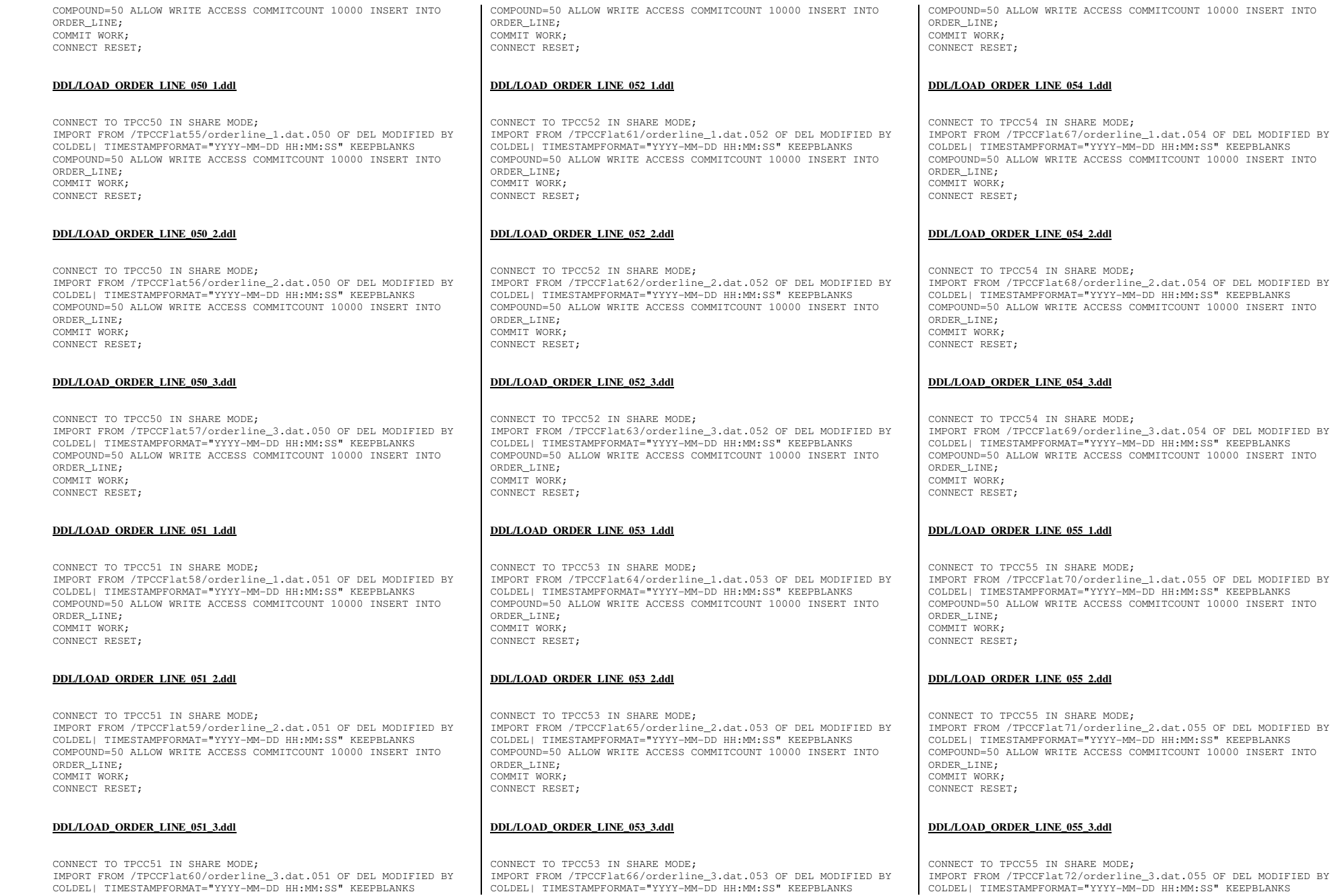

TPC Benchmark<sup>™</sup> C Full Disclosure Report - IBM Power 780 Server Model 9179-MHB Page 273 of 369

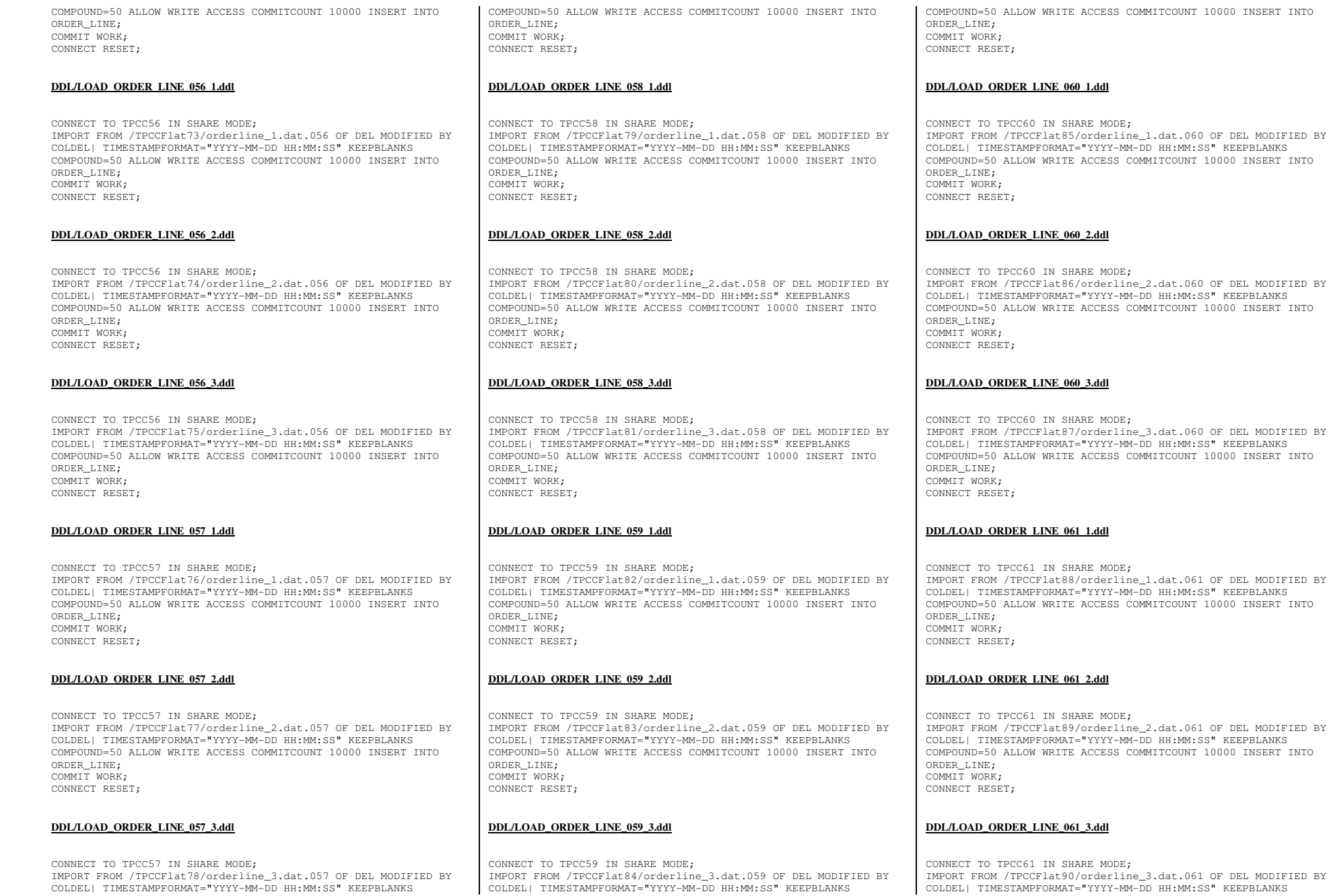

TPC Benchmark™ C Full Disclosure Report - IBM Power 780 Server Model 9179-MHB Page 274 of 369

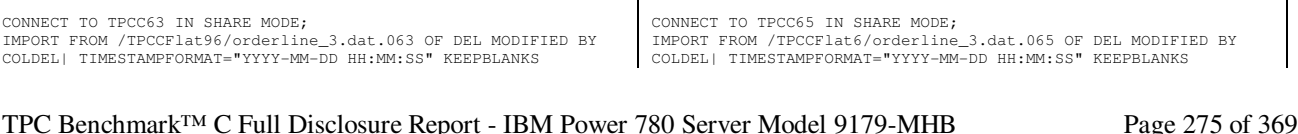

 IMPORT FROM /TPCCFlat94/orderline\_1.dat.063 OF DEL MODIFIED BY COLDEL| TIMESTAMPFORMAT="YYYY-MM-DD HH:MM:SS" KEEPBLANKS COMPOUND=50 ALLOW WRITE ACCESS COMMITCOUNT 10000 INSERT INTO ORDER\_LINE; COMMIT WORK; CONNECT RESET; **DDL/LOAD\_ORDER\_LINE\_063\_2.ddl**

 IMPORT FROM /TPCCFlat95/orderline\_2.dat.063 OF DEL MODIFIED BY COLDEL| TIMESTAMPFORMAT="YYYY-MM-DD HH:MM:SS" KEEPBLANKS COMPOUND=50 ALLOW WRITE ACCESS COMMITCOUNT 10000 INSERT INTO

CONNECT TO TPCC62 IN SHARE MODE; IMPORT FROM /TPCCFlat93/orderline\_3.dat.062 OF DEL MODIFIED BY COLDEL| TIMESTAMPFORMAT="YYYY-MM-DD HH:MM:SS" KEEPBLANKS COMPOUND=50 ALLOW WRITE ACCESS COMMITCOUNT 10000 INSERT INTO ORDER\_LINE; COMMIT WORK; CONNECT RESET;

## **DDL/LOAD\_ORDER\_LINE\_062\_3.ddl**

**DDL/LOAD\_ORDER\_LINE\_063\_1.ddl**

CONNECT TO TPCC63 IN SHARE MODE;

CONNECT TO TPCC63 IN SHARE MODE;

**DDL/LOAD\_ORDER\_LINE\_063\_3.ddl**

ORDER\_LINE; COMMIT WORK; CONNECT RESET;

CONNECT RESET;

CONNECT TO TPCC62 IN SHARE MODE; IMPORT FROM /TPCCFlat92/orderline\_2.dat.062 OF DEL MODIFIED BY COLDEL| TIMESTAMPFORMAT="YYYY-MM-DD HH:MM:SS" KEEPBLANKS COMPOUND=50 ALLOW WRITE ACCESS COMMITCOUNT 10000 INSERT INTO ORDER\_LINE; COMMIT WORK;

## **DDL/LOAD\_ORDER\_LINE\_062\_2.ddl**

 IMPORT FROM /TPCCFlat91/orderline\_1.dat.062 OF DEL MODIFIED BY COLDEL| TIMESTAMPFORMAT="YYYY-MM-DD HH:MM:SS" KEEPBLANKS COMPOUND=50 ALLOW WRITE ACCESS COMMITCOUNT 10000 INSERT INTO ORDER\_LINE; COMMIT WORK; CONNECT RESET;

COMPOUND=50 ALLOW WRITE ACCESS COMMITCOUNT 10000 INSERT INTO

**DDL/LOAD\_ORDER\_LINE\_062\_1.ddl**CONNECT TO TPCC62 IN SHARE MODE;

### ORDER\_LINE; COMMIT WORK; CONNECT RESET;

COMPOUND=50 ALLOW WRITE ACCESS COMMITCOUNT 10000 INSERT INTO ORDER\_LINE; COMMIT WORK; CONNECT RESET;

**DDL/LOAD\_ORDER\_LINE\_064\_1.ddl**

CONNECT TO TPCC64 IN SHARE MODE; IMPORT FROM /TPCCFlat1/orderline\_1.dat.064 OF DEL MODIFIED BY COLDEL| TIMESTAMPFORMAT="YYYY-MM-DD HH:MM:SS" KEEPBLANKS COMPOUND=50 ALLOW WRITE ACCESS COMMITCOUNT 10000 INSERT INTO ORDER\_LINE; COMMIT WORK; CONNECT RESET;

### **DDL/LOAD\_ORDER\_LINE\_064\_2.ddl**

CONNECT TO TPCC64 IN SHARE MODE; IMPORT FROM /TPCCFlat2/orderline\_2.dat.064 OF DEL MODIFIED BY COLDEL| TIMESTAMPFORMAT="YYYY-MM-DD HH:MM:SS" KEEPBLANKS COMPOUND=50 ALLOW WRITE ACCESS COMMITCOUNT 10000 INSERT INTO ORDER\_LINE; COMMIT WORK; CONNECT RESET;

### **DDL/LOAD\_ORDER\_LINE\_064\_3.ddl**

CONNECT TO TPCC64 IN SHARE MODE; IMPORT FROM /TPCCFlat3/orderline\_3.dat.064 OF DEL MODIFIED BY COLDEL| TIMESTAMPFORMAT="YYYY-MM-DD HH:MM:SS" KEEPBLANKS COMPOUND=50 ALLOW WRITE ACCESS COMMITCOUNT 10000 INSERT INTO ORDER\_LINE; COMMIT WORK; CONNECT RESET;

## **DDL/LOAD\_ORDER\_LINE\_065\_1.ddl**

CONNECT TO TPCC65 IN SHARE MODE; IMPORT FROM /TPCCFlat4/orderline\_1.dat.065 OF DEL MODIFIED BY COLDEL| TIMESTAMPFORMAT="YYYY-MM-DD HH:MM:SS" KEEPBLANKS COMPOUND=50 ALLOW WRITE ACCESS COMMITCOUNT 10000 INSERT INTO ORDER\_LINE; COMMIT WORK; CONNECT RESET;

### **DDL/LOAD\_ORDER\_LINE\_065\_2.ddl**

CONNECT TO TPCC65 IN SHARE MODE; IMPORT FROM /TPCCFlat5/orderline\_2.dat.065 OF DEL MODIFIED BY COLDEL| TIMESTAMPFORMAT="YYYY-MM-DD HH:MM:SS" KEEPBLANKS COMPOUND=50 ALLOW WRITE ACCESS COMMITCOUNT 10000 INSERT INTO ORDER\_LINE; COMMIT WORK; CONNECT RESET;

## **DDL/LOAD\_ORDER\_LINE\_065\_3.ddl**

IMPORT FROM /TPCCFlat6/orderline\_3.dat.065 OF DEL MODIFIED BY MM:SS" KEEPBLANKS

CONNECT TO TPCC67 IN SHARE MODE; IMPORT FROM /TPCCFlat12/orderline\_3.dat.067 OF DEL MODIFIED BY COLDEL| TIMESTAMPFORMAT="YYYY-MM-DD HH:MM:SS" KEEPBLANKS

## **DDL/LOAD\_ORDER\_LINE\_067\_3.ddl**

CONNECT TO TPCC67 IN SHARE MODE; IMPORT FROM /TPCCFlat11/orderline\_2.dat.067 OF DEL MODIFIED BY COLDEL| TIMESTAMPFORMAT="YYYY-MM-DD HH:MM:SS" KEEPBLANKS COMPOUND=50 ALLOW WRITE ACCESS COMMITCOUNT 10000 INSERT INTO ORDER\_LINE; COMMIT WORK; CONNECT RESET;

### **DDL/LOAD\_ORDER\_LINE\_067\_2.ddl**

CONNECT TO TPCC67 IN SHARE MODE; IMPORT FROM /TPCCFlat10/orderline\_1.dat.067 OF DEL MODIFIED BY COLDEL| TIMESTAMPFORMAT="YYYY-MM-DD HH:MM:SS" KEEPBLANKS COMPOUND=50 ALLOW WRITE ACCESS COMMITCOUNT 10000 INSERT INTO ORDER\_LINE; COMMIT WORK; CONNECT RESET;

### **DDL/LOAD\_ORDER\_LINE\_067\_1.ddl**

CONNECT TO TPCC66 IN SHARE MODE; IMPORT FROM /TPCCFlat9/orderline\_3.dat.066 OF DEL MODIFIED BY COLDEL| TIMESTAMPFORMAT="YYYY-MM-DD HH:MM:SS" KEEPBLANKS COMPOUND=50 ALLOW WRITE ACCESS COMMITCOUNT 10000 INSERT INTO ORDER\_LINE; COMMIT WORK; CONNECT RESET;

### **DDL/LOAD\_ORDER\_LINE\_066\_3.ddl**

CONNECT TO TPCC66 IN SHARE MODE; IMPORT FROM /TPCCFlat8/orderline\_2.dat.066 OF DEL MODIFIED BY COLDEL| TIMESTAMPFORMAT="YYYY-MM-DD HH:MM:SS" KEEPBLANKS COMPOUND=50 ALLOW WRITE ACCESS COMMITCOUNT 10000 INSERT INTO ORDER\_LINE; COMMIT WORK; CONNECT RESET;

## **DDL/LOAD\_ORDER\_LINE\_066\_2.ddl**

CONNECT TO TPCC66 IN SHARE MODE; IMPORT FROM /TPCCFlat7/orderline\_1.dat.066 OF DEL MODIFIED BY COLDEL| TIMESTAMPFORMAT="YYYY-MM-DD HH:MM:SS" KEEPBLANKS COMPOUND=50 ALLOW WRITE ACCESS COMMITCOUNT 10000 INSERT INTO ORDER\_LINE; COMMIT WORK; CONNECT RESET;

## **DDL/LOAD\_ORDER\_LINE\_066\_1.ddl**

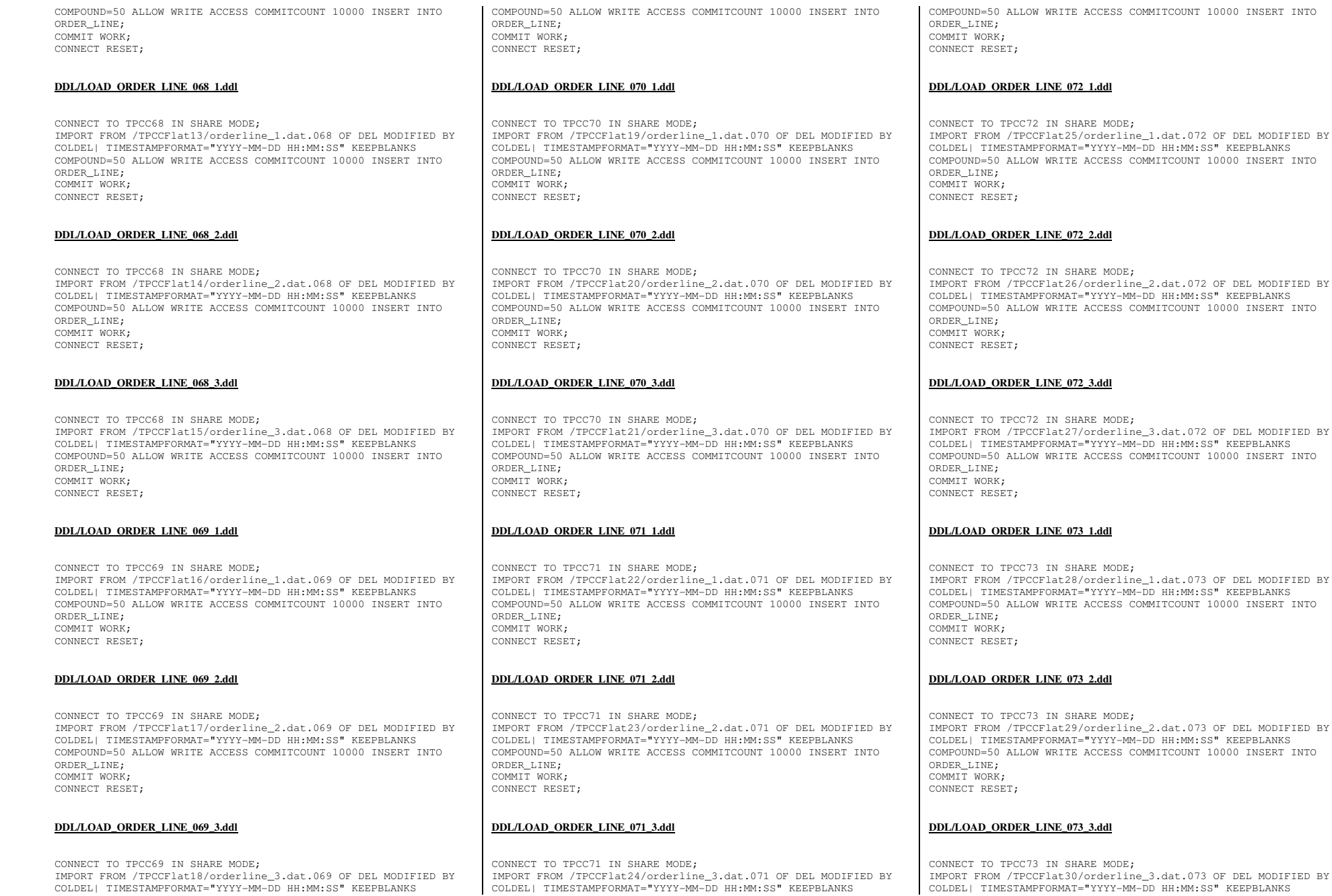

TPC Benchmark™ C Full Disclosure Report - IBM Power 780 Server Model 9179-MHB Page 276 of 369

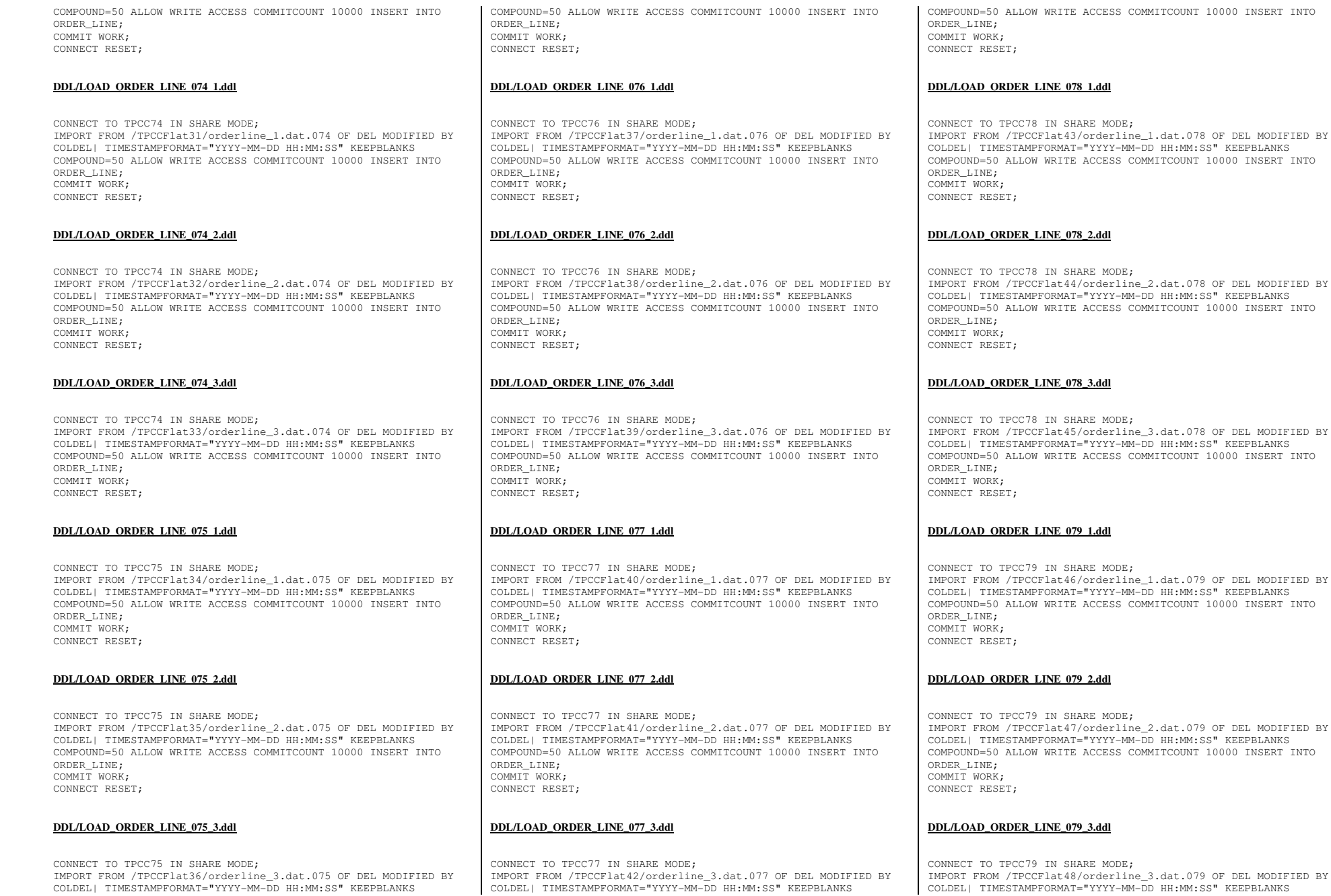

TPC Benchmark™ C Full Disclosure Report - IBM Power 780 Server Model 9179-MHB Page 277 of 369

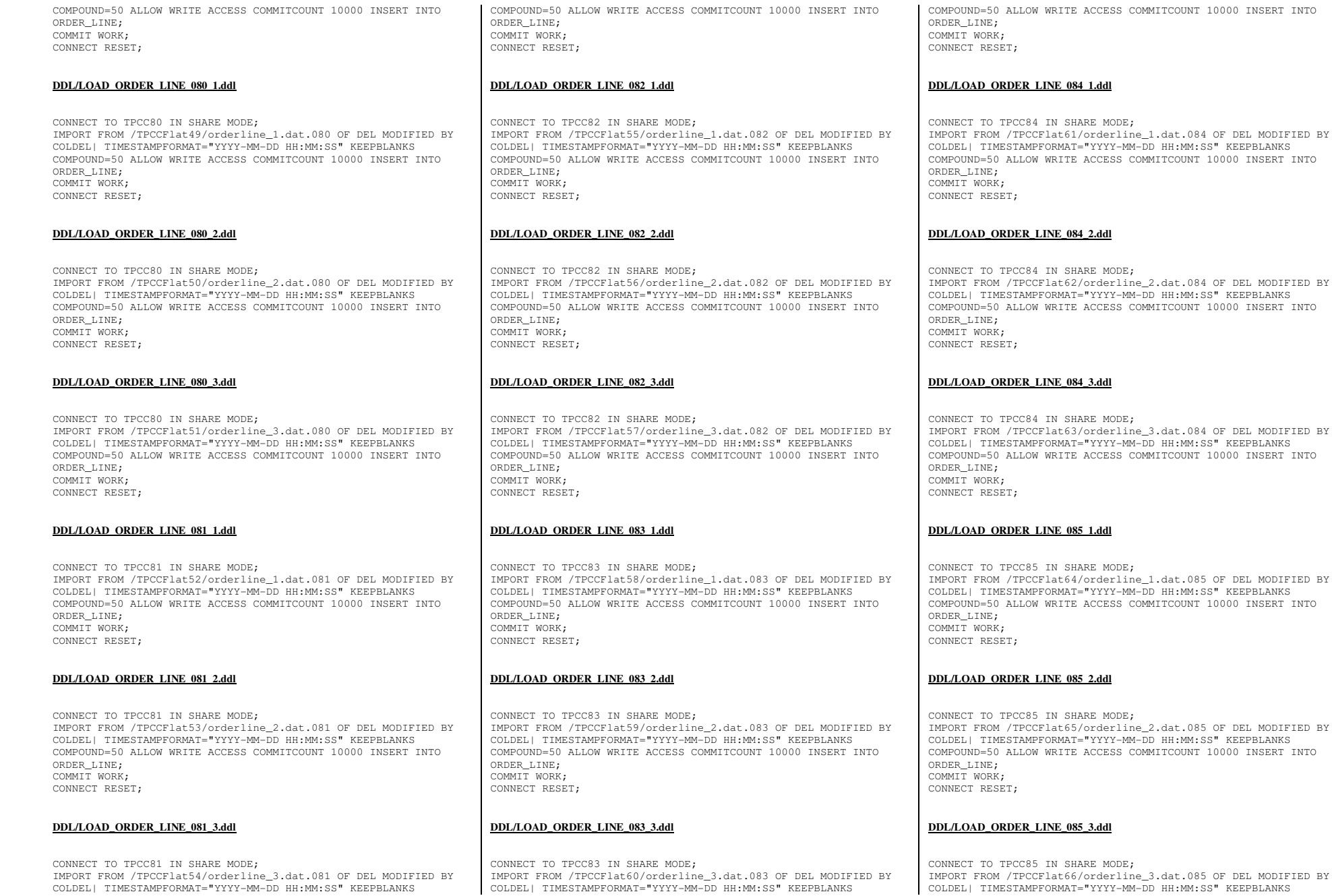

TPC Benchmark™ C Full Disclosure Report - IBM Power 780 Server Model 9179-MHB Page 278 of 369

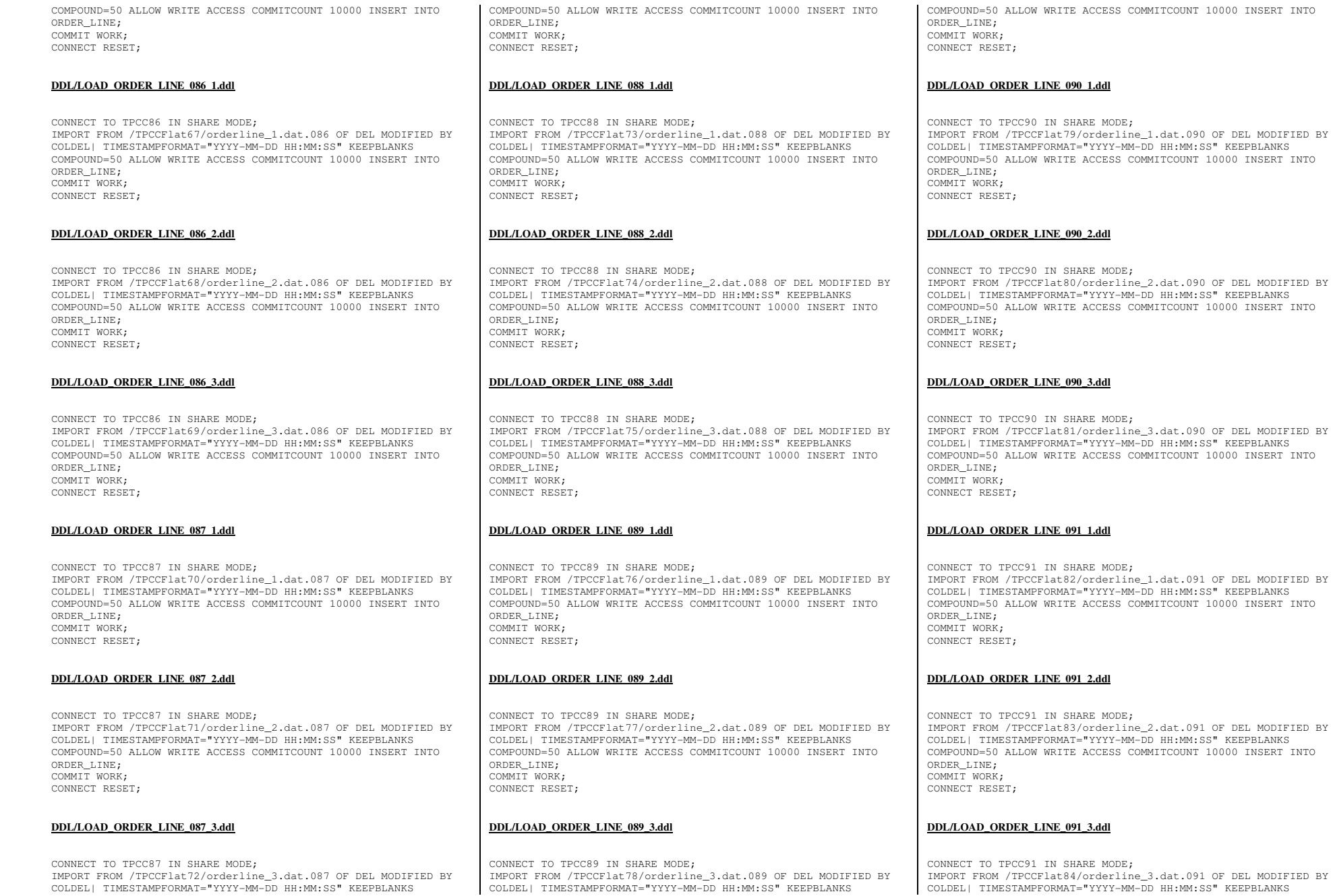

TPC Benchmark™ C Full Disclosure Report - IBM Power 780 Server Model 9179-MHB Page 279 of 369

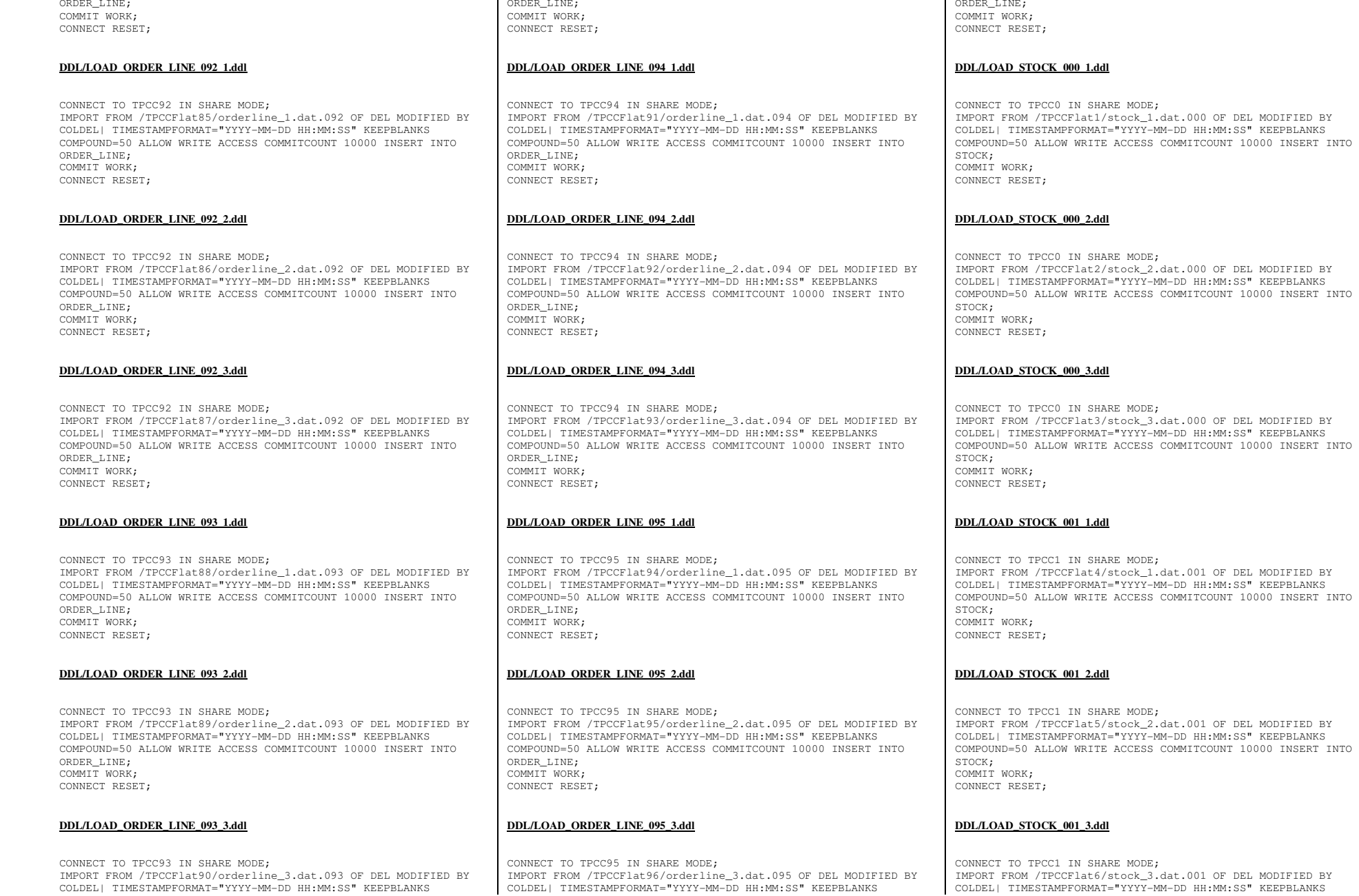

COMPOUND=50 ALLOW WRITE ACCESS COMMITCOUNT 10000 INSERT INTO

TPC Benchmark™ C Full Disclosure Report - IBM Power 780 Server Model 9179-MHB Page 280 of 369

COMPOUND=50 ALLOW WRITE ACCESS COMMITCOUNT 10000 INSERT INTO

ORDER\_LINE;

t.001 OF DEL MODIFIED BY COLDEL| TIMESTAMPFORMAT="YYYY-MM-DD HH:MM:SS" KEEPBLANKS

.001 OF DEL MODIFIED BY OD HH:MM:SS" KEEPBLANKS COMPOUND=50 ALLOW WRITE ACCESS COMMITCOUNT 10000 INSERT INTO

.001 OF DEL MODIFIED BY COLDEL| TIMESTAMPFORMAT="YYYY-MM-DD HH:MM:SS" KEEPBLANKS COMPOUND=50 ALLOW WRITE ACCESS COMMITCOUNT 10000 INSERT INTO

.<br>000 OF DEL MODIFIED BY OD HH:MM:SS" KEEPBLANKS COMPOUND=50 ALLOW WRITE ACCESS COMMITCOUNT 10000 INSERT INTO

COMPOUND=50 ALLOW WRITE ACCESS COMMITCOUNT 10000 INSERT INTO

ORDER\_LINE;

# TPC Benchmark™ C Full Disclosure Report - IBM Power 780 Server Model 9179-MHB Page 281 of 369

CONNECT TO TPCC3 IN SHARE MODE: IMPORT FROM /TPCCFlat12/stock\_3.dat.003 OF DEL MODIFIED BY COLDEL| TIMESTAMPFORMAT="YYYY-MM-DD HH:MM:SS" KEEPBLANKS

## **DDL/LOAD\_STOCK\_003\_3.ddl**

CONNECT TO TPCC3 IN SHARE MODE; IMPORT FROM /TPCCFlat11/stock\_2.dat.003 OF DEL MODIFIED BY COLDEL| TIMESTAMPFORMAT="YYYY-MM-DD HH:MM:SS" KEEPBLANKS COMPOUND=50 ALLOW WRITE ACCESS COMMITCOUNT 10000 INSERT INTO STOCK; COMMIT WORK; CONNECT RESET;

## **DDL/LOAD\_STOCK\_003\_2.ddl**

CONNECT TO TPCC3 IN SHARE MODE; IMPORT FROM /TPCCFlat10/stock\_1.dat.003 OF DEL MODIFIED BY COLDEL| TIMESTAMPFORMAT="YYYY-MM-DD HH:MM:SS" KEEPBLANKS COMPOUND=50 ALLOW WRITE ACCESS COMMITCOUNT 10000 INSERT INTO STOCK; COMMIT WORK; CONNECT RESET;

## **DDL/LOAD\_STOCK\_003\_1.ddl**

CONNECT TO TPCC2 IN SHARE MODE; IMPORT FROM /TPCCFlat9/stock\_3.dat.002 OF DEL MODIFIED BY COLDEL| TIMESTAMPFORMAT="YYYY-MM-DD HH:MM:SS" KEEPBLANKS COMPOUND=50 ALLOW WRITE ACCESS COMMITCOUNT 10000 INSERT INTO STOCK; COMMIT WORK; CONNECT RESET;

## **DDL/LOAD\_STOCK\_002\_3.ddl**

CONNECT TO TPCC2 IN SHARE MODE; IMPORT FROM /TPCCFlat8/stock\_2.dat.002 OF DEL MODIFIED BY COLDEL| TIMESTAMPFORMAT="YYYY-MM-DD HH:MM:SS" KEEPBLANKS COMPOUND=50 ALLOW WRITE ACCESS COMMITCOUNT 10000 INSERT INTO STOCK; COMMIT WORK; CONNECT RESET;

### **DDL/LOAD\_STOCK\_002\_2.ddl**

CONNECT TO TPCC2 IN SHARE MODE; IMPORT FROM /TPCCFlat7/stock\_1.dat.002 OF DEL MODIFIED BY COLDEL| TIMESTAMPFORMAT="YYYY-MM-DD HH:MM:SS" KEEPBLANKS COMPOUND=50 ALLOW WRITE ACCESS COMMITCOUNT 10000 INSERT INTO STOCK; COMMIT WORK; CONNECT RESET;

### **DDL/LOAD\_STOCK\_002\_1.ddl**

COMPOUND=50 ALLOW WRITE ACCESS COMMITCOUNT 10000 INSERT INTO STOCK; COMMIT WORK; CONNECT RESET;

> CONNECT TO TPCC5 IN SHARE MODE. IMPORT FROM /TPCCFlat18/stock\_3.dat.005 OF DEL MODIFIED BY COLDEL| TIMESTAMPFORMAT="YYYY-MM-DD HH:MM:SS" KEEPBLANKS

### **DDL/LOAD\_STOCK\_005\_3.ddl**

CONNECT RESET;

CONNECT TO TPCC5 IN SHARE MODE; IMPORT FROM /TPCCFlat17/stock\_2.dat.005 OF DEL MODIFIED BY COLDEL| TIMESTAMPFORMAT="YYYY-MM-DD HH:MM:SS" KEEPBLANKS COMPOUND=50 ALLOW WRITE ACCESS COMMITCOUNT 10000 INSERT INTO STOCK; COMMIT WORK;

### **DDL/LOAD\_STOCK\_005\_2.ddl**

CONNECT TO TPCC5 IN SHARE MODE; IMPORT FROM /TPCCFlat16/stock\_1.dat.005 OF DEL MODIFIED BY COLDEL| TIMESTAMPFORMAT="YYYY-MM-DD HH:MM:SS" KEEPBLANKS COMPOUND=50 ALLOW WRITE ACCESS COMMITCOUNT 10000 INSERT INTO STOCK; COMMIT WORK; CONNECT RESET;

### **DDL/LOAD\_STOCK\_005\_1.ddl**

CONNECT TO TPCC4 IN SHARE MODE; IMPORT FROM /TPCCFlat15/stock\_3.dat.004 OF DEL MODIFIED BY COLDEL| TIMESTAMPFORMAT="YYYY-MM-DD HH:MM:SS" KEEPBLANKS COMPOUND=50 ALLOW WRITE ACCESS COMMITCOUNT 10000 INSERT INTO STOCK; COMMIT WORK; CONNECT RESET;

### **DDL/LOAD\_STOCK\_004\_3.ddl**

CONNECT TO TPCC4 IN SHARE MODE; IMPORT FROM /TPCCFlat14/stock\_2.dat.004 OF DEL MODIFIED BY COLDEL| TIMESTAMPFORMAT="YYYY-MM-DD HH:MM:SS" KEEPBLANKS COMPOUND=50 ALLOW WRITE ACCESS COMMITCOUNT 10000 INSERT INTO STOCK; COMMIT WORK; CONNECT RESET;

### **DDL/LOAD\_STOCK\_004\_2.ddl**

CONNECT TO TPCC4 IN SHARE MODE; IMPORT FROM /TPCCFlat13/stock\_1.dat.004 OF DEL MODIFIED BY COLDEL| TIMESTAMPFORMAT="YYYY-MM-DD HH:MM:SS" KEEPBLANKS COMPOUND=50 ALLOW WRITE ACCESS COMMITCOUNT 10000 INSERT INTO STOCK; COMMIT WORK; CONNECT RESET;

### **DDL/LOAD\_STOCK\_004\_1.ddl**

COMPOUND=50 ALLOW WRITE ACCESS COMMITCOUNT 10000 INSERT INTO STOCK; COMMIT WORK; CONNECT RESET;

> CONNECT TO TPCC7 IN SHARE MODE: IMPORT FROM /TPCCFlat24/stock\_3.dat.007 OF DEL MODIFIED BY COLDEL| TIMESTAMPFORMAT="YYYY-MM-DD HH:MM:SS" KEEPBLANKS

## **DDL/LOAD\_STOCK\_007\_3.ddl**

CONNECT TO TPCC7 IN SHARE MODE; IMPORT FROM /TPCCFlat23/stock\_2.dat.007 OF DEL MODIFIED BY COLDEL| TIMESTAMPFORMAT="YYYY-MM-DD HH:MM:SS" KEEPBLANKS COMPOUND=50 ALLOW WRITE ACCESS COMMITCOUNT 10000 INSERT INTO STOCK: COMMIT WORK; CONNECT RESET;

## **DDL/LOAD\_STOCK\_007\_2.ddl**

COLDEL| TIMESTAMPFORMAT="YYYY-MM-DD HH:MM:SS" KEEPBLANKS COMPOUND=50 ALLOW WRITE ACCESS COMMITCOUNT 10000 INSERT INTO STOCK; COMMIT WORK; CONNECT RESET;

### **DDL/LOAD\_STOCK\_007\_1.ddl**

CONNECT TO TPCC7 IN SHARE MODE;

CONNECT TO TPCC6 IN SHARE MODE; IMPORT FROM /TPCCFlat21/stock\_3.dat.006 OF DEL MODIFIED BY COLDEL| TIMESTAMPFORMAT="YYYY-MM-DD HH:MM:SS" KEEPBLANKS COMPOUND=50 ALLOW WRITE ACCESS COMMITCOUNT 10000 INSERT INTO STOCK; COMMIT WORK; CONNECT RESET;

IMPORT FROM /TPCCFlat22/stock\_1.dat.007 OF DEL MODIFIED BY

## **DDL/LOAD\_STOCK\_006\_3.ddl**

CONNECT TO TPCC6 IN SHARE MODE; IMPORT FROM /TPCCFlat20/stock\_2.dat.006 OF DEL MODIFIED BY COLDEL| TIMESTAMPFORMAT="YYYY-MM-DD HH:MM:SS" KEEPBLANKS COMPOUND=50 ALLOW WRITE ACCESS COMMITCOUNT 10000 INSERT INTO STOCK; COMMIT WORK; CONNECT RESET;

## **DDL/LOAD\_STOCK\_006\_2.ddl**

CONNECT TO TPCC6 IN SHARE MODE; IMPORT FROM /TPCCFlat19/stock\_1.dat.006 OF DEL MODIFIED BY COLDEL| TIMESTAMPFORMAT="YYYY-MM-DD HH:MM:SS" KEEPBLANKS COMPOUND=50 ALLOW WRITE ACCESS COMMITCOUNT 10000 INSERT INTO STOCK; COMMIT WORK; CONNECT RESET;

### **DDL/LOAD\_STOCK\_006\_1.ddl**

# TPC Benchmark™ C Full Disclosure Report - IBM Power 780 Server Model 9179-MHB Page 282 of 369

CONNECT TO TPCC9 IN SHARE MODE: IMPORT FROM /TPCCFlat30/stock\_3.dat.009 OF DEL MODIFIED BY COLDEL| TIMESTAMPFORMAT="YYYY-MM-DD HH:MM:SS" KEEPBLANKS

## **DDL/LOAD\_STOCK\_009\_3.ddl**

CONNECT TO TPCC9 IN SHARE MODE; IMPORT FROM /TPCCFlat29/stock\_2.dat.009 OF DEL MODIFIED BY COLDEL| TIMESTAMPFORMAT="YYYY-MM-DD HH:MM:SS" KEEPBLANKS COMPOUND=50 ALLOW WRITE ACCESS COMMITCOUNT 10000 INSERT INTO STOCK; COMMIT WORK; CONNECT RESET;

## **DDL/LOAD\_STOCK\_009\_2.ddl**

CONNECT TO TPCC9 IN SHARE MODE; IMPORT FROM /TPCCFlat28/stock\_1.dat.009 OF DEL MODIFIED BY COLDEL| TIMESTAMPFORMAT="YYYY-MM-DD HH:MM:SS" KEEPBLANKS COMPOUND=50 ALLOW WRITE ACCESS COMMITCOUNT 10000 INSERT INTO STOCK; COMMIT WORK; CONNECT RESET;

## **DDL/LOAD\_STOCK\_009\_1.ddl**

CONNECT TO TPCC8 IN SHARE MODE; IMPORT FROM /TPCCFlat27/stock\_3.dat.008 OF DEL MODIFIED BY COLDEL| TIMESTAMPFORMAT="YYYY-MM-DD HH:MM:SS" KEEPBLANKS COMPOUND=50 ALLOW WRITE ACCESS COMMITCOUNT 10000 INSERT INTO STOCK; COMMIT WORK; CONNECT RESET;

### **DDL/LOAD\_STOCK\_008\_3.ddl**

CONNECT TO TPCC8 IN SHARE MODE; IMPORT FROM /TPCCFlat26/stock\_2.dat.008 OF DEL MODIFIED BY COLDEL| TIMESTAMPFORMAT="YYYY-MM-DD HH:MM:SS" KEEPBLANKS COMPOUND=50 ALLOW WRITE ACCESS COMMITCOUNT 10000 INSERT INTO STOCK; COMMIT WORK; CONNECT RESET;

## **DDL/LOAD\_STOCK\_008\_2.ddl**

CONNECT TO TPCC8 IN SHARE MODE; IMPORT FROM /TPCCFlat25/stock\_1.dat.008 OF DEL MODIFIED BY COLDEL| TIMESTAMPFORMAT="YYYY-MM-DD HH:MM:SS" KEEPBLANKS COMPOUND=50 ALLOW WRITE ACCESS COMMITCOUNT 10000 INSERT INTO STOCK; COMMIT WORK; CONNECT RESET;

### **DDL/LOAD\_STOCK\_008\_1.ddl**

COMPOUND=50 ALLOW WRITE ACCESS COMMITCOUNT 10000 INSERT INTO STOCK; COMMIT WORK; CONNECT RESET;

> CONNECT TO TPCC11 IN SHARE MODE; IMPORT FROM /TPCCFlat36/stock\_3.dat.011 OF DEL MODIFIED BY COLDEL| TIMESTAMPFORMAT="YYYY-MM-DD HH:MM:SS" KEEPBLANKS

### **DDL/LOAD\_STOCK\_011\_3.ddl**

CONNECT RESET;

CONNECT TO TPCC11 IN SHARE MODE; IMPORT FROM /TPCCFlat35/stock\_2.dat.011 OF DEL MODIFIED BY COLDEL| TIMESTAMPFORMAT="YYYY-MM-DD HH:MM:SS" KEEPBLANKS COMPOUND=50 ALLOW WRITE ACCESS COMMITCOUNT 10000 INSERT INTO STOCK; COMMIT WORK;

### **DDL/LOAD\_STOCK\_011\_2.ddl**

CONNECT TO TPCC11 IN SHARE MODE; IMPORT FROM /TPCCFlat34/stock\_1.dat.011 OF DEL MODIFIED BY COLDEL| TIMESTAMPFORMAT="YYYY-MM-DD HH:MM:SS" KEEPBLANKS COMPOUND=50 ALLOW WRITE ACCESS COMMITCOUNT 10000 INSERT INTO STOCK; COMMIT WORK; CONNECT RESET;

### **DDL/LOAD\_STOCK\_011\_1.ddl**

CONNECT TO TPCC10 IN SHARE MODE; IMPORT FROM /TPCCFlat33/stock\_3.dat.010 OF DEL MODIFIED BY COLDEL| TIMESTAMPFORMAT="YYYY-MM-DD HH:MM:SS" KEEPBLANKS COMPOUND=50 ALLOW WRITE ACCESS COMMITCOUNT 10000 INSERT INTO STOCK; COMMIT WORK; CONNECT RESET;

### **DDL/LOAD\_STOCK\_010\_3.ddl**

CONNECT TO TPCC10 IN SHARE MODE; IMPORT FROM /TPCCFlat32/stock\_2.dat.010 OF DEL MODIFIED BY COLDEL| TIMESTAMPFORMAT="YYYY-MM-DD HH:MM:SS" KEEPBLANKS COMPOUND=50 ALLOW WRITE ACCESS COMMITCOUNT 10000 INSERT INTO STOCK; COMMIT WORK; CONNECT RESET;

### **DDL/LOAD\_STOCK\_010\_2.ddl**

CONNECT TO TPCC10 IN SHARE MODE; IMPORT FROM /TPCCFlat31/stock\_1.dat.010 OF DEL MODIFIED BY COLDEL| TIMESTAMPFORMAT="YYYY-MM-DD HH:MM:SS" KEEPBLANKS COMPOUND=50 ALLOW WRITE ACCESS COMMITCOUNT 10000 INSERT INTO STOCK; COMMIT WORK; CONNECT RESET;

### **DDL/LOAD\_STOCK\_010\_1.ddl**

STOCK; COMMIT WORK;

COMPOUND=50 ALLOW WRITE ACCESS COMMITCOUNT 10000 INSERT INTO

CONNECT RESET;

CONNECT TO TPCC13 IN SHARE MODE; IMPORT FROM /TPCCFlat42/stock\_3.dat.013 OF DEL MODIFIED BY COLDEL| TIMESTAMPFORMAT="YYYY-MM-DD HH:MM:SS" KEEPBLANKS

## **DDL/LOAD\_STOCK\_013\_3.ddl**

CONNECT TO TPCC13 IN SHARE MODE; IMPORT FROM /TPCCFlat41/stock\_2.dat.013 OF DEL MODIFIED BY COLDEL| TIMESTAMPFORMAT="YYYY-MM-DD HH:MM:SS" KEEPBLANKS COMPOUND=50 ALLOW WRITE ACCESS COMMITCOUNT 10000 INSERT INTO STOCK: COMMIT WORK; CONNECT RESET;

## **DDL/LOAD\_STOCK\_013\_2.ddl**

CONNECT TO TPCC13 IN SHARE MODE; IMPORT FROM /TPCCFlat40/stock\_1.dat.013 OF DEL MODIFIED BY COLDEL| TIMESTAMPFORMAT="YYYY-MM-DD HH:MM:SS" KEEPBLANKS COMPOUND=50 ALLOW WRITE ACCESS COMMITCOUNT 10000 INSERT INTO STOCK; COMMIT WORK; CONNECT RESET;

## **DDL/LOAD\_STOCK\_013\_1.ddl**

CONNECT TO TPCC12 IN SHARE MODE; IMPORT FROM /TPCCFlat39/stock\_3.dat.012 OF DEL MODIFIED BY COLDEL| TIMESTAMPFORMAT="YYYY-MM-DD HH:MM:SS" KEEPBLANKS COMPOUND=50 ALLOW WRITE ACCESS COMMITCOUNT 10000 INSERT INTO STOCK; COMMIT WORK; CONNECT RESET;

## **DDL/LOAD\_STOCK\_012\_3.ddl**

CONNECT TO TPCC12 IN SHARE MODE; IMPORT FROM /TPCCFlat38/stock\_2.dat.012 OF DEL MODIFIED BY COLDEL| TIMESTAMPFORMAT="YYYY-MM-DD HH:MM:SS" KEEPBLANKS COMPOUND=50 ALLOW WRITE ACCESS COMMITCOUNT 10000 INSERT INTO STOCK; COMMIT WORK; CONNECT RESET;

## **DDL/LOAD\_STOCK\_012\_2.ddl**

CONNECT TO TPCC12 IN SHARE MODE; IMPORT FROM /TPCCFlat37/stock\_1.dat.012 OF DEL MODIFIED BY COLDEL| TIMESTAMPFORMAT="YYYY-MM-DD HH:MM:SS" KEEPBLANKS COMPOUND=50 ALLOW WRITE ACCESS COMMITCOUNT 10000 INSERT INTO STOCK; COMMIT WORK; CONNECT RESET;

## **DDL/LOAD\_STOCK\_012\_1.ddl**

# TPC Benchmark™ C Full Disclosure Report - IBM Power 780 Server Model 9179-MHB Page 283 of 369

CONNECT TO TPCC15 IN SHARE MODE: IMPORT FROM /TPCCFlat48/stock\_3.dat.015 OF DEL MODIFIED BY COLDEL| TIMESTAMPFORMAT="YYYY-MM-DD HH:MM:SS" KEEPBLANKS

## **DDL/LOAD\_STOCK\_015\_3.ddl**

CONNECT TO TPCC15 IN SHARE MODE; IMPORT FROM /TPCCFlat47/stock\_2.dat.015 OF DEL MODIFIED BY COLDEL| TIMESTAMPFORMAT="YYYY-MM-DD HH:MM:SS" KEEPBLANKS COMPOUND=50 ALLOW WRITE ACCESS COMMITCOUNT 10000 INSERT INTO STOCK; COMMIT WORK; CONNECT RESET;

## **DDL/LOAD\_STOCK\_015\_2.ddl**

CONNECT TO TPCC15 IN SHARE MODE; IMPORT FROM /TPCCFlat46/stock\_1.dat.015 OF DEL MODIFIED BY COLDEL| TIMESTAMPFORMAT="YYYY-MM-DD HH:MM:SS" KEEPBLANKS COMPOUND=50 ALLOW WRITE ACCESS COMMITCOUNT 10000 INSERT INTO STOCK; COMMIT WORK; CONNECT RESET;

## **DDL/LOAD\_STOCK\_015\_1.ddl**

CONNECT TO TPCC14 IN SHARE MODE; IMPORT FROM /TPCCFlat45/stock\_3.dat.014 OF DEL MODIFIED BY COLDEL| TIMESTAMPFORMAT="YYYY-MM-DD HH:MM:SS" KEEPBLANKS COMPOUND=50 ALLOW WRITE ACCESS COMMITCOUNT 10000 INSERT INTO STOCK; COMMIT WORK; CONNECT RESET;

### **DDL/LOAD\_STOCK\_014\_3.ddl**

CONNECT TO TPCC14 IN SHARE MODE; IMPORT FROM /TPCCFlat44/stock\_2.dat.014 OF DEL MODIFIED BY COLDEL| TIMESTAMPFORMAT="YYYY-MM-DD HH:MM:SS" KEEPBLANKS COMPOUND=50 ALLOW WRITE ACCESS COMMITCOUNT 10000 INSERT INTO STOCK; COMMIT WORK; CONNECT RESET;

## **DDL/LOAD\_STOCK\_014\_2.ddl**

CONNECT TO TPCC14 IN SHARE MODE; IMPORT FROM /TPCCFlat43/stock\_1.dat.014 OF DEL MODIFIED BY COLDEL| TIMESTAMPFORMAT="YYYY-MM-DD HH:MM:SS" KEEPBLANKS COMPOUND=50 ALLOW WRITE ACCESS COMMITCOUNT 10000 INSERT INTO STOCK; COMMIT WORK; CONNECT RESET;

### **DDL/LOAD\_STOCK\_014\_1.ddl**

COMPOUND=50 ALLOW WRITE ACCESS COMMITCOUNT 10000 INSERT INTO STOCK; COMMIT WORK; CONNECT RESET;

> CONNECT TO TPCC17 IN SHARE MODE; IMPORT FROM /TPCCFlat54/stock\_3.dat.017 OF DEL MODIFIED BY COLDEL| TIMESTAMPFORMAT="YYYY-MM-DD HH:MM:SS" KEEPBLANKS

### **DDL/LOAD\_STOCK\_017\_3.ddl**

CONNECT RESET;

CONNECT TO TPCC17 IN SHARE MODE; IMPORT FROM /TPCCFlat53/stock\_2.dat.017 OF DEL MODIFIED BY COLDEL| TIMESTAMPFORMAT="YYYY-MM-DD HH:MM:SS" KEEPBLANKS COMPOUND=50 ALLOW WRITE ACCESS COMMITCOUNT 10000 INSERT INTO STOCK; COMMIT WORK;

### **DDL/LOAD\_STOCK\_017\_2.ddl**

CONNECT TO TPCC17 IN SHARE MODE; IMPORT FROM /TPCCFlat52/stock\_1.dat.017 OF DEL MODIFIED BY COLDEL| TIMESTAMPFORMAT="YYYY-MM-DD HH:MM:SS" KEEPBLANKS COMPOUND=50 ALLOW WRITE ACCESS COMMITCOUNT 10000 INSERT INTO STOCK; COMMIT WORK; CONNECT RESET;

### **DDL/LOAD\_STOCK\_017\_1.ddl**

CONNECT TO TPCC16 IN SHARE MODE; IMPORT FROM /TPCCFlat51/stock\_3.dat.016 OF DEL MODIFIED BY COLDEL| TIMESTAMPFORMAT="YYYY-MM-DD HH:MM:SS" KEEPBLANKS COMPOUND=50 ALLOW WRITE ACCESS COMMITCOUNT 10000 INSERT INTO STOCK; COMMIT WORK; CONNECT RESET;

### **DDL/LOAD\_STOCK\_016\_3.ddl**

CONNECT TO TPCC16 IN SHARE MODE; IMPORT FROM /TPCCFlat50/stock\_2.dat.016 OF DEL MODIFIED BY COLDEL| TIMESTAMPFORMAT="YYYY-MM-DD HH:MM:SS" KEEPBLANKS COMPOUND=50 ALLOW WRITE ACCESS COMMITCOUNT 10000 INSERT INTO STOCK; COMMIT WORK; CONNECT RESET;

### **DDL/LOAD\_STOCK\_016\_2.ddl**

CONNECT TO TPCC16 IN SHARE MODE; IMPORT FROM /TPCCFlat49/stock\_1.dat.016 OF DEL MODIFIED BY COLDEL| TIMESTAMPFORMAT="YYYY-MM-DD HH:MM:SS" KEEPBLANKS COMPOUND=50 ALLOW WRITE ACCESS COMMITCOUNT 10000 INSERT INTO STOCK; COMMIT WORK; CONNECT RESET;

### **DDL/LOAD\_STOCK\_016\_1.ddl**

STOCK;

 COMMIT WORK; CONNECT RESET;

COMPOUND=50 ALLOW WRITE ACCESS COMMITCOUNT 10000 INSERT INTO

CONNECT TO TPCC19 IN SHARE MODE: IMPORT FROM /TPCCFlat60/stock\_3.dat.019 OF DEL MODIFIED BY COLDEL| TIMESTAMPFORMAT="YYYY-MM-DD HH:MM:SS" KEEPBLANKS

## **DDL/LOAD\_STOCK\_019\_3.ddl**

CONNECT TO TPCC19 IN SHARE MODE; IMPORT FROM /TPCCFlat59/stock\_2.dat.019 OF DEL MODIFIED BY COLDEL| TIMESTAMPFORMAT="YYYY-MM-DD HH:MM:SS" KEEPBLANKS COMPOUND=50 ALLOW WRITE ACCESS COMMITCOUNT 10000 INSERT INTO STOCK: COMMIT WORK; CONNECT RESET;

## **DDL/LOAD\_STOCK\_019\_2.ddl**

 IMPORT FROM /TPCCFlat58/stock\_1.dat.019 OF DEL MODIFIED BY COLDEL| TIMESTAMPFORMAT="YYYY-MM-DD HH:MM:SS" KEEPBLANKS COMPOUND=50 ALLOW WRITE ACCESS COMMITCOUNT 10000 INSERT INTO STOCK; COMMIT WORK; CONNECT RESET;

## **DDL/LOAD\_STOCK\_019\_1.ddl**

CONNECT TO TPCC19 IN SHARE MODE;

CONNECT TO TPCC18 IN SHARE MODE; IMPORT FROM /TPCCFlat57/stock\_3.dat.018 OF DEL MODIFIED BY COLDEL| TIMESTAMPFORMAT="YYYY-MM-DD HH:MM:SS" KEEPBLANKS COMPOUND=50 ALLOW WRITE ACCESS COMMITCOUNT 10000 INSERT INTO STOCK; COMMIT WORK; CONNECT RESET;

## **DDL/LOAD\_STOCK\_018\_3.ddl**

CONNECT TO TPCC18 IN SHARE MODE; IMPORT FROM /TPCCFlat56/stock\_2.dat.018 OF DEL MODIFIED BY COLDEL| TIMESTAMPFORMAT="YYYY-MM-DD HH:MM:SS" KEEPBLANKS COMPOUND=50 ALLOW WRITE ACCESS COMMITCOUNT 10000 INSERT INTO STOCK; COMMIT WORK; CONNECT RESET;

## **DDL/LOAD\_STOCK\_018\_2.ddl**

CONNECT TO TPCC18 IN SHARE MODE; IMPORT FROM /TPCCFlat55/stock\_1.dat.018 OF DEL MODIFIED BY COLDEL| TIMESTAMPFORMAT="YYYY-MM-DD HH:MM:SS" KEEPBLANKS COMPOUND=50 ALLOW WRITE ACCESS COMMITCOUNT 10000 INSERT INTO STOCK; COMMIT WORK; CONNECT RESET;

## **DDL/LOAD\_STOCK\_018\_1.ddl**

# TPC Benchmark™ C Full Disclosure Report - IBM Power 780 Server Model 9179-MHB Page 284 of 369

CONNECT TO TPCC21 IN SHARE MODE: IMPORT FROM /TPCCFlat66/stock\_3.dat.021 OF DEL MODIFIED BY COLDEL| TIMESTAMPFORMAT="YYYY-MM-DD HH:MM:SS" KEEPBLANKS

## **DDL/LOAD\_STOCK\_021\_3.ddl**

CONNECT TO TPCC21 IN SHARE MODE; IMPORT FROM /TPCCFlat65/stock\_2.dat.021 OF DEL MODIFIED BY COLDEL| TIMESTAMPFORMAT="YYYY-MM-DD HH:MM:SS" KEEPBLANKS COMPOUND=50 ALLOW WRITE ACCESS COMMITCOUNT 10000 INSERT INTO STOCK; COMMIT WORK; CONNECT RESET;

## **DDL/LOAD\_STOCK\_021\_2.ddl**

CONNECT TO TPCC21 IN SHARE MODE; IMPORT FROM /TPCCFlat64/stock\_1.dat.021 OF DEL MODIFIED BY COLDEL| TIMESTAMPFORMAT="YYYY-MM-DD HH:MM:SS" KEEPBLANKS COMPOUND=50 ALLOW WRITE ACCESS COMMITCOUNT 10000 INSERT INTO STOCK; COMMIT WORK; CONNECT RESET;

## **DDL/LOAD\_STOCK\_021\_1.ddl**

CONNECT TO TPCC20 IN SHARE MODE; IMPORT FROM /TPCCFlat63/stock\_3.dat.020 OF DEL MODIFIED BY COLDEL| TIMESTAMPFORMAT="YYYY-MM-DD HH:MM:SS" KEEPBLANKS COMPOUND=50 ALLOW WRITE ACCESS COMMITCOUNT 10000 INSERT INTO STOCK; COMMIT WORK; CONNECT RESET;

### **DDL/LOAD\_STOCK\_020\_3.ddl**

CONNECT TO TPCC20 IN SHARE MODE; IMPORT FROM /TPCCFlat62/stock\_2.dat.020 OF DEL MODIFIED BY COLDEL| TIMESTAMPFORMAT="YYYY-MM-DD HH:MM:SS" KEEPBLANKS COMPOUND=50 ALLOW WRITE ACCESS COMMITCOUNT 10000 INSERT INTO STOCK; COMMIT WORK; CONNECT RESET;

### **DDL/LOAD\_STOCK\_020\_2.ddl**

CONNECT TO TPCC20 IN SHARE MODE; IMPORT FROM /TPCCFlat61/stock\_1.dat.020 OF DEL MODIFIED BY COLDEL| TIMESTAMPFORMAT="YYYY-MM-DD HH:MM:SS" KEEPBLANKS COMPOUND=50 ALLOW WRITE ACCESS COMMITCOUNT 10000 INSERT INTO STOCK; COMMIT WORK; CONNECT RESET;

### **DDL/LOAD\_STOCK\_020\_1.ddl**

COMPOUND=50 ALLOW WRITE ACCESS COMMITCOUNT 10000 INSERT INTO STOCK; COMMIT WORK; CONNECT RESET;

> CONNECT TO TPCC23 IN SHARE MODE; IMPORT FROM /TPCCFlat72/stock\_3.dat.023 OF DEL MODIFIED BY COLDEL| TIMESTAMPFORMAT="YYYY-MM-DD HH:MM:SS" KEEPBLANKS

### **DDL/LOAD\_STOCK\_023\_3.ddl**

CONNECT RESET;

CONNECT TO TPCC23 IN SHARE MODE; IMPORT FROM /TPCCFlat71/stock\_2.dat.023 OF DEL MODIFIED BY COLDEL| TIMESTAMPFORMAT="YYYY-MM-DD HH:MM:SS" KEEPBLANKS COMPOUND=50 ALLOW WRITE ACCESS COMMITCOUNT 10000 INSERT INTO STOCK; COMMIT WORK;

### **DDL/LOAD\_STOCK\_023\_2.ddl**

CONNECT TO TPCC23 IN SHARE MODE; IMPORT FROM /TPCCFlat70/stock\_1.dat.023 OF DEL MODIFIED BY COLDEL| TIMESTAMPFORMAT="YYYY-MM-DD HH:MM:SS" KEEPBLANKS COMPOUND=50 ALLOW WRITE ACCESS COMMITCOUNT 10000 INSERT INTO STOCK; COMMIT WORK; CONNECT RESET;

### **DDL/LOAD\_STOCK\_023\_1.ddl**

CONNECT TO TPCC22 IN SHARE MODE; IMPORT FROM /TPCCFlat69/stock\_3.dat.022 OF DEL MODIFIED BY COLDEL| TIMESTAMPFORMAT="YYYY-MM-DD HH:MM:SS" KEEPBLANKS COMPOUND=50 ALLOW WRITE ACCESS COMMITCOUNT 10000 INSERT INTO STOCK; COMMIT WORK; CONNECT RESET;

### **DDL/LOAD\_STOCK\_022\_3.ddl**

CONNECT TO TPCC22 IN SHARE MODE; IMPORT FROM /TPCCFlat68/stock\_2.dat.022 OF DEL MODIFIED BY COLDEL| TIMESTAMPFORMAT="YYYY-MM-DD HH:MM:SS" KEEPBLANKS COMPOUND=50 ALLOW WRITE ACCESS COMMITCOUNT 10000 INSERT INTO STOCK; COMMIT WORK; CONNECT RESET;

### **DDL/LOAD\_STOCK\_022\_2.ddl**

CONNECT TO TPCC22 IN SHARE MODE; IMPORT FROM /TPCCFlat67/stock\_1.dat.022 OF DEL MODIFIED BY COLDEL| TIMESTAMPFORMAT="YYYY-MM-DD HH:MM:SS" KEEPBLANKS COMPOUND=50 ALLOW WRITE ACCESS COMMITCOUNT 10000 INSERT INTO STOCK; COMMIT WORK; CONNECT RESET;

### **DDL/LOAD\_STOCK\_022\_1.ddl**

COMPOUND=50 ALLOW WRITE ACCESS COMMITCOUNT 10000 INSERT INTO STOCK; COMMIT WORK; CONNECT RESET;

> CONNECT TO TPCC25 IN SHARE MODE: IMPORT FROM /TPCCFlat78/stock\_3.dat.025 OF DEL MODIFIED BY COLDEL| TIMESTAMPFORMAT="YYYY-MM-DD HH:MM:SS" KEEPBLANKS

### **DDL/LOAD\_STOCK\_025\_3.ddl**

CONNECT TO TPCC25 IN SHARE MODE; IMPORT FROM /TPCCFlat77/stock\_2.dat.025 OF DEL MODIFIED BY COLDEL| TIMESTAMPFORMAT="YYYY-MM-DD HH:MM:SS" KEEPBLANKS COMPOUND=50 ALLOW WRITE ACCESS COMMITCOUNT 10000 INSERT INTO STOCK: COMMIT WORK; CONNECT RESET;

### **DDL/LOAD\_STOCK\_025\_2.ddl**

 IMPORT FROM /TPCCFlat76/stock\_1.dat.025 OF DEL MODIFIED BY COLDEL| TIMESTAMPFORMAT="YYYY-MM-DD HH:MM:SS" KEEPBLANKS COMPOUND=50 ALLOW WRITE ACCESS COMMITCOUNT 10000 INSERT INTO STOCK; COMMIT WORK; CONNECT RESET;

### **DDL/LOAD\_STOCK\_025\_1.ddl**

CONNECT TO TPCC25 IN SHARE MODE;

CONNECT TO TPCC24 IN SHARE MODE; IMPORT FROM /TPCCFlat75/stock\_3.dat.024 OF DEL MODIFIED BY COLDEL| TIMESTAMPFORMAT="YYYY-MM-DD HH:MM:SS" KEEPBLANKS COMPOUND=50 ALLOW WRITE ACCESS COMMITCOUNT 10000 INSERT INTO STOCK; COMMIT WORK; CONNECT RESET;

### **DDL/LOAD\_STOCK\_024\_3.ddl**

CONNECT TO TPCC24 IN SHARE MODE; IMPORT FROM /TPCCFlat74/stock\_2.dat.024 OF DEL MODIFIED BY COLDEL| TIMESTAMPFORMAT="YYYY-MM-DD HH:MM:SS" KEEPBLANKS COMPOUND=50 ALLOW WRITE ACCESS COMMITCOUNT 10000 INSERT INTO STOCK; COMMIT WORK; CONNECT RESET;

### **DDL/LOAD\_STOCK\_024\_2.ddl**

CONNECT TO TPCC24 IN SHARE MODE; IMPORT FROM /TPCCFlat73/stock\_1.dat.024 OF DEL MODIFIED BY COLDEL| TIMESTAMPFORMAT="YYYY-MM-DD HH:MM:SS" KEEPBLANKS COMPOUND=50 ALLOW WRITE ACCESS COMMITCOUNT 10000 INSERT INTO STOCK; COMMIT WORK; CONNECT RESET;

### **DDL/LOAD\_STOCK\_024\_1.ddl**

# TPC Benchmark™ C Full Disclosure Report - IBM Power 780 Server Model 9179-MHB Page 285 of 369

CONNECT TO TPCC27 IN SHARE MODE: IMPORT FROM /TPCCFlat84/stock\_3.dat.027 OF DEL MODIFIED BY COLDEL| TIMESTAMPFORMAT="YYYY-MM-DD HH:MM:SS" KEEPBLANKS

## **DDL/LOAD\_STOCK\_027\_3.ddl**

CONNECT TO TPCC27 IN SHARE MODE; IMPORT FROM /TPCCFlat83/stock\_2.dat.027 OF DEL MODIFIED BY COLDEL| TIMESTAMPFORMAT="YYYY-MM-DD HH:MM:SS" KEEPBLANKS COMPOUND=50 ALLOW WRITE ACCESS COMMITCOUNT 10000 INSERT INTO STOCK; COMMIT WORK; CONNECT RESET;

## **DDL/LOAD\_STOCK\_027\_2.ddl**

CONNECT TO TPCC27 IN SHARE MODE; IMPORT FROM /TPCCFlat82/stock\_1.dat.027 OF DEL MODIFIED BY COLDEL| TIMESTAMPFORMAT="YYYY-MM-DD HH:MM:SS" KEEPBLANKS COMPOUND=50 ALLOW WRITE ACCESS COMMITCOUNT 10000 INSERT INTO STOCK; COMMIT WORK; CONNECT RESET;

## **DDL/LOAD\_STOCK\_027\_1.ddl**

CONNECT TO TPCC26 IN SHARE MODE; IMPORT FROM /TPCCFlat81/stock\_3.dat.026 OF DEL MODIFIED BY COLDEL| TIMESTAMPFORMAT="YYYY-MM-DD HH:MM:SS" KEEPBLANKS COMPOUND=50 ALLOW WRITE ACCESS COMMITCOUNT 10000 INSERT INTO STOCK; COMMIT WORK; CONNECT RESET;

## **DDL/LOAD\_STOCK\_026\_3.ddl**

CONNECT TO TPCC26 IN SHARE MODE; IMPORT FROM /TPCCFlat80/stock\_2.dat.026 OF DEL MODIFIED BY COLDEL| TIMESTAMPFORMAT="YYYY-MM-DD HH:MM:SS" KEEPBLANKS COMPOUND=50 ALLOW WRITE ACCESS COMMITCOUNT 10000 INSERT INTO STOCK; COMMIT WORK; CONNECT RESET;

## **DDL/LOAD\_STOCK\_026\_2.ddl**

CONNECT TO TPCC26 IN SHARE MODE; IMPORT FROM /TPCCFlat79/stock\_1.dat.026 OF DEL MODIFIED BY COLDEL| TIMESTAMPFORMAT="YYYY-MM-DD HH:MM:SS" KEEPBLANKS COMPOUND=50 ALLOW WRITE ACCESS COMMITCOUNT 10000 INSERT INTO STOCK; COMMIT WORK; CONNECT RESET;

### **DDL/LOAD\_STOCK\_026\_1.ddl**

COMPOUND=50 ALLOW WRITE ACCESS COMMITCOUNT 10000 INSERT INTO STOCK; COMMIT WORK; CONNECT RESET;

> CONNECT TO TPCC29 IN SHARE MODE; IMPORT FROM /TPCCFlat90/stock\_3.dat.029 OF DEL MODIFIED BY COLDEL| TIMESTAMPFORMAT="YYYY-MM-DD HH:MM:SS" KEEPBLANKS

### **DDL/LOAD\_STOCK\_029\_3.ddl**

CONNECT RESET;

CONNECT TO TPCC29 IN SHARE MODE; IMPORT FROM /TPCCFlat89/stock\_2.dat.029 OF DEL MODIFIED BY COLDEL| TIMESTAMPFORMAT="YYYY-MM-DD HH:MM:SS" KEEPBLANKS COMPOUND=50 ALLOW WRITE ACCESS COMMITCOUNT 10000 INSERT INTO STOCK; COMMIT WORK;

### **DDL/LOAD\_STOCK\_029\_2.ddl**

CONNECT TO TPCC29 IN SHARE MODE; IMPORT FROM /TPCCFlat88/stock\_1.dat.029 OF DEL MODIFIED BY COLDEL| TIMESTAMPFORMAT="YYYY-MM-DD HH:MM:SS" KEEPBLANKS COMPOUND=50 ALLOW WRITE ACCESS COMMITCOUNT 10000 INSERT INTO STOCK; COMMIT WORK; CONNECT RESET;

### **DDL/LOAD\_STOCK\_029\_1.ddl**

CONNECT TO TPCC28 IN SHARE MODE; IMPORT FROM /TPCCFlat87/stock\_3.dat.028 OF DEL MODIFIED BY COLDEL| TIMESTAMPFORMAT="YYYY-MM-DD HH:MM:SS" KEEPBLANKS COMPOUND=50 ALLOW WRITE ACCESS COMMITCOUNT 10000 INSERT INTO STOCK; COMMIT WORK; CONNECT RESET;

### **DDL/LOAD\_STOCK\_028\_3.ddl**

CONNECT TO TPCC28 IN SHARE MODE; IMPORT FROM /TPCCFlat86/stock\_2.dat.028 OF DEL MODIFIED BY COLDEL| TIMESTAMPFORMAT="YYYY-MM-DD HH:MM:SS" KEEPBLANKS COMPOUND=50 ALLOW WRITE ACCESS COMMITCOUNT 10000 INSERT INTO STOCK; COMMIT WORK; CONNECT RESET;

### **DDL/LOAD\_STOCK\_028\_2.ddl**

CONNECT TO TPCC28 IN SHARE MODE; IMPORT FROM /TPCCFlat85/stock\_1.dat.028 OF DEL MODIFIED BY COLDEL| TIMESTAMPFORMAT="YYYY-MM-DD HH:MM:SS" KEEPBLANKS COMPOUND=50 ALLOW WRITE ACCESS COMMITCOUNT 10000 INSERT INTO STOCK; COMMIT WORK; CONNECT RESET;

STOCK; COMMIT WORK;

 CONNECT RESET; **DDL/LOAD\_STOCK\_028\_1.ddl**

COMPOUND=50 ALLOW WRITE ACCESS COMMITCOUNT 10000 INSERT INTO

### CONNECT TO TPCC31 IN SHARE MODE; IMPORT FROM /TPCCFlat96/stock\_3.dat.031 OF DEL MODIFIED BY COLDEL| TIMESTAMPFORMAT="YYYY-MM-DD HH:MM:SS" KEEPBLANKS

### **DDL/LOAD\_STOCK\_031\_3.ddl**

CONNECT TO TPCC31 IN SHARE MODE; IMPORT FROM /TPCCFlat95/stock\_2.dat.031 OF DEL MODIFIED BY COLDEL| TIMESTAMPFORMAT="YYYY-MM-DD HH:MM:SS" KEEPBLANKS COMPOUND=50 ALLOW WRITE ACCESS COMMITCOUNT 10000 INSERT INTO STOCK: COMMIT WORK; CONNECT RESET;

### **DDL/LOAD\_STOCK\_031\_2.ddl**

 IMPORT FROM /TPCCFlat94/stock\_1.dat.031 OF DEL MODIFIED BY COLDEL| TIMESTAMPFORMAT="YYYY-MM-DD HH:MM:SS" KEEPBLANKS COMPOUND=50 ALLOW WRITE ACCESS COMMITCOUNT 10000 INSERT INTO STOCK; COMMIT WORK; CONNECT RESET;

### **DDL/LOAD\_STOCK\_031\_1.ddl**

CONNECT TO TPCC31 IN SHARE MODE;

CONNECT TO TPCC30 IN SHARE MODE; IMPORT FROM /TPCCFlat93/stock\_3.dat.030 OF DEL MODIFIED BY COLDEL| TIMESTAMPFORMAT="YYYY-MM-DD HH:MM:SS" KEEPBLANKS COMPOUND=50 ALLOW WRITE ACCESS COMMITCOUNT 10000 INSERT INTO STOCK; COMMIT WORK; CONNECT RESET;

### **DDL/LOAD\_STOCK\_030\_3.ddl**

CONNECT TO TPCC30 IN SHARE MODE; IMPORT FROM /TPCCFlat92/stock\_2.dat.030 OF DEL MODIFIED BY COLDEL| TIMESTAMPFORMAT="YYYY-MM-DD HH:MM:SS" KEEPBLANKS COMPOUND=50 ALLOW WRITE ACCESS COMMITCOUNT 10000 INSERT INTO STOCK; COMMIT WORK; CONNECT RESET;

### **DDL/LOAD\_STOCK\_030\_2.ddl**

CONNECT TO TPCC30 IN SHARE MODE; IMPORT FROM /TPCCFlat91/stock\_1.dat.030 OF DEL MODIFIED BY COLDEL| TIMESTAMPFORMAT="YYYY-MM-DD HH:MM:SS" KEEPBLANKS COMPOUND=50 ALLOW WRITE ACCESS COMMITCOUNT 10000 INSERT INTO STOCK; COMMIT WORK; CONNECT RESET;

### **DDL/LOAD\_STOCK\_030\_1.ddl**

# TPC Benchmark™ C Full Disclosure Report - IBM Power 780 Server Model 9179-MHB Page 286 of 369

CONNECT TO TPCC33 IN SHARE MODE: IMPORT FROM /TPCCFlat6/stock\_3.dat.033 OF DEL MODIFIED BY COLDEL| TIMESTAMPFORMAT="YYYY-MM-DD HH:MM:SS" KEEPBLANKS

## **DDL/LOAD\_STOCK\_033\_3.ddl**

CONNECT TO TPCC33 IN SHARE MODE; IMPORT FROM /TPCCFlat5/stock\_2.dat.033 OF DEL MODIFIED BY COLDEL| TIMESTAMPFORMAT="YYYY-MM-DD HH:MM:SS" KEEPBLANKS COMPOUND=50 ALLOW WRITE ACCESS COMMITCOUNT 10000 INSERT INTO STOCK; COMMIT WORK; CONNECT RESET;

## **DDL/LOAD\_STOCK\_033\_2.ddl**

CONNECT TO TPCC33 IN SHARE MODE; IMPORT FROM /TPCCFlat4/stock\_1.dat.033 OF DEL MODIFIED BY COLDEL| TIMESTAMPFORMAT="YYYY-MM-DD HH:MM:SS" KEEPBLANKS COMPOUND=50 ALLOW WRITE ACCESS COMMITCOUNT 10000 INSERT INTO STOCK; COMMIT WORK; CONNECT RESET;

## **DDL/LOAD\_STOCK\_033\_1.ddl**

CONNECT TO TPCC32 IN SHARE MODE; IMPORT FROM /TPCCFlat3/stock\_3.dat.032 OF DEL MODIFIED BY COLDEL| TIMESTAMPFORMAT="YYYY-MM-DD HH:MM:SS" KEEPBLANKS COMPOUND=50 ALLOW WRITE ACCESS COMMITCOUNT 10000 INSERT INTO STOCK; COMMIT WORK; CONNECT RESET;

## **DDL/LOAD\_STOCK\_032\_3.ddl**

CONNECT TO TPCC32 IN SHARE MODE; IMPORT FROM /TPCCFlat2/stock\_2.dat.032 OF DEL MODIFIED BY COLDEL| TIMESTAMPFORMAT="YYYY-MM-DD HH:MM:SS" KEEPBLANKS COMPOUND=50 ALLOW WRITE ACCESS COMMITCOUNT 10000 INSERT INTO STOCK; COMMIT WORK; CONNECT RESET;

## **DDL/LOAD\_STOCK\_032\_2.ddl**

CONNECT TO TPCC32 IN SHARE MODE; IMPORT FROM /TPCCFlat1/stock\_1.dat.032 OF DEL MODIFIED BY COLDEL| TIMESTAMPFORMAT="YYYY-MM-DD HH:MM:SS" KEEPBLANKS COMPOUND=50 ALLOW WRITE ACCESS COMMITCOUNT 10000 INSERT INTO STOCK; COMMIT WORK; CONNECT RESET;

### **DDL/LOAD\_STOCK\_032\_1.ddl**

COMPOUND=50 ALLOW WRITE ACCESS COMMITCOUNT 10000 INSERT INTO STOCK; COMMIT WORK; CONNECT RESET;

> CONNECT TO TPCC35 IN SHARE MODE; IMPORT FROM /TPCCFlat12/stock\_3.dat.035 OF DEL MODIFIED BY COLDEL| TIMESTAMPFORMAT="YYYY-MM-DD HH:MM:SS" KEEPBLANKS

## **DDL/LOAD\_STOCK\_035\_3.ddl**

CONNECT RESET;

CONNECT TO TPCC35 IN SHARE MODE; IMPORT FROM /TPCCFlat11/stock\_2.dat.035 OF DEL MODIFIED BY COLDEL| TIMESTAMPFORMAT="YYYY-MM-DD HH:MM:SS" KEEPBLANKS COMPOUND=50 ALLOW WRITE ACCESS COMMITCOUNT 10000 INSERT INTO STOCK; COMMIT WORK;

## **DDL/LOAD\_STOCK\_035\_2.ddl**

CONNECT TO TPCC35 IN SHARE MODE; IMPORT FROM /TPCCFlat10/stock\_1.dat.035 OF DEL MODIFIED BY COLDEL| TIMESTAMPFORMAT="YYYY-MM-DD HH:MM:SS" KEEPBLANKS COMPOUND=50 ALLOW WRITE ACCESS COMMITCOUNT 10000 INSERT INTO STOCK; COMMIT WORK; CONNECT RESET;

## **DDL/LOAD\_STOCK\_035\_1.ddl**

CONNECT TO TPCC34 IN SHARE MODE; IMPORT FROM /TPCCFlat9/stock\_3.dat.034 OF DEL MODIFIED BY COLDEL| TIMESTAMPFORMAT="YYYY-MM-DD HH:MM:SS" KEEPBLANKS COMPOUND=50 ALLOW WRITE ACCESS COMMITCOUNT 10000 INSERT INTO STOCK; COMMIT WORK; CONNECT RESET;

### **DDL/LOAD\_STOCK\_034\_3.ddl**

CONNECT TO TPCC34 IN SHARE MODE; IMPORT FROM /TPCCFlat8/stock\_2.dat.034 OF DEL MODIFIED BY COLDEL| TIMESTAMPFORMAT="YYYY-MM-DD HH:MM:SS" KEEPBLANKS COMPOUND=50 ALLOW WRITE ACCESS COMMITCOUNT 10000 INSERT INTO STOCK; COMMIT WORK; CONNECT RESET;

### **DDL/LOAD\_STOCK\_034\_2.ddl**

 IMPORT FROM /TPCCFlat7/stock\_1.dat.034 OF DEL MODIFIED BY COMPOUND=50 ALLOW WRITE ACCESS COMMITCOUNT 10000 INSERT INTO COMMIT WORK; CONNECT RESET;

CONNECT TO TPCC34 IN SHARE MODE; COLDEL| TIMESTAMPFORMAT="YYYY-MM-DD HH:MM:SS" KEEPBLANKS STOCK;

### **DDL/LOAD\_STOCK\_034\_1.ddl**

STOCK; COMMIT WORK; CONNECT RESET;

COMPOUND=50 ALLOW WRITE ACCESS COMMITCOUNT 10000 INSERT INTO

**DDL/LOAD\_STOCK\_036\_1.ddl**CONNECT TO TPCC36 IN SHARE MODE;

CONNECT RESET;

 IMPORT FROM /TPCCFlat13/stock\_1.dat.036 OF DEL MODIFIED BY COLDEL| TIMESTAMPFORMAT="YYYY-MM-DD HH:MM:SS" KEEPBLANKS COMPOUND=50 ALLOW WRITE ACCESS COMMITCOUNT 10000 INSERT INTO STOCK; COMMIT WORK;

STOCK; COMMIT WORK; CONNECT RESET;

COMPOUND=50 ALLOW WRITE ACCESS COMMITCOUNT 10000 INSERT INTO

CONNECT TO TPCC37 IN SHARE MODE: IMPORT FROM /TPCCFlat18/stock\_3.dat.037 OF DEL MODIFIED BY COLDEL| TIMESTAMPFORMAT="YYYY-MM-DD HH:MM:SS" KEEPBLANKS

## **DDL/LOAD\_STOCK\_037\_3.ddl**

CONNECT TO TPCC37 IN SHARE MODE; IMPORT FROM /TPCCFlat17/stock\_2.dat.037 OF DEL MODIFIED BY COLDEL| TIMESTAMPFORMAT="YYYY-MM-DD HH:MM:SS" KEEPBLANKS COMPOUND=50 ALLOW WRITE ACCESS COMMITCOUNT 10000 INSERT INTO STOCK: COMMIT WORK; CONNECT RESET;

## **DDL/LOAD\_STOCK\_037\_2.ddl**

COLDEL| TIMESTAMPFORMAT="YYYY-MM-DD HH:MM:SS" KEEPBLANKS COMPOUND=50 ALLOW WRITE ACCESS COMMITCOUNT 10000 INSERT INTO STOCK; COMMIT WORK; CONNECT RESET;

CONNECT TO TPCC37 IN SHARE MODE;

## **DDL/LOAD\_STOCK\_037\_1.ddl**

CONNECT TO TPCC36 IN SHARE MODE; IMPORT FROM /TPCCFlat15/stock\_3.dat.036 OF DEL MODIFIED BY COLDEL| TIMESTAMPFORMAT="YYYY-MM-DD HH:MM:SS" KEEPBLANKS COMPOUND=50 ALLOW WRITE ACCESS COMMITCOUNT 10000 INSERT INTO STOCK; COMMIT WORK; CONNECT RESET;

IMPORT FROM /TPCCFlat16/stock\_1.dat.037 OF DEL MODIFIED BY

## **DDL/LOAD\_STOCK\_036\_3.ddl**

**DDL/LOAD\_STOCK\_036\_2.ddl**

CONNECT TO TPCC36 IN SHARE MODE;

 IMPORT FROM /TPCCFlat14/stock\_2.dat.036 OF DEL MODIFIED BY COLDEL| TIMESTAMPFORMAT="YYYY-MM-DD HH:MM:SS" KEEPBLANKS COMPOUND=50 ALLOW WRITE ACCESS COMMITCOUNT 10000 INSERT INTO STOCK; COMMIT WORK; CONNECT RESET;

# TPC Benchmark™ C Full Disclosure Report - IBM Power 780 Server Model 9179-MHB Page 287 of 369

CONNECT TO TPCC39 IN SHARE MODE: IMPORT FROM /TPCCFlat24/stock\_3.dat.039 OF DEL MODIFIED BY COLDEL| TIMESTAMPFORMAT="YYYY-MM-DD HH:MM:SS" KEEPBLANKS

## **DDL/LOAD\_STOCK\_039\_3.ddl**

CONNECT TO TPCC39 IN SHARE MODE; IMPORT FROM /TPCCFlat23/stock\_2.dat.039 OF DEL MODIFIED BY COLDEL| TIMESTAMPFORMAT="YYYY-MM-DD HH:MM:SS" KEEPBLANKS COMPOUND=50 ALLOW WRITE ACCESS COMMITCOUNT 10000 INSERT INTO STOCK; COMMIT WORK; CONNECT RESET;

## **DDL/LOAD\_STOCK\_039\_2.ddl**

CONNECT TO TPCC39 IN SHARE MODE; IMPORT FROM /TPCCFlat22/stock\_1.dat.039 OF DEL MODIFIED BY COLDEL| TIMESTAMPFORMAT="YYYY-MM-DD HH:MM:SS" KEEPBLANKS COMPOUND=50 ALLOW WRITE ACCESS COMMITCOUNT 10000 INSERT INTO STOCK; COMMIT WORK; CONNECT RESET;

## **DDL/LOAD\_STOCK\_039\_1.ddl**

CONNECT TO TPCC38 IN SHARE MODE; IMPORT FROM /TPCCFlat21/stock\_3.dat.038 OF DEL MODIFIED BY COLDEL| TIMESTAMPFORMAT="YYYY-MM-DD HH:MM:SS" KEEPBLANKS COMPOUND=50 ALLOW WRITE ACCESS COMMITCOUNT 10000 INSERT INTO STOCK; COMMIT WORK; CONNECT RESET;

### **DDL/LOAD\_STOCK\_038\_3.ddl**

CONNECT TO TPCC38 IN SHARE MODE; IMPORT FROM /TPCCFlat20/stock\_2.dat.038 OF DEL MODIFIED BY COLDEL| TIMESTAMPFORMAT="YYYY-MM-DD HH:MM:SS" KEEPBLANKS COMPOUND=50 ALLOW WRITE ACCESS COMMITCOUNT 10000 INSERT INTO STOCK; COMMIT WORK; CONNECT RESET;

## **DDL/LOAD\_STOCK\_038\_2.ddl**

CONNECT TO TPCC38 IN SHARE MODE; IMPORT FROM /TPCCFlat19/stock\_1.dat.038 OF DEL MODIFIED BY COLDEL| TIMESTAMPFORMAT="YYYY-MM-DD HH:MM:SS" KEEPBLANKS COMPOUND=50 ALLOW WRITE ACCESS COMMITCOUNT 10000 INSERT INTO STOCK; COMMIT WORK; CONNECT RESET;

### **DDL/LOAD\_STOCK\_038\_1.ddl**

COMPOUND=50 ALLOW WRITE ACCESS COMMITCOUNT 10000 INSERT INTO STOCK; COMMIT WORK; CONNECT RESET;

> CONNECT TO TPCC41 IN SHARE MODE; IMPORT FROM /TPCCFlat30/stock\_3.dat.041 OF DEL MODIFIED BY COLDEL| TIMESTAMPFORMAT="YYYY-MM-DD HH:MM:SS" KEEPBLANKS

### **DDL/LOAD\_STOCK\_041\_3.ddl**

CONNECT RESET;

CONNECT TO TPCC41 IN SHARE MODE; IMPORT FROM /TPCCFlat29/stock\_2.dat.041 OF DEL MODIFIED BY COLDEL| TIMESTAMPFORMAT="YYYY-MM-DD HH:MM:SS" KEEPBLANKS COMPOUND=50 ALLOW WRITE ACCESS COMMITCOUNT 10000 INSERT INTO STOCK; COMMIT WORK;

### **DDL/LOAD\_STOCK\_041\_2.ddl**

CONNECT TO TPCC41 IN SHARE MODE; IMPORT FROM /TPCCFlat28/stock\_1.dat.041 OF DEL MODIFIED BY COLDEL| TIMESTAMPFORMAT="YYYY-MM-DD HH:MM:SS" KEEPBLANKS COMPOUND=50 ALLOW WRITE ACCESS COMMITCOUNT 10000 INSERT INTO STOCK; COMMIT WORK; CONNECT RESET;

### **DDL/LOAD\_STOCK\_041\_1.ddl**

CONNECT TO TPCC40 IN SHARE MODE; IMPORT FROM /TPCCFlat27/stock\_3.dat.040 OF DEL MODIFIED BY COLDEL| TIMESTAMPFORMAT="YYYY-MM-DD HH:MM:SS" KEEPBLANKS COMPOUND=50 ALLOW WRITE ACCESS COMMITCOUNT 10000 INSERT INTO STOCK; COMMIT WORK; CONNECT RESET;

### **DDL/LOAD\_STOCK\_040\_3.ddl**

CONNECT TO TPCC40 IN SHARE MODE; IMPORT FROM /TPCCFlat26/stock\_2.dat.040 OF DEL MODIFIED BY COLDEL| TIMESTAMPFORMAT="YYYY-MM-DD HH:MM:SS" KEEPBLANKS COMPOUND=50 ALLOW WRITE ACCESS COMMITCOUNT 10000 INSERT INTO STOCK; COMMIT WORK; CONNECT RESET;

### **DDL/LOAD\_STOCK\_040\_2.ddl**

CONNECT TO TPCC40 IN SHARE MODE; IMPORT FROM /TPCCFlat25/stock\_1.dat.040 OF DEL MODIFIED BY COLDEL| TIMESTAMPFORMAT="YYYY-MM-DD HH:MM:SS" KEEPBLANKS COMPOUND=50 ALLOW WRITE ACCESS COMMITCOUNT 10000 INSERT INTO STOCK; COMMIT WORK; CONNECT RESET;

### **DDL/LOAD\_STOCK\_040\_1.ddl**

STOCK;

 COMMIT WORK; CONNECT RESET;

COMPOUND=50 ALLOW WRITE ACCESS COMMITCOUNT 10000 INSERT INTO

CONNECT TO TPCC43 IN SHARE MODE; IMPORT FROM /TPCCFlat36/stock\_3.dat.043 OF DEL MODIFIED BY COLDEL| TIMESTAMPFORMAT="YYYY-MM-DD HH:MM:SS" KEEPBLANKS

## **DDL/LOAD\_STOCK\_043\_3.ddl**

CONNECT TO TPCC43 IN SHARE MODE; IMPORT FROM /TPCCFlat35/stock\_2.dat.043 OF DEL MODIFIED BY COLDEL| TIMESTAMPFORMAT="YYYY-MM-DD HH:MM:SS" KEEPBLANKS COMPOUND=50 ALLOW WRITE ACCESS COMMITCOUNT 10000 INSERT INTO STOCK: COMMIT WORK; CONNECT RESET;

## **DDL/LOAD\_STOCK\_043\_2.ddl**

 IMPORT FROM /TPCCFlat34/stock\_1.dat.043 OF DEL MODIFIED BY COLDEL| TIMESTAMPFORMAT="YYYY-MM-DD HH:MM:SS" KEEPBLANKS COMPOUND=50 ALLOW WRITE ACCESS COMMITCOUNT 10000 INSERT INTO STOCK; COMMIT WORK; CONNECT RESET;

## **DDL/LOAD\_STOCK\_043\_1.ddl**

CONNECT TO TPCC43 IN SHARE MODE;

CONNECT TO TPCC42 IN SHARE MODE; IMPORT FROM /TPCCFlat33/stock\_3.dat.042 OF DEL MODIFIED BY COLDEL| TIMESTAMPFORMAT="YYYY-MM-DD HH:MM:SS" KEEPBLANKS COMPOUND=50 ALLOW WRITE ACCESS COMMITCOUNT 10000 INSERT INTO STOCK; COMMIT WORK; CONNECT RESET;

## **DDL/LOAD\_STOCK\_042\_3.ddl**

CONNECT TO TPCC42 IN SHARE MODE; IMPORT FROM /TPCCFlat32/stock\_2.dat.042 OF DEL MODIFIED BY COLDEL| TIMESTAMPFORMAT="YYYY-MM-DD HH:MM:SS" KEEPBLANKS COMPOUND=50 ALLOW WRITE ACCESS COMMITCOUNT 10000 INSERT INTO STOCK; COMMIT WORK; CONNECT RESET;

## **DDL/LOAD\_STOCK\_042\_2.ddl**

CONNECT TO TPCC42 IN SHARE MODE; IMPORT FROM /TPCCFlat31/stock\_1.dat.042 OF DEL MODIFIED BY COLDEL| TIMESTAMPFORMAT="YYYY-MM-DD HH:MM:SS" KEEPBLANKS COMPOUND=50 ALLOW WRITE ACCESS COMMITCOUNT 10000 INSERT INTO STOCK; COMMIT WORK; CONNECT RESET;

## **DDL/LOAD\_STOCK\_042\_1.ddl**

# TPC Benchmark™ C Full Disclosure Report - IBM Power 780 Server Model 9179-MHB Page 288 of 369

CONNECT TO TPCC45 IN SHARE MODE: IMPORT FROM /TPCCFlat42/stock\_3.dat.045 OF DEL MODIFIED BY COLDEL| TIMESTAMPFORMAT="YYYY-MM-DD HH:MM:SS" KEEPBLANKS

## **DDL/LOAD\_STOCK\_045\_3.ddl**

CONNECT TO TPCC45 IN SHARE MODE; IMPORT FROM /TPCCFlat41/stock\_2.dat.045 OF DEL MODIFIED BY COLDEL| TIMESTAMPFORMAT="YYYY-MM-DD HH:MM:SS" KEEPBLANKS COMPOUND=50 ALLOW WRITE ACCESS COMMITCOUNT 10000 INSERT INTO STOCK; COMMIT WORK; CONNECT RESET;

## **DDL/LOAD\_STOCK\_045\_2.ddl**

CONNECT TO TPCC45 IN SHARE MODE; IMPORT FROM /TPCCFlat40/stock\_1.dat.045 OF DEL MODIFIED BY COLDEL| TIMESTAMPFORMAT="YYYY-MM-DD HH:MM:SS" KEEPBLANKS COMPOUND=50 ALLOW WRITE ACCESS COMMITCOUNT 10000 INSERT INTO STOCK; COMMIT WORK; CONNECT RESET;

## **DDL/LOAD\_STOCK\_045\_1.ddl**

CONNECT TO TPCC44 IN SHARE MODE; IMPORT FROM /TPCCFlat39/stock\_3.dat.044 OF DEL MODIFIED BY COLDEL| TIMESTAMPFORMAT="YYYY-MM-DD HH:MM:SS" KEEPBLANKS COMPOUND=50 ALLOW WRITE ACCESS COMMITCOUNT 10000 INSERT INTO STOCK; COMMIT WORK; CONNECT RESET;

## **DDL/LOAD\_STOCK\_044\_3.ddl**

CONNECT TO TPCC44 IN SHARE MODE; IMPORT FROM /TPCCFlat38/stock\_2.dat.044 OF DEL MODIFIED BY COLDEL| TIMESTAMPFORMAT="YYYY-MM-DD HH:MM:SS" KEEPBLANKS COMPOUND=50 ALLOW WRITE ACCESS COMMITCOUNT 10000 INSERT INTO STOCK; COMMIT WORK; CONNECT RESET;

## **DDL/LOAD\_STOCK\_044\_2.ddl**

CONNECT TO TPCC44 IN SHARE MODE; IMPORT FROM /TPCCFlat37/stock\_1.dat.044 OF DEL MODIFIED BY COLDEL| TIMESTAMPFORMAT="YYYY-MM-DD HH:MM:SS" KEEPBLANKS COMPOUND=50 ALLOW WRITE ACCESS COMMITCOUNT 10000 INSERT INTO STOCK; COMMIT WORK; CONNECT RESET;

### **DDL/LOAD\_STOCK\_044\_1.ddl**

COMPOUND=50 ALLOW WRITE ACCESS COMMITCOUNT 10000 INSERT INTO STOCK; COMMIT WORK; CONNECT RESET;

> CONNECT TO TPCC47 IN SHARE MODE; IMPORT FROM /TPCCFlat48/stock\_3.dat.047 OF DEL MODIFIED BY COLDEL| TIMESTAMPFORMAT="YYYY-MM-DD HH:MM:SS" KEEPBLANKS

## **DDL/LOAD\_STOCK\_047\_3.ddl**

CONNECT RESET;

CONNECT TO TPCC47 IN SHARE MODE; IMPORT FROM /TPCCFlat47/stock\_2.dat.047 OF DEL MODIFIED BY COLDEL| TIMESTAMPFORMAT="YYYY-MM-DD HH:MM:SS" KEEPBLANKS COMPOUND=50 ALLOW WRITE ACCESS COMMITCOUNT 10000 INSERT INTO STOCK; COMMIT WORK;

## **DDL/LOAD\_STOCK\_047\_2.ddl**

CONNECT TO TPCC47 IN SHARE MODE; IMPORT FROM /TPCCFlat46/stock\_1.dat.047 OF DEL MODIFIED BY COLDEL| TIMESTAMPFORMAT="YYYY-MM-DD HH:MM:SS" KEEPBLANKS COMPOUND=50 ALLOW WRITE ACCESS COMMITCOUNT 10000 INSERT INTO STOCK; COMMIT WORK; CONNECT RESET;

## **DDL/LOAD\_STOCK\_047\_1.ddl**

CONNECT TO TPCC46 IN SHARE MODE; IMPORT FROM /TPCCFlat45/stock\_3.dat.046 OF DEL MODIFIED BY COLDEL| TIMESTAMPFORMAT="YYYY-MM-DD HH:MM:SS" KEEPBLANKS COMPOUND=50 ALLOW WRITE ACCESS COMMITCOUNT 10000 INSERT INTO STOCK; COMMIT WORK; CONNECT RESET;

## **DDL/LOAD\_STOCK\_046\_3.ddl**

CONNECT TO TPCC46 IN SHARE MODE; IMPORT FROM /TPCCFlat44/stock\_2.dat.046 OF DEL MODIFIED BY COLDEL| TIMESTAMPFORMAT="YYYY-MM-DD HH:MM:SS" KEEPBLANKS COMPOUND=50 ALLOW WRITE ACCESS COMMITCOUNT 10000 INSERT INTO STOCK; COMMIT WORK; CONNECT RESET;

## **DDL/LOAD\_STOCK\_046\_2.ddl**

CONNECT TO TPCC46 IN SHARE MODE; IMPORT FROM /TPCCFlat43/stock\_1.dat.046 OF DEL MODIFIED BY COLDEL| TIMESTAMPFORMAT="YYYY-MM-DD HH:MM:SS" KEEPBLANKS COMPOUND=50 ALLOW WRITE ACCESS COMMITCOUNT 10000 INSERT INTO STOCK; COMMIT WORK; CONNECT RESET;

STOCK; COMMIT WORK;

**DDL/LOAD\_STOCK\_046\_1.ddl**

COMPOUND=50 ALLOW WRITE ACCESS COMMITCOUNT 10000 INSERT INTO

CONNECT RESET;

### CONNECT TO TPCC49 IN SHARE MODE: IMPORT FROM /TPCCFlat54/stock\_3.dat.049 OF DEL MODIFIED BY COLDEL| TIMESTAMPFORMAT="YYYY-MM-DD HH:MM:SS" KEEPBLANKS

## **DDL/LOAD\_STOCK\_049\_3.ddl**

CONNECT TO TPCC49 IN SHARE MODE; IMPORT FROM /TPCCFlat53/stock\_2.dat.049 OF DEL MODIFIED BY COLDEL| TIMESTAMPFORMAT="YYYY-MM-DD HH:MM:SS" KEEPBLANKS COMPOUND=50 ALLOW WRITE ACCESS COMMITCOUNT 10000 INSERT INTO STOCK: COMMIT WORK; CONNECT RESET;

## **DDL/LOAD\_STOCK\_049\_2.ddl**

 IMPORT FROM /TPCCFlat52/stock\_1.dat.049 OF DEL MODIFIED BY COLDEL| TIMESTAMPFORMAT="YYYY-MM-DD HH:MM:SS" KEEPBLANKS COMPOUND=50 ALLOW WRITE ACCESS COMMITCOUNT 10000 INSERT INTO STOCK; COMMIT WORK; CONNECT RESET;

## **DDL/LOAD\_STOCK\_049\_1.ddl**

CONNECT TO TPCC49 IN SHARE MODE;

CONNECT TO TPCC48 IN SHARE MODE; IMPORT FROM /TPCCFlat51/stock\_3.dat.048 OF DEL MODIFIED BY COLDEL| TIMESTAMPFORMAT="YYYY-MM-DD HH:MM:SS" KEEPBLANKS COMPOUND=50 ALLOW WRITE ACCESS COMMITCOUNT 10000 INSERT INTO STOCK; COMMIT WORK; CONNECT RESET;

## **DDL/LOAD\_STOCK\_048\_3.ddl**

CONNECT TO TPCC48 IN SHARE MODE; IMPORT FROM /TPCCFlat50/stock\_2.dat.048 OF DEL MODIFIED BY COLDEL| TIMESTAMPFORMAT="YYYY-MM-DD HH:MM:SS" KEEPBLANKS COMPOUND=50 ALLOW WRITE ACCESS COMMITCOUNT 10000 INSERT INTO STOCK; COMMIT WORK; CONNECT RESET;

## **DDL/LOAD\_STOCK\_048\_2.ddl**

CONNECT TO TPCC48 IN SHARE MODE; IMPORT FROM /TPCCFlat49/stock\_1.dat.048 OF DEL MODIFIED BY COLDEL| TIMESTAMPFORMAT="YYYY-MM-DD HH:MM:SS" KEEPBLANKS COMPOUND=50 ALLOW WRITE ACCESS COMMITCOUNT 10000 INSERT INTO STOCK; COMMIT WORK; CONNECT RESET;

## **DDL/LOAD\_STOCK\_048\_1.ddl**
# TPC Benchmark™ C Full Disclosure Report - IBM Power 780 Server Model 9179-MHB Page 289 of 369

CONNECT TO TPCC51 IN SHARE MODE: IMPORT FROM /TPCCFlat60/stock\_3.dat.051 OF DEL MODIFIED BY COLDEL| TIMESTAMPFORMAT="YYYY-MM-DD HH:MM:SS" KEEPBLANKS

# **DDL/LOAD\_STOCK\_051\_3.ddl**

CONNECT TO TPCC51 IN SHARE MODE; IMPORT FROM /TPCCFlat59/stock\_2.dat.051 OF DEL MODIFIED BY COLDEL| TIMESTAMPFORMAT="YYYY-MM-DD HH:MM:SS" KEEPBLANKS COMPOUND=50 ALLOW WRITE ACCESS COMMITCOUNT 10000 INSERT INTO STOCK; COMMIT WORK; CONNECT RESET;

# **DDL/LOAD\_STOCK\_051\_2.ddl**

CONNECT TO TPCC51 IN SHARE MODE; IMPORT FROM /TPCCFlat58/stock\_1.dat.051 OF DEL MODIFIED BY COLDEL| TIMESTAMPFORMAT="YYYY-MM-DD HH:MM:SS" KEEPBLANKS COMPOUND=50 ALLOW WRITE ACCESS COMMITCOUNT 10000 INSERT INTO STOCK; COMMIT WORK; CONNECT RESET;

# **DDL/LOAD\_STOCK\_051\_1.ddl**

CONNECT TO TPCC50 IN SHARE MODE; IMPORT FROM /TPCCFlat57/stock\_3.dat.050 OF DEL MODIFIED BY COLDEL| TIMESTAMPFORMAT="YYYY-MM-DD HH:MM:SS" KEEPBLANKS COMPOUND=50 ALLOW WRITE ACCESS COMMITCOUNT 10000 INSERT INTO STOCK; COMMIT WORK; CONNECT RESET;

# **DDL/LOAD\_STOCK\_050\_3.ddl**

CONNECT TO TPCC50 IN SHARE MODE; IMPORT FROM /TPCCFlat56/stock\_2.dat.050 OF DEL MODIFIED BY COLDEL| TIMESTAMPFORMAT="YYYY-MM-DD HH:MM:SS" KEEPBLANKS COMPOUND=50 ALLOW WRITE ACCESS COMMITCOUNT 10000 INSERT INTO STOCK; COMMIT WORK; CONNECT RESET;

# **DDL/LOAD\_STOCK\_050\_2.ddl**

CONNECT TO TPCC50 IN SHARE MODE; IMPORT FROM /TPCCFlat55/stock\_1.dat.050 OF DEL MODIFIED BY COLDEL| TIMESTAMPFORMAT="YYYY-MM-DD HH:MM:SS" KEEPBLANKS COMPOUND=50 ALLOW WRITE ACCESS COMMITCOUNT 10000 INSERT INTO STOCK; COMMIT WORK; CONNECT RESET;

## **DDL/LOAD\_STOCK\_050\_1.ddl**

COMPOUND=50 ALLOW WRITE ACCESS COMMITCOUNT 10000 INSERT INTO STOCK; COMMIT WORK; CONNECT RESET;

> CONNECT TO TPCC53 IN SHARE MODE; IMPORT FROM /TPCCFlat66/stock\_3.dat.053 OF DEL MODIFIED BY COLDEL| TIMESTAMPFORMAT="YYYY-MM-DD HH:MM:SS" KEEPBLANKS

## **DDL/LOAD\_STOCK\_053\_3.ddl**

CONNECT RESET;

CONNECT TO TPCC53 IN SHARE MODE; IMPORT FROM /TPCCFlat65/stock\_2.dat.053 OF DEL MODIFIED BY COLDEL| TIMESTAMPFORMAT="YYYY-MM-DD HH:MM:SS" KEEPBLANKS COMPOUND=50 ALLOW WRITE ACCESS COMMITCOUNT 10000 INSERT INTO STOCK; COMMIT WORK;

## **DDL/LOAD\_STOCK\_053\_2.ddl**

CONNECT TO TPCC53 IN SHARE MODE; IMPORT FROM /TPCCFlat64/stock\_1.dat.053 OF DEL MODIFIED BY COLDEL| TIMESTAMPFORMAT="YYYY-MM-DD HH:MM:SS" KEEPBLANKS COMPOUND=50 ALLOW WRITE ACCESS COMMITCOUNT 10000 INSERT INTO STOCK; COMMIT WORK; CONNECT RESET;

## **DDL/LOAD\_STOCK\_053\_1.ddl**

CONNECT TO TPCC52 IN SHARE MODE; IMPORT FROM /TPCCFlat63/stock\_3.dat.052 OF DEL MODIFIED BY COLDEL| TIMESTAMPFORMAT="YYYY-MM-DD HH:MM:SS" KEEPBLANKS COMPOUND=50 ALLOW WRITE ACCESS COMMITCOUNT 10000 INSERT INTO STOCK; COMMIT WORK; CONNECT RESET;

## **DDL/LOAD\_STOCK\_052\_3.ddl**

CONNECT TO TPCC52 IN SHARE MODE; IMPORT FROM /TPCCFlat62/stock\_2.dat.052 OF DEL MODIFIED BY COLDEL| TIMESTAMPFORMAT="YYYY-MM-DD HH:MM:SS" KEEPBLANKS COMPOUND=50 ALLOW WRITE ACCESS COMMITCOUNT 10000 INSERT INTO STOCK; COMMIT WORK; CONNECT RESET;

## **DDL/LOAD\_STOCK\_052\_2.ddl**

CONNECT TO TPCC52 IN SHARE MODE; IMPORT FROM /TPCCFlat61/stock\_1.dat.052 OF DEL MODIFIED BY COLDEL| TIMESTAMPFORMAT="YYYY-MM-DD HH:MM:SS" KEEPBLANKS COMPOUND=50 ALLOW WRITE ACCESS COMMITCOUNT 10000 INSERT INTO STOCK; COMMIT WORK; CONNECT RESET;

## **DDL/LOAD\_STOCK\_052\_1.ddl**

COMPOUND=50 ALLOW WRITE ACCESS COMMITCOUNT 10000 INSERT INTO STOCK; COMMIT WORK; CONNECT RESET;

> CONNECT TO TPCC55 IN SHARE MODE; IMPORT FROM /TPCCFlat72/stock\_3.dat.055 OF DEL MODIFIED BY COLDEL| TIMESTAMPFORMAT="YYYY-MM-DD HH:MM:SS" KEEPBLANKS

## **DDL/LOAD\_STOCK\_055\_3.ddl**

CONNECT TO TPCC55 IN SHARE MODE; IMPORT FROM /TPCCFlat71/stock\_2.dat.055 OF DEL MODIFIED BY COLDEL| TIMESTAMPFORMAT="YYYY-MM-DD HH:MM:SS" KEEPBLANKS COMPOUND=50 ALLOW WRITE ACCESS COMMITCOUNT 10000 INSERT INTO STOCK: COMMIT WORK; CONNECT RESET;

### **DDL/LOAD\_STOCK\_055\_2.ddl**

 IMPORT FROM /TPCCFlat70/stock\_1.dat.055 OF DEL MODIFIED BY COLDEL| TIMESTAMPFORMAT="YYYY-MM-DD HH:MM:SS" KEEPBLANKS COMPOUND=50 ALLOW WRITE ACCESS COMMITCOUNT 10000 INSERT INTO STOCK; COMMIT WORK; CONNECT RESET;

## **DDL/LOAD\_STOCK\_055\_1.ddl**

CONNECT TO TPCC55 IN SHARE MODE;

CONNECT TO TPCC54 IN SHARE MODE; IMPORT FROM /TPCCFlat69/stock\_3.dat.054 OF DEL MODIFIED BY COLDEL| TIMESTAMPFORMAT="YYYY-MM-DD HH:MM:SS" KEEPBLANKS COMPOUND=50 ALLOW WRITE ACCESS COMMITCOUNT 10000 INSERT INTO STOCK; COMMIT WORK; CONNECT RESET;

## **DDL/LOAD\_STOCK\_054\_3.ddl**

CONNECT TO TPCC54 IN SHARE MODE; IMPORT FROM /TPCCFlat68/stock\_2.dat.054 OF DEL MODIFIED BY COLDEL| TIMESTAMPFORMAT="YYYY-MM-DD HH:MM:SS" KEEPBLANKS COMPOUND=50 ALLOW WRITE ACCESS COMMITCOUNT 10000 INSERT INTO STOCK; COMMIT WORK; CONNECT RESET;

## **DDL/LOAD\_STOCK\_054\_2.ddl**

CONNECT TO TPCC54 IN SHARE MODE; IMPORT FROM /TPCCFlat67/stock\_1.dat.054 OF DEL MODIFIED BY COLDEL| TIMESTAMPFORMAT="YYYY-MM-DD HH:MM:SS" KEEPBLANKS COMPOUND=50 ALLOW WRITE ACCESS COMMITCOUNT 10000 INSERT INTO STOCK; COMMIT WORK; CONNECT RESET;

## **DDL/LOAD\_STOCK\_054\_1.ddl**

# TPC Benchmark™ C Full Disclosure Report - IBM Power 780 Server Model 9179-MHB Page 290 of 369

CONNECT TO TPCC57 IN SHARE MODE: IMPORT FROM /TPCCFlat78/stock\_3.dat.057 OF DEL MODIFIED BY COLDEL| TIMESTAMPFORMAT="YYYY-MM-DD HH:MM:SS" KEEPBLANKS

# **DDL/LOAD\_STOCK\_057\_3.ddl**

CONNECT TO TPCC57 IN SHARE MODE; IMPORT FROM /TPCCFlat77/stock\_2.dat.057 OF DEL MODIFIED BY COLDEL| TIMESTAMPFORMAT="YYYY-MM-DD HH:MM:SS" KEEPBLANKS COMPOUND=50 ALLOW WRITE ACCESS COMMITCOUNT 10000 INSERT INTO STOCK; COMMIT WORK; CONNECT RESET;

# **DDL/LOAD\_STOCK\_057\_2.ddl**

CONNECT TO TPCC57 IN SHARE MODE; IMPORT FROM /TPCCFlat76/stock\_1.dat.057 OF DEL MODIFIED BY COLDEL| TIMESTAMPFORMAT="YYYY-MM-DD HH:MM:SS" KEEPBLANKS COMPOUND=50 ALLOW WRITE ACCESS COMMITCOUNT 10000 INSERT INTO STOCK; COMMIT WORK; CONNECT RESET;

# **DDL/LOAD\_STOCK\_057\_1.ddl**

CONNECT TO TPCC56 IN SHARE MODE; IMPORT FROM /TPCCFlat75/stock\_3.dat.056 OF DEL MODIFIED BY COLDEL| TIMESTAMPFORMAT="YYYY-MM-DD HH:MM:SS" KEEPBLANKS COMPOUND=50 ALLOW WRITE ACCESS COMMITCOUNT 10000 INSERT INTO STOCK; COMMIT WORK; CONNECT RESET;

# **DDL/LOAD\_STOCK\_056\_3.ddl**

CONNECT TO TPCC56 IN SHARE MODE; IMPORT FROM /TPCCFlat74/stock\_2.dat.056 OF DEL MODIFIED BY COLDEL| TIMESTAMPFORMAT="YYYY-MM-DD HH:MM:SS" KEEPBLANKS COMPOUND=50 ALLOW WRITE ACCESS COMMITCOUNT 10000 INSERT INTO STOCK; COMMIT WORK; CONNECT RESET;

# **DDL/LOAD\_STOCK\_056\_2.ddl**

CONNECT TO TPCC56 IN SHARE MODE; IMPORT FROM /TPCCFlat73/stock\_1.dat.056 OF DEL MODIFIED BY COLDEL| TIMESTAMPFORMAT="YYYY-MM-DD HH:MM:SS" KEEPBLANKS COMPOUND=50 ALLOW WRITE ACCESS COMMITCOUNT 10000 INSERT INTO STOCK; COMMIT WORK; CONNECT RESET;

## **DDL/LOAD\_STOCK\_056\_1.ddl**

COMPOUND=50 ALLOW WRITE ACCESS COMMITCOUNT 10000 INSERT INTO STOCK; COMMIT WORK; CONNECT RESET;

> CONNECT TO TPCC59 IN SHARE MODE; IMPORT FROM /TPCCFlat84/stock\_3.dat.059 OF DEL MODIFIED BY COLDEL| TIMESTAMPFORMAT="YYYY-MM-DD HH:MM:SS" KEEPBLANKS

# **DDL/LOAD\_STOCK\_059\_3.ddl**

CONNECT RESET;

CONNECT TO TPCC59 IN SHARE MODE; IMPORT FROM /TPCCFlat83/stock\_2.dat.059 OF DEL MODIFIED BY COLDEL| TIMESTAMPFORMAT="YYYY-MM-DD HH:MM:SS" KEEPBLANKS COMPOUND=50 ALLOW WRITE ACCESS COMMITCOUNT 10000 INSERT INTO STOCK; COMMIT WORK;

## **DDL/LOAD\_STOCK\_059\_2.ddl**

CONNECT TO TPCC59 IN SHARE MODE; IMPORT FROM /TPCCFlat82/stock\_1.dat.059 OF DEL MODIFIED BY COLDEL| TIMESTAMPFORMAT="YYYY-MM-DD HH:MM:SS" KEEPBLANKS COMPOUND=50 ALLOW WRITE ACCESS COMMITCOUNT 10000 INSERT INTO STOCK; COMMIT WORK; CONNECT RESET;

## **DDL/LOAD\_STOCK\_059\_1.ddl**

CONNECT TO TPCC58 IN SHARE MODE; IMPORT FROM /TPCCFlat81/stock\_3.dat.058 OF DEL MODIFIED BY COLDEL| TIMESTAMPFORMAT="YYYY-MM-DD HH:MM:SS" KEEPBLANKS COMPOUND=50 ALLOW WRITE ACCESS COMMITCOUNT 10000 INSERT INTO STOCK; COMMIT WORK; CONNECT RESET;

## **DDL/LOAD\_STOCK\_058\_3.ddl**

CONNECT TO TPCC58 IN SHARE MODE; IMPORT FROM /TPCCFlat80/stock\_2.dat.058 OF DEL MODIFIED BY COLDEL| TIMESTAMPFORMAT="YYYY-MM-DD HH:MM:SS" KEEPBLANKS COMPOUND=50 ALLOW WRITE ACCESS COMMITCOUNT 10000 INSERT INTO STOCK; COMMIT WORK; CONNECT RESET;

## **DDL/LOAD\_STOCK\_058\_2.ddl**

CONNECT TO TPCC58 IN SHARE MODE; IMPORT FROM /TPCCFlat79/stock\_1.dat.058 OF DEL MODIFIED BY COLDEL| TIMESTAMPFORMAT="YYYY-MM-DD HH:MM:SS" KEEPBLANKS COMPOUND=50 ALLOW WRITE ACCESS COMMITCOUNT 10000 INSERT INTO STOCK; COMMIT WORK; CONNECT RESET;

STOCK; COMMIT WORK;

 CONNECT RESET; **DDL/LOAD\_STOCK\_058\_1.ddl**

COMPOUND=50 ALLOW WRITE ACCESS COMMITCOUNT 10000 INSERT INTO

CONNECT TO TPCC61 IN SHARE MODE; IMPORT FROM /TPCCFlat90/stock\_3.dat.061 OF DEL MODIFIED BY COLDEL| TIMESTAMPFORMAT="YYYY-MM-DD HH:MM:SS" KEEPBLANKS

# **DDL/LOAD\_STOCK\_061\_3.ddl**

CONNECT TO TPCC61 IN SHARE MODE; IMPORT FROM /TPCCFlat89/stock\_2.dat.061 OF DEL MODIFIED BY COLDEL| TIMESTAMPFORMAT="YYYY-MM-DD HH:MM:SS" KEEPBLANKS COMPOUND=50 ALLOW WRITE ACCESS COMMITCOUNT 10000 INSERT INTO STOCK: COMMIT WORK; CONNECT RESET;

# **DDL/LOAD\_STOCK\_061\_2.ddl**

 IMPORT FROM /TPCCFlat88/stock\_1.dat.061 OF DEL MODIFIED BY COLDEL| TIMESTAMPFORMAT="YYYY-MM-DD HH:MM:SS" KEEPBLANKS COMPOUND=50 ALLOW WRITE ACCESS COMMITCOUNT 10000 INSERT INTO STOCK; COMMIT WORK; CONNECT RESET;

# **DDL/LOAD\_STOCK\_061\_1.ddl**

CONNECT TO TPCC61 IN SHARE MODE;

CONNECT TO TPCC60 IN SHARE MODE; IMPORT FROM /TPCCFlat87/stock\_3.dat.060 OF DEL MODIFIED BY COLDEL| TIMESTAMPFORMAT="YYYY-MM-DD HH:MM:SS" KEEPBLANKS COMPOUND=50 ALLOW WRITE ACCESS COMMITCOUNT 10000 INSERT INTO STOCK; COMMIT WORK; CONNECT RESET;

# **DDL/LOAD\_STOCK\_060\_3.ddl**

CONNECT TO TPCC60 IN SHARE MODE; IMPORT FROM /TPCCFlat86/stock\_2.dat.060 OF DEL MODIFIED BY COLDEL| TIMESTAMPFORMAT="YYYY-MM-DD HH:MM:SS" KEEPBLANKS COMPOUND=50 ALLOW WRITE ACCESS COMMITCOUNT 10000 INSERT INTO STOCK; COMMIT WORK; CONNECT RESET;

# **DDL/LOAD\_STOCK\_060\_2.ddl**

CONNECT TO TPCC60 IN SHARE MODE; IMPORT FROM /TPCCFlat85/stock\_1.dat.060 OF DEL MODIFIED BY COLDEL| TIMESTAMPFORMAT="YYYY-MM-DD HH:MM:SS" KEEPBLANKS COMPOUND=50 ALLOW WRITE ACCESS COMMITCOUNT 10000 INSERT INTO STOCK; COMMIT WORK; CONNECT RESET;

# **DDL/LOAD\_STOCK\_060\_1.ddl**

# TPC Benchmark™ C Full Disclosure Report - IBM Power 780 Server Model 9179-MHB Page 291 of 369

CONNECT TO TPCC63 IN SHARE MODE: IMPORT FROM /TPCCFlat96/stock\_3.dat.063 OF DEL MODIFIED BY COLDEL| TIMESTAMPFORMAT="YYYY-MM-DD HH:MM:SS" KEEPBLANKS

# **DDL/LOAD\_STOCK\_063\_3.ddl**

CONNECT TO TPCC63 IN SHARE MODE; IMPORT FROM /TPCCFlat95/stock\_2.dat.063 OF DEL MODIFIED BY COLDEL| TIMESTAMPFORMAT="YYYY-MM-DD HH:MM:SS" KEEPBLANKS COMPOUND=50 ALLOW WRITE ACCESS COMMITCOUNT 10000 INSERT INTO STOCK; COMMIT WORK; CONNECT RESET;

# **DDL/LOAD\_STOCK\_063\_2.ddl**

CONNECT TO TPCC63 IN SHARE MODE; IMPORT FROM /TPCCFlat94/stock\_1.dat.063 OF DEL MODIFIED BY COLDEL| TIMESTAMPFORMAT="YYYY-MM-DD HH:MM:SS" KEEPBLANKS COMPOUND=50 ALLOW WRITE ACCESS COMMITCOUNT 10000 INSERT INTO STOCK; COMMIT WORK; CONNECT RESET;

# **DDL/LOAD\_STOCK\_063\_1.ddl**

CONNECT TO TPCC62 IN SHARE MODE; IMPORT FROM /TPCCFlat93/stock\_3.dat.062 OF DEL MODIFIED BY COLDEL| TIMESTAMPFORMAT="YYYY-MM-DD HH:MM:SS" KEEPBLANKS COMPOUND=50 ALLOW WRITE ACCESS COMMITCOUNT 10000 INSERT INTO STOCK; COMMIT WORK; CONNECT RESET;

# **DDL/LOAD\_STOCK\_062\_3.ddl**

CONNECT TO TPCC62 IN SHARE MODE; IMPORT FROM /TPCCFlat92/stock\_2.dat.062 OF DEL MODIFIED BY COLDEL| TIMESTAMPFORMAT="YYYY-MM-DD HH:MM:SS" KEEPBLANKS COMPOUND=50 ALLOW WRITE ACCESS COMMITCOUNT 10000 INSERT INTO STOCK; COMMIT WORK; CONNECT RESET;

# **DDL/LOAD\_STOCK\_062\_2.ddl**

CONNECT TO TPCC62 IN SHARE MODE; IMPORT FROM /TPCCFlat91/stock\_1.dat.062 OF DEL MODIFIED BY COLDEL| TIMESTAMPFORMAT="YYYY-MM-DD HH:MM:SS" KEEPBLANKS COMPOUND=50 ALLOW WRITE ACCESS COMMITCOUNT 10000 INSERT INTO STOCK; COMMIT WORK; CONNECT RESET;

# **DDL/LOAD\_STOCK\_062\_1.ddl**

COMPOUND=50 ALLOW WRITE ACCESS COMMITCOUNT 10000 INSERT INTO STOCK; COMMIT WORK; CONNECT RESET;

> CONNECT TO TPCC65 IN SHARE MODE; IMPORT FROM /TPCCFlat6/stock\_3.dat.065 OF DEL MODIFIED BY COLDEL| TIMESTAMPFORMAT="YYYY-MM-DD HH:MM:SS" KEEPBLANKS

# **DDL/LOAD\_STOCK\_065\_3.ddl**

CONNECT RESET;

CONNECT TO TPCC65 IN SHARE MODE; IMPORT FROM /TPCCFlat5/stock\_2.dat.065 OF DEL MODIFIED BY COLDEL| TIMESTAMPFORMAT="YYYY-MM-DD HH:MM:SS" KEEPBLANKS COMPOUND=50 ALLOW WRITE ACCESS COMMITCOUNT 10000 INSERT INTO STOCK; COMMIT WORK;

## **DDL/LOAD\_STOCK\_065\_2.ddl**

CONNECT TO TPCC65 IN SHARE MODE; IMPORT FROM /TPCCFlat4/stock\_1.dat.065 OF DEL MODIFIED BY COLDEL| TIMESTAMPFORMAT="YYYY-MM-DD HH:MM:SS" KEEPBLANKS COMPOUND=50 ALLOW WRITE ACCESS COMMITCOUNT 10000 INSERT INTO STOCK; COMMIT WORK; CONNECT RESET;

## **DDL/LOAD\_STOCK\_065\_1.ddl**

CONNECT TO TPCC64 IN SHARE MODE; IMPORT FROM /TPCCFlat3/stock\_3.dat.064 OF DEL MODIFIED BY COLDEL| TIMESTAMPFORMAT="YYYY-MM-DD HH:MM:SS" KEEPBLANKS COMPOUND=50 ALLOW WRITE ACCESS COMMITCOUNT 10000 INSERT INTO STOCK; COMMIT WORK; CONNECT RESET;

## **DDL/LOAD\_STOCK\_064\_3.ddl**

CONNECT TO TPCC64 IN SHARE MODE; IMPORT FROM /TPCCFlat2/stock\_2.dat.064 OF DEL MODIFIED BY COLDEL| TIMESTAMPFORMAT="YYYY-MM-DD HH:MM:SS" KEEPBLANKS COMPOUND=50 ALLOW WRITE ACCESS COMMITCOUNT 10000 INSERT INTO STOCK; COMMIT WORK; CONNECT RESET;

## **DDL/LOAD\_STOCK\_064\_2.ddl**

CONNECT TO TPCC64 IN SHARE MODE; IMPORT FROM /TPCCFlat1/stock\_1.dat.064 OF DEL MODIFIED BY COLDEL| TIMESTAMPFORMAT="YYYY-MM-DD HH:MM:SS" KEEPBLANKS COMPOUND=50 ALLOW WRITE ACCESS COMMITCOUNT 10000 INSERT INTO STOCK; COMMIT WORK; CONNECT RESET;

## **DDL/LOAD\_STOCK\_064\_1.ddl**

COMPOUND=50 ALLOW WRITE ACCESS COMMITCOUNT 10000 INSERT INTO STOCK; COMMIT WORK; CONNECT RESET;

> CONNECT TO TPCC67 IN SHARE MODE; IMPORT FROM /TPCCFlat12/stock\_3.dat.067 OF DEL MODIFIED BY COLDEL| TIMESTAMPFORMAT="YYYY-MM-DD HH:MM:SS" KEEPBLANKS

## **DDL/LOAD\_STOCK\_067\_3.ddl**

CONNECT TO TPCC67 IN SHARE MODE; IMPORT FROM /TPCCFlat11/stock\_2.dat.067 OF DEL MODIFIED BY COLDEL| TIMESTAMPFORMAT="YYYY-MM-DD HH:MM:SS" KEEPBLANKS COMPOUND=50 ALLOW WRITE ACCESS COMMITCOUNT 10000 INSERT INTO STOCK: COMMIT WORK; CONNECT RESET;

## **DDL/LOAD\_STOCK\_067\_2.ddl**

COLDEL| TIMESTAMPFORMAT="YYYY-MM-DD HH:MM:SS" KEEPBLANKS COMPOUND=50 ALLOW WRITE ACCESS COMMITCOUNT 10000 INSERT INTO STOCK; COMMIT WORK; CONNECT RESET;

## **DDL/LOAD\_STOCK\_067\_1.ddl**

CONNECT TO TPCC67 IN SHARE MODE;

CONNECT TO TPCC66 IN SHARE MODE; IMPORT FROM /TPCCFlat9/stock\_3.dat.066 OF DEL MODIFIED BY COLDEL| TIMESTAMPFORMAT="YYYY-MM-DD HH:MM:SS" KEEPBLANKS COMPOUND=50 ALLOW WRITE ACCESS COMMITCOUNT 10000 INSERT INTO STOCK; COMMIT WORK; CONNECT RESET;

IMPORT FROM /TPCCFlat10/stock\_1.dat.067 OF DEL MODIFIED BY

## **DDL/LOAD\_STOCK\_066\_3.ddl**

CONNECT TO TPCC66 IN SHARE MODE; IMPORT FROM /TPCCFlat8/stock\_2.dat.066 OF DEL MODIFIED BY COLDEL| TIMESTAMPFORMAT="YYYY-MM-DD HH:MM:SS" KEEPBLANKS COMPOUND=50 ALLOW WRITE ACCESS COMMITCOUNT 10000 INSERT INTO STOCK; COMMIT WORK; CONNECT RESET;

## **DDL/LOAD\_STOCK\_066\_2.ddl**

CONNECT TO TPCC66 IN SHARE MODE; IMPORT FROM /TPCCFlat7/stock\_1.dat.066 OF DEL MODIFIED BY COLDEL| TIMESTAMPFORMAT="YYYY-MM-DD HH:MM:SS" KEEPBLANKS COMPOUND=50 ALLOW WRITE ACCESS COMMITCOUNT 10000 INSERT INTO STOCK; COMMIT WORK; CONNECT RESET;

## **DDL/LOAD\_STOCK\_066\_1.ddl**

# TPC Benchmark™ C Full Disclosure Report - IBM Power 780 Server Model 9179-MHB Page 292 of 369

CONNECT TO TPCC69 IN SHARE MODE: IMPORT FROM /TPCCFlat18/stock\_3.dat.069 OF DEL MODIFIED BY COLDEL| TIMESTAMPFORMAT="YYYY-MM-DD HH:MM:SS" KEEPBLANKS

# **DDL/LOAD\_STOCK\_069\_3.ddl**

CONNECT TO TPCC69 IN SHARE MODE; IMPORT FROM /TPCCFlat17/stock\_2.dat.069 OF DEL MODIFIED BY COLDEL| TIMESTAMPFORMAT="YYYY-MM-DD HH:MM:SS" KEEPBLANKS COMPOUND=50 ALLOW WRITE ACCESS COMMITCOUNT 10000 INSERT INTO STOCK; COMMIT WORK; CONNECT RESET;

# **DDL/LOAD\_STOCK\_069\_2.ddl**

CONNECT TO TPCC69 IN SHARE MODE; IMPORT FROM /TPCCFlat16/stock\_1.dat.069 OF DEL MODIFIED BY COLDEL| TIMESTAMPFORMAT="YYYY-MM-DD HH:MM:SS" KEEPBLANKS COMPOUND=50 ALLOW WRITE ACCESS COMMITCOUNT 10000 INSERT INTO STOCK; COMMIT WORK; CONNECT RESET;

# **DDL/LOAD\_STOCK\_069\_1.ddl**

CONNECT TO TPCC68 IN SHARE MODE; IMPORT FROM /TPCCFlat15/stock\_3.dat.068 OF DEL MODIFIED BY COLDEL| TIMESTAMPFORMAT="YYYY-MM-DD HH:MM:SS" KEEPBLANKS COMPOUND=50 ALLOW WRITE ACCESS COMMITCOUNT 10000 INSERT INTO STOCK; COMMIT WORK; CONNECT RESET;

# **DDL/LOAD\_STOCK\_068\_3.ddl**

CONNECT TO TPCC68 IN SHARE MODE; IMPORT FROM /TPCCFlat14/stock\_2.dat.068 OF DEL MODIFIED BY COLDEL| TIMESTAMPFORMAT="YYYY-MM-DD HH:MM:SS" KEEPBLANKS COMPOUND=50 ALLOW WRITE ACCESS COMMITCOUNT 10000 INSERT INTO STOCK; COMMIT WORK; CONNECT RESET;

# **DDL/LOAD\_STOCK\_068\_2.ddl**

CONNECT TO TPCC68 IN SHARE MODE; IMPORT FROM /TPCCFlat13/stock\_1.dat.068 OF DEL MODIFIED BY COLDEL| TIMESTAMPFORMAT="YYYY-MM-DD HH:MM:SS" KEEPBLANKS COMPOUND=50 ALLOW WRITE ACCESS COMMITCOUNT 10000 INSERT INTO STOCK; COMMIT WORK; CONNECT RESET;

# **DDL/LOAD\_STOCK\_068\_1.ddl**

COMPOUND=50 ALLOW WRITE ACCESS COMMITCOUNT 10000 INSERT INTO STOCK; COMMIT WORK; CONNECT RESET;

> CONNECT TO TPCC71 IN SHARE MODE; IMPORT FROM /TPCCFlat24/stock\_3.dat.071 OF DEL MODIFIED BY COLDEL| TIMESTAMPFORMAT="YYYY-MM-DD HH:MM:SS" KEEPBLANKS

# **DDL/LOAD\_STOCK\_071\_3.ddl**

CONNECT TO TPCC71 IN SHARE MODE; IMPORT FROM /TPCCFlat23/stock\_2.dat.071 OF DEL MODIFIED BY COLDEL| TIMESTAMPFORMAT="YYYY-MM-DD HH:MM:SS" KEEPBLANKS COMPOUND=50 ALLOW WRITE ACCESS COMMITCOUNT 10000 INSERT INTO STOCK; COMMIT WORK; CONNECT RESET;

# **DDL/LOAD\_STOCK\_071\_2.ddl**

CONNECT TO TPCC71 IN SHARE MODE; IMPORT FROM /TPCCFlat22/stock\_1.dat.071 OF DEL MODIFIED BY COLDEL| TIMESTAMPFORMAT="YYYY-MM-DD HH:MM:SS" KEEPBLANKS COMPOUND=50 ALLOW WRITE ACCESS COMMITCOUNT 10000 INSERT INTO STOCK; COMMIT WORK; CONNECT RESET;

# **DDL/LOAD\_STOCK\_071\_1.ddl**

CONNECT TO TPCC70 IN SHARE MODE; IMPORT FROM /TPCCFlat21/stock\_3.dat.070 OF DEL MODIFIED BY COLDEL| TIMESTAMPFORMAT="YYYY-MM-DD HH:MM:SS" KEEPBLANKS COMPOUND=50 ALLOW WRITE ACCESS COMMITCOUNT 10000 INSERT INTO STOCK; COMMIT WORK; CONNECT RESET;

# **DDL/LOAD\_STOCK\_070\_3.ddl**

CONNECT TO TPCC70 IN SHARE MODE; IMPORT FROM /TPCCFlat20/stock\_2.dat.070 OF DEL MODIFIED BY COLDEL| TIMESTAMPFORMAT="YYYY-MM-DD HH:MM:SS" KEEPBLANKS COMPOUND=50 ALLOW WRITE ACCESS COMMITCOUNT 10000 INSERT INTO STOCK; COMMIT WORK; CONNECT RESET;

# **DDL/LOAD\_STOCK\_070\_2.ddl**

CONNECT TO TPCC70 IN SHARE MODE; IMPORT FROM /TPCCFlat19/stock\_1.dat.070 OF DEL MODIFIED BY COLDEL| TIMESTAMPFORMAT="YYYY-MM-DD HH:MM:SS" KEEPBLANKS COMPOUND=50 ALLOW WRITE ACCESS COMMITCOUNT 10000 INSERT INTO STOCK; COMMIT WORK; CONNECT RESET;

STOCK;

**DDL/LOAD\_STOCK\_070\_1.ddl**

COMPOUND=50 ALLOW WRITE ACCESS COMMITCOUNT 10000 INSERT INTO

 COMMIT WORK; CONNECT RESET;

> CONNECT TO TPCC73 IN SHARE MODE: IMPORT FROM /TPCCFlat30/stock\_3.dat.073 OF DEL MODIFIED BY COLDEL| TIMESTAMPFORMAT="YYYY-MM-DD HH:MM:SS" KEEPBLANKS

# **DDL/LOAD\_STOCK\_073\_3.ddl**

CONNECT TO TPCC73 IN SHARE MODE; IMPORT FROM /TPCCFlat29/stock\_2.dat.073 OF DEL MODIFIED BY COLDEL| TIMESTAMPFORMAT="YYYY-MM-DD HH:MM:SS" KEEPBLANKS COMPOUND=50 ALLOW WRITE ACCESS COMMITCOUNT 10000 INSERT INTO STOCK: COMMIT WORK; CONNECT RESET;

# **DDL/LOAD\_STOCK\_073\_2.ddl**

CONNECT TO TPCC73 IN SHARE MODE; IMPORT FROM /TPCCFlat28/stock\_1.dat.073 OF DEL MODIFIED BY COLDEL| TIMESTAMPFORMAT="YYYY-MM-DD HH:MM:SS" KEEPBLANKS COMPOUND=50 ALLOW WRITE ACCESS COMMITCOUNT 10000 INSERT INTO STOCK; COMMIT WORK; CONNECT RESET;

# **DDL/LOAD\_STOCK\_073\_1.ddl**

CONNECT TO TPCC72 IN SHARE MODE; IMPORT FROM /TPCCFlat27/stock\_3.dat.072 OF DEL MODIFIED BY COLDEL| TIMESTAMPFORMAT="YYYY-MM-DD HH:MM:SS" KEEPBLANKS COMPOUND=50 ALLOW WRITE ACCESS COMMITCOUNT 10000 INSERT INTO STOCK; COMMIT WORK; CONNECT RESET;

## **DDL/LOAD\_STOCK\_072\_3.ddl**

CONNECT TO TPCC72 IN SHARE MODE; IMPORT FROM /TPCCFlat26/stock\_2.dat.072 OF DEL MODIFIED BY COLDEL| TIMESTAMPFORMAT="YYYY-MM-DD HH:MM:SS" KEEPBLANKS COMPOUND=50 ALLOW WRITE ACCESS COMMITCOUNT 10000 INSERT INTO STOCK; COMMIT WORK; CONNECT RESET;

## **DDL/LOAD\_STOCK\_072\_2.ddl**

CONNECT TO TPCC72 IN SHARE MODE; IMPORT FROM /TPCCFlat25/stock\_1.dat.072 OF DEL MODIFIED BY COLDEL| TIMESTAMPFORMAT="YYYY-MM-DD HH:MM:SS" KEEPBLANKS COMPOUND=50 ALLOW WRITE ACCESS COMMITCOUNT 10000 INSERT INTO STOCK; COMMIT WORK; CONNECT RESET;

# **DDL/LOAD\_STOCK\_072\_1.ddl**

# TPC Benchmark™ C Full Disclosure Report - IBM Power 780 Server Model 9179-MHB Page 293 of 369

CONNECT TO TPCC75 IN SHARE MODE: IMPORT FROM /TPCCFlat36/stock\_3.dat.075 OF DEL MODIFIED BY COLDEL| TIMESTAMPFORMAT="YYYY-MM-DD HH:MM:SS" KEEPBLANKS

# **DDL/LOAD\_STOCK\_075\_3.ddl**

CONNECT TO TPCC75 IN SHARE MODE; IMPORT FROM /TPCCFlat35/stock\_2.dat.075 OF DEL MODIFIED BY COLDEL| TIMESTAMPFORMAT="YYYY-MM-DD HH:MM:SS" KEEPBLANKS COMPOUND=50 ALLOW WRITE ACCESS COMMITCOUNT 10000 INSERT INTO STOCK; COMMIT WORK; CONNECT RESET;

# **DDL/LOAD\_STOCK\_075\_2.ddl**

CONNECT TO TPCC75 IN SHARE MODE; IMPORT FROM /TPCCFlat34/stock\_1.dat.075 OF DEL MODIFIED BY COLDEL| TIMESTAMPFORMAT="YYYY-MM-DD HH:MM:SS" KEEPBLANKS COMPOUND=50 ALLOW WRITE ACCESS COMMITCOUNT 10000 INSERT INTO STOCK; COMMIT WORK; CONNECT RESET;

# **DDL/LOAD\_STOCK\_075\_1.ddl**

CONNECT TO TPCC74 IN SHARE MODE; IMPORT FROM /TPCCFlat33/stock\_3.dat.074 OF DEL MODIFIED BY COLDEL| TIMESTAMPFORMAT="YYYY-MM-DD HH:MM:SS" KEEPBLANKS COMPOUND=50 ALLOW WRITE ACCESS COMMITCOUNT 10000 INSERT INTO STOCK; COMMIT WORK; CONNECT RESET;

# **DDL/LOAD\_STOCK\_074\_3.ddl**

CONNECT TO TPCC74 IN SHARE MODE; IMPORT FROM /TPCCFlat32/stock\_2.dat.074 OF DEL MODIFIED BY COLDEL| TIMESTAMPFORMAT="YYYY-MM-DD HH:MM:SS" KEEPBLANKS COMPOUND=50 ALLOW WRITE ACCESS COMMITCOUNT 10000 INSERT INTO STOCK; COMMIT WORK; CONNECT RESET;

# **DDL/LOAD\_STOCK\_074\_2.ddl**

CONNECT TO TPCC74 IN SHARE MODE; IMPORT FROM /TPCCFlat31/stock\_1.dat.074 OF DEL MODIFIED BY COLDEL| TIMESTAMPFORMAT="YYYY-MM-DD HH:MM:SS" KEEPBLANKS COMPOUND=50 ALLOW WRITE ACCESS COMMITCOUNT 10000 INSERT INTO STOCK; COMMIT WORK; CONNECT RESET;

# **DDL/LOAD\_STOCK\_074\_1.ddl**

COMPOUND=50 ALLOW WRITE ACCESS COMMITCOUNT 10000 INSERT INTO STOCK; COMMIT WORK; CONNECT RESET;

> CONNECT TO TPCC77 IN SHARE MODE; IMPORT FROM /TPCCFlat42/stock\_3.dat.077 OF DEL MODIFIED BY COLDEL| TIMESTAMPFORMAT="YYYY-MM-DD HH:MM:SS" KEEPBLANKS

# **DDL/LOAD\_STOCK\_077\_3.ddl**

 IMPORT FROM /TPCCFlat41/stock\_2.dat.077 OF DEL MODIFIED BY COLDEL| TIMESTAMPFORMAT="YYYY-MM-DD HH:MM:SS" KEEPBLANKS COMPOUND=50 ALLOW WRITE ACCESS COMMITCOUNT 10000 INSERT INTO STOCK; COMMIT WORK; CONNECT RESET;

# **DDL/LOAD\_STOCK\_077\_2.ddl**

CONNECT TO TPCC77 IN SHARE MODE;

CONNECT TO TPCC77 IN SHARE MODE; IMPORT FROM /TPCCFlat40/stock\_1.dat.077 OF DEL MODIFIED BY COLDEL| TIMESTAMPFORMAT="YYYY-MM-DD HH:MM:SS" KEEPBLANKS COMPOUND=50 ALLOW WRITE ACCESS COMMITCOUNT 10000 INSERT INTO STOCK; COMMIT WORK; CONNECT RESET;

# **DDL/LOAD\_STOCK\_077\_1.ddl**

CONNECT TO TPCC76 IN SHARE MODE; IMPORT FROM /TPCCFlat39/stock\_3.dat.076 OF DEL MODIFIED BY COLDEL| TIMESTAMPFORMAT="YYYY-MM-DD HH:MM:SS" KEEPBLANKS COMPOUND=50 ALLOW WRITE ACCESS COMMITCOUNT 10000 INSERT INTO STOCK; COMMIT WORK; CONNECT RESET;

# **DDL/LOAD\_STOCK\_076\_3.ddl**

CONNECT TO TPCC76 IN SHARE MODE; IMPORT FROM /TPCCFlat38/stock\_2.dat.076 OF DEL MODIFIED BY COLDEL| TIMESTAMPFORMAT="YYYY-MM-DD HH:MM:SS" KEEPBLANKS COMPOUND=50 ALLOW WRITE ACCESS COMMITCOUNT 10000 INSERT INTO STOCK; COMMIT WORK; CONNECT RESET;

# **DDL/LOAD\_STOCK\_076\_2.ddl**

CONNECT TO TPCC76 IN SHARE MODE; IMPORT FROM /TPCCFlat37/stock\_1.dat.076 OF DEL MODIFIED BY COLDEL| TIMESTAMPFORMAT="YYYY-MM-DD HH:MM:SS" KEEPBLANKS COMPOUND=50 ALLOW WRITE ACCESS COMMITCOUNT 10000 INSERT INTO STOCK; COMMIT WORK; CONNECT RESET;

STOCK; COMMIT WORK; CONNECT RESET;

COMPOUND=50 ALLOW WRITE ACCESS COMMITCOUNT 10000 INSERT INTO

# **DDL/LOAD\_STOCK\_076\_1.ddl**

CONNECT TO TPCC78 IN SHARE MODE; STOCK;

STOCK;

## **DDL/LOAD\_STOCK\_078\_1.ddl**

 IMPORT FROM /TPCCFlat43/stock\_1.dat.078 OF DEL MODIFIED BY COLDEL| TIMESTAMPFORMAT="YYYY-MM-DD HH:MM:SS" KEEPBLANKS COMPOUND=50 ALLOW WRITE ACCESS COMMITCOUNT 10000 INSERT INTO COMMIT WORK; CONNECT RESET;

 IMPORT FROM /TPCCFlat44/stock\_2.dat.078 OF DEL MODIFIED BY COLDEL| TIMESTAMPFORMAT="YYYY-MM-DD HH:MM:SS" KEEPBLANKS COMPOUND=50 ALLOW WRITE ACCESS COMMITCOUNT 10000 INSERT INTO

**DDL/LOAD\_STOCK\_078\_2.ddl**

COMPOUND=50 ALLOW WRITE ACCESS COMMITCOUNT 10000 INSERT INTO STOCK; COMMIT WORK; CONNECT RESET;

CONNECT TO TPCC79 IN SHARE MODE: IMPORT FROM /TPCCFlat48/stock\_3.dat.079 OF DEL MODIFIED BY COLDEL| TIMESTAMPFORMAT="YYYY-MM-DD HH:MM:SS" KEEPBLANKS

# **DDL/LOAD\_STOCK\_079\_3.ddl**

CONNECT TO TPCC79 IN SHARE MODE; IMPORT FROM /TPCCFlat47/stock\_2.dat.079 OF DEL MODIFIED BY COLDEL| TIMESTAMPFORMAT="YYYY-MM-DD HH:MM:SS" KEEPBLANKS COMPOUND=50 ALLOW WRITE ACCESS COMMITCOUNT 10000 INSERT INTO STOCK: COMMIT WORK; CONNECT RESET;

# **DDL/LOAD\_STOCK\_079\_2.ddl**

COLDEL| TIMESTAMPFORMAT="YYYY-MM-DD HH:MM:SS" KEEPBLANKS COMPOUND=50 ALLOW WRITE ACCESS COMMITCOUNT 10000 INSERT INTO STOCK; COMMIT WORK; CONNECT RESET;

CONNECT TO TPCC79 IN SHARE MODE;

# **DDL/LOAD\_STOCK\_079\_1.ddl**

CONNECT TO TPCC78 IN SHARE MODE; IMPORT FROM /TPCCFlat45/stock\_3.dat.078 OF DEL MODIFIED BY COLDEL| TIMESTAMPFORMAT="YYYY-MM-DD HH:MM:SS" KEEPBLANKS COMPOUND=50 ALLOW WRITE ACCESS COMMITCOUNT 10000 INSERT INTO STOCK; COMMIT WORK; CONNECT RESET;

IMPORT FROM /TPCCFlat46/stock\_1.dat.079 OF DEL MODIFIED BY

# **DDL/LOAD\_STOCK\_078\_3.ddl**

 COMMIT WORK; CONNECT RESET;

CONNECT TO TPCC78 IN SHARE MODE;

# TPC Benchmark™ C Full Disclosure Report - IBM Power 780 Server Model 9179-MHB Page 294 of 369

CONNECT TO TPCC81 IN SHARE MODE: IMPORT FROM /TPCCFlat54/stock\_3.dat.081 OF DEL MODIFIED BY COLDEL| TIMESTAMPFORMAT="YYYY-MM-DD HH:MM:SS" KEEPBLANKS

# **DDL/LOAD\_STOCK\_081\_3.ddl**

CONNECT TO TPCC81 IN SHARE MODE; IMPORT FROM /TPCCFlat53/stock\_2.dat.081 OF DEL MODIFIED BY COLDEL| TIMESTAMPFORMAT="YYYY-MM-DD HH:MM:SS" KEEPBLANKS COMPOUND=50 ALLOW WRITE ACCESS COMMITCOUNT 10000 INSERT INTO STOCK; COMMIT WORK; CONNECT RESET;

# **DDL/LOAD\_STOCK\_081\_2.ddl**

CONNECT TO TPCC81 IN SHARE MODE; IMPORT FROM /TPCCFlat52/stock\_1.dat.081 OF DEL MODIFIED BY COLDEL| TIMESTAMPFORMAT="YYYY-MM-DD HH:MM:SS" KEEPBLANKS COMPOUND=50 ALLOW WRITE ACCESS COMMITCOUNT 10000 INSERT INTO STOCK; COMMIT WORK; CONNECT RESET;

# **DDL/LOAD\_STOCK\_081\_1.ddl**

CONNECT TO TPCC80 IN SHARE MODE; IMPORT FROM /TPCCFlat51/stock\_3.dat.080 OF DEL MODIFIED BY COLDEL| TIMESTAMPFORMAT="YYYY-MM-DD HH:MM:SS" KEEPBLANKS COMPOUND=50 ALLOW WRITE ACCESS COMMITCOUNT 10000 INSERT INTO STOCK; COMMIT WORK; CONNECT RESET;

## **DDL/LOAD\_STOCK\_080\_3.ddl**

CONNECT TO TPCC80 IN SHARE MODE; IMPORT FROM /TPCCFlat50/stock\_2.dat.080 OF DEL MODIFIED BY COLDEL| TIMESTAMPFORMAT="YYYY-MM-DD HH:MM:SS" KEEPBLANKS COMPOUND=50 ALLOW WRITE ACCESS COMMITCOUNT 10000 INSERT INTO STOCK; COMMIT WORK; CONNECT RESET;

## **DDL/LOAD\_STOCK\_080\_2.ddl**

CONNECT TO TPCC80 IN SHARE MODE; IMPORT FROM /TPCCFlat49/stock\_1.dat.080 OF DEL MODIFIED BY COLDEL| TIMESTAMPFORMAT="YYYY-MM-DD HH:MM:SS" KEEPBLANKS COMPOUND=50 ALLOW WRITE ACCESS COMMITCOUNT 10000 INSERT INTO STOCK; COMMIT WORK; CONNECT RESET;

## **DDL/LOAD\_STOCK\_080\_1.ddl**

COMPOUND=50 ALLOW WRITE ACCESS COMMITCOUNT 10000 INSERT INTO STOCK; COMMIT WORK; CONNECT RESET;

> CONNECT TO TPCC83 IN SHARE MODE; IMPORT FROM /TPCCFlat60/stock\_3.dat.083 OF DEL MODIFIED BY COLDEL| TIMESTAMPFORMAT="YYYY-MM-DD HH:MM:SS" KEEPBLANKS

## **DDL/LOAD\_STOCK\_083\_3.ddl**

CONNECT RESET;

CONNECT TO TPCC83 IN SHARE MODE; IMPORT FROM /TPCCFlat59/stock\_2.dat.083 OF DEL MODIFIED BY COLDEL| TIMESTAMPFORMAT="YYYY-MM-DD HH:MM:SS" KEEPBLANKS COMPOUND=50 ALLOW WRITE ACCESS COMMITCOUNT 10000 INSERT INTO STOCK; COMMIT WORK;

## **DDL/LOAD\_STOCK\_083\_2.ddl**

CONNECT TO TPCC83 IN SHARE MODE; IMPORT FROM /TPCCFlat58/stock\_1.dat.083 OF DEL MODIFIED BY COLDEL| TIMESTAMPFORMAT="YYYY-MM-DD HH:MM:SS" KEEPBLANKS COMPOUND=50 ALLOW WRITE ACCESS COMMITCOUNT 10000 INSERT INTO STOCK; COMMIT WORK; CONNECT RESET;

## **DDL/LOAD\_STOCK\_083\_1.ddl**

CONNECT TO TPCC82 IN SHARE MODE; IMPORT FROM /TPCCFlat57/stock\_3.dat.082 OF DEL MODIFIED BY COLDEL| TIMESTAMPFORMAT="YYYY-MM-DD HH:MM:SS" KEEPBLANKS COMPOUND=50 ALLOW WRITE ACCESS COMMITCOUNT 10000 INSERT INTO STOCK; COMMIT WORK; CONNECT RESET;

## **DDL/LOAD\_STOCK\_082\_3.ddl**

CONNECT TO TPCC82 IN SHARE MODE; IMPORT FROM /TPCCFlat56/stock\_2.dat.082 OF DEL MODIFIED BY COLDEL| TIMESTAMPFORMAT="YYYY-MM-DD HH:MM:SS" KEEPBLANKS COMPOUND=50 ALLOW WRITE ACCESS COMMITCOUNT 10000 INSERT INTO STOCK; COMMIT WORK; CONNECT RESET;

## **DDL/LOAD\_STOCK\_082\_2.ddl**

CONNECT TO TPCC82 IN SHARE MODE; IMPORT FROM /TPCCFlat55/stock\_1.dat.082 OF DEL MODIFIED BY COLDEL| TIMESTAMPFORMAT="YYYY-MM-DD HH:MM:SS" KEEPBLANKS COMPOUND=50 ALLOW WRITE ACCESS COMMITCOUNT 10000 INSERT INTO STOCK; COMMIT WORK; CONNECT RESET;

## **DDL/LOAD\_STOCK\_082\_1.ddl**

COMPOUND=50 ALLOW WRITE ACCESS COMMITCOUNT 10000 INSERT INTO STOCK; COMMIT WORK; CONNECT RESET;

> CONNECT TO TPCC85 IN SHARE MODE; IMPORT FROM /TPCCFlat66/stock\_3.dat.085 OF DEL MODIFIED BY COLDEL| TIMESTAMPFORMAT="YYYY-MM-DD HH:MM:SS" KEEPBLANKS

## **DDL/LOAD\_STOCK\_085\_3.ddl**

CONNECT TO TPCC85 IN SHARE MODE; IMPORT FROM /TPCCFlat65/stock\_2.dat.085 OF DEL MODIFIED BY COLDEL| TIMESTAMPFORMAT="YYYY-MM-DD HH:MM:SS" KEEPBLANKS COMPOUND=50 ALLOW WRITE ACCESS COMMITCOUNT 10000 INSERT INTO STOCK: COMMIT WORK; CONNECT RESET;

## **DDL/LOAD\_STOCK\_085\_2.ddl**

 IMPORT FROM /TPCCFlat64/stock\_1.dat.085 OF DEL MODIFIED BY COLDEL| TIMESTAMPFORMAT="YYYY-MM-DD HH:MM:SS" KEEPBLANKS COMPOUND=50 ALLOW WRITE ACCESS COMMITCOUNT 10000 INSERT INTO STOCK; COMMIT WORK; CONNECT RESET;

## **DDL/LOAD\_STOCK\_085\_1.ddl**

CONNECT TO TPCC85 IN SHARE MODE;

CONNECT TO TPCC84 IN SHARE MODE; IMPORT FROM /TPCCFlat63/stock\_3.dat.084 OF DEL MODIFIED BY COLDEL| TIMESTAMPFORMAT="YYYY-MM-DD HH:MM:SS" KEEPBLANKS COMPOUND=50 ALLOW WRITE ACCESS COMMITCOUNT 10000 INSERT INTO STOCK; COMMIT WORK; CONNECT RESET;

## **DDL/LOAD\_STOCK\_084\_3.ddl**

CONNECT TO TPCC84 IN SHARE MODE; IMPORT FROM /TPCCFlat62/stock\_2.dat.084 OF DEL MODIFIED BY COLDEL| TIMESTAMPFORMAT="YYYY-MM-DD HH:MM:SS" KEEPBLANKS COMPOUND=50 ALLOW WRITE ACCESS COMMITCOUNT 10000 INSERT INTO STOCK; COMMIT WORK; CONNECT RESET;

## **DDL/LOAD\_STOCK\_084\_2.ddl**

CONNECT TO TPCC84 IN SHARE MODE; IMPORT FROM /TPCCFlat61/stock\_1.dat.084 OF DEL MODIFIED BY COLDEL| TIMESTAMPFORMAT="YYYY-MM-DD HH:MM:SS" KEEPBLANKS COMPOUND=50 ALLOW WRITE ACCESS COMMITCOUNT 10000 INSERT INTO STOCK; COMMIT WORK; CONNECT RESET;

## **DDL/LOAD\_STOCK\_084\_1.ddl**

# TPC Benchmark™ C Full Disclosure Report - IBM Power 780 Server Model 9179-MHB Page 295 of 369

CONNECT TO TPCC87 IN SHARE MODE: IMPORT FROM /TPCCFlat72/stock\_3.dat.087 OF DEL MODIFIED BY COLDEL| TIMESTAMPFORMAT="YYYY-MM-DD HH:MM:SS" KEEPBLANKS

# **DDL/LOAD\_STOCK\_087\_3.ddl**

CONNECT TO TPCC87 IN SHARE MODE; IMPORT FROM /TPCCFlat71/stock\_2.dat.087 OF DEL MODIFIED BY COLDEL| TIMESTAMPFORMAT="YYYY-MM-DD HH:MM:SS" KEEPBLANKS COMPOUND=50 ALLOW WRITE ACCESS COMMITCOUNT 10000 INSERT INTO STOCK; COMMIT WORK; CONNECT RESET;

# **DDL/LOAD\_STOCK\_087\_2.ddl**

CONNECT TO TPCC87 IN SHARE MODE; IMPORT FROM /TPCCFlat70/stock\_1.dat.087 OF DEL MODIFIED BY COLDEL| TIMESTAMPFORMAT="YYYY-MM-DD HH:MM:SS" KEEPBLANKS COMPOUND=50 ALLOW WRITE ACCESS COMMITCOUNT 10000 INSERT INTO STOCK; COMMIT WORK; CONNECT RESET;

# **DDL/LOAD\_STOCK\_087\_1.ddl**

CONNECT TO TPCC86 IN SHARE MODE; IMPORT FROM /TPCCFlat69/stock\_3.dat.086 OF DEL MODIFIED BY COLDEL| TIMESTAMPFORMAT="YYYY-MM-DD HH:MM:SS" KEEPBLANKS COMPOUND=50 ALLOW WRITE ACCESS COMMITCOUNT 10000 INSERT INTO STOCK; COMMIT WORK; CONNECT RESET;

# **DDL/LOAD\_STOCK\_086\_3.ddl**

CONNECT TO TPCC86 IN SHARE MODE; IMPORT FROM /TPCCFlat68/stock\_2.dat.086 OF DEL MODIFIED BY COLDEL| TIMESTAMPFORMAT="YYYY-MM-DD HH:MM:SS" KEEPBLANKS COMPOUND=50 ALLOW WRITE ACCESS COMMITCOUNT 10000 INSERT INTO STOCK; COMMIT WORK; CONNECT RESET;

## **DDL/LOAD\_STOCK\_086\_2.ddl**

CONNECT TO TPCC86 IN SHARE MODE; IMPORT FROM /TPCCFlat67/stock\_1.dat.086 OF DEL MODIFIED BY COLDEL| TIMESTAMPFORMAT="YYYY-MM-DD HH:MM:SS" KEEPBLANKS COMPOUND=50 ALLOW WRITE ACCESS COMMITCOUNT 10000 INSERT INTO STOCK; COMMIT WORK; CONNECT RESET;

# **DDL/LOAD\_STOCK\_086\_1.ddl**

COMPOUND=50 ALLOW WRITE ACCESS COMMITCOUNT 10000 INSERT INTO STOCK; COMMIT WORK; CONNECT RESET;

> CONNECT TO TPCC89 IN SHARE MODE; IMPORT FROM /TPCCFlat78/stock\_3.dat.089 OF DEL MODIFIED BY COLDEL| TIMESTAMPFORMAT="YYYY-MM-DD HH:MM:SS" KEEPBLANKS

## **DDL/LOAD\_STOCK\_089\_3.ddl**

CONNECT RESET;

CONNECT TO TPCC89 IN SHARE MODE; IMPORT FROM /TPCCFlat77/stock\_2.dat.089 OF DEL MODIFIED BY COLDEL| TIMESTAMPFORMAT="YYYY-MM-DD HH:MM:SS" KEEPBLANKS COMPOUND=50 ALLOW WRITE ACCESS COMMITCOUNT 10000 INSERT INTO STOCK; COMMIT WORK;

## **DDL/LOAD\_STOCK\_089\_2.ddl**

CONNECT TO TPCC89 IN SHARE MODE; IMPORT FROM /TPCCFlat76/stock\_1.dat.089 OF DEL MODIFIED BY COLDEL| TIMESTAMPFORMAT="YYYY-MM-DD HH:MM:SS" KEEPBLANKS COMPOUND=50 ALLOW WRITE ACCESS COMMITCOUNT 10000 INSERT INTO STOCK; COMMIT WORK; CONNECT RESET;

## **DDL/LOAD\_STOCK\_089\_1.ddl**

CONNECT TO TPCC88 IN SHARE MODE; IMPORT FROM /TPCCFlat75/stock\_3.dat.088 OF DEL MODIFIED BY COLDEL| TIMESTAMPFORMAT="YYYY-MM-DD HH:MM:SS" KEEPBLANKS COMPOUND=50 ALLOW WRITE ACCESS COMMITCOUNT 10000 INSERT INTO STOCK; COMMIT WORK; CONNECT RESET;

## **DDL/LOAD\_STOCK\_088\_3.ddl**

CONNECT TO TPCC88 IN SHARE MODE; IMPORT FROM /TPCCFlat74/stock\_2.dat.088 OF DEL MODIFIED BY COLDEL| TIMESTAMPFORMAT="YYYY-MM-DD HH:MM:SS" KEEPBLANKS COMPOUND=50 ALLOW WRITE ACCESS COMMITCOUNT 10000 INSERT INTO STOCK; COMMIT WORK; CONNECT RESET;

## **DDL/LOAD\_STOCK\_088\_2.ddl**

CONNECT TO TPCC88 IN SHARE MODE; IMPORT FROM /TPCCFlat73/stock\_1.dat.088 OF DEL MODIFIED BY COLDEL| TIMESTAMPFORMAT="YYYY-MM-DD HH:MM:SS" KEEPBLANKS COMPOUND=50 ALLOW WRITE ACCESS COMMITCOUNT 10000 INSERT INTO STOCK; COMMIT WORK; CONNECT RESET;

## **DDL/LOAD\_STOCK\_088\_1.ddl**

COMPOUND=50 ALLOW WRITE ACCESS COMMITCOUNT 10000 INSERT INTO STOCK; COMMIT WORK; CONNECT RESET;

> CONNECT TO TPCC91 IN SHARE MODE: IMPORT FROM /TPCCFlat84/stock\_3.dat.091 OF DEL MODIFIED BY COLDEL| TIMESTAMPFORMAT="YYYY-MM-DD HH:MM:SS" KEEPBLANKS

# **DDL/LOAD\_STOCK\_091\_3.ddl**

CONNECT TO TPCC91 IN SHARE MODE; IMPORT FROM /TPCCFlat83/stock\_2.dat.091 OF DEL MODIFIED BY COLDEL| TIMESTAMPFORMAT="YYYY-MM-DD HH:MM:SS" KEEPBLANKS COMPOUND=50 ALLOW WRITE ACCESS COMMITCOUNT 10000 INSERT INTO STOCK: COMMIT WORK; CONNECT RESET;

# **DDL/LOAD\_STOCK\_091\_2.ddl**

 IMPORT FROM /TPCCFlat82/stock\_1.dat.091 OF DEL MODIFIED BY COLDEL| TIMESTAMPFORMAT="YYYY-MM-DD HH:MM:SS" KEEPBLANKS COMPOUND=50 ALLOW WRITE ACCESS COMMITCOUNT 10000 INSERT INTO STOCK; COMMIT WORK; CONNECT RESET;

## **DDL/LOAD\_STOCK\_091\_1.ddl**

CONNECT TO TPCC91 IN SHARE MODE;

CONNECT TO TPCC90 IN SHARE MODE; IMPORT FROM /TPCCFlat81/stock\_3.dat.090 OF DEL MODIFIED BY COLDEL| TIMESTAMPFORMAT="YYYY-MM-DD HH:MM:SS" KEEPBLANKS COMPOUND=50 ALLOW WRITE ACCESS COMMITCOUNT 10000 INSERT INTO STOCK; COMMIT WORK; CONNECT RESET;

## **DDL/LOAD\_STOCK\_090\_3.ddl**

CONNECT TO TPCC90 IN SHARE MODE; IMPORT FROM /TPCCFlat80/stock\_2.dat.090 OF DEL MODIFIED BY COLDEL| TIMESTAMPFORMAT="YYYY-MM-DD HH:MM:SS" KEEPBLANKS COMPOUND=50 ALLOW WRITE ACCESS COMMITCOUNT 10000 INSERT INTO STOCK; COMMIT WORK; CONNECT RESET;

## **DDL/LOAD\_STOCK\_090\_2.ddl**

CONNECT TO TPCC90 IN SHARE MODE; IMPORT FROM /TPCCFlat79/stock\_1.dat.090 OF DEL MODIFIED BY COLDEL| TIMESTAMPFORMAT="YYYY-MM-DD HH:MM:SS" KEEPBLANKS COMPOUND=50 ALLOW WRITE ACCESS COMMITCOUNT 10000 INSERT INTO STOCK; COMMIT WORK; CONNECT RESET;

# **DDL/LOAD\_STOCK\_090\_1.ddl**

# TPC Benchmark™ C Full Disclosure Report - IBM Power 780 Server Model 9179-MHB Page 296 of 369

CONNECT TO TPCC93 IN SHARE MODE: IMPORT FROM /TPCCFlat90/stock\_3.dat.093 OF DEL MODIFIED BY COLDEL| TIMESTAMPFORMAT="YYYY-MM-DD HH:MM:SS" KEEPBLANKS

# **DDL/LOAD\_STOCK\_093\_3.ddl**

CONNECT TO TPCC93 IN SHARE MODE; IMPORT FROM /TPCCFlat89/stock\_2.dat.093 OF DEL MODIFIED BY COLDEL| TIMESTAMPFORMAT="YYYY-MM-DD HH:MM:SS" KEEPBLANKS COMPOUND=50 ALLOW WRITE ACCESS COMMITCOUNT 10000 INSERT INTO STOCK; COMMIT WORK; CONNECT RESET;

## **DDL/LOAD\_STOCK\_093\_2.ddl**

CONNECT TO TPCC93 IN SHARE MODE; IMPORT FROM /TPCCFlat88/stock\_1.dat.093 OF DEL MODIFIED BY COLDEL| TIMESTAMPFORMAT="YYYY-MM-DD HH:MM:SS" KEEPBLANKS COMPOUND=50 ALLOW WRITE ACCESS COMMITCOUNT 10000 INSERT INTO STOCK; COMMIT WORK; CONNECT RESET;

# **DDL/LOAD\_STOCK\_093\_1.ddl**

CONNECT TO TPCC92 IN SHARE MODE; IMPORT FROM /TPCCFlat87/stock\_3.dat.092 OF DEL MODIFIED BY COLDEL| TIMESTAMPFORMAT="YYYY-MM-DD HH:MM:SS" KEEPBLANKS COMPOUND=50 ALLOW WRITE ACCESS COMMITCOUNT 10000 INSERT INTO STOCK; COMMIT WORK; CONNECT RESET;

## **DDL/LOAD\_STOCK\_092\_3.ddl**

CONNECT TO TPCC92 IN SHARE MODE; IMPORT FROM /TPCCFlat86/stock\_2.dat.092 OF DEL MODIFIED BY COLDEL| TIMESTAMPFORMAT="YYYY-MM-DD HH:MM:SS" KEEPBLANKS COMPOUND=50 ALLOW WRITE ACCESS COMMITCOUNT 10000 INSERT INTO STOCK; COMMIT WORK; CONNECT RESET;

## **DDL/LOAD\_STOCK\_092\_2.ddl**

CONNECT TO TPCC92 IN SHARE MODE; IMPORT FROM /TPCCFlat85/stock\_1.dat.092 OF DEL MODIFIED BY COLDEL| TIMESTAMPFORMAT="YYYY-MM-DD HH:MM:SS" KEEPBLANKS COMPOUND=50 ALLOW WRITE ACCESS COMMITCOUNT 10000 INSERT INTO STOCK; COMMIT WORK; CONNECT RESET;

## **DDL/LOAD\_STOCK\_092\_1.ddl**

COMPOUND=50 ALLOW WRITE ACCESS COMMITCOUNT 10000 INSERT INTO STOCK; COMMIT WORK; CONNECT RESET;

> CONNECT TO TPCC95 IN SHARE MODE; IMPORT FROM /TPCCFlat96/stock\_3.dat.095 OF DEL MODIFIED BY COLDEL| TIMESTAMPFORMAT="YYYY-MM-DD HH:MM:SS" KEEPBLANKS

 CONNECT RESET; **DDL/LOAD\_STOCK\_095\_3.ddl**

# COMMIT WORK;

CONNECT TO TPCC95 IN SHARE MODE; IMPORT FROM /TPCCFlat95/stock\_2.dat.095 OF DEL MODIFIED BY COLDEL| TIMESTAMPFORMAT="YYYY-MM-DD HH:MM:SS" KEEPBLANKS COMPOUND=50 ALLOW WRITE ACCESS COMMITCOUNT 10000 INSERT INTO STOCK;

## **DDL/LOAD\_STOCK\_095\_2.ddl**

CONNECT TO TPCC95 IN SHARE MODE; IMPORT FROM /TPCCFlat94/stock\_1.dat.095 OF DEL MODIFIED BY COLDEL| TIMESTAMPFORMAT="YYYY-MM-DD HH:MM:SS" KEEPBLANKS COMPOUND=50 ALLOW WRITE ACCESS COMMITCOUNT 10000 INSERT INTO STOCK; COMMIT WORK; CONNECT RESET;

## **DDL/LOAD\_STOCK\_095\_1.ddl**

CONNECT TO TPCC94 IN SHARE MODE; IMPORT FROM /TPCCFlat93/stock\_3.dat.094 OF DEL MODIFIED BY COLDEL| TIMESTAMPFORMAT="YYYY-MM-DD HH:MM:SS" KEEPBLANKS COMPOUND=50 ALLOW WRITE ACCESS COMMITCOUNT 10000 INSERT INTO STOCK; COMMIT WORK; CONNECT RESET;

## **DDL/LOAD\_STOCK\_094\_3.ddl**

CONNECT TO TPCC94 IN SHARE MODE; IMPORT FROM /TPCCFlat92/stock\_2.dat.094 OF DEL MODIFIED BY COLDEL| TIMESTAMPFORMAT="YYYY-MM-DD HH:MM:SS" KEEPBLANKS COMPOUND=50 ALLOW WRITE ACCESS COMMITCOUNT 10000 INSERT INTO STOCK; COMMIT WORK; CONNECT RESET;

## **DDL/LOAD\_STOCK\_094\_2.ddl**

CONNECT TO TPCC94 IN SHARE MODE; IMPORT FROM /TPCCFlat91/stock\_1.dat.094 OF DEL MODIFIED BY COLDEL| TIMESTAMPFORMAT="YYYY-MM-DD HH:MM:SS" KEEPBLANKS STOCK; COMMIT WORK; CONNECT RESET;

STOCK; COMMIT WORK; CONNECT RESET;

COMPOUND=50 ALLOW WRITE ACCESS COMMITCOUNT 10000 INSERT INTO

COMPOUND=50 ALLOW WRITE ACCESS COMMITCOUNT 10000 INSERT INTO

## **DDL/LOAD\_STOCK\_094\_1.ddl**

WAREHOUSE: COMMIT WORK;

## **DDL/LOAD\_WAREHOUSE\_000\_1.ddl**

STOCK; COMMIT WORK; CONNECT RESET;

WAREHOUSE; COMMIT WORK; CONNECT RESET;

WAREHOUSE; COMMIT WORK; CONNECT RESET;

WAREHOUSE; COMMIT WORK; CONNECT RESET;

WAREHOUSE: COMMIT WORK; CONNECT RESET;

CONNECT TO TPCC0 IN SHARE MODE; IMPORT FROM /TPCCFlat1/warehouse\_1.dat.000 OF DEL MODIFIED BY COLDEL| TIMESTAMPFORMAT="YYYY-MM-DD HH:MM:SS" KEEPBLANKS COMPOUND=50 ALLOW WRITE ACCESS COMMITCOUNT 1000 INSERT INTO

**DDL/LOAD\_WAREHOUSE\_000\_2.ddl**

**DDL/LOAD\_WAREHOUSE\_000\_3.ddl**

**DDL/LOAD\_WAREHOUSE\_001\_1.ddl**

**DDL/LOAD\_WAREHOUSE\_001\_2.ddl**

**DDL/LOAD\_WAREHOUSE\_001\_3.ddl**

CONNECT TO TPCC1 IN SHARE MODE:

CONNECT TO TPCC1 IN SHARE MODE;

CONNECT TO TPCC1 IN SHARE MODE;

CONNECT TO TPCC0 IN SHARE MODE;

CONNECT TO TPCC0 IN SHARE MODE;

CONNECT RESET;

 IMPORT FROM /TPCCFlat2/warehouse\_2.dat.000 OF DEL MODIFIED BY COLDEL| TIMESTAMPFORMAT="YYYY-MM-DD HH:MM:SS" KEEPBLANKS COMPOUND=50 ALLOW WRITE ACCESS COMMITCOUNT 1000 INSERT INTO

 IMPORT FROM /TPCCFlat3/warehouse\_3.dat.000 OF DEL MODIFIED BY COLDEL| TIMESTAMPFORMAT="YYYY-MM-DD HH:MM:SS" KEEPBLANKS COMPOUND=50 ALLOW WRITE ACCESS COMMITCOUNT 1000 INSERT INTO

 IMPORT FROM /TPCCFlat4/warehouse\_1.dat.001 OF DEL MODIFIED BY COLDEL| TIMESTAMPFORMAT="YYYY-MM-DD HH:MM:SS" KEEPBLANKS COMPOUND=50 ALLOW WRITE ACCESS COMMITCOUNT 1000 INSERT INTO

 IMPORT FROM /TPCCFlat5/warehouse\_2.dat.001 OF DEL MODIFIED BY COLDEL| TIMESTAMPFORMAT="YYYY-MM-DD HH:MM:SS" KEEPBLANKS COMPOUND=50 ALLOW WRITE ACCESS COMMITCOUNT 1000 INSERT INTO

 IMPORT FROM /TPCCFlat6/warehouse\_3.dat.001 OF DEL MODIFIED BY COLDEL| TIMESTAMPFORMAT="YYYY-MM-DD HH:MM:SS" KEEPBLANKS

COMPOUND=50 ALLOW WRITE ACCESS COMMITCOUNT 10000 INSERT INTO

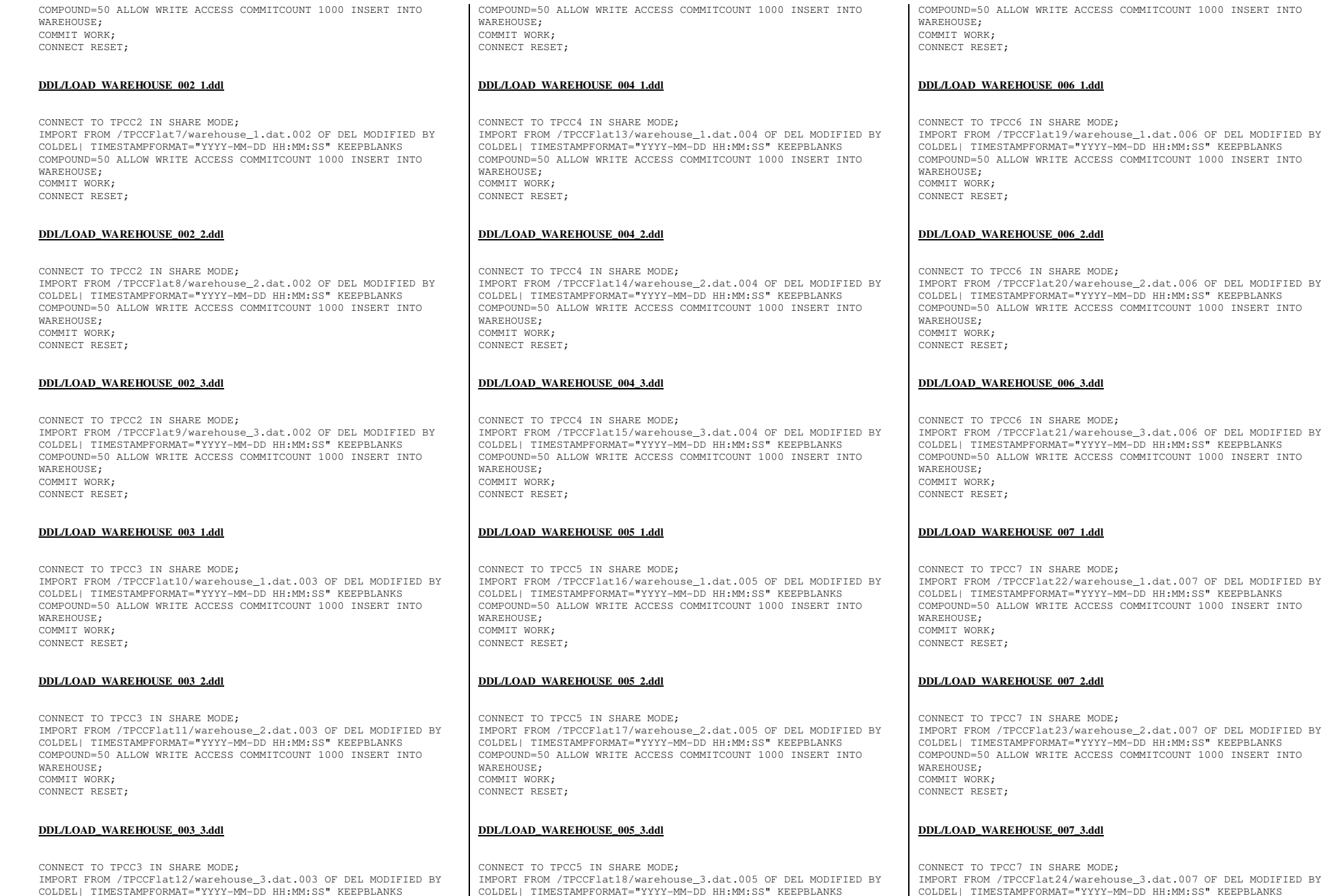

TPC Benchmark™ C Full Disclosure Report - IBM Power 780 Server Model 9179-MHB Page 297 of 369

COLDEL| TIMESTAMPFORMAT="YYYY-MM-DD HH:MM:SS" KEEPBLANKS

CONNECT TO TPCC7 IN SHARE MODE; IMPORT FROM /TPCCFlat24/warehouse\_3.dat.007 OF DEL MODIFIED BY COLDEL| TIMESTAMPFORMAT="YYYY-MM-DD HH:MM:SS" KEEPBLANKS

COLDEL| TIMESTAMPFORMAT="YYYY-MM-DD HH:MM:SS" KEEPBLANKS COMPOUND=50 ALLOW WRITE ACCESS COMMITCOUNT 1000 INSERT INTO

 IMPORT FROM /TPCCFlat21/warehouse\_3.dat.006 OF DEL MODIFIED BY M-DD HH:MM:SS" KEEPBLANKS COMPOUND=50 ALLOW WRITE ACCESS COMMITCOUNT 1000 INSERT INTO

 IMPORT FROM /TPCCFlat20/warehouse\_2.dat.006 OF DEL MODIFIED BY COLDEL| TIMESTAMPFORMAT="YYYY-MM-DD HH:MM:SS" KEEPBLANKS COMPOUND=50 ALLOW WRITE ACCESS COMMITCOUNT 1000 INSERT INTO

 IMPORT FROM /TPCCFlat19/warehouse\_1.dat.006 OF DEL MODIFIED BY M-DD HH:MM:SS" KEEPBLANKS COMPOUND=50 ALLOW WRITE ACCESS COMMITCOUNT 1000 INSERT INTO

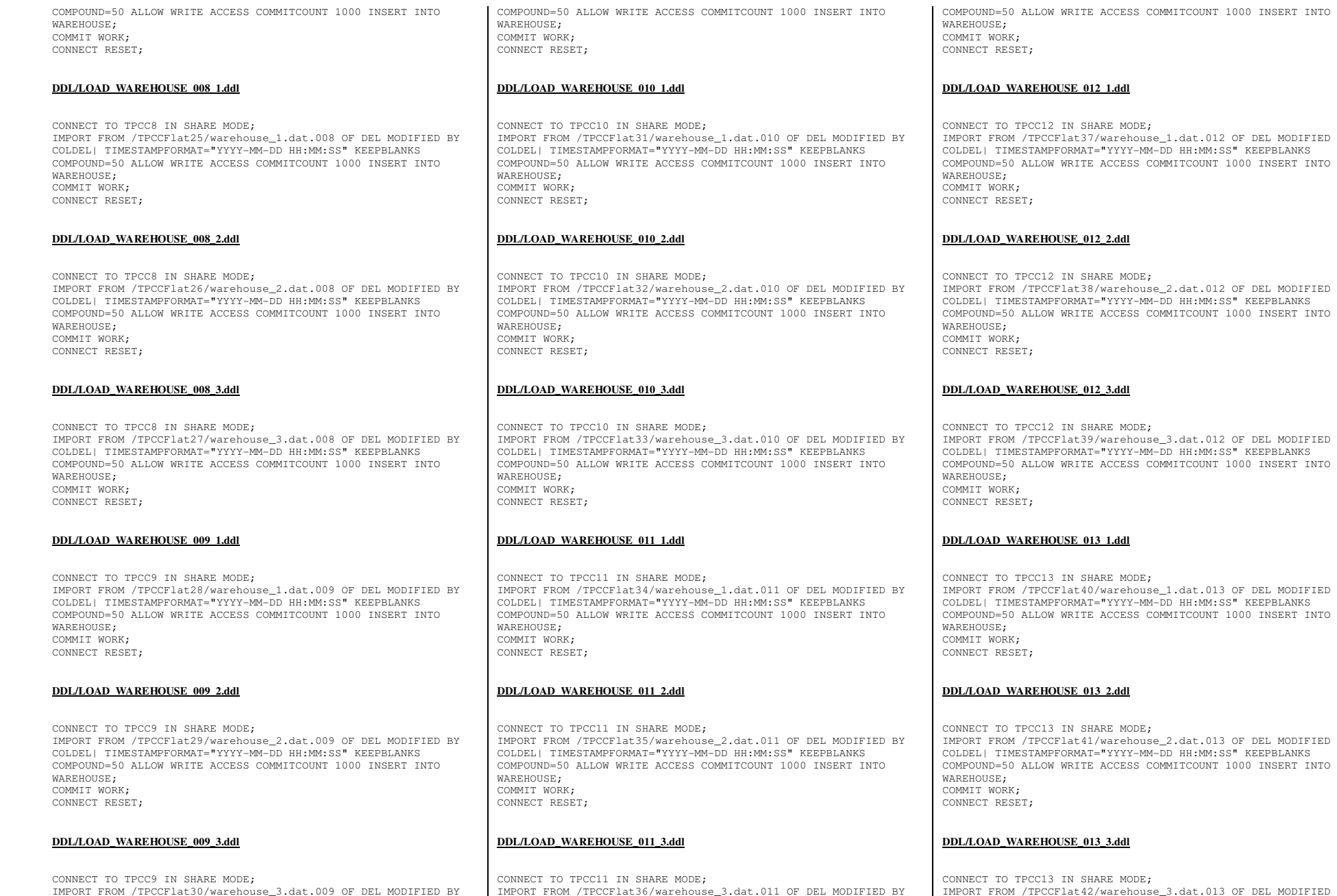

COLDEL| TIMESTAMPFORMAT="YYYY-MM-DD HH:MM:SS" KEEPBLANKS

TPC Benchmark™ C Full Disclosure Report - IBM Power 780 Server Model 9179-MHB Page 298 of 369

COLDEL| TIMESTAMPFORMAT="YYYY-MM-DD HH:MM:SS" KEEPBLANKS

a<sup>2</sup>.dat.013 OF DEL MODIFIED BY COLDEL| TIMESTAMPFORMAT="YYYY-MM-DD HH:MM:SS" KEEPBLANKS

<sub>2</sub>\_2.dat.013 OF DEL MODIFIED BY -DD HH:MM:SS" KEEPBLANKS

a 1.dat.013 OF DEL MODIFIED BY COLDEL| TIMESTAMPFORMAT="YYYY-MM-DD HH:MM:SS" KEEPBLANKS COMPOUND=50 ALLOW WRITE ACCESS COMMITCOUNT 1000 INSERT INTO

e\_3.dat.012 OF DEL MODIFIED BY -DD HH:MM:SS" KEEPBLANKS COMPOUND=50 ALLOW WRITE ACCESS COMMITCOUNT 1000 INSERT INTO

 IMPORT FROM /TPCCFlat38/warehouse\_2.dat.012 OF DEL MODIFIED BY COLDEL| TIMESTAMPFORMAT="YYYY-MM-DD HH:MM:SS" KEEPBLANKS COMPOUND=50 ALLOW WRITE ACCESS COMMITCOUNT 1000 INSERT INTO

1.dat.012 OF DEL MODIFIED BY -DD HH:MM:SS" KEEPBLANKS COMPOUND=50 ALLOW WRITE ACCESS COMMITCOUNT 1000 INSERT INTO

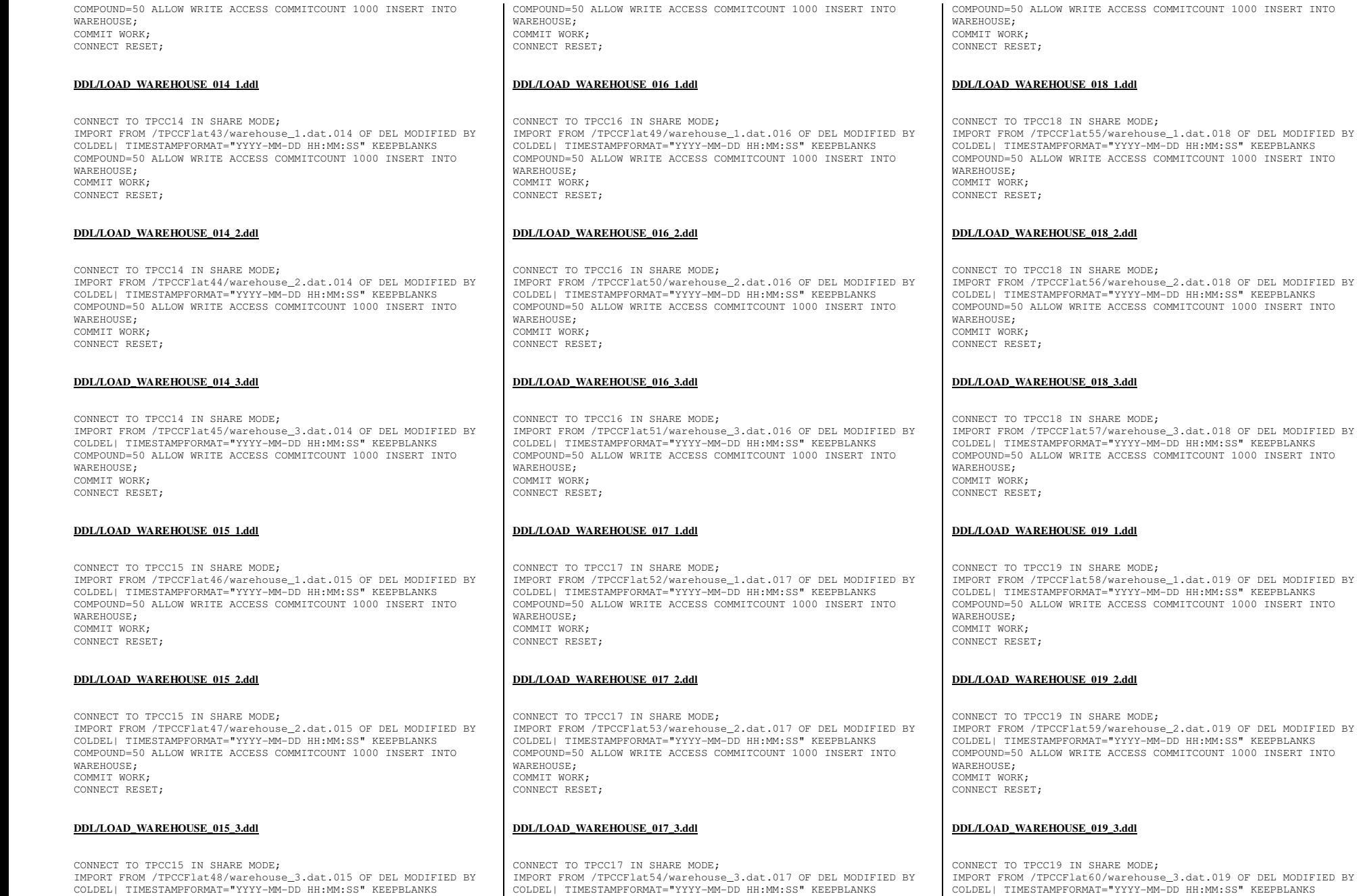

TPC Benchmark™ C Full Disclosure Report - IBM Power 780 Server Model 9179-MHB Page 299 of 369

.dat.019 OF DEL MODIFIED BY COLDEL| TIMESTAMPFORMAT="YYYY-MM-DD HH:MM:SS" KEEPBLANKS

.dat.019 OF DEL MODIFIED BY

COMPOUND=50 ALLOW WRITE ACCESS COMMITCOUNT 1000 INSERT INTO

.dat.018 OF DEL MODIFIED BY  $HH:MM:SS" KEEPBLANKS$ 

ITCOUNT 1000 INSERT INTO

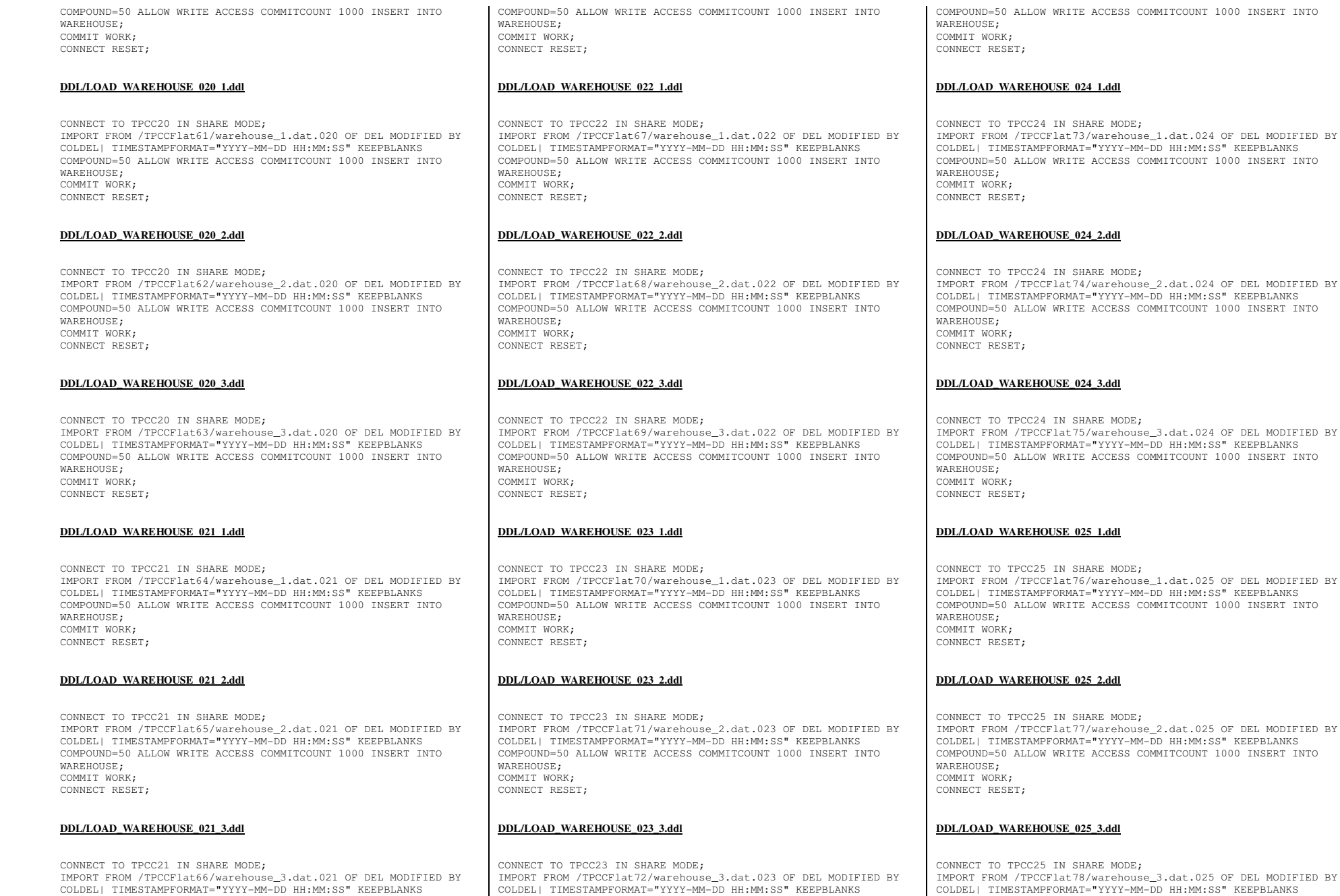

TPC Benchmark™ C Full Disclosure Report - IBM Power 780 Server Model 9179-MHB Page 300 of 369

.025 OF DEL MODIFIED BY COLDEL| TIMESTAMPFORMAT="YYYY-MM-DD HH:MM:SS" KEEPBLANKS

.024 OF DEL MODIFIED BY

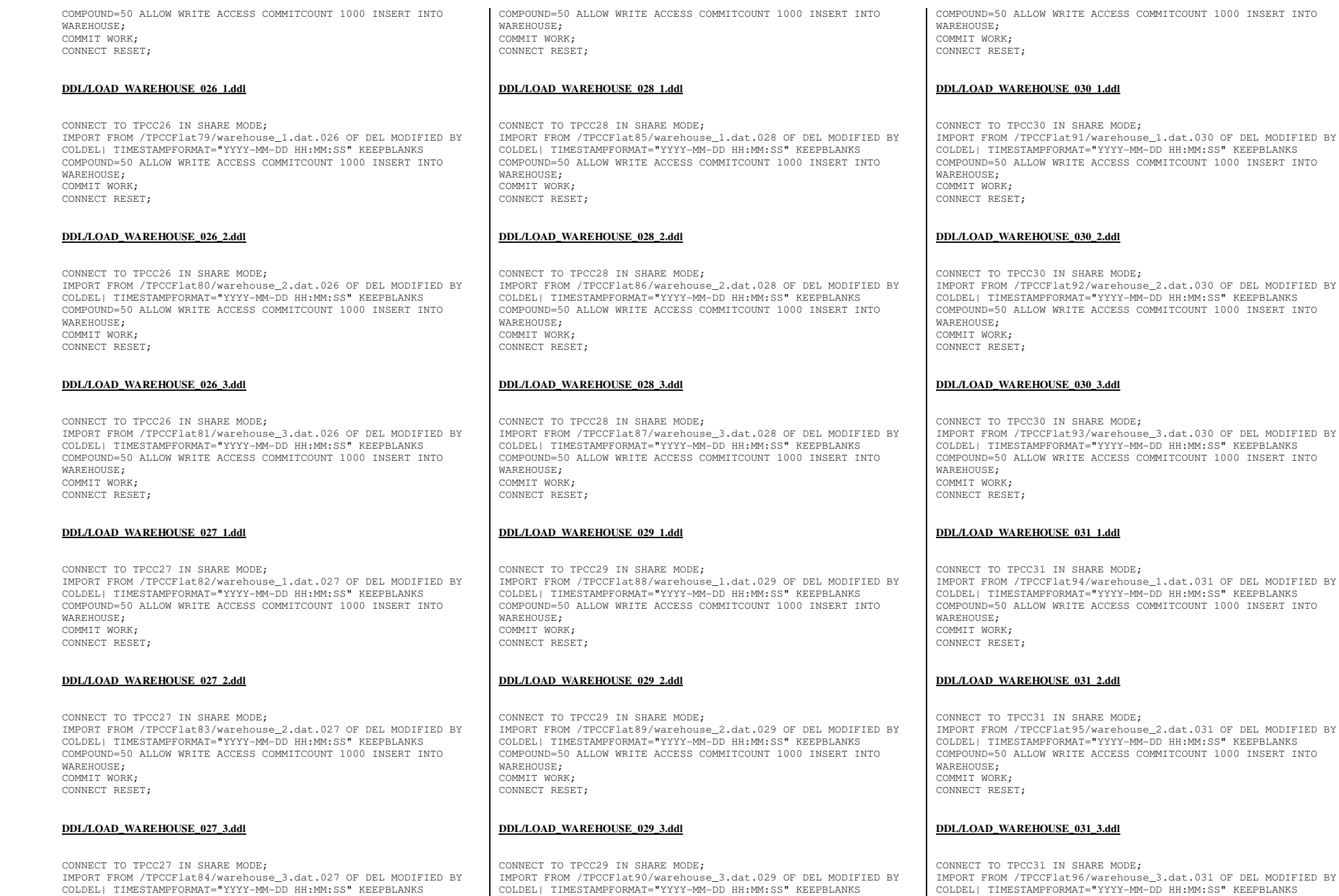

TPC Benchmark™ C Full Disclosure Report - IBM Power 780 Server Model 9179-MHB Page 301 of 369

31 OF DEL MODIFIED BY COLDEL| TIMESTAMPFORMAT="YYYY-MM-DD HH:MM:SS" KEEPBLANKS

1000 INSERT INTO

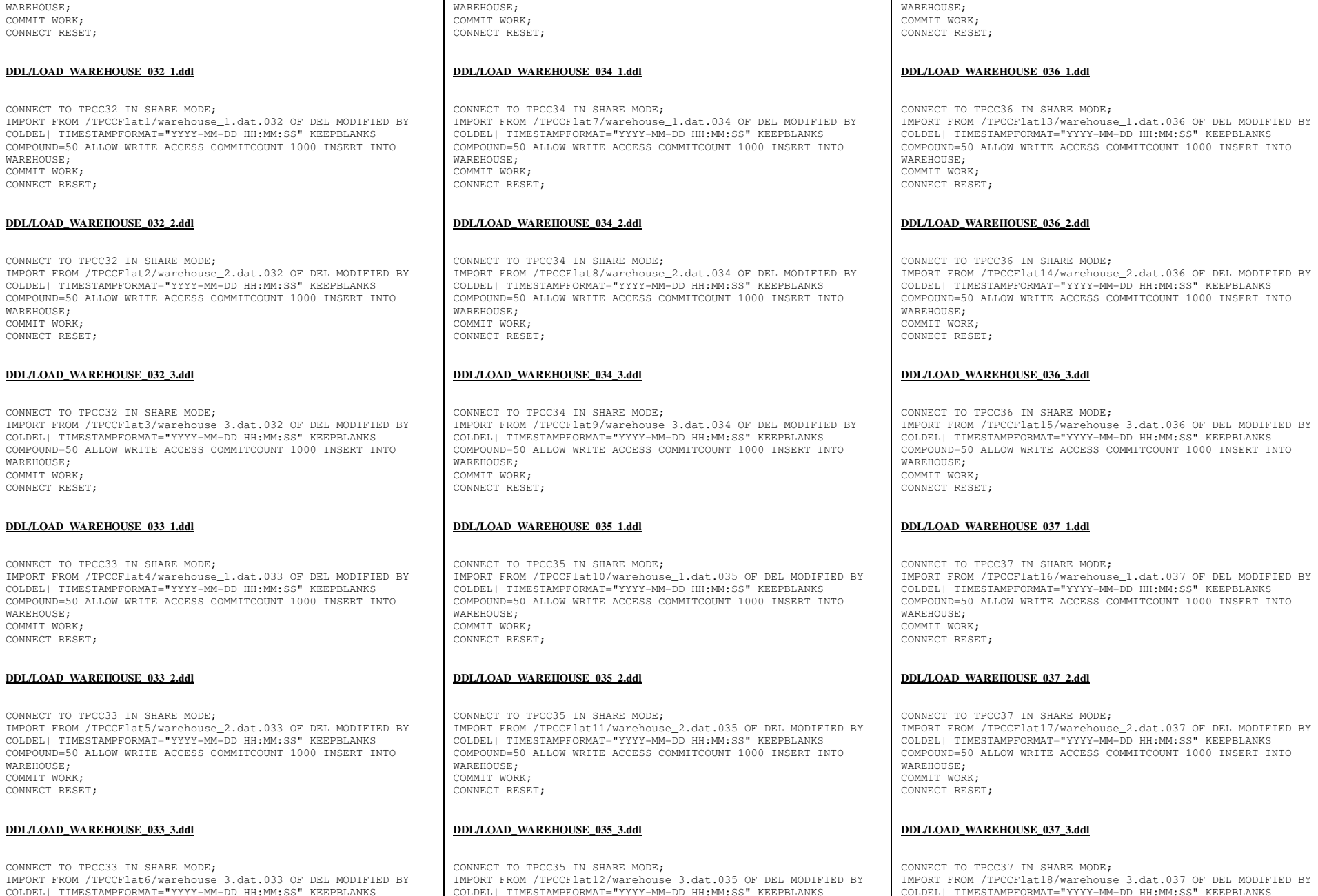

TO TPCC37 IN SHARE MODE: IMPORT FROM /TPCCFlat18/warehouse\_3.dat.037 OF DEL MODIFIED BY COLDEL| TIMESTAMPFORMAT="YYYY-MM-DD HH:MM:SS" KEEPBLANKS

## **AD WAREHOUSE 037 3.ddl**

TO TPCC37 IN SHARE MODE; IMPORT FROM /TPCCFlat17/warehouse\_2.dat.037 OF DEL MODIFIED BY TIMESTAMPFORMAT="YYYY-MM-DD HH:MM:SS" KEEPBLANKS COMPOUND=50 ALLOW WRITE ACCESS COMMITCOUNT 1000 INSERT INTO WAREHOUSE; COMMIT WORK; CONNECT RESET;

### **DD** WAREHOUSE 037 2.ddl

TO TPCC37 IN SHARE MODE; IMPORT FROM /TPCCFlat16/warehouse\_1.dat.037 OF DEL MODIFIED BY TIMESTAMPFORMAT="YYYY-MM-DD HH:MM:SS" KEEPBLANKS COMPOUND=50 ALLOW WRITE ACCESS COMMITCOUNT 1000 INSERT INTO JSE; COMMIT WORK;

 IMPORT FROM /TPCCFlat15/warehouse\_3.dat.036 OF DEL MODIFIED BY TIMESTAMPFORMAT="YYYY-MM-DD HH:MM:SS" KEEPBLANKS COMPOUND=50 ALLOW WRITE ACCESS COMMITCOUNT 1000 INSERT INTO JSE; COMMIT WORK; CONNECT RESET; **AD WAREHOUSE 037 1.ddl** 

COMPOUND=50 ALLOW WRITE ACCESS COMMITCOUNT 1000 INSERT INTO

TIMESTAMPFORMAT="YYYY-MM-DD HH:MM:SS" KEEPBLANKS

TIMESTAMPFORMAT="YYYY-MM-DD HH:MM:SS" KEEPBLANKS

USE: COMMIT WORK; CONNECT RESET; **AD WAREHOUSE 036 3.ddl** 

TO TPCC36 IN SHARE MODE;

TO TPCC36 IN SHARE MODE;

TO TPCC36 IN SHARE MODE;

COLDEL| TIMESTAMPFORMAT="YYYY-MM-DD HH:MM:SS" KEEPBLANKS

COMPOUND=50 ALLOW WRITE ACCESS COMMITCOUNT 1000 INSERT INTO

TPC Benchmark™ C Full Disclosure Report - IBM Power 780 Server Model 9179-MHB Page 302 of 369

COMPOUND=50 ALLOW WRITE ACCESS COMMITCOUNT 1000 INSERT INTO

WAREHOUSE: COMMIT WORK;

IMPORT FROM /

IMPORT FROM / COLDEL| TIMES

IMPORT FROM /

IMPORT FROM /

WAREHOUSE; COMMIT WORK;

TMPORT FROM /

IMPORT FROM /

WAREHOUSE: COMMIT WORK;

WAREHOUSE; COMMIT WORK;

WAREHOUSE; COMMIT WORK;

WAREHOUSE; COMMIT WORK;

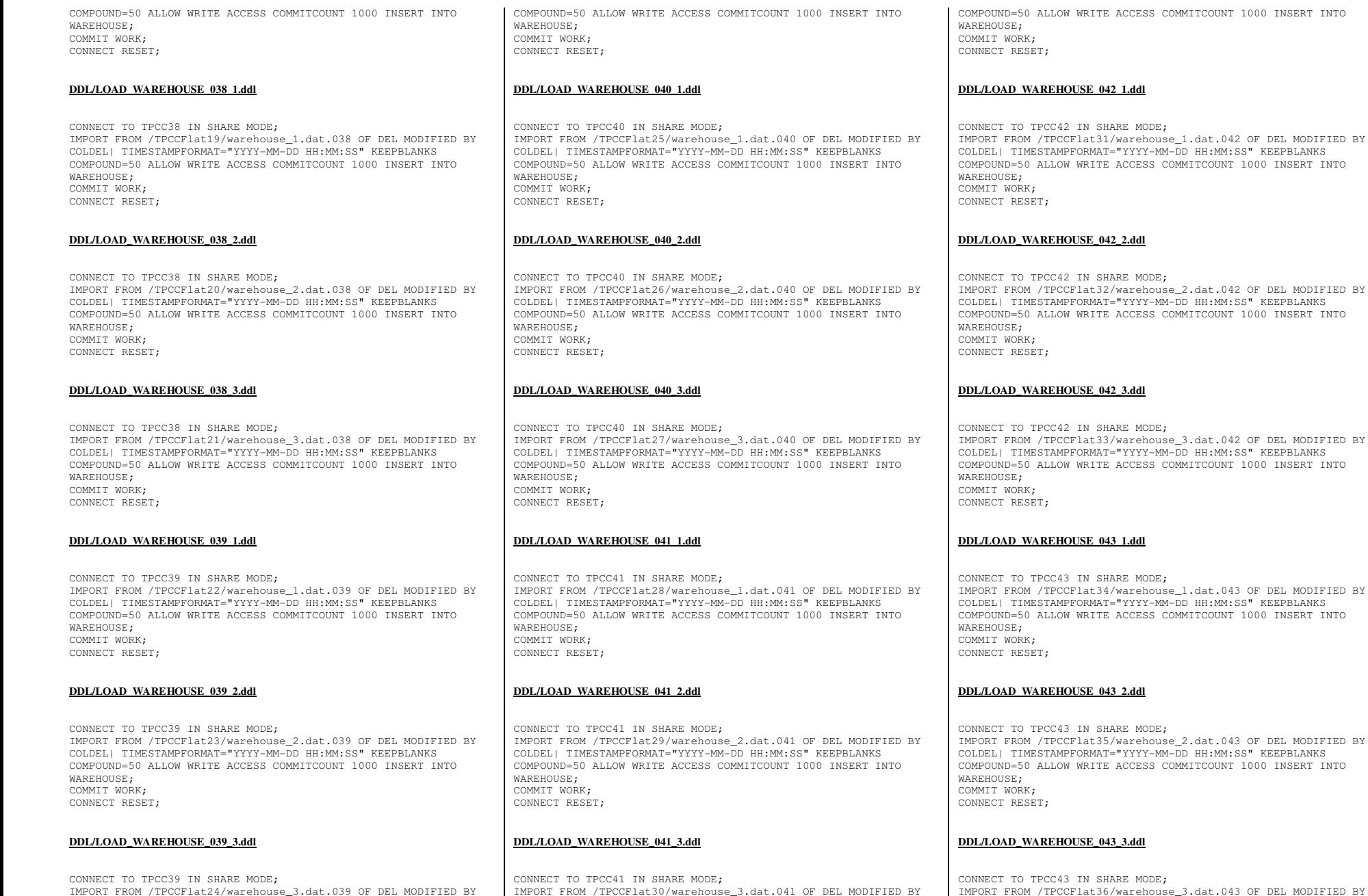

COLDEL| TIMESTAMPFORMAT="YYYY-MM-DD HH:MM:SS" KEEPBLANKS

TPC Benchmark™ C Full Disclosure Report - IBM Power 780 Server Model 9179-MHB Page 303 of 369

COLDEL| TIMESTAMPFORMAT="YYYY-MM-DD HH:MM:SS" KEEPBLANKS

.dat.043 OF DEL MODIFIED BY COLDEL| TIMESTAMPFORMAT="YYYY-MM-DD HH:MM:SS" KEEPBLANKS

COLDEL| TIMESTAMPFORMAT="YYYY-MM-DD HH:MM:SS" KEEPBLANKS COMPOUND=50 ALLOW WRITE ACCESS COMMITCOUNT 1000 INSERT INTO

.dat.042 OF DEL MODIFIED BY  $HH:MM:SS" KEEPBLANKS$ COMPOUND=50 ALLOW WRITE ACCESS COMMITCOUNT 1000 INSERT INTO

.dat.042 OF DEL MODIFIED BY HH:MM:SS" KEEPBLANKS COMPOUND=50 ALLOW WRITE ACCESS COMMITCOUNT 1000 INSERT INTO

.dat.042 OF DEL MODIFIED BY  $HH:MM:SS" KEEPBLANKS$ COMPOUND=50 ALLOW WRITE ACCESS COMMITCOUNT 1000 INSERT INTO

ITCOUNT 1000 INSERT INTO

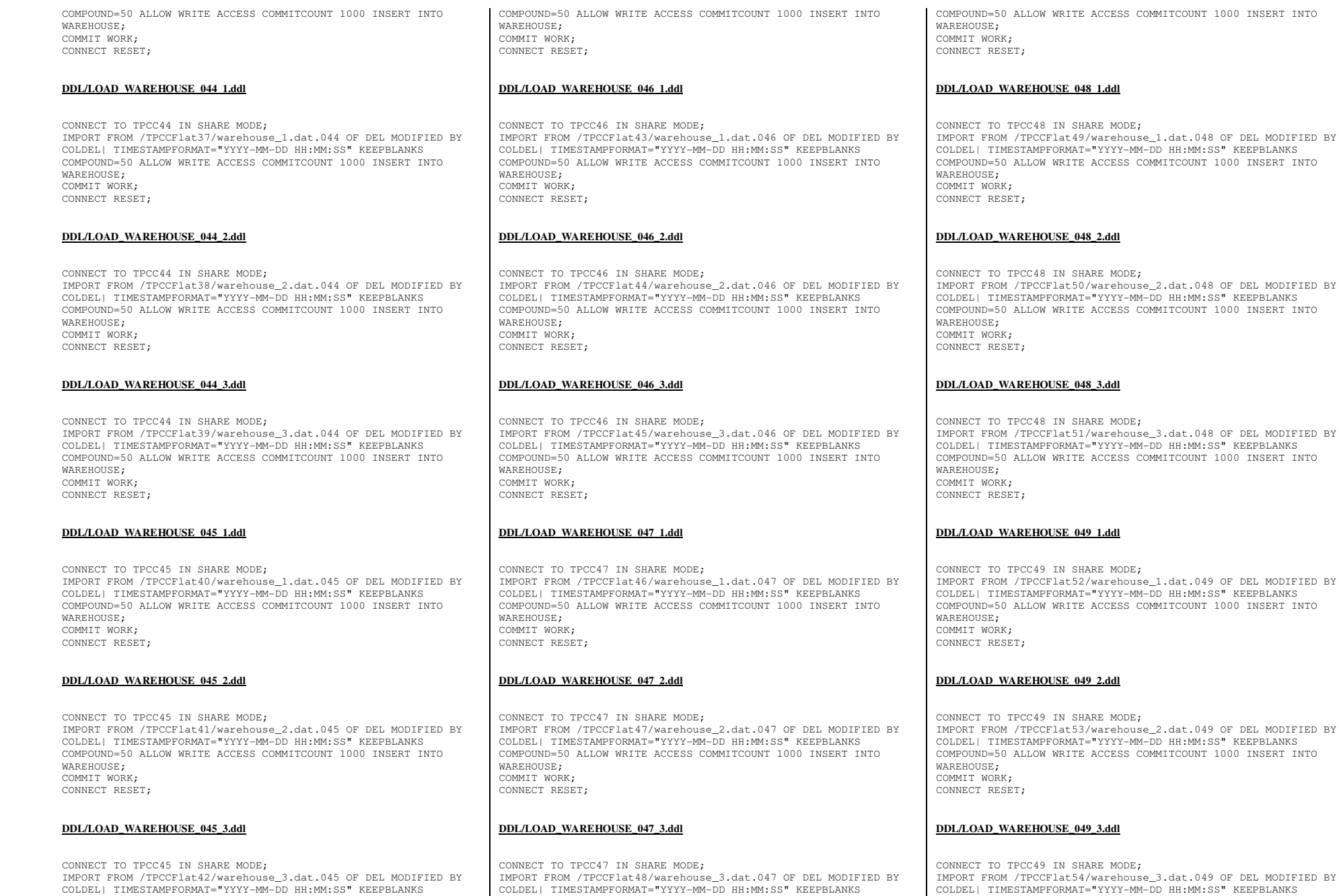

TPC Benchmark™ C Full Disclosure Report - IBM Power 780 Server Model 9179-MHB Page 304 of 369

149 OF DEL MODIFIED BY COLDEL| TIMESTAMPFORMAT="YYYY-MM-DD HH:MM:SS" KEEPBLANKS

149 OF DEL MODIFIED BY TIMESTAMPFORMATEST<br>I:SS" KEEPBLANKS

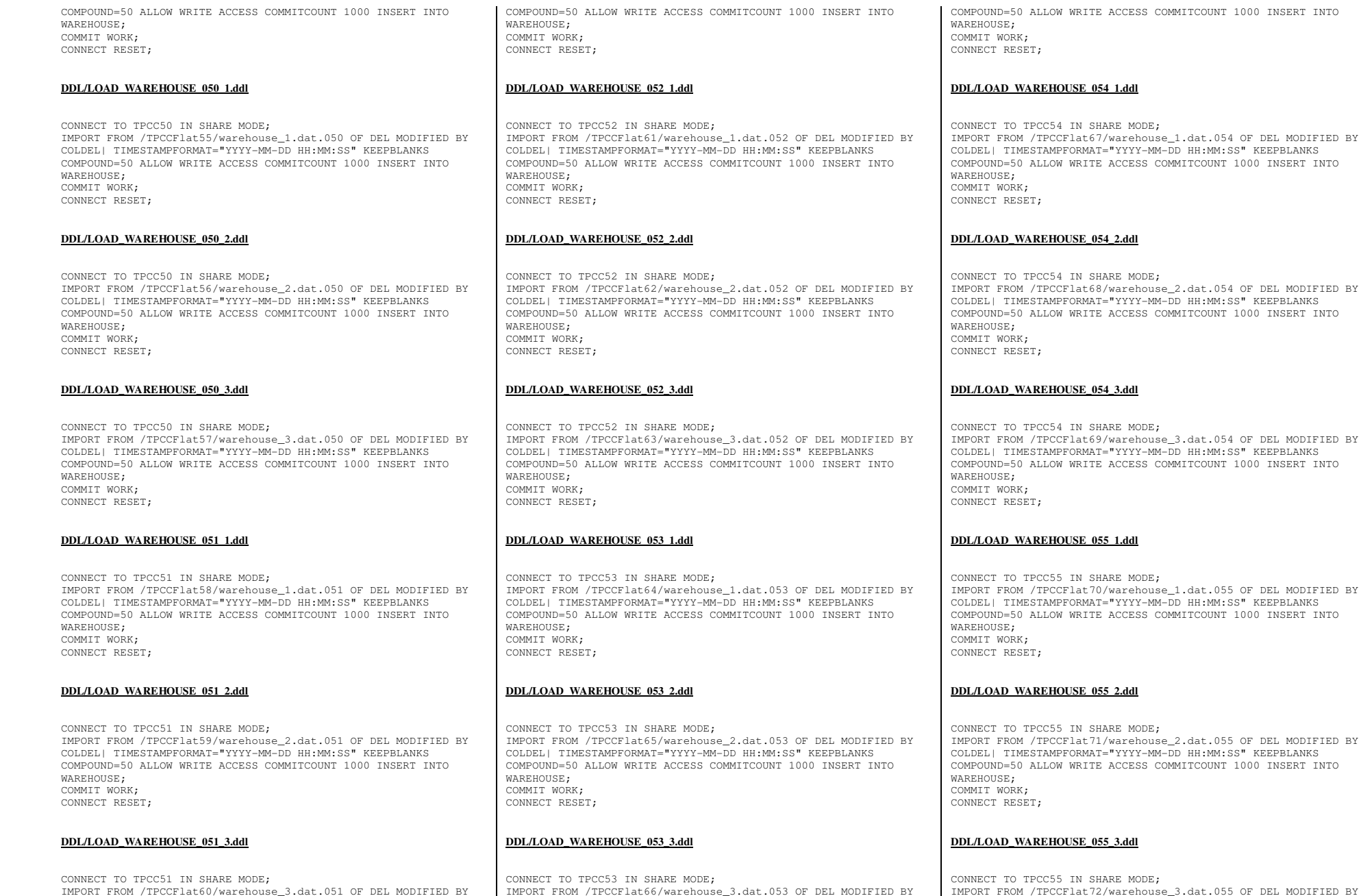

COLDEL| TIMESTAMPFORMAT="YYYY-MM-DD HH:MM:SS" KEEPBLANKS

TPC Benchmark™ C Full Disclosure Report - IBM Power 780 Server Model 9179-MHB Page 305 of 369

COLDEL| TIMESTAMPFORMAT="YYYY-MM-DD HH:MM:SS" KEEPBLANKS

at.055 OF DEL MODIFIED BY COLDEL| TIMESTAMPFORMAT="YYYY-MM-DD HH:MM:SS" KEEPBLANKS

at.055 OF DEL MODIFIED BY

at.055 OF DEL MODIFIED BY COLDEL| TIMESTAMPFORMAT="YYYY-MM-DD HH:MM:SS" KEEPBLANKS

at.054 OF DEL MODIFIED BY  $H:MM:SS" KEEPBLANKS$ COMPOUND=50 ALLOW WRITE ACCESS COMMITCOUNT 1000 INSERT INTO

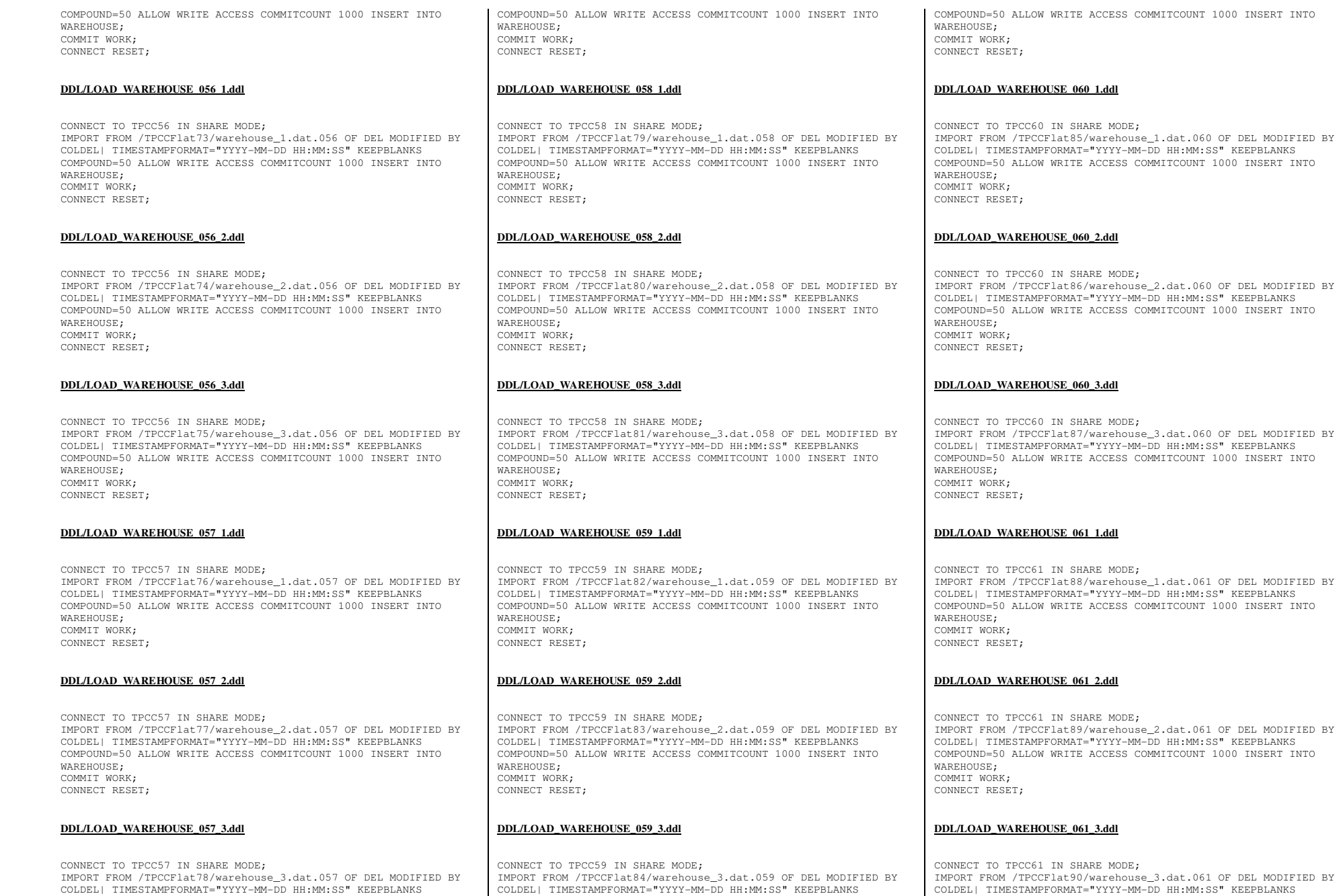

TPC Benchmark™ C Full Disclosure Report - IBM Power 780 Server Model 9179-MHB Page 306 of 369

OF DEL MODIFIED BY COLDEL| TIMESTAMPFORMAT="YYYY-MM-DD HH:MM:SS" KEEPBLANKS

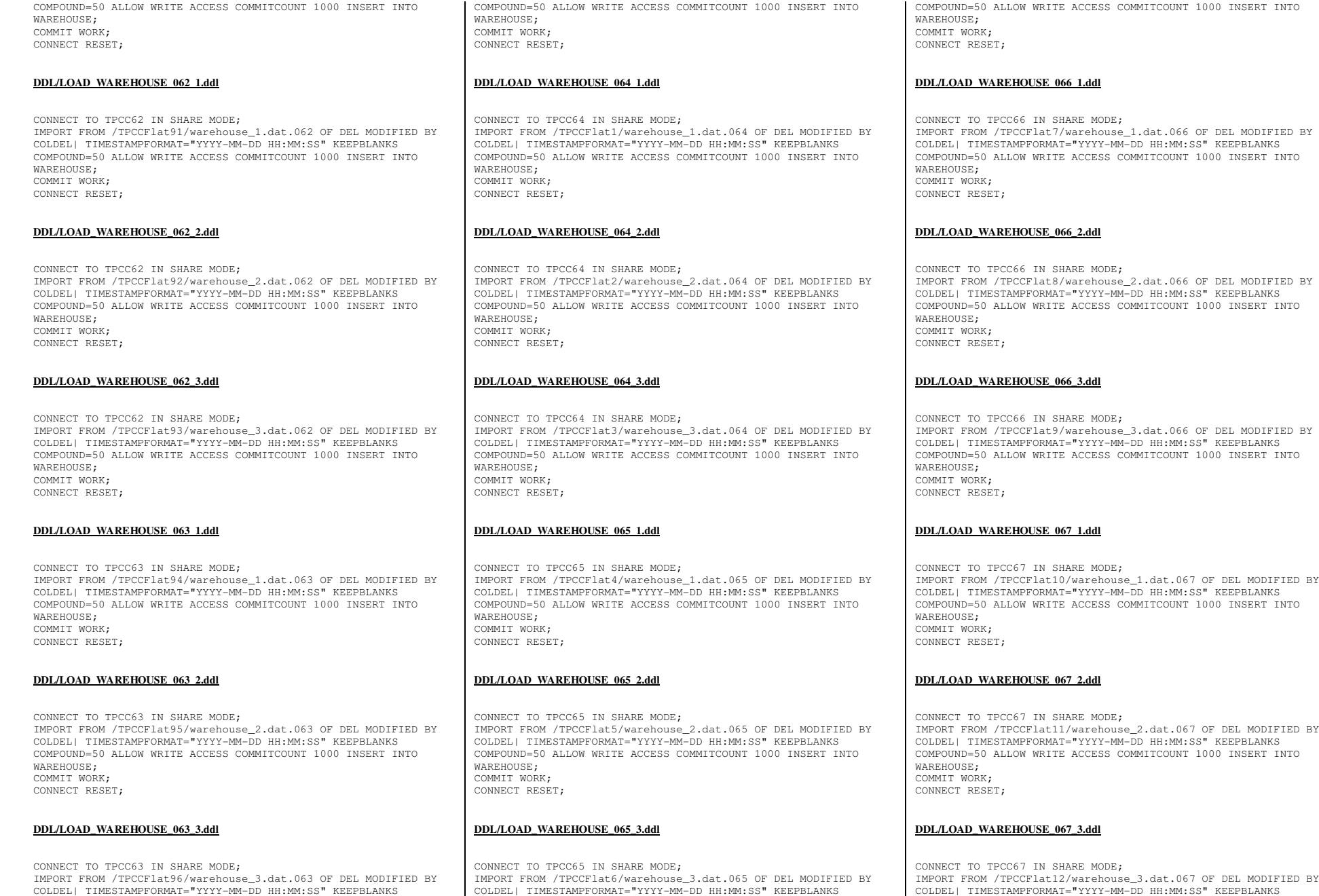

TPC Benchmark™ C Full Disclosure Report - IBM Power 780 Server Model 9179-MHB Page 307 of 369

COLDEL| TIMESTAMPFORMAT="YYYY-MM-DD HH:MM:SS" KEEPBLANKS

CONNECT TO TPCC67 IN SHARE MODE; IMPORT FROM /TPCCFlat12/warehouse\_3.dat.067 OF DEL MODIFIED BY COLDEL| TIMESTAMPFORMAT="YYYY-MM-DD HH:MM:SS" KEEPBLANKS

## **DDL/LOAD\_WAREHOUSE\_067\_3.ddl**

CONNECT TO TPCC67 IN SHARE MODE; IMPORT FROM /TPCCFlat11/warehouse\_2.dat.067 OF DEL MODIFIED BY COLDEL| TIMESTAMPFORMAT="YYYY-MM-DD HH:MM:SS" KEEPBLANKS COMPOUND=50 ALLOW WRITE ACCESS COMMITCOUNT 1000 INSERT INTO WAREHOUSE: COMMIT WORK; CONNECT RESET;

## **DDL/LOAD\_WAREHOUSE\_067\_2.ddl**

CONNECT TO TPCC67 IN SHARE MODE; IMPORT FROM /TPCCFlat10/warehouse\_1.dat.067 OF DEL MODIFIED BY COLDEL| TIMESTAMPFORMAT="YYYY-MM-DD HH:MM:SS" KEEPBLANKS COMPOUND=50 ALLOW WRITE ACCESS COMMITCOUNT 1000 INSERT INTO WAREHOUSE; COMMIT WORK; CONNECT RESET;

# IMPORT FROM /TPCCFlat9/warehouse\_3.dat.066 OF DEL MODIFIED BY COMPOUND=50 ALLOW WRITE ACCESS COMMITCOUNT 1000 INSERT INTO COMMIT WORK; CONNECT RESET;

**DDL/LOAD\_WAREHOUSE\_066\_3.ddl**CONNECT TO TPCC66 IN SHARE MODE; COLDEL| TIMESTAMPFORMAT="YYYY-MM-DD HH:MM:SS" KEEPBLANKS

WAREHOUSE;

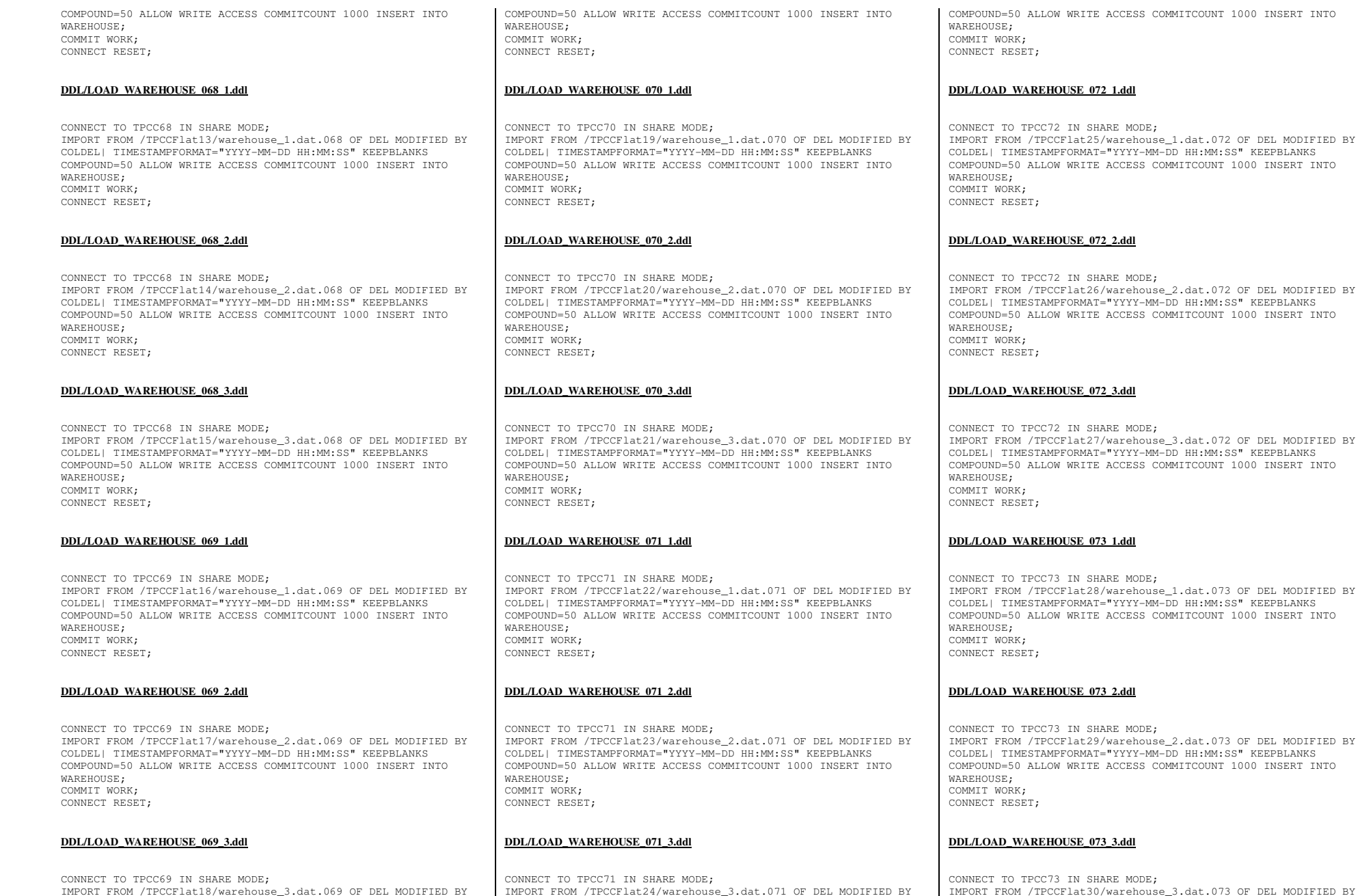

COLDEL| TIMESTAMPFORMAT="YYYY-MM-DD HH:MM:SS" KEEPBLANKS

TPC Benchmark™ C Full Disclosure Report - IBM Power 780 Server Model 9179-MHB Page 308 of 369

COLDEL| TIMESTAMPFORMAT="YYYY-MM-DD HH:MM:SS" KEEPBLANKS

.073 OF DEL MODIFIED BY COLDEL| TIMESTAMPFORMAT="YYYY-MM-DD HH:MM:SS" KEEPBLANKS

COMPOUND=50 ALLOW WRITE ACCESS COMMITCOUNT 1000 INSERT INTO

.073 OF DEL MODIFIED BY ...............<br>MM:SS" KEEPBLANKS

.072 OF DEL MODIFIED BY  $M:SS"$  KEEPBLANKS COMPOUND=50 ALLOW WRITE ACCESS COMMITCOUNT 1000 INSERT INTO

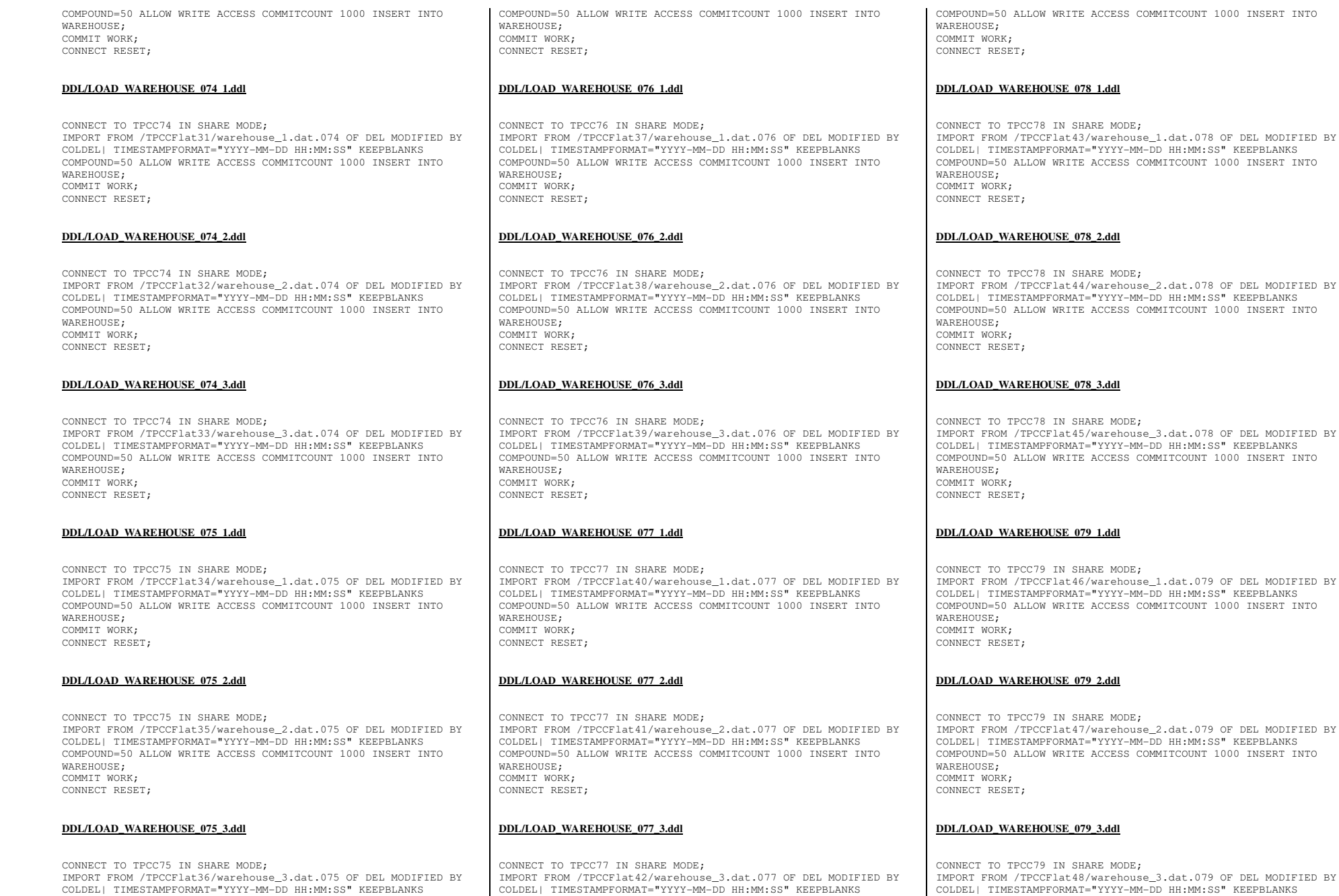

TPC Benchmark™ C Full Disclosure Report - IBM Power 780 Server Model 9179-MHB Page 309 of 369

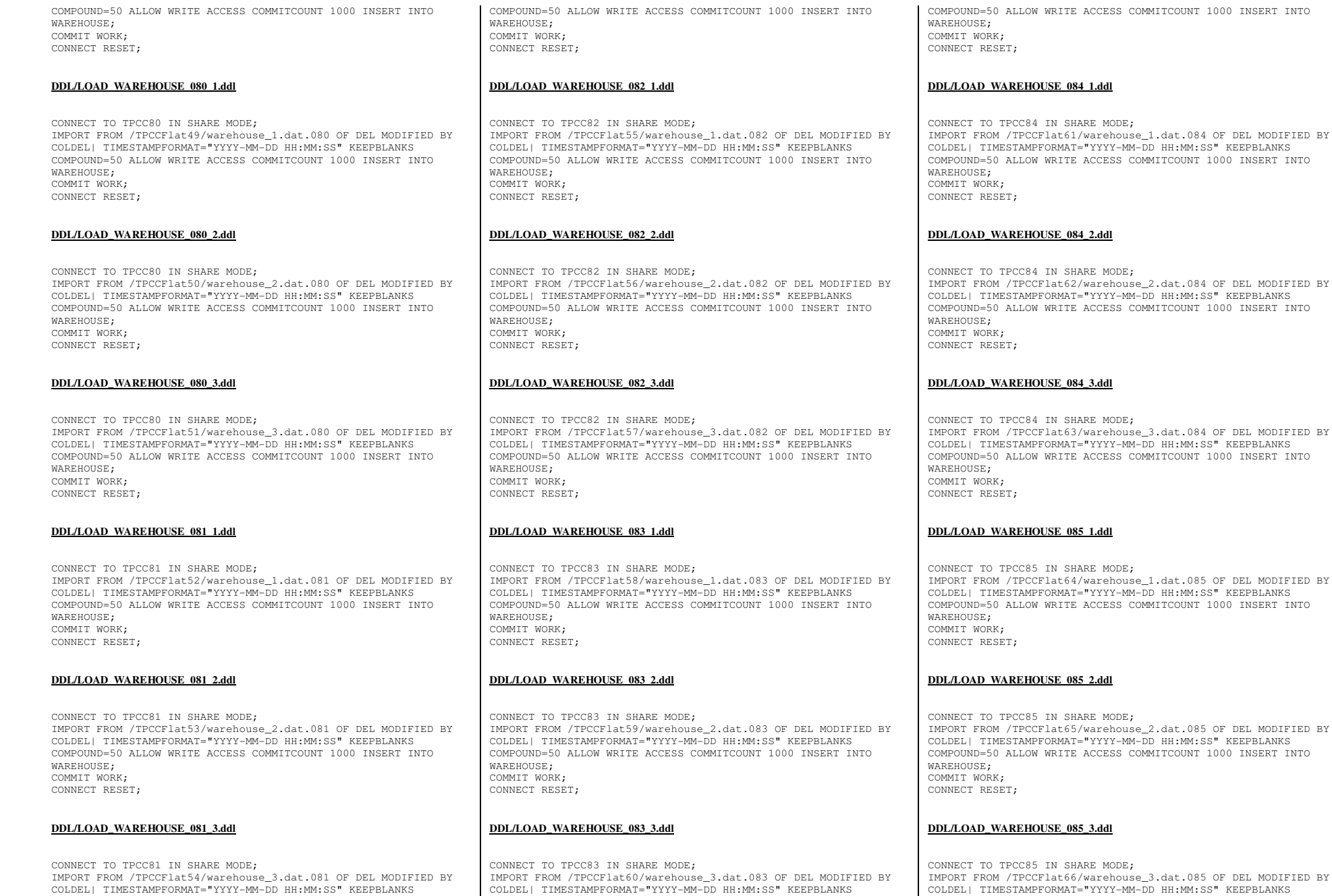

TPC Benchmark™ C Full Disclosure Report - IBM Power 780 Server Model 9179-MHB Page 310 of 369

at.085 OF DEL MODIFIED BY COLDEL| TIMESTAMPFORMAT="YYYY-MM-DD HH:MM:SS" KEEPBLANKS

at.085 OF DEL MODIFIED BY  $H:MM:SS" KEEPBLANKS$ COMPOUND=50 ALLOW WRITE ACCESS COMMITCOUNT 1000 INSERT INTO

at.085 OF DEL MODIFIED BY COLDEL| TIMESTAMPFORMAT="YYYY-MM-DD HH:MM:SS" KEEPBLANKS COMPOUND=50 ALLOW WRITE ACCESS COMMITCOUNT 1000 INSERT INTO

at.084 OF DEL MODIFIED BY  $H:MM:SS" KEEPBLANKS$ COMPOUND=50 ALLOW WRITE ACCESS COMMITCOUNT 1000 INSERT INTO

COMPOUND=50 ALLOW WRITE ACCESS COMMITCOUNT 1000 INSERT INTO

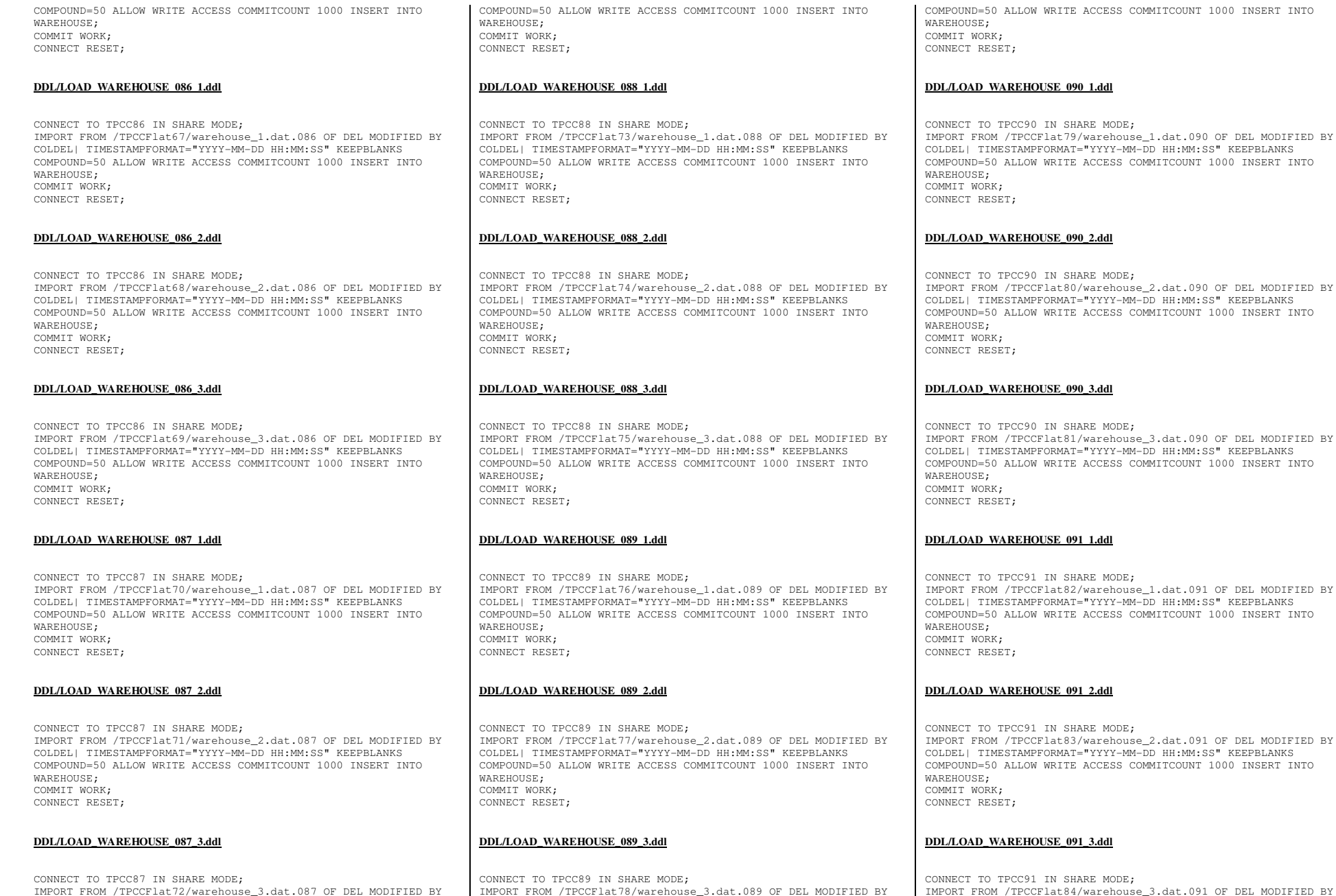

COLDEL| TIMESTAMPFORMAT="YYYY-MM-DD HH:MM:SS" KEEPBLANKS

TPC Benchmark™ C Full Disclosure Report - IBM Power 780 Server Model 9179-MHB Page 311 of 369

COLDEL| TIMESTAMPFORMAT="YYYY-MM-DD HH:MM:SS" KEEPBLANKS

1.dat.091 OF DEL MODIFIED BY COLDEL| TIMESTAMPFORMAT="YYYY-MM-DD HH:MM:SS" KEEPBLANKS

3.dat.090 OF DEL MODIFIED BY DD HH:MM:SS" KEEPBLANKS COMPOUND=50 ALLOW WRITE ACCESS COMMITCOUNT 1000 INSERT INTO

1.080 OF DEL MODIFIED BY COLDEL| TIMESTAMPFORMAT="YYYY-MM-DD HH:MM:SS" KEEPBLANKS COMPOUND=50 ALLOW WRITE ACCESS COMMITCOUNT 1000 INSERT INTO

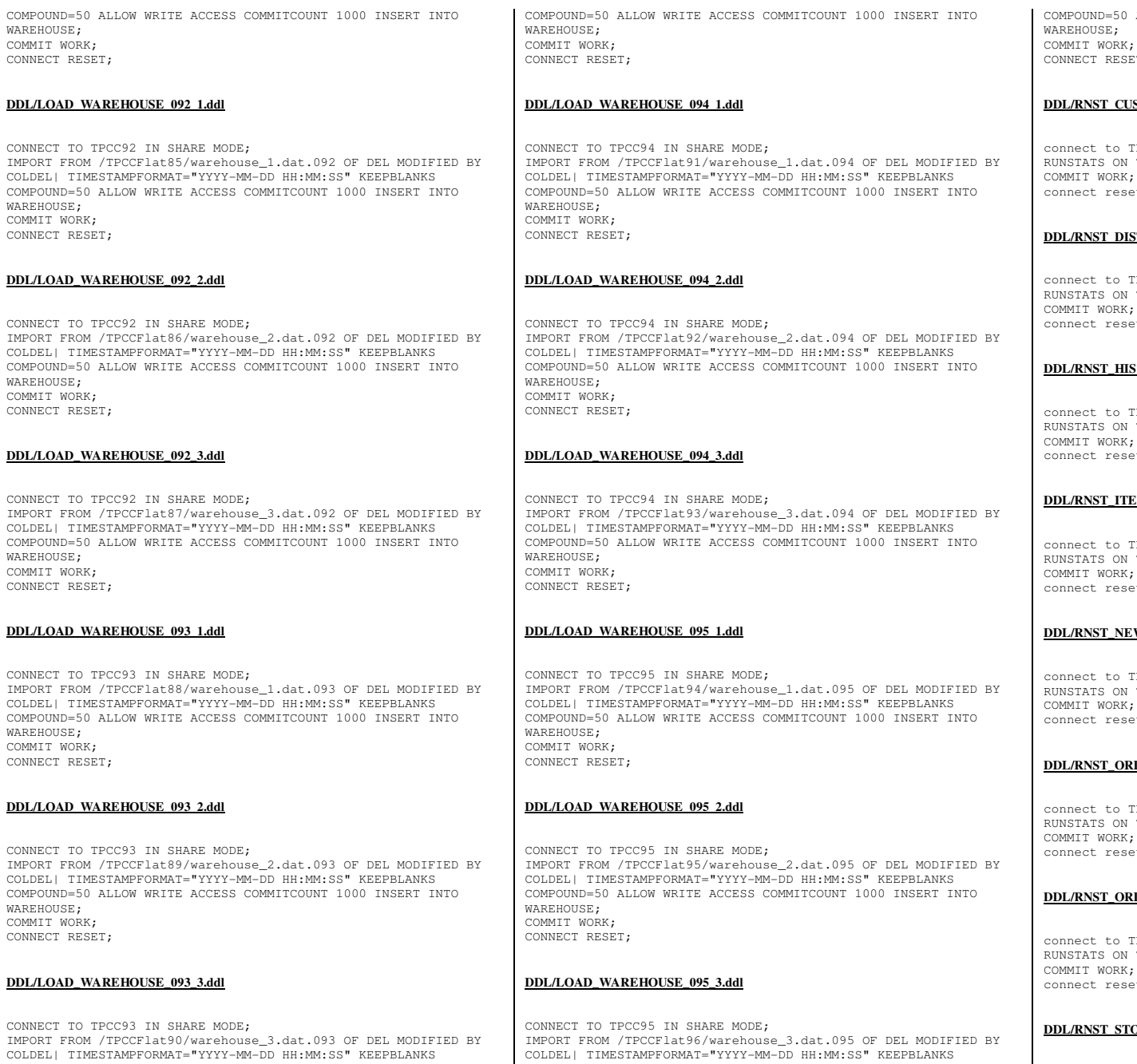

ALLOW WRITE ACCESS COMMITCOUNT 1000 INSERT INTO COMMIT WORK; CONNECT RESET;

## **STOMER.ddl**

TPCC in share mode; RUNSTATS ON TABLE tpcc.CUSTOMER AND INDEXES ALL; COMMIT WORK; connect reset;

## **DDL/RNST\_DISTRICT.ddl**

rPCC in share mode; RUNSTATS ON TABLE tpcc.DISTRICT AND INDEXES ALL; COMMIT WORK; connect reset;

### **STORY.ddl**

TPCC in share mode; RUNSTATS ON TABLE tpcc.HISTORY AND INDEXES ALL; COMMIT WORK; connect reset;

### **EM.ddl**

rPCC in share mode; RUNSTATS ON TABLE tpcc.ITEM AND INDEXES ALL; COMMIT WORK; connect reset;

## **W\_ORDER.ddl**

rPCC in share mode; RUNSTATS ON TABLE tpcc.NEW\_ORDER AND INDEXES ALL; COMMIT WORK; connect reset;

## **DERS.ddl**

TPCC in share mode; RUNSTATS ON TABLE tpcc.ORDERS AND INDEXES ALL; COMMIT WORK; connect reset;

### **DER\_LINE.ddl**

TPCC in share mode; RUNSTATS ON TABLE tpcc.ORDER\_LINE AND INDEXES ALL; COMMIT WORK; connect reset;

**DCK.ddl** 

TPC Benchmark™ C Full Disclosure Report - IBM Power 780 Server Model 9179-MHB Page 312 of 369

connect to TPCC in share mode; RUNSTATS ON TABLE tpcc.STOCK AND INDEXES ALL; COMMIT WORK; connect reset;

### **DDL/RNST\_WAREHOUSE.ddl**

connect to TPCC in share mode; RUNSTATS ON TABLE tpcc.WAREHOUSE AND INDEXES ALL; COMMIT WORK; connect reset;

### **bp/alter\_bufferpool.ddl**

connect to TPCC in share mode; ALTER BUFFERPOOL IBMDEFAULT16K DEFERRED SIZE 12000; ALTER BUFFERPOOL DISBP DEFERRED SIZE 3143; ALTER BUFFERPOOL STKBP DEFERRED SIZE 8817662; ALTER BUFFERPOOL CSTIBP DEFERRED SIZE 195211; ALTER BUFFERPOOL ORDIBP DEFERRED SIZE 497297; ALTER BUFFERPOOL OLNBP DEFERRED SIZE 340000; ALTER BUFFERPOOL IBMDEFAULTBP DEFERRED SIZE 12000; ALTER BUFFERPOOL HSTBP DEFERRED SIZE 474; ALTER BUFFERPOOL ORDBP DEFERRED SIZE 114778; ALTER BUFFERPOOL NEWBP DEFERRED SIZE 210000; ALTER BUFFERPOOL IBMDEFAULT8K DEFERRED SIZE 12000; ALTER BUFFERPOOL ITMBP DEFERRED SIZE 1235; ALTER BUFFERPOOL WARBP DEFERRED SIZE 298; ALTER BUFFERPOOL CSTBP DEFERRED SIZE 450000; connect reset;

## **bp/alter\_tablespace.ddl**

connect to TPCC in share mode; ALTER TABLESPACE WAR BUFFERPOOL WARBP; ALTER TABLESPACE DIS BUFFERPOOL DISBP; ALTER TABLESPACE ITM BUFFERPOOL ITMBP; ALTER TABLESPACE ITMR BUFFERPOOL ITMBP; ALTER TABLESPACE STK BUFFERPOOL STKBP; ALTER TABLESPACE CST BUFFERPOOL CSTBP; ALTER TABLESPACE CSTI BUFFERPOOL CSTIBP; ALTER TABLESPACE HST BUFFERPOOL HSTBP; ALTER TABLESPACE ORD BUFFERPOOL ORDBP; ALTER TABLESPACE ORDI BUFFERPOOL ORDIBP; ALTER TABLESPACE OLN BUFFERPOOL OLNBP; ALTER TABLESPACE NEW BUFFERPOOL NEWBP; connect reset;

### **bp/create\_bufferpool.ddl**

connect to TPCC in share mode; CREATE BUFFERPOOL DISBP SIZE 100 PAGESIZE 4096; CREATE BUFFERPOOL STKBP SIZE 100 PAGESIZE 4096; CREATE BUFFERPOOL CSTIBP SIZE 100 PAGESIZE 8192; CREATE BUFFERPOOL ORDIBP SIZE 100 PAGESIZE 8192; CREATE BUFFERPOOL OLNBP SIZE 100 PAGESIZE 8192; CREATE BUFFERPOOL HSTBP SIZE 100 PAGESIZE 16384; CREATE BUFFERPOOL ORDBP SIZE 100 PAGESIZE 8192; CREATE BUFFERPOOL NEWBP SIZE 100 PAGESIZE 4096; CREATE BUFFERPOOL ITMBP SIZE 100 PAGESIZE 8192; CREATE BUFFERPOOL WARBP SIZE 100 PAGESIZE 4096; CREATE BUFFERPOOL CSTBP SIZE 100 PAGESIZE 4096; connect reset;

```
bp/create_default_bufferpool.ddl----------------------------------------------------------------------------- 
-- Licensed Materials - Property of IBM --
-- Governed under the terms of the International 
-- License Agreement for Non-Warranted Sample Code. 
-- (C) COPYRIGHT International Business Machines Corp. 1996 - 2010 
-- All Rights Reserved. 
-- US Government Users Restricted Rights - Use, duplication or 
-- disclosure restricted by GSA ADP Schedule Contract with IBM Corp. ------------------------------------------------------------------------------ 
-- create_bufferpool.ddl.sample - Sample Create Bufferpool DDL --connect to tpcc; 
alter bufferpool IBMDEFAULTBP size 1000; 
create bufferpool IBMDEFAULT8K size 1000 pagesize 8192; 
create bufferpool IBMDEFAULT16K size 1000 pagesize 16384; connect reset; terminate; db/create_database.ddldrop database TPCC; 
create database TPCC on /home/tpcc/db/tpccdb1 using codeset 
iso8859-1 territory us collate using identity catalog tablespace managed by system using ('/home/tpcc/db/db1catalog'); ts/CRTS_CST.ddlconnect to TPCC in share mode; drop tablespace CST; 
create tablespace CST PAGESIZE 4096 managed by database using (DEVICE '/dev/rD1F01V1C1CST' 9900544,
DEVICE '/dev/rD1F01V1C2CST' 9900544 , DEVICE '/dev/rD1F01V1C3CST' 9900544 , DEVICE '/dev/rD1F01V1C4CST' 9900544 , 
DEVICE '/dev/rD1F01V1C5CST' 9900544 , DEVICE '/dev/rD1F01V1C6CST' 9900544 , 
DEVICE '/dev/rD1F01V1C7CST' 9900544 ) on dbpartitionnum(0) using (DEVICE '/dev/rD1F01V2C1CST' 9900544,
DEVICE '/dev/rD1F01V2C2CST' 9900544 , DEVICE '/dev/rD1F01V2C3CST' 9900544 , 
DEVICE '/dev/rD1F01V2C4CST' 9900544 , DEVICE '/dev/rD1F01V2C5CST' 9900544 , DEVICE '/dev/rD1F01V4C6CST' 9900544 ,
```
DEVICE '/dev/rD1F01V2C6CST' 9900544 ,

using (DEVICE '/dev/rD1F01V3C1CST' 9900544, DEVICE '/dev/rD1F01V3C2CST' 9900544 , DEVICE '/dev/rD1F01V3C3CST' 9900544 , DEVICE '/dev/rD1F01V3C4CST' 9900544 , DEVICE '/dev/rD1F01V3C5CST' 9900544 , DEVICE '/dev/rD1F01V3C6CST' 9900544 ,

using (DEVICE '/dev/rD1F01V4C1CST' 9900544, DEVICE '/dev/rD1F01V4C2CST' 9900544 , DEVICE '/dev/rD1F01V4C3CST' 9900544 , DEVICE '/dev/rD1F01V4C4CST' 9900544 , DEVICE '/dev/rD1F01V4C5CST' 9900544 ,

DEVICE '/dev/rD1F01V2C7CST' 9900544 ) on dbpartitionnum(1)

DEVICE '/dev/rD1F01V3C7CST' 9900544 ) on dbpartitionnum(2)

 DEVICE '/dev/rD1F01V4C7CST' 9900544 ) on dbpartitionnum(3) using (DEVICE '/dev/rD1F02V1C1CST' 9900544, DEVICE '/dev/rD1F02V1C2CST' 9900544 , DEVICE '/dev/rD1F02V1C3CST' 9900544 , DEVICE '/dev/rD1F02V1C4CST' 9900544 , DEVICE '/dev/rD1F02V1C5CST' 9900544 , DEVICE '/dev/rD1F02V1C6CST' 9900544 , DEVICE '/dev/rD1F02V1C7CST' 9900544 ) on dbpartitionnum(4) using (DEVICE '/dev/rD1F02V2C1CST' 9900544, DEVICE '/dev/rD1F02V2C2CST' 9900544 , DEVICE '/dev/rD1F02V2C3CST' 9900544 , DEVICE '/dev/rD1F02V2C4CST' 9900544 , DEVICE '/dev/rD1F02V2C5CST' 9900544 , DEVICE '/dev/rD1F02V2C6CST' 9900544 , DEVICE '/dev/rD1F02V2C7CST' 9900544 ) on dbpartitionnum(5) using (DEVICE '/dev/rD1F02V3C1CST' 9900544, DEVICE '/dev/rD1F02V3C2CST' 9900544 , DEVICE '/dev/rD1F02V3C3CST' 9900544 , DEVICE '/dev/rD1F02V3C4CST' 9900544 , DEVICE '/dev/rD1F02V3C5CST' 9900544 , DEVICE '/dev/rD1F02V3C6CST' 9900544 , DEVICE '/dev/rD1F02V3C7CST' 9900544 ) on dbpartitionnum(6) using (DEVICE '/dev/rD1F02V4C1CST' 9900544, DEVICE '/dev/rD1F02V4C2CST' 9900544 , DEVICE '/dev/rD1F02V4C3CST' 9900544 , DEVICE '/dev/rD1F02V4C4CST' 9900544 , DEVICE '/dev/rD1F02V4C5CST' 9900544 , DEVICE '/dev/rD1F02V4C6CST' 9900544 , DEVICE '/dev/rD1F02V4C7CST' 9900544 ) on dbpartitionnum(7) using (DEVICE '/dev/rD1F03V1C1CST' 9900544 , DEVICE '/dev/rD1F03V1C2CST' 9900544 , DEVICE '/dev/rD1F03V1C3CST' 9900544 , DEVICE '/dev/rD1F03V1C4CST' 9900544 , DEVICE '/dev/rD1F03V1C5CST' 9900544 , DEVICE '/dev/rD1F03V1C6CST' 9900544 , DEVICE '/dev/rD1F03V1C7CST' 9900544 ) on dbpartitionnum(8) using (DEVICE '/dev/rD1F03V2C1CST' 9900544, DEVICE '/dev/rD1F03V2C2CST' 9900544 , DEVICE '/dev/rD1F03V2C3CST' 9900544 , DEVICE '/dev/rD1F03V2C4CST' 9900544 , DEVICE '/dev/rD1F03V2C5CST' 9900544 , DEVICE '/dev/rD1F03V2C6CST' 9900544 , DEVICE '/dev/rD1F03V2C7CST' 9900544 ) on dbpartitionnum(9) using (DEVICE '/dev/rD1F03V3C1CST' 9900544, DEVICE '/dev/rD1F03V3C2CST' 9900544 , DEVICE '/dev/rD1F03V3C3CST' 9900544 , DEVICE '/dev/rD1F03V3C4CST' 9900544 , DEVICE '/dev/rD1F03V3C5CST' 9900544 , DEVICE '/dev/rD1F03V3C6CST' 9900544 , DEVICE '/dev/rD1F03V3C7CST' 9900544 ) on dbpartitionnum(10) using (DEVICE '/dev/rD1F03V4C1CST' 9900544, DEVICE '/dev/rD1F03V4C2CST' 9900544 , DEVICE '/dev/rD1F03V4C3CST' 9900544 , DEVICE '/dev/rD1F03V4C4CST' 9900544 , DEVICE '/dev/rD1F03V4C5CST' 9900544 , DEVICE '/dev/rD1F03V4C6CST' 9900544 , DEVICE '/dev/rD1F03V4C7CST' 9900544 ) on dbpartitionnum(11) using (DEVICE '/dev/rD1F04V1C1CST' 9900544, DEVICE '/dev/rD1F04V1C2CST' 9900544 , DEVICE '/dev/rD1F04V1C3CST' 9900544 , DEVICE '/dev/rD1F04V1C4CST' 9900544 , DEVICE '/dev/rD1F04V1C5CST' 9900544 , DEVICE '/dev/rD1F04V1C6CST' 9900544 , DEVICE '/dev/rD1F04V1C7CST' 9900544 ) on dbpartitionnum(12) using (DEVICE '/dev/rD1F04V2C1CST' 9900544, DEVICE '/dev/rD1F04V2C2CST' 9900544 , DEVICE '/dev/rD1F04V2C3CST' 9900544 , DEVICE '/dev/rD1F04V2C4CST' 9900544 , DEVICE '/dev/rD1F04V2C5CST' 9900544 , DEVICE '/dev/rD1F04V2C6CST' 9900544 , DEVICE '/dev/rD1F04V2C7CST' 9900544 ) on dbpartitionnum(13) using (DEVICE '/dev/rD1F04V3C1CST' 9900544, DEVICE '/dev/rD1F04V3C2CST' 9900544 ,

# TPC Benchmark™ C Full Disclosure Report - IBM Power 780 Server Model 9179-MHB Page 313 of 369

DEVICE '/dev/rD1F04V3C3CST' 9900544 , DEVICE '/dev/rD1F04V3C4CST' 9900544 , DEVICE '/dev/rD1F04V3C5CST' 9900544 , DEVICE '/dev/rD1F04V3C6CST' 9900544 , DEVICE '/dev/rD1F04V3C7CST' 9900544 ) on dbpartitionnum(14) using (DEVICE '/dev/rD1F04V4C1CST' 9900544, DEVICE '/dev/rD1F04V4C2CST' 9900544 , DEVICE '/dev/rD1F04V4C3CST' 9900544 , DEVICE '/dev/rD1F04V4C4CST' 9900544 , DEVICE '/dev/rD1F04V4C5CST' 9900544 , DEVICE '/dev/rD1F04V4C6CST' 9900544 , DEVICE '/dev/rD1F04V4C7CST' 9900544 ) on dbpartitionnum(15) using (DEVICE '/dev/rD1F05V1C1CST' 9900544, DEVICE '/dev/rD1F05V1C2CST' 9900544 , DEVICE '/dev/rD1F05V1C3CST' 9900544 , DEVICE '/dev/rD1F05V1C4CST' 9900544 , DEVICE '/dev/rD1F05V1C5CST' 9900544 , DEVICE '/dev/rD1F05V1C6CST' 9900544 , DEVICE '/dev/rD1F05V1C7CST' 9900544 ) on dbpartitionnum(16) using (DEVICE '/dev/rD1F05V2C1CST' 9900544, DEVICE '/dev/rD1F05V2C2CST' 9900544 , DEVICE '/dev/rD1F05V2C3CST' 9900544 , DEVICE '/dev/rD1F05V2C4CST' 9900544 , DEVICE '/dev/rD1F05V2C5CST' 9900544 , DEVICE '/dev/rD1F05V2C6CST' 9900544 , DEVICE '/dev/rD1F05V2C7CST' 9900544 ) on dbpartitionnum(17) using (DEVICE '/dev/rD1F05V3C1CST' 9900544, DEVICE '/dev/rD1F05V3C2CST' 9900544 , DEVICE '/dev/rD1F05V3C3CST' 9900544 , DEVICE '/dev/rD1F05V3C4CST' 9900544 , DEVICE '/dev/rD1F05V3C5CST' 9900544 , DEVICE '/dev/rD1F05V3C6CST' 9900544 , DEVICE '/dev/rD1F05V3C7CST' 9900544 ) on dbpartitionnum(18) using (DEVICE '/dev/rD1F05V4C1CST' 9900544 , DEVICE '/dev/rD1F05V4C2CST' 9900544 , DEVICE '/dev/rD1F05V4C3CST' 9900544 , DEVICE '/dev/rD1F05V4C4CST' 9900544 , DEVICE '/dev/rD1F05V4C5CST' 9900544 , DEVICE '/dev/rD1F05V4C6CST' 9900544 , DEVICE '/dev/rD1F05V4C7CST' 9900544 ) on dbpartitionnum(19) using (DEVICE '/dev/rD1F06V1C1CST' 9900544 DEVICE '/dev/rD1F06V1C2CST' 9900544 , DEVICE '/dev/rD1F06V1C3CST' 9900544 , DEVICE '/dev/rD1F06V1C4CST' 9900544 , DEVICE '/dev/rD1F06V1C5CST' 9900544 , DEVICE '/dev/rD1F06V1C6CST' 9900544 , DEVICE '/dev/rD1F06V1C7CST' 9900544 ) on dbpartitionnum(20) using (DEVICE '/dev/rD1F06V2C1CST' 9900544 , DEVICE '/dev/rD1F06V2C2CST' 9900544 , DEVICE '/dev/rD1F06V2C3CST' 9900544 , DEVICE '/dev/rD1F06V2C4CST' 9900544 , DEVICE '/dev/rD1F06V2C5CST' 9900544 , DEVICE '/dev/rD1F06V2C6CST' 9900544 , DEVICE '/dev/rD1F06V2C7CST' 9900544 ) on dbpartitionnum(21) using (DEVICE '/dev/rD1F06V3C1CST' 9900544, DEVICE '/dev/rD1F06V3C2CST' 9900544 , DEVICE '/dev/rD1F06V3C3CST' 9900544 , DEVICE '/dev/rD1F06V3C4CST' 9900544 , DEVICE '/dev/rD1F06V3C5CST' 9900544 , DEVICE '/dev/rD1F06V3C6CST' 9900544 , DEVICE '/dev/rD1F06V3C7CST' 9900544 ) on dbpartitionnum(22) using (DEVICE '/dev/rD1F06V4C1CST' 9900544, DEVICE '/dev/rD1F06V4C2CST' 9900544 , DEVICE '/dev/rD1F06V4C3CST' 9900544 , DEVICE '/dev/rD1F06V4C4CST' 9900544 , DEVICE '/dev/rD1F06V4C5CST' 9900544 , DEVICE '/dev/rD1F06V4C6CST' 9900544 , DEVICE '/dev/rD1F06V4C7CST' 9900544 ) on dbpartitionnum(23) using (DEVICE '/dev/rD1F07V1C1CST' 9900544 , DEVICE '/dev/rD1F07V1C2CST' 9900544 , DEVICE '/dev/rD1F07V1C3CST' 9900544 , DEVICE '/dev/rD1F07V1C4CST' 9900544 , DEVICE '/dev/rD1F07V1C5CST' 9900544 , DEVICE '/dev/rD1F07V1C6CST' 9900544 ,

DEVICE '/dev/rD1F07V1C7CST' 9900544 ) on dbpartitionnum(24) using (DEVICE '/dev/rD1F07V2C1CST' 9900544, DEVICE '/dev/rD1F07V2C2CST' 9900544 , DEVICE '/dev/rD1F07V2C3CST' 9900544 , DEVICE '/dev/rD1F07V2C4CST' 9900544 , DEVICE '/dev/rD1F07V2C5CST' 9900544 , DEVICE '/dev/rD1F07V2C6CST' 9900544 , DEVICE '/dev/rD1F07V2C7CST' 9900544 ) on dbpartitionnum(25) using (DEVICE '/dev/rD1F07V3C1CST' 9900544, DEVICE '/dev/rD1F07V3C2CST' 9900544 , DEVICE '/dev/rD1F07V3C3CST' 9900544 , DEVICE '/dev/rD1F07V3C4CST' 9900544 , DEVICE '/dev/rD1F07V3C5CST' 9900544 , DEVICE '/dev/rD1F07V3C6CST' 9900544 , DEVICE '/dev/rD1F07V3C7CST' 9900544 ) on dbpartitionnum(26) using (DEVICE '/dev/rD1F07V4C1CST' 9900544 , DEVICE '/dev/rD1F07V4C2CST' 9900544 , DEVICE '/dev/rD1F07V4C3CST' 9900544 , DEVICE '/dev/rD1F07V4C4CST' 9900544 , DEVICE '/dev/rD1F07V4C5CST' 9900544 , DEVICE '/dev/rD1F07V4C6CST' 9900544 , DEVICE '/dev/rD1F07V4C7CST' 9900544 ) on dbpartitionnum(27) using (DEVICE '/dev/rD1F08V1C1CST' 9900544 , DEVICE '/dev/rD1F08V1C2CST' 9900544 , DEVICE '/dev/rD1F08V1C3CST' 9900544 , DEVICE '/dev/rD1F08V1C4CST' 9900544 , DEVICE '/dev/rD1F08V1C5CST' 9900544 , DEVICE '/dev/rD1F08V1C6CST' 9900544 , DEVICE '/dev/rD1F08V1C7CST' 9900544 ) on dbpartitionnum(28) using (DEVICE '/dev/rD1F08V2C1CST' 9900544, DEVICE '/dev/rD1F08V2C2CST' 9900544 , DEVICE '/dev/rD1F08V2C3CST' 9900544 , DEVICE '/dev/rD1F08V2C4CST' 9900544 , DEVICE '/dev/rD1F08V2C5CST' 9900544 , DEVICE '/dev/rD1F08V2C6CST' 9900544 , DEVICE '/dev/rD1F08V2C7CST' 9900544 ) on dbpartitionnum(29) using (DEVICE '/dev/rD1F08V3C1CST' 9900544 , DEVICE '/dev/rD1F08V3C2CST' 9900544 , DEVICE '/dev/rD1F08V3C3CST' 9900544 , DEVICE '/dev/rD1F08V3C4CST' 9900544 , DEVICE '/dev/rD1F08V3C5CST' 9900544 , DEVICE '/dev/rD1F08V3C6CST' 9900544 , DEVICE '/dev/rD1F08V3C7CST' 9900544 ) on dbpartitionnum(30) using (DEVICE '/dev/rD1F08V4C1CST' 9900544 , DEVICE '/dev/rD1F08V4C2CST' 9900544 , DEVICE '/dev/rD1F08V4C3CST' 9900544 , DEVICE '/dev/rD1F08V4C4CST' 9900544 , DEVICE '/dev/rD1F08V4C5CST' 9900544 , DEVICE '/dev/rD1F08V4C6CST' 9900544 , DEVICE '/dev/rD1F08V4C7CST' 9900544 ) on dbpartitionnum(31) using (DEVICE '/dev/rD1F09V1C1CST' 9900544, DEVICE '/dev/rD1F09V1C2CST' 9900544 , DEVICE '/dev/rD1F09V1C3CST' 9900544 , DEVICE '/dev/rD1F09V1C4CST' 9900544 , DEVICE '/dev/rD1F09V1C5CST' 9900544 , DEVICE '/dev/rD1F09V1C6CST' 9900544 , DEVICE '/dev/rD1F09V1C7CST' 9900544 ) on dbpartitionnum(32) using (DEVICE '/dev/rD1F09V2C1CST' 9900544, DEVICE '/dev/rD1F09V2C2CST' 9900544 , DEVICE '/dev/rD1F09V2C3CST' 9900544 , DEVICE '/dev/rD1F09V2C4CST' 9900544 , DEVICE '/dev/rD1F09V2C5CST' 9900544 , DEVICE '/dev/rD1F09V2C6CST' 9900544 , DEVICE '/dev/rD1F09V2C7CST' 9900544 ) on dbpartitionnum(33) using (DEVICE '/dev/rD1F09V3C1CST' 9900544 , DEVICE '/dev/rD1F09V3C2CST' 9900544 , DEVICE '/dev/rD1F09V3C3CST' 9900544 , DEVICE '/dev/rD1F09V3C4CST' 9900544 , DEVICE '/dev/rD1F09V3C5CST' 9900544 , DEVICE '/dev/rD1F09V3C6CST' 9900544 , DEVICE '/dev/rD1F09V3C7CST' 9900544 ) on dbpartitionnum(34) using (DEVICE '/dev/rD1F09V4C1CST' 9900544 , DEVICE '/dev/rD1F09V4C2CST' 9900544 , DEVICE '/dev/rD1F09V4C3CST' 9900544 ,

DEVICE '/dev/rD1F09V4C4CST' 9900544 , DEVICE '/dev/rD1F09V4C5CST' 9900544 , DEVICE '/dev/rD1F09V4C6CST' 9900544 , DEVICE '/dev/rD1F09V4C7CST' 9900544 ) on dbpartitionnum(35) using (DEVICE '/dev/rD1F10V1C1CST' 9900544, DEVICE '/dev/rD1F10V1C2CST' 9900544 , DEVICE '/dev/rD1F10V1C3CST' 9900544 , DEVICE '/dev/rD1F10V1C4CST' 9900544 , DEVICE '/dev/rD1F10V1C5CST' 9900544 , DEVICE '/dev/rD1F10V1C6CST' 9900544 , DEVICE '/dev/rD1F10V1C7CST' 9900544 ) on dbpartitionnum(36) using (DEVICE '/dev/rD1F10V2C1CST' 9900544 , DEVICE '/dev/rD1F10V2C2CST' 9900544 , DEVICE '/dev/rD1F10V2C3CST' 9900544 , DEVICE '/dev/rD1F10V2C4CST' 9900544 , DEVICE '/dev/rD1F10V2C5CST' 9900544 , DEVICE '/dev/rD1F10V2C6CST' 9900544 , DEVICE '/dev/rD1F10V2C7CST' 9900544 ) on dbpartitionnum(37) using (DEVICE '/dev/rD1F10V3C1CST' 9900544, DEVICE '/dev/rD1F10V3C2CST' 9900544 , DEVICE '/dev/rD1F10V3C3CST' 9900544 , DEVICE '/dev/rD1F10V3C4CST' 9900544 , DEVICE '/dev/rD1F10V3C5CST' 9900544 , DEVICE '/dev/rD1F10V3C6CST' 9900544 , DEVICE '/dev/rD1F10V3C7CST' 9900544 ) on dbpartitionnum(38) using (DEVICE '/dev/rD1F10V4C1CST' 9900544, DEVICE '/dev/rD1F10V4C2CST' 9900544 , DEVICE '/dev/rD1F10V4C3CST' 9900544 , DEVICE '/dev/rD1F10V4C4CST' 9900544 , DEVICE '/dev/rD1F10V4C5CST' 9900544 , DEVICE '/dev/rD1F10V4C6CST' 9900544 , DEVICE '/dev/rD1F10V4C7CST' 9900544 ) on dbpartitionnum(39) using (DEVICE '/dev/rD1F11V1C1CST' 9900544 , DEVICE '/dev/rD1F11V1C2CST' 9900544 , DEVICE '/dev/rD1F11V1C3CST' 9900544 , DEVICE '/dev/rD1F11V1C4CST' 9900544 , DEVICE '/dev/rD1F11V1C5CST' 9900544 , DEVICE '/dev/rD1F11V1C6CST' 9900544 , DEVICE '/dev/rD1F11V1C7CST' 9900544 ) on dbpartitionnum(40) using (DEVICE '/dev/rD1F11V2C1CST' 9900544, DEVICE '/dev/rD1F11V2C2CST' 9900544 , DEVICE '/dev/rD1F11V2C3CST' 9900544 , DEVICE '/dev/rD1F11V2C4CST' 9900544 , DEVICE '/dev/rD1F11V2C5CST' 9900544 , DEVICE '/dev/rD1F11V2C6CST' 9900544 , DEVICE '/dev/rD1F11V2C7CST' 9900544 ) on dbpartitionnum(41) using (DEVICE '/dev/rD1F11V3C1CST' 9900544, DEVICE '/dev/rD1F11V3C2CST' 9900544 , DEVICE '/dev/rD1F11V3C3CST' 9900544 , DEVICE '/dev/rD1F11V3C4CST' 9900544 , DEVICE '/dev/rD1F11V3C5CST' 9900544 , DEVICE '/dev/rD1F11V3C6CST' 9900544 , DEVICE '/dev/rD1F11V3C7CST' 9900544 ) on dbpartitionnum(42) using (DEVICE '/dev/rD1F11V4C1CST' 9900544, DEVICE '/dev/rD1F11V4C2CST' 9900544 , DEVICE '/dev/rD1F11V4C3CST' 9900544 , DEVICE '/dev/rD1F11V4C4CST' 9900544 , DEVICE '/dev/rD1F11V4C5CST' 9900544 , DEVICE '/dev/rD1F11V4C6CST' 9900544 , DEVICE '/dev/rD1F11V4C7CST' 9900544 ) on dbpartitionnum(43) using (DEVICE '/dev/rD1F12V1C1CST' 9900544, DEVICE '/dev/rD1F12V1C2CST' 9900544 , DEVICE '/dev/rD1F12V1C3CST' 9900544 , DEVICE '/dev/rD1F12V1C4CST' 9900544 , DEVICE '/dev/rD1F12V1C5CST' 9900544 , DEVICE '/dev/rD1F12V1C6CST' 9900544 , DEVICE '/dev/rD1F12V1C7CST' 9900544 ) on dbpartitionnum(44) using (DEVICE '/dev/rD1F12V2C1CST' 9900544, DEVICE '/dev/rD1F12V2C2CST' 9900544 , DEVICE '/dev/rD1F12V2C3CST' 9900544 , DEVICE '/dev/rD1F12V2C4CST' 9900544 , DEVICE '/dev/rD1F12V2C5CST' 9900544 , DEVICE '/dev/rD1F12V2C6CST' 9900544 , DEVICE '/dev/rD1F12V2C7CST' 9900544 ) on dbpartitionnum(45)

TPC Benchmark™ C Full Disclosure Report - IBM Power 780 Server Model 9179-MHB Page 314 of 369

using (DEVICE '/dev/rD1F12V3C1CST' 9900544 , DEVICE '/dev/rD1F12V3C2CST' 9900544 , DEVICE '/dev/rD1F12V3C3CST' 9900544 , DEVICE '/dev/rD1F12V3C4CST' 9900544 , DEVICE '/dev/rD1F12V3C5CST' 9900544 , DEVICE '/dev/rD1F12V3C6CST' 9900544 , DEVICE '/dev/rD1F12V3C7CST' 9900544 ) on dbpartitionnum(46) using (DEVICE '/dev/rD1F12V4C1CST' 9900544, DEVICE '/dev/rD1F12V4C2CST' 9900544 , DEVICE '/dev/rD1F12V4C3CST' 9900544 , DEVICE '/dev/rD1F12V4C4CST' 9900544 , DEVICE '/dev/rD1F12V4C5CST' 9900544 , DEVICE '/dev/rD1F12V4C6CST' 9900544 , DEVICE '/dev/rD1F12V4C7CST' 9900544 ) on dbpartitionnum(47) using (DEVICE '/dev/rD1F13V1C1CST' 9900544 , DEVICE '/dev/rD1F13V1C2CST' 9900544 , DEVICE '/dev/rD1F13V1C3CST' 9900544 , DEVICE '/dev/rD1F13V1C4CST' 9900544 , DEVICE '/dev/rD1F13V1C5CST' 9900544 , DEVICE '/dev/rD1F13V1C6CST' 9900544 , DEVICE '/dev/rD1F13V1C7CST' 9900544 ) on dbpartitionnum(48) using (DEVICE '/dev/rD1F13V2C1CST' 9900544, DEVICE '/dev/rD1F13V2C2CST' 9900544 , DEVICE '/dev/rD1F13V2C3CST' 9900544 , DEVICE '/dev/rD1F13V2C4CST' 9900544 , DEVICE '/dev/rD1F13V2C5CST' 9900544 , DEVICE '/dev/rD1F13V2C6CST' 9900544 , DEVICE '/dev/rD1F13V2C7CST' 9900544 ) on dbpartitionnum(49) using (DEVICE '/dev/rD1F13V3C1CST' 9900544, DEVICE '/dev/rD1F13V3C2CST' 9900544 , DEVICE '/dev/rD1F13V3C3CST' 9900544 , DEVICE '/dev/rD1F13V3C4CST' 9900544 , DEVICE '/dev/rD1F13V3C5CST' 9900544 , DEVICE '/dev/rD1F13V3C6CST' 9900544 , DEVICE '/dev/rD1F13V3C7CST' 9900544 ) on dbpartitionnum(50) using (DEVICE '/dev/rD1F13V4C1CST' 9900544, DEVICE '/dev/rD1F13V4C2CST' 9900544 , DEVICE '/dev/rD1F13V4C3CST' 9900544 , DEVICE '/dev/rD1F13V4C4CST' 9900544 , DEVICE '/dev/rD1F13V4C5CST' 9900544 , DEVICE '/dev/rD1F13V4C6CST' 9900544 , DEVICE '/dev/rD1F13V4C7CST' 9900544 ) on dbpartitionnum(51) using (DEVICE '/dev/rD1F14V1C1CST' 9900544, DEVICE '/dev/rD1F14V1C2CST' 9900544 , DEVICE '/dev/rD1F14V1C3CST' 9900544 , DEVICE '/dev/rD1F14V1C4CST' 9900544 , DEVICE '/dev/rD1F14V1C5CST' 9900544 , DEVICE '/dev/rD1F14V1C6CST' 9900544 , DEVICE '/dev/rD1F14V1C7CST' 9900544 ) on dbpartitionnum(52) using (DEVICE '/dev/rD1F14V2C1CST' 9900544, DEVICE '/dev/rD1F14V2C2CST' 9900544 , DEVICE '/dev/rD1F14V2C3CST' 9900544 , DEVICE '/dev/rD1F14V2C4CST' 9900544 , DEVICE '/dev/rD1F14V2C5CST' 9900544 , DEVICE '/dev/rD1F14V2C6CST' 9900544 , DEVICE '/dev/rD1F14V2C7CST' 9900544 ) on dbpartitionnum(53) using (DEVICE '/dev/rD1F14V3C1CST' 9900544, DEVICE '/dev/rD1F14V3C2CST' 9900544 , DEVICE '/dev/rD1F14V3C3CST' 9900544 , DEVICE '/dev/rD1F14V3C4CST' 9900544 , DEVICE '/dev/rD1F14V3C5CST' 9900544 , DEVICE '/dev/rD1F14V3C6CST' 9900544 , DEVICE '/dev/rD1F14V3C7CST' 9900544 ) on dbpartitionnum(54) using (DEVICE '/dev/rD1F14V4C1CST' 9900544 , DEVICE '/dev/rD1F14V4C2CST' 9900544 , DEVICE '/dev/rD1F14V4C3CST' 9900544 , DEVICE '/dev/rD1F14V4C4CST' 9900544 , DEVICE '/dev/rD1F14V4C5CST' 9900544 , DEVICE '/dev/rD1F14V4C6CST' 9900544 , DEVICE '/dev/rD1F14V4C7CST' 9900544 ) on dbpartitionnum(55) using (DEVICE '/dev/rD1F15V1C1CST' 9900544, DEVICE '/dev/rD1F15V1C2CST' 9900544 , DEVICE '/dev/rD1F15V1C3CST' 9900544 , DEVICE '/dev/rD1F15V1C4CST' 9900544 ,

DEVICE '/dev/rD1F15V1C5CST' 9900544 , DEVICE '/dev/rD1F15V1C6CST' 9900544 , DEVICE '/dev/rD1F15V1C7CST' 9900544 ) on dbpartitionnum(56) using (DEVICE '/dev/rD1F15V2C1CST' 9900544, DEVICE '/dev/rD1F15V2C2CST' 9900544 , DEVICE '/dev/rD1F15V2C3CST' 9900544 , DEVICE '/dev/rD1F15V2C4CST' 9900544 , DEVICE '/dev/rD1F15V2C5CST' 9900544 , DEVICE '/dev/rD1F15V2C6CST' 9900544 , DEVICE '/dev/rD1F15V2C7CST' 9900544 ) on dbpartitionnum(57) using (DEVICE '/dev/rD1F15V3C1CST' 9900544, DEVICE '/dev/rD1F15V3C2CST' 9900544 , DEVICE '/dev/rD1F15V3C3CST' 9900544 , DEVICE '/dev/rD1F15V3C4CST' 9900544 , DEVICE '/dev/rD1F15V3C5CST' 9900544 , DEVICE '/dev/rD1F15V3C6CST' 9900544 , DEVICE '/dev/rD1F15V3C7CST' 9900544 ) on dbpartitionnum(58) using (DEVICE '/dev/rD1F15V4C1CST' 9900544 , DEVICE '/dev/rD1F15V4C2CST' 9900544 , DEVICE '/dev/rD1F15V4C3CST' 9900544 , DEVICE '/dev/rD1F15V4C4CST' 9900544 , DEVICE '/dev/rD1F15V4C5CST' 9900544 , DEVICE '/dev/rD1F15V4C6CST' 9900544 , DEVICE '/dev/rD1F15V4C7CST' 9900544 ) on dbpartitionnum(59) using (DEVICE '/dev/rD1F16V1C1CST' 9900544, DEVICE '/dev/rD1F16V1C2CST' 9900544 , DEVICE '/dev/rD1F16V1C3CST' 9900544 , DEVICE '/dev/rD1F16V1C4CST' 9900544 , DEVICE '/dev/rD1F16V1C5CST' 9900544 , DEVICE '/dev/rD1F16V1C6CST' 9900544 , DEVICE '/dev/rD1F16V1C7CST' 9900544 ) on dbpartitionnum(60) using (DEVICE '/dev/rD1F16V2C1CST' 9900544, DEVICE '/dev/rD1F16V2C2CST' 9900544 , DEVICE '/dev/rD1F16V2C3CST' 9900544 , DEVICE '/dev/rD1F16V2C4CST' 9900544 , DEVICE '/dev/rD1F16V2C5CST' 9900544 , DEVICE '/dev/rD1F16V2C6CST' 9900544 , DEVICE '/dev/rD1F16V2C7CST' 9900544 ) on dbpartitionnum(61) using (DEVICE '/dev/rD1F16V3C1CST' 9900544 , DEVICE '/dev/rD1F16V3C2CST' 9900544 , DEVICE '/dev/rD1F16V3C3CST' 9900544 , DEVICE '/dev/rD1F16V3C4CST' 9900544 , DEVICE '/dev/rD1F16V3C5CST' 9900544 , DEVICE '/dev/rD1F16V3C6CST' 9900544 , DEVICE '/dev/rD1F16V3C7CST' 9900544 ) on dbpartitionnum(62) using (DEVICE '/dev/rD1F16V4C1CST' 9900544 , DEVICE '/dev/rD1F16V4C2CST' 9900544 , DEVICE '/dev/rD1F16V4C3CST' 9900544 , DEVICE '/dev/rD1F16V4C4CST' 9900544 , DEVICE '/dev/rD1F16V4C5CST' 9900544 , DEVICE '/dev/rD1F16V4C6CST' 9900544 , DEVICE '/dev/rD1F16V4C7CST' 9900544 ) on dbpartitionnum(63) using (DEVICE '/dev/rD1F17V1C1CST' 9900544, DEVICE '/dev/rD1F17V1C2CST' 9900544 , DEVICE '/dev/rD1F17V1C3CST' 9900544 , DEVICE '/dev/rD1F17V1C4CST' 9900544 , DEVICE '/dev/rD1F17V1C5CST' 9900544, DEVICE '/dev/rD1F17V1C6CST' 9900544 , DEVICE '/dev/rD1F17V1C7CST' 9900544 ) on dbpartitionnum(64) using (DEVICE '/dev/rD1F17V2C1CST' 9900544, DEVICE '/dev/rD1F17V2C2CST' 9900544 , DEVICE '/dev/rD1F17V2C3CST' 9900544 , DEVICE '/dev/rD1F17V2C4CST' 9900544 , DEVICE '/dev/rD1F17V2C5CST' 9900544 , DEVICE '/dev/rD1F17V2C6CST' 9900544 , DEVICE '/dev/rD1F17V2C7CST' 9900544 ) on dbpartitionnum(65) using (DEVICE '/dev/rD1F17V3C1CST' 9900544, DEVICE '/dev/rD1F17V3C2CST' 9900544 , DEVICE '/dev/rD1F17V3C3CST' 9900544 , DEVICE '/dev/rD1F17V3C4CST' 9900544 , DEVICE '/dev/rD1F17V3C5CST' 9900544 , DEVICE '/dev/rD1F17V3C6CST' 9900544 , DEVICE '/dev/rD1F17V3C7CST' 9900544 ) on dbpartitionnum(66) using (DEVICE '/dev/rD1F17V4C1CST' 9900544,

DEVICE '/dev/rD1F17V4C2CST' 9900544 , DEVICE '/dev/rD1F17V4C3CST' 9900544 , DEVICE '/dev/rD1F17V4C4CST' 9900544 , DEVICE '/dev/rD1F17V4C5CST' 9900544 , DEVICE '/dev/rD1F17V4C6CST' 9900544 , DEVICE '/dev/rD1F17V4C7CST' 9900544 ) on dbpartitionnum(67) using (DEVICE '/dev/rD1F18V1C1CST' 9900544, DEVICE '/dev/rD1F18V1C2CST' 9900544 , DEVICE '/dev/rD1F18V1C3CST' 9900544 , DEVICE '/dev/rD1F18V1C4CST' 9900544 , DEVICE '/dev/rD1F18V1C5CST' 9900544 , DEVICE '/dev/rD1F18V1C6CST' 9900544 , DEVICE '/dev/rD1F18V1C7CST' 9900544 ) on dbpartitionnum(68) using (DEVICE '/dev/rD1F18V2C1CST' 9900544, DEVICE '/dev/rD1F18V2C2CST' 9900544 , DEVICE '/dev/rD1F18V2C3CST' 9900544 , DEVICE '/dev/rD1F18V2C4CST' 9900544 , DEVICE '/dev/rD1F18V2C5CST' 9900544 , DEVICE '/dev/rD1F18V2C6CST' 9900544 , DEVICE '/dev/rD1F18V2C7CST' 9900544 ) on dbpartitionnum(69) using (DEVICE '/dev/rD1F18V3C1CST' 9900544, DEVICE '/dev/rD1F18V3C2CST' 9900544 , DEVICE '/dev/rD1F18V3C3CST' 9900544 , DEVICE '/dev/rD1F18V3C4CST' 9900544 , DEVICE '/dev/rD1F18V3C5CST' 9900544 , DEVICE '/dev/rD1F18V3C6CST' 9900544 , DEVICE '/dev/rD1F18V3C7CST' 9900544 ) on dbpartitionnum(70) using (DEVICE '/dev/rD1F18V4C1CST' 9900544, DEVICE '/dev/rD1F18V4C2CST' 9900544 , DEVICE '/dev/rD1F18V4C3CST' 9900544 , DEVICE '/dev/rD1F18V4C4CST' 9900544 , DEVICE '/dev/rD1F18V4C5CST' 9900544 , DEVICE '/dev/rD1F18V4C6CST' 9900544 , DEVICE '/dev/rD1F18V4C7CST' 9900544 ) on dbpartitionnum(71) using (DEVICE '/dev/rD1F19V1C1CST' 9900544, DEVICE '/dev/rD1F19V1C2CST' 9900544 , DEVICE '/dev/rD1F19V1C3CST' 9900544 , DEVICE '/dev/rD1F19V1C4CST' 9900544 , DEVICE '/dev/rD1F19V1C5CST' 9900544 , DEVICE '/dev/rD1F19V1C6CST' 9900544 , DEVICE '/dev/rD1F19V1C7CST' 9900544 ) on dbpartitionnum(72) using (DEVICE '/dev/rD1F19V2C1CST' 9900544, DEVICE '/dev/rD1F19V2C2CST' 9900544 , DEVICE '/dev/rD1F19V2C3CST' 9900544 , DEVICE '/dev/rD1F19V2C4CST' 9900544 , DEVICE '/dev/rD1F19V2C5CST' 9900544 , DEVICE '/dev/rD1F19V2C6CST' 9900544 , DEVICE '/dev/rD1F19V2C7CST' 9900544 ) on dbpartitionnum(73) using (DEVICE '/dev/rD1F19V3C1CST' 9900544 , DEVICE '/dev/rD1F19V3C2CST' 9900544 , DEVICE '/dev/rD1F19V3C3CST' 9900544 , DEVICE '/dev/rD1F19V3C4CST' 9900544 , DEVICE '/dev/rD1F19V3C5CST' 9900544 , DEVICE '/dev/rD1F19V3C6CST' 9900544 , DEVICE '/dev/rD1F19V3C7CST' 9900544 ) on dbpartitionnum(74) using (DEVICE '/dev/rD1F19V4C1CST' 9900544, DEVICE '/dev/rD1F19V4C2CST' 9900544 , DEVICE '/dev/rD1F19V4C3CST' 9900544 , DEVICE '/dev/rD1F19V4C4CST' 9900544 , DEVICE '/dev/rD1F19V4C5CST' 9900544 , DEVICE '/dev/rD1F19V4C6CST' 9900544 , DEVICE '/dev/rD1F19V4C7CST' 9900544 ) on dbpartitionnum(75) using (DEVICE '/dev/rD1F20V1C1CST' 9900544 , DEVICE '/dev/rD1F20V1C2CST' 9900544 , DEVICE '/dev/rD1F20V1C3CST' 9900544 , DEVICE '/dev/rD1F20V1C4CST' 9900544 , DEVICE '/dev/rD1F20V1C5CST' 9900544 , DEVICE '/dev/rD1F20V1C6CST' 9900544 , DEVICE '/dev/rD1F20V1C7CST' 9900544 ) on dbpartitionnum(76) using (DEVICE '/dev/rD1F20V2C1CST' 9900544, DEVICE '/dev/rD1F20V2C2CST' 9900544 , DEVICE '/dev/rD1F20V2C3CST' 9900544 , DEVICE '/dev/rD1F20V2C4CST' 9900544 , DEVICE '/dev/rD1F20V2C5CST' 9900544 ,

TPC Benchmark™ C Full Disclosure Report - IBM Power 780 Server Model 9179-MHB Page 315 of 369

DEVICE '/dev/rD1F20V2C6CST' 9900544 , DEVICE '/dev/rD1F20V2C7CST' 9900544 ) on dbpartitionnum(77) using (DEVICE '/dev/rD1F20V3C1CST' 9900544, DEVICE '/dev/rD1F20V3C2CST' 9900544 , DEVICE '/dev/rD1F20V3C3CST' 9900544 , DEVICE '/dev/rD1F20V3C4CST' 9900544 , DEVICE '/dev/rD1F20V3C5CST' 9900544 , DEVICE '/dev/rD1F20V3C6CST' 9900544 , DEVICE '/dev/rD1F20V3C7CST' 9900544 ) on dbpartitionnum(78) using (DEVICE '/dev/rD1F20V4C1CST' 9900544, DEVICE '/dev/rD1F20V4C2CST' 9900544 , DEVICE '/dev/rD1F20V4C3CST' 9900544 , DEVICE '/dev/rD1F20V4C4CST' 9900544 , DEVICE '/dev/rD1F20V4C5CST' 9900544 , DEVICE '/dev/rD1F20V4C6CST' 9900544 , DEVICE '/dev/rD1F20V4C7CST' 9900544 ) on dbpartitionnum(79) using (DEVICE '/dev/rD1F21V1C1CST' 9900544, DEVICE '/dev/rD1F21V1C2CST' 9900544 , DEVICE '/dev/rD1F21V1C3CST' 9900544 , DEVICE '/dev/rD1F21V1C4CST' 9900544 , DEVICE '/dev/rD1F21V1C5CST' 9900544 , DEVICE '/dev/rD1F21V1C6CST' 9900544 , DEVICE '/dev/rD1F21V1C7CST' 9900544 ) on dbpartitionnum(80) using (DEVICE '/dev/rD1F21V2C1CST' 9900544, DEVICE '/dev/rD1F21V2C2CST' 9900544 , DEVICE '/dev/rD1F21V2C3CST' 9900544 , DEVICE '/dev/rD1F21V2C4CST' 9900544 , DEVICE '/dev/rD1F21V2C5CST' 9900544 , DEVICE '/dev/rD1F21V2C6CST' 9900544 , DEVICE '/dev/rD1F21V2C7CST' 9900544 ) on dbpartitionnum(81) using (DEVICE '/dev/rD1F21V3C1CST' 9900544 , DEVICE '/dev/rD1F21V3C2CST' 9900544 , DEVICE '/dev/rD1F21V3C3CST' 9900544 , DEVICE '/dev/rD1F21V3C4CST' 9900544 , DEVICE '/dev/rD1F21V3C5CST' 9900544 , DEVICE '/dev/rD1F21V3C6CST' 9900544 , DEVICE '/dev/rD1F21V3C7CST' 9900544 ) on dbpartitionnum(82) using (DEVICE '/dev/rD1F21V4C1CST' 9900544, DEVICE '/dev/rD1F21V4C2CST' 9900544 , DEVICE '/dev/rD1F21V4C3CST' 9900544 , DEVICE '/dev/rD1F21V4C4CST' 9900544 , DEVICE '/dev/rD1F21V4C5CST' 9900544 , DEVICE '/dev/rD1F21V4C6CST' 9900544 , DEVICE '/dev/rD1F21V4C7CST' 9900544 ) on dbpartitionnum(83) using (DEVICE '/dev/rD1F22V1C1CST' 9900544 DEVICE '/dev/rD1F22V1C2CST' 9900544 , DEVICE '/dev/rD1F22V1C3CST' 9900544 , DEVICE '/dev/rD1F22V1C4CST' 9900544 , DEVICE '/dev/rD1F22V1C5CST' 9900544 , DEVICE '/dev/rD1F22V1C6CST' 9900544 , DEVICE '/dev/rD1F22V1C7CST' 9900544 ) on dbpartitionnum(84) using (DEVICE '/dev/rD1F22V2C1CST' 9900544, DEVICE '/dev/rD1F22V2C2CST' 9900544 , DEVICE '/dev/rD1F22V2C3CST' 9900544 , DEVICE '/dev/rD1F22V2C4CST' 9900544 , DEVICE '/dev/rD1F22V2C5CST' 9900544 , DEVICE '/dev/rD1F22V2C6CST' 9900544 , DEVICE '/dev/rD1F22V2C7CST' 9900544 ) on dbpartitionnum(85) using (DEVICE '/dev/rD1F22V3C1CST' 9900544, DEVICE '/dev/rD1F22V3C2CST' 9900544 , DEVICE '/dev/rD1F22V3C3CST' 9900544 , DEVICE '/dev/rD1F22V3C4CST' 9900544 , DEVICE '/dev/rD1F22V3C5CST' 9900544 , DEVICE '/dev/rD1F22V3C6CST' 9900544 , DEVICE '/dev/rD1F22V3C7CST' 9900544 ) on dbpartitionnum(86) using (DEVICE '/dev/rD1F22V4C1CST' 9900544 , DEVICE '/dev/rD1F22V4C2CST' 9900544 , DEVICE '/dev/rD1F22V4C3CST' 9900544 , DEVICE '/dev/rD1F22V4C4CST' 9900544 , DEVICE '/dev/rD1F22V4C5CST' 9900544 , DEVICE '/dev/rD1F22V4C6CST' 9900544 , DEVICE '/dev/rD1F22V4C7CST' 9900544 ) on dbpartitionnum(87) using (DEVICE '/dev/rD1F23V1C1CST' 9900544, DEVICE '/dev/rD1F23V1C2CST' 9900544 ,

DEVICE '/dev/rD1F23V1C3CST' 9900544 , DEVICE '/dev/rD1F23V1C4CST' 9900544 , DEVICE '/dev/rD1F23V1C5CST' 9900544 , DEVICE '/dev/rD1F23V1C6CST' 9900544 , DEVICE '/dev/rD1F23V1C7CST' 9900544 ) on dbpartitionnum(88) using (DEVICE '/dev/rD1F23V2C1CST' 9900544, DEVICE '/dev/rD1F23V2C2CST' 9900544 , DEVICE '/dev/rD1F23V2C3CST' 9900544 , DEVICE '/dev/rD1F23V2C4CST' 9900544 , DEVICE '/dev/rD1F23V2C5CST' 9900544 , DEVICE '/dev/rD1F23V2C6CST' 9900544 , DEVICE '/dev/rD1F23V2C7CST' 9900544 ) on dbpartitionnum(89) using (DEVICE '/dev/rD1F23V3C1CST' 9900544 , DEVICE '/dev/rD1F23V3C2CST' 9900544 , DEVICE '/dev/rD1F23V3C3CST' 9900544 , DEVICE '/dev/rD1F23V3C4CST' 9900544 , DEVICE '/dev/rD1F23V3C5CST' 9900544 , DEVICE '/dev/rD1F23V3C6CST' 9900544 , DEVICE '/dev/rD1F23V3C7CST' 9900544 ) on dbpartitionnum(90) using (DEVICE '/dev/rD1F23V4C1CST' 9900544, DEVICE '/dev/rD1F23V4C2CST' 9900544 , DEVICE '/dev/rD1F23V4C3CST' 9900544 , DEVICE '/dev/rD1F23V4C4CST' 9900544 , DEVICE '/dev/rD1F23V4C5CST' 9900544 , DEVICE '/dev/rD1F23V4C6CST' 9900544 , DEVICE '/dev/rD1F23V4C7CST' 9900544 ) on dbpartitionnum(91) using (DEVICE '/dev/rD1F24V1C1CST' 9900544, DEVICE '/dev/rD1F24V1C2CST' 9900544 , DEVICE '/dev/rD1F24V1C3CST' 9900544 , DEVICE '/dev/rD1F24V1C4CST' 9900544 , DEVICE '/dev/rD1F24V1C5CST' 9900544 , DEVICE '/dev/rD1F24V1C6CST' 9900544 , DEVICE '/dev/rD1F24V1C7CST' 9900544 ) on dbpartitionnum(92) using (DEVICE '/dev/rD1F24V2C1CST' 9900544 , DEVICE '/dev/rD1F24V2C2CST' 9900544 , DEVICE '/dev/rD1F24V2C3CST' 9900544 , DEVICE '/dev/rD1F24V2C4CST' 9900544 , DEVICE '/dev/rD1F24V2C5CST' 9900544 , DEVICE '/dev/rD1F24V2C6CST' 9900544 , DEVICE '/dev/rD1F24V2C7CST' 9900544 ) on dbpartitionnum(93) using (DEVICE '/dev/rD1F24V3C1CST' 9900544, DEVICE '/dev/rD1F24V3C2CST' 9900544 , DEVICE '/dev/rD1F24V3C3CST' 9900544 , DEVICE '/dev/rD1F24V3C4CST' 9900544 , DEVICE '/dev/rD1F24V3C5CST' 9900544 , DEVICE '/dev/rD1F24V3C6CST' 9900544 , DEVICE '/dev/rD1F24V3C7CST' 9900544 ) on dbpartitionnum(94) using (DEVICE '/dev/rD1F24V4C1CST' 9900544 , DEVICE '/dev/rD1F24V4C2CST' 9900544 , DEVICE '/dev/rD1F24V4C3CST' 9900544 , DEVICE '/dev/rD1F24V4C4CST' 9900544 , DEVICE '/dev/rD1F24V4C5CST' 9900544 , DEVICE '/dev/rD1F24V4C6CST' 9900544 , DEVICE '/dev/rD1F24V4C7CST' 9900544 ) on dbpartitionnum(95) EXTENTSIZE 256 PREFETCHSIZE 0 BUFFERPOOL IBMDEFAULTBP; connect reset; **ts/CRTS\_CSTI.ddl**connect to TPCC in share mode; drop tablespace CSTI; create tablespace CSTI PAGESIZE 8192 managed by database using (DEVICE '/dev/rD1F01V1C1CSTI' 348928, DEVICE '/dev/rD1F01V1C2CSTI' 348928 , DEVICE '/dev/rD1F01V1C3CSTI' 348928 ,

 DEVICE '/dev/rD1F01V1C4CSTI' 348928 , DEVICE '/dev/rD1F01V1C5CSTI' 348928 , DEVICE '/dev/rD1F01V1C6CSTI' 348928 ,

using (DEVICE '/dev/rD1F01V2C1CSTI' 348928,

DEVICE '/dev/rD1F01V1C7CSTI' 348928 ) on dbpartitionnum(0)

DEVICE '/dev/rD1F01V2C2CSTI' 348928 , DEVICE '/dev/rD1F01V2C3CSTI' 348928 , DEVICE '/dev/rD1F01V2C4CSTI' 348928 , DEVICE '/dev/rD1F01V2C5CSTI' 348928 , DEVICE '/dev/rD1F01V2C6CSTI' 348928 , DEVICE '/dev/rD1F01V2C7CSTI' 348928 ) on dbpartitionnum(1) using (DEVICE '/dev/rD1F01V3C1CSTI' 348928, DEVICE '/dev/rD1F01V3C2CSTI' 348928 , DEVICE '/dev/rD1F01V3C3CSTI' 348928 , DEVICE '/dev/rD1F01V3C4CSTI' 348928 , DEVICE '/dev/rD1F01V3C5CSTI' 348928 , DEVICE '/dev/rD1F01V3C6CSTI' 348928 , DEVICE '/dev/rD1F01V3C7CSTI' 348928 ) on dbpartitionnum(2) using (DEVICE '/dev/rD1F01V4C1CSTI' 348928 DEVICE '/dev/rD1F01V4C2CSTI' 348928 , DEVICE '/dev/rD1F01V4C3CSTI' 348928 , DEVICE '/dev/rD1F01V4C4CSTI' 348928 , DEVICE '/dev/rD1F01V4C5CSTI' 348928 , DEVICE '/dev/rD1F01V4C6CSTI' 348928 , DEVICE '/dev/rD1F01V4C7CSTI' 348928 ) on dbpartitionnum(3) using (DEVICE '/dev/rD1F02V1C1CSTI' 348928, DEVICE '/dev/rD1F02V1C2CSTI' 348928 , DEVICE '/dev/rD1F02V1C3CSTI' 348928 , DEVICE '/dev/rD1F02V1C4CSTI' 348928 , DEVICE '/dev/rD1F02V1C5CSTI' 348928 , DEVICE '/dev/rD1F02V1C6CSTI' 348928 , DEVICE '/dev/rD1F02V1C7CSTI' 348928 ) on dbpartitionnum(4) using (DEVICE '/dev/rD1F02V2C1CSTI' 348928, DEVICE '/dev/rD1F02V2C2CSTI' 348928 , DEVICE '/dev/rD1F02V2C3CSTI' 348928 , DEVICE '/dev/rD1F02V2C4CSTI' 348928 , DEVICE '/dev/rD1F02V2C5CSTI' 348928 , DEVICE '/dev/rD1F02V2C6CSTI' 348928 , DEVICE '/dev/rD1F02V2C7CSTI' 348928 ) on dbpartitionnum(5) using (DEVICE '/dev/rD1F02V3C1CSTI' 348928 , DEVICE '/dev/rD1F02V3C2CSTI' 348928 , DEVICE '/dev/rD1F02V3C3CSTI' 348928 , DEVICE '/dev/rD1F02V3C4CSTI' 348928 , DEVICE '/dev/rD1F02V3C5CSTI' 348928 , DEVICE '/dev/rD1F02V3C6CSTI' 348928 , DEVICE '/dev/rD1F02V3C7CSTI' 348928 ) on dbpartitionnum(6) using (DEVICE '/dev/rD1F02V4C1CSTI' 348928, DEVICE '/dev/rD1F02V4C2CSTI' 348928 , DEVICE '/dev/rD1F02V4C3CSTI' 348928 , DEVICE '/dev/rD1F02V4C4CSTI' 348928 , DEVICE '/dev/rD1F02V4C5CSTI' 348928 , DEVICE '/dev/rD1F02V4C6CSTI' 348928 , DEVICE '/dev/rD1F02V4C7CSTI' 348928 ) on dbpartitionnum(7) using (DEVICE '/dev/rD1F03V1C1CSTI' 348928, DEVICE '/dev/rD1F03V1C2CSTI' 348928 , DEVICE '/dev/rD1F03V1C3CSTI' 348928 , DEVICE '/dev/rD1F03V1C4CSTI' 348928 , DEVICE '/dev/rD1F03V1C5CSTI' 348928 , DEVICE '/dev/rD1F03V1C6CSTI' 348928 , DEVICE '/dev/rD1F03V1C7CSTI' 348928 ) on dbpartitionnum(8) using (DEVICE '/dev/rD1F03V2C1CSTI' 348928, DEVICE '/dev/rD1F03V2C2CSTI' 348928 , DEVICE '/dev/rD1F03V2C3CSTI' 348928 , DEVICE '/dev/rD1F03V2C4CSTI' 348928 , DEVICE '/dev/rD1F03V2C5CSTI' 348928 , DEVICE '/dev/rD1F03V2C6CSTI' 348928 , DEVICE '/dev/rD1F03V2C7CSTI' 348928 ) on dbpartitionnum(9) using (DEVICE '/dev/rD1F03V3C1CSTI' 348928, DEVICE '/dev/rD1F03V3C2CSTI' 348928 , DEVICE '/dev/rD1F03V3C3CSTI' 348928 , DEVICE '/dev/rD1F03V3C4CSTI' 348928 , DEVICE '/dev/rD1F03V3C5CSTI' 348928 , DEVICE '/dev/rD1F03V3C6CSTI' 348928 , DEVICE '/dev/rD1F03V3C7CSTI' 348928 ) on dbpartitionnum(10) using (DEVICE '/dev/rD1F03V4C1CSTI' 348928, DEVICE '/dev/rD1F03V4C2CSTI' 348928 , DEVICE '/dev/rD1F03V4C3CSTI' 348928 , DEVICE '/dev/rD1F03V4C4CSTI' 348928 , DEVICE '/dev/rD1F03V4C5CSTI' 348928 ,

TPC Benchmark™ C Full Disclosure Report - IBM Power 780 Server Model 9179-MHB Page 316 of 369

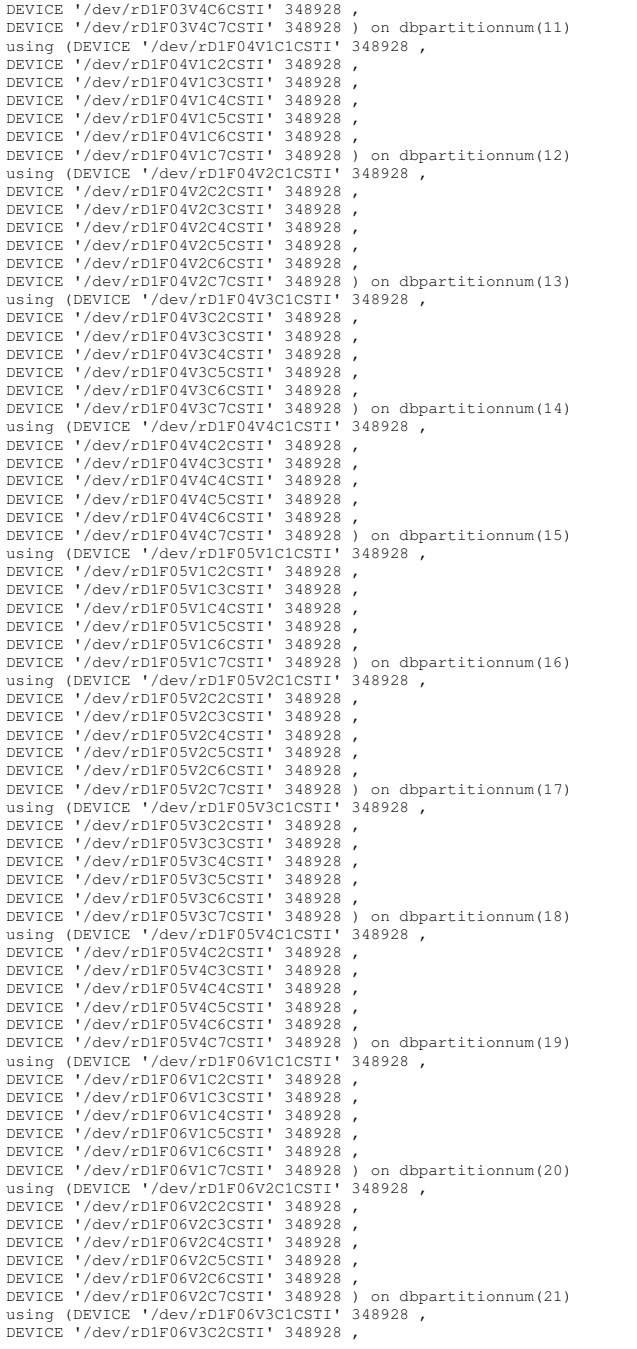

DEVICE '/dev/rD1F06V3C3CSTI' 348928 , DEVICE '/dev/rD1F06V3C4CSTI' 348928 , DEVICE '/dev/rD1F06V3C5CSTI' 348928 , DEVICE '/dev/rD1F06V3C6CSTI' 348928 , DEVICE '/dev/rD1F06V3C7CSTI' 348928 ) on dbpartitionnum(22) using (DEVICE '/dev/rD1F06V4C1CSTI' 348928, DEVICE '/dev/rD1F06V4C2CSTI' 348928 , DEVICE '/dev/rD1F06V4C3CSTI' 348928 , DEVICE '/dev/rD1F06V4C4CSTI' 348928 , DEVICE '/dev/rD1F06V4C5CSTI' 348928 , DEVICE '/dev/rD1F06V4C6CSTI' 348928 , DEVICE '/dev/rD1F06V4C7CSTI' 348928 ) on dbpartitionnum(23) using (DEVICE '/dev/rD1F07V1C1CSTI' 348928, DEVICE '/dev/rD1F07V1C2CSTI' 348928 , DEVICE '/dev/rD1F07V1C3CSTI' 348928 , DEVICE '/dev/rD1F07V1C4CSTI' 348928 , DEVICE '/dev/rD1F07V1C5CSTI' 348928 , DEVICE '/dev/rD1F07V1C6CSTI' 348928 , DEVICE '/dev/rD1F07V1C7CSTI' 348928 ) on dbpartitionnum(24) using (DEVICE '/dev/rD1F07V2C1CSTI' 348928, DEVICE '/dev/rD1F07V2C2CSTI' 348928 , DEVICE '/dev/rD1F07V2C3CSTI' 348928 , DEVICE '/dev/rD1F07V2C4CSTI' 348928 , DEVICE '/dev/rD1F07V2C5CSTI' 348928 , DEVICE '/dev/rD1F07V2C6CSTI' 348928 , DEVICE '/dev/rD1F07V2C7CSTI' 348928 ) on dbpartitionnum(25) using (DEVICE '/dev/rD1F07V3C1CSTI' 348928, DEVICE '/dev/rD1F07V3C2CSTI' 348928 , DEVICE '/dev/rD1F07V3C3CSTI' 348928 , DEVICE '/dev/rD1F07V3C4CSTI' 348928 , DEVICE '/dev/rD1F07V3C5CSTI' 348928 , DEVICE '/dev/rD1F07V3C6CSTI' 348928 , DEVICE '/dev/rD1F07V3C7CSTI' 348928 ) on dbpartitionnum(26) using (DEVICE '/dev/rD1F07V4C1CSTI' 348928 , DEVICE '/dev/rD1F07V4C2CSTI' 348928 , DEVICE '/dev/rD1F07V4C3CSTI' 348928 , DEVICE '/dev/rD1F07V4C4CSTI' 348928 , DEVICE '/dev/rD1F07V4C5CSTI' 348928 , DEVICE '/dev/rD1F07V4C6CSTI' 348928 , DEVICE '/dev/rD1F07V4C7CSTI' 348928 ) on dbpartitionnum(27) using (DEVICE '/dev/rD1F08V1C1CSTI' 348928 . DEVICE '/dev/rD1F08V1C2CSTI' 348928 , DEVICE '/dev/rD1F08V1C3CSTI' 348928 , DEVICE '/dev/rD1F08V1C4CSTI' 348928 , DEVICE '/dev/rD1F08V1C5CSTI' 348928 , DEVICE '/dev/rD1F08V1C6CSTI' 348928 , DEVICE '/dev/rD1F08V1C7CSTI' 348928 ) on dbpartitionnum(28) using (DEVICE '/dev/rD1F08V2C1CSTI' 348928, DEVICE '/dev/rD1F08V2C2CSTI' 348928 , DEVICE '/dev/rD1F08V2C3CSTI' 348928 , DEVICE '/dev/rD1F08V2C4CSTI' 348928 , DEVICE '/dev/rD1F08V2C5CSTI' 348928 , DEVICE '/dev/rD1F08V2C6CSTI' 348928 , DEVICE '/dev/rD1F08V2C7CSTI' 348928 ) on dbpartitionnum(29) using (DEVICE '/dev/rD1F08V3C1CSTI' 348928, DEVICE '/dev/rD1F08V3C2CSTI' 348928 , DEVICE '/dev/rD1F08V3C3CSTI' 348928 , DEVICE '/dev/rD1F08V3C4CSTI' 348928 , DEVICE '/dev/rD1F08V3C5CSTI' 348928 , DEVICE '/dev/rD1F08V3C6CSTI' 348928 , DEVICE '/dev/rD1F08V3C7CSTI' 348928 ) on dbpartitionnum(30) using (DEVICE '/dev/rD1F08V4C1CSTI' 348928, DEVICE '/dev/rD1F08V4C2CSTI' 348928 , DEVICE '/dev/rD1F08V4C3CSTI' 348928 , DEVICE '/dev/rD1F08V4C4CSTI' 348928 , DEVICE '/dev/rD1F08V4C5CSTI' 348928 , DEVICE '/dev/rD1F08V4C6CSTI' 348928 , DEVICE '/dev/rD1F08V4C7CSTI' 348928 ) on dbpartitionnum(31) using (DEVICE '/dev/rD1F09V1C1CSTI' 348928, DEVICE '/dev/rD1F09V1C2CSTI' 348928 , DEVICE '/dev/rD1F09V1C3CSTI' 348928 , DEVICE '/dev/rD1F09V1C4CSTI' 348928 , DEVICE '/dev/rD1F09V1C5CSTI' 348928 ,

DEVICE '/dev/rD1F09V1C6CSTI' 348928 ,

DEVICE '/dev/rD1F09V1C7CSTI' 348928 ) on dbpartitionnum(32) using (DEVICE '/dev/rD1F09V2C1CSTI' 348928, DEVICE '/dev/rD1F09V2C2CSTI' 348928 , DEVICE '/dev/rD1F09V2C3CSTI' 348928 , DEVICE '/dev/rD1F09V2C4CSTI' 348928 , DEVICE '/dev/rD1F09V2C5CSTI' 348928 , DEVICE '/dev/rD1F09V2C6CSTI' 348928 , DEVICE '/dev/rD1F09V2C7CSTI' 348928 ) on dbpartitionnum(33) using (DEVICE '/dev/rD1F09V3C1CSTI' 348928, DEVICE '/dev/rD1F09V3C2CSTI' 348928 , DEVICE '/dev/rD1F09V3C3CSTI' 348928 , DEVICE '/dev/rD1F09V3C4CSTI' 348928 , DEVICE '/dev/rD1F09V3C5CSTI' 348928 , DEVICE '/dev/rD1F09V3C6CSTI' 348928 , DEVICE '/dev/rD1F09V3C7CSTI' 348928 ) on dbpartitionnum(34) using (DEVICE '/dev/rD1F09V4C1CSTI' 348928, DEVICE '/dev/rD1F09V4C2CSTI' 348928 , DEVICE '/dev/rD1F09V4C3CSTI' 348928 , DEVICE '/dev/rD1F09V4C4CSTI' 348928 , DEVICE '/dev/rD1F09V4C5CSTI' 348928 , DEVICE '/dev/rD1F09V4C6CSTI' 348928 , DEVICE '/dev/rD1F09V4C7CSTI' 348928 ) on dbpartitionnum(35) using (DEVICE '/dev/rD1F10V1C1CSTI' 348928 , DEVICE '/dev/rD1F10V1C2CSTI' 348928 , DEVICE '/dev/rD1F10V1C3CSTI' 348928 , DEVICE '/dev/rD1F10V1C4CSTI' 348928 , DEVICE '/dev/rD1F10V1C5CSTI' 348928 , DEVICE '/dev/rD1F10V1C6CSTI' 348928 , DEVICE '/dev/rD1F10V1C7CSTI' 348928 ) on dbpartitionnum(36) using (DEVICE '/dev/rD1F10V2C1CSTI' 348928, DEVICE '/dev/rD1F10V2C2CSTI' 348928 , DEVICE '/dev/rD1F10V2C3CSTI' 348928 , DEVICE '/dev/rD1F10V2C4CSTI' 348928 , DEVICE '/dev/rD1F10V2C5CSTI' 348928 , DEVICE '/dev/rD1F10V2C6CSTI' 348928 , DEVICE '/dev/rD1F10V2C7CSTI' 348928 ) on dbpartitionnum(37) using (DEVICE '/dev/rD1F10V3C1CSTI' 348928, DEVICE '/dev/rD1F10V3C2CSTI' 348928 , DEVICE '/dev/rD1F10V3C3CSTI' 348928 , DEVICE '/dev/rD1F10V3C4CSTI' 348928 , DEVICE '/dev/rD1F10V3C5CSTI' 348928 , DEVICE '/dev/rD1F10V3C6CSTI' 348928 , DEVICE '/dev/rD1F10V3C7CSTI' 348928 ) on dbpartitionnum(38) using (DEVICE '/dev/rD1F10V4C1CSTI' 348928, DEVICE '/dev/rD1F10V4C2CSTI' 348928 , DEVICE '/dev/rD1F10V4C3CSTI' 348928 , DEVICE '/dev/rD1F10V4C4CSTI' 348928 , DEVICE '/dev/rD1F10V4C5CSTI' 348928 , DEVICE '/dev/rD1F10V4C6CSTI' 348928 , DEVICE '/dev/rD1F10V4C7CSTI' 348928 ) on dbpartitionnum(39) using (DEVICE '/dev/rD1F11V1C1CSTI' 348928, DEVICE '/dev/rD1F11V1C2CSTI' 348928 , DEVICE '/dev/rD1F11V1C3CSTI' 348928 , DEVICE '/dev/rD1F11V1C4CSTI' 348928 , DEVICE '/dev/rD1F11V1C5CSTI' 348928 , DEVICE '/dev/rD1F11V1C6CSTI' 348928 , DEVICE '/dev/rD1F11V1C7CSTI' 348928 ) on dbpartitionnum(40) using (DEVICE '/dev/rD1F11V2C1CSTI' 348928, DEVICE '/dev/rD1F11V2C2CSTI' 348928 , DEVICE '/dev/rD1F11V2C3CSTI' 348928 , DEVICE '/dev/rD1F11V2C4CSTI' 348928 , DEVICE '/dev/rD1F11V2C5CSTI' 348928 , DEVICE '/dev/rD1F11V2C6CSTI' 348928 , DEVICE '/dev/rD1F11V2C7CSTI' 348928 ) on dbpartitionnum(41) using (DEVICE '/dev/rD1F11V3C1CSTI' 348928, DEVICE '/dev/rD1F11V3C2CSTI' 348928 , DEVICE '/dev/rD1F11V3C3CSTI' 348928 , DEVICE '/dev/rD1F11V3C4CSTI' 348928 , DEVICE '/dev/rD1F11V3C5CSTI' 348928 , DEVICE '/dev/rD1F11V3C6CSTI' 348928 , DEVICE '/dev/rD1F11V3C7CSTI' 348928 ) on dbpartitionnum(42) using (DEVICE '/dev/rD1F11V4C1CSTI' 348928, DEVICE '/dev/rD1F11V4C2CSTI' 348928 , DEVICE '/dev/rD1F11V4C3CSTI' 348928 ,

TPC Benchmark™ C Full Disclosure Report - IBM Power 780 Server Model 9179-MHB Page 317 of 369

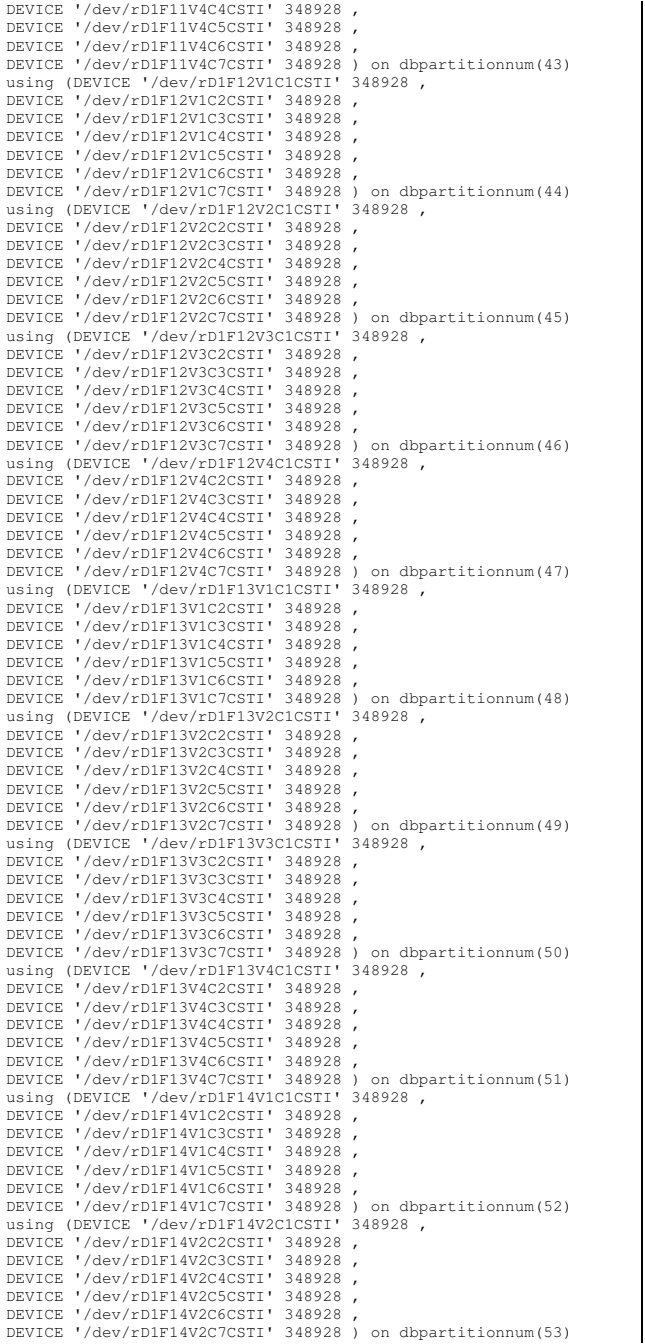

using (DEVICE '/dev/rD1F14V3C1CSTI' 348928, DEVICE '/dev/rD1F14V3C2CSTI' 348928 , DEVICE '/dev/rD1F14V3C3CSTI' 348928 , DEVICE '/dev/rD1F14V3C4CSTI' 348928 , DEVICE '/dev/rD1F14V3C5CSTI' 348928 , DEVICE '/dev/rD1F14V3C6CSTI' 348928 , DEVICE '/dev/rD1F14V3C7CSTI' 348928 ) on dbpartitionnum(54) using (DEVICE '/dev/rD1F14V4C1CSTI' 348928 , DEVICE '/dev/rD1F14V4C2CSTI' 348928 , DEVICE '/dev/rD1F14V4C3CSTI' 348928 , DEVICE '/dev/rD1F14V4C4CSTI' 348928 , DEVICE '/dev/rD1F14V4C5CSTI' 348928 , DEVICE '/dev/rD1F14V4C6CSTI' 348928 , DEVICE '/dev/rD1F14V4C7CSTI' 348928 ) on dbpartitionnum(55) using (DEVICE '/dev/rD1F15V1C1CSTI' 348928, DEVICE '/dev/rD1F15V1C2CSTI' 348928 , DEVICE '/dev/rD1F15V1C3CSTI' 348928 , DEVICE '/dev/rD1F15V1C4CSTI' 348928 , DEVICE '/dev/rD1F15V1C5CSTI' 348928 , DEVICE '/dev/rD1F15V1C6CSTI' 348928 , DEVICE '/dev/rD1F15V1C7CSTI' 348928 ) on dbpartitionnum(56) using (DEVICE '/dev/rD1F15V2C1CSTI' 348928, DEVICE '/dev/rD1F15V2C2CSTI' 348928 , DEVICE '/dev/rD1F15V2C3CSTI' 348928 , DEVICE '/dev/rD1F15V2C4CSTI' 348928 , DEVICE '/dev/rD1F15V2C5CSTI' 348928 , DEVICE '/dev/rD1F15V2C6CSTI' 348928 , DEVICE '/dev/rD1F15V2C7CSTI' 348928 ) on dbpartitionnum(57) using (DEVICE '/dev/rD1F15V3C1CSTI' 348928, DEVICE '/dev/rD1F15V3C2CSTI' 348928 , DEVICE '/dev/rD1F15V3C3CSTI' 348928 , DEVICE '/dev/rD1F15V3C4CSTI' 348928 , DEVICE '/dev/rD1F15V3C5CSTI' 348928 , DEVICE '/dev/rD1F15V3C6CSTI' 348928 , DEVICE '/dev/rD1F15V3C7CSTI' 348928 ) on dbpartitionnum(58) using (DEVICE '/dev/rD1F15V4C1CSTI' 348928, DEVICE '/dev/rD1F15V4C2CSTI' 348928 , DEVICE '/dev/rD1F15V4C3CSTI' 348928 , DEVICE '/dev/rD1F15V4C4CSTI' 348928 , DEVICE '/dev/rD1F15V4C5CSTI' 348928 , DEVICE '/dev/rD1F15V4C6CSTI' 348928 , DEVICE '/dev/rD1F15V4C7CSTI' 348928 ) on dbpartitionnum(59) using (DEVICE '/dev/rD1F16V1C1CSTI' 348928, DEVICE '/dev/rD1F16V1C2CSTI' 348928 , DEVICE '/dev/rD1F16V1C3CSTI' 348928 , DEVICE '/dev/rD1F16V1C4CSTI' 348928 , DEVICE '/dev/rD1F16V1C5CSTI' 348928 , DEVICE '/dev/rD1F16V1C6CSTI' 348928 , DEVICE '/dev/rD1F16V1C7CSTI' 348928 ) on dbpartitionnum(60) using (DEVICE '/dev/rD1F16V2C1CSTI' 348928, DEVICE '/dev/rD1F16V2C2CSTI' 348928 , DEVICE '/dev/rD1F16V2C3CSTI' 348928 , DEVICE '/dev/rD1F16V2C4CSTI' 348928 , DEVICE '/dev/rD1F16V2C5CSTI' 348928 , DEVICE '/dev/rD1F16V2C6CSTI' 348928 , DEVICE '/dev/rD1F16V2C7CSTI' 348928 ) on dbpartitionnum(61) using (DEVICE '/dev/rD1F16V3C1CSTI' 348928, DEVICE '/dev/rD1F16V3C2CSTI' 348928 , DEVICE '/dev/rD1F16V3C3CSTI' 348928 , DEVICE '/dev/rD1F16V3C4CSTI' 348928 , DEVICE '/dev/rD1F16V3C5CSTI' 348928 , DEVICE '/dev/rD1F16V3C6CSTI' 348928 , DEVICE '/dev/rD1F16V3C7CSTI' 348928 ) on dbpartitionnum(62) using (DEVICE '/dev/rD1F16V4C1CSTI' 348928, DEVICE '/dev/rD1F16V4C2CSTI' 348928 , DEVICE '/dev/rD1F16V4C3CSTI' 348928 , DEVICE '/dev/rD1F16V4C4CSTI' 348928 , DEVICE '/dev/rD1F16V4C5CSTI' 348928 , DEVICE '/dev/rD1F16V4C6CSTI' 348928 , DEVICE '/dev/rD1F16V4C7CSTI' 348928 ) on dbpartitionnum(63) using (DEVICE '/dev/rD1F17V1C1CSTI' 348928, DEVICE '/dev/rD1F17V1C2CSTI' 348928 , DEVICE '/dev/rD1F17V1C3CSTI' 348928 ,

DEVICE '/dev/rD1F17V1C4CSTI' 348928 ,

DEVICE '/dev/rD1F17V1C5CSTI' 348928 , DEVICE '/dev/rD1F17V1C6CSTI' 348928 , DEVICE '/dev/rD1F17V1C7CSTI' 348928 ) on dbpartitionnum(64) using (DEVICE '/dev/rD1F17V2C1CSTI' 348928, DEVICE '/dev/rD1F17V2C2CSTI' 348928 , DEVICE '/dev/rD1F17V2C3CSTI' 348928 , DEVICE '/dev/rD1F17V2C4CSTI' 348928 , DEVICE '/dev/rD1F17V2C5CSTI' 348928 , DEVICE '/dev/rD1F17V2C6CSTI' 348928 , DEVICE '/dev/rD1F17V2C7CSTI' 348928 ) on dbpartitionnum(65) using (DEVICE '/dev/rD1F17V3C1CSTI' 348928, DEVICE '/dev/rD1F17V3C2CSTI' 348928 , DEVICE '/dev/rD1F17V3C3CSTI' 348928 , DEVICE '/dev/rD1F17V3C4CSTI' 348928 , DEVICE '/dev/rD1F17V3C5CSTI' 348928 , DEVICE '/dev/rD1F17V3C6CSTI' 348928 , DEVICE '/dev/rD1F17V3C7CSTI' 348928 ) on dbpartitionnum(66) using (DEVICE '/dev/rD1F17V4C1CSTI' 348928, DEVICE '/dev/rD1F17V4C2CSTI' 348928 , DEVICE '/dev/rD1F17V4C3CSTI' 348928 , DEVICE '/dev/rD1F17V4C4CSTI' 348928 , DEVICE '/dev/rD1F17V4C5CSTI' 348928 , DEVICE '/dev/rD1F17V4C6CSTI' 348928 , DEVICE '/dev/rD1F17V4C7CSTI' 348928 ) on dbpartitionnum(67) using (DEVICE '/dev/rD1F18V1C1CSTI' 348928, DEVICE '/dev/rD1F18V1C2CSTI' 348928 , DEVICE '/dev/rD1F18V1C3CSTI' 348928 , DEVICE '/dev/rD1F18V1C4CSTI' 348928 , DEVICE '/dev/rD1F18V1C5CSTI' 348928 , DEVICE '/dev/rD1F18V1C6CSTI' 348928 , DEVICE '/dev/rD1F18V1C7CSTI' 348928 ) on dbpartitionnum(68) using (DEVICE '/dev/rD1F18V2C1CSTI' 348928, DEVICE '/dev/rD1F18V2C2CSTI' 348928 , DEVICE '/dev/rD1F18V2C3CSTI' 348928 , DEVICE '/dev/rD1F18V2C4CSTI' 348928 , DEVICE '/dev/rD1F18V2C5CSTI' 348928 , DEVICE '/dev/rD1F18V2C6CSTI' 348928 , DEVICE '/dev/rD1F18V2C7CSTI' 348928 ) on dbpartitionnum(69) using (DEVICE '/dev/rD1F18V3C1CSTI' 348928, DEVICE '/dev/rD1F18V3C2CSTI' 348928 , DEVICE '/dev/rD1F18V3C3CSTI' 348928 , DEVICE '/dev/rD1F18V3C4CSTI' 348928 , DEVICE '/dev/rD1F18V3C5CSTI' 348928 , DEVICE '/dev/rD1F18V3C6CSTI' 348928 , DEVICE '/dev/rD1F18V3C7CSTI' 348928 ) on dbpartitionnum(70) using (DEVICE '/dev/rD1F18V4C1CSTI' 348928, DEVICE '/dev/rD1F18V4C2CSTI' 348928 , DEVICE '/dev/rD1F18V4C3CSTI' 348928 , DEVICE '/dev/rD1F18V4C4CSTI' 348928 , DEVICE '/dev/rD1F18V4C5CSTI' 348928 , DEVICE '/dev/rD1F18V4C6CSTI' 348928 , DEVICE '/dev/rD1F18V4C7CSTI' 348928 ) on dbpartitionnum(71) using (DEVICE '/dev/rD1F19V1C1CSTI' 348928 , DEVICE '/dev/rD1F19V1C2CSTI' 348928 , DEVICE '/dev/rD1F19V1C3CSTI' 348928 , DEVICE '/dev/rD1F19V1C4CSTI' 348928 , DEVICE '/dev/rD1F19V1C5CSTI' 348928 , DEVICE '/dev/rD1F19V1C6CSTI' 348928 , DEVICE '/dev/rD1F19V1C7CSTI' 348928 ) on dbpartitionnum(72) using (DEVICE '/dev/rD1F19V2C1CSTI' 348928, DEVICE '/dev/rD1F19V2C2CSTI' 348928 , DEVICE '/dev/rD1F19V2C3CSTI' 348928 , DEVICE '/dev/rD1F19V2C4CSTI' 348928 , DEVICE '/dev/rD1F19V2C5CSTI' 348928 , DEVICE '/dev/rD1F19V2C6CSTI' 348928 , DEVICE '/dev/rD1F19V2C7CSTI' 348928 ) on dbpartitionnum(73) using (DEVICE '/dev/rD1F19V3C1CSTI' 348928, DEVICE '/dev/rD1F19V3C2CSTI' 348928 , DEVICE '/dev/rD1F19V3C3CSTI' 348928 , DEVICE '/dev/rD1F19V3C4CSTI' 348928 , DEVICE '/dev/rD1F19V3C5CSTI' 348928 , DEVICE '/dev/rD1F19V3C6CSTI' 348928 , DEVICE '/dev/rD1F19V3C7CSTI' 348928 ) on dbpartitionnum(74) using (DEVICE '/dev/rD1F19V4C1CSTI' 348928,

TPC Benchmark™ C Full Disclosure Report - IBM Power 780 Server Model 9179-MHB Page 318 of 369

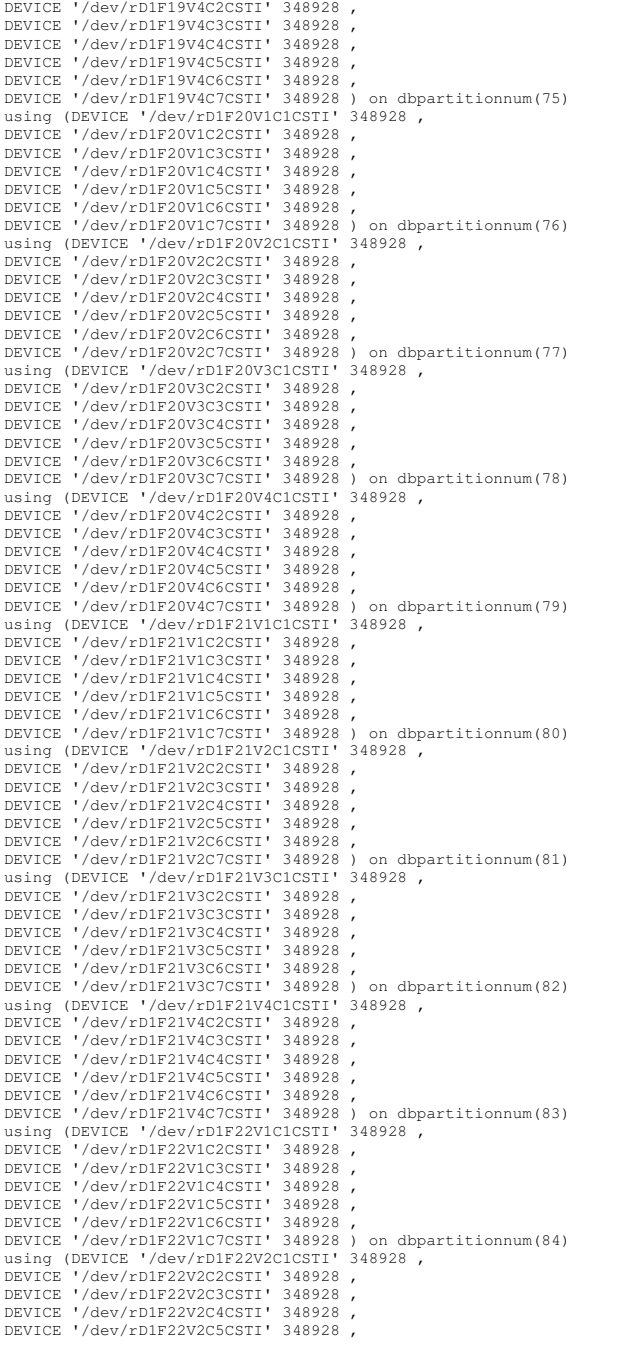

DEVICE '/dev/rD1F22V2C6CSTI' 348928 , DEVICE '/dev/rD1F22V2C7CSTI' 348928 ) on dbpartitionnum(85) using (DEVICE '/dev/rD1F22V3C1CSTI' 348928, DEVICE '/dev/rD1F22V3C2CSTI' 348928 , DEVICE '/dev/rD1F22V3C3CSTI' 348928 , DEVICE '/dev/rD1F22V3C4CSTI' 348928 , DEVICE '/dev/rD1F22V3C5CSTI' 348928 , DEVICE '/dev/rD1F22V3C6CSTI' 348928 , DEVICE '/dev/rD1F22V3C7CSTI' 348928 ) on dbpartitionnum(86) using (DEVICE '/dev/rD1F22V4C1CSTI' 348928, DEVICE '/dev/rD1F22V4C2CSTI' 348928 , DEVICE '/dev/rD1F22V4C3CSTI' 348928 , DEVICE '/dev/rD1F22V4C4CSTI' 348928 , DEVICE '/dev/rD1F22V4C5CSTI' 348928 , DEVICE '/dev/rD1F22V4C6CSTI' 348928 , DEVICE '/dev/rD1F22V4C7CSTI' 348928 ) on dbpartitionnum(87) using (DEVICE '/dev/rD1F23V1C1CSTI' 348928, DEVICE '/dev/rD1F23V1C2CSTI' 348928 , DEVICE '/dev/rD1F23V1C3CSTI' 348928 , DEVICE '/dev/rD1F23V1C4CSTI' 348928 , DEVICE '/dev/rD1F23V1C5CSTI' 348928 , DEVICE '/dev/rD1F23V1C6CSTI' 348928 , DEVICE '/dev/rD1F23V1C7CSTI' 348928 ) on dbpartitionnum(88) using (DEVICE '/dev/rD1F23V2C1CSTI' 348928, DEVICE '/dev/rD1F23V2C2CSTI' 348928 , DEVICE '/dev/rD1F23V2C3CSTI' 348928 , DEVICE '/dev/rD1F23V2C4CSTI' 348928 , DEVICE '/dev/rD1F23V2C5CSTI' 348928 , DEVICE '/dev/rD1F23V2C6CSTI' 348928 , DEVICE '/dev/rD1F23V2C7CSTI' 348928 ) on dbpartitionnum(89) using (DEVICE '/dev/rD1F23V3C1CSTI' 348928, DEVICE '/dev/rD1F23V3C2CSTI' 348928 , DEVICE '/dev/rD1F23V3C3CSTI' 348928 , DEVICE '/dev/rD1F23V3C4CSTI' 348928 , DEVICE '/dev/rD1F23V3C5CSTI' 348928 , DEVICE '/dev/rD1F23V3C6CSTI' 348928 , DEVICE '/dev/rD1F23V3C7CSTI' 348928 ) on dbpartitionnum(90) using (DEVICE '/dev/rD1F23V4C1CSTI' 348928 , DEVICE '/dev/rD1F23V4C2CSTI' 348928 , DEVICE '/dev/rD1F23V4C3CSTI' 348928 , DEVICE '/dev/rD1F23V4C4CSTI' 348928 , DEVICE '/dev/rD1F23V4C5CSTI' 348928 , DEVICE '/dev/rD1F23V4C6CSTI' 348928 , DEVICE '/dev/rD1F23V4C7CSTI' 348928 ) on dbpartitionnum(91) using (DEVICE '/dev/rD1F24V1C1CSTI' 348928, DEVICE '/dev/rD1F24V1C2CSTI' 348928 , DEVICE '/dev/rD1F24V1C3CSTI' 348928 , DEVICE '/dev/rD1F24V1C4CSTI' 348928 , DEVICE '/dev/rD1F24V1C5CSTI' 348928 , DEVICE '/dev/rD1F24V1C6CSTI' 348928 , DEVICE '/dev/rD1F24V1C7CSTI' 348928 ) on dbpartitionnum(92) using (DEVICE '/dev/rD1F24V2C1CSTI' 348928, DEVICE '/dev/rD1F24V2C2CSTI' 348928 , DEVICE '/dev/rD1F24V2C3CSTI' 348928 , DEVICE '/dev/rD1F24V2C4CSTI' 348928 , DEVICE '/dev/rD1F24V2C5CSTI' 348928 , DEVICE '/dev/rD1F24V2C6CSTI' 348928 , DEVICE '/dev/rD1F24V2C7CSTI' 348928 ) on dbpartitionnum(93) using (DEVICE '/dev/rD1F24V3C1CSTI' 348928, DEVICE '/dev/rD1F24V3C2CSTI' 348928 , DEVICE '/dev/rD1F24V3C3CSTI' 348928 , DEVICE '/dev/rD1F24V3C4CSTI' 348928 , DEVICE '/dev/rD1F24V3C5CSTI' 348928 , DEVICE '/dev/rD1F24V3C6CSTI' 348928 , DEVICE '/dev/rD1F24V3C7CSTI' 348928 ) on dbpartitionnum(94) using (DEVICE '/dev/rD1F24V4C1CSTI' 348928, DEVICE '/dev/rD1F24V4C2CSTI' 348928 , DEVICE '/dev/rD1F24V4C3CSTI' 348928 , DEVICE '/dev/rD1F24V4C4CSTI' 348928 , DEVICE '/dev/rD1F24V4C5CSTI' 348928 , DEVICE '/dev/rD1F24V4C6CSTI' 348928 , DEVICE '/dev/rD1F24V4C7CSTI' 348928 ) on dbpartitionnum(95) EXTENTSIZE 256 PREFETCHSIZE 0 BUFFERPOOL IBMDEFAULT8K;

connect reset;

**ts/CRTS\_DIS.ddl**

connect to TPCC in share mode; drop tablespace DIS; create tablespace DIS PAGESIZE 4096 managed by database using (DEVICE '/dev/rD1F01V1C1DIS' 576 , DEVICE '/dev/rD1F01V1C2DIS' 576 , DEVICE '/dev/rD1F01V1C3DIS' 576 , DEVICE '/dev/rD1F01V1C4DIS' 576 , DEVICE '/dev/rD1F01V1C5DIS' 576 , DEVICE '/dev/rD1F01V1C6DIS' 576 , DEVICE '/dev/rD1F01V1C7DIS' 576 ) on dbpartitionnum(0) using (DEVICE '/dev/rD1F01V2C1DIS' 576, DEVICE '/dev/rD1F01V2C2DIS' 576 , DEVICE '/dev/rD1F01V2C3DIS' 576 , DEVICE '/dev/rD1F01V2C4DIS' 576 , DEVICE '/dev/rD1F01V2C5DIS' 576 , DEVICE '/dev/rD1F01V2C6DIS' 576 , DEVICE '/dev/rD1F01V2C7DIS' 576 ) on dbpartitionnum(1) using (DEVICE '/dev/rD1F01V3C1DIS' 576, DEVICE '/dev/rD1F01V3C2DIS' 576 , DEVICE '/dev/rD1F01V3C3DIS' 576 , DEVICE '/dev/rD1F01V3C4DIS' 576 , DEVICE '/dev/rD1F01V3C5DIS' 576 , DEVICE '/dev/rD1F01V3C6DIS' 576 , DEVICE '/dev/rD1F01V3C7DIS' 576 ) on dbpartitionnum(2) using (DEVICE '/dev/rD1F01V4C1DIS' 576 , DEVICE '/dev/rD1F01V4C2DIS' 576 , DEVICE '/dev/rD1F01V4C3DIS' 576 , DEVICE '/dev/rD1F01V4C4DIS' 576 , DEVICE '/dev/rD1F01V4C5DIS' 576 , DEVICE '/dev/rD1F01V4C6DIS' 576 , DEVICE '/dev/rD1F01V4C7DIS' 576 ) on dbpartitionnum(3) using (DEVICE '/dev/rD1F02V1C1DIS' 576, DEVICE '/dev/rD1F02V1C2DIS' 576 , DEVICE '/dev/rD1F02V1C3DIS' 576 , DEVICE '/dev/rD1F02V1C4DIS' 576 , DEVICE '/dev/rD1F02V1C5DIS' 576 , DEVICE '/dev/rD1F02V1C6DIS' 576 , DEVICE '/dev/rD1F02V1C7DIS' 576 ) on dbpartitionnum(4) using (DEVICE '/dev/rD1F02V2C1DIS' 576, DEVICE '/dev/rD1F02V2C2DIS' 576 , DEVICE '/dev/rD1F02V2C3DIS' 576 , DEVICE '/dev/rD1F02V2C4DIS' 576 , DEVICE '/dev/rD1F02V2C5DIS' 576 , DEVICE '/dev/rD1F02V2C6DIS' 576 , DEVICE '/dev/rD1F02V2C7DIS' 576 ) on dbpartitionnum(5) using (DEVICE '/dev/rD1F02V3C1DIS' 576, DEVICE '/dev/rD1F02V3C2DIS' 576 , DEVICE '/dev/rD1F02V3C3DIS' 576 , DEVICE '/dev/rD1F02V3C4DIS' 576 , DEVICE '/dev/rD1F02V3C5DIS' 576 , DEVICE '/dev/rD1F02V3C6DIS' 576 , DEVICE '/dev/rD1F02V3C7DIS' 576 ) on dbpartitionnum(6) using (DEVICE '/dev/rD1F02V4C1DIS' 576, DEVICE '/dev/rD1F02V4C2DIS' 576 , DEVICE '/dev/rD1F02V4C3DIS' 576 , DEVICE '/dev/rD1F02V4C4DIS' 576 , DEVICE '/dev/rD1F02V4C5DIS' 576 , DEVICE '/dev/rD1F02V4C6DIS' 576 , DEVICE '/dev/rD1F02V4C7DIS' 576 ) on dbpartitionnum(7) using (DEVICE '/dev/rD1F03V1C1DIS' 576, DEVICE '/dev/rD1F03V1C2DIS' 576 , DEVICE '/dev/rD1F03V1C3DIS' 576 , DEVICE '/dev/rD1F03V1C4DIS' 576 , DEVICE '/dev/rD1F03V1C5DIS' 576 , DEVICE '/dev/rD1F03V1C6DIS' 576 , DEVICE '/dev/rD1F03V1C7DIS' 576 ) on dbpartitionnum(8) using (DEVICE '/dev/rD1F03V2C1DIS' 576,

TPC Benchmark™ C Full Disclosure Report - IBM Power 780 Server Model 9179-MHB Page 319 of 369

DEVICE '/dev/rD1F03V2C2DIS' 576 , DEVICE '/dev/rD1F03V2C3DIS' 576 , DEVICE '/dev/rD1F03V2C4DIS' 576 , DEVICE '/dev/rD1F03V2C5DIS' 576 , DEVICE '/dev/rD1F03V2C6DIS' 576 , DEVICE '/dev/rD1F03V2C7DIS' 576 ) on dbpartitionnum(9) using (DEVICE '/dev/rD1F03V3C1DIS' 576, DEVICE '/dev/rD1F03V3C2DIS' 576 , DEVICE '/dev/rD1F03V3C3DIS' 576 , DEVICE '/dev/rD1F03V3C4DIS' 576 , DEVICE '/dev/rD1F03V3C5DIS' 576 , DEVICE '/dev/rD1F03V3C6DIS' 576 , DEVICE '/dev/rD1F03V3C7DIS' 576 ) on dbpartitionnum(10) using (DEVICE '/dev/rD1F03V4C1DIS' 576, DEVICE '/dev/rD1F03V4C2DIS' 576 , DEVICE '/dev/rD1F03V4C3DIS' 576 , DEVICE '/dev/rD1F03V4C4DIS' 576 , DEVICE '/dev/rD1F03V4C5DIS' 576 , DEVICE '/dev/rD1F03V4C6DIS' 576 , DEVICE '/dev/rD1F03V4C7DIS' 576 ) on dbpartitionnum(11) using (DEVICE '/dev/rD1F04V1C1DIS' 576 , DEVICE '/dev/rD1F04V1C2DIS' 576 , DEVICE '/dev/rD1F04V1C3DIS' 576 , DEVICE '/dev/rD1F04V1C4DIS' 576 , DEVICE '/dev/rD1F04V1C5DIS' 576 , DEVICE '/dev/rD1F04V1C6DIS' 576 , DEVICE '/dev/rD1F04V1C7DIS' 576 ) on dbpartitionnum(12) using (DEVICE '/dev/rD1F04V2C1DIS' 576 , DEVICE '/dev/rD1F04V2C2DIS' 576 , DEVICE '/dev/rD1F04V2C3DIS' 576 , DEVICE '/dev/rD1F04V2C4DIS' 576 , DEVICE '/dev/rD1F04V2C5DIS' 576 , DEVICE '/dev/rD1F04V2C6DIS' 576 , DEVICE '/dev/rD1F04V2C7DIS' 576 ) on dbpartitionnum(13) using (DEVICE '/dev/rD1F04V3C1DIS' 576, DEVICE '/dev/rD1F04V3C2DIS' 576 , DEVICE '/dev/rD1F04V3C3DIS' 576 , DEVICE '/dev/rD1F04V3C4DIS' 576 , DEVICE '/dev/rD1F04V3C5DIS' 576 , DEVICE '/dev/rD1F04V3C6DIS' 576 , DEVICE '/dev/rD1F04V3C7DIS' 576 ) on dbpartitionnum(14) using (DEVICE '/dev/rD1F04V4C1DIS' 576 , DEVICE '/dev/rD1F04V4C2DIS' 576 , DEVICE '/dev/rD1F04V4C3DIS' 576 , DEVICE '/dev/rD1F04V4C4DIS' 576 , DEVICE '/dev/rD1F04V4C5DIS' 576 , DEVICE '/dev/rD1F04V4C6DIS' 576 , DEVICE '/dev/rD1F04V4C7DIS' 576 ) on dbpartitionnum(15) using (DEVICE '/dev/rD1F05V1C1DIS' 576 , DEVICE '/dev/rD1F05V1C2DIS' 576 , DEVICE '/dev/rD1F05V1C3DIS' 576 , DEVICE '/dev/rD1F05V1C4DIS' 576 , DEVICE '/dev/rD1F05V1C5DIS' 576 , DEVICE '/dev/rD1F05V1C6DIS' 576 , DEVICE '/dev/rD1F05V1C7DIS' 576 ) on dbpartitionnum(16) using (DEVICE '/dev/rD1F05V2C1DIS' 576, DEVICE '/dev/rD1F05V2C2DIS' 576 , DEVICE '/dev/rD1F05V2C3DIS' 576 , DEVICE '/dev/rD1F05V2C4DIS' 576 , DEVICE '/dev/rD1F05V2C5DIS' 576 , DEVICE '/dev/rD1F05V2C6DIS' 576 , DEVICE '/dev/rD1F05V2C7DIS' 576 ) on dbpartitionnum(17) using (DEVICE '/dev/rD1F05V3C1DIS' 576 , DEVICE '/dev/rD1F05V3C2DIS' 576 , DEVICE '/dev/rD1F05V3C3DIS' 576 , DEVICE '/dev/rD1F05V3C4DIS' 576 , DEVICE '/dev/rD1F05V3C5DIS' 576 , DEVICE '/dev/rD1F05V3C6DIS' 576 , DEVICE '/dev/rD1F05V3C7DIS' 576 ) on dbpartitionnum(18) using (DEVICE '/dev/rD1F05V4C1DIS' 576, DEVICE '/dev/rD1F05V4C2DIS' 576 , DEVICE '/dev/rD1F05V4C3DIS' 576 , DEVICE '/dev/rD1F05V4C4DIS' 576 , DEVICE '/dev/rD1F05V4C5DIS' 576 ,

DEVICE '/dev/rD1F05V4C6DIS' 576 , DEVICE '/dev/rD1F05V4C7DIS' 576 ) on dbpartitionnum(19) using (DEVICE '/dev/rD1F06V1C1DIS' 576, DEVICE '/dev/rD1F06V1C2DIS' 576 , DEVICE '/dev/rD1F06V1C3DIS' 576 , DEVICE '/dev/rD1F06V1C4DIS' 576 , DEVICE '/dev/rD1F06V1C5DIS' 576 , DEVICE '/dev/rD1F06V1C6DIS' 576 , DEVICE '/dev/rD1F06V1C7DIS' 576 ) on dbpartitionnum(20) using (DEVICE '/dev/rD1F06V2C1DIS' 576, DEVICE '/dev/rD1F06V2C2DIS' 576 , DEVICE '/dev/rD1F06V2C3DIS' 576 , DEVICE '/dev/rD1F06V2C4DIS' 576 , DEVICE '/dev/rD1F06V2C5DIS' 576 , DEVICE '/dev/rD1F06V2C6DIS' 576 , DEVICE '/dev/rD1F06V2C7DIS' 576 ) on dbpartitionnum(21) using (DEVICE '/dev/rD1F06V3C1DIS' 576 , DEVICE '/dev/rD1F06V3C2DIS' 576 , DEVICE '/dev/rD1F06V3C3DIS' 576 , DEVICE '/dev/rD1F06V3C4DIS' 576 , DEVICE '/dev/rD1F06V3C5DIS' 576 , DEVICE '/dev/rD1F06V3C6DIS' 576 , DEVICE '/dev/rD1F06V3C7DIS' 576 ) on dbpartitionnum(22) using (DEVICE '/dev/rD1F06V4C1DIS' 576 , DEVICE '/dev/rD1F06V4C2DIS' 576 , DEVICE '/dev/rD1F06V4C3DIS' 576 , DEVICE '/dev/rD1F06V4C4DIS' 576 , DEVICE '/dev/rD1F06V4C5DIS' 576 , DEVICE '/dev/rD1F06V4C6DIS' 576 , DEVICE '/dev/rD1F06V4C7DIS' 576 ) on dbpartitionnum(23) using (DEVICE '/dev/rD1F07V1C1DIS' 576 , DEVICE '/dev/rD1F07V1C2DIS' 576 , DEVICE '/dev/rD1F07V1C3DIS' 576 , DEVICE '/dev/rD1F07V1C4DIS' 576 , DEVICE '/dev/rD1F07V1C5DIS' 576 , DEVICE '/dev/rD1F07V1C6DIS' 576 , DEVICE '/dev/rD1F07V1C7DIS' 576 ) on dbpartitionnum(24) using (DEVICE '/dev/rD1F07V2C1DIS' 576, DEVICE '/dev/rD1F07V2C2DIS' 576 , DEVICE '/dev/rD1F07V2C3DIS' 576 , DEVICE '/dev/rD1F07V2C4DIS' 576 , DEVICE '/dev/rD1F07V2C5DIS' 576 , DEVICE '/dev/rD1F07V2C6DIS' 576 , DEVICE '/dev/rD1F07V2C7DIS' 576 ) on dbpartitionnum(25) using (DEVICE '/dev/rD1F07V3C1DIS' 576, DEVICE '/dev/rD1F07V3C2DIS' 576 , DEVICE '/dev/rD1F07V3C3DIS' 576 , DEVICE '/dev/rD1F07V3C4DIS' 576 , DEVICE '/dev/rD1F07V3C5DIS' 576 , DEVICE '/dev/rD1F07V3C6DIS' 576 , DEVICE '/dev/rD1F07V3C7DIS' 576 ) on dbpartitionnum(26) using (DEVICE '/dev/rD1F07V4C1DIS' 576, DEVICE '/dev/rD1F07V4C2DIS' 576 , DEVICE '/dev/rD1F07V4C3DIS' 576 , DEVICE '/dev/rD1F07V4C4DIS' 576 , DEVICE '/dev/rD1F07V4C5DIS' 576 , DEVICE '/dev/rD1F07V4C6DIS' 576 , DEVICE '/dev/rD1F07V4C7DIS' 576 ) on dbpartitionnum(27) using (DEVICE '/dev/rD1F08V1C1DIS' 576, DEVICE '/dev/rD1F08V1C2DIS' 576 , DEVICE '/dev/rD1F08V1C3DIS' 576 , DEVICE '/dev/rD1F08V1C4DIS' 576 , DEVICE '/dev/rD1F08V1C5DIS' 576 , DEVICE '/dev/rD1F08V1C6DIS' 576 , DEVICE '/dev/rD1F08V1C7DIS' 576 ) on dbpartitionnum(28) using (DEVICE '/dev/rD1F08V2C1DIS' 576 , DEVICE '/dev/rD1F08V2C2DIS' 576 , DEVICE '/dev/rD1F08V2C3DIS' 576 , DEVICE '/dev/rD1F08V2C4DIS' 576 , DEVICE '/dev/rD1F08V2C5DIS' 576 , DEVICE '/dev/rD1F08V2C6DIS' 576 , DEVICE '/dev/rD1F08V2C7DIS' 576 ) on dbpartitionnum(29) using (DEVICE '/dev/rD1F08V3C1DIS' 576, DEVICE '/dev/rD1F08V3C2DIS' 576 ,

DEVICE '/dev/rD1F08V3C3DIS' 576 , DEVICE '/dev/rD1F08V3C4DIS' 576 , DEVICE '/dev/rD1F08V3C5DIS' 576 , DEVICE '/dev/rD1F08V3C6DIS' 576 , DEVICE '/dev/rD1F08V3C7DIS' 576 ) on dbpartitionnum(30) using (DEVICE '/dev/rD1F08V4C1DIS' 576 , DEVICE '/dev/rD1F08V4C2DIS' 576 , DEVICE '/dev/rD1F08V4C3DIS' 576 , DEVICE '/dev/rD1F08V4C4DIS' 576 , DEVICE '/dev/rD1F08V4C5DIS' 576 , DEVICE '/dev/rD1F08V4C6DIS' 576 , DEVICE '/dev/rD1F08V4C7DIS' 576 ) on dbpartitionnum(31) using (DEVICE '/dev/rD1F09V1C1DIS' 576 , DEVICE '/dev/rD1F09V1C2DIS' 576 , DEVICE '/dev/rD1F09V1C3DIS' 576 , DEVICE '/dev/rD1F09V1C4DIS' 576 , DEVICE '/dev/rD1F09V1C5DIS' 576 , DEVICE '/dev/rD1F09V1C6DIS' 576 , DEVICE '/dev/rD1F09V1C7DIS' 576 ) on dbpartitionnum(32) using (DEVICE '/dev/rD1F09V2C1DIS' 576, DEVICE '/dev/rD1F09V2C2DIS' 576 , DEVICE '/dev/rD1F09V2C3DIS' 576 , DEVICE '/dev/rD1F09V2C4DIS' 576 , DEVICE '/dev/rD1F09V2C5DIS' 576 , DEVICE '/dev/rD1F09V2C6DIS' 576 , DEVICE '/dev/rD1F09V2C7DIS' 576 ) on dbpartitionnum(33) using (DEVICE '/dev/rD1F09V3C1DIS' 576 , DEVICE '/dev/rD1F09V3C2DIS' 576 , DEVICE '/dev/rD1F09V3C3DIS' 576 , DEVICE '/dev/rD1F09V3C4DIS' 576 , DEVICE '/dev/rD1F09V3C5DIS' 576 , DEVICE '/dev/rD1F09V3C6DIS' 576 , DEVICE '/dev/rD1F09V3C7DIS' 576 ) on dbpartitionnum(34) using (DEVICE '/dev/rD1F09V4C1DIS' 576, DEVICE '/dev/rD1F09V4C2DIS' 576 , DEVICE '/dev/rD1F09V4C3DIS' 576 , DEVICE '/dev/rD1F09V4C4DIS' 576 , DEVICE '/dev/rD1F09V4C5DIS' 576 , DEVICE '/dev/rD1F09V4C6DIS' 576 , DEVICE '/dev/rD1F09V4C7DIS' 576 ) on dbpartitionnum(35) using (DEVICE '/dev/rD1F10V1C1DIS' 576, DEVICE '/dev/rD1F10V1C2DIS' 576 , DEVICE '/dev/rD1F10V1C3DIS' 576 , DEVICE '/dev/rD1F10V1C4DIS' 576 , DEVICE '/dev/rD1F10V1C5DIS' 576 , DEVICE '/dev/rD1F10V1C6DIS' 576 , DEVICE '/dev/rD1F10V1C7DIS' 576 ) on dbpartitionnum(36) using (DEVICE '/dev/rD1F10V2C1DIS' 576 , DEVICE '/dev/rD1F10V2C2DIS' 576 , DEVICE '/dev/rD1F10V2C3DIS' 576 , DEVICE '/dev/rD1F10V2C4DIS' 576 , DEVICE '/dev/rD1F10V2C5DIS' 576 , DEVICE '/dev/rD1F10V2C6DIS' 576 , DEVICE '/dev/rD1F10V2C7DIS' 576 ) on dbpartitionnum(37) using (DEVICE '/dev/rD1F10V3C1DIS' 576, DEVICE '/dev/rD1F10V3C2DIS' 576 , DEVICE '/dev/rD1F10V3C3DIS' 576 , DEVICE '/dev/rD1F10V3C4DIS' 576 , DEVICE '/dev/rD1F10V3C5DIS' 576 , DEVICE '/dev/rD1F10V3C6DIS' 576 , DEVICE '/dev/rD1F10V3C7DIS' 576 ) on dbpartitionnum(38) using (DEVICE '/dev/rD1F10V4C1DIS' 576 , DEVICE '/dev/rD1F10V4C2DIS' 576 , DEVICE '/dev/rD1F10V4C3DIS' 576 , DEVICE '/dev/rD1F10V4C4DIS' 576 , DEVICE '/dev/rD1F10V4C5DIS' 576 , DEVICE '/dev/rD1F10V4C6DIS' 576 , DEVICE '/dev/rD1F10V4C7DIS' 576 ) on dbpartitionnum(39) using (DEVICE '/dev/rD1F11V1C1DIS' 576 , DEVICE '/dev/rD1F11V1C2DIS' 576 , DEVICE '/dev/rD1F11V1C3DIS' 576 , DEVICE '/dev/rD1F11V1C4DIS' 576 , DEVICE '/dev/rD1F11V1C5DIS' 576 , DEVICE '/dev/rD1F11V1C6DIS' 576 ,

TPC Benchmark™ C Full Disclosure Report - IBM Power 780 Server Model 9179-MHB Page 320 of 369

DEVICE '/dev/rD1F11V1C7DIS' 576 ) on dbpartitionnum(40) using (DEVICE '/dev/rD1F11V2C1DIS' 576, DEVICE '/dev/rD1F11V2C2DIS' 576 , DEVICE '/dev/rD1F11V2C3DIS' 576 , DEVICE '/dev/rD1F11V2C4DIS' 576 , DEVICE '/dev/rD1F11V2C5DIS' 576 , DEVICE '/dev/rD1F11V2C6DIS' 576 , DEVICE '/dev/rD1F11V2C7DIS' 576 ) on dbpartitionnum(41) using (DEVICE '/dev/rD1F11V3C1DIS' 576, DEVICE '/dev/rD1F11V3C2DIS' 576 , DEVICE '/dev/rD1F11V3C3DIS' 576 , DEVICE '/dev/rD1F11V3C4DIS' 576 , DEVICE '/dev/rD1F11V3C5DIS' 576 , DEVICE '/dev/rD1F11V3C6DIS' 576 , DEVICE '/dev/rD1F11V3C7DIS' 576 ) on dbpartitionnum(42) using (DEVICE '/dev/rD1F11V4C1DIS' 576 , DEVICE '/dev/rD1F11V4C2DIS' 576 , DEVICE '/dev/rD1F11V4C3DIS' 576 , DEVICE '/dev/rD1F11V4C4DIS' 576 , DEVICE '/dev/rD1F11V4C5DIS' 576 , DEVICE '/dev/rD1F11V4C6DIS' 576 , DEVICE '/dev/rD1F11V4C7DIS' 576 ) on dbpartitionnum(43) using (DEVICE '/dev/rD1F12V1C1DIS' 576, DEVICE '/dev/rD1F12V1C2DIS' 576 , DEVICE '/dev/rD1F12V1C3DIS' 576 , DEVICE '/dev/rD1F12V1C4DIS' 576 , DEVICE '/dev/rD1F12V1C5DIS' 576 , DEVICE '/dev/rD1F12V1C6DIS' 576 , DEVICE '/dev/rD1F12V1C7DIS' 576 ) on dbpartitionnum(44) using (DEVICE '/dev/rD1F12V2C1DIS' 576 , DEVICE '/dev/rD1F12V2C2DIS' 576 , DEVICE '/dev/rD1F12V2C3DIS' 576 , DEVICE '/dev/rD1F12V2C4DIS' 576 , DEVICE '/dev/rD1F12V2C5DIS' 576 , DEVICE '/dev/rD1F12V2C6DIS' 576 , DEVICE '/dev/rD1F12V2C7DIS' 576 ) on dbpartitionnum(45) using (DEVICE '/dev/rD1F12V3C1DIS' 576 , DEVICE '/dev/rD1F12V3C2DIS' 576 , DEVICE '/dev/rD1F12V3C3DIS' 576 , DEVICE '/dev/rD1F12V3C4DIS' 576 , DEVICE '/dev/rD1F12V3C5DIS' 576 , DEVICE '/dev/rD1F12V3C6DIS' 576 , DEVICE '/dev/rD1F12V3C7DIS' 576 ) on dbpartitionnum(46) using (DEVICE '/dev/rD1F12V4C1DIS' 576, DEVICE '/dev/rD1F12V4C2DIS' 576 , DEVICE '/dev/rD1F12V4C3DIS' 576 , DEVICE '/dev/rD1F12V4C4DIS' 576 , DEVICE '/dev/rD1F12V4C5DIS' 576 , DEVICE '/dev/rD1F12V4C6DIS' 576 , DEVICE '/dev/rD1F12V4C7DIS' 576 ) on dbpartitionnum(47) using (DEVICE '/dev/rD1F13V1C1DIS' 576, DEVICE '/dev/rD1F13V1C2DIS' 576 , DEVICE '/dev/rD1F13V1C3DIS' 576 , DEVICE '/dev/rD1F13V1C4DIS' 576 , DEVICE '/dev/rD1F13V1C5DIS' 576 , DEVICE '/dev/rD1F13V1C6DIS' 576 , DEVICE '/dev/rD1F13V1C7DIS' 576 ) on dbpartitionnum(48) using (DEVICE '/dev/rD1F13V2C1DIS' 576, DEVICE '/dev/rD1F13V2C2DIS' 576 , DEVICE '/dev/rD1F13V2C3DIS' 576 , DEVICE '/dev/rD1F13V2C4DIS' 576 , DEVICE '/dev/rD1F13V2C5DIS' 576 , DEVICE '/dev/rD1F13V2C6DIS' 576 , DEVICE '/dev/rD1F13V2C7DIS' 576 ) on dbpartitionnum(49) using (DEVICE '/dev/rD1F13V3C1DIS' 576, DEVICE '/dev/rD1F13V3C2DIS' 576 , DEVICE '/dev/rD1F13V3C3DIS' 576 , DEVICE '/dev/rD1F13V3C4DIS' 576 , DEVICE '/dev/rD1F13V3C5DIS' 576 , DEVICE '/dev/rD1F13V3C6DIS' 576 , DEVICE '/dev/rD1F13V3C7DIS' 576 ) on dbpartitionnum(50) using (DEVICE '/dev/rD1F13V4C1DIS' 576 , DEVICE '/dev/rD1F13V4C2DIS' 576 , DEVICE '/dev/rD1F13V4C3DIS' 576 ,

DEVICE '/dev/rD1F13V4C4DIS' 576 , DEVICE '/dev/rD1F13V4C5DIS' 576 , DEVICE '/dev/rD1F13V4C6DIS' 576 , DEVICE '/dev/rD1F13V4C7DIS' 576 ) on dbpartitionnum(51) using (DEVICE '/dev/rD1F14V1C1DIS' 576, DEVICE '/dev/rD1F14V1C2DIS' 576 , DEVICE '/dev/rD1F14V1C3DIS' 576 , DEVICE '/dev/rD1F14V1C4DIS' 576 , DEVICE '/dev/rD1F14V1C5DIS' 576 , DEVICE '/dev/rD1F14V1C6DIS' 576 , DEVICE '/dev/rD1F14V1C7DIS' 576 ) on dbpartitionnum(52) using (DEVICE '/dev/rD1F14V2C1DIS' 576 , DEVICE '/dev/rD1F14V2C2DIS' 576 , DEVICE '/dev/rD1F14V2C3DIS' 576 , DEVICE '/dev/rD1F14V2C4DIS' 576 , DEVICE '/dev/rD1F14V2C5DIS' 576 , DEVICE '/dev/rD1F14V2C6DIS' 576 , DEVICE '/dev/rD1F14V2C7DIS' 576 ) on dbpartitionnum(53) using (DEVICE '/dev/rD1F14V3C1DIS' 576 , DEVICE '/dev/rD1F14V3C2DIS' 576 , DEVICE '/dev/rD1F14V3C3DIS' 576 , DEVICE '/dev/rD1F14V3C4DIS' 576 , DEVICE '/dev/rD1F14V3C5DIS' 576 , DEVICE '/dev/rD1F14V3C6DIS' 576 , DEVICE '/dev/rD1F14V3C7DIS' 576 ) on dbpartitionnum(54) using (DEVICE '/dev/rD1F14V4C1DIS' 576, DEVICE '/dev/rD1F14V4C2DIS' 576 , DEVICE '/dev/rD1F14V4C3DIS' 576 , DEVICE '/dev/rD1F14V4C4DIS' 576 , DEVICE '/dev/rD1F14V4C5DIS' 576 , DEVICE '/dev/rD1F14V4C6DIS' 576 , DEVICE '/dev/rD1F14V4C7DIS' 576 ) on dbpartitionnum(55) using (DEVICE '/dev/rD1F15V1C1DIS' 576 , DEVICE '/dev/rD1F15V1C2DIS' 576 , DEVICE '/dev/rD1F15V1C3DIS' 576 , DEVICE '/dev/rD1F15V1C4DIS' 576 , DEVICE '/dev/rD1F15V1C5DIS' 576 , DEVICE '/dev/rD1F15V1C6DIS' 576 , DEVICE '/dev/rD1F15V1C7DIS' 576 ) on dbpartitionnum(56) using (DEVICE '/dev/rD1F15V2C1DIS' 576, DEVICE '/dev/rD1F15V2C2DIS' 576 , DEVICE '/dev/rD1F15V2C3DIS' 576 , DEVICE '/dev/rD1F15V2C4DIS' 576 , DEVICE '/dev/rD1F15V2C5DIS' 576 , DEVICE '/dev/rD1F15V2C6DIS' 576 , DEVICE '/dev/rD1F15V2C7DIS' 576 ) on dbpartitionnum(57) using (DEVICE '/dev/rD1F15V3C1DIS' 576 , DEVICE '/dev/rD1F15V3C2DIS' 576 , DEVICE '/dev/rD1F15V3C3DIS' 576 , DEVICE '/dev/rD1F15V3C4DIS' 576 , DEVICE '/dev/rD1F15V3C5DIS' 576 , DEVICE '/dev/rD1F15V3C6DIS' 576 , DEVICE '/dev/rD1F15V3C7DIS' 576 ) on dbpartitionnum(58) using (DEVICE '/dev/rD1F15V4C1DIS' 576 , DEVICE '/dev/rD1F15V4C2DIS' 576 , DEVICE '/dev/rD1F15V4C3DIS' 576 , DEVICE '/dev/rD1F15V4C4DIS' 576 , DEVICE '/dev/rD1F15V4C5DIS' 576 , DEVICE '/dev/rD1F15V4C6DIS' 576 , DEVICE '/dev/rD1F15V4C7DIS' 576 ) on dbpartitionnum(59) using (DEVICE '/dev/rD1F16V1C1DIS' 576 , DEVICE '/dev/rD1F16V1C2DIS' 576 , DEVICE '/dev/rD1F16V1C3DIS' 576 , DEVICE '/dev/rD1F16V1C4DIS' 576 , DEVICE '/dev/rD1F16V1C5DIS' 576 , DEVICE '/dev/rD1F16V1C6DIS' 576 , DEVICE '/dev/rD1F16V1C7DIS' 576 ) on dbpartitionnum(60) using (DEVICE '/dev/rD1F16V2C1DIS' 576, DEVICE '/dev/rD1F16V2C2DIS' 576 , DEVICE '/dev/rD1F16V2C3DIS' 576 , DEVICE '/dev/rD1F16V2C4DIS' 576 , DEVICE '/dev/rD1F16V2C5DIS' 576 , DEVICE '/dev/rD1F16V2C6DIS' 576 , DEVICE '/dev/rD1F16V2C7DIS' 576 ) on dbpartitionnum(61) using (DEVICE '/dev/rD1F16V3C1DIS' 576 , DEVICE '/dev/rD1F16V3C2DIS' 576 , DEVICE '/dev/rD1F16V3C3DIS' 576 , DEVICE '/dev/rD1F16V3C4DIS' 576 , DEVICE '/dev/rD1F16V3C5DIS' 576 , DEVICE '/dev/rD1F16V3C6DIS' 576 , DEVICE '/dev/rD1F16V3C7DIS' 576 ) on dbpartitionnum(62) using (DEVICE '/dev/rD1F16V4C1DIS' 576, DEVICE '/dev/rD1F16V4C2DIS' 576 , DEVICE '/dev/rD1F16V4C3DIS' 576 , DEVICE '/dev/rD1F16V4C4DIS' 576 , DEVICE '/dev/rD1F16V4C5DIS' 576 , DEVICE '/dev/rD1F16V4C6DIS' 576 , DEVICE '/dev/rD1F16V4C7DIS' 576 ) on dbpartitionnum(63) using (DEVICE '/dev/rD1F17V1C1DIS' 576 , DEVICE '/dev/rD1F17V1C2DIS' 576 , DEVICE '/dev/rD1F17V1C3DIS' 576 , DEVICE '/dev/rD1F17V1C4DIS' 576 , DEVICE '/dev/rD1F17V1C5DIS' 576 , DEVICE '/dev/rD1F17V1C6DIS' 576 , DEVICE '/dev/rD1F17V1C7DIS' 576 ) on dbpartitionnum(64) using (DEVICE '/dev/rD1F17V2C1DIS' 576, DEVICE '/dev/rD1F17V2C2DIS' 576 , DEVICE '/dev/rD1F17V2C3DIS' 576 , DEVICE '/dev/rD1F17V2C4DIS' 576 , DEVICE '/dev/rD1F17V2C5DIS' 576 , DEVICE '/dev/rD1F17V2C6DIS' 576 , DEVICE '/dev/rD1F17V2C7DIS' 576 ) on dbpartitionnum(65) using (DEVICE '/dev/rD1F17V3C1DIS' 576, DEVICE '/dev/rD1F17V3C2DIS' 576 , DEVICE '/dev/rD1F17V3C3DIS' 576 , DEVICE '/dev/rD1F17V3C4DIS' 576 , DEVICE '/dev/rD1F17V3C5DIS' 576 , DEVICE '/dev/rD1F17V3C6DIS' 576 , DEVICE '/dev/rD1F17V3C7DIS' 576 ) on dbpartitionnum(66) using (DEVICE '/dev/rD1F17V4C1DIS' 576 , DEVICE '/dev/rD1F17V4C2DIS' 576 , DEVICE '/dev/rD1F17V4C3DIS' 576 , DEVICE '/dev/rD1F17V4C4DIS' 576 , DEVICE '/dev/rD1F17V4C5DIS' 576 , DEVICE '/dev/rD1F17V4C6DIS' 576 , DEVICE '/dev/rD1F17V4C7DIS' 576 ) on dbpartitionnum(67) using (DEVICE '/dev/rD1F18V1C1DIS' 576, DEVICE '/dev/rD1F18V1C2DIS' 576 , DEVICE '/dev/rD1F18V1C3DIS' 576 , DEVICE '/dev/rD1F18V1C4DIS' 576 , DEVICE '/dev/rD1F18V1C5DIS' 576 , DEVICE '/dev/rD1F18V1C6DIS' 576 , DEVICE '/dev/rD1F18V1C7DIS' 576 ) on dbpartitionnum(68) using (DEVICE '/dev/rD1F18V2C1DIS' 576, DEVICE '/dev/rD1F18V2C2DIS' 576 , DEVICE '/dev/rD1F18V2C3DIS' 576 , DEVICE '/dev/rD1F18V2C4DIS' 576 , DEVICE '/dev/rD1F18V2C5DIS' 576 , DEVICE '/dev/rD1F18V2C6DIS' 576 , DEVICE '/dev/rD1F18V2C7DIS' 576 ) on dbpartitionnum(69) using (DEVICE '/dev/rD1F18V3C1DIS' 576 , DEVICE '/dev/rD1F18V3C2DIS' 576 , DEVICE '/dev/rD1F18V3C3DIS' 576 , DEVICE '/dev/rD1F18V3C4DIS' 576 , DEVICE '/dev/rD1F18V3C5DIS' 576 , DEVICE '/dev/rD1F18V3C6DIS' 576 , DEVICE '/dev/rD1F18V3C7DIS' 576 ) on dbpartitionnum(70) using (DEVICE '/dev/rD1F18V4C1DIS' 576 , DEVICE '/dev/rD1F18V4C2DIS' 576 , DEVICE '/dev/rD1F18V4C3DIS' 576 , DEVICE '/dev/rD1F18V4C4DIS' 576 , DEVICE '/dev/rD1F18V4C5DIS' 576 , DEVICE '/dev/rD1F18V4C6DIS' 576 , DEVICE '/dev/rD1F18V4C7DIS' 576 ) on dbpartitionnum(71) using (DEVICE '/dev/rD1F19V1C1DIS' 576, DEVICE '/dev/rD1F19V1C2DIS' 576 , DEVICE '/dev/rD1F19V1C3DIS' 576 , DEVICE '/dev/rD1F19V1C4DIS' 576 ,

TPC Benchmark™ C Full Disclosure Report - IBM Power 780 Server Model 9179-MHB Page 321 of 369

DEVICE '/dev/rD1F19V1C5DIS' 576 , DEVICE '/dev/rD1F19V1C6DIS' 576 , DEVICE '/dev/rD1F19V1C7DIS' 576 ) on dbpartitionnum(72) using (DEVICE '/dev/rD1F19V2C1DIS' 576, DEVICE '/dev/rD1F19V2C2DIS' 576 , DEVICE '/dev/rD1F19V2C3DIS' 576 , DEVICE '/dev/rD1F19V2C4DIS' 576 , DEVICE '/dev/rD1F19V2C5DIS' 576 , DEVICE '/dev/rD1F19V2C6DIS' 576 , DEVICE '/dev/rD1F19V2C7DIS' 576 ) on dbpartitionnum(73) using (DEVICE '/dev/rD1F19V3C1DIS' 576, DEVICE '/dev/rD1F19V3C2DIS' 576 , DEVICE '/dev/rD1F19V3C3DIS' 576 , DEVICE '/dev/rD1F19V3C4DIS' 576 , DEVICE '/dev/rD1F19V3C5DIS' 576 , DEVICE '/dev/rD1F19V3C6DIS' 576 , DEVICE '/dev/rD1F19V3C7DIS' 576 ) on dbpartitionnum(74) using (DEVICE '/dev/rD1F19V4C1DIS' 576 , DEVICE '/dev/rD1F19V4C2DIS' 576 , DEVICE '/dev/rD1F19V4C3DIS' 576 , DEVICE '/dev/rD1F19V4C4DIS' 576 , DEVICE '/dev/rD1F19V4C5DIS' 576 , DEVICE '/dev/rD1F19V4C6DIS' 576 , DEVICE '/dev/rD1F19V4C7DIS' 576 ) on dbpartitionnum(75) using (DEVICE '/dev/rD1F20V1C1DIS' 576, DEVICE '/dev/rD1F20V1C2DIS' 576 , DEVICE '/dev/rD1F20V1C3DIS' 576 , DEVICE '/dev/rD1F20V1C4DIS' 576 , DEVICE '/dev/rD1F20V1C5DIS' 576 , DEVICE '/dev/rD1F20V1C6DIS' 576 , DEVICE '/dev/rD1F20V1C7DIS' 576 ) on dbpartitionnum(76) using (DEVICE '/dev/rD1F20V2C1DIS' 576, DEVICE '/dev/rD1F20V2C2DIS' 576 , DEVICE '/dev/rD1F20V2C3DIS' 576 , DEVICE '/dev/rD1F20V2C4DIS' 576 , DEVICE '/dev/rD1F20V2C5DIS' 576 , DEVICE '/dev/rD1F20V2C6DIS' 576 , DEVICE '/dev/rD1F20V2C7DIS' 576 ) on dbpartitionnum(77) using (DEVICE '/dev/rD1F20V3C1DIS' 576 , DEVICE '/dev/rD1F20V3C2DIS' 576 , DEVICE '/dev/rD1F20V3C3DIS' 576 , DEVICE '/dev/rD1F20V3C4DIS' 576 , DEVICE '/dev/rD1F20V3C5DIS' 576 , DEVICE '/dev/rD1F20V3C6DIS' 576 , DEVICE '/dev/rD1F20V3C7DIS' 576 ) on dbpartitionnum(78) using (DEVICE '/dev/rD1F20V4C1DIS' 576, DEVICE '/dev/rD1F20V4C2DIS' 576 , DEVICE '/dev/rD1F20V4C3DIS' 576 , DEVICE '/dev/rD1F20V4C4DIS' 576 , DEVICE '/dev/rD1F20V4C5DIS' 576 , DEVICE '/dev/rD1F20V4C6DIS' 576 , DEVICE '/dev/rD1F20V4C7DIS' 576 ) on dbpartitionnum(79) using (DEVICE '/dev/rD1F21V1C1DIS' 576, DEVICE '/dev/rD1F21V1C2DIS' 576 , DEVICE '/dev/rD1F21V1C3DIS' 576 , DEVICE '/dev/rD1F21V1C4DIS' 576 , DEVICE '/dev/rD1F21V1C5DIS' 576, DEVICE '/dev/rD1F21V1C6DIS' 576 , DEVICE '/dev/rD1F21V1C7DIS' 576 ) on dbpartitionnum(80) using (DEVICE '/dev/rD1F21V2C1DIS' 576 , DEVICE '/dev/rD1F21V2C2DIS' 576 , DEVICE '/dev/rD1F21V2C3DIS' 576 , DEVICE '/dev/rD1F21V2C4DIS' 576 , DEVICE '/dev/rD1F21V2C5DIS' 576 , DEVICE '/dev/rD1F21V2C6DIS' 576 , DEVICE '/dev/rD1F21V2C7DIS' 576 ) on dbpartitionnum(81) using (DEVICE '/dev/rD1F21V3C1DIS' 576, DEVICE '/dev/rD1F21V3C2DIS' 576 , DEVICE '/dev/rD1F21V3C3DIS' 576 , DEVICE '/dev/rD1F21V3C4DIS' 576 , DEVICE '/dev/rD1F21V3C5DIS' 576 , DEVICE '/dev/rD1F21V3C6DIS' 576 , DEVICE '/dev/rD1F21V3C7DIS' 576 ) on dbpartitionnum(82) using (DEVICE '/dev/rD1F21V4C1DIS' 576,

DEVICE '/dev/rD1F21V4C2DIS' 576 , DEVICE '/dev/rD1F21V4C3DIS' 576 , DEVICE '/dev/rD1F21V4C4DIS' 576 , DEVICE '/dev/rD1F21V4C5DIS' 576 , DEVICE '/dev/rD1F21V4C6DIS' 576 , DEVICE '/dev/rD1F21V4C7DIS' 576 ) on dbpartitionnum(83) using (DEVICE '/dev/rD1F22V1C1DIS' 576, DEVICE '/dev/rD1F22V1C2DIS' 576 , DEVICE '/dev/rD1F22V1C3DIS' 576 , DEVICE '/dev/rD1F22V1C4DIS' 576 , DEVICE '/dev/rD1F22V1C5DIS' 576 , DEVICE '/dev/rD1F22V1C6DIS' 576 , DEVICE '/dev/rD1F22V1C7DIS' 576 ) on dbpartitionnum(84) using (DEVICE '/dev/rD1F22V2C1DIS' 576, DEVICE '/dev/rD1F22V2C2DIS' 576 , DEVICE '/dev/rD1F22V2C3DIS' 576 , DEVICE '/dev/rD1F22V2C4DIS' 576 , DEVICE '/dev/rD1F22V2C5DIS' 576 , DEVICE '/dev/rD1F22V2C6DIS' 576 , DEVICE '/dev/rD1F22V2C7DIS' 576 ) on dbpartitionnum(85) using (DEVICE '/dev/rD1F22V3C1DIS' 576, DEVICE '/dev/rD1F22V3C2DIS' 576 , DEVICE '/dev/rD1F22V3C3DIS' 576 , DEVICE '/dev/rD1F22V3C4DIS' 576 , DEVICE '/dev/rD1F22V3C5DIS' 576 , DEVICE '/dev/rD1F22V3C6DIS' 576 , DEVICE '/dev/rD1F22V3C7DIS' 576 ) on dbpartitionnum(86) using (DEVICE '/dev/rD1F22V4C1DIS' 576 , DEVICE '/dev/rD1F22V4C2DIS' 576 , DEVICE '/dev/rD1F22V4C3DIS' 576 , DEVICE '/dev/rD1F22V4C4DIS' 576 , DEVICE '/dev/rD1F22V4C5DIS' 576 , DEVICE '/dev/rD1F22V4C6DIS' 576 , DEVICE '/dev/rD1F22V4C7DIS' 576 ) on dbpartitionnum(87) using (DEVICE '/dev/rD1F23V1C1DIS' 576, DEVICE '/dev/rD1F23V1C2DIS' 576 , DEVICE '/dev/rD1F23V1C3DIS' 576 , DEVICE '/dev/rD1F23V1C4DIS' 576 , DEVICE '/dev/rD1F23V1C5DIS' 576 , DEVICE '/dev/rD1F23V1C6DIS' 576 , DEVICE '/dev/rD1F23V1C7DIS' 576 ) on dbpartitionnum(88) using (DEVICE '/dev/rD1F23V2C1DIS' 576 , DEVICE '/dev/rD1F23V2C2DIS' 576 , DEVICE '/dev/rD1F23V2C3DIS' 576 , DEVICE '/dev/rD1F23V2C4DIS' 576 , DEVICE '/dev/rD1F23V2C5DIS' 576 , DEVICE '/dev/rD1F23V2C6DIS' 576 , DEVICE '/dev/rD1F23V2C7DIS' 576 ) on dbpartitionnum(89) using (DEVICE '/dev/rD1F23V3C1DIS' 576 , DEVICE '/dev/rD1F23V3C2DIS' 576 , DEVICE '/dev/rD1F23V3C3DIS' 576 , DEVICE '/dev/rD1F23V3C4DIS' 576 , DEVICE '/dev/rD1F23V3C5DIS' 576 , DEVICE '/dev/rD1F23V3C6DIS' 576 , DEVICE '/dev/rD1F23V3C7DIS' 576 ) on dbpartitionnum(90) using (DEVICE '/dev/rD1F23V4C1DIS' 576, DEVICE '/dev/rD1F23V4C2DIS' 576 , DEVICE '/dev/rD1F23V4C3DIS' 576 , DEVICE '/dev/rD1F23V4C4DIS' 576 , DEVICE '/dev/rD1F23V4C5DIS' 576 , DEVICE '/dev/rD1F23V4C6DIS' 576 , DEVICE '/dev/rD1F23V4C7DIS' 576 ) on dbpartitionnum(91) using (DEVICE '/dev/rD1F24V1C1DIS' 576 , DEVICE '/dev/rD1F24V1C2DIS' 576 , DEVICE '/dev/rD1F24V1C3DIS' 576 , DEVICE '/dev/rD1F24V1C4DIS' 576 , DEVICE '/dev/rD1F24V1C5DIS' 576 , DEVICE '/dev/rD1F24V1C6DIS' 576 , DEVICE '/dev/rD1F24V1C7DIS' 576 ) on dbpartitionnum(92) using (DEVICE '/dev/rD1F24V2C1DIS' 576, DEVICE '/dev/rD1F24V2C2DIS' 576 , DEVICE '/dev/rD1F24V2C3DIS' 576 , DEVICE '/dev/rD1F24V2C4DIS' 576 , DEVICE '/dev/rD1F24V2C5DIS' 576 ,

DEVICE '/dev/rD1F24V2C6DIS' 576 , DEVICE '/dev/rD1F24V2C7DIS' 576 ) on dbpartitionnum(93) using (DEVICE '/dev/rD1F24V3C1DIS' 576, DEVICE '/dev/rD1F24V3C2DIS' 576 , DEVICE '/dev/rD1F24V3C3DIS' 576 , DEVICE '/dev/rD1F24V3C4DIS' 576 , DEVICE '/dev/rD1F24V3C5DIS' 576 , DEVICE '/dev/rD1F24V3C6DIS' 576 , DEVICE '/dev/rD1F24V3C7DIS' 576 ) on dbpartitionnum(94) using (DEVICE '/dev/rD1F24V4C1DIS' 576, DEVICE '/dev/rD1F24V4C2DIS' 576 , DEVICE '/dev/rD1F24V4C3DIS' 576 , DEVICE '/dev/rD1F24V4C4DIS' 576 , DEVICE '/dev/rD1F24V4C5DIS' 576 , DEVICE '/dev/rD1F24V4C6DIS' 576 , DEVICE '/dev/rD1F24V4C7DIS' 576 ) on dbpartitionnum(95) EXTENTSIZE 64 PREFETCHSIZE 0 BUFFERPOOL IBMDEFAULTBP;

connect reset;

### **ts/CRTS\_HST.ddl**

connect to TPCC in share mode; drop tablespace HST; create tablespace HST PAGESIZE 16384 managed by database using (DEVICE '/dev/rD1F01V1C1HST' 238080 , DEVICE '/dev/rD1F01V1C2HST' 238080 , DEVICE '/dev/rD1F01V1C3HST' 238080 , DEVICE '/dev/rD1F01V1C4HST' 238080 , DEVICE '/dev/rD1F01V1C5HST' 238080 , DEVICE '/dev/rD1F01V1C6HST' 238080 , DEVICE '/dev/rD1F01V1C7HST' 238080 ) on dbpartitionnum(0) using (DEVICE '/dev/rD1F01V2C1HST' 238080, DEVICE '/dev/rD1F01V2C2HST' 238080 , DEVICE '/dev/rD1F01V2C3HST' 238080 , DEVICE '/dev/rD1F01V2C4HST' 238080 , DEVICE '/dev/rD1F01V2C5HST' 238080 , DEVICE '/dev/rD1F01V2C6HST' 238080 , DEVICE '/dev/rD1F01V2C7HST' 238080 ) on dbpartitionnum(1) using (DEVICE '/dev/rD1F01V3C1HST' 238080, DEVICE '/dev/rD1F01V3C2HST' 238080 , DEVICE '/dev/rD1F01V3C3HST' 238080 , DEVICE '/dev/rD1F01V3C4HST' 238080 , DEVICE '/dev/rD1F01V3C5HST' 238080 , DEVICE '/dev/rD1F01V3C6HST' 238080 , DEVICE '/dev/rD1F01V3C7HST' 238080 ) on dbpartitionnum(2) using (DEVICE '/dev/rD1F01V4C1HST' 238080, DEVICE '/dev/rD1F01V4C2HST' 238080 , DEVICE '/dev/rD1F01V4C3HST' 238080 , DEVICE '/dev/rD1F01V4C4HST' 238080 , DEVICE '/dev/rD1F01V4C5HST' 238080 , DEVICE '/dev/rD1F01V4C6HST' 238080 , DEVICE '/dev/rD1F01V4C7HST' 238080 ) on dbpartitionnum(3) using (DEVICE '/dev/rD1F02V1C1HST' 238080, DEVICE '/dev/rD1F02V1C2HST' 238080 , DEVICE '/dev/rD1F02V1C3HST' 238080 , DEVICE '/dev/rD1F02V1C4HST' 238080 , DEVICE '/dev/rD1F02V1C5HST' 238080 , DEVICE '/dev/rD1F02V1C6HST' 238080 , DEVICE '/dev/rD1F02V1C7HST' 238080 ) on dbpartitionnum(4) using (DEVICE '/dev/rD1F02V2C1HST' 238080, DEVICE '/dev/rD1F02V2C2HST' 238080 , DEVICE '/dev/rD1F02V2C3HST' 238080 , DEVICE '/dev/rD1F02V2C4HST' 238080 , DEVICE '/dev/rD1F02V2C5HST' 238080 , DEVICE '/dev/rD1F02V2C6HST' 238080 , DEVICE '/dev/rD1F02V2C7HST' 238080 ) on dbpartitionnum(5) using (DEVICE '/dev/rD1F02V3C1HST' 238080 , DEVICE '/dev/rD1F02V3C2HST' 238080 , DEVICE '/dev/rD1F02V3C3HST' 238080 , DEVICE '/dev/rD1F02V3C4HST' 238080 ,

TPC Benchmark™ C Full Disclosure Report - IBM Power 780 Server Model 9179-MHB Page 322 of 369

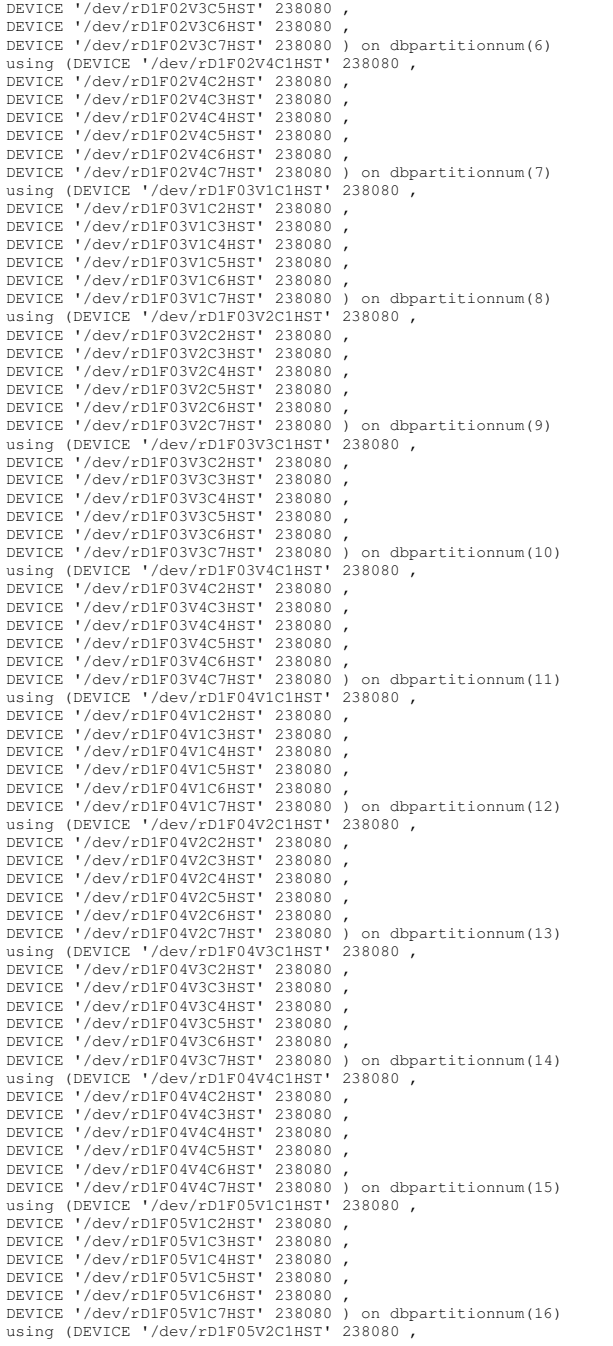

DEVICE '/dev/rD1F05V2C2HST' 238080 , DEVICE '/dev/rD1F05V2C3HST' 238080 , DEVICE '/dev/rD1F05V2C4HST' 238080 , DEVICE '/dev/rD1F05V2C5HST' 238080 , DEVICE '/dev/rD1F05V2C6HST' 238080 , DEVICE '/dev/rD1F05V2C7HST' 238080 ) on dbpartitionnum(17) using (DEVICE '/dev/rD1F05V3C1HST' 238080, DEVICE '/dev/rD1F05V3C2HST' 238080 , DEVICE '/dev/rD1F05V3C3HST' 238080 , DEVICE '/dev/rD1F05V3C4HST' 238080 , DEVICE '/dev/rD1F05V3C5HST' 238080 , DEVICE '/dev/rD1F05V3C6HST' 238080 , DEVICE '/dev/rD1F05V3C7HST' 238080 ) on dbpartitionnum(18) using (DEVICE '/dev/rD1F05V4C1HST' 238080, DEVICE '/dev/rD1F05V4C2HST' 238080 , DEVICE '/dev/rD1F05V4C3HST' 238080 , DEVICE '/dev/rD1F05V4C4HST' 238080 , DEVICE '/dev/rD1F05V4C5HST' 238080 , DEVICE '/dev/rD1F05V4C6HST' 238080 , DEVICE '/dev/rD1F05V4C7HST' 238080 ) on dbpartitionnum(19) using (DEVICE '/dev/rD1F06V1C1HST' 238080, DEVICE '/dev/rD1F06V1C2HST' 238080 , DEVICE '/dev/rD1F06V1C3HST' 238080 , DEVICE '/dev/rD1F06V1C4HST' 238080 , DEVICE '/dev/rD1F06V1C5HST' 238080 , DEVICE '/dev/rD1F06V1C6HST' 238080 , DEVICE '/dev/rD1F06V1C7HST' 238080 ) on dbpartitionnum(20) using (DEVICE '/dev/rD1F06V2C1HST' 238080 , DEVICE '/dev/rD1F06V2C2HST' 238080 , DEVICE '/dev/rD1F06V2C3HST' 238080 , DEVICE '/dev/rD1F06V2C4HST' 238080 , DEVICE '/dev/rD1F06V2C5HST' 238080 , DEVICE '/dev/rD1F06V2C6HST' 238080 , DEVICE '/dev/rD1F06V2C7HST' 238080 ) on dbpartitionnum(21) using (DEVICE '/dev/rD1F06V3C1HST' 238080, DEVICE '/dev/rD1F06V3C2HST' 238080 , DEVICE '/dev/rD1F06V3C3HST' 238080 , DEVICE '/dev/rD1F06V3C4HST' 238080 , DEVICE '/dev/rD1F06V3C5HST' 238080 , DEVICE '/dev/rD1F06V3C6HST' 238080 , DEVICE '/dev/rD1F06V3C7HST' 238080 ) on dbpartitionnum(22) using (DEVICE '/dev/rD1F06V4C1HST' 238080 , DEVICE '/dev/rD1F06V4C2HST' 238080 , DEVICE '/dev/rD1F06V4C3HST' 238080 , DEVICE '/dev/rD1F06V4C4HST' 238080 , DEVICE '/dev/rD1F06V4C5HST' 238080 , DEVICE '/dev/rD1F06V4C6HST' 238080 , DEVICE '/dev/rD1F06V4C7HST' 238080 ) on dbpartitionnum(23) using (DEVICE '/dev/rD1F07V1C1HST' 238080 , DEVICE '/dev/rD1F07V1C2HST' 238080 , DEVICE '/dev/rD1F07V1C3HST' 238080 , DEVICE '/dev/rD1F07V1C4HST' 238080 , DEVICE '/dev/rD1F07V1C5HST' 238080 , DEVICE '/dev/rD1F07V1C6HST' 238080 , DEVICE '/dev/rD1F07V1C7HST' 238080 ) on dbpartitionnum(24) using (DEVICE '/dev/rD1F07V2C1HST' 238080, DEVICE '/dev/rD1F07V2C2HST' 238080 , DEVICE '/dev/rD1F07V2C3HST' 238080 , DEVICE '/dev/rD1F07V2C4HST' 238080 , DEVICE '/dev/rD1F07V2C5HST' 238080 , DEVICE '/dev/rD1F07V2C6HST' 238080 , DEVICE '/dev/rD1F07V2C7HST' 238080 ) on dbpartitionnum(25) using (DEVICE '/dev/rD1F07V3C1HST' 238080 , DEVICE '/dev/rD1F07V3C2HST' 238080 , DEVICE '/dev/rD1F07V3C3HST' 238080 , DEVICE '/dev/rD1F07V3C4HST' 238080 , DEVICE '/dev/rD1F07V3C5HST' 238080 , DEVICE '/dev/rD1F07V3C6HST' 238080 , DEVICE '/dev/rD1F07V3C7HST' 238080 ) on dbpartitionnum(26) using (DEVICE '/dev/rD1F07V4C1HST' 238080, DEVICE '/dev/rD1F07V4C2HST' 238080 , DEVICE '/dev/rD1F07V4C3HST' 238080 , DEVICE '/dev/rD1F07V4C4HST' 238080 , DEVICE '/dev/rD1F07V4C5HST' 238080 ,

DEVICE '/dev/rD1F07V4C6HST' 238080 , DEVICE '/dev/rD1F07V4C7HST' 238080 ) on dbpartitionnum(27) using (DEVICE '/dev/rD1F08V1C1HST' 238080, DEVICE '/dev/rD1F08V1C2HST' 238080 , DEVICE '/dev/rD1F08V1C3HST' 238080 , DEVICE '/dev/rD1F08V1C4HST' 238080 , DEVICE '/dev/rD1F08V1C5HST' 238080 , DEVICE '/dev/rD1F08V1C6HST' 238080 , DEVICE '/dev/rD1F08V1C7HST' 238080 ) on dbpartitionnum(28) using (DEVICE '/dev/rD1F08V2C1HST' 238080, DEVICE '/dev/rD1F08V2C2HST' 238080 , DEVICE '/dev/rD1F08V2C3HST' 238080 , DEVICE '/dev/rD1F08V2C4HST' 238080 , DEVICE '/dev/rD1F08V2C5HST' 238080 , DEVICE '/dev/rD1F08V2C6HST' 238080 , DEVICE '/dev/rD1F08V2C7HST' 238080 ) on dbpartitionnum(29) using (DEVICE '/dev/rD1F08V3C1HST' 238080, DEVICE '/dev/rD1F08V3C2HST' 238080 , DEVICE '/dev/rD1F08V3C3HST' 238080 , DEVICE '/dev/rD1F08V3C4HST' 238080 , DEVICE '/dev/rD1F08V3C5HST' 238080 , DEVICE '/dev/rD1F08V3C6HST' 238080 , DEVICE '/dev/rD1F08V3C7HST' 238080 ) on dbpartitionnum(30) using (DEVICE '/dev/rD1F08V4C1HST' 238080 , DEVICE '/dev/rD1F08V4C2HST' 238080 , DEVICE '/dev/rD1F08V4C3HST' 238080 , DEVICE '/dev/rD1F08V4C4HST' 238080 , DEVICE '/dev/rD1F08V4C5HST' 238080 , DEVICE '/dev/rD1F08V4C6HST' 238080 , DEVICE '/dev/rD1F08V4C7HST' 238080 ) on dbpartitionnum(31) using (DEVICE '/dev/rD1F09V1C1HST' 238080, DEVICE '/dev/rD1F09V1C2HST' 238080 , DEVICE '/dev/rD1F09V1C3HST' 238080 , DEVICE '/dev/rD1F09V1C4HST' 238080 , DEVICE '/dev/rD1F09V1C5HST' 238080 , DEVICE '/dev/rD1F09V1C6HST' 238080 , DEVICE '/dev/rD1F09V1C7HST' 238080 ) on dbpartitionnum(32) using (DEVICE '/dev/rD1F09V2C1HST' 238080. DEVICE '/dev/rD1F09V2C2HST' 238080 , DEVICE '/dev/rD1F09V2C3HST' 238080 , DEVICE '/dev/rD1F09V2C4HST' 238080 , DEVICE '/dev/rD1F09V2C5HST' 238080 , DEVICE '/dev/rD1F09V2C6HST' 238080 , DEVICE '/dev/rD1F09V2C7HST' 238080 ) on dbpartitionnum(33) using (DEVICE '/dev/rD1F09V3C1HST' 238080, DEVICE '/dev/rD1F09V3C2HST' 238080 , DEVICE '/dev/rD1F09V3C3HST' 238080 , DEVICE '/dev/rD1F09V3C4HST' 238080 , DEVICE '/dev/rD1F09V3C5HST' 238080 , DEVICE '/dev/rD1F09V3C6HST' 238080 , DEVICE '/dev/rD1F09V3C7HST' 238080 ) on dbpartitionnum(34) using (DEVICE '/dev/rD1F09V4C1HST' 238080, DEVICE '/dev/rD1F09V4C2HST' 238080 , DEVICE '/dev/rD1F09V4C3HST' 238080 , DEVICE '/dev/rD1F09V4C4HST' 238080 , DEVICE '/dev/rD1F09V4C5HST' 238080 , DEVICE '/dev/rD1F09V4C6HST' 238080 , DEVICE '/dev/rD1F09V4C7HST' 238080 ) on dbpartitionnum(35) using (DEVICE '/dev/rD1F10V1C1HST' 238080, DEVICE '/dev/rD1F10V1C2HST' 238080 , DEVICE '/dev/rD1F10V1C3HST' 238080 , DEVICE '/dev/rD1F10V1C4HST' 238080 , DEVICE '/dev/rD1F10V1C5HST' 238080 , DEVICE '/dev/rD1F10V1C6HST' 238080 , DEVICE '/dev/rD1F10V1C7HST' 238080 ) on dbpartitionnum(36) using (DEVICE '/dev/rD1F10V2C1HST' 238080, DEVICE '/dev/rD1F10V2C2HST' 238080 , DEVICE '/dev/rD1F10V2C3HST' 238080 , DEVICE '/dev/rD1F10V2C4HST' 238080 , DEVICE '/dev/rD1F10V2C5HST' 238080 , DEVICE '/dev/rD1F10V2C6HST' 238080 , DEVICE '/dev/rD1F10V2C7HST' 238080 ) on dbpartitionnum(37) using (DEVICE '/dev/rD1F10V3C1HST' 238080, DEVICE '/dev/rD1F10V3C2HST' 238080 ,

TPC Benchmark™ C Full Disclosure Report - IBM Power 780 Server Model 9179-MHB Page 323 of 369

DEVICE '/dev/rD1F10V3C3HST' 238080 , DEVICE '/dev/rD1F10V3C4HST' 238080 , DEVICE '/dev/rD1F10V3C5HST' 238080 , DEVICE '/dev/rD1F10V3C6HST' 238080 , DEVICE '/dev/rD1F10V3C7HST' 238080 ) on dbpartitionnum(38) using (DEVICE '/dev/rD1F10V4C1HST' 238080, DEVICE '/dev/rD1F10V4C2HST' 238080 , DEVICE '/dev/rD1F10V4C3HST' 238080 , DEVICE '/dev/rD1F10V4C4HST' 238080 , DEVICE '/dev/rD1F10V4C5HST' 238080 , DEVICE '/dev/rD1F10V4C6HST' 238080 , DEVICE '/dev/rD1F10V4C7HST' 238080 ) on dbpartitionnum(39) using (DEVICE '/dev/rD1F11V1C1HST' 238080, DEVICE '/dev/rD1F11V1C2HST' 238080 , DEVICE '/dev/rD1F11V1C3HST' 238080 , DEVICE '/dev/rD1F11V1C4HST' 238080 , DEVICE '/dev/rD1F11V1C5HST' 238080 , DEVICE '/dev/rD1F11V1C6HST' 238080 , DEVICE '/dev/rD1F11V1C7HST' 238080 ) on dbpartitionnum(40) using (DEVICE '/dev/rD1F11V2C1HST' 238080, DEVICE '/dev/rD1F11V2C2HST' 238080 , DEVICE '/dev/rD1F11V2C3HST' 238080 , DEVICE '/dev/rD1F11V2C4HST' 238080 , DEVICE '/dev/rD1F11V2C5HST' 238080 , DEVICE '/dev/rD1F11V2C6HST' 238080 , DEVICE '/dev/rD1F11V2C7HST' 238080 ) on dbpartitionnum(41) using (DEVICE '/dev/rD1F11V3C1HST' 238080, DEVICE '/dev/rD1F11V3C2HST' 238080 , DEVICE '/dev/rD1F11V3C3HST' 238080 , DEVICE '/dev/rD1F11V3C4HST' 238080 , DEVICE '/dev/rD1F11V3C5HST' 238080 , DEVICE '/dev/rD1F11V3C6HST' 238080 , DEVICE '/dev/rD1F11V3C7HST' 238080 ) on dbpartitionnum(42) using (DEVICE '/dev/rD1F11V4C1HST' 238080, DEVICE '/dev/rD1F11V4C2HST' 238080 , DEVICE '/dev/rD1F11V4C3HST' 238080 , DEVICE '/dev/rD1F11V4C4HST' 238080 , DEVICE '/dev/rD1F11V4C5HST' 238080 , DEVICE '/dev/rD1F11V4C6HST' 238080 , DEVICE '/dev/rD1F11V4C7HST' 238080 ) on dbpartitionnum(43) using (DEVICE '/dev/rD1F12V1C1HST' 238080, DEVICE '/dev/rD1F12V1C2HST' 238080 , DEVICE '/dev/rD1F12V1C3HST' 238080 , DEVICE '/dev/rD1F12V1C4HST' 238080 , DEVICE '/dev/rD1F12V1C5HST' 238080 , DEVICE '/dev/rD1F12V1C6HST' 238080 , DEVICE '/dev/rD1F12V1C7HST' 238080 ) on dbpartitionnum(44) using (DEVICE '/dev/rD1F12V2C1HST' 238080, DEVICE '/dev/rD1F12V2C2HST' 238080 , DEVICE '/dev/rD1F12V2C3HST' 238080 , DEVICE '/dev/rD1F12V2C4HST' 238080 , DEVICE '/dev/rD1F12V2C5HST' 238080 , DEVICE '/dev/rD1F12V2C6HST' 238080 , DEVICE '/dev/rD1F12V2C7HST' 238080 ) on dbpartitionnum(45) using (DEVICE '/dev/rD1F12V3C1HST' 238080, DEVICE '/dev/rD1F12V3C2HST' 238080 , DEVICE '/dev/rD1F12V3C3HST' 238080 , DEVICE '/dev/rD1F12V3C4HST' 238080 , DEVICE '/dev/rD1F12V3C5HST' 238080 , DEVICE '/dev/rD1F12V3C6HST' 238080 , DEVICE '/dev/rD1F12V3C7HST' 238080 ) on dbpartitionnum(46) using (DEVICE '/dev/rD1F12V4C1HST' 238080, DEVICE '/dev/rD1F12V4C2HST' 238080 , DEVICE '/dev/rD1F12V4C3HST' 238080 , DEVICE '/dev/rD1F12V4C4HST' 238080 , DEVICE '/dev/rD1F12V4C5HST' 238080 , DEVICE '/dev/rD1F12V4C6HST' 238080 , DEVICE '/dev/rD1F12V4C7HST' 238080 ) on dbpartitionnum(47) using (DEVICE '/dev/rD1F13V1C1HST' 238080, DEVICE '/dev/rD1F13V1C2HST' 238080 , DEVICE '/dev/rD1F13V1C3HST' 238080 , DEVICE '/dev/rD1F13V1C4HST' 238080 , DEVICE '/dev/rD1F13V1C5HST' 238080 , DEVICE '/dev/rD1F13V1C6HST' 238080 ,

DEVICE '/dev/rD1F13V1C7HST' 238080 ) on dbpartitionnum(48) using (DEVICE '/dev/rD1F13V2C1HST' 238080, DEVICE '/dev/rD1F13V2C2HST' 238080 , DEVICE '/dev/rD1F13V2C3HST' 238080 , DEVICE '/dev/rD1F13V2C4HST' 238080 , DEVICE '/dev/rD1F13V2C5HST' 238080 , DEVICE '/dev/rD1F13V2C6HST' 238080 , DEVICE '/dev/rD1F13V2C7HST' 238080 ) on dbpartitionnum(49) using (DEVICE '/dev/rD1F13V3C1HST' 238080, DEVICE '/dev/rD1F13V3C2HST' 238080 , DEVICE '/dev/rD1F13V3C3HST' 238080 , DEVICE '/dev/rD1F13V3C4HST' 238080 , DEVICE '/dev/rD1F13V3C5HST' 238080 , DEVICE '/dev/rD1F13V3C6HST' 238080 , DEVICE '/dev/rD1F13V3C7HST' 238080 ) on dbpartitionnum(50) using (DEVICE '/dev/rD1F13V4C1HST' 238080 , DEVICE '/dev/rD1F13V4C2HST' 238080 , DEVICE '/dev/rD1F13V4C3HST' 238080 , DEVICE '/dev/rD1F13V4C4HST' 238080 , DEVICE '/dev/rD1F13V4C5HST' 238080 , DEVICE '/dev/rD1F13V4C6HST' 238080 , DEVICE '/dev/rD1F13V4C7HST' 238080 ) on dbpartitionnum(51) using (DEVICE '/dev/rD1F14V1C1HST' 238080, DEVICE '/dev/rD1F14V1C2HST' 238080 , DEVICE '/dev/rD1F14V1C3HST' 238080 , DEVICE '/dev/rD1F14V1C4HST' 238080 , DEVICE '/dev/rD1F14V1C5HST' 238080 , DEVICE '/dev/rD1F14V1C6HST' 238080 , DEVICE '/dev/rD1F14V1C7HST' 238080 ) on dbpartitionnum(52) using (DEVICE '/dev/rD1F14V2C1HST' 238080, DEVICE '/dev/rD1F14V2C2HST' 238080 , DEVICE '/dev/rD1F14V2C3HST' 238080 , DEVICE '/dev/rD1F14V2C4HST' 238080 , DEVICE '/dev/rD1F14V2C5HST' 238080 , DEVICE '/dev/rD1F14V2C6HST' 238080 , DEVICE '/dev/rD1F14V2C7HST' 238080 ) on dbpartitionnum(53) using (DEVICE '/dev/rD1F14V3C1HST' 238080, DEVICE '/dev/rD1F14V3C2HST' 238080 , DEVICE '/dev/rD1F14V3C3HST' 238080 , DEVICE '/dev/rD1F14V3C4HST' 238080 , DEVICE '/dev/rD1F14V3C5HST' 238080 , DEVICE '/dev/rD1F14V3C6HST' 238080 , DEVICE '/dev/rD1F14V3C7HST' 238080 ) on dbpartitionnum(54) using (DEVICE '/dev/rD1F14V4C1HST' 238080, DEVICE '/dev/rD1F14V4C2HST' 238080 , DEVICE '/dev/rD1F14V4C3HST' 238080 , DEVICE '/dev/rD1F14V4C4HST' 238080 , DEVICE '/dev/rD1F14V4C5HST' 238080 , DEVICE '/dev/rD1F14V4C6HST' 238080 , DEVICE '/dev/rD1F14V4C7HST' 238080 ) on dbpartitionnum(55) using (DEVICE '/dev/rD1F15V1C1HST' 238080, DEVICE '/dev/rD1F15V1C2HST' 238080 , DEVICE '/dev/rD1F15V1C3HST' 238080 , DEVICE '/dev/rD1F15V1C4HST' 238080 , DEVICE '/dev/rD1F15V1C5HST' 238080 , DEVICE '/dev/rD1F15V1C6HST' 238080 , DEVICE '/dev/rD1F15V1C7HST' 238080 ) on dbpartitionnum(56) using (DEVICE '/dev/rD1F15V2C1HST' 238080, DEVICE '/dev/rD1F15V2C2HST' 238080 , DEVICE '/dev/rD1F15V2C3HST' 238080 , DEVICE '/dev/rD1F15V2C4HST' 238080 , DEVICE '/dev/rD1F15V2C5HST' 238080 , DEVICE '/dev/rD1F15V2C6HST' 238080 , DEVICE '/dev/rD1F15V2C7HST' 238080 ) on dbpartitionnum(57) using (DEVICE '/dev/rD1F15V3C1HST' 238080, DEVICE '/dev/rD1F15V3C2HST' 238080 , DEVICE '/dev/rD1F15V3C3HST' 238080 , DEVICE '/dev/rD1F15V3C4HST' 238080 , DEVICE '/dev/rD1F15V3C5HST' 238080 , DEVICE '/dev/rD1F15V3C6HST' 238080 , DEVICE '/dev/rD1F15V3C7HST' 238080 ) on dbpartitionnum(58) using (DEVICE '/dev/rD1F15V4C1HST' 238080 , DEVICE '/dev/rD1F15V4C2HST' 238080 , DEVICE '/dev/rD1F15V4C3HST' 238080 ,

DEVICE '/dev/rD1F15V4C4HST' 238080 , DEVICE '/dev/rD1F15V4C5HST' 238080 , DEVICE '/dev/rD1F15V4C6HST' 238080 , DEVICE '/dev/rD1F15V4C7HST' 238080 ) on dbpartitionnum(59) using (DEVICE '/dev/rD1F16V1C1HST' 238080, DEVICE '/dev/rD1F16V1C2HST' 238080 , DEVICE '/dev/rD1F16V1C3HST' 238080 , DEVICE '/dev/rD1F16V1C4HST' 238080 , DEVICE '/dev/rD1F16V1C5HST' 238080 , DEVICE '/dev/rD1F16V1C6HST' 238080 , DEVICE '/dev/rD1F16V1C7HST' 238080 ) on dbpartitionnum(60) using (DEVICE '/dev/rD1F16V2C1HST' 238080, DEVICE '/dev/rD1F16V2C2HST' 238080 , DEVICE '/dev/rD1F16V2C3HST' 238080 , DEVICE '/dev/rD1F16V2C4HST' 238080 , DEVICE '/dev/rD1F16V2C5HST' 238080 , DEVICE '/dev/rD1F16V2C6HST' 238080 , DEVICE '/dev/rD1F16V2C7HST' 238080 ) on dbpartitionnum(61) using (DEVICE '/dev/rD1F16V3C1HST' 238080, DEVICE '/dev/rD1F16V3C2HST' 238080 , DEVICE '/dev/rD1F16V3C3HST' 238080 , DEVICE '/dev/rD1F16V3C4HST' 238080 , DEVICE '/dev/rD1F16V3C5HST' 238080 , DEVICE '/dev/rD1F16V3C6HST' 238080 , DEVICE '/dev/rD1F16V3C7HST' 238080 ) on dbpartitionnum(62) using (DEVICE '/dev/rD1F16V4C1HST' 238080, DEVICE '/dev/rD1F16V4C2HST' 238080 , DEVICE '/dev/rD1F16V4C3HST' 238080 , DEVICE '/dev/rD1F16V4C4HST' 238080 , DEVICE '/dev/rD1F16V4C5HST' 238080 , DEVICE '/dev/rD1F16V4C6HST' 238080 , DEVICE '/dev/rD1F16V4C7HST' 238080 ) on dbpartitionnum(63) using (DEVICE '/dev/rD1F17V1C1HST' 238080, DEVICE '/dev/rD1F17V1C2HST' 238080 , DEVICE '/dev/rD1F17V1C3HST' 238080 , DEVICE '/dev/rD1F17V1C4HST' 238080 , DEVICE '/dev/rD1F17V1C5HST' 238080 , DEVICE '/dev/rD1F17V1C6HST' 238080 , DEVICE '/dev/rD1F17V1C7HST' 238080 ) on dbpartitionnum(64) using (DEVICE '/dev/rD1F17V2C1HST' 238080, DEVICE '/dev/rD1F17V2C2HST' 238080 , DEVICE '/dev/rD1F17V2C3HST' 238080 , DEVICE '/dev/rD1F17V2C4HST' 238080 , DEVICE '/dev/rD1F17V2C5HST' 238080 , DEVICE '/dev/rD1F17V2C6HST' 238080 , DEVICE '/dev/rD1F17V2C7HST' 238080 ) on dbpartitionnum(65) using (DEVICE '/dev/rD1F17V3C1HST' 238080, DEVICE '/dev/rD1F17V3C2HST' 238080 , DEVICE '/dev/rD1F17V3C3HST' 238080 , DEVICE '/dev/rD1F17V3C4HST' 238080 , DEVICE '/dev/rD1F17V3C5HST' 238080 , DEVICE '/dev/rD1F17V3C6HST' 238080 , DEVICE '/dev/rD1F17V3C7HST' 238080 ) on dbpartitionnum(66) using (DEVICE '/dev/rD1F17V4C1HST' 238080, DEVICE '/dev/rD1F17V4C2HST' 238080 , DEVICE '/dev/rD1F17V4C3HST' 238080 , DEVICE '/dev/rD1F17V4C4HST' 238080 , DEVICE '/dev/rD1F17V4C5HST' 238080 , DEVICE '/dev/rD1F17V4C6HST' 238080 , DEVICE '/dev/rD1F17V4C7HST' 238080 ) on dbpartitionnum(67) using (DEVICE '/dev/rD1F18V1C1HST' 238080, DEVICE '/dev/rD1F18V1C2HST' 238080 , DEVICE '/dev/rD1F18V1C3HST' 238080 , DEVICE '/dev/rD1F18V1C4HST' 238080 , DEVICE '/dev/rD1F18V1C5HST' 238080 , DEVICE '/dev/rD1F18V1C6HST' 238080 , DEVICE '/dev/rD1F18V1C7HST' 238080 ) on dbpartitionnum(68) using (DEVICE '/dev/rD1F18V2C1HST' 238080. DEVICE '/dev/rD1F18V2C2HST' 238080 , DEVICE '/dev/rD1F18V2C3HST' 238080 , DEVICE '/dev/rD1F18V2C4HST' 238080 , DEVICE '/dev/rD1F18V2C5HST' 238080 , DEVICE '/dev/rD1F18V2C6HST' 238080 , DEVICE '/dev/rD1F18V2C7HST' 238080 ) on dbpartitionnum(69)

TPC Benchmark™ C Full Disclosure Report - IBM Power 780 Server Model 9179-MHB Page 324 of 369
using (DEVICE '/dev/rD1F18V3C1HST' 238080, DEVICE '/dev/rD1F18V3C2HST' 238080 , DEVICE '/dev/rD1F18V3C3HST' 238080 , DEVICE '/dev/rD1F18V3C4HST' 238080 , DEVICE '/dev/rD1F18V3C5HST' 238080 , DEVICE '/dev/rD1F18V3C6HST' 238080 , DEVICE '/dev/rD1F18V3C7HST' 238080 ) on dbpartitionnum(70) using (DEVICE '/dev/rD1F18V4C1HST' 238080, DEVICE '/dev/rD1F18V4C2HST' 238080 , DEVICE '/dev/rD1F18V4C3HST' 238080 , DEVICE '/dev/rD1F18V4C4HST' 238080 , DEVICE '/dev/rD1F18V4C5HST' 238080 , DEVICE '/dev/rD1F18V4C6HST' 238080 , DEVICE '/dev/rD1F18V4C7HST' 238080 ) on dbpartitionnum(71) using (DEVICE '/dev/rD1F19V1C1HST' 238080, DEVICE '/dev/rD1F19V1C2HST' 238080 , DEVICE '/dev/rD1F19V1C3HST' 238080 , DEVICE '/dev/rD1F19V1C4HST' 238080 , DEVICE '/dev/rD1F19V1C5HST' 238080 , DEVICE '/dev/rD1F19V1C6HST' 238080 , DEVICE '/dev/rD1F19V1C7HST' 238080 ) on dbpartitionnum(72) using (DEVICE '/dev/rD1F19V2C1HST' 238080, DEVICE '/dev/rD1F19V2C2HST' 238080 , DEVICE '/dev/rD1F19V2C3HST' 238080 , DEVICE '/dev/rD1F19V2C4HST' 238080 , DEVICE '/dev/rD1F19V2C5HST' 238080 , DEVICE '/dev/rD1F19V2C6HST' 238080 , DEVICE '/dev/rD1F19V2C7HST' 238080 ) on dbpartitionnum(73) using (DEVICE '/dev/rD1F19V3C1HST' 238080, DEVICE '/dev/rD1F19V3C2HST' 238080 , DEVICE '/dev/rD1F19V3C3HST' 238080 , DEVICE '/dev/rD1F19V3C4HST' 238080 , DEVICE '/dev/rD1F19V3C5HST' 238080 , DEVICE '/dev/rD1F19V3C6HST' 238080 , DEVICE '/dev/rD1F19V3C7HST' 238080 ) on dbpartitionnum(74) using (DEVICE '/dev/rD1F19V4C1HST' 238080, DEVICE '/dev/rD1F19V4C2HST' 238080 , DEVICE '/dev/rD1F19V4C3HST' 238080 , DEVICE '/dev/rD1F19V4C4HST' 238080 , DEVICE '/dev/rD1F19V4C5HST' 238080 , DEVICE '/dev/rD1F19V4C6HST' 238080 , DEVICE '/dev/rD1F19V4C7HST' 238080 ) on dbpartitionnum(75) using (DEVICE '/dev/rD1F20V1C1HST' 238080, DEVICE '/dev/rD1F20V1C2HST' 238080 , DEVICE '/dev/rD1F20V1C3HST' 238080 , DEVICE '/dev/rD1F20V1C4HST' 238080 , DEVICE '/dev/rD1F20V1C5HST' 238080 , DEVICE '/dev/rD1F20V1C6HST' 238080 , DEVICE '/dev/rD1F20V1C7HST' 238080 ) on dbpartitionnum(76) using (DEVICE '/dev/rD1F20V2C1HST' 238080, DEVICE '/dev/rD1F20V2C2HST' 238080 , DEVICE '/dev/rD1F20V2C3HST' 238080 , DEVICE '/dev/rD1F20V2C4HST' 238080 , DEVICE '/dev/rD1F20V2C5HST' 238080 , DEVICE '/dev/rD1F20V2C6HST' 238080 , DEVICE '/dev/rD1F20V2C7HST' 238080 ) on dbpartitionnum(77) using (DEVICE '/dev/rD1F20V3C1HST' 238080, DEVICE '/dev/rD1F20V3C2HST' 238080 , DEVICE '/dev/rD1F20V3C3HST' 238080 , DEVICE '/dev/rD1F20V3C4HST' 238080 , DEVICE '/dev/rD1F20V3C5HST' 238080 , DEVICE '/dev/rD1F20V3C6HST' 238080 , DEVICE '/dev/rD1F20V3C7HST' 238080 ) on dbpartitionnum(78) using (DEVICE '/dev/rD1F20V4C1HST' 238080 , DEVICE '/dev/rD1F20V4C2HST' 238080 , DEVICE '/dev/rD1F20V4C3HST' 238080 , DEVICE '/dev/rD1F20V4C4HST' 238080 , DEVICE '/dev/rD1F20V4C5HST' 238080 , DEVICE '/dev/rD1F20V4C6HST' 238080 , DEVICE '/dev/rD1F20V4C7HST' 238080 ) on dbpartitionnum(79) using (DEVICE '/dev/rD1F21V1C1HST' 238080, DEVICE '/dev/rD1F21V1C2HST' 238080 , DEVICE '/dev/rD1F21V1C3HST' 238080 , DEVICE '/dev/rD1F21V1C4HST' 238080 ,

DEVICE '/dev/rD1F21V1C5HST' 238080 , DEVICE '/dev/rD1F21V1C6HST' 238080 , DEVICE '/dev/rD1F21V1C7HST' 238080 ) on dbpartitionnum(80) using (DEVICE '/dev/rD1F21V2C1HST' 238080, DEVICE '/dev/rD1F21V2C2HST' 238080 , DEVICE '/dev/rD1F21V2C3HST' 238080 , DEVICE '/dev/rD1F21V2C4HST' 238080 , DEVICE '/dev/rD1F21V2C5HST' 238080 , DEVICE '/dev/rD1F21V2C6HST' 238080 , DEVICE '/dev/rD1F21V2C7HST' 238080 ) on dbpartitionnum(81) using (DEVICE '/dev/rD1F21V3C1HST' 238080, DEVICE '/dev/rD1F21V3C2HST' 238080 , DEVICE '/dev/rD1F21V3C3HST' 238080 , DEVICE '/dev/rD1F21V3C4HST' 238080 , DEVICE '/dev/rD1F21V3C5HST' 238080 , DEVICE '/dev/rD1F21V3C6HST' 238080 , DEVICE '/dev/rD1F21V3C7HST' 238080 ) on dbpartitionnum(82) using (DEVICE '/dev/rD1F21V4C1HST' 238080, DEVICE '/dev/rD1F21V4C2HST' 238080 , DEVICE '/dev/rD1F21V4C3HST' 238080 , DEVICE '/dev/rD1F21V4C4HST' 238080 , DEVICE '/dev/rD1F21V4C5HST' 238080 , DEVICE '/dev/rD1F21V4C6HST' 238080 , DEVICE '/dev/rD1F21V4C7HST' 238080 ) on dbpartitionnum(83) using (DEVICE '/dev/rD1F22V1C1HST' 238080, DEVICE '/dev/rD1F22V1C2HST' 238080 , DEVICE '/dev/rD1F22V1C3HST' 238080 , DEVICE '/dev/rD1F22V1C4HST' 238080 , DEVICE '/dev/rD1F22V1C5HST' 238080 , DEVICE '/dev/rD1F22V1C6HST' 238080 , DEVICE '/dev/rD1F22V1C7HST' 238080 ) on dbpartitionnum(84) using (DEVICE '/dev/rD1F22V2C1HST' 238080, DEVICE '/dev/rD1F22V2C2HST' 238080 , DEVICE '/dev/rD1F22V2C3HST' 238080 , DEVICE '/dev/rD1F22V2C4HST' 238080 , DEVICE '/dev/rD1F22V2C5HST' 238080 , DEVICE '/dev/rD1F22V2C6HST' 238080 , DEVICE '/dev/rD1F22V2C7HST' 238080 ) on dbpartitionnum(85) using (DEVICE '/dev/rD1F22V3C1HST' 238080, DEVICE '/dev/rD1F22V3C2HST' 238080 , DEVICE '/dev/rD1F22V3C3HST' 238080 , DEVICE '/dev/rD1F22V3C4HST' 238080 , DEVICE '/dev/rD1F22V3C5HST' 238080 , DEVICE '/dev/rD1F22V3C6HST' 238080 , DEVICE '/dev/rD1F22V3C7HST' 238080 ) on dbpartitionnum(86) using (DEVICE '/dev/rD1F22V4C1HST' 238080, DEVICE '/dev/rD1F22V4C2HST' 238080 , DEVICE '/dev/rD1F22V4C3HST' 238080 , DEVICE '/dev/rD1F22V4C4HST' 238080 , DEVICE '/dev/rD1F22V4C5HST' 238080 , DEVICE '/dev/rD1F22V4C6HST' 238080 , DEVICE '/dev/rD1F22V4C7HST' 238080 ) on dbpartitionnum(87) using (DEVICE '/dev/rD1F23V1C1HST' 238080 , DEVICE '/dev/rD1F23V1C2HST' 238080 , DEVICE '/dev/rD1F23V1C3HST' 238080 , DEVICE '/dev/rD1F23V1C4HST' 238080 , DEVICE '/dev/rD1F23V1C5HST' 238080 , DEVICE '/dev/rD1F23V1C6HST' 238080 , DEVICE '/dev/rD1F23V1C7HST' 238080 ) on dbpartitionnum(88) using (DEVICE '/dev/rD1F23V2C1HST' 238080, DEVICE '/dev/rD1F23V2C2HST' 238080 , DEVICE '/dev/rD1F23V2C3HST' 238080 , DEVICE '/dev/rD1F23V2C4HST' 238080 , DEVICE '/dev/rD1F23V2C5HST' 238080 , DEVICE '/dev/rD1F23V2C6HST' 238080 , DEVICE '/dev/rD1F23V2C7HST' 238080 ) on dbpartitionnum(89) using (DEVICE '/dev/rD1F23V3C1HST' 238080, DEVICE '/dev/rD1F23V3C2HST' 238080 , DEVICE '/dev/rD1F23V3C3HST' 238080 , DEVICE '/dev/rD1F23V3C4HST' 238080 , DEVICE '/dev/rD1F23V3C5HST' 238080 , DEVICE '/dev/rD1F23V3C6HST' 238080 , DEVICE '/dev/rD1F23V3C7HST' 238080 ) on dbpartitionnum(90) using (DEVICE '/dev/rD1F23V4C1HST' 238080,

DEVICE '/dev/rD1F23V4C2HST' 238080 , DEVICE '/dev/rD1F23V4C3HST' 238080 , DEVICE '/dev/rD1F23V4C4HST' 238080 , DEVICE '/dev/rD1F23V4C5HST' 238080 , DEVICE '/dev/rD1F23V4C6HST' 238080 , DEVICE '/dev/rD1F23V4C7HST' 238080 ) on dbpartitionnum(91) using (DEVICE '/dev/rD1F24V1C1HST' 238080, DEVICE '/dev/rD1F24V1C2HST' 238080 , DEVICE '/dev/rD1F24V1C3HST' 238080 , DEVICE '/dev/rD1F24V1C4HST' 238080 , DEVICE '/dev/rD1F24V1C5HST' 238080 , DEVICE '/dev/rD1F24V1C6HST' 238080 , DEVICE '/dev/rD1F24V1C7HST' 238080 ) on dbpartitionnum(92) using (DEVICE '/dev/rD1F24V2C1HST' 238080, DEVICE '/dev/rD1F24V2C2HST' 238080 , DEVICE '/dev/rD1F24V2C3HST' 238080 , DEVICE '/dev/rD1F24V2C4HST' 238080 , DEVICE '/dev/rD1F24V2C5HST' 238080 , DEVICE '/dev/rD1F24V2C6HST' 238080 , DEVICE '/dev/rD1F24V2C7HST' 238080 ) on dbpartitionnum(93) using (DEVICE '/dev/rD1F24V3C1HST' 238080, DEVICE '/dev/rD1F24V3C2HST' 238080 , DEVICE '/dev/rD1F24V3C3HST' 238080 , DEVICE '/dev/rD1F24V3C4HST' 238080 , DEVICE '/dev/rD1F24V3C5HST' 238080 , DEVICE '/dev/rD1F24V3C6HST' 238080 , DEVICE '/dev/rD1F24V3C7HST' 238080 ) on dbpartitionnum(94) using (DEVICE '/dev/rD1F24V4C1HST' 238080, DEVICE '/dev/rD1F24V4C2HST' 238080 , DEVICE '/dev/rD1F24V4C3HST' 238080 , DEVICE '/dev/rD1F24V4C4HST' 238080 , DEVICE '/dev/rD1F24V4C5HST' 238080 , DEVICE '/dev/rD1F24V4C6HST' 238080 , DEVICE '/dev/rD1F24V4C7HST' 238080 ) on dbpartitionnum(95) EXTENTSIZE 256 PREFETCHSIZE 0 BUFFERPOOL IBMDEFAULT16K;

connect reset;

## **ts/CRTS\_ITM.ddl**

connect to TPCC in share mode; drop tablespace ITM; drop database partition group itemgroup; create database partition group itemgroup on dbpartitionnum(0); create tablespace ITM in database partition group itemgroup PAGESIZE 8192 managed by database using (DEVICE '/dev/rD1F01V1C1ITM' 3072 , DEVICE '/dev/rD1F01V1C2ITM' 3072 , DEVICE '/dev/rD1F01V1C3ITM' 3072 , DEVICE '/dev/rD1F01V1C4ITM' 3072 , DEVICE '/dev/rD1F01V1C5ITM' 3072 , DEVICE '/dev/rD1F01V1C6ITM' 3072 , DEVICE '/dev/rD1F01V1C7ITM' 3072 ) on dbpartitionnum(0) EXTENTSIZE 16 PREFETCHSIZE 0 BUFFERPOOL IBMDEFAULT8K;

connect reset;

### **ts/CRTS\_ITMR.ddl**

connect to TPCC in share mode; drop tablespace ITMR; create tablespace ITMR PAGESIZE 8192 managed by database using (DEVICE '/dev/rD1F01V1C1ITMR' 3072, DEVICE '/dev/rD1F01V1C2ITMR' 3072 , DEVICE '/dev/rD1F01V1C3ITMR' 3072 , DEVICE '/dev/rD1F01V1C4ITMR' 3072 , DEVICE '/dev/rD1F01V1C5ITMR' 3072 , DEVICE '/dev/rD1F01V1C6ITMR' 3072 , DEVICE '/dev/rD1F01V1C7ITMR' 3072 ) on dbpartitionnum(0)

TPC Benchmark™ C Full Disclosure Report - IBM Power 780 Server Model 9179-MHB Page 325 of 369

using (DEVICE '/dev/rD1F01V2C1ITMR' 3072 , DEVICE '/dev/rD1F01V2C2ITMR' 3072 , DEVICE '/dev/rD1F01V2C3ITMR' 3072 , DEVICE '/dev/rD1F01V2C4ITMR' 3072 , DEVICE '/dev/rD1F01V2C5ITMR' 3072 , DEVICE '/dev/rD1F01V2C6ITMR' 3072 , DEVICE '/dev/rD1F01V2C7ITMR' 3072 ) on dbpartitionnum(1) using (DEVICE '/dev/rD1F01V3C1ITMR' 3072 , DEVICE '/dev/rD1F01V3C2ITMR' 3072 , DEVICE '/dev/rD1F01V3C3ITMR' 3072 , DEVICE '/dev/rD1F01V3C4ITMR' 3072 , DEVICE '/dev/rD1F01V3C5ITMR' 3072 , DEVICE '/dev/rD1F01V3C6ITMR' 3072 , DEVICE '/dev/rD1F01V3C7ITMR' 3072 ) on dbpartitionnum(2) using (DEVICE '/dev/rD1F01V4C1ITMR' 3072 , DEVICE '/dev/rD1F01V4C2ITMR' 3072 , DEVICE '/dev/rD1F01V4C3ITMR' 3072 , DEVICE '/dev/rD1F01V4C4ITMR' 3072 , DEVICE '/dev/rD1F01V4C5ITMR' 3072 , DEVICE '/dev/rD1F01V4C6ITMR' 3072 , DEVICE '/dev/rD1F01V4C7ITMR' 3072 ) on dbpartitionnum(3) using (DEVICE '/dev/rD1F02V1C1ITMR' 3072, DEVICE '/dev/rD1F02V1C2ITMR' 3072 , DEVICE '/dev/rD1F02V1C3ITMR' 3072 , DEVICE '/dev/rD1F02V1C4ITMR' 3072 , DEVICE '/dev/rD1F02V1C5ITMR' 3072 , DEVICE '/dev/rD1F02V1C6ITMR' 3072 , DEVICE '/dev/rD1F02V1C7ITMR' 3072 ) on dbpartitionnum(4) using (DEVICE '/dev/rD1F02V2C1ITMR' 3072, DEVICE '/dev/rD1F02V2C2ITMR' 3072 , DEVICE '/dev/rD1F02V2C3ITMR' 3072 , DEVICE '/dev/rD1F02V2C4ITMR' 3072 , DEVICE '/dev/rD1F02V2C5ITMR' 3072 , DEVICE '/dev/rD1F02V2C6ITMR' 3072 , DEVICE '/dev/rD1F02V2C7ITMR' 3072 ) on dbpartitionnum(5) using (DEVICE '/dev/rD1F02V3C1ITMR' 3072, DEVICE '/dev/rD1F02V3C2ITMR' 3072 , DEVICE '/dev/rD1F02V3C3ITMR' 3072 , DEVICE '/dev/rD1F02V3C4ITMR' 3072 , DEVICE '/dev/rD1F02V3C5ITMR' 3072 , DEVICE '/dev/rD1F02V3C6ITMR' 3072 , DEVICE '/dev/rD1F02V3C7ITMR' 3072 ) on dbpartitionnum(6) using (DEVICE '/dev/rD1F02V4C1ITMR' 3072 , DEVICE '/dev/rD1F02V4C2ITMR' 3072 , DEVICE '/dev/rD1F02V4C3ITMR' 3072 , DEVICE '/dev/rD1F02V4C4ITMR' 3072 , DEVICE '/dev/rD1F02V4C5ITMR' 3072 , DEVICE '/dev/rD1F02V4C6ITMR' 3072 , DEVICE '/dev/rD1F02V4C7ITMR' 3072 ) on dbpartitionnum(7) using (DEVICE '/dev/rD1F03V1C1ITMR' 3072, DEVICE '/dev/rD1F03V1C2ITMR' 3072 , DEVICE '/dev/rD1F03V1C3ITMR' 3072 , DEVICE '/dev/rD1F03V1C4ITMR' 3072 , DEVICE '/dev/rD1F03V1C5ITMR' 3072 , DEVICE '/dev/rD1F03V1C6ITMR' 3072 , DEVICE '/dev/rD1F03V1C7ITMR' 3072 ) on dbpartitionnum(8) using (DEVICE '/dev/rD1F03V2C1ITMR' 3072 , DEVICE '/dev/rD1F03V2C2ITMR' 3072 , DEVICE '/dev/rD1F03V2C3ITMR' 3072 , DEVICE '/dev/rD1F03V2C4ITMR' 3072 , DEVICE '/dev/rD1F03V2C5ITMR' 3072 , DEVICE '/dev/rD1F03V2C6ITMR' 3072 , DEVICE '/dev/rD1F03V2C7ITMR' 3072 ) on dbpartitionnum(9) using (DEVICE '/dev/rD1F03V3C1ITMR' 3072 , DEVICE '/dev/rD1F03V3C2ITMR' 3072 , DEVICE '/dev/rD1F03V3C3ITMR' 3072 , DEVICE '/dev/rD1F03V3C4ITMR' 3072 , DEVICE '/dev/rD1F03V3C5ITMR' 3072 , DEVICE '/dev/rD1F03V3C6ITMR' 3072 , DEVICE '/dev/rD1F03V3C7ITMR' 3072 ) on dbpartitionnum(10) using (DEVICE '/dev/rD1F03V4C1ITMR' 3072 , DEVICE '/dev/rD1F03V4C2ITMR' 3072 , DEVICE '/dev/rD1F03V4C3ITMR' 3072 , DEVICE '/dev/rD1F03V4C4ITMR' 3072 ,

DEVICE '/dev/rD1F03V4C5ITMR' 3072 , DEVICE '/dev/rD1F03V4C6ITMR' 3072 , DEVICE '/dev/rD1F03V4C7ITMR' 3072 ) on dbpartitionnum(11) using (DEVICE '/dev/rD1F04V1C1ITMR' 3072 , DEVICE '/dev/rD1F04V1C2ITMR' 3072 , DEVICE '/dev/rD1F04V1C3ITMR' 3072 , DEVICE '/dev/rD1F04V1C4ITMR' 3072 , DEVICE '/dev/rD1F04V1C5ITMR' 3072 , DEVICE '/dev/rD1F04V1C6ITMR' 3072 , DEVICE '/dev/rD1F04V1C7ITMR' 3072 ) on dbpartitionnum(12) using (DEVICE '/dev/rD1F04V2C1ITMR' 3072 , DEVICE '/dev/rD1F04V2C2ITMR' 3072 , DEVICE '/dev/rD1F04V2C3ITMR' 3072 , DEVICE '/dev/rD1F04V2C4ITMR' 3072 , DEVICE '/dev/rD1F04V2C5ITMR' 3072 , DEVICE '/dev/rD1F04V2C6ITMR' 3072 , DEVICE '/dev/rD1F04V2C7ITMR' 3072 ) on dbpartitionnum(13) using (DEVICE '/dev/rD1F04V3C1ITMR' 3072 , DEVICE '/dev/rD1F04V3C2ITMR' 3072 , DEVICE '/dev/rD1F04V3C3ITMR' 3072 , DEVICE '/dev/rD1F04V3C4ITMR' 3072 , DEVICE '/dev/rD1F04V3C5ITMR' 3072 , DEVICE '/dev/rD1F04V3C6ITMR' 3072 , DEVICE '/dev/rD1F04V3C7ITMR' 3072 ) on dbpartitionnum(14) using (DEVICE '/dev/rD1F04V4C1ITMR' 3072 , DEVICE '/dev/rD1F04V4C2ITMR' 3072 , DEVICE '/dev/rD1F04V4C3ITMR' 3072 , DEVICE '/dev/rD1F04V4C4ITMR' 3072 , DEVICE '/dev/rD1F04V4C5ITMR' 3072 , DEVICE '/dev/rD1F04V4C6ITMR' 3072 , DEVICE '/dev/rD1F04V4C7ITMR' 3072 ) on dbpartitionnum(15) using (DEVICE '/dev/rD1F05V1C1ITMR' 3072 , DEVICE '/dev/rD1F05V1C2ITMR' 3072 , DEVICE '/dev/rD1F05V1C3ITMR' 3072 , DEVICE '/dev/rD1F05V1C4ITMR' 3072 , DEVICE '/dev/rD1F05V1C5ITMR' 3072 , DEVICE '/dev/rD1F05V1C6ITMR' 3072 , DEVICE '/dev/rD1F05V1C7ITMR' 3072 ) on dbpartitionnum(16) using (DEVICE '/dev/rD1F05V2C1ITMR' 3072 , DEVICE '/dev/rD1F05V2C2ITMR' 3072 , DEVICE '/dev/rD1F05V2C3ITMR' 3072 , DEVICE '/dev/rD1F05V2C4ITMR' 3072 , DEVICE '/dev/rD1F05V2C5ITMR' 3072 , DEVICE '/dev/rD1F05V2C6ITMR' 3072 , DEVICE '/dev/rD1F05V2C7ITMR' 3072 ) on dbpartitionnum(17) using (DEVICE '/dev/rD1F05V3C1ITMR' 3072, DEVICE '/dev/rD1F05V3C2ITMR' 3072 , DEVICE '/dev/rD1F05V3C3ITMR' 3072 , DEVICE '/dev/rD1F05V3C4ITMR' 3072 , DEVICE '/dev/rD1F05V3C5ITMR' 3072 , DEVICE '/dev/rD1F05V3C6ITMR' 3072 , DEVICE '/dev/rD1F05V3C7ITMR' 3072 ) on dbpartitionnum(18) using (DEVICE '/dev/rD1F05V4C1ITMR' 3072, DEVICE '/dev/rD1F05V4C2ITMR' 3072 , DEVICE '/dev/rD1F05V4C3ITMR' 3072 , DEVICE '/dev/rD1F05V4C4ITMR' 3072 , DEVICE '/dev/rD1F05V4C5ITMR' 3072 , DEVICE '/dev/rD1F05V4C6ITMR' 3072 , DEVICE '/dev/rD1F05V4C7ITMR' 3072 ) on dbpartitionnum(19) using (DEVICE '/dev/rD1F06V1C1ITMR' 3072 , DEVICE '/dev/rD1F06V1C2ITMR' 3072 , DEVICE '/dev/rD1F06V1C3ITMR' 3072 , DEVICE '/dev/rD1F06V1C4ITMR' 3072 , DEVICE '/dev/rD1F06V1C5ITMR' 3072 , DEVICE '/dev/rD1F06V1C6ITMR' 3072 , DEVICE '/dev/rD1F06V1C7ITMR' 3072 ) on dbpartitionnum(20) using (DEVICE '/dev/rD1F06V2C1ITMR' 3072 , DEVICE '/dev/rD1F06V2C2ITMR' 3072 , DEVICE '/dev/rD1F06V2C3ITMR' 3072 , DEVICE '/dev/rD1F06V2C4ITMR' 3072 , DEVICE '/dev/rD1F06V2C5ITMR' 3072 , DEVICE '/dev/rD1F06V2C6ITMR' 3072 , DEVICE '/dev/rD1F06V2C7ITMR' 3072 ) on dbpartitionnum(21) using (DEVICE '/dev/rD1F06V3C1ITMR' 3072 ,

DEVICE '/dev/rD1F06V3C2ITMR' 3072 , DEVICE '/dev/rD1F06V3C3ITMR' 3072 , DEVICE '/dev/rD1F06V3C4ITMR' 3072 , DEVICE '/dev/rD1F06V3C5ITMR' 3072 , DEVICE '/dev/rD1F06V3C6ITMR' 3072 , DEVICE '/dev/rD1F06V3C7ITMR' 3072 ) on dbpartitionnum(22) using (DEVICE '/dev/rD1F06V4C1ITMR' 3072, DEVICE '/dev/rD1F06V4C2ITMR' 3072 , DEVICE '/dev/rD1F06V4C3ITMR' 3072 , DEVICE '/dev/rD1F06V4C4ITMR' 3072 , DEVICE '/dev/rD1F06V4C5ITMR' 3072 , DEVICE '/dev/rD1F06V4C6ITMR' 3072 , DEVICE '/dev/rD1F06V4C7ITMR' 3072 ) on dbpartitionnum(23) using (DEVICE '/dev/rD1F07V1C1ITMR' 3072 , DEVICE '/dev/rD1F07V1C2ITMR' 3072 , DEVICE '/dev/rD1F07V1C3ITMR' 3072 , DEVICE '/dev/rD1F07V1C4ITMR' 3072 , DEVICE '/dev/rD1F07V1C5ITMR' 3072 , DEVICE '/dev/rD1F07V1C6ITMR' 3072 , DEVICE '/dev/rD1F07V1C7ITMR' 3072 ) on dbpartitionnum(24) using (DEVICE '/dev/rD1F07V2C1ITMR' 3072 , DEVICE '/dev/rD1F07V2C2ITMR' 3072 , DEVICE '/dev/rD1F07V2C3ITMR' 3072 , DEVICE '/dev/rD1F07V2C4ITMR' 3072 , DEVICE '/dev/rD1F07V2C5ITMR' 3072 , DEVICE '/dev/rD1F07V2C6ITMR' 3072 , DEVICE '/dev/rD1F07V2C7ITMR' 3072 ) on dbpartitionnum(25) using (DEVICE '/dev/rD1F07V3C1ITMR' 3072 , DEVICE '/dev/rD1F07V3C2ITMR' 3072 , DEVICE '/dev/rD1F07V3C3ITMR' 3072 , DEVICE '/dev/rD1F07V3C4ITMR' 3072 , DEVICE '/dev/rD1F07V3C5ITMR' 3072 , DEVICE '/dev/rD1F07V3C6ITMR' 3072 , DEVICE '/dev/rD1F07V3C7ITMR' 3072 ) on dbpartitionnum(26) using (DEVICE '/dev/rD1F07V4C1ITMR' 3072 , DEVICE '/dev/rD1F07V4C2ITMR' 3072 , DEVICE '/dev/rD1F07V4C3ITMR' 3072 , DEVICE '/dev/rD1F07V4C4ITMR' 3072 , DEVICE '/dev/rD1F07V4C5ITMR' 3072 , DEVICE '/dev/rD1F07V4C6ITMR' 3072 , DEVICE '/dev/rD1F07V4C7ITMR' 3072 ) on dbpartitionnum(27) using (DEVICE '/dev/rD1F08V1C1ITMR' 3072 , DEVICE '/dev/rD1F08V1C2ITMR' 3072 , DEVICE '/dev/rD1F08V1C3ITMR' 3072 , DEVICE '/dev/rD1F08V1C4ITMR' 3072 , DEVICE '/dev/rD1F08V1C5ITMR' 3072 , DEVICE '/dev/rD1F08V1C6ITMR' 3072 , DEVICE '/dev/rD1F08V1C7ITMR' 3072 ) on dbpartitionnum(28) using (DEVICE '/dev/rD1F08V2C1ITMR' 3072 , DEVICE '/dev/rD1F08V2C2ITMR' 3072 , DEVICE '/dev/rD1F08V2C3ITMR' 3072 , DEVICE '/dev/rD1F08V2C4ITMR' 3072 , DEVICE '/dev/rD1F08V2C5ITMR' 3072 , DEVICE '/dev/rD1F08V2C6ITMR' 3072 , DEVICE '/dev/rD1F08V2C7ITMR' 3072 ) on dbpartitionnum(29) using (DEVICE '/dev/rD1F08V3C1ITMR' 3072, DEVICE '/dev/rD1F08V3C2ITMR' 3072 , DEVICE '/dev/rD1F08V3C3ITMR' 3072 , DEVICE '/dev/rD1F08V3C4ITMR' 3072 , DEVICE '/dev/rD1F08V3C5ITMR' 3072 , DEVICE '/dev/rD1F08V3C6ITMR' 3072 , DEVICE '/dev/rD1F08V3C7ITMR' 3072 ) on dbpartitionnum(30) using (DEVICE '/dev/rD1F08V4C1ITMR' 3072 , DEVICE '/dev/rD1F08V4C2ITMR' 3072 , DEVICE '/dev/rD1F08V4C3ITMR' 3072 , DEVICE '/dev/rD1F08V4C4ITMR' 3072 , DEVICE '/dev/rD1F08V4C5ITMR' 3072 , DEVICE '/dev/rD1F08V4C6ITMR' 3072 , DEVICE '/dev/rD1F08V4C7ITMR' 3072 ) on dbpartitionnum(31) using (DEVICE '/dev/rD1F09V1C1ITMR' 3072 , DEVICE '/dev/rD1F09V1C2ITMR' 3072 , DEVICE '/dev/rD1F09V1C3ITMR' 3072 , DEVICE '/dev/rD1F09V1C4ITMR' 3072 , DEVICE '/dev/rD1F09V1C5ITMR' 3072 ,

TPC Benchmark™ C Full Disclosure Report - IBM Power 780 Server Model 9179-MHB Page 326 of 369

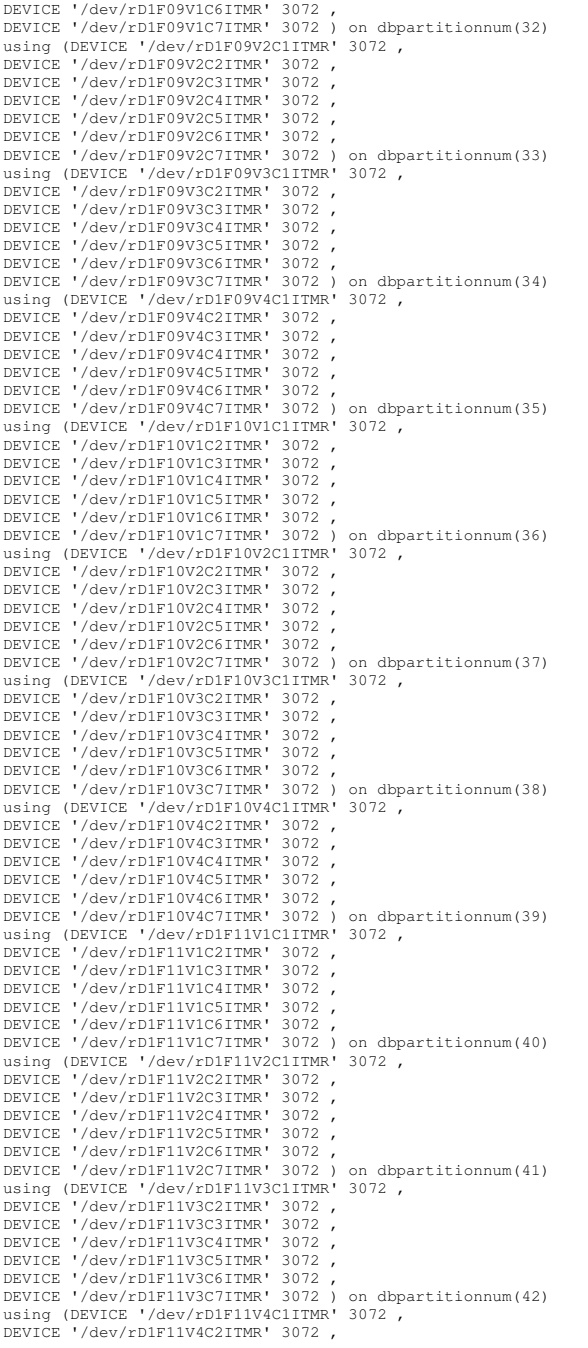

DEVICE '/dev/rD1F11V4C3ITMR' 3072 , DEVICE '/dev/rD1F11V4C4ITMR' 3072 , DEVICE '/dev/rD1F11V4C5ITMR' 3072 , DEVICE '/dev/rD1F11V4C6ITMR' 3072 , DEVICE '/dev/rD1F11V4C7ITMR' 3072 ) on dbpartitionnum(43) using (DEVICE '/dev/rD1F12V1C1ITMR' 3072, DEVICE '/dev/rD1F12V1C2ITMR' 3072 , DEVICE '/dev/rD1F12V1C3ITMR' 3072 , DEVICE '/dev/rD1F12V1C4ITMR' 3072 , DEVICE '/dev/rD1F12V1C5ITMR' 3072 , DEVICE '/dev/rD1F12V1C6ITMR' 3072 , DEVICE '/dev/rD1F12V1C7ITMR' 3072 ) on dbpartitionnum(44) using (DEVICE '/dev/rD1F12V2C1ITMR' 3072 , DEVICE '/dev/rD1F12V2C2ITMR' 3072 , DEVICE '/dev/rD1F12V2C3ITMR' 3072 , DEVICE '/dev/rD1F12V2C4ITMR' 3072 , DEVICE '/dev/rD1F12V2C5ITMR' 3072 , DEVICE '/dev/rD1F12V2C6ITMR' 3072 , DEVICE '/dev/rD1F12V2C7ITMR' 3072 ) on dbpartitionnum(45) using (DEVICE '/dev/rD1F12V3C1ITMR' 3072, DEVICE '/dev/rD1F12V3C2ITMR' 3072 , DEVICE '/dev/rD1F12V3C3ITMR' 3072 , DEVICE '/dev/rD1F12V3C4ITMR' 3072 , DEVICE '/dev/rD1F12V3C5ITMR' 3072 , DEVICE '/dev/rD1F12V3C6ITMR' 3072 , DEVICE '/dev/rD1F12V3C7ITMR' 3072 ) on dbpartitionnum(46) using (DEVICE '/dev/rD1F12V4C1ITMR' 3072 , DEVICE '/dev/rD1F12V4C2ITMR' 3072 , DEVICE '/dev/rD1F12V4C3ITMR' 3072 , DEVICE '/dev/rD1F12V4C4ITMR' 3072 , DEVICE '/dev/rD1F12V4C5ITMR' 3072 , DEVICE '/dev/rD1F12V4C6ITMR' 3072 , DEVICE '/dev/rD1F12V4C7ITMR' 3072 ) on dbpartitionnum(47) using (DEVICE '/dev/rD1F13V1C1ITMR' 3072, DEVICE '/dev/rD1F13V1C2ITMR' 3072 , DEVICE '/dev/rD1F13V1C3ITMR' 3072 , DEVICE '/dev/rD1F13V1C4ITMR' 3072 , DEVICE '/dev/rD1F13V1C5ITMR' 3072 , DEVICE '/dev/rD1F13V1C6ITMR' 3072 , DEVICE '/dev/rD1F13V1C7ITMR' 3072 ) on dbpartitionnum(48) using (DEVICE '/dev/rD1F13V2C1ITMR' 3072. DEVICE '/dev/rD1F13V2C2ITMR' 3072 , DEVICE '/dev/rD1F13V2C3ITMR' 3072 , DEVICE '/dev/rD1F13V2C4ITMR' 3072 , DEVICE '/dev/rD1F13V2C5ITMR' 3072 , DEVICE '/dev/rD1F13V2C6ITMR' 3072 , DEVICE '/dev/rD1F13V2C7ITMR' 3072 ) on dbpartitionnum(49) using (DEVICE '/dev/rD1F13V3C1ITMR' 3072 , DEVICE '/dev/rD1F13V3C2ITMR' 3072 , DEVICE '/dev/rD1F13V3C3ITMR' 3072 , DEVICE '/dev/rD1F13V3C4ITMR' 3072 , DEVICE '/dev/rD1F13V3C5ITMR' 3072 , DEVICE '/dev/rD1F13V3C6ITMR' 3072 , DEVICE '/dev/rD1F13V3C7ITMR' 3072 ) on dbpartitionnum(50) using (DEVICE '/dev/rD1F13V4C1ITMR' 3072, DEVICE '/dev/rD1F13V4C2ITMR' 3072 , DEVICE '/dev/rD1F13V4C3ITMR' 3072 , DEVICE '/dev/rD1F13V4C4ITMR' 3072 , DEVICE '/dev/rD1F13V4C5ITMR' 3072 , DEVICE '/dev/rD1F13V4C6ITMR' 3072 , DEVICE '/dev/rD1F13V4C7ITMR' 3072 ) on dbpartitionnum(51) using (DEVICE '/dev/rD1F14V1C1ITMR' 3072 , DEVICE '/dev/rD1F14V1C2ITMR' 3072 , DEVICE '/dev/rD1F14V1C3ITMR' 3072 , DEVICE '/dev/rD1F14V1C4ITMR' 3072 , DEVICE '/dev/rD1F14V1C5ITMR' 3072 , DEVICE '/dev/rD1F14V1C6ITMR' 3072 , DEVICE '/dev/rD1F14V1C7ITMR' 3072 ) on dbpartitionnum(52) using (DEVICE '/dev/rD1F14V2C1ITMR' 3072 , DEVICE '/dev/rD1F14V2C2ITMR' 3072 , DEVICE '/dev/rD1F14V2C3ITMR' 3072 , DEVICE '/dev/rD1F14V2C4ITMR' 3072 , DEVICE '/dev/rD1F14V2C5ITMR' 3072 ,

DEVICE '/dev/rD1F14V2C6ITMR' 3072 ,

DEVICE '/dev/rD1F14V2C7ITMR' 3072 ) on dbpartitionnum(53) using (DEVICE '/dev/rD1F14V3C1ITMR' 3072 , DEVICE '/dev/rD1F14V3C2ITMR' 3072 , DEVICE '/dev/rD1F14V3C3ITMR' 3072 , DEVICE '/dev/rD1F14V3C4ITMR' 3072 , DEVICE '/dev/rD1F14V3C5ITMR' 3072 , DEVICE '/dev/rD1F14V3C6ITMR' 3072 , DEVICE '/dev/rD1F14V3C7ITMR' 3072 ) on dbpartitionnum(54) using (DEVICE '/dev/rD1F14V4C1ITMR' 3072, DEVICE '/dev/rD1F14V4C2ITMR' 3072 , DEVICE '/dev/rD1F14V4C3ITMR' 3072 , DEVICE '/dev/rD1F14V4C4ITMR' 3072 , DEVICE '/dev/rD1F14V4C5ITMR' 3072 , DEVICE '/dev/rD1F14V4C6ITMR' 3072 , DEVICE '/dev/rD1F14V4C7ITMR' 3072 ) on dbpartitionnum(55) using (DEVICE '/dev/rD1F15V1C1ITMR' 3072 , DEVICE '/dev/rD1F15V1C2ITMR' 3072 , DEVICE '/dev/rD1F15V1C3ITMR' 3072 , DEVICE '/dev/rD1F15V1C4ITMR' 3072 , DEVICE '/dev/rD1F15V1C5ITMR' 3072 , DEVICE '/dev/rD1F15V1C6ITMR' 3072 , DEVICE '/dev/rD1F15V1C7ITMR' 3072 ) on dbpartitionnum(56) using (DEVICE '/dev/rD1F15V2C1ITMR' 3072 , DEVICE '/dev/rD1F15V2C2ITMR' 3072 , DEVICE '/dev/rD1F15V2C3ITMR' 3072 , DEVICE '/dev/rD1F15V2C4ITMR' 3072 , DEVICE '/dev/rD1F15V2C5ITMR' 3072 , DEVICE '/dev/rD1F15V2C6ITMR' 3072 , DEVICE '/dev/rD1F15V2C7ITMR' 3072 ) on dbpartitionnum(57) using (DEVICE '/dev/rD1F15V3C1ITMR' 3072, DEVICE '/dev/rD1F15V3C2ITMR' 3072 , DEVICE '/dev/rD1F15V3C3ITMR' 3072 , DEVICE '/dev/rD1F15V3C4ITMR' 3072 , DEVICE '/dev/rD1F15V3C5ITMR' 3072 , DEVICE '/dev/rD1F15V3C6ITMR' 3072 , DEVICE '/dev/rD1F15V3C7ITMR' 3072 ) on dbpartitionnum(58) using (DEVICE '/dev/rD1F15V4C1ITMR' 3072 , DEVICE '/dev/rD1F15V4C2ITMR' 3072 , DEVICE '/dev/rD1F15V4C3ITMR' 3072 , DEVICE '/dev/rD1F15V4C4ITMR' 3072 , DEVICE '/dev/rD1F15V4C5ITMR' 3072 , DEVICE '/dev/rD1F15V4C6ITMR' 3072 , DEVICE '/dev/rD1F15V4C7ITMR' 3072 ) on dbpartitionnum(59) using (DEVICE '/dev/rD1F16V1C1ITMR' 3072, DEVICE '/dev/rD1F16V1C2ITMR' 3072 , DEVICE '/dev/rD1F16V1C3ITMR' 3072 , DEVICE '/dev/rD1F16V1C4ITMR' 3072 , DEVICE '/dev/rD1F16V1C5ITMR' 3072 , DEVICE '/dev/rD1F16V1C6ITMR' 3072 , DEVICE '/dev/rD1F16V1C7ITMR' 3072 ) on dbpartitionnum(60) using (DEVICE '/dev/rD1F16V2C1ITMR' 3072 , DEVICE '/dev/rD1F16V2C2ITMR' 3072 , DEVICE '/dev/rD1F16V2C3ITMR' 3072 , DEVICE '/dev/rD1F16V2C4ITMR' 3072 , DEVICE '/dev/rD1F16V2C5ITMR' 3072 , DEVICE '/dev/rD1F16V2C6ITMR' 3072 , DEVICE '/dev/rD1F16V2C7ITMR' 3072 ) on dbpartitionnum(61) using (DEVICE '/dev/rD1F16V3C1ITMR' 3072 , DEVICE '/dev/rD1F16V3C2ITMR' 3072 , DEVICE '/dev/rD1F16V3C3ITMR' 3072 , DEVICE '/dev/rD1F16V3C4ITMR' 3072 , DEVICE '/dev/rD1F16V3C5ITMR' 3072 , DEVICE '/dev/rD1F16V3C6ITMR' 3072 , DEVICE '/dev/rD1F16V3C7ITMR' 3072 ) on dbpartitionnum(62) using (DEVICE '/dev/rD1F16V4C1ITMR' 3072, DEVICE '/dev/rD1F16V4C2ITMR' 3072 , DEVICE '/dev/rD1F16V4C3ITMR' 3072 , DEVICE '/dev/rD1F16V4C4ITMR' 3072 , DEVICE '/dev/rD1F16V4C5ITMR' 3072 , DEVICE '/dev/rD1F16V4C6ITMR' 3072 , DEVICE '/dev/rD1F16V4C7ITMR' 3072 ) on dbpartitionnum(63) using (DEVICE '/dev/rD1F17V1C1ITMR' 3072, DEVICE '/dev/rD1F17V1C2ITMR' 3072 , DEVICE '/dev/rD1F17V1C3ITMR' 3072 ,

TPC Benchmark™ C Full Disclosure Report - IBM Power 780 Server Model 9179-MHB Page 327 of 369

DEVICE '/dev/rD1F17V1C4ITMR' 3072 , DEVICE '/dev/rD1F17V1C5ITMR' 3072 , DEVICE '/dev/rD1F17V1C6ITMR' 3072 , DEVICE '/dev/rD1F17V1C7ITMR' 3072 ) on dbpartitionnum(64) using (DEVICE '/dev/rD1F17V2C1ITMR' 3072, DEVICE '/dev/rD1F17V2C2ITMR' 3072 , DEVICE '/dev/rD1F17V2C3ITMR' 3072 , DEVICE '/dev/rD1F17V2C4ITMR' 3072 , DEVICE '/dev/rD1F17V2C5ITMR' 3072 , DEVICE '/dev/rD1F17V2C6ITMR' 3072 , DEVICE '/dev/rD1F17V2C7ITMR' 3072 ) on dbpartitionnum(65) using (DEVICE '/dev/rD1F17V3C1ITMR' 3072 , DEVICE '/dev/rD1F17V3C2ITMR' 3072 , DEVICE '/dev/rD1F17V3C3ITMR' 3072 , DEVICE '/dev/rD1F17V3C4ITMR' 3072 , DEVICE '/dev/rD1F17V3C5ITMR' 3072 , DEVICE '/dev/rD1F17V3C6ITMR' 3072 , DEVICE '/dev/rD1F17V3C7ITMR' 3072 ) on dbpartitionnum(66) using (DEVICE '/dev/rD1F17V4C1ITMR' 3072, DEVICE '/dev/rD1F17V4C2ITMR' 3072 , DEVICE '/dev/rD1F17V4C3ITMR' 3072 , DEVICE '/dev/rD1F17V4C4ITMR' 3072 , DEVICE '/dev/rD1F17V4C5ITMR' 3072 , DEVICE '/dev/rD1F17V4C6ITMR' 3072 , DEVICE '/dev/rD1F17V4C7ITMR' 3072 ) on dbpartitionnum(67) using (DEVICE '/dev/rD1F18V1C1ITMR' 3072 , DEVICE '/dev/rD1F18V1C2ITMR' 3072 , DEVICE '/dev/rD1F18V1C3ITMR' 3072 , DEVICE '/dev/rD1F18V1C4ITMR' 3072 , DEVICE '/dev/rD1F18V1C5ITMR' 3072 , DEVICE '/dev/rD1F18V1C6ITMR' 3072 , DEVICE '/dev/rD1F18V1C7ITMR' 3072 ) on dbpartitionnum(68) using (DEVICE '/dev/rD1F18V2C1ITMR' 3072 , DEVICE '/dev/rD1F18V2C2ITMR' 3072 , DEVICE '/dev/rD1F18V2C3ITMR' 3072 , DEVICE '/dev/rD1F18V2C4ITMR' 3072 , DEVICE '/dev/rD1F18V2C5ITMR' 3072 , DEVICE '/dev/rD1F18V2C6ITMR' 3072 , DEVICE '/dev/rD1F18V2C7ITMR' 3072 ) on dbpartitionnum(69) using (DEVICE '/dev/rD1F18V3C1ITMR' 3072 , DEVICE '/dev/rD1F18V3C2ITMR' 3072 , DEVICE '/dev/rD1F18V3C3ITMR' 3072 , DEVICE '/dev/rD1F18V3C4ITMR' 3072 , DEVICE '/dev/rD1F18V3C5ITMR' 3072 , DEVICE '/dev/rD1F18V3C6ITMR' 3072 , DEVICE '/dev/rD1F18V3C7ITMR' 3072 ) on dbpartitionnum(70) using (DEVICE '/dev/rD1F18V4C1ITMR' 3072 , DEVICE '/dev/rD1F18V4C2ITMR' 3072 , DEVICE '/dev/rD1F18V4C3ITMR' 3072 , DEVICE '/dev/rD1F18V4C4ITMR' 3072 , DEVICE '/dev/rD1F18V4C5ITMR' 3072 , DEVICE '/dev/rD1F18V4C6ITMR' 3072 , DEVICE '/dev/rD1F18V4C7ITMR' 3072 ) on dbpartitionnum(71) using (DEVICE '/dev/rD1F19V1C1ITMR' 3072 , DEVICE '/dev/rD1F19V1C2ITMR' 3072 , DEVICE '/dev/rD1F19V1C3ITMR' 3072 , DEVICE '/dev/rD1F19V1C4ITMR' 3072 , DEVICE '/dev/rD1F19V1C5ITMR' 3072 , DEVICE '/dev/rD1F19V1C6ITMR' 3072 , DEVICE '/dev/rD1F19V1C7ITMR' 3072 ) on dbpartitionnum(72) using (DEVICE '/dev/rD1F19V2C1ITMR' 3072 , DEVICE '/dev/rD1F19V2C2ITMR' 3072 , DEVICE '/dev/rD1F19V2C3ITMR' 3072 , DEVICE '/dev/rD1F19V2C4ITMR' 3072 , DEVICE '/dev/rD1F19V2C5ITMR' 3072 , DEVICE '/dev/rD1F19V2C6ITMR' 3072 , DEVICE '/dev/rD1F19V2C7ITMR' 3072 ) on dbpartitionnum(73) using (DEVICE '/dev/rD1F19V3C1ITMR' 3072 , DEVICE '/dev/rD1F19V3C2ITMR' 3072 , DEVICE '/dev/rD1F19V3C3ITMR' 3072 , DEVICE '/dev/rD1F19V3C4ITMR' 3072 , DEVICE '/dev/rD1F19V3C5ITMR' 3072 , DEVICE '/dev/rD1F19V3C6ITMR' 3072 , DEVICE '/dev/rD1F19V3C7ITMR' 3072 ) on dbpartitionnum(74)

using (DEVICE '/dev/rD1F19V4C1ITMR' 3072 , DEVICE '/dev/rD1F19V4C2ITMR' 3072 , DEVICE '/dev/rD1F19V4C3ITMR' 3072 , DEVICE '/dev/rD1F19V4C4ITMR' 3072 , DEVICE '/dev/rD1F19V4C5ITMR' 3072 , DEVICE '/dev/rD1F19V4C6ITMR' 3072 , DEVICE '/dev/rD1F19V4C7ITMR' 3072 ) on dbpartitionnum(75) using (DEVICE '/dev/rD1F20V1C1ITMR' 3072 , DEVICE '/dev/rD1F20V1C2ITMR' 3072 , DEVICE '/dev/rD1F20V1C3ITMR' 3072 , DEVICE '/dev/rD1F20V1C4ITMR' 3072 , DEVICE '/dev/rD1F20V1C5ITMR' 3072 , DEVICE '/dev/rD1F20V1C6ITMR' 3072 , DEVICE '/dev/rD1F20V1C7ITMR' 3072 ) on dbpartitionnum(76) using (DEVICE '/dev/rD1F20V2C1ITMR' 3072 , DEVICE '/dev/rD1F20V2C2ITMR' 3072 , DEVICE '/dev/rD1F20V2C3ITMR' 3072 , DEVICE '/dev/rD1F20V2C4ITMR' 3072 , DEVICE '/dev/rD1F20V2C5ITMR' 3072 , DEVICE '/dev/rD1F20V2C6ITMR' 3072 , DEVICE '/dev/rD1F20V2C7ITMR' 3072 ) on dbpartitionnum(77) using (DEVICE '/dev/rD1F20V3C1ITMR' 3072, DEVICE '/dev/rD1F20V3C2ITMR' 3072 , DEVICE '/dev/rD1F20V3C3ITMR' 3072 , DEVICE '/dev/rD1F20V3C4ITMR' 3072 , DEVICE '/dev/rD1F20V3C5ITMR' 3072 , DEVICE '/dev/rD1F20V3C6ITMR' 3072 , DEVICE '/dev/rD1F20V3C7ITMR' 3072 ) on dbpartitionnum(78) using (DEVICE '/dev/rD1F20V4C1ITMR' 3072, DEVICE '/dev/rD1F20V4C2ITMR' 3072 , DEVICE '/dev/rD1F20V4C3ITMR' 3072 , DEVICE '/dev/rD1F20V4C4ITMR' 3072 , DEVICE '/dev/rD1F20V4C5ITMR' 3072 , DEVICE '/dev/rD1F20V4C6ITMR' 3072 , DEVICE '/dev/rD1F20V4C7ITMR' 3072 ) on dbpartitionnum(79) using (DEVICE '/dev/rD1F21V1C1ITMR' 3072, DEVICE '/dev/rD1F21V1C2ITMR' 3072 , DEVICE '/dev/rD1F21V1C3ITMR' 3072 , DEVICE '/dev/rD1F21V1C4ITMR' 3072 , DEVICE '/dev/rD1F21V1C5ITMR' 3072 , DEVICE '/dev/rD1F21V1C6ITMR' 3072 , DEVICE '/dev/rD1F21V1C7ITMR' 3072 ) on dbpartitionnum(80) using (DEVICE '/dev/rD1F21V2C1ITMR' 3072, DEVICE '/dev/rD1F21V2C2ITMR' 3072 , DEVICE '/dev/rD1F21V2C3ITMR' 3072 , DEVICE '/dev/rD1F21V2C4ITMR' 3072 , DEVICE '/dev/rD1F21V2C5ITMR' 3072 , DEVICE '/dev/rD1F21V2C6ITMR' 3072 , DEVICE '/dev/rD1F21V2C7ITMR' 3072 ) on dbpartitionnum(81) using (DEVICE '/dev/rD1F21V3C1ITMR' 3072, DEVICE '/dev/rD1F21V3C2ITMR' 3072 , DEVICE '/dev/rD1F21V3C3ITMR' 3072 , DEVICE '/dev/rD1F21V3C4ITMR' 3072 , DEVICE '/dev/rD1F21V3C5ITMR' 3072 , DEVICE '/dev/rD1F21V3C6ITMR' 3072 , DEVICE '/dev/rD1F21V3C7ITMR' 3072 ) on dbpartitionnum(82) using (DEVICE '/dev/rD1F21V4C1ITMR' 3072 , DEVICE '/dev/rD1F21V4C2ITMR' 3072 , DEVICE '/dev/rD1F21V4C3ITMR' 3072 , DEVICE '/dev/rD1F21V4C4ITMR' 3072 , DEVICE '/dev/rD1F21V4C5ITMR' 3072 , DEVICE '/dev/rD1F21V4C6ITMR' 3072 , DEVICE '/dev/rD1F21V4C7ITMR' 3072 ) on dbpartitionnum(83) using (DEVICE '/dev/rD1F22V1C1ITMR' 3072 , DEVICE '/dev/rD1F22V1C2ITMR' 3072 , DEVICE '/dev/rD1F22V1C3ITMR' 3072 , DEVICE '/dev/rD1F22V1C4ITMR' 3072 , DEVICE '/dev/rD1F22V1C5ITMR' 3072 , DEVICE '/dev/rD1F22V1C6ITMR' 3072 , DEVICE '/dev/rD1F22V1C7ITMR' 3072 ) on dbpartitionnum(84) using (DEVICE '/dev/rD1F22V2C1ITMR' 3072 , DEVICE '/dev/rD1F22V2C2ITMR' 3072 , DEVICE '/dev/rD1F22V2C3ITMR' 3072 ,

DEVICE '/dev/rD1F22V2C4ITMR' 3072 ,

DEVICE '/dev/rD1F22V2C5ITMR' 3072 , DEVICE '/dev/rD1F22V2C6ITMR' 3072 , DEVICE '/dev/rD1F22V2C7ITMR' 3072 ) on dbpartitionnum(85) using (DEVICE '/dev/rD1F22V3C1ITMR' 3072, DEVICE '/dev/rD1F22V3C2ITMR' 3072 , DEVICE '/dev/rD1F22V3C3ITMR' 3072 , DEVICE '/dev/rD1F22V3C4ITMR' 3072 , DEVICE '/dev/rD1F22V3C5ITMR' 3072 , DEVICE '/dev/rD1F22V3C6ITMR' 3072 , DEVICE '/dev/rD1F22V3C7ITMR' 3072 ) on dbpartitionnum(86) using (DEVICE '/dev/rD1F22V4C1ITMR' 3072 , DEVICE '/dev/rD1F22V4C2ITMR' 3072 , DEVICE '/dev/rD1F22V4C3ITMR' 3072 , DEVICE '/dev/rD1F22V4C4ITMR' 3072 , DEVICE '/dev/rD1F22V4C5ITMR' 3072 , DEVICE '/dev/rD1F22V4C6ITMR' 3072 , DEVICE '/dev/rD1F22V4C7ITMR' 3072 ) on dbpartitionnum(87) using (DEVICE '/dev/rD1F23V1C1ITMR' 3072, DEVICE '/dev/rD1F23V1C2ITMR' 3072 , DEVICE '/dev/rD1F23V1C3ITMR' 3072 , DEVICE '/dev/rD1F23V1C4ITMR' 3072 , DEVICE '/dev/rD1F23V1C5ITMR' 3072 , DEVICE '/dev/rD1F23V1C6ITMR' 3072 , DEVICE '/dev/rD1F23V1C7ITMR' 3072 ) on dbpartitionnum(88) using (DEVICE '/dev/rD1F23V2C1ITMR' 3072 , DEVICE '/dev/rD1F23V2C2ITMR' 3072 , DEVICE '/dev/rD1F23V2C3ITMR' 3072 , DEVICE '/dev/rD1F23V2C4ITMR' 3072 , DEVICE '/dev/rD1F23V2C5ITMR' 3072 , DEVICE '/dev/rD1F23V2C6ITMR' 3072 , DEVICE '/dev/rD1F23V2C7ITMR' 3072 ) on dbpartitionnum(89) using (DEVICE '/dev/rD1F23V3C1ITMR' 3072 , DEVICE '/dev/rD1F23V3C2ITMR' 3072 , DEVICE '/dev/rD1F23V3C3ITMR' 3072 , DEVICE '/dev/rD1F23V3C4ITMR' 3072 , DEVICE '/dev/rD1F23V3C5ITMR' 3072 , DEVICE '/dev/rD1F23V3C6ITMR' 3072 , DEVICE '/dev/rD1F23V3C7ITMR' 3072 ) on dbpartitionnum(90) using (DEVICE '/dev/rD1F23V4C1ITMR' 3072 , DEVICE '/dev/rD1F23V4C2ITMR' 3072 , DEVICE '/dev/rD1F23V4C3ITMR' 3072 , DEVICE '/dev/rD1F23V4C4ITMR' 3072 , DEVICE '/dev/rD1F23V4C5ITMR' 3072 , DEVICE '/dev/rD1F23V4C6ITMR' 3072 , DEVICE '/dev/rD1F23V4C7ITMR' 3072 ) on dbpartitionnum(91) using (DEVICE '/dev/rD1F24V1C1ITMR' 3072, DEVICE '/dev/rD1F24V1C2ITMR' 3072 , DEVICE '/dev/rD1F24V1C3ITMR' 3072 , DEVICE '/dev/rD1F24V1C4ITMR' 3072 , DEVICE '/dev/rD1F24V1C5ITMR' 3072 , DEVICE '/dev/rD1F24V1C6ITMR' 3072 , DEVICE '/dev/rD1F24V1C7ITMR' 3072 ) on dbpartitionnum(92) using (DEVICE '/dev/rD1F24V2C1ITMR' 3072 , DEVICE '/dev/rD1F24V2C2ITMR' 3072 , DEVICE '/dev/rD1F24V2C3ITMR' 3072 , DEVICE '/dev/rD1F24V2C4ITMR' 3072 , DEVICE '/dev/rD1F24V2C5ITMR' 3072 , DEVICE '/dev/rD1F24V2C6ITMR' 3072 , DEVICE '/dev/rD1F24V2C7ITMR' 3072 ) on dbpartitionnum(93) using (DEVICE '/dev/rD1F24V3C1ITMR' 3072 , DEVICE '/dev/rD1F24V3C2ITMR' 3072 , DEVICE '/dev/rD1F24V3C3ITMR' 3072 , DEVICE '/dev/rD1F24V3C4ITMR' 3072 , DEVICE '/dev/rD1F24V3C5ITMR' 3072 , DEVICE '/dev/rD1F24V3C6ITMR' 3072 , DEVICE '/dev/rD1F24V3C7ITMR' 3072 ) on dbpartitionnum(94) using (DEVICE '/dev/rD1F24V4C1ITMR' 3072, DEVICE '/dev/rD1F24V4C2ITMR' 3072 , DEVICE '/dev/rD1F24V4C3ITMR' 3072 , DEVICE '/dev/rD1F24V4C4ITMR' 3072 , DEVICE '/dev/rD1F24V4C5ITMR' 3072 , DEVICE '/dev/rD1F24V4C6ITMR' 3072 , DEVICE '/dev/rD1F24V4C7ITMR' 3072 ) on dbpartitionnum(95) EXTENTSIZE 16 PREFETCHSIZE 0 BUFFERPOOL IBMDEFAULT8K;

TPC Benchmark™ C Full Disclosure Report - IBM Power 780 Server Model 9179-MHB Page 328 of 369

connect reset;

### **ts/CRTS\_NEW.ddl**

connect to TPCC in share mode; drop tablespace NEW; create tablespace NEW PAGESIZE 4096 managed by database using (DEVICE '/dev/rD1F01V1C1NEW' 157440 , DEVICE '/dev/rD1F01V1C2NEW' 157440 , DEVICE '/dev/rD1F01V1C3NEW' 157440 , DEVICE '/dev/rD1F01V1C4NEW' 157440 , DEVICE '/dev/rD1F01V1C5NEW' 157440 , DEVICE '/dev/rD1F01V1C6NEW' 157440 , DEVICE '/dev/rD1F01V1C7NEW' 157440 ) on dbpartitionnum(0) using (DEVICE '/dev/rD1F01V2C1NEW' 157440, DEVICE '/dev/rD1F01V2C2NEW' 157440 , DEVICE '/dev/rD1F01V2C3NEW' 157440 , DEVICE '/dev/rD1F01V2C4NEW' 157440 , DEVICE '/dev/rD1F01V2C5NEW' 157440 , DEVICE '/dev/rD1F01V2C6NEW' 157440 , DEVICE '/dev/rD1F01V2C7NEW' 157440 ) on dbpartitionnum(1) using (DEVICE '/dev/rD1F01V3C1NEW' 157440 , DEVICE '/dev/rD1F01V3C2NEW' 157440 , DEVICE '/dev/rD1F01V3C3NEW' 157440 , DEVICE '/dev/rD1F01V3C4NEW' 157440 , DEVICE '/dev/rD1F01V3C5NEW' 157440 , DEVICE '/dev/rD1F01V3C6NEW' 157440 , DEVICE '/dev/rD1F01V3C7NEW' 157440 ) on dbpartitionnum(2) using (DEVICE '/dev/rD1F01V4C1NEW' 157440 , DEVICE '/dev/rD1F01V4C2NEW' 157440 , DEVICE '/dev/rD1F01V4C3NEW' 157440 , DEVICE '/dev/rD1F01V4C4NEW' 157440 , DEVICE '/dev/rD1F01V4C5NEW' 157440 , DEVICE '/dev/rD1F01V4C6NEW' 157440 , DEVICE '/dev/rD1F01V4C7NEW' 157440 ) on dbpartitionnum(3) using (DEVICE '/dev/rD1F02V1C1NEW' 157440, DEVICE '/dev/rD1F02V1C2NEW' 157440 , DEVICE '/dev/rD1F02V1C3NEW' 157440 , DEVICE '/dev/rD1F02V1C4NEW' 157440 , DEVICE '/dev/rD1F02V1C5NEW' 157440 , DEVICE '/dev/rD1F02V1C6NEW' 157440 , DEVICE '/dev/rD1F02V1C7NEW' 157440 ) on dbpartitionnum(4) using (DEVICE '/dev/rD1F02V2C1NEW' 157440, DEVICE '/dev/rD1F02V2C2NEW' 157440 , DEVICE '/dev/rD1F02V2C3NEW' 157440 , DEVICE '/dev/rD1F02V2C4NEW' 157440 , DEVICE '/dev/rD1F02V2C5NEW' 157440 , DEVICE '/dev/rD1F02V2C6NEW' 157440 , DEVICE '/dev/rD1F02V2C7NEW' 157440 ) on dbpartitionnum(5) using (DEVICE '/dev/rD1F02V3C1NEW' 157440, DEVICE '/dev/rD1F02V3C2NEW' 157440 , DEVICE '/dev/rD1F02V3C3NEW' 157440 , DEVICE '/dev/rD1F02V3C4NEW' 157440 , DEVICE '/dev/rD1F02V3C5NEW' 157440 , DEVICE '/dev/rD1F02V3C6NEW' 157440 , DEVICE '/dev/rD1F02V3C7NEW' 157440 ) on dbpartitionnum(6) using (DEVICE '/dev/rD1F02V4C1NEW' 157440, DEVICE '/dev/rD1F02V4C2NEW' 157440 , DEVICE '/dev/rD1F02V4C3NEW' 157440 , DEVICE '/dev/rD1F02V4C4NEW' 157440 , DEVICE '/dev/rD1F02V4C5NEW' 157440 , DEVICE '/dev/rD1F02V4C6NEW' 157440 , DEVICE '/dev/rD1F02V4C7NEW' 157440 ) on dbpartitionnum(7) using (DEVICE '/dev/rD1F03V1C1NEW' 157440, DEVICE '/dev/rD1F03V1C2NEW' 157440 , DEVICE '/dev/rD1F03V1C3NEW' 157440 , DEVICE '/dev/rD1F03V1C4NEW' 157440 , DEVICE '/dev/rD1F03V1C5NEW' 157440 , DEVICE '/dev/rD1F03V1C6NEW' 157440 , DEVICE '/dev/rD1F03V1C7NEW' 157440 ) on dbpartitionnum(8)

using (DEVICE '/dev/rD1F03V2C1NEW' 157440, DEVICE '/dev/rD1F03V2C2NEW' 157440 , DEVICE '/dev/rD1F03V2C3NEW' 157440 , DEVICE '/dev/rD1F03V2C4NEW' 157440 , DEVICE '/dev/rD1F03V2C5NEW' 157440 , DEVICE '/dev/rD1F03V2C6NEW' 157440 , DEVICE '/dev/rD1F03V2C7NEW' 157440 ) on dbpartitionnum(9) using (DEVICE '/dev/rD1F03V3C1NEW' 157440 DEVICE '/dev/rD1F03V3C2NEW' 157440 , DEVICE '/dev/rD1F03V3C3NEW' 157440 , DEVICE '/dev/rD1F03V3C4NEW' 157440 , DEVICE '/dev/rD1F03V3C5NEW' 157440 , DEVICE '/dev/rD1F03V3C6NEW' 157440 , DEVICE '/dev/rD1F03V3C7NEW' 157440 ) on dbpartitionnum(10) using (DEVICE '/dev/rD1F03V4C1NEW' 157440, DEVICE '/dev/rD1F03V4C2NEW' 157440 , DEVICE '/dev/rD1F03V4C3NEW' 157440 , DEVICE '/dev/rD1F03V4C4NEW' 157440 , DEVICE '/dev/rD1F03V4C5NEW' 157440 , DEVICE '/dev/rD1F03V4C6NEW' 157440 , DEVICE '/dev/rD1F03V4C7NEW' 157440 ) on dbpartitionnum(11) using (DEVICE '/dev/rD1F04V1C1NEW' 157440, DEVICE '/dev/rD1F04V1C2NEW' 157440 , DEVICE '/dev/rD1F04V1C3NEW' 157440 , DEVICE '/dev/rD1F04V1C4NEW' 157440 , DEVICE '/dev/rD1F04V1C5NEW' 157440 , DEVICE '/dev/rD1F04V1C6NEW' 157440 , DEVICE '/dev/rD1F04V1C7NEW' 157440 ) on dbpartitionnum(12) using (DEVICE '/dev/rD1F04V2C1NEW' 157440, DEVICE '/dev/rD1F04V2C2NEW' 157440 , DEVICE '/dev/rD1F04V2C3NEW' 157440 , DEVICE '/dev/rD1F04V2C4NEW' 157440 , DEVICE '/dev/rD1F04V2C5NEW' 157440 , DEVICE '/dev/rD1F04V2C6NEW' 157440 , DEVICE '/dev/rD1F04V2C7NEW' 157440 ) on dbpartitionnum(13) using (DEVICE '/dev/rD1F04V3C1NEW' 157440, DEVICE '/dev/rD1F04V3C2NEW' 157440 , DEVICE '/dev/rD1F04V3C3NEW' 157440 , DEVICE '/dev/rD1F04V3C4NEW' 157440 , DEVICE '/dev/rD1F04V3C5NEW' 157440 , DEVICE '/dev/rD1F04V3C6NEW' 157440 , DEVICE '/dev/rD1F04V3C7NEW' 157440 ) on dbpartitionnum(14) using (DEVICE '/dev/rD1F04V4C1NEW' 157440, DEVICE '/dev/rD1F04V4C2NEW' 157440 , DEVICE '/dev/rD1F04V4C3NEW' 157440 , DEVICE '/dev/rD1F04V4C4NEW' 157440 , DEVICE '/dev/rD1F04V4C5NEW' 157440 , DEVICE '/dev/rD1F04V4C6NEW' 157440 , DEVICE '/dev/rD1F04V4C7NEW' 157440 ) on dbpartitionnum(15) using (DEVICE '/dev/rD1F05V1C1NEW' 157440, DEVICE '/dev/rD1F05V1C2NEW' 157440 , DEVICE '/dev/rD1F05V1C3NEW' 157440 , DEVICE '/dev/rD1F05V1C4NEW' 157440 , DEVICE '/dev/rD1F05V1C5NEW' 157440 , DEVICE '/dev/rD1F05V1C6NEW' 157440 , DEVICE '/dev/rD1F05V1C7NEW' 157440 ) on dbpartitionnum(16) using (DEVICE '/dev/rD1F05V2C1NEW' 157440, DEVICE '/dev/rD1F05V2C2NEW' 157440 , DEVICE '/dev/rD1F05V2C3NEW' 157440 , DEVICE '/dev/rD1F05V2C4NEW' 157440 , DEVICE '/dev/rD1F05V2C5NEW' 157440 , DEVICE '/dev/rD1F05V2C6NEW' 157440 , DEVICE '/dev/rD1F05V2C7NEW' 157440 ) on dbpartitionnum(17) using (DEVICE '/dev/rD1F05V3C1NEW' 157440 , DEVICE '/dev/rD1F05V3C2NEW' 157440 , DEVICE '/dev/rD1F05V3C3NEW' 157440 , DEVICE '/dev/rD1F05V3C4NEW' 157440 , DEVICE '/dev/rD1F05V3C5NEW' 157440 , DEVICE '/dev/rD1F05V3C6NEW' 157440 , DEVICE '/dev/rD1F05V3C7NEW' 157440 ) on dbpartitionnum(18) using (DEVICE '/dev/rD1F05V4C1NEW' 157440, DEVICE '/dev/rD1F05V4C2NEW' 157440 , DEVICE '/dev/rD1F05V4C3NEW' 157440 , DEVICE '/dev/rD1F05V4C4NEW' 157440 ,

DEVICE '/dev/rD1F05V4C5NEW' 157440 , DEVICE '/dev/rD1F05V4C6NEW' 157440 , DEVICE '/dev/rD1F05V4C7NEW' 157440 ) on dbpartitionnum(19) using (DEVICE '/dev/rD1F06V1C1NEW' 157440, DEVICE '/dev/rD1F06V1C2NEW' 157440 , DEVICE '/dev/rD1F06V1C3NEW' 157440 , DEVICE '/dev/rD1F06V1C4NEW' 157440 , DEVICE '/dev/rD1F06V1C5NEW' 157440 , DEVICE '/dev/rD1F06V1C6NEW' 157440 , DEVICE '/dev/rD1F06V1C7NEW' 157440 ) on dbpartitionnum(20) using (DEVICE '/dev/rD1F06V2C1NEW' 157440, DEVICE '/dev/rD1F06V2C2NEW' 157440 , DEVICE '/dev/rD1F06V2C3NEW' 157440 , DEVICE '/dev/rD1F06V2C4NEW' 157440 , DEVICE '/dev/rD1F06V2C5NEW' 157440 , DEVICE '/dev/rD1F06V2C6NEW' 157440 , DEVICE '/dev/rD1F06V2C7NEW' 157440 ) on dbpartitionnum(21) using (DEVICE '/dev/rD1F06V3C1NEW' 157440, DEVICE '/dev/rD1F06V3C2NEW' 157440 , DEVICE '/dev/rD1F06V3C3NEW' 157440 , DEVICE '/dev/rD1F06V3C4NEW' 157440 , DEVICE '/dev/rD1F06V3C5NEW' 157440 , DEVICE '/dev/rD1F06V3C6NEW' 157440 , DEVICE '/dev/rD1F06V3C7NEW' 157440 ) on dbpartitionnum(22) using (DEVICE '/dev/rD1F06V4C1NEW' 157440, DEVICE '/dev/rD1F06V4C2NEW' 157440 , DEVICE '/dev/rD1F06V4C3NEW' 157440 , DEVICE '/dev/rD1F06V4C4NEW' 157440 , DEVICE '/dev/rD1F06V4C5NEW' 157440 , DEVICE '/dev/rD1F06V4C6NEW' 157440 , DEVICE '/dev/rD1F06V4C7NEW' 157440 ) on dbpartitionnum(23) using (DEVICE '/dev/rD1F07V1C1NEW' 157440, DEVICE '/dev/rD1F07V1C2NEW' 157440 , DEVICE '/dev/rD1F07V1C3NEW' 157440 , DEVICE '/dev/rD1F07V1C4NEW' 157440 , DEVICE '/dev/rD1F07V1C5NEW' 157440 , DEVICE '/dev/rD1F07V1C6NEW' 157440 , DEVICE '/dev/rD1F07V1C7NEW' 157440 ) on dbpartitionnum(24) using (DEVICE '/dev/rD1F07V2C1NEW' 157440, DEVICE '/dev/rD1F07V2C2NEW' 157440 , DEVICE '/dev/rD1F07V2C3NEW' 157440 , DEVICE '/dev/rD1F07V2C4NEW' 157440 , DEVICE '/dev/rD1F07V2C5NEW' 157440 , DEVICE '/dev/rD1F07V2C6NEW' 157440 , DEVICE '/dev/rD1F07V2C7NEW' 157440 ) on dbpartitionnum(25) using (DEVICE '/dev/rD1F07V3C1NEW' 157440, DEVICE '/dev/rD1F07V3C2NEW' 157440 , DEVICE '/dev/rD1F07V3C3NEW' 157440 , DEVICE '/dev/rD1F07V3C4NEW' 157440 , DEVICE '/dev/rD1F07V3C5NEW' 157440 , DEVICE '/dev/rD1F07V3C6NEW' 157440 , DEVICE '/dev/rD1F07V3C7NEW' 157440 ) on dbpartitionnum(26) using (DEVICE '/dev/rD1F07V4C1NEW' 157440 , DEVICE '/dev/rD1F07V4C2NEW' 157440 , DEVICE '/dev/rD1F07V4C3NEW' 157440 , DEVICE '/dev/rD1F07V4C4NEW' 157440 , DEVICE '/dev/rD1F07V4C5NEW' 157440 , DEVICE '/dev/rD1F07V4C6NEW' 157440 , DEVICE '/dev/rD1F07V4C7NEW' 157440 ) on dbpartitionnum(27) using (DEVICE '/dev/rD1F08V1C1NEW' 157440, DEVICE '/dev/rD1F08V1C2NEW' 157440 , DEVICE '/dev/rD1F08V1C3NEW' 157440 , DEVICE '/dev/rD1F08V1C4NEW' 157440 , DEVICE '/dev/rD1F08V1C5NEW' 157440 , DEVICE '/dev/rD1F08V1C6NEW' 157440 , DEVICE '/dev/rD1F08V1C7NEW' 157440 ) on dbpartitionnum(28) using (DEVICE '/dev/rD1F08V2C1NEW' 157440, DEVICE '/dev/rD1F08V2C2NEW' 157440 , DEVICE '/dev/rD1F08V2C3NEW' 157440 , DEVICE '/dev/rD1F08V2C4NEW' 157440 , DEVICE '/dev/rD1F08V2C5NEW' 157440 , DEVICE '/dev/rD1F08V2C6NEW' 157440 , DEVICE '/dev/rD1F08V2C7NEW' 157440 ) on dbpartitionnum(29) using (DEVICE '/dev/rD1F08V3C1NEW' 157440,

TPC Benchmark™ C Full Disclosure Report - IBM Power 780 Server Model 9179-MHB Page 329 of 369

DEVICE '/dev/rD1F08V3C2NEW' 157440 , DEVICE '/dev/rD1F08V3C3NEW' 157440 , DEVICE '/dev/rD1F08V3C4NEW' 157440 , DEVICE '/dev/rD1F08V3C5NEW' 157440 , DEVICE '/dev/rD1F08V3C6NEW' 157440 , DEVICE '/dev/rD1F08V3C7NEW' 157440 ) on dbpartitionnum(30) using (DEVICE '/dev/rD1F08V4C1NEW' 157440, DEVICE '/dev/rD1F08V4C2NEW' 157440 , DEVICE '/dev/rD1F08V4C3NEW' 157440 , DEVICE '/dev/rD1F08V4C4NEW' 157440 , DEVICE '/dev/rD1F08V4C5NEW' 157440 , DEVICE '/dev/rD1F08V4C6NEW' 157440 , DEVICE '/dev/rD1F08V4C7NEW' 157440 ) on dbpartitionnum(31) using (DEVICE '/dev/rD1F09V1C1NEW' 157440, DEVICE '/dev/rD1F09V1C2NEW' 157440 , DEVICE '/dev/rD1F09V1C3NEW' 157440 , DEVICE '/dev/rD1F09V1C4NEW' 157440 , DEVICE '/dev/rD1F09V1C5NEW' 157440 , DEVICE '/dev/rD1F09V1C6NEW' 157440 , DEVICE '/dev/rD1F09V1C7NEW' 157440 ) on dbpartitionnum(32) using (DEVICE '/dev/rD1F09V2C1NEW' 157440, DEVICE '/dev/rD1F09V2C2NEW' 157440 , DEVICE '/dev/rD1F09V2C3NEW' 157440 , DEVICE '/dev/rD1F09V2C4NEW' 157440 , DEVICE '/dev/rD1F09V2C5NEW' 157440 , DEVICE '/dev/rD1F09V2C6NEW' 157440 , DEVICE '/dev/rD1F09V2C7NEW' 157440 ) on dbpartitionnum(33) using (DEVICE '/dev/rD1F09V3C1NEW' 157440, DEVICE '/dev/rD1F09V3C2NEW' 157440 , DEVICE '/dev/rD1F09V3C3NEW' 157440 , DEVICE '/dev/rD1F09V3C4NEW' 157440 , DEVICE '/dev/rD1F09V3C5NEW' 157440 , DEVICE '/dev/rD1F09V3C6NEW' 157440 , DEVICE '/dev/rD1F09V3C7NEW' 157440 ) on dbpartitionnum(34) using (DEVICE '/dev/rD1F09V4C1NEW' 157440, DEVICE '/dev/rD1F09V4C2NEW' 157440 , DEVICE '/dev/rD1F09V4C3NEW' 157440 , DEVICE '/dev/rD1F09V4C4NEW' 157440 , DEVICE '/dev/rD1F09V4C5NEW' 157440 , DEVICE '/dev/rD1F09V4C6NEW' 157440 , DEVICE '/dev/rD1F09V4C7NEW' 157440 ) on dbpartitionnum(35) using (DEVICE '/dev/rD1F10V1C1NEW' 157440, DEVICE '/dev/rD1F10V1C2NEW' 157440 , DEVICE '/dev/rD1F10V1C3NEW' 157440 , DEVICE '/dev/rD1F10V1C4NEW' 157440 , DEVICE '/dev/rD1F10V1C5NEW' 157440 , DEVICE '/dev/rD1F10V1C6NEW' 157440 , DEVICE '/dev/rD1F10V1C7NEW' 157440 ) on dbpartitionnum(36) using (DEVICE '/dev/rD1F10V2C1NEW' 157440 , DEVICE '/dev/rD1F10V2C2NEW' 157440 , DEVICE '/dev/rD1F10V2C3NEW' 157440 , DEVICE '/dev/rD1F10V2C4NEW' 157440 , DEVICE '/dev/rD1F10V2C5NEW' 157440 , DEVICE '/dev/rD1F10V2C6NEW' 157440 , DEVICE '/dev/rD1F10V2C7NEW' 157440 ) on dbpartitionnum(37) using (DEVICE '/dev/rD1F10V3C1NEW' 157440, DEVICE '/dev/rD1F10V3C2NEW' 157440 , DEVICE '/dev/rD1F10V3C3NEW' 157440 , DEVICE '/dev/rD1F10V3C4NEW' 157440 , DEVICE '/dev/rD1F10V3C5NEW' 157440 , DEVICE '/dev/rD1F10V3C6NEW' 157440 , DEVICE '/dev/rD1F10V3C7NEW' 157440 ) on dbpartitionnum(38) using (DEVICE '/dev/rD1F10V4C1NEW' 157440, DEVICE '/dev/rD1F10V4C2NEW' 157440 , DEVICE '/dev/rD1F10V4C3NEW' 157440 , DEVICE '/dev/rD1F10V4C4NEW' 157440 , DEVICE '/dev/rD1F10V4C5NEW' 157440 , DEVICE '/dev/rD1F10V4C6NEW' 157440 , DEVICE '/dev/rD1F10V4C7NEW' 157440 ) on dbpartitionnum(39) using (DEVICE '/dev/rD1F11V1C1NEW' 157440, DEVICE '/dev/rD1F11V1C2NEW' 157440 , DEVICE '/dev/rD1F11V1C3NEW' 157440 , DEVICE '/dev/rD1F11V1C4NEW' 157440 , DEVICE '/dev/rD1F11V1C5NEW' 157440 ,

DEVICE '/dev/rD1F11V1C6NEW' 157440 , DEVICE '/dev/rD1F11V1C7NEW' 157440 ) on dbpartitionnum(40) using (DEVICE '/dev/rD1F11V2C1NEW' 157440, DEVICE '/dev/rD1F11V2C2NEW' 157440 , DEVICE '/dev/rD1F11V2C3NEW' 157440 , DEVICE '/dev/rD1F11V2C4NEW' 157440 , DEVICE '/dev/rD1F11V2C5NEW' 157440 , DEVICE '/dev/rD1F11V2C6NEW' 157440 , DEVICE '/dev/rD1F11V2C7NEW' 157440 ) on dbpartitionnum(41) using (DEVICE '/dev/rD1F11V3C1NEW' 157440, DEVICE '/dev/rD1F11V3C2NEW' 157440 , DEVICE '/dev/rD1F11V3C3NEW' 157440 , DEVICE '/dev/rD1F11V3C4NEW' 157440 , DEVICE '/dev/rD1F11V3C5NEW' 157440 , DEVICE '/dev/rD1F11V3C6NEW' 157440 , DEVICE '/dev/rD1F11V3C7NEW' 157440 ) on dbpartitionnum(42) using (DEVICE '/dev/rD1F11V4C1NEW' 157440, DEVICE '/dev/rD1F11V4C2NEW' 157440 , DEVICE '/dev/rD1F11V4C3NEW' 157440 , DEVICE '/dev/rD1F11V4C4NEW' 157440 , DEVICE '/dev/rD1F11V4C5NEW' 157440 , DEVICE '/dev/rD1F11V4C6NEW' 157440 , DEVICE '/dev/rD1F11V4C7NEW' 157440 ) on dbpartitionnum(43) using (DEVICE '/dev/rD1F12V1C1NEW' 157440, DEVICE '/dev/rD1F12V1C2NEW' 157440 , DEVICE '/dev/rD1F12V1C3NEW' 157440 , DEVICE '/dev/rD1F12V1C4NEW' 157440 , DEVICE '/dev/rD1F12V1C5NEW' 157440 , DEVICE '/dev/rD1F12V1C6NEW' 157440 , DEVICE '/dev/rD1F12V1C7NEW' 157440 ) on dbpartitionnum(44) using (DEVICE '/dev/rD1F12V2C1NEW' 157440 , DEVICE '/dev/rD1F12V2C2NEW' 157440 , DEVICE '/dev/rD1F12V2C3NEW' 157440 , DEVICE '/dev/rD1F12V2C4NEW' 157440 , DEVICE '/dev/rD1F12V2C5NEW' 157440 , DEVICE '/dev/rD1F12V2C6NEW' 157440 , DEVICE '/dev/rD1F12V2C7NEW' 157440 ) on dbpartitionnum(45) using (DEVICE '/dev/rD1F12V3C1NEW' 157440, DEVICE '/dev/rD1F12V3C2NEW' 157440 , DEVICE '/dev/rD1F12V3C3NEW' 157440 , DEVICE '/dev/rD1F12V3C4NEW' 157440 , DEVICE '/dev/rD1F12V3C5NEW' 157440 , DEVICE '/dev/rD1F12V3C6NEW' 157440 , DEVICE '/dev/rD1F12V3C7NEW' 157440 ) on dbpartitionnum(46) using (DEVICE '/dev/rD1F12V4C1NEW' 157440, DEVICE '/dev/rD1F12V4C2NEW' 157440 , DEVICE '/dev/rD1F12V4C3NEW' 157440 , DEVICE '/dev/rD1F12V4C4NEW' 157440 , DEVICE '/dev/rD1F12V4C5NEW' 157440 , DEVICE '/dev/rD1F12V4C6NEW' 157440 , DEVICE '/dev/rD1F12V4C7NEW' 157440 ) on dbpartitionnum(47) using (DEVICE '/dev/rD1F13V1C1NEW' 157440, DEVICE '/dev/rD1F13V1C2NEW' 157440 , DEVICE '/dev/rD1F13V1C3NEW' 157440 , DEVICE '/dev/rD1F13V1C4NEW' 157440 , DEVICE '/dev/rD1F13V1C5NEW' 157440 , DEVICE '/dev/rD1F13V1C6NEW' 157440 , DEVICE '/dev/rD1F13V1C7NEW' 157440 ) on dbpartitionnum(48) using (DEVICE '/dev/rD1F13V2C1NEW' 157440, DEVICE '/dev/rD1F13V2C2NEW' 157440 , DEVICE '/dev/rD1F13V2C3NEW' 157440 , DEVICE '/dev/rD1F13V2C4NEW' 157440 , DEVICE '/dev/rD1F13V2C5NEW' 157440 , DEVICE '/dev/rD1F13V2C6NEW' 157440 , DEVICE '/dev/rD1F13V2C7NEW' 157440 ) on dbpartitionnum(49) using (DEVICE '/dev/rD1F13V3C1NEW' 157440, DEVICE '/dev/rD1F13V3C2NEW' 157440 , DEVICE '/dev/rD1F13V3C3NEW' 157440 , DEVICE '/dev/rD1F13V3C4NEW' 157440 , DEVICE '/dev/rD1F13V3C5NEW' 157440 , DEVICE '/dev/rD1F13V3C6NEW' 157440 , DEVICE '/dev/rD1F13V3C7NEW' 157440 ) on dbpartitionnum(50) using (DEVICE '/dev/rD1F13V4C1NEW' 157440, DEVICE '/dev/rD1F13V4C2NEW' 157440 ,

DEVICE '/dev/rD1F13V4C3NEW' 157440 , DEVICE '/dev/rD1F13V4C4NEW' 157440 , DEVICE '/dev/rD1F13V4C5NEW' 157440 , DEVICE '/dev/rD1F13V4C6NEW' 157440 , DEVICE '/dev/rD1F13V4C7NEW' 157440 ) on dbpartitionnum(51) using (DEVICE '/dev/rD1F14V1C1NEW' 157440, DEVICE '/dev/rD1F14V1C2NEW' 157440 , DEVICE '/dev/rD1F14V1C3NEW' 157440 , DEVICE '/dev/rD1F14V1C4NEW' 157440 , DEVICE '/dev/rD1F14V1C5NEW' 157440 , DEVICE '/dev/rD1F14V1C6NEW' 157440 , DEVICE '/dev/rD1F14V1C7NEW' 157440 ) on dbpartitionnum(52) using (DEVICE '/dev/rD1F14V2C1NEW' 157440, DEVICE '/dev/rD1F14V2C2NEW' 157440 , DEVICE '/dev/rD1F14V2C3NEW' 157440 , DEVICE '/dev/rD1F14V2C4NEW' 157440 , DEVICE '/dev/rD1F14V2C5NEW' 157440 , DEVICE '/dev/rD1F14V2C6NEW' 157440 , DEVICE '/dev/rD1F14V2C7NEW' 157440 ) on dbpartitionnum(53) using (DEVICE '/dev/rD1F14V3C1NEW' 157440, DEVICE '/dev/rD1F14V3C2NEW' 157440 , DEVICE '/dev/rD1F14V3C3NEW' 157440 , DEVICE '/dev/rD1F14V3C4NEW' 157440 , DEVICE '/dev/rD1F14V3C5NEW' 157440 , DEVICE '/dev/rD1F14V3C6NEW' 157440 , DEVICE '/dev/rD1F14V3C7NEW' 157440 ) on dbpartitionnum(54) using (DEVICE '/dev/rD1F14V4C1NEW' 157440, DEVICE '/dev/rD1F14V4C2NEW' 157440 , DEVICE '/dev/rD1F14V4C3NEW' 157440 , DEVICE '/dev/rD1F14V4C4NEW' 157440 , DEVICE '/dev/rD1F14V4C5NEW' 157440 , DEVICE '/dev/rD1F14V4C6NEW' 157440 , DEVICE '/dev/rD1F14V4C7NEW' 157440 ) on dbpartitionnum(55) using (DEVICE '/dev/rD1F15V1C1NEW' 157440, DEVICE '/dev/rD1F15V1C2NEW' 157440 , DEVICE '/dev/rD1F15V1C3NEW' 157440 , DEVICE '/dev/rD1F15V1C4NEW' 157440 , DEVICE '/dev/rD1F15V1C5NEW' 157440 , DEVICE '/dev/rD1F15V1C6NEW' 157440 , DEVICE '/dev/rD1F15V1C7NEW' 157440 ) on dbpartitionnum(56) using (DEVICE '/dev/rD1F15V2C1NEW' 157440, DEVICE '/dev/rD1F15V2C2NEW' 157440 , DEVICE '/dev/rD1F15V2C3NEW' 157440 , DEVICE '/dev/rD1F15V2C4NEW' 157440 , DEVICE '/dev/rD1F15V2C5NEW' 157440 , DEVICE '/dev/rD1F15V2C6NEW' 157440 , DEVICE '/dev/rD1F15V2C7NEW' 157440 ) on dbpartitionnum(57) using (DEVICE '/dev/rD1F15V3C1NEW' 157440, DEVICE '/dev/rD1F15V3C2NEW' 157440 , DEVICE '/dev/rD1F15V3C3NEW' 157440 , DEVICE '/dev/rD1F15V3C4NEW' 157440 , DEVICE '/dev/rD1F15V3C5NEW' 157440 , DEVICE '/dev/rD1F15V3C6NEW' 157440 , DEVICE '/dev/rD1F15V3C7NEW' 157440 ) on dbpartitionnum(58) using (DEVICE '/dev/rD1F15V4C1NEW' 157440, DEVICE '/dev/rD1F15V4C2NEW' 157440 , DEVICE '/dev/rD1F15V4C3NEW' 157440 , DEVICE '/dev/rD1F15V4C4NEW' 157440 , DEVICE '/dev/rD1F15V4C5NEW' 157440 , DEVICE '/dev/rD1F15V4C6NEW' 157440 , DEVICE '/dev/rD1F15V4C7NEW' 157440 ) on dbpartitionnum(59) using (DEVICE '/dev/rD1F16V1C1NEW' 157440, DEVICE '/dev/rD1F16V1C2NEW' 157440 , DEVICE '/dev/rD1F16V1C3NEW' 157440 , DEVICE '/dev/rD1F16V1C4NEW' 157440 , DEVICE '/dev/rD1F16V1C5NEW' 157440 , DEVICE '/dev/rD1F16V1C6NEW' 157440 , DEVICE '/dev/rD1F16V1C7NEW' 157440 ) on dbpartitionnum(60) using (DEVICE '/dev/rD1F16V2C1NEW' 157440, DEVICE '/dev/rD1F16V2C2NEW' 157440 , DEVICE '/dev/rD1F16V2C3NEW' 157440 , DEVICE '/dev/rD1F16V2C4NEW' 157440 , DEVICE '/dev/rD1F16V2C5NEW' 157440 , DEVICE '/dev/rD1F16V2C6NEW' 157440 ,

TPC Benchmark™ C Full Disclosure Report - IBM Power 780 Server Model 9179-MHB Page 330 of 369

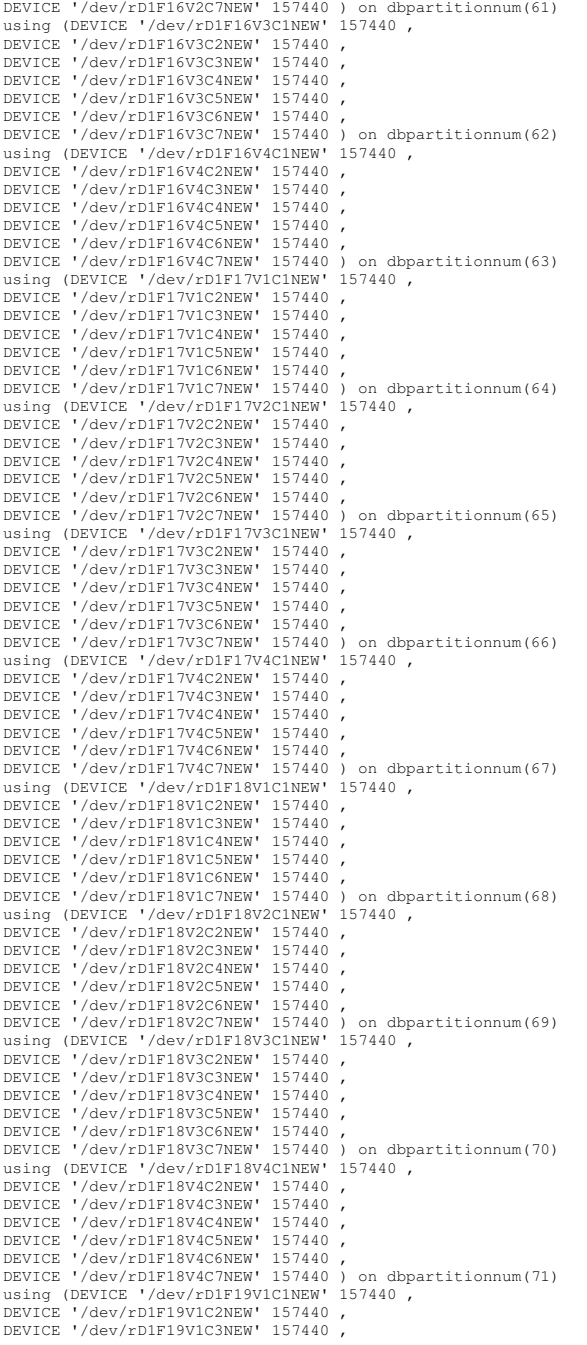

DEVICE '/dev/rD1F19V1C4NEW' 157440 , DEVICE '/dev/rD1F19V1C5NEW' 157440 , DEVICE '/dev/rD1F19V1C6NEW' 157440 , DEVICE '/dev/rD1F19V1C7NEW' 157440 ) on dbpartitionnum(72) using (DEVICE '/dev/rD1F19V2C1NEW' 157440, DEVICE '/dev/rD1F19V2C2NEW' 157440 , DEVICE '/dev/rD1F19V2C3NEW' 157440 , DEVICE '/dev/rD1F19V2C4NEW' 157440 , DEVICE '/dev/rD1F19V2C5NEW' 157440 , DEVICE '/dev/rD1F19V2C6NEW' 157440 , DEVICE '/dev/rD1F19V2C7NEW' 157440 ) on dbpartitionnum(73) using (DEVICE '/dev/rD1F19V3C1NEW' 157440, DEVICE '/dev/rD1F19V3C2NEW' 157440 , DEVICE '/dev/rD1F19V3C3NEW' 157440 , DEVICE '/dev/rD1F19V3C4NEW' 157440 , DEVICE '/dev/rD1F19V3C5NEW' 157440 , DEVICE '/dev/rD1F19V3C6NEW' 157440 , DEVICE '/dev/rD1F19V3C7NEW' 157440 ) on dbpartitionnum(74) using (DEVICE '/dev/rD1F19V4C1NEW' 157440, DEVICE '/dev/rD1F19V4C2NEW' 157440 , DEVICE '/dev/rD1F19V4C3NEW' 157440 , DEVICE '/dev/rD1F19V4C4NEW' 157440 , DEVICE '/dev/rD1F19V4C5NEW' 157440 , DEVICE '/dev/rD1F19V4C6NEW' 157440 , DEVICE '/dev/rD1F19V4C7NEW' 157440 ) on dbpartitionnum(75) using (DEVICE '/dev/rD1F20V1C1NEW' 157440 DEVICE '/dev/rD1F20V1C2NEW' 157440 , DEVICE '/dev/rD1F20V1C3NEW' 157440 , DEVICE '/dev/rD1F20V1C4NEW' 157440 , DEVICE '/dev/rD1F20V1C5NEW' 157440 , DEVICE '/dev/rD1F20V1C6NEW' 157440 , DEVICE '/dev/rD1F20V1C7NEW' 157440 ) on dbpartitionnum(76) using (DEVICE '/dev/rD1F20V2C1NEW' 157440 , DEVICE '/dev/rD1F20V2C2NEW' 157440 , DEVICE '/dev/rD1F20V2C3NEW' 157440 , DEVICE '/dev/rD1F20V2C4NEW' 157440 , DEVICE '/dev/rD1F20V2C5NEW' 157440 , DEVICE '/dev/rD1F20V2C6NEW' 157440 , DEVICE '/dev/rD1F20V2C7NEW' 157440 ) on dbpartitionnum(77) using (DEVICE '/dev/rD1F20V3C1NEW' 157440, DEVICE '/dev/rD1F20V3C2NEW' 157440 , DEVICE '/dev/rD1F20V3C3NEW' 157440 , DEVICE '/dev/rD1F20V3C4NEW' 157440 , DEVICE '/dev/rD1F20V3C5NEW' 157440 , DEVICE '/dev/rD1F20V3C6NEW' 157440 , DEVICE '/dev/rD1F20V3C7NEW' 157440 ) on dbpartitionnum(78) using (DEVICE '/dev/rD1F20V4C1NEW' 157440, DEVICE '/dev/rD1F20V4C2NEW' 157440 , DEVICE '/dev/rD1F20V4C3NEW' 157440 , DEVICE '/dev/rD1F20V4C4NEW' 157440 , DEVICE '/dev/rD1F20V4C5NEW' 157440 , DEVICE '/dev/rD1F20V4C6NEW' 157440 , DEVICE '/dev/rD1F20V4C7NEW' 157440 ) on dbpartitionnum(79) using (DEVICE '/dev/rD1F21V1C1NEW' 157440, DEVICE '/dev/rD1F21V1C2NEW' 157440 , DEVICE '/dev/rD1F21V1C3NEW' 157440 , DEVICE '/dev/rD1F21V1C4NEW' 157440 , DEVICE '/dev/rD1F21V1C5NEW' 157440 , DEVICE '/dev/rD1F21V1C6NEW' 157440 , DEVICE '/dev/rD1F21V1C7NEW' 157440 ) on dbpartitionnum(80) using (DEVICE '/dev/rD1F21V2C1NEW' 157440, DEVICE '/dev/rD1F21V2C2NEW' 157440 , DEVICE '/dev/rD1F21V2C3NEW' 157440 , DEVICE '/dev/rD1F21V2C4NEW' 157440 , DEVICE '/dev/rD1F21V2C5NEW' 157440 , DEVICE '/dev/rD1F21V2C6NEW' 157440 , DEVICE '/dev/rD1F21V2C7NEW' 157440 ) on dbpartitionnum(81) using (DEVICE '/dev/rD1F21V3C1NEW' 157440 DEVICE '/dev/rD1F21V3C2NEW' 157440 , DEVICE '/dev/rD1F21V3C3NEW' 157440 , DEVICE '/dev/rD1F21V3C4NEW' 157440 , DEVICE '/dev/rD1F21V3C5NEW' 157440 , DEVICE '/dev/rD1F21V3C6NEW' 157440 , DEVICE '/dev/rD1F21V3C7NEW' 157440 ) on dbpartitionnum(82)

using (DEVICE '/dev/rD1F21V4C1NEW' 157440, DEVICE '/dev/rD1F21V4C2NEW' 157440 , DEVICE '/dev/rD1F21V4C3NEW' 157440 , DEVICE '/dev/rD1F21V4C4NEW' 157440 , DEVICE '/dev/rD1F21V4C5NEW' 157440 , DEVICE '/dev/rD1F21V4C6NEW' 157440 , DEVICE '/dev/rD1F21V4C7NEW' 157440 ) on dbpartitionnum(83) using (DEVICE '/dev/rD1F22V1C1NEW' 157440 , DEVICE '/dev/rD1F22V1C2NEW' 157440 , DEVICE '/dev/rD1F22V1C3NEW' 157440 , DEVICE '/dev/rD1F22V1C4NEW' 157440 , DEVICE '/dev/rD1F22V1C5NEW' 157440 , DEVICE '/dev/rD1F22V1C6NEW' 157440 DEVICE '/dev/rD1F22V1C7NEW' 157440 ) on dbpartitionnum(84) using (DEVICE '/dev/rD1F22V2C1NEW' 157440, DEVICE '/dev/rD1F22V2C2NEW' 157440 , DEVICE '/dev/rD1F22V2C3NEW' 157440 , DEVICE '/dev/rD1F22V2C4NEW' 157440 , DEVICE '/dev/rD1F22V2C5NEW' 157440 , DEVICE '/dev/rD1F22V2C6NEW' 157440 , DEVICE '/dev/rD1F22V2C7NEW' 157440 ) on dbpartitionnum(85) using (DEVICE '/dev/rD1F22V3C1NEW' 157440, DEVICE '/dev/rD1F22V3C2NEW' 157440 , DEVICE '/dev/rD1F22V3C3NEW' 157440 , DEVICE '/dev/rD1F22V3C4NEW' 157440 , DEVICE '/dev/rD1F22V3C5NEW' 157440 , DEVICE '/dev/rD1F22V3C6NEW' 157440 , DEVICE '/dev/rD1F22V3C7NEW' 157440 ) on dbpartitionnum(86) using (DEVICE '/dev/rD1F22V4C1NEW' 157440, DEVICE '/dev/rD1F22V4C2NEW' 157440 , DEVICE '/dev/rD1F22V4C3NEW' 157440 , DEVICE '/dev/rD1F22V4C4NEW' 157440 , DEVICE '/dev/rD1F22V4C5NEW' 157440 , DEVICE '/dev/rD1F22V4C6NEW' 157440 , DEVICE '/dev/rD1F22V4C7NEW' 157440 ) on dbpartitionnum(87) using (DEVICE '/dev/rD1F23V1C1NEW' 157440, DEVICE '/dev/rD1F23V1C2NEW' 157440 , DEVICE '/dev/rD1F23V1C3NEW' 157440 , DEVICE '/dev/rD1F23V1C4NEW' 157440 , DEVICE '/dev/rD1F23V1C5NEW' 157440 , DEVICE '/dev/rD1F23V1C6NEW' 157440 , DEVICE '/dev/rD1F23V1C7NEW' 157440 ) on dbpartitionnum(88) using (DEVICE '/dev/rD1F23V2C1NEW' 157440, DEVICE '/dev/rD1F23V2C2NEW' 157440 , DEVICE '/dev/rD1F23V2C3NEW' 157440 , DEVICE '/dev/rD1F23V2C4NEW' 157440 , DEVICE '/dev/rD1F23V2C5NEW' 157440 , DEVICE '/dev/rD1F23V2C6NEW' 157440 , DEVICE '/dev/rD1F23V2C7NEW' 157440 ) on dbpartitionnum(89) using (DEVICE '/dev/rD1F23V3C1NEW' 157440, DEVICE '/dev/rD1F23V3C2NEW' 157440 , DEVICE '/dev/rD1F23V3C3NEW' 157440 , DEVICE '/dev/rD1F23V3C4NEW' 157440 , DEVICE '/dev/rD1F23V3C5NEW' 157440 , DEVICE '/dev/rD1F23V3C6NEW' 157440 , DEVICE '/dev/rD1F23V3C7NEW' 157440 ) on dbpartitionnum(90) using (DEVICE '/dev/rD1F23V4C1NEW' 157440, DEVICE '/dev/rD1F23V4C2NEW' 157440 , DEVICE '/dev/rD1F23V4C3NEW' 157440 , DEVICE '/dev/rD1F23V4C4NEW' 157440 , DEVICE '/dev/rD1F23V4C5NEW' 157440 , DEVICE '/dev/rD1F23V4C6NEW' 157440 , DEVICE '/dev/rD1F23V4C7NEW' 157440 ) on dbpartitionnum(91) using (DEVICE '/dev/rD1F24V1C1NEW' 157440, DEVICE '/dev/rD1F24V1C2NEW' 157440 , DEVICE '/dev/rD1F24V1C3NEW' 157440 , DEVICE '/dev/rD1F24V1C4NEW' 157440 , DEVICE '/dev/rD1F24V1C5NEW' 157440 , DEVICE '/dev/rD1F24V1C6NEW' 157440 , DEVICE '/dev/rD1F24V1C7NEW' 157440 ) on dbpartitionnum(92) using (DEVICE '/dev/rD1F24V2C1NEW' 157440, DEVICE '/dev/rD1F24V2C2NEW' 157440 , DEVICE '/dev/rD1F24V2C3NEW' 157440 , DEVICE '/dev/rD1F24V2C4NEW' 157440 ,

TPC Benchmark™ C Full Disclosure Report - IBM Power 780 Server Model 9179-MHB Page 331 of 369

DEVICE '/dev/rD1F24V2C5NEW' 157440 , DEVICE '/dev/rD1F24V2C6NEW' 157440 , DEVICE '/dev/rD1F24V2C7NEW' 157440 ) on dbpartitionnum(93) using (DEVICE '/dev/rD1F24V3C1NEW' 157440, DEVICE '/dev/rD1F24V3C2NEW' 157440 , DEVICE '/dev/rD1F24V3C3NEW' 157440 , DEVICE '/dev/rD1F24V3C4NEW' 157440 , DEVICE '/dev/rD1F24V3C5NEW' 157440 , DEVICE '/dev/rD1F24V3C6NEW' 157440 , DEVICE '/dev/rD1F24V3C7NEW' 157440 ) on dbpartitionnum(94) using (DEVICE '/dev/rD1F24V4C1NEW' 157440, DEVICE '/dev/rD1F24V4C2NEW' 157440 , DEVICE '/dev/rD1F24V4C3NEW' 157440 , DEVICE '/dev/rD1F24V4C4NEW' 157440 , DEVICE '/dev/rD1F24V4C5NEW' 157440 , DEVICE '/dev/rD1F24V4C6NEW' 157440 , DEVICE '/dev/rD1F24V4C7NEW' 157440 ) on dbpartitionnum(95) EXTENTSIZE 256 PREFETCHSIZE 0 BUFFERPOOL IBMDEFAULTBP;

connect reset;

## **ts/CRTS\_OLN.ddl**

connect to TPCC in share mode; drop tablespace OLN; create tablespace OLN PAGESIZE 8192 managed by database using (DEVICE '/dev/rD1F01V1C1OLN' 8131584 , DEVICE '/dev/rD1F01V1C2OLN' 8131584 , DEVICE '/dev/rD1F01V1C3OLN' 8131584 , DEVICE '/dev/rD1F01V1C4OLN' 8131584 , DEVICE '/dev/rD1F01V1C5OLN' 8131584 , DEVICE '/dev/rD1F01V1C6OLN' 8131584 , DEVICE '/dev/rD1F01V1C7OLN' 8131584 ) on dbpartitionnum(0) using (DEVICE '/dev/rD1F01V2C1OLN' 8131584, DEVICE '/dev/rD1F01V2C2OLN' 8131584 , DEVICE '/dev/rD1F01V2C3OLN' 8131584 , DEVICE '/dev/rD1F01V2C4OLN' 8131584 , DEVICE '/dev/rD1F01V2C5OLN' 8131584 , DEVICE '/dev/rD1F01V2C6OLN' 8131584 , DEVICE '/dev/rD1F01V2C7OLN' 8131584 ) on dbpartitionnum(1) using (DEVICE '/dev/rD1F01V3C1OLN' 8131584, DEVICE '/dev/rD1F01V3C2OLN' 8131584 , DEVICE '/dev/rD1F01V3C3OLN' 8131584 , DEVICE '/dev/rD1F01V3C4OLN' 8131584 , DEVICE '/dev/rD1F01V3C5OLN' 8131584 , DEVICE '/dev/rD1F01V3C6OLN' 8131584 , DEVICE '/dev/rD1F01V3C7OLN' 8131584 ) on dbpartitionnum(2) using (DEVICE '/dev/rD1F01V4C1OLN' 8131584 , DEVICE '/dev/rD1F01V4C2OLN' 8131584 , DEVICE '/dev/rD1F01V4C3OLN' 8131584 , DEVICE '/dev/rD1F01V4C4OLN' 8131584 , DEVICE '/dev/rD1F01V4C5OLN' 8131584 , DEVICE '/dev/rD1F01V4C6OLN' 8131584 , DEVICE '/dev/rD1F01V4C7OLN' 8131584 ) on dbpartitionnum(3) using (DEVICE '/dev/rD1F02V1C1OLN' 8131584 , DEVICE '/dev/rD1F02V1C2OLN' 8131584 , DEVICE '/dev/rD1F02V1C3OLN' 8131584 , DEVICE '/dev/rD1F02V1C4OLN' 8131584 , DEVICE '/dev/rD1F02V1C5OLN' 8131584 , DEVICE '/dev/rD1F02V1C6OLN' 8131584 , DEVICE '/dev/rD1F02V1C7OLN' 8131584 ) on dbpartitionnum(4) using (DEVICE '/dev/rD1F02V2C1OLN' 8131584, DEVICE '/dev/rD1F02V2C2OLN' 8131584 , DEVICE '/dev/rD1F02V2C3OLN' 8131584 , DEVICE '/dev/rD1F02V2C4OLN' 8131584 , DEVICE '/dev/rD1F02V2C5OLN' 8131584 , DEVICE '/dev/rD1F02V2C6OLN' 8131584 , DEVICE '/dev/rD1F02V2C7OLN' 8131584 ) on dbpartitionnum(5) using (DEVICE '/dev/rD1F02V3C1OLN' 8131584, DEVICE '/dev/rD1F02V3C2OLN' 8131584 , DEVICE '/dev/rD1F02V3C3OLN' 8131584 ,

DEVICE '/dev/rD1F02V3C4OLN' 8131584 , DEVICE '/dev/rD1F02V3C5OLN' 8131584 , DEVICE '/dev/rD1F02V3C6OLN' 8131584 , DEVICE '/dev/rD1F02V3C7OLN' 8131584 ) on dbpartitionnum(6) using (DEVICE '/dev/rD1F02V4C1OLN' 8131584, DEVICE '/dev/rD1F02V4C2OLN' 8131584 , DEVICE '/dev/rD1F02V4C3OLN' 8131584 , DEVICE '/dev/rD1F02V4C4OLN' 8131584 , DEVICE '/dev/rD1F02V4C5OLN' 8131584 , DEVICE '/dev/rD1F02V4C6OLN' 8131584 , DEVICE '/dev/rD1F02V4C7OLN' 8131584 ) on dbpartitionnum(7) using (DEVICE '/dev/rD1F03V1C1OLN' 8131584 , DEVICE '/dev/rD1F03V1C2OLN' 8131584 , DEVICE '/dev/rD1F03V1C3OLN' 8131584 , DEVICE '/dev/rD1F03V1C4OLN' 8131584 , DEVICE '/dev/rD1F03V1C5OLN' 8131584 , DEVICE '/dev/rD1F03V1C6OLN' 8131584 , DEVICE '/dev/rD1F03V1C7OLN' 8131584 ) on dbpartitionnum(8) using (DEVICE '/dev/rD1F03V2C1OLN' 8131584 , DEVICE '/dev/rD1F03V2C2OLN' 8131584 , DEVICE '/dev/rD1F03V2C3OLN' 8131584 , DEVICE '/dev/rD1F03V2C4OLN' 8131584 , DEVICE '/dev/rD1F03V2C5OLN' 8131584 , DEVICE '/dev/rD1F03V2C6OLN' 8131584 , DEVICE '/dev/rD1F03V2C7OLN' 8131584 ) on dbpartitionnum(9) using (DEVICE '/dev/rD1F03V3C1OLN' 8131584, DEVICE '/dev/rD1F03V3C2OLN' 8131584 , DEVICE '/dev/rD1F03V3C3OLN' 8131584 , DEVICE '/dev/rD1F03V3C4OLN' 8131584 , DEVICE '/dev/rD1F03V3C5OLN' 8131584 , DEVICE '/dev/rD1F03V3C6OLN' 8131584 , DEVICE '/dev/rD1F03V3C7OLN' 8131584 ) on dbpartitionnum(10) using (DEVICE '/dev/rD1F03V4C1OLN' 8131584 , DEVICE '/dev/rD1F03V4C2OLN' 8131584 , DEVICE '/dev/rD1F03V4C3OLN' 8131584 , DEVICE '/dev/rD1F03V4C4OLN' 8131584 , DEVICE '/dev/rD1F03V4C5OLN' 8131584 , DEVICE '/dev/rD1F03V4C6OLN' 8131584 , DEVICE '/dev/rD1F03V4C7OLN' 8131584 ) on dbpartitionnum(11) using (DEVICE '/dev/rD1F04V1C1OLN' 8131584, DEVICE '/dev/rD1F04V1C2OLN' 8131584 , DEVICE '/dev/rD1F04V1C3OLN' 8131584 , DEVICE '/dev/rD1F04V1C4OLN' 8131584 , DEVICE '/dev/rD1F04V1C5OLN' 8131584 , DEVICE '/dev/rD1F04V1C6OLN' 8131584 , DEVICE '/dev/rD1F04V1C7OLN' 8131584 ) on dbpartitionnum(12) using (DEVICE '/dev/rD1F04V2C1OLN' 8131584 , DEVICE '/dev/rD1F04V2C2OLN' 8131584 , DEVICE '/dev/rD1F04V2C3OLN' 8131584 , DEVICE '/dev/rD1F04V2C4OLN' 8131584 , DEVICE '/dev/rD1F04V2C5OLN' 8131584 , DEVICE '/dev/rD1F04V2C6OLN' 8131584 , DEVICE '/dev/rD1F04V2C7OLN' 8131584 ) on dbpartitionnum(13) using (DEVICE '/dev/rD1F04V3C1OLN' 8131584 , DEVICE '/dev/rD1F04V3C2OLN' 8131584 , DEVICE '/dev/rD1F04V3C3OLN' 8131584 , DEVICE '/dev/rD1F04V3C4OLN' 8131584 , DEVICE '/dev/rD1F04V3C5OLN' 8131584 , DEVICE '/dev/rD1F04V3C6OLN' 8131584 , DEVICE '/dev/rD1F04V3C7OLN' 8131584 ) on dbpartitionnum(14) using (DEVICE '/dev/rD1F04V4C1OLN' 8131584 , DEVICE '/dev/rD1F04V4C2OLN' 8131584 , DEVICE '/dev/rD1F04V4C3OLN' 8131584 , DEVICE '/dev/rD1F04V4C4OLN' 8131584 , DEVICE '/dev/rD1F04V4C5OLN' 8131584 , DEVICE '/dev/rD1F04V4C6OLN' 8131584 , DEVICE '/dev/rD1F04V4C7OLN' 8131584 ) on dbpartitionnum(15) using (DEVICE '/dev/rD1F05V1C1OLN' 8131584 , DEVICE '/dev/rD1F05V1C2OLN' 8131584 , DEVICE '/dev/rD1F05V1C3OLN' 8131584 , DEVICE '/dev/rD1F05V1C4OLN' 8131584 , DEVICE '/dev/rD1F05V1C5OLN' 8131584 , DEVICE '/dev/rD1F05V1C6OLN' 8131584 , DEVICE '/dev/rD1F05V1C7OLN' 8131584 ) on dbpartitionnum(16)

using (DEVICE '/dev/rD1F05V2C1OLN' 8131584, DEVICE '/dev/rD1F05V2C2OLN' 8131584 , DEVICE '/dev/rD1F05V2C3OLN' 8131584 , DEVICE '/dev/rD1F05V2C4OLN' 8131584 , DEVICE '/dev/rD1F05V2C5OLN' 8131584 , DEVICE '/dev/rD1F05V2C6OLN' 8131584 , DEVICE '/dev/rD1F05V2C7OLN' 8131584 ) on dbpartitionnum(17) using (DEVICE '/dev/rD1F05V3C1OLN' 8131584 , DEVICE '/dev/rD1F05V3C2OLN' 8131584 , DEVICE '/dev/rD1F05V3C3OLN' 8131584 , DEVICE '/dev/rD1F05V3C4OLN' 8131584 , DEVICE '/dev/rD1F05V3C5OLN' 8131584 , DEVICE '/dev/rD1F05V3C6OLN' 8131584 , DEVICE '/dev/rD1F05V3C7OLN' 8131584 ) on dbpartitionnum(18) using (DEVICE '/dev/rD1F05V4C1OLN' 8131584 , DEVICE '/dev/rD1F05V4C2OLN' 8131584 , DEVICE '/dev/rD1F05V4C3OLN' 8131584 , DEVICE '/dev/rD1F05V4C4OLN' 8131584 , DEVICE '/dev/rD1F05V4C5OLN' 8131584 , DEVICE '/dev/rD1F05V4C6OLN' 8131584 , DEVICE '/dev/rD1F05V4C7OLN' 8131584 ) on dbpartitionnum(19) using (DEVICE '/dev/rD1F06V1C1OLN' 8131584, DEVICE '/dev/rD1F06V1C2OLN' 8131584 , DEVICE '/dev/rD1F06V1C3OLN' 8131584 , DEVICE '/dev/rD1F06V1C4OLN' 8131584 , DEVICE '/dev/rD1F06V1C5OLN' 8131584 , DEVICE '/dev/rD1F06V1C6OLN' 8131584 , DEVICE '/dev/rD1F06V1C7OLN' 8131584 ) on dbpartitionnum(20) using (DEVICE '/dev/rD1F06V2C1OLN' 8131584, DEVICE '/dev/rD1F06V2C2OLN' 8131584 , DEVICE '/dev/rD1F06V2C3OLN' 8131584 , DEVICE '/dev/rD1F06V2C4OLN' 8131584 , DEVICE '/dev/rD1F06V2C5OLN' 8131584 , DEVICE '/dev/rD1F06V2C6OLN' 8131584 , DEVICE '/dev/rD1F06V2C7OLN' 8131584 ) on dbpartitionnum(21) using (DEVICE '/dev/rD1F06V3C1OLN' 8131584, DEVICE '/dev/rD1F06V3C2OLN' 8131584 , DEVICE '/dev/rD1F06V3C3OLN' 8131584 , DEVICE '/dev/rD1F06V3C4OLN' 8131584 , DEVICE '/dev/rD1F06V3C5OLN' 8131584 , DEVICE '/dev/rD1F06V3C6OLN' 8131584 , DEVICE '/dev/rD1F06V3C7OLN' 8131584 ) on dbpartitionnum(22) using (DEVICE '/dev/rD1F06V4C1OLN' 8131584, DEVICE '/dev/rD1F06V4C2OLN' 8131584 , DEVICE '/dev/rD1F06V4C3OLN' 8131584 , DEVICE '/dev/rD1F06V4C4OLN' 8131584 , DEVICE '/dev/rD1F06V4C5OLN' 8131584 , DEVICE '/dev/rD1F06V4C6OLN' 8131584 , DEVICE '/dev/rD1F06V4C7OLN' 8131584 ) on dbpartitionnum(23) using (DEVICE '/dev/rD1F07V1C1OLN' 8131584 , DEVICE '/dev/rD1F07V1C2OLN' 8131584 , DEVICE '/dev/rD1F07V1C3OLN' 8131584 , DEVICE '/dev/rD1F07V1C4OLN' 8131584 , DEVICE '/dev/rD1F07V1C5OLN' 8131584 , DEVICE '/dev/rD1F07V1C6OLN' 8131584 , DEVICE '/dev/rD1F07V1C7OLN' 8131584 ) on dbpartitionnum(24) using (DEVICE '/dev/rD1F07V2C1OLN' 8131584 DEVICE '/dev/rD1F07V2C2OLN' 8131584 , DEVICE '/dev/rD1F07V2C3OLN' 8131584 , DEVICE '/dev/rD1F07V2C4OLN' 8131584 , DEVICE '/dev/rD1F07V2C5OLN' 8131584 , DEVICE '/dev/rD1F07V2C6OLN' 8131584 , DEVICE '/dev/rD1F07V2C7OLN' 8131584 ) on dbpartitionnum(25) using (DEVICE '/dev/rD1F07V3C1OLN' 8131584 , DEVICE '/dev/rD1F07V3C2OLN' 8131584 , DEVICE '/dev/rD1F07V3C3OLN' 8131584 , DEVICE '/dev/rD1F07V3C4OLN' 8131584 , DEVICE '/dev/rD1F07V3C5OLN' 8131584 , DEVICE '/dev/rD1F07V3C6OLN' 8131584 , DEVICE '/dev/rD1F07V3C7OLN' 8131584 ) on dbpartitionnum(26) using (DEVICE '/dev/rD1F07V4C1OLN' 8131584, DEVICE '/dev/rD1F07V4C2OLN' 8131584 , DEVICE '/dev/rD1F07V4C3OLN' 8131584 , DEVICE '/dev/rD1F07V4C4OLN' 8131584 ,

TPC Benchmark™ C Full Disclosure Report - IBM Power 780 Server Model 9179-MHB Page 332 of 369

DEVICE '/dev/rD1F07V4C5OLN' 8131584 , DEVICE '/dev/rD1F07V4C6OLN' 8131584 , DEVICE '/dev/rD1F07V4C7OLN' 8131584 ) on dbpartitionnum(27) using (DEVICE '/dev/rD1F08V1C1OLN' 8131584 , DEVICE '/dev/rD1F08V1C2OLN' 8131584 , DEVICE '/dev/rD1F08V1C3OLN' 8131584 , DEVICE '/dev/rD1F08V1C4OLN' 8131584 , DEVICE '/dev/rD1F08V1C5OLN' 8131584 , DEVICE '/dev/rD1F08V1C6OLN' 8131584 , DEVICE '/dev/rD1F08V1C7OLN' 8131584 ) on dbpartitionnum(28) using (DEVICE '/dev/rD1F08V2C1OLN' 8131584 DEVICE '/dev/rD1F08V2C2OLN' 8131584 , DEVICE '/dev/rD1F08V2C3OLN' 8131584 , DEVICE '/dev/rD1F08V2C4OLN' 8131584 , DEVICE '/dev/rD1F08V2C5OLN' 8131584 , DEVICE '/dev/rD1F08V2C6OLN' 8131584 , DEVICE '/dev/rD1F08V2C7OLN' 8131584 ) on dbpartitionnum(29) using (DEVICE '/dev/rD1F08V3C1OLN' 8131584 , DEVICE '/dev/rD1F08V3C2OLN' 8131584 , DEVICE '/dev/rD1F08V3C3OLN' 8131584 , DEVICE '/dev/rD1F08V3C4OLN' 8131584 , DEVICE '/dev/rD1F08V3C5OLN' 8131584 , DEVICE '/dev/rD1F08V3C6OLN' 8131584 , DEVICE '/dev/rD1F08V3C7OLN' 8131584 ) on dbpartitionnum(30) using (DEVICE '/dev/rD1F08V4C1OLN' 8131584, DEVICE '/dev/rD1F08V4C2OLN' 8131584 , DEVICE '/dev/rD1F08V4C3OLN' 8131584 , DEVICE '/dev/rD1F08V4C4OLN' 8131584 , DEVICE '/dev/rD1F08V4C5OLN' 8131584 , DEVICE '/dev/rD1F08V4C6OLN' 8131584 , DEVICE '/dev/rD1F08V4C7OLN' 8131584 ) on dbpartitionnum(31) using (DEVICE '/dev/rD1F09V1C1OLN' 8131584 , DEVICE '/dev/rD1F09V1C2OLN' 8131584 , DEVICE '/dev/rD1F09V1C3OLN' 8131584 , DEVICE '/dev/rD1F09V1C4OLN' 8131584 , DEVICE '/dev/rD1F09V1C5OLN' 8131584 , DEVICE '/dev/rD1F09V1C6OLN' 8131584 , DEVICE '/dev/rD1F09V1C7OLN' 8131584 ) on dbpartitionnum(32) using (DEVICE '/dev/rD1F09V2C1OLN' 8131584, DEVICE '/dev/rD1F09V2C2OLN' 8131584 , DEVICE '/dev/rD1F09V2C3OLN' 8131584 , DEVICE '/dev/rD1F09V2C4OLN' 8131584 , DEVICE '/dev/rD1F09V2C5OLN' 8131584 , DEVICE '/dev/rD1F09V2C6OLN' 8131584 , DEVICE '/dev/rD1F09V2C7OLN' 8131584 ) on dbpartitionnum(33) using (DEVICE '/dev/rD1F09V3C1OLN' 8131584, DEVICE '/dev/rD1F09V3C2OLN' 8131584 , DEVICE '/dev/rD1F09V3C3OLN' 8131584 , DEVICE '/dev/rD1F09V3C4OLN' 8131584 , DEVICE '/dev/rD1F09V3C5OLN' 8131584 , DEVICE '/dev/rD1F09V3C6OLN' 8131584 , DEVICE '/dev/rD1F09V3C7OLN' 8131584 ) on dbpartitionnum(34) using (DEVICE '/dev/rD1F09V4C1OLN' 8131584, DEVICE '/dev/rD1F09V4C2OLN' 8131584 , DEVICE '/dev/rD1F09V4C3OLN' 8131584 , DEVICE '/dev/rD1F09V4C4OLN' 8131584 , DEVICE '/dev/rD1F09V4C5OLN' 8131584 , DEVICE '/dev/rD1F09V4C6OLN' 8131584 , DEVICE '/dev/rD1F09V4C7OLN' 8131584 ) on dbpartitionnum(35) using (DEVICE '/dev/rD1F10V1C1OLN' 8131584, DEVICE '/dev/rD1F10V1C2OLN' 8131584 , DEVICE '/dev/rD1F10V1C3OLN' 8131584 , DEVICE '/dev/rD1F10V1C4OLN' 8131584 , DEVICE '/dev/rD1F10V1C5OLN' 8131584 , DEVICE '/dev/rD1F10V1C6OLN' 8131584 , DEVICE '/dev/rD1F10V1C7OLN' 8131584 ) on dbpartitionnum(36) using (DEVICE '/dev/rD1F10V2C1OLN' 8131584, DEVICE '/dev/rD1F10V2C2OLN' 8131584 , DEVICE '/dev/rD1F10V2C3OLN' 8131584 , DEVICE '/dev/rD1F10V2C4OLN' 8131584 , DEVICE '/dev/rD1F10V2C5OLN' 8131584 , DEVICE '/dev/rD1F10V2C6OLN' 8131584 , DEVICE '/dev/rD1F10V2C7OLN' 8131584 ) on dbpartitionnum(37) using (DEVICE '/dev/rD1F10V3C1OLN' 8131584,

DEVICE '/dev/rD1F10V3C2OLN' 8131584 , DEVICE '/dev/rD1F10V3C3OLN' 8131584 , DEVICE '/dev/rD1F10V3C4OLN' 8131584 , DEVICE '/dev/rD1F10V3C5OLN' 8131584 , DEVICE '/dev/rD1F10V3C6OLN' 8131584 , DEVICE '/dev/rD1F10V3C7OLN' 8131584 ) on dbpartitionnum(38) using (DEVICE '/dev/rD1F10V4C1OLN' 8131584 , DEVICE '/dev/rD1F10V4C2OLN' 8131584 , DEVICE '/dev/rD1F10V4C3OLN' 8131584 , DEVICE '/dev/rD1F10V4C4OLN' 8131584 , DEVICE '/dev/rD1F10V4C5OLN' 8131584 , DEVICE '/dev/rD1F10V4C6OLN' 8131584 , DEVICE '/dev/rD1F10V4C7OLN' 8131584 ) on dbpartitionnum(39) using (DEVICE '/dev/rD1F11V1C1OLN' 8131584, DEVICE '/dev/rD1F11V1C2OLN' 8131584 , DEVICE '/dev/rD1F11V1C3OLN' 8131584 , DEVICE '/dev/rD1F11V1C4OLN' 8131584 , DEVICE '/dev/rD1F11V1C5OLN' 8131584 , DEVICE '/dev/rD1F11V1C6OLN' 8131584 , DEVICE '/dev/rD1F11V1C7OLN' 8131584 ) on dbpartitionnum(40) using (DEVICE '/dev/rD1F11V2C1OLN' 8131584, DEVICE '/dev/rD1F11V2C2OLN' 8131584 , DEVICE '/dev/rD1F11V2C3OLN' 8131584 , DEVICE '/dev/rD1F11V2C4OLN' 8131584 , DEVICE '/dev/rD1F11V2C5OLN' 8131584 , DEVICE '/dev/rD1F11V2C6OLN' 8131584 , DEVICE '/dev/rD1F11V2C7OLN' 8131584 ) on dbpartitionnum(41) using (DEVICE '/dev/rD1F11V3C1OLN' 8131584 , DEVICE '/dev/rD1F11V3C2OLN' 8131584 , DEVICE '/dev/rD1F11V3C3OLN' 8131584 , DEVICE '/dev/rD1F11V3C4OLN' 8131584 , DEVICE '/dev/rD1F11V3C5OLN' 8131584 , DEVICE '/dev/rD1F11V3C6OLN' 8131584 , DEVICE '/dev/rD1F11V3C7OLN' 8131584 ) on dbpartitionnum(42) using (DEVICE '/dev/rD1F11V4C1OLN' 8131584, DEVICE '/dev/rD1F11V4C2OLN' 8131584 , DEVICE '/dev/rD1F11V4C3OLN' 8131584 , DEVICE '/dev/rD1F11V4C4OLN' 8131584 , DEVICE '/dev/rD1F11V4C5OLN' 8131584 , DEVICE '/dev/rD1F11V4C6OLN' 8131584 , DEVICE '/dev/rD1F11V4C7OLN' 8131584 ) on dbpartitionnum(43) using (DEVICE '/dev/rD1F12V1C1OLN' 8131584 , DEVICE '/dev/rD1F12V1C2OLN' 8131584 , DEVICE '/dev/rD1F12V1C3OLN' 8131584 , DEVICE '/dev/rD1F12V1C4OLN' 8131584 , DEVICE '/dev/rD1F12V1C5OLN' 8131584 , DEVICE '/dev/rD1F12V1C6OLN' 8131584 , DEVICE '/dev/rD1F12V1C7OLN' 8131584 ) on dbpartitionnum(44) using (DEVICE '/dev/rD1F12V2C1OLN' 8131584 , DEVICE '/dev/rD1F12V2C2OLN' 8131584 , DEVICE '/dev/rD1F12V2C3OLN' 8131584 , DEVICE '/dev/rD1F12V2C4OLN' 8131584 , DEVICE '/dev/rD1F12V2C5OLN' 8131584 , DEVICE '/dev/rD1F12V2C6OLN' 8131584 , DEVICE '/dev/rD1F12V2C7OLN' 8131584 ) on dbpartitionnum(45) using (DEVICE '/dev/rD1F12V3C1OLN' 8131584 , DEVICE '/dev/rD1F12V3C2OLN' 8131584 , DEVICE '/dev/rD1F12V3C3OLN' 8131584 , DEVICE '/dev/rD1F12V3C4OLN' 8131584 , DEVICE '/dev/rD1F12V3C5OLN' 8131584 , DEVICE '/dev/rD1F12V3C6OLN' 8131584 , DEVICE '/dev/rD1F12V3C7OLN' 8131584 ) on dbpartitionnum(46) using (DEVICE '/dev/rD1F12V4C1OLN' 8131584 , DEVICE '/dev/rD1F12V4C2OLN' 8131584 , DEVICE '/dev/rD1F12V4C3OLN' 8131584 , DEVICE '/dev/rD1F12V4C4OLN' 8131584 , DEVICE '/dev/rD1F12V4C5OLN' 8131584 , DEVICE '/dev/rD1F12V4C6OLN' 8131584 , DEVICE '/dev/rD1F12V4C7OLN' 8131584 ) on dbpartitionnum(47) using (DEVICE '/dev/rD1F13V1C1OLN' 8131584, DEVICE '/dev/rD1F13V1C2OLN' 8131584 , DEVICE '/dev/rD1F13V1C3OLN' 8131584 , DEVICE '/dev/rD1F13V1C4OLN' 8131584 , DEVICE '/dev/rD1F13V1C5OLN' 8131584 ,

DEVICE '/dev/rD1F13V1C6OLN' 8131584 , DEVICE '/dev/rD1F13V1C7OLN' 8131584 ) on dbpartitionnum(48) using (DEVICE '/dev/rD1F13V2C1OLN' 8131584, DEVICE '/dev/rD1F13V2C2OLN' 8131584 , DEVICE '/dev/rD1F13V2C3OLN' 8131584 , DEVICE '/dev/rD1F13V2C4OLN' 8131584 , DEVICE '/dev/rD1F13V2C5OLN' 8131584 , DEVICE '/dev/rD1F13V2C6OLN' 8131584 , DEVICE '/dev/rD1F13V2C7OLN' 8131584 ) on dbpartitionnum(49) using (DEVICE '/dev/rD1F13V3C1OLN' 8131584, DEVICE '/dev/rD1F13V3C2OLN' 8131584 , DEVICE '/dev/rD1F13V3C3OLN' 8131584 , DEVICE '/dev/rD1F13V3C4OLN' 8131584 , DEVICE '/dev/rD1F13V3C5OLN' 8131584 , DEVICE '/dev/rD1F13V3C6OLN' 8131584 , DEVICE '/dev/rD1F13V3C7OLN' 8131584 ) on dbpartitionnum(50) using (DEVICE '/dev/rD1F13V4C1OLN' 8131584, DEVICE '/dev/rD1F13V4C2OLN' 8131584 , DEVICE '/dev/rD1F13V4C3OLN' 8131584 , DEVICE '/dev/rD1F13V4C4OLN' 8131584 , DEVICE '/dev/rD1F13V4C5OLN' 8131584 , DEVICE '/dev/rD1F13V4C6OLN' 8131584 , DEVICE '/dev/rD1F13V4C7OLN' 8131584 ) on dbpartitionnum(51) using (DEVICE '/dev/rD1F14V1C1OLN' 8131584, DEVICE '/dev/rD1F14V1C2OLN' 8131584 , DEVICE '/dev/rD1F14V1C3OLN' 8131584 , DEVICE '/dev/rD1F14V1C4OLN' 8131584 , DEVICE '/dev/rD1F14V1C5OLN' 8131584 , DEVICE '/dev/rD1F14V1C6OLN' 8131584 , DEVICE '/dev/rD1F14V1C7OLN' 8131584 ) on dbpartitionnum(52) using (DEVICE '/dev/rD1F14V2C1OLN' 8131584 , DEVICE '/dev/rD1F14V2C2OLN' 8131584 , DEVICE '/dev/rD1F14V2C3OLN' 8131584 , DEVICE '/dev/rD1F14V2C4OLN' 8131584 , DEVICE '/dev/rD1F14V2C5OLN' 8131584 , DEVICE '/dev/rD1F14V2C6OLN' 8131584 , DEVICE '/dev/rD1F14V2C7OLN' 8131584 ) on dbpartitionnum(53) using (DEVICE '/dev/rD1F14V3C1OLN' 8131584, DEVICE '/dev/rD1F14V3C2OLN' 8131584 , DEVICE '/dev/rD1F14V3C3OLN' 8131584 , DEVICE '/dev/rD1F14V3C4OLN' 8131584 , DEVICE '/dev/rD1F14V3C5OLN' 8131584 , DEVICE '/dev/rD1F14V3C6OLN' 8131584 , DEVICE '/dev/rD1F14V3C7OLN' 8131584 ) on dbpartitionnum(54) using (DEVICE '/dev/rD1F14V4C1OLN' 8131584 DEVICE '/dev/rD1F14V4C2OLN' 8131584 , DEVICE '/dev/rD1F14V4C3OLN' 8131584 , DEVICE '/dev/rD1F14V4C4OLN' 8131584 , DEVICE '/dev/rD1F14V4C5OLN' 8131584 , DEVICE '/dev/rD1F14V4C6OLN' 8131584 , DEVICE '/dev/rD1F14V4C7OLN' 8131584 ) on dbpartitionnum(55) using (DEVICE '/dev/rD1F15V1C1OLN' 8131584, DEVICE '/dev/rD1F15V1C2OLN' 8131584 , DEVICE '/dev/rD1F15V1C3OLN' 8131584 , DEVICE '/dev/rD1F15V1C4OLN' 8131584 , DEVICE '/dev/rD1F15V1C5OLN' 8131584 , DEVICE '/dev/rD1F15V1C6OLN' 8131584 , DEVICE '/dev/rD1F15V1C7OLN' 8131584 ) on dbpartitionnum(56) using (DEVICE '/dev/rD1F15V2C1OLN' 8131584, DEVICE '/dev/rD1F15V2C2OLN' 8131584 , DEVICE '/dev/rD1F15V2C3OLN' 8131584 , DEVICE '/dev/rD1F15V2C4OLN' 8131584 , DEVICE '/dev/rD1F15V2C5OLN' 8131584 , DEVICE '/dev/rD1F15V2C6OLN' 8131584 , DEVICE '/dev/rD1F15V2C7OLN' 8131584 ) on dbpartitionnum(57) using (DEVICE '/dev/rD1F15V3C1OLN' 8131584, DEVICE '/dev/rD1F15V3C2OLN' 8131584 , DEVICE '/dev/rD1F15V3C3OLN' 8131584 , DEVICE '/dev/rD1F15V3C4OLN' 8131584 , DEVICE '/dev/rD1F15V3C5OLN' 8131584 , DEVICE '/dev/rD1F15V3C6OLN' 8131584 , DEVICE '/dev/rD1F15V3C7OLN' 8131584 ) on dbpartitionnum(58) using (DEVICE '/dev/rD1F15V4C1OLN' 8131584, DEVICE '/dev/rD1F15V4C2OLN' 8131584 ,

TPC Benchmark™ C Full Disclosure Report - IBM Power 780 Server Model 9179-MHB Page 333 of 369

DEVICE '/dev/rD1F15V4C3OLN' 8131584 , DEVICE '/dev/rD1F15V4C4OLN' 8131584 , DEVICE '/dev/rD1F15V4C5OLN' 8131584 , DEVICE '/dev/rD1F15V4C6OLN' 8131584 , DEVICE '/dev/rD1F15V4C7OLN' 8131584 ) on dbpartitionnum(59) using (DEVICE '/dev/rD1F16V1C1OLN' 8131584, DEVICE '/dev/rD1F16V1C2OLN' 8131584 , DEVICE '/dev/rD1F16V1C3OLN' 8131584 , DEVICE '/dev/rD1F16V1C4OLN' 8131584 , DEVICE '/dev/rD1F16V1C5OLN' 8131584 , DEVICE '/dev/rD1F16V1C6OLN' 8131584 , DEVICE '/dev/rD1F16V1C7OLN' 8131584 ) on dbpartitionnum(60) using (DEVICE '/dev/rD1F16V2C1OLN' 8131584, DEVICE '/dev/rD1F16V2C2OLN' 8131584 , DEVICE '/dev/rD1F16V2C3OLN' 8131584 , DEVICE '/dev/rD1F16V2C4OLN' 8131584 , DEVICE '/dev/rD1F16V2C5OLN' 8131584 , DEVICE '/dev/rD1F16V2C6OLN' 8131584 , DEVICE '/dev/rD1F16V2C7OLN' 8131584 ) on dbpartitionnum(61) using (DEVICE '/dev/rD1F16V3C1OLN' 8131584, DEVICE '/dev/rD1F16V3C2OLN' 8131584 , DEVICE '/dev/rD1F16V3C3OLN' 8131584 , DEVICE '/dev/rD1F16V3C4OLN' 8131584 , DEVICE '/dev/rD1F16V3C5OLN' 8131584 , DEVICE '/dev/rD1F16V3C6OLN' 8131584 , DEVICE '/dev/rD1F16V3C7OLN' 8131584 ) on dbpartitionnum(62) using (DEVICE '/dev/rD1F16V4C1OLN' 8131584, DEVICE '/dev/rD1F16V4C2OLN' 8131584 , DEVICE '/dev/rD1F16V4C3OLN' 8131584 , DEVICE '/dev/rD1F16V4C4OLN' 8131584 , DEVICE '/dev/rD1F16V4C5OLN' 8131584 , DEVICE '/dev/rD1F16V4C6OLN' 8131584 , DEVICE '/dev/rD1F16V4C7OLN' 8131584 ) on dbpartitionnum(63) using (DEVICE '/dev/rD1F17V1C1OLN' 8131584 , DEVICE '/dev/rD1F17V1C2OLN' 8131584 , DEVICE '/dev/rD1F17V1C3OLN' 8131584 , DEVICE '/dev/rD1F17V1C4OLN' 8131584 , DEVICE '/dev/rD1F17V1C5OLN' 8131584 , DEVICE '/dev/rD1F17V1C6OLN' 8131584 , DEVICE '/dev/rD1F17V1C7OLN' 8131584 ) on dbpartitionnum(64) using (DEVICE '/dev/rD1F17V2C1OLN' 8131584 DEVICE '/dev/rD1F17V2C2OLN' 8131584 , DEVICE '/dev/rD1F17V2C3OLN' 8131584 , DEVICE '/dev/rD1F17V2C4OLN' 8131584 , DEVICE '/dev/rD1F17V2C5OLN' 8131584 , DEVICE '/dev/rD1F17V2C6OLN' 8131584 , DEVICE '/dev/rD1F17V2C7OLN' 8131584 ) on dbpartitionnum(65) using (DEVICE '/dev/rD1F17V3C1OLN' 8131584, DEVICE '/dev/rD1F17V3C2OLN' 8131584 , DEVICE '/dev/rD1F17V3C3OLN' 8131584 , DEVICE '/dev/rD1F17V3C4OLN' 8131584 , DEVICE '/dev/rD1F17V3C5OLN' 8131584 , DEVICE '/dev/rD1F17V3C6OLN' 8131584 , DEVICE '/dev/rD1F17V3C7OLN' 8131584 ) on dbpartitionnum(66) using (DEVICE '/dev/rD1F17V4C1OLN' 8131584, DEVICE '/dev/rD1F17V4C2OLN' 8131584 , DEVICE '/dev/rD1F17V4C3OLN' 8131584 , DEVICE '/dev/rD1F17V4C4OLN' 8131584 , DEVICE '/dev/rD1F17V4C5OLN' 8131584 , DEVICE '/dev/rD1F17V4C6OLN' 8131584 , DEVICE '/dev/rD1F17V4C7OLN' 8131584 ) on dbpartitionnum(67) using (DEVICE '/dev/rD1F18V1C1OLN' 8131584, DEVICE '/dev/rD1F18V1C2OLN' 8131584 , DEVICE '/dev/rD1F18V1C3OLN' 8131584 , DEVICE '/dev/rD1F18V1C4OLN' 8131584 , DEVICE '/dev/rD1F18V1C5OLN' 8131584 , DEVICE '/dev/rD1F18V1C6OLN' 8131584 , DEVICE '/dev/rD1F18V1C7OLN' 8131584 ) on dbpartitionnum(68) using (DEVICE '/dev/rD1F18V2C1OLN' 8131584 , DEVICE '/dev/rD1F18V2C2OLN' 8131584 , DEVICE '/dev/rD1F18V2C3OLN' 8131584 , DEVICE '/dev/rD1F18V2C4OLN' 8131584 , DEVICE '/dev/rD1F18V2C5OLN' 8131584 , DEVICE '/dev/rD1F18V2C6OLN' 8131584 ,

DEVICE '/dev/rD1F18V2C7OLN' 8131584 ) on dbpartitionnum(69) using (DEVICE '/dev/rD1F18V3C1OLN' 8131584, DEVICE '/dev/rD1F18V3C2OLN' 8131584 , DEVICE '/dev/rD1F18V3C3OLN' 8131584 , DEVICE '/dev/rD1F18V3C4OLN' 8131584 , DEVICE '/dev/rD1F18V3C5OLN' 8131584 , DEVICE '/dev/rD1F18V3C6OLN' 8131584 , DEVICE '/dev/rD1F18V3C7OLN' 8131584 ) on dbpartitionnum(70) using (DEVICE '/dev/rD1F18V4C1OLN' 8131584 , DEVICE '/dev/rD1F18V4C2OLN' 8131584 , DEVICE '/dev/rD1F18V4C3OLN' 8131584 , DEVICE '/dev/rD1F18V4C4OLN' 8131584 , DEVICE '/dev/rD1F18V4C5OLN' 8131584 , DEVICE '/dev/rD1F18V4C6OLN' 8131584 , DEVICE '/dev/rD1F18V4C7OLN' 8131584 ) on dbpartitionnum(71) using (DEVICE '/dev/rD1F19V1C1OLN' 8131584 , DEVICE '/dev/rD1F19V1C2OLN' 8131584 , DEVICE '/dev/rD1F19V1C3OLN' 8131584 , DEVICE '/dev/rD1F19V1C4OLN' 8131584 , DEVICE '/dev/rD1F19V1C5OLN' 8131584 , DEVICE '/dev/rD1F19V1C6OLN' 8131584 , DEVICE '/dev/rD1F19V1C7OLN' 8131584 ) on dbpartitionnum(72) using (DEVICE '/dev/rD1F19V2C1OLN' 8131584 , DEVICE '/dev/rD1F19V2C2OLN' 8131584 , DEVICE '/dev/rD1F19V2C3OLN' 8131584 , DEVICE '/dev/rD1F19V2C4OLN' 8131584 , DEVICE '/dev/rD1F19V2C5OLN' 8131584 , DEVICE '/dev/rD1F19V2C6OLN' 8131584 , DEVICE '/dev/rD1F19V2C7OLN' 8131584 ) on dbpartitionnum(73) using (DEVICE '/dev/rD1F19V3C1OLN' 8131584 , DEVICE '/dev/rD1F19V3C2OLN' 8131584 , DEVICE '/dev/rD1F19V3C3OLN' 8131584 , DEVICE '/dev/rD1F19V3C4OLN' 8131584 , DEVICE '/dev/rD1F19V3C5OLN' 8131584 , DEVICE '/dev/rD1F19V3C6OLN' 8131584 , DEVICE '/dev/rD1F19V3C7OLN' 8131584 ) on dbpartitionnum(74) using (DEVICE '/dev/rD1F19V4C1OLN' 8131584, DEVICE '/dev/rD1F19V4C2OLN' 8131584 , DEVICE '/dev/rD1F19V4C3OLN' 8131584 , DEVICE '/dev/rD1F19V4C4OLN' 8131584 , DEVICE '/dev/rD1F19V4C5OLN' 8131584 , DEVICE '/dev/rD1F19V4C6OLN' 8131584 , DEVICE '/dev/rD1F19V4C7OLN' 8131584 ) on dbpartitionnum(75) using (DEVICE '/dev/rD1F20V1C1OLN' 8131584 , DEVICE '/dev/rD1F20V1C2OLN' 8131584 , DEVICE '/dev/rD1F20V1C3OLN' 8131584 , DEVICE '/dev/rD1F20V1C4OLN' 8131584 , DEVICE '/dev/rD1F20V1C5OLN' 8131584 , DEVICE '/dev/rD1F20V1C6OLN' 8131584 , DEVICE '/dev/rD1F20V1C7OLN' 8131584 ) on dbpartitionnum(76) using (DEVICE '/dev/rD1F20V2C1OLN' 8131584, DEVICE '/dev/rD1F20V2C2OLN' 8131584 , DEVICE '/dev/rD1F20V2C3OLN' 8131584 , DEVICE '/dev/rD1F20V2C4OLN' 8131584 , DEVICE '/dev/rD1F20V2C5OLN' 8131584 , DEVICE '/dev/rD1F20V2C6OLN' 8131584 , DEVICE '/dev/rD1F20V2C7OLN' 8131584 ) on dbpartitionnum(77) using (DEVICE '/dev/rD1F20V3C1OLN' 8131584, DEVICE '/dev/rD1F20V3C2OLN' 8131584 , DEVICE '/dev/rD1F20V3C3OLN' 8131584 , DEVICE '/dev/rD1F20V3C4OLN' 8131584 , DEVICE '/dev/rD1F20V3C5OLN' 8131584 , DEVICE '/dev/rD1F20V3C6OLN' 8131584 , DEVICE '/dev/rD1F20V3C7OLN' 8131584 ) on dbpartitionnum(78) using (DEVICE '/dev/rD1F20V4C1OLN' 8131584 , DEVICE '/dev/rD1F20V4C2OLN' 8131584 , DEVICE '/dev/rD1F20V4C3OLN' 8131584 , DEVICE '/dev/rD1F20V4C4OLN' 8131584 , DEVICE '/dev/rD1F20V4C5OLN' 8131584 , DEVICE '/dev/rD1F20V4C6OLN' 8131584 , DEVICE '/dev/rD1F20V4C7OLN' 8131584 ) on dbpartitionnum(79) using (DEVICE '/dev/rD1F21V1C1OLN' 8131584, DEVICE '/dev/rD1F21V1C2OLN' 8131584 , DEVICE '/dev/rD1F21V1C3OLN' 8131584 ,

DEVICE '/dev/rD1F21V1C4OLN' 8131584 , DEVICE '/dev/rD1F21V1C5OLN' 8131584 , DEVICE '/dev/rD1F21V1C6OLN' 8131584 , DEVICE '/dev/rD1F21V1C7OLN' 8131584 ) on dbpartitionnum(80) using (DEVICE '/dev/rD1F21V2C1OLN' 8131584, DEVICE '/dev/rD1F21V2C2OLN' 8131584 , DEVICE '/dev/rD1F21V2C3OLN' 8131584 , DEVICE '/dev/rD1F21V2C4OLN' 8131584 , DEVICE '/dev/rD1F21V2C5OLN' 8131584 , DEVICE '/dev/rD1F21V2C6OLN' 8131584 , DEVICE '/dev/rD1F21V2C7OLN' 8131584 ) on dbpartitionnum(81) using (DEVICE '/dev/rD1F21V3C1OLN' 8131584, DEVICE '/dev/rD1F21V3C2OLN' 8131584 , DEVICE '/dev/rD1F21V3C3OLN' 8131584 , DEVICE '/dev/rD1F21V3C4OLN' 8131584 , DEVICE '/dev/rD1F21V3C5OLN' 8131584 , DEVICE '/dev/rD1F21V3C6OLN' 8131584 , DEVICE '/dev/rD1F21V3C7OLN' 8131584 ) on dbpartitionnum(82) using (DEVICE '/dev/rD1F21V4C1OLN' 8131584, DEVICE '/dev/rD1F21V4C2OLN' 8131584 , DEVICE '/dev/rD1F21V4C3OLN' 8131584 , DEVICE '/dev/rD1F21V4C4OLN' 8131584 , DEVICE '/dev/rD1F21V4C5OLN' 8131584 , DEVICE '/dev/rD1F21V4C6OLN' 8131584 , DEVICE '/dev/rD1F21V4C7OLN' 8131584 ) on dbpartitionnum(83) using (DEVICE '/dev/rD1F22V1C1OLN' 8131584, DEVICE '/dev/rD1F22V1C2OLN' 8131584 , DEVICE '/dev/rD1F22V1C3OLN' 8131584 , DEVICE '/dev/rD1F22V1C4OLN' 8131584 , DEVICE '/dev/rD1F22V1C5OLN' 8131584 , DEVICE '/dev/rD1F22V1C6OLN' 8131584 , DEVICE '/dev/rD1F22V1C7OLN' 8131584 ) on dbpartitionnum(84) using (DEVICE '/dev/rD1F22V2C1OLN' 8131584 , DEVICE '/dev/rD1F22V2C2OLN' 8131584 , DEVICE '/dev/rD1F22V2C3OLN' 8131584 , DEVICE '/dev/rD1F22V2C4OLN' 8131584 , DEVICE '/dev/rD1F22V2C5OLN' 8131584 , DEVICE '/dev/rD1F22V2C6OLN' 8131584 , DEVICE '/dev/rD1F22V2C7OLN' 8131584 ) on dbpartitionnum(85) using (DEVICE '/dev/rD1F22V3C1OLN' 8131584, DEVICE '/dev/rD1F22V3C2OLN' 8131584 , DEVICE '/dev/rD1F22V3C3OLN' 8131584 , DEVICE '/dev/rD1F22V3C4OLN' 8131584 , DEVICE '/dev/rD1F22V3C5OLN' 8131584 , DEVICE '/dev/rD1F22V3C6OLN' 8131584 , DEVICE '/dev/rD1F22V3C7OLN' 8131584 ) on dbpartitionnum(86) using (DEVICE '/dev/rD1F22V4C1OLN' 8131584, DEVICE '/dev/rD1F22V4C2OLN' 8131584 , DEVICE '/dev/rD1F22V4C3OLN' 8131584 , DEVICE '/dev/rD1F22V4C4OLN' 8131584 , DEVICE '/dev/rD1F22V4C5OLN' 8131584 , DEVICE '/dev/rD1F22V4C6OLN' 8131584 , DEVICE '/dev/rD1F22V4C7OLN' 8131584 ) on dbpartitionnum(87) using (DEVICE '/dev/rD1F23V1C1OLN' 8131584, DEVICE '/dev/rD1F23V1C2OLN' 8131584 , DEVICE '/dev/rD1F23V1C3OLN' 8131584 , DEVICE '/dev/rD1F23V1C4OLN' 8131584 , DEVICE '/dev/rD1F23V1C5OLN' 8131584 , DEVICE '/dev/rD1F23V1C6OLN' 8131584 , DEVICE '/dev/rD1F23V1C7OLN' 8131584 ) on dbpartitionnum(88) using (DEVICE '/dev/rD1F23V2C1OLN' 8131584, DEVICE '/dev/rD1F23V2C2OLN' 8131584 , DEVICE '/dev/rD1F23V2C3OLN' 8131584 , DEVICE '/dev/rD1F23V2C4OLN' 8131584 , DEVICE '/dev/rD1F23V2C5OLN' 8131584 , DEVICE '/dev/rD1F23V2C6OLN' 8131584 , DEVICE '/dev/rD1F23V2C7OLN' 8131584 ) on dbpartitionnum(89) using (DEVICE '/dev/rD1F23V3C1OLN' 8131584 , DEVICE '/dev/rD1F23V3C2OLN' 8131584 , DEVICE '/dev/rD1F23V3C3OLN' 8131584 , DEVICE '/dev/rD1F23V3C4OLN' 8131584 , DEVICE '/dev/rD1F23V3C5OLN' 8131584 , DEVICE '/dev/rD1F23V3C6OLN' 8131584 , DEVICE '/dev/rD1F23V3C7OLN' 8131584 ) on dbpartitionnum(90)

TPC Benchmark™ C Full Disclosure Report - IBM Power 780 Server Model 9179-MHB Page 334 of 369

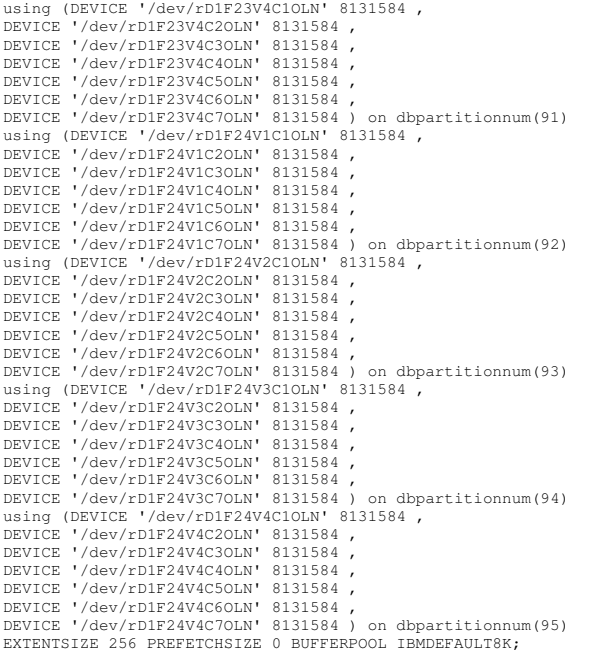

### connect reset;

# **ts/CRTS\_ORD.ddl**

connect to TPCC in share mode; drop tablespace ORD; create tablespace ORD PAGESIZE 8192 managed by database using (DEVICE '/dev/rD1F01V1C1ORD' 310272 , DEVICE '/dev/rD1F01V1C2ORD' 310272 , DEVICE '/dev/rD1F01V1C3ORD' 310272 , DEVICE '/dev/rD1F01V1C4ORD' 310272 , DEVICE '/dev/rD1F01V1C5ORD' 310272 , DEVICE '/dev/rD1F01V1C6ORD' 310272 , DEVICE '/dev/rD1F01V1C7ORD' 310272 ) on dbpartitionnum(0) using (DEVICE '/dev/rD1F01V2C1ORD' 310272 , DEVICE '/dev/rD1F01V2C2ORD' 310272 , DEVICE '/dev/rD1F01V2C3ORD' 310272 , DEVICE '/dev/rD1F01V2C4ORD' 310272 , DEVICE '/dev/rD1F01V2C5ORD' 310272 , DEVICE '/dev/rD1F01V2C6ORD' 310272 , DEVICE '/dev/rD1F01V2C7ORD' 310272 ) on dbpartitionnum(1) using (DEVICE '/dev/rD1F01V3C1ORD' 310272 , DEVICE '/dev/rD1F01V3C2ORD' 310272 , DEVICE '/dev/rD1F01V3C3ORD' 310272 , DEVICE '/dev/rD1F01V3C4ORD' 310272 , DEVICE '/dev/rD1F01V3C5ORD' 310272 , DEVICE '/dev/rD1F01V3C6ORD' 310272 , DEVICE '/dev/rD1F01V3C7ORD' 310272 ) on dbpartitionnum(2) using (DEVICE '/dev/rD1F01V4C1ORD' 310272 , DEVICE '/dev/rD1F01V4C2ORD' 310272 , DEVICE '/dev/rD1F01V4C3ORD' 310272 , DEVICE '/dev/rD1F01V4C4ORD' 310272 , DEVICE '/dev/rD1F01V4C5ORD' 310272 , DEVICE '/dev/rD1F01V4C6ORD' 310272 ,

DEVICE '/dev/rD1F01V4C7ORD' 310272 ) on dbpartitionnum(3) using (DEVICE '/dev/rD1F02V1C1ORD' 310272 , DEVICE '/dev/rD1F02V1C2ORD' 310272 , DEVICE '/dev/rD1F02V1C3ORD' 310272 , DEVICE '/dev/rD1F02V1C4ORD' 310272 , DEVICE '/dev/rD1F02V1C5ORD' 310272 , DEVICE '/dev/rD1F02V1C6ORD' 310272 , DEVICE '/dev/rD1F02V1C7ORD' 310272 ) on dbpartitionnum(4) using (DEVICE '/dev/rD1F02V2C1ORD' 310272, DEVICE '/dev/rD1F02V2C2ORD' 310272 , DEVICE '/dev/rD1F02V2C3ORD' 310272 , DEVICE '/dev/rD1F02V2C4ORD' 310272 , DEVICE '/dev/rD1F02V2C5ORD' 310272 , DEVICE '/dev/rD1F02V2C6ORD' 310272 , DEVICE '/dev/rD1F02V2C7ORD' 310272 ) on dbpartitionnum(5) using (DEVICE '/dev/rD1F02V3C1ORD' 310272 , DEVICE '/dev/rD1F02V3C2ORD' 310272 , DEVICE '/dev/rD1F02V3C3ORD' 310272 , DEVICE '/dev/rD1F02V3C4ORD' 310272 , DEVICE '/dev/rD1F02V3C5ORD' 310272 , DEVICE '/dev/rD1F02V3C6ORD' 310272 , DEVICE '/dev/rD1F02V3C7ORD' 310272 ) on dbpartitionnum(6) using (DEVICE '/dev/rD1F02V4C1ORD' 310272 , DEVICE '/dev/rD1F02V4C2ORD' 310272 , DEVICE '/dev/rD1F02V4C3ORD' 310272 , DEVICE '/dev/rD1F02V4C4ORD' 310272 , DEVICE '/dev/rD1F02V4C5ORD' 310272 , DEVICE '/dev/rD1F02V4C6ORD' 310272 , DEVICE '/dev/rD1F02V4C7ORD' 310272 ) on dbpartitionnum(7) using (DEVICE '/dev/rD1F03V1C1ORD' 310272 , DEVICE '/dev/rD1F03V1C2ORD' 310272 , DEVICE '/dev/rD1F03V1C3ORD' 310272 , DEVICE '/dev/rD1F03V1C4ORD' 310272 , DEVICE '/dev/rD1F03V1C5ORD' 310272 , DEVICE '/dev/rD1F03V1C6ORD' 310272 , DEVICE '/dev/rD1F03V1C7ORD' 310272 ) on dbpartitionnum(8) using (DEVICE '/dev/rD1F03V2C1ORD' 310272, DEVICE '/dev/rD1F03V2C2ORD' 310272 , DEVICE '/dev/rD1F03V2C3ORD' 310272 , DEVICE '/dev/rD1F03V2C4ORD' 310272 , DEVICE '/dev/rD1F03V2C5ORD' 310272 , DEVICE '/dev/rD1F03V2C6ORD' 310272 , DEVICE '/dev/rD1F03V2C7ORD' 310272 ) on dbpartitionnum(9) using (DEVICE '/dev/rD1F03V3C1ORD' 310272 , DEVICE '/dev/rD1F03V3C2ORD' 310272 , DEVICE '/dev/rD1F03V3C3ORD' 310272 , DEVICE '/dev/rD1F03V3C4ORD' 310272 , DEVICE '/dev/rD1F03V3C5ORD' 310272 , DEVICE '/dev/rD1F03V3C6ORD' 310272 , DEVICE '/dev/rD1F03V3C7ORD' 310272 ) on dbpartitionnum(10) using (DEVICE '/dev/rD1F03V4C1ORD' 310272 , DEVICE '/dev/rD1F03V4C2ORD' 310272 , DEVICE '/dev/rD1F03V4C3ORD' 310272 , DEVICE '/dev/rD1F03V4C4ORD' 310272 , DEVICE '/dev/rD1F03V4C5ORD' 310272 , DEVICE '/dev/rD1F03V4C6ORD' 310272 , DEVICE '/dev/rD1F03V4C7ORD' 310272 ) on dbpartitionnum(11) using (DEVICE '/dev/rD1F04V1C1ORD' 310272, DEVICE '/dev/rD1F04V1C2ORD' 310272 , DEVICE '/dev/rD1F04V1C3ORD' 310272 , DEVICE '/dev/rD1F04V1C4ORD' 310272 , DEVICE '/dev/rD1F04V1C5ORD' 310272 , DEVICE '/dev/rD1F04V1C6ORD' 310272 , DEVICE '/dev/rD1F04V1C7ORD' 310272 ) on dbpartitionnum(12) using (DEVICE '/dev/rD1F04V2C1ORD' 310272 , DEVICE '/dev/rD1F04V2C2ORD' 310272 , DEVICE '/dev/rD1F04V2C3ORD' 310272 , DEVICE '/dev/rD1F04V2C4ORD' 310272 , DEVICE '/dev/rD1F04V2C5ORD' 310272 , DEVICE '/dev/rD1F04V2C6ORD' 310272 , DEVICE '/dev/rD1F04V2C7ORD' 310272 ) on dbpartitionnum(13) using (DEVICE '/dev/rD1F04V3C1ORD' 310272 , DEVICE '/dev/rD1F04V3C2ORD' 310272 , DEVICE '/dev/rD1F04V3C3ORD' 310272 ,

DEVICE '/dev/rD1F04V3C4ORD' 310272 , DEVICE '/dev/rD1F04V3C5ORD' 310272 , DEVICE '/dev/rD1F04V3C6ORD' 310272 , DEVICE '/dev/rD1F04V3C7ORD' 310272 ) on dbpartitionnum(14) using (DEVICE '/dev/rD1F04V4C1ORD' 310272, DEVICE '/dev/rD1F04V4C2ORD' 310272 , DEVICE '/dev/rD1F04V4C3ORD' 310272 , DEVICE '/dev/rD1F04V4C4ORD' 310272 , DEVICE '/dev/rD1F04V4C5ORD' 310272 , DEVICE '/dev/rD1F04V4C6ORD' 310272 , DEVICE '/dev/rD1F04V4C7ORD' 310272 ) on dbpartitionnum(15) using (DEVICE '/dev/rD1F05V1C1ORD' 310272 , DEVICE '/dev/rD1F05V1C2ORD' 310272 , DEVICE '/dev/rD1F05V1C3ORD' 310272 , DEVICE '/dev/rD1F05V1C4ORD' 310272 , DEVICE '/dev/rD1F05V1C5ORD' 310272 , DEVICE '/dev/rD1F05V1C6ORD' 310272 , DEVICE '/dev/rD1F05V1C7ORD' 310272 ) on dbpartitionnum(16) using (DEVICE '/dev/rD1F05V2C1ORD' 310272, DEVICE '/dev/rD1F05V2C2ORD' 310272 , DEVICE '/dev/rD1F05V2C3ORD' 310272 , DEVICE '/dev/rD1F05V2C4ORD' 310272 , DEVICE '/dev/rD1F05V2C5ORD' 310272 , DEVICE '/dev/rD1F05V2C6ORD' 310272 , DEVICE '/dev/rD1F05V2C7ORD' 310272 ) on dbpartitionnum(17) using (DEVICE '/dev/rD1F05V3C1ORD' 310272, DEVICE '/dev/rD1F05V3C2ORD' 310272 , DEVICE '/dev/rD1F05V3C3ORD' 310272 , DEVICE '/dev/rD1F05V3C4ORD' 310272 , DEVICE '/dev/rD1F05V3C5ORD' 310272 , DEVICE '/dev/rD1F05V3C6ORD' 310272 , DEVICE '/dev/rD1F05V3C7ORD' 310272 ) on dbpartitionnum(18) using (DEVICE '/dev/rD1F05V4C1ORD' 310272 , DEVICE '/dev/rD1F05V4C2ORD' 310272 , DEVICE '/dev/rD1F05V4C3ORD' 310272 , DEVICE '/dev/rD1F05V4C4ORD' 310272 , DEVICE '/dev/rD1F05V4C5ORD' 310272 , DEVICE '/dev/rD1F05V4C6ORD' 310272 , DEVICE '/dev/rD1F05V4C7ORD' 310272 ) on dbpartitionnum(19) using (DEVICE '/dev/rD1F06V1C1ORD' 310272 , DEVICE '/dev/rD1F06V1C2ORD' 310272 , DEVICE '/dev/rD1F06V1C3ORD' 310272 , DEVICE '/dev/rD1F06V1C4ORD' 310272 , DEVICE '/dev/rD1F06V1C5ORD' 310272 , DEVICE '/dev/rD1F06V1C6ORD' 310272 , DEVICE '/dev/rD1F06V1C7ORD' 310272 ) on dbpartitionnum(20) using (DEVICE '/dev/rD1F06V2C1ORD' 310272, DEVICE '/dev/rD1F06V2C2ORD' 310272 , DEVICE '/dev/rD1F06V2C3ORD' 310272 , DEVICE '/dev/rD1F06V2C4ORD' 310272 , DEVICE '/dev/rD1F06V2C5ORD' 310272 , DEVICE '/dev/rD1F06V2C6ORD' 310272 , DEVICE '/dev/rD1F06V2C7ORD' 310272 ) on dbpartitionnum(21) using (DEVICE '/dev/rD1F06V3C1ORD' 310272 , DEVICE '/dev/rD1F06V3C2ORD' 310272 , DEVICE '/dev/rD1F06V3C3ORD' 310272 , DEVICE '/dev/rD1F06V3C4ORD' 310272 , DEVICE '/dev/rD1F06V3C5ORD' 310272 , DEVICE '/dev/rD1F06V3C6ORD' 310272 , DEVICE '/dev/rD1F06V3C7ORD' 310272 ) on dbpartitionnum(22) using (DEVICE '/dev/rD1F06V4C1ORD' 310272, DEVICE '/dev/rD1F06V4C2ORD' 310272 , DEVICE '/dev/rD1F06V4C3ORD' 310272 , DEVICE '/dev/rD1F06V4C4ORD' 310272 , DEVICE '/dev/rD1F06V4C5ORD' 310272 , DEVICE '/dev/rD1F06V4C6ORD' 310272 , DEVICE '/dev/rD1F06V4C7ORD' 310272 ) on dbpartitionnum(23) using (DEVICE '/dev/rD1F07V1C1ORD' 310272. DEVICE '/dev/rD1F07V1C2ORD' 310272 , DEVICE '/dev/rD1F07V1C3ORD' 310272 , DEVICE '/dev/rD1F07V1C4ORD' 310272 , DEVICE '/dev/rD1F07V1C5ORD' 310272 , DEVICE '/dev/rD1F07V1C6ORD' 310272 , DEVICE '/dev/rD1F07V1C7ORD' 310272 ) on dbpartitionnum(24)

TPC Benchmark™ C Full Disclosure Report - IBM Power 780 Server Model 9179-MHB Page 335 of 369

using (DEVICE '/dev/rD1F07V2C1ORD' 310272 , DEVICE '/dev/rD1F07V2C2ORD' 310272 , DEVICE '/dev/rD1F07V2C3ORD' 310272 , DEVICE '/dev/rD1F07V2C4ORD' 310272 , DEVICE '/dev/rD1F07V2C5ORD' 310272 , DEVICE '/dev/rD1F07V2C6ORD' 310272 , DEVICE '/dev/rD1F07V2C7ORD' 310272 ) on dbpartitionnum(25) using (DEVICE '/dev/rD1F07V3C1ORD' 310272 , DEVICE '/dev/rD1F07V3C2ORD' 310272 , DEVICE '/dev/rD1F07V3C3ORD' 310272 , DEVICE '/dev/rD1F07V3C4ORD' 310272 , DEVICE '/dev/rD1F07V3C5ORD' 310272 , DEVICE '/dev/rD1F07V3C6ORD' 310272 , DEVICE '/dev/rD1F07V3C7ORD' 310272 ) on dbpartitionnum(26) using (DEVICE '/dev/rD1F07V4C1ORD' 310272 , DEVICE '/dev/rD1F07V4C2ORD' 310272 , DEVICE '/dev/rD1F07V4C3ORD' 310272 , DEVICE '/dev/rD1F07V4C4ORD' 310272 , DEVICE '/dev/rD1F07V4C5ORD' 310272 , DEVICE '/dev/rD1F07V4C6ORD' 310272 , DEVICE '/dev/rD1F07V4C7ORD' 310272 ) on dbpartitionnum(27) using (DEVICE '/dev/rD1F08V1C1ORD' 310272, DEVICE '/dev/rD1F08V1C2ORD' 310272 , DEVICE '/dev/rD1F08V1C3ORD' 310272 , DEVICE '/dev/rD1F08V1C4ORD' 310272 , DEVICE '/dev/rD1F08V1C5ORD' 310272 , DEVICE '/dev/rD1F08V1C6ORD' 310272 , DEVICE '/dev/rD1F08V1C7ORD' 310272 ) on dbpartitionnum(28) using (DEVICE '/dev/rD1F08V2C1ORD' 310272, DEVICE '/dev/rD1F08V2C2ORD' 310272 , DEVICE '/dev/rD1F08V2C3ORD' 310272 , DEVICE '/dev/rD1F08V2C4ORD' 310272 , DEVICE '/dev/rD1F08V2C5ORD' 310272 , DEVICE '/dev/rD1F08V2C6ORD' 310272 , DEVICE '/dev/rD1F08V2C7ORD' 310272 ) on dbpartitionnum(29) using (DEVICE '/dev/rD1F08V3C1ORD' 310272 , DEVICE '/dev/rD1F08V3C2ORD' 310272 , DEVICE '/dev/rD1F08V3C3ORD' 310272 , DEVICE '/dev/rD1F08V3C4ORD' 310272 , DEVICE '/dev/rD1F08V3C5ORD' 310272 , DEVICE '/dev/rD1F08V3C6ORD' 310272 , DEVICE '/dev/rD1F08V3C7ORD' 310272 ) on dbpartitionnum(30) using (DEVICE '/dev/rD1F08V4C1ORD' 310272 , DEVICE '/dev/rD1F08V4C2ORD' 310272 , DEVICE '/dev/rD1F08V4C3ORD' 310272 , DEVICE '/dev/rD1F08V4C4ORD' 310272 , DEVICE '/dev/rD1F08V4C5ORD' 310272 , DEVICE '/dev/rD1F08V4C6ORD' 310272 , DEVICE '/dev/rD1F08V4C7ORD' 310272 ) on dbpartitionnum(31) using (DEVICE '/dev/rD1F09V1C1ORD' 310272 , DEVICE '/dev/rD1F09V1C2ORD' 310272 , DEVICE '/dev/rD1F09V1C3ORD' 310272 , DEVICE '/dev/rD1F09V1C4ORD' 310272 , DEVICE '/dev/rD1F09V1C5ORD' 310272 , DEVICE '/dev/rD1F09V1C6ORD' 310272 , DEVICE '/dev/rD1F09V1C7ORD' 310272 ) on dbpartitionnum(32) using (DEVICE '/dev/rD1F09V2C1ORD' 310272, DEVICE '/dev/rD1F09V2C2ORD' 310272 , DEVICE '/dev/rD1F09V2C3ORD' 310272 , DEVICE '/dev/rD1F09V2C4ORD' 310272 , DEVICE '/dev/rD1F09V2C5ORD' 310272 , DEVICE '/dev/rD1F09V2C6ORD' 310272 , DEVICE '/dev/rD1F09V2C7ORD' 310272 ) on dbpartitionnum(33) using (DEVICE '/dev/rD1F09V3C1ORD' 310272 , DEVICE '/dev/rD1F09V3C2ORD' 310272 , DEVICE '/dev/rD1F09V3C3ORD' 310272 , DEVICE '/dev/rD1F09V3C4ORD' 310272 , DEVICE '/dev/rD1F09V3C5ORD' 310272 , DEVICE '/dev/rD1F09V3C6ORD' 310272 , DEVICE '/dev/rD1F09V3C7ORD' 310272 ) on dbpartitionnum(34) using (DEVICE '/dev/rD1F09V4C1ORD' 310272 , DEVICE '/dev/rD1F09V4C2ORD' 310272 , DEVICE '/dev/rD1F09V4C3ORD' 310272 , DEVICE '/dev/rD1F09V4C4ORD' 310272 ,

DEVICE '/dev/rD1F09V4C5ORD' 310272 , DEVICE '/dev/rD1F09V4C6ORD' 310272 , DEVICE '/dev/rD1F09V4C7ORD' 310272 ) on dbpartitionnum(35) using (DEVICE '/dev/rD1F10V1C1ORD' 310272, DEVICE '/dev/rD1F10V1C2ORD' 310272 , DEVICE '/dev/rD1F10V1C3ORD' 310272 , DEVICE '/dev/rD1F10V1C4ORD' 310272 , DEVICE '/dev/rD1F10V1C5ORD' 310272 , DEVICE '/dev/rD1F10V1C6ORD' 310272 , DEVICE '/dev/rD1F10V1C7ORD' 310272 ) on dbpartitionnum(36) using (DEVICE '/dev/rD1F10V2C1ORD' 310272, DEVICE '/dev/rD1F10V2C2ORD' 310272 , DEVICE '/dev/rD1F10V2C3ORD' 310272 , DEVICE '/dev/rD1F10V2C4ORD' 310272 , DEVICE '/dev/rD1F10V2C5ORD' 310272 , DEVICE '/dev/rD1F10V2C6ORD' 310272 , DEVICE '/dev/rD1F10V2C7ORD' 310272 ) on dbpartitionnum(37) using (DEVICE '/dev/rD1F10V3C1ORD' 310272 , DEVICE '/dev/rD1F10V3C2ORD' 310272 , DEVICE '/dev/rD1F10V3C3ORD' 310272 , DEVICE '/dev/rD1F10V3C4ORD' 310272 , DEVICE '/dev/rD1F10V3C5ORD' 310272 , DEVICE '/dev/rD1F10V3C6ORD' 310272 , DEVICE '/dev/rD1F10V3C7ORD' 310272 ) on dbpartitionnum(38) using (DEVICE '/dev/rD1F10V4C1ORD' 310272 , DEVICE '/dev/rD1F10V4C2ORD' 310272 , DEVICE '/dev/rD1F10V4C3ORD' 310272 , DEVICE '/dev/rD1F10V4C4ORD' 310272 , DEVICE '/dev/rD1F10V4C5ORD' 310272 , DEVICE '/dev/rD1F10V4C6ORD' 310272 , DEVICE '/dev/rD1F10V4C7ORD' 310272 ) on dbpartitionnum(39) using (DEVICE '/dev/rD1F11V1C1ORD' 310272 , DEVICE '/dev/rD1F11V1C2ORD' 310272 , DEVICE '/dev/rD1F11V1C3ORD' 310272 , DEVICE '/dev/rD1F11V1C4ORD' 310272 , DEVICE '/dev/rD1F11V1C5ORD' 310272 , DEVICE '/dev/rD1F11V1C6ORD' 310272 , DEVICE '/dev/rD1F11V1C7ORD' 310272 ) on dbpartitionnum(40) using (DEVICE '/dev/rD1F11V2C1ORD' 310272 , DEVICE '/dev/rD1F11V2C2ORD' 310272 , DEVICE '/dev/rD1F11V2C3ORD' 310272 , DEVICE '/dev/rD1F11V2C4ORD' 310272 , DEVICE '/dev/rD1F11V2C5ORD' 310272 , DEVICE '/dev/rD1F11V2C6ORD' 310272 , DEVICE '/dev/rD1F11V2C7ORD' 310272 ) on dbpartitionnum(41) using (DEVICE '/dev/rD1F11V3C1ORD' 310272 , DEVICE '/dev/rD1F11V3C2ORD' 310272 , DEVICE '/dev/rD1F11V3C3ORD' 310272 , DEVICE '/dev/rD1F11V3C4ORD' 310272 , DEVICE '/dev/rD1F11V3C5ORD' 310272 , DEVICE '/dev/rD1F11V3C6ORD' 310272 , DEVICE '/dev/rD1F11V3C7ORD' 310272 ) on dbpartitionnum(42) using (DEVICE '/dev/rD1F11V4C1ORD' 310272 , DEVICE '/dev/rD1F11V4C2ORD' 310272 , DEVICE '/dev/rD1F11V4C3ORD' 310272 , DEVICE '/dev/rD1F11V4C4ORD' 310272 , DEVICE '/dev/rD1F11V4C5ORD' 310272 , DEVICE '/dev/rD1F11V4C6ORD' 310272 , DEVICE '/dev/rD1F11V4C7ORD' 310272 ) on dbpartitionnum(43) using (DEVICE '/dev/rD1F12V1C1ORD' 310272 , DEVICE '/dev/rD1F12V1C2ORD' 310272 , DEVICE '/dev/rD1F12V1C3ORD' 310272 , DEVICE '/dev/rD1F12V1C4ORD' 310272 , DEVICE '/dev/rD1F12V1C5ORD' 310272 , DEVICE '/dev/rD1F12V1C6ORD' 310272 , DEVICE '/dev/rD1F12V1C7ORD' 310272 ) on dbpartitionnum(44) using (DEVICE '/dev/rD1F12V2C1ORD' 310272 , DEVICE '/dev/rD1F12V2C2ORD' 310272 , DEVICE '/dev/rD1F12V2C3ORD' 310272 , DEVICE '/dev/rD1F12V2C4ORD' 310272 , DEVICE '/dev/rD1F12V2C5ORD' 310272 , DEVICE '/dev/rD1F12V2C6ORD' 310272 , DEVICE '/dev/rD1F12V2C7ORD' 310272 ) on dbpartitionnum(45) using (DEVICE '/dev/rD1F12V3C1ORD' 310272 ,

DEVICE '/dev/rD1F12V3C2ORD' 310272 , DEVICE '/dev/rD1F12V3C3ORD' 310272 , DEVICE '/dev/rD1F12V3C4ORD' 310272 , DEVICE '/dev/rD1F12V3C5ORD' 310272 , DEVICE '/dev/rD1F12V3C6ORD' 310272 , DEVICE '/dev/rD1F12V3C7ORD' 310272 ) on dbpartitionnum(46) using (DEVICE '/dev/rD1F12V4C1ORD' 310272, DEVICE '/dev/rD1F12V4C2ORD' 310272 , DEVICE '/dev/rD1F12V4C3ORD' 310272 , DEVICE '/dev/rD1F12V4C4ORD' 310272 , DEVICE '/dev/rD1F12V4C5ORD' 310272 , DEVICE '/dev/rD1F12V4C6ORD' 310272 , DEVICE '/dev/rD1F12V4C7ORD' 310272 ) on dbpartitionnum(47) using (DEVICE '/dev/rD1F13V1C1ORD' 310272, DEVICE '/dev/rD1F13V1C2ORD' 310272 , DEVICE '/dev/rD1F13V1C3ORD' 310272 , DEVICE '/dev/rD1F13V1C4ORD' 310272 , DEVICE '/dev/rD1F13V1C5ORD' 310272 , DEVICE '/dev/rD1F13V1C6ORD' 310272 , DEVICE '/dev/rD1F13V1C7ORD' 310272 ) on dbpartitionnum(48) using (DEVICE '/dev/rD1F13V2C1ORD' 310272, DEVICE '/dev/rD1F13V2C2ORD' 310272 , DEVICE '/dev/rD1F13V2C3ORD' 310272 , DEVICE '/dev/rD1F13V2C4ORD' 310272 , DEVICE '/dev/rD1F13V2C5ORD' 310272 , DEVICE '/dev/rD1F13V2C6ORD' 310272 , DEVICE '/dev/rD1F13V2C7ORD' 310272 ) on dbpartitionnum(49) using (DEVICE '/dev/rD1F13V3C1ORD' 310272, DEVICE '/dev/rD1F13V3C2ORD' 310272 , DEVICE '/dev/rD1F13V3C3ORD' 310272 , DEVICE '/dev/rD1F13V3C4ORD' 310272 , DEVICE '/dev/rD1F13V3C5ORD' 310272 , DEVICE '/dev/rD1F13V3C6ORD' 310272 , DEVICE '/dev/rD1F13V3C7ORD' 310272 ) on dbpartitionnum(50) using (DEVICE '/dev/rD1F13V4C1ORD' 310272, DEVICE '/dev/rD1F13V4C2ORD' 310272 , DEVICE '/dev/rD1F13V4C3ORD' 310272 , DEVICE '/dev/rD1F13V4C4ORD' 310272 , DEVICE '/dev/rD1F13V4C5ORD' 310272 , DEVICE '/dev/rD1F13V4C6ORD' 310272 , DEVICE '/dev/rD1F13V4C7ORD' 310272 ) on dbpartitionnum(51) using (DEVICE '/dev/rD1F14V1C1ORD' 310272 , DEVICE '/dev/rD1F14V1C2ORD' 310272 , DEVICE '/dev/rD1F14V1C3ORD' 310272 , DEVICE '/dev/rD1F14V1C4ORD' 310272 , DEVICE '/dev/rD1F14V1C5ORD' 310272 , DEVICE '/dev/rD1F14V1C6ORD' 310272 , DEVICE '/dev/rD1F14V1C7ORD' 310272 ) on dbpartitionnum(52) using (DEVICE '/dev/rD1F14V2C1ORD' 310272, DEVICE '/dev/rD1F14V2C2ORD' 310272 , DEVICE '/dev/rD1F14V2C3ORD' 310272 , DEVICE '/dev/rD1F14V2C4ORD' 310272 , DEVICE '/dev/rD1F14V2C5ORD' 310272 , DEVICE '/dev/rD1F14V2C6ORD' 310272 , DEVICE '/dev/rD1F14V2C7ORD' 310272 ) on dbpartitionnum(53) using (DEVICE '/dev/rD1F14V3C1ORD' 310272, DEVICE '/dev/rD1F14V3C2ORD' 310272 , DEVICE '/dev/rD1F14V3C3ORD' 310272 , DEVICE '/dev/rD1F14V3C4ORD' 310272 , DEVICE '/dev/rD1F14V3C5ORD' 310272 , DEVICE '/dev/rD1F14V3C6ORD' 310272 , DEVICE '/dev/rD1F14V3C7ORD' 310272 ) on dbpartitionnum(54) using (DEVICE '/dev/rD1F14V4C1ORD' 310272, DEVICE '/dev/rD1F14V4C2ORD' 310272 , DEVICE '/dev/rD1F14V4C3ORD' 310272 , DEVICE '/dev/rD1F14V4C4ORD' 310272 , DEVICE '/dev/rD1F14V4C5ORD' 310272 , DEVICE '/dev/rD1F14V4C6ORD' 310272 , DEVICE '/dev/rD1F14V4C7ORD' 310272 ) on dbpartitionnum(55) using (DEVICE '/dev/rD1F15V1C1ORD' 310272, DEVICE '/dev/rD1F15V1C2ORD' 310272 , DEVICE '/dev/rD1F15V1C3ORD' 310272 , DEVICE '/dev/rD1F15V1C4ORD' 310272 , DEVICE '/dev/rD1F15V1C5ORD' 310272 ,

TPC Benchmark™ C Full Disclosure Report - IBM Power 780 Server Model 9179-MHB Page 336 of 369

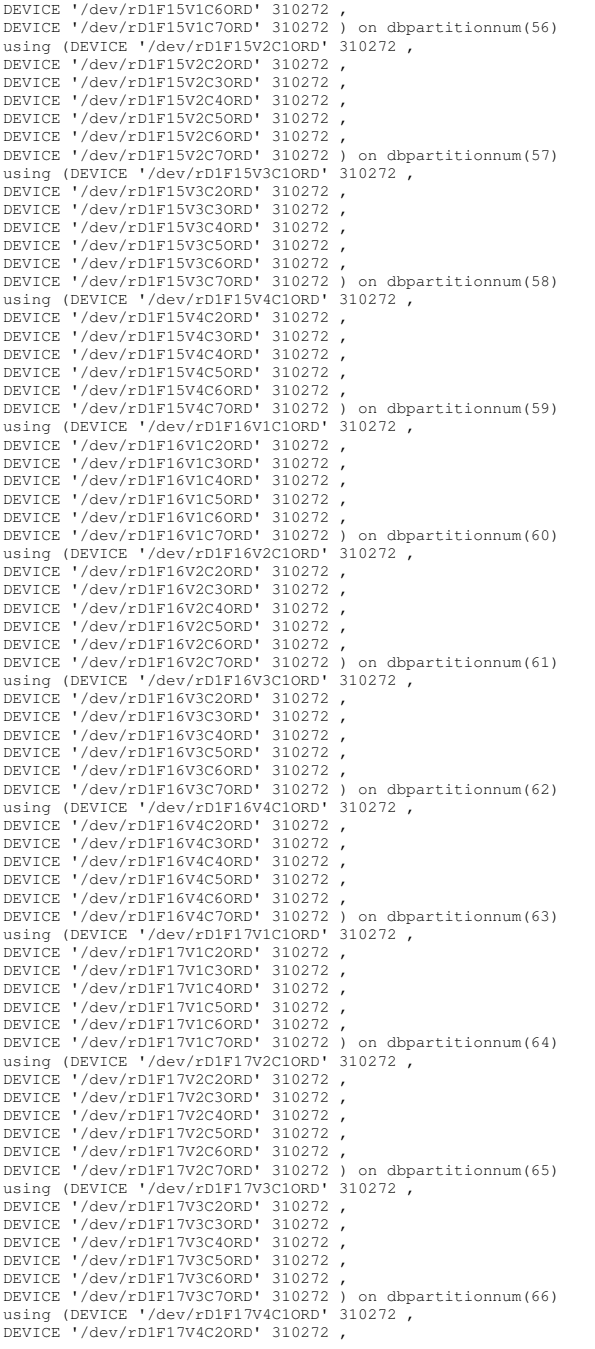

DEVICE '/dev/rD1F17V4C3ORD' 310272 , DEVICE '/dev/rD1F17V4C4ORD' 310272 , DEVICE '/dev/rD1F17V4C5ORD' 310272 , DEVICE '/dev/rD1F17V4C6ORD' 310272 , DEVICE '/dev/rD1F17V4C7ORD' 310272 ) on dbpartitionnum(67) using (DEVICE '/dev/rD1F18V1C1ORD' 310272 , DEVICE '/dev/rD1F18V1C2ORD' 310272 , DEVICE '/dev/rD1F18V1C3ORD' 310272 , DEVICE '/dev/rD1F18V1C4ORD' 310272 , DEVICE '/dev/rD1F18V1C5ORD' 310272 , DEVICE '/dev/rD1F18V1C6ORD' 310272 , DEVICE '/dev/rD1F18V1C7ORD' 310272 ) on dbpartitionnum(68) using (DEVICE '/dev/rD1F18V2C1ORD' 310272 , DEVICE '/dev/rD1F18V2C2ORD' 310272 , DEVICE '/dev/rD1F18V2C3ORD' 310272 , DEVICE '/dev/rD1F18V2C4ORD' 310272 , DEVICE '/dev/rD1F18V2C5ORD' 310272 , DEVICE '/dev/rD1F18V2C6ORD' 310272 , DEVICE '/dev/rD1F18V2C7ORD' 310272 ) on dbpartitionnum(69) using (DEVICE '/dev/rD1F18V3C1ORD' 310272 , DEVICE '/dev/rD1F18V3C2ORD' 310272 , DEVICE '/dev/rD1F18V3C3ORD' 310272 , DEVICE '/dev/rD1F18V3C4ORD' 310272 , DEVICE '/dev/rD1F18V3C5ORD' 310272 , DEVICE '/dev/rD1F18V3C6ORD' 310272 , DEVICE '/dev/rD1F18V3C7ORD' 310272 ) on dbpartitionnum(70) using (DEVICE '/dev/rD1F18V4C1ORD' 310272 , DEVICE '/dev/rD1F18V4C2ORD' 310272 , DEVICE '/dev/rD1F18V4C3ORD' 310272 , DEVICE '/dev/rD1F18V4C4ORD' 310272 , DEVICE '/dev/rD1F18V4C5ORD' 310272 , DEVICE '/dev/rD1F18V4C6ORD' 310272 , DEVICE '/dev/rD1F18V4C7ORD' 310272 ) on dbpartitionnum(71) using (DEVICE '/dev/rD1F19V1C1ORD' 310272 , DEVICE '/dev/rD1F19V1C2ORD' 310272 , DEVICE '/dev/rD1F19V1C3ORD' 310272 , DEVICE '/dev/rD1F19V1C4ORD' 310272 , DEVICE '/dev/rD1F19V1C5ORD' 310272 , DEVICE '/dev/rD1F19V1C6ORD' 310272 , DEVICE '/dev/rD1F19V1C7ORD' 310272 ) on dbpartitionnum(72) using (DEVICE '/dev/rD1F19V2C1ORD' 310272 , DEVICE '/dev/rD1F19V2C2ORD' 310272 , DEVICE '/dev/rD1F19V2C3ORD' 310272 , DEVICE '/dev/rD1F19V2C4ORD' 310272 , DEVICE '/dev/rD1F19V2C5ORD' 310272 , DEVICE '/dev/rD1F19V2C6ORD' 310272 , DEVICE '/dev/rD1F19V2C7ORD' 310272 ) on dbpartitionnum(73) using (DEVICE '/dev/rD1F19V3C1ORD' 310272 , DEVICE '/dev/rD1F19V3C2ORD' 310272 , DEVICE '/dev/rD1F19V3C3ORD' 310272 , DEVICE '/dev/rD1F19V3C4ORD' 310272 , DEVICE '/dev/rD1F19V3C5ORD' 310272 , DEVICE '/dev/rD1F19V3C6ORD' 310272 , DEVICE '/dev/rD1F19V3C7ORD' 310272 ) on dbpartitionnum(74) using (DEVICE '/dev/rD1F19V4C1ORD' 310272 , DEVICE '/dev/rD1F19V4C2ORD' 310272 , DEVICE '/dev/rD1F19V4C3ORD' 310272 , DEVICE '/dev/rD1F19V4C4ORD' 310272 , DEVICE '/dev/rD1F19V4C5ORD' 310272 , DEVICE '/dev/rD1F19V4C6ORD' 310272 , DEVICE '/dev/rD1F19V4C7ORD' 310272 ) on dbpartitionnum(75) using (DEVICE '/dev/rD1F20V1C1ORD' 310272 , DEVICE '/dev/rD1F20V1C2ORD' 310272 , DEVICE '/dev/rD1F20V1C3ORD' 310272 , DEVICE '/dev/rD1F20V1C4ORD' 310272 , DEVICE '/dev/rD1F20V1C5ORD' 310272 , DEVICE '/dev/rD1F20V1C6ORD' 310272 , DEVICE '/dev/rD1F20V1C7ORD' 310272 ) on dbpartitionnum(76) using (DEVICE '/dev/rD1F20V2C1ORD' 310272 , DEVICE '/dev/rD1F20V2C2ORD' 310272 , DEVICE '/dev/rD1F20V2C3ORD' 310272 , DEVICE '/dev/rD1F20V2C4ORD' 310272 , DEVICE '/dev/rD1F20V2C5ORD' 310272 ,

DEVICE '/dev/rD1F20V2C6ORD' 310272 ,

DEVICE '/dev/rD1F20V2C7ORD' 310272 ) on dbpartitionnum(77) using (DEVICE '/dev/rD1F20V3C1ORD' 310272, DEVICE '/dev/rD1F20V3C2ORD' 310272 , DEVICE '/dev/rD1F20V3C3ORD' 310272 , DEVICE '/dev/rD1F20V3C4ORD' 310272 , DEVICE '/dev/rD1F20V3C5ORD' 310272 , DEVICE '/dev/rD1F20V3C6ORD' 310272 , DEVICE '/dev/rD1F20V3C7ORD' 310272 ) on dbpartitionnum(78) using (DEVICE '/dev/rD1F20V4C1ORD' 310272, DEVICE '/dev/rD1F20V4C2ORD' 310272 , DEVICE '/dev/rD1F20V4C3ORD' 310272 , DEVICE '/dev/rD1F20V4C4ORD' 310272 , DEVICE '/dev/rD1F20V4C5ORD' 310272 , DEVICE '/dev/rD1F20V4C6ORD' 310272 , DEVICE '/dev/rD1F20V4C7ORD' 310272 ) on dbpartitionnum(79) using (DEVICE '/dev/rD1F21V1C1ORD' 310272, DEVICE '/dev/rD1F21V1C2ORD' 310272 , DEVICE '/dev/rD1F21V1C3ORD' 310272 , DEVICE '/dev/rD1F21V1C4ORD' 310272 , DEVICE '/dev/rD1F21V1C5ORD' 310272 , DEVICE '/dev/rD1F21V1C6ORD' 310272 , DEVICE '/dev/rD1F21V1C7ORD' 310272 ) on dbpartitionnum(80) using (DEVICE '/dev/rD1F21V2C1ORD' 310272. DEVICE '/dev/rD1F21V2C2ORD' 310272 , DEVICE '/dev/rD1F21V2C3ORD' 310272 , DEVICE '/dev/rD1F21V2C4ORD' 310272 , DEVICE '/dev/rD1F21V2C5ORD' 310272 , DEVICE '/dev/rD1F21V2C6ORD' 310272 , DEVICE '/dev/rD1F21V2C7ORD' 310272 ) on dbpartitionnum(81) using (DEVICE '/dev/rD1F21V3C1ORD' 310272, DEVICE '/dev/rD1F21V3C2ORD' 310272 , DEVICE '/dev/rD1F21V3C3ORD' 310272 , DEVICE '/dev/rD1F21V3C4ORD' 310272 , DEVICE '/dev/rD1F21V3C5ORD' 310272 , DEVICE '/dev/rD1F21V3C6ORD' 310272 , DEVICE '/dev/rD1F21V3C7ORD' 310272 ) on dbpartitionnum(82) using (DEVICE '/dev/rD1F21V4C1ORD' 310272, DEVICE '/dev/rD1F21V4C2ORD' 310272 , DEVICE '/dev/rD1F21V4C3ORD' 310272 , DEVICE '/dev/rD1F21V4C4ORD' 310272 , DEVICE '/dev/rD1F21V4C5ORD' 310272 , DEVICE '/dev/rD1F21V4C6ORD' 310272 , DEVICE '/dev/rD1F21V4C7ORD' 310272 ) on dbpartitionnum(83) using (DEVICE '/dev/rD1F22V1C1ORD' 310272, DEVICE '/dev/rD1F22V1C2ORD' 310272 , DEVICE '/dev/rD1F22V1C3ORD' 310272 , DEVICE '/dev/rD1F22V1C4ORD' 310272 , DEVICE '/dev/rD1F22V1C5ORD' 310272 , DEVICE '/dev/rD1F22V1C6ORD' 310272 , DEVICE '/dev/rD1F22V1C7ORD' 310272 ) on dbpartitionnum(84) using (DEVICE '/dev/rD1F22V2C1ORD' 310272, DEVICE '/dev/rD1F22V2C2ORD' 310272 , DEVICE '/dev/rD1F22V2C3ORD' 310272 , DEVICE '/dev/rD1F22V2C4ORD' 310272 , DEVICE '/dev/rD1F22V2C5ORD' 310272 , DEVICE '/dev/rD1F22V2C6ORD' 310272 , DEVICE '/dev/rD1F22V2C7ORD' 310272 ) on dbpartitionnum(85) using (DEVICE '/dev/rD1F22V3C1ORD' 310272 , DEVICE '/dev/rD1F22V3C2ORD' 310272 , DEVICE '/dev/rD1F22V3C3ORD' 310272 , DEVICE '/dev/rD1F22V3C4ORD' 310272 , DEVICE '/dev/rD1F22V3C5ORD' 310272 , DEVICE '/dev/rD1F22V3C6ORD' 310272 , DEVICE '/dev/rD1F22V3C7ORD' 310272 ) on dbpartitionnum(86) using (DEVICE '/dev/rD1F22V4C1ORD' 310272, DEVICE '/dev/rD1F22V4C2ORD' 310272 , DEVICE '/dev/rD1F22V4C3ORD' 310272 , DEVICE '/dev/rD1F22V4C4ORD' 310272 , DEVICE '/dev/rD1F22V4C5ORD' 310272 , DEVICE '/dev/rD1F22V4C6ORD' 310272 , DEVICE '/dev/rD1F22V4C7ORD' 310272 ) on dbpartitionnum(87) using (DEVICE '/dev/rD1F23V1C1ORD' 310272, DEVICE '/dev/rD1F23V1C2ORD' 310272 , DEVICE '/dev/rD1F23V1C3ORD' 310272 ,

TPC Benchmark™ C Full Disclosure Report - IBM Power 780 Server Model 9179-MHB Page 337 of 369

DEVICE '/dev/rD1F23V1C4ORD' 310272 , DEVICE '/dev/rD1F23V1C5ORD' 310272 , DEVICE '/dev/rD1F23V1C6ORD' 310272 , DEVICE '/dev/rD1F23V1C7ORD' 310272 ) on dbpartitionnum(88) using (DEVICE '/dev/rD1F23V2C1ORD' 310272 , DEVICE '/dev/rD1F23V2C2ORD' 310272 , DEVICE '/dev/rD1F23V2C3ORD' 310272 , DEVICE '/dev/rD1F23V2C4ORD' 310272 , DEVICE '/dev/rD1F23V2C5ORD' 310272 , DEVICE '/dev/rD1F23V2C6ORD' 310272 , DEVICE '/dev/rD1F23V2C7ORD' 310272 ) on dbpartitionnum(89) using (DEVICE '/dev/rD1F23V3C1ORD' 310272, DEVICE '/dev/rD1F23V3C2ORD' 310272 , DEVICE '/dev/rD1F23V3C3ORD' 310272 , DEVICE '/dev/rD1F23V3C4ORD' 310272 , DEVICE '/dev/rD1F23V3C5ORD' 310272 , DEVICE '/dev/rD1F23V3C6ORD' 310272 , DEVICE '/dev/rD1F23V3C7ORD' 310272 ) on dbpartitionnum(90) using (DEVICE '/dev/rD1F23V4C1ORD' 310272 , DEVICE '/dev/rD1F23V4C2ORD' 310272 , DEVICE '/dev/rD1F23V4C3ORD' 310272 , DEVICE '/dev/rD1F23V4C4ORD' 310272 , DEVICE '/dev/rD1F23V4C5ORD' 310272 , DEVICE '/dev/rD1F23V4C6ORD' 310272 , DEVICE '/dev/rD1F23V4C7ORD' 310272 ) on dbpartitionnum(91) using (DEVICE '/dev/rD1F24V1C1ORD' 310272, DEVICE '/dev/rD1F24V1C2ORD' 310272 , DEVICE '/dev/rD1F24V1C3ORD' 310272 , DEVICE '/dev/rD1F24V1C4ORD' 310272 , DEVICE '/dev/rD1F24V1C5ORD' 310272 , DEVICE '/dev/rD1F24V1C6ORD' 310272 , DEVICE '/dev/rD1F24V1C7ORD' 310272 ) on dbpartitionnum(92) using (DEVICE '/dev/rD1F24V2C1ORD' 310272 , DEVICE '/dev/rD1F24V2C2ORD' 310272 , DEVICE '/dev/rD1F24V2C3ORD' 310272 , DEVICE '/dev/rD1F24V2C4ORD' 310272 , DEVICE '/dev/rD1F24V2C5ORD' 310272 , DEVICE '/dev/rD1F24V2C6ORD' 310272 , DEVICE '/dev/rD1F24V2C7ORD' 310272 ) on dbpartitionnum(93) using (DEVICE '/dev/rD1F24V3C1ORD' 310272 , DEVICE '/dev/rD1F24V3C2ORD' 310272 , DEVICE '/dev/rD1F24V3C3ORD' 310272 , DEVICE '/dev/rD1F24V3C4ORD' 310272 , DEVICE '/dev/rD1F24V3C5ORD' 310272 , DEVICE '/dev/rD1F24V3C6ORD' 310272 , DEVICE '/dev/rD1F24V3C7ORD' 310272 ) on dbpartitionnum(94) using (DEVICE '/dev/rD1F24V4C1ORD' 310272 , DEVICE '/dev/rD1F24V4C2ORD' 310272 , DEVICE '/dev/rD1F24V4C3ORD' 310272 , DEVICE '/dev/rD1F24V4C4ORD' 310272 , DEVICE '/dev/rD1F24V4C5ORD' 310272 , DEVICE '/dev/rD1F24V4C6ORD' 310272 , DEVICE '/dev/rD1F24V4C7ORD' 310272 ) on dbpartitionnum(95) EXTENTSIZE 256 PREFETCHSIZE 0 BUFFERPOOL IBMDEFAULT8K;

### connect reset;

# **ts/CRTS\_ORDI.ddl**

connect to TPCC in share mode; drop tablespace ORDI; create tablespace ORDI PAGESIZE 8192 managed by database using (DEVICE '/dev/rD1F01V1C1ORDI' 291840, DEVICE '/dev/rD1F01V1C2ORDI' 291840 , DEVICE '/dev/rD1F01V1C3ORDI' 291840 , DEVICE '/dev/rD1F01V1C4ORDI' 291840 , DEVICE '/dev/rD1F01V1C5ORDI' 291840 , DEVICE '/dev/rD1F01V1C6ORDI' 291840 , DEVICE '/dev/rD1F01V1C7ORDI' 291840 ) on dbpartitionnum(0) using (DEVICE '/dev/rD1F01V2C1ORDI' 291840 , DEVICE '/dev/rD1F01V2C2ORDI' 291840 ,

DEVICE '/dev/rD1F01V2C3ORDI' 291840 , DEVICE '/dev/rD1F01V2C4ORDI' 291840 , DEVICE '/dev/rD1F01V2C5ORDI' 291840 , DEVICE '/dev/rD1F01V2C6ORDI' 291840 , DEVICE '/dev/rD1F01V2C7ORDI' 291840 ) on dbpartitionnum(1) using (DEVICE '/dev/rD1F01V3C1ORDI' 291840, DEVICE '/dev/rD1F01V3C2ORDI' 291840 , DEVICE '/dev/rD1F01V3C3ORDI' 291840 , DEVICE '/dev/rD1F01V3C4ORDI' 291840 , DEVICE '/dev/rD1F01V3C5ORDI' 291840 , DEVICE '/dev/rD1F01V3C6ORDI' 291840 , DEVICE '/dev/rD1F01V3C7ORDI' 291840 ) on dbpartitionnum(2) using (DEVICE '/dev/rD1F01V4C1ORDI' 291840, DEVICE '/dev/rD1F01V4C2ORDI' 291840 , DEVICE '/dev/rD1F01V4C3ORDI' 291840 , DEVICE '/dev/rD1F01V4C4ORDI' 291840 , DEVICE '/dev/rD1F01V4C5ORDI' 291840 , DEVICE '/dev/rD1F01V4C6ORDI' 291840 , DEVICE '/dev/rD1F01V4C7ORDI' 291840 ) on dbpartitionnum(3) using (DEVICE '/dev/rD1F02V1C1ORDI' 291840, DEVICE '/dev/rD1F02V1C2ORDI' 291840 , DEVICE '/dev/rD1F02V1C3ORDI' 291840 , DEVICE '/dev/rD1F02V1C4ORDI' 291840 , DEVICE '/dev/rD1F02V1C5ORDI' 291840 , DEVICE '/dev/rD1F02V1C6ORDI' 291840 , DEVICE '/dev/rD1F02V1C7ORDI' 291840 ) on dbpartitionnum(4) using (DEVICE '/dev/rD1F02V2C1ORDI' 291840, DEVICE '/dev/rD1F02V2C2ORDI' 291840 , DEVICE '/dev/rD1F02V2C3ORDI' 291840 , DEVICE '/dev/rD1F02V2C4ORDI' 291840 , DEVICE '/dev/rD1F02V2C5ORDI' 291840 , DEVICE '/dev/rD1F02V2C6ORDI' 291840 , DEVICE '/dev/rD1F02V2C7ORDI' 291840 ) on dbpartitionnum(5) using (DEVICE '/dev/rD1F02V3C1ORDI' 291840 , DEVICE '/dev/rD1F02V3C2ORDI' 291840 , DEVICE '/dev/rD1F02V3C3ORDI' 291840 , DEVICE '/dev/rD1F02V3C4ORDI' 291840 , DEVICE '/dev/rD1F02V3C5ORDI' 291840 , DEVICE '/dev/rD1F02V3C6ORDI' 291840 , DEVICE '/dev/rD1F02V3C7ORDI' 291840 ) on dbpartitionnum(6) using (DEVICE '/dev/rD1F02V4C1ORDI' 291840 , DEVICE '/dev/rD1F02V4C2ORDI' 291840 , DEVICE '/dev/rD1F02V4C3ORDI' 291840 , DEVICE '/dev/rD1F02V4C4ORDI' 291840 , DEVICE '/dev/rD1F02V4C5ORDI' 291840 , DEVICE '/dev/rD1F02V4C6ORDI' 291840 , DEVICE '/dev/rD1F02V4C7ORDI' 291840 ) on dbpartitionnum(7) using (DEVICE '/dev/rD1F03V1C1ORDI' 291840, DEVICE '/dev/rD1F03V1C2ORDI' 291840 , DEVICE '/dev/rD1F03V1C3ORDI' 291840 , DEVICE '/dev/rD1F03V1C4ORDI' 291840 , DEVICE '/dev/rD1F03V1C5ORDI' 291840 , DEVICE '/dev/rD1F03V1C6ORDI' 291840 , DEVICE '/dev/rD1F03V1C7ORDI' 291840 ) on dbpartitionnum(8) using (DEVICE '/dev/rD1F03V2C1ORDI' 291840, DEVICE '/dev/rD1F03V2C2ORDI' 291840 , DEVICE '/dev/rD1F03V2C3ORDI' 291840 , DEVICE '/dev/rD1F03V2C4ORDI' 291840 , DEVICE '/dev/rD1F03V2C5ORDI' 291840 , DEVICE '/dev/rD1F03V2C6ORDI' 291840 , DEVICE '/dev/rD1F03V2C7ORDI' 291840 ) on dbpartitionnum(9) using (DEVICE '/dev/rD1F03V3C1ORDI' 291840, DEVICE '/dev/rD1F03V3C2ORDI' 291840 , DEVICE '/dev/rD1F03V3C3ORDI' 291840 , DEVICE '/dev/rD1F03V3C4ORDI' 291840 , DEVICE '/dev/rD1F03V3C5ORDI' 291840 , DEVICE '/dev/rD1F03V3C6ORDI' 291840 , DEVICE '/dev/rD1F03V3C7ORDI' 291840 ) on dbpartitionnum(10) using (DEVICE '/dev/rD1F03V4C1ORDI' 291840 , DEVICE '/dev/rD1F03V4C2ORDI' 291840 , DEVICE '/dev/rD1F03V4C3ORDI' 291840 , DEVICE '/dev/rD1F03V4C4ORDI' 291840 , DEVICE '/dev/rD1F03V4C5ORDI' 291840 , DEVICE '/dev/rD1F03V4C6ORDI' 291840 ,

DEVICE '/dev/rD1F03V4C7ORDI' 291840 ) on dbpartitionnum(11) using (DEVICE '/dev/rD1F04V1C1ORDI' 291840, DEVICE '/dev/rD1F04V1C2ORDI' 291840 , DEVICE '/dev/rD1F04V1C3ORDI' 291840 , DEVICE '/dev/rD1F04V1C4ORDI' 291840 , DEVICE '/dev/rD1F04V1C5ORDI' 291840 , DEVICE '/dev/rD1F04V1C6ORDI' 291840 , DEVICE '/dev/rD1F04V1C7ORDI' 291840 ) on dbpartitionnum(12) using (DEVICE '/dev/rD1F04V2C1ORDI' 291840, DEVICE '/dev/rD1F04V2C2ORDI' 291840 , DEVICE '/dev/rD1F04V2C3ORDI' 291840 , DEVICE '/dev/rD1F04V2C4ORDI' 291840 , DEVICE '/dev/rD1F04V2C5ORDI' 291840 , DEVICE '/dev/rD1F04V2C6ORDI' 291840 , DEVICE '/dev/rD1F04V2C7ORDI' 291840 ) on dbpartitionnum(13) using (DEVICE '/dev/rD1F04V3C1ORDI' 291840, DEVICE '/dev/rD1F04V3C2ORDI' 291840 , DEVICE '/dev/rD1F04V3C3ORDI' 291840 , DEVICE '/dev/rD1F04V3C4ORDI' 291840 , DEVICE '/dev/rD1F04V3C5ORDI' 291840 , DEVICE '/dev/rD1F04V3C6ORDI' 291840 , DEVICE '/dev/rD1F04V3C7ORDI' 291840 ) on dbpartitionnum(14) using (DEVICE '/dev/rD1F04V4C1ORDI' 291840 , DEVICE '/dev/rD1F04V4C2ORDI' 291840 , DEVICE '/dev/rD1F04V4C3ORDI' 291840 , DEVICE '/dev/rD1F04V4C4ORDI' 291840 , DEVICE '/dev/rD1F04V4C5ORDI' 291840 , DEVICE '/dev/rD1F04V4C6ORDI' 291840 , DEVICE '/dev/rD1F04V4C7ORDI' 291840 ) on dbpartitionnum(15) using (DEVICE '/dev/rD1F05V1C1ORDI' 291840, DEVICE '/dev/rD1F05V1C2ORDI' 291840 , DEVICE '/dev/rD1F05V1C3ORDI' 291840 , DEVICE '/dev/rD1F05V1C4ORDI' 291840 , DEVICE '/dev/rD1F05V1C5ORDI' 291840 , DEVICE '/dev/rD1F05V1C6ORDI' 291840 , DEVICE '/dev/rD1F05V1C7ORDI' 291840 ) on dbpartitionnum(16) using (DEVICE '/dev/rD1F05V2C1ORDI' 291840, DEVICE '/dev/rD1F05V2C2ORDI' 291840 , DEVICE '/dev/rD1F05V2C3ORDI' 291840 , DEVICE '/dev/rD1F05V2C4ORDI' 291840 , DEVICE '/dev/rD1F05V2C5ORDI' 291840 , DEVICE '/dev/rD1F05V2C6ORDI' 291840 , DEVICE '/dev/rD1F05V2C7ORDI' 291840 ) on dbpartitionnum(17) using (DEVICE '/dev/rD1F05V3C1ORDI' 291840, DEVICE '/dev/rD1F05V3C2ORDI' 291840 , DEVICE '/dev/rD1F05V3C3ORDI' 291840 , DEVICE '/dev/rD1F05V3C4ORDI' 291840 , DEVICE '/dev/rD1F05V3C5ORDI' 291840 , DEVICE '/dev/rD1F05V3C6ORDI' 291840 , DEVICE '/dev/rD1F05V3C7ORDI' 291840 ) on dbpartitionnum(18) using (DEVICE '/dev/rD1F05V4C1ORDI' 291840, DEVICE '/dev/rD1F05V4C2ORDI' 291840 , DEVICE '/dev/rD1F05V4C3ORDI' 291840 , DEVICE '/dev/rD1F05V4C4ORDI' 291840 , DEVICE '/dev/rD1F05V4C5ORDI' 291840 , DEVICE '/dev/rD1F05V4C6ORDI' 291840 , DEVICE '/dev/rD1F05V4C7ORDI' 291840 ) on dbpartitionnum(19) using (DEVICE '/dev/rD1F06V1C1ORDI' 291840, DEVICE '/dev/rD1F06V1C2ORDI' 291840 , DEVICE '/dev/rD1F06V1C3ORDI' 291840 , DEVICE '/dev/rD1F06V1C4ORDI' 291840 , DEVICE '/dev/rD1F06V1C5ORDI' 291840 , DEVICE '/dev/rD1F06V1C6ORDI' 291840 , DEVICE '/dev/rD1F06V1C7ORDI' 291840 ) on dbpartitionnum(20) using (DEVICE '/dev/rD1F06V2C1ORDI' 291840, DEVICE '/dev/rD1F06V2C2ORDI' 291840 , DEVICE '/dev/rD1F06V2C3ORDI' 291840 , DEVICE '/dev/rD1F06V2C4ORDI' 291840 , DEVICE '/dev/rD1F06V2C5ORDI' 291840 , DEVICE '/dev/rD1F06V2C6ORDI' 291840 , DEVICE '/dev/rD1F06V2C7ORDI' 291840 ) on dbpartitionnum(21) using (DEVICE '/dev/rD1F06V3C1ORDI' 291840 , DEVICE '/dev/rD1F06V3C2ORDI' 291840 , DEVICE '/dev/rD1F06V3C3ORDI' 291840 ,

# TPC Benchmark™ C Full Disclosure Report - IBM Power 780 Server Model 9179-MHB Page 338 of 369

DEVICE '/dev/rD1F06V3C4ORDI' 291840 , DEVICE '/dev/rD1F06V3C5ORDI' 291840 , DEVICE '/dev/rD1F06V3C6ORDI' 291840 , DEVICE '/dev/rD1F06V3C7ORDI' 291840 ) on dbpartitionnum(22) using (DEVICE '/dev/rD1F06V4C1ORDI' 291840, DEVICE '/dev/rD1F06V4C2ORDI' 291840 , DEVICE '/dev/rD1F06V4C3ORDI' 291840 , DEVICE '/dev/rD1F06V4C4ORDI' 291840 , DEVICE '/dev/rD1F06V4C5ORDI' 291840 , DEVICE '/dev/rD1F06V4C6ORDI' 291840 , DEVICE '/dev/rD1F06V4C7ORDI' 291840 ) on dbpartitionnum(23) using (DEVICE '/dev/rD1F07V1C1ORDI' 291840, DEVICE '/dev/rD1F07V1C2ORDI' 291840 , DEVICE '/dev/rD1F07V1C3ORDI' 291840 , DEVICE '/dev/rD1F07V1C4ORDI' 291840 , DEVICE '/dev/rD1F07V1C5ORDI' 291840 , DEVICE '/dev/rD1F07V1C6ORDI' 291840 , DEVICE '/dev/rD1F07V1C7ORDI' 291840 ) on dbpartitionnum(24) using (DEVICE '/dev/rD1F07V2C1ORDI' 291840, DEVICE '/dev/rD1F07V2C2ORDI' 291840 , DEVICE '/dev/rD1F07V2C3ORDI' 291840 , DEVICE '/dev/rD1F07V2C4ORDI' 291840 , DEVICE '/dev/rD1F07V2C5ORDI' 291840 , DEVICE '/dev/rD1F07V2C6ORDI' 291840 , DEVICE '/dev/rD1F07V2C7ORDI' 291840 ) on dbpartitionnum(25) using (DEVICE '/dev/rD1F07V3C1ORDI' 291840 DEVICE '/dev/rD1F07V3C2ORDI' 291840 , DEVICE '/dev/rD1F07V3C3ORDI' 291840 , DEVICE '/dev/rD1F07V3C4ORDI' 291840 , DEVICE '/dev/rD1F07V3C5ORDI' 291840 , DEVICE '/dev/rD1F07V3C6ORDI' 291840 , DEVICE '/dev/rD1F07V3C7ORDI' 291840 ) on dbpartitionnum(26) using (DEVICE '/dev/rD1F07V4C1ORDI' 291840, DEVICE '/dev/rD1F07V4C2ORDI' 291840 , DEVICE '/dev/rD1F07V4C3ORDI' 291840 , DEVICE '/dev/rD1F07V4C4ORDI' 291840 , DEVICE '/dev/rD1F07V4C5ORDI' 291840 , DEVICE '/dev/rD1F07V4C6ORDI' 291840 , DEVICE '/dev/rD1F07V4C7ORDI' 291840 ) on dbpartitionnum(27) using (DEVICE '/dev/rD1F08V1C1ORDI' 291840, DEVICE '/dev/rD1F08V1C2ORDI' 291840 , DEVICE '/dev/rD1F08V1C3ORDI' 291840 , DEVICE '/dev/rD1F08V1C4ORDI' 291840 , DEVICE '/dev/rD1F08V1C5ORDI' 291840 , DEVICE '/dev/rD1F08V1C6ORDI' 291840 , DEVICE '/dev/rD1F08V1C7ORDI' 291840 ) on dbpartitionnum(28) using (DEVICE '/dev/rD1F08V2C1ORDI' 291840 , DEVICE '/dev/rD1F08V2C2ORDI' 291840 , DEVICE '/dev/rD1F08V2C3ORDI' 291840 , DEVICE '/dev/rD1F08V2C4ORDI' 291840 , DEVICE '/dev/rD1F08V2C5ORDI' 291840 , DEVICE '/dev/rD1F08V2C6ORDI' 291840 , DEVICE '/dev/rD1F08V2C7ORDI' 291840 ) on dbpartitionnum(29) using (DEVICE '/dev/rD1F08V3C1ORDI' 291840, DEVICE '/dev/rD1F08V3C2ORDI' 291840 , DEVICE '/dev/rD1F08V3C3ORDI' 291840 , DEVICE '/dev/rD1F08V3C4ORDI' 291840 , DEVICE '/dev/rD1F08V3C5ORDI' 291840 , DEVICE '/dev/rD1F08V3C6ORDI' 291840 , DEVICE '/dev/rD1F08V3C7ORDI' 291840 ) on dbpartitionnum(30) using (DEVICE '/dev/rD1F08V4C1ORDI' 291840, DEVICE '/dev/rD1F08V4C2ORDI' 291840 , DEVICE '/dev/rD1F08V4C3ORDI' 291840 , DEVICE '/dev/rD1F08V4C4ORDI' 291840 , DEVICE '/dev/rD1F08V4C5ORDI' 291840 , DEVICE '/dev/rD1F08V4C6ORDI' 291840 , DEVICE '/dev/rD1F08V4C7ORDI' 291840 ) on dbpartitionnum(31) using (DEVICE '/dev/rD1F09V1C1ORDI' 291840 DEVICE '/dev/rD1F09V1C2ORDI' 291840 , DEVICE '/dev/rD1F09V1C3ORDI' 291840 , DEVICE '/dev/rD1F09V1C4ORDI' 291840 , DEVICE '/dev/rD1F09V1C5ORDI' 291840 , DEVICE '/dev/rD1F09V1C6ORDI' 291840 , DEVICE '/dev/rD1F09V1C7ORDI' 291840 ) on dbpartitionnum(32)

using (DEVICE '/dev/rD1F09V2C1ORDI' 291840 , DEVICE '/dev/rD1F09V2C2ORDI' 291840 , DEVICE '/dev/rD1F09V2C3ORDI' 291840 , DEVICE '/dev/rD1F09V2C4ORDI' 291840 , DEVICE '/dev/rD1F09V2C5ORDI' 291840 , DEVICE '/dev/rD1F09V2C6ORDI' 291840 , DEVICE '/dev/rD1F09V2C7ORDI' 291840 ) on dbpartitionnum(33) using (DEVICE '/dev/rD1F09V3C1ORDI' 291840, DEVICE '/dev/rD1F09V3C2ORDI' 291840 , DEVICE '/dev/rD1F09V3C3ORDI' 291840 , DEVICE '/dev/rD1F09V3C4ORDI' 291840 , DEVICE '/dev/rD1F09V3C5ORDI' 291840 , DEVICE '/dev/rD1F09V3C6ORDI' 291840 , DEVICE '/dev/rD1F09V3C7ORDI' 291840 ) on dbpartitionnum(34) using (DEVICE '/dev/rD1F09V4C1ORDI' 291840, DEVICE '/dev/rD1F09V4C2ORDI' 291840 , DEVICE '/dev/rD1F09V4C3ORDI' 291840 , DEVICE '/dev/rD1F09V4C4ORDI' 291840 , DEVICE '/dev/rD1F09V4C5ORDI' 291840 , DEVICE '/dev/rD1F09V4C6ORDI' 291840 , DEVICE '/dev/rD1F09V4C7ORDI' 291840 ) on dbpartitionnum(35) using (DEVICE '/dev/rD1F10V1C1ORDI' 291840, DEVICE '/dev/rD1F10V1C2ORDI' 291840 , DEVICE '/dev/rD1F10V1C3ORDI' 291840 , DEVICE '/dev/rD1F10V1C4ORDI' 291840 , DEVICE '/dev/rD1F10V1C5ORDI' 291840 , DEVICE '/dev/rD1F10V1C6ORDI' 291840 , DEVICE '/dev/rD1F10V1C7ORDI' 291840 ) on dbpartitionnum(36) using (DEVICE '/dev/rD1F10V2C1ORDI' 291840, DEVICE '/dev/rD1F10V2C2ORDI' 291840 , DEVICE '/dev/rD1F10V2C3ORDI' 291840 , DEVICE '/dev/rD1F10V2C4ORDI' 291840 , DEVICE '/dev/rD1F10V2C5ORDI' 291840 , DEVICE '/dev/rD1F10V2C6ORDI' 291840 , DEVICE '/dev/rD1F10V2C7ORDI' 291840 ) on dbpartitionnum(37) using (DEVICE '/dev/rD1F10V3C1ORDI' 291840, DEVICE '/dev/rD1F10V3C2ORDI' 291840 , DEVICE '/dev/rD1F10V3C3ORDI' 291840 , DEVICE '/dev/rD1F10V3C4ORDI' 291840 , DEVICE '/dev/rD1F10V3C5ORDI' 291840 , DEVICE '/dev/rD1F10V3C6ORDI' 291840 , DEVICE '/dev/rD1F10V3C7ORDI' 291840 ) on dbpartitionnum(38) using (DEVICE '/dev/rD1F10V4C1ORDI' 291840, DEVICE '/dev/rD1F10V4C2ORDI' 291840 , DEVICE '/dev/rD1F10V4C3ORDI' 291840 , DEVICE '/dev/rD1F10V4C4ORDI' 291840 , DEVICE '/dev/rD1F10V4C5ORDI' 291840 , DEVICE '/dev/rD1F10V4C6ORDI' 291840 , DEVICE '/dev/rD1F10V4C7ORDI' 291840 ) on dbpartitionnum(39) using (DEVICE '/dev/rD1F11V1C1ORDI' 291840, DEVICE '/dev/rD1F11V1C2ORDI' 291840 , DEVICE '/dev/rD1F11V1C3ORDI' 291840 , DEVICE '/dev/rD1F11V1C4ORDI' 291840 , DEVICE '/dev/rD1F11V1C5ORDI' 291840 , DEVICE '/dev/rD1F11V1C6ORDI' 291840 , DEVICE '/dev/rD1F11V1C7ORDI' 291840 ) on dbpartitionnum(40) using (DEVICE '/dev/rD1F11V2C1ORDI' 291840, DEVICE '/dev/rD1F11V2C2ORDI' 291840 , DEVICE '/dev/rD1F11V2C3ORDI' 291840 , DEVICE '/dev/rD1F11V2C4ORDI' 291840 , DEVICE '/dev/rD1F11V2C5ORDI' 291840 , DEVICE '/dev/rD1F11V2C6ORDI' 291840 , DEVICE '/dev/rD1F11V2C7ORDI' 291840 ) on dbpartitionnum(41) using (DEVICE '/dev/rD1F11V3C1ORDI' 291840 , DEVICE '/dev/rD1F11V3C2ORDI' 291840 , DEVICE '/dev/rD1F11V3C3ORDI' 291840 , DEVICE '/dev/rD1F11V3C4ORDI' 291840 , DEVICE '/dev/rD1F11V3C5ORDI' 291840 , DEVICE '/dev/rD1F11V3C6ORDI' 291840 , DEVICE '/dev/rD1F11V3C7ORDI' 291840 ) on dbpartitionnum(42) using (DEVICE '/dev/rD1F11V4C1ORDI' 291840, DEVICE '/dev/rD1F11V4C2ORDI' 291840 , DEVICE '/dev/rD1F11V4C3ORDI' 291840 ,

DEVICE '/dev/rD1F11V4C4ORDI' 291840 ,

DEVICE '/dev/rD1F11V4C5ORDI' 291840 , DEVICE '/dev/rD1F11V4C6ORDI' 291840 , DEVICE '/dev/rD1F11V4C7ORDI' 291840 ) on dbpartitionnum(43) using (DEVICE '/dev/rD1F12V1C1ORDI' 291840, DEVICE '/dev/rD1F12V1C2ORDI' 291840 , DEVICE '/dev/rD1F12V1C3ORDI' 291840 , DEVICE '/dev/rD1F12V1C4ORDI' 291840 , DEVICE '/dev/rD1F12V1C5ORDI' 291840 , DEVICE '/dev/rD1F12V1C6ORDI' 291840 , DEVICE '/dev/rD1F12V1C7ORDI' 291840 ) on dbpartitionnum(44) using (DEVICE '/dev/rD1F12V2C1ORDI' 291840, DEVICE '/dev/rD1F12V2C2ORDI' 291840 , DEVICE '/dev/rD1F12V2C3ORDI' 291840 , DEVICE '/dev/rD1F12V2C4ORDI' 291840 , DEVICE '/dev/rD1F12V2C5ORDI' 291840 , DEVICE '/dev/rD1F12V2C6ORDI' 291840 , DEVICE '/dev/rD1F12V2C7ORDI' 291840 ) on dbpartitionnum(45) using (DEVICE '/dev/rD1F12V3C1ORDI' 291840, DEVICE '/dev/rD1F12V3C2ORDI' 291840 , DEVICE '/dev/rD1F12V3C3ORDI' 291840 , DEVICE '/dev/rD1F12V3C4ORDI' 291840 , DEVICE '/dev/rD1F12V3C5ORDI' 291840 , DEVICE '/dev/rD1F12V3C6ORDI' 291840 , DEVICE '/dev/rD1F12V3C7ORDI' 291840 ) on dbpartitionnum(46) using (DEVICE '/dev/rD1F12V4C1ORDI' 291840, DEVICE '/dev/rD1F12V4C2ORDI' 291840 , DEVICE '/dev/rD1F12V4C3ORDI' 291840 , DEVICE '/dev/rD1F12V4C4ORDI' 291840 , DEVICE '/dev/rD1F12V4C5ORDI' 291840 , DEVICE '/dev/rD1F12V4C6ORDI' 291840 , DEVICE '/dev/rD1F12V4C7ORDI' 291840 ) on dbpartitionnum(47) using (DEVICE '/dev/rD1F13V1C1ORDI' 291840, DEVICE '/dev/rD1F13V1C2ORDI' 291840 , DEVICE '/dev/rD1F13V1C3ORDI' 291840 , DEVICE '/dev/rD1F13V1C4ORDI' 291840 , DEVICE '/dev/rD1F13V1C5ORDI' 291840 , DEVICE '/dev/rD1F13V1C6ORDI' 291840 , DEVICE '/dev/rD1F13V1C7ORDI' 291840 ) on dbpartitionnum(48) using (DEVICE '/dev/rD1F13V2C1ORDI' 291840, DEVICE '/dev/rD1F13V2C2ORDI' 291840 , DEVICE '/dev/rD1F13V2C3ORDI' 291840 , DEVICE '/dev/rD1F13V2C4ORDI' 291840 , DEVICE '/dev/rD1F13V2C5ORDI' 291840 , DEVICE '/dev/rD1F13V2C6ORDI' 291840 , DEVICE '/dev/rD1F13V2C7ORDI' 291840 ) on dbpartitionnum(49) using (DEVICE '/dev/rD1F13V3C1ORDI' 291840, DEVICE '/dev/rD1F13V3C2ORDI' 291840 , DEVICE '/dev/rD1F13V3C3ORDI' 291840 , DEVICE '/dev/rD1F13V3C4ORDI' 291840 , DEVICE '/dev/rD1F13V3C5ORDI' 291840 , DEVICE '/dev/rD1F13V3C6ORDI' 291840 , DEVICE '/dev/rD1F13V3C7ORDI' 291840 ) on dbpartitionnum(50) using (DEVICE '/dev/rD1F13V4C1ORDI' 291840 , DEVICE '/dev/rD1F13V4C2ORDI' 291840 , DEVICE '/dev/rD1F13V4C3ORDI' 291840 , DEVICE '/dev/rD1F13V4C4ORDI' 291840 , DEVICE '/dev/rD1F13V4C5ORDI' 291840 , DEVICE '/dev/rD1F13V4C6ORDI' 291840 , DEVICE '/dev/rD1F13V4C7ORDI' 291840 ) on dbpartitionnum(51) using (DEVICE '/dev/rD1F14V1C1ORDI' 291840, DEVICE '/dev/rD1F14V1C2ORDI' 291840 , DEVICE '/dev/rD1F14V1C3ORDI' 291840 , DEVICE '/dev/rD1F14V1C4ORDI' 291840 , DEVICE '/dev/rD1F14V1C5ORDI' 291840 , DEVICE '/dev/rD1F14V1C6ORDI' 291840 , DEVICE '/dev/rD1F14V1C7ORDI' 291840 ) on dbpartitionnum(52) using (DEVICE '/dev/rD1F14V2C1ORDI' 291840, DEVICE '/dev/rD1F14V2C2ORDI' 291840 , DEVICE '/dev/rD1F14V2C3ORDI' 291840 , DEVICE '/dev/rD1F14V2C4ORDI' 291840 , DEVICE '/dev/rD1F14V2C5ORDI' 291840 , DEVICE '/dev/rD1F14V2C6ORDI' 291840 , DEVICE '/dev/rD1F14V2C7ORDI' 291840 ) on dbpartitionnum(53) using (DEVICE '/dev/rD1F14V3C1ORDI' 291840,

TPC Benchmark™ C Full Disclosure Report - IBM Power 780 Server Model 9179-MHB Page 339 of 369

DEVICE '/dev/rD1F14V3C2ORDI' 291840 , DEVICE '/dev/rD1F14V3C3ORDI' 291840 , DEVICE '/dev/rD1F14V3C4ORDI' 291840 , DEVICE '/dev/rD1F14V3C5ORDI' 291840 , DEVICE '/dev/rD1F14V3C6ORDI' 291840 , DEVICE '/dev/rD1F14V3C7ORDI' 291840 ) on dbpartitionnum(54) using (DEVICE '/dev/rD1F14V4C1ORDI' 291840, DEVICE '/dev/rD1F14V4C2ORDI' 291840 , DEVICE '/dev/rD1F14V4C3ORDI' 291840 , DEVICE '/dev/rD1F14V4C4ORDI' 291840 , DEVICE '/dev/rD1F14V4C5ORDI' 291840 , DEVICE '/dev/rD1F14V4C6ORDI' 291840 , DEVICE '/dev/rD1F14V4C7ORDI' 291840 ) on dbpartitionnum(55) using (DEVICE '/dev/rD1F15V1C1ORDI' 291840 DEVICE '/dev/rD1F15V1C2ORDI' 291840 , DEVICE '/dev/rD1F15V1C3ORDI' 291840 , DEVICE '/dev/rD1F15V1C4ORDI' 291840 , DEVICE '/dev/rD1F15V1C5ORDI' 291840 , DEVICE '/dev/rD1F15V1C6ORDI' 291840 , DEVICE '/dev/rD1F15V1C7ORDI' 291840 ) on dbpartitionnum(56) using (DEVICE '/dev/rD1F15V2C1ORDI' 291840, DEVICE '/dev/rD1F15V2C2ORDI' 291840 , DEVICE '/dev/rD1F15V2C3ORDI' 291840 , DEVICE '/dev/rD1F15V2C4ORDI' 291840 , DEVICE '/dev/rD1F15V2C5ORDI' 291840 , DEVICE '/dev/rD1F15V2C6ORDI' 291840 , DEVICE '/dev/rD1F15V2C7ORDI' 291840 ) on dbpartitionnum(57) using (DEVICE '/dev/rD1F15V3C1ORDI' 291840, DEVICE '/dev/rD1F15V3C2ORDI' 291840 , DEVICE '/dev/rD1F15V3C3ORDI' 291840 , DEVICE '/dev/rD1F15V3C4ORDI' 291840 , DEVICE '/dev/rD1F15V3C5ORDI' 291840 , DEVICE '/dev/rD1F15V3C6ORDI' 291840 , DEVICE '/dev/rD1F15V3C7ORDI' 291840 ) on dbpartitionnum(58) using (DEVICE '/dev/rD1F15V4C1ORDI' 291840, DEVICE '/dev/rD1F15V4C2ORDI' 291840 , DEVICE '/dev/rD1F15V4C3ORDI' 291840 , DEVICE '/dev/rD1F15V4C4ORDI' 291840 , DEVICE '/dev/rD1F15V4C5ORDI' 291840 , DEVICE '/dev/rD1F15V4C6ORDI' 291840 , DEVICE '/dev/rD1F15V4C7ORDI' 291840 ) on dbpartitionnum(59) using (DEVICE '/dev/rD1F16V1C1ORDI' 291840, DEVICE '/dev/rD1F16V1C2ORDI' 291840 , DEVICE '/dev/rD1F16V1C3ORDI' 291840 , DEVICE '/dev/rD1F16V1C4ORDI' 291840 , DEVICE '/dev/rD1F16V1C5ORDI' 291840 , DEVICE '/dev/rD1F16V1C6ORDI' 291840 , DEVICE '/dev/rD1F16V1C7ORDI' 291840 ) on dbpartitionnum(60) using (DEVICE '/dev/rD1F16V2C1ORDI' 291840 , DEVICE '/dev/rD1F16V2C2ORDI' 291840 , DEVICE '/dev/rD1F16V2C3ORDI' 291840 , DEVICE '/dev/rD1F16V2C4ORDI' 291840 , DEVICE '/dev/rD1F16V2C5ORDI' 291840 , DEVICE '/dev/rD1F16V2C6ORDI' 291840 , DEVICE '/dev/rD1F16V2C7ORDI' 291840 ) on dbpartitionnum(61) using (DEVICE '/dev/rD1F16V3C1ORDI' 291840, DEVICE '/dev/rD1F16V3C2ORDI' 291840 , DEVICE '/dev/rD1F16V3C3ORDI' 291840 , DEVICE '/dev/rD1F16V3C4ORDI' 291840 , DEVICE '/dev/rD1F16V3C5ORDI' 291840 , DEVICE '/dev/rD1F16V3C6ORDI' 291840 , DEVICE '/dev/rD1F16V3C7ORDI' 291840 ) on dbpartitionnum(62) using (DEVICE '/dev/rD1F16V4C1ORDI' 291840, DEVICE '/dev/rD1F16V4C2ORDI' 291840 , DEVICE '/dev/rD1F16V4C3ORDI' 291840 , DEVICE '/dev/rD1F16V4C4ORDI' 291840 , DEVICE '/dev/rD1F16V4C5ORDI' 291840 , DEVICE '/dev/rD1F16V4C6ORDI' 291840 , DEVICE '/dev/rD1F16V4C7ORDI' 291840 ) on dbpartitionnum(63) using (DEVICE '/dev/rD1F17V1C1ORDI' 291840, DEVICE '/dev/rD1F17V1C2ORDI' 291840 , DEVICE '/dev/rD1F17V1C3ORDI' 291840 , DEVICE '/dev/rD1F17V1C4ORDI' 291840 , DEVICE '/dev/rD1F17V1C5ORDI' 291840 ,

DEVICE '/dev/rD1F17V1C6ORDI' 291840 , DEVICE '/dev/rD1F17V1C7ORDI' 291840 ) on dbpartitionnum(64) using (DEVICE '/dev/rD1F17V2C1ORDI' 291840 , DEVICE '/dev/rD1F17V2C2ORDI' 291840 , DEVICE '/dev/rD1F17V2C3ORDI' 291840 , DEVICE '/dev/rD1F17V2C4ORDI' 291840 , DEVICE '/dev/rD1F17V2C5ORDI' 291840 , DEVICE '/dev/rD1F17V2C6ORDI' 291840 , DEVICE '/dev/rD1F17V2C7ORDI' 291840 ) on dbpartitionnum(65) using (DEVICE '/dev/rD1F17V3C1ORDI' 291840, DEVICE '/dev/rD1F17V3C2ORDI' 291840 , DEVICE '/dev/rD1F17V3C3ORDI' 291840 , DEVICE '/dev/rD1F17V3C4ORDI' 291840 , DEVICE '/dev/rD1F17V3C5ORDI' 291840 , DEVICE '/dev/rD1F17V3C6ORDI' 291840 , DEVICE '/dev/rD1F17V3C7ORDI' 291840 ) on dbpartitionnum(66) using (DEVICE '/dev/rD1F17V4C1ORDI' 291840, DEVICE '/dev/rD1F17V4C2ORDI' 291840 , DEVICE '/dev/rD1F17V4C3ORDI' 291840 , DEVICE '/dev/rD1F17V4C4ORDI' 291840 , DEVICE '/dev/rD1F17V4C5ORDI' 291840 , DEVICE '/dev/rD1F17V4C6ORDI' 291840 , DEVICE '/dev/rD1F17V4C7ORDI' 291840 ) on dbpartitionnum(67) using (DEVICE '/dev/rD1F18V1C1ORDI' 291840, DEVICE '/dev/rD1F18V1C2ORDI' 291840 , DEVICE '/dev/rD1F18V1C3ORDI' 291840 , DEVICE '/dev/rD1F18V1C4ORDI' 291840 , DEVICE '/dev/rD1F18V1C5ORDI' 291840 , DEVICE '/dev/rD1F18V1C6ORDI' 291840 , DEVICE '/dev/rD1F18V1C7ORDI' 291840 ) on dbpartitionnum(68) using (DEVICE '/dev/rD1F18V2C1ORDI' 291840 , DEVICE '/dev/rD1F18V2C2ORDI' 291840 , DEVICE '/dev/rD1F18V2C3ORDI' 291840 , DEVICE '/dev/rD1F18V2C4ORDI' 291840 , DEVICE '/dev/rD1F18V2C5ORDI' 291840 , DEVICE '/dev/rD1F18V2C6ORDI' 291840 , DEVICE '/dev/rD1F18V2C7ORDI' 291840 ) on dbpartitionnum(69) using (DEVICE '/dev/rD1F18V3C1ORDI' 291840, DEVICE '/dev/rD1F18V3C2ORDI' 291840 , DEVICE '/dev/rD1F18V3C3ORDI' 291840 , DEVICE '/dev/rD1F18V3C4ORDI' 291840 , DEVICE '/dev/rD1F18V3C5ORDI' 291840 , DEVICE '/dev/rD1F18V3C6ORDI' 291840 , DEVICE '/dev/rD1F18V3C7ORDI' 291840 ) on dbpartitionnum(70) using (DEVICE '/dev/rD1F18V4C1ORDI' 291840, DEVICE '/dev/rD1F18V4C2ORDI' 291840 , DEVICE '/dev/rD1F18V4C3ORDI' 291840 , DEVICE '/dev/rD1F18V4C4ORDI' 291840 , DEVICE '/dev/rD1F18V4C5ORDI' 291840 , DEVICE '/dev/rD1F18V4C6ORDI' 291840 , DEVICE '/dev/rD1F18V4C7ORDI' 291840 ) on dbpartitionnum(71) using (DEVICE '/dev/rD1F19V1C1ORDI' 291840, DEVICE '/dev/rD1F19V1C2ORDI' 291840 , DEVICE '/dev/rD1F19V1C3ORDI' 291840 , DEVICE '/dev/rD1F19V1C4ORDI' 291840 , DEVICE '/dev/rD1F19V1C5ORDI' 291840 , DEVICE '/dev/rD1F19V1C6ORDI' 291840 , DEVICE '/dev/rD1F19V1C7ORDI' 291840 ) on dbpartitionnum(72) using (DEVICE '/dev/rD1F19V2C1ORDI' 291840, DEVICE '/dev/rD1F19V2C2ORDI' 291840 , DEVICE '/dev/rD1F19V2C3ORDI' 291840 , DEVICE '/dev/rD1F19V2C4ORDI' 291840 , DEVICE '/dev/rD1F19V2C5ORDI' 291840 , DEVICE '/dev/rD1F19V2C6ORDI' 291840 , DEVICE '/dev/rD1F19V2C7ORDI' 291840 ) on dbpartitionnum(73) using (DEVICE '/dev/rD1F19V3C1ORDI' 291840, DEVICE '/dev/rD1F19V3C2ORDI' 291840 , DEVICE '/dev/rD1F19V3C3ORDI' 291840 , DEVICE '/dev/rD1F19V3C4ORDI' 291840 , DEVICE '/dev/rD1F19V3C5ORDI' 291840 , DEVICE '/dev/rD1F19V3C6ORDI' 291840 , DEVICE '/dev/rD1F19V3C7ORDI' 291840 ) on dbpartitionnum(74) using (DEVICE '/dev/rD1F19V4C1ORDI' 291840 , DEVICE '/dev/rD1F19V4C2ORDI' 291840 ,

DEVICE '/dev/rD1F19V4C3ORDI' 291840 , DEVICE '/dev/rD1F19V4C4ORDI' 291840 , DEVICE '/dev/rD1F19V4C5ORDI' 291840 , DEVICE '/dev/rD1F19V4C6ORDI' 291840 , DEVICE '/dev/rD1F19V4C7ORDI' 291840 ) on dbpartitionnum(75) using (DEVICE '/dev/rD1F20V1C1ORDI' 291840, DEVICE '/dev/rD1F20V1C2ORDI' 291840 , DEVICE '/dev/rD1F20V1C3ORDI' 291840 , DEVICE '/dev/rD1F20V1C4ORDI' 291840 , DEVICE '/dev/rD1F20V1C5ORDI' 291840 , DEVICE '/dev/rD1F20V1C6ORDI' 291840 , DEVICE '/dev/rD1F20V1C7ORDI' 291840 ) on dbpartitionnum(76) using (DEVICE '/dev/rD1F20V2C1ORDI' 291840, DEVICE '/dev/rD1F20V2C2ORDI' 291840 , DEVICE '/dev/rD1F20V2C3ORDI' 291840 , DEVICE '/dev/rD1F20V2C4ORDI' 291840 , DEVICE '/dev/rD1F20V2C5ORDI' 291840 , DEVICE '/dev/rD1F20V2C6ORDI' 291840 , DEVICE '/dev/rD1F20V2C7ORDI' 291840 ) on dbpartitionnum(77) using (DEVICE '/dev/rD1F20V3C1ORDI' 291840 , DEVICE '/dev/rD1F20V3C2ORDI' 291840 , DEVICE '/dev/rD1F20V3C3ORDI' 291840 , DEVICE '/dev/rD1F20V3C4ORDI' 291840 , DEVICE '/dev/rD1F20V3C5ORDI' 291840 , DEVICE '/dev/rD1F20V3C6ORDI' 291840 , DEVICE '/dev/rD1F20V3C7ORDI' 291840 ) on dbpartitionnum(78) using (DEVICE '/dev/rD1F20V4C1ORDI' 291840, DEVICE '/dev/rD1F20V4C2ORDI' 291840 , DEVICE '/dev/rD1F20V4C3ORDI' 291840 , DEVICE '/dev/rD1F20V4C4ORDI' 291840 , DEVICE '/dev/rD1F20V4C5ORDI' 291840 , DEVICE '/dev/rD1F20V4C6ORDI' 291840 , DEVICE '/dev/rD1F20V4C7ORDI' 291840 ) on dbpartitionnum(79) using (DEVICE '/dev/rD1F21V1C1ORDI' 291840, DEVICE '/dev/rD1F21V1C2ORDI' 291840 , DEVICE '/dev/rD1F21V1C3ORDI' 291840 , DEVICE '/dev/rD1F21V1C4ORDI' 291840 , DEVICE '/dev/rD1F21V1C5ORDI' 291840 , DEVICE '/dev/rD1F21V1C6ORDI' 291840 , DEVICE '/dev/rD1F21V1C7ORDI' 291840 ) on dbpartitionnum(80) using (DEVICE '/dev/rD1F21V2C1ORDI' 291840, DEVICE '/dev/rD1F21V2C2ORDI' 291840 , DEVICE '/dev/rD1F21V2C3ORDI' 291840 , DEVICE '/dev/rD1F21V2C4ORDI' 291840 , DEVICE '/dev/rD1F21V2C5ORDI' 291840 , DEVICE '/dev/rD1F21V2C6ORDI' 291840 , DEVICE '/dev/rD1F21V2C7ORDI' 291840 ) on dbpartitionnum(81) using (DEVICE '/dev/rD1F21V3C1ORDI' 291840, DEVICE '/dev/rD1F21V3C2ORDI' 291840 , DEVICE '/dev/rD1F21V3C3ORDI' 291840 , DEVICE '/dev/rD1F21V3C4ORDI' 291840 , DEVICE '/dev/rD1F21V3C5ORDI' 291840 , DEVICE '/dev/rD1F21V3C6ORDI' 291840 , DEVICE '/dev/rD1F21V3C7ORDI' 291840 ) on dbpartitionnum(82) using (DEVICE '/dev/rD1F21V4C1ORDI' 291840, DEVICE '/dev/rD1F21V4C2ORDI' 291840 , DEVICE '/dev/rD1F21V4C3ORDI' 291840 , DEVICE '/dev/rD1F21V4C4ORDI' 291840 , DEVICE '/dev/rD1F21V4C5ORDI' 291840 , DEVICE '/dev/rD1F21V4C6ORDI' 291840 , DEVICE '/dev/rD1F21V4C7ORDI' 291840 ) on dbpartitionnum(83) using (DEVICE '/dev/rD1F22V1C1ORDI' 291840, DEVICE '/dev/rD1F22V1C2ORDI' 291840 , DEVICE '/dev/rD1F22V1C3ORDI' 291840 , DEVICE '/dev/rD1F22V1C4ORDI' 291840 , DEVICE '/dev/rD1F22V1C5ORDI' 291840 , DEVICE '/dev/rD1F22V1C6ORDI' 291840 , DEVICE '/dev/rD1F22V1C7ORDI' 291840 ) on dbpartitionnum(84) using (DEVICE '/dev/rD1F22V2C1ORDI' 291840, DEVICE '/dev/rD1F22V2C2ORDI' 291840 , DEVICE '/dev/rD1F22V2C3ORDI' 291840 , DEVICE '/dev/rD1F22V2C4ORDI' 291840 , DEVICE '/dev/rD1F22V2C5ORDI' 291840 , DEVICE '/dev/rD1F22V2C6ORDI' 291840 ,

TPC Benchmark™ C Full Disclosure Report - IBM Power 780 Server Model 9179-MHB Page 340 of 369

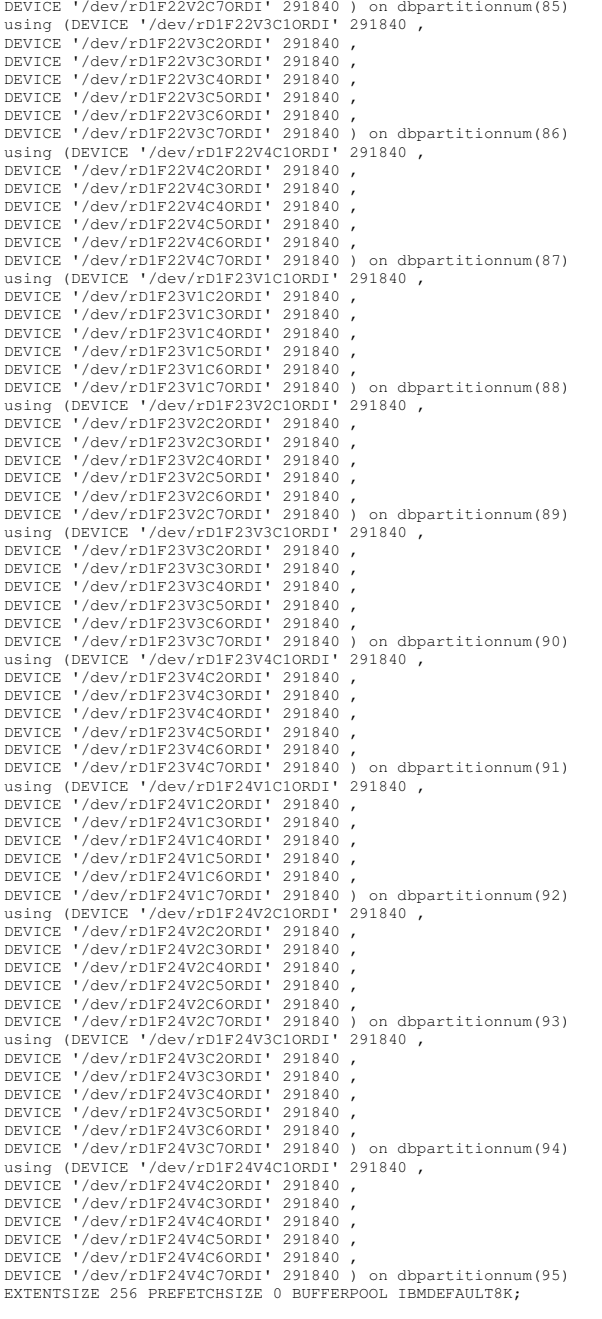

## **ts/CRTS\_STK.ddl**

connect to TPCC in share mode; drop tablespace STK; create tablespace STK PAGESIZE 4096 managed by database using (DEVICE '/dev/rD1F01V1C1STK' 13754112, DEVICE '/dev/rD1F01V1C2STK' 13754112 , DEVICE '/dev/rD1F01V1C3STK' 13754112 , DEVICE '/dev/rD1F01V1C4STK' 13754112 , DEVICE '/dev/rD1F01V1C5STK' 13754112 , DEVICE '/dev/rD1F01V1C6STK' 13754112 , DEVICE '/dev/rD1F01V1C7STK' 13754112 ) on dbpartitionnum(0) using (DEVICE '/dev/rD1F01V2C1STK' 13754112 , DEVICE '/dev/rD1F01V2C2STK' 13754112 , DEVICE '/dev/rD1F01V2C3STK' 13754112 , DEVICE '/dev/rD1F01V2C4STK' 13754112 , DEVICE '/dev/rD1F01V2C5STK' 13754112 , DEVICE '/dev/rD1F01V2C6STK' 13754112 , DEVICE '/dev/rD1F01V2C7STK' 13754112 ) on dbpartitionnum(1) using (DEVICE '/dev/rD1F01V3C1STK' 13754112 , DEVICE '/dev/rD1F01V3C2STK' 13754112 , DEVICE '/dev/rD1F01V3C3STK' 13754112 , DEVICE '/dev/rD1F01V3C4STK' 13754112 , DEVICE '/dev/rD1F01V3C5STK' 13754112 , DEVICE '/dev/rD1F01V3C6STK' 13754112 , DEVICE '/dev/rD1F01V3C7STK' 13754112 ) on dbpartitionnum(2) using (DEVICE '/dev/rD1F01V4C1STK' 13754112, DEVICE '/dev/rD1F01V4C2STK' 13754112 , DEVICE '/dev/rD1F01V4C3STK' 13754112 , DEVICE '/dev/rD1F01V4C4STK' 13754112 , DEVICE '/dev/rD1F01V4C5STK' 13754112 , DEVICE '/dev/rD1F01V4C6STK' 13754112 , DEVICE '/dev/rD1F01V4C7STK' 13754112 ) on dbpartitionnum(3) using (DEVICE '/dev/rD1F02V1C1STK' 13754112, DEVICE '/dev/rD1F02V1C2STK' 13754112 , DEVICE '/dev/rD1F02V1C3STK' 13754112 , DEVICE '/dev/rD1F02V1C4STK' 13754112 , DEVICE '/dev/rD1F02V1C5STK' 13754112 , DEVICE '/dev/rD1F02V1C6STK' 13754112 , DEVICE '/dev/rD1F02V1C7STK' 13754112 ) on dbpartitionnum(4) using (DEVICE '/dev/rD1F02V2C1STK' 13754112 , DEVICE '/dev/rD1F02V2C2STK' 13754112 , DEVICE '/dev/rD1F02V2C3STK' 13754112 , DEVICE '/dev/rD1F02V2C4STK' 13754112 , DEVICE '/dev/rD1F02V2C5STK' 13754112 , DEVICE '/dev/rD1F02V2C6STK' 13754112 , DEVICE '/dev/rD1F02V2C7STK' 13754112 ) on dbpartitionnum(5) using (DEVICE '/dev/rD1F02V3C1STK' 13754112, DEVICE '/dev/rD1F02V3C2STK' 13754112 , DEVICE '/dev/rD1F02V3C3STK' 13754112 , DEVICE '/dev/rD1F02V3C4STK' 13754112 , DEVICE '/dev/rD1F02V3C5STK' 13754112 , DEVICE '/dev/rD1F02V3C6STK' 13754112 , DEVICE '/dev/rD1F02V3C7STK' 13754112 ) on dbpartitionnum(6) using (DEVICE '/dev/rD1F02V4C1STK' 13754112 , DEVICE '/dev/rD1F02V4C2STK' 13754112 , DEVICE '/dev/rD1F02V4C3STK' 13754112 , DEVICE '/dev/rD1F02V4C4STK' 13754112 , DEVICE '/dev/rD1F02V4C5STK' 13754112 , DEVICE '/dev/rD1F02V4C6STK' 13754112 , DEVICE '/dev/rD1F02V4C7STK' 13754112 ) on dbpartitionnum(7) using (DEVICE '/dev/rD1F03V1C1STK' 13754112, DEVICE '/dev/rD1F03V1C2STK' 13754112 , DEVICE '/dev/rD1F03V1C3STK' 13754112 , DEVICE '/dev/rD1F03V1C4STK' 13754112 , DEVICE '/dev/rD1F03V1C5STK' 13754112 , DEVICE '/dev/rD1F03V1C6STK' 13754112 , DEVICE '/dev/rD1F03V1C7STK' 13754112 ) on dbpartitionnum(8) using (DEVICE '/dev/rD1F03V2C1STK' 13754112 , DEVICE '/dev/rD1F03V2C2STK' 13754112 , DEVICE '/dev/rD1F03V2C3STK' 13754112 , DEVICE '/dev/rD1F03V2C4STK' 13754112 ,

DEVICE '/dev/rD1F03V2C5STK' 13754112 , DEVICE '/dev/rD1F03V2C6STK' 13754112 , DEVICE '/dev/rD1F03V2C7STK' 13754112 ) on dbpartitionnum(9) using (DEVICE '/dev/rD1F03V3C1STK' 13754112, DEVICE '/dev/rD1F03V3C2STK' 13754112 , DEVICE '/dev/rD1F03V3C3STK' 13754112 , DEVICE '/dev/rD1F03V3C4STK' 13754112 , DEVICE '/dev/rD1F03V3C5STK' 13754112 , DEVICE '/dev/rD1F03V3C6STK' 13754112 , DEVICE '/dev/rD1F03V3C7STK' 13754112 ) on dbpartitionnum(10) using (DEVICE '/dev/rD1F03V4C1STK' 13754112, DEVICE '/dev/rD1F03V4C2STK' 13754112 , DEVICE '/dev/rD1F03V4C3STK' 13754112 , DEVICE '/dev/rD1F03V4C4STK' 13754112 , DEVICE '/dev/rD1F03V4C5STK' 13754112 , DEVICE '/dev/rD1F03V4C6STK' 13754112 , DEVICE '/dev/rD1F03V4C7STK' 13754112 ) on dbpartitionnum(11) using (DEVICE '/dev/rD1F04V1C1STK' 13754112 , DEVICE '/dev/rD1F04V1C2STK' 13754112 , DEVICE '/dev/rD1F04V1C3STK' 13754112 , DEVICE '/dev/rD1F04V1C4STK' 13754112 , DEVICE '/dev/rD1F04V1C5STK' 13754112 , DEVICE '/dev/rD1F04V1C6STK' 13754112 , DEVICE '/dev/rD1F04V1C7STK' 13754112 ) on dbpartitionnum(12) using (DEVICE '/dev/rD1F04V2C1STK' 13754112, DEVICE '/dev/rD1F04V2C2STK' 13754112 , DEVICE '/dev/rD1F04V2C3STK' 13754112 , DEVICE '/dev/rD1F04V2C4STK' 13754112 , DEVICE '/dev/rD1F04V2C5STK' 13754112 , DEVICE '/dev/rD1F04V2C6STK' 13754112 , DEVICE '/dev/rD1F04V2C7STK' 13754112 ) on dbpartitionnum(13) using (DEVICE '/dev/rD1F04V3C1STK' 13754112, DEVICE '/dev/rD1F04V3C2STK' 13754112 , DEVICE '/dev/rD1F04V3C3STK' 13754112 , DEVICE '/dev/rD1F04V3C4STK' 13754112 , DEVICE '/dev/rD1F04V3C5STK' 13754112 , DEVICE '/dev/rD1F04V3C6STK' 13754112 , DEVICE '/dev/rD1F04V3C7STK' 13754112 ) on dbpartitionnum(14) using (DEVICE '/dev/rD1F04V4C1STK' 13754112, DEVICE '/dev/rD1F04V4C2STK' 13754112 , DEVICE '/dev/rD1F04V4C3STK' 13754112 , DEVICE '/dev/rD1F04V4C4STK' 13754112 , DEVICE '/dev/rD1F04V4C5STK' 13754112 , DEVICE '/dev/rD1F04V4C6STK' 13754112 , DEVICE '/dev/rD1F04V4C7STK' 13754112 ) on dbpartitionnum(15) using (DEVICE '/dev/rD1F05V1C1STK' 13754112, DEVICE '/dev/rD1F05V1C2STK' 13754112 , DEVICE '/dev/rD1F05V1C3STK' 13754112 , DEVICE '/dev/rD1F05V1C4STK' 13754112 , DEVICE '/dev/rD1F05V1C5STK' 13754112 , DEVICE '/dev/rD1F05V1C6STK' 13754112 , DEVICE '/dev/rD1F05V1C7STK' 13754112 ) on dbpartitionnum(16) using (DEVICE '/dev/rD1F05V2C1STK' 13754112. DEVICE '/dev/rD1F05V2C2STK' 13754112 , DEVICE '/dev/rD1F05V2C3STK' 13754112 , DEVICE '/dev/rD1F05V2C4STK' 13754112 , DEVICE '/dev/rD1F05V2C5STK' 13754112 , DEVICE '/dev/rD1F05V2C6STK' 13754112 , DEVICE '/dev/rD1F05V2C7STK' 13754112 ) on dbpartitionnum(17) using (DEVICE '/dev/rD1F05V3C1STK' 13754112, DEVICE '/dev/rD1F05V3C2STK' 13754112 , DEVICE '/dev/rD1F05V3C3STK' 13754112 , DEVICE '/dev/rD1F05V3C4STK' 13754112 , DEVICE '/dev/rD1F05V3C5STK' 13754112 , DEVICE '/dev/rD1F05V3C6STK' 13754112 , DEVICE '/dev/rD1F05V3C7STK' 13754112 ) on dbpartitionnum(18) using (DEVICE '/dev/rD1F05V4C1STK' 13754112, DEVICE '/dev/rD1F05V4C2STK' 13754112 , DEVICE '/dev/rD1F05V4C3STK' 13754112 , DEVICE '/dev/rD1F05V4C4STK' 13754112 , DEVICE '/dev/rD1F05V4C5STK' 13754112 , DEVICE '/dev/rD1F05V4C6STK' 13754112 , DEVICE '/dev/rD1F05V4C7STK' 13754112 ) on dbpartitionnum(19) using (DEVICE '/dev/rD1F06V1C1STK' 13754112,

connect reset;

# TPC Benchmark™ C Full Disclosure Report - IBM Power 780 Server Model 9179-MHB Page 341 of 369

DEVICE '/dev/rD1F06V1C2STK' 13754112 , DEVICE '/dev/rD1F06V1C3STK' 13754112 , DEVICE '/dev/rD1F06V1C4STK' 13754112 , DEVICE '/dev/rD1F06V1C5STK' 13754112 , DEVICE '/dev/rD1F06V1C6STK' 13754112 , DEVICE '/dev/rD1F06V1C7STK' 13754112 ) on dbpartitionnum(20) using (DEVICE '/dev/rD1F06V2C1STK' 13754112, DEVICE '/dev/rD1F06V2C2STK' 13754112 , DEVICE '/dev/rD1F06V2C3STK' 13754112 , DEVICE '/dev/rD1F06V2C4STK' 13754112 , DEVICE '/dev/rD1F06V2C5STK' 13754112 , DEVICE '/dev/rD1F06V2C6STK' 13754112 , DEVICE '/dev/rD1F06V2C7STK' 13754112 ) on dbpartitionnum(21) using (DEVICE '/dev/rD1F06V3C1STK' 13754112, DEVICE '/dev/rD1F06V3C2STK' 13754112 , DEVICE '/dev/rD1F06V3C3STK' 13754112 , DEVICE '/dev/rD1F06V3C4STK' 13754112 , DEVICE '/dev/rD1F06V3C5STK' 13754112 , DEVICE '/dev/rD1F06V3C6STK' 13754112 , DEVICE '/dev/rD1F06V3C7STK' 13754112 ) on dbpartitionnum(22) using (DEVICE '/dev/rD1F06V4C1STK' 13754112, DEVICE '/dev/rD1F06V4C2STK' 13754112 , DEVICE '/dev/rD1F06V4C3STK' 13754112 , DEVICE '/dev/rD1F06V4C4STK' 13754112 , DEVICE '/dev/rD1F06V4C5STK' 13754112 , DEVICE '/dev/rD1F06V4C6STK' 13754112 , DEVICE '/dev/rD1F06V4C7STK' 13754112 ) on dbpartitionnum(23) using (DEVICE '/dev/rD1F07V1C1STK' 13754112, DEVICE '/dev/rD1F07V1C2STK' 13754112 , DEVICE '/dev/rD1F07V1C3STK' 13754112 , DEVICE '/dev/rD1F07V1C4STK' 13754112 , DEVICE '/dev/rD1F07V1C5STK' 13754112 , DEVICE '/dev/rD1F07V1C6STK' 13754112 , DEVICE '/dev/rD1F07V1C7STK' 13754112 ) on dbpartitionnum(24) using (DEVICE '/dev/rD1F07V2C1STK' 13754112, DEVICE '/dev/rD1F07V2C2STK' 13754112 , DEVICE '/dev/rD1F07V2C3STK' 13754112 , DEVICE '/dev/rD1F07V2C4STK' 13754112 , DEVICE '/dev/rD1F07V2C5STK' 13754112 , DEVICE '/dev/rD1F07V2C6STK' 13754112 , DEVICE '/dev/rD1F07V2C7STK' 13754112 ) on dbpartitionnum(25) using (DEVICE '/dev/rD1F07V3C1STK' 13754112 , DEVICE '/dev/rD1F07V3C2STK' 13754112 , DEVICE '/dev/rD1F07V3C3STK' 13754112 , DEVICE '/dev/rD1F07V3C4STK' 13754112 , DEVICE '/dev/rD1F07V3C5STK' 13754112 , DEVICE '/dev/rD1F07V3C6STK' 13754112 , DEVICE '/dev/rD1F07V3C7STK' 13754112 ) on dbpartitionnum(26) using (DEVICE '/dev/rD1F07V4C1STK' 13754112 , DEVICE '/dev/rD1F07V4C2STK' 13754112 , DEVICE '/dev/rD1F07V4C3STK' 13754112 , DEVICE '/dev/rD1F07V4C4STK' 13754112 , DEVICE '/dev/rD1F07V4C5STK' 13754112 , DEVICE '/dev/rD1F07V4C6STK' 13754112 , DEVICE '/dev/rD1F07V4C7STK' 13754112 ) on dbpartitionnum(27) using (DEVICE '/dev/rD1F08V1C1STK' 13754112, DEVICE '/dev/rD1F08V1C2STK' 13754112 , DEVICE '/dev/rD1F08V1C3STK' 13754112 , DEVICE '/dev/rD1F08V1C4STK' 13754112 , DEVICE '/dev/rD1F08V1C5STK' 13754112 , DEVICE '/dev/rD1F08V1C6STK' 13754112 , DEVICE '/dev/rD1F08V1C7STK' 13754112 ) on dbpartitionnum(28) using (DEVICE '/dev/rD1F08V2C1STK' 13754112 , DEVICE '/dev/rD1F08V2C2STK' 13754112 , DEVICE '/dev/rD1F08V2C3STK' 13754112 , DEVICE '/dev/rD1F08V2C4STK' 13754112 , DEVICE '/dev/rD1F08V2C5STK' 13754112 , DEVICE '/dev/rD1F08V2C6STK' 13754112 , DEVICE '/dev/rD1F08V2C7STK' 13754112 ) on dbpartitionnum(29) using (DEVICE '/dev/rD1F08V3C1STK' 13754112 , DEVICE '/dev/rD1F08V3C2STK' 13754112 , DEVICE '/dev/rD1F08V3C3STK' 13754112 , DEVICE '/dev/rD1F08V3C4STK' 13754112 , DEVICE '/dev/rD1F08V3C5STK' 13754112 ,

DEVICE '/dev/rD1F08V3C6STK' 13754112 , DEVICE '/dev/rD1F08V3C7STK' 13754112 ) on dbpartitionnum(30) using (DEVICE '/dev/rD1F08V4C1STK' 13754112 , DEVICE '/dev/rD1F08V4C2STK' 13754112 , DEVICE '/dev/rD1F08V4C3STK' 13754112 , DEVICE '/dev/rD1F08V4C4STK' 13754112 , DEVICE '/dev/rD1F08V4C5STK' 13754112 , DEVICE '/dev/rD1F08V4C6STK' 13754112 , DEVICE '/dev/rD1F08V4C7STK' 13754112 ) on dbpartitionnum(31) using (DEVICE '/dev/rD1F09V1C1STK' 13754112, DEVICE '/dev/rD1F09V1C2STK' 13754112 , DEVICE '/dev/rD1F09V1C3STK' 13754112 , DEVICE '/dev/rD1F09V1C4STK' 13754112 , DEVICE '/dev/rD1F09V1C5STK' 13754112 , DEVICE '/dev/rD1F09V1C6STK' 13754112 , DEVICE '/dev/rD1F09V1C7STK' 13754112 ) on dbpartitionnum(32) using (DEVICE '/dev/rD1F09V2C1STK' 13754112 , DEVICE '/dev/rD1F09V2C2STK' 13754112 , DEVICE '/dev/rD1F09V2C3STK' 13754112 , DEVICE '/dev/rD1F09V2C4STK' 13754112 , DEVICE '/dev/rD1F09V2C5STK' 13754112 , DEVICE '/dev/rD1F09V2C6STK' 13754112 , DEVICE '/dev/rD1F09V2C7STK' 13754112 ) on dbpartitionnum(33) using (DEVICE '/dev/rD1F09V3C1STK' 13754112, DEVICE '/dev/rD1F09V3C2STK' 13754112 , DEVICE '/dev/rD1F09V3C3STK' 13754112 , DEVICE '/dev/rD1F09V3C4STK' 13754112 , DEVICE '/dev/rD1F09V3C5STK' 13754112 , DEVICE '/dev/rD1F09V3C6STK' 13754112 , DEVICE '/dev/rD1F09V3C7STK' 13754112 ) on dbpartitionnum(34) using (DEVICE '/dev/rD1F09V4C1STK' 13754112 , DEVICE '/dev/rD1F09V4C2STK' 13754112 , DEVICE '/dev/rD1F09V4C3STK' 13754112 , DEVICE '/dev/rD1F09V4C4STK' 13754112 , DEVICE '/dev/rD1F09V4C5STK' 13754112 , DEVICE '/dev/rD1F09V4C6STK' 13754112 , DEVICE '/dev/rD1F09V4C7STK' 13754112 ) on dbpartitionnum(35) using (DEVICE '/dev/rD1F10V1C1STK' 13754112 DEVICE '/dev/rD1F10V1C2STK' 13754112 , DEVICE '/dev/rD1F10V1C3STK' 13754112 , DEVICE '/dev/rD1F10V1C4STK' 13754112 , DEVICE '/dev/rD1F10V1C5STK' 13754112 , DEVICE '/dev/rD1F10V1C6STK' 13754112 , DEVICE '/dev/rD1F10V1C7STK' 13754112 ) on dbpartitionnum(36) using (DEVICE '/dev/rD1F10V2C1STK' 13754112, DEVICE '/dev/rD1F10V2C2STK' 13754112 , DEVICE '/dev/rD1F10V2C3STK' 13754112 , DEVICE '/dev/rD1F10V2C4STK' 13754112 , DEVICE '/dev/rD1F10V2C5STK' 13754112 , DEVICE '/dev/rD1F10V2C6STK' 13754112 , DEVICE '/dev/rD1F10V2C7STK' 13754112 ) on dbpartitionnum(37) using (DEVICE '/dev/rD1F10V3C1STK' 13754112 , DEVICE '/dev/rD1F10V3C2STK' 13754112 , DEVICE '/dev/rD1F10V3C3STK' 13754112 , DEVICE '/dev/rD1F10V3C4STK' 13754112 , DEVICE '/dev/rD1F10V3C5STK' 13754112 , DEVICE '/dev/rD1F10V3C6STK' 13754112 , DEVICE '/dev/rD1F10V3C7STK' 13754112 ) on dbpartitionnum(38) using (DEVICE '/dev/rD1F10V4C1STK' 13754112, DEVICE '/dev/rD1F10V4C2STK' 13754112 , DEVICE '/dev/rD1F10V4C3STK' 13754112 , DEVICE '/dev/rD1F10V4C4STK' 13754112 , DEVICE '/dev/rD1F10V4C5STK' 13754112 , DEVICE '/dev/rD1F10V4C6STK' 13754112 , DEVICE '/dev/rD1F10V4C7STK' 13754112 ) on dbpartitionnum(39) using (DEVICE '/dev/rD1F11V1C1STK' 13754112 , DEVICE '/dev/rD1F11V1C2STK' 13754112 , DEVICE '/dev/rD1F11V1C3STK' 13754112 , DEVICE '/dev/rD1F11V1C4STK' 13754112 , DEVICE '/dev/rD1F11V1C5STK' 13754112 , DEVICE '/dev/rD1F11V1C6STK' 13754112 , DEVICE '/dev/rD1F11V1C7STK' 13754112 ) on dbpartitionnum(40) using (DEVICE '/dev/rD1F11V2C1STK' 13754112 , DEVICE '/dev/rD1F11V2C2STK' 13754112 ,

DEVICE '/dev/rD1F11V2C3STK' 13754112 , DEVICE '/dev/rD1F11V2C4STK' 13754112 , DEVICE '/dev/rD1F11V2C5STK' 13754112 , DEVICE '/dev/rD1F11V2C6STK' 13754112 , DEVICE '/dev/rD1F11V2C7STK' 13754112 ) on dbpartitionnum(41) using (DEVICE '/dev/rD1F11V3C1STK' 13754112 , DEVICE '/dev/rD1F11V3C2STK' 13754112 , DEVICE '/dev/rD1F11V3C3STK' 13754112 , DEVICE '/dev/rD1F11V3C4STK' 13754112 , DEVICE '/dev/rD1F11V3C5STK' 13754112 , DEVICE '/dev/rD1F11V3C6STK' 13754112 , DEVICE '/dev/rD1F11V3C7STK' 13754112 ) on dbpartitionnum(42) using (DEVICE '/dev/rD1F11V4C1STK' 13754112, DEVICE '/dev/rD1F11V4C2STK' 13754112 , DEVICE '/dev/rD1F11V4C3STK' 13754112 , DEVICE '/dev/rD1F11V4C4STK' 13754112 , DEVICE '/dev/rD1F11V4C5STK' 13754112 , DEVICE '/dev/rD1F11V4C6STK' 13754112 , DEVICE '/dev/rD1F11V4C7STK' 13754112 ) on dbpartitionnum(43) using (DEVICE '/dev/rD1F12V1C1STK' 13754112, DEVICE '/dev/rD1F12V1C2STK' 13754112 , DEVICE '/dev/rD1F12V1C3STK' 13754112 , DEVICE '/dev/rD1F12V1C4STK' 13754112 , DEVICE '/dev/rD1F12V1C5STK' 13754112 , DEVICE '/dev/rD1F12V1C6STK' 13754112 , DEVICE '/dev/rD1F12V1C7STK' 13754112 ) on dbpartitionnum(44) using (DEVICE '/dev/rD1F12V2C1STK' 13754112 , DEVICE '/dev/rD1F12V2C2STK' 13754112 , DEVICE '/dev/rD1F12V2C3STK' 13754112 , DEVICE '/dev/rD1F12V2C4STK' 13754112 , DEVICE '/dev/rD1F12V2C5STK' 13754112 , DEVICE '/dev/rD1F12V2C6STK' 13754112 , DEVICE '/dev/rD1F12V2C7STK' 13754112 ) on dbpartitionnum(45) using (DEVICE '/dev/rD1F12V3C1STK' 13754112, DEVICE '/dev/rD1F12V3C2STK' 13754112 , DEVICE '/dev/rD1F12V3C3STK' 13754112 , DEVICE '/dev/rD1F12V3C4STK' 13754112 , DEVICE '/dev/rD1F12V3C5STK' 13754112 , DEVICE '/dev/rD1F12V3C6STK' 13754112 , DEVICE '/dev/rD1F12V3C7STK' 13754112 ) on dbpartitionnum(46) using (DEVICE '/dev/rD1F12V4C1STK' 13754112, DEVICE '/dev/rD1F12V4C2STK' 13754112 , DEVICE '/dev/rD1F12V4C3STK' 13754112 , DEVICE '/dev/rD1F12V4C4STK' 13754112 , DEVICE '/dev/rD1F12V4C5STK' 13754112 , DEVICE '/dev/rD1F12V4C6STK' 13754112 , DEVICE '/dev/rD1F12V4C7STK' 13754112 ) on dbpartitionnum(47) using (DEVICE '/dev/rD1F13V1C1STK' 13754112 , DEVICE '/dev/rD1F13V1C2STK' 13754112 , DEVICE '/dev/rD1F13V1C3STK' 13754112 , DEVICE '/dev/rD1F13V1C4STK' 13754112 , DEVICE '/dev/rD1F13V1C5STK' 13754112 , DEVICE '/dev/rD1F13V1C6STK' 13754112 , DEVICE '/dev/rD1F13V1C7STK' 13754112 ) on dbpartitionnum(48) using (DEVICE '/dev/rD1F13V2C1STK' 13754112, DEVICE '/dev/rD1F13V2C2STK' 13754112 , DEVICE '/dev/rD1F13V2C3STK' 13754112 , DEVICE '/dev/rD1F13V2C4STK' 13754112 , DEVICE '/dev/rD1F13V2C5STK' 13754112 , DEVICE '/dev/rD1F13V2C6STK' 13754112 , DEVICE '/dev/rD1F13V2C7STK' 13754112 ) on dbpartitionnum(49) using (DEVICE '/dev/rD1F13V3C1STK' 13754112, DEVICE '/dev/rD1F13V3C2STK' 13754112 , DEVICE '/dev/rD1F13V3C3STK' 13754112 , DEVICE '/dev/rD1F13V3C4STK' 13754112 , DEVICE '/dev/rD1F13V3C5STK' 13754112 , DEVICE '/dev/rD1F13V3C6STK' 13754112 , DEVICE '/dev/rD1F13V3C7STK' 13754112 ) on dbpartitionnum(50) using (DEVICE '/dev/rD1F13V4C1STK' 13754112 , DEVICE '/dev/rD1F13V4C2STK' 13754112 , DEVICE '/dev/rD1F13V4C3STK' 13754112 , DEVICE '/dev/rD1F13V4C4STK' 13754112 , DEVICE '/dev/rD1F13V4C5STK' 13754112 , DEVICE '/dev/rD1F13V4C6STK' 13754112 ,

TPC Benchmark™ C Full Disclosure Report - IBM Power 780 Server Model 9179-MHB Page 342 of 369

DEVICE '/dev/rD1F13V4C7STK' 13754112 ) on dbpartitionnum(51) using (DEVICE '/dev/rD1F14V1C1STK' 13754112, DEVICE '/dev/rD1F14V1C2STK' 13754112 , DEVICE '/dev/rD1F14V1C3STK' 13754112 , DEVICE '/dev/rD1F14V1C4STK' 13754112 , DEVICE '/dev/rD1F14V1C5STK' 13754112 , DEVICE '/dev/rD1F14V1C6STK' 13754112 , DEVICE '/dev/rD1F14V1C7STK' 13754112 ) on dbpartitionnum(52) using (DEVICE '/dev/rD1F14V2C1STK' 13754112, DEVICE '/dev/rD1F14V2C2STK' 13754112 , DEVICE '/dev/rD1F14V2C3STK' 13754112 , DEVICE '/dev/rD1F14V2C4STK' 13754112 , DEVICE '/dev/rD1F14V2C5STK' 13754112 , DEVICE '/dev/rD1F14V2C6STK' 13754112 , DEVICE '/dev/rD1F14V2C7STK' 13754112 ) on dbpartitionnum(53) using (DEVICE '/dev/rD1F14V3C1STK' 13754112 , DEVICE '/dev/rD1F14V3C2STK' 13754112 , DEVICE '/dev/rD1F14V3C3STK' 13754112 , DEVICE '/dev/rD1F14V3C4STK' 13754112 , DEVICE '/dev/rD1F14V3C5STK' 13754112 , DEVICE '/dev/rD1F14V3C6STK' 13754112 , DEVICE '/dev/rD1F14V3C7STK' 13754112 ) on dbpartitionnum(54) using (DEVICE '/dev/rD1F14V4C1STK' 13754112, DEVICE '/dev/rD1F14V4C2STK' 13754112 , DEVICE '/dev/rD1F14V4C3STK' 13754112 , DEVICE '/dev/rD1F14V4C4STK' 13754112 , DEVICE '/dev/rD1F14V4C5STK' 13754112 , DEVICE '/dev/rD1F14V4C6STK' 13754112 , DEVICE '/dev/rD1F14V4C7STK' 13754112 ) on dbpartitionnum(55) using (DEVICE '/dev/rD1F15V1C1STK' 13754112 , DEVICE '/dev/rD1F15V1C2STK' 13754112 , DEVICE '/dev/rD1F15V1C3STK' 13754112 , DEVICE '/dev/rD1F15V1C4STK' 13754112 , DEVICE '/dev/rD1F15V1C5STK' 13754112 , DEVICE '/dev/rD1F15V1C6STK' 13754112 , DEVICE '/dev/rD1F15V1C7STK' 13754112 ) on dbpartitionnum(56) using (DEVICE '/dev/rD1F15V2C1STK' 13754112, DEVICE '/dev/rD1F15V2C2STK' 13754112 , DEVICE '/dev/rD1F15V2C3STK' 13754112 , DEVICE '/dev/rD1F15V2C4STK' 13754112 , DEVICE '/dev/rD1F15V2C5STK' 13754112 , DEVICE '/dev/rD1F15V2C6STK' 13754112 , DEVICE '/dev/rD1F15V2C7STK' 13754112 ) on dbpartitionnum(57) using (DEVICE '/dev/rD1F15V3C1STK' 13754112, DEVICE '/dev/rD1F15V3C2STK' 13754112 , DEVICE '/dev/rD1F15V3C3STK' 13754112 , DEVICE '/dev/rD1F15V3C4STK' 13754112 , DEVICE '/dev/rD1F15V3C5STK' 13754112 , DEVICE '/dev/rD1F15V3C6STK' 13754112 , DEVICE '/dev/rD1F15V3C7STK' 13754112 ) on dbpartitionnum(58) using (DEVICE '/dev/rD1F15V4C1STK' 13754112, DEVICE '/dev/rD1F15V4C2STK' 13754112 , DEVICE '/dev/rD1F15V4C3STK' 13754112 , DEVICE '/dev/rD1F15V4C4STK' 13754112 , DEVICE '/dev/rD1F15V4C5STK' 13754112 , DEVICE '/dev/rD1F15V4C6STK' 13754112 , DEVICE '/dev/rD1F15V4C7STK' 13754112 ) on dbpartitionnum(59) using (DEVICE '/dev/rD1F16V1C1STK' 13754112, DEVICE '/dev/rD1F16V1C2STK' 13754112 , DEVICE '/dev/rD1F16V1C3STK' 13754112 , DEVICE '/dev/rD1F16V1C4STK' 13754112 , DEVICE '/dev/rD1F16V1C5STK' 13754112 , DEVICE '/dev/rD1F16V1C6STK' 13754112 , DEVICE '/dev/rD1F16V1C7STK' 13754112 ) on dbpartitionnum(60) using (DEVICE '/dev/rD1F16V2C1STK' 13754112, DEVICE '/dev/rD1F16V2C2STK' 13754112 , DEVICE '/dev/rD1F16V2C3STK' 13754112 , DEVICE '/dev/rD1F16V2C4STK' 13754112 , DEVICE '/dev/rD1F16V2C5STK' 13754112 , DEVICE '/dev/rD1F16V2C6STK' 13754112 , DEVICE '/dev/rD1F16V2C7STK' 13754112 ) on dbpartitionnum(61) using (DEVICE '/dev/rD1F16V3C1STK' 13754112 , DEVICE '/dev/rD1F16V3C2STK' 13754112 , DEVICE '/dev/rD1F16V3C3STK' 13754112 ,

DEVICE '/dev/rD1F16V3C4STK' 13754112 , DEVICE '/dev/rD1F16V3C5STK' 13754112 , DEVICE '/dev/rD1F16V3C6STK' 13754112 , DEVICE '/dev/rD1F16V3C7STK' 13754112 ) on dbpartitionnum(62) using (DEVICE '/dev/rD1F16V4C1STK' 13754112, DEVICE '/dev/rD1F16V4C2STK' 13754112 , DEVICE '/dev/rD1F16V4C3STK' 13754112 , DEVICE '/dev/rD1F16V4C4STK' 13754112 , DEVICE '/dev/rD1F16V4C5STK' 13754112 , DEVICE '/dev/rD1F16V4C6STK' 13754112 , DEVICE '/dev/rD1F16V4C7STK' 13754112 ) on dbpartitionnum(63) using (DEVICE '/dev/rD1F17V1C1STK' 13754112 , DEVICE '/dev/rD1F17V1C2STK' 13754112 , DEVICE '/dev/rD1F17V1C3STK' 13754112 , DEVICE '/dev/rD1F17V1C4STK' 13754112 , DEVICE '/dev/rD1F17V1C5STK' 13754112 , DEVICE '/dev/rD1F17V1C6STK' 13754112 , DEVICE '/dev/rD1F17V1C7STK' 13754112 ) on dbpartitionnum(64) using (DEVICE '/dev/rD1F17V2C1STK' 13754112 , DEVICE '/dev/rD1F17V2C2STK' 13754112 , DEVICE '/dev/rD1F17V2C3STK' 13754112 , DEVICE '/dev/rD1F17V2C4STK' 13754112 , DEVICE '/dev/rD1F17V2C5STK' 13754112 , DEVICE '/dev/rD1F17V2C6STK' 13754112 , DEVICE '/dev/rD1F17V2C7STK' 13754112 ) on dbpartitionnum(65) using (DEVICE '/dev/rD1F17V3C1STK' 13754112, DEVICE '/dev/rD1F17V3C2STK' 13754112 , DEVICE '/dev/rD1F17V3C3STK' 13754112 , DEVICE '/dev/rD1F17V3C4STK' 13754112 , DEVICE '/dev/rD1F17V3C5STK' 13754112 , DEVICE '/dev/rD1F17V3C6STK' 13754112 , DEVICE '/dev/rD1F17V3C7STK' 13754112 ) on dbpartitionnum(66) using (DEVICE '/dev/rD1F17V4C1STK' 13754112 , DEVICE '/dev/rD1F17V4C2STK' 13754112 , DEVICE '/dev/rD1F17V4C3STK' 13754112 , DEVICE '/dev/rD1F17V4C4STK' 13754112 , DEVICE '/dev/rD1F17V4C5STK' 13754112 , DEVICE '/dev/rD1F17V4C6STK' 13754112 , DEVICE '/dev/rD1F17V4C7STK' 13754112 ) on dbpartitionnum(67) using (DEVICE '/dev/rD1F18V1C1STK' 13754112, DEVICE '/dev/rD1F18V1C2STK' 13754112 , DEVICE '/dev/rD1F18V1C3STK' 13754112 , DEVICE '/dev/rD1F18V1C4STK' 13754112 , DEVICE '/dev/rD1F18V1C5STK' 13754112 , DEVICE '/dev/rD1F18V1C6STK' 13754112 , DEVICE '/dev/rD1F18V1C7STK' 13754112 ) on dbpartitionnum(68) using (DEVICE '/dev/rD1F18V2C1STK' 13754112, DEVICE '/dev/rD1F18V2C2STK' 13754112 , DEVICE '/dev/rD1F18V2C3STK' 13754112 , DEVICE '/dev/rD1F18V2C4STK' 13754112 , DEVICE '/dev/rD1F18V2C5STK' 13754112 , DEVICE '/dev/rD1F18V2C6STK' 13754112 , DEVICE '/dev/rD1F18V2C7STK' 13754112 ) on dbpartitionnum(69) using (DEVICE '/dev/rD1F18V3C1STK' 13754112 , DEVICE '/dev/rD1F18V3C2STK' 13754112 , DEVICE '/dev/rD1F18V3C3STK' 13754112 , DEVICE '/dev/rD1F18V3C4STK' 13754112 , DEVICE '/dev/rD1F18V3C5STK' 13754112 , DEVICE '/dev/rD1F18V3C6STK' 13754112 , DEVICE '/dev/rD1F18V3C7STK' 13754112 ) on dbpartitionnum(70) using (DEVICE '/dev/rD1F18V4C1STK' 13754112 , DEVICE '/dev/rD1F18V4C2STK' 13754112 , DEVICE '/dev/rD1F18V4C3STK' 13754112 , DEVICE '/dev/rD1F18V4C4STK' 13754112 , DEVICE '/dev/rD1F18V4C5STK' 13754112 , DEVICE '/dev/rD1F18V4C6STK' 13754112 , DEVICE '/dev/rD1F18V4C7STK' 13754112 ) on dbpartitionnum(71) using (DEVICE '/dev/rD1F19V1C1STK' 13754112 , DEVICE '/dev/rD1F19V1C2STK' 13754112 , DEVICE '/dev/rD1F19V1C3STK' 13754112 , DEVICE '/dev/rD1F19V1C4STK' 13754112 , DEVICE '/dev/rD1F19V1C5STK' 13754112 , DEVICE '/dev/rD1F19V1C6STK' 13754112 , DEVICE '/dev/rD1F19V1C7STK' 13754112 ) on dbpartitionnum(72)

using (DEVICE '/dev/rD1F19V2C1STK' 13754112 , DEVICE '/dev/rD1F19V2C2STK' 13754112 , DEVICE '/dev/rD1F19V2C3STK' 13754112 , DEVICE '/dev/rD1F19V2C4STK' 13754112 , DEVICE '/dev/rD1F19V2C5STK' 13754112 , DEVICE '/dev/rD1F19V2C6STK' 13754112 , DEVICE '/dev/rD1F19V2C7STK' 13754112 ) on dbpartitionnum(73) using (DEVICE '/dev/rD1F19V3C1STK' 13754112. DEVICE '/dev/rD1F19V3C2STK' 13754112 , DEVICE '/dev/rD1F19V3C3STK' 13754112 , DEVICE '/dev/rD1F19V3C4STK' 13754112 , DEVICE '/dev/rD1F19V3C5STK' 13754112 , DEVICE '/dev/rD1F19V3C6STK' 13754112 , DEVICE '/dev/rD1F19V3C7STK' 13754112 ) on dbpartitionnum(74) using (DEVICE '/dev/rD1F19V4C1STK' 13754112 , DEVICE '/dev/rD1F19V4C2STK' 13754112 , DEVICE '/dev/rD1F19V4C3STK' 13754112 , DEVICE '/dev/rD1F19V4C4STK' 13754112 , DEVICE '/dev/rD1F19V4C5STK' 13754112 , DEVICE '/dev/rD1F19V4C6STK' 13754112 , DEVICE '/dev/rD1F19V4C7STK' 13754112 ) on dbpartitionnum(75) using (DEVICE '/dev/rD1F20V1C1STK' 13754112, DEVICE '/dev/rD1F20V1C2STK' 13754112 , DEVICE '/dev/rD1F20V1C3STK' 13754112 , DEVICE '/dev/rD1F20V1C4STK' 13754112 , DEVICE '/dev/rD1F20V1C5STK' 13754112 , DEVICE '/dev/rD1F20V1C6STK' 13754112 , DEVICE '/dev/rD1F20V1C7STK' 13754112 ) on dbpartitionnum(76) using (DEVICE '/dev/rD1F20V2C1STK' 13754112, DEVICE '/dev/rD1F20V2C2STK' 13754112 , DEVICE '/dev/rD1F20V2C3STK' 13754112 , DEVICE '/dev/rD1F20V2C4STK' 13754112 , DEVICE '/dev/rD1F20V2C5STK' 13754112 , DEVICE '/dev/rD1F20V2C6STK' 13754112 , DEVICE '/dev/rD1F20V2C7STK' 13754112 ) on dbpartitionnum(77) using (DEVICE '/dev/rD1F20V3C1STK' 13754112 , DEVICE '/dev/rD1F20V3C2STK' 13754112 , DEVICE '/dev/rD1F20V3C3STK' 13754112 , DEVICE '/dev/rD1F20V3C4STK' 13754112 , DEVICE '/dev/rD1F20V3C5STK' 13754112 , DEVICE '/dev/rD1F20V3C6STK' 13754112 , DEVICE '/dev/rD1F20V3C7STK' 13754112 ) on dbpartitionnum(78) using (DEVICE '/dev/rD1F20V4C1STK' 13754112, DEVICE '/dev/rD1F20V4C2STK' 13754112 , DEVICE '/dev/rD1F20V4C3STK' 13754112 , DEVICE '/dev/rD1F20V4C4STK' 13754112 , DEVICE '/dev/rD1F20V4C5STK' 13754112 , DEVICE '/dev/rD1F20V4C6STK' 13754112 , DEVICE '/dev/rD1F20V4C7STK' 13754112 ) on dbpartitionnum(79) using (DEVICE '/dev/rD1F21V1C1STK' 13754112, DEVICE '/dev/rD1F21V1C2STK' 13754112 , DEVICE '/dev/rD1F21V1C3STK' 13754112 , DEVICE '/dev/rD1F21V1C4STK' 13754112 , DEVICE '/dev/rD1F21V1C5STK' 13754112 , DEVICE '/dev/rD1F21V1C6STK' 13754112 , DEVICE '/dev/rD1F21V1C7STK' 13754112 ) on dbpartitionnum(80) using (DEVICE '/dev/rD1F21V2C1STK' 13754112 , DEVICE '/dev/rD1F21V2C2STK' 13754112 , DEVICE '/dev/rD1F21V2C3STK' 13754112 , DEVICE '/dev/rD1F21V2C4STK' 13754112 , DEVICE '/dev/rD1F21V2C5STK' 13754112 , DEVICE '/dev/rD1F21V2C6STK' 13754112 , DEVICE '/dev/rD1F21V2C7STK' 13754112 ) on dbpartitionnum(81) using (DEVICE '/dev/rD1F21V3C1STK' 13754112 , DEVICE '/dev/rD1F21V3C2STK' 13754112 , DEVICE '/dev/rD1F21V3C3STK' 13754112 , DEVICE '/dev/rD1F21V3C4STK' 13754112 , DEVICE '/dev/rD1F21V3C5STK' 13754112 , DEVICE '/dev/rD1F21V3C6STK' 13754112 , DEVICE '/dev/rD1F21V3C7STK' 13754112 ) on dbpartitionnum(82) using (DEVICE '/dev/rD1F21V4C1STK' 13754112, DEVICE '/dev/rD1F21V4C2STK' 13754112 , DEVICE '/dev/rD1F21V4C3STK' 13754112 , DEVICE '/dev/rD1F21V4C4STK' 13754112 ,

TPC Benchmark™ C Full Disclosure Report - IBM Power 780 Server Model 9179-MHB Page 343 of 369

DEVICE '/dev/rD1F21V4C5STK' 13754112 , DEVICE '/dev/rD1F21V4C6STK' 13754112 , DEVICE '/dev/rD1F21V4C7STK' 13754112 ) on dbpartitionnum(83) using (DEVICE '/dev/rD1F22V1C1STK' 13754112 , DEVICE '/dev/rD1F22V1C2STK' 13754112 , DEVICE '/dev/rD1F22V1C3STK' 13754112 , DEVICE '/dev/rD1F22V1C4STK' 13754112 , DEVICE '/dev/rD1F22V1C5STK' 13754112 , DEVICE '/dev/rD1F22V1C6STK' 13754112 , DEVICE '/dev/rD1F22V1C7STK' 13754112 ) on dbpartitionnum(84) using (DEVICE '/dev/rD1F22V2C1STK' 13754112, DEVICE '/dev/rD1F22V2C2STK' 13754112 , DEVICE '/dev/rD1F22V2C3STK' 13754112 , DEVICE '/dev/rD1F22V2C4STK' 13754112 , DEVICE '/dev/rD1F22V2C5STK' 13754112 , DEVICE '/dev/rD1F22V2C6STK' 13754112 , DEVICE '/dev/rD1F22V2C7STK' 13754112 ) on dbpartitionnum(85) using (DEVICE '/dev/rD1F22V3C1STK' 13754112 , DEVICE '/dev/rD1F22V3C2STK' 13754112 , DEVICE '/dev/rD1F22V3C3STK' 13754112 , DEVICE '/dev/rD1F22V3C4STK' 13754112 , DEVICE '/dev/rD1F22V3C5STK' 13754112 , DEVICE '/dev/rD1F22V3C6STK' 13754112 , DEVICE '/dev/rD1F22V3C7STK' 13754112 ) on dbpartitionnum(86) using (DEVICE '/dev/rD1F22V4C1STK' 13754112, DEVICE '/dev/rD1F22V4C2STK' 13754112 , DEVICE '/dev/rD1F22V4C3STK' 13754112 , DEVICE '/dev/rD1F22V4C4STK' 13754112 , DEVICE '/dev/rD1F22V4C5STK' 13754112 , DEVICE '/dev/rD1F22V4C6STK' 13754112 , DEVICE '/dev/rD1F22V4C7STK' 13754112 ) on dbpartitionnum(87) using (DEVICE '/dev/rD1F23V1C1STK' 13754112, DEVICE '/dev/rD1F23V1C2STK' 13754112 , DEVICE '/dev/rD1F23V1C3STK' 13754112 , DEVICE '/dev/rD1F23V1C4STK' 13754112 , DEVICE '/dev/rD1F23V1C5STK' 13754112 , DEVICE '/dev/rD1F23V1C6STK' 13754112 , DEVICE '/dev/rD1F23V1C7STK' 13754112 ) on dbpartitionnum(88) using (DEVICE '/dev/rD1F23V2C1STK' 13754112, DEVICE '/dev/rD1F23V2C2STK' 13754112 , DEVICE '/dev/rD1F23V2C3STK' 13754112 , DEVICE '/dev/rD1F23V2C4STK' 13754112 , DEVICE '/dev/rD1F23V2C5STK' 13754112 , DEVICE '/dev/rD1F23V2C6STK' 13754112 , DEVICE '/dev/rD1F23V2C7STK' 13754112 ) on dbpartitionnum(89) using (DEVICE '/dev/rD1F23V3C1STK' 13754112, DEVICE '/dev/rD1F23V3C2STK' 13754112 , DEVICE '/dev/rD1F23V3C3STK' 13754112 , DEVICE '/dev/rD1F23V3C4STK' 13754112 , DEVICE '/dev/rD1F23V3C5STK' 13754112 , DEVICE '/dev/rD1F23V3C6STK' 13754112 , DEVICE '/dev/rD1F23V3C7STK' 13754112 ) on dbpartitionnum(90) using (DEVICE '/dev/rD1F23V4C1STK' 13754112. DEVICE '/dev/rD1F23V4C2STK' 13754112 , DEVICE '/dev/rD1F23V4C3STK' 13754112 , DEVICE '/dev/rD1F23V4C4STK' 13754112 , DEVICE '/dev/rD1F23V4C5STK' 13754112 , DEVICE '/dev/rD1F23V4C6STK' 13754112 , DEVICE '/dev/rD1F23V4C7STK' 13754112 ) on dbpartitionnum(91) using (DEVICE '/dev/rD1F24V1C1STK' 13754112 , DEVICE '/dev/rD1F24V1C2STK' 13754112 , DEVICE '/dev/rD1F24V1C3STK' 13754112 , DEVICE '/dev/rD1F24V1C4STK' 13754112 , DEVICE '/dev/rD1F24V1C5STK' 13754112 , DEVICE '/dev/rD1F24V1C6STK' 13754112 , DEVICE '/dev/rD1F24V1C7STK' 13754112 ) on dbpartitionnum(92) using (DEVICE '/dev/rD1F24V2C1STK' 13754112, DEVICE '/dev/rD1F24V2C2STK' 13754112 , DEVICE '/dev/rD1F24V2C3STK' 13754112 , DEVICE '/dev/rD1F24V2C4STK' 13754112 , DEVICE '/dev/rD1F24V2C5STK' 13754112 , DEVICE '/dev/rD1F24V2C6STK' 13754112 , DEVICE '/dev/rD1F24V2C7STK' 13754112 ) on dbpartitionnum(93) using (DEVICE '/dev/rD1F24V3C1STK' 13754112,

DEVICE '/dev/rD1F24V3C2STK' 13754112 , DEVICE '/dev/rD1F24V3C3STK' 13754112 , DEVICE '/dev/rD1F24V3C4STK' 13754112 , DEVICE '/dev/rD1F24V3C5STK' 13754112 , DEVICE '/dev/rD1F24V3C6STK' 13754112 , DEVICE '/dev/rD1F24V3C7STK' 13754112 ) on dbpartitionnum(94) using (DEVICE '/dev/rD1F24V4C1STK' 13754112, DEVICE '/dev/rD1F24V4C2STK' 13754112 , DEVICE '/dev/rD1F24V4C3STK' 13754112 , DEVICE '/dev/rD1F24V4C4STK' 13754112 , DEVICE '/dev/rD1F24V4C5STK' 13754112 , DEVICE '/dev/rD1F24V4C6STK' 13754112 , DEVICE '/dev/rD1F24V4C7STK' 13754112 ) on dbpartitionnum(95) EXTENTSIZE 256 PREFETCHSIZE 0 BUFFERPOOL IBMDEFAULTBP;

connect reset;

# **ts/CRTS\_WAR.ddl**

connect to TPCC in share mode; drop tablespace WAR; create tablespace WAR PAGESIZE 4096 managed by database using (DEVICE '/dev/rD1F01V1C1WAR' 96 , DEVICE '/dev/rD1F01V1C2WAR' 96 , DEVICE '/dev/rD1F01V1C3WAR' 96 , DEVICE '/dev/rD1F01V1C4WAR' 96 , DEVICE '/dev/rD1F01V1C5WAR' 96 , DEVICE '/dev/rD1F01V1C6WAR' 96 , DEVICE '/dev/rD1F01V1C7WAR' 96 ) on dbpartitionnum(0) using (DEVICE '/dev/rD1F01V2C1WAR' 96 , DEVICE '/dev/rD1F01V2C2WAR' 96 , DEVICE '/dev/rD1F01V2C3WAR' 96 , DEVICE '/dev/rD1F01V2C4WAR' 96 , DEVICE '/dev/rD1F01V2C5WAR' 96 , DEVICE '/dev/rD1F01V2C6WAR' 96 , DEVICE '/dev/rD1F01V2C7WAR' 96 ) on dbpartitionnum(1) using (DEVICE '/dev/rD1F01V3C1WAR' 96 , DEVICE '/dev/rD1F01V3C2WAR' 96 , DEVICE '/dev/rD1F01V3C3WAR' 96 , DEVICE '/dev/rD1F01V3C4WAR' 96 , DEVICE '/dev/rD1F01V3C5WAR' 96 , DEVICE '/dev/rD1F01V3C6WAR' 96 , DEVICE '/dev/rD1F01V3C7WAR' 96 ) on dbpartitionnum(2) using (DEVICE '/dev/rD1F01V4C1WAR' 96 , DEVICE '/dev/rD1F01V4C2WAR' 96 , DEVICE '/dev/rD1F01V4C3WAR' 96 , DEVICE '/dev/rD1F01V4C4WAR' 96 , DEVICE '/dev/rD1F01V4C5WAR' 96 , DEVICE '/dev/rD1F01V4C6WAR' 96 , DEVICE '/dev/rD1F01V4C7WAR' 96 ) on dbpartitionnum(3) using (DEVICE '/dev/rD1F02V1C1WAR' 96 , DEVICE '/dev/rD1F02V1C2WAR' 96 , DEVICE '/dev/rD1F02V1C3WAR' 96 , DEVICE '/dev/rD1F02V1C4WAR' 96 , DEVICE '/dev/rD1F02V1C5WAR' 96 , DEVICE '/dev/rD1F02V1C6WAR' 96 , DEVICE '/dev/rD1F02V1C7WAR' 96 ) on dbpartitionnum(4) using (DEVICE '/dev/rD1F02V2C1WAR' 96 , DEVICE '/dev/rD1F02V2C2WAR' 96 , DEVICE '/dev/rD1F02V2C3WAR' 96 , DEVICE '/dev/rD1F02V2C4WAR' 96 , DEVICE '/dev/rD1F02V2C5WAR' 96 , DEVICE '/dev/rD1F02V2C6WAR' 96 , DEVICE '/dev/rD1F02V2C7WAR' 96 ) on dbpartitionnum(5) using (DEVICE '/dev/rD1F02V3C1WAR' 96 , DEVICE '/dev/rD1F02V3C2WAR' 96 , DEVICE '/dev/rD1F02V3C3WAR' 96 , DEVICE '/dev/rD1F02V3C4WAR' 96 , DEVICE '/dev/rD1F02V3C5WAR' 96 , DEVICE '/dev/rD1F02V3C6WAR' 96 , DEVICE '/dev/rD1F02V3C7WAR' 96 ) on dbpartitionnum(6)

using (DEVICE '/dev/rD1F02V4C1WAR' 96 , DEVICE '/dev/rD1F02V4C2WAR' 96 , DEVICE '/dev/rD1F02V4C3WAR' 96 , DEVICE '/dev/rD1F02V4C4WAR' 96 , DEVICE '/dev/rD1F02V4C5WAR' 96 , DEVICE '/dev/rD1F02V4C6WAR' 96 , DEVICE '/dev/rD1F02V4C7WAR' 96 ) on dbpartitionnum(7) using (DEVICE '/dev/rD1F03V1C1WAR' 96, DEVICE '/dev/rD1F03V1C2WAR' 96 , DEVICE '/dev/rD1F03V1C3WAR' 96 , DEVICE '/dev/rD1F03V1C4WAR' 96 , DEVICE '/dev/rD1F03V1C5WAR' 96 , DEVICE '/dev/rD1F03V1C6WAR' 96 , DEVICE '/dev/rD1F03V1C7WAR' 96 ) on dbpartitionnum(8) using (DEVICE '/dev/rD1F03V2C1WAR' 96 , DEVICE '/dev/rD1F03V2C2WAR' 96 , DEVICE '/dev/rD1F03V2C3WAR' 96 , DEVICE '/dev/rD1F03V2C4WAR' 96 , DEVICE '/dev/rD1F03V2C5WAR' 96 , DEVICE '/dev/rD1F03V2C6WAR' 96 , DEVICE '/dev/rD1F03V2C7WAR' 96 ) on dbpartitionnum(9) using (DEVICE '/dev/rD1F03V3C1WAR' 96, DEVICE '/dev/rD1F03V3C2WAR' 96 , DEVICE '/dev/rD1F03V3C3WAR' 96 , DEVICE '/dev/rD1F03V3C4WAR' 96 , DEVICE '/dev/rD1F03V3C5WAR' 96 , DEVICE '/dev/rD1F03V3C6WAR' 96 , DEVICE '/dev/rD1F03V3C7WAR' 96 ) on dbpartitionnum(10) using (DEVICE '/dev/rD1F03V4C1WAR' 96, DEVICE '/dev/rD1F03V4C2WAR' 96 , DEVICE '/dev/rD1F03V4C3WAR' 96 , DEVICE '/dev/rD1F03V4C4WAR' 96 , DEVICE '/dev/rD1F03V4C5WAR' 96 , DEVICE '/dev/rD1F03V4C6WAR' 96 , DEVICE '/dev/rD1F03V4C7WAR' 96 ) on dbpartitionnum(11) using (DEVICE '/dev/rD1F04V1C1WAR' 96 , DEVICE '/dev/rD1F04V1C2WAR' 96 , DEVICE '/dev/rD1F04V1C3WAR' 96 , DEVICE '/dev/rD1F04V1C4WAR' 96 , DEVICE '/dev/rD1F04V1C5WAR' 96 , DEVICE '/dev/rD1F04V1C6WAR' 96 , DEVICE '/dev/rD1F04V1C7WAR' 96 ) on dbpartitionnum(12) using (DEVICE '/dev/rD1F04V2C1WAR' 96, DEVICE '/dev/rD1F04V2C2WAR' 96 , DEVICE '/dev/rD1F04V2C3WAR' 96 , DEVICE '/dev/rD1F04V2C4WAR' 96 , DEVICE '/dev/rD1F04V2C5WAR' 96 , DEVICE '/dev/rD1F04V2C6WAR' 96 , DEVICE '/dev/rD1F04V2C7WAR' 96 ) on dbpartitionnum(13) using (DEVICE '/dev/rD1F04V3C1WAR' 96, DEVICE '/dev/rD1F04V3C2WAR' 96 , DEVICE '/dev/rD1F04V3C3WAR' 96 , DEVICE '/dev/rD1F04V3C4WAR' 96 , DEVICE '/dev/rD1F04V3C5WAR' 96 , DEVICE '/dev/rD1F04V3C6WAR' 96 , DEVICE '/dev/rD1F04V3C7WAR' 96 ) on dbpartitionnum(14) using (DEVICE '/dev/rD1F04V4C1WAR' 96 , DEVICE '/dev/rD1F04V4C2WAR' 96 , DEVICE '/dev/rD1F04V4C3WAR' 96 , DEVICE '/dev/rD1F04V4C4WAR' 96 , DEVICE '/dev/rD1F04V4C5WAR' 96 , DEVICE '/dev/rD1F04V4C6WAR' 96 , DEVICE '/dev/rD1F04V4C7WAR' 96 ) on dbpartitionnum(15) using (DEVICE '/dev/rD1F05V1C1WAR' 96 , DEVICE '/dev/rD1F05V1C2WAR' 96 , DEVICE '/dev/rD1F05V1C3WAR' 96 , DEVICE '/dev/rD1F05V1C4WAR' 96 , DEVICE '/dev/rD1F05V1C5WAR' 96 , DEVICE '/dev/rD1F05V1C6WAR' 96 , DEVICE '/dev/rD1F05V1C7WAR' 96 ) on dbpartitionnum(16) using (DEVICE '/dev/rD1F05V2C1WAR' 96, DEVICE '/dev/rD1F05V2C2WAR' 96 , DEVICE '/dev/rD1F05V2C3WAR' 96 , DEVICE '/dev/rD1F05V2C4WAR' 96 ,

TPC Benchmark™ C Full Disclosure Report - IBM Power 780 Server Model 9179-MHB Page 344 of 369

DEVICE '/dev/rD1F05V2C5WAR' 96 , DEVICE '/dev/rD1F05V2C6WAR' 96 , DEVICE '/dev/rD1F05V2C7WAR' 96 ) on dbpartitionnum(17) using (DEVICE '/dev/rD1F05V3C1WAR' 96 , DEVICE '/dev/rD1F05V3C2WAR' 96 , DEVICE '/dev/rD1F05V3C3WAR' 96 , DEVICE '/dev/rD1F05V3C4WAR' 96 , DEVICE '/dev/rD1F05V3C5WAR' 96 , DEVICE '/dev/rD1F05V3C6WAR' 96 , DEVICE '/dev/rD1F05V3C7WAR' 96 ) on dbpartitionnum(18) using (DEVICE '/dev/rD1F05V4C1WAR' 96, DEVICE '/dev/rD1F05V4C2WAR' 96 , DEVICE '/dev/rD1F05V4C3WAR' 96 , DEVICE '/dev/rD1F05V4C4WAR' 96 , DEVICE '/dev/rD1F05V4C5WAR' 96 , DEVICE '/dev/rD1F05V4C6WAR' 96 , DEVICE '/dev/rD1F05V4C7WAR' 96 ) on dbpartitionnum(19) using (DEVICE '/dev/rD1F06V1C1WAR' 96 , DEVICE '/dev/rD1F06V1C2WAR' 96 , DEVICE '/dev/rD1F06V1C3WAR' 96 , DEVICE '/dev/rD1F06V1C4WAR' 96 , DEVICE '/dev/rD1F06V1C5WAR' 96 , DEVICE '/dev/rD1F06V1C6WAR' 96 , DEVICE '/dev/rD1F06V1C7WAR' 96 ) on dbpartitionnum(20) using (DEVICE '/dev/rD1F06V2C1WAR' 96, DEVICE '/dev/rD1F06V2C2WAR' 96 , DEVICE '/dev/rD1F06V2C3WAR' 96 , DEVICE '/dev/rD1F06V2C4WAR' 96 , DEVICE '/dev/rD1F06V2C5WAR' 96 , DEVICE '/dev/rD1F06V2C6WAR' 96 , DEVICE '/dev/rD1F06V2C7WAR' 96 ) on dbpartitionnum(21) using (DEVICE '/dev/rD1F06V3C1WAR' 96 , DEVICE '/dev/rD1F06V3C2WAR' 96 , DEVICE '/dev/rD1F06V3C3WAR' 96 , DEVICE '/dev/rD1F06V3C4WAR' 96 , DEVICE '/dev/rD1F06V3C5WAR' 96 , DEVICE '/dev/rD1F06V3C6WAR' 96 , DEVICE '/dev/rD1F06V3C7WAR' 96 ) on dbpartitionnum(22) using (DEVICE '/dev/rD1F06V4C1WAR' 96, DEVICE '/dev/rD1F06V4C2WAR' 96 , DEVICE '/dev/rD1F06V4C3WAR' 96 , DEVICE '/dev/rD1F06V4C4WAR' 96 , DEVICE '/dev/rD1F06V4C5WAR' 96 , DEVICE '/dev/rD1F06V4C6WAR' 96 , DEVICE '/dev/rD1F06V4C7WAR' 96 ) on dbpartitionnum(23) using (DEVICE '/dev/rD1F07V1C1WAR' 96 , DEVICE '/dev/rD1F07V1C2WAR' 96 , DEVICE '/dev/rD1F07V1C3WAR' 96 , DEVICE '/dev/rD1F07V1C4WAR' 96 , DEVICE '/dev/rD1F07V1C5WAR' 96 , DEVICE '/dev/rD1F07V1C6WAR' 96 , DEVICE '/dev/rD1F07V1C7WAR' 96 ) on dbpartitionnum(24) using (DEVICE '/dev/rD1F07V2C1WAR' 96, DEVICE '/dev/rD1F07V2C2WAR' 96 , DEVICE '/dev/rD1F07V2C3WAR' 96 , DEVICE '/dev/rD1F07V2C4WAR' 96 , DEVICE '/dev/rD1F07V2C5WAR' 96 , DEVICE '/dev/rD1F07V2C6WAR' 96 , DEVICE '/dev/rD1F07V2C7WAR' 96 ) on dbpartitionnum(25) using (DEVICE '/dev/rD1F07V3C1WAR' 96, DEVICE '/dev/rD1F07V3C2WAR' 96 , DEVICE '/dev/rD1F07V3C3WAR' 96 , DEVICE '/dev/rD1F07V3C4WAR' 96 , DEVICE '/dev/rD1F07V3C5WAR' 96 , DEVICE '/dev/rD1F07V3C6WAR' 96 , DEVICE '/dev/rD1F07V3C7WAR' 96 ) on dbpartitionnum(26) using (DEVICE '/dev/rD1F07V4C1WAR' 96, DEVICE '/dev/rD1F07V4C2WAR' 96 , DEVICE '/dev/rD1F07V4C3WAR' 96 , DEVICE '/dev/rD1F07V4C4WAR' 96 , DEVICE '/dev/rD1F07V4C5WAR' 96 , DEVICE '/dev/rD1F07V4C6WAR' 96 , DEVICE '/dev/rD1F07V4C7WAR' 96 ) on dbpartitionnum(27) using (DEVICE '/dev/rD1F08V1C1WAR' 96,

DEVICE '/dev/rD1F08V1C2WAR' 96 , DEVICE '/dev/rD1F08V1C3WAR' 96 , DEVICE '/dev/rD1F08V1C4WAR' 96 , DEVICE '/dev/rD1F08V1C5WAR' 96 , DEVICE '/dev/rD1F08V1C6WAR' 96 , DEVICE '/dev/rD1F08V1C7WAR' 96 ) on dbpartitionnum(28) using (DEVICE '/dev/rD1F08V2C1WAR' 96, DEVICE '/dev/rD1F08V2C2WAR' 96 , DEVICE '/dev/rD1F08V2C3WAR' 96 , DEVICE '/dev/rD1F08V2C4WAR' 96 , DEVICE '/dev/rD1F08V2C5WAR' 96 , DEVICE '/dev/rD1F08V2C6WAR' 96 , DEVICE '/dev/rD1F08V2C7WAR' 96 ) on dbpartitionnum(29) using (DEVICE '/dev/rD1F08V3C1WAR' 96, DEVICE '/dev/rD1F08V3C2WAR' 96 , DEVICE '/dev/rD1F08V3C3WAR' 96 , DEVICE '/dev/rD1F08V3C4WAR' 96 , DEVICE '/dev/rD1F08V3C5WAR' 96 , DEVICE '/dev/rD1F08V3C6WAR' 96 , DEVICE '/dev/rD1F08V3C7WAR' 96 ) on dbpartitionnum(30) using (DEVICE '/dev/rD1F08V4C1WAR' 96, DEVICE '/dev/rD1F08V4C2WAR' 96 , DEVICE '/dev/rD1F08V4C3WAR' 96 , DEVICE '/dev/rD1F08V4C4WAR' 96 , DEVICE '/dev/rD1F08V4C5WAR' 96 , DEVICE '/dev/rD1F08V4C6WAR' 96 , DEVICE '/dev/rD1F08V4C7WAR' 96 ) on dbpartitionnum(31) using (DEVICE '/dev/rD1F09V1C1WAR' 96 , DEVICE '/dev/rD1F09V1C2WAR' 96 , DEVICE '/dev/rD1F09V1C3WAR' 96 , DEVICE '/dev/rD1F09V1C4WAR' 96 , DEVICE '/dev/rD1F09V1C5WAR' 96 , DEVICE '/dev/rD1F09V1C6WAR' 96 , DEVICE '/dev/rD1F09V1C7WAR' 96 ) on dbpartitionnum(32) using (DEVICE '/dev/rD1F09V2C1WAR' 96, DEVICE '/dev/rD1F09V2C2WAR' 96 , DEVICE '/dev/rD1F09V2C3WAR' 96 , DEVICE '/dev/rD1F09V2C4WAR' 96 , DEVICE '/dev/rD1F09V2C5WAR' 96 , DEVICE '/dev/rD1F09V2C6WAR' 96 , DEVICE '/dev/rD1F09V2C7WAR' 96 ) on dbpartitionnum(33) using (DEVICE '/dev/rD1F09V3C1WAR' 96 , DEVICE '/dev/rD1F09V3C2WAR' 96 , DEVICE '/dev/rD1F09V3C3WAR' 96 , DEVICE '/dev/rD1F09V3C4WAR' 96 , DEVICE '/dev/rD1F09V3C5WAR' 96 , DEVICE '/dev/rD1F09V3C6WAR' 96 , DEVICE '/dev/rD1F09V3C7WAR' 96 ) on dbpartitionnum(34) using (DEVICE '/dev/rD1F09V4C1WAR' 96 , DEVICE '/dev/rD1F09V4C2WAR' 96 , DEVICE '/dev/rD1F09V4C3WAR' 96 , DEVICE '/dev/rD1F09V4C4WAR' 96 , DEVICE '/dev/rD1F09V4C5WAR' 96 , DEVICE '/dev/rD1F09V4C6WAR' 96 , DEVICE '/dev/rD1F09V4C7WAR' 96 ) on dbpartitionnum(35) using (DEVICE '/dev/rD1F10V1C1WAR' 96 , DEVICE '/dev/rD1F10V1C2WAR' 96 , DEVICE '/dev/rD1F10V1C3WAR' 96 , DEVICE '/dev/rD1F10V1C4WAR' 96 , DEVICE '/dev/rD1F10V1C5WAR' 96 , DEVICE '/dev/rD1F10V1C6WAR' 96 , DEVICE '/dev/rD1F10V1C7WAR' 96 ) on dbpartitionnum(36) using (DEVICE '/dev/rD1F10V2C1WAR' 96 , DEVICE '/dev/rD1F10V2C2WAR' 96 , DEVICE '/dev/rD1F10V2C3WAR' 96 , DEVICE '/dev/rD1F10V2C4WAR' 96 , DEVICE '/dev/rD1F10V2C5WAR' 96 , DEVICE '/dev/rD1F10V2C6WAR' 96 , DEVICE '/dev/rD1F10V2C7WAR' 96 ) on dbpartitionnum(37) using (DEVICE '/dev/rD1F10V3C1WAR' 96 , DEVICE '/dev/rD1F10V3C2WAR' 96 , DEVICE '/dev/rD1F10V3C3WAR' 96 , DEVICE '/dev/rD1F10V3C4WAR' 96 , DEVICE '/dev/rD1F10V3C5WAR' 96 ,

DEVICE '/dev/rD1F10V3C6WAR' 96 , DEVICE '/dev/rD1F10V3C7WAR' 96 ) on dbpartitionnum(38) using (DEVICE '/dev/rD1F10V4C1WAR' 96 , DEVICE '/dev/rD1F10V4C2WAR' 96 , DEVICE '/dev/rD1F10V4C3WAR' 96 , DEVICE '/dev/rD1F10V4C4WAR' 96 , DEVICE '/dev/rD1F10V4C5WAR' 96 , DEVICE '/dev/rD1F10V4C6WAR' 96 , DEVICE '/dev/rD1F10V4C7WAR' 96 ) on dbpartitionnum(39) using (DEVICE '/dev/rD1F11V1C1WAR' 96, DEVICE '/dev/rD1F11V1C2WAR' 96 , DEVICE '/dev/rD1F11V1C3WAR' 96 , DEVICE '/dev/rD1F11V1C4WAR' 96 , DEVICE '/dev/rD1F11V1C5WAR' 96 , DEVICE '/dev/rD1F11V1C6WAR' 96 , DEVICE '/dev/rD1F11V1C7WAR' 96 ) on dbpartitionnum(40) using (DEVICE '/dev/rD1F11V2C1WAR' 96 , DEVICE '/dev/rD1F11V2C2WAR' 96 , DEVICE '/dev/rD1F11V2C3WAR' 96 , DEVICE '/dev/rD1F11V2C4WAR' 96 , DEVICE '/dev/rD1F11V2C5WAR' 96 , DEVICE '/dev/rD1F11V2C6WAR' 96 , DEVICE '/dev/rD1F11V2C7WAR' 96 ) on dbpartitionnum(41) using (DEVICE '/dev/rD1F11V3C1WAR' 96 , DEVICE '/dev/rD1F11V3C2WAR' 96 , DEVICE '/dev/rD1F11V3C3WAR' 96 , DEVICE '/dev/rD1F11V3C4WAR' 96 , DEVICE '/dev/rD1F11V3C5WAR' 96 , DEVICE '/dev/rD1F11V3C6WAR' 96 , DEVICE '/dev/rD1F11V3C7WAR' 96 ) on dbpartitionnum(42) using (DEVICE '/dev/rD1F11V4C1WAR' 96 , DEVICE '/dev/rD1F11V4C2WAR' 96 , DEVICE '/dev/rD1F11V4C3WAR' 96 , DEVICE '/dev/rD1F11V4C4WAR' 96 , DEVICE '/dev/rD1F11V4C5WAR' 96 , DEVICE '/dev/rD1F11V4C6WAR' 96 , DEVICE '/dev/rD1F11V4C7WAR' 96 ) on dbpartitionnum(43) using (DEVICE '/dev/rD1F12V1C1WAR' 96, DEVICE '/dev/rD1F12V1C2WAR' 96 , DEVICE '/dev/rD1F12V1C3WAR' 96 , DEVICE '/dev/rD1F12V1C4WAR' 96 , DEVICE '/dev/rD1F12V1C5WAR' 96 , DEVICE '/dev/rD1F12V1C6WAR' 96 , DEVICE '/dev/rD1F12V1C7WAR' 96 ) on dbpartitionnum(44) using (DEVICE '/dev/rD1F12V2C1WAR' 96 , DEVICE '/dev/rD1F12V2C2WAR' 96 , DEVICE '/dev/rD1F12V2C3WAR' 96 , DEVICE '/dev/rD1F12V2C4WAR' 96 , DEVICE '/dev/rD1F12V2C5WAR' 96 , DEVICE '/dev/rD1F12V2C6WAR' 96 , DEVICE '/dev/rD1F12V2C7WAR' 96 ) on dbpartitionnum(45) using (DEVICE '/dev/rD1F12V3C1WAR' 96, DEVICE '/dev/rD1F12V3C2WAR' 96 , DEVICE '/dev/rD1F12V3C3WAR' 96 , DEVICE '/dev/rD1F12V3C4WAR' 96 , DEVICE '/dev/rD1F12V3C5WAR' 96 , DEVICE '/dev/rD1F12V3C6WAR' 96 , DEVICE '/dev/rD1F12V3C7WAR' 96 ) on dbpartitionnum(46) using (DEVICE '/dev/rD1F12V4C1WAR' 96, DEVICE '/dev/rD1F12V4C2WAR' 96 , DEVICE '/dev/rD1F12V4C3WAR' 96 , DEVICE '/dev/rD1F12V4C4WAR' 96 , DEVICE '/dev/rD1F12V4C5WAR' 96 , DEVICE '/dev/rD1F12V4C6WAR' 96 , DEVICE '/dev/rD1F12V4C7WAR' 96 ) on dbpartitionnum(47) using (DEVICE '/dev/rD1F13V1C1WAR' 96 , DEVICE '/dev/rD1F13V1C2WAR' 96 , DEVICE '/dev/rD1F13V1C3WAR' 96 , DEVICE '/dev/rD1F13V1C4WAR' 96 , DEVICE '/dev/rD1F13V1C5WAR' 96 , DEVICE '/dev/rD1F13V1C6WAR' 96 , DEVICE '/dev/rD1F13V1C7WAR' 96 ) on dbpartitionnum(48) using (DEVICE '/dev/rD1F13V2C1WAR' 96, DEVICE '/dev/rD1F13V2C2WAR' 96 ,

TPC Benchmark™ C Full Disclosure Report - IBM Power 780 Server Model 9179-MHB Page 345 of 369

DEVICE '/dev/rD1F13V2C3WAR' 96 , DEVICE '/dev/rD1F13V2C4WAR' 96 , DEVICE '/dev/rD1F13V2C5WAR' 96 , DEVICE '/dev/rD1F13V2C6WAR' 96 , DEVICE '/dev/rD1F13V2C7WAR' 96 ) on dbpartitionnum(49) using (DEVICE '/dev/rD1F13V3C1WAR' 96 , DEVICE '/dev/rD1F13V3C2WAR' 96 , DEVICE '/dev/rD1F13V3C3WAR' 96 , DEVICE '/dev/rD1F13V3C4WAR' 96 , DEVICE '/dev/rD1F13V3C5WAR' 96 , DEVICE '/dev/rD1F13V3C6WAR' 96 , DEVICE '/dev/rD1F13V3C7WAR' 96 ) on dbpartitionnum(50) using (DEVICE '/dev/rD1F13V4C1WAR' 96 , DEVICE '/dev/rD1F13V4C2WAR' 96 , DEVICE '/dev/rD1F13V4C3WAR' 96 , DEVICE '/dev/rD1F13V4C4WAR' 96 , DEVICE '/dev/rD1F13V4C5WAR' 96 , DEVICE '/dev/rD1F13V4C6WAR' 96 , DEVICE '/dev/rD1F13V4C7WAR' 96 ) on dbpartitionnum(51) using (DEVICE '/dev/rD1F14V1C1WAR' 96, DEVICE '/dev/rD1F14V1C2WAR' 96 , DEVICE '/dev/rD1F14V1C3WAR' 96 , DEVICE '/dev/rD1F14V1C4WAR' 96 , DEVICE '/dev/rD1F14V1C5WAR' 96 , DEVICE '/dev/rD1F14V1C6WAR' 96 , DEVICE '/dev/rD1F14V1C7WAR' 96 ) on dbpartitionnum(52) using (DEVICE '/dev/rD1F14V2C1WAR' 96 , DEVICE '/dev/rD1F14V2C2WAR' 96 , DEVICE '/dev/rD1F14V2C3WAR' 96 , DEVICE '/dev/rD1F14V2C4WAR' 96 , DEVICE '/dev/rD1F14V2C5WAR' 96 , DEVICE '/dev/rD1F14V2C6WAR' 96 , DEVICE '/dev/rD1F14V2C7WAR' 96 ) on dbpartitionnum(53) using (DEVICE '/dev/rD1F14V3C1WAR' 96, DEVICE '/dev/rD1F14V3C2WAR' 96 , DEVICE '/dev/rD1F14V3C3WAR' 96 , DEVICE '/dev/rD1F14V3C4WAR' 96 , DEVICE '/dev/rD1F14V3C5WAR' 96 , DEVICE '/dev/rD1F14V3C6WAR' 96 , DEVICE '/dev/rD1F14V3C7WAR' 96 ) on dbpartitionnum(54) using (DEVICE '/dev/rD1F14V4C1WAR' 96, DEVICE '/dev/rD1F14V4C2WAR' 96 , DEVICE '/dev/rD1F14V4C3WAR' 96 , DEVICE '/dev/rD1F14V4C4WAR' 96 , DEVICE '/dev/rD1F14V4C5WAR' 96 , DEVICE '/dev/rD1F14V4C6WAR' 96 , DEVICE '/dev/rD1F14V4C7WAR' 96 ) on dbpartitionnum(55) using (DEVICE '/dev/rD1F15V1C1WAR' 96 , DEVICE '/dev/rD1F15V1C2WAR' 96 , DEVICE '/dev/rD1F15V1C3WAR' 96 , DEVICE '/dev/rD1F15V1C4WAR' 96 , DEVICE '/dev/rD1F15V1C5WAR' 96 , DEVICE '/dev/rD1F15V1C6WAR' 96 , DEVICE '/dev/rD1F15V1C7WAR' 96 ) on dbpartitionnum(56) using (DEVICE '/dev/rD1F15V2C1WAR' 96, DEVICE '/dev/rD1F15V2C2WAR' 96 , DEVICE '/dev/rD1F15V2C3WAR' 96 , DEVICE '/dev/rD1F15V2C4WAR' 96 , DEVICE '/dev/rD1F15V2C5WAR' 96 , DEVICE '/dev/rD1F15V2C6WAR' 96 , DEVICE '/dev/rD1F15V2C7WAR' 96 ) on dbpartitionnum(57) using (DEVICE '/dev/rD1F15V3C1WAR' 96 , DEVICE '/dev/rD1F15V3C2WAR' 96 , DEVICE '/dev/rD1F15V3C3WAR' 96 , DEVICE '/dev/rD1F15V3C4WAR' 96 , DEVICE '/dev/rD1F15V3C5WAR' 96 , DEVICE '/dev/rD1F15V3C6WAR' 96 , DEVICE '/dev/rD1F15V3C7WAR' 96 ) on dbpartitionnum(58) using (DEVICE '/dev/rD1F15V4C1WAR' 96 , DEVICE '/dev/rD1F15V4C2WAR' 96 , DEVICE '/dev/rD1F15V4C3WAR' 96 , DEVICE '/dev/rD1F15V4C4WAR' 96 , DEVICE '/dev/rD1F15V4C5WAR' 96 , DEVICE '/dev/rD1F15V4C6WAR' 96 ,

DEVICE '/dev/rD1F15V4C7WAR' 96 ) on dbpartitionnum(59) using (DEVICE '/dev/rD1F16V1C1WAR' 96 , DEVICE '/dev/rD1F16V1C2WAR' 96 , DEVICE '/dev/rD1F16V1C3WAR' 96 , DEVICE '/dev/rD1F16V1C4WAR' 96 , DEVICE '/dev/rD1F16V1C5WAR' 96 , DEVICE '/dev/rD1F16V1C6WAR' 96 , DEVICE '/dev/rD1F16V1C7WAR' 96 ) on dbpartitionnum(60) using (DEVICE '/dev/rD1F16V2C1WAR' 96, DEVICE '/dev/rD1F16V2C2WAR' 96 , DEVICE '/dev/rD1F16V2C3WAR' 96 , DEVICE '/dev/rD1F16V2C4WAR' 96 , DEVICE '/dev/rD1F16V2C5WAR' 96 , DEVICE '/dev/rD1F16V2C6WAR' 96 , DEVICE '/dev/rD1F16V2C7WAR' 96 ) on dbpartitionnum(61) using (DEVICE '/dev/rD1F16V3C1WAR' 96 , DEVICE '/dev/rD1F16V3C2WAR' 96 , DEVICE '/dev/rD1F16V3C3WAR' 96 , DEVICE '/dev/rD1F16V3C4WAR' 96 , DEVICE '/dev/rD1F16V3C5WAR' 96 , DEVICE '/dev/rD1F16V3C6WAR' 96 , DEVICE '/dev/rD1F16V3C7WAR' 96 ) on dbpartitionnum(62) using (DEVICE '/dev/rD1F16V4C1WAR' 96, DEVICE '/dev/rD1F16V4C2WAR' 96 , DEVICE '/dev/rD1F16V4C3WAR' 96 , DEVICE '/dev/rD1F16V4C4WAR' 96 , DEVICE '/dev/rD1F16V4C5WAR' 96 , DEVICE '/dev/rD1F16V4C6WAR' 96 , DEVICE '/dev/rD1F16V4C7WAR' 96 ) on dbpartitionnum(63) using (DEVICE '/dev/rD1F17V1C1WAR' 96 , DEVICE '/dev/rD1F17V1C2WAR' 96 , DEVICE '/dev/rD1F17V1C3WAR' 96 , DEVICE '/dev/rD1F17V1C4WAR' 96 , DEVICE '/dev/rD1F17V1C5WAR' 96 , DEVICE '/dev/rD1F17V1C6WAR' 96 , DEVICE '/dev/rD1F17V1C7WAR' 96 ) on dbpartitionnum(64) using (DEVICE '/dev/rD1F17V2C1WAR' 96, DEVICE '/dev/rD1F17V2C2WAR' 96 , DEVICE '/dev/rD1F17V2C3WAR' 96 , DEVICE '/dev/rD1F17V2C4WAR' 96 , DEVICE '/dev/rD1F17V2C5WAR' 96 , DEVICE '/dev/rD1F17V2C6WAR' 96 , DEVICE '/dev/rD1F17V2C7WAR' 96 ) on dbpartitionnum(65) using (DEVICE '/dev/rD1F17V3C1WAR' 96, DEVICE '/dev/rD1F17V3C2WAR' 96 , DEVICE '/dev/rD1F17V3C3WAR' 96 , DEVICE '/dev/rD1F17V3C4WAR' 96 , DEVICE '/dev/rD1F17V3C5WAR' 96 , DEVICE '/dev/rD1F17V3C6WAR' 96 , DEVICE '/dev/rD1F17V3C7WAR' 96 ) on dbpartitionnum(66) using (DEVICE '/dev/rD1F17V4C1WAR' 96, DEVICE '/dev/rD1F17V4C2WAR' 96 , DEVICE '/dev/rD1F17V4C3WAR' 96 , DEVICE '/dev/rD1F17V4C4WAR' 96 , DEVICE '/dev/rD1F17V4C5WAR' 96 , DEVICE '/dev/rD1F17V4C6WAR' 96 , DEVICE '/dev/rD1F17V4C7WAR' 96 ) on dbpartitionnum(67) using (DEVICE '/dev/rD1F18V1C1WAR' 96, DEVICE '/dev/rD1F18V1C2WAR' 96 , DEVICE '/dev/rD1F18V1C3WAR' 96 , DEVICE '/dev/rD1F18V1C4WAR' 96 , DEVICE '/dev/rD1F18V1C5WAR' 96 , DEVICE '/dev/rD1F18V1C6WAR' 96 , DEVICE '/dev/rD1F18V1C7WAR' 96 ) on dbpartitionnum(68) using (DEVICE '/dev/rD1F18V2C1WAR' 96 , DEVICE '/dev/rD1F18V2C2WAR' 96 , DEVICE '/dev/rD1F18V2C3WAR' 96 , DEVICE '/dev/rD1F18V2C4WAR' 96 , DEVICE '/dev/rD1F18V2C5WAR' 96 , DEVICE '/dev/rD1F18V2C6WAR' 96 , DEVICE '/dev/rD1F18V2C7WAR' 96 ) on dbpartitionnum(69) using (DEVICE '/dev/rD1F18V3C1WAR' 96 , DEVICE '/dev/rD1F18V3C2WAR' 96 , DEVICE '/dev/rD1F18V3C3WAR' 96 ,

DEVICE '/dev/rD1F18V3C4WAR' 96 , DEVICE '/dev/rD1F18V3C5WAR' 96 , DEVICE '/dev/rD1F18V3C6WAR' 96 , DEVICE '/dev/rD1F18V3C7WAR' 96 ) on dbpartitionnum(70) using (DEVICE '/dev/rD1F18V4C1WAR' 96, DEVICE '/dev/rD1F18V4C2WAR' 96 , DEVICE '/dev/rD1F18V4C3WAR' 96 , DEVICE '/dev/rD1F18V4C4WAR' 96 , DEVICE '/dev/rD1F18V4C5WAR' 96 , DEVICE '/dev/rD1F18V4C6WAR' 96 , DEVICE '/dev/rD1F18V4C7WAR' 96 ) on dbpartitionnum(71) using (DEVICE '/dev/rD1F19V1C1WAR' 96 , DEVICE '/dev/rD1F19V1C2WAR' 96 , DEVICE '/dev/rD1F19V1C3WAR' 96 , DEVICE '/dev/rD1F19V1C4WAR' 96 , DEVICE '/dev/rD1F19V1C5WAR' 96 , DEVICE '/dev/rD1F19V1C6WAR' 96 , DEVICE '/dev/rD1F19V1C7WAR' 96 ) on dbpartitionnum(72) using (DEVICE '/dev/rD1F19V2C1WAR' 96 , DEVICE '/dev/rD1F19V2C2WAR' 96 , DEVICE '/dev/rD1F19V2C3WAR' 96 , DEVICE '/dev/rD1F19V2C4WAR' 96 , DEVICE '/dev/rD1F19V2C5WAR' 96 , DEVICE '/dev/rD1F19V2C6WAR' 96 , DEVICE '/dev/rD1F19V2C7WAR' 96 ) on dbpartitionnum(73) using (DEVICE '/dev/rD1F19V3C1WAR' 96, DEVICE '/dev/rD1F19V3C2WAR' 96 , DEVICE '/dev/rD1F19V3C3WAR' 96 , DEVICE '/dev/rD1F19V3C4WAR' 96 , DEVICE '/dev/rD1F19V3C5WAR' 96 , DEVICE '/dev/rD1F19V3C6WAR' 96 , DEVICE '/dev/rD1F19V3C7WAR' 96 ) on dbpartitionnum(74) using (DEVICE '/dev/rD1F19V4C1WAR' 96 , DEVICE '/dev/rD1F19V4C2WAR' 96 , DEVICE '/dev/rD1F19V4C3WAR' 96 , DEVICE '/dev/rD1F19V4C4WAR' 96 , DEVICE '/dev/rD1F19V4C5WAR' 96 , DEVICE '/dev/rD1F19V4C6WAR' 96 , DEVICE '/dev/rD1F19V4C7WAR' 96 ) on dbpartitionnum(75) using (DEVICE '/dev/rD1F20V1C1WAR' 96, DEVICE '/dev/rD1F20V1C2WAR' 96 , DEVICE '/dev/rD1F20V1C3WAR' 96 , DEVICE '/dev/rD1F20V1C4WAR' 96 , DEVICE '/dev/rD1F20V1C5WAR' 96 , DEVICE '/dev/rD1F20V1C6WAR' 96 , DEVICE '/dev/rD1F20V1C7WAR' 96 ) on dbpartitionnum(76) using (DEVICE '/dev/rD1F20V2C1WAR' 96 , DEVICE '/dev/rD1F20V2C2WAR' 96 , DEVICE '/dev/rD1F20V2C3WAR' 96 , DEVICE '/dev/rD1F20V2C4WAR' 96 , DEVICE '/dev/rD1F20V2C5WAR' 96 , DEVICE '/dev/rD1F20V2C6WAR' 96 , DEVICE '/dev/rD1F20V2C7WAR' 96 ) on dbpartitionnum(77) using (DEVICE '/dev/rD1F20V3C1WAR' 96 , DEVICE '/dev/rD1F20V3C2WAR' 96 , DEVICE '/dev/rD1F20V3C3WAR' 96 , DEVICE '/dev/rD1F20V3C4WAR' 96 , DEVICE '/dev/rD1F20V3C5WAR' 96 , DEVICE '/dev/rD1F20V3C6WAR' 96 , DEVICE '/dev/rD1F20V3C7WAR' 96 ) on dbpartitionnum(78) using (DEVICE '/dev/rD1F20V4C1WAR' 96 , DEVICE '/dev/rD1F20V4C2WAR' 96 , DEVICE '/dev/rD1F20V4C3WAR' 96 , DEVICE '/dev/rD1F20V4C4WAR' 96 , DEVICE '/dev/rD1F20V4C5WAR' 96 , DEVICE '/dev/rD1F20V4C6WAR' 96 , DEVICE '/dev/rD1F20V4C7WAR' 96 ) on dbpartitionnum(79) using (DEVICE '/dev/rD1F21V1C1WAR' 96, DEVICE '/dev/rD1F21V1C2WAR' 96 , DEVICE '/dev/rD1F21V1C3WAR' 96 , DEVICE '/dev/rD1F21V1C4WAR' 96 , DEVICE '/dev/rD1F21V1C5WAR' 96 , DEVICE '/dev/rD1F21V1C6WAR' 96 , DEVICE '/dev/rD1F21V1C7WAR' 96 ) on dbpartitionnum(80)

TPC Benchmark™ C Full Disclosure Report - IBM Power 780 Server Model 9179-MHB Page 346 of 369

using (DEVICE '/dev/rD1F21V2C1WAR' 96 , DEVICE '/dev/rD1F21V2C2WAR' 96 , DEVICE '/dev/rD1F21V2C3WAR' 96 , DEVICE '/dev/rD1F21V2C4WAR' 96 , DEVICE '/dev/rD1F21V2C5WAR' 96 , DEVICE '/dev/rD1F21V2C6WAR' 96 , DEVICE '/dev/rD1F21V2C7WAR' 96 ) on dbpartitionnum(81) using (DEVICE '/dev/rD1F21V3C1WAR' 96, DEVICE '/dev/rD1F21V3C2WAR' 96 , DEVICE '/dev/rD1F21V3C3WAR' 96 , DEVICE '/dev/rD1F21V3C4WAR' 96 , DEVICE '/dev/rD1F21V3C5WAR' 96 , DEVICE '/dev/rD1F21V3C6WAR' 96 , DEVICE '/dev/rD1F21V3C7WAR' 96 ) on dbpartitionnum(82) using (DEVICE '/dev/rD1F21V4C1WAR' 96 , DEVICE '/dev/rD1F21V4C2WAR' 96 , DEVICE '/dev/rD1F21V4C3WAR' 96 , DEVICE '/dev/rD1F21V4C4WAR' 96 , DEVICE '/dev/rD1F21V4C5WAR' 96 , DEVICE '/dev/rD1F21V4C6WAR' 96 , DEVICE '/dev/rD1F21V4C7WAR' 96 ) on dbpartitionnum(83) using (DEVICE '/dev/rD1F22V1C1WAR' 96, DEVICE '/dev/rD1F22V1C2WAR' 96 , DEVICE '/dev/rD1F22V1C3WAR' 96 , DEVICE '/dev/rD1F22V1C4WAR' 96 , DEVICE '/dev/rD1F22V1C5WAR' 96 , DEVICE '/dev/rD1F22V1C6WAR' 96 , DEVICE '/dev/rD1F22V1C7WAR' 96 ) on dbpartitionnum(84) using (DEVICE '/dev/rD1F22V2C1WAR' 96, DEVICE '/dev/rD1F22V2C2WAR' 96 , DEVICE '/dev/rD1F22V2C3WAR' 96 , DEVICE '/dev/rD1F22V2C4WAR' 96 , DEVICE '/dev/rD1F22V2C5WAR' 96 , DEVICE '/dev/rD1F22V2C6WAR' 96 , DEVICE '/dev/rD1F22V2C7WAR' 96 ) on dbpartitionnum(85) using (DEVICE '/dev/rD1F22V3C1WAR' 96 , DEVICE '/dev/rD1F22V3C2WAR' 96 , DEVICE '/dev/rD1F22V3C3WAR' 96 , DEVICE '/dev/rD1F22V3C4WAR' 96 , DEVICE '/dev/rD1F22V3C5WAR' 96 , DEVICE '/dev/rD1F22V3C6WAR' 96 , DEVICE '/dev/rD1F22V3C7WAR' 96 ) on dbpartitionnum(86) using (DEVICE '/dev/rD1F22V4C1WAR' 96, DEVICE '/dev/rD1F22V4C2WAR' 96 , DEVICE '/dev/rD1F22V4C3WAR' 96 , DEVICE '/dev/rD1F22V4C4WAR' 96 , DEVICE '/dev/rD1F22V4C5WAR' 96 , DEVICE '/dev/rD1F22V4C6WAR' 96 , DEVICE '/dev/rD1F22V4C7WAR' 96 ) on dbpartitionnum(87) using (DEVICE '/dev/rD1F23V1C1WAR' 96, DEVICE '/dev/rD1F23V1C2WAR' 96 , DEVICE '/dev/rD1F23V1C3WAR' 96 , DEVICE '/dev/rD1F23V1C4WAR' 96 , DEVICE '/dev/rD1F23V1C5WAR' 96 , DEVICE '/dev/rD1F23V1C6WAR' 96 , DEVICE '/dev/rD1F23V1C7WAR' 96 ) on dbpartitionnum(88) using (DEVICE '/dev/rD1F23V2C1WAR' 96 , DEVICE '/dev/rD1F23V2C2WAR' 96 , DEVICE '/dev/rD1F23V2C3WAR' 96 , DEVICE '/dev/rD1F23V2C4WAR' 96 , DEVICE '/dev/rD1F23V2C5WAR' 96 , DEVICE '/dev/rD1F23V2C6WAR' 96 , DEVICE '/dev/rD1F23V2C7WAR' 96 ) on dbpartitionnum(89) using (DEVICE '/dev/rD1F23V3C1WAR' 96 , DEVICE '/dev/rD1F23V3C2WAR' 96 , DEVICE '/dev/rD1F23V3C3WAR' 96 , DEVICE '/dev/rD1F23V3C4WAR' 96 , DEVICE '/dev/rD1F23V3C5WAR' 96 , DEVICE '/dev/rD1F23V3C6WAR' 96 , DEVICE '/dev/rD1F23V3C7WAR' 96 ) on dbpartitionnum(90) using (DEVICE '/dev/rD1F23V4C1WAR' 96, DEVICE '/dev/rD1F23V4C2WAR' 96 , DEVICE '/dev/rD1F23V4C3WAR' 96 , DEVICE '/dev/rD1F23V4C4WAR' 96 ,

DEVICE '/dev/rD1F23V4C5WAR' 96 , DEVICE '/dev/rD1F23V4C6WAR' 96 , DEVICE '/dev/rD1F23V4C7WAR' 96 ) on dbpartitionnum(91) using (DEVICE '/dev/rD1F24V1C1WAR' 96, DEVICE '/dev/rD1F24V1C2WAR' 96 , DEVICE '/dev/rD1F24V1C3WAR' 96 , DEVICE '/dev/rD1F24V1C4WAR' 96 , DEVICE '/dev/rD1F24V1C5WAR' 96 , DEVICE '/dev/rD1F24V1C6WAR' 96 , DEVICE '/dev/rD1F24V1C7WAR' 96 ) on dbpartitionnum(92) using (DEVICE '/dev/rD1F24V2C1WAR' 96, DEVICE '/dev/rD1F24V2C2WAR' 96 , DEVICE '/dev/rD1F24V2C3WAR' 96 , DEVICE '/dev/rD1F24V2C4WAR' 96 , DEVICE '/dev/rD1F24V2C5WAR' 96 , DEVICE '/dev/rD1F24V2C6WAR' 96 , DEVICE '/dev/rD1F24V2C7WAR' 96 ) on dbpartitionnum(93) using (DEVICE '/dev/rD1F24V3C1WAR' 96 , DEVICE '/dev/rD1F24V3C2WAR' 96 , DEVICE '/dev/rD1F24V3C3WAR' 96 , DEVICE '/dev/rD1F24V3C4WAR' 96 , DEVICE '/dev/rD1F24V3C5WAR' 96 , DEVICE '/dev/rD1F24V3C6WAR' 96 , DEVICE '/dev/rD1F24V3C7WAR' 96 ) on dbpartitionnum(94) using (DEVICE '/dev/rD1F24V4C1WAR' 96, DEVICE '/dev/rD1F24V4C2WAR' 96 , DEVICE '/dev/rD1F24V4C3WAR' 96 , DEVICE '/dev/rD1F24V4C4WAR' 96 , DEVICE '/dev/rD1F24V4C5WAR' 96 , DEVICE '/dev/rD1F24V4C6WAR' 96 , DEVICE '/dev/rD1F24V4C7WAR' 96 ) on dbpartitionnum(95) EXTENTSIZE 32 PREFETCHSIZE 0 BUFFERPOOL IBMDEFAULTBP;

connect reset;

# **C.2 Data Generation Code**

# **Makefile.config**

############################################################################# ## Licensed Materials - Property of IBM ## ## Governed under the terms of the International ## License Agreement for Non-Warranted Sample Code. ## ## (C) COPYRIGHT International Business Machines Corp. 1996 - 2010 ## All Rights Reserved. ## ## US Government Users Restricted Rights - Use, duplication or ## disclosure restricted by GSA ADP Schedule Contract with IBM Corp. ############################################################################## # # Makefile.config - AIX 64-bit # # Make Configuration MAKE=make # Compiler Configuration. ## License Agreement for Non-Warranted Sample Code. ## ## (C) COPYRIGHT International Business Machines Corp. 1996 - 2010 ## All Rights Reserved. ## ## US Government Users Restricted Rights - Use, duplication or ## disclosure restricted by GSA ADP Schedule Contract with IBM Corp. ############################################################################## # # Makefile - Makefile for Src.Common # include \$(TPCC\_ROOT)/Makefile.config # ######################################################################## # Preprocessor, Compiler and LInker Flags # ######################################################################## PRP OPTS =  $PACKAGE \setminus$ 

TPC Benchmark™ C Full Disclosure Report - IBM Power 780 Server Model 9179-MHB Page 347 of 369

# CFLAGS\_DEBUG may be set to "-g", "-DDEBUGIT" "-g -DDEBUGIT" or

################################################################

CFLAGS\_OS=-qflag=i:i -qlanglvl=ansi -qcpluscmt -DSQLUNIX -

LDFLAGS\_STORP=\$(LDFLAGS\_SHLIB) -bE:\$@.exp -lc -b64

LDFLAGS\_LIB=-L\$(TPCC\_SQLLIB)/lib -ldb2

# OS File Extensions & Path Separators

## Licensed Materials - Property of IBM

## Governed under the terms of the International

left blank CC=xlc

CFLAGS\_OUT=-o CFLAGS\_DEBUG=

LD\_EXEC=xlc LD\_STORP=xlc LDFLAGS\_EXEC=-lm -q64 LDFLAGS\_SHLIB=-qmkshrobj

LDFLAGS\_OUT=-o

AR=ar

MOVE=mv COPY=cp

OBJEXT=.o LIBEXT=.a SHLIBEXT=.a BINEXT= SLASH=/ CMDSEP=;

**Src.Common/Makefile**

#############

##

# Linker Configuration

# Library Configuration

 ARFLAGS=-r -v -X64 ARFLAGS\_LIB= ARFLAGS\_OUT= # OS Commands ERASE=rm -f ERASEDIR=\$(ERASE) -R

 $DSOLAIX -<sub>q64</sub> -<sub>03</sub> -<sub>D</sub> LARGE FILES$ 

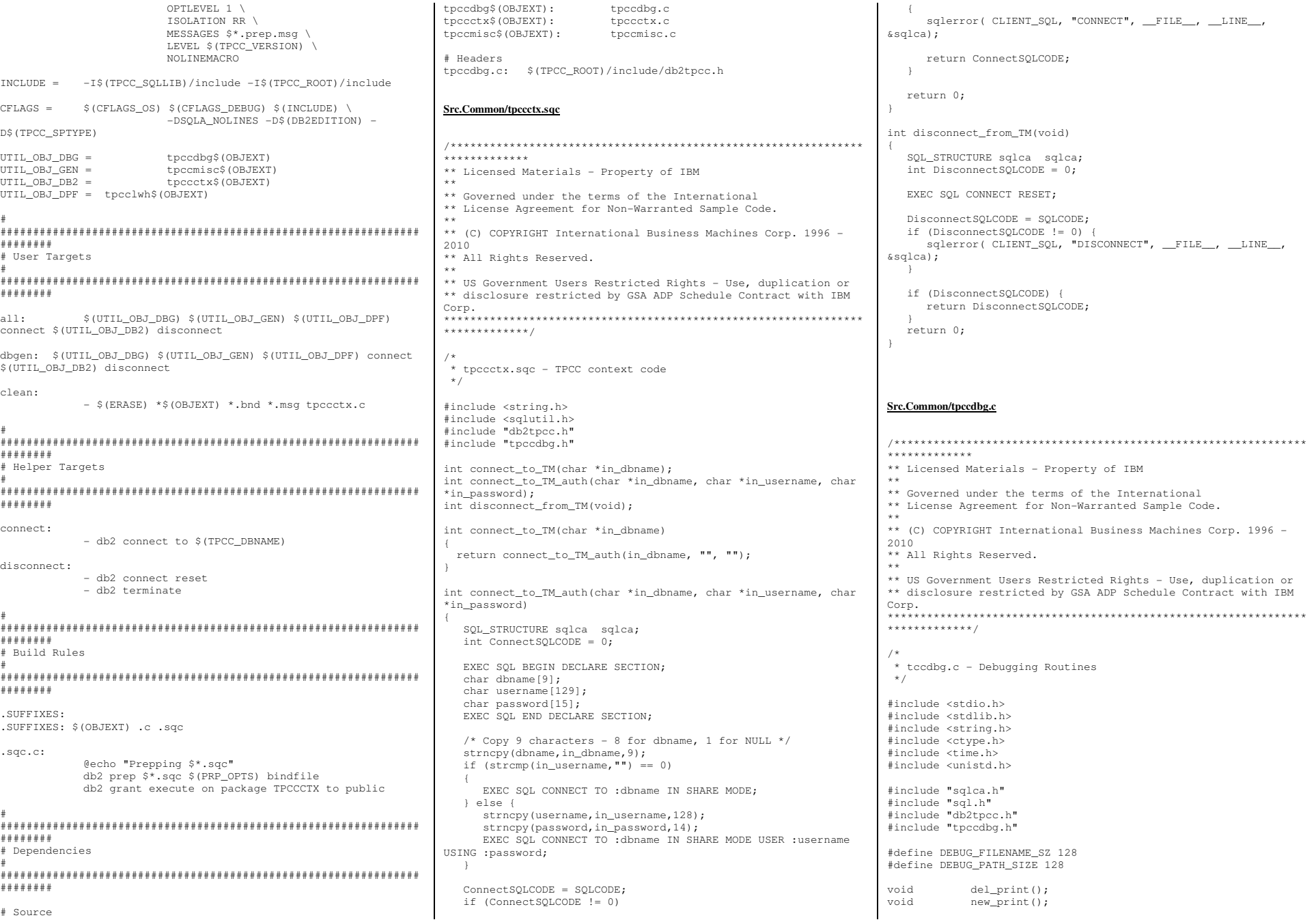

TPC Benchmark<sup>™</sup> C Full Disclosure Report - IBM Power 780 Server Model 9179-MHB Page 348 of 369

void ord\_print(); void pay\_print(); void stk\_print(); void current\_tmstmp(char \*buf); static int debugInit = 0; static char debugPath[DEBUG\_PATH\_SIZE] = ""; /\*--------------------------------------------------------------\*/  $/$ \* InitializeDebug \*/  $x^*$ /\*--------------------------------------------------------------\*/ void InitializeDebug(void) { if (debugInit == 0) { char \*p = getenv("TPCC\_DEBUGDIR"); if  $(p)$  { strncpy(debugPath, p, DEBUG\_PATH\_SIZE); } else { strcpy(debugPath, "/tmp"); } strcat(debugPath, "/");  $\rightarrow$  debugInit = 1; } /\*--------------------------------------------------------------\*/  $/$ \* sqlerror \*/  $/* - -$ /\*--------------------------------------------------------------\*/ void sqlerror(int tranType, char \*msg, char \*file, int line, SQL\_STRUCTURE sqlca \*psqlca) { FILE \*err  $fo = NULL$ ; char err\_fn[DEBUG\_PATH\_SIZE + DEBUG\_FILENAME\_SZ]; char tranName[16]; int j,k; char timeStamp[27]; char errStr[512] = ""; InitializeDebug(); strncpy(err\_fn, debugPath, DEBUG\_PATH\_SIZE); current\_tmstmp(&timeStamp[0]); timeStamp[19] = (char)NULL; switch(tranType)  $\leftarrow$  case NEWORD\_SQL: // sprintf(err\_fn, "%d.err.out", getpid()); strcat(err\_fn, "new.err.out"); strcpy(tranName, "NEW\_ORDER"); break; case DELIVERY\_SQL: // sprintf(err\_fn, "%d.err.out", getpid()); strcat(err\_fn, "del.err.out"); strcpy(tranName, "DELIVERY"); break; case PAYMENT\_SQL: // sprintf(err\_fn, "%d.err.out", getpid()); strcat(err\_fn, "pay.err.out"); strcpy(tranName, "PAYMENT"); break; case ORDSTAT\_SQL: // sprintf(err\_fn, "%d.err.out", getpid()); strcat(err\_fn, "ord.err.out"); strcpy(tranName, "ORDER\_STAT"); break;  $\ln$ "):

 case STOCKLEV\_SQL: //sprintf(err\_fn, "%d.err.out", getpid()); strcat(err\_fn, "stk.err.out"); strcpy(tranName, "STOCK\_LVL"); break; case 0: strcat(err\_fn, "cli.err.out"); strcpy(tranName, "CLIENT"); break; default: return;  $\rightarrow$  /\* Generate Formatted Error Message \*/ sqlaintp(errStr, 512, 78, psqlca); if  $((err_f = fopen(err_f, "a+")) == NULL)$  { return; } fprintf(err\_fp, "---------------------------------------- $\ln$ ") : fprintf(err\_fp, "Transaction: %s (%s)\n", tranName, msg); fprintf(err\_fp, "FILE %s (%u)\n", file, line); fprintf(err\_fp, "SQLCODE %d ", psqlca->sqlcode); fprintf(err\_fp, "PID %d ", getpid()); fprintf(err\_fp, "TIME %s\n", timeStamp); fprintf(err\_fp, "---------------------------------------- $\ln$ "): fprintf(err\_fp, "%s", errStr); fprintf(err\_fp, "---------------------------------------if  $(psqlca->sqlerrmc[0] != ' ' || pglca->sqlerrmc[1] != ' ' )$  $\leftarrow$ fprintf(err fp, "slerrmc: "); for(j = 0; j < 5; j++)  $\sim$   $\sim$   $\sim$   $\sim$   $\sim$ for(k = 0; k < 16; k++) { int pos =  $i * 16 + k$ ; if (pos < 70) fprintf(err\_fp, "%02x ", psqlca->sqlerrmc[pos]); else fprintf(err\_fp, " "); } fprintf(err\_fp," |");  $for(k = 0; k < 16; k++)$ int pos =  $i * 16 + k$ ; char  $c = \sqrt{1}$ ; if (pos < 70) { c = psqlca->sqlerrmc[pos]; if  $(!isprint(c)) c = ' '$ ; } fprintf(err\_fp,"%c", c); } fprintf(err\_fp,"|\n"); if (j < 4) fprintf(err\_fp," "); } } fprintf(err\_fp, "sqlerrp: "); for( $j = 0$ ;  $j < 8$ ;  $j++)$  fprintf(err\_fp, "%c", psqlca->sqlerrp[j]); fprintf(err\_fp,"\n"); fprintf(err\_fp, "sqlerrd: "); for(j = 0; j < 6; j++)<br>fprintf(err\_fp, " %d", psqlca->sqlerrd[j]);<br>fprintf(err\_fp,"\n");

 if (psqlca->sqlwarn[0] != ' ')  $\leftarrow$  fprintf(err\_fp, "sqlwarn: "); for( $j = 0$ ;  $j < 8$ ;  $j++)$  fprintf(err\_fp, "%c ", psqlca->sqlwarn[j]); fprintf(err\_fp,"\n");  $\rightarrow$ fprintf(err\_fp, "\n"); fclose(err\_fp); } /\*--------------------------------------------------------------\*/ /\* del\_debug \*/  $/ * - - -$ /\*--------------------------------------------------------------\*/ void del\_debug (struct out\_delivery\_struct \*delivery\_ptr, struct in\_delivery\_struct \*in\_delivery, char \*msg) { char debug\_fn[DEBUG\_PATH\_SIZE + DEBUG\_FILENAME\_SZ]; InitializeDebug(); strncpy(debug\_fn, debugPath, DEBUG\_PATH\_SIZE); strcat(debug\_fn, "del.debug.out"); del\_print(delivery\_ptr, in\_delivery, debug\_fn, msg); } /\*--------------------------------------------------------------\*/ /\* del\_print \*/  $/ * = -$ /\*--------------------------------------------------------------\*/ void del\_print (struct out\_delivery\_struct \*delivery\_ptr, struct in delivery struct \*in delivery, char \*filename, char \*msg) { FILE \*debug\_fp; char timeStamp[27]; int j; current\_tmstmp(&timeStamp[0]); timeStamp[19] = (char)NULL; if ((debug\_fp = fopen(filename, "a+")) == NULL) { return;  $\rightarrow$  fprintf(debug\_fp,"Delivery debug information follows %s (%s)\n", timeStamp, msg); fprintf(debug\_fp, " PID %d ", getpid());  $fprintf$ (debug $f$ p, "\n===================  $====\n\langle n"$ ); fprintf(debug\_fp,"in\_delivery\_struct {\n");  $=$   $\frac{1}{2}$ d  $\frac{1}{2}$  $\frac{1}{2}$ fprintf(debug\_fp,"\ts\_W\_ID  $\overline{\phantom{a}}$  in\_delivery->s\_W\_ID, in\_delivery->s\_W\_ID); fprintf(debug\_fp, "\ts\_O\_CARRIER\_ID = %d (%X)\n", in\_delivery->s\_O\_CARRIER\_ID, in\_delivery->s\_O\_CARRIER\_ID); fprintf(debug\_fp,"}\n\n"); fprintf(debug\_fp,"out\_delivery\_struct {\n"); fprintf(debug\_fp,"\ts\_transtatus = %d (%X)\n",

TPC Benchmark™ C Full Disclosure Report - IBM Power 780 Server Model 9179-MHB Page 349 of 369

```
 delivery_ptr->s_transtatus,delivery_ptr->s_transtatus); fprint(f(debug_fp, "tdeadlocks = %d (%X)\n
 delivery_ptr->deadlocks,delivery_ptr->deadlocks); for (j = 0; j < 10; j++) {
fprintf(debug_fp, "\\t\\ts_0_{ID[%d] = %d\n",
               j, delivery_ptr->s_O_ID[j]); \rightarrow
 fprintf(debug_fp,"\t}\n}\n\n"); fclose(debug_fp);
} /*--------------------------------------------------------------*/ 
/* new_debug */ /*-/*--------------------------------------------------------------*/ 
void new_debug (struct out_neword_struct *neword_ptr, struct in neword struct *in neword,
                 char *msg) { char debug_fn[DEBUG_PATH_SIZE + DEBUG_FILENAME_SZ];
   InitializeDebug(); 
 strncpy(debug_fn, debugPath, DEBUG_PATH_SIZE); 
 strcat(debug_fn, "new.debug.out"); 
 new_print(neword_ptr, in_neword, debug_fn, msg); } /*--------------------------------------------------------------*/ 
/* new_print */ /* - -/*--------------------------------------------------------------*/ 
void new_print (struct out_neword_struct *neword_ptr,  struct in_neword_struct *in_neword,  char *filename,  char *msg) { FILE *debug_fp;

 char timeStamp[27]; int i, items;
    current_tmstmp(&timeStamp[0]);  timeStamp[19] = (char)NULL;  if ((debug_fp = fopen(filename, "a+")) == NULL)  {  return; \rightarrow fprintf(debug_fp,"New order debug information follows %s (%s)\n", timeStamp, msg); 
 fprintf(debug_fp, " PID %d ", getpid()); fprintf(debug_fp,"\n===============================================-\n\cdot n";
    fprintf(debug_fp,"in_neword_struct {\n"); fprintf(debug_fp,"\ts_C_ID = %d (\frac{8X}{n}",
            in_neword->s_C_ID, in_neword->s_C_ID); = d (8X) \n\ln.
   fprintf(debug_fp,"\ts_W_ID
            in_neword->s_W_ID, in_neword->s_W_ID); = \frac{1}{2}d (\frac{1}{2}X)\ln".
   fprintf(debug_fp,"\ts_D_ID
            in_neword->s_D_ID, in_neword->s_D_ID); fprint(f(\text{delay\_fp}, \text{"\texttt{ts\_O\_OL\_CNT}) = %d (\texttt{\$X}) \n}
 in_neword->s_O_OL_CNT, in_neword->s_O_OL_CNT); fprintf(debug_fp, " \ts_all\_local = %d ($X) \n",

 in_neword->s_all_local, in_neword->s_all_local);
```

```
// fprintf(debug_fp,"\ts_transtatus = %d (%X)\n",

// in_neword->s_transtatus, in_neword->s_transtatus); // fprintf(debug_fp,"\tduplicate_items= %d (%X)\n",<br>// in neword->duplicate items, in neword-
         in_neword->duplicate_items, in_neword-
>duplicate_items);  fprintf(debug_fp,"\titems {\n");  items = in_neword->s_O_OL_CNT; for (j=0; j<items; j++) {
     if (j != 0)
 fprintf(debug_fp,"\n"); fprintf(debug_fp, "\t\ts_0L_I_ID[%d] = %d ($X)\n", j, in_neword->in_item[j].s_OL_I_ID, in_neword-
>in_item[j].s_OL_I_ID); 
 fprintf(debug_fp,"\t\ts_OL_SUPPLY_W_ID[%d] = %d (%X)\n",  j, in_neword->in_item[j].s_OL_SUPPLY_W_ID, in_neword->in_item[j].s_OL_SUPPLY_W_ID); 
 fprintf(debug_fp,"\t\ts_OL_QUANTITY[%d] = %d (%X)\n", 
 j, in_neword->in_item[j].s_OL_QUANTITY, in_neword->in_item[j].s_OL_QUANTITY); \rightarrow
 fprintf(debug_fp,"\t}\n}\n\n");  fprintf(debug_fp,"out_neword_struct {\n"); = \sqrt[6]{5}s\n".
   fprintf(debug_fp,"\ts_C_LAST
          neword ptr->s C LAST);

 fprintf(debug_fp,"\ts_C_CREDIT = %s\n",  neword_ptr->s_C_CREDIT); fprintf(debug fp, "\ts W TAX = \frac{1}{2} = $04.4f \n",
          neword ptr->s_W_TAX);
   fprintf(debug_fp, " \ts_D_TAX = $04.4f \n^",neword ptr->s_D_TAX);
fprint(debug_fp, " \ts_C_DISCOUNT = 804.4f \n\n",
           neword_ptr->s_C_DISCOUNT); = *d (*X) \n\in ".
   fprintf(debug_fp,"\ts_0_ID

 neword_ptr->s_O_ID, neword_ptr->s_O_ID); fprintf(debug_fp,"\ts_0_0L_CNT = %d (\%X)\n",

 neword_ptr->s_O_OL_CNT, neword_ptr->s_O_OL_CNT); fprint(f(\text{delay\_fp}, " \tt \s_0\_ENTRY\_D = %s \n},",
           neword_ptr->s_O_ENTRY_D_time); 
 fprintf(debug_fp,"\ts_total_amount = %.2f \n",  neword_ptr->s_total_amount); 
 fprintf(debug_fp,"\ts_transtatus = %d (%X)\n", 
 neword_ptr->s_transtatus, neword_ptr->s_transtatus); fprintf(debug_fp,"\tdeadlocks = d (x)\n",

 neword_ptr->deadlocks, neword_ptr->deadlocks); // fprintf(debug_fp,"\ts_W_ID = %d (%X)\n",

// neword_ptr->s_W_ID, neword_ptr->s_W_ID); // fprintf(debug_fp,"\ts_D_ID = %d (%X)\n",

// neword_ptr->s_D_ID, neword_ptr->s_D_ID); // fprintf(debug_fp,"\ts_all_local = %d (%X)\n",

// neword_ptr->s_all_local, neword_ptr->s_all_local); // fprintf(debug_fp,"\tduplicate_items= %d (%X)\n", // neword_ptr->duplicate_items, neword_ptr->duplicate_items);  fprintf(debug_fp,"\titems {\n");  items = neword_ptr->s_O_OL_CNT; for (j=0; j<items; j++) {
     if (j != 0)
 fprintf(debug_fp,"\n"); 
 fprintf(debug_fp,"\t\ts_I_NAME[%d] = %s\n", j, neword_ptr->item[j].s_I_NAME);<br>debug fp."\t\ts_I_PRICE[%d] = % 2f \n".
     fprintf(debug_fp,"\t\ts_I_PRICE[%d]
               j, neword_ptr->item[j].s_I_PRICE); = 2f \ \ln.
      fprintf(debug_fp,"\t\ts_OL_AMOUNT[%d]
              j, neword_ptr->item[j].s_OL_AMOUNT); 
      fprintf(debug_fp,"\t\ts_S_QUANTITY[%d]
               j, neword_ptr->item[j].s_S_QUANTITY, neword_ptr->item[j].s_S_QUANTITY); 
 fprintf(debug_fp,"\t\ts_brand_generic[%d] = %c\n",  j, neword_ptr->item[j].s_brand_generic); \rightarrow*/
```

```
 fprintf(debug_fp,"\t}\n}\n\n");  fclose(debug_fp); } /*--------------------------------------------------------------
/* ord_debug */ /* - -/*--------------------------------------------------------------*/ 
void ord_debug (struct out_ordstat_struct *ordstat_ptr,  struct in_ordstat_struct *in_ordstat,  char *msg) {  char debug_fn[DEBUG_PATH_SIZE + DEBUG_FILENAME_SZ];  InitializeDebug(); 
 strncpy(debug_fn, debugPath, DEBUG_PATH_SIZE);  strcat(debug_fn, "ord.debug.out"); 
 ord_print(ordstat_ptr, in_ordstat, debug_fn, msg); } /*--------------------------------------------------------------* /

/* ord_print */ 
/*--------------------------------------------------------------*/ 
void ord_print (struct out_ordstat_struct *ordstat_ptr,  struct in_ordstat_struct *in_ordstat,  char *filename,  char *msg) {  FILE *debug_fp; 
 char timeStamp[27];  int j, items;  current_tmstmp(&timeStamp[0]);  timeStamp[19] = (char)NULL; if ((debug fp = fopen(filename, "a+")) == NULL)
\leftarrow return; \rightarrow fprintf(debug_fp,"Order status debug information follows %s (%s)\n", timeStamp, msg); 
 fprintf(debug_fp, " PID %d ", getpid()); fprintf(debug_fp,"\n==============================================-=-\n\langle n");
  fprintf(debug_fp,"in_ordstat_struct {\n");
                                    = %d (\$X) \n\times".
  fprintf(debug_fp,"\ts_W_ID

 in_ordstat->s_W_ID, in_ordstat->s_W_ID); = d (8X) \n\ln,
   fprintf(debug_fp,"\ts_D_ID

 in_ordstat->s_D_ID, in_ordstat->s_D_ID); fprintf(debug_fp,"\ts_C_ID = %d (\frac{8X}{n}]^n,

 in_ordstat->s_C_ID, in_ordstat->s_C_ID); fprintf(debug_fp, "\\ts_C_lAST = <math>\$s\n\n\quad, in_ordstat->s_C_LAST);  fprintf(debug_fp,"}\n\n");  fprintf(debug_fp,"out_ordstat_struct {\n"); = d (8X) \n\ln"
  fprintf(debug_fp,"\ts_C_ID

 ordstat_ptr->s_C_ID, ordstat_ptr->s_C_ID); fprintf(debug_fp,"\ts_C_FIRST = \s \n\ ordstat_ptr->s_C_FIRST); fprintf(debug_fp,"\ts_C_MIDDLE = s\ ordstat_ptr->s_C_MIDDLE);
```
fprintf(debug\_fp,"\ts\_C\_LAST =  $\sin^{-1}$ ,"

TPC Benchmark™ C Full Disclosure Report - IBM Power 780 Server Model 9179-MHB Page 350 of 369

```
 ordstat_ptr->s_C_LAST); 
 fprintf(debug_fp,"\ts_C_BALANCE = %.2f\n",  ordstat_ptr->s_C_BALANCE); = d (8X) \n\ln.
   fprintf(debug_fp,"\ts_0_ID

 ordstat_ptr->s_O_ID, ordstat_ptr->s_O_ID); fprintf(debug_fp,"\ts_0_ENTRY_D = %s \n",
             ordstat_ptr->s_O_ENTRY_D_time); 
 fprintf(debug_fp,"\ts_O_CARRIER_ID = %d (%X)\n", 
 ordstat_ptr->s_O_CARRIER_ID, ordstat_ptr->s_O_CARRIER_ID);
fprintf(debug_fp, " \ts_ol_cnt = %d (\%X) \n^",
 ordstat_ptr->s_ol_cnt, ordstat_ptr->s_ol_cnt); fprintf(debug_fp,"\ts_transtatus = %d (%X)\n",
             ordstat_ptr->s_transtatus, ordstat_ptr->s_transtatus); 
 fprintf(debug_fp,"\tdeadlocks = %d (%X)\n", 
 ordstat_ptr->deadlocks, ordstat_ptr->deadlocks);  fprintf(debug_fp,"\titems {\n"); items = ordstat ptr->s_ol_cnt;
   for (j = 0; j < items; j++) {
      if(j != 0)

 fprintf(debug_fp,"\n"); 
 fprintf(debug_fp,"\t\ts_OL_SUPPLY_W_ID[%d] = %d (%X)\n", j, ordstat ptr->item[j].s_OL_SUPPLY_W_ID,
ordstat_ptr->item[j].s_OL_SUPPLY_W_ID); fprint(f(\delta_t, \mathbf{b}_t, \mathbf{b}_t, \mathbf{b j, ordstat_ptr->item[j].s_OL_I_ID, ordstat_ptr-\rightarrowitem[j].s OL I ID);

 fprintf(debug_fp,"\t\ts_OL_QUANTITY[%d] = %d (%X)\n",  j, ordstat_ptr->item[j].s_OL_QUANTITY, ordstat_ptr->item[j].s_OL_QUANTITY); fprint(f(\delta_{\text{obs}}\cdot\text{t}))+\text{obs\_OL}\_ \text{AMOUNT}[\delta_{\text{obs}}\cdot\text{t}]=\delta_{\text{obs}}\cdot\text{c} j, ordstat_ptr->item[j].s_OL_AMOUNT); 
 fprintf(debug_fp,"\t\ts_OL_DELIVERY_D[%d] = %s \n", 
 j,ordstat_ptr->item[j].s_OL_DELIVERY_D_time); \rightarrow
 fprintf(debug_fp,"\t}\n}\n\n");  fclose(debug_fp); } /*--------------------------------------------------------------*/ 
/* pay_debug */ /* - -/*--------------------------------------------------------------*/ 
void pay_debug (struct out_payment_struct *payment_ptr,  struct in_payment_struct *in_payment,  char *msg) { char debug fn[DEBUG_PATH_SIZE + DEBUG_FILENAME_SZ];
    InitializeDebug(); 
 strncpy(debug_fn, debugPath, DEBUG_PATH_SIZE);  strcat(debug_fn, "pay.debug.out"); 
 pay_print(payment_ptr, in_payment, debug_fn, msg); } /*--------------------------------------------------------------*/ 
/* pay_print */ 7 * - -/*--------------------------------------------------------------*/ 
void pay_print (struct out_payment_struct *payment_ptr,  struct in_payment_struct *in_payment,  char *filename,  char *msg) {  FILE *debug_fp; 
 char timeStamp[27];
```

```
 current_tmstmp(&timeStamp[0]);  timeStamp[19] = (char)NULL; if ((\text{delay\_fp = fopen}( \text{filename}, "a+")) == \text{NULL})\leftarrow return; \rightarrow fprintf(debug_fp,"Payment debug information follows %s (%s)\n", timeStamp, msg); 
 fprintf(debug_fp, " PID %d ", getpid()); fprintf(debug_fp,"\n=================================================\n");  fprintf(debug_fp,"in_payment_struct {\n"); 
 fprintf(debug_fp,"\ts_H_AMOUNT = %.2f \n",  in_payment->s_H_AMOUNT); fprintf(debug_fp,"\ts_C_ID = %d (\frac{8X}{n}",
           in_payment->s_C_ID, in_payment->s_C_ID); fprintf(debug_fp,"\ts_W_ID = %d (%X)\n",

 in_payment->s_W_ID, in_payment->s_W_ID); fprintf(debug_fp,"\ts_D_ID = %d (%X)\n",

 in_payment->s_D_ID, in_payment->s_D_ID); fprintf(debug_fp,"\ts_C_D_ID = %d (%X)\n",

 in_payment->s_C_D_ID, in_payment->s_C_D_ID); fprintf(debug_fp,"\ts_C_W_ID = %d (%X)\n",

 in_payment->s_C_W_ID, in_payment->s_C_W_ID); fprintf(debug_fp, " \tImes C_LAST = %s\n", in_payment->s_C_LAST);  fprintf(debug_fp,"\n}\n\n");  fprintf(debug_fp,"out_payment_struct {\n"); 
 fprintf(debug_fp,"\ts_C_CREDIT_LIM = %.2f\n", payment_ptr->s_C_CREDIT_LIM);

 fprintf(debug_fp,"\ts_C_DISCOUNT = %04.4f\n",  payment_ptr->s_C_DISCOUNT); 
 fprintf(debug_fp,"\ts_C_BALANCE = %.2f\n",  payment_ptr->s_C_BALANCE); = %d (%X) \n",
  fprintf(debug_fp, " \tls_CID
 payment_ptr->s_C_ID, payment_ptr->s_C_ID); fprintf(debug_fp, "\\ts_N_STREF_1 = %s\n", payment_ptr->s_W_STREET_1); 
 fprintf(debug_fp,"\ts_W_STREET_2 = %s\n",  payment_ptr->s_W_STREET_2); = \frac{1}{2}s\n".
  fprintf(debug_fp,"\ts_W_CITY
          payment ptr->s_W_CITY);
  fprintf(debug_fp, "\\ts_N_STATE = %s\n", payment_ptr->s_W_STATE); fprintf(debug_fp, "\\ts_W_ZIP = %s\n", payment_ptr->s_W_ZIP); fprint(f(\text{delay\_fp}, " \text{ts\_D\_SIREET\_1} = %s \n", payment_ptr->s_D_STREET_1); = \frac{6}{5} s\n".
  fprint(f(\text{delay\_fp}, " \ts_D\_STREF_2 payment_ptr->s_D_STREET_2); = \frac{1}{2}S\ln".
  fprintf(debug_fp,"\ts_D_CITY
           payment_ptr->s_D_CITY); fprintf(debug_fp, " \ts_D_STATE = %s\n',payment_ptr->s_D_STATE);
  fprintf(debug_fp,"\ts_D_ZIP = \s n",
          payment ptr->s_D_ZIP);
  fprintf(debug_fp, "\\ts_C_FIRST = <math>\$s\nu", payment_ptr->s_C_FIRST); fprintf(debug_fp, "\\ts_C_MIDDLE = <math>\s\n\</math>
           payment_ptr->s_C_MIDDLE); fprintf(debug_fp, "\\ts_C_lAST = %s\n", payment_ptr->s_C_LAST); fprint(f(\text{delay\_fp}, \text{"its_C\_STREF\_1} = %s \n, \text{"}, payment_ptr->s_C_STREET_1); 
 fprintf(debug_fp,"\ts_C_STREET_2 = %s\n",  payment_ptr->s_C_STREET_2); = \sqrt[3]{s}\ln".
  fprintf(debug_fp," \tls_C_CITY payment_ptr->s_C_CITY); fprintf(debug_fp, "\\ts_C_STATE = <math>\s\n\</math>
```

```
payment ptr->s_C_STATE);
   fprintf(debug_fp,"\ts_C_ZIP = \ss\n",
            payment_ptr->s_C_ZIP); fprintf(debug_fp, "\\ts_C_PHONE = <math>\$s\nu", payment_ptr->s_C_PHONE); fprintf(debug_fp,"\ts_C_SINCE = %s \n",
            payment_ptr->s_C_SINCE_time); = \frac{1}{2}s\n".
   fprint(f(\text{debug\_fp}, \text{"\tt \ts_C_C}) payment_ptr->s_C_CREDIT); fprintf(debug_fp,"\ts_C_DATA = \frac{1}{8}s\n",
           payment_ptr->s_C_DATA); 
 fprintf(debug_fp,"\ts_transtatus = %d (%X)\n", 
 payment_ptr->s_transtatus,payment_ptr->s_transtatus); fprintf(debug_fp,"\tdeadlocks = \frac{1}{8}d (\frac{1}{8}X)\n",

 payment_ptr->deadlocks,payment_ptr->deadlocks);  fprintf(debug_fp,"\n}\n\n");  fclose(debug_fp); } /*--------------------------------------------------------------*/ 
/* stk_debug */ / * - -/*--------------------------------------------------------------*/ 
void stk_debug (struct out_stocklev_struct *stocklev, 
 struct in_stocklev_struct *in_stocklev,  char *msg) {  char debug_fn[DEBUG_PATH_SIZE + DEBUG_FILENAME_SZ];  InitializeDebug(); 
 strncpy(debug_fn, debugPath, DEBUG_PATH_SIZE);  strcat(debug_fn, "stk.debug.out"); 
 stk_print(stocklev, in_stocklev, debug_fn, msg); } /*--------------------------------------------------------------*/ 
/* stk_print */ / * - -/*--------------------------------------------------------------*/ 
void stk_print (struct out_stocklev_struct *stocklev, 
 struct in_stocklev_struct *in_stocklev,  char *filename,  char *msg) {  FILE *debug_fp; 
 char timeStamp[27]; current_tmstmp(&timeStamp[0]);
    timeStamp[19] = (char)NULL; if ((debug fp = fopen(filename, "a+")) == NULL)
\leftarrow return; \rightarrow fprintf(debug_fp,"Stock level debug information follows %s (%s)\n", timeStamp, msg); 
 fprintf(debug_fp, " PID %d ", getpid()); fprintf(debug_fp,"\n============================================= == == \n\cdot n";
    fprintf(debug_fp,"in_stocklev_struct {\n"); = d (8X) \n\times".
   fprintf(debug_fp,"\ts_W_ID

 in_stocklev->s_W_ID, in_stocklev->s_W_ID); fprintf(debug_fp,"\ts_D_ID = %d (%X)\n",

 in_stocklev->s_D_ID, in_stocklev->s_D_ID); fprintf(debug_fp,"\ts_threshold = d (%X)\n",

 in_stocklev->s_threshold, in_stocklev->s_threshold);
```
TPC Benchmark™ C Full Disclosure Report - IBM Power 780 Server Model 9179-MHB Page 351 of 369

```
 fprintf(debug_fp,"}\n\n");  fprintf(debug_fp,"out_stocklev_struct {\n"); 
 fprintf(debug_fp,"\ts_transtatus = %d (%X)\n", 
 stocklev->s_transtatus, stocklev->s_transtatus); fprintf(debug_fp,"\tdeadlocks = d (\& X) \n\in \mathcal{L}
 stocklev->deadlocks, stocklev->deadlocks); fprintf(debug_fp,"\ts_low_stock = d (X)\n",

 stocklev->s_low_stock, stocklev->s_low_stock); fprintf(debug fp,"}\overline{\n\langle n \rangle n");
   fclose(debug_fp);
 } void current_tmstmp(char *buf) {  time_t t = time(NULL); 
 strncpy(buf,ctime(&t),19); } Src.Common/tpcclwh.c/**************************************************************************** 
** Licensed Materials - Property of IBM ** 
** Governed under the terms of the International 
** License Agreement for Non-Warranted Sample Code. ** 
** (C) COPYRIGHT International Business Machines Corp. 1996 - 2010 
** All Rights Reserved. ** 
** US Government Users Restricted Rights - Use, duplication or 
** disclosure restricted by GSA ADP Schedule Contract with IBM Corp. 
*****************************************************************************/ /* 
 * tpcclwh.sqc - TPCC warehouse mapping code  * 
 */ #include <sqlutil.h> #include <stdlib.h> #include "lval.h" 
#include "db2tpcc.h" 
#include "db2ApiDf.h" int computeLocalWarehouses(sqlint32 node_number,sqlint32
wh_start,sqlint32 wh_end,char *DBName); 
void printLocalWarehouses(sqlint32 node_number,sqlint32 wh_start,sqlint32 wh_end);
sqlint32 warehouseMap[WAREHOUSES]; sqlint32 numLocalWarehouses;
int computeLocalWarehouses(sqlint32 node_number,sqlint32 wh_start,sqlint32 wh_end, char *DBName) {  struct sqlca sqlca;  char *dbschema; 
 unsigned char table_name[2*SQL_MAX_IDENT+2]; // schema + dot + table + null 
 int connected = 0; 
 struct db2DistMapStruct myDistMapStruct; 
 struct db2PartitioningInfo myPartitioningInfo;  struct db2RowPartNumStruct myRowPartNumStruct;  unsigned char *key_value[1]; unsigned short key_len[1];
                                                                            unsigned char key_value_data[10+1]; // length(integer) + null  SQL_PDB_NODE_TYPE node_num;  short part_num;  int wh;  dbschema = getenv("SERVER_TPCC_SCHEMA");  if (dbschema == NULL) \leftarrow dbschema = getenv("USER");  if (dbschema == NULL) \left\{ \begin{array}{ccc} 1 & 1 \\ 1 & 1 \end{array} \right\} sqlca.sqlcode = -204; // object not found 
 sqlerror( CLIENT_SQL, "GETENV", __FILE__, __LINE__, &sqlca); 
 goto exit; \rightarrow\rightarrow // Establish Database Connection 
 sqlca.sqlcode = connect_to_TM(DBName);  if (sqlca.sqlcode != 0) \leftarrow
 goto exit; \rightarrow
 connected = 1;  // Setup for Get Table Partition Map API  strcpy((char *)table_name, dbschema); 
 strcat((char *)table_name, ".WAREHOUSE"); myDistMapStruct.time = table name;
 myDistMapStruct.partinfo = &myPartitioningInfo;  // Allocate Table Partition Map 
 myDistMapStruct.partinfo->pmap = (SQL_PDB_NODE_TYPE*) 
(malloc((SQL_PDB_MAP_SIZE_32K) * sizeof(SQL_PDB_NODE_TYPE)));  if (myDistMapStruct.partinfo->pmap == NULL) \leftarrowsqlca.sqlcode = -999;

 sqlerror( CLIENT_SQL, "MALLOC", __FILE__, __LINE__, &sqlca);  goto exit; \rightarrow // Get Table Partition Map 
 db2GetDistMap(db2Version970, (void*)&myDistMapStruct, &sqlca);  if (sqlca.sqlcode != 0) \leftarrowsqlerror( CLIENT_SQL, "GETDISTMAP", __FILE__, __LINE__,
                                                                         &sqlca); 
 goto exit; \rightarrow // Setup for Row Partitioning API 
 myRowPartNumStruct.num_ptrs = myDistMapStruct.partinfo->sqld; 
 myRowPartNumStruct.ptr_array = key_value; myRowPartNumStruct.ptr lens = key len;
                                                                            myRowPartNumStruct.countrycode = 1; = 850;myRowPartNumStruct.codepage

 myRowPartNumStruct.partinfo = myDistMapStruct.partinfo;  myRowPartNumStruct.part_num = &part_num;  myRowPartNumStruct.node_num = &node_num;  myRowPartNumStruct.chklvl = 0;  myRowPartNumStruct.dataFormat = 0; key_value[0] = \&key_value_data[0]; numLocalWarehouses = 0;  // Iterate over given Warehouse range  for (wh=wh_start; wh<=wh_end; wh++) \leftarrow // Put Warehouse into Data Buffer 
 key_len[0] = sprintf(key_value[0],"%d", wh);  // Get Row Partitioning Information  db2GetRowPartNum(db2Version970, &myRowPartNumStruct, &sqlca); 
 if(sqlca.sqlcode != 0) \left\{ \begin{array}{ccc} 1 & 1 \\ 1 & 1 \end{array} \right\} sqlerror( CLIENT_SQL, "GETROWPARTNUM", __FILE__, __LINE__, &sqlca); 
 goto exit; \rightarrow // If Local, Add to Local Warehouse Map if (node num == node number)
                                                                                                                                                  \leftarrow warehouseMap[numLocalWarehouses] = wh;  numLocalWarehouses++; \rightarrow } exit: 
 if (connected) \left\{ \begin{array}{c} 1 \end{array} \right\}
 disconnect_from_TM(); \rightarrow if (myDistMapStruct.partinfo->pmap) \leftarrow
 free(myDistMapStruct.partinfo->pmap);  }  if (key_value[0]) \left\{ \begin{array}{c} 1 \end{array} \right\}
 free(key_value[0]); \rightarrow return sqlca.sqlcode; } void printLocalWarehouses(sqlint32 node_number,sqlint32
                                                                                                                                                  wh_start,sqlint32 wh_end) {  int wh;  printf("Local Warehouse Map\n"); printf("-------------------\n");

 printf("For Node: %d\n",node_number); 
 printf("Warehouse Range: %d to %d\n", wh_start, wh_end);  printf("Num Local Warehouses: %d (out of %d)\n", numLocalWarehouses, WAREHOUSES);  for (wh=0; wh<numLocalWarehouses; wh++) \left\{ \begin{array}{c} 1 \end{array} \right\}if (wh + 10 == 0)\sim \sim \sim \simprintf("\n");
                                                                                                                                                   } 
 printf("%4d ", warehouseMap[wh]); \rightarrow} Src.Common/tpccmisc.c/**************************************************************************** 
** Licensed Materials - Property of IBM ** 
** Governed under the terms of the International 
** License Agreement for Non-Warranted Sample Code. ** 
** (C) COPYRIGHT International Business Machines Corp. 1996 - 2010 
** All Rights Reserved. \mathbf{r}
```
TPC Benchmark™ C Full Disclosure Report - IBM Power 780 Server Model 9179-MHB Page 352 of 369

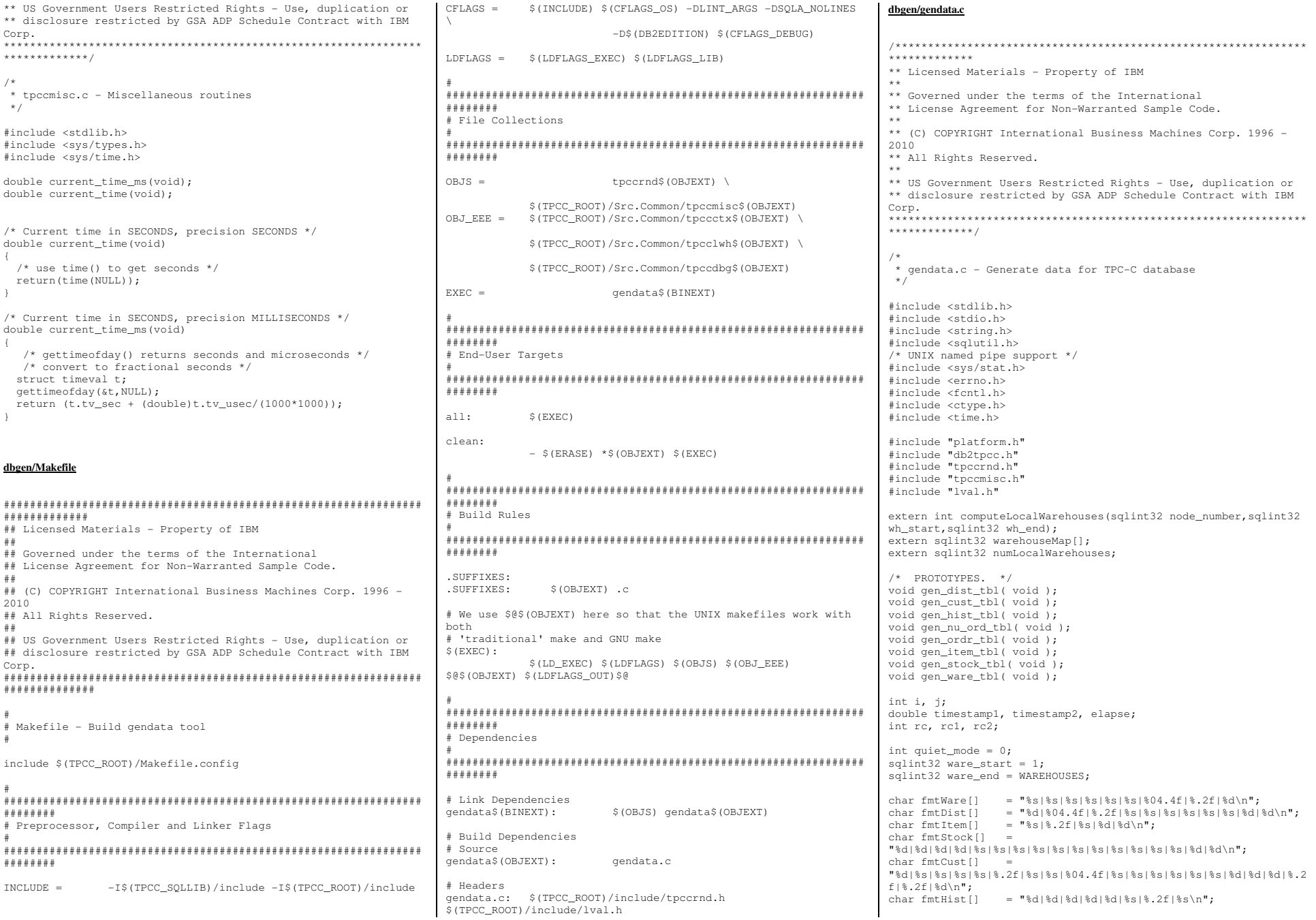

TPC Benchmark<sup>™</sup> C Full Disclosure Report - IBM Power 780 Server Model 9179-MHB Page 353 of 369

char fmtOrdr[] = "%d|%s|%d|%d|%d|%d|%d\n"; char fmtOLine[] = "%s|%.2f|%d|%d|%d|%s|%d|%d|%d|%d\n"; char fmtNewOrd[] =  $"\text{d}*\text{d}*\text{d}...\$ void ScalingReport(void); int outtype1 =  $0;$  int outtype2 = 0; char \*outname1 = NULL; char \*outname2 = NULL; /\*----------------------------------------------------------------------\*/ /\* main \*/ /\*----------------------------------------------------------------------\*/ int main (int argc, char \*argv[]) { int option  $= -1$ ; sqlint32 node\_number = 0; /\* \*\*\*\*\*\*\*\*\*\*\*\*\*\*\*\*\*\*\*\*\*\*\*\*\*\*\*\*\*\*\*\*\*\*\*\*\*\*\*\*\*\*\*\*\*\*\*\*\*\*\*\*\*\*\*\*\*\*\*\*\*\*\*\*\* \*/ /\* Process Command Line Arguments \*/ /\* \*\*\*\*\*\*\*\*\*\*\*\*\*\*\*\*\*\*\*\*\*\*\*\*\*\*\*\*\*\*\*\*\*\*\*\*\*\*\*\*\*\*\*\*\*\*\*\*\*\*\*\*\*\*\*\*\*\*\*\*\*\*\*\*\* \*/ /\* Valid Command Line Options \* -------------------------- -t <table> \* Table Option: -t <table> (-t 3 for warehouse) \* Output to File: -f[n] <file> (-f customer.dat) \* Output to Pipe: -p[n] <pipename> (-p tpccpipe.000) \* Warehouse Range'  $-r$  <start> <end>  $(-r, 1, 100)$ \* Scaling Report: - s  $-q$ \* Quiet Mode: \*\*\*\*\*\*\*\*\*\*\*\*\* \* The -f[n] and/or -p[n] options are required. \* The -t, -r, -s and -q options are optional. \*\*\*\*\*\* \* If -r is omitted, the range [1..WAREHOUSES] will be used. \*\*\*\*\*\*\*\*\*\*\*\*\* \* Due to the TPC-C spec requiring that orders and orderline be \* generated at the same time, there is an extension to the f and -p \* options to specify one of the two output streams for each argument. \*\*\*\*\*\*\*\*\*\*\*\*\* \* -f1 orders.dat -f2 orderline.dat will output to two files \* -f1 orders.dat -p2 tpccpipe.000 will output to a file and a pipe \*\*\*\*\*\*\*\*\*\*\*\*\* \* -f1/-p1 specifies the destination for the orders table \* -f2/-p2 specifies the destination for the orderline table \*\*\*\*\*\*  $*$ / /\* Read Arguments \*/ for (i=1; i<argc; i++)  $\leftarrow$ if  $(strcmp(argv[i], " -t") == 0)$  $option = atoi(ary[i+1]);$  $i+++$ ; } else if (strcmp(argv[i], "-n") == 0) {  $node_number = atoi(argv[i+1])$ ; i++; }  $i + = 2;$  $i++$  i++; i++; i++; exit(0); } else { %s\n",argv[i]);  $ext(-1);$  } } /\* \* \*/ \*/  $/$  \* \* \*/  $\leftarrow$ %d\n",option);  $ext(-1);$  $\rightarrow$  $\leftarrow$  $ext(-1)$ ;  $\rightarrow$  $\leftarrow$  $ext(-1);$  $\rightarrow$  $= 0)$  { specified \n");  $ext(-1);$  $\rightarrow$  $\leftarrow$ 

else if  $(strcmp(argv[i], " -r") == 0)$  { ware start = atoi(argv[i+1]);  $ware\_end = atoi(argv[i+2])$ ; } else if ((strcmp(argv[i], "-f") == 0) ||  $(strcmp(argv[i], " -f1") == 0))$  $outtype1 = IOH_FILE;$  $outname1 = argv[i+1]$ ; } else if (strcmp(argv[i], "-f2") == 0) {  $outtype2 = IOH$  FILE;  $outname2 = argv[i+1]$ ; } else if ((strcmp(argv[i], "-p") == 0) ||  $(\text{strong}(\text{aray}[i], "-p1") == 0))$  outtype1 = IOH\_PIPE;  $outname1 = argv[i+1]$ ; } else if (strcmp(argv[i], "-p2") == 0) {  $outtype2 = IOH_PIPE;$  $outname2 = argv[i+1]$ ; } else if (strcmp(argv[i], "-s") == 0) { ScalingReport(); } else if (strcmp(argv[i], "-q") == 0) { quiet mode =  $1$ ; fprintf(stderr, "gendata: Don't understand argument: \*\*\*\*\*\*\*\*\*\*\*\*\*\*\*\*\*\*\*\*\*\*\*\*\*\*\*\*\*\*\*\*\*\*\*\*\*\*\*\*\*\*\*\*\*\*\*\*\*\*\*\*\*\*\*\*\*\*\*\*\*\*\*\* /\* Validate Command Line Arguments \*\*\*\*\*\*\*\*\*\*\*\*\*\*\*\*\*\*\*\*\*\*\*\*\*\*\*\*\*\*\*\*\*\*\*\*\*\*\*\*\*\*\*\*\*\*\*\*\*\*\*\*\*\*\*\*\*\*\*\*\*\*\*\* /\* Validate Table Argument \*/ if (option < 3 || option > 11 || option == 10) fprintf(stderr,"gendata: Invalid table selected: /\* Validate File/Pipe Arguments \*/ if (option != 9 && outtype1 > 0 && outtype2 > 0) fprintf(stderr,"gendata: Specifying two output file/pipes allowed only when generating\norders/orderline.\n"); if (option == 9 && ((outtype1 == 0) || (outtype2 == 0))) fprintf(stderr,"gendata: Must specify two output file/pipes when generating orders/orderline.\n"); if (outtype1 ==  $0$  || outname1 == NULL || strcmp(outname1,"") fprintf(stderr,"gendata: Invalid 1st output file/pipe if (option == 9 && (outtype2 == 0 || outname2 == NULL || strcmp(outname2,"") ==  $0)$ )

 fprintf(stderr,"gendata: Invalid 2nd output file/pipe specified.\n");  $ext(-1);$  $\rightarrow$  /\* Ensure O/OL flat files are opened in append mode. This is required \*/ /\* because we generate O/OL concurrently. See comments in genload.pl \*/ /\* for further details on why this is neccessary. \*/ if (option == 9)  $\leftarrow$  if (outtype1 == IOH\_FILE) outtype1 = IOH\_FILE\_APPEND; if (outtype2 == IOH\_FILE) outtype2 = IOH\_FILE\_APPEND;  $\rightarrow$  /\* Validate Range Arguments \*/ if (ware\_start <= 0 || ware\_start > WAREHOUSES) { fprintf(stderr,"gendata: Invalid range starting value: %d\n",ware\_start);  $ext(-1)$ ;  $\rightarrow$  if (ware\_end <= 0 || ware\_end > WAREHOUSES || ware\_end < ware\_start) { fprintf(stderr,"gendata: Invalid range ending value: %d\n", ware end);  $ext(-1):$  $\rightarrow$  /\* \*\*\*\*\*\*\*\*\*\*\*\*\*\*\*\*\*\*\*\*\*\*\*\*\*\*\*\*\*\*\*\*\*\*\*\*\*\*\*\*\*\*\*\*\*\*\*\*\*\*\*\*\*\*\*\*\*\*\*\*\*\*\*\*\* \*/ /\* Adjust for Local Warehouses \*/  $/$ \* \*\*\*\*\*\*\*\*\*\*\*\*\*\*\*\*\*\*\*\*\*\*\*\*\*\*\*\*\*\*\*\*\*\*\*\*\*\*\*\*\*\*\*\*\*\*\*\*\*\*\*\*\*\*\*\*\*\*\*\*\*\*\*\*\* \*/ if (computeLocalWarehouses(node\_number, ware\_start, ware\_end))  $\leftarrow$  fprintf(stderr, "Error: could not get list of local warehouses.\n");  $ext(-1);$  $\rightarrow$  ware\_start = 0; ware\_end = numLocalWarehouses - 1; initialize\_random(); /\* \*\*\*\*\*\*\*\*\*\*\*\*\*\*\*\*\*\*\*\*\*\*\*\*\*\*\*\*\*\*\*\*\*\*\*\*\*\*\*\*\*\*\*\*\*\*\*\*\*\*\*\*\*\*\*\*\*\*\*\*\*\*\*\*\* \*/ /\* Generate Data \*/  $/$ \* \*\*\*\*\*\*\*\*\*\*\*\*\*\*\*\*\*\*\*\*\*\*\*\*\*\*\*\*\*\*\*\*\*\*\*\*\*\*\*\*\*\*\*\*\*\*\*\*\*\*\*\*\*\*\*\*\*\*\*\*\*\*\*\*\* \*/ switch (option) { case 3: /\* WAREHOUSE \*/ gen\_ware\_tbl(); break; case 4: /\* DISTRICT \*/ gen\_dist\_tbl(); break; case 5: /\* ITEM \*/ gen\_item\_tbl(); break; case 6: /\* STOCK \*/ gen\_stock\_tbl(); break; case 7: /\* CUSTOMER \*/ gen\_cust\_tbl(); break;

TPC Benchmark™ C Full Disclosure Report - IBM Power 780 Server Model 9179-MHB Page 354 of 369

 case 8: /\* HISTORY \*/ gen\_hist\_tbl(); break; case 9: /\* ORDERS + ORDER\_LINE \*/ gen\_ordr\_tbl(); break; case 11: /\* NEW\_ORDER \*/ gen\_nu\_ord\_tbl(); break; case 2: case 10: default: fprintf(stderr, "Error: invalid option = %d \n",(option)); break;  $\rightarrow$  return 0; } /\*----------------------------------------------------------------------\*/ /\* generate item table \*/ /\*----------------------------------------------------------------------\*/ void gen\_item\_tbl( void ) { sqlint32 item\_num = 0 ; sqlint32 item\_im\_id ; char item name[25] ; double item\_price ; char item\_data[51] ; IOH\_NUM numBytes; ioHandle hnd; char Buffer[1024]; timestamp1 = current time(); rc = GenericOpen(&hnd, outtype1, outname1); if (rc != 0) {  $qoto$  item done; } for(item\_num =  $1$ ; item\_num <= ITEMS; item\_num++)  $\leftarrow$  /\* create image id field \*/ item\_im\_id = rand\_integer( 1, 10000 ) ;  $/*$  create name field  $*/$  create\_random\_a\_string( item\_name, 14, 24); /\* create price field \*/ item\_price = rand\_decimal( 100, 10000, 2 ) ; /\* create ORIGINAL field \*/ create\_a\_string\_with\_original( item\_data, 26, 50, 10) ; numBytes = sprintf(Buffer, fmtItem, item\_name, item\_price, item\_data, item\_im\_id, item\_num); rc = GenericWrite(&hnd, Buffer, numBytes); if (rc != 0) { goto item\_done; } } /\* end for... \*/ rc = GenericClose(&hnd); item\_done: timestamp2 = current\_time(); elapse = timestamp2 - timestamp1; if  $(rc == 0)$  { if (!quiet\_mode) {  $\rightarrow$ } \*/ {  $\leftarrow$ );

 fprintf(stdout,"\nITEM table generated in %8.2f seconds.\n\n",elapse); fflush(stdout);  $\rightarrow$  } else { fprintf(stderr,"\nITEM table FAILED at (I %d) after %8.2f seconds.\n\n", item\_num, elapse); fflush(stderr); /\*----------------------------------------------------------------------\*/ /\* generate stock table /\*----------------------------------------------------------------------\*/ void gen\_stock\_tbl( void ) sqlint32 ware num =  $0 :$  sqlint32 stock\_num = 0 ; sqlint32 stock\_quant; sqlint32 s\_ytd; sqlint32 s\_order\_cnt, s\_remote\_cnt; char stock dist 01[25] ; char stock dist 02[25] ; char stock\_dist\_03[25] ; char stock\_dist\_04[25] ; char stock dist  $05[25]$  ; char stock dist 06[25] ; char stock\_dist\_07[25] ; char stock dist 08[25] ; char stock\_dist\_09[25] ; char stock\_dist\_10[25] ; char stock\_data[51] ; IOH\_NUM numBytes; ioHandle hnd; char Buffer[1024];  $t$ imestamp1 = current\_time(); rc = GenericOpen(&hnd, outtype1, outname1); if (rc  $!= 0$ ) { goto stock done; } for (stock num = 1; stock num <= STOCK PER WAREHOUSE; stock\_num++) if (!quiet\_mode && (stock\_num%500 == 0))  $\sim$   $\sim$   $\sim$   $\sim$   $\sim$  fprintf(stdout, "STOCK for Item #%d\n",stock\_num); fflush(stdout); } for (ware\_num = ware\_start; ware\_num <= ware\_end; ware\_num++) { stock\_quant =  $rand\_integer( 10, 100 )$  ; create\_random\_a\_string( stock\_dist\_01, 24, 24); create\_random\_a\_string( stock\_dist\_02, 24, 24); create\_random\_a\_string( stock\_dist\_03, 24, 24); create\_random\_a\_string( stock\_dist\_04, 24, 24); create\_random\_a\_string( stock\_dist\_05, 24, 24); create\_random\_a\_string( stock\_dist\_06, 24, 24); create\_random\_a\_string( stock\_dist\_07, 24, 24); create\_random\_a\_string( stock\_dist\_08, 24, 24); create\_random\_a\_string( stock\_dist\_09, 24, 24); create\_random\_a\_string( stock\_dist\_10, 24, 24); /\* create ORIGINAL field \*/ create\_a\_string\_with\_original( stock\_data, 26, 50, 10 s vtd = s\_order\_cnt = s\_remote\_cnt = 0; numBytes = sprintf(Buffer, fmtStock,

 s\_remote\_cnt, stock quant, s\_order\_cnt, s\_ytd, stock\_data, stock\_dist\_01, stock dist 02. stock dist 03, stock\_dist\_04 stock\_dist\_05, stock\_dist\_06, stock\_dist\_07, stock\_dist\_08, stock\_dist\_09, stock\_dist\_10, stock\_num, warehouseMap[ware\_num]); rc = GenericWrite(&hnd, Buffer, numBytes); if (rc != 0) { goto stock\_done; } } /\* end for... \*/ } /\* end for... \*/ rc = GenericClose(&hnd); stock\_done: timestamp2 = current time(); elapse = timestamp2 - timestamp1; if (rc == 0) { if (!quiet\_mode) { fprintf(stdout,"\nSTOCK table generated in %8.2f seconds.\n\n",elapse); fflush(stdout); } } else { fprintf(stderr,"\nSTOCK table FAILED at (S %d W %d) after %8.2f seconds.\n\n",stock\_num, ware\_num, elapse); fflush(stderr);  $\rightarrow$ } /\*----------------------------------------------------------------------\*/ /\* generate warehouse table \*/ /\*----------------------------------------------------------------------\*/ void gen\_ware\_tbl( void ) { sqlint32 ware\_num = 0 ; char ware name[11] ; char ware\_street\_1[21] ; char ware\_street\_2[21] ; char ware city[21] ; char ware\_state[3] ; char ware\_zip[10] ; double ware tax ; double ware\_YTD ; IOH\_NUM numBytes; ioHandle hnd; char Buffer[1024];  $timestamp1 = current_time()$ ; rc = GenericOpen(&hnd, outtype1, outname1); if (rc != 0) { goto ware\_done; } for (ware\_num = ware\_start; ware\_num <= ware\_end; ware\_num++)  $\leftarrow$ if (!quiet\_mode && ((ware\_num % 500) == 0)) {

```

 fprintf(stdout, "Warehouse #%d\n", ware_num);
```
TPC Benchmark™ C Full Disclosure Report - IBM Power 780 Server Model 9179-MHB Page 355 of 369

 fflush(stdout); } create\_random\_a\_string( ware\_name,  $6,10$ ) ; /\* create name \*/ create\_random\_a\_string( ware\_street\_1, 10,20) ; /\* create street 1 \*/ create\_random\_a\_string( ware\_street\_2, 10,20) ; /\* create  $strast$  2  $*$  / create\_random\_a\_string( ware\_city, 10,20) ; /\* create city \*/ create\_random\_a\_string( ware\_state, 2,2) ; /\* create state \*/ create\_random\_n\_string( ware\_zip, 4,4) ; /\* create zip \*/ strcat(ware\_zip, "11111"); ware\_tax = rand\_decimal( $0, 2000, 4$ ); ware  $YID = 300000.00$ ; numBytes = sprintf(Buffer, fmtWare, ware\_name, ware\_street\_1, ware\_street\_2. ware city, ware state, ware zip, ware\_tax, ware\_YTD, warehouseMap[ware\_num]); rc = GenericWrite(&hnd, Buffer, numBytes); if (rc != 0) { goto ware\_done; } } /\* end for \*/ rc = GenericClose(&hnd); ware\_done: timestamp2 = current time(); elapse = timestamp2 - timestamp1; if  $(rc == 0)$  { if (!quiet\_mode) { fprintf(stdout,"\nWAREHOUSE table generated in %8.2f seconds.\n\n",elapse); fflush(stdout); } } else { fprintf(stderr,"\nWAREHOUSE table FAILED at (W %d) after %8.2f seconds.\n\n",ware\_num, elapse); fflush(stderr);  $\rightarrow$ } /\*----------------------------------------------------------------------\*/ /\* generate dist table \*/ /\*----------------------------------------------------------------------\*/ void gen\_dist\_tbl( void ) { sqlint32 ware\_num = 0 ; sqlint32 dist\_num = 0 ; char dist\_name[11]; char dist street 1[21]; char dist street 2[21]; char dist\_city[21]; char dist\_state[3]; char dist\_zip[10]; double dist\_tax; sqlint32 next\_o\_id;

double dist\_YTD;

 IOH\_NUM numBytes; ioHandle hnd; char Buffer[1024]; next\_o\_id = CUSTOMERS\_PER\_DISTRICT + 1; timestamp1 = current time(); rc = GenericOpen(&hnd, outtype1, outname1); if (rc != 0) { goto dist done; } for (ware\_num = ware\_start; ware\_num <= ware\_end; ware\_num++)  $\leftarrow$  if (!quiet\_mode) { fprintf(stdout, "DISTRICT for Warehouse #%d\n", warehouseMap[ware\_num]); fflush(stdout); } for (dist\_num = 1; dist\_num <= DISTRICTS\_PER\_WAREHOUSE; dist\_num++) { create\_random\_a\_string( dist\_name,  $6,10$ ) ; /\* create name \*/ create\_random\_a\_string( dist\_street\_1, 10,20) ; /\* create street 1 \*/ create\_random\_a\_string( dist\_street\_2, 10,20) ; /\* create street 2 \*/ create\_random\_a\_string( dist\_city, 10,20) ; /\* create city \*/ create\_random\_a\_string( dist\_state, 2,2) ; /\* create state \*/ create\_random\_n\_string( dist\_zip, 4,4) ; /\* create zip \*/ strcat(dist\_zip, "11111"); dist\_tax = rand\_decimal(0, 2000,4);  $dist_YTD = 30000.00;$  numBytes = sprintf(Buffer, fmtDist, next\_o\_id, dist\_tax, dist\_YTD, dist\_name, dist\_street\_1, dist\_street\_2, dist\_city, dist\_state, dist\_zip, dist\_num, warehouseMap[ware\_num]); rc = GenericWrite(&hnd, Buffer, numBytes); if (rc  $!= 0$ ) { goto dist\_done; }  $\frac{1}{x}$  /\* and for  $\frac{x}{x}$  } /\* end for... \*/ rc = GenericClose(&hnd); dist\_done: timestamp2 = current time(); elapse = timestamp2 - timestamp1; if (rc == 0) { if (!quiet\_mode) { fprintf(stdout,"\nDISTRICT table generated in %8.2f seconds.\n\n",elapse); fflush(stdout); } } else { fprintf(stderr,"\nDISTRICT table FAILED at (W %d D %d) after %8.2f seconds.\n\n", ware num,dist\_num,elapse); fflush(stderr);  $\rightarrow$ }

/\*----------------------------------------------------------------------\*/ /\* generate customer table \*/ /\*----------------------------------------------------------------------\*/ void gen\_cust\_tbl( void ) { sqlint32 ware num =  $0$ ; sqlint32 dist\_num =  $0$ ; sqlint32 cust\_num = 0 ; char cust\_last[17]; char cust\_middle[3]; char cust first[17]; char cust\_street\_1[21]; char cust street 2[21]; char cust\_city[21]; char cust\_state[3]; char cust\_zip[10]; char cust\_phone[17]; char cust\_credit[3]; char cust data[501]; char cust since[27]; double cust\_discount; double cust\_balance; double cust\_YTD\_payment; double cust\_credit\_lim; IOH\_NUM numBytes; ioHandle hnd; char Buffer[1024]; int len, pos; timestamp1 = current\_time(); rc = GenericOpen(&hnd, outtype1, outname1); if (rc  $!= 0$ ) { goto cust\_done; } strcpy(cust\_middle, "OE"); createTimestampString(cust\_since); for (cust num = 1; cust num  $\leq$  CUSTOMERS PER DISTRICT; cust\_num++) { if (!quiet\_mode) { fprintf(stdout, "CUSTOMER #%d:\n", cust\_num); fflush(stdout); } for (ware num = ware start; ware num  $\leq$  ware end; ware\_num++)  $\left\{ \begin{array}{ccc} & & \end{array} \right.$  for (dist\_num = 1; dist\_num <= DISTRICTS\_PER\_WAREHOUSE; dist\_num++)  $\{$ if (cust\_num  $\leq 1000$ ) /\* create last name \*/ create\_random\_last\_name( cust\_last, cust\_num); else /\* create last name \*/ create\_random\_last\_name( cust\_last, 0); create\_random\_a\_string( cust\_first,  $8,16$ ); /\* create first name \*/ create\_random\_a\_string( cust\_street\_1, 10,20) ; /\* create street 1 \*/ create\_random\_a\_string( cust\_street\_2, 10,20) ; /\* create street 2 \*/ create\_random\_a\_string( cust\_city, 10,20) ; /\* create city \*/ create\_random\_a\_string( cust\_state,  $2,2$ );  $/*$ create state \*/

TPC Benchmark™ C Full Disclosure Report - IBM Power 780 Server Model 9179-MHB Page 356 of 369

```
create_random_n_string( cust_zip, 4,4) ; /*
create zip */ 
 strcat(cust_zip, "11111");  /* create phone number */ 
 create_random_n_string( cust_phone, 16,16) ; if ( rand\_integer( 1, 100 ) \le 10 )
              strcpy( cust_credit, "BC" ) ;  else 
 strcpy( cust_credit, "GC" ) ;  /* create discount rate */ 
 cust_discount = rand_decimal(0,5000,4);  /* create customer data */ 
 create_random_a_string(cust_data, 300, 500);  /* pad customer data */ 
 for (pos=strlen(cust_data); pos<500; pos++) the contract of the contract of the
              cust_data[pos] = ' ';  } \texttt{cust\_data}[\,500] = \texttt{'}\backslash0';
           cust credit lim = 50000.00;
           cust balance = -10.00;
\texttt{cust\_YTD\_payment} = 10.00;
            // --------------------------------------------------------------- 
 // As per Francois' request, we dump the vaue of C_C_LAST_LOAD 
 // in the C_FIRST field of the first customer. 
 // This makes is simple to validate what value of C_C_LAST_LOAD 
 // was used to generate the database.  // --------------------------------------------------------------- if (cust_num == 1 && dist_num == 1 && ware_num == 1)
the state of the state of the state of
sprintf(cust_first,"C_LAST_LOAD=%d",C_C_LAST_LOAD); provided a series of the series of the
            numBytes = sprintf(Buffer, fmtCust,  cust_num, cust_state,
                              cust_zip, 
 cust_phone,  cust_since, cust credit lim,
                             cust_middle, 
 cust_credit, 
 cust_discount,  cust_data, cust_last,

 cust_first, 
 cust_street_1,  cust_street_2,  cust_city,  dist_num, 
 warehouseMap[ware_num],  0, cust_balance,

 cust_YTD_payment,  1);  rc = GenericWrite(&hnd, Buffer, numBytes); if (rc != 0) { qoto \text{ cust\_done} }
         } /* end for district... */  } /* end for warehouse... */  } /* end for customer... */  rc = GenericClose(&hnd); cust_done:  timestamp2 = current_time(); 
 elapse = timestamp2 - timestamp1; if (rc == 0) {

 if (!quiet_mode) { 
 fprintf(stdout,"\nCUSTOMER table generated in %8.2f seconds.\n\n",elapse);

 fflush(stdout);  } 
 } else { 
 fprintf(stderr,"\nCUSTOMER table FAILED at (W %d D %d C %d) after %8.2f seconds.\n\n",ware_num, dist_num, cust_num, elapse); 
 fflush(stderr);  } } /*----------------------------------------------------------------------*/ 
/* generate hist table */ 7 * - - -/*----------------------------------------------------------------------*/ 
void gen_hist_tbl( void ) { sqlint32 ware num = 0;

 sqlint32 dist_num = 0 ; 
 sqlint32 cust_num = 0 ;  char hist_data[25] ; char h_date[27] ;
                                                                   IOH_NUM numBytes;  ioHandle hnd; 
 char Buffer[1024];  timestamp1 = current_time();  rc = GenericOpen(&hnd, outtype1, outname1); if (rc != 0) { goto hist_done; }
                                                                   createTimestampString(h_date);  for (ware_num = ware_start; ware_num <= ware_end; ware_num++) \leftarrow if (!quiet_mode) { 
 fprintf(stdout, "HISTORY for Warehouse #%d:\n", warehouseMap[ware_num]);  fflush(stdout);  } 
 for (dist_num = 1; dist_num <= DISTRICTS_PER_WAREHOUSE; dist_num++) \left| \cdot \right|for (cust_num = 1; cust_num <= CUSTOMERS_PER_DISTRICT;
                                                               cust_num++) {
                                                                           /* create history data */ 
 create_random_a_string( hist_data, 12,24) ;  numBytes = sprintf(Buffer, fmtHist,  cust_num,  dist_num, warehouseMap[ware_num],
                                                                                            dist_num,

 warehouseMap[ware_num],  h_date,  10.00,  hist_data);  rc = GenericWrite(&hnd, Buffer, numBytes); if (rc != 0) { goto hist_done; }
                                                                                                                                       } /* end for customer... */  } /* end for district... */  } /* end for warehouse... */  rc = GenericClose(&hnd); hist_done: timestamp2 = current time();

 elapse = timestamp2 - timestamp1; if (rc == 0) {

 if (!quiet_mode) { 
 fprintf(stdout,"\nHISTORY table generated in %8.2f seconds.\n\n",elapse);

 fflush(stdout);  } 
 } else { 
 fprintf(stderr,"\nHISTORY table FAILED at (W %d D %d C %d) 
after %8.2f seconds.\n\n",ware_num, dist_num, cust_num, elapse);  fflush(stderr); \rightarrow} /*----------------------------------------------------------------------*/ 
/* generate nu_ord table */ 7 * - - -/*----------------------------------------------------------------------*/ 
void gen_nu_ord_tbl( void ) {  sqlint32 ware_num = 0 ; 
 sqlint32 dist_num = 0 ; 
 sqlint32 nu_ord_id = 0 ;  int nu_ord_hi ;  IOH_NUM numBytes;  ioHandle hnd; 
 char Buffer[1024];  /* compute maximum and minimum  order numbers for this  district */ 
 nu_ord_hi = CUSTOMERS_PER_DISTRICT - NU_ORDERS_PER_DISTRICT + 1;  if (nu_ord_hi < 0) { 
 nu_ord_hi = CUSTOMERS_PER_DISTRICT - (CUSTOMERS_PER_DISTRICT / 3) + 1; 
 fprintf(stderr,"\n**** WARNING **** NU_ORDERS_PER_DISTRICT is > CUSTOMERS_PER_DISTRICT\n");  fprintf(stderr," Check the values in file lval.h\in");
                                                                                                                                    fprintf(stderr."
                                                                                                                                                                   Loading New-Order with
                                                                                                                              1/3 of CUSTOMERS_PER_DISTRICT\n"); \rightarrow timestamp1 = current_time();  rc = GenericOpen(&hnd, outtype1, outname1); if (rc := 0) { goto neword done; }
                                                                                                                                  /* We generate in O/W/D order for non-RCT tables. With the  * data clustered on O_ID, this gives us good bufferpool 
 * characteristics. We also create a btree index in W/D/O  * order, to satisfy MIN(O_ID) queries.  * 
 * For RCT tables *with* RCT Jump Cache, we *should* generate  * the data in W/D/O order (to match the table definition.)  * We don't since it would push schema decisions into flat file 
 * generation (and I don't want to do that.) It's just as easy 
 * to sort the flat files afterwards.
```
TPC Benchmark™ C Full Disclosure Report - IBM Power 780 Server Model 9179-MHB Page 357 of 369

 \*/ for (nu\_ord\_id = nu\_ord\_hi; nu\_ord\_id <= CUSTOMERS\_PER\_DISTRICT; nu\_ord\_id++)  $\leftarrow$  if (!quiet\_mode) { fprintf(stdout, "NEW\_ORDER for Customer #%d:\n", nu\_ord\_id); fflush(stdout); } for (ware\_num = ware\_start; ware\_num <= ware\_end; ware\_num++)  $\sim$   $\sim$   $\sim$   $\sim$   $\sim$   $\sim$ for (dist num = 1; dist\_num <= DISTRICTS\_PER\_WAREHOUSE; dist\_num++) { numBytes = sprintf(Buffer, fmtNewOrd, nu\_ord\_id, dist\_num, warehouseMap[ware\_num]); rc = GenericWrite(&hnd, Buffer, numBytes); if (rc != 0) { goto neword\_done; } } /\* end for... \*/  $}^{\prime}$  /\* end for... \*/ } /\* end for... \*/  $re =$  GenericClose(&hnd); neword\_done: timestamp2 = current\_time(); elapse = timestamp2 - timestamp1; if  $(rc == 0)$  { if (!quiet\_mode) { fprintf(stdout,"\nNEW\_ORDER table generated in %8.2f seconds.\n\n",elapse); fflush(stdout); } } else { fprintf(stderr,"\nNEW\_ORDER table FAILED at (W %d D %d O %d) after %8.2f seconds.\n\n", ware num, dist\_num, nu\_ord\_id, elapse); fflush(stderr); } } /\*----------------------------------------------------------------------\*/ /\* generate order and order\_line tables \*/ /\*----------------------------------------------------------------------\*/ void gen\_ordr\_tbl( void ) { sqlint32 ware\_num = 0 ; sqlint32 dist\_num = 0 ; sqlint32 cust\_num = 0 ; sqlint32 ord num =  $0$ ; sqlint32 ordr\_carrier\_id; sqlint32 ordr\_ol\_cnt; sqlint32 oline\_ol\_num; sqlint32 oline\_item\_num; double oline\_amount; char oline dist info[25]; IOH\_NUM numBytes; ioHandle hnd1, hnd2; char Buffer[1024];

char currtmstmp[27];

 char nulltmstmp[27] = "0001-01-01 00:00:00"; oline\_dist\_info[24] =  $'\0$ : timestamp1 = current\_time(); rc1 = GenericOpen(&hnd1, outtype1, outname1); if  $(rc1 != 0)$  {  $qoto$   $ool$   $done$  } rc2 = GenericOpen(&hnd2, outtype2, outname2); if  $(rc2 != 0)$  { goto ool done; } createTimestampString(currtmstmp); for (ware num = ware start; ware num  $\leq$  ware end; ware num++) { if (!quiet\_mode) { fprintf(stdout, "ORDERS & ORDER\_LINE for Warehouse #%d\n", warehouseMap[ware\_num]); fflush(stdout);  $\rightarrow$  for (dist\_num = 1; dist\_num <= DISTRICTS\_PER\_WAREHOUSE; dist\_num++)  $\left\{ \right.$  if (!quiet\_mode) { fprintf(stdout, "District #%d\t", dist\_num); fflush(stdout); } seed 1 3000(); for (ord\_num = 1; ord\_num <= CUSTOMERS\_PER\_DISTRICT; ord\_num++) { if (ord\_num < 2101) ordr\_carrier\_id = rand\_integer( 1, 10 ) ; else ordr\_carrier\_id = 0;  $\text{cut\_num} = \text{random\_1\_3000}()$ ; ordr\_ol\_cnt = rand\_integer(MIN\_OL\_PER\_ORDER,MAX\_OL\_PER\_ORDER); numBytes = sprintf(Buffer, fmtOrdr, cust\_num, currtmstmp, ordr\_carrier\_id, ordr\_ol\_cnt, 1, ord\_num, warehouseMap[ware\_num], dist\_num); rc1 = GenericWrite(&hnd1, Buffer, numBytes); if  $(rc1 != 0) { qotoool_done; }$ for ( oline ol num = 1; oline ol num  $\leq$  ordr ol cnt; oline\_ol\_num++ ) { oline item num = rand integer(1, ITEMS) ; create\_random\_a\_string( oline\_dist\_info, 24, 24) ; numBytes = sprintf(Buffer, fmtOLine, ((ord\_num < 2101) ? currtmstmp : nulltmstmp), ((ord\_num < 2101) ? 0.00 : rand\_decimal(1,999999,2)), oline\_item\_num, warehouseMap[ware\_num],  $5,$ oline\_dist\_info,

ord\_num,

dist\_num,

 warehouseMap[ware\_num], oline\_ol\_num); rc2 = GenericWrite(&hnd2, Buffer, numBytes); if  $(rc2 := 0)$  { goto  $ool\_done;$  } } /\* for order\_line \*/ } /\* for order \*/  $\frac{1}{1}$  /\* for dist \*/ } /\* for ware \*/ rc1 = GenericClose(&hnd2); rc2 = GenericClose(&hnd1); ool\_done: timestamp2 = current\_time(); elapse = timestamp2 - timestamp1; if (rc1 ==  $0 \&c$  rc2 == 0) { if (!quiet mode) { fprintf(stdout,"\nORDERS & ORDER\_LINE tables generated in %8.2f seconds.\n\n",elapse); fflush(stdout); } } else { fprintf(stderr,"\nORDERS & ORDER\_LINE tables FAILED at (W %d D %d O %d OL %d) after %8.2f seconds.\n\n", ware\_num, dist\_num, ord\_num, oline\_ol\_num, elapse); fflush(stderr);  $\rightarrow$ } void ScalingReport(void) { /\* Print Scaling Values \*/ fprintf(stdout,"Scaling Values in Use\n"); fprintf(stdout,"-------------------------------\n"); %d\n", WAREHOUSES); fprintf(stdout, "Warehouses: fprintf(stdout,"Districts/Warehouse: %d\n", DISTRICTS\_PER\_WAREHOUSE); fprintf(stdout,"Customers/District: %d\n", CUSTOMERS\_PER\_DISTRICT); fprintf(stdout,"Items: %d\n", ITEMS); fprintf(stdout,"Stock/Warehouse: %d\n", STOCK PER WAREHOUSE); fprintf(stdout,"Min Order Lines/Order: %d\n", MIN\_OL\_PER\_ORDER); fprintf(stdout,"Max Order Lines/Order: %d\n", MAX\_OL\_PER\_ORDER); fprintf(stdout,"New Orders/District: %d\n", NU\_ORDERS\_PER\_DISTRICT); fprintf(stdout,"-------------------------------\n"); fprintf(stdout,"Local Warehouses: %d\n", numLocalWarehouses); fprintf(stdout,"-------------------------------\n"); } **dbgen/tpccrnd.c**/\*\*\*\*\*\*\*\*\*\*\*\*\*\*\*\*\*\*\*\*\*\*\*\*\*\*\*\*\*\*\*\*\*\*\*\*\*\*\*\*\*\*\*\*\*\*\*\*\*\*\*\*\*\*\*\*\*\*\*\*\*\*\*\*\*\*\*\*\*\*\*\*\*\*\*\* \*\* Licensed Materials - Property of IBM \*\* \*\* Governed under the terms of the International \*\* License Agreement for Non-Warranted Sample Code. \*\* \*\* (C) COPYRIGHT International Business Machines Corp. 1996 - 2010

\*\* All Rights Reserved.

\*\*

\*\* US Government Users Restricted Rights - Use, duplication or

TPC Benchmark™ C Full Disclosure Report - IBM Power 780 Server Model 9179-MHB Page 358 of 369

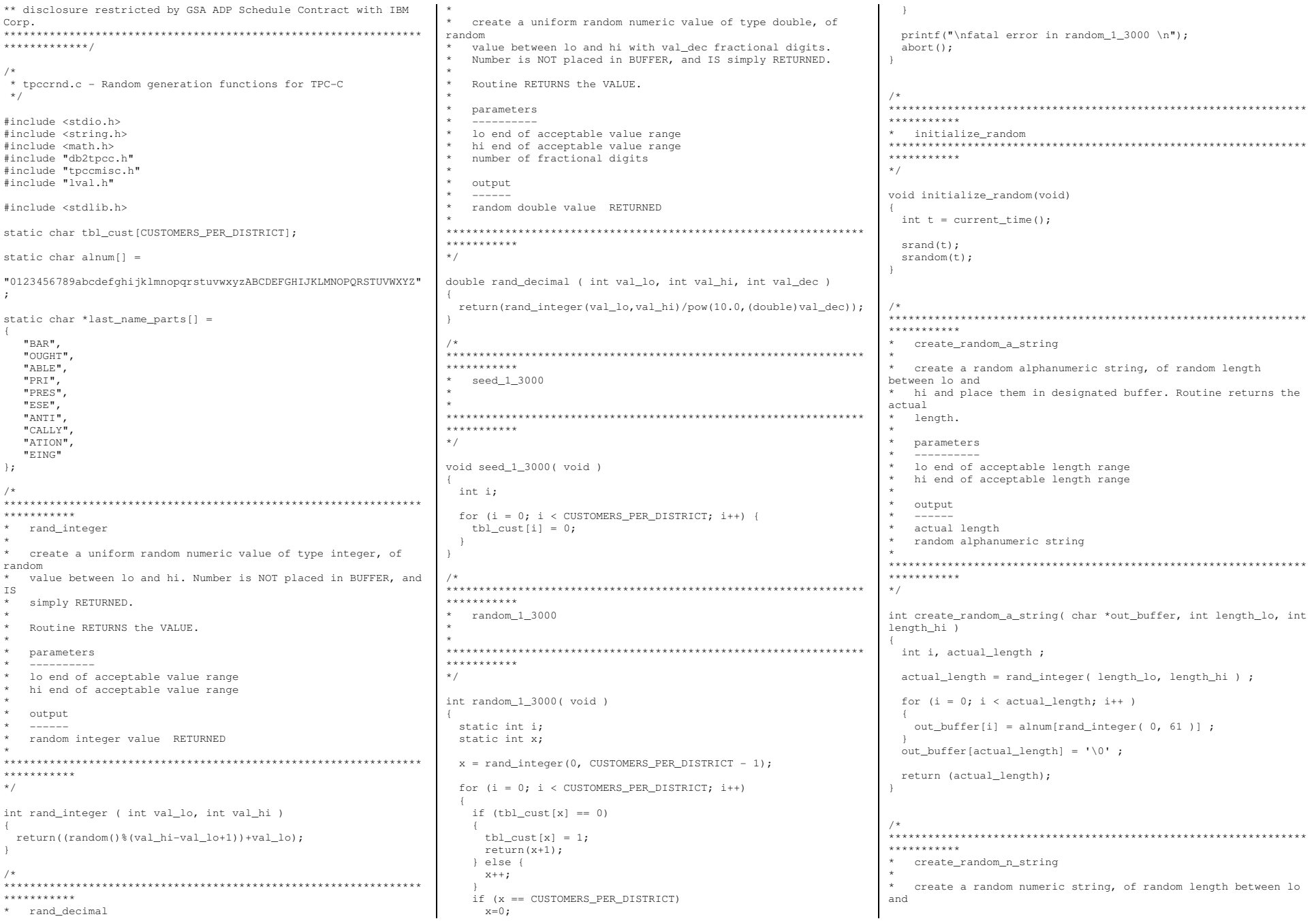

TPC Benchmark<sup>™</sup> C Full Disclosure Report - IBM Power 780 Server Model 9179-MHB Page 359 of 369

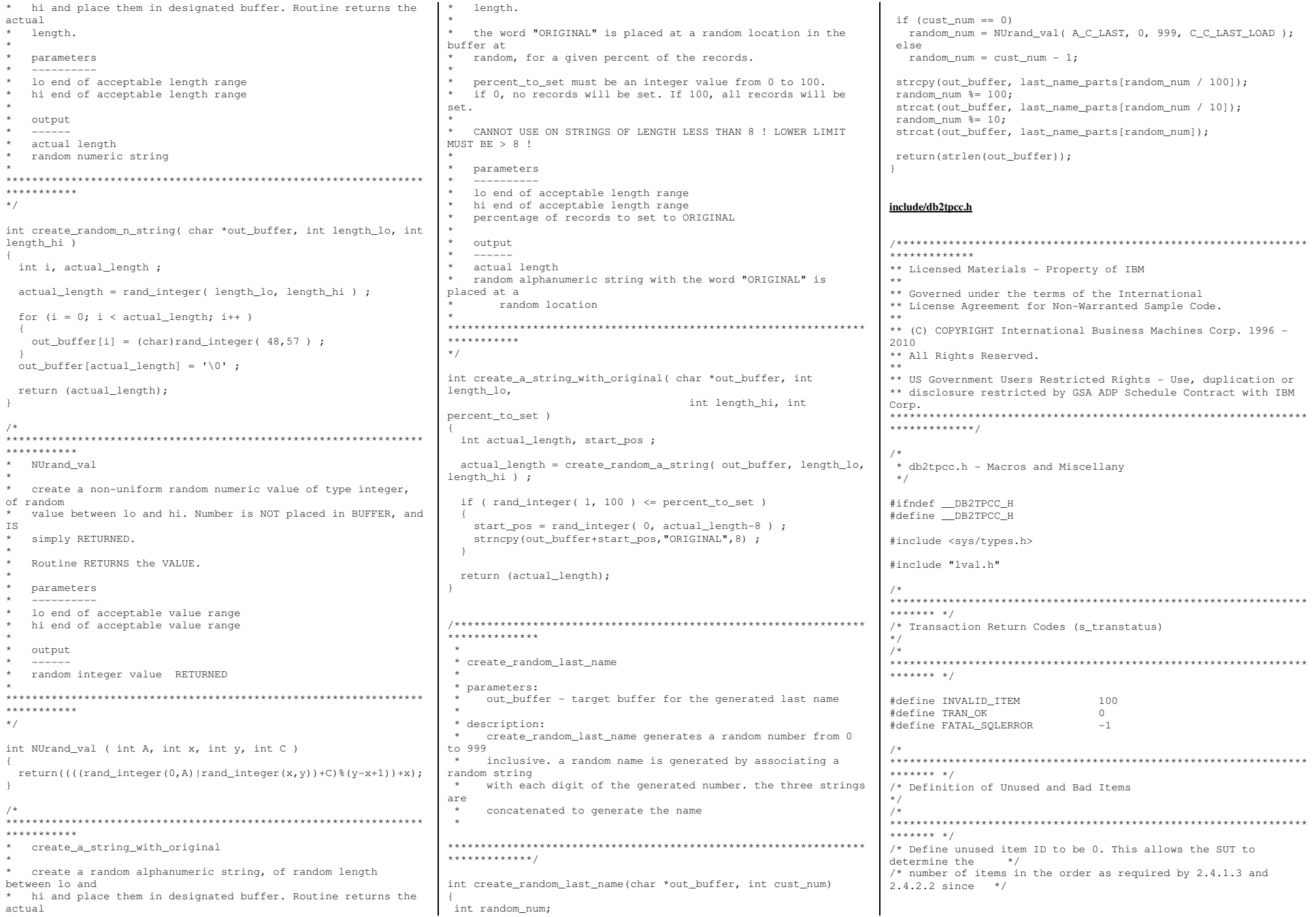

TPC Benchmark<sup>™</sup> C Full Disclosure Report - IBM Power 780 Server Model 9179-MHB Page 360 of 369
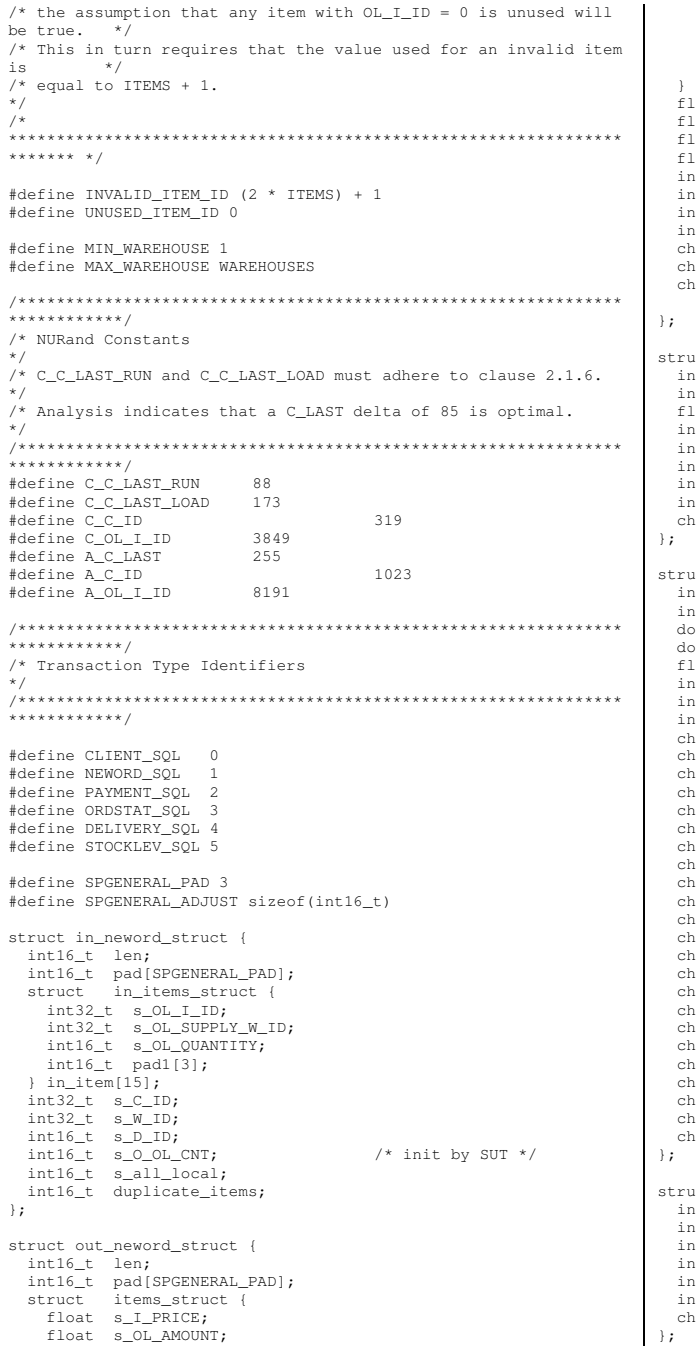

int16\_t s\_S\_QUANTITY; int16\_t pad2;  $s_I_MAME[25]$ ; char char s\_brand\_generic; item[15]; loat s\_W\_TAX; loat s\_D\_TAX; loat s\_C\_DISCOUNT; loat s\_total\_amount;  $nt32 t s 0 1D;$  $nt16$  t s  $0$  OL CNT; it16\_t s\_transtatus; nt16\_t deadlocks;  $\text{bar} \quad \text{s_C}$ LAST[17]: har  $s_C$ CREDIT[3]; nar s\_O\_ENTRY\_D\_time[27]; uct in\_payment\_struct { nt16\_t len; nt16\_t pad[SPGENERAL\_PAD]; loat s\_H\_AMOUNT;  $nt32_t$  s\_W\_ID;  $nt32 t s C W ID;$ nt32 t s C ID;  $nt16_t$  s  $C_p$  D nt16\_t s\_D\_ID;<br>har s C LAST[17]; uct out\_payment\_struct { nt16\_t len; nt16\_t pad[SPGENERAL\_PAD]; ouble s\_C\_CREDIT\_LIM; ouble s\_C\_BALANCE; loat s\_C\_DISCOUNT;  $nt32_t$  s<sub>\_C\_ID;</sub> it16\_t s\_transtatus; t16\_t deadlocks; har s W STREET  $1[21]$ ; ar.  $S$   $N$  STREET 2[21]; ar  $s_W_{CITY[21]}$ iar s W STATE[3];  $S$  W ZIP[10]; iar. ar  $S$  D STREET  $1[21]$ ;  $S_D$ \_STREET\_2[21]; har. ar  $s_D_CITY[21]$ ; har  $s_D$ \_STATE $[3]$ ;  $s$  D\_ZIP[10]; har ar.  $s_C_FIRST[17]$ ;  $s_C_MIDDLE[3];$ iar har.  $s_C_{LAST[17]};$  $s_C$ STREET $_1$ [21]; ar. har.  $s_C$ \_STREET\_2[21];  $s$  C CITY [21]; har ar.  $s_C$ \_STATE $[3]$ ; ar  $s_C_ZIP[10]$ ; har s C PHONE[17];  $s_C$ CREDIT[3]; iar. ar s C DATA[201];  $S$ \_H\_DATE\_time[27]; har. har s\_C\_SINCE\_time[27]; act in\_ordstat\_struct { nt16\_t len; nt16\_t pad[SPGENERAL PAD];  $nt32_t$  s\_C\_ID;  $nt32_t$  s\_W\_ID;  $nt16_t$  s\_D\_ID;  $nt16_t$   $pad1[3]$ ;  $s_C_{LAST[17]}$ har i

struct out\_ordstat\_struct { int16\_t len; int16\_t pad[SPGENERAL\_PAD]; double s\_C\_BALANCE;  $int32_t$  s  $CID;$  $int32_t$  s\_0\_ID; int16\_t s\_O\_CARRIER\_ID; int16\_t s\_ol\_cnt;  $int16 t$  pad1[2]; struct oitems struct { double s\_OL\_AMOUNT;  $int32_t$  s\_OL\_I\_ID;<br>int32 t s OL SUPPLY W ID; int16\_t s\_OL\_QUANTITY; int16\_t pad2; s\_OL\_DELIVERY\_D\_time[27]; char } item[15]; int16\_t s\_transtatus; int16\_t deadlocks;  $char \qquad s\_C\_FIRST[17];$ char  $s_C_MIDDLE[3]$  $char$   $s_C \text{LAST}[17];$ char s\_O\_ENTRY\_D\_time[27]; intl6 t  $pad3[2]$ ;  $\mathcal{L}$ struct in\_delivery\_struct {<br>int16 t len; int16\_t pad[SPGENERAL\_PAD]; int32\_t s\_W\_ID; int16\_t s\_O\_CARRIER\_ID;  $\}$  ; struct out\_delivery\_struct { int16\_t len; int16\_t pad[SPGENERAL\_PAD];  $int32_t$  s  $0$  ID[10]; int16\_t s\_transtatus; int16\_t deadlocks;  $\mathcal{L}$ struct in\_stocklev\_struct { int16 t len; int16\_t pad[SPGENERAL\_PAD]; int32 t s threshold;  $int32_t$  s\_W\_ID; int16\_t s\_D\_ID;  $\}$  ; struct out\_stocklev\_struct { int16\_t len; int16\_t pad[SPGENERAL PAD]; int32\_t s\_low\_stock; int16\_t s\_transtatus; int16 t deadlocks;  $\}$  ; \*\*\*\*\*\*\* \* /  $/*$  Transaction Prototypes  $*$  /  $/$ \* \*\*\*\*\*\*\* \* / #ifdef \_\_cplusplus extern "C" { #endif extern int neword\_sql(struct in\_neword\_struct\*, struct out\_neword\_struct\*);

TPC Benchmark<sup>™</sup> C Full Disclosure Report - IBM Power 780 Server Model 9179-MHB

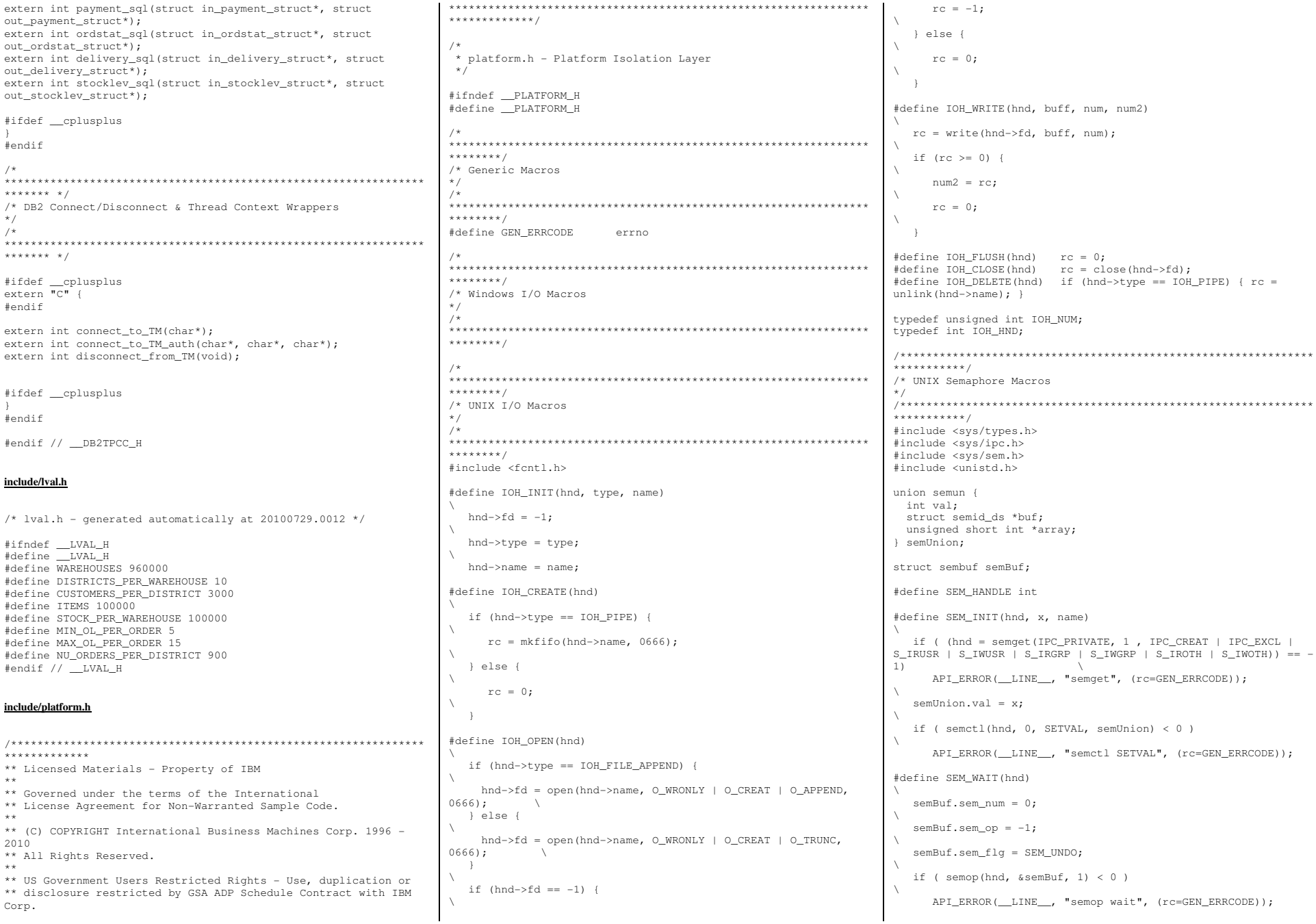

TPC Benchmark™ C Full Disclosure Report - IBM Power 780 Server Model 9179-MHB

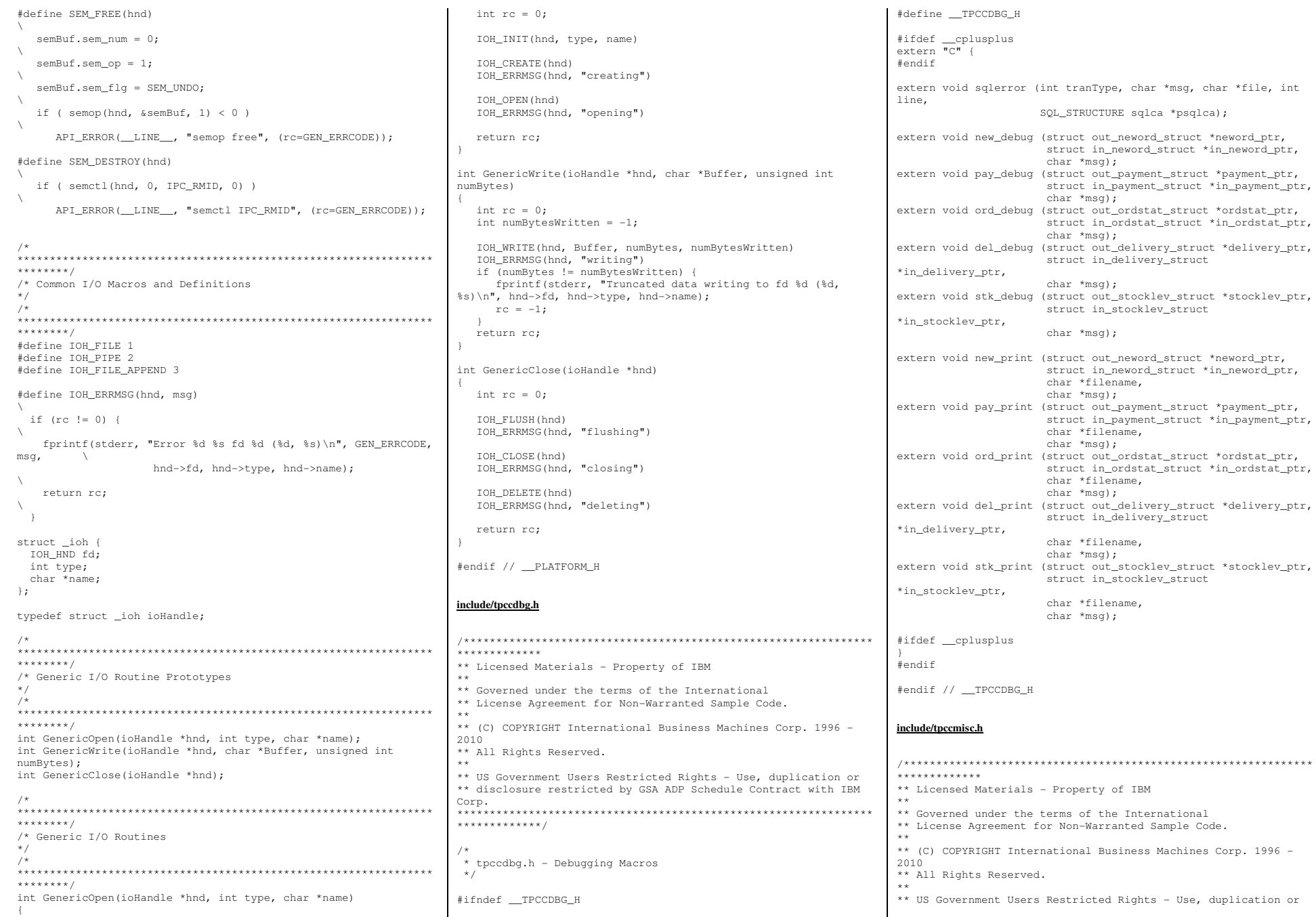

TPC Benchmark™ C Full Disclosure Report - IBM Power 780 Server Model 9179-MHB

\*ordstat\_ptr,

Corp. 1996 -

\*\* disclosure restricted by GSA ADP Schedule Contract with IBM Corp. \*\*\*\*\*\*\*\*\*\*\*\*\*\*/  $/$ \*

\* tpccmisc.h - Miscellanouse Routines

#ifndef TPCCMISC H #define TPCCMISC H

#include <time.h>

extern double current time ms (void); extern double current time (void) ;

#define createTimestampString(buf)  $time + now:$ struct tm \*tm: time (&now) :  $tm = localtime(\&now):$ sprintf(buf, "%4.4d-%2.2d-%2.2d %2.2d:%2.2d:%2.2d",  $t$ m->tm year + 1900,  $t$ m->tm\_mon + 1,  $t$ m->tm\_mday, \ tm->tm\_hour, tm->tm\_min, tm->tm\_sec);  $\sqrt{ }$  $\rightarrow$ 

#endif // TPCCMISC H

## include/tpccrnd.h

. . . . . . . . . . . . . # The DR2 Instance Name (for DR2) \*\* Licensed Materials - Property of IBM export DB2INSTANCE=\${USER}  $\pm$   $\pm$ \*\* Governed under the terms of the International \*\* License Agreement for Non-Warranted Sample Code. export PLATFORM=UNIX  $\star\star$ \*\* (C) COPYRIGHT International Business Machines Corp. 1996 -2010 \*\* All Rights Reserved.  $\star \star$ export SLASH="/"; \*\* US Government Users Restricted Rights - Use, duplication or export MAKE=make \*\* disclosure restricted by GSA ADP Schedule Contract with IBM Corp. #export TPCC\_SPTYPE=NOSP  $****************$ #export TPCC\_SPTYPE=SPGENERAL2 export TPCC\_SPTYPE=SPGENERAL \* tpccrnd.h - Random generation functions for TPC-C #export TPCC SPTYPE=DARI2SQLDA #ifndef \_\_TPCCRND\_H username). #define TPCCRND H export TPCC SCHEMA=\${USER} void initialize\_random(void); int rand\_integer( int val\_lo, int val\_hi ) ; double rand\_decimal( int val\_lo, int val\_hi, int val\_dec ) ; # DB2 EE/EEE Configuration int NUrand\_val( int A, int val\_lo, int val\_hi, int C ) ; #export DB2EDITION=EE export DB2EDITION=DPF void seed\_1\_3000( void ); int random  $1\,3000$  ( void ): # TPCC General Configuration export TPCC\_DBNAME=TPCC export TPCC\_ROOT=\${HOME}/tpcc21 int create\_random\_a\_string( char \*out\_buffer, int length lo, int length hi ): int create\_random\_n\_string( char \*out\_buffer, int length lo, # TPCC Debug Configuration int length hi ):

int create\_a\_string\_with\_original(char \*out\_buffer, int length\_lo, int length\_hi, int percent\_to\_set ) ; int create\_random\_last\_name(char \*out\_buffer, int cust\_num);

#endif // \_\_TPCCRND\_H

## tpccenv.sh

\*\*\*\*\*\*\*\*\*\*\*\*\* ## Licensed Materials - Property of IBM  $\pm$   $\pm$ ## Governed under the terms of the International ## License Agreement for Non-Warranted Sample Code.  $##$ ## (C) COPYRIGHT International Business Machines Corp. 1996 -2010 ## 111 Rights Reserved  $\pm$   $\pm$ ## US Government Users Restricted Rights - Use, duplication or ## disclosure restricted by GSA ADP Schedule Contract with IBM Corp. \*\*\*\*\*\*\*\*\*\*\*\*\*\* # tpccenv.sh - UNIX Environment Setup  $\#$ # The Kit Version export TPCC\_VERSION=CK100419

# The OS being used (i.e. "UNIX", "LINUX", "WINDOWS")

# The type of make command and slash used by the OS. # (i.e. UNIX - "/", WINDOWS - "\"). # These are referenced all over the kit.

# Specifies whether or not to use dari stored proc's for the TPC-C driver. Set to either DARIVERSION or NONDARI;

# The schema name is typically the SQL autorization ID (or # This is required for runstats and EEE. export SERVER\_TPCC\_SCHEMA=\${USER}

export TPCC SQLLIB=\${HOME}/sqllib export TPCC RUNDATA=\${HOME}/tpccdata

# This is the path where all error and debug logs are placed.

# To get debugging from within the stored procedures, you must # set DB2ENVLIST="TPCC\_DEBUGDIR" in tpcc.config. export TPCC\_DEBUGDIR=/tmp

# Specifies where stored procedures should be placed and if they should # be fenced. export TPCC SPDIR=\${TPCC SOLLIB}/function export TPCC FENCED=NO

## **Appendix - D: Pricing Information**

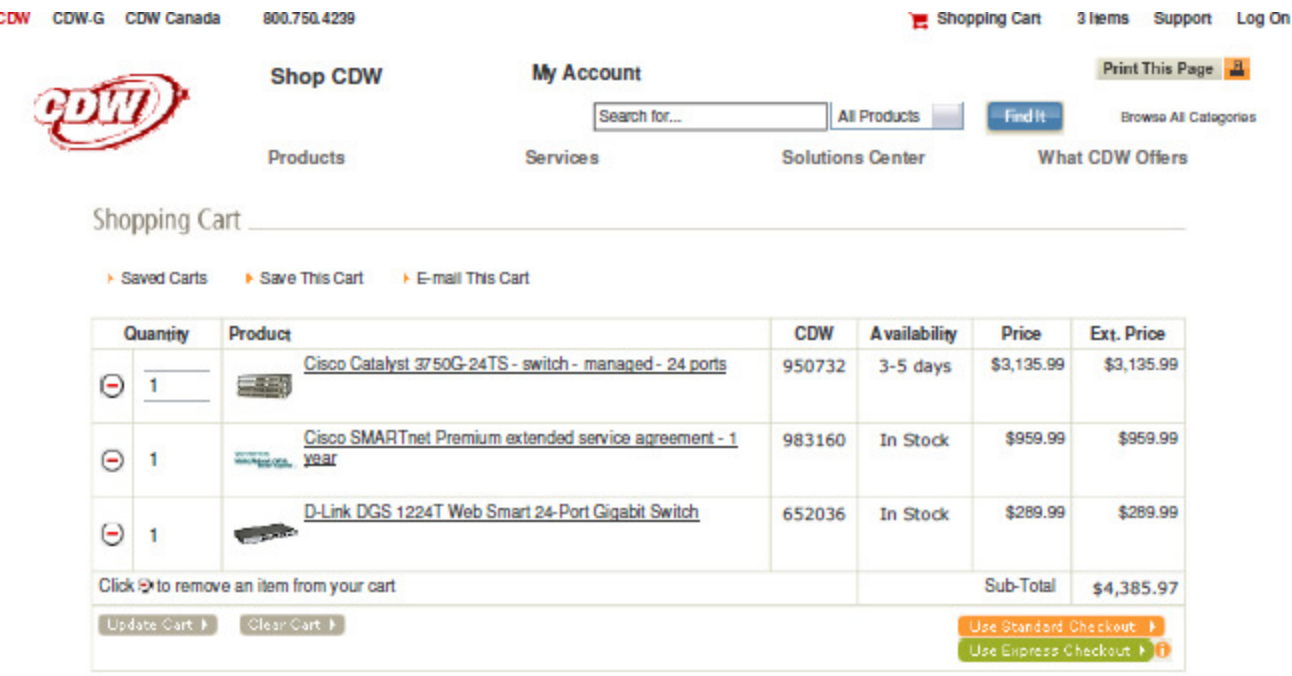

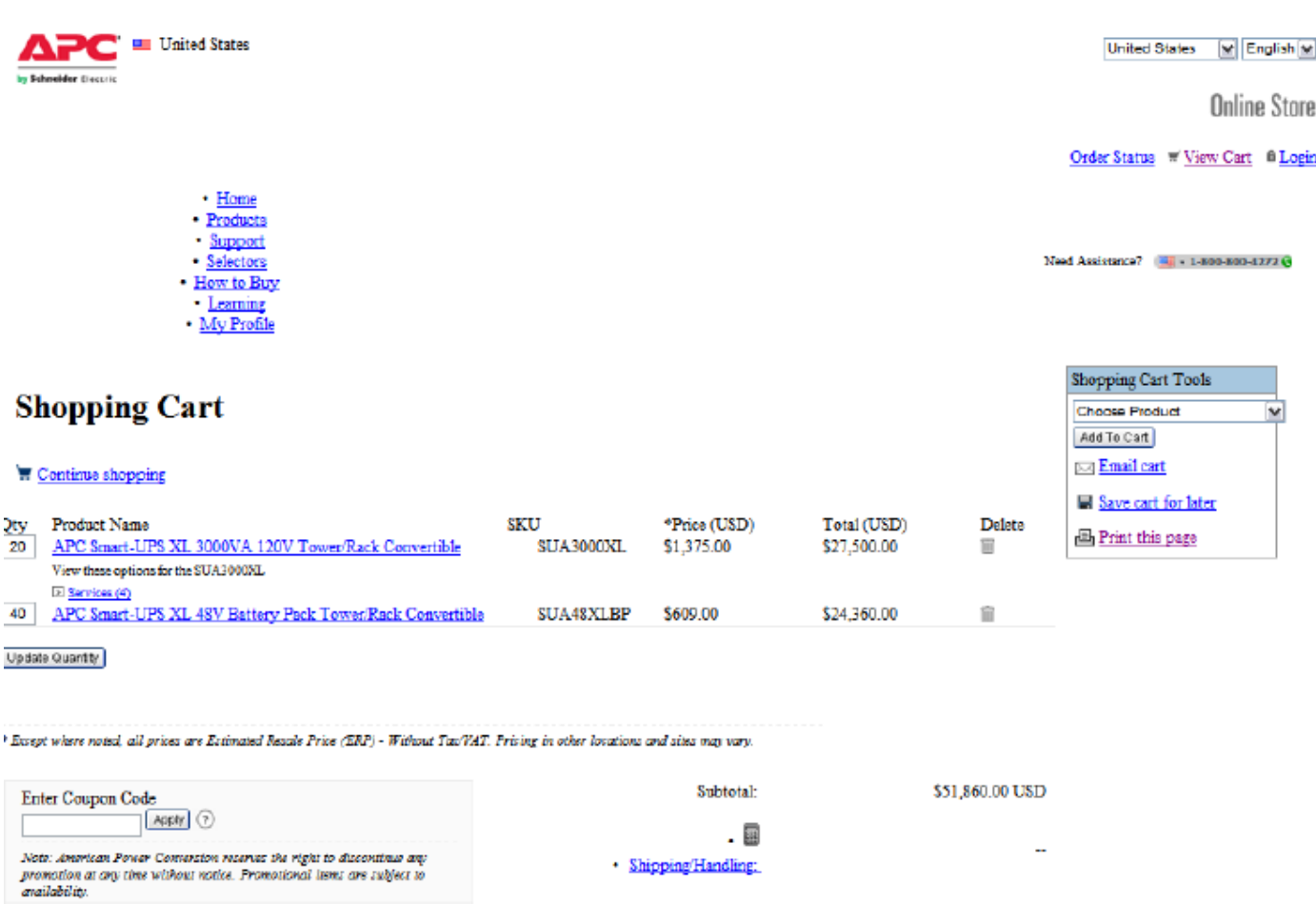

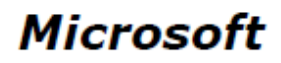

August 12, 2010

**IBM Corporation** Lotus Douglas 11501 Burnet Road Austin, TX 78758

Here is the information you requested regarding pricing for several Microsoft products to be used in conjunction with your TPC-C benchmark testing.

All pricing shown is in US Dollars (\$).

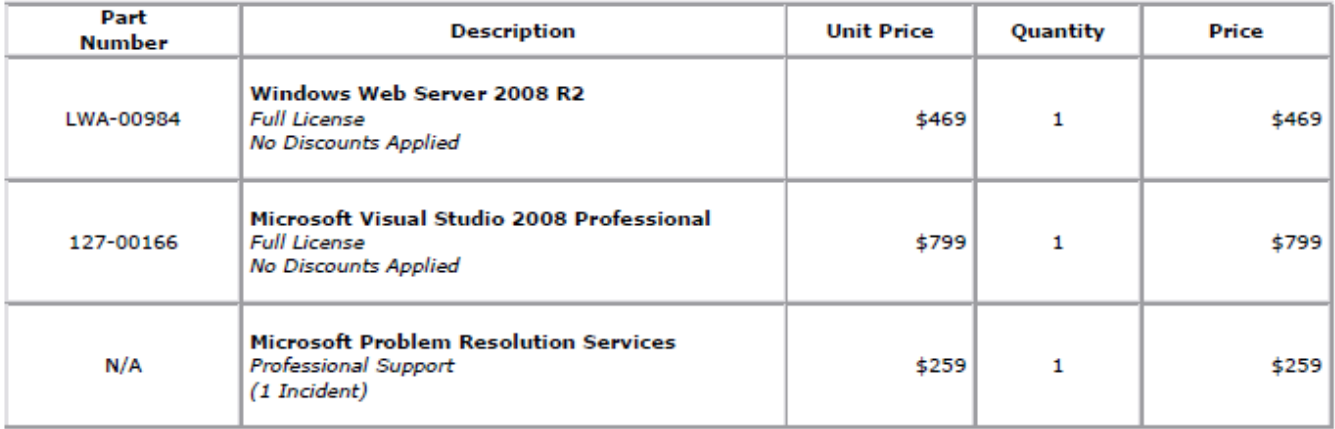

All products are currently orderable through Microsoft's normal distribution channels. A list of Microsoft's resellers can be found at http://www.microsoft.com/products/info/render.aspx?view=22&type=how.

Defect support is included in the purchase price. Additional support is available from Microsoft PSS on an incident by incident basis at \$259 per call.

This quote is valid for the next 90 days.

Reference ID: PCLoDo10081200061426.

## *International Business Machines Corporation 11400 BURNET RD*

August 16, 2010

Dear Lotus,

Here is the requested quote for the System IBM Power 780 Server TPC-C benchmark using DB2 9.7 and IBM System Storage DS3400.

**RR** 

*AUSTIN TX 78758*

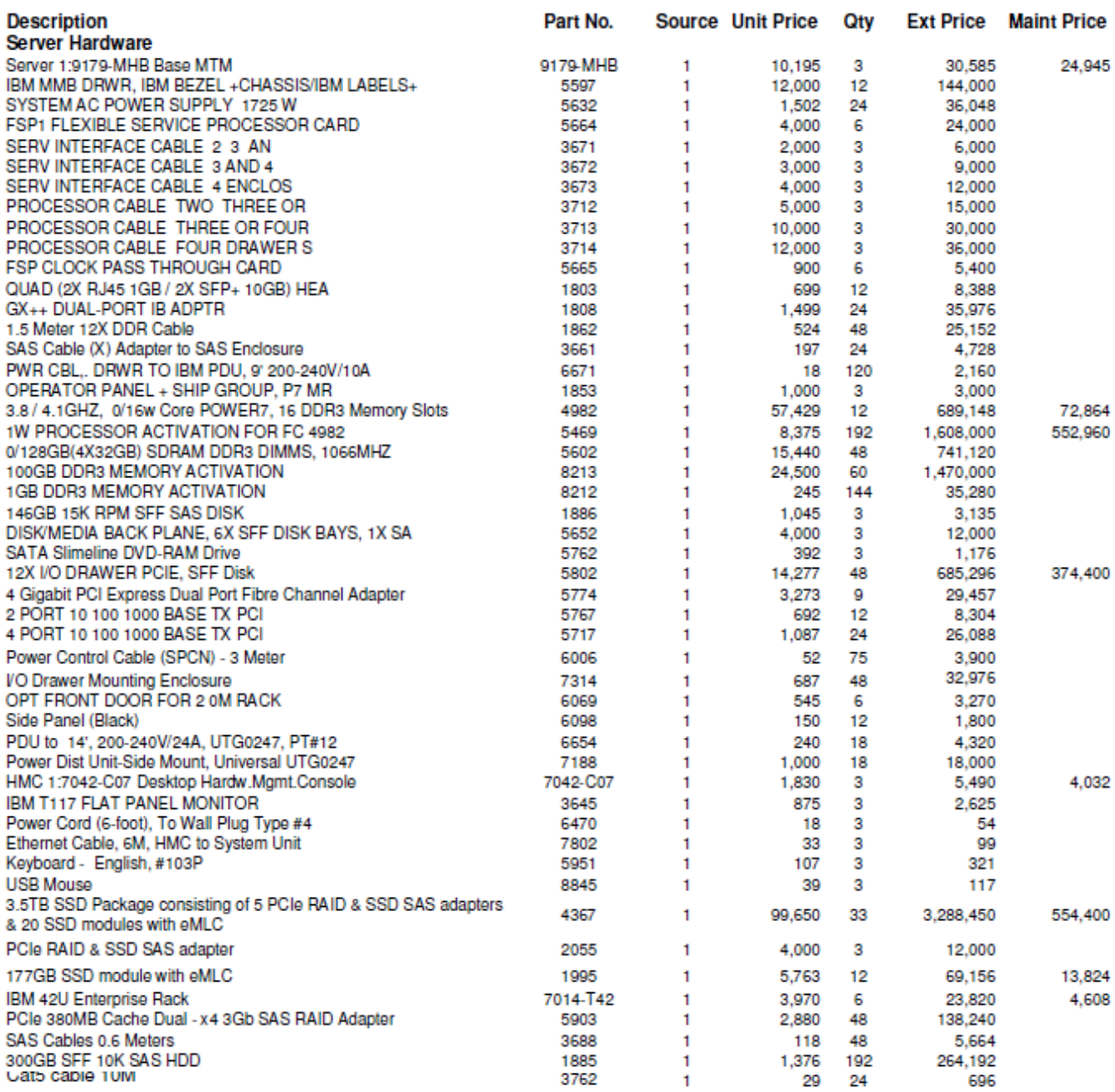

Subtotal 9,611,631 1,602,033

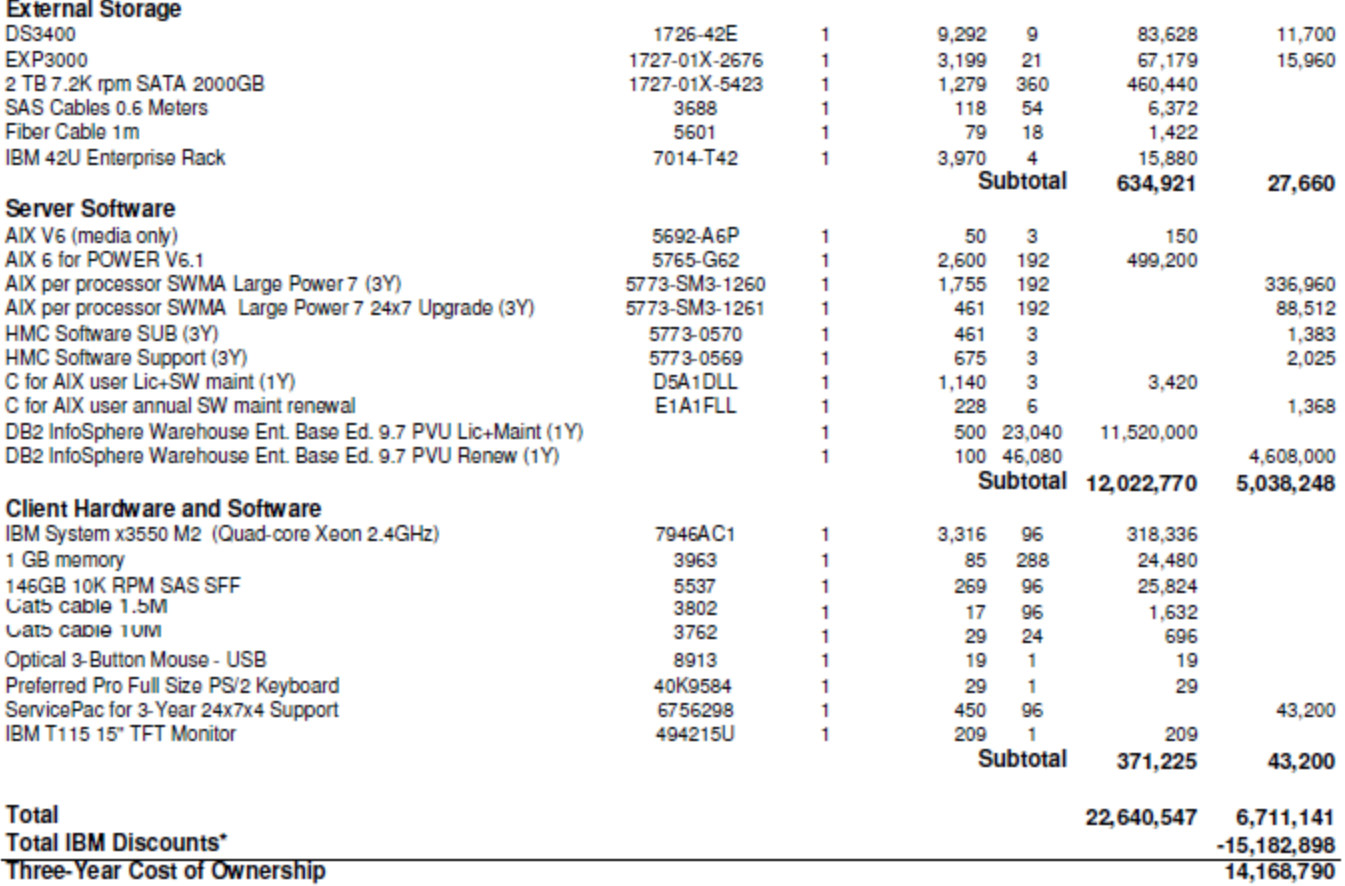

For additional information, please contact me directly:

Dan Hebrank IBM Director, Power Systems, Americas Office: 314-252-4160